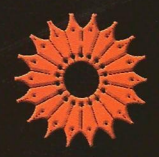

# نظرية اعداد

## متن درسی و منبعی از مسائل

اندرو ادلر، جان ای . کوری

ترجمة باقر نشواديان بخش

#### نظریهٔ اعداد، متن درسی و منبعی از مسائل

اندرو ادلر، جان ای. کوری

در این کتاب مفاهیم اصلی نظریهٔ کلاسیک اعداد، با تأکید بر سبز تکامل تاریخی این قضایا و چهرههای برجستهای که در آنها کار کردهاند عرضه می شود. هدف آن آشنا ساختن خواننده با برهانهای ریاضتی است که به روشی ساده و روشن ارائه شدهاند. این تنها کتاب درسی در نظریهٔ اعداد است که حل مفصل تقریباً ۸۰۰ مسأله را، با ذکر قضایای بهکار رفته ارائه می دهد، بهطوریکه خواننده می تواند هر مرحله از استدلال را پیگیری کند. نویسندگان همچنین سعی کردهاند که مفاهیم مهم را در برهانها و تکنیکهای عددی مشخص سازند و هر جا ممکن باشد محاسبات میان را به خواننده نشان دهند.

مطالب مهم

- زمینههای تاریخی و زندگینامهی در هر فصل
- الگوریتمها برای محاسبهٔ کارساز در مسائل عددی
	- ٨٥٥ مسألة حل شده
- مطالبی که در سایر کتابهای درسی یافت نمی شوند.

مؤلفان کتاب، اندرو ادلر و جان ای. کوری، هر دو استاد ریاضیات در دانشگاه بریتیش کلمبیا

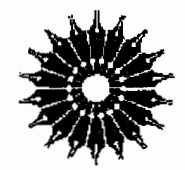

نظرية اعداد

### متن درسی و منبعی از مسائل

اندرو ادلر، جان ای.کوری

ترجمة دكتر باقر نشواديان بخش

مرکز نشر دانشگاهی

بسم الله الرحمن الرحيم

فهرست

صفحه عنوان پیشگفتار مترجم هفت پيشگفتار مؤلفان  $\lambda$ مقدمه Ÿ ۱. بخشیذیری، اعداد اول، و الگوریتم اقلیدسی ۱۳ ١۴ قضیههایی برای فصل ۱ ۲۶ مسألهها و راهحلها  $\overline{r}$ اعداد اول و تجزیه به عوامل اول ۵١ تمرینهایی برای فصل ۱ ملاحظاتی برای فصل ۱ ۵۴ شرح مختصری از زندگینامهها ۵Y مراجع ۵۸ ٢. همنهشتيها ۵۹ ه ۶ قضیههایی برای فصل ۲

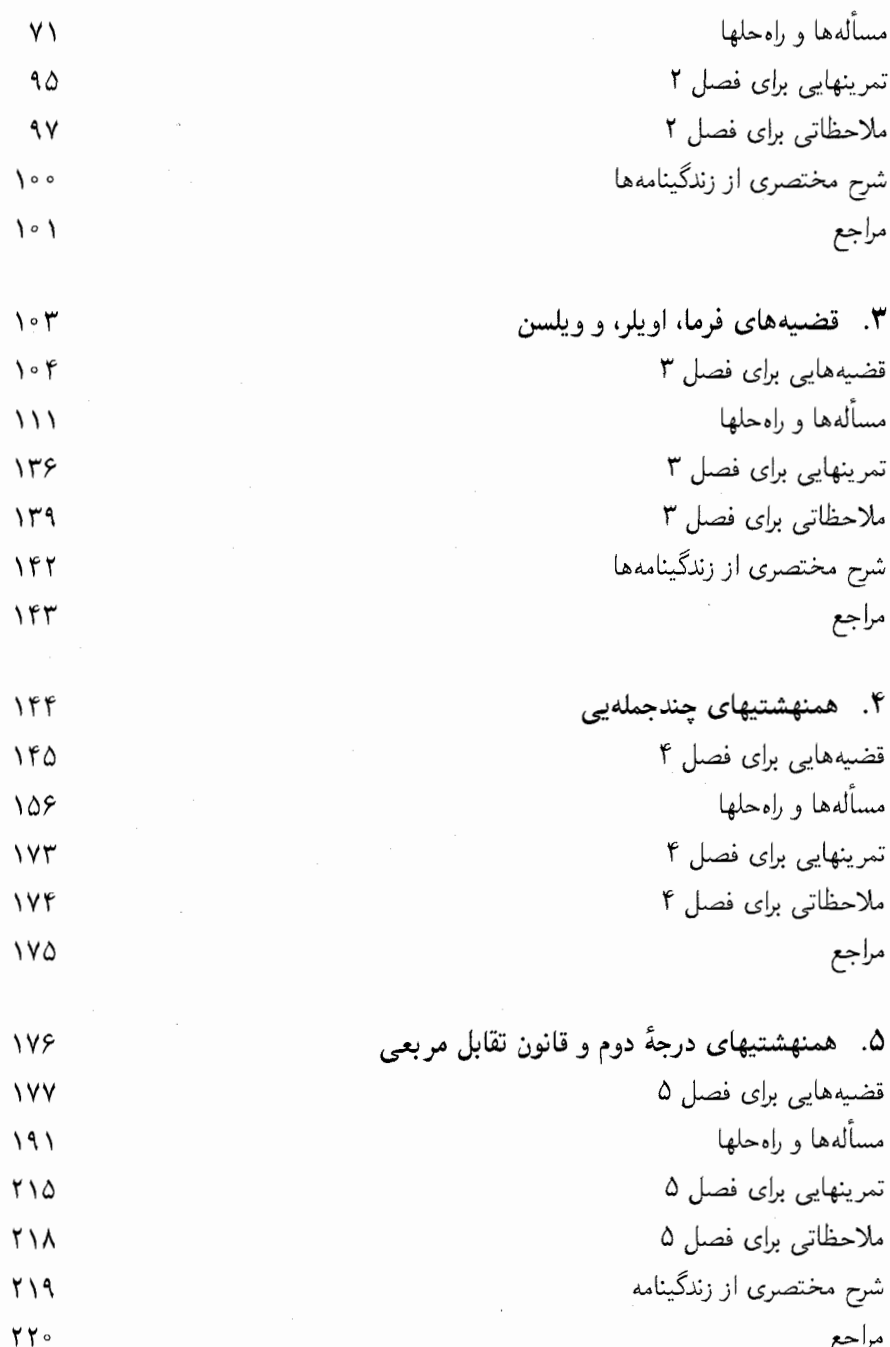

چهار

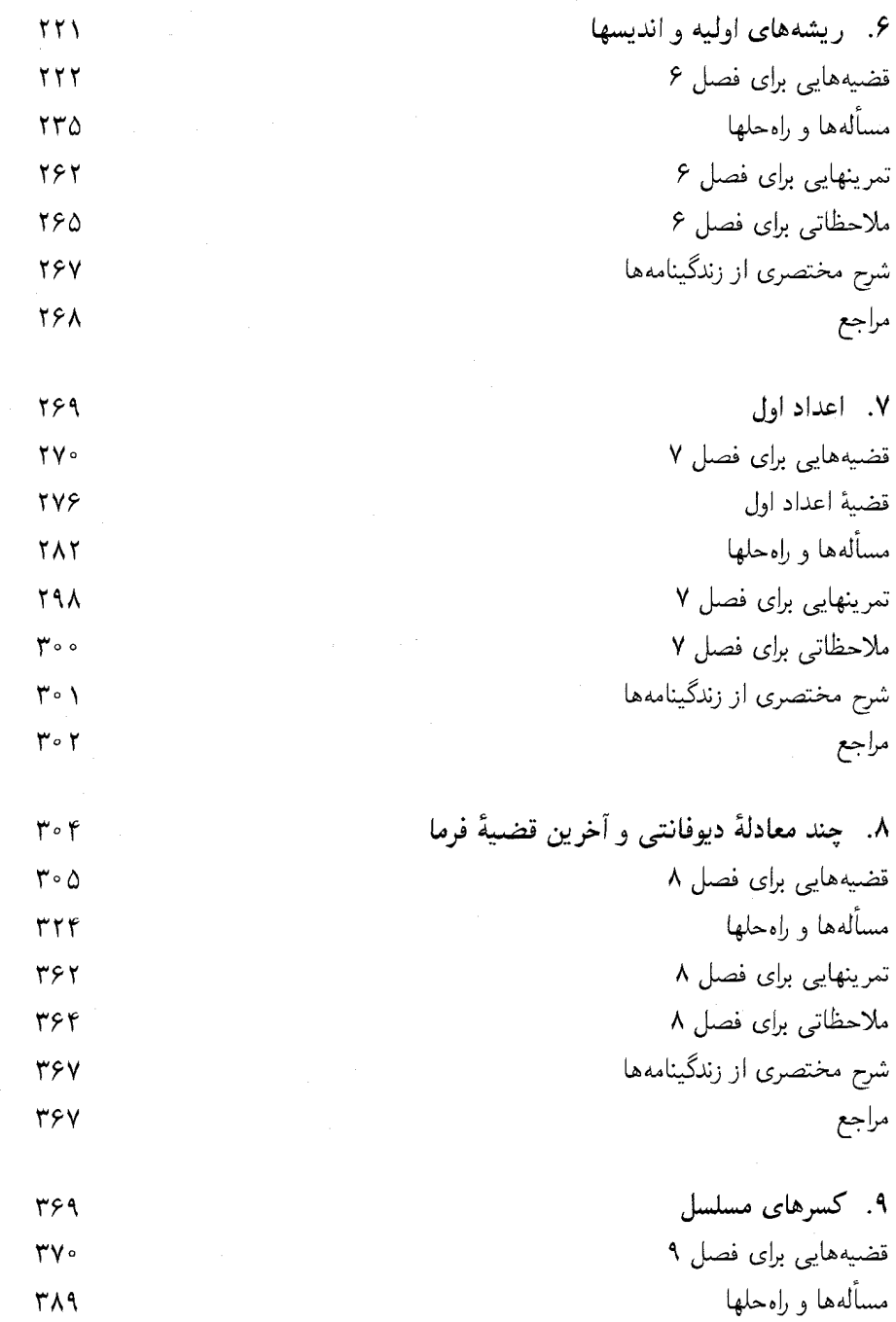

 $\frac{1}{2}$ 

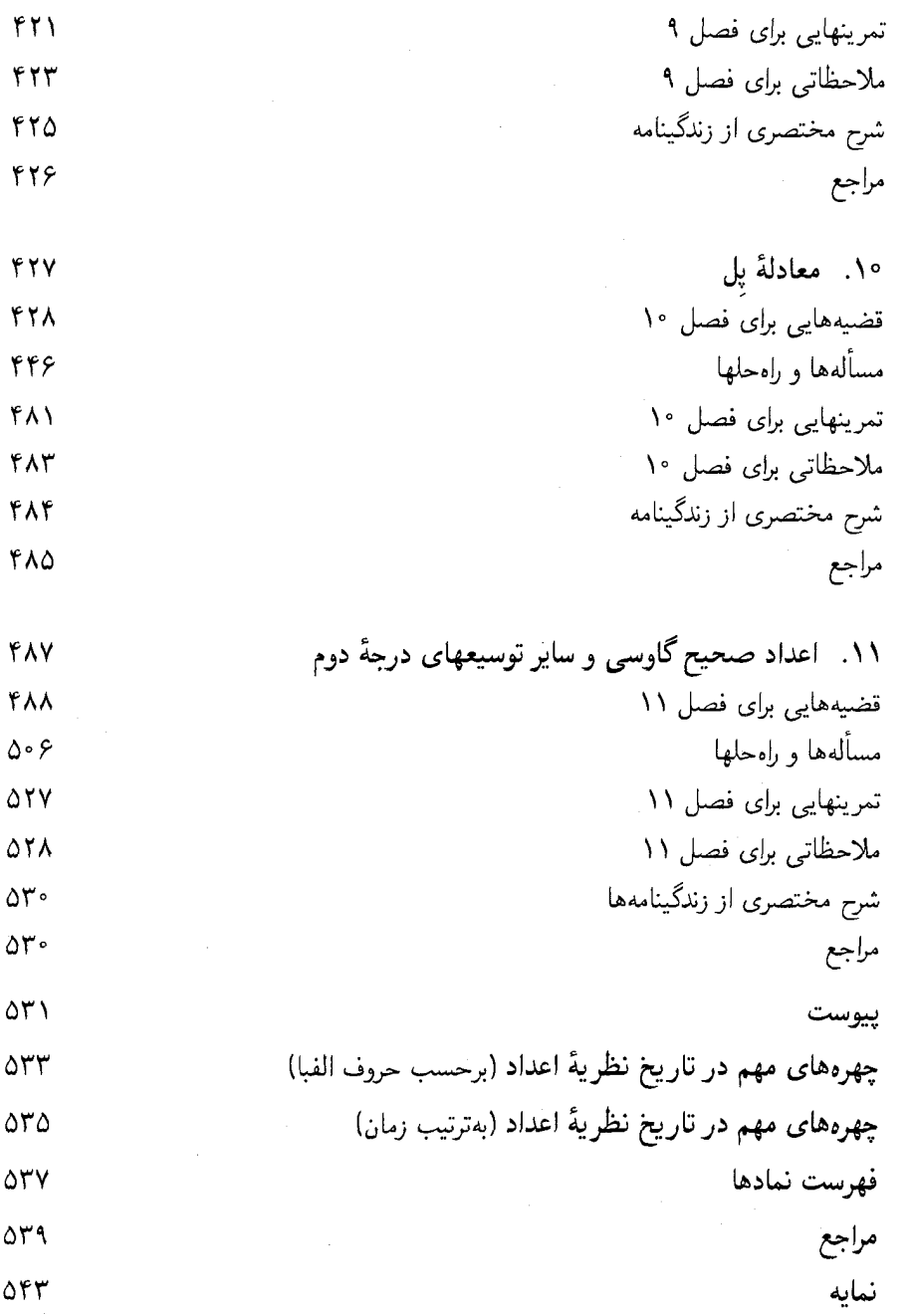

شش

ييشگفتار مترجم تدریس بیش از ۵۰ نیمسال درس نظریهٔ اعداد در دورههای کارشناسی نه تنها مرا دلزده نکرد بلکه بیشتر و بیشتر مرا دلباختهٔ این ملکهٔ ریاضیات میدیدم و از اینکه گوشهٔ چشمی به من داشته بسیار راضی بودهام. به نظر من درک زیباییهای این ملکهٔ دلربا را می توان با حل بیشتر تمرینی آن میسر ساخت. کتاب نظریهٔ اعداد تألیف پروفسور ادلر و پروفسور کوری این منظور مرا برآورده ساخت، زیراکتابی است خودکفا. علاوه بر سبک جالب در ارائه روشهای روشن و ساده برای برهانها و ارائه کامل مراجع برای قضیهها، و مزایای دیگر، تنهاکتابی است در نظریهٔ اعداد که حل مفصل وگام به گام حدود ۸۰۰ مسأله را عرضه مىکند. همچنین داراى ۴۳۳ تمرین حل نشده است که بسیارى از آنها با راهنمایی همراهاند.

پیشگفتار و مقدمهٔ کتاب مطالب بسیار جالبی هستند و توصیه میشود خوانندهٔ محترم با دقت آنها ,ا مطالعه كند.

لازم میدانم که از استاد ارجمندم زنده یاد دکتر محمدهادی شفیعیها که هم مشوق من در ترجمهٔ کتاب بودهاند و هم به من منت نهادند و ویرایش آن را بهعهده گرفتند، تشکر کنم. در واقع انتشار این کتاب را مدیون بذل توجه ایشان هستم. روانش شاد.

پيشگفتار مؤلفان در این کتاب مفاهیم اصلی نظریهٔ کلاسیک مقدماتی اعداد با تأکید بر بسط تار بخی این قضبهها و چهرههای برجستهای که در آنها کارکردهاند عرضه می شود. در این کتاب همچنین بر آنیم که دانشجویان را با برهانهای ریاضی که به روشی ساده و روشن ارائه شدهاند و حل گامبهگام و کامل مسائل با چنان تفصیلی که عرضهٔ آن از خود دانشجو انتظار می رود آشنا سازیم. در سراسر کتاب، سعی کردهایم که مفاهیم مهم در یک برهان یا تکنیکهای عددی را مشخص سازیم و هر جا ممکن باشد محاسبات میان بر را به دانشجو نشان دهیم.

احساس میکنیم که زمینههای تاریخی و راهنماییها نهتنها برای تجسم قضیههای مختلف مهماند، بلکه علاقهمندی و قدرت تخیل دانشجویان را جلب مه کنند و مطالب را مناسبتر مه سازند. هنگامی که این کتاب را می نوشتیم سه هدف در ذهن داشتیم. اول از همه، می خواستیم که مطالب جذاب و بهقدر کافی برای آموختن آسان باشند؛ بدین منظور، کاربردهای مطالب نظری را افزودهایم (مثلاً، بحثی دربارهٔ تقویمها، چگونه روزی از هفته را با مفروض بودن یک تاریخ، تعیین «بهترین» تقریبهای گویای  $\pi$ ، و آلگوریتمی برای تجزیهٔ اعداد بزرگ به حاصلضرب) پیدا کنیم. دوم، مطالب طوری مرتب شوند و برهانها و حلها به روشی نوشته شوند که تدریس این کتاب برای استاد بسیار آسان باشد. سرانجام، خواستیم که برهانها بهقدرکافی شفاف و انگیزهدار باشند تا دانشجویان ماهیت برهان ریاضی ـــهم استدلالهای ساده و هم پیچیدهـــ را بفهمند، و سرانجام بیاموزند که چگونه برهانهای منطقی و دقیق خود را بناکنند.

از أنجا كه بسیاری از مفاهیم پایهیی (اعداد اول، بخشیذیری، تجزیه) برای دانشجویان آشنا هستند، نظرية اعداد روشي آرماني براي آشناكردن دانشجويان با برهانهاي رياضي است ــدر واقع، بهتر از یک درس در آنالیز مقدماتی، که در آن مفاهیم کمتر آشنا هستند و برهانها (مثلاً، استدلالهای عهمیدنشان مشکلتر است. اما دانشجویان به نمونههای روشنبی از چگونگی نوشتن برهانها  $(\epsilon_-\delta)$ و راهحلها نیاز دارند. امتیاز بی نظیر این کتاب در این است که حل تفصیلی تقریباً ۸۰۰ مسأله

٢ پيشگفتار مؤلفان

را با اشارهٔ کامل به قضیههای بهکاررفته ارائه مهردهد تا دانشجو بتواند هر مرحله از استدلال را پیگیری کند. گردایهٔ فراوانی از مسائل بدون حل نیز در آخر هر فصل وجود دارند که می توانند برای تكليف شب يا امتحانات بهكار روند. با توجه به تجربهٔ ما، دانشجويان در اين سطح تمرين كافي برای حل مسائل انجام نمی،دهند، بهویژه وقتبی که دورهٔ درس فقط برای یک ترم باشد (کما اینکه در حال حاضر در اغلب دانشگاهها چنین است). این مطلب بهویژه در مورد مسائلی که شامل برهان هستند، حتی برهانهای ساده، صادق است. ولی، اگر دانشجویان در هر مبحث تعداد زیادی مسأله را كه به تفصيل حل شدهاند ببينند، شانس زيادتري براي حل مسائل مشابه دارند. وقتبي فقط پاسخی عددی یا خلاصهای از حل ارائه شده باشد، دانشجویان اغلب نکات مهم برهان را درک نمیکنند، در نتیجه، ممکن است نتوانند مسائل دیگر از این نمونه را حل کنند که شباهت نزدیکی به اندک تمرینهای حل شده در متن را ندارند.

در واقع، مسائل حلشده زمینهٔ روشنبی برای ادامهٔ کارند، به دانشجو نشان میدهند که چگونه نتایج قبلی را برای حل یک مسأله جدید با هم مربوط سازند و مشخص کنندکه چه چیزهایی را باید در نظرگرفت و چه چیزهایی ضرورت ندارند، و تاکجا باید پیش رفت.گاهی برای یک مسأله چندین راهحل ارائه شده است تا تأکید کنیم که اغلب روشهای مختلفی برای ورود به یک حل وجود دارند. ٔ

سخنی در مورد برهانهای این کتاب. زحمات خاصی را متحمل شدهایم تا در حد امکان برهانها سرراست و واضح باشند، و وضوح را یا بر یک برهان کوتاه یا یک برهان «زیبا» مقدم داشتهایم. در تعدادی از موارد، برهانهای ارائهشده نااستانده و بهطور قابل ملاحظهای شفافتر از استدلالهای معمول هستند (مثلاً، قضية چهار مربع و قانون تقابل درجه دوم). فلسفة كار تماماً در أن بوده است که ارائه برهان قضیهها و حل مسائل در کلاس آسان باشد. وقت بسیار زیادی برای مرتب کردن مطالب صرف شده است، و اغلب با مراجعه به مثالهای واقعی یا کاربردها توجه ویژهای بهکار رفته است تا قضیهها انگیزهدار شوند.

این کتاب بهعنوان یک کتاب درسی در نظریهٔ مقدماتی اعداد برای یک یا دو ترم که معمولاً در کالجها یا دانشگاههای آمریکا وکانادا در سال سوم ارائه میشوند، در نظرگرفته شده است. معمولاً، این درس را دانشجویان سال سوم یا سال آخر میگیرند، اما بیشتر، دانشجویان سال دوم (از جمله دانشجویان کالجهای دوساله) این درس را انتخاب میکنند، و مفاد آن برای آنها کاملاً قابل فهم است. برای مطالب این کتاب پیش نیاز رسمی خیلی کمی مورد نیاز است؛ بهویژه، هیچ درس قبلی در جبر مجرد لازم نیست. دانشجویان بایستبی با اثباتها از راه استقرا ریاضی آشنا باشند، و بهکرات از این حقیقت استفاده خواهد شدکه هر زیرمجموعهٔ ناتهی از اعداد صحیح مثبت یک کوچکترین عنصر دارد. ویژگیهای پایهیی حد دنبالههای اعداد حقیقی در اثباتهای کمی بهکار می روند؛ مثلاً،

بيشگفتار مؤلفان **٣** 

دانشجویان باید بدانند که یک دنبالهٔ صعودی از اعداد حقیقی که از بالاکراندار است همگراست. سرانجام، مطالب فصل ١١ ـــ كه اين روزها بهندرت در يك درس نظريه مقدماتي اعداد گنجانده می شود ــــ آشنایی مختصری با اعداد مختلط را می طلبد.

#### قسمتهای مهم

این کتاب بهصورت یک کتاب مستقل (خودکفا) برای یک درس در نظریهٔ مقدماتی اعداد و بهعنوان یک کتاب منبع از مسائل حلشده در نظرگرفته شده است. این تنها کتاب منبع از مسائل در نظریهٔ اعداد است که دارای حل تفصیلی، گام،مگام برای تمام مسائل است. از اینرو، یک مرجعی است ارزشمند حتی اگر بهعنوان کتاب درسی اصلی بهکار نرود؛ مسائل حلشده برای تکمیل درسهای كلاس، تكاليف شب، امتحانات، و مرور آرماني هستند. تمام مباحث استانده همراه با تعدادي از مطالب که در بسیاری ازکتابهای جاری یافت نمی شوند، مثلاً، همنهشتیهای چندجملهیی، تجزیهٔ اعداد بزرگ، اعداد گاوسی و اعدادی از سایر هیئتهای درجهٔ دوم، ارائه شدهاند. این مبحث اخیر امروزه در یک درس مقدماتی نظریه اعداد بهندرت تدریس می شود، اما تعدادی از مباحث فصلهای قبلی را بهخوبی بهیکدیگر پیوند می دهد و اثباتهای سادهای برای بسیاری از قضیهها عرضه می کند.

بحث كاملي از تقابل درجه دوم، ريشههاي اوليه، نمايش اعداد صحيح بهصورت مجموع دو مربع (از جمله استخراج فرمولی برای تعداد این نمایشها)، تقریب گویای اعداد گنگ، و معادلهٔ پل نیزگنجانده شدهاند. از این رو، استادان می توانند به میل خود تغییراتی در یک درس بدهند تا نظرات خود و زمینهٔ درسی دانشجویان خود را تأمین کنند، مثلاً می;توانند مطالب محاسبهیی بیشتری به مواد استانده اضافه نمايند.

فصلهای ۱ و ۲ شامل مفاهیم پایهیی هستند که در سرتاسر کتاب بهکار می روند؛ مطالب پیشرفتهتر (از جمله مواد اختیاری) در فصلهای بعد ظاهر می شوند. بجز چند استثنا، هر فصل با یک مقدمهٔ تاریخی شروع میشود، و در سرتاسرکتاب نظرات تاریخی و تاریخهایی که قضیههای خاص و توسط چه کسی ثابت شدهاند، آمدهاند. هر جا مناسبت داشته باشد نیز به مسائل حل نشده يا سؤالات قابل بحث اشاره شده است. بهويژه هر فصل بهصورت زير مرتب شده است:

قضمیههای پایهیبی و اثباتها. در بسیاری از موارد، اثباتهای جدید یا برهانهای بسیار سادهتر تهیه شده است. همچنین، مثالهایی که به تفصیل توضیح داده شدهاند، کار بردها، یادداشتهای محاسبهیی، و بحثی از آلگوریتمها برای محاسبهٔ کارساز در مسائل عددی وجود دارند.

مسائل حلشده. در هر فصل تقريباً ۵۰ تا ۱۰۰ مسأله با حل تفصيلي وكامل آورده شده است،كه تماما به قضیههای کتاب ارجاع داده شدهاند. این شکل کار در این کتاب منحصر بهفرد است. مسائل

۴ يېشگفتار مؤلفان

برحسب بحثهای فصل مرتب شدهاند و دامنهٔ وسیعی از مهارتهای دشوار و محاسبهیی، از مسائل ساده و قابل فهم (یک محاسبهٔ عددی یا اثبات یک مرحلهیی که با استفاده از یک قضیه نظری ازکتاب) گرفته تا مسائل مبارزطلب (که مستلزم چند مرحله در برهان یا استخراج قضیههای دیگر است) را در برمیگیرند. مسائل بسیار مبارزطلب که در حاشیه با علامت ۹ نشان داده شدهاند برای دانشجویان برتر در نظرگرفته شدهاند. این مسائل عرصههای دیگر مطالب فصل را بسط میدهند و نظریهیی اضافی (مثلاً، نماد ژاکوبی در فصل ۵ و همگراهای درجهٔ دوم در فصل ۹) عرضه میکنند، یا یک اثبات جدید یا استثنایی از یک قضیهٔ رایج بهدست می دهند. این مسائل مورد نیاز فصلهای بعد نیستند؛ در واقع، بجز چند استثناء، قضیههای کتاب از مسائل حل شده مستقل!ند.

سرانجام، بسیاری از مسائل با راهنمایی همراهاند، و تعدادی بهصورت «اثبات یا ردکنید» بیان شدهاند تا دانشجويان را به تجر به كردن تشويق كنند و در بارهٔ صحت و سقم يك حكم به انديشه وادارند.

تم بنها. هر فصل شامل تعداد زیادی مسائل بدون حل است، هر چند که بسیاری از آنها با راهنمایی همراهاند. این تمرینها شباهت زیادی به مسائل حل شده دارند و برای تکالیف شب، مسابقهٔ اطلاعات عمومی، و امتحانات آرمانی هستند.

یادداشتهای فصل. این یادداشتها مطالب کتاب را با ارائه روشهای متفاوت، قضیههای اضافی و سؤالات قابل بحث وسعت مى بخشند. بعضى از اين يادداشتها بحثهايى را مطرح مىكنند كه مباحث را به سطوح دیگر ریاضیات مربوط می سازند.

شرح کوتاهی از زندگینامهها. شرح مختصری از زندگی و کارهای ریاضیدانان برگزیدهتری که در نظرية اعداد كاركردهاند ارائه شده است.

مآخذ حاشیهیی. این مآخذ با مشخص کردن جنبههای اختصاصی هرکتاب، منبعی از مطالب اضافی برای دانشجویان علاقهمند عرضه میکنند.

حگونگی استفاده از این کتاب در این کتاب بیش از حد کفایت مطلب برای دو درس یک ترمی در نظریهٔ مقدماتی اعداد وجود دارد؛ در واقع، حتى اگر دو ترم نيز برقرار شود بايستى انتخابى از مطالب انجام گيرد. مى توان سرفصلها را به روشهای مختلف دستهبندی کرد. در دانشگاه بریتیش کلمبیا، درس اصلی یک سال کامل ما در نظریهٔ اعداد در دو ترم برنامهریزی شده است که هر ترم ۱۳ هفته طول میکشد. اولی پیش نیاز برای دومی است و ممکن است بهتنهایی اختیار شود، هر چند که اغلب دانشجویان هر دو را انتخاب مے کنند.

ىىشگفتار مۇلفان ۵

درس یک ترمی را می توان به طریق زیر برنامهریزی کرد: فصلهای ۱، ۲، و ۳ بایستی فرا گرفته شوند، زیرا مطالب پایهیی در بخشیذیری، اعداد اول، آلگوریتم اقلیدسی، همنهشتیها، قضیهٔ باقیماندهٔ چینی، و قضیههای فرما، اویلر، و ویلسن در فصلهای بعد بهکار می روند. مباحث فصل ۴ (همنهشتیهای چندجملهیی) اختیاری هستند و بهطورکلی در بسیاری از درسهای مقدماتی نظریهٔ اعداد تدریس نمی شوند. به هر حال منبع خوبی برای مسائل محاسبهیی هستند. (در دانشگاه ما، معمولاً این قسمت با توجه به فصل ۵ حذف میشود.) در فصل ۵، قضیهٔ ماندههای درجهٔ دوم و قانون تقابل درجه دوم گاوس بایستی تدریس شوند، حتی اگر اثبات قانون تقابل درجهٔ دوم اِرائه نشود. اثباتی که ما ارائه میدهیم برهان استانده نیست (منتسب به آیزنشتاین)، و باور داریم که برای دانشجویان ریاضی سال سوم و چهارم بسیار قابل فهم است. قانون تقابل درجه دوم یکی از مهمترین قضیهها در نظریهٔ کلاسیک اعداد است، و این مطلب یک منبع عالی از مسائل عددی و نظري است.

در دانشگاه ما، دومین درس یک ترمی معمولاً شامل مباحث زیر است: با مطالب فصل ۶ در ریشههای اولیه و اندیسها شروع میکنیم، اما میتوان به آسانی بعضی از برهانهای وجودی را رها كرد يا بهعنوان تكليف خواندني براي دانشجو گذاشت. اين مطلب مخلوط زيبايي از نظريه و تکنیکهای محاسبهیی است. فصل ۷ اختیاری است، هر چند که بحث کلی اعداد اول و مطالب مربوط به اعداد تام و اعداد اول مِرسن در دورهای که ما پیشنهاد میکنیم گنجانده شده است. بخش مربوط به اعداد فرما نيز خيلي كوتاه است و ما آن را نيز گنجاندهايم. مطالب فصل ٨ دربارة سهتاییهای فیثاغورسی و مجموعهای دو مربع، همچنین بیان قضیهٔ چهار مربع است، با بحث در نمایشهای اولیه، اثبات قضیهٔ چهار مربع، و مسأله وئرینگ بهعنوان مطالب اختیاری واگذار شدهاند. در فصل ۹، اکثر قضیههای پایهیی درکسرهای مسلسل متناهی و نامتناهی ارائه شدهاند، اما تعداد کمی برهان نیاز به ارائه دارند، زیرا بسیاری از آنها با استفاده از استقرا ثابت می شوند و کاملاً تکراری هستند. مطالب مربوط به تقریبهای گویا را میتوان حذف کرد، اما هر دو مؤلف گنجاندن آن را ضروری میدانند زیراکاربردی زیبا از تئوری و نیز منبع خوبی از مسائل عددی است. فصل ۱۰ (معادلهٔ پل) یک کاربرد مهم از کسرهای مسلسل است و نیز مسائل عددی بسیاری را بهوجود  $x^{\intercal}-dy^{\intercal}=-1$  میآورد. در حالت کلی توقع داریم که هر دو معادلهٔ ۱ $y^{\intercal}-dy^{\intercal}-x^{\intercal}$  و ۱ مورد مطالعه قرارگیرند،گرچه به دلیل صرفهجویی در وقت یا ارائه مطلب در تجزیهٔ اعداد بزرگ (موضوعی که به نظر مہرسد دانشجویان آن را واقعاً جالب بیابند) مہتوان دومی را حذف کرد. سرانجام، فصل ١١ دلخواه است و بهندرت ارائه میشود مگر آنکه مطالب دیگری (مثلاً، ریشههای اولیه یا معادلهٔ پل) حذف شده باشند، که در این حالت، می توان مطالب اعداد اول گاوسی را ارائه

۶ يېشگفتار مؤلفان

نمود که برای چند برهان ظریف از قضیههای فصلهای قبل، از جمله فرمول سهتاییهای فیثاغورسی و تعداد روشهای نمایش یک عدد صحیح بهصورت مجموع دو مربع، بهکار می آید.

یک توصیهٔ نهایی دربارهٔ مسائل حلشده و تمرینها. می توان گردایهای از مسائل حل شده و تمرینها را بهطور هفتگی یا حتی روزانه برای مطالعه به دانشجویان واگذار کرد، و یک امتحان ۲۰ یا ۲۵ دقیقه در هر هفته یا در این حدود با استفاده از مسائل حل شدهٔ دیگر با سؤالاتی از تمرینها به عمل آورد. بدینترتیب، ضرورت ندارد که وقت با ارزش کلاس برای حل تعدادی از مسائل به تفصیل (که می توانند خیلی وقتگیر باشند) گرفته شود.

مطالب پایانی و سیاسگزار بها

در سرتاسر بیستوپنج سال گذشته هر دو ما بارها درسهایی در نظریهٔ اعداد را تدریس کردهایم. این کتاب و مسائل آن حاصل تجربه و علاقهٔ پایدار ما به این موضوع است. ما هر دو دریافتیم که بهترین روش تدریس نظریهٔ اعداد این است که قضیههای نظری را با تعداد زیادی مسأله که حل تفصیلی دارند کامل کنیم. بهطوری که دانشجویان تکنیکهای مختلف را برای نوشتن اثباتهای خود فراگیرند، سالهاست که این روند را در تدریسمان بهکار بردهایم. از آنجا که هیچ کتاب منبعی ار مسائل با حل گامبهگام وجود نداشت، تصمیم گرفتیم که صدها مسألهای را که در طول سالها جمعأوري كردهايم مرتب كنيم وكتاب خود را بنويسيم.

مایلیم که دین خود را به کتابهای گ. ه. هاردی ` و ا. م. رایت ` ، ایوان نیون ` و هربرت زوکرمن ٔ ، و هرلد داونپورت<sup>۵</sup> اداکنیم. هرکدام به سهم خود نقش مهمی در رسیدن ما به نظریه اعداد و علاقة ممتد ما به اين موضوع ايفا كردهاند.

مايليم كه از پروفسور استيون چيس <sup>۶</sup> و پروفسور دون ردمند ۷ به خاطر مطالعهٔ نسخهٔ دستنويس و ارائه تعدادی پیشنهادات سودمند سپاسگزاری نماییم.

سرانجام ، پروفسورکوری مایل است سیاس خود را نسبت به ادوین هویت^ و هر برت زوکرمن اظهار نماید، به اولی به خاطر هدایت زندگی ریاضی دیرینش و به دومی به جهت نشان دادن زيبايي نظرية اعداد. او بەشدت مديون هر دو آنهاست.

وَنكوور، كانادا اندرو ادلر اكتبر ١٩٩۴ جان ای. کوری

3. Ivan Niven 4. Herbert Zuckerman 1. G. H. Hardy 2. E. M. Wright 6. Stephen Chase 7. Don Redmond 8. Edwin Hewitt 5. Harold Davenport

#### مقدمه

نظریهٔ اعداد، که گاهی حساب عالی خوانده می شود، یکی از قدیمی ترین عرصههای ریاضیات است، که به چند هزار سال قبل برمیگردد. قدیمی ترین مسائل مورد توجه، پایهای در مفهوم شمارش و مفاهیم ابتدایی حساب داشتند، مفاهیمی که حتی قدیمی ترند و در لوحههای بابلیان حدود °°°۴ سال قبل پیدا شدهاند. معماهای ریاضی و مسألههای لفظی، از دوران باستان، منابع دیگری برای تحقیق در نظریهٔ اعداد بودهاند. مسألههای لفظی در ریاضیات یونانی در آغاز سدهٔ اول میلادی و در ریاضیات چینی در سدهٔ پنجم میلادی پیدا شدهاند. این مسائل در نوشتههای ریاضیدانان هندی برهمگوپته (سدهٔ هفتم) و بهاسکره (سدهٔ دوازدهم)، و در کارهای ریاضیدان ایتالیایی فیبوناتچی (اوایل سدة سیزدهم) نیز یافت شدهاند.

نظريهٔ اعداد، به معنى وسيع كلمه، با ويژگيهاى اعداد صحيح مثبت (يا اعداد طبيعي)، از جمله بخشیذیری، بزرگترین مقسوم،علیه مشترک دو عدد صحیح، و مطالعهٔ اعداد اول و مرکب سروکار دارد. بهطورکلی، مسألهها و حدسیهها در نظریه اعداد به بیان آسان هستند ولی اثبات آنها اغلب واقعاً دشوار است. یک مثال خوب از این نوع، حدسیهٔ گلدباخ است، که اظهار میدارد هر عدد صحیح زوج بزرگتر از ۲ مجموع دو عدد اول است. از ۱۷۴۲ که برای اولین بار این مسأله مطرح شده است تاکنون کارهای بسیاری در مورد آن انجام شده است، ولی حل نشده باقی مانده است. مثال دیگر دربارهٔ نمایش بعضبی از اعداد صحیح مثبت بهصورت مجموع دو مربع است. اگر چه دیوْفانتوس در سدهٔ سوم درکتابش علم حساب به این مسأله پرداخته است، ولی سرانجام بعد از تقريباً ١٥٠٠ سال اين مسأله حل شد.

در ریاضیات یونان باستان به مسائلی از اعداد اول و بخشپدیری، یافتن مثلثهای قائمالزاویه با اضلاع صحیح، و بررسی اعداد تام (یعنی، اعدادی که با مجموع مقسومعلیههای کوچکتر از خودشان مساوی|ند) پرداخته شده است. اگر از فیثاغورس در سدهٔ ششم قبل از میلاد شروع کنیم، این مسائل تا اندازهای به تفصیل بررسی شدهاند و معمولاً قضیههای آنها جنبهٔ نظری داشتهاند.

در سدهٔ سوم قبل از میلاد، اقلیدس بسیاری از مطالب ریاضی را که بر یونانیان باستان معلوم بودند در کتاب اصول خود، که به احتمال قوی مهمترین اثر ریاضی است که تاکنون نوشته شده، گردآوری کرده است. علاوه بر بسط مشروح هندسه، کتاب اصول شامل بحثی در اعداد اول از جمله اثبات وجود بي نهايت عدد اول؛ روشي براي توليد اعداد تام؛ ألكوريتم معروف اقليدسي براي یافتن بزرگترین مقسوم،علیه مشترک دو عدد صحیح؛ و مقدماتی برای اثبات قضیهٔ اصلی علم حساب، که میگوید هر عدد صحیح بزرگتر از ۱ را می توان، صرف نظر از ترتیب عوامل، فقط به یک طریق بهصورت حاصلضرب اعداد اول بیان کرد. (این قضیه را اول بار در ۱ ۱۸۰ کارل فریدریش گاوس بیان و اثبات کرد.) کمی بعد، اراتستن روش جالبی، به نام غربال اراتستن را، برای تعیین همهٔ اعداد اول کمتر از یک عدد صحیح مثبت مفروض ارائه داد. و در سدهٔ سوم میلادی دیوفانتوس اسکندرانی نخستین بحث نظام مندِ آن چیزی را ارائه داد که اکنون به معادلات دیوفانتی معروفاند. یعنی معادلات جبری که باید جوابهای صحیح (یا، بهزعم دیوفانتوس، جوابهای گویا) برای آنها پیدا کرد. کتاب علم حساب او، که برای نخستین بار برای بیان معادلات از نمادها بهجای واژهها استفاده کرده است، شامل بیش از ۲۵۰ مسأله از این نوع و حل آنهاست.

ار زمان دیوفانتوس تا سدهٔ سیزدهم، ریاضیدانان هندی، چینی و عرب<sup>۱</sup> آلگوریتمهای مختلفی (نظیر قضیهٔ باقیماندهٔ چینی) تولید کردند و برخی معادلههای دیوفانتی را بررسی نمودند، از جمله معادلة خطى $c \neq ax + by = a$  و معادلة درجة دوم ( $y^{\intercal} = x^{\intercal} - x$  را، كه سرانجام به معادلة پل معروف شد. برهمگويته و بهاسكره معادلهٔ آخر را به تفصيل بررسي نمودند و نتايجي بهدست آوردند که تا سدهٔ هفدهم در اروپا بی۵مانند بود. صورتهای خاص معادلهٔ پل توسط یونانیها نیز مطالعه شده بودند، زیرا این معادلات و مفاهیم بسیار مرتبط به آنها یعنی کسرهای مسلسل در مسأله یافتن تقریبهای گویای خوب برای اعداد گنگ  $\sqrt{d}$  ظاهر میشوند. مثلاً، در سدهٔ سوم ق.م. ارشمیدس V۳ را با ۲۶۵/۱۵۳ و ۱۳۵۱/۷۸۰ تقریب کرد، که بهترتیب تا چهار و شش رقم اعشاری دقت دارند. یکی از قدیمیترین پیدایش معادلهٔ پل در سدهٔ سوم در ارتباط با مسأله گُلهٔ ارشمیدس است، که به معادلهٔ ۱ $y^\intercal$  ۳۷۲۹۴۹۴ – ۲ منجر میشود، کوچکترین جواب مثبت (که در سال ۱۸۸۰ پیدا شد) مقدار  $y$  آن ۴۱ رقم دارد.

تا سدهٔ دوازدهم، گسترش ریاضیات در اروپای سدههای میانه بسیار کم بود. با استعدادترین ریاضیدان در اروپا در خلال سدههای میانه لئوناردو پیسایی (حدود ۱۱۷۵ تا ۱۲۵۰)، مشهور به فیبوناتچی بود. او شمارهای عربی را درکتابش لیبرآباکی («کتاب حساب») معرفی کرد، و درکتاب مربعات، به تحقیق در حل بعضبی از معادلات دیوفانتی شامل مربعها پرداخت. لیبرآباکی مسائل

لفظے , بسیار دارد، از آن جمله «مسألهٔ خرگوشها»ی معروف فیبوناتچی است: با یک جفت خرگوش شروع مے کنیم، در یک سال چند جفت خرگوش تولید مے شود اگر هر جفت خرگوش در هر ماه جفت جدیدی تولید کند که از ماه دوم به بعد مولَّد میشوند؟ جواب ۳۷۷ یعنی جملهٔ دوازدهم در دنبالة فيبوناتچى

#### 

است که در آن از جملهٔ سوم به بعد، هر جمله مساوی مجموع دو جملهٔ قبلی است. این دنباله ویژگیهای بسیار دارد. مثلاً، هر دو جملهٔ متوالی آن نسبت به هم اول!ند، و نسبت دو جملهٔ متوالی به اندازهٔ کافی بزرگ تصادفاً به «نسبت زرین» ۱/(۱ — ۵⁄۵)، که مورد علاقهٔ یونانیهای باستان بوده نزدیک است.

با شروع سدهٔ دوازدهم در اروپای غربی، اصول اقلیدس و تعدادی از منابع نوشتهشده به عربی به لاتین ترجمه شدند، معهذا اولین نسخهٔ چاپی اصول تا ۱۴۸۲ در دسترس قرار نگرفت. تقریباً یک سده بعد، یک ترجمهٔ لاتین از کتاب حساب دیوفانتوس به چاپ رسید، و به دنبال آن در ۱۶۲۱ با چاپ خیلی بهتری انتشار یافت. با دستیابی به این کتابها، کیفیت ریاضیات در اروپا بهطور قابل ملاحظهای پیشرفت کرد.

تا سدهٔ هفدهم،کارکردن بهتنهایی، برای ریاضیدانان یک امر عادی بود و دستاوردهای خود را توسط نامه به یکدیگر انتقال می دادند. مارن مرسن ( ۱۶۴۸\_۱۵۸۸)، که راهبی از فرقهٔ فرانسیسیان بود، با بسیاری از دانشمندان زمان خود ارتباط داشت و بهعنوان مرکز مبادلهٔ کارهای علمی آنها عمل میکرد. یکی از ریاضیدانانی که مرسن با او بهطور مرتب تبادل نظر داشت پیرفرما (۱۶۶۵ـ۱۶۰) بود. ترجمهٔ کتاب علم حساب دیوفانتوس که در ۱۶۲۱ توسط باشه انجام شده بود، فرما را با مسائل نظرية اعداد أشناكرد. فرماً، كه بعدها سلطان أماتورها لقب گرفت (حرفة او قضاوت بود)، أخرين ریاضیدان بزرگی است که ریاضیات برای او اساساً یک سرگرمی بود. بعد از فرماست که، تحقیقات ریاضی توسط ریاضیدانان حرفهیی در دانشگاهها و مراکز علمی بهطورگسترده رهبری شدهاند.

نظريهٔ اعداد بهعنوان يک حوزهٔ نظامِمند تحقيق، در حقيقت باکار فرما در سدهٔ هفدهم آغاز میشود. از زمان فیثاغورس، بسیاری از ریاضیدانان در این حوزه کارهایی انجام دادهاند، اما این فقط فرما بودکه مسائل و مطالب نظریهٔ اعداد را برجسته کرد تا در ۱۵۰ سال بعد مورد بررسی و تحقیق قرارگیرند. فرما به مفاهیم نظری که قضیههای عددی مجزا را بههم پیوند می،دهند علاقهمند بود، وكار او طيف وسيعي از مسائل را مىپوشانيد: اعداد تام، بخشپذيرى، اعداد اول، و انواع معادلات دیوفانتی، از جمله اولین بررسی جدیِ معادلهٔ پل فرما، بدون اثبات، بیان داشت که هر

عدد اول بهصورت ۱ + ۴k نمایش یکتایی بهصورت مجموع دو مربع دارد، مسألهای که از کارهای دیوفانتوس حاصل می شود. در دوران زندگیش، فرما برای تعداد کمی از احکامش برهان ارائه داده است؛ بسیاری ازکارهایش در ارتباط با سایر ریاضیدانان، و اغلب بهصورت یک چالش در حل مسائل خاص بهوجود آمدهاند. ولي، فرما براي اثبات بعضي از قضيههايش از آنچه كه او آن را روش نزول نامتناهی می،نامد استفاده کرده است؛ این تکنیک اساساً با اصل استقرای ریاضی همارز است. معروفترین حکم ثابتنشدهٔ فرما، و یکی از مشهورترین مسائل حل نشده در تمام ریاضیات، بیان میکندکه معادلهٔ  $z^n$   $z^n + y^n = x^n + y^n = n$  جواب صحیح غیرصفر ندارد. این حدسیه، معروف به آخرین قضیهٔ فرما، برای مدت بیش از سه سده و نیم حل،ناشدنی بود؛ سرانجام حل کامل آن در اکتبر ۱۹۹۴ ارائه شد.

لئونهارت اويلر (١٧٨٣\_١٧٠٧) و ژوزف لويي لاڳرانژ (١٨١٣\_١٧٣۶) جانشين اين برجستهترين چهره در نظریهٔ اعداد در سدهٔ هفدهم شدند. اویلر نامدارترین ریاضیدان سدهٔ هجدهم و نیز یکی از پرکارترین ریاضیدان تاریخ بود، که در دوران زندگیش تعداد فوق|لعاده زیادی مقاله منتشر کرد. او بسیاری از قضیههایی راکه فرما فقط بیان کرده بود به اثبات رسانید، از جمله اینکه هر عدد اول بهصورت ۴ + ۴k تنها به یک طریق با مجموع دو مربع نشان داده میشود. تعدادی از قضیههای فرما را تعمیم داد و فرمولبندی کرد، در ۱۷۴۶ صورتی از قانون نقابل مربعی معروف را ارائه داد که حدود ۵۰ سال بعد توسط گاوس اثبات گردید. اویلر چیزی را نیز معرفی کرد که اکنون به تابع ی اویلر معروف است و اهمیت زیادی در نظریهٔ اعداد دارد، و نیز مفهوم همنهشتبی و ردههای $\phi$ ماندهها را ارائه داد که مجدداً توسط گاوس در اواخر همان سده احیا گردید.

ژوزف لویی لاگرانز، تنها نظیر اویلر در شهرت ریاضی در سدهٔ هجدهم، جانشین اویلر در آکادمی برلین گردید وقتی که اویلر مقامی در سنتپترزبورگ پذیرفت. با اینکه بیشتر کارهای لاگرانژ در خارج از نظریهٔ اعداد بود، او اولین کسی بود که در ۱۷۷۰ ثابت کرد که می *تو*ان هر عدد صحیح مثبت را بهصورت حداکثر مجموع چهار مربع بیان کرد، قضیهای که حتی اویلر از اثبات آن سر باز زد. همچنین، لاگرانژ نخستین اثبات قضیهٔ ویلسن را در ۱۷۷۱ به چاپ رسانید و قضیهٔ مهمی در تعداد ریشههای برخی از همنهشتیهای چندجملهیی اثبات کرد. و در یک سری از مقالهها که به آکادمی برلین در حدود سال ۱۷۷۰ ارائه داد، اولین بررسی دقیق معادلهٔ پل را با بهرهگیری از كسرهاى مسلسل عرضه كرد (ادامهٔ راهى كه اويلر در حدود ده سال جلوتر مورد توجه قرار داده بود). برجستهترین عالِم در نظریهٔ اعداد در سدهٔ نوزدهم کارل فردریش گاوس (۱۸۵۵\_۱۷۷۷)

بود. گاوس که توسط معاصرانش «امیر ریاضیات» لقب گرفته بود، مؤسس نظریهٔ جدید اعداد محسوب میشود و همراه با ارشمیدس و آیزک نیوتن بزرگترین ریاضیدان تاریخ بهشمار می]ید. با

انتشار کتاب دوران سازش «تحقیقات حسابی» در ۱۸۰۱، نظریهٔ اعداد را بر پایهٔ ریاضبی استوار قرار داد. منظور گاوس از حساب، همان نظریهٔ اعداد است؛ در حقیقت، گاوس در مقدمهٔ کتابش عبارت «حساب عالي» را بدين منظور ساخته است، كه شامل مطالب كلي ترى از اعداد صحيح است، تا با آنچه که او «حساب مقدماتی» می خواند تمایزی قائل شود. گاوس در تحقیقات، بیشتر مفاهیم و نمادهایی را که هنوز امروزه بهکار می روند ارائه داده است. او تعریف نوین همنهشتی و ماندهها را وارد كرده است، كه محاسبات شامل اعداد صحيح را بهطور وسيعى آسان كرده است، و نماد $\epsilon\equiv 0$  برای همنهشتی بهکار برده است که تاکنون نیز بهکار می رود. کتاب گاوس اولین اثبات كامل قانون تقابل مربعي (او سرانجام شش برهان براي اين قضيه ارائه داده است)، و بحث مفصلي از همنهشته های خطی، و بحث کاملی از ریشههای اولیه را نیز شامل می شود. علاوه بر این، تحقيقات اولين اثبات قضية اصلى حساب و بيان آن را دربر دارد.

گاوس قضیهٔ معروف اعداد اول را فرمولیندی کرده، اما اثبات نکرده است (اولین اثباتی که تا ۱۸۹۶، یعنی حدود ۴۰ سال بعد از درگذشت گاوس، ارائه نشده بود)، و بعدها در کارهایش بررسی مفصلی از ویژگیهای آنچه که اکنون به اعداد صحیح گاوسی موسوماند (یعنی، اعداد مختلط ، که a و b اعداد صحیحاند) انجام داده است. گاوس مفهوم اعداد اول را به اعداد گاوسی،  $a+bi$ تعمیم داده و ثابت کرده است که می توان این اعداد را همانند اعداد صحیح معمولی به یک روش اصولی یکتا به حاصلضرب اعداد اول گاوسی تجزیه کرد.

در سرتاسر فعالیت برجسته و طولانهاش در بسیاری از حوزههای ریاضبی و علوم، گاوس همواره علاقة خاص به نظريه اعداد داشت. او رياضيات را ملكه علوم و نظريه اعداد را ملكه ریاضیات می،نامید. یکی از دلایلی که نظریه اعداد از زمانهای قدیم مورد توجه ریاضیدانان بوده این است که مطالب و مفاهیم (مثل، بخشیذیری، اعداد اول، و تجزیه به حاصلضرب) همگی کاملاً آشنا هستند. فرمولبندی و فهم بسیاری از حدسیهها آسان است، حتبی مطالبی نظیر قضیهٔ آخر فرما، كه براي قرنها بدون اثبات مانده بود.

در ارتباط با مشکل اثبات قضیههایی که بر پایهٔ ملاحظات عددی، کاملاً بدیهی به نظر می رسند یکبار گاوس گفته است که «دقیقاً همین نکته است که زیبایی سحرآمیز به حساب عالی می دهد، چیزی که آن را دانش محبوب بزرگترین ریاضیدانان ساخته است، صرفنظر از غنای پایان،ایذیری که برتری زیادی نسبت به سایر شاخههای ریاضیات به آن می دهد.»

## بخشپذیری، اعداد اول، و الگوریتم اقلیدسی

اولین بسط نظاممند نظریهٔ بخشیذیری را می;توان در مقالههای IX\_VII از اصول اقلیدس (تقریباً ° ۳° ق.م.) پیدا کرد. پیش از اقلیدس، گفتههای نظام.مندی از نظریهٔ پایهیی اعداد، مثلاً، توسط آرخوتاس<sup>\</sup> و ریاضیدان بزرگ ائودوکسوس<sup>۲</sup> وجود داشته است. گرچه این گفتهها از بین رفتهاند، ولی دلایلی وجود دارند تا باور کنیم که مقدار زیادی از نظریهٔ اقلیدسی اعداد از منابع پیشین يەدست آمدە است.

تعداد زيادي از محتويات نظري اين فصل را ميءتوان در اصول اقليدس يافت. قضية تجزية یکتا را او بیان نکرده است، اما بعضبی استدلال کردهاند که این قضیه اساساً در اصول اقلیدس آمده است. اقلیدس حل معادلهٔ  $by = c$   $ax + by = c$  را در اعداد صحیح مورد بررسی قرار نداده است، با اینکه جواب آن به سادگی از الگوریتمش برای یافتن بزرگترین مقسومعلیه مشترک دو عدد بهدست مى آيد.

۱۴ بخشیذیری، اعداد اول، و الگوریتم اقلیدسی

روشهای یافتن جوابهای صحیح $by = c + x + a$  در سدهٔ ششم در هند توسط آریبهطه  $'$ بهدست أمده بودند و در سدهٔ هفتم توسط برهمگویته <sup>۲</sup> شستهورفته شدند. روش أنها، که kuttaka (خردکننده) نامیده می شد، برای چندین سده نقش مهمی در ریاضیات هندی ایفاکرده است، این روش با روش جایگزینی پسروکه بعد از قضیهٔ ۲۳.۱ بیان شده است ارتباط نزدیک دارد.

 $ax + by = c$  به نظر می $\zeta$ سد که در اروپای غربی تنها در اوایل سدهٔ هفدهم به فهم کامل معادلهٔ رسیدهاند. کلود باشه دو مزیریاک ۳ (۱۵۸۷\_۱۶۳۸) در ۱۶۱۲ بحث کاملی ارائه داده است. روش او نیز ارتباط نزدیکی با الگورتیم اقلیدسی دارد. همانند ریاضیدانان قبلی در بهکارگیری اعداد منفي اكراه داشته است. در سدة هجدهم، لئونهارت اويلر؟ (٧ °١٧٨-١٧٨٣) و ژوزف لويي لاگرانژ<sup>0</sup> (۱۷۳۶\_۱۸۱۳) تسلط فنی کاملی به موضوع پیدا کردند. در ۱۸۰۱، کارل فریدریش گاوس<sup>۶</sup> (۱۸۵۵\_۱۷۷۷) در تحقیقات حسابی اش <sup>۷</sup> یک چارچوب نظری مناسب برای نظر یهٔ اعداد ارائه داد.

قضیههایی برای فصل ۱ بخشيذيرى (۱.۱) تعریف. فرض میکنیم a و b که a غیر صفر است دو عدد صحیح باشند.گوییم عدد عدد b را میشمارد، یا b مضربی از a است، هرگاه عدد صحیحی مانند q وجود داشته باشد  $a$ بهطوری که  $qa$  =  $a$ . در این $\sim$ ورت، می $i$ ویسیم  $a|b$  و گوییم که  $a$  یک مقسوم علیه  $b$  است. اگر  $a/b$  عدد  $b$  را نشمارد، می نویسیم  $a$ /. برهان قضية بعد نتيجة مستقيم اين تعريف است.

قضعیه. فرض کنیم  $b$ ،  $b$ ، و $c$  اعداد صحیح باشند.  $(\mathsf{Y}, \mathsf{Y})$  $\langle a|kb \; \hat{k} \rangle$ اگر  $a|b \; \hat{i}$ ، آنگاه بهازای هر عدد صحیح  $a|b \;$ .  $a = \pm b$  اگر  $a|b$  و  $a|b$ ، آنگاه  $a$  (ii)  $a|c$  ، أَنكَاه  $b|c, a|b$  (iii)  $\alpha|sb+tc$  ) اگر  $a|c$  و  $a|c$ ، آنگاه بهازای هر دو غدد صحیح  $s$  و  $t$  داریم  $a|b$  (iv)  $\mathcal{L}(k b)$  بهازای هر عدد صحیح غیر صفر  $a | b \; d$  اگر و تنها اگر  $(v)$ 

نتيجة أشناي زير، كه به الگوريتم تقسيم معروف است، ابزار مهمي در نظرية اعداد است.

1. Aryabhata 2. Brahmagupta 3. Claude Bachet de Méziriac 4. Leonhard Euler 5. Joseph Louis Lagrange 6. Carl Friedrich Gauss 7. Disquisitiones Arithmeticae قضیههایی برای فصل ۱ ۱۵

صرفنظر از جزئیات، چنین میگوید که می توان عدد b را بر عدد a تقسیم کرد و باقیماندهای کوچکتر از a بهدست آورد. برهان قضیه ویژگی خوش ترتیبی زیر راکه غالباً در این کتاب بهکار می رود می طلبد: ویژگی خوشترتیبی: هر زیرمجموعهٔ ناتهی از اعداد صحیح مثبت یک کوچکترین عنصر دارد. (٣.١) قضية (الكوريتم تقسيم). فرض ميكنيم a و b دو عدد صحيح باشند كه a مثبت است.  $\cdot \cdot \cdot \leq r < a$  در این صورت، اعداد صحیح یکتای  $q$  و  $r$  وجود دارند بهطوری که  $q$   $q$  =  $b = q$  و

برهان. فرض كنيم S مجموعهٔ اعداد صحيح مثبت بزرگتراز b/a باشد. بنابر ويژگي خوش ترتيبي،  $\mathcal{A} = t - t$  دارای یک کوچکترین عنصر مانند  $t$  است؛ بنابراین  $t > b/a < t$  فرض کنیم  $S$ . پس  $q a \leq b < (q + 1)a$  پس  $b = q a + r$  آنگاه  $q a + s = q$  و  $q \leq b < (q + 1)a$  . عدد صحیح  $q$  خارج قسمت و  $r$  باقیمانده نامیده می شوند.

<mark>توضیح</mark>. واژهٔ الگوریتم از نام الخوارزمی ریاضیدان قرن نهم، کسی که در بیان دستگاهشمار هندی (یعنی، نمایش دهدهی اعداد صحیح که اکنون عمومیت دارد) کتابی نوشته، مشتق شده است. در اواخر قرون وسطی، کسانی که هنر محاسبه را با کاربرد نمایش دهدهی میدانستند حسابگرا نامیده میشدند. اینان بهتدریج چرتکهکاران، یعنی کسانی راکه با چرتکه اجدای محاسبه میکردند، روی کار آوردند.

الگوریتم به معنی روند محاسبهٔ مکانیکی آمده است. بدین معنی، در برهان قضیهٔ ۳.۱ یک الگوریتم ضمنی وجود دارد. مثلاً، اگر  $\geq b$ ، عمل کم کردن  $a$  را از  $b$  تا آنجا ادامه میدهیم که آنچه میماند کمتر از a باشد. روشن است که آنچه میماند همان r است و تعداد دفعاتی که a را از کم کردهایم برابر  $q$  است. در حالت کلی، این الگوریتم فاقد کارایی است ـــــ روند آشنای «تقسیم  $b$ طولاني» به مراتب بهتر است.

(۴.۱) تعریف. بزرگترین عدد صحیح مثبتی که هم a و هم b را میشمارد بزرگترین مقسوم،علیه مشترک (بمعم)  $a$  و  $b$  خوانده می $\mathring{\mathcal{L}}$ مود. آن را با  $(a,b)$  نشان می $a$ دهیم.

تعریف ۴.۱ تلویحاً الگوریتمی را برای محاسبهٔ بمعم دربر دارد. اگر a و b هر دو صفر باشند. بمعم وجود ندارد. اگر ۰ = a و ۰ ≠ b، بمعم برابر |b| است. اگر a و b هر دو ناصفر باشند و ه. همهٔ مقسوم،علیههای مثبت  $a$  را ثبت میکنیم. بزرگترین آنها که  $b$  را نیز میشمارد، $|a|\leq|b|$ همان بمعم است. در حالت کلی، این الگوریتم خیلی کارایی ندارد.

قضبیهٔ بعد یک خصوصیت بسیار مفیدی از بمعم  $a$  و  $b$  را برحسب ترکیب خطی آنها، یعنی، مجموعهایی بهصورت s $a+tb$ ، که در آن s و t اعداد صحیح هستند، بهدست میدهد. این 1. Algorist

۱۶ بخشیذیری، اغداد اول، و الگوریتم اقلیدسی

قضیه غالباً در برهانهای بعدی این فصل بهکار خواهد آمد.

$$
d
$$
 **قضیه.** فرض میکنیم ۵ و ۵ هر دو صفر نیستند، و (d,b) = d. در این صورت، d  
کوچکترین عدد صحیح مثبتی است که میتوان آن را بهصورت ترکیب خطی ۵ و ۵ بیان کرد.

برهان. چون روشن است که مجموعهٔ تمام ترکیبهای خطی a و b شامل اعداد صحیح مثبت  $m$  (همچنین اعداد صحیح منفی و صفر) است. لذا شامل کوچکترین عنصر مثبتی است مانند  $\cdot \cdot \cdot \leq r < m$  مثلاً ه $\cdot \cdot \cdot \cdot \leq m$ . با استفاده از الگوریتم اقلیدسی می نویسیم  $a=qm+r$  مثلاً دراین صورت،  $r$  ( $r = a - qm = a - q(sa + tb) = (1 - qs)a + (-qt)b$  نیز یک ترکیب خطی از a و b است. اما  $r < m$  بنابراین از تعریف  $m$  نتیجه می شود که  $r=r$ . از این رو، ، یعنی  $m|a$ ؛ به طریق مشابه،  $m|b$ . لذا،  $m$  یک مقسوم $a$ لیه مشترک  $a$  و  $d = qm$ 

جون  $d|a$  و  $d|b$ ، لذا بنابر (iv.۲.۱)، هر ترکیب خطی آنها را می شمارد. بنابراین،  $d|n$  و لذا  $d = m$  جون  $d$  بزرگترین مقسوم $d$ لیه مشترک است، باید داشته باشیم.  $d \leq m$ 

$$
c|(a,b)
$$
 فرع. اگر 2 یک مقسومعلیه مشترک  a و 8 باشد، آنگاه (c|(a,b)

برهان. اگر  $d = (a, b)$ ، مینویسیم  $d = sa + tb$ . چون  $c|a|$ ، لذا (iv.۲.۱) ایجاب  $c|d$  مے ,کند که  $c$ 

 $c(\alpha,cb)=c(a,b)$ ، قضییه. (i) بهازای هر عدد صحیح  $c$ ، (v. ۱)  $(a/d, b/d) = \lambda$ ، أَنكَاه  $d = (a, b)$  (ii)

 $\,cb\,$ برهان. برای اثبات (i) توجه کنید که کوچکترین عدد صحیح مثبتی که ترکیب خطی  $ca$  و باشد درست c برابر کوچکترین عدد صحیح مثبتی است که ترکیب خطی a و b باشد. اکنون از استفاده کنید. قسمت (ii) از (i) با استفاده از  $b/d$ ،  $d/d$ ، و  $c = d$  نتیجه میشود. (۵.۱)

تعریف. اعداد a و b را نسبت به هم اول خوانیم اگر ۱ $(b)=(a,b)$ ، یعنی، اگر هیچ عامل (۸.۱) (مثبت) مشترک جز ۱ نداشته باشند. اعداد  $m_1$ ،  $m_2$ ، ا $m_3$  را دو به دو نسبت به هم اول خوانيم اگر  $j \neq i$  رابطهٔ ۱ $(m_i, m_j) = (m_i, m_j)$  را ايجاب كند.

قضیههایی برای فصل ۱ ۱۷

از (۵.۱) نتیجه می,شود که اگر بهازای مقادیری از  $s$  و  $t$ ، ۱ $b = s$ ، آنگاه  $a$  و  $b$  نسبت به هم اول $i$ ند. همچنین، اگر  $a$  و  $b$  هرکدام بر بمعمشان  $d$  تقسیم شوند،  $a/d$  و  $b/d$  نسبت به هم اولاند ((ii.V. ۱) را ببينيد).

ویژگی زیر از اعداد صحیح نسبت به هم اول بسیار قابل استفاده است و نقش مهمی در اثبات قضية اصلى حساب (قضية ١۶.١) بازى مى كند.

 $[a,c]$ قضية (اقليدس). اگر  $a|bc \not\in a|$  و ا $(a,b) = (a,b)$ ، أنكاه  $(a, b)$ 

 $a$  برهان. از قضیهٔ (۷.۱) نتیجه می شود که $c = c(a, b) = c(a, b)$ . ملاحظه می کنید که  $\langle a|c \rangle$ مقسوم علیهی از ac (بهوضوح) و bc (بنا به فرض) است. بنابراین، از (۶.۱) نتیجه میشود که

> (١٠.١) قضميةً (اقليدس). فرض ميكنيم a، b، و c اعداد صحيح باشند.  $(a, bc) = \lambda$  اگر  $(a, b) = (a, c) = (a, c)$ ، آنگاه ا $(b)$  $ab|c \rightarrow(a,b) = \{ (a,b) \in a | c \rightarrow a | c \rightarrow a \}$  (ii)

 $sa + tb = \sqrt{a}$ برهان. (i) بنابر (۵.۱) اعداد صحیحی چون  $a \cdot t$  ، و  $v \cdot u$  وجود دارند که ۱  $\Delta t$ و ۱ $c = u + u$ . در این صورت،  $m$  – ۱ – ۱ $u = u + v$  – ۱) و ۱  $u = u + v$  که در آن لذا  $t(v(bc) = ma + tv(bc) = ma + w$ ، و قضيه از (۵.۱) بهدست میآید.

 $a|m$  فرض میکنیم  $c=mb$  جون  $a|mb$  و ۱ $(b)=a$ )، از (۹.۱) نتیجه می شود که  $a|m$ .  $(ab|c|$ اگر  $c = nab$ ، آنگاه  $c = nab$  و لذا . $m = na$ 

اکنون به تعریف مفهومی می $\mathcal{G}_k$ رازیم که تعریف بمعم دو عدد راکامل میکند. قضیهٔ ( ۱۳.۱) در زیر ارتباط بین آنها را نشان میدهد.

(۱۱.۱) تعریف. فرض میکنیم  $a$  و  $b$  دو عدد صحیح ناصفر باشند. کوچکترین عدد صحیح  $\,$  $[a, b]$  مثبتی که مضربی از a و b باشد کوچکترین مضرب مشترک a و b خوانده می شود. آن را با  $[a_1, a_1, \ldots, a_r]$ نشان میدهیم. کوچکترین مضرب مشترک ۵٫٬ ۵۲٬ ۵۰٬ میدهیم. کوچکترین مضرب مشترک نشان داده می شود.

قضمیه. اگر  $k$  مضرب مشترکی از  $a$  و  $b$  باشد، آنگاه  $[a,b]$ ا. لذا هر مضرب مشترک (۱۲.۱) است.  $t$  و  $b$  بهازای عدد صحیحی مانند  $t$  بهصورت  $t$  است.  $a$ 

 $\cdot k=qm+r$  برهان. فرض مىكنيم  $m=[a,b]$  و با استفاده از الگوريتم تقسيم مىنويسيم که  $r < r < m$  که جون  $a|k$  و  $a|m$ . داریم  $a|r$ ؛ با استدلالی مشابه داریم،  $b|r$ . لذا  $r < m$  مضرب

۱۸ بخشپذیری، اعداد اول، و الگوریتم اقلیدسی

مشترکی از a و b است که کمتر از m است. چون m کوچکترین مضرب مشترک است، در نتیجه  $|m|k$  و از این رو  $r = r$ 

الباط) قضيه. فرض میکنیم a و b اعداد صحیح مثبتی باشند. در این صورت (C  $(a,b)[a,b] = ab$ 

 $d|ab$  برهان. فرض كنيم  $d = (a, b)$  و با استفاده از (۵.۱) مى نويسيم  $d = s a + t$ . چون  $m = [a, b]$  پس  $m = ab/d$  عددی صحیح است. کافی است ثابت کنیم که

روشن است که  $m$  مضرب مشترکی از a و b است. همچنین، اگر n مضرب مشترک مثبت  $n/m = nd/ab = n(sa + tb)/ab = (n/b)s + (n/a)t$  دلخواهی از a و b باشد، آنگاه  $a$  عددی صحیح است. لذا  $m|n$  و از اینرو  $n\leq m$ . در نتیجه  $m$  کوچکترین مضرب مشترک و  $b$  است.

اعداد اول

مطالعهٔ اعداد اول همیشه جزء مهمی از نظریهٔ اعداد بوده است، و قضیههای اولیه در این پهنه به یونانیها در سدهٔ چهارم قبل از میلاد مربوط میشود. در این بخش به ارائه مطالب پایهیی در اعداد اول میپردازیم. ویژگیهای عمیقتر اعداد اول در فصل ۷ بررسی خواهند شد. مطلب را با تعريف عدد اول آغاز مىكنيم.

(۱۴.۱) تعریف. یک عدد اول عدد صحیحی است مانند ۱ < p که هیچ مقسوم،علیه مثبتی جز ۱ و خودش ندارد. (به عبارت دیگر،  $p$  هیچ مقسوم $\epsilon$ لیه سَره ندارد.) هر عدد صحیح بزرگتر از ۱ که اول نباشد مرکب نامیده میشود. (عدد ۱ نه اول است و نه مرکب.)

به یک تعبیر، اعداد اول بلوکهای ساختمانی اعداد صحیحاند. قضیهٔ اصلی حساب حکم میکند که هر عدد صحیح مثبت بزرگتر از ۱ را می توان اساساً به یک طریق یکتا بهصورت حاصلضرب اعداد اول (احتمالاً تكراري) نوشت. همهٔ ابزار لازم براي اثبات اين قضيه در اصول اقليدس آمده!ند، ولی گاوس اولین کسی بود که در تحقیقات حسابی|ش در ۱۸۰۱ این قضیه را بیان و ثابت کرد. به لم زیر نیاز داریم.

 $a_1a_1\ldots a_r$  (۱۵.۱) لم. اگر $p$  اول باشد و $p|ab$ ، آنگاه $p|a$  با $p|b$  بهطورکلی،اگر $p$  حاصلضرب $p, \ldots a_r$ را بشمارد. لااقل یکی از  $a_i$ ها را میشمارد. قضیههایی برای فصل ۱۹ ۱۹

برهان. اگر p $|ab \rangle$  و  $p \nmid a$  آنگاه ۱ $(p, a) = (p, a)$  و لذا (۱.۱) ایجاب میکند که p فرض کنیم  $p$ ... ، م $p$ ... ، م $p$ . اگر ، $p \nmid q$ . آنگاه  $p$ ... ، م $p$ ... ، م $p$ ر ، تاگاه ، محمد ، م  $\cdot p | a_r$  و مانند آن، لذا، اگر  $p$  هیچکدام از  $a_1, \ldots, a_{r-1}$  را نشمارد، آنگاه  $p | a_r \ldots a_r$ .

(١۶.١) قضيةً اصلى حساب. هر عدد صحيح ١ < n حاصلضربي از اعداد اول است. اين نمايش، صرفنظر از ترتيب عوامل، يكتاست.

برهان. با استفاده از برهان خلف نشان می،دهیم که  $n$  حداقل یک چنین نمایشی دارد. اگر عدد صحیحی بزرگتر از ۱ وجود داشته باشد که حاصلضرب اعداد اول نباشد، یک کوچکترین عدد صحیحی از این گونه اعداد، مانند  $m$ ، وجود دارد، روشن است که  $m$  اول نیست. لذا می $\vec{$ وانیم بنویسیم m = rs با x = r ( و n > s > ١. از آنجاکه r و s کوچکتر از m هستند، باید  $m$  هركدام حاصلضرب اعداد اول باشند، و لذا  $m$  نيز حاصلضرب اعداد اول است، كه با تعريف تناقض دارد. بنابراین، نتیجه میگیریم که هر عدد ۱ $n>0$  حاصلضرب اعداد اول (که لزوماً متمایز نستند) است.

حال، فرض كنيم اعداد صحيحي بزرگتر از ١ با دو تجزيهٔ متفاوت وجود داشته باشند؛ کوچکترین آنها را n میbنامیم که بهوضوح اول نیست. فرض میکنیم n اساساً دارای دو تجزیهٔ متفاوت  $q_1^{b_1} \dots q_s^{b_s} = p_1^{a_1} \dots p_s^{a_r} = p_1^{a_1} p_1^{a_1} \dots p_r^{a_r} = q_1^{b_1} q_1^{b_1} \dots q_s^{b_s}$  متفاوت متمایزند. چون p طرف راست را میشمارد، از لم قبل نتیجه میشود که بهازای مقداری چون ا نذا  $p_{\lambda} = q_k$ ، زيرا هر دو اولاند. از تقسيم طرفين بر  $p_{\lambda}$  دو تجزيهٔ متفاوت از: $p_{\lambda}|q_k \,\,$ بنابراین، نتیجه  $n$  با تعریف  $n$  تناقض دارد، زیرا  $n \times n/p_\lambda < n$  . بنابراین، نتیجه  $n/p_\lambda$ میگیریم که صرف نظر از ترتیب عاملها، نمایش هر عدد بزرگتر از ۱ بهصورت حاصلضرب اعداد اول پکتاست.

از قضیهٔ اصلی حساب نتیجه میشود که هر عدد صحیح بزرگتر از ۱ را می توان بهصورت نوشت، که در آن  $p_i$ ها متمایز و نماها مثبتاند. این نمایش معمولاً تجزیهٔ  $n$  به  $p^a_{\bf Y}$  نه  $p_{\bf Y}^{a_{\bf Y}}\ldots p_{\bf T}^{a_{\bf T}}$ عوامل اول خوانده میشود. برای نشان دادن  $p^{a_\tau}_\tau \dots p^{a_\tau}_\tau$ ، اغلب نماد  $\prod_1^r p^{a_i}_i$ ، یا بهطور سادەتر  $\prod p_i^{a_i}$  را بەكار مىبرىم.

قضیهٔ (۱۶.۱) روشی را برای یافتن بزرگترین مقسوم علیه مشترک و کوچکترین مضرب مشترک دو عدد نیز بهدست میدهد. اگر لازم باشد با انتخاب بعضی نماها برابر صفر، می توان در تجزیهٔ دو عدد اعداد اول واحدی را بهکار برد، مانند قضیهٔ زیر.

۲۰ بخشیذیری، اعداد اول، و الگوریتم اقلیدسی

قضمیه. فرض کنیم  $p^{a_r}_r \dots p^{a_r}_r$  ,  $p^{b_r}_r \dots p^{b_r}_r$  ,  $a = p_1^{a_1} p_1^{a_1} \dots p_r^{a_r}$  ها و ۱۷.۱) قضمیه. فرض کنیم  $a_i$ ها نامنفی هستند. بهازای  $n, \ldots, r$  ,  $m_i$  ,  $i = 1, 1, \ldots, r$  را مینیمم  $a_i$  و  $b_i$  و  $M_i$  را ماکسیمم  $b_i$ تعریف میکنیم. در اینصورت  $b_i$ 

$$
(a,b)=p_{\mathsf{Y}}^{m_{\mathsf{Y}}}p_{\mathsf{Y}}^{m_{\mathsf{Y}}}\ldots p_{r}^{m_{r}} \qquad , \qquad [a,b]=p_{\mathsf{Y}}^{M_{\mathsf{Y}}}p_{\mathsf{Y}}^{M_{\mathsf{Y}}}\ldots p_{r}^{M_{r}}
$$

قضية (١٧.١) برهان خيلي آساني از (١٣.١) را بهدست مي،دهد: فقط ملاحظه كنيد كه سساًلهای که فقط شامل حاصلضرب . $\min(m,n)+\max(m,n)=m+n$ باشلا (از جمله مفاهیم بخشپذیری، بزرگترین مقسومءلیه مشترک، و کوچکترین مضرب مشترک) معمولاً باكاربرد قضية اصلى حساب به طريقي ساده حل مىشود.

اکنون که نشان دادیم هر عدد صحیح بزرگتر از ۱ یک مقسومعلیه اول دارد، در وضعیتی هستیم که ثابت کنیم تعداد اعداد اول نامتناهی است. برهان بی نهایت ساده است و در مقالهٔ IX از اصول اقلیدس آمده است.

(١٨.١) قضية (اقليدس). بينهايت عدد اول وجود دارد.

برهان. بهازای هر گردایهٔ متناهی از اعداد اول، نشان میدهیم که همواره میتوان عدد اولی مانند  $q$  یافت که در گردایه نباشد. فرض کنیم ۳٫  $p$ ، ۳٫  $p$ ، اعداد اول مفروض باشند، و قوار میدهیم ۱ $p_1 \ldots p_n + N$  بنابر (۱۶.۱)،  $N$  مقسوم،علیه اولی مانند  $q$  دارد (که سمکن است خود  $N$  باشد). اگر  $q$  یکی از  $p_i$ ها باشد، آنگاه  $q$  حاصلضرب  $p_n\ldots p_n$  را میشمارد، و چون  $q|N$ ، در نتیجه  $q$  تفاضل آنها را میشمارد، یعنی ۱ $|q|$ . این تناقض قضیه را ثابت مے,کند.

در حالیکه بی نهایت عدد اول وجود دارد، به آسانی می توان نشان داد که فاصلهٔ بین دو عدد اول متوالى ممكن است اتفاقاً خيلي زياد باشد. (مسأله ٢٨.١ را ببينيد.)

َ بعداً نشان می،دهیم که تجزیهٔ به عوامل اولِ یک عدد صحیح مثبت را چگونه میتوان برای تعیین تعداد مقسوم،علیههای مثبت و مجموع این مقسوم،علیهها بهکار برد.

 $\tau(n)$  تعریف. اگر  $n$  عدد صحیح مثبتی باشد، تعداد مقسوم،علیههای مثبت  $n$  را با  $(n)$  $\sigma(n)$ نشان میدهیم، و مجموع همهٔ مقسوم $\sigma$ لیههای مثبت آن را با (

در قضيهٔ بعد، فرمولهايي براي  $\tau(n)$  و  $\sigma(n)$  برحسب تجزيهٔ  $n$  به اعداد اول بهدست مي آوريم.

قضیههایی برای فصل ١ ٢١

قضیه. فرض میکنیم ۱ × ۱ و 
$$
n^m, p_1^{n_1} \dots p_r^{n_r}
$$
 و ۱۰. ۱ و ۱۰۰. ۱۰ و ۱۰۰. ۱۰۰. ۱۰۰. ۱۰۰. ۱۰۰. ۱۸۸. ۱۸۰. ۱۸۸. ۱۸۰. ۱۸۸. ۱)

$$
\sigma(n) = \frac{(p_1^{n_1+1}-1)}{p_1-1} \frac{(p_1^{n_1+1}-1)}{p_1-1} \cdots \frac{(p_r^{n_r+1}-1)}{p_r-1}.
$$

برهان. فرض کنیم  $p^{d_\tau}_\mathsf{Y} \dots p^{d_\tau}_\mathsf{Y}$  یک مقسوم $d$ لیه مثبت  $n$  باشد؛ در این $\sim$ ورت بهازای هر نه. $a_i \leq n_i$ . تعداد ۱ $n_i + n_i + n_i$  انتخاب (یعنی، ص ۱، …،  $n_i$ ) برای  $d_i$  وجود دارد، و لذا میتوان نماهای  $d_{r}\; \ldots \; d_{\gamma}$  را دقیقاً به  $(n_{r}+1)\cdots (n_{r}+1)\cdots (n_{r}+1)$  طریق انتخاب کرد. برای بهدست آوردن  $\sigma(n)$ ، ملاحظه میکنید که اگر جملههای حاصلضرب

$$
P = (\lambda + p_1 + p_1^{\mathfrak{r}} + \dots + p_1^{n_1})(\lambda + p_{\mathfrak{r}} + p_{\mathfrak{r}}^{\mathfrak{r}} + \dots + p_{\mathfrak{r}}^{n_{\mathfrak{r}}}) \dots (\lambda + p_r + p_r^{\mathfrak{r}} + \dots + p_r^{n_r})
$$

در هم ضرب شوند، مجموع تمام حاصلضر بهای ممکن بهصورت  $p^{a_{\rm r}}_r \ldots p^{a_{\rm r}}_{\rm r}$  حاصل میشود كه در آن  $n_i \leq a_i \leq a$  . اماگردايۀ چنين حاصلضربهايي دقيقاً همان مجموعۀ تمام مقسوم عليههاي مثبت n است، و لذا $P = \sigma(n) = 0$ . برای تکمیل برهان ملاحظه میکنیم که بنابر فرمول معمول جمع تصاعد هندسی،  $(p-1)/(p-1)$   $p^k = (p^{k+1}-1)/(p-1)$  . (برای اثبات این، خىرب كنيد.)  $p + p + p + p + p + p$  ضرب كنيد.)

$$
\sigma(mn) = \sigma(m)\sigma(n) \qquad \sigma(mn) = \tau(m)\tau(n)
$$

بهطور کلی، هر تابع f را که روی اعداد صحیح مثبت تعریف شده باشد ضربی خوانیم اگر هر وقت که ۱ $(m,n)=(m,n) = \sigma$ . ضربی بودن  $\tau$  و  $\sigma$  را با استفاده از فرمولهای  $f(mn) = f(m) f(n)$ بهدست آمده در قضیهٔ (۲۰۰۱) میتوان به آسانی ثابت کرد. (مثال مهم دیگری از یک تابع ضربی تابع  $\phi$ ی اویلر است، که در فصل ۳ معرفی خواهد شد.)

این بخش را با مطلب مهمی دربارهٔ تجزیه به اعداد اول فاکتوریلها خاتمه میدهیم.

۲۲ بخشیذیری، اعداد اول، و الگوریتم اقلیدسی

ا (۲۱.۱) قضمیهٔ (لژاندر). فرض کنیم p یک عدد اول باشد. بزرگترین توان p که !n را میشمارد ( برابر است با  $[n/p^{\mathsf{T}}]+[n/p^{\mathsf{T}}]+[n/p^{\mathsf{T}}]+[n/p^{\mathsf{T}}]$ ، که در آن نماد  $[x]$  جزء صحیح  $x$  را نشان مى دهد.

برهان. می خواهیم تعداد عاملهای p راکه در !n ظاهر می شوند بهدست آوریم. در بین اعداد ۰، ۲، . . . ،  $n$ ، تعداد اعدادی که بر  $p$  بخشپذیرند درست برابر  $[n/p]$  است. بعضی از این اعداد بر نيز بخشيذيرند و لذا در يک عامل اضافي  $p$  سهيماند. بهويژه، دقيقاً تعداد  $[n/p^{\mathsf{Y}}]$  وجود دارند  $p^{\mathsf{Y}}$ که از n تجاوز نمیکنند و بر p بخشپذیرند. همچنین، اعداد بخشپذیر بر p۳ در یک عامل اضافی دیگری سهیماند و بر همین قیاس … . لذا مجموع ۰۰۰ +  $[n/p^{\intercal}]+[n/p^{\intercal}]$  تعداد کلبی عاملهای در !n را بهدست میدهد. توجه کنید که این مجموع فقط تعداد متناهی جملهٔ غیرصفر دارد، زیرا  $p$  $\mathbb{E}[n/p^k]=n/p^k<\infty$  بهارای یک عدد مفروض  $n$ ، اگر  $k$  به اندازهٔ کافی بزرگ باشد ۱

الگوريتم اقليدسي اکنون به بیان الگوریتم اقلیدسی، روشی نظاممند وکارآمد برای محاسبهٔ بمعم دو عدد، میپردازیم. قضية ٢.VII ي اصول اقليدس اين الگوريتم را بيان و اثبات ميكند كه با اين روش بمعم محاسبه میشود، ولی احتمالاً این روش کار قبل از اقلیدس وجود داشته است. لم زير كليد فهم الگوريتم اقليدسي است.

 $t$  (۲۲.۱) لم. فرض میکنیم  $m$  و  $n$  هر دو ناصفر باشند. در این $\sim$ ورت بهازای هر  $t$  $(n, n) = (n, m - tn)$ 

 $e$  برهان اگر  $e$  یک مقسوم،علیه مشترک  $m$  و  $n$  باشد، آنگاه بنابر (۲.۱)،  $m - m$ ا، و لذا یک مقسومعلیه مشترک  $n$  و  $m - t$  است. همچنین، اگر  $e$  یک مقسومعلیه مشترک دلخواه  $n$  و باشد، آنگاه  $e$ ا، و لذا  $e$  یک مقسوم $\epsilon$ لیه مشترک  $m$  و  $n$  است. بهویژه، از اینجا نتیجه  $m - tn$ میشود که بزرگترین مقسوم،علیه مشترک  $m$  و  $n$  همان بزرگترین مقسوم،علیه مشترک  $m-tn$  و  $(n, n) = (n, m - tn)$  است، یعنی  $n$ 

مفید بودن این لم را با مثال زیر روشن می سازیم.

 $t=$  مثال. فرض کنید می خواهیم (۹۴۴, ۹۴۴) را محاسبه کنیم. بنابر لم قبل و با ۱ داريم (٢٣۴ – ٢٣٤, ٢٣٣) = (٢٣٣, ٩٩۶)؛ بمعم تغيير نكرده است، ولي يكي از اعداد کوچکتر شده است. میتوانیم به این ترتیب ادامه دهیم، یعنی مرتباً عدد کوچکتر را از عدد قضیههایی برای فصل ۱ ۲۳

بزرگتر کم کنیم (این همان عبارت اقلیدس بوده است)، اما روش سریعتری وجود دارد. ۹۹۶ را بر ۲۳۴ تقسیم میکنیم، داریم ۴۶۰ × ۴ × ۴ = ۹۹۶. بنابر (۲۲.۱) با ۴ = t داریم (٢٣٣, ٢٩٤ – ٢٣٣, ٢٩٤ – ٢٣٣, ٢٣٣) = (٩٩٤, ٢٣٣). حال، مجدداً این لم را برای (۲۳۴٫۶۰) بهکار می بریم. با تقسیم ۲۳۴ بر ۶۰ داریم ۵۴ + ۴× × ۳ = ۲۳۴؛ لذا بهکار میبریم، داریم (۲۳۴٫۶۰). یکبار دیگر (۲۲.۱) را با  $t = t$  بهکار میبریم، داریم (۶۰٫۵۴) = (۵۴٫۶). يا با استفادة مجدد از (۲۲.۱) رابطة ۶ = (۶٫۰) = (۵۴٫۶) را بهدست میآوریم، و یا اصلاً ملاحظه میکنیم که ۶ = (۵۴٫۶)، زیرا ۶|۵۴. (اگر محاسبات را دستی انجام میدهیم همینکه به بمعم رسیدیم توقف میکنیم.)

چیزی که محاسبات فوق را عملی میسازد آن است که وقتی اعداد مورد نظر تغییر میکنند (در واقع، به سرعت نزول مىكنند)، بىعمشان تغيير نمىكند. اكنون مسأله را در حالت كلى در نظر . میگیریم. بهازای هر عدد صحیح  $c$ ، مقسومعلیههای  $c$  دقیقاً همان مقسومعلیههای  $c$  هستند  $a$  لذا همواره داریم  $(a,b)=(|a|,|b|)$ . از این $\psi$  برای محاسبهٔ  $(a,b)$ ، می $\bar{p}$ انیم فرض کنیم که  $a\geq b$  و  $b$  نامنفی $i$ ند. بیمآنکه به کلیت خللی وارد آید، فرض خواهیم کرد که  $b>0$ 

روند کاهش مشروح در مثال بالا را بهطور مکرر بهکار می,بریم. اگر در مرحلهٔ معینی بخواهیم را پیدا کنیم، که در آن  $m\, \geq\, m\, \geq\, m$  و  $n\, \neq\, n$  از تقسیم  $m\,$  بر  $n\,$  فرض میکنیم  $(m,n)$ در این صورت،  $qn - qn$  و لذا بنابر (۲۲.۱)،  $r = m - qn$ . اگر  $m = qn + r$ مجدداً روند را برای دو عدد  $n$  و  $r$  بهکار می بر یم. اگر م $r=r$ ، توقف میکنیم؛ در این حالت  $r\neq r$  $(n, n) = n$ 

روشن است که روند بالا باید پایانی داشته باشد، زیرا در هر مرحله کوچکترین عدد از دو عددی که در نظر میگیریم لااقل یک عدد کم میشود و از این رو باید حداکثر در b مرحله به ۰ برسد. در واقع الگوریتم اقلیدسی زودتر از آن به پایان می رسد.

الگوریتم اقلیدسی. فرض میکنیم ° $b > a \geq b$ . برای یافتن  $(a,b)$ ، اول فرض میکنیم  $(\bm{a},b)$ و  $n = n$  ، و  $r$  باقیماندهٔ تقسیم  $m$  بر  $n$  باشد. اگر  $r \neq r$  بهجای  $m$ .  $n$  میگذاریم و  $m = a$ . $(a,b)=n$  بهجای  $r$  سیس این فرایند را تکرار میکنیم. اگر  $r=r$ ، آنگاه  $r$ 

اکنون نشان میدهیم که چگونه با استفاده از الگوریتم اقلیدسی اعداد صحیح  $x$  و  $y$  را محاسبه  $r_{\circ} = a$  میکنیم بهطوری که  $a x + b y = a$  برای سهولت در نمادگذاری، قرار می $a$ هیم  $r$ و  $r_{\rm t} = r_{\rm t}$ . در این صورت الگوریتم اقلیدسی را می $\vec{ }$ وان به شرح زیر بیان کرد. فرض میکنیم

۲۴ بخشیذیری، اعداد اول، و الگوریتم اقلیدسی

 $\cdot k$  باقیماندهٔ تقسیم  $r$  بر  $r$ ،  $r$ ۳ باقیماندهٔ تقسیم  $r$  بر  $r$ ، به همین قیاس باشد. مقداری از  $(r_k)$  (a, b) =  $r_k$  وجود دارد که  $r_{k+1} = r_{k+1}$  و محاسبه خاتمه می یابد. در این صورت  $k$ آخرین باقیماندهٔ ناصفر) اگر  $q_i$  خارج قسمت تقسیم ۱ $r_{i-1}$  بر  $r_i$  باشد، داریم

> $a = r_{\circ} = q_{\uparrow}r_{\uparrow} + r_{\uparrow}$  $\degree$  <  $r_{\Upsilon}$  <  $r_{\Upsilon}$ ,  $b = r_1 = q_1r_1 + r_2r$ ,  $\degree$  <  $r_{\rm r}$  <  $r_{\rm r}$ ,  $\degree$  <  $r_{\rm F}$  <  $r_{\rm F}$ ,  $r_{\mathbf{Y}} = q_{\mathbf{Y}} r_{\mathbf{Y}} + r_{\mathbf{Y}},$  $r_{k-\mathbf{Y}} = q_{k-\mathbf{Y}}r_{k-\mathbf{Y}} + r_k,$  $\degree$  <  $r_k$  <  $r_{k-1}$ ,  $r_{k-1} = q_k r_k$ .

از معادلهٔ ماقبل آخر شروع میکنیم و  $r_k$  را برحسب  $r_{k-1}$  و  $r_{k-1}$  بهدست میآوریم. سپس را از معادلهٔ قبلی (یعنی دو معادله به آخر مانده) پیداکرده در رابطهای که بهدست آوردهایم  $r_{k-\lambda}$  $r$ ۲  $\ldots$   $r_{k-1}$  ، $r_{k-1}$  ،  $r_{k-1}$  باقیماندههای  $r_{k-1}$ ، ۲ ، ۲ را حذف میکنیم. معادلهٔ آخر،  $r_k$  یعنی بمعم a و b را بهصورت ترکیب خطی از a و b بهدست می دهد. (تمرین ۳.۱ را ببینید.)

توضیح محاسبهیبی. صورت دیگری از الگوریتم اقلیدسی، موسوم به الگوریتم اقلیدسی منبسط، وجود دارد که اعداد صحیح  $x$  و  $y$  را بهطور همزمان بهدست میدهد به گونهای که این روند کار مؤثر و انجام آن با کامپیوتر یا رایانههایی که قابل برنامهریزی . $ax + by = (a, b)$ باشند آسان است.

این الگوریتم را بهگونهای که در ۲۳.۱ گفته شد بهکار می بریم. روشن است که، a و b ترکیبهای خطی  $a$  و  $b$  هستند. حال فرض کنیم  $m$  و  $n$  را بهصورت ترکیبهای خطی از  $a$  و  $b$ ، مثلاً و شته ایم. می نویسیم $qn+r = qn+1$ ، که  $m = as +bt$  . اگر  $m = as +bt$ ، آنگاه  $n=(a,b)$ ، و لذا نمایشی از  $(a,b)$  بهصورت یک ترکیب خطی از  $a$  و  $b$  یافتهایم  $r=r$  $r = m - nq = as + bt - q(au + bv) = a(s - qu) + b(t - qv)$ اگر ہ $r \neq v$  آنگاہ یک ترکیب خطی از a و b است. از آنجاکه  $(a,b)$  آخرین باقیماندهٔ ناصفر است، سرانجام نمایشی از  $(a,b)$  بهصورت  $a x + b y$  بهدست می $\check{\phantom{aa}}(a,b)$  قضیههایی برای فصل ۱ ۲۵

#### $ax + by = c$  معادلهٔ

درکارهای دیوفانتوس اسکندرانی (حدود ۲۵۰ بعد از میلاد) روشهای نظام مندی برای استخراج جوابهای گویای بعضبی از معادلات آمده است. در ابتدا، عبارت معادلهٔ دیوفانتی ` به معادلهای گفته میشده که جوابهایش به اعداد گویا محدود می شدند، اما اکنون در مورد معادلاتی بهکار می رود که در آنها جوابهاي صحيح جستجو مي شوند. اين معادلهها به تفصيل در فصل ٨ مورد مطالعه قرار مي گيرند.

در این بخش، به بررسی جوابهای صحیح معادلهٔ  $\frac{dy}{dx} = c + ax + b$  می $y$ دازیم، زیرا وجود و شکل جوابهایش از قضیههای قبلی این فصل نتیجه می شوند. بهویژه، نشان خواهیم داد که اگر چنین معادلهای یک جواب در اعداد صحیح داشته باشد، بینهایت جواب صحیح دارد.

اگر  $d = (a, b) | c$  قضمیه. معادلهٔ $c = a$  جواب صحیح دارد اگر و تنها اگر  $d = (a, b) | c$ . اگر  $\mathsf{Y}(\mathsf{X}, \mathsf{Y})$ یک جواب خصوصی این معادله باشد. همهٔ جوابها بهصورت زیرند  $y^*$  . $x^*$ 

$$
x = x^* + (b/d)t \t y = y^* - (a/d)t \t (1)
$$

که در آن  $t$  عدد صحیحی است دلخواه.

(iv.۲.۱) برهان. فرض میکنیم که $y = c$   $dx + by = c$  دارای جواب باشد؛ چون  $d|a$  و  $d|b$ ، بنابر  $\left. d \right| c$  بايد داشته باشيم  $d | c$ . لذا جواب صحيح وجود ندارد مگر آنکه

حال، فرض کنیم  $d|c$ ، و می;نویسیم  $c=kd$ . بنابر (۵.۱)، اعداد صحیح  $r$  و 8 وجود دارند بهطوری که  $a + s$  =  $s$  ، و لذا  $x^* = s$ ،  $x^* = s$  یک جواب $c$  =  $a x + b y = a$  است، روشن است که اگر  $x$  ،  $y$  مانند (۱) تعریف شده باشند، آنگاه $c$  =  $c$  . بعکس، اگر  $x$ ،  $y$  جوابی از این معادله باشند، آنگاه $a x + b y = a x^* + b y = a x^* + b$ ، و لذا  $a(x - x^*) = b(y^* - y)$ . از تقسیم طرفین این رابطه بر <u>d</u> داریم (a/d)(x – x\*) = (b/d)(y\* – y) از آنجاکه a/d طرف  $y^* - y$  باید  $y^* - y$  باید  $a/d, b/d) = a/d$ )، لذا بنابر (۱.۹.)،  $a/d$  باید  $y^* - y$  با بشمارد. بنابراین عدد صحیح t وجود داردکه  $y = y^* - y = x^*$ ، یعنی،  $y^* - y = y^* - y = y$ . با  $\cdot x - x^* = (b/d)t$  كَذاشتن اين مقدار در  $(a/d)(x - x^*) = (b/d)(y^* - y)$  خواهيم داشت  $a$ اشت  $x = x^* + (b/d)t$  و لذا

توضعیح. بنابه تعریف، یک نقطهٔ مشبکه نقطهای است مانند  $(x,y)$  در صفحه که  $x$  و  $y$  هر دو صحیح باشند. در اینصورت (۲۴.۱) ایجاب میکند که اگر خط مستقیم  $\mathit{ax + by} = c$  (با اعداد صحیح) از یک نقطهٔ مشبکه بگذرد، از بی نهایت نقطهٔ مشبکه خواهد گذشت.  $c\;d\;a$ 

<sup>1.</sup> Diophantine equation

۲۶ بخشپذیری، اعداد اول، و الگوریتم اقلیدسی

سرانجام، به دنبال شرایطی در a، b، و c هستیم که وجود جواب مثبت را تضمین کند، یعنی، جوابی با ۰  $x > 0$  و ۰  $y > 0$ . در بررسی معادلهٔ  $c = 0$  ، می $x > 0$  میتوانیم فرض کنیم که ا بررسی ( $a/dx + (b/d)y = c/d$  . (در غیر این صورت، معادلهٔ هم $(y = c/d)$  او بررسی  $( (a/d, b/d) = 1 )$  میکنیم که در آن

قضمیه. فرض میکنیم  $a$ ،  $b$ ، و  $c$  اعداد صحیح مثبت باشند، با ۱ $(a,b)=(a,b)$ ، و فرض  $(\texttt{YA}.\texttt{V})$ میکنیم \* $x^*$ ، \*واب دلخواهی از $by = c$  باشد. در این صورت، تعداد جوابهای مثبت  $ax + by = c$  برابر تعداد اعداد صحیح t است که  $t \prec y^*/a$  . بهویژ $a x + by = c$  $\alpha > nab$  دارای حداقل  $n$  جواب مثبت است هرگاه

 $- x^*/b < t < y^*/a$  برهان. با قرار دادن  $x > x > x$  و  $y > y > y$  در صورت کلی جوابها داریم (١) لذا تعداد جوابهاي مثبت معادله با تعداد اعداد صحيحي كه در (١) صدق ميكنند برابر است. در  $\cdot y^*/a - (-x^*/b) > n$  نتیجه معادلهٔ  $c$  حداقل دارای  $n$  جواب مثبت است هرگاه  $a x + b y = c$ این نابرابری اخیر برقرار است اگر و تنها اگر  $ax^*$   $ax^* > a$  . چون  $ax^* = a$ \* قضیه ئابت مىشود.

فرض كنيم تعداد جوابهاي مثبت $c=c+ax+bx=c$  برابر  $N$  باشد. اگر  $c/ab$  عددي صحيح باشد، انگاه  $N = (c/ab) - N$ . اگر  $c/ab$  عدد صحیح نباشد،  $N$  با  $[ c/ab]$  یا با ۱ $N = (c/ab) - \frac{1}{2}$  برابر است. از این رو تعداد جوابهای مثبت تقریباً، و نه کاملاً، با c/ab معین میشود. (مثلاً، معادلههای و ۲۳  $y = x + \Delta y = x + \Delta y$  را در نظر بگیرید. معادلهٔ اول یک جواب دارد و معادلهٔ  $x + \Delta y = x + \Delta y$  $\Delta c/ab =$  دوم دو جواب مثبت، اما در هر دو حالت، ۲۳/۱۵ = 6/0.

مسألهها و راهحلها

بخشپذیری، بزرگترین مقسومعلیه مشترک، کوچکترین مضرب مشترک، الگوریتم اقلیدسی

۱.۱ بمعم ۲۱۰ و ۴۹۵ را تعیین کنید، و آن را بهصورت ترکیب خطی صحیح از ۲۱۰ و ۴۹۵ بيان كنيد.

حل. باكاربرد الگوريتم اقليدسي داريم: ٢٧ + ٢١٠ × ٢ = ٣٩٥، ٤٠٠ + ٢٥ × ٢ = ٢٠٢٠، ، ۷۵ × ۱ = ۷۵، ۲۵ × ۲ = ۶۰. لذا ۱۵ = (۲۱۰ ، ۴۹۵). همچنین، مسألهها وراوحلها ٢٧

$$
10 = V0 - 1 \times F^{\circ} = V0 - 1(V1^{\circ} - Y \times V0) = T \times V0 - 1 \times T1^{\circ}
$$
  
= 
$$
T(f10 - Y \times T1^{\circ}) - 1 \times T1^{\circ} = T \times T10 - Y \times T1^{\circ}
$$

۲.۱ بسعم اعداد (الف) ۲۷۱ و ۳۳۷؛ (ب) ۱۱۲۸ و ۱۶۳۶؛ (ج) ۵۱۹ و ۱۷۳۰ را با استفاده از الگوریتم اقلیدسی بهدست آورید.

لذا ١ = (٢٧١, ٢٣٧)، آخر بن باقتماندة غيرصفر.

 $\Delta \circ \Lambda = f \times 117 + 5 \circ 1174 = 7 \times \Delta \circ \Lambda + 117 \cdot 1575 = 1174 + \Delta \circ \Lambda$  (  $\mathcal{N} = \mathcal{N} \times \mathcal{N} = \mathcal{N} \times \mathcal{N} + \mathcal{N} \times \mathcal{N} = \mathcal{N} \times \mathcal{N} + \mathcal{N} \times \mathcal{N} = \mathcal{N} \times \mathcal{N} = \mathcal{N} \times \mathcal{N} = \mathcal{N} \times \mathcal{N}$  $.(\b{1171},\b{579}) = f$ 

.(٥١٩, ١٧٣] = ١٧٣، ١٧٣، ١٧٣، ٣× ٣ = ٥١٩، و لذا ١٧٣ = (٥١٩, ١٧٣٠).

۳.۱ بسعم ۱۷۶۹ و ۲۳۷۸ را بهدست آورید و آن را بهصورت ترکیب خطی از این دو عدد بیان كنىد.

 $\mathcal{A}, \mathcal{P} \circ \mathcal{A} + \mathcal{P} \mathcal{A} \mathcal{U} \times \mathcal{V} = \mathcal{N} \mathcal{V} \mathcal{V}, \mathcal{V} \Delta \mathcal{A} + \mathcal{P} \circ \mathcal{A} \times \mathcal{V} = \mathcal{P} \mathcal{V} \mathcal{U}, \Lambda \Delta + \mathcal{V} \Delta \Delta \times \mathcal{V} = \mathcal{P} \circ \mathcal{V},$ 4 × 6 × 9 = ٥٥١، و ٢٩ × ٢ = ٥٨. لذا ٢٩ = (١٧۶٩, ٢٣٧٨). سيس

$$
Y4 = \Delta \Delta 1 - 4 \times \Delta \Delta = \Delta \Delta 1 - 4(9 \cdot 4 - \Delta \Delta 1) = 1 \cdot \times \Delta \Delta 1 - 4 \times 9 \cdot 4
$$
  
=  $1 \cdot (11994 - 17 \times 9 \cdot 4) - 4 \times 9 \cdot 4 = 1 \cdot \times 11994 - 19 \times 9 \cdot 4$   
=  $1 \cdot \times 11994 - 19(11914 - 11994) = 19 \times 11994 - 19 \times 11914$ .

۴.۱ الگوریتم بمعم دوتایی راکه در یادداشتهای آخر فصل بیان شده است برای یافتن سه جفت اعداد مسألة ٢.١ يەكار بريد.

حل. (الف)  $(YY), TYY = (YY), TYY - YY) = (YY, FS) = (YY, TY) = (TT, TYY - TY)$  $=$  (۳۳, ۲۳ $\lambda$ ) = (۳۳, ۱۱۹) = (۳۳, ۱۱۹ – ۳۳) = (۳۳, ۸۶) = (۳۳, ۴۳) = ۱. (ب)

$$
(117A, 1979) = \Gamma(\Delta 97, \Delta 1\lambda) = \Gamma(161, 199) = \Gamma(161, 199) = \Gamma(161, 199)
$$

$$
= \Gamma(161, 179) = \Gamma(161, 199) = \Gamma(161, 199) = \Gamma(161, 1
$$

۲۸ بخشیذیری، اعداد اول. و الگوریتم اقلیدسی

 $\mathcal{L}(\tau)$ 

$$
(019, 1YT^{\circ}) = (019, \lambda \varphi_0) = (019, T\varphi_0) = (019, 1YT) = (T\varphi_0, 1YT) = (1YT, 1YT) = 1YT
$$

الی آیا دو عدد a و b وجود دارند که مجموعشان ۵۰۰ و بمعمشان ۷ پاشد؟  $b$  باشد.

حَلِّ. نه. اگر ٧ = (a, b)، آنگاه  $\mathsf{v} | a \mathsf{v}$ ، و لذا  $a + b$ . اما ٥٠٥ بر ٧ قابل قسمت نست.

$$
(c,d) = (a,b) = 1
$$
 اعداد صحیح مثبت باشند، که  $b \neq d$ . اگر ۱ = (a,b) = (a,b) = 1  
ثبت کنید  $a/b + c/d$  نمی تواند عدد صحیح باشد.

حل. برخلاف فرض میكنیم كه  $c/d=n$  +  $a/b+c/d$ ، كه n عددي صحیح است. در این صورت، ، یعنی،  $d - b$ . لغا  $a d = b (dn - c)$ ، و چون  $a d + b c = b d$ ، به طریق،  $a d + b c = b d n$ مشابه می توانیم نشان دهیم که  $d|b$ . بنابراین  $b=d$ ، که یک تناقض است.

ابت کنید که  $n \in \{1, 2, \ldots \}$  همیشه نسبت به هم اول\ند.  $n \in \mathcal{N}.$ ۱

$$
\mathfrak{q}_0(n+1)-n=1
$$
 باید  $n+n+1$  را  $n+1$  را بشمارد

۸.۱ نشان دهید که ۱ $l+1$  و ۱ $(l+1)(n+1)$  نسبت به هم اول $l$ اند. (راهنمایی: عدد اولمی را در  $\lambda$  ضرب کنید  $n + 1$ 

حل. اگر  $\langle d \rangle > 0$  یک مقسوم،علیه مشترک این دو عدد باشد، آنگاه  $d$  ترکیب خطی  $d|n! + \infty d|n$  ( $d+1$  ) –  $(n+1)(n! + \infty d|n)$  را که برابر  $n$  است، می شمارد. اما اگر  $d|n+1$  و  $(d+1)$  $d = \lambda$  آنگاه  $d \mid \lambda$ . لذا  $d = 1$ .

اگر  $n$  فرد باشد، ثابت کنید  $n$  و ۲ $n-$  نسبت به هم اول $\mid$ اند.  $n$ 

 $d \neq 0$  حل. اگر (۲ $(n,n-1) = d$ ، آنگاه ۲ $(n-1) = d \mid n - d$ . اما چون  $n$  فرد است پس ۲  $d=1$  و لذا  $d=$  .

اگر ۱ = (a, b)، ثابت کنید (a + b, a – b) برابر ۱ یا ۲ است. (a + b, a – b)

مسألهها واراه حلها ٢٩

 $d|\mathbf{a}|$ حل. فرض كنيم  $d|\mathbf{a}|$  ،  $d = (a + b) \pm (a - b)$  يعنى  $d|\mathbf{a}|$  ، و $d|\mathbf{a}|$ .  $b$   $b$ ندا بنابر (١.٧.١)، ٢ = (٢ $d$  , ٢ $d$  (٢، ٢٥)]. يس  $d$  برابر ١ يا ٢ است. اما اگر يكي از a و فرد و دیگری زوج باشد،  $a+b$  فرد است و در این حالت ۱ = d. در غیر این $\omega$ ورت، یعنی اگر و b هر دو فرد باشند،  $a+b$  زوج است و لذا r =  $d=1$ . (حل با تغییراتی از مترجم).  $a$ ۱۱.۱ اثبات یا رد کنید. بهازای هر ۱ $k\geq k$ ، اعداد صحیح ۵ + ۶k و ۶ + ۷k نسبت به هم اول آند.

$$
a(c) = (b, c) = 1 \text{ s.t. } c|a + b \text{ s } (a, b) = 1 \text{ s.t. } a \cdot b = 0
$$

حل. فرض کنیم  $d \mid a = (a,c)$  از  $d \mid c$  نتیجه میشود که  $d + a + d$ ، چون  $d \mid a$ ، همچنین داریم  $d(b, c) = 0$ . استدلال مشابه نشان می دهد که  $d = (b, c)$ .

$$
m, c) = 1
$$
 بات کنید  $(b, c) = 1$  (۱.1)

حل. فرض كنيم  $d = (m, c)$ ؛ لذا  $d | c$  و  $d | m$ . جون  $d | b$ ، يس $d | b$ ، و لذا  $d$  يك مقسوم عليه  $d=1$  مشترک  $b$  و  $c$  است و چون ۱ $(b,c)=(b,c)$  پس

 $r \cdot r b + s c = 1$  برهان دیگر: بنابر (۵.۱)، دو عدد صحیح  $r$  و  $s$  وجود دارند بهطوری که ۱  $\lambda(m,c) = (rk)(rk)m + sc = \lambda$  . در این صورت، ۱ $c = m + (rk)(m + s)$ ، و لذا ۱

عدد وجود دارد که مضرب  $b$  هستند.  $(b,n)$ 

حل. فرض كنيم  $d=(b,n)$ ، و مينويسيم  $ad$   $m=nd$  ، در اين $\omega$ مورت،  $k$  مضربى از b است اگر و تنها اگر  $km$  مضربی از a باشد. اما چون ۱ $(m)=\left( a,m\right)$ ، این برقرار است اگر و  $\Delta b/a = d$  تنها اگر  $k$  مضربی از  $a$  باشد. تعداد اینگونه  $k$ ها با شرط  $k \leq k \leq \ell$  برابر است با ⊳ ۱۵.۱ مجموع دو عدد مثبت ۵۴۳۲ و کوچکترین مضرب مشترکشان ۲۰ °۲۲۳ است، آن دو عدد را بيابيد.

 $[a, b] =$  7۲۳۰ هـ و  $a$  آن دو عدد باشند، لذا ۵۴۳۲ هـ و ۲۰۵۰–۲۲۳ هـ و  $[a, b] = [a, b]$ . اگر  $a = a'd$ ، داریم  $a = a'd$  و  $b' = b'$  که ۱ $(b = a', b')$  (۱). همچنین داریم
بنابراین، ۵۴۳۲  $d(a',b') = d(a',b') = a'b'd = r$ . اما با توجه به (۱)، داریم  $[a,b] = ab/d$ در  $d = (\texttt{OPT7}, \texttt{TT8}^\circ, \texttt{Y}) = \texttt{YA}$  یا  $d(a'+b'), a'b'd) = d$ . در  $a'+b', a'b' = \texttt{N}$ نتیجه ۱۹۴  $b' = a'+b' = a'$ و ۲۹۶۵  $b' = a'$ . بنابراین  $a'$ و  $b'$  دو عدد نسبت به هم اول هستندکه در معادلهٔ ه  $x^{\mathsf{Y}}-$ ۹۴ ه $x+\mathsf{Y}$  صدق می $z$ نند. از حل این معادله داریم ۱۳۵ $a'$  و ۵۹ $b'=\mathsf{Y}$ ، سرانجام  $x$ ه ۳۷۸ = ۱۳۵ × ۱۴۵ هـ ۱۶۵۲ = ۱۴۸ × ۵۹ = ۵۹ . (حل اصلي قدري تغيير داده شد. مترجم)

راهجل دیگر مسألهٔ ۱۵.۱:  $[p, b] = 1$ فرض کنیم  $a, a, b$  آن دو عدد باشند؛ لذا ۵۴۳۲ ه $a + b = a + b$ . اگر  $a$  عدد اولی باشد که  $[a,b]$  و  $a+b$  را بشمارد، آنگاه چون  $p$ [ $[a,b]$ ، پس  $p$  لااقل یکی از و  $b$  را نیز میشمارد، و چون  $p$  عدد  $a + b$  را نیز میشمارد، لذا  $p$  اعداد  $a$  و  $b$  هر دو را میشمارد. اکنون میتوانیم  $a$  و  $b$  را بر  $p$  و  $[a,b]$  را نیز بر  $p$  تقسیم کنیم. این عمل را آن،قدر ادامه میدهیم تا دو عدد A و B که نسبت به هم اول!ند را بهدست آوریم. در مورد این مسأله، چون  $\lambda A + B = \Delta$ ۴۳۲٬۲۲۸ = ۱۹۴٬  $b = \texttt{YAB}_3 a = \texttt{YAA}_4$ ریم ۲۸ $a = \texttt{YAA}_5$ ، داریم ۲۸ $a = \texttt{YAA}_5$ ، داریم  $[A, B] = \text{YYP} \cdot \text{Y} \cdot / \text{Y} \cdot \text{Y} = \text{Y9} \cdot \text{Y}$ 

چون ۱ $(B)=(A,B)$ ، از (۱۳.۱) نتیجه میشود که  $AB$   $[B] = \{AB\}$ . اکنون برای یافتن  $A$  و  $B = \mathsf{N9}^* - A$ معادلات ۱۹۴ $B = A + B = \mathsf{N9}$  و ۱۹۶۵ $B = A$  را حل میکنیم. با جانشینی  $B$ در معادلهٔ دوم داریم ۰ = ۱۹۴۵ + ۱۹۴۸ – A، این معادله دارای جوابهای ۵۹ = A و است، که ۱۳۵  $B = \setminus B = \cup B$  یا ۵۹  $B = \setminus B$  را نتیجه می،دهد. از این $\iota$ رو اعداد مورد نظر  $A = \setminus V$ ۵ عبارتاند از ۱۶۵۲ = ۵۹ × ۲۸ و ۳۷۸۰ = ۲۵ × ۲۸.

 $[ma, mb] = m[a, b]$ ، ثابت کنید،  $m \geq 1$  \\$\.

 $mb$  حل. فرض کنیم  $s = [ma, mb]$  و  $t = [a,b]$ ؛ در این $\omega$ ورت  $m$  مضربی از  $m$  و است، و لذا s  $s \geq m$ . چون s نیز مضربی از  $m$  و  $m$  است،  $s/m$  مضربی از  $a$  و b است و  $s = m t$  نذا  $s \geq m t$ ، يعني  $s/m \geq t$ . بنابراين

برهان دیگر: بنابر (۷.۱)،  $m(a, mb) = m(a, b)$ ، و لذا (۱۳.۱) ایجاب مرکند که با توجه به تجزيه به  $[ma, mb] = (ma)(mb)/(ma, mb) = mab/(a, b) = m[a, b]$ عوامل اول نيز مي توانيم اين قضيه را ثابت كنيم.)

اگر  $d$  و  $M$  اعداد صحیح مثبتی باشند، ثابت کنید که دو عدد صحیح  $a$  و  $b$  وجود دارند  $\lambda$  / ۱۷.۱  $d|M$  بهطوری که  $d=(a,b)$  و  $M=[a,b]$  اگر و تنها اگر مسألهها و راهجلها ۳۱

حل. از آنجا که هر مقسوم علیه مشترک دو عدد کوچکترین مضرب مشترک آنها را می شمارد، شرط  $d|M$ |d لازم است. پس فرض میکنیم  $d|M$ |d. با فرض  $a = d$  و  $b = M$  آشکار است که  $[a, b] = M$ ,  $(a, b) = d$ 

اگر  $x$  و  $y$  اعداد صحیح باشند، کوچکترین عدد گویای مثبتی را بهدست آورید که بتوان  $\lambda,\lambda$ آن را بهصورت  $x/\mathfrak{r}$  \*  $x/\mathfrak{r}$  فوشت.

 $r$  حل. فرض کنیم  $r$  =  $y$ ٣۶ +  $y = (r \circ \times r \circ r)$ . پس  $x/\mathbf{r} \circ r \times r \circ y = (r \circ \times r \circ x)$ . برای آنکه مثبت و بهقدر ممکن کوچک باشد، مقدار ۳۰ $x+\mathscr{C}x$  را مثبت و بهقدر ممکن کوچک می سازیم. کوچکترین مقدار مثبت ۳۰ $y$ ۳۴ تارت است از ۶ $(\mathcal{S}, \mathbf{r}) = (\mathcal{S}, \mathbf{r})$ . لذا کوچکترین مقدار مثبت  $x/\mathbf{r} \cdot y - x$  عبارت است از ۱/۱۸۰ = (۳۶ × ۳۶)/۴. (استدلال مشابه نشان میدهد که کوچکترین مقدار مثبت  $x/a + y/b$  عبارت است از ۱/ $N$ ، که در آن  $N$  کوچکترین  $(b, a$  مضرب مشترک  $a$  و  $b$  است.)

⊳ ۱۹.۱ یک صفحهٔ کاغذ به ارتفاع ۱۱ اینج را با رسم ۲۱ خط موازی آبی٫رنگ به ۲۲ نوار با ارتفاعهای مساوی تقسیم میکنیم. حال. ۳۷ خط موازی قرمز رنگ رسم میکنیم بهطوری که کاغذ را به ٣٨ نوار با ارتفاع مساوى تقسيم كند. كوچكترين فاصلهٔ بين يک خط أبى و يک خط قرمز چقدر است؟

 $x \le$ ۲۱ طل. فرض کنیم ۱۱/۲۲ هـ و ۱۱/۳۸ = 6. مقصود یافتن اعداد صحیح مثبت و ۳۷ کے  $y$  است بهطوری که  $|x( \Delta Y, \mathsf{Y}) - x( \Delta Y, \mathsf{Y}) - x( \Delta Y, \mathsf{Y})$  بهقدر ممکن کوچک باشد. این مقصود برآورده میشود هرگاه  $|x-1$ ۱۹ بهقدر ممکن کوچک باشد، روشن است که، کوچکترین مقدار ممکن برای  $|y|$ ۱۹ – ۱۹ $|x - y|$  برابر ۱ است زیرا ۱۱ و ۱۹ نسبت به هم اول!ند؛ این مقدار مثلا، بهازای و ۷ =  $y = \cup$  حاصل میشود. در نتیجه فاصلهٔ مینیمم برابر ۱/۳۸ است.  $x = f$ 

اعداد اول و تجزیه به عوامل اول  $a = \texttt{Y}^{\texttt{F}} \times \texttt{Y}^{\texttt{F}} \times \texttt{Y} \texttt{Y}^{\texttt{F}} \times \texttt{Y} \texttt{Y}^{\texttt{T}}$ بزرگترین مقسوم علیه مشترک و کوچکترین مضرب مشترک  $\texttt{Y} \times \texttt{Y}^{\texttt{F}}$ و ابهدست آورید.  $b= \texttt{Y}^\intercal \times \texttt{Y} \times \texttt{Y} \times \texttt{Y} \times \texttt{Y} \times \texttt{Y}^\intercal$  را بهدست آورید.

> حل. بنابر (١٧.١) داریم ۳۷۳  $\times$  ۲۱  $\times$  ۲  $\times$  ۲  $\times$  ۲  $(a,b)$  و  $[a, b] = \mathbf{Y}^{\mathsf{T}} \times \mathbf{Y}^{\mathsf{T}} \times \Delta^{\mathsf{T}} \times \mathbf{Y} \times \mathbf{Y}^{\mathsf{T}} \times \mathbf{Y} \times \mathbf{Y} \mathbf{Y}^{\mathsf{T}}$

۲۱.۱ کوچکترین مضرب مشترک اعداد ۲، ۲، . . .. ۳۰ جقدر است؟

حل. بهارای هر عدد اول  $p$ ، بزرگترین توان  $p$ که کمم اعداد ۱، ۲، ۲۰، ۳۰ را بشمارد بزرگترین توان p است که دستکم یکی از اعداد ۱، ۲، . . .، ۳۰ را بشمارد. بنابراین، جواب عبارت است از  $.$  r<sup>e</sup>  $\times$  r<sup>e</sup>  $\times$  d<sup>r</sup>  $\times$  y  $\times$  11  $\times$  17  $\times$  17  $\times$  11  $\times$  re  $\times$  re

مارت کنید که اگر ۰ $a^{\mathsf{v}}|b^{\mathsf{v}}$ ، آنگاه  $a|b$ . آیا  $a^{\mathsf{v}}|b^{\mathsf{v}}$  مستلزم  $a|b$ ؟

حل. بهازای هر عدد اول p فرض کنیم  $p^m$  و  $p^m$  بزرگترین توانهای p باشند که بهترتیب  $a$  و را می $\mathfrak{m}$ در نتیجه  $a^{\texttt{v}} | b^{\texttt{v}}$  ایجاب می $\mathfrak{c}$ ند که  $m \leq \texttt{w}$ ، و لذا  $m \leq n$ . در نتیجه  $b$  $a=b=a=a/b$  . اگر  $a^{\dagger}|b^{\dagger}$ ، لازم نیست که  $a|b$ ، مثلاً  $a=a$  و  $a=b$ .

اگر ۱۰ = ( $a,b$ )، کلیهٔ مقادیر ممکن برای  $(a^\mathsf{F}, b^\mathsf{f})$  را بهدست آورید.  $\mathsf{Y}\mathsf{X}$ . ا

حل. بنابر (ii.۷.۱) می;نویسیم  $A \circ A = a = \{ (A, B) \in A \}$ . لذا  $B^{\mathfrak k}$  ،  $A^{\mathfrak r}$  ، اعداد  $B^{\mathfrak k}$  ،  $A^{\mathfrak r}$  ،  $b^{\mathfrak k}$  ،  $b^{\mathfrak k}$  ،  $b^{\mathfrak k}$  ،  $b^{\mathfrak k}$  ،  $b^{\mathfrak k}$  ، اعداد  $A^{\mathfrak r}$  ، اعداد  $A^{\mathfrak r}$ نسبت به هم اول $i$ ند، زیرا اگر  $p$  عدد اولی باشد که  $p|A^\mathsf{v}$  و  $p|B^\mathsf{e}$ ، آنگاه  $p|B$  و  $p|B$  که با ا = (A, B) تناقض دارد. لذا هر مقسوم،علیه مشترک ۸۳ و ۱۰  $B^{\mathfrak{f}}$  باید ۱۰ را بشمارد. روشن  $(a^{\mathsf{r}}, b^{\mathsf{f}})$  است که ( $B^{\mathsf{f}}$ ) و "A) یکی از اعداد ۱، ۲، ۵، یا ۱۰ است. لذا مقادیر ممکن برای عبارتاند از ۱۰۰۰، ۱۰۰۰۰، ۵۰۰۰، و ۱۰۰۰۰.

ابت کنید که بهازای هر ۱ $(a, b) = (a, b)^n$ . بهویژه، اگر ۱ $(a, b) = (a, b)$ ، آنگاه ۲۴.۱  $(a^n, b^n) = 1$ 

حل. فرض کنید  $a=\prod p_i^{a_i}$  و  $b=\prod p_i^{b_i}$  . بنابر (۱۷.۱)،  $b=\prod p_i^{a_i}$ )، که در آن به طریق مشابه،  $\prod p_i^{k_i}$  )  $\prod p_i^{k_i}$ ، به طریق مشابه،  $m_i = \min(a_i, b_i)$ ، که  $k_i = \min(a_i, b_i)$  $\mathcal{L}(a^n, b^n) = \prod p_i^{nm_i} = (a, b)^n$ از اینجا نتیجه می شود که  $k_i = n \times \min(a_i, b_i) = nm_i$ 

، ماگر  $a^n | b^n$ ، آیا  $a | b$ ؟ (راهنمایی: از مسأله قبل استفاده کنید.) ( ۲۵.۱

 $a^n|b^n$  حل. بله، زيرا  $a^n|b^n$  ايجاب مى كند كه  $a^n = a^n$  جون بنابر مسأله قبل، نيز  $b = \prod p_i^{b_i}$  ، لذا  $a = (a, b) = a$  ، يعنى  $a | b$ . (با نوشتن  $a^i$  )  $a = \prod p_i^{a_i}$  )  $a = (a, b)^n$  مسألهها و راهجلها ٣٣

میتوان مسأله را ثابت کرد، با این توجه که  $a^n|b^n$  ایجاب میکند  $a_i\leq n$ ، یعنی، بهازای  $(a|b|)$ هر  $a_i \leq b_i$ ، لذا

74. مقسوم $L$ اول متمایز است. ثابت کنید  $n$  و فرض می $\Sigma$ نیم  $n$  دارای  $r$  مقسوم $\Xi$ لیه اول متمایز است. ثابت کنید  $\Gamma$ ۲  $xy = n$  جفت مرتب  $(x, y)$  از اعداد صحیح مثبت متباین وجود دارند که

حل.كافي است تعداد انتخابهاي  $x$  را محاسبه كنيم، زيرا وقتى  $x$  انتخاب شد،  $y$  معين مىشود. را با تجزیهٔ آن به عوامل اول بهدست میآوریم.  $r$  عدد اولی راکه  $n$  را میشمارد یکی یکی بررسی  $x$ میکنیم. برای یک چنین عدد اول  $p$ ، نمیتوانیم  $p$ ا $x$  و نیز  $p$ ا $y$  را داشته باشیم، لذا یا  $x$  شامل بزرگترین توان  $p$  است که  $n$  را میشمارد، یا ابداً هیچ عامل  $p$  ندارد. در نتیجه برای هر عدد اول دو انتخاب و در مجموع ۲<sup>۰</sup> انتخاب وجود دارد. (یا با عبارتی همارز، میتوانستیم بگوییم که  $x$  توسط مجموعة عوامل اولش مشخص مىشود. اما هر مجموعة r عنصرى داراى ٢٣ زيرمجموعه است.) مربع باشد. ۲۷.۱ تمام اعداد اول  $p$  را بهدست آورید که ۱ $p+1$  مربع باشد.  $\forall P$ 

حل. فرض کنیم  $x^\dagger$  = ۱ + ۱۷ $p+$ ۰۱. از آنجا که ۱۷ و  $p$  اول هستند و ۱۷ باید داشته باشیم ۱۷ = ۱ $x^{\dagger} - y = 1$ ۰ باید داشته باشیم، ۱۷ = ۱ $x - y = 1$  که به ما $p = x^{\dagger} - y = 1$ میدهد ۱۹ = ۱ + + x = ۱۷ (۱۲ = ۱ + + تبول نیست زیرا ۱۵ اول نیست.)

اگر ۱ $n > n$ ، نشان دهید که اعداد ۲ $n! + n \ldots n! + n$  همگی مرکب هستند.  $n > n! + n$ (این نشان میدهد که دنبالههای طولانی دلخواه از اعداد مرکب وجود دارند.)

حل. اگر  $n \leq i \leq n$ ، آنگاه  $i | n! + i$ ، و لذا  $i + 1$ ا $i$ . چون  $i + 1$ ، پس  $i + 1$  مرکب است. اگر  $p$  و ۲ + ۲ هر دو اول باشند و ۳  $p > p$ ، نشان دهید ۲ + ۲ $p$ ۲ بر ۱۲ بخشیذیر است.  $p \in V$ 

 $p$ حل. چون (۲ $(p+1) = r + p$ ، کافی است ثابت کنیم که ۱ $p+1$ . چون p فرد است، ۱  $\cdot p =$  تروج و لذا بر ۲ بخشپذیر است. همچنین، p بهصورت ۱ $k+1$  یا ۲  $k+7$  است؛ اما اگر ۱ آنگاه (۲ $\mathsf{r}(k+1)=\mathsf{r}+1$  بر ۳ بخشپذیر است و لذا اول نیست. در نتیجه ۲ $p=\mathsf{r}(k+1)$  و لذا  $\mathcal{S}|p+1$ . چون ۲ و ۳ عدد ۱ $p+1$  را می $\omega$ مارند و ۱  $(Y, \mathbf{r}) = (1, \mathbf{r})$ . در نتیجه ۱  $p+1$ . ۰.۱ ثابت کنید که هر عدد بهصورت ۴ + ۴k دارای عامل اولمی به همین صورت است.

حل.(بنابرالگوریتم تقسیم) هر عدد صحیح را می توان به یکی از ۴ صورت ۴۵. ۲ + ۴۵. ۲+ ۴۴. یا ۴#+ #۴ نوشت، و لذا هر عدد اول غیر از ۲ بهصورت ۱ + ۴& یا ۳+ + ۴& است. فرض میکنیم

، که در آن  $q_i$ ها اعداد اول فرد (نه لزوماً متمایز) هستند. حاصلضرب دو عدد، $N=q_1q$ ۲ ، . .  $q_r$  $(\mathfrak{f}_{m+1})(\mathfrak{f}_{n+1})=\mathfrak{f}(mn+m+n)+1$ بهصورت ٢ + ٢k نيز به همان صورت است، زيرا ١ لذا، اگر تمام  $q_i$ ها بهصورت ۱ $k+\mathfrak{k}$  باشند حاصلضربشان نیز به همان صورت خواهد بود، که با این فرض که N بهصورت ۳ + ۴k است تناقض دارد.

s ۳۱.۱ ثابت کنید بی نهایت عدد اول بهصورت ۳ + ۴k وجود دارد. (راهنمایی: عدد ه مستند ۴ $k+\mathfrak{r}$  راکه در آن  $p_1$ ،  $p_2$ ،  $p_3,\ldots,p_{\mathfrak{r}}$  اعداد اولمی بهصورت ۴ $k+\mathfrak{r}$  هستند  $N=\mathfrak{r}_p$ در نظر میگیریم و تمرین قبل را بهکار میبریم.)

حل. توجه كنيد كه هر عدد اول فرد بهصورت ٢ + ٢ ٪ يا ٢ + ٢ ٪ است. عدد N را همانگونه كه  $\mathsf{f} k + \mathsf{f}$  در راهنمایی گفته شد تعریف میکنیم. بنابر تمرین قبل،  $N$  عامل اولی مانند  $q$  بهصورت  $q\mid \mathfrak{p}_1\ldots\mathfrak{p}_n$  دارد. عدد اول  $q$  یکی از  $p_i$ ها نیست، زیرا در غیر اینصورت، چون  $q\mid N$  و خواهیم داشت ۱ |q، که یک تناقض است. بنابراین نشان دادهایم که بهازای هر مجموعهٔ متناهی از اعداد اول بهصورت ۴ + ۴k، همواره میتوان عدد اول متفاوتی از این نوع بهدست آورد. از این رو، بی نهایت عدد اول از نوع ۴ + ۴k وجود دارد.

توضیح. با استدلال مشابه میتوان نشان دادکه بینهایت عدد اول بهصورت ۲ + ۳k وجود  $\mathsf{f} k + \mathsf{N}$  دارد، ولی این استدلال را برای اینکه نشان دهیم بینهایت عدد اول بهصورتهای ۱ $k + \mathsf{f} k + \mathsf{f}$  با وجود دارد نمی توانیم بهکار بریم. این دو مورد در فصل ۵ بررسی می شوند.

فرض میکنیم  $\prod p_i^{n_i}$  تجربهٔ  $n$  به اعداد اول باشد. ثابت کنید که  $n$  یک مربع کامل  $\blacksquare$ ۲.۱ است اگر و تنها اگر هر  $n_i$  زوج باشد.

 $n$  حل. اگر هر  $n_i$  زوج باشد، مثلاً  $n_i = r_i$ ، آنگاه  $\prod p_i^{c_i}$  (  $n = n$ . حال، فرض میکنیم  $n_i = {\mathsf{Y}} m_i$  . اگر  $m = \prod p_i^{m_i}$ ، آنگاه بهازای هر ن $n = m$  ۲ سربع باشد، مثلاً

اگر ۱ $(a,b) = a$  و  $a$  برابر عددی به توان  $k$  باشد، ثابت کنید هر کدام از  $a$  و  $b$  نیز عددی  $\mathsf{Y}\mathsf{Y}$ . ۱ بەتوان  $k$  است.

حل. فرض کنیم  $p^{a_r}_r\dots p^{a_r}_r$   $a=p^{a_1}_\lambda\ldots q^{b_s}_s$  و  $a=p^{a_1}_\lambda p^{a_1}_\lambda\ldots p^{a_r}_r$  مو  $b$  به اعداد اول باشند؛ چون ( $(b)=a,b$ ، هیچ  $p_i$  برابر  $q_j$  نیست. اگر  $ab=n^k$ ، روشن است که مقسوم علیههای اول n همان  $p_i$ ها و  $q_j$ ها هستند. می $\dot{q}^d_s$ ی... $q^{d_1}_s \ldots p^{c_r}_r \cdot q^{d_1}_\backprime \ldots p^{c_r}_r \cdot q^{d_r}_\backprime$  در این $p_i$  مسألهها و راه حلها ٣۵

و  $a=(p_1^{c_1}\ldots p_r^{c_r})^k$  ایجاب می $i$ ند که بهازای هر  $a_i=k$  و  $a_i=k$ . لذا  $b_i=n^k$  $b=(q_1^{d_1}\ldots q_s^{d_s})^k$ 

(ب) اگر بهجای «توان کامل»، «توان &ام کامل» را بگذاریم چه اتفاقی می|فتد؟

 $p^{a_p}$  حل. (الف) از قضيهٔ تجزيهٔ يكتا استفاده مىكنيم. بهازاى هر عدد اول  $p$ ، فرض كنيم بزرگترین توانی از p باشد که a را می شمارد، و b و c را نیز همین گونه تعریف میکنیم. در این صورت،  $a_p + c_p$ ،  $a_p + c_p$ ، و  $b_p + c_p$  بر ۳ بخشیذیرند. بنابراین،  $|a_p - c_p|$ ؛ و چون ه پس ۳|۲۵ و لذا  $|a_p|$ . بنابراین  $a$  یک مکعب کامل است، و به قرینه،  $a$  و  $b$  نیز ۳ $|a_p+c_p|$ مكعب كامل هستند.

ب) اگر «به جای توان سه»، «توان &» گذاشته شود، استدلال (الف) در حالت & فرد کارساز) است. اما برای k زوج، استدلال فرو می $_0$ ریزد، زیرا از  $k$ اتا $k$  نمی $\vec{v}$ وان نتیجه گرفت که  $k$ . در  $a=b=c=\mathsf{Y}^m$  واقع، در حالت  $k$  زوج نتیجهٔ نادرست است. مثلاً فرض کنیم ۲ $k=1$  و

فرض کنیم  $k$  و  $d$  اعداد صحیح مثبت باشند. با استفاده از قضیهٔ تجزیهٔ یکتا نشان دهید  $\text{\tt M0.1}$ که اگر  $\sqrt[k]{d}$  عددی گویا باشد. آنگاه بهازای عدد مثبتی مانند  $b$  داریم  $d=b^k$ . بهویژه. اگر  $b$  عدد مثبتی باشد که مربع کامل نیست، آنگاه $\sqrt{d}$  عددی است گنگ.

حل. فرض کنیم  $\sqrt[k]{d} = r/s$ ، که در آن  $r$  و  $s$  مثبت هستند، داریم  $ds^k = r^k$ . بهازای هر عدد اول  $p$ ، فرض کنیم  $p^{d_p}$  بزرگترین توان  $p$  باشد که  $d$  را می $\zeta_p$  و  $s_p$  را به همین $\zeta_p$  عدد اول  $\Delta d_p + k s_p = k r_p$  تعریف میکنیم. با پیداکردن توانهای متناظر p در معادلهٔ  $ds^k = r^k$ ، داریم در نتیجه، بهازای هر  $d$ ،  $d_p$ ، و لذا  $d$  یک توان  $k$ ام کامل است.

 $ax + by = c$  معادلهٔ الف) تمام جوابهای صحیح ۲۱۰ = ۱۵ $y = 1$  را بهدست آورید. (ب) تعداد جوابهای (بهای ) از ا مثبت را معین کنید.

حل. (الف) با تجسس، • $x=\mathbf{v} \cdot \mathbf{v} = [y \pm \mathbf{v}]$  یک جواب است. چون ۱۵ و ۷ نسبت به هم اول!ند، بنابر (۲۴.۱) تمام جوابها با ۷t  $x = 0$  ۸۵ – ۳۰ = ۳۰ ارائه می شوند، که در آن t روی تمام اعداد صحيح تغيير مىكند.

ب) چون ° <  $x$ ، داریم ۱ ≤ t، و چون ° < y، ° > t. لذا ۱ = t، و تنها یک جواب) مثبت وجود دارد.

معادلهٔ ۴۷.۱ جوابهای معادلهٔ ۵۳° ( ۲۲۱ $x + x + x$  را بهدست آورید. آیا معادله جواب مثبت دارد؟

حل. چون هر ضریب به ۱۳ قابل قسمت است، معادلهٔ هم ارز ۸۱ = ۱۷ $x + y = x + \sqrt{x}$  است. با  $x = \sqrt{t + \sqrt{t}}$ تجسس، ۱۴ $x = y = 0$ یک جواب است. بنابراین جواب کلی عبارت است از ۱۴+۱۷ ی بوای آنکه  $y$  مثبت باشد، باید  $t$  منفی باشد، در این $\alpha$ مورت  $x$  منفی میشود. لذا $y = - \mathsf{Y} t$ جواب مثبت وجود ندارد.

مام جوابهای صحیح مثبت °۲۰ = ۱۱ $x+\mathsf{v}$  را بهدست آورید.  $\mathsf{M}.\mathsf{N}$ 

حل. چون ١ = (١١,٧)، پس (٢۴.١) وجود جواب را تضمين ميكند. ملاحظه ميكنيد که ۱ = ۳ × ۷ – ۲ × ۱۱، لذا ۲۰۰ = (۳ × ۲۰۰)I – (۲۰۰ × ۲)I۱. از این رو، ۴۰۰ ه $y = x \cdot y = 0$  یک جواب ۲۰۰ = ۲۷ $x + y = 1$  است، و لذا بنابر (۲۴.۱) تمام جوابها بەصورت #۷ + ° ° ۲ + ۱۱ + ° ° ۶ + – ≈ ° ۶ مستند. با فرض ° < x و ° < y داریم  $t = -\Delta \delta, -\Delta \mathcal{S}, -\Delta V$  (۹۰۰/۱۱ - ۴۰۰/۳ م) مثبت بهازای ۵۶–۵۶٫ $\gamma < t < -\mathcal{S}$ ۰۰/ حاصل میشود. لذا تنها جوابهای مثبت عبارتاند از ۱۵ =  $x$ ، ۵ =  $y = \lambda$ ، ۱۶ = پ؛ و  $t$  ( ۲۷ ، $x=0$  ، (ملاحظه میکنید که برای مقادیر نزولی  $t$ ، مقادیر  $x$  به مقدار ۷، که ضریب $y = \tau$ در  $v+\mathbf{v}^*$  در جست، کم میشوند و مقادیر  $y$  به مقدار ۱۱، که ضریب  $t$  با علامت منفی  $y = -\hat{z} \cdot y = -\hat{z}$ در ۱۱t  $y = -\hat{z} \cdot y = -\hat{z}$ 

ایا بی نهایت جواب صحیح مثبت برای ۱۷ — $y = -\mathbf{v}$ ۱۰ وجود دارد؟ توضیح دهید.  $\mathbf{M}$ ۹.۱

حل. بله، با تجسس می بینیم که ۱ $x = 0$ ، ۱ ج $y = 0$  یک جواب این معادله است. لذا تمام جوابها  $dt < \sqrt{1-\tau}$ بهصورت $t$ –۱ – ۱  $t.x = -1$ ۰ به هستند.اگر $t < -1/4$ نگاه $x > 0$ ،واگر أنگاه ٥ < y، و لذا بهازای هر عدد صحیح t که ١ –  $t \leq t \leq t$  یک جواب مثبت حاصل میشود.

۱۱۱۱ $x+\vee\circ f$ گوچکترین عدد صحیح مثبت  $b$  را بیابید بهطوری که  $b$  + ۱۵۰۰۰  $y=1$ ۱۱۱ دارای جواب باشد.

حل. چون ۱۱ = (۱۱۱۱٫۷۰۴)، از (۲۴.۱) نتیجه میشود که معادله جواب دارد اگر و تنها  $\mathcal{A} \setminus \mathcal{A}$ اگر  $b \rightarrow \mathcal{A}$ ۱۱|۱۵۰۰۰ الّذا کوچکترین مقدار مثبت  $b$  عبارت است از ۴. مسألهها و راه حلها ٣٧

کوچکترین مقدار n را بیابید بهطوری که n = ۱۱ $y = x + \cdot x$ ا دقیقاً دارای ۹ جواب در  $r \cdot y = x + \cdot x$ اعداد صحيح نامنفي باشد.

حل. n هر چه باشد  $x = n \; .$  =  $x = n \; .$  يک جواب است، لذا جواب عمومی عبارت است از  $\langle x/n/11 \rangle \le t \le n/\sqrt{2}$ ، با فرض  $x \ge x$  و  $y \ge y$  داریم  $y \le t \le n/11$ . بازهٔ  $[n/\Lambda, n/\Lambda^\circ]$  دارای طول  $n/\Lambda^\circ$  است. لذا، اگر ۸۰ھ $n=n$ ، آنگاه مقادیر مجاز t از ۸۰ تا ۸۸ خواهند بود، که ۹ مقدار برای t بهدست میدهند، و چون هر دو سر بازه هم جزء جوابها بودهاند، هیچ مقدارکوچکتری برای n مناسب نیست.

 $ax + by = c$ به قضیهٔ ۲۵.۱ برمیگردیم. اگر ۱ $a,b) = (a,b) \in \mathcal{C}$  آیا نتیجه می شود که  $r \in \mathfrak{F}$ هيچ جواب مثبت ندارد؟

- حل. نه. مثلاً ۴۳ =  $\eta y = \lambda x + \lambda$  رادر نظر بگیرید که دارای جواب مثبت ۲ $x = \tau$  , است.
- ۰۲ $x + 7y + \Delta z = 1 \circ 1$ جوابهای صحیح مثبت دستگاه معادلات زیر را بهدست آورید. ۲ $x + 7y + \Delta z = 1$  $. \mathbf{r}x + \Delta y + \mathbf{v}z = \mathbf{r}\Delta$

حل. یکی از متغیرها، مثلاً  $x$ ، را حذف میکنیم؛ داریم ۲۷  $z = -y -$ . جواب عمومی این معادله عبارت است از  $t + t$  ۳  $y = t$  . با جایگذاری این مقادیر در معادلهٔ اول داریم ، برای بهدست آوردن یک جواب مثبت، قرار میدهیم ۰  $x > 0$ ، ۰ و ۰  $x > 0$ ، برای بهدست آوردن یک جواب مثبت، قرار می  $0.1 \leq t \leq 1$ که در نتیجه به ما می $\epsilon$ دهد ۱۴ ک

$$
f(x + \log(x + \log(x)) = 119
$$
ه معاد突 معاد突، معادڭ دیوناتی ۱۲۹ = (۶x + ۱۵y) (1.4

حل. قرار میدهیم  $a = \ell x + \ell y = \ell x + \ell y = \ell x + \lambda$ ، پس ۱۲۹ $b = a$ ؛ در این صورت،  $a = \pm 1$  و لذا  $a|$ . چون  $a$  مضرب ۳ است و ۱۲۹] پس ۱۲۹ $a = \pm 1$  یا ۳ $y = r$ .  $a - r b$ اگر ۱۲۹ $a=\pm$  و ۱ $b=b$ ،  $y$  عدد صحیح نمیشود، بنابراین تنها وقتی جواب داریم که  $y = \mathbf{r}$  ، $x = -\mathbf{A}$  و  $b = \pm \mathbf{r}$ ؛ در نتیجه  $b = \mathbf{A}$ ، ۳ ه $b = \pm \mathbf{r}$ 

۴۵.۱ شخصبی تعداد ۴۸ سیب و پرتقال را به قیمت ۵۶۸ تومان خریداری کرد. اگر قیمت یک کیلو سیب ۱۰ نومان بیشتر از قیمت یک پرتقال باشد و تعداد سیبها بیشتر از تعداد پرتقالها باشد، تعداد هر کدام را تعیین کنید.

 $\,c\,$ حل. فرض کنیم  $x$  تعداد سیبها و  $y$  تعداد پرتقالهای خریداریشده باشد، و فرض میکنیم  $x(c + Y) + y_c = \Delta \mathcal{F}$ قیمت یک پرتقال (به تومان) باشد. داریم ۴۸ = x ( $x + y = x$ ، و ۵۶۸ .۵x + ۲۴c = ۲۸۴ (۱). با قرار دادن  $y = f \wedge x - f$  در (۱) داریم ۵۶۸ = ۵۶۸ . یعنی، ۲۸۴ = ۵x+ ۲۴c. با تجسس ( $c = 0$  و ۵۲  $x = x$  یک جواب این معادله بهدست میآید، لذا همهٔ جوابها با  $t < -\mathfrak{k}/\mathfrak{k}$  داده میشوند. چون ۴۸ $x < x < x$ ، باید داشته باشیم ۲۴ $c = 1 - \Delta t$ ؛ و چون ۴۸ =  $x + x > x$  پس ۲۴  $x > x + y = t$  و لذا ۲۴/۲۴– $t > t$ . اما  $t$  عدد صحیح است،  $\cdot y =$  ۲۰ بنابراین ۱ $t = t$  تنها مقدار ممکن است. لذا تنها جواب عبارت است از ۲۸  $x = x$ ، ۲۰

۴۶.۱ دهقانی تعداد ۱۲۰ رأس اسب، گاو. و گوسفند را به مبلغ ۴ میلیون تومان خریداری کرد. هر اسب °°°°۵ نومان، هرگاو °°°°۳ نومان، و هرگوسفند °°°۱۵ نومان قیمت دارد. اگر این دهقان از هر نوع حیوان حداقل یک رأس خریده باشد و تعداد اسبها بیشتر از تعداد گاوها باشد، کمترین تعداد گوسفندی راکه دهقان می;قوانست بخرد چقدر است؟

حل. فرض کنیم  $x$ ،  $y$ ، و  $z$  بهترتیب تعداد اسبها، گاوها، و گوسفندها باشند. در این $\omega$ ورت داریم ۲۴۰ =  $x + y + z = 0$ و ۴۰۰۰۰۰ $x = 0$ ۰۵۰۰ = ۳۰۰۰۰ میغنی  $y = 5^\circ$  ۵۰ – ۲۳ – ۲۰ ۵۰. با حذف  $z$  داریم ۴۴۰ – ۲۳ – ۲۳. چون ۵۰ – ۳ – ۲ یک جواب است، پس جواب عمومی عبارت است از  $\mathbf{r}t + \cdot \mathbf{r} = \mathbf{v} - \mathbf{v}t = \mathbf{r}$ . لذا یغنی: $z = 1$ ۲۰ – ۳۰  $x-y = 1$ . برای برقراری  $x > y$  داریم  $x > 1$ ۰ – ۴۰  $x+y = 1$ ۰ ، یعنی  $t \geq t-1.$  تعداد گوسفندها، یعنی، ۴t + ۴۰ مینیمم خواهد بود هرگاه ۱ $t = t = t$ ؛ در نتیجه کمترین تعداد گوسفندی را که می;توانسته بخرد ۳۶ است.

۴۷.۱ شخصی تعداد °۶ بسته شکلات و آدامس را روی،هم ۱۹۲۶ تومان خرید. تعداد بستههای شکلات بیشتر از تعداد بستههای آدامس است. قیمت هر بسته آدامس بیشتر از ۲۰ تومان و قیمت هر بسته شکلات ۱۸ تومان بیشتر از قیمت هر بسته آدامس است. تعداد بستههای شکلات و تعداد بستههای ادامس و قیمت هر بسته شکلات را تعیین کنید.

حل. فرض کنیم  $x$  تعداد بستههای شکلات،  $y$  تعداد بستههای آدامس، و c قیمت هر بسته  $(c + \lambda)x + cy = \lambda$ آدامس (به تومان) باشد. در این صورت، ۶۰ $y = x + y = (c + \lambda)x + cy$ ، یعنی ا جون ٧ = ٣٥ ° ۶ + ١٨x. لذا ٣٢١ = ٣٥ ° ٣ جون ٧ = ٣، ° ٣ = ٣، يک جواب اين معادله است، جواب عمومی آن عبارت است از e = ۳۰  $x = r + x - r$  ، ۳۲ مون  $x < y$  ، داریم  $\alpha < r < r \leq s$ ۰ و لذا ۲ر۵ $t \leq r < r < r$ ۳۰ . بنابراین،  $t$  برابر ۳، ۴، یا ۵ است، و چون ۲۰

مسألهها وإراهجلها لهج

تنها مقدار ممکن ۳ = t. در نتیجه تعداد ۳۷ بسته شکلات، و ۲۳ بسته آدامس خریداری شده است، و قیمت هر بسته شکلات ۳۹ تومان است.

۴۸.۱ («مسألة صد مرغ و خروس و جوجه»؛ از چانگ چین چیئن'، قرن پنجم.) یک خروس پنج چیئن ارزش دارد، یک مرغ سه چیئن، و سه جوجه یک چیئن<sup>۲</sup>. با ۱۰۰ چیئن تعداد ۱۰۰ عدد از آنها را می خریم. تعداد هر کدام را به تفکیک تعیین کنید.

حل. فرض کنیم  $x$  تعداد خروسها باشد،  $y$  تعداد مرغها، و z تعداد جوجهها. در این $\sim$ ورت،  $\lambda x + 4y = 1$ ۰۰ و ۳۰۰ =  $x + 4y + z = 10x + 4y + z = 10$ . با حذف  $z$  داریم ۱۰۰ = ۰۶. با تجسس مست و ج 70 × = 9 جوابی از این معادله است. لذا جواب عمومی معادله بهصورت ست، و لذا  $\mathsf{r}t + \mathsf{c} \mathsf{r} + \mathsf{c} \mathsf{r}$ . همهٔ اینها باید نامنفی باشند، بنابراین مقادیر  $y = \mathsf{r} \mathsf{a} - \mathsf{v} t$  ،  $x = \mathsf{r} t$ ممکن  $t$  عبارتاند از ۰، ۱، ۲، یا ۳.

۴۹.۱ یک تخم٬مرغ پز زمان سنج داری یک تخم٬مرغ را دقیقاً در ۵ دقیقه آب $\mu$  میکند، و تخم٬مرغ پز زمانسنجدار دیگر آن را دقیقاً در ۱۱ دقیقه آب $\mu$  میکند. چگونه می $\vec{a}$ ولنیم تخم٬رغی را دقیقاً در ٣ دقيقه أبيز كنيم؟

حل. ملاحظه می کنید که ٣ = ٢ × ١١ - ٥ × ٥. همزمان هر دو تخم مرغ پز را بهکار می اندازیم، هر وقت که یکی از آنها متوقف شد، دوباره آن را بهکار می|ندازیم. وقتی تخم مرغږر ۱۱\_دقیقهیی در دور دوم متوقف شد، تخم مرغ را سر بار ميگذاريم، و وقتي دور پنجم تخم مرغږز ۵ـدقيقهيي پايان پذیرفت، تخممرغ را از سر بار برمیداریم. (با همین روش میتوانیم هر تعداد صحیح دقیقه را با  $\,a\,$  استفاده از یک زمان $\,a\,$  ـدقیقهیی و یک زمان $\,$ سنج  $\,b\,$ ـدقیقهیی اندازه بگیریم، به شرط آنکه و b نسبت به هم اول باشند.)

ه فرض کنیم  $d$  و e اعداد صحیح مثبت باشند. نشان دهید که دو تصاعد عددی  $d$ ۰ ، و ..., $a, a + d, a + d, a + b$  یک عدد مشترک دارند اگر و تنها اگر ..., $a, a + d, a + b$  $(d, e)|b - a$ 

حل. این دو تصاعد دارای یک عنصر مشترک هستند اگر و تنها اگر اعداد مثبت r و s وجود داشته باشند بهطوری که  $s$  se  $b-a+1$ ، یعنی،  $a+1-a-1$ . و این امر مطمئناً اتفاق  $(d,e)|b-a|$  نمی افتد مگر آنکه

اگر  $(a,e)|b-a$ )، آنگاه بنابر (۲۴.۱)، معادلهٔ  $b-a=b-dx$  جواب دارد. فرمول معمولي جوابها نشان مي،دهد که بهازاي  $x$ هاي بهقدر کافي بزرگ جوابهايي وجود دارند؛ اما اگر انگاه  $y$  باید مثبت باشد. (از اینرو، همچنین نشان دادهایم که اگر دو تصاعد  $x>(b-a)/d$ حسابی یک عدد مشترک داشته باشند، بی نهایت عدد مشترک خواهند داشت.)

> مسألەهاي گوناگون ۵۱.۱ اگر ۲ $n \geq n$ ، نشان دهید که آخرین رقم غیرِ صفرِ ! $n$  همواره زوج است.

حل. از (۲۱.۱) پیداست که اگر ۲<sup>۵</sup> و ۵<sup>6</sup> بزرگترین توانهای ۲ و ۵ باشند که !n را بشمارند،  $[n/\Delta^k] \le n/\mathsf{Y}^k$  أنگاه  $b > 0 > 0$ . زيرا بهازای هر عدد طبيعی  $k$  و  $[n/\Delta^k]$  داريم [ $n/\mathsf{Y}^k$ ]. لذا می،توانیم بنویسیم  $n! = n! = n!$ ، که ۱ $(n, \setminus n) = n!$ . بنابراین بزرگترین توان ۱۰ که ! $n$  را می شمارد برابر است با ۱۰<sup>۰۵</sup>، و چون ۳۵<sup>-۰۰</sup> × = ۰۵<sup>/</sup>/۱۰<sup>۰ ب</sup>س حکم ثابت شده است. ۵۲.۱ بزرگترین توان ۱۵ را بهدست آورید که !۶۰ را بشمارد.

حل. با استفاده از (۲۱.۱) برای تجزیهٔ ۱۵ به عوامل اول ۳ و ۵، روشن است که برای ۵ توان ماکسیممی کوچکتر از توان ماکسیمم ۳ بهدست میآوریم، در واقع بزرگترین توان ۵ که !۶۰ را میشمارد برابر است با ۱۴ = ۲ + ۱۲ = [۲۵/ ۶۰| + [۵/ ۶۰م]. در نتیجه ۱۵<sup>۱۴</sup> بزرگترین توان ١٥ است كه ! ۶۰ را مى شمارد.

۵۳.۱ ۱۶۹! به چند صفر ختم میشود؟

حل.این مسأله همارزیافتن بزرگترین توان ۱۰ است که ۱۶۹! را میشمارد. همانند مسألهٔ ۱۵.۱، كافي است (٢١.١) را براي عدد اول ۵ بهكار بريم، داريم

$$
[\mathcal{V}\mathcal{A}/\Delta] + [\mathcal{V}\mathcal{A}/\Delta^{\mathsf{Y}}] + [\mathcal{V}\mathcal{A}/\Delta^{\mathsf{Y}}] = \mathsf{Y}\mathsf{Y} + \mathcal{V} + \mathcal{V} = \mathsf{Y} \circ
$$

لذا !١٤٩ به ۴۰ صفر ختم مي شود.

(مسألة ۵۱.۱ را ببينيد)؛ همچنين بزرگترين توان ۱۰ كه !۲۰۰ را مىشمارد برابر است با

مسألهها واراه حلها ۴۱

$$
n
$$
"> 20.1 ماحداد صحیح مثبت  $n$  و بود که  $n!$  دقیقاً به ۴۰ صفر ختم شود

 $p$  حل. (مترجم). ابتدا مطلب زیر را اثبات میکنیم: اگر p عدد اولی باشد و e بزرگترین توان باشد که  $p^e | n!$  آنگاه  $e < n/(p-1)$ ، زیرا داریم

$$
e = \left[\frac{n}{p}\right] + \left[\frac{n}{p\tau}\right] + \dots + \left[\frac{n}{p^k}\right] \leq \frac{n}{p} + \frac{n}{p^{\tau}} + \dots + \frac{n}{p^k} < \sum_{i=1}^{\infty} \frac{n}{p^i} = \frac{n}{p-1}.
$$

حال، به حل مسأله مىپردازيم. با توجه به مسألة (٤٤.١)، !n به ۴۰ صفر ختم مىشود اگر و تنها  $n > 1$ اگر بزرگترین توان ۵ که ! $n$  را میشمارد ۴۰ باشد. پس داریم (۱ $n/(\delta - n/(\delta - n)$  یا ۱۶۰  $n > 0$ جون ١۶۰ جواب نيست، اعداد ١۶١، . . . ، ١٤۴ نيز بهدليل آنكه مضرب ۵ نيستند جواب نخواهند بود. در مورد ۱۶۵ داریم

$$
\left[\frac{\gamma \beta \Delta}{\Delta}\right] + \left[\frac{\gamma \beta \Delta}{\Delta^{\gamma}}\right] + \left[\frac{\gamma \beta \Delta}{\Delta^{\gamma}}\right] = \text{TT} + \text{F} + \text{N} = \text{F} \cdot
$$

یس مقادیر ممکن برای n عبارتاند از ۱۶۵، ۱۶۶، ۱۶۷، ۱۶۸، ۱۶۸.

راهحل ديگر مسألةَ ١-٥۵: عدد صحيح !n دقيقاً به ۴۰ صفر ختم خواهد شد اگر و تنها اگر بزرگترین توان ۵ که ! $n!$  را عاد میکند °۵۴ باشد (مسألهٔ ۵۱.۱ را ببینید). از این رو، باکاربرد (۲۱.۱)، ی را لازم داریم که ۴۰ = M<sub>n</sub> که ۱۰۰ +  $[n/\mathsf{Y0}] + [n/\mathsf{Y0}] + [n/\mathsf{Y0}] + M_n = \mathsf{Y}$ ، اگر $n$ انگاه ۳۱  $M_n = N$ ؛ اگر ۲۰۰  $N_n = n$ ، آنگاه ۴۹  $M_n = M$ . از این رو، اگر ۲۰ $M_n = N$ ، آنگاه،  $n = 1$  $\alpha \leq u \leq r$ ، دا، می نویسیم ۲۵۰ +۲۵۷ +۲۵۶ × ۱۲۵، که  $s$  برابر ۱۰، یا ۲، ۲  $u \leq u \leq r$  $M_n = 1 + (\delta + s) + (7\delta + \delta s + u) = 71 + 7s + u$ و ۴ ≤ ۰ در این صورت  $u = \mathbf{v}$  نذا ۴۰ =  $M_n = \mathbf{v}$ ، اگر و تنها اگر ۹ =  $u = s$ . چون ۴  $u = u$ ، داریم ۱ =  $s$  و ۳ و بنابراین

$$
n = \mathsf{180} + v, \ v = \mathsf{0}, \mathsf{1}, \mathsf{1}, \mathsf{1}, \mathsf{1}
$$

لذا !n دقیقاً به ۴۰ صفر ختم میشود هرگاه n یکی از اعداد ۱۶۵، ۱۶۶، ۱۶۷، ۱۶۸، ۱۶۸، و ۱۶۹ باشد.

اً ۵۶.۱ محمله آیا  $n$ ی وجود دارد که  $n!$  به ۲۴۷ صفر یا ۲۴۸ صفر ختم شود  $\delta$ ۶.۱

حل. مانند مسألة ۵۱.۱، كافي است بزرگترين توان ۵ كه ! $n$  را مىشمارد بررسى كنيم، براى  $\Gamma(\cdot \circ \cdot / \delta) + [\cdot \circ \cdot / \delta] + [\cdot \circ \cdot / \delta] + [\cdot \circ \cdot / \delta] + [\cdot \circ \cdot / \delta] = \text{Yf1} \text{ and } n = \text{Yf2}$ اما مجموع نظیر برای ۹۹۹ = n عدد ۲۴۶ است. لذا !n نمی تواند به ۲۴۷ یا ۲۴۸ صفر ختم شود.

حل. (مترجم). با توجه به مسألهٔ قبل و a $p = q$ ، در مورد ۲۴۷ داریم ۲۴۷ ج ا ۹۸۸ ه $n > n$ . پس ممکن است ۱۰۰۰  $n = n$  جواب باشد. اما

$$
\left[\frac{\lambda \circ \circ \circ}{\Delta}\right] + \left[\frac{\lambda \circ \circ}{\Delta^{\gamma}}\right] + \left[\frac{\lambda \circ \circ}{\Delta^{\gamma}}\right] + \left[\frac{\lambda \circ \circ}{\Delta^{\beta}}\right] = \gamma \circ \circ + \gamma \circ + \Lambda + \Lambda = \gamma \gamma \gamma,
$$

لذا در این حالت  $n$  وجود ندارد. در مورد ۲۴۸ نیز به همین طریق ثابت میشوه که  $n$  وجود ندارد.

 $M_n$  محمد از میتاً به  $M_n$  صفر ختم شود. ثابت کنید برای  $n$ های بزرگ مقدار  $n!$  (  $\lambda$  ) محمد از تقريباً n/۴ است.

حل. استدلال بهکاررفته در حل مساًلهٔ ۵۱.۱ نشان میدهد که  $M_n$  با بزرگترین توان ۵ که  $M_n = [n/\delta] + [n/\delta] + [n/\delta] + \cdots$  را عاد میکند برابر است. بنابر (۲۱.۱)،  $n!$ در این صورت، بیشتر از  $\log_0^n$  جملهٔ غیرصفر در مجموع وجود ندارد. فرض کنیم ... + 1/ ۲۵ + ۲۵ + ۲۵ = ۶ $n=n/\Delta+n$ . با مقايسهٔ جملهبهجملهٔ دو مجموع می $n=1$ ه + 6. دار طرفی  $s_n$  مجموع جملههای یک تصاعد هندسی است، و لذا  $\cdot < s_n - M_n < \log^n_\Delta$ با تقسیم طرفین نامساوی بر  $n$ ، داریم.  $s_n=n/\mathfrak{e}$ 

$$
\frac{1}{\mathfrak{r}} - \frac{1}{n} \log_{\mathfrak{d}} n < \frac{1}{n} M_n < \frac{1}{\mathfrak{r}}
$$

از آنجا که  $\log_{\mathfrak{d}}^n$  بسیار کندتر از n زیاد میشود، لذا میتوان با انتخاب n بهقدر کافی بزرگ، نسبت را بهدلخواه به ۱/۴ نزدیک کرد، و بدین معنی  $M_n$  تقریباً برابر ۱/۴ است.  $M_n/n$ 

حل. (مترجم). با توجه به مسالة ۵۱.۱ (یا ۵۳.۱)،  $M_n$  بزرگترین توان ۵ است که ! $n$  را میشمارد. یک عدد صحیح  $t$  وجود دارد که  $\Delta^{t+1}\leq \Delta^{t+1}$ . لذا  $\Delta^t\leq n<\lceil n/4\rceil+\cdots+\lceil n/4\rceil$ ، که فرض کنیم  $s_n = \sum_{k=1}^\infty (n/\Delta^k)$ ، داریم  $t \leq \log^n_\Delta$  $\frac{1}{2} \cdot \langle s_n - M_n \rangle \langle \left( \frac{n}{\Delta} - \left[ \frac{n}{\Delta} \right] \right) + \dots + \left( \frac{n}{\Delta^t} - \left[ \frac{n}{\Delta^t} \right] \right) + \frac{n}{\Delta^{t+1}} + \dots \langle \log_{\mathcal{Q}}^n + \frac{\mathcal{Q}}{\mathcal{P}} \rangle.$  مسألهها واراه حلها للملح

خلاصه: 
$$
s_n = n/\mathfrak{f}
$$
 از رلرفی  $s_n = n/\mathfrak{f}$  از رلرفی  $s_n = n/\mathfrak{f}$  از رلاره  
 $\frac{1}{\mathfrak{f}} - \frac{1}{n} \left( \frac{\mathfrak{d}}{\mathfrak{f}} + \log_0^n \right) < \frac{M_n}{n} < \frac{1}{\mathfrak{f}}.$  \n $\frac{1}{\mathfrak{f}} - \frac{1}{n} \left( \frac{\mathfrak{d}}{\mathfrak{f}} + \log_0^n \right) < \frac{M_n}{n} < \frac{1}{\mathfrak{f}}.$  \n $\lim(\log_0^n/n) = \circ$  \n $\text{sgn}(\log_0^n/n) = \circ$  \n $\text{sgn}(\log_0^n/n) = \frac{1}{n} \left( \frac{n}{\mathfrak{f}} + \frac{n}{\mathfrak{f}} \right)$ 

 $[x + [y] \leq [x + y]$  (الف) بهازای هر دو عدد حقیقی  $x$  و  $y$  نشان دهید که  $[x] + [y] \leq [x]$ . (ب) با استفاده از (الف) و (۲۱.۱) نشان دهید که ! $n$  حاصلضرب  $n$  عدد صحیح مثبت متوالی را می شمارد. (راهنمایی: فرض کنید اعداد صحیح ۱ + m ، . . . m + n . . . . m . باشند از (الف) یا  $x = m/p^k$  و  $y = n/p^k$  استفاده کنید.)

برهان. (الف) فرض میکنیم  $a + s = a + b + y = b$  و  $y = b + x = a + b$  اعداد صحیح هستند  $x + y = a + b + s + t$  و  $s \geq 0$ . يس  $[x] + [y] = a + b$ . جون  $t < b + s + t$ ، داريم و قضيه اثبات شده است.  $|x+y| \geq a+b$ 

 $(m+n)!/m!$ (ب) حاصلضرب n عدد متوالی که با  $(m+1)$  شروع شوند درست برابر است با یعنی  $p^d$  بررگترین  $(m+n) = (m+n) \cdots (m+n)$ . بهازای هر عدد اول  $p$ ، فرض کنیم  $p^d$  بزرگترین توان p باشد که !n را میشمارد و  $p^e$  بزرگترین توان p باشد که ! $(m+n)!/m!$  را می شمارد. برای اثبات (ب) كافي است ثابت كنيم كه $e \leq d \leq d$ . بنابراين (٢١.١) داريم

$$
d = \left[\frac{n}{p}\right] + \left[\frac{n}{p^{\mathsf{y}}}\right] + \cdots
$$

$$
e = \left(\left[\frac{m+n}{p}\right] + \left[\frac{m+n}{p^{\mathsf{y}}}\right] + \cdots\right) - \left(\left[\frac{m}{p}\right] + \left[\frac{m}{p^{\mathsf{y}}}\right] + \cdots\right)
$$

$$
k \quad \text{and} \quad k \quad y = n/p^k \quad y = m/p^k \quad \text{and} \quad x = m/p^k \quad \text{and} \quad (|u - \mathsf{y}|) = \frac{1}{2} \quad \text{and} \quad x \in \mathbb{R}
$$

توضیح. با استفاده از ویژگیهای ضرایب دوجملهیی می;توان برهان سادهیی برای (ب) ارائه  $\mathbb{E}[n!m!n!m!m!m!m!n!$  داد. می $\mathbb{E}[n] = (m+n)!/m!n!m!m!m!$ . اما روشی که در حل (ب) بهکار رفته کارسازتر است. چبیشف' با استفاده از روشی مشابه، در ۱۸۵۲، اولین تخمین مناسب برای تعداد اعداد اول کوچکتر از یک عدد مفروض  $x$  را بهدست آورد.

1. Chebyshev

$$
a < x < a + 1
$$
و 8 اعداد صحیحی باشند که 8 مثبت است. اگر ۵ + ۵ × 2  
ثابت کنید  $[(a+r)/s] = [(a+r)/s]$ .

حل. فرض كنيم  $a + r = qs + s$ ، كه ١ - ٤  $s \leq t \leq s - 1$  . در اين صورت . $q \leq q+t/s < (x+r)/s < q+(t+1)/s \leq q+\lambda$  لذا $q+s+t < x+r < qs+t+\lambda$  $\left[ (x+r)/s \right] = q = [(a+r)/s]$  بنابراین

⊳ ۶۰.۱ بین °°۵ و °°°۲ دقیقاً چند عدد صحیح بر ۳ و ۷ بخشپذیرند و چند عدد بر ۳  $54<sub>2</sub>$ 

حل. تعداد اعداد صحيح نابيشتر از ۵۰۰ كه بر ۲۱ بخشپذيرند برابراست با ۲۳ = [۲۱/۵۰۰)؛ همچنین، تعداد ۹۵ = [۲۰۰۰/ ۲۰۰۰] عدد صحیح که از ۲۰۰۰ نابیشترند وجود دارند که مضرب ۲۱ هستند. (توجه کنید که °°°۲ یکی از آنها نیست.) لذا دقیقاً تعداد ۷۲ = ۲۳ – ۹۵ عدد صحیح وجود دارند که بین ۵۰۰ و ۲۰۰۰ قرار دارند و بر ۳ و ۷ (هر دو) بخشیذیرند.

حال، فرض کنیم N تعداد اعداد صحیحی باشند که دقیقاً بین ۵۰۰ و ۲۰۰۰ قرار دارند و بر ۳ یا ۷ (یا هر دو) بخشپذیرند. اگر  $M_k$  معرف تعداد اعداد صحیح مثبت نابیشتر از  $k$  باشد که بر  $\mathbf r$ ۳ یا ۷ بخشپذیرند، آنگاه  $M_k = [k/\mathbf{Y}] + [k/\mathbf{Y}] - M_k = k$ . (دلیل کم کردن آخرین جمله آن است که مضربهای ۲۱ دو بار حساب شدهاند، یکی بهعنوان مضرب ۳ و بار دیگر بهعنوان مضرب  $N = M_{1111} - M_{\Delta^*} = \lambda \Delta \xi - \zeta \zeta = 857$  ).

۶۱.۱ تعداد اعداد صحیح بین ۵۰۰ و ۲۰۰۰ را تعیین کنید که بر ۳ یا ۷ قابل قسمت نباشند. (تمرين قبل را ملاحظه كنيد.)

حل. بین ۵۰۰ و °°۲۰ تعداد ۱۴۹۹ عدد صحیح وجود دارد. بنابر مسألهٔ قبل، ۶۴۲ تای آنها بر ۳ یا ۷ (یا هر دو) بخشپذیرند. لذا فاصلهٔ مفروض شامل ۸۵۷ = ۶۴۲ – ۱۴۹۹ عدد صحیح است که نه بر ۳ بخشپذیرند و نه بر ۷.

۶۲.۱ رد یا اثبات کنید. هیچ عدد صحیح مربعی بهصورت ۲ + *۳*k نیست.

حل. درست است. بنابر الگوریتم تقسیم، هر عدد صحیح n را میتوان بهصورت ۳k + ۱ ،۳k،  $\alpha = {\texttt{Y}} k + {\texttt{Y}}$  نیز به همین صورت است. اگر ۳ $k+{\texttt{Y}}$  نیز به همین صورت است. اگر  $n^\intercal = \texttt{Y} K + 1$  آنگاه  $n^\intercal = \texttt{Y} K + 1$ ، که  $N^\intercal = \texttt{Y} K + 1$  اگر ۲ $K = \texttt{Y} K + 1$ ، که  $K = \mathbf{r}k^{\mathsf{T}} + \mathbf{f}k + V$ 

مسألهها و راهجلها ۴۵

قرض کنید  $N$  عدد صحیحی باشد که بسط دهدهی آن متشکل از ۳<sup>n</sup> رقم یکسان است.  $\mathcal{F}$ .۱ به استقرا نشان دهید که ۳ $N$ ا.

حل. قضیه بهازای  $n=n=1$  برقرار است. اگر بهازای  $n=n=1$  برقرار باشد، نشان می $\mathfrak{c}$ هیم که برای ۱ + K نیز برقرار است. کافی است حالتی را در نظر بگیریم که تمام ارقام ۱ باشند بنابراین فرض میکنیم که بسط دهدهی n متشکل از ۳ $^{k+1}$  رقم ۱ باشد. در این $\sim N = N$ ، که در آن  $M$  دارای  $^k$  رقم ۱ است و  $\mathsf{X}^{\mathsf{r}*}$ ۱۰  $\mathsf{Y}^{\mathsf{r}} + \mathsf{Y}^{\mathsf{r}*}$ . بنابر فرض استقرا  $M$  ۲ و  $\mathcal{N}^{k+1}|N|$  روشن است که  $|a|$ ۳، لذا

۶۴.۱ در چه صورتی حاصاضرب ۴ عدد صحیح متوالی یک مربع است؟ (راهنمایی: ملاحظه  $(x(x + \lambda)(x + \lambda)(x + \lambda)) + \lambda = (x(x + \lambda) + \lambda)^{\lambda}$ کنید که ۱

حل. اتحاد ارائهشده در راهنمایی، که با محاسبهٔ مستقیم بهسادگی برقراری آن ثابت می شود، مسأله را خیلی آسان میسازد. زیرا اگر P حاصلضرب چهار عدد صحیح متوالی باشد، آنگاه . $P = \cdot P$  مربع است، لذا  $P$  نمیتواند یک مربع باشد مگر آنکه  $P + Y$ .

**توضیح.** این مسأله که آیا حاصلضرب ۲ یا چند عدد صحیح متوالی میتواند یک مربع، یا بهطورکلیتر، یک توان کامل باشد، داستانی طولانی دارد. پاول اِردوش ۱ در ۱۹۳۹ ثابت کرده است که نمی $\ddot{}$ واند مربع باشد. در ۱۹۷۵، اِردوش و سلفریج ۲ ثابت کردند که بهازای هر ۲ $m\geq n$  نمی $\ddot{}$ واند توانی از  $m$  باشد. (برای یک برهان، کتاب مسائل کلاسیک در نظریهٔ اعداد نوشتهٔ نارکیدویچ ۳ را ببينيد.)

ابت کنید هر عدد صحیح بهصورت ۱ $\lambda^n+\lambda$  عددی است مرکب. (راهنمایی: اگر  $k$  فرد  $\ell$ . /  $(x^k + 1 = (x + 1)(x^{k-1} - x^{k-1} + \cdots - x + 1)$  باشد. آنگاه

 $(\mathcal{N}^n + \mathcal{N}) = (\mathcal{N}^n + \mathcal{N}) \mathcal{N} = ( \mathcal{N}^n + \mathcal{N}) = ( \mathcal{N}^n + \mathcal{N})$ حل. با استفاده از فرمول بالا دار یم  $\lambda^n + \lambda$ مرکب است.

- $q$  ) ۵ شان دهید که ۱/ $n!$  (  $e=\sum_{\bullet}^{\infty}$  ) گنگ است. (راهنمایی: فرض کنید  $p$ / $q$  ) که  $p$  و اعداد صحیح مثبتاند. نشان دهید  $q$ او  $q$ ا $\sum_{s}^{q}$  / مر دو عدد صحیحاند.)
- $q!e = q!S_q + q!R_q$  حل. فرض کنیم ا $\eta$   $N_q = \sum_{q+1}^{\infty} \gamma_q / n!$  و  $R_q = \sum_{q+1}^{\infty} \gamma_q / n!$  . داریم

1. Paul Erdös 2. Selfridge 3. Classical Problems in Number Theory, by Narkiewicz

آشکار است که  $q$ .1 عدد صحیح است. اگر  $q$ .1 عدد صحیح باشد، آنگاه  $q$ ! $R_q$  نیز عدد صحیح  $q$ می شود. نشان می دهیم که  $R_q < 1$ ، و لذا  $q!R_q$  نمی تواند عدد صحیح باشد.  $q!R_q = \frac{\gamma(q+1)+\gamma(q+1)(q+1)}{q+1}$ توجه کنید که: ۰۰۰+(q+۲)(q+۲)(q+۲)(q+۲)(q+۲)(q+۳)  $q!R_q < 1/(1 + 1/6 + 1/\lambda + \cdots)$ لذا ۱ $\lambda + \cdots = q$ ؛ و قضیه نتیجه می اگر ۱ × ۱، ثابت کنید ۱/۲ + ۰۰۰ + ۱/۳ + ۱/۲ + ۱ × ۱ عدد صحیح نیست.  $n > 1 + 1$ 

حل. قرار میدهیم  $\eta\,\,$ / ۱ + ۰۰۰ + ۱/۲ + ۱/۲ × ۰۰۰ قرض کنیم  $m$  بزرگترین عدد  $n$  صحیحی باشد که  $n \leq m$  و فرض میکنیم  $P$  حاصلضرب تمام اعداد فردی باشد که از تجاوز نمیکنند. در این صورت تمام جملههای حاصلضرب ۱ $PS$ ۲ $^{m-1}P$  بجز (۱/۲ $^{m}$ ۲ عدد صحيح هستند. لذا  $S$  نمىتواند عدد صحيحى باشد.

> تعداد و مجموع مقسومعليهها و (۵۱۱۲) و (۵۱۱۲) را محاسبه کنید.  $\tau(\mathsf{a}\mathsf{M})$

 $\tau(\mathfrak{d}\mathfrak{N}\mathfrak{N})=\mathfrak{k}\times\mathfrak{k}\times\mathfrak{k}=\mathfrak{N}\mathfrak{N},$ (۲۰۰۱)، ۱۴ = ۲۴ × ۳ $\mathfrak{N}\times\mathfrak{N}$  = (۲۴ × ۳۲  $\sigma(\Delta \setminus Y) = (\setminus \Delta / Y) \times (Y \cdot Y) \times Y = Y \cdot Y \cdot Y$ و ۱۴۰۴۰

$$
\cdot \tau(\text{111A})\; (\text{y})\; (\tau(4!) \; (\text{y})\; (\tau(\text{0} \circ \text{A})\; (\text{d} \text{y})\; \text{d} \text{y})\; \text{y} \text{A} \text{A}
$$

حل. بنابر قضية (٢٠٠١) داريم، (الف) ٢ = (٥٠٩)7 زيرا ٥٠٩ اول است.  $\tau(\mathfrak{A}!) = \lambda \times \Delta \times \mathfrak{Y} \times \mathfrak{Y} = \lambda \mathfrak{S} \times \mathfrak{S} \times \mathfrak{S} = \mathfrak{A} \times \mathfrak{S} \times \mathfrak{S} \times \mathfrak{S} \times \mathfrak{S}$  بس  $(\mathfrak{S})$ .  $\tau(1117\lambda) = \tau(177 \times T \times T) = T \times T \times T = 19$  ( $\tau$ )

 $\sigma(\mathcal{M}(\mathcal{M}))\left(\sigma(\mathcal{M})\right)$ ۰٫۰ مطلوب است محاسبهٔ (الف) (۵۰۹)، (ب) (۱۱۲۸)، (ج) ا حل. (الف) ۵۱۰ = (۵۰۹) $\sigma(\Delta \circ \mathfrak{h}) = \sigma(\Delta \circ \mathfrak{h})$ ، زیرا ۵۰۹ اول است. (ب) بنابر (۲۰۰۱)،  $\sigma(1!) = \sigma(1^{\gamma} \times T^{\gamma} \times \Delta \times Y) = \frac{100}{\gamma} \times \frac{191}{\gamma} \times \frac{191}{\gamma} \times \frac{191}{\gamma} = 1111 \cdot 101$ اول  $\sigma(117\lambda) = \sigma(17^\circ \times \tau \times \tau \times \tau) = (10/\lambda)(\lambda/T)(\tau) = \tau \lambda \lambda \circ (\tau)$  $(\mathsf{F}\mathsf{V}) = \mathsf{F}\mathsf{V} - \mathsf{F}\mathsf{V} = \mathsf{F}\mathsf{V} = \mathsf{F}(\mathsf{F}\mathsf{V}) = \mathsf{F}\mathsf{V} = \mathsf{F}\mathsf{V}$ است، روشن است که ۴۸ = ۱ نيست.) مسألهها وراهجلها الأ

فرض کنید  $N$  حاصلضرب ۷ نخستین عدد اول باشد. ( $\tau(N)$  و ( $\sigma(N)$  را محاسبه کنید.  $\tau(N)$ 

حل. چون N دارای ۷ عامل اول با توان یک است، (۲۰.۱) ایجاب میکند که  $\sigma(N) = Y^{\gamma} = Y^{\gamma}$ 

$$
\sigma(N) = \sigma(\Upsilon \times \Upsilon \times \Delta \times \Upsilon \times \Upsilon \times \Upsilon \times \Upsilon \times \Upsilon) = (\Upsilon/\Upsilon)(\Lambda/\Upsilon)(\Upsilon \Upsilon/\Upsilon)(\Upsilon \Lambda/\Upsilon)
$$
  

$$
(\Upsilon \circ / \Upsilon)(\Upsilon \Lambda/\Upsilon)(\Upsilon \Lambda \Lambda/\Upsilon) = \Upsilon \Upsilon \Upsilon \Lambda \Upsilon \Upsilon
$$

بهازای چه مقادیر صحیح  $\tau(n)$  فرد است؟  $\tau(n)$ 

حل. اگر  $p_r^{n_r} \times \cdots \times p_r^{n_r} \times \cdots \times p_r^{n_r}$ ، آنگاه (۲۰.۱) ایجاب میکند لذا  $\tau(n)$  فرد است اگر و تنها اگر  $r(n) = (n_1 + 1)(n_1 + 1) \dots (n_r + 1)$ هر عامل ۱ $i+$  فرد باشد، یعنی، اگر و تنها اگر هر  $n_i$  زوج باشد. بنابراین  $\tau(n)$  فرد است اگر و تنها اگر n مربع کامل باشد.

 $n$  برهان دیگر. بهازای هر  $d$ ،  $d|n$  اگر و تنها اگر  $n/d|n$ . اگر  $d<\sqrt{n}$  یک مقسوم $d$ لیه باشد. با  $n/d$  یک جفت تشکیل میدهد. اگر  $n$  مربع کامل نباشد. تمام مقسوم،علیههای مثبت عنصرهای یک جفت هستند، لذا  $\tau(n)$  زوج است. اگر  $n$  یک مربع کامل باشد، آنگاه تمام  $n$ مقسوم علیههای  $n$  بجز  $\sqrt{n}$  عناصر یک جفت هستند، لذا  $\tau(n)$  فرد است.

ارای چه مقادیر صحیح  $\sigma(n)$  فرد است؟  $\sigma(n)$ 

 $\sigma(n) = P_1 P_1 \ldots P_r$  ط. از (۲۰۱) استفاده میکنیم. اگر  $p_r^{n_r} \ldots p_r^{n_r}$ ۲ ستفاده میکنیم. اگر  $r$ که در آن نوشتن  $p_i^n$ ' $p_i+\cdots+p_i+\cdots+p_i^{n_i}$  (بهجای ۱ $p_i-\gamma/p_i-1$  مناسبتر ( $P_i=(p_i^{n_i+1}-1)/p_i-1$ است. اگر ۲ $p_i = p_i$  آنگاه  $P_i$  فرد است. اگر  $p_i$  عدد اول فرد باشد، آنگاه  $P_i$  فرد است اگر و  $n_i$  تنها اگر  $P_i$  دارای تعداد فردی جمله در عبارت فوق باشد. لذا برای آنکه  $P_i$  فرد باشد باید  $n$  زوج باشد. از آنجا که  $\sigma(n)$  فرد است اگر و تنها اگر هر  $P_i$  فرد باشد، نتیجه می شود که باید حاصلضرب ۲<sup>k ( ه</sup> $k\geq k$ ) و یک مربع کامل باشد.

برهان دیگر. ملاحظه میکنید که مقسوم،علیههای زوج فرد بودن یا زوج بودن مجموع را تغییر نسیدهند، بنابراین فقط مقسوم،علیههای فرد n اهمیت دارند. اگر بنویسیم  $n$ ۲ × ۳ که در آن فرد است، مقسوم،علیههای فرد  $n$  و  $m$  یکی میشوند. اگر  $\overline{m}$  یک مقسوم،علیه مثبت  $m$ الزوماً فرد) از  $m$  باشد. d را با  $m/d > m/d > m$  جفت میکنیم. مجموع  $d + m/d$  زوج است. اگر  $m$  مربع کامل نباشد، تمام مقسوم،علیههای مثبت  $m$  را بهحساب آوردهایم، و لذا  $\sigma(m)$  زوج

است. اگر  $m$  مربع کامل باشد، تمام مقسوم $d$ یههای  $m$  بجز  $\sqrt{m}$  را حساب کردهایم، و بنابراین نود است. لذا  $\sigma(n)$  فرد است اگر و تنها اگر بهصورت ۲ $^kN$ ۲ باشد.  $\sigma(m)$ 

۷۴.۱ مطلوب تعیین اعداد صحیح مثبتی است که دقیقاً دارای (الف) دو مقسوم،علیه مثبت؛ (ب) سه مقسومعليه مثبت؛ (ج) چهار مقسوم،عليه مثبت باشند.

حل. (الف) فرض کنیم  $p^{n_r}_\mathsf{r}\ldots p^{n_r}_\mathsf{r}$  از (۲۰.۱) آشکار است که ۲ $\tau(n)=\tau(n)$  اگر و تنها اگر ۱ $r=r\in n$  و ۱ $\lambda=n$ ، یعنی اگر و تنها اگر  $n$  یک عدد اول باشد.

ب) با استدلال مشابه، اگر ۳ $\tau(n) = \tau$ ، آنگاه ۳ $(n + n) \ldots (n + n) \ldots (n + n)$ ، و لذا باید داشته باشیم ۱ $r=r$  و ۲ $\gamma=n$ . از این $n$  باید مربع یک عدد اول باشد.

 $n_1 + 1 = n_2 + \cdots$ برانجام، ۴ = ( $\tau(n) = \tau(n) = n_1 + \cdots$  و (ج) سرانجام، ۴) ۳ = ۱ + ۳ $n_{\mathfrak{f}}$  + ۱ = ۱ + ۳۰. به عبارت دیگر،  $n$  باید بهصورت  $p^{\mathfrak{r}}$  یا بهصورت  $pq$  باشد، که در آن و q اعداد اول متمايزند.  $q$ 

$$
n^{\tau(n)/\mathfrak{r}}
$$
 زض کنید 1  $n > 0$ ، تابت کنید که حاصلضرب مشومมیدهای مثبت  $n$  برایر  $n^{\tau(n)/\mathfrak{r}}$  نیت. (راهنمایی: مقسومعلیه مفر៉ه فارخه لیا با

حل. با هر مقسوم،علیه  $d$  از  $d \neq d$  که  $d \neq n/d$ ، مقسوم،علیه  $n/d$  را مربوط می $\omega$ ازیم. حاصلضرب این جفت n است. اگر n مربع کامل نباشد، آنگاه تمام مقسومعلیههای مثبت n به  $n$  حساب گرفته میشوند، و ۲ $\tau(n)$  جفت وجود دارد؛ لذا حاصلضرب مقسوم $علیههای مثبت$ برابر ۱ $n^{\tau(n)/\mathfrak{r}}$  است. اگر  $n$  مربع کامل باشد، مثلاً.  $n = m^{\mathfrak{r}}$ ، آنگاه ۱/(۱ –  $(\tau(n)-\mathfrak{r})$  جفت وجود دارد، با عامل  $m$  که جفت نمیشود. بنابراین حاصلضرب مقسومعلیهها مثبت  $n$  عبارت است از  $\langle n^{(\tau(n)-1)/\tau} \times n^{1/\tau} = n^{\tau(n)/\tau}$ 

 $\dots$ ، (مترجم). اگر ۹، ۲،  $d_{\tau(n)}$   $\dots$ ،  $d_{\tau(n)}$ کلیهٔ مقسوم علیههای متمایز  $n$  باشند، آنگاه  $n/\lambda$ ،  $\dots$ نیز تمام مقسوم علیههای متمایز n هستند. لذا اگر  $P(n)$  حاصلضرب مقسوم علیههای  $n/d_{\tau(n)}$ باشد. داریم  $P(n) = n/d, \times \cdots \times n/d_{\tau(n)}$  و  $P(n) = d, \times \cdots \times d_{\tau(n)}$ . لذا  $[P(n)]^{\dagger} = n^{\tau(n)}$ 

 $\alpha(\sigma(n)=n+1)$ اثبات یا رد کنید:  $n$  اول است اگر و تنها اگر ۷۶.۱  $\sigma(n) = n+1$  حل. اگر  $n$  اول باشد، مقسوم،علیههای مثبت  $n$  فقط ۱ و  $n$  هستند، و لذا ۱

مسألهها وإراهجلها المهم

برعکس، اگر n اول نباشد، آنگاه دارای یک مقسومءلیه واقعی d است. لذا

 $\sigma(n) \geq n + d + 1 > n + 1$ 

 $k$  اثبات یا رد کنید: بهازای ۱ $k > k$ ، تعداد نامتناهی عدد صحیح وجود دارند که دقیقا  $k$ مقسوم عليه مثبت دارند.

حل. درست است. فرض کنیم  $p^{k-1}$  که  $p$  یک عدد اول است. لذا بنابر (۲۰.۱)،  $\tau(n)=k$ 

آیا عدد صحیحی مانند  $k$  وجود دارد بهطوری که معادلهٔ  $\sigma(n)=n$  برای  $n$  بی نهایت  $\mathsf{V}\mathsf{A}.\mathsf{N}$ حواب داشته باشد؟

$$
a \leq k - 1
$$
میا. نه. اگر ۱  $n > n$  روشن است که ۱ + ۵  $\sigma(n) \geq n + 1$  بیاد کی ۲  
م جواب دارد. ۵  
م جواب دارد.

$$
. \tau(n) = 11 \text{ K}
$$
 و با بیابید بهطوری که ۱۲ = ۱۲.

18 - حل. اگر  $p_r^{n_r} \dots p_r^{n_r}$ ، می خواهیم ۱۲ =  $(n_r + n) \dots (n_r + n)$ . با تجزیهٔ ۱۲ بهصورت ۳ $\chi = \mathfrak{p} \times n = n$  داریم ۳ $\eta = n \times n$  و ۲ $\eta = n \times n = n$ . چون °°۱  $\kappa > n$ ، پس در این حالت فقط ٧٢ = ٢٣ × ٢٣ جواب است. اگر ٣ × ٢ × ٢ = ١٢ را در نظر بگیریم، آنگاه ۱ $n_\gamma=n_\gamma=n_\gamma$  و ۲ $n_\gamma=n_\gamma$ ؛ لذا  $n_\gamma=p_\gamma$ . مقادیر ممکن در این حالت عبارتاند از  $9 \times 1$  - ۶ × ۵ × ۳، ۸۴ = ۸۴ × ۳ × ۷، و ۹۰ = ۲۲ × ۵ × ۲. تجزیهٔ ۱۲ بهصورت ۲ $\times$  ۶ به ما میدهد  $n=p \lozenge p$ ، و ۹۶ = ۳ × ۲° تنها جواب ممکن در این حالت است. سرانجام،  $n < \cdots$ ۱۲  $\leq$  ۲۲ هیچ مقداری برای  $n$  کمتر از ۱۰۰ بهدست نمی،دهد. بنابراین اعداد ۱۰۰ $\times$ که در ۱۲ =  $\tau(n)$  صدق میکنند عبارتاند از ۶۰، ۷۲، ۴۴، ۴۰، و ۹۶.

 $\sigma(n) = 7$ ۰ عدد  $n$  را بیابید بهطوری که ۲۶  $\sigma(n)$ .

 $P_i = \mathcal{N} + p_i + \cdots p_i^{n_i}$  حل. اگر  $\sigma(n) = P_1 \ldots P_r$ ، آنگاه  $n = p_1^{n_1} \ldots p_r^{n_r}$ ، آنگاه برهان ۲۰.۱) را ببینید). اگر ۳۶ = $\sigma(n)$ ، باید هر  $p_i$  عدد ۳۶ را بشمارد. اگر به مقسوم علیههای ۳۶ توجه کنیم، آشکار است که ۰۱، ۲، ۹، و ۳۶ را نمی توانیم بهصورت  $P_i$  بیان کنیم، اما ۲ $\mathsf{I} + \mathsf{I} = \mathsf{I}$ ، ۰۴ = ۱ + ۵ + ۱ = ۶، ۱۱ + ۱ = ۱۲، و ۱۷ + ۱ = ۱۸، و هر یک از اینها تنها

یک نمایش بهصورت  $P_i$  دارد. اکنون تمام راههای ممکن برای بیان ۳۶ بهصورت حاصلضرب را امتحان میکنیم. تنها تجربهای که منجر به جواب می شود ۲ × ۲ = ۳۶ است، که در این حالت ۰ تنها جواب است.  $n_1 = \gamma$  و  $n_2 = \gamma$ ،  $p_3 = \gamma$ ، لذا ۲۲ = ۲۱  $n_4 = \gamma$  تنها جواب است. همهٔ مقادیر  $n$  راکه در تساوی ۷۲ $\sigma(n)=\sigma(n)$  صدق می $\mathcal{L}$ نند بیدا کنید.  $\Lambda$ ۱.۱

حل. مانند مسألهٔ قبل استدلال میکنیم، مقسومعلیههایی از ۷۲ که نمایشی بهصورت ندارند عبارتاند از ۱، ۲، ۹ و ۳۶. لذا تجزیههایی از ۷۲ که به جواب  $1 + p + \cdots + p^k$ منجر می شوند عبارت|ند از ۲۸ × ۴، ۴۲ × ۳، ۲۳ × ۶، و ۷۲ × ۱، که بهترتیب جوابهای ا (۳ × ۱۷ × ۳، ۴۶ = ۲۳ × ۲، ۵۵ = ۱۱ × ۵، و ۷۱ را به دست می دهند.

آیا مقادیری از n وجود دارند که برای آنها ۵۱  $\sigma(n) = \sigma(n)$ ؟ توضیح دهید.  $N$ .۱

حل. نه. اعداد ۱۷ و ۵۱ بهصورت  $p^k+\cdots+p^k$  نیستند ( $p$  اول)، و ۱۷  $\times$  ۳ تنها تجزیهٔ  $\sigma(n) = \Delta$ واقعی ۵۱ است. لذا  $n$ ی وجود ندارد که ۵۱

 $\sigma(n) = 11$  همهٔ مقادیر  $n$  را بیابید بهطوری که (الف) ۴۲  $\sigma(n) = \sigma(n) = 11$ .

مل. (الف) در میان مقسوم علیه های ۴۲ اعداد ۳،۶،۲،و ۱۴ نمایشی به صورت ۱+۰۰۰+۰+۱ دارند، که  $p$  عدد اول است (حل مسألهٔ ۸۰.۱ را ملاحظه کنید). لذا تجزیههایی از ۴۲ که به جواب  $n = \Delta \times Y^{\dagger} = Y^{\dagger} \Delta \cdot \mathcal{F} \times Y$  ، منجر می شوند عبارت اند از ۲۴ × ۲، که ۲۶ = ۲ × ۱۳ زیرا ۲ + ۲ + ۲ = ۷) را به دست می دهند.

۹۱ جون نمی توان ۹۱ را به صورت ۰+ $p+\cdots+p^k$ ۱ بیان کرد، باید فقط تجزیهٔ ۱۳×۷ = ۹۱  $n = Y^{\dagger} \times T^{\dagger} = T^{\rho}$  را بررسی کرد. داریم ۲۲ $Y + Y + Y = 0$  و ۲۴ $Y = 1 + Y + Y = 0$ . لذا ۴۶

اقلیدس، قضیهٔ IX · ۳۶) فرض میکنیم p و ۱ $p-1$  هر دو اول باشند، و قرار می $\mathsf{A} \mathsf{F}$ . ۱ مدق  $\sigma(n) =$ ۲ $\sigma(n) = n$  ثابت کنید  $\sigma(n) = n$ . (اعداد ضحیح  $n \geq n$  که در ۲ $n = (n^p - 1)$ کنند اعداد تام نامیده می شوند. در فصل ۷ این اعداد به تفصیل بررسی می شوند.)

 $\mathsf{Y}^k q$  ط. قرار میدهیم ۱ $\mathsf{Y}^p = q = 0$ . آنگاه تمام مقسوم $\mathsf{d}_\omega$ مای مثبت  $n$  بهصورت  $^k$ ۲ یا  $\mathsf{l.i} \cdot \mathsf{S} \leq k \leq p-1$  هستند که

$$
\sigma(n) = 1 + \tau + \tau^{\tau} + \dots + \tau^{p-1} + q + \tau q + \tau^{\tau} q + \dots + \tau^{p-1} q
$$
  
=  $(q+1)(1 + \tau + \tau^{\tau} + \dots + \tau^{p-1}) = (q+1)(\tau^p - 1) = \tau^p(\tau^p - 1) = \tau^n$ 

تمرینهایی برای فصل ١ ٥١

$$
(\Upsilon^{p-1}, \Upsilon^p - 1) = 1
$$
 برهان دیگر. چون 7 ضربی است و 1 = ( $\Upsilon^{p-1}$ ) $\sigma(q) = \sigma(\Upsilon^{p-1})\sigma(q) = (\Upsilon^p - 1)(q + 1) = q \Upsilon^p = \Upsilon n$ 

حل. (مترجم). قرار میدهیم ۱ $\gamma = \gamma^p - \gamma = 0$ . چون  $q$  اول است پس  $q^{-p-1}$  تجزیهٔ  $n$  به عوامل اول است و لذا بنابر قضية (٢٠٠١) داريم

$$
\sigma(n) = \frac{\Upsilon^p - 1}{\Upsilon - 1} \times \frac{q^{\Upsilon} - 1}{q - 1} = (\Upsilon^p - 1)(q + 1) = (\Upsilon^p - 1)\Upsilon^p = \Upsilon n.
$$

تمرینهایی برای فصل ۱ ۵۳

۳۶. شخصی تعدادی تمبر ۲۰ ریالی و ۵۰ ریالی به مبلغ ۹۹۰ ریال می خرد، تعداد ترکیبهای ممكن را تعس كنيد. ۳۷. (ازکتاب باشه<sup>۱</sup> با عنوان مسائلی مطبوع و دلنشین که از اعداد ساخته می شوند<sup>۲</sup> (۱۶۱۲). گروهی متشکل از ۴۱ زن و مرد و کودک در یک مهمانخانه غذا صرف کردند و صورتحساب ۴۰ سو ۳ شد. اگر سهم هر مرد ۴ سو، زن ۳ سو، و هر سه کودک یک سو باشد، تعداد مردها، زنها، و بجەھا را تعيين كنيد. ۳۸. (از جبر اویلر (۱۷۷۰).) کشاورزی مبلغ ۱۷۷۰ کرون<sup>۴</sup> برای خرید تعدادی اسب و گاو نر می پردازد. اگر قیمت هر اسب ۳۱ کرون و قیمت هرگاو ۲۱ کرون باشد، تعداد اسبها و تعداد گاوها را تعيين كنيد. ۳۹. (از جبر اویلر) یک شیلینگ به دوستم بدهکارم و با خودم فقط سکههایی داریم که هر یک ۲۱ شیلینگ ارزش دارند. همراه دوستم نیز سکههایی است که هر کدام ۱۷ شیلینگ آرزش دارند. چگونه بدهی خود را بیردازم؟ ۴۰. (بهاسکره<sup>۵</sup>) دو ثروتمند با ثروت متساوی وجود دارند. یکی از آنها دارای ۵ یاقوت قرمز، ۸ ياقوت كبود، ٧ مرواريد و ٩٠ سكة طلاست. ديگري ٧ ياقوت قرمز، ٩ ياقوت كبود، ۶ مرواريد، و ۶۲ سکهٔ طلا دارد. قیمت هر یک از گوهرها را برحسب سکهٔ طلا حساب کنید. ۴۱. تمام جوابهای ۳ = ۳۶y و ۶۳ $x-\mathfrak{r}$  را بهدست آورید. آیا جواب مثبت وجود دارد؟ اگر چنین است، چه تعداد؟ ۴۲. بمعم ۱ + ۲۸ و ۱ + ۲<sup>۳۲</sup> را بهدست آورید. بمعم را بهصورت ترکیب خطی این اعداد بنويسيد.  $a/\mathsf{Y} = \mathsf{Y} \setminus \mathsf{Y} = \mathsf{Y} \setminus \mathsf{Y}$ . آیا اعداد صحیح  $a$  و  $b$  وجود دارند بهطوری که ۳۹/۲۲۱۹  $\mathsf{Y}$ ۴۴. ترکیبی خطی از ۲۹ و ۳۱۳ بهدست آورید که برابر ۱ باشد. ۴۵. ۱ را بهصورت ترکیب خطی از اعداد متباین ۱۸۹۵ و ۱۸۰۱ بنویسید. ۰۴۶ فرض کنید  $x + r$ ۴۳۵ (۲۰۷۸۵, ۲۴۳۵۰).  $x$  و  $y$  را پیدا کنید که  $y = d \cdot x + r \cdot \alpha$ ۲۰۷۸۵. ۴۷. آیا می;توان ۲۱ را بهصورت ترکیب خطبی ۵۲۷۸ و ۴۵۰۸ نوشت؟ ۴۸. معادلهٔ ۳۰۰۰۰ = ۱۰۱ $x + 1$ ۰۱ چه تعداد جواب مثبت دارد؟  $v$  . فرض کنید  $a$  و  $b$  اعداد صحیح مثبت، و  $d=(a,b)$ . نشان دهید که اعداد مثبت  $u$  و  $\mathsf{f} \, \mathsf{f}$  $au - bv = d$  وجود دارند بهطوری که

هه، همهٔ جوابهای صحیح دستگاه معادلات زیر را بەدست آورید  
\n
$$
7x + \Delta y = 11z = 1
$$
\n
$$
x - 17y + 7z = 1^\circ
$$

$$
\frac{1}{2} \left( \frac{1}{2} \right) \left( \frac{1}{2} \right) \left( \frac{1}{2} \right
$$

۶۱. اعدادی را پیدا کنید که بر ۱۲ بخشپذیر باشند و دقیقاً ۱۴ مقسوم،علیه مثبت داشته باشند.

## ملاحظاتی برای فصل ۱

١. الگوريتم كوچكترين باقيماندة مطلق. الگوريتمي كه اقليدس در قضية VII · ٢ي اصول بیان کرده خیلی نزدیک به روندی است که در این فصل بیان شده است. تنها تفاوت در این است که بهجای تقسیم  $a$  بر  $b$ ، اقلیدس پیوسته  $b$  را از  $a$  کم میکند تا جایی که نتیجه کمتر از  $a$  شود. پیچیدگی مختصری وجود دارد و آن این است که برای اقلیدس ۱ عدد نیست.

الگوریتم اقلیدس، با وجود قدمت قابل احترامش، هنوز هم یکی از کارآمدترین روشهای شناختهشده برای یافتن بزرگترین مقسوم،علیه مشترک است، اما روند نسبتاً سریعتری وجود داردکه بعداً شرح ميدهيم.

 $u(m,n) = (n,m - tn) = (n,s)$ یادآور می شویم که الگوریتم اقلیدسی کارساز است زیرا که در آن  $s=m-\imath$ ، اگر مانند (۲۳.۱)، فرض کنیم  $s$  باقیماندهٔ تقسیم  $m$  بر  $n$  باشد، آنگاه متوالياً بمعم اعداد كوچكتر وكوچكتر را جستجو مىكنيم، تا جايى كه مسأله بديهى شود. انتخاب مناسب دیگر برای 8 عددی است بهصورت  $tn$  که کوچکترین قدرمطلق را داشته باشد.  $\left\{n\leq n\leq n\leq n\right\}$ مطابق معمول  $m$  را بر  $n$  تقسیم میکنیم و فرض می $\mathcal{L}$ نیم باقیمانده  $r$  باشد، که  $m$  را بر اگر ۲/اگر ۲ $n \leq s$  ، وا برابر r میگیریم؛ در غیر اینصورت، فرض میکنیم  $s=r-|n|$ . در  $|s| \leq |n|/7$  این صورت  $|s| \leq$ 

به آسانی معلوم می شود که این صورت دیگر الگوریتم اقلیدس بزرگترین مقسوم علیه مشترک را  $ax+by = (a, b)$  توليد مي كند. مانند الكوريتم اقليدسي، مي توان آن را براي يافتن  $x$  و y به طوري كه بهکار برد. بهطور شهودی پذیرفته شده است، و در واقع درست است، که الگوریتم کوچکترین باقیماندهٔ مطلق هرگز مراحل تقسیم بیشتری را از الگوریتم اقلیدسی طلب نمیکند، و بهطور قابل ملاحظه|ی می;تواند بهتر باشد. مثلاً، برای محاسبهٔ (۹۸۷، ۱۵۹۷) الگوریتم اقلیدسی ۱۵ مرحله دارَد، در حالیکه الگوریتم کوچکترین باقیماندهٔ مطلق فقط از ۸ مرحله استفاده میکند.

۲. الگوریتم بزرگترین مقسومعلیه مشترک دوتایی. این الگوریتم بر یک فکرکاملاً متفاوت بنا شده است. فرض کنیم  $m$  و  $n$  مثبت باشند.

 $\mathcal{M}(m,n) = \mathsf{Y}(m/\mathsf{Y},n/\mathsf{Y})$  اگر  $m \in \mathbb{N}$  و  $n \in \mathbb{N}$  باشند، آنگاه  $(m,\mathsf{X})$ .  $\mathcal{L}(m,n)=(m-n,n)$  اگر  $m$  و  $n$  هر دو فرد باشند، آنگاه با فرض  $n>m$ ،  $m$  . (ii)  $\lambda(m,n)=(m/\mathfrak{r},n)$  اگر یکمی از  $m$  و  $n$  (مثلاً  $(m,\mathfrak{r})$ ) زوج و دیگری فرد باشد، آنگاه  $(\mathrm{iii})$  $(m, n) = m$ ، آنگاه  $m = n$ . (iv)

چون  $m-n$  زوج است وقتی که  $m$  و  $n$  فرد هستند، پس عمل تقسیم بر ۲ را حداقل در هر دو مرحله انجام می0هیم، لذا الگوریتم با سرعت زیاد به پایان میںرسد. بمعم دوتایبی بهویژه در رایانهٔ دودویی کارآمد است. تقسیم یک عمل نسبتاً کند است، و در تقسیمها بیشتر وقت صرف کاربرد الگوریتم اقلیدسی میشود. ولی، در یک رایانهٔ دودویی تقسیم بر ۲ سریع صورت میگیرد (فقط ۰ پایانی را در نمایش دودویی عدد حذف میکنیم).

در یک روش سرراست می $\vec{v}$ وان الگوریتم بمعم دوتایی را برای تولید  $x$  و  $y$  بهطوری که توسعه داد. (این دید ممکن است جدید باشد، مثلاً، کنوث' وکوبلیتس'ْ، هر  $ax + by = (a,b)$ دو مدعی هستند که الگوریتم بهاین روش بسط نمی،یابد. منابع انتهای فصل را ملاحظه کنید.) 1. Knuth 2. Koblitz

بدون آنکه به کلیت استدلال خللی وارد آید. می $\vec{z}$ وانیم فرض کنیم که  $a$  و  $b$  هر دو زوج نیستند.  $b'$  زیرا اگر هر دو زوج باشند، مکرراً (i) را بهکار می بریم تا سرانجام یکی فرد شود و اعداد ′a و  $ax + by = (a, b)$  بهدست آیند. آشکار است که اگر  $a'x + b'y = (a', b')$ ، آنگاه

اگر (ii) را بهکار بریم و اعداد  $a \cdot t \cdot s$ ، و  $v \cdot u \cdot t \cdot s$  محاسبه کنیم بهطوری که  $a s + b t = a$  و  $m - n = a(s - u) + b(t - v)$ ، آنگاه  $au + bv = n$ 

 $\alpha u + b v = m$  بالاخره، فرض میکنیم که  $(iii)$  را بهکار برده و  $u$  و  $v$  را یافتهایم بهطوری که می خواهیم که ۲/۳ را بهصورت ترکیبی خطی از a و b بنویسیم. اگر u و v زوج باشند این عمل پیش! افتاده است، لذا فرض کنیم لااقل یکی از آنها فرد باشد. یک بررسی ساده از حالتها نشان  $a$  می دهد که  $u+b$  و  $v-a$  زوج هستند. لذا می $\vec{v}$ وانیم ۲ / $m$  را بهصورت یک ترکیب خطی از  $m/\Upsilon = a((u+b)/\Upsilon) + b((v-a)/\Upsilon)$  و  $b$  بنویسیم، یعنی،  $b$ 

٣. قضيةُ اصلى حساب. اولين بيان صريح و اثبات اين قضيه در تحقيقات حسابي گاوس ` آمده است، اما اغلب این نتیجه را به اقلیدس، حدود ۲۰۰۰ سال پیشتر، نسبت می دهند. لم اصلی (١٥.١) اساساً قضية ٣٠ از مقالة VII است. ولي نزديكترين كار اقليدس به قضية اصلى (به  $\cdot p$ زبان امروزی) آن است که نشان دهد اگر  $N$  کوچکترین عددی باشد که به اعداد اول  $p$ ،  $p$ به عدد اول دیگری بخشپذیر است، آنگاه  $N$  به عدد اول دیگری بخشپذیر نیست.  $p_k \; \ldots \;$ 

احتمالاً قضيهٔ اصلي به صراحت بيان نشده است زيرا تجربهٔ ما در تجزيه آن را بسيار بديهي تر از آنچه که بخواهیم به آن بپردازیم میسازد. اینکه گاوس دریافت که این قضیه احتیاج به اثبات دارد ستایشی از بینش و دقت زیاد اوست. در اواسط سدهٔ نوزدهم، ریاضیدانان سرگرم کشف دستگاههای عدد صحیحگونه بودند که در آنها مشابه قضیهٔ اصلبی برقرار نباشد. بعضبی از اینها در فصل ۱۱ بررسی شدهاند.

اینک مثالی توضیحی، منتسب به داوید هیلبرت<sup>۲</sup> (۱۹۴۳\_۱۸۶۲)، ارائه میدهیم که نشان میدهد قضیهٔ تجزیهٔ یکتا به آن وضوحیی که به نظر می رسد نیست. فرض کنیم H مجموعهٔ تمام اعداد صحیح بهصورت ۱ $k+1$  باشد. به آسانی دیده میشود که حاصلضرب عناصر  $H$  نیز در قرار دارند. اگر ۱ $n>m>1$  عنصری از  $H$  باشد،  $m$  یک  $H$ ـپریم خوانده می $\omega$ سود اگر  $m$  هیچ  $H$ مقسوم علیه مثبتی در  $H$  جز ۱ و خودش نداشته باشد. از اینرو، مثلاً، ۲۱ عنصری از  $H$  است که به معنی معمول عدد مرکب است اما یک  $H$ یریم است. (درست است که ۳ × ۷ = ۲۱، اما  $\mathcal{H}$ و ۷ عناصر  $H$  نیستند.)

اگر $m$  عنصری از H بزرگتراز ۱ باشد، اثبات اینکه می توان  $m$  را بهصورت حاصلضرب  $H$ ـپریمها 1. Gauss's Disquisitiones Arithmeticae 2. David Hilbert

شرح مختصری از زندگینامهها ۵۷

بیان کرد مشکل نیست. اما این نمایش لزوماً یکتا نیست؛ مثلاً. ۲۱ × ۲۱ = ۴۹ × ۹ = ۴۲۱ که در آنها ۹، ۴۹، و ۲۱ همگی  $H$ ـیریماند.

اگر بررسی بیشتری انجام دهیم، می بینیم که تعدادی از قضیههای اصلی ما برقرار نیستند. لسبعم دو عنصر  $a$  و  $b$  از  $H$  را بهعنوان بزرگترین عنصری از  $H$  که  $a$  و  $b$  را می $\mu$ سارد تعریف $H$  $e|d$  میکنیم. اگر  $H$ ــبمعم  $a$  و  $b$  برابر  $b$  باشد و  $e$  یک مقسوم $\epsilon$ علیه مشترک  $a$  و  $b$  باشد، لزوماً برقرار نیست. مثلاً: ۲۱ برابر  $H$ ـبمعم ۱۱ × ۷ × ۳ = ۵ و ۷ × ۳ = 6 است، اما ۹ نیز یک مقسوم عليه مشترک  $a$  و  $b$  است.

# شرح مختصری از زندگینامهها

آریبهطه در سال ۴۷۶ و احتمالاً در شهری که اکنون شهر هندی پانتا<sup>۱</sup> نامیده می شود به دنیا آمد. همانند اکثر هندیان پیشین که سهمی در ریاضیات داشتهاند. او نیز اصولاً یک منجم بود. آریبهطه و اخلافش بهاسکره و برهمگوپته یک نجوم ریاضی خیلی پیچیده را توسعه دادند که در آن حل معادلات دیوفانتی نقش داشت. آریبهطه، مانند سلف یونانیش بطلمیوس<sup>۲</sup>، مقدار دقیقی برای  $\pi$  بهدست داد (در این مورد ۱۴۱۶)، و جدولی از سینوسها را تهیه کرد. مشهورترین کار او کتاب آریبهطیه ۳ است، که ۳۳ شعر آن به ریاضیات، ۲۵ شعر به محاسبهٔ زمان و مدلهای حرکت سیارهای، و ۵۰ تا به مطالعهٔ خسوف وکسوف اختصاص دارد. (در هندوستان سنت چنین بوده است که حتی کارهای فنی را نیز به شعر می نوشتهاند.) به نظر می رسد که آریبهطه اولین کسی باشد که معادلات دیوفانتی خطی را با روش نظام.مندی (اساساً الگوریتم اقلیدسی) حل كرده است.

اقلیدس احتمالاً در حدود ۳۰۰ ق.م. شکوفا شد. امکان دارد که ریاضیات را در آتن زیر نظر اخلاف افلاطون آموخته باشد،گمان می رودکه او مؤسس مدرسهٔ بزرگ ریاضیات در اسکندریه بوده است، زیرا شهر اسکندریه در دوران باستان دارای کتابخانهٔ بسیار بزرگ و موزه و مرکز دانش پژوهی بوده است. علاوه بركتاب اصول. اقليدس كتابهايي در قطوع مخروطي (كه اكنون وجود ندارد). نور، نجوم ریاضی، و موسیقی داشته است.

امکان داردکه قسمت عمدهای از اصول یک گردآوری و نظامبخشی ازکار ریاضیدانان پیشین، بهویژه تئاتیتوس<sup>۴</sup> و ائودوکسوس باشد؛ سرنخهایی وجود دارد که به سال ۵۰۰ ق.م. و فیثاغوریان اولیه برمی،گردد. منتخباتی از مشکلترین و جالبترین قسمتهای اصول اساس ساختمان ریاضیات

مراجع

پیشرفته تا سدهٔ هجدهم بوده است. از صورتهای سادهشدهٔ قسمتهایی از اصول تا سدهٔ بیستم کاملاً در دبیرستانها استفاده می شده است.

Thomas L. Heath. The Thirteen Books of Euclid's Elements. Volume II. Cambridge University Press, Cambridge, England, 1926.

این کتاب چاپ انگلیسی استانده از اصول اقلیدس است. بهویژه، جلد II شامل مقالههای حسابی IX\_VII است. هیث شرح و تفسیرهای فنی جامعی برکتاب اقلیدس آورده است. این کتاب بسیار ناموزون است، به طوری که از برهان کلاسیک نامتناهی بودن اعداد اول گرفته تا یک بحث خشک، در ۱۳ قضیه، از ویژگیهای پیش با افتادهٔ اعداد زوج و فرد تغییر میکند.

Donald E. Knuth. The Art of Computer Programming, Volume 2 (Second Edition), Addison-Wesley, Reading, Massachusetts, 1981.

این یک کتاب منبع ضروری برای هرکسی است که بخواهد در مورد برنامههای رایانهیی نظریهیی اعداد مطلب بنویسد. یک تحلیل تفصیلی زیبا از الگوریتم اقلیدسی و یک گنجینه از سایر اطلاعات را شامل می شود. مطالب از مقدماتی به دشوار مرتب و تماماً با یک سبک توضیحی استادانه مورد بحث وإقع شدهاند.

Neal Koblitz, A Course in Number Theory and Cryptography, Springer-Verlag, New York, 1987.

کتاب بر آن قسمتهایی از نظریهٔ اعداد تکیه دارد که مورد نیازکارهای جدید در راهنمای عمومی رمزنويسي است. توجه زيادي به الگوريتمهاي نظريهٔ اعداد، بهويژه الگوريتمهاي تجزيه و آزمونهاي اساسی شده است. بعضی از مطالب کتاب کاملاً پیشرفته هستند، ولی کتاب یک مقدمهٔ بسیار خوب نیز برای نظریهٔ مقدماتی اعداد ارائه می دهد.

همنهشتيها

در بخش أغازين تحقيقات حسابي، گاوس نظرية همنهشتيهايش را چنين معرفي كرده است:

اگر عدد  $a$  تفاضل دو عدد  $b$  و  $c$  را بشمارد، آنگاه  $b$  و  $c$  نسبت به  $a$  همنهشت خوانده میشوند؛ اگر نشمارد،  $b$  و  $c$  ناهمنهشت هستند. عدد  $a$  پیمانه نامیده میشود.

در کار با همنهشتیها، گاوس فقط به باقیماندهٔ تقسیم یک عدد بر عدد دیگر توجه داشت. نماد همنهشتی که او معرفی کرده است فرمولبندی قضیههای مربوط به ویژگیهای بخشپذیری و انجام محاسبات ضروری را بسیار آسانتر میسازد.

مفهوم همنهشتی در نظریهٔ نوین اعداد بنیادی است، اما مفاهیم زیربنایی آن به سدهها جلوتر از کار گاوس برمیگردند. در هندوستان، آریبهطه ریاضیدان و منجم سدهٔ ششم چگونگی حل آنچه را که ما امروزه دستگاه دو همنهشتی خطی میiامیم نشان داده است. برهمگوپته ریاضیدان سدهٔ هفتم به مسائل مربوط به گاهنامهها می $\mathcal{G}_{\mathbf{x}}$ راخت چون که آنها به چرخشهای سیارهای مربوط

می شوند؛ این نیز به مسائل پیچیدهای منجر می شد که با استفاده از روشهای این فصل حلیذیرند. در اواسط سدهٔ دوازدهم، بهاسکره تحلیل کاملی از دستگاههای همنهشتیهای خطی بهدست داد. همنهشتیها بهویژه در مسائل گاهشماری، مثلاً، تعیین روز عید پاک یا پیدا کردن روزی از هفته برای يک تاريخ بهخصوص، مفيد است.

مسائلی نیز در آثار ریاضی چین باستان یافت می شوند که متضمن پیدا کردن اعدادی هستند که در تقسیم بر مجموعهٔ مفروضی از اعداد صحیح باقیماندههای مشخصی داشته باشند. (مسألهٔ ۴۳.۲ را ببینید.) تکنیک بهکار رفته برای حل آنها در زبان چینی بهقانون تاین معروف است. یک سنت طولانی از چنین مسائلی وجود دارد، که از سون-تسو<sup>۱</sup> در سدهٔ سوم شروع می شود و در کارهای چئین چیو\_شائو ؒ در ۱۲۴۷ به اوج خود می٫رسد. این قضیهٔ اصلی اکنون به قضیهٔ باقیماندهٔ چینی معروف شده است. اولین بیان و اثبات این قضیه با زبان کموبیش امروزی به لئونهارت اویلر (١٧٨٣\_١٧٠٧) منسوب است.

### قضیههایی برای فصل ۲

از دو عدد صحیح  $m$  عدد صحیح مثبتی باشد. اگر  $m$  تفاضل  $a$  –  $a$  از دو عدد صحیح  $(\Lambda, \mathfrak{k})$ را بشمارد، گوییم که a همنهشت با b به پیمانهٔ  $m$  است و می $i$ ویسیم  $a\equiv b(\bmod\,m)$  . (در غیر این $\phi$ ورت، گوییم که  $a$  همنهشت با  $b$  به پیمانه  $m$  نیست و می $\mathfrak{i}$ ویسیم  $a \not\equiv a \not\equiv a$  عدد ييمانه خوانده مى شود.  $m$ 

اگر  $a\equiv b(\mathop\mathrm{mod} m)$ ، آنگاه  $b$  مانده م پیمانهٔ  $m$  خوانده میشود (و برعکس). هرگاه ە ئامىنە ئامنىڭ  $m$  نامىنى  $a$  بو پيمانە  $m$  نامىدە مى

 $a \bmod m$  توضیح. امروزه معمول است که کوچکترین ماندهٔ نامنفی  $a$  به پیمانهٔ  $m$  را با  $a \bmod m = b \bmod m$  نشان می $a$ دهند. لذا  $a$  همنهشت با  $b$  به پیمانهٔ  $m$  است اگر و تنها اگر هر چند که این نماد یقیناً مفید است، بهویژه در برنامههای رایانهیی، ولی در آنچه میآید ما آن را بەكار نخواھىم برد.

یک طریق هم|رز تعریف  $a \equiv b (\bmod\, m)$  عبارت از این است که بگوییم تفاوت  $a$  و  $b$  در مضربی از  $m$  است، یعنی، عدد صحیحی مانند  $k$  وجود دارد بهطوری که  $k$  =  $k$ . بیش  $km + b$  ازگاوس، به جای نوشتن « $a \equiv b (\hbox{mod} \, m)$ »، ریاضیدانان می;نوشتند « است». هنوز هم معمول است که مثلاً به جاي استفاده از نماد همنهشتي M = ۱(mod ۴) بگوييم

، مصورت ۶ + ۴  $k+1$ است.

در حالت خاص که a مضربی از m باشد، داریم (mod m) و  $a \equiv 0$ . به طور کلی، بهازای  $m$  عدد صحیح مفروض  $a$ ، اگر r کوچکترین عدد صحیح نامنفی باشد که همنهشت با  $a$  به پیمانه است. r همان باقیماندهٔ تقسیم  $a$  بر m است. بنابراین، دو عدد همنهشت به پیمانهٔ  $m$  هستند اگر . و تنها اگر در تقسیم بر  $m$  باقیماندهٔ واحدی داشته باشند. از آنجا که تقسیم بر  $m$  یکی از اعداد ۰٬ ا، ۲، . . . ۱ – m را به عنوان باقیمانده به ما می دهد، نتیجه می شود که هر عدد صحیح همنهشت به پیمانهٔ  $m$  با یکی از این  $m$  عدد است. بنابراین، باقیمانده برای عدد مفروض  $a$  کوچکترین ماندهٔ نامنفی a به پیمانهٔ m است. مجموعهٔ {۱ - ..., n - } مثالی از یک دستگاه کامل ماندهها به بیمانهٔ  $m$  است، یعنی گردایهای از  $m$  عدد ناهمنهشت به ییمانهٔ  $m$  بهطوری که هر عدد دقیقاً با یکی از اعداد گردایه همنهشت است. روشن است که می توان بهجای هر عنصر در یک دستگاه کامل ماندهها هر عددِ همنهشت به بیمانهٔ  $m$  با آن، راگذارد. (مثلاً، {۲۴, ۲٫ ۳٫ +– ,۱۰} یک  $\{\,\mathring{\ }\,,\,,\,,\ldots,m-1\,\}$  دستگاه کامل ماندهها به پیمانهٔ ۵ است.) معمولاً با دستگاه کامل ماندههای کار میکنیم. در اینجا توجه میکنیم که هر  $m$  عدد صحیح متوالی یک دستگاه کامل ماندهها به ييمانة  $m$  تشكيل مىدهند، زيرا باقيماندههاى تقسيم اين اعداد صحيح بر  $m$  دقيقاً همان اعداد ه استند.  $m-1$  هستند.

مطالب پایهیی زیر در مورد همنهشتیها نظیر مطالب مربوط به مطالبی هستند که برای معادلههای معمولی صادقاند.

قضیه. فرض کنیم  $m$  عدد صحیح مثبتی باشد (۲.۲)

- $b \equiv a \pmod{m}$ ، آنگاه  $a \equiv b \pmod{m}$  (i)
- $a \equiv c \pmod{m}$ ، آنگاه  $b \equiv c \pmod{m}$  و  $a \equiv b \pmod{m}$
- $a \pm c \equiv b \pm d \pmod{m}$  ، آنگاه  $c = d \pmod{m}$  ) و  $a \equiv b \pmod{m}$ 
	- $ca \equiv cb(\text{mod }m)$  ، آنگاه بهازای هر  $a \equiv b(\text{mod }m)$  (iv)

بهازای هر مقسوم،علیه مشترک  $a$ ،  $b$ ، و  $m$  مانند $b$ ،  $a \equiv b(\bmod m)$ گر و تنها اگر  $({\rm v})$  $a/c \equiv b/c \pmod{m/c}$ 

اگر (vi) اگر  $a \equiv b \pmod{m / (c, m)}$ ، آنگاه  $a \equiv b \pmod{m / (c, m)}$ ، بەويژە اگر $\text{viv}$  $a \equiv b (\bmod m)$  به هم اول باشند، آنگاه  $ca \equiv cb (\bmod m)$  ایجاب میکند

برهان. اثبات قسمتهای (i) تا (v) مستقیماً از تعریف همنهشتی نتیجه می شود. برای اثبات (vi)،

 $(a-b)c=km$  فرض میکنیم  $ca\equiv cb(\text{mod}\ m)$ : لذا عدد صحیحی مانند  $k$  وجود دارد که اگر  $d = (c, m)$ ، آنگاه  $c/d = k m/d = (a - b)$ . چون عدد صحیح  $m/d$  طرف راست را میشمارد. پس باید طرف چپ را نیز بشمارد. اما بنابر (ii.V.۱)،  $c/d$  و  $m/d$  نسبت به هم اولند.  $a = b \pmod{m/d}$  عدد  $a - b$  را می شمارد، یعنی  $m/d$  m/d

توضیع. در حالت کلی نمی،توانیم طرفین یک همنهشتی را بر عددی تقسیم کنیم بدون آنکه پیمانه را تغییر دهیم. مثلاً، از تقسیم طرفین همنهشتی درست (۱۰ nod ۱)(۱۵ = ۵ بر ۵ همنهشتی (۱۰ mod = ۱ × حاصل میشود که نادرست است. همنهشتی صحیح عبارت  $\lambda \equiv \mathsf{r}(\text{mod } \mathsf{r})$  است از

قضیه. فرض کنیم  $m$  مثبت، و  $a$ ،  $b$ ، و  $d$  اعداد صحیح دلخواه باشند.  $(\textbf{\texttt{Y.Y}})$ 

- $ac \equiv bd(\text{mod } m)$  د  $c \equiv d(\text{mod } m)$  و  $a \equiv b(\text{mod } m)$  (i)
- $a^n \equiv b^n \pmod{m}$  اگر  $a \equiv b \pmod{m}$ ، آنگاه بهازای هر عدد مثبت  $a \equiv b \pmod{m}$

هر چند جملهیی با ضرایب صحیح باشد و  $a \equiv b(\bmod m)$  ، آنگاه $f(x)$  (iii)  $f(a) \equiv f(b) \pmod{m}$ 

برهان. برای اثبات (i) توجه داریم که بنابر (iv.۲.۲)،  $ac \equiv bc(\bmod\,m)$ ، و مجدداً بنابر ممان (iv.۲.۲)،  $bc \equiv bd (\bmod\,m)$ . قسمت (ii) از (i) با ضرب مکرر  $a \equiv b (\bmod\,m)$  در خودش بهدست می[ید. قسمت (iii) از (ii) باکاربرد (ii.۲.۲) و (iv.۲.۲) نتیجه میشود.

قضیه. فرض کنیم  $m$  عدد صحیحی مثبت باشد. (۴.۲

 $a \equiv b \pmod{d}$ ، أَنْكَاه  $a \equiv b \pmod{m}$  و  $d > 0$ . أَكَر  $d \pmod{m}$ ، أَنْكَاه  $(i)$  $a \equiv b \pmod{[m_1, m_1]}$  اگر  $a \equiv b \pmod{m_1}$  و  $a \equiv b \pmod{m_1}$ ، آنگاه  $(i)$  $a \equiv b(\text{mod } m)$  بهطور کلی،  $i \equiv b(\text{mod } m_i)$  اگر و تنها اگر (iii)  $m=[m_1,m_7,\ldots,m_r]$  که در آن

برهان. قسمت (i) از تعریف همنهشتی واضح است؛ (ii) از این مطلب نتیجه می شود که  $\cdot$ اگر  $s$ ا $k$  و  $s$ ا $s$ ، آنگاه کوچکترین مضرب مشترکشان  $[r,s]$  نیز  $k$  را می $\omega$ سارد. برای اثبات  $(r|k)$  $\cdot i$  ملاحظه میکنیم که اگر  $a-b$ .»، آنگاه به!زای هر  $i$ ،  $a-b$ . برعکس، اگر بهازای هر  $i$  $|[m_1, m_1, \ldots, m_r]| a - b$  آنگاه بنابر  $m_i | a - b$  قضیههایی برای فصل ۲ ۶۳

 $a \equiv b (\bmod\,m)$  اگر $p^{k_1}_{\mathbf{r}}$  تجزیهٔ  $m$  به عوامل اول باشد، آنگاه همنهشتی  $m = p^{k_1}_{\mathbf{r}} p^{k_1}_{\mathbf{r}} \ldots p^{k_r}_{\mathbf{r}}$ همارز دستگاه همنهشتیهای  $a \equiv b (\bmod p_i^{k_i})$  است. از این رو، مثلاً برای حل همنهشتی  $(x + b \equiv \text{ (mod } p_i^{k_i})$ ۰ ه $x \equiv a \cdot (b \equiv a \pmod{m})$ همنهشتی (mod  $m$ بهازای  $i = 1, 1, \ldots, r$  بهدست آوریم و سپس جوابی از همنهشتی اصلی را با کاربرد قضیهٔ باقیماندهٔ چینی، که بهزودی از آن صحبت خواهیم کرد، تولید کنیم.

أزمونهاي بخشيذيري

قدری تأمل میکنیم تاکاربردی از همنهشتی را بهدست دهیم. گاوس در انتهای بخش ۱ در تحقیقات حسابی دریافت که می توان همنهشتیها را برای بررسی بخشیدیری بر بعضبی اعداد بهکار برد. از نظر تاریخی، آزمونهایی از این قبیل را می توان در کارهای خوارزمی ریاضیدان قرن نهم یافت؛ این قضیهها در قرون وسطی در اروپا اشاعه یافت. لئوناردو پیسایی<sup>۱</sup> (حدود °۱۱۷۵ـ۱۱۷۵)، که بهعنوان فیبوناتچی ٔ بهتر شناخته میشود. آزمونهایی برای بخشپذیری بر ۷، ۹، و ۱۱ در کتاب حسابش <sup>۳</sup> ارائه می دهد.

قضیه. فرض کنیم  $a_{\bullet}+a_{\bullet}+ \cdots + a_{\prime}+a_{\prime}+a_{\prime}$  بسط اعشاری عدد (۵.۲) مثبت n باشد. (لذا  $a_k$  اولین، یا رقم پیشرو n، ۱٫۰۸ دومین، …، و ۵٫ آخرین رقم است.)

بر ۲٬ باخشیذیر است اگر و تنها اگر عددی که از r رقم آخر  $n$  تشکیل شده است بر  $n\,$  (i) ٢٣ بخشيذير باشد.

. بعن باشد، یعنی است اگر و تنها اگر مجموع ارقام  $n$  بر ۳ بخشپذیر باشد، یعنی  $n\,$  (ii)  $\mathcal{F}|a_k + \cdots + a_n$ 

بر ۹ بخشپذیر است اگر و تنها اگر مجموع ارقام  $n$  بر ۹ بخشپذیر باشد.  $n$  (iii)

 $a_s - a_1 + a_7 - \cdots + (-1)^k a_k$ بر ۱۱ بخشپذیر است اگر و تنها اگر مجموعواری  $n$  (iv) بر ۱۱ بخشیذیر باشد.

برهان. (i) روشـن اسـت كـه بـراى ٢ < j داريـم (mod ۴) و - (o ). لـذا همچنین، اگر ۳  $j \geq r$  آنگاه (mod ۸) میچنین، اگر ۳  $j \geq r$  آنگاه (mod ۴)  $n \equiv \lambda \cdot a_1 + a_2 \pmod{r}$ . برای توانهای بالاتر از ۲ اثبات کاملاً همینگونه است.  $n \equiv \gamma \circ a_{\gamma} + a_{\gamma} + a_{\gamma} \pmod{\Lambda}$ 

بِراي اثبات (ii) و (iii) ملاحظه ميكنيم كه (Mod ۹) = ۱۰. لذا بهاراي هر عدد مثبت  $j$  داریم (۱ $(\bmod {\texttt{A}})$ ۱ = ۱۰۵ . با جایگذاری این رابطه در بسط اعشاری  $n$  داریم 1. Leonardo of Pisa 2. Fibonacci 3. Liber Abaci

#### ۶۴ همنهشتيها

**۳** یعنی، باقیماندهٔ تقسیم n و مجموع رهها بر ۹ و ۳ $n \equiv a_k + a_{k-1} + \cdots + a_s \pmod{4}$ برابر ند.

 $j$  اثبات قسمت (iv) از این مطلب نتیجه می شود که بهازای هر عدد مثبت  $j$ داریم ۱۰ $i\equiv (-1)^j(\bmod\, 1)$ انماری این رابطه در بسط اعشاری  $n\in (-1)^j(\bmod\, 1)$  $n \equiv a_{\circ} - a_{\cdot} + a_{\cdot} - \cdots + (-1)^k \pmod{\mathcal{N}}$ 

توضیحات. ۱. آزمون واضحی برای بخشیدیری بر ۵ وجود دارد، یعنی، باید رقم آخر عدد ° یا ۵ باشد. همچنین، یک عدد بر ۱۰ بخشپذیر است اگر و تنها اگر به ۰ ختم شود.

۲. قسمت (iii) پایهٔ تکنیک معروف به طرح نُهنَّه است، روشی که برای امتحان صحت محاسبات توسط مقایسهٔ باقیماندهها به پیمانهٔ ۹ بهکار می رود. برهان (iii) نشان می دهد که می توان باقیماندهٔ تقسیم  $n$  بر ۹ را توسط مجموع رقمهای  $n$  به پیمانه ۹ بهدست آورد.

۳. با ترکیب آزمونهای بالا می;توان بخشیذیری بر سایر اعداد را امتحان کرد. مثلاً، برای اینکه ببینیم عددی بر ۶ بخشیذیر است یا نیست، بخشیذیری بر ۲ و ۳ را امتحان میکنیم، برای ۱۵، ۳ و ۵ را. مادام که پیمانههای مختلف دوبهدو نسبت به هم اول باشند این روند کارساز است.

۴. زمانی آزمونهای بخشپذیری تکنیکی عملی برای بررسی صحت نتایج محاسبات بودند. به نظر می رسد که در این عصر حسابگرها و رایانهها وابستگی به آنها کم شده است. اما ابزارهای محاسبه، و حتى ديسكتهاى فشرده، اشكال پيچيدهٔ آزمونهاى بخشپذيرى قديمى را بەكار مى برند، از بررسیهای قیاسی ساده گرفته تا کدهای خطاـتصحیح کن پیچیده. دومی اغلب بر مفاهیم نظری عددي دقيق بنا شده است.

#### همنهشتیهای خطی

ابتدا به بررسی حل همنهشتی خطی  $ax \equiv b(\bmod m)$  می $y$ داریم. برخلاف معادلهٔ خطی ، که با شرط  $\phi \neq a$  همواره دارای یک جواب یکتای حقیقی است، همنهشتی  $ax = b$ ممکن است بیش از یک جواب (ناهمنهشت) داشته باشد، یا اصلاً جواب  $ax \equiv b (\bmod m)$ نداشته باشد، حتى اگر (mod m) ° نج a. مطلب را با تعريف جواب يک همنهشتى خطى شروع مىكنيم.

تعریف. عدد صحیح s را یک جواب  $ax \equiv b (\bmod m)$  خوانیم هرگاه (۶.۲ ، آشکار است که اگر  $s$  یک جواب باشد و  $s \equiv t (\bmod\, m)$  ، آنگاه نیز  $as \equiv b (\bmod\, m)$ یک جواب است. در اینصورت  $s$  و t را بهعنوان یک جواب در نظر میگیریم، و میگوییم که یک جواب  $ax \equiv b(\bmod m)$  است.

یا توجه به این تعریف، برای حل یک همنهشتی خطی، کافی است که عناصر یک دستگاه کامل ماندهها، مثلاً، {١ – ٠, ٠, ٠, ٠, ٩ } را جایگذاری (امتحان) کنیم.

قضیهٔ زیر یک مشخصه از همنهشتیهای خطی را که دارای جواب هستند، و همچنین بیان کاملی از جوابها را بهدست می دهد.

قضبیه. فرض کنیم  $d=(a,m)$ . همنهشتی  $a x \equiv b(\bmod m)$  حلبذیر است اگر و  $a x \equiv b(\bmod m)$ تنها اگر  $d$ ا، اگر جواب داشته باشد، دقیقاً d جواب ناهمنهشت به پیمانهٔ  $m$  بهصورت زیر دارد

 $x \equiv x^* + (m/d)t \pmod{m}$   $(t = \infty, \lambda, \ldots, d - \lambda)$ 

که در آن  $x^*$  یک جواب همنهشتی

$$
(a/d)x \equiv b/d \quad (\bmod m/d)
$$

است.

 $ax = b + km$  ، هان اگر $x \equiv b(\bmod m)$  ، آنگاه عدد صحیحی چون  $k$  وجود دارد که جون  $a - km$  و d و d و m را می شمارد پس b  $d|b$ . برعکس، فرض کنیم d $d|b$ . بنابر (۲۴.۱) ترکیبی خطی از a و m وجود دارد که با b برابر است، مثلاً، a $x+my=a$ . این رابطه ایجاب میکند که  $a x \equiv b (\bmod\, m)$ . لذا ثابت کردهایم که جواب وجود دارد اگر و تنها اگر  $b$  مضربی از باشد.  $d$ 

حال فرض کنیم که  $\dim(m)$   $x \equiv b (\bmod m)$ ، و از این رو نیز حلیذیر است. اگر \*x جوابی از همنهشتی  $(a/d)x \equiv b/d \pmod{m/d}$  $(a/d)x^* = b/d + km/d$  دوم باشد، عدد صحیحی چون  $k$  وجود دارد که  $f(x, t)$ این $g(x + m k = n$ ، و لذا \*a، جوابی از b معرف $f(x^* + n k) = a$  است. بنابر جوابهای این معادله مقادیر x را بهصورت x = x \* + (m/d)t به ما میدهد، که t دلخواه است. اما  $x^* + (m/d)t_1 \equiv x^* + (m/d)t_1$  اگر و تنها اگر  $t_1 \equiv t_{\mathsf{Y}}(\text{mod }d)$ ار تقسیم طرفین بر  $m/d$ ، شرط همارز (m $\det(\text{mod }m)$  ) - ارتقسیم طرفین بر  $m/d$ را بەدست مى[ورىم ((v.۲.۲) را ببينيد).

لذا، جوابهای ناهمنهشت به پیمانهٔ  $m$  با انتخاب  $t_{\mathsf{Y}}(\bmod d)$  بهدست می $\vDash$ یند. در این صورت، آشکار است که تمام جوابهای ناهمنهشت بافرض ۱ $d-1,\ldots, d-1$  حاصل مى شوند.
## ۶۶ همنهشتیها

$$
ax \equiv b(\text{mod } m) \quad \text{and} \quad b \quad \text{and} \quad b
$$

در نظرية همنهشتيها جوابهاي همنهشتي ( $x\equiv\mathcal{N}(\mathrm{mod}\,m)$  بەويژه مهم هستند. اين مطلب در نعریف زیر آمده است.

(۹.۲) تعریف. اگر 'a جوابی از همنهشتی (mod m) ۱ تعریف. اگر 'a $x \equiv \Lambda(m$ به پیمانهٔ  $m$  خوانده میشود.  $a$ 

بنابر (٧.٢)، ۵ دارای وارون ضربی به پیمانهٔ  $m$  است اگر و تنها اگر a و  $m$  نسبت به هم اول باشند، و وارون a، در صورت وجود، یکتا به پیمانهٔ  $m$  است.

توجه کنید که وارون  $a$  به پیمانهٔ  $m$  خیلبی زیاد شبیه وارون معمولمی رفتار میکند. بهویژه، اگر وارون a به پیمانهٔ m باشد، آنگاه  $x = a'b$  جوابی از  $ax \equiv b(\bmod m)$  است. این مطلب  $a'$ قوياً با اين حقيقت كه در حساب معمولي (١/a)b) جواب معادلة a $x = a$  است شباهت دارد. اویلر وگاوس هر دو نماد ۱/۵ را برای جواب همنهشتی (mod m)۱ = ۵ $x \equiv \lambda(\bmod m)$ دلیل خطر اشتباه شدن با وارون، این نماد دیگر بهکار نمی آید.

 $ax \equiv b (mod m)$  تکنیکهای حل اکنون به این مسأله میپردازیم که اگر همنهشتی خطی  $x\equiv b(\bmod\,m)$  دارای جواب باشد، جوابها را چگونه بهدست آوریم. در مسألههای این فصل روشهای متعددی بهکارگرفته شدهاند، که می توان آنها را به اجمال در زیر بیان کرد.

 $s$  . بنابر (۲۴.۱) و اینکه  $(a,m)|b$ ، می $\tilde{\psi}$ ن الگوریتم اقلیدسی را برای یافتن اعداد  $r$  و  $s$  $ar + ms = b(\bmod\,m)$  به طوری که  $a\,r + ms = a$  بهکار برد. از این معادله فوراً نتیجه می شود که

۰۲ می توان بهجای a یا b (یا هر دو) اعدادی را که با آنها به پیمانهٔ m همنهشت هستند. گذاشت و یک همنهشتی بهدست آورد که بتوان طرفینش را بر عامل مشترکی تقسیم کرد. معمولاً تکرار این روند یک همنهشتی تولید خواهد کرد که حل آن بسیار آسانتر است و جوابش جوابی از ههمنهشتی اصلی است. اگر پیمانه بسیار بزرگ نباشد این تکنیک بهترین کارایی را دارد.

. اگر پیمانه عدد اولی مانند  $p$  باشد، می $\bar{\mathfrak{g}}$ ان همنهشتی  $x$  را در نزدیکترین عدد صحیح به $\mathfrak{r}$ ضرب کرد تا یک همنهشتی همارز بهدست آید. اگر ضریب  $x$  را ماندهٔ کوچکترین قدرمطلق،  $p/a$ مثلاً ⁄a بگیریم، آنگاه ۲/ $|a| < |a|$  . با تکرار این روند، جواب درکمتر از n مرحله بهدست میآید،  $n = \log_{1} a$  که

بهطور کلی، میتوان این روش را برای پیمانهٔ غیر اول بهکار برد، ولی ممکن است جوابهای

قضیههایی برای فصل ۲ ۶۷

خارجي پيدا شود که بايد جداجدا امتحان شوند. ولي، اگر اين روش فقط منجر به يک جواب شود، این تنها جواب همنهشتی اصلی است. همچنین، اگر این تکنیک جوابی تولید نکند، همنهشتی اصلى حليذير نيست.

توضعیح. می $\bar{v}$ وان هر یک از این تکنیکها را برای حل معادلهٔ  $xy = c$  بهکار برد. ابتدا جوابی مانند r از  $x \equiv c (\text{mod } b)$  بیدا میکنیم؛ لذا c –  $a r$  بر b بخشپذیر است. اگر قرار  $ar + bs = c$  دهيم  $s = (c - ar)/b$ . آنگاه

۱۱ (۱۰.۲) مثالها. ابتدا الكوريتم اقليدسي را براي حل همنهشتي (۱۹۴۳ Mar = ۲۸(mod بهکار می بریم. این الگوریتم نشان می دهدکه ۱ = (۱۱٫۱۹۴۳)، و جایگزینی پَسرو نتیجه می دهد ٠١ ـ ١٩۴٣×١٩٣٣ - ١١٠×٠١١. ١ با ضرب اين رابطه در ٢٨ داريم ٢٨ = ١٩٣٣×١٨٢٠ - ١١٠×٠١١،  $\forall x \equiv \text{IA(mod } 1957)$  و لذا  $x \equiv \text{IAf} \circ \equiv \text{IAf} \circ \text{IAf} \circ \text{IAf}$  (mod  $\text{IAf} \circ \text{IAf}$ ) و لذا است

برای توضیح تکنیک دوم، همنهشتی (۳۱۵ ۴ ۱۳۵ ۴ را در نظر میگیریم. اگر بهجای ۴، ۳۱۹ بگذاریم و طرفین معادلهٔ حاصل را بر ۱۱ تقسیم کنیم، داریم (۳۱۵ rx = ۲۹(mod ۳۱۵).  $x \equiv -$ ۲۲  $\equiv$  ۲۹۳ $(\bmod 7$ ۱۵) ۲۴ ه $\equiv -7$ ۸۶ $(\bmod 7)$ ۰۴ ه $\equiv -7$ ۸۶ $(\bmod 7)$ ۹) پون (این تنها جواب است، زیرا \ = (١٣٣,٣١٥).)

بالاخره، با کاربرد تکنیک سوم معادله (۱۹۶۷ mod)(۱۳۱۱ = ۵۱۹ $x \equiv \mathcal{S}$  را حل میکنیم. ابتدا طرفین را در نزدیکترین عدد صحیح به ۱۹۶۷/۵۱۹ یعنی ۴ ضرب میکنیم، و پس از ۱۹۶۷/۱۰۹ = ۱۹۶۷/۱۰۹ داریم (۱۹۶۷ wic = ۱۹۶۷/۱۰۹ = ۱۹۶۰. از آنجاکه $\gamma \circ \theta = 1$ ۹۶۷/۱۰۹ ۰۰۰ ه می آوریم. لذا  $\Delta x \equiv \sqrt{2} \alpha (\mathrm{mod} \, 1987)$ ۷۵۵ ه $x = -1$ را به دست می آوریم. لذا ا ۱۸۱۶ (mod ۱۹۶۷) ۱۵۱ $\equiv x \equiv -1$ جواب یکتای همنهشتی اصلی است.

$$
N = F - T = F - (Y - F) = T \times F - Y = T(11 - Y) - Y = T \times 11 - T \times 11 = T \times 11 - T(115T - 11 \times 117) = T \times 11 - T \times 115T + 11 \times 0T\Lambda
$$
  
= 11 × 0T° - T × 115T (x=0).

مقسوم $علیه مشترک  $a$  و  $m$  بهصورت ترکیب خطی از این دو عدد بهکار برد. مثلاً، به آسانی دیده$ میشود که ۱ $(\texttt{014}, \texttt{1494})$ . اگر تکنیک سوم را برای (۱۹۶۷ $\texttt{014}x \equiv \texttt{1}(\texttt{mod} \, \texttt{1494})$  بهکار  $4-2x \equiv YY \equiv -1$ بریم، بهترتیب داریم (۱۹۶۷ $x \equiv 1$ (mod ۱۹۶۷) ه لذا (۱۹۶۷ ۳۷۹)×۳۷۹ تنها جواب است. در نتیجه بهازای اعداد صحیحی مانند ۶ داریم  $s = (\delta \frac{8 \times 10}{1 - 1})/115$ ، و بهوضوح دیده می شود ۱۰۰ = ۱۹۶۷/(۱ $-1 \times 10 \times 10 = 8$ .  $(0.19, 195V) = 1 = 0.19 \times VV - 195V \times 100$ 

قضية باقيماندة چيني اکنون به مسأله یافتن جواب مشترک یک دستگاه از همنهشتیهای خطی که پیمانههایشان دوبهدو نسبت به هم اول هستند مىپردازيم. هم گاوس و هم رياضيدان سوئيسى لئونهارت اويلر (۱۷۸۳\_۱۷۰۷) روشی راکه بعداً توضیح میدهیم بهکار بردند. ولی طرح این روش،که به قضیهٔ باقیماندهٔ چینی معروف است، خیلبی جلوتر در قرن سوم در نوشتههای ریاضیدان چینبی سون-تسو ظاهر مي شود.

اعداد صحيح مثبتي باشند (M, ۱۰۰،  $m_\gamma$  ، $m_\gamma$  ، ۱۰،  $m_\gamma$  ، اعداد صحيح مثبتي باشند ( ۱۱.۲ ) که دوبهدو نسبت به هم اول\ند، یعنی اگر  $j\neq i$  آنگاه ۱ $(m_i,m_j)=(m_i,m_j)$ ، در این $\omega$ ورت، بهازای اعداد صحیح دلخواه ۵٫ ، . . . ،  $a_r$  همنهشتیهای

$$
x \equiv a_i \pmod{m_i} \quad (i = \lambda, \mathbf{Y}, \dots, r)
$$

یک جواب مشترک دارند. و هر دو جواب به پیمانه  $m_1, \ldots m_r$  همنهشت:اند.

برهان. فرض کنیم  $m_{\mathsf{r}}$ ۳۰۰۰، به $m = m_1 m_{\mathsf{r}} \ldots m_{\mathsf{r}}$  با $m \not= m$  $b_i$  متباین است ((۹.۱) و (ii.۷.۱) را بهکار برید). لذا بنابر (۸.۲) اعداد صحیح  $m_i$ وجود دارند بهطوری که  $h_i\equiv\mathcal{N}(m_0)$  ( $m_i$ )؛ آشکار است که بهازای  $i\neq j$  داریم  $(m/m_i)b_i \equiv \epsilon \pmod{m_j}$ . قرار مى $(m)$ 

$$
x^* = (m/m_1)b_1a_1 + (m/m_1)b_1a_1 + \cdots + (m/m_r)b_ra_r
$$

در این صورت بهازای هر  $a_i$ ،  $(x^*)$   $a_i \equiv a_i (\text{mod} \, m_i)$  ، و لذا  $x^*$  یک جواب مشترک همنهشتيهاى مفروض است. قضیههایی برای فصل ۲ ۶۹

 $i=1,$ ۲, و \* $y$  هر دو جوابهای مشترک دستگاه همنهشتیها باشند، آنگاه بهازای  $x^*$  , ۲, . . . ,  $x^*$ داریم ( $x^* \equiv y^* \pmod{m}$ . لذا بنابر (۴.۲) (mod  $m$ ) داریم (پیر (۵۰۲ تفاوت هر  $m$  دو جواب مشترک مضربی است از

مثال. قضیهٔ باقیماندهٔ چینی را برای یافتن همهٔ اعداد صحیح مثبت کمتر از ° ° ° ۵ که در تقسیم بر ۰۹ و ۱۱ بهترتیب دارای باقیماندههای ۴،۲ ،و ۸ هستند بهکار می بر یم. لذا باید دستگاه همنهشتیهای  $\phi$ و  $\phi$  ،  $\phi$  ،  $\phi$  ،  $\phi$  ،  $x \equiv \lambda \pmod{1}$  ، و  $x \equiv f(\bmod{1}^{\circ})$  ،  $x \equiv f(\bmod{1}^{\circ})$  ،  $x \equiv f(\bmod{1}^{\circ})$ ۰۹۰ میکنیم به طوری که (۱۹ mod) (۱۰ mod) (۱۰ mod) (۱۴ mod) (۱۹ mod) (۲۰ mod) (۲۰ m) (۱۹ یا (۹ Mod)ا  $b_\gamma\equiv\mathop{\rm i\hskip -0.2mm} (b_\gamma\equiv\mathop{\rm i\hskip -0.2mm} (b_\gamma\equiv\mathop{\rm i\hskip -0.2mm} (b_\gamma\equiv\mathop{\rm i\hskip -0.2mm} (b_\gamma\equiv\mathop{\rm i\hskip -0.2mm} (b_\gamma\equiv\mathop{\rm i\hskip -0.2mm} (b_\gamma\equiv\mathop{\rm i\hskip -0.2mm} (b_\gamma\equiv\mathop{\rm i\hskip -0.2mm} (b_\gamma\equiv\mathop{\rm i\hskip -0.2mm} (b_\gamma\equiv\mathop{\rm i\hskip -0.2$ ، (یا ۹) ( $-\rightarrow b_{\gamma} = -b_{\gamma}$ ، و  $\gamma = b_{\gamma} = b_{\gamma}$ . بنابراین از برهان (۱۱.۲) نتیجه می شود که

$$
x^* = \mathcal{W} \cdot (\Delta)(\mathbf{Y}) + \mathbf{A} \cdot (-\mathcal{W})(\mathbf{Y}) + \mathbf{A} \cdot (\mathbf{Y})(\mathbf{A}) = \Delta \cdot \mathbf{Y} \mathbf{Y}
$$

یک جواب این دستگاه است. در این مثال ۹۹۰ = ۱۱ × ۱۰ × ۹ = ۰ . از آنجا که ۵۰۲۴ = ۷۴ (mod ۹۹۰) ارائه میشوند، که در A۹۰ + ۷۴ ارائه میشوند، که در أن t عدد صحيح دلخواهي است. لذا تنها جوابهاي بين ١ و ٥٠٠٥ عبارتاند از ٧۴، ١٠۶۴. ۰۴۰۳۴ و ۴۰۳۴.

یک کاربرد: یافتن روز هفته تقویم یولیانی ` یا تقویم قیصری، که در سال ۴۶ ق.م. معمول شده بود تا سال ۱۵۸۲ ب. م. در میان ملل غرب بهکار می رفت. در این تقویم، که سال ۳۶۵ شبانهروز حساب می شد، لازم بود هر چهار سال یکشبانه روز به ۳۶۵ افزوده شود اما با این عمل در هر ۱۲۸ سال یک روز میبایست بر سال افزوده شود. در ۱۵۸۲، پاپ گرگوري۲ سيزده با حذف ۱۰ روز خطاهاي متراكم شده تقويم را اصلاح کرد. سالهایی که بر ۴ بخشپذیرند سالهای کبیسه هستند، بجز آن سالهایی که بر ۱۰۰بخشپذیرند ولی بر ۴۰۰ بخشپذیر نیستند. بیشتر اروپا تقویم گرگوری را فوراً پذیرفتند، اما انگلستان و متصرفاتش، با مستعمرات امریکا، تا ۱۷۵۲ تقویم خود را عوض نکردند. لذا در انگلستان و امریکا تا قبل از ۱۴ سپتامبر ۱۷۵۲، تاریخها با تقویم قیصری حساب میشدند؛ برای بیشتر کشورهای دیگرکه تقویم قیصری را پذیرفتند. تغییر از روزِ بعد از چهارم اکتبر ۱۵۸۲ صورت گرفت.

(١٢.٢) روز هفته. مي توانيم همنهشتيهاي به پيمانة ٧ را براي تعيين روز هفته براي يک تاريخ مفروض بهکار بریم. ترتیبِ رمزنگاری زیر را بهکار می,بریم: شنبه = ۰، یکشنبه = ۱، دوشنبه = ۲، ….، جمعه = ۶. به رمز ماهها نیز احتیاج داریم؛ برای ژانویه تا دسامبر، این رمزها بهترتیب عبارتاند از

 $1ff - 0f0 - 0ff - 1ff.$ 

(برای سهولت، رمزها درگروههای سهتایی ارائه شدهاند؛ توجه کنید که اتفاقاً سه گروه اول مربع کامل اند، و آخرین گروه شباهت نزدیکی با اولی دارد.) برای شروع، فرض میکنیم که تاریخ ما سدهٔ بیستم، مثلاً ۱۹ مه ۱۹۴۵ باشد. خارج قسمت تقسیم دو رقم آخر مربوط به سال، یعنی ۴۵ را بر ۴ پیدا میکنیم؛ در اینجا ۱۱ بهدست میآید،که همنهشت با ۴ به پیمانهٔ ۷ است. ۴۵ را با ۴ جمع نموده و به پیمانهٔ ۷ تحویل میکنیم، ° بهدست میآید. اکنون ° را با روز مربوط به ماه، ۱۹، و رمز ماه مه،که ۲ است، جمع میکنیم، • به پیمانهٔ ۷ حاصل میشود. لذا نوردهم مه ۱۹۴۵ روز شنبهٔ ما میشود. برای تاریخهای واقع در ژانویه یا فوریه در یک سال کبیسه (یعنبی، سال بعد از ۱۹۰۰ که دو

رقم آخرش بر ۴ بخشپذیر است)، بایستی در محاسباتمان ۱ واحد کم کنیم.

توجیه الگوریتم مشکل نیست. برای گذر از یک سال به سال بعد، روز هفته برای یک تاریخ مفروض یکی به جلو مبیرود، مگر از روزکبیسه یعنی ۲۹ فوریه عبورکنیم، که در این حالت دو  $\mathsf{YSP} \equiv \mathsf{Y}(\bmod{\mathsf{Y}})$  ,  $\mathsf{YPQ} \equiv \mathsf{Y}(\bmod{\mathsf{Y}})$  روز به جلو می رود. (این مطلب از این واقعیت که نتيجه مي شود.) مثلاً، در مقايسه با روز هفته براي ١٩ مه ١٩٠٥، ١٩ مه ١٩۴۵ به تعداد ٣٥ روز بعلاوه یک ۱۱ روز دیگر به دلیل دخالت ۱۱ سال کبیسه، به جلو رفته است. (به آسانی دیده می شود که تعداد سالهای کبیسه در اینجا خارج قسمت تقسیم ۴۵ بر ۴، یعنی، ۱۱ است).

بنابراین، کافی است که با تاریخهای واقع در ۱۹۰۰ کارکنیم، سپس مانند بالا برای هر سال دیگر تنظیم کنیم. (ملاحظه میکنید که ۱۹۰۰ سال کبیسه نبود) اولِ ژانویهٔ ۱۹۰۰ راکه بر دوشنبه منطبق است، روز مبدأ مىگيريم. اگر روش قبل را براى ° °19 بەكار بريم، ° بعلاوة خارجةسمت ۰ بر ۴، یعنی ۰ حاصل میشود، به این عدد تاریخ، ۱، و زمز ماه برای ژانویه، که آن را  $x$  مینامیم، اضافه میکنیم و مجموع ۱ + x را بهدست میآوریم. چون رمز دوشنبه ۲ است، بایستی داشته باشیم ۲ $\ell = x + x$ ، یعنی ۱ $x = 0$ ، رمزهای سایر ماهها به طریق زیر مشخص میشوند. درگذر از یک تاریخ در ژانویه ــــ مثلاً، نوزدهم ــــ به همان تاریخ در فوریه، ۳۱ روز فاصله افتاده است؛ چون (٣/ ٣١) = ٣١، آشكار است كه ١٩ فوريه در هفته سه روز ديرتر از نوزدهم ژانويه است، لذا رمز ماه برای فوریه بایستی سه روز بیشتر از رمز ماه برای ژانویه، یعنی ۴ باشد. اگر به همین روند ادامه دهیم تمام رمزهای ماههای ارائهشده در بالا را بهدست میآوریم.

سرانجام، اشاره ميكنيم كه مي توانيم اين الگوريتم را براي ساير قرنها، گذشته يا آينده، بهكار بريم. برای تاریخهای واقع در سدهٔ بیستویکم، یک واحد کم میکنیم؛ برای تاریخهای (گرگوری) واقع مسألهها و راهجلها ۷۱

در سدة نوزدهم ٢ واحد جمع مىكنيم؛ در سدة هجدهم، ۴ اضافه مىكنيم؛ در سدة هفدهم، ۶ اضافه میکنیم؛ و در سدهٔ شانزدهم، از ۱۵ اکتبر ۱۵۸۲ تا ۳۱ دسامبر ۱۵۹۹، • اضافه میکنیم. تنها احتیاط آن است که مطمئن باشید تاریخ مفروض برای تقویم گرگوری است؛ در غیر این صورت روش ما نتيجة نادرست بهدست مى دهد.

برای محاسبهٔ روز هفته برای یک تاریخ در تقویم یولیایی، تصحیح ۱۸ منهای دو رقم اول سال را بهکار می,بریم (فرض میکنیم که هر سال با چهار رقم نوشته شده است). مثلاً، یک تاریخ در سدهٔ شانزدهم به تصحیح ۳ = ۱۵ – ۱۸ نیاز دارد، در حالیکه یک تاریخ در سدهٔ نهم به تصحيح ١٥ = ٨ – ١٨، يا ٣ به پيمانة ٧، احتياج دارد.

برای مثالهایی که این الگوریتم بهکار می رود. مسألههای ۴۹.۲ تا ۵۵.۲ را ببینید.

مسألهها و راهجلها

 $\,a\,$ توضيح. اگر بخواهيد با استفاده از ماشينحساب باقيماندهٔ تقسيم  $\,a\,$  بر  $\,m\,$  را بهدست آوريد، ابتدا را بر  $m$  تقسیم کنید و سپس جزء صحیح نتیجه را از آن کم کنید تا عدد اعشاری کمتر از ۱ بهدست آید. اکنون این عدد را در  $m$  ضرب کنید. نتیجه همان باقیمانده تقسیم  $a$  بر  $m$  است. البته، پاسخ باید یک عدد صحیح نامنفی باشد، زیرا نشانگر باقیمانده است، ولی به دلیل عمل گِردكردن در ماشین حساب، مثلاً ممکن است اِعداد ۴۷٫۹۹۹۹۹۹۹ یا ۴۰۰۰۰۰۰۰ را بهجای ۴۸ بِهدست آورید.

> همنهشتیهای عمومی ۱.۲ باقیماندهٔ نقسیم ۱۷<sup>۱۷ </sup>را بر ۷ بهدست آورید

 $\mathsf{r}^{\mathsf{IV}}$  حل. (١٧ × ١٧١٥ = ١٧، لذا بنابر (٣.٢)، (٣١٧ = ١٧١٧ = ١٧١٧. براى يافتن به پیمانهٔ ۷ داریم (۲(mod ۷)  $\mathfrak{f}\equiv\mathfrak{k}(\bmod{\mathsf{Y}})$ ، لذا (۲ $\mathfrak{f}\equiv\mathfrak{f}(\bmod{\mathsf{Y}})$ . از این  $\mathbf{Y}^{\mathsf{IV}}\!\equiv\!\mathbf{Y}\!\times\!\mathbf{Y}^{\mathsf{IV}}\!\equiv\!\mathsf{N}\!\equiv\!\mathsf{d}(\bmod{\mathsf{V}})$ ، و  $\mathbf{Y}^{\mathsf{IV}}\!\equiv\!\mathsf{Y}(\bmod{\mathsf{V}})$ ، و  $\mathbf{Y}^{\mathsf{IV}}\!\equiv\!\mathsf{Y}(\bmod{\mathsf{V}})$ ، و  $\mathbf{Y}^{\mathsf{IV}}\!\equiv\!\mathsf{Y}(\bmod{\mathsf{V}})$ بنابراین، باقیماندهٔ ۱۷<sup>۱۷</sup> بر ۷ برابر ۵ است.

۲.۲ باقیماندهٔ نقسیم ۴<sup>۳</sup> بر ۲۳ را بهدست آورید.

حل. چون (۲۳ Ar = ۶۴ = ۶۴ × ۳۳ ، داریم (۲۳ r<sup>6</sup> = (–۵) = ۲۴. بنابراین الذا باقیماندهٔ برابر ۹ است. ۴<sup>۳۰</sup>  $\equiv 1^\circ \equiv 1^\circ \equiv 1^\circ \pmod{10^\circ}$ 

۳.۲ نشان دهید که ۱ – ۲<sup>۳۷</sup> مضربی از ۲۲۳ است.

 $\mathcal{N}^{\dagger} \equiv (\mathsf{r}\mathsf{r})^{\dagger} \equiv -\mathsf{r}\mathsf{F}(\bmod{\mathsf{r}}\mathsf{r}\mathsf{r})$  الداریم (۲۴۳ kr) =  $\mathsf{r}\mathsf{r}(\bmod{\mathsf{r}}\mathsf{r})$ ؛ لذا  $\psi$ ۲۲۳. بنابراین  $\mathbf{Y}^{\mathsf{FT}} \equiv (-1.5)^{\mathsf{T}} \equiv \mathsf{Y}(\bmod{5.5})$ 

$$
Y^{\text{TY}} \equiv Y^{\text{TY}} \times Y^0 \equiv Y \times \text{TY} \equiv \text{V}(\text{mod } \text{YY})
$$

۴.۲ مطلوب است کوچکترین ماندهٔ مثبت (الف) °°۳° به پیمانه ۱۲: (ب) !۱۲ به پیمانهٔ ۱۳: (ج) °<sup>01</sup> به پیمانهٔ ۰/۷ (د) °<sup>00</sup> به پیمانهٔ ۰/۷.

مل. (الف) چون (١٣ mod ١٣) ا $\mathfrak{r}^{\mathfrak{r}} \equiv \mathfrak{r}(\bmod \, 1)$ ا $\mathfrak{r}^{\mathfrak{r}} \equiv \mathfrak{r}(\bmod \, 1)$ . لذا  $\mathbf{r}^{\mathfrak{g}\circ\circ} \equiv \mathbf{r}^{\mathfrak{f}\mathfrak{q}\mathfrak{q}} \times \mathbf{r}^{\mathfrak{f}} \equiv 1 \times \mathfrak{q} \equiv \mathfrak{q}(\text{mod }1\mathfrak{r})$  $(\rightarrow)$ 

$$
Y! = (Y \times Y \times Y)(\Delta \times Y)(Y \times \Delta)(Y \times Y) \times Y)
$$
  
\n
$$
\equiv (-Y)(Y)(Y)(Y) = Y \times (Y)
$$

$$
\Delta^{\dagger} \equiv \Lambda^{\dagger} \equiv -\mathfrak{k}(\text{mod } V) \quad (y)
$$
\n
$$
\Delta^{\dagger} \equiv \Delta^{\dagger} \equiv -\mathfrak{k}(\text{mod } V) \quad (y)
$$
\n
$$
\Delta^{\dagger} \equiv (\text{mod } V) \quad \text{and} \quad \Delta^{\dagger} \equiv \Delta^{\dagger} \equiv -1(\text{mod } V) \quad (y)
$$

(د) بنابر (ج)، (۱۷ mod) (  $\mathbb{I}^{\mathfrak{p}} = (\mathfrak{d}^{\mathfrak{p}})^{\mathfrak{p}}$  ) ( ۱۳ mod) (۲  $\mathfrak{d}^{\mathfrak{p}} \equiv \mathfrak{d}^{\mathfrak{p}}$ . از این رو  $\Delta^{\Delta^{\circ}} = \Delta^{\dagger \mathbf{1} \mathbf{5}} \times \Delta^{\dagger} \equiv 1 \times \Delta^{\dagger} \equiv 1 \mathbf{r} \pmod{1 \mathbf{V}}$ 

 $\mathcal{N}^{\star} \equiv \mathfrak{d}(\bmod \ \mathfrak{N})$  حل. چون (١١ ^ ٣١ = ٣٣, داريم (١١ ^ ٣١ = ٣٣, داريم (١١ ^ ٣٩)  $\mathfrak{r}^{\mathfrak{r}}\equiv -\mathfrak{r}(\bmod{N})$ واز این رابطه (۳۱ ه $\mathfrak{r}^{\mathfrak{r}\mathfrak{s}}\equiv \mathfrak{r}(\bmod{N})$  و لذا  $\mathcal{M} = -1(\text{mod }11)$  همچنین، چون (١١ mod) = \*\*\* = (-٢)(٥) = 1(mod) داریم (۱۱ mod) -۱  $\check{\mathsf{r}} = (-1)^{\mathsf{TV}} \equiv (-1)^{\mathsf{TV}} \equiv (-1)^{\mathsf{TV}}$ . بنابراین، باقیماندههای تقسیم ۲<sup>۴۰</sup> و ۴۳)۳۷ بر ۱۱ به ترتیب برابر ۱ و ۱۰ است.

۶.۲ نشان دهید که ۱ – ۲<sup>۴۸</sup> بر ۹۷ قابل قسمت است. ً

$$
Y^{19} \equiv (-70)^{1} \equiv 51 \equiv -79 \pmod{10}
$$

 $V^{\dagger\dagger}$ بنابراین (۳۶ $\Upsilon = (\mathcal{TP})^{\dagger} \equiv \mathcal{P}(\text{mod } \mathcal{N})$ ، و لذا  $\mathbf{Y}^{\mathsf{FA}} = \mathbf{Y}^{\mathsf{FT}} \times \mathbf{Y}^{\mathsf{1P}} \equiv \mathbf{Y} \Delta (-\mathbf{Y} \mathbf{P}) \equiv -\mathbf{Y} \equiv \mathbf{Y} (\bmod \mathbf{Y})$  $\mu$ سن ۹۷ عدد ۱ $^{\mu_{\lambda}}$ ۲۴۸ را می شمارد. ۷.۲ نشان دهید که ۴۷ عدد ۱ + ۵<sup>۲۳</sup> را می شمارد.  $\Delta^\mathsf{A} \equiv \mathsf{A}(\text{mod}\, \mathsf{f}\mathsf{V})$  حل. حیرن (۱۴ $\mathsf{f} \equiv \mathsf{f}(\text{mod}\, \mathsf{f}\mathsf{V})$  و

۴۷ . د ۲۷ . مایران ۵۰ = ۱۷ × ۲۸ = ۲۷ × ۵<sup>۸</sup> = ۵<sup>۱۶</sup> د و لذا ۴۵ × ۲۴ م و ۳۷ . بخشیذیر است. چون (۱ + ۵\*۵)۵ = ۵ + ۵\*۴ و ۱ = (۵٫۴۷)، نتیجه میگیریم که ۴۷ عدد ۰ + <sup>۵۲۳</sup> را می شمارد.

ا می شمارد؟ عدد ۶ + ° '' × Y را می شمارد؟

$$
n \equiv (-\mathcal{F}^{\circ})^k + (\mathcal{F}^{\circ})^k \pmod{171}
$$

لذا اگر & فرد باشد، (۳۲۹)  $n\equiv n \equiv 0 \pmod{ \texttt{KT} }$ . این نتیجه برای هر  $k$  زوج برقرار نیست، زیرا در این صورت خواهیم داشت (۲۲۹ m = ۲ × ۶۰ این محبورت خواهیم داشت (۲۲۹ انمی شمارد. (زیرا در غیر این صورت ۶۰۴(۲۲۹ و چون ۲۲۹ اول است پس ۲۲۹/۶۰ که ممکن نیست.)

حل. اگر ۶ $n \geq n$ ، آنگاه چون !۴۵|۴۵ پس !۴۵|۴. لذا

 $1! + 1! + \cdots + 1 \cdot \cdot \cdot! \equiv 1 + 1! + \cdots + 0! \equiv 1 \cdot \pmod{10}$ 

۷۴ همنهشتیها

اگر ۵ $p \geq 0$  اول باشد، ثابت کنید ۲ $p^{\mathsf{T}} + p^{\mathsf{T}}$  عدد مرکب است.  $p \geq 0$ 

حل. اگر ۳ < p اول باشد، آنگاه (mod ۳) + =  $p \equiv \pm \pmod{r}$ ، و لذا (mod ۳) = ۳ + ۲ جون  $p^{\intercal} + p^{\intercal}$  مضربی از ۳ و بزرگتر از ۳ است نمی تواند اول باشد.

ابت کنید بهازای هر عدد صحیح مثبت n، ۵ + ۲<sup>۲n</sup> عدد مرکب است. **۱۲.۲** 

مل. فرض کنیم ۵ $N^* = N^*$  در این $\omega$ ورت بهازای ۱ $n = n-1$  داریم ۹  $N = N$ ا ایجاب میکند ۲۱ =  $N$ . لذا حدس می $_{\rm o}$ نیم که  $N$  مضربی از ۳ باشد. برای اثبات،  $n=1$  $\mathcal{N}^n\equiv\mathcal{N}(\bmod r)$  توجه میکنیم که  $\mathcal{N}^n\equiv\mathcal{N}(\bmod r)$  و چون  $\mathcal{N}^n$  زوج است پس  $\mathcal{N}^n + \Delta \equiv \mathcal{F} \equiv \mathcal{N}(\text{mod } \mathcal{F})$ 

فرض کنید  $p_i$  معرف عدد اول  $i$ ام باشد. نشان دهید که ۱ $p_i + p_1 \cdots p_n + p_2$  هرگز توان دوم ۱۳.۲ عددی نیست. (راهنمایی: نشان دهید که این مجموع بهصورت ۴ + ۴k است.)

حل. حاصلضرب  $p_1 \cdots p_n$  دو برابر یک غدد فرد است، لذا همنهشت ۲ به پیمانهٔ ۴ است. ۰ بنابراین (۴ ۳(mod) = ۱ $p_1 \cdots p_n + p_1$  و نمی $\mathfrak{p}$ اند مربع باشد، زیرا تمام مربعها همنهشت یا ۱ به پیمانهٔ ۴ هستند. (حتی نمی تواند مجموع دو مربع باشد.)

فرض کنید  $q_1, \ldots, q_n$  اعداد اول فرد باشند. آیا ۱ $( q_1, \ldots, q_n)^\mathsf{T}$  می تواند  $N = (q_1 q_\mathsf{T}, \ldots q_n)^\mathsf{T}$ مكعب كامل باشد؟

 $q_i \equiv \pm$  (mod ۴) حل. هر عدد اول فرد به یکی از دو صورت ۴  $k+1$  یا ۴ $k+7$  است، لذا در نتیجه (۲ $\pmod {\mathfrak{r}}$  الذا ۲ $N$  بزرگترین توانی از ۲ است که  $N$  را می شمارد، و بنابراین بهازای هر ۱ $k>N \;$  نمی $i$ واند توان  $k$ ام کامل باشد.

ابت کنید که هر عدد صحیح  $x$  لااقل در یکی از همنهشتیهای زیر صدق میکند:  $\sim$  ۱۵.۲  $x \equiv Y \pmod{Y}$   $x \equiv \text{Tr}(\pmod{\mathcal{A}})$   $x \equiv Y \pmod{\mathcal{A}}$   $x \equiv \pmod{Y}$   $x \equiv \text{Im}(Y)$   $x \equiv \text{Im}(Y)$   $x \equiv \text{Im}(Y)$  $x \equiv \text{TT}(\text{mod } \text{TT})$ 

حل. هر پیمانه مذکور در فوق ۲۴ را می۵شمارد، لذاکافی است برای ۲۳  $x \leq x \leq 0$ ، نشان دهیم که  $x$  لااقل در یکی از همنهشتیها صدق میکند. همهٔ  $x$ ها بجز ۷و ۱۱، ۱۹، و ۲۳ در سه همنهشتی اول صدق میکنند. ۱۱ و ۱۹ در همنهشتی چهارم صدق میکنند، ۷ در پنجم صدق مې کند و ۲۳ در آخري. مسألهها و راهجلها ۷۵

توضیع . فرض کنید  $m_\text{r} < m_\text{r} < m_\text{r} < m_\text{k}$ ، و دستگاه همنهشتیهای را در نظر میگیریم. اگر عدد صحیحی مانند  $x$  لااقل  $(i = 1, 1, \ldots, k)$   $x \equiv a_i (\text{mod } m_i)$ در یکی از همنهشتیهای دستگاه صدق کند، دستگاه یک دستگاه پوششی نامیده می شود. پل اردش ٰ جایزهٔ قابلتوجهی برای اثبات اینکه دستگاههای پوششی با ۱ $m\,$  به اندازهٔ کافی بزرگ وجود دارند پیشنهاد کرده است (و جایزهٔ کوچکتری برای اثبات درست نبودن این مطلب).  $n+1$  ثابت کنید که  $n+1+\cdots +n$  بر  $n$  بخشپذیر است وقتی که  $n$  فرد باشد و بر ۱ $r$   $N$ قابل قسمت است هرگاه  $n$  زوج باشد.

حل. ابتدا فرض میکنیم n فرد باشد. مجموع با  $(n-1)+1+\cdots+n$  همنهشت به پیمانهٔ است. توجه کنید که مجموع جملههای اول و آخر، همینطور مجموع جملههای دوم و یکی به  $n$ آخر مانده، و مانند آن برابر n است. تعداد ۱/۲ – n این چنین جفت که مجموعشان n است وجود دارند، و لذا مجموع همنهشت با ما به پیمانهٔ n است. اگر n زوج باشد، استدلال بالا را برای عدد صحیح فرد ۱ + n بهکار برید تا نتیجه بگیرید که ۱ + n مجموع n + ۰۰ + ۲ + ۱ را میشمارد. ۱۷.۲ نشان دهید که حاصلضرب سه عدد صحیح متوالی مضربی از ۶ است.

حل. فرض کنیم  $N = (n-1)n(n+1)$  حاصلضرب سه عدد صحیح متوالی باشد. حداقل یکی از این سه عدد زوج است، پس ۲ $N$ . چون (دقیقاً) یکی از این سه عدد مضرب ۳ است پس ٣إ]. (برای إثبات این مطلب سه حالت (٢ ٢(mod ٣ يا ١ , • = n را در نظر بگيريد.) چون ۲ و ۳ نسبت بههم اول!ند بنابر قضیهٔ (۱۰.۱) ۶ = ۳ × ۲ عدد  $N$  را میشمارد.

۱۸.۲ ثابت کنید که مجموع هر سه عدد مکعب متوالی مضربی از ۹ است.

 $N$ - حل. فرض كنيم ٢+٣+(n+١) + ٣+٣+(n+١) + 2%؛ روشن است (٢+٢ ٣ $N$  = ٣ $N$  . سه حالت اتفاق می¦فتد. اگر (mod ۳) °  $n\equiv n \pmod{5}$  دو عامل ۳ دارد و لذا ۹|۸. اگر **۳** آنگاه (mod ۳) ^ = ۲ + ۲ آنگاه (mod ۳) ^ = ۲ + ۲ آ $n \equiv \text{mod } r$  ، و عامل  $n \equiv \pm \text{mod } r$ دار د.

۱۹.۲ نشان دهید که هیچ عدد صحیح بهصورت ۴ + ۴k مجموع دو مربع نیست.

حل. هر عدد صحيح همنهشت با ٢، ١، ٢، يا ٣ به پيمانۀ ۴ است، و لذا مربع هر عدد صحيح همنهشت با <sup>۲</sup>۰، ۱<sup>۲</sup>، ۲۲، یا ۳<sup>۲</sup>، یعنی با ۰ یا ۱ به پیمانهٔ ۴ است. بنابراین مجموع دو مربع 1. Paul Erdös

حل. هر عدد صحيح همنهشت با ۰، ۱ ±، ۲ ±، E+، يا ۴ به پيمانة ۸ است، زيرا گرداية {F, - ۲, - ۱, ۰, ۱, ۲, ۳, ۳} یک دستگاه کامل ماندهها به پیمانهٔ ۸ است. لذا مربع هر عدد همنهشت با مربع یکی از اعداد بالا، یعنی ۱۰، یا ۴ به پیمانهٔ ۸ است. مجموع هر ترکیب سهتایی انتخابی از اعداد ۰، ۱، یا ۴ ناهمنهشت با ۷ پیمانهٔ ۸ است، و لذا هیچ عدد صحیح بهصورت مجموع سه مربع نیست.  $\lambda k+\textsf{V}$ 

فرض میکنیم عدد ۱  $m \geq m$  وجود داشته باشد بهطوری که و چون هر مربع  $N\,\equiv\,{}^{\circ}\,(\mathrm{mod}\,{}^{\bullet})$  چون  $N\,=\,{}^{\bullet}\,{}^{\prime\prime}\,(k+1)=x^{\dag}+y^{\dag}+z^{\dag}$ همنهشت با م یا ۱ به پیمانهٔ ۴ است، نتیجه میشود که هرکدام از ۲ $x^\mathsf{y}$ ، و ۲ ه همنهشت با و به پیمانهٔ ۴ هستند، و لذا  $x$ ،  $y$ ، و  $z$  زوج هستند. اگر ۲۲ =  $x$ ، ۲  $z =$  ۲ آنگاه و  $z = x$ ، آنگاه  $\circ$ سبع  $N/\mathfrak{k} = r^\mathfrak{r} + s^\mathfrak{r} + t^\mathfrak{r}$ . تکرار این روند سرانجام نشان میدهد که ۷ $k+1$  مجموع سه مربع است، كه با استدلال قسمت اول تناقض دارد.

با استفاده از همنهشتیها نشان دهید که معادلهٔ ۱۰ = ۲ $y^{\intercal} = x^{\intercal} - x^{\intercal} - x^{\intercal}$  جواب صحیح ندارد.

حل. از پیمانهٔ ۵ استفاده میکنیم. اگر (mod ۵)°  $u \not\equiv u$ ، به آسانی معلوم میشود که اگر هیچ کدام از  $x$  و  $y$  بخشپذیر بر ۵ نباشند، بررسی حالتهای مختلف  $u^{\dagger} \equiv \pm \Upsilon(\text{mod } 0)$ نشان می،دهد که  $\text{mod } x^\intercal x = \mathbf{y}^\intercal \not\equiv \mathbf{y}^\intercal \not\equiv \mathbf{y}^\intercal \not\equiv \mathbf{y}^\intercal \not\equiv \mathbf{y}^\intercal \not\equiv \mathbf{y}^\intercal \not\equiv \mathbf{y}^\intercal \not\equiv \mathbf{y}^\intercal \not\equiv \mathbf{y}^\intercal \not\equiv \mathbf{y}^\intercal \not\equiv \mathbf{y}^\intercal \not\equiv \mathbf{y}^\intercal \not\equiv \mathbf{y}^\intercal \not\equiv \mathbf{y}^\intercal \not\equiv \mathbf{y}^\intercal \not$ یکمی از  $x$  و  $y$  بر ۵ بخشپذیر است. در نتیجه  $x$  و  $y$  هر دو بر ۵ بخشپذیرند، و لذا ۲ $y$ ۲  $x$  بر  $x$  بر . $x^{\intercal}-\intercal y^{\intercal}=1$ ° بخشیدیر است. بهویژه نمی $\vec{u}$ انیم داشته باشیم ۱۰ $y^{\intercal}=1$ 

ابت کنید که بهازای هر  $n$  عدد ۱ $n+1$ ۱۱  $n^{\mathsf{F}}+N$  بر اولین ۴ عدد اول بخشپذیر نیست.  $N=N+1$ 

حل. چون (۱ (mod ۲) یا ۰  $n \equiv n^{\mathsf{F}} \equiv 0$  یا ۰ تا ۰ تا ۰ تا ۱ (mod ۲ یا ۱  $n \equiv r$  نتیجه میشود  $N \not\equiv N$ ۲ . به طریق تشابه، از ۲ $(\text{mod } r)$  یا ۱  $n \equiv n$  نتیجه می شود  $N \equiv N(\text{mod } r)$ یا ۰٫۱ یا ۰٫۱ و در هر حال (۱(mod۲) تا ۳ /۸ و در هر حال (۱ $N \equiv \Lambda$  $N \equiv \pm 1, -\mathsf{r}(\text{mod } \Delta)$ اندا $n^{\mathsf{r}} \equiv \gamma, \pm 1, \pm \mathsf{r}(\text{mod } \Delta)$ اندا $n \equiv \gamma, \pm 1, \pm \mathsf{r}(\text{mod } \Delta)$  مسألهها و راهجلها ۷۷

$$
: n^{\mathsf{T}} \equiv \text{C}, \pm \text{N} \pmod{\mathsf{V}} \text{ and } n \equiv \text{C}, \pm \text{N}, \pm \text{N}, \pm \text{N} \pmod{\mathsf{V}} \text{ and } \text{C} \text{ and } \text{C} \text{ and
$$

حل. چون (۶۴۱/ ۵× ۰۵ $\mathcal{N} \equiv \mathcal{N}(\text{mod}\, \mathcal{S})$ ، داریم (۱ $\mathcal{S} \times \mathcal{N} = \mathcal{N}(\text{mod}\, \mathcal{S})$ . از طرفی  $\lambda^{\gamma} = -\frac{1}{2} \text{Im}(1 - \epsilon^{\gamma}) \text{Im}(1 + \epsilon^{\gamma}) = \frac{1}{2} \text{Im}(1 - \epsilon^{\gamma}) \text{Im}(1 + \epsilon^{\gamma}) = -\frac{1}{2} \text{Im}(1 - \epsilon^{\gamma})$ یعنی ( + ٢٣٢ بر ۶۴۱ بخشیذیر است.

۲۴.۲ نشان دهید که مجموع ارقام یک عدد مربع (در دستگاه اعشاری) با ۰، ۱، ۴، یا ۷ به يبمانة ٩ همنهشت است.

مل. ابتدا ملاحظه میکنیم که  $n$  هر عددی باشد مجموع ارقام  $n$  همنهشت با  $n$  به پیمانهٔ ۹ است. لذا اگر ۲م یک عدد مربع باشد، کافی است باقیماندهٔ ۲م به پیمانهٔ ۹ را حساب کنیم. داریم  $a^{\dagger} \equiv \cdot, \cdot, \cdot, \cdot, \cdot, \cdot \rangle \equiv \cdot, \cdot, \cdot, \cdot, \cdot \times (\text{mod } 1)$  اندا  $a \equiv \cdot, \pm, \pm, \pm, \pm, \pm, \pm, \pm, \cdot$ 

$$
n(n-1)(r-1) = n \cdot n
$$
۵.۲ و ازای هر عدد صحیح مثبت  $n$  عدد (۲۰ – ۱)(۲۸) و بر ۹. وخشپذیر است.

حل. یک راه حل «ترکیبیاتی» ساده یادآوری رابطهٔ

$$
V^{\dagger} + V^{\dagger} + \cdots + (n-1)^{\dagger} = (n)(n-1)(\Upsilon n - 1)/\mathcal{F}
$$

است. راه حل ساده دیگر استفاده از استندلال همنهشتی است. آشکار است که  $n(n-1)$  بر ۲ بخشیذیر است. برای اینکه نشان دهیم (۱ – ۲ $n(n-1)$  بر ۳ بخشیذیر است یا می $\vec{v}$ وان حالتهای (۳ m = ۰, ۱, – ۱(mod) با جداگانه در نظرگرفت، و یا چون (۳ mod) –  $\equiv 7$  پس و لذا (۲ + n(n + ۱)(۲n + ۱)(mod) = -(n + ۱)(n(n + ۱)(mod)  $n \in (n + 1)$ . و اینکه دقیقاً یکی از ۳ عدد صحیح متوالی بر ۳ بخشپذیر است.

 $\Delta f(n) = n(n-1)$ (۲ $n-1$ ) همچنین میتوانیم مسأله را به استقرا اثبات کنیم. فرض کنیم جون  $f(t) = f(t)$  مضربی از ۶ است. حال نشان میدهیم که بهازای هر عدد صحیح  $f(k + 1) - f(k)$  بر ۶ بخشیذیر باشد، آنگاه  $f(k + 1)$  بر ۶ بخشیذیر است.  $k$ را در نظر میگیریم. یک محاسبهٔ ساده نشان میدهد که این تفاضل برابر ۶k۲ است. لذا  $\mathcal{F}$ جون  $f(k + \mathcal{F}) = f(k)$ ، اگر  $f(k)$  بر ۶ بخشیذیر باشد (۱ $f(k + \mathcal{F})$  نیز بر ۶ بخشيذير است.

یا

همنهشتىهاى خطى ، معادلة (١٥۶ mod ١٥٤) ٢٤ = ١, ١- ما حل كنيد.

حل. از (٧.٢) استفاده میکنیم. چون ۶ = (۴۲, ۱۵۶) =  $d$  و ۹۰/۴، پس معادلهٔ ۶ جواب ناهمنهشت به پیمانهٔ ۱۵۶ دارد. همنهشتی را به ۱۵(mod ۲۶) ۷ $x \equiv \sqrt{x} = \sqrt{2}$  بدل میکنیم. این همنهشتی جواب یکتای (۲۶ mod) + = = دارد. لذا بنابر ۲.۲، همهٔ جوابهای همنهشتی اصلی عبارتاند از  $x \equiv -1 + \frac{\partial \mathcal{S}}{\partial t} t \equiv -1 + \text{18} t \pmod{\text{18}}$   $t = -1, -1, \text{0}, 1, 1, 1$ يا  $x \equiv -\xi$ ,  $-\eta$ ,  $-\eta$ ,  $-\eta$ ,  $\eta$ ,  $\eta$ ,  $\eta$ ,  $\eta$ 

 $x \equiv \mathcal{W}, \mathsf{FT}, \mathcal{F}\mathsf{1}, \mathcal{W}, \mathcal{W}$ ,  $\mathcal{W}(\text{mod } \mathcal{W})$ 

همهٔ جوابهای (۱۰۵ $\chi x \equiv \Delta V(\text{mod} \setminus \Delta)$  را بهدست آورید.  $Y \times Y$ 

ط. چون ۳ = (۵۷, ۱۰۵) و ۱۷/۱، همنهشتی سه جواب دارد. همنهشتی را به  
(۲۲ امت ۱۹.۵ یت ۱۸ (mod ۳۵)  
۰۰۰) تمام جوابهای همنهشتی اصلی عبارتاند از  

$$
x \equiv -\mathbf{4} + \mathbf{r} \delta t (\bmod \mathbf{1} \circ \delta) \quad t = -1, \circ, \mathbf{1}
$$
  

$$
x \equiv -\mathbf{4} + \mathbf{r} \delta t (\bmod \mathbf{1} \circ \delta) \quad t = -1, \circ, \mathbf{1}
$$
  

$$
x \equiv \mathbf{r} \mathbf{r}, \mathbf{r} \mathbf{1} \mathbf{r} (\bmod \mathbf{1} \circ \delta) \quad x \equiv -\mathbf{r} \mathbf{r}, -\mathbf{1}, \mathbf{r} \mathbf{r} (\bmod \mathbf{1} \circ \delta)
$$
  

$$
x \equiv \mathbf{r} \mathbf{r}, \mathbf{r} \mathbf{1} \mathbf{r} (\bmod \mathbf{1} \circ \delta) \quad x \equiv -\mathbf{r} \mathbf{r}, -\mathbf{1}, \mathbf{r} \mathbf{r} (\bmod \mathbf{1} \circ \delta)
$$

حل. چون (۱۰۰۱) ۱۰۴(mod) تا A۹۷ = ۱۰۴(mod) پس همنهشتی فوق همارز است با (۱،۰۰۱) ۶۴x = -۱۰۴ (۱)، و چون ۱ = (۱،۰۰۱) پس (۱) نیز همارز است با (٢٠٠١) ٨x = -١٣(mod). جواب يكتاى اين همنهشتى (و لذا همنهشتى اصلى) عبارت است از (۱۰۰۱ ۳۷۷(mod) a = –۳۷۷. و یا (چون ۱۳ و ۱۰۰۱ فرد هستند، می;توانیم ہمنھشتی (۲) را به روش زیر حل کنیم، داریم (۵۰۰۱ A۸(mod = ۱۳= پس (۲) ہم!رز است با ۸ $x\equiv \texttt{NA(mod }1\circ\bullet\texttt{)}$  و این نیز همارز است با (۱۰۰۱ ۲۴۷) ۲ $x\equiv \texttt{XY}(\text{mod }1\circ\bullet)$ ، مجدداً این روش ۲۵۴(mod ۱۰۰۱) (این روش همارز است با (۵۰۰۱) ۰۵۲۷(mod ۱۰۰۱) (این روش Fa در حل همنهشتی  $\dim(m) \equiv a$ ، هر وقت که  $a$  توانی از ۲ باشد، کارایی دارد).

مسألهها وأراهجلها ألملا

حل. چون (۸۱۸۰/mod)۸۱۸۱ = ۱، با جایگزینی ۸۱۸۱ بهجای ۱ و تقسیم طرفین همنهشتی بر ۳۴ همنهشتی (۱۱۸۰ $x\equiv x^\mathsf{r}$  را که با همنهشتی اصلی همارز است بهدست می آوریم. اکنون ( ۸۱۸۰ mod) ۸۱۸۰ × ۲ + ۱۰۱ = ۱۰۱. لذا همنهشتی آخر همارز است با (۱۸۰ $\ker x\equiv \mathsf{NATN}(\mathrm{mod}\,\mathsf{N}\wedge\mathsf{A})$  و از آنجا (۱۸۰ $x\equiv \mathsf{NSTN}(\mathrm{mod}\,\mathsf{A}\wedge\mathsf{A})$  جواب همنهشتی است.

۳۰.۲ اعداد صحیح مثبت کمتر از ۱۵ به پیمانهٔ ۱۵ راکه وارون دارند تعیین کرده و وارون آنها را بەدست آورد.

حل.بنابه تعريف، a به پيمانهٔ ١٥ وارون دارداگروتنها اگر همنهشتي (١٥ mod) هتابه تعريف، a بنايدير باشد. در نتیجه بنابر (٧.٢)، اگر و تنها اگر ١ | = (۵, ١۵)، و لذا اگر و تنها اگر ١ = (۵, ١۵)، یعنی ۱۵٫  $a$  نسبت به هم اول باشند بنابراین  $a$  یکی از اعداد ۱، ۲، ۴، ۲، ۸، ۱۳، ۱۳، یا ۱۴ است. به پیمانهٔ 10 داریم ۱  $\leq 1$  ۱ = ۱ × ۲، ۱ = ۱ × ۲، ۱ = ۱ × ۷، ۱ = ۱۱ × ۱۱، و ۱ = ۱۴ × ۱۴. لذا (، ۴، ۱۱، و ۱۴ وارون خود هستند. همچنین، ۲ و ۸، و ۷ و ۱۳ وارونهای یکدیگر هستند.

تعداد جوابهای ممکن برای  $\int \mathbf{r} \cdot \mathbf{x} \equiv b \pmod{1^{\circ}}$  چقدر است؟

حل. بنابر (٧.٢)، اگر معادله جواب داشته باشد، تعداد (٢٠ هـ) $d = (a, {\mathsf{Y}})$  جواب ناهمنهشت به یبمانهٔ ۲۰ دارد. چون ۲۰|d پس مقادیر ممکن برای d عبارتاند از ۱، ۲، ۴، ۵، ۱۰، و ۲۰ اما (۲۰ همنشتیهای ۱ $x \equiv x \equiv 7 \cdot x \equiv 1 \cdot x$ ، ۴، ۴، ۴، ۴، ۴۰ همگی به پیمانهٔ ۲۰) بهترتیب ۰، ۱، ۲، ۲، ۵، ۱۰، و ۲۰ جواب دارند. لذا مقادیر بهدست آمده برای d همان مقادیر ممكن هستند.

الف) معادلة (١٢١٣ /١٧٩ = ١٧٩ = ١٧٩ را حل كنيد. (٢١٣ اول است.) (٣١٣ - ١ (ب) ۲۸۳ را بهصورت ترکیب خطی از ۱۷۹ و ۳۱۳ بنویسید. (توجه قبل از (۲.°۱) را ببینید.)

حل. (الف) از شیوهٔ حاصلضرب که در تکنیک ۳ قبل از (۱۰.۲) بیان شد استفاده میکنیم. نزدیکترین عدد صحیح به ۳۱۳/۱۷۹ عدد ۲ است، لذا از ضرب همنهشتی در ۲ داریم (۱۳۱۳ $\lambda x\equiv \lambda x\equiv \lambda \,$ ۴۵ که این هم|رز است با (۱۳۱۳ $\lambda x\equiv \lambda x$ ۰ با ۳۱۳)۳ ــ ۳x ≡ – ۴. مجدداً نزدیکترین عدد صحیح به ۳۱۳/۳ عدد ۱۰۴ است. از ضرب همنهشتی اخیر در ۱۰۴ و ساده کردن آن داریم (۳۱۳ r(mod)۱۰۳ = ..

(ب) بتابر قسمت الف ۲۸۳ + ۲۸۳ = ۲۸۳ + ۲۱۳۸ و روشن است که  
\n
$$
k = (174 \times 1 \circ r - 147) / r1 r = 0
$$
\n
$$
rA r = 174 \times 1 \circ r - r1 r \times 0
$$
\n
$$
rA r = 174 \times 1 \circ r - r1 r \times 0
$$
\n
$$
t \Delta t = 170 \pmod{011}
$$
\n
$$
d \Delta t = 170 \pmod{011}
$$
\n
$$
d \Delta t = 170 \pmod{011}
$$

۵۲۱ برابر ۳ است؛ از ضرب همنهشتی در ۲ و تحویل آن به پیمانهٔ ۵۲۱ داریم (۵۲۱ mod) ۲۵۰ = ۱۹ $x\equiv 1$ (۱). به همین ترتیب، از ضرب همنهشتی (۱) در نزدیکترین عدد صحیح به ۵۲۱/۱۹ یعنی ۲۷ داریم (۵۲۱ - ۲۹۸ = ۴۹۸ = ۴۹۸ (۲) نزدیکترین عدد صحیح به ۵۲۱/۸ برابر ۶۵ است.  $x \equiv \texttt{for}(\text{mod } \Delta \texttt{Y})$  از ضرب (۲) در ۶۵ و ساده کردن آن داریم (۵۲۱  $x \equiv - \texttt{P} \Lambda(\text{mod } \Delta \texttt{Y})$ که جواب یکتای همنهشتی اصلی است.

مسألهٔ بعد تکنیکی را برای تحویل یک همنهشتی مفروض به یک همنهشتی با پیمانهٔ کوچکتر بهدست می،دهد. در صورت لزوم، با تکرار این روند یک همنهشتی بهدست می آید که جوابش به آسانی تعیین میشود. سپس با عمل از آخر، جواب همنهشتی اصلی را از این جواب بهدست مىآورىم.

 $(my^*+b)/a$ فرض کنید  $y^*$ یک جواب همنهشتی  $m y \equiv -b (\bmod a)$ باشد. ثابت کنید ۳۴.۲ یک جواب  $ax \equiv b(\bmod m)$ است.

حل. اگر  $b(\bmod{\,a})$  =  $y^* \equiv -b(\bmod{\,a})$ ، آنگاه یک عدد صحیح  $k$  وجود دارد بهطوری که لذا  $a k \equiv b \pmod{m}$ . و از آنجا  $a k \equiv b \pmod{m}$  يک جواب  $my^* + b = ka$ است.  $ax \equiv b(\text{mod } m)$ 

<mark>توضیح</mark>. روند تحویلی بالا را می;توان تکرار کرد، ول<sub>ی</sub> چون پیمانه، ضریب مجهول، و مقدار ثابت سمت راست همگی درکاربردهای متوالی تغییر میکنند، به خاطر داشتن جایگذاری مقادیر مناسب  $a$ ،  $b$ ، و  $m$  در هر مرحله مهم است. این تکنیک در حل مسألهٔ زیر نشان داده شده است.

تمام جوابهای (۵۲۹ $x\equiv 1$ ۱۷۱(mod ۵۲۹) تمام جوابهای (۵۲۹

حل. چون ١ = (١٠٨, ٥٢٩)، پس معادله فقط يک جواب دارد. با استفاده از الگوريتم اقليدسي ۱ را بهصورت ترکیب خطی از ۱۰۸ و ۵۲۹ مینویسیم، یعنی ۱ = (۲۴۰–)۱۰۸ + ۴۹ × ۵۲۹. (بررسی کنید!). لذا (۵۲۹ mod) (۲۴۰ = (۲۴۰–)۰۸ م) و از این رو،

$$
\mathsf{V} \cdot \mathsf{A}(-\mathsf{Y} \mathsf{f} \cdot \times \mathsf{V} \mathsf{V}) \equiv \mathsf{V} \mathsf{V}(\bmod \Delta \mathsf{Y} \mathsf{A})
$$

یون (۲۴۹۵ $x \equiv x$  ۲۲۲(mod ۵۲۹) ۲۴۰ –، لذا (۲۴۹۵۵۲۹) تنها جواب این همنهشتی است.

روش دیگر، تکنیک بهکار رفته در مسألهٔ قبل را بهکار می بریم. اگر  $ax\equiv b(\bmod\,m)$  مفروض ،۵۲۹ $y \equiv -b (\bmod$  باشد، ابتدا (mod ۱۰۸ $y \equiv -b (\bmod$  را حل میکنیم؛ در اینجا، داریم (۱۰۸ $y \equiv -b (\bmod$ یعنی، (۱۰۸–۱۷۱ –  $y \equiv \ell^*(\mod \ell)$  ) است با (۱۰۸–۱۷۹ (۱۰۸–۱۷۱ مجدداً همنهشتي تحويلي (١١ ٨٤mod - ١٠٨٤ = ١٠٨٤ يا (١١ ٨ mod) = ٢٤ را در نظر مي گيريم. ازاينجا  $y_{\circ} = (m z_{\circ} + b)/a = (\lambda \times f + f \times f) / \lambda = f \Delta$ جواب ۴  $z_{\circ} = f$  بهدست می $\delta$ ید. لذا ۴۵ (توجه كنيد كه در مرحلة دوم تحويل، با نوشتن (١٠٨/ ١١٣) +٤ = ١١٧ بهصورت ، مقادیر ۱۰۵ $m = r \cdot m = b = b \pmod{m}$  بهدست آمدهاند.) سرانجام،  $a = b \pmod{m}$ 

$$
x_{\circ} = (my_{\circ} + b)/a = (\text{0Y1} \times \text{Y0} + \text{1Y1})/\text{1} \cdot \text{A} = \text{Y1Y}
$$

 $\mathsf{Y}x - \mathsf{Y}y \equiv \mathsf{N} \pmod{\mathsf{N}}$ 

را بەدست آورىد.

حل. فقط به یک جرح و تعدیل جزئی از روش معمول در حل دو معادلهٔ خطی دومجهولی نیاز  $\lambda(\Upsilon x - \Upsilon y) \equiv \Upsilon \times \Upsilon(\text{mod } 14)$  داریم. چون ۱ $(\Upsilon, \Upsilon) = (\Upsilon \times 14)$ ، همنهشتی اول با همنهشتی ( یعنی، (۱۹ ۲۸ × ۲۹ × ۲۱ $x - f$ ۹ همارز است. با استدلال مشابه، همنهشتی با (۱۹) × ۳ (mod با (۱۹) × ۳۹ $x = \mathsf{f}(\bmod \, 1)$  هم $\forall x \in \mathsf{f}(\bmod \, 1)$  با (۱۹ 4 همنهشتی داریم (۱۹ Mo(mod) + = ۲۰ یا همارز با آن (۱۹ Mod) + = ۲ سنهشتی داریم ی با گذاشتن این مقدار در همنهشتی اول (۱۹ × ۳(mod به را بهدست  $x \equiv \texttt{V}(\bmod\,$  را بهدست  $y \equiv -\texttt{Y}(\bmod\,$  $y \equiv \sqrt{2} \pmod{11}$  میآوریم. لذا جواب دستگاه عبارت است از (۱۹ \ ۱۳ $x \equiv \mathsf{V}(\pmod{11})$  $\mathsf{Y}x-\mathsf{Y}y \equiv \mathsf{N}(\bmod \ \mathsf{N})$ ۰۳ $x-\mathsf{Y}y \equiv \mathsf{f}(\bmod \ \mathsf{N})$ تمام جوابهای دستگاه همنهشتیهای (۱۵

را بەدست آورىد.

### ۸۲ همنهشتیها

حل. همانند مسأله قبل، همنهشتبی اول با (۱۵ M) X۱ $x-\mathsf{f}$  همارز است. همنهشتی دوم ایجاب میکند (۱۵ ۳(mod ۱۵ = ۴۶ – ۲۱٪ (در اینجا همارزی نداریم، زیرا ۳ و ۱۵ نسبت به هم اول نیستند). اما مانند قبل، اگر دو همنهشتی مفروض برقرار باشند، آنگاه ی بنابراین مقادیر ۵ $y \equiv \mathsf{Y}(\bmod \mathsf{T})$ ۰۵ و لذا $y \equiv \mathsf{Y}(\bmod \mathsf{T})$ . بنابراین مقادیر  $\bullet$ ممکن به پیمانهٔ ۱۵ برای  $y$  تنها عبارتاند از ۲، ۵، ۸، ۱۱، و ۱۴. با جایگزین کردن این مقادیر در ، بهترتیب مقادیر (۱۵ mod) و ۰٫۱۳٫۱۰٫۷ بهترتیب مقادیر (۱۵ mod) و ۰٫۱۳٫۱۰٫۷  $x \equiv x$  بهدست می $(x - y)$ 

قضيةً باقيماندة چيني ۳۸.۲ تمام اعداد صحیح بین °°°۲° و °°°۵ راکه در تقسیم آنها بر ۷. ۱۱. و ۱۳ باقیماندهها بەترتیب ۲، ۳، و ۵ مې شوند، بەدست آورید.

 $x \equiv \texttt{M}(\text{mod } 11)$  at  $x \equiv \texttt{M}(\text{mod } 1)$  at  $x \equiv \texttt{M}(\text{mod } 11)$  at  $x \equiv \texttt{M}(\text{mod } 11)$  $b_{\mathsf{y}}$  بهکار می بریم. اعداد  $b_{\mathsf{y}}$   $b_{\mathsf{y}}$  با $b_{\mathsf{y}}$  بهکار می بریم. اعداد  $x \equiv \Delta(\text{mod} \, \mathsf{Y})$  $Vb_{\gamma} \equiv \mathcal{N}(mod \mathcal{N})$  ,  $\mathcal{N}b_{\gamma} \equiv \mathcal{N}(mod \mathcal{N})$  ,  $\mathcal{N}b_{\gamma} \equiv \mathcal{N}(mod \mathcal{N})$ ا ج $-b_r \equiv \mathcal{N}(\text{mod }N)$  ,  $\forall b_r \equiv \mathcal{N}(\text{mod }N)$  ,  $\forall b_r \equiv \mathcal{N}(\text{mod }N)$ مقادیر  $b_{\mathsf{Y}} = \mathsf{f}\,, b_{\mathsf{Y}} = \mathsf{f}\,, b_{\mathsf{Y}} = \mathsf{f}\,, b_{\mathsf{Y}} = \mathsf{f}\,, b_{\mathsf{Y}} = \mathsf{f}\,, b_{\mathsf{Y}} = \mathsf{f}\,, b_{\mathsf{Y}} = \mathsf{f}\,, b_{\mathsf{Y}} = \mathsf{f}\,, b_{\mathsf{Y}} = \mathsf{f}\,, b_{\mathsf{Y}} = \mathsf{f}\,, b_{\mathsf{Y}} = \mathsf{f}\,, b_{\mathsf{Y}} = \mathsf{f}\,, b_{\mathsf{Y}} = \mathsf{f}\,, b_{\math$ 

$$
x^* \equiv \mathsf{IFT}(\Delta)(1) + \mathsf{AT}(\mathsf{F})(\mathsf{F}) + \mathsf{YY}(-1)(\Delta) \equiv \mathsf{ATT}(\bmod 1 \circ \circ 1)
$$

چون جوابها بهصورت ١٤ ° ° ١ + ١٤٢٢ (t عدد صحيح) هستند، آشكار است كه جوابهاى بين °°°۲ و °°°۵ عبارت است از ۳۴۲۴ = ۱ •°۰۱ × ۲ + ۱۴۲۲ و ۴۴۲۵ = ۱ •°۱ + ۳۴۲۴.

، $x \equiv \mathcal{N}(\text{mod } 5)$  اعداد صحیح ۱۴۰  $x < x < 1$ ۰ و تعیین کنید که در همنهشتیهای (۱۳۹.۲ ۰۲ $x \equiv \mathfrak{d}(\text{mod V})$ ، و ۴ $x \equiv \mathfrak{d}(\text{mod V})$  صدق می $\exists x \equiv \mathfrak{r}(\text{mod} \Delta)$ 

 $x_i \equiv a_i (\text{mod} \ m_i)$  حل. ابتدا همنهشتیها را بهصورت  $x_i \equiv a_i (\text{mod} \ m_i)$  در می $i$ وریم، سپس قضیهٔ باقیمانده چینی را بهکار می بریم. همنهشتی اول خود به همین صورت است؛ از حل (۲۵ mod ۵) ۲  $x\equiv \mathtt{r}(\mathrm{mod} \ \mathfrak{d})$ میآوریم (۲ $x\equiv \mathfrak{r}(\mathrm{mod}\, \mathfrak{t})$  و از حل (۲ $x\equiv \mathfrak{t}(\mathrm{mod}\, \mathfrak{t})$  خواهیم داشت (۲ ۴۰ با به دست می $\delta$ وریم بهطوری که  $\delta \times \nu_{b} \equiv (\mathrm{mod}\, \mathfrak{k}) \equiv \mathrm{mod}\, \mathfrak{k}$ ۰ با به  $b$ ۲۰ با ج $b$ ۲۰ با  $b$ ۲۰ با  $b$ ۲۰ با  $b$ ۲۰ با  $b$ ۲۰ با  $b$ ۲۰ با  $b$ ۲۰ با  $b$ ۲۰ با  $b$ ۲۰ با  $b$ ۲۰ با  $b$ ۲۰ با ا $b$  $b_{\Upsilon} = -b_{\Upsilon} = b_{\Upsilon} = b$  و  $b_{\Upsilon} = -b_{\Upsilon}$ . از حل این همنهشتیها داریم ۱ $b_{\Upsilon} = b_{\Upsilon} = b_{\Upsilon} = b_{\Upsilon}$ . لذا جواب دستگاه عبارت است از

 $x^* \equiv \texttt{TO} \times -\texttt{1} \times \texttt{1} + \texttt{YA} \times \texttt{Y} \times \texttt{Y} + \texttt{Y} \circ \times -\texttt{1} \times \texttt{Y} \equiv \texttt{YY}(\bmod \texttt{Yf} \circ)$ 

مسألهها وراهجلها للهلم

 $\cdot < x <$ ۱۴۰ - ۴×۵×۴ در نتیجه ۱۲۹ تنها جوابی از دستگاه است که در شرط ۱۴۰ >  $x < x < 1$ صدق مے کند.

در سه مسأله بعد از دستگاه  $a_i(\bmod\,m_i) \neq (i=1,1,\ldots,r)$  بحث مى شود كه در آن  $m_i$ ها لزوماً دوبهدو متباین نیستند. می توان نشان داد که این دستگاه جواب دارد اگر و تنها اگر بهازای  $a_i \neq a_i$  برهان در حالت کلی  $r$  کمی دشوار است (تعدادی برهانهای  $(m_i, m_j)$ نادرست وجود دارند)، لذا فقط در حالت r = ۲ مسأله را بهطور کامل بررسی میکنیم.

۴۰.۲ نشان دهید که قضیهٔ (۱۱.۲) در حالتی که پیمانهها دوبهدو نسبت به هم اول نباشند لزوماً برقرار نيست.

حل. مثلاً، فرض کنید ۲ $m_\gamma = r \; m_\gamma = n_\gamma = n$ ، ۱ ج $a_\gamma = n$ ، و ۲ $r = a_\gamma = n$ . آشکار است که دستگاه ، همنهشتیهای  $(i = 1, 1)$   $x_i \equiv a_i \pmod{m_i}$  جواب ندارد

دستگاه  $x\equiv a(\bmod{\,m})$  ،  $x\equiv a(\bmod{\,m})$  د تا $x\equiv a(\bmod{\,m})$  د ازوماً نسبت به هم اول نیستند در نظر میگیریم. اگر  $(a,n)$ ا $(m,n)$ ، ثابت کنید دستگاه جواب دارد.

حل. قرار میدهیم  $d=(m,n)$  و فرض میکنیم  $d-b-d$ . بنابر (۲۴.۱) اِعداد صحیح  $u$  و وجود دارند بهطوري كه  $a-a-b-nu+n$ . فرض كنيم  $x=a+nu$ ؛ در اين صورت روشن  $v$ ست که  $x \equiv a + mu = a + (b - a) - nv = b - nv$  . همچنین،  $x \equiv a (\bmod m)$  .  $x \equiv b \pmod{n}$  لذا

فرض کنید دستگاه  $(i=1,1,\ldots,r)$   $x\equiv a_i ({\rm mod}\, m_i)$  جواب دارد. نشان دهید ۴۲.۲ بهازای  $a_j - a_i$  ،  $a_j - a_j$  ( $m_i, m_j$ ). همچنین اگر  $s$  جوابی از دستگاه باشد، نشان دهید که همهٔ جوابها همنهشت با $s$  به پیمانهٔ  $[m_1,\ldots,m_r]$  هستند.

حل. فرض کنیم  $i \neq i$  و قرار میدهیم  $d = (m_i, m_j)$ . اگر  $s$  جوابی از دستگاه باشد، آنگاه . لذا  $a_i = a_i$  و از این $a_i$  و  $a_i = d | s - a_i |$ ؛ با استدلالی مشابه،  $a_j = a_i ({\rm mod} \, m_i)$ . در  $a \neq j$  نتیجه،  $a_j - a_j = (s - a_j) - (s - a_i)$ . لذا دستگاه جواب ندارد مگر اینکه بهازای ز  $(n_i, m_j)|a_j - a_i$ 

عدد  $x$  جوابی از دستگاه است اگر و تنها اگر بهازای هر  $i$ ،  $i$  ( as  $x \equiv a_i (\bmod\, m_i)$  و د تنها اگر بهازای هر iii.۴.۲)  $x\equiv s (\bmod\, m_i)$  بنابر (iii.۴.۲) این رابطه دقیقاً وقتی برقرار است که  $x \equiv s \pmod{m_1, m_1, \ldots, m_r}$ 

۴۳.۲ (چینچیو شائو، سدهٔ سیزدهم) سه کشاورز محصول برنجی را که درو کردهاند به تساوی بین خود تقسیم میکنند. یکی از آنها به مغازهای می رود که وزنهٔ ۸۳ پوندی بهکار می برد، دیگری به مغازهای که وزنهٔ ۱۱۰ پوندی دارد، و سومی به مغازمای که از وزنهٔ ۱۳۵ پوندی استفاده میکند. هر کشاورز تا آنجا که می،تواند برنج خود را به فروش می,رساند. وقتی سهتایی به خانه برمیگردند، از برنج اولی ۳۲ پوند، از برنج دومی ۷۰ پوند، و از برنج سومی °۳ پوند باقی مانده است. مقدار کل برنجی را که به بازار بردهاند تعیین کنید.

حل. فرض کنیم  $x$  مقدار برنجی باشد که هر کشاورز به بازار برده است؛ در این $\omega$ ورت و (mod ۱۳۵) \* = ۳۰ در اینجا مسأله این  $x \equiv \texttt{Y} \circ (\text{mod } 1\texttt{Y0})$  . در اینجا مسأله این است که ۸۳، ۱۱۰، و ۱۳۵ دوبهدو متباین نیستند، زیرا ۵ = (۱۲۵ ,۱۳۵).

چون ۱۱× ۲× × = ۱۱۰ و ۲۷× ۵ = ۱۳۵، دو همنهشتی آخر با همنهشتیهای زیر همارزند: د قضية باقيماندة  $x \equiv \mathbf{r}(\text{mod } \mathbf{Y})$  ,  $x \equiv \mathbf{r}(\text{mod } \mathbf{Y})$  ,  $x \equiv \mathbf{r}(\text{mod } \mathbf{Y})$ چینې را در مورد این چهار همنهشتې و همنهشتې (۸۳ x = ۳۲(mod گ  $a_{\tau} = f a_{\tau} = a_{\tau} = a_{\tau} = a_{\tau} = a_{\tau} = \lambda \tau$  on  $m_{\tau} = f \vee m_{\tau} = \lambda \wedge m_{\tau} = a_{\tau} = \lambda \pi$ ه ۳۲ = ۵٫ . چون ۰ = ۵٫ = ۵٫ . فقط به محاسبهٔ مقادیر b۶ ، $b_1$  و  $b_0$ که در برهان  $a_0 = r$ قضية ماندة چيني آمده بود نياز داريم. لذا بايد معادلههاي (١١ mod )١ = ٢×٤×٢٧ × ٢×٤ . ا هم ارز ۲ $\forall x \in \mathcal{N} \times \mathcal{N} \times \mathcal{N}$ ، و ۱ $(\bmod \mathcal{N}) \equiv \mathcal{N} \times \mathcal{N} \times \mathcal{N}$  یا هم ارز ۲ $\forall x \in \mathcal{N} \times \mathcal{N}$ آنها (۱۱ Mod ۱۱) ۳ $b_{\mathsf{r}} \equiv \mathsf{N}(\bmod{\mathsf{N}})$  و (۱۲ Mod  $\mathsf{N} = \mathsf{N}(\bmod{\mathsf{N}})$  را حل کنیم. در اولین همنهشتی بهجای عدد ۱ عدد ۱۲ میگذاریم و دو طرف را بر ۳ تقسیم میکنیم و بهدست میآوریم ۴ = br (یا میتوانستیم از ۷ = = br استفاده کنیم)؛ در همنهشتی دوم بهجای ۱ عدد ۲۸ را قرار میدهیم و طرفین را بر ۴ تقسیم میکنیم و بهدست میآوریم b = + ۲ (یا ۲۰ = = ۰). در سومی بهجای ۶۵ عدد ۱۸– و بهجای ۱ عدد ۸۴ را میگذاریم و طرفین را بر ۶ تقسیم میکنیم و بهدست میآوریم (۱۴(mod ۸۳  $b_{\Delta} \equiv r$ ؛ حال بهجای ۱۴ عدد ۶۹– میگذاریم و طرفین را بر ۳ تقسیم میکنیم و بهدست میآوریم ۲۳ = b (ملاحظه میکنیم که در همهٔ این تقسیمها، پیمانه تغییر نمیکند، زیرا عددی که بر آن تقسیم میکنیم نسبت به پیمانه اول است). اکنون مقادیر مناسب را در عبارت مربوط به \* $x$  که در برهان (۱۱.۲) ارائه شده است قرار میدهیم.  $a b_0 = 1$ ۳ با استفاده از ۷ $\gamma = b_r = -1$  (به این دلیل که مجموع کلی کوچکتر شود)، ۲۳  $x^* = 1 \times 1 \times 1 \times 1 \times 1$ را به دست میآوریم. در اینجا ۲۴۶۵۱۰  $x^* = 1 \times 0 \times 1 \times 1$ لذا کمترین ماندهٔ نامنفی \* $x$  به پیمانهٔ  $m$  برابر است با ۲۴۶۰۰. چون کوچکترین جواب بعدی

مسألهها و راهجلها ۸۵٫

عبارت است از ۲۷۱۱۱۰ = ۲۴۶۵۱۰ + ۳۶۶۰۰ = ۳۸  $x^*+m = x^*+m$ ، که می توان گفت از حد معمول زیادتر است، در نتیجه هرکشاورز °۲۴۶۰ پوند برنج به بازار می برد، و لذا مقدارکل برنج ۷۳۸۰۰ = ۳ × ۲۴۶ یوند بوده است.

۴۴.۲ (بهاسکره I. سدهٔ ششم؛ همچنین الهیثم. سدهٔ یازدهم؛ فیبوناتچی، اوایل سدهٔ سیزدهم) اگر تخم مرغهای یک سبد را ۲تا ۲تا ۳تا ۳تا. ۴تا ۴تا. ۵تا ۵تا. و ۶تا ۶تا خارج کنیم، بهترتیب ۱. ۲، ۳، ۴، و ۵ تخم مرغ در سبد باقبی می،ماند. در صورتیکه آنها را ۷تا ۷تا برداریم هیچ تخم مرغبی باقی نسی،ماند. کمترین تعداد تخم٬مرغی راکه میتواند در سبد باشد تعیین کنید.

 $\alpha x \equiv \texttt{Y}(\text{mod } \texttt{Y})$  ط. یک عدد صحیح مثبت x را لازم داریم بهطوری که ( ۲ mod) + at و (mod Y) = 2، (mod Y)  $x \equiv \delta(\text{mod } 5)$  ،  $x \equiv f(\text{mod } 6)$  ،  $x \equiv f(\text{mod } 6)$  ،  $x \equiv f(\text{mod } 6)$ دوبهدو متباین نیستند (مثلاً، ۲ و ۴ یا ۳ و ۶)، نمیٍتوان مستقیماً قضیهٔ باقیماندهٔ چینی را بهکار برد. ولي به دليل ماهيت خاص همنهشتيها، راه حل أساني وجود دارد.

 $x \equiv -\lambda (\text{mod } 7, \text{F}, \text{f}, \text{d}, \text{F})$  توجه میکنیم که پنج همنهشتی اول را می $\vec{y}$ را میت نوشت. بنابر (iii.۴.۲) جواب این دستگاه فوراً بهدست می[ید و آن ( $\alpha\in\mathbb{N}$  است  $x \equiv -\lambda (\bmod\, {\mathfrak{F}}^\circ)$  (۶۰ کوچکترین مضرب مشترک این پیمانههاست). لذاکافی است دستگاه  $\forall y \equiv -\mathcal{N}(\text{mod } 8^\circ)$ و (۱٬۵۰۷ هم/رز (۱٬۵۵۶ هم)رز (۱٬۵۵۸ هم) است. بنابر الگوریتم اقلیدسی (یا با تجسس)، ۱۷ =  $y$  یک جواب است، لذا ۱۱۹ =  $x$  جوابی  $x=$  ۱۱۹ از دستگاه اصلی است. چون اختلاف جوابها مضر بی است از ۴۲۰ = ۴۰ × ۷، پس كوحكترين حواب است.

$$
x \equiv \delta(\text{mod } 11) \text{ a } y
$$
 بیابید بهطوری که (211)  
 $x \equiv \text{Y}(\text{mod } 11) \text{ a } x$ 

حل. چون پیمانهها دوبهدو متباین نیستند، قضیهٔ باقیماندهٔ چینبی مستقیماً بهکار نمی)َید. ابتدا دستگاه مفروض را به دستگاهی با پیمانههای دوبهدو متباین بدل میکنیم. بنابر (iii.۴.۲). و (mod ۴) یعنی  $x \equiv \mathfrak{d}(\text{mod } \mathfrak{r})$  یعنی  $x \equiv \mathfrak{d}(\text{mod } \mathfrak{r})$  یا  $x \equiv \mathfrak{d}(\text{mod } \mathfrak{r})$ ی و  $x \equiv \mathcal{N}(\text{mod } 5)$  با  $x \equiv \mathcal{N}(\text{mod } 5)$  با  $x \equiv \mathcal{N}(\text{mod } 5)$  با  $x \equiv \mathcal{N}(\text{mod } 5)$ ممارز است. (توجه: اگر در این قسمت مثلاً (۲  $x \equiv \mathsf{Y}(\bmod{\mathfrak{f}})$  بهدست آمده  $x \equiv \mathsf{Y}(\bmod{\mathfrak{d}})$ بود، این با (۴ mod)۱ = x که قبلاً بهدست آمده بود ناسازگار می شد، لذا دستگاه اصلی جواب  $x \equiv \texttt{Y}(\text{mod } \texttt{F})$   $x \equiv \texttt{Y}(\text{mod } \texttt{F})$  نمیداشت.) به همین ترتیب،  $x \equiv \texttt{Y}(\text{mod } \texttt{F})$  نه

#### ۸۶ همنهشتیها

 $x \equiv \mathcal{N}(\text{mod } 7)$  و ۱ $x \equiv \mathcal{N}(\text{mod } 7)$  همارز است. چون ۱ $x \equiv \mathcal{N}(\text{mod } 9)$  $x \equiv$  7(mod ٣)  $x \equiv$  1(mod ٣) را ایجاب میکند، دستگاه مبدل عبارت است از (۱۱.۲) + x = ٢(mod ٥) + x = ٢(mod  $x$ . اکنون میتوانیم روش ماشینی بیانشده در برهان (١١.٢)  $x \equiv$  ۲(mod ۱۰۵) را بهکار بریم. اما آسانتر آن است که توجه کنیم سه همنهشتی آخر با هم|رز است و اینکه (۴ mod)\ = (۱۰۵ – ۲). لذا ۱۰۳– یک جواب همنهشتی است، و ۰۵ = ۰۵ × ۴ + ۳ - ۱۰۳ كوچكترين جواب مثبت است.

حل. مطلوب یافتن  $x$ ی است که  $(x \equiv \sqrt{m} \, \mathrm{mod} \, m)$  ( ۲ , ۰٫۰٫ ۹٫۰۰۰  $m = (m-1)$ . در نگاه اول وسوسه مي شويم كه قضية باقيماندة چينبي را بهكار بريم، ولي براي يافتن جواب راه آسانتري وجود دارد. ١ — = x يک جواب است که متأسفانه مثبت نيست. ولي، بنابر (iii.۴.۲) اين دستگاه با است هم ارز است. لذا  $x \equiv -\pmod{m}$  کوچکترین مضرب مشترک ۲، ۳، ۱۰ است هم ارز است. لذا  $x \equiv -\pmod{m}$ هر جواب بهصورت  $m t + 1 - 1$ ست که t عدد صحیحی است. بنابراین کوچکترین جواب مثبت  $m = \mathbf{Y}^{\mathsf{T}} \times \mathbf{Y}^{\mathsf{T}} \times \Delta \times \mathbf{Y}$  است که در آن  $m - \mathbf{Y}$ 

توضیع. استدلال بالا با تعویض ١– با هر عدد صحیح کارساز است، أنچه مهم است آن است که طرف راست هر همنهشتی یکی است.

$$
x^{\dagger} \equiv \mathbf{r} \pmod{11}
$$
   $x^{\dagger} \equiv \mathbf{r} \pmod{1}$   $x^{\dagger} \equiv \mathbf{r} \pmod{11}$   $x^{\dagger} \equiv \mathbf{r} \pmod{11}$   $x \equiv x$   $y = x^{\dagger} \pmod{11}$   $x^{\dagger} \equiv \mathbf{r} \pmod{11}$ 

حل. در همنهشتبی اول. ۲ را با ۹ عوض میکنیم تا (۳(mod ۷ یا ته دست آوریم؛ در دومی، ۲۵ را جایگزین ۳ میکنیم تا (۵/۱۱ a)(mod) توسعت آید، در سومی، روشن است که (۱۳ x = ±۲(mod) النون قضية باقيماندة چيني را در مورد دستگاه  $a = \pm 7$  بهکار می بریم که در آن  $x \equiv c \pmod{N}$  at  $x \equiv b \pmod{N}$  at  $x \equiv a \pmod{N}$ ، و ۲ $\varepsilon = 1$  د لذا ۸ $\varepsilon = 7 \times 7 \times 7$  دستگاه مختلف وجود دارند که باید مورد،  $b = \pm \Delta$ بررسی قرار گیرند. بهتر آن است که صورت جوابها را برحسب a، d، d بهدست آوریم، سپس مقادیر مختلف را جایگزین کنیم. به اعداد br ،br ،br نیاز داریم بهطوری که ۱(mod V) = ۱۴۳b ۳۵<sub>۱</sub> (۱۲ A ۱۵<sub>۲</sub> ) (۱۳ A ۱ و (۱۳ V۳۵<sub>۳</sub> ) (۲۵ A ۱۳<sub>۸</sub> بعضی، (۳ $b_1 \equiv 1 \pmod{11}$ 

مسألهها و راهجلها ٨٧

$$
x^* \equiv \mathsf{VFT}(-\mathsf{T})a + \mathsf{V}(\mathsf{T})b + \mathsf{VV}(-\mathsf{V})c(\text{mod}\,\mathsf{V}\times\mathsf{V}\times\mathsf{V}\mathsf{T})
$$

با استفاده از این حقیقت که سهتایی  $(a, b, c)$  در چهار جفت با علامت مخالف ظاهر می شوند، مقادیر a، d، و c را جایگزین میکنیم. در نتیجه دستگاه اصلبی همنهشتیها دارای جوابهای زیر است

 $\pm$ 110,  $\pm$ 171,  $\pm$ 197,  $\frac{1}{2}$   $\pm$  1979(mod 1...)

کوچکترین عدد صحیح مثبت  $n$  را بیابید بهطوری که  $n/\mathfrak{r}$  یک مکعب کامل.  $n/ \mathfrak{a}$  یک  $\mathfrak{p}$ . یک توان پنجم کامل. و n/۷ یک توان هفتم کامل باشد.

حل. چون n بر ٣، ۵، و ٧ بخشپذیر است، می $\bar{u}$ وا به صورت ٣٠٥، ٣٥ اختیارکنیم. چون یک مکعب کامل است، لذا باید ۱ $a-b$ ،  $a-b$  بر ۳ بخشپذیر باشند، یعنبی  $n/\mathfrak{r}=\mathfrak{r}^{a-\backslash}$ ه یک مکعب کامل است، لذا باید ۱  $n/\Delta = \mathfrak{r}^a \Delta^{b-1} \mathsf{Y}^c$  به دلیل مشابه،  $c \equiv \circ (\text{mod } \mathsf{T})$  ،  $b \equiv \circ (\text{mod } \mathsf{T})$  ،  $a \equiv \mathsf{N} (\text{mod } \mathsf{T})$ یک توان پنجم کامل است. در نتیجه به پیمانهٔ ۵ داریم ۰  $a\equiv a\equiv b\equiv c\equiv c$ . همچنین از  $a\equiv \degree$  اینکه ۳۵٬۵۰۷٬۰۰۱ یک توان هفتم کامل است نتیجه میشود که به پیمانهٔ ۷،  $u\equiv \alpha$ ه و ۱ $\varepsilon\equiv 0.$  از سه همنهشتی مربوط به  $a$  کوچکترین جواب مثبت  $a$  برابر ۷۰ است (زیرا  $b\equiv 0$ مضربی از ۳۵ و همنهشت با ۱ به پیمانهٔ ۳ است). کوچکترین جوابِ مثبتِ b از سه همنهشتی  $a$ مربوط به آن ۲۱ است (زیرا b مضربی از ۲۱ و همنهشت با ۱ به پیمانهٔ ۵ است). وکوچکترین  $n = \mathtt{t}^{\mathtt{V} \ast} \times \mathtt{0}^{\mathtt{Y} \ast} \times \mathtt{V}^{\mathtt{V} \mathtt{0}}$  مقدار  $c$  برابر ۱۵ است. لذا

# روز هفته

در حل مسائل زیر برای تعیین روز هفته در یک تاریخ مفروض از الگوریتمی استفاده می شود که به تفصیل در (١٢.٢) بیان شده است.

 $y$  در المگوریتم بیان $\omega$ نده در (۱۲.۲)، رمز سال با  $y+[y/\mathfrak{k}]$  ارائه شده است، که در آن  $\mathfrak{k}$ عدد صحیحی متشکل از دو رقم آخر مربوط به آن سال است. میټوان این رمز را به طریق زیر  $k + r + [r/y]$  نیز محاسبه کرد. اگر  $y = \forall k + r \leq y$ ، که ۱۱ $r \leq r \leq r \leq r$ ، آنگاه رمز سال با ارائه می شود. (مثلاً: اگر سال ۱۹۴۵ باشد، رمز برابر است با تعداد ۱۲ها در ۴۵ (یعنی، ۳). بهعلاوه باقیماندهٔ نقسیم ۴۵ بر ۱۲. یعنی ۹. بهعلاوه تعداد ۴ها در ۹. یعنی ۲ + ۹ + ۳. یا ۰

## ۸۸ همنهشتیها

به پیمانهٔ ۷٪ ثابت کنید که ایندو بیان همواره یک نتیجه را بهدست میدهند؛ یعنی، ثابت کنید که  $u + [y/\mathfrak{k}] \equiv k + r + [r/\mathfrak{k}](\text{mod }\mathsf{V})$ 

حل. اگر 
$$
y = \mathsf{Y}{k+r}
$$
 آنگاه

$$
y + [y/\mathfrak{f}] = \mathfrak{f} \mathfrak{k} + r + [\mathfrak{f} \mathfrak{k} + r/\mathfrak{f}]
$$
  
= \mathfrak{f} \mathfrak{k} + r + \mathfrak{f} \mathfrak{k} + [r/\mathfrak{f}] = \mathfrak{f} \mathfrak{d} \mathfrak{k} + r + [r/\mathfrak{f}] \equiv k + r + [r/\mathfrak{f}] \pmod{\mathsf{V}}  
= \mathfrak{f} \mathfrak{k} + r + \mathfrak{f} \mathfrak{k} + [r/\mathfrak{f}] = \mathfrak{f} \mathfrak{d} \mathfrak{k} + r + [r/\mathfrak{f}] \equiv k + r + [r/\mathfrak{f}] \pmod{\mathsf{V}}  
...  
...  
...  
...

از تعريف [x] فوراً نتيجه مي شود.)

<mark>توضیح.</mark> کاربرد روش بالا برای یافتن رمز سال أسانتر است هرگاه بخواهید محاسبه را ذهنبی انجام دهید. ولی، اگر الگوریتم برای چیزی پیچیدهتر از یافتن روز هفته برای یک تاریخ مفروض بهکار رود، أنكاه طريق اصلبي محاسبة رمز سال (يعني،  $(y+\lbrack y/\mathfrak{k}\rbrack)$  غالباً مناسبتر است. (مسألة ۵۴.۲ را ببينيد.)

۵۰.۲ ثابت کنید که در سدهٔ بیستم، روز اول مارس ۱۹۰۰ بر هر روز از هفته بیفتد در ۲۸ سال بعد هم بر همان روز از هفته خواهد افتاد.

حل. کافی است ثابت کنیم که رمز سال در هر ۲۸ سال یکی است، یعنی

 $y' + [y'/\mathfrak{k}] \equiv y + [y/\mathfrak{k}](\text{mod }\mathsf{V})$ 

که در آن ۲۸k +  $y' = y'$ . این رابطه از

$$
[y'/\mathbf{f}] = [y/\mathbf{f} + \mathbf{V}k] = [y/\mathbf{f}] + \mathbf{V}k \equiv [y/\mathbf{f}](\text{mod}\,\mathbf{V})
$$

فوراً نتیجه می شود. (توجه کنید که تاریخهای واقع در ژانویه یا فوریه ۱۹۰۰ استثنا شدهاند، زیرا ١٩٠٠ يک سال کبيسه نبوده است).

⊳ ۵۱.۲ (جمعهٔ سیزدهم) بیان کنید که چرا هر سال لااقل یک جمعهٔ سیزدهم دارد و بیشتر از سه جمعه ندارد. اگر سال دارای سه جمعهٔ سیزدهم باشد، اول سال نو به چه روزی از هفته می\فتد؟

حل. فَرض كَنْتِم سيزدهم ژانويه روز x از هفته در يك سال مفروض باشد؛ لذا ۰٫۱.۲٫...,۶ ع. (توجه کنید که شنبه، هفتمین روزِ هفته متناظر با ۰ است.) برای بررسی دو حالت وجود دارد. ابتدا فرض مى،كنيم كه در يك سال كبيسه نباشيم. چون ژانويه ٣١ روز دارد و روز ۲۸ سبت. چون فوریه ۲۸ سبزدهم فوریه روز ۳ $x + x$  هفته است. چون فوریه ۲۸ روز  $\mathsf{r}(\bmod{\mathsf{Y}})$ دارد و (mod V) ° = ۲۸، روز هفته برای سیزدهم مارس با روز هفته برای سیزدهم فوریه یکی، یعنبی ۳ + x می شود. اگر این روش را ادامه دهیم، روزهای هفتهٔ زیر را برای هر ماه بهدست  $x + r$  ،  $x$  ،  $x + \delta$  ،  $x + r$  ،  $x + r$  ،  $x + r$  ،  $x + r$  ،  $x + r$  ،  $x + r$  ،  $x + r$  ،  $x + \delta$  ،  $x + r$  ،  $x + \delta$  ،  $x + r$  ،  $x + \delta$  ،  $x + \delta$  ،  $x + \delta$  ،  $x + \delta$  ،  $x + \delta$  ،  $x + \delta$  ،  $x + \delta$  ،  $x + \delta$  ،  $x + \delta$  ،  $x + \delta$  ،  $x + \delta$  ،  $x + \delta$  ،  $\mathsf V$  . قطع نظر از مقدار  $x$ ، فهرست بالا همواره شامل یک دستگاه کامل ماندهها به پیمانهٔ  $x+\mathsf{\Delta}$ است، لذا بهارای هر & حداقل یکی از این اعداد همنهشت با ۶ است، که جمعه را نمایش می دهد. این امر ثابت میکند که یک جمعهٔ سیزدهم در هر سال غیر کبیسه وجود دارد.

جون در فهرست بالا ۳ +  $x$  سەبار آمده است، سال دارای دقیقاً سه جمعهٔ سیزدهم است هرگاه ۶ = ۳ + ۳، یعنی ۳ =  $x$ . بنابه تعریفِ  $x$ ، این بدان معنی است که سیزدهم ژانویه بایستی سومین روز هفته، یعنی سهشنبه باشد. لذا نتیجه میگیریم که در یک سال غیر کبیسه، روز سال نو به سهشنبه می[فتد اگر سال دارای سه جمعهٔ سیزدهم باشد. به آسانی بررسی میشود که در این صورت جمعهٔ سیزدهم در فوریه، مارس، و نوامبر (ماههای متناظر با ۳ +  $x$ ) ظاهر می شوند.

سرانجام، فرض مىكنيم كه در يك سال كبيسه هستيم. تحليل مسأله دقيقاً مانند بالاست، بجز  $x \cdot x + f(x + \tau \cdot x)$ اینکه حالا فوریه ۲۹ روز دارد. فهرستِ سیزدهم هر ماه عبارت است از  $x \cdot x + f(x)$ یہ که مجدداً شامل یک دستگاہ  $x + x + x + x + x + x + x$  که مجدداً شامل یک دستگاہ $x + x + x + x + x + x + x + x$ كامل ماندهها به پيمانهٔ ۷ است. اما اكنون سال داراي دقيقاً سه جمعهٔ سيزدهم خواهد بود وقتبي كه زیرا  $x$  روزی است که سه بار ظاهر میشود). لذا اگر سه جمعهٔ سیزدهم در یک سال  $x = \mathfrak{s}$ كبيسه وجود داشته باشد، سيزدهم ژانويه  $(x=0)$  بايستى جمعه باشد، و لذا روز سال نو به يكشنبه می[فتد. در این حالت، سه جمعهٔ سیزدهم در ژانویه، آوریل، و ژوئیه ظاهر می شوند.

۵۲.۲ نبرد هستینگز<sup>۱</sup> در چهاردهم اکتبر ۱۰۶۶ اتفاق افتاده است. این روز کدام روز از هفته بوده است؟

حل. رمز سال عبارت است از (0 mod V) = 0(mod) + 66. رمز ماه ١ است، و تصحيح براي  $\Delta + 1 + 1$  =  $\cdot$  (mod Y) =  $\lambda = 1$  (mod Y) =  $\lambda = 1$  (mod Y) =  $\lambda = 1$ نبرد در شنبه اتفاق افتاده است.

⊳ ۵۳.۲ در ۱۹۹۱، روز نولد شخصبی به روز شکرگزاری امریکاییها (چهارمین پنجشنبهٔ نوامبر) افتاده است. اولین،بار که اتفاق افتاده، او سهساله بوده است؛ دفعهٔ بعد که اتفاق افتاده، سنش بین ۱۳

1. Hastings

تا ۱۹ بوده است. اگر فرض کنیم که این شخص در ۱۹۹۱ بالای ۲۰ و کمتر از ۵۰ سال داشته باشد، تولدش در چه روزی بوده است؟

4. فرض كنيم d روز تولد در نوامبر باشد. رمز ماه براى نوامبر ۴ است، و رمز سال براى ۱۹۹۱ عبارت است از (Mod V) = ۹۱+۲۲ = (۹۱/۴) + ۹۱. چون روز تولد در ۱۹۹۱ به پنجشنبه  $d \equiv \text{``(mod V)}$  (پنجمین روز هفته) افتاده است، داریم (۵ × ۵ $d \equiv \text{``(mod V)}$  . یعنی، لذا ۲۸ = d، زیرا روز تولد چهارمین پنجشنبه در نوامبر بوده است. آشکار است که اگر روز تولد به پنجشنبه بیفتد، آن پنجشنبه بایستی روز شکرگزاری باشد.

سپس تعیین میکنیم در چه سالهایی از این سده بیست و هشتم نوامبر به پنجشنبه می افتد. i نسال را با  $y \mapsto \mathfrak{g} \circ \mathfrak{g}$  نشان میدهیم. می $\mathfrak{g} = \mathfrak{k} + r$  برابر  $y \in \mathfrak{k}$ ، با ۳؛ لذا رمز سال  $k + r + k = \mathfrak{k} + [y/\mathfrak{k}] = \mathfrak{k} + r + k = \mathfrak{a}$  است. چون بیست وهشتم نوامبر بایستی به  $k \equiv \texttt{r}(\text{mod V})$  پنجشنبه بیفتد، لازم است که  $k + r \equiv \texttt{N}(\text{mod V})$ . بهازای  $r = r$  داریم  $dy = f(Vt + T) + r = Y\lambda t + VT$  یعنی، بهازای یک عدد صحیح مثبت  $t$ ، ۳  $k = Vt + T$  . لذا و این جوابهای ۱۹۱۲، ۱۹۴۰، ۱۹۶۸، و ۱۹۹۶ را بهدست میدهد. با استدلالی مشابه، اگر ، آنگاه (mod Y) » $k\equiv\dim V$  را بهدست میآوریم،که ۱۹٬۰۰۰ ۱۹۲۸ ۱۹۵۶، و ۱۹۸۴ را ارائه، میدهد؛ اگز ۲ $r=1$ نگاه (۲ $k\equiv \mathfrak{k}(\text{mod } \mathsf{V})$  که از آن ۱۹۱۸، ۱۹۴۶، و ۱۹۷۴ بهدست میآید؛ و ۳  $r=0$  ایجاب میکند (۷ mod)۱  $k\equiv\lambda$ ، که ۱۹۰۷، ۱۹۳۵، ۱۹۶۳، و ۱۹۹۱ را ارائه می $c$ دهد.

از آنجا که سن آن شخص در ۱۹۹۱ بالای ۲۰ وکمتر از ۵۰ بوده است، سالهای ممکن تولد عبارتاند از ۱۹۴۳، ۱۹۵۳، ۱۹۶۰، و ۱۹۶۵. در سه حالت آخر سن آن شخص بین ۱۳ تا ۱۹ نخواهد بود تا روز تولدش برای بار دوم به روز شکرگزاری بیفتد. لذا نتیجه میگیریم که آن شخص در بیستوهشتم نوامبر ۱۹۴۳ متولد شده است.

۵۴.۲ تمام سالهای سدهٔ بیستم را بیابید که در آنها کریسمس به یکشنبه بیفتد.

حل. رمزهای ماه و روز برای بیستوپنجم دسامبر (۳ ۳(mod ۷ = ۲۵ + ۶ را بهدست می دهند. لَّذَا أَكَر بِخُواهيد كريسمس به يكشنبه بيفتد، رمز سالٌ بايستي همنهشت با ۵ به پيمانة ٧ باشد. سال را با ۲۰۰۵ مشان میدهیم، و مینویسیم  $r+k+ y=0$ که در آن  $r$  برابر ۱۰، ۲، یا است. سپس، همانند مسألهٔ قبل، رمز سال برابر است با $r\neq k+ [y/\mathfrak{k}]=y+[y/\mathfrak{k}]$ . از این $y$ و لازم  $\mathfrak{r}$ ،۱۹۰۴ نواریم که ۵ $k + r \equiv \lambda(\bmod{\mathsf{Y}})$ . برای  $r = r = 0$ ، داریم (۱۹۰۲ $k \equiv \lambda$ ، که جوابهای ۱۹۳۲، ۱۹۶۰، و ۱۹۸۸ را بهدست می(هد. برای ۱ $r=r$ ، بهدست میآوریم (۱۹۳۷، ۱۹۶۰، و ۱۹۸۸)

مسألهها و راهجلها ۹۱

 $\overline{1}$ .

یعنی،  $k\equiv \Delta(\mathrm{mod\,V})$ ، و این ۱۹۲۱، ۱۹۴۹، و ۱۹۷۷ را ارائه می،دهد. اگر ۲ $r=r$ ، آنگاه ، که ۱۹۳۰، ۱۹۳۸، ۱۹۴۷، ۱۹۶۶، و ۱۹۹۴ را به ما می دهد؛ و ۳ $r = r \equiv r \, (\bmod{\, {\sf Y})}$ ، که ۱۹۲۷، ۱۹۵۵، ۱۹۵۵، و ۱۹۸۳ را به ما میدهد.

۵۵.۲ هانری<sup>۱</sup> هشتم با آن بولین<sup>۲</sup> مخفیانه در بیستوپنجم ژانویه ۱۵۳۳ ازدواج کرده است. ازدواج أنها در چه روزی از هفته بوده است؟

حل. رمز سال برابر است با (۶ m۳ /۴ = ۴۱ = (۳۳/۴)+ ۳۳، رمز ماه برای ژانویه ۱ است، و تصحیح برای قرن شانزدهم ۳ = ۱۵ – ۱۸ است. چون (mod V) ° = ۳ + ۲۵ + ۱ + ۲. پس ازدواج آنها روز شنبه بوده است.

> مسائل گوناگون آزمونهای بخشپذیری در قضیهٔ (۵.۲) در حل سه مسألهٔ بعد بهکار می,روند.

۵۶.۲ یک صورتحساب قدیمی که قسمتی از آن ناخواناست نشان می۵هد که ۳۶ متر پارچه به قیمت  $x$ ۷۳۹ تومان خریداری شده است. با فرض آنکه قیمت هر متر پارچه کمتر از صد تومان باشد. ارقام مجهول را پیدا کنید.

 $\mathfrak{f}|\mathfrak{q}_y.$ (i.۵.۲) حل. چون  $x$ ۷۳۹ ریال بر۳۶ بخشیدیراست،  $|x$ ۷۳۹ و ۴ $|x$ ۷۳۹. لذا، بنابر . $x+\mathsf{Y}+\mathsf{Y}+\mathsf{Y} = \mathsf{O}(\bmod{\mathsf{A}})$ وبنابراین  $y$  برابر ۲ یا ۶ است. همچنین (ii.۵.۲) ایجاب می $\mathsf{A}$ ند یعنبی،  $y \equiv \lambda (\text{mod } 1)$   $x + y \equiv \lambda \pmod{3}$ . چون  $x \cdot y$  و  $y \cdot y$  رقم هستند، داریم  $x + y = 1$ . اگر ۲ ۰۰ و قیمت هر متر پارچه ۱۸۷٫۲ = ۲۶۳۹٫۲ تومان میشود که بیشتر از صد تومان است. $x = s$ بنابراین، ۶ $y=y\circ y = x$  تنها جواب است و قیمت هر متر پارچه ۱ ر۷۶  $\frac{\mathsf{yyr}{3,5}}{\mathsf{y}}$  تومان بوده است.

$$
v: \mathcal{U} \rightarrow \mathcal{U} \rightarrow \mathcal{
$$

حل. چون n و °°°۱ بر ۸ بخشپذیرند، داریم (mod ۸) °  $y + \mathsf{y} \equiv \mathsf{y} + \mathsf{y}$ ، که از آن دو جواب ا یا ۷ $y = y$  بهدست میآید. چون ۹ $n$ ۰۹، پس مجموع ارقام  $n$  بر ۹ بخشپذیر است، لذا  $y = \mathtt{Y}$  $x = x + y + r \equiv x + y + r$ . اگر ۳ $y = y$ ، آنگاه ۲ $x = x$ ، و اگر ۷ $y = y$ ، آنگاه  $x + y + r \equiv r$ 

$$
\mathcal{Y} \setminus \{ \mathbf{y} \mid \mathbf{x} \} \text{ where } \mathbf{y} \text{ is a constant.}
$$
\n
$$
\mathbf{y} \cdot \mathbf{y} \cdot \math
$$

 $z = 8$  حل. داریم ۱۱ × ۹ × ۸ = ۷۹۲. چون  $\Lambda$ ۰۸، بنابر (۵.۲) داریم ۱۴۵۶ ، و لذا ۶ = ۶. با استدلالی مشابه از ۹ $|n\>$  منجر میشود (۸ $\lambda$ mod ) به  $x+y\equiv \lambda (\bmod \Lambda)$  ایجاب میکند که  $x+y = \lambda$  بعنی (Mod ۱۱) + ۴ – ۳ + ۳ + ۳ + ۴ بعنی (Mod ۱۱) + ۶ = ۶ بعنی (Mod ۱۱)  $y = x^2 - x = 0$ ، پس  $x - y = 0$ 

مسألهٔ زیر آزمونی نسبتاً ساده برای بخشپذیری بر ۷ بهدست می دهد. شیوهٔ محاسبهٔ چندجملهیی که در حل مسأله آمده است معمولاً به روش هورنرا موسوم است. این شیوه محاسبه بهمراتب کارآمدتر از روند ضعیف محاسبهٔ توانهای  $x$ ، ضرب در ضرایب، و جمع کردن است.

ه در ۳ ضرب، به  $N \geq N$ عددی طبیعی باشد. اولین رقم سمت چپ  $N$  را در ۳ ضرب، به  $\mathcal{A}$  ۲ م پیمانهٔ ۷ ساده، رقم دوم (از سمت چپ) را با آن جمع میکنیم. نتیجه را در ۳ ضرب، به پیمانهٔ ۷ ساده. با رقم سوم جمع میکنیم. عمل را به این ترتیب ادامه میٖدهیم تا جایبی که اولین رقم سمت راست را جمع کنیم. نشان دهید که عدد بهدست آمده همنهشت با  $N$  بِه پیمانهٔ ۷ است.

 $dy_{\circ} = b_{\circ}$  حل. فرض کنیم  $b_n + b_n$  +  $b_n + b_n = b_{\circ}x^n + b_n$ . قرار می $A$ هیم  $b_n$ ، و مانند آن. اثبات تساوی  $y_{n} = P(x)$  دشوار نیست.  $y_{\mathsf{y}} = y_{\mathsf{y}}x + b_{\mathsf{y}}$  و دشوار نیست.

اکنون فرض میکنیم N دارای بسط دهدهی  $a_n \cdot \cdots + a_n$  باشد. قرار میدهیم در این صورت (۱۰ $N = N(m$ ، و چون (۱۰ $N = N(m$ (۱۰ ) = ۰٫۵ لذا (۱۰ ) = ۰٫۵ لذا  $P(x) = a_n x^n + \cdots + a_s$ بنابر (iii.۳.۲)، (N  $\equiv P(\texttt{r}) (\text{mod} \, \texttt{V})$ . سرانجام، توجه کنید که روش مذکور در صورت مسأله به آسانی  $P(\mathbf{r})$  را به پیمانهٔ ۷ محاسبه میکند.

ه گابت یا رد کنید: مجموعهٔ ۱<sup>۲</sup>، ۱<sup>۲</sup>، ۱۰۰، m یک دستگاه کامل ماندهها به پیمانهٔ  $m$  است.  $\bullet$ ۰۲

حل. به آسانی دیده می شود که فقط وقتی یک دستگاه کامل ماندهها بهدست می آوریم که مساوی ۱ یا ۲ باشد، زیرا اگر ۲ $m>m$ ، آنگاه ۱ همنهشت با ۱ $m-m$  به پیمانهٔ  $m$  نیست، اما  $m$ ا. از این رو لااقل دو تا از اعداد ۱۲، ۲۰، ۳۲، همنهشت با $\mu^{\mathsf{Y}} \equiv (m-\mathsf{Y})^{\mathsf{Y}}(\bmod\,m)$ یکدیگرند و بنابراین مجموعه نمی تواند دستگاه کامل ماندهها باشد.

، ( $\alpha,m$ میکنیم ،  $r_m\ldots$  یک دستگاه کامل ماندهها به پیمانهٔ  $m$  باشد. اگر ۱ $(a,m)=1$ ، 

 $m$  خل.کافی است ثابت کنیم که هر دو عنصر از مجموعهٔ  $\{ar_1, ar_7, \ldots, ar_m\}$  به پیمانهٔ  $\alpha r_i \equiv r_j (\bmod\,m)$  ناهمنهشت هستند. اما اگر  $ar_i \equiv a r_j (\bmod\,m)$  داریم 1. Horner (1786-1837)

مسألهها واراه حلها فمهج

و این ممکن نیست مگر  $r_i = r_j$  (زیرا  $r_i$ ها یک دستگاه کامل ماندهها به پیمانه  $m$  تشکیل مى دهند).

$$
(a, m) = 1
$$
 فرض میکنیم 1 = (a, m). با کاربرد مسأله قبل نشان دهید که همنهشتی خطی  
4x ≡  $b(\bmod m)$  بکتا دارد.

حل. بنابر مسأله قبل  $\{a,1,\ldots,(m-1)a\}$  یک دستگاه کامل ماندههاست. لذا  $b$  با یکے , و تنها یکے , از عناصر این دستگاه همنهشت است، یعنی یک  $r$  یکتا بین ٥ و ١ –  $m$  وجود  $ar \equiv b \pmod{m}$  دارد بهطوری که

اگر (mod m) اگر (a, m) = 
$$
(b, m)
$$
 نشان دهید (a, m) =  $(b, m)$ ، آیا عکس این حکم برقار است؛

 $a=b+km$  حل. اگر  $a\equiv b(\mathop{\rm mod} m)$  آنگاه عدد صحیح  $k$  وجود دارد بهطوری که  $i$ لَّذَا بنابر (۲۲.۱)،  $(a, m) = (b + km, m) = (b, m)$ . عكس مطلب برقرار نيست، مثلاً، . ۲ $(\mod \delta)$  (۲, ۵) = (۳, ۵) ، ولی (۲ $(\mathsf{r}, \delta) = (\mathsf{r}, \delta) = \mathsf{r}$ در مسأله بعد با ضریبهای دوجملهای سروکار داریم. یادآوری میشود که

$$
\binom{n}{k} = \frac{n!}{k!(n-1)!} = \frac{n(n-1)\cdots(n-k+1)}{k!}
$$

فرض میکنیم p اول. و $n < p$  > ۰ نشان دهیدکه  $\binom{n+p}{n}$  همنهشت با ۱ به پیمانهٔ p است.  $p$ حل. قرار مىدهىيم  $N = \r(n+p)$ . با توجه به نكتهٔ بالا

$$
n!N = (n+p)(n+p-1)\cdots(p+1)
$$

 $\Box$ اما  $m + p - \Lambda \equiv n - \Lambda(\mathrm{mod}\,p)$   $n + p \equiv n(\mathrm{mod}\,p)$  اما  $n!N \equiv n!(\text{mod }p)$ . در نتیجه  $(n+p)(n+p-1)\cdots(p+1) \equiv n!(\text{mod }p)$ جون  $p > n < p$  و  $p$  اول است،  $\text{mod } p$ °  $\neq n! \not\equiv n!$  پس می $\text{sign}$  طرفین همنهشتی را بر  $n < p$  تقسیم کنیم و لذا (mod  $N \equiv \mathcal{N} \equiv \mathcal{N}$  بهدست می آید.

$$
\binom{\mathfrak{r}_p}{p} \equiv \mathfrak{r}(\bmod p) \text{ and } p \text{ is a } P \text{ for all } p \text{ is } \mathfrak{p} \text{.}
$$

داریم (mod p) ۱ = ۲ = ۲ × ۲ × ۲ = ۲ × ۲ × ۲ = ۲ × ۲ ، ۱... در نتیجه  $(p - 1)!N \equiv \mathbf{Y}(p - 1)!(\text{mod }p)$ 

 $N \equiv \text{Y}(\bmod p)$  b

 $b$  مِيمانة  $A$  دقيقاً گنجايش  $a$  اونس، و پيمانة  $B$  دقيقاً گنجايش  $b$  اونس مايع را دارند.  $a$  و  $\lambda$ نسبت به هم اولند و  $a < b$ . ظرفی پُر از شربت در اختیار داریم. نشان دهید که به کمک پیمانهٔ می توان تعداد صحیح $x\leq b$  اونس شربت در  $B$  پیمانه کرد.  $A$ 

حل. ابتدا نشان میدهیم که بهارای هر  $a < a$ ، می $i$ وانیم  $r$  اونس پیمانه کنیم. چون  $q$  وجود دارد بهطوری که  $a + aq + x$  و ۱ $c \leq r \leq r \leq r \leq r$  ، در نتیجه می $x$ وان  $x$  اونس پیمانه کرد.

 $\,{\rm A}\,$ روند کار مرحله به مرحله انجام میگیرد. فرض کنیم در مرحلهای  $x_k$  اونس شربت در پیمانهٔ  $\,$ داشته باشيم. پيمانهٔ B را از ظرف پُر ميكنيم و پيمانهٔ A را از پيمانهٔ B لبريز ميكنيم، سيس محتواي را داخل ظرف شربت مىريزيم. به پَركردن A از B و تخليهٔ A در ظرف ادامه مىدهيم. پس از  $\rm A$ مدتبی، مقدار باقیمانده در B برای پُرکردن A کافی نیست، با وجود این آن را در A می ریزیم. این  $a,b = (a-x_k) + na + x_{k+1}$  مقدار را  $x_{k+1}$  می نامیم. در این صورت آشکار است که بهازای  $n$ ی لذا  $x_k + b(\bmod a)$  بنابراین، اگر با وقتی که A خالبی است شروع کنیم، مقادیر واقع در A پس از مراحل ۱، ۲، . . . با ۲ $b \times b$  . . . به پیمانهٔ a همنهشت خواهند بود. چون a و نسبت به هم اولند، مجموعهٔ  $\{a(-1)b\}$  ،  $\lambda \times b, \lambda \times b$  ؟ یک دستگاه کامل ماندهها به  $b$ پیمانهٔ a است. لذا دنبالهٔ م $x$ ، ، ، ، ، ، ، ، ، ، ، ، تیبی اعداد ۰، ۱ ، . . ، ۱ – a را طبی میکند. ک ۶۷.۲ فرض میکنیم n عدد صحیح مثبتی غیر از ۱، ۲، ۳، ۴ یا ۶ باشد. ثابت کنید اعداد صحیح  $ab \equiv -\frac{1}{\mod n}$ و یا ۱ $a < n - 1$  و ۱ $b < n - 1$  وجود دارند بهطوری که  $a$ 

حل.کافی است  $a$  با ۱ $a < a < n - 1$  را پیدا کنیم بهطوری که ۱ $(a, n) = (a, n)$ ، زیرا در این صورت بنابر (۷.۲) همنهشتی (mod n)  $x \equiv -1 (\text{mod } n)$  جوابی مانند  $b$  دارد، و  $b$  نمی $j$ تواند همنهشت ۱ یا ۱ $n-n$  به پیمانهٔ  $n$  باشد. اگر ۳  $n> n$  فرد باشد می $\bar u$ ول بر از ۲ اختیار کرد.  $n-$ اگر ۶ $n\geq n$  زوج باشد، دو عدد ۲ $n-1$  و ۴ $n-1$  را در نظر می $\lambda$ یریم. اگر اعداد ۲ $n\geq n$  و ۴ هر دو بهصورت توانی از ۲ باشند، آنگاه ۶ = n، که خلاف فرض است. لذا لااقل یکی از اعداد م به صحیح ۲ $n-1$  یا ۴ $n-1$  به صورت توانی از ۲ نیست. فرض کنیم ۲ $n-1$  به صورت توانی از ۲  $p$  نباشد. اگر  $p$  مقسوم علیه اول فردی از ۲ $n-\mathfrak{r}$  باشد، آنگاه واضح است که ۱ $(p,n)=(p,n)$ . بنابراین مقدار مناسبی برای a است. با دلیلی مشابه اگر f – n بهصورت توانی از ۲ نباشد و p مقسوم علیه

تمرینهایی برای فصل ۲ ۹۵

اول فردی از ۴ – n باشد، ۱ =  $(p, \setminus)$ . لذا در این حالت نیز مقدار مناسبی برای a بهدست میآید. (در فصل ۳ که خصوصیتهای اساسی تابع ¢ی اویلر بسط داده شد، میتوان برهان بسیار آسانتری برای این مسأله ارائه داد.)

تمرینهایی برای فصل ۲ ١. يک دستگاه کامل ماندهها به پيمانهٔ ١١ بهدست آوريد بهطوري که (الف) عناصرش همگي زوج باشند؛ (ب) همهٔ عناصرش فرد باشند. ۲. آیا {۰۱– ,۰–۱٫), +۳, +۳, +۳, +۳} یک دستگاه کامل ماندهها به پیمانهٔ ۶ است؟ ۳. كوچكترين ماندة نامنفي !٥٠٥ + ٠٠٠ + !۲ + !\ به پيمانة ١٨٩ را بەدست آوريد. ۴. باقیماندهٔ !۳۶!/۲۶ بر ۱۳ را بهدست آورید. ۵. کوچکترین ماندهٔ مثبت °°°۲۶'۲۶ به پیمانهٔ ۲۹ را بهدست آورید. ۶. دو رقم سمت راست ۹<sup>۹۹</sup> را بهدست آورید. (به پیمانهٔ <sup>۲</sup>۰۲ محاسبه کنید.) ۷. سه رقم سمت راست ۷<sup>۴۹۳</sup> را معین کنید. (به پیمانهٔ <sup>۱۰۳</sup> محاسبه کنید و نشان دهید  $\Lambda(V^{\gamma\circ}\equiv\mathcal{N}\pmod{\mathcal{N}^{\circ\circ\circ}}$ . نشان دهید (۲۶ ۱۳ $(\bmod 75)$ ۱۲ = ۲/(۱۸ - ۱۴۹۹۹). ۹. درستی یا نادرستی احکام زیر را بررسی کنید: (الف) ۸ + ۲۲۷|۲۳۲، (ب) عدد ۱ - ۵<sup>۵۳</sup> بر ۱۱۷ بخشیذیر است. ۰۱۰ . ثابت کنید ۱<sup>۶۹(</sup>۳۲۳) + ۱۶۹)(۱۶۹) مضربی از ۱۲ است. ۰۱۱ باقیماندهٔ ۱۵ $($ ۲۲) + ۱۳۳ بار ۳۳۰ بهدست آورید. (راهنمایی: به پیمانهٔ ۲، ۳، ۵، و ١١ عمل كنيد، سيس قضية باقيماندة چيني را بهكار بريد.) ۱۲. ثابت کنید بهازای هر ۱ $n\geq n+1$ ۴۸m+۱ ه مضربی از ۱۱ است. ۱۳. حکم زیر را اثبات یا ردکنید: بهازای هر ۱ $n \geq n+1$ ۴ $n+1$ ۴۰ مضرب ۷ است. .۴\* ثابت کنید بهازای هر ۰ ≤ mod ۱۳)  $n \geq r+1 + r+1$ . ثابت کنید بهازای هر ۰ ≤ m+۱. ۰۱۵ ثابت کنید بهازای هر ۱ $n\geq n$ ، (۱۳ $n^{\intercal}-n$  بر ۶ بخشیذیر است. ۰۱۶ آیا عدد صحیح مثبتی مانند  $n$  وجود دارد بهطوری که ۱ $n^{\intercal}-n$  مربع کامل باشد؟ ا. اثبات یا ردکنید: عدد اولی مانند ۵ $p > p$  وجود دارد بهطوری که نه ۱ $p^{\intercal} - p^{\intercal}$  بر ۱۰ بخشپذیر .  $\langle p^{\dagger}+1|$ است و نه  $p^{\dagger}$ ۱۸. ثابت کنید که حاصلضرب چهار عدد صحیح متوالی بر ۲۴ بخشپذیر است. . اگر ۱ $b^{\intercal}-b^{\intercal}$ ، نشان دهید که ۲ $b^{\intercal}-b^{\intercal}$  بر ۴۰ بخشپذیر است.  $\mathfrak{a}^{\intercal}-b^{\intercal}$ 

ملاحظاتی برای فصل ۲ ۹۷

۳۸. (چین ۱۳۷۲ میلادی) تعدادی سکه را می توان بهصورت ۷۸ حلقه (گروه) با اندازههای برابر مرتب کرد. برای آنکه ۷۷ حلقه با اندازههای برابر بهدست آوریم به ۵۰ سکهٔ دیگر نیاز داریم. كمترين تعداد سكة مورد نياز چقدر است؟ ا. فرض کنید r تعداد عوامل اول متمایز  $m$  باشد. نشان دهید دقیقاً ۲٬ عدد صحیح  $x$  وجود  $\mathbb {A}^{\mathsf {s}}$  $x^{\dagger} \equiv x (mod m)$  دارند بهطوری که  $x < m$  خ  $n$  (مین «رقم» و عدد فرد متوالی  $n$  باشد. مقادیر ممکن برای آخرین «رقم»  $\mathfrak{e}$ در نمایش آن در مبنای ۱۶ چه هستند؟ معمولاً در مبنای ۱۶ ارقام بهصورت ۰، ۱، ۲، …، ۹،  $\mathsf{Y}k + \mathsf{Y}$ و F ،E ،D ،C ،B ،A هستند . (راهنمایی: فرض کنید اعداد فرد بر صورت  $k - \mathsf{Y}k - \mathsf{Y}$  و  $\mathsf{F}$ باشند، و به پیمانهٔ ۱۶ عمل کنید.) ا. نشان دهید که معادلهٔ ۳ $y^\intercal + x y - x^\intercal + x$  جواب صحیح ندارد. (راهنمایی: معادله را. $\mathsf{N}$ نسبت به  $x$  حل کنید، و نشان دهید عبارت زیر علامت ریشهٔ دوم نمی $\vec{u}$ اند مربع باشد.)  $ax+by=$ اگر  $a$  و  $b$  دو عدد صحیح مثبت و نسبت به هم اول باشند، آنگاه معادلهٔ ۱ $y=$ جواب دارد. این مطلب را با تکمیل زیر به تفصیل ثابت کنید (اویلر، ١٧۶۰)؛ وقتبی ا بر  $b$  تقسیم شود باقیماندههای متمایز ارائه میشوند، لذا  $b + ax$  ( $x = \circ, \wedge, \vee, \ldots, b - \wedge$ باقیماندهها بهترتیبی عبارتاند از ۰، ۱، . . . ۱ – b. لذا  $x$  با ۱ –  $x \leq x \leq s$  وجود دارد  $(b \mid \theta) + ax$  به طوری که ۴۳. کریستف کلمب ۱ در دوازدهم اکتبر ۱۴۹۲ در دنیای جدید۲ پیاده شد. این کار در چه روزی از هفته صورت گرفته است؟ (توجه کنید که تاریخ ارائهشده در تقویم یولیایی است.) ۴۴. کارل فریدریش گاوس در سی|م آوریل ۱۷۷۷ به دنیا آمد، و پیر فرما در هفدهم اوت ۱۶۰۱، این تاریخها در چه روزی از هفته بودهاند؟ ۴۵. آبراهام لینکلن ۳ در شب چهاردهم آوریل ۱۸۶۵ در تئاتر فورد مورد اصابت گلوله قرارگرفت و صبح روز بعد درگذشت. ثابت کنید که لینکلن در شنبه فوت کرده است. ۴۶. مگناکارتا۴ (فرمان مشروطیت در انگلستان) در پانزدهم ژوئن ۱۲۱۵ امضا شد. معین کنید که در چه روزی از هفته اتفاق افتاده است.

# ملاحظاتی برای فصل ۲

 $\equiv$  یک روند جبری در همنهشتیها. فرض کنیم  $m$  یک عدد صحیح مثبت ثابتی باشد. علامت که گاوس آن را بهعنوان اختصاری برای «همنهشت است با» انتخاب کرده است ما را وادار میکند 1. Christopher Columbus 2. New World 3. Abraham Lincoln 4. Magna Carta

تا به همنهشتی به پیمانهٔ  $m$  بهعنوان نوعی تساوی بنگریم. از آنجاکه در این بحث  $m$  ثابت خواهد بود، بهجای  $a \equiv b (\bmod m)$  می $i$ ویسیم  $a \equiv b$  تا ارتباط نزدیک بین همنهشتی و تساوی را با وضوح بیشتری بهدست دهیم.

اکنون اگر به (i. ۲.۲) تا (iv. ۲.۲) برگردیم، می توانیم دریابیم که این روابط حاکی از آن هستند که همنهشتی به پیمانهٔ  $m$  واجد بسیاری از خصوصیتهای آشنای تساوی است. اما در حالیکه بینهایت عدد صحیح وجود دارد، تنها  $m$  عدد صحیح واقعاً «متفاوت» به پیمانهٔ  $m$  وجود دارند. در محاسباتی که شامل جمع و ضرب به پیمانهٔ  $m$  هستند، می توان عدد صحیح  $b$  را جانشین عدد  $a \equiv b \pmod{m}$  محيح a كرد به شرطى كه

چون هر عدد صحیح با یکی از اعداد ۰، ۱، . . ، ۱ –  $m$  همنهشت به پیمانهٔ  $m$  است، یک . $[m-1]_m \ldots [n]_m$  مجموعهٔ مناسب اسامی برای  $m$  شیء متفاوت عبارت است از  $[m]_m$  ....  $[m-1]_m$ . این نمادها بسیار بد قواره هستند؛ یک مجموعه از اسامی بهتر ۰، ۱ ، . . . ( – m است. در این نمادگذاری ساده خطراتی وجود دارد. مثلاً، ۳]۴ واجد ویژگیهایی است که با ویژگیهای ۲۵] بسیار تفاوت دارند. لذا اگر هر دو را ۳ بخوانیم مشکلات جدی ایجاد میشود. بهویژه، اگر همزمان در حال کار با چند پیمانه باشیم، این نمادگذاری سردرگمی وحشتناکی ایجاد میکند. اما اگر فقط به یک پیمانهٔ  $m$  سروکار داشته باشیم، این نمادگذاری مزایایی دارد.

درگردایهٔ {۱ – ۰٫۱٫..., ^ ,۹ } از اشیاء مجرد، دو عمل «جمع» و «ضرب» را چنین تعریف میکنیم: «مجموع» ¿ و زباقیماندهٔ عدد  $i+j$  بر  $m$  است و «حاصلضرب»  $i$  و ز باقیماندهٔ  $i$  بر . اغلب این دو عمل جمع به پیمانهٔ  $m$  و ضرب به پیمانهٔ  $m$  نامیده می $\hat{m}$ وند.

مثلاً، حالت ١٢ =  $m$  را در نظر میگیریم؛ لذا ٣ = ٨ + ٧، • = ٨ + ۴، ٢ = ٥٠ × ٥. ۰ = ۳ × ۳، و مانند آن. گاهي محاسبه به پيمانهٔ ۱۲ «حساب ساعت» ناميده مي شود. اگر عقربهٔ ساعتشمار ابتدا ۷ ساعت و سپس ۸ ساعت حرکت کند نتیجهٔ نهایی آن ۳ ساعت حرکت کردن است اگر به تعداد ۱۰ بار و هر بار ۵ ساعت به جلو برده شود نتیجهٔ نهایی آن ۲ ساعت جلو بردن است.

جَمَع و ضرب به پیمانهٔ  $m$  تعدادی ویژگی مشترک با جمع و ضرب معمولی دارند. در آنچه میآید. + نشانگر جمع به پیمانهٔ  $m$ . و × نشانگر ضرب به پیمانهٔ  $m$  است. (معمولاً نقطه حذف 

 $x + (y + z) = (x + y) + z$  بهازای هر  $x$ ، و  $y$ ، د  $z$ 

 $\alpha$  یک شیء  $n$  که همان جمعی نامیده میشود، وجود دارد بهطوری که بهازای هر  $x$ ، ارروشن است که ۰ همان خود شیبیء است.)  $x + n = n + x = x$  ملاحظاتی برای فصل ۲ ۹۹

بهازای هر z، یک y وجود دارد بهطوری که  $y = y + x = x + x - x$ . این y وارون (iii) جمعي  $x$  خوانده مي شود. روشن است كه وارون جمعي ٠ برابر ٠ است، و اگر  $x < m$  > ٠،  $m - x$ وارون جمعی  $x$  برابر  $m - m$  است.

هر مجموعهٔ G با یک عمل جمع + که در ویژگیهای (i)، (ii)، و (iii) صدق کند یک گروه  $m$  نامیده می شود. مثلاً، مجموعهٔ  $\set{0,1,\ldots,m-1}$  یک گروه نسبت به عمل جمع به پیمانهٔ است. یک مثال دیگر نظریهٔ اعدادی  $\{r_1, r_1, \ldots, r_k\}$  است که در آن  $r_i$ ها اعدادی در بازهٔ ه هستند که با  $m$  متباینند و عمل همان ضرب به پیمانهٔ  $m$  است. بررسی ویژگیهای  $m \leq x < m$ (i) و (ii) آسان است، و ویژگی (iii) از (۸.۲) نتیجه می شود. مثالهای گروهی مهمی در تقریباً هر زمینهٔ ریاضی وجود دارند.

اشیاء ۱، ۲، ۲، ۱، ۱۰۰۰۰۰۰۰ ور عمل جمع به پیمانهٔ ۳۵ در ویژگی زیر نیز صلاق میکنند:  
(iv) بهازای هر 
$$
x
$$
 و  $y + x$  نه

گروههایی که در ویژگی (iv) صدق کنند. به نام ریاضیدان نروژی قرن نوزدهم نیلس آبل<sup>۱</sup> (۱۸۲۹\_۱۸۰۲)، گروههای آبلی نامیده می شوند.

> ضرب به پیمانهٔ  $m$  با ضرب معمولی دارای ویژگیهای مشترک زیر است:  $(xy)x = x(yz)$ ، بهازای هر  $x$ ،  $y$ ، و  $z$ ،  $(yz)$

یک (vi) بهازای هر  $x$ ،  $y$ ، و  $xz$ ،  $xy + xz = x$  =  $xy + xz$ ، و  $y(x + z) = x$  (vi) مجموعهٔ R با جمع و ضربی که در ویژگیهای (i)\_(iv) صدق کند یک حلقه نامیده می شود. علاوه ہر این اگر

نسیی و e در R، که همانی ضربی نامیده میشود، وجود داشته باشد بهطوری که بهازای  $e$  و  $(i\mathrm{i})$  $ex = xe = x$  و

- $xy = yx$  بهازای هر  $x \downarrow y$  و  $(yiii)$
- آنگاه  $R$  یک حلقهٔ تعویضیذیر واحددار خوانده می شود.

بهازای هر ۱ $m > n$  مجموعهٔ  $\{ \, \cdot \, , \, \cdot \, , \, \cdot \, , \, \, \cdot \, , \, \, \cdot \, \, \}$  نسبت به اعمال جمع و ضرب به پیمانهٔ ا یک حلقهٔ تعویضپذیر است. (شیبیء بهکار رفته در (vii) همان شیبیء ۱ است.) یک حلقهٔ تعویضپذیر است

فرض کنیم  $R$  یک حلقهٔ تعویضپذیر واحددار باشد. اگر بهازای هر عنصر مسلح یک شیبیء  $y$  وجود داشته باشد بهطوری که $e \approx x$  آنگاه  $R$  یک میدان خوانده می شود. شیبیء (یکتای)  $y$ بهطوری که  $e$   $y=e$  وارون ضربی  $x$  نامیده میشود. یک مثال آشنا و مهم برای میدان مجموعهٔ اعداد حقیقی، با جمع و ضرب معمولی است؛ در اینجا وارون  $x$  عدد  $\lambda x$  است. مثالهای دیگر

١٥٥ همنهشتيها

شامل اعداد گو با و اعداد مختلط هستند.

 $m$  در حالت کلی اشیاء ۰، ۱ ، . . . ۱ سبت به اعمال جمع و ضرب به پیمانهٔ تشکیل میدان نمی،دهند، زیرا اگر  $x < x < m$  ، آنگاه لزوماً  $y$ ی وجود ندارد که ۱ $y = x$  (یعنی در واقع، چنین  $y$ ی دقیقاً همان چیزی است که بهعنوان وارون  $x$  به  $xy \equiv \mathcal{N}(\bmod m)$ پیمانهٔ  $m$  تعریف کردیم، و اگر ۱ $(x,m) > \lambda$ )، آنگاه وارون  $x$  به پیمانهٔ  $m$  وجود ندارد. مجموعهٔ نسبت به اعمال جمع و ضرب به پیمانهٔ  $m$  یک میدان است اگر و تنها اگر  $\{ \circ, \, , \, , \ldots, m-1 \}$ اول باشد.  $m$ 

شرح مختصری از زندگینامهها

چین چیوشائو در ۱۲۰۲ در ناحیهٔ تسهچوان<sup>۱</sup> متولد شد، بعد از تحصیلاتش در نجوم، به یک شغل نظامی گماشته شد. پس از آن، علمیرغم اتهامات مکرر به رشوهخواری، یک رشته شغلهای اجرایی پذیرفت. چین به بسیاری از چیزها علاقه داشت ـــ نجوم، ریاضیات، شعر، تیراندازی، شمشیر بازی.

در ۱۲۴۷، شو\_شو چیو\_چانگ<sup>۲</sup> را به چاپ رساند («رسالهٔ ریاضی در نه بخش»). این کتاب شامل یک رشته مسائل حل شده است، که بسیاری از آنها پیچیدگی قابل توجه دارند. چین دستگاههای معادلات خطی را به آسانی بررسی میکند و می داند که چگونه تقریبهای خوب به صفر چندجملهییها را محاسبه کند. چین ده مسأله طرح و حل نموده است که به دستگاههای همنهشتیهای خطی یک متغیره منجر می شوند. وجود این قبیل مسائل در نوشتههای چینی به زمان سون\_تسو ؓ (سدۂ سوم) برمیگردد. اماگردایهٔ چین بهدرستی خارج از مسائل مطرحشده بهوسیلهٔ پیشینیانش است. راهحلهایش روشن میسازند که وی صاحب یک روش کلی بوده است. چین چیوشائو، احتمالاً در ۱۲۶۱، در ایالت کوانگ تونگ ٔ درگذشته است.

کارل فردریش گاوس. در ۱۷۷۷ در شهر آلمانی برونسویک (براوفشوایک) متولد شد. گرچه با تنگدستی نسبی بزرگ شد، ولی بهزودی استعدادهای ذهنی عظیم او آشکار شد. در ۱۷۹۵، قضیهٔ اعداد اول و قانون تقابل مربعی را حدس زده و روش کمترین مربعات را کشف کرده بود، در ۱۷۹۶، با مشخص کردن چندضلعیهای منتظمی که میتوان آنها را با ستاره و پرگار رسم کرد، تكليف يک مسألة ٢٥٥٥ ساله را تعيين کرد. در ١٧٩٨، اولين اثبات قضية اصلى جبر (اينکه هر چندحملهیی غیرثابت با ضرایب مختلط دارای یک صفر در اعداد مختلط است) را ارائه داد. در ۱۸۰۱ کتاب تحقیقات حسابی او پدید آمد. علاوه بر معرفی مفهوم همنهشتی و نشان دادن  $\overline{\text{2. Shu-shu chiu-chang}}$  3. Sun-Tzu 1. Szechwan 4. Kuangtung

مراجع ۱۰۱

سودمندي آن در نظريهٔ مقدماتي اعداد، كتاب اولين اثبات قانون تقابل مربعي و پيشرفتهاي اساسي در تحلیل صورتهای درجهٔ دوم را ارائه می دهد.

در ۱۸۰۱، گاوس مدار سیارک سِرس ۱ را، که به مدت کوتاهی مشاهده و سپس ناپدید شده بود، محاسَبه کرد. با استفاده از محاسبات گاوس مجدداً سرس را در ۱۸۰۲ یافتند، و این موفقیت بزرگ به گاوس شهرت جهانی بخشید. در ۱۸۰۷، گاوس استاد نجوم و مدیر رصدخانهٔ گوتینگن گردند. در آنجا به خلق آثار بنیادی در نظریهٔ اعداد، آنالیز، نظریهٔ احتمال و بسیاری از شاخههای دیگر ریاضی پرداخت. همزمان، به انجام کارهای بزرگ در نجوم، مکانیک سماوی، الکترومغناطیس، نورشناسی، مکانیک و زمین سنجی مشغول بود.

گاوس در ۲۳ فوریه ۱۸۵۵ درگوتینگن بدرود حیات گفت. به اعتراف تمامی جهانیان، او بزرگترین ریاضیدان زمان خود، و بلکه تمام اعصار بوده است.

لئوناردو پیسایی (فیبوناتچی). در ۱۱۷۵ در شهر پیسا (در ایتالیا) متولد شد. در خدود سال ١١٩٢، پدرش به پایگاه تجارتی در الجزیره فرستاده شد. لئوناردو به او پیوست و در آنجا آموخت که چگونه با نمادهای هندی ــ عربی محاسبه کند. در سفرهای تجارتی بعدی به مصر، سوریه، سیسیل و جاهای دیگر، تماسهای زیادی با دانشمندان مسلمان داشت. در ۲ ۱۲۰، لیبرآباکی (کتاب حساب) را به چاپ رساند. این کتاب شامل شرحی از نمادهای هندسی ــ عربی است، و نیز شامل تعداد زیادی معماست، از جمله مسألهٔ مشهور خرگوشها که به پیدایش دنبالهای که اکنون دنبالهٔ فیبوناتچی نامیده می شود منجر شد. لئوناردو تعداد دیگری کتاب نوشت. از دیدگاه ریاضی، عمیقترین آنها لیبر کوادراتورم (کتاب مجذورات) (۱۲۲۵) است، که قضیههای جالبی در معادلات دیوفانتی درجهٔ دوم دارد.

در ۱۲۴۰، پیسا از فرزند مشهورش قدردانی کرد و یک مقرری سالانه به لئوناردو دانشمند بزرگ «Master Leonardo Bigallo» اعطاکرد. بعد ازاین تاریخ چیزی دربارهٔ لئوناردو معلوم نیست.

مراجع

Carl Friedrich Gauss, *Disquisitiones Arithmeticae*, translated by Arthur A. Clarke, Yale University Press, New Haven, Connecticut, 1966. اثرگذارترین کتاب در نظریهٔ اعداد که تا آن زمان نوشته شده بود در سال ۱۸۰۱ به چاپ رسید، وقتي كه مؤلف ٢۴ ساله بود. در تحقيقات (كتاب تحقيقات حسابي) گاوس تعريف نوين همنهشتي و ماندهها و نيز نماد = را معرفي ميكند. اين كتاب اولين بيان و اثبات قضية اصلى حساب، بحث

1. Ceres
مفصلی از همنهشتیهای خطی، نخستین برهان کامل قانون تقابل مربعی، (که در فصل ۵ به آن اشاره میکنیم) و بحث جامعی از ریشههای اولیه (رک. فصل ۶) را در بردارد. تمام این مطالب در ربع اول کتاب قرار دارند. بیشتر مطالب باقیمانده به یک بررسی تفصیلی و عمیق از صورتهای درجة دوم اختصاص دارد.

گاوس مباحث پایهیی را موجز و دقیق تنظیم کرده است، و مطالعهٔ قسمت اول کتاب بهطور شگفتآوري ساده نوشته شده است.

Donald E. Knuth, The Art of Computer Programming Volume 2. (فصل اول را ببينيد)

Ulrich Libbrecht, Chinese Mathematics in the Thirteenth Century, The MIT Press, Cambridge, Massachusetts, 1973.

این کتاب اصولاً در موردِ کتاب بسیار با نفوذ شوـشو چیوـحانگ از چین حیوشائو بحث مےکند. لیبرخت در حدود ۲۰۰ صفحه را به تاریخچهٔ قضیهٔ باقیماندهٔ چینی، با توجه خاص به سهم حينيها، اختصاص داده است.

## ٣

## قضیههای فرما، اویلر، و ویلسن

 $\mathcal{A}^{\text{max}}_{\text{max}}$ 

اولین اشاره به قضیهٔ فرما در نوشتههای اروپایی در ژوئن ۱۶۴۰ در نامهای از پییر فرما<sup>۱</sup> به مارَن مِرسِن ٌ، راهب فرقهٔ فرانسیسیان ؓ بود. در آن نامه، فرما ادعا میکند که اگر  $p$  عدد اولی باشد،  $p$  ۲ – ۲ $q$  مضربی از ۲ $p$  است، و اگر  $q$  مقسوم علیه اولی از ۱ – ۲ $p$  باشد، ۱ –  $q$  مضربی از  $\tau$ است. فرما در نامهای به تاریخ ۱۸ اکتبر ۱۶۴۰ به فِرنیکل دو بِسی<sup>۴</sup> (۱۶۷۵ـ۱۶۰)، پاریسی علاقهمند به اعداد، ادعا میکند که اگر  $p$  عددی اول و  $a$  عددی طبیعی باشد، عدد صحیحی مانند  $n$  وجود دارد بهطوری که  $p$  عدد ۱ $n-1$  را می $\omega$ سارد، و کوچکترین مقدار  $n$  که در این شرط صدق کند عدد ۱ $p-1$  را میشمارد.

فرما در نامهاش به فرنیکل می;نویسدکه اثباتی در نظر دارد و اگر نگران طولانی شدن آن نباشد آن را برای او خواهد فرستاد. متأسفانه، فرما اصولاً برهان قضیههای خود را افشا نمیکرد. برای این نوع رفتار یک سنت طولانی وجود داشت؛ ریاضیدانان یکدیگر را در مسائل به چالش می طلبیدند

<sup>1.</sup> Pierre Fermat 2. Marin Mersenne 3. Franciscan 4. Frenicle de Bessy

و بنابراین از افشای روش خاصبی که ممکن بود یافته باشند تنفر داشتند. این رسم در زمان فرما در حال از بین رفتن بود، و چند سال بعد، ظهور مجلههای علمی شروع شد.

حوالی سال ۱۶۸۰ لایینیتس<sup>۱</sup> قضیهٔ فرما را اثبات کرد، ولی این اثبات در میان دستنوشتههای*ش* رها شده بود تا اینکه در ۱۸۶۳ آشکار شد. پس از فرما، نظریهٔ اعداد دستخوش یک دورهٔ طولانی توقف قرارگرفت. در ۱۷۳۰ به همت اويلر<sup>۲</sup> نظريهٔ اعداد دوباره احيا شد، اويلر مجدداً قضيهٔ فرما راکشف کرد، اثباتی بر پایهٔ قضیهٔ دوجملهیی برای آن در ۱۷۳۶ انتشار داد، و در ۱۷۵۸ برهان جبریتری که خود آن را ترجیح می داد به چاپ رسانید، اثباتی که به سرعت به تعمیم قضیه برای پیمانههای مرکب منجر شد که ما آن را قضیهٔ اویلر می نامیم.

قضیهٔ ویلسن ۳ میگوید که اگر p اول باشد، ۱ + !(۱ – p) بر p بخشیذیر است. قضیهٔ ویلسن برای اولین بار در ۱۷۷۰ توسط ریاضیدان انگلیسی ادوارد وئرینگ ٔ (۱۷۹۸\_۱۷۳۴) به چاپ رسید. او به دانشجوی سابق خود جان ویلسن اعتبار بخشید، اگر چه در واقع این قضیه یک صد سال جلوتر در نوشتههای لایینیتس منعکس شده بود. لایینیتس اظهار می دارد که اگر p اول باشد، عدد ۱ – !(۲ – p) را می شمارد، اما به آسانی می توان نشان داد که این دو صورت همارزند.

وترينگ نوشته است كه او نتوانسته است اين قضيه را ثابت كند و اثبات بايستي خيلي مشكل باشد زیرا نمادی برای اعداد اول وجود ندارد. منظور او این بوده است که چون «فرمولی» برای اعداد اول وجود ندارد، او نتوانسته است برهانی ارائه دهد؛ تنها اثباتی که او می توانسته تصور کند کارهای نمادی بوده است. (گاوس<sup>۵</sup> با بیان گزندهای نوشته است که حقایق از این نوع بایستبی از مفاهیم استنباط شوند نه از نمادها.) اولین اثباتی را که به چاپ رسیده لاگرانز<sup>۶</sup> در ۱۷۷۱ داده است. برهان لاگرانژ شامل کارهای نسبتاً پیچیدهای روی چندجملهیی (۱ –  $(x+y)\ldots(x+q+1)$ است. در ۱۷۷۳، اویلر اثباتی با کاربرد ریشههای اولیه ارائه داده است. یک برهان سادهتر ادراکی (که اساساً با برهان چاپشدهٔ لایینیتس یکی است) توسط گاوس در تحقیقات حسابی بنیادی داده شده است.

## قضیههایی برای فصل ۳

قضيةً فرما و قضيةً ويلسن

برهان قضيهٔ فرما راكه در (۶.۳) ارائه مىدهيم منتسب به ديريكله است. اين اثبات صورت ضعيفى از برهان گاوس از قضیهٔ ویلسن است و این برتری را دارد که همزمان اثباتهای قضیهٔ فرما، قضیهٔ ویلسن، و اطلاعاتی در مورد همنهشتی  $x^\intercal\equiv a(\text{mod}\,p)$  راکه در فصل ۵ بهطور نظاممند به آن میپردازیم، بهدست میدهد. به لم زیر نیاز داریم.

1. Leibniz 3. Wilson 2. Euler 4. Edward waring 5. Gauss 6. Lagrange قضیههایی برای فصل ۳ ۰۵

ام. فرض میکنیم  $p$  عدد اول فردی باشد و  $p \nmid a$ . اگر عددی مانند  $b$  وجود داشته باشد  $p$ بهطوری که  $a(\bmod p)$  آنگاه همنهشتی  $x^{\dagger} \equiv a(\bmod p)$  دقیقاً دو جواب ناهمنهشت ىە سمانەً  $p$  دارد.

برهان. حداقل دو جواب ناهمنهشت وجود دارد، زیرا  $a(\bmod p) \equiv a(\bmod p)$  و جون ا خ $b\neq -b(\bmod p)$  ، برای آنکه نشان دهیم فقط دو جواب ناهمنهشت وجود دارد، فرض میکنیم  $x^{\mathsf{Y}} \equiv a (\bmod p)$ . در این صورت  $x^{\mathsf{Y}} \equiv b^{\mathsf{Y}} (\bmod p)$  و بنابراین لذا 1 $p|x-b|$  يا 1 $x + b$ . در حالت اول  $x \equiv b \pmod{p}$ ، در حالت اول  $p|x-b|$ . و در حالت  $x \equiv -b \pmod{p}$  دوم

بهطور غیررسمی، (۱.۳) میگوید که اگر  $p$  عدد اول فردی باشد و عدد  $a$  یک «ریشهٔ دوم» به بیمانهٔ  $p$  داشته باشد، آنگاه  $a$  دقیقاً دو ریشهٔ دوم به پیمانهٔ  $p$  دارد.

ا. (۲.۳) قضمیهٔ (دیریکله، ۱۸۲۸). فرض کنیم  $p$  اول باشد، و فرض میکنیم ۱ $p \leq a \leq p-1$  $\lambda(p-\lambda)! \equiv a^{(p-\lambda)/\intercal}(\text{mod }p)$  اگر همنهشتی  $x^{\intercal} \equiv a(\text{mod }p)$ . اگر همنهشتی  $\lambda(p-1)! \equiv -a^{(p-1)/7}(\bmod p)$  اگر همنهشتی جواب داشته باشد، آنگاه

برهان. برای ۲ $p = p$  قضیه واضح است، لذا فرض میکنیم p فرد باشد. اگر ۱ $m \leq p-1$  ،  $mn\equiv a(\bmod{\,p})$  آنگاه بنابر (۸.۲) عدد یکتای  $n$  وجود دارد بهطوری که ۱ $p-1\leq n\leq n\leq n$ . و  $n$  را اعداد متناظر می $i$ امیم. اگر  $a(\bmod{\,p}) \equiv x^{\gamma} \equiv a(\bmod{\,p})$  جوابی نداشته باشد، آنگاه برای اعداد متناظر m و n داریم m  $n\neq m$ . بنابراین میتوانیم اعداد ۱ تا ۱ $p-1$  را بهصورت ۲/(۱  $(p-1)$  جفت  $p$  متناظر تبدیل کنیم. حاصاضرب جفتهای متناظر از یک طرف همنهشت با ۲/(۱ $a^{(p-1)}/$  به پیمانهٔ  $(p-1)! \equiv a^{(p-1)/7} (\bmod p)$  است و از طرف دیگر آشکارا برابر است با ا $(p-1)! \equiv a^{(p-1)/7}$ 

 $0 \leq b \leq p-1$  اگر  $x^{\mathsf{v}} \equiv a (\bmod p)$  حلیذیر باشد، جوابی مانند  $b$  دارد بهطوری که ۱ تنها جواب دیگر در این فاصله  $b-b$  است. ۳ – p عدد باقیمانده از ۱ تا ۱ – p را بهصورت  $a^{(p-\mathsf{T})/\mathsf{T}}(\mathop\mathrm{mod}\nolimits p)$  جفتهای متناظر مرتب میکنیم؛ در اینصورت حاصلضربشان همنهشت با است. حاصلضرب دو عدد باقیمانده یعنی  $b$  و  $b-b$  همنهشت با  $a(\bmod p)$ – است. لذا  $(a(p - \Lambda)! \equiv (-a)a^{(p - \Upsilon)/\Upsilon} = -a^{(p - \Lambda)/\Upsilon} (\text{mod } p)$ 

يک نتيجهٔ مهم قضيهٔ ديريکله قضيهٔ ويلسن است. لاگرانژ اثبات تا اندازهاي پيچيدهاي را در ١٧٧١ ارائه داده است، ولي قضيهٔ ويلسن به أساني از (٢.٣) نتيجه ميشود.  $\lambda(p-1)! \equiv -\lambda(\bmod p)$  قضميهٔ ويلسن. اگر  $p$  اول باشد، آنگاه (۳.۳).

۱۰۶ قضیههای فرما، اویلر، و ویلسن

برهان. در (۲.۳) قرار میدهیم ۱ $a \; = \; \ldots \; a = \; \text{mod} \; p$  جواب دارد، لذا  $\Delta(p-\lambda)! \equiv -\lambda^{(p-\lambda)/\tau} \equiv -\lambda(\bmod p)$ 

توضيح. عكس قضية ويلسن نيز برقرار است (مسألة ٣ـ٢٢ را ببينيد). بنابراين قضية ويلسن یک آزمون اول بودن را ارائه میردهد. هر چند که قویاً غیر عملی است. اگر n عدد بزرگی مثلاً به بزرگی تقریبی °°' ۱ ابشد، به نظر می رسد که هیچ روند معقولی برای محاسبهٔ مستقیم باقیماندهٔ تقسیم ! $(n-1)$  بر n وجود نداشته باشد.

بهعنوان نتيجة آساني از (٢.٣) و قضية ويلسن، مشخصة مفيد زير را براي وقتي كه همنهشتي دارای جواب باشد داریم.  $x^{\dagger} \equiv a (\bmod\, p)$ 

ملاک اویلر. فرض کنیم  $p$  اول و  $p \nmid a$ . در این $o$ ورت ( $x' \equiv a ( \text{mod} \, p)$  حلپذیر است (۴.۳)  $\lambda_a^{(p-1)/\prime} \equiv -\mathcal{N}(\text{mod}\,p)$ یا حلیذیر نیست برحسب آنکه  $\lambda_a^{(p-1)/\prime} \equiv \mathcal{N}(\text{mod}\,p)$ 

برهان. فرض ميكنيم همنهشتي داراي جوابي باشد. بنابر (٢.٣) و قضية ويلسن. ا دار خبرب طرفین در ۱ $-$  نتیجه بهدست میآید. اگر همنهشتی  $\lambda \equiv -a^{(p-1)/\mathfrak{r}} (\bmod p)$ هيچ جواب نداشته باشد استدلال به همين صورت است.

قضية مهم زير نتيجة بلافصل ملاك اويلر است.

قضمیه. فرض کنیم  $p$  یک عدد اول فرد باشد. همنهشتی (۵.۳)ا $x^{\mathsf{Y}} \equiv -\Lambda(\text{mod }p)$  جواب  $p$ دارد اگر  $p$  بهصورت ۱ $k+\ell$  و جواب ندارد هر گاه  $p$  بهصورت ۳ $k+\ell$  باشد.

اکنون به بیان قضیهٔ فرما میپردازیم. این قضیه یکی از قضیههایی اساسی نظریهٔ مقدماتی اعداد است و اغلب در برهانها و محاسبات آتی بهکار خواهد رفت.

قضمیهٔ فرما. اگر  $p \nmid a$  اول و  $p \nmid a$ ، آنگاه ( $\mod p$  )  $p \nmid a$ . یا همارز با آن، اگر  $a$  هر ( $\mathfrak{S}$  $a^p \equiv a(\bmod p)$  عدد صحیحی باشد، آنگاه

برهان. بنابر ملاک اویلر (mod p) + = 1/(mod p) طرفین همنهشتی را به توان ۲ می رسانیم. صورت دیگر قضیهٔ فرما اگر (mod  $p$ ) °  $a\equiv a \pmod{p}$  بدیهی است و در غیر اینصورت از ضرب  $a$  در بەدست مى $a^{p-\lambda} \equiv \Lambda(\text{mod }p)$ 

توضعیح ۱. یک روش مستقیمتر برای قضیهٔ فرماکاربرد استدلال<sub>ی</sub> است که در برهان قضیهٔ اويلر (١٣.٣) بهكار مبيرود. بنابراين اغلب قضية فرما را نتيجة بلافصل قضية اويلر مبي شمارند براي قضیههایی برای فصل ۳ /۰۷

اثبات قضیهٔ فرما توسط اویلر در ۱۷۵۸ به توضیح ۲ در انتهای این فصل مراجعه کنید.

 $a$  توضيح ۲. عكس قضيهٔ فرما برقرار نيست: حتى اگر ( $\mod m$  )  $a^{m-1} \equiv 1$  بهازاي هر که با  $m$  متباین است برقرار باشد لزومی ندارد که  $m$  اول باشد (مسائل ۳۹.۳ و ۴۰.۳ را ببینید). یک عكس صحيح از قضية فرما در مسألة ٥٥.٣ و نيز در فصل ۶ أمده است (قضية ٩.۶ را ببينيد).

می توانیم به طور حدسی دلیل فرما را برای این ادعا که ۲ – ۲ $p$ ۲۲ بارسازی کنیم. در زمانی جلوتر، شاید در ۱۶۳۶، فرما اتحادی برای ضرایب دوجملهیی کشف کرده بود که می توان آن را به زبان امروزی چنین نوشت  $n\binom{n+m-1}{m-1}=m\binom{n+m-1}{m-1}=m\binom{n+m-1}{m}$ . این اتحاد نتیجهٔ سادهٔ فرمول ضرایب دوجملهیی برحسب فاکتوریلهاست، اما یاسکال ضرایب دوجملهای را تا ۱۶۵۴ بهطور نظاممند  $\lambda \leq k \leq p-1$ کشف نکرده بود. بنابر اتحاد فرما می $\vec{v}$ ان به استقرا ثابت کرد که اگر  $p$  اول و ۱ آنگاه  $p\vert \binom{p}{k}$ . بنابر قضیهٔ دوجملهیی داریم

$$
\mathbf{Y}^p = (\mathbf{Y} + \mathbf{Y})^p = \mathbf{Y} + \begin{pmatrix} p \\ \mathbf{Y} \end{pmatrix} + \begin{pmatrix} p \\ \mathbf{Y} \end{pmatrix} + \ldots + \begin{pmatrix} p \\ p - \mathbf{Y} \end{pmatrix} + \mathbf{Y},
$$

و در نتیجه ۲ – ۲° بر p بخشیدیر است. از آنجاکه ۲ – ۲° بر ۲ نیز بخشپذیر است، قضیهٔ فرما برای اعداد اول فرد p ثابت می شود.

میتوان استدلال مشابه را برای اثبات اینکه اگر p اول باشد، آنگاه  $a$  –  $a$  بر p بخشپذیر است بهکار برد (مسألة ۱۴.۳ را ببینید)، اما طرز بیان گزارهٔ اصلی فرما از قضیهاش اشاره بر آن دارد که ممکن است از یک روش ادراکی تر نظیر آنچه که اویلر در ۱۷۵۸ در اثبات قضیهٔ فرما بهکار برد، استفاده کرده باشد. (به توضیحات انتهای این فصل برای یک توضیح مختصر مراجعه کنید.)

در قضیههای ۸.۳ و ۹.۳ باقی ادعای سال ۱۶۴۰ فرما را اثبات میکنیم. ابتدا به یک لم نیاز داریم که در جاهای دیگر نیز کاربرد دارد.

الم. فرض کنیم a، a، و v اعداد صحیح باشند بهطوری که  $u > u > v$ ، و  $v > v$ ، و  $v > v$ ، و  $v > v$ فرض میکنیم  $u, v = (u, v)$  و  $m > n$ . اگر ( $u, v \equiv u \pmod{m}$ ، آنگاه  $w \equiv u$  $a^d \equiv \mathcal{N}(\text{mod } m)$ 

 $d=su+tv$  برهان. بنابر (۵.۱) می توان d را بهصورت یک ترکیب خطی از u و v نوشت، مثلاً، y برهان. یکی از اعداد s و t مثبت خواهد بود. بدون آنکه به کلیت استدلال خللی وارد آید فرض میکنیم ه ک $u^u\equiv a^v\equiv \mathcal{N}(\bmod\,m)$  . پس  $su^{\lfloor t\rfloor}\circ a^d$ . چون  $a^u\equiv a^v\equiv \mathcal{N}(\bmod\,m)$ ، در  $a^d \equiv \mathcal{N}(\bmod m)$  نتيجه

۱۰۸ قضیههای فرما، اویلر، و ویلسن

قضییه. فرض کنیم  $q$  یک عامل اول ۱ $P - P$ ۲ باشد که در آن  $p$  عدد اولمی است فرد. در  $q$ این صورت  $q$  بهصورت ۱ $p+1$  اِست.

برهان. بنابر قضيةً فرما (mod p) ا $\zeta^{q-1} \equiv \gamma(\bmod p)$  برهان. بنابر قضيةً فرما (mod p) ا آنگاه بنابر (٧.٣)،  $\operatorname{mod} q$  . [7] اما چون  $p$  اول است پس یا  $d = (p, q - 1)$  $\cdot p|q-\lambda$  اگر  $d=d$ ، آنگاه  $\textup{mod} \ q$  ) اگر  $\lambda=d$  که یک تناقض است. پس  $d=d$ ، و لذا  $d=p$ از طرفی چون ۱ $P-P$ ۱ فرد است پس q نیز فرد و لذا ۱ $q-p$  زوج است. در نتیجه  $|q-1|$ ۰۲، و بنابراین  $q \equiv \pmod{ \texttt{Y} p}$ ، یعنی  $q$  بهصورت ۱ + ۲ $kp$  است.

قضیهٔ بالا را میتوان برای بررسی اول بودن ۱ $P-1$  بهکار برد (فصل ۷، مسائل ۱۵.۷ و ۱۹.۷ را ببينيد).

قضیه. فرض میکنیم p اول باشد  $p$  اگر  $n$  کوچکترین عدد طبیعی باشد بهطوری (۹.۳)  $\mathcal{L} \circ \mathcal{L} = n$ که ۱ $\mathcal{L} = n$  (بنابر قضیهٔ فرما چنین  $n$ ی وجود دارد.) آنگاه ۱

 $\lambda(\mathbf{r}.\mathbf{V})$ برهان. بنابر قضيهٔ فرما  $\lambda(p-1) \equiv \lambda^{p-1} \equiv \lambda(\bmod p)$ ، آنگاه بنابر و لذا  $a^d \equiv \max p | a^n - p - p|$  در نتیجه  $a^d \equiv \max p | a^n - p|$  در نتیجه  $a^d \equiv \max p$  $\langle n|p-\Lambda \rangle$ 

قضيهٔ اويلر و تابع ¢ي اويلر طبیعی است که سؤال شود آیا مشابه قضیهٔ فرما برای وقتی که پیمانه اول نیست برقرار است؟ پاسخ آری است. اویلر یک تعمیم مناسب پیداکرده و در ۱۷۶۰ اثباتی از آن را به چاپ رسانده است. در همان مقاله، اویلر به بررسی ویژگیهای اساسی تابع  $\phi$ ، که کلید تنظیم این تعمیم است، پرداخته است.

 $m$  (۱۰.۳) تعریف. اگر ۱ $m > m$ ،  $\phi(m)$  را تعداد اعداد طبیعی کوچکتر از  $m$  و متباین با  $m$  $\phi$ میگیریم.  $\phi(\Lambda)$  را برابر ۱ تعریف میکنیم. تابع $\phi$ که به این ترتیب تعریف می شود معمولاً تابع اویلر نامیده می شود.

آشکار است که بهازای هر ۱ $m\geq m-1\; m\geq \phi(m)\leq m-1$ . همچنین، ۱ تنها اگر  $m$  اول باشد. (تمرین ۵۹.۳ را ببینید.)

 $m$  (۱۱.۳) تعریف. فرض کنیم  $m$  عددی طبیعی باشد. یک دستگاه مخفف ماندهها به پیمانهٔ  $m$ مجموعهای از اعداد صحیح است بهطوری که هر عددِ متباین با  $m$  با یک عنصر یکتا از مجموعه

قضیههایی برای فصل ۳- ۱۰۹

همنهشت به پیمانهٔ  $m$  است. در آنچه می $\mathbb{I}_{\mu}$  د.م.م را بهعنوان مختصر دستگاه مخفف ماندهها بەكار مىبرىم.

از آنجا که هر دو دستگاه مخفف ماندهها به پیمانهٔ  $m$  دارای یک تعداد عنصر هستند، همهٔ آنها  $\phi(m)$  عنصر دارند. معمولاً (ولی نه همیشه) عناصر یک دستگاه مخفف ماندهها به پیمانهٔ را اعداد طبیعی کوچکتر از  $m$  که با  $m$  متباین هستند اختیار میکنیم. به ویژه، اگر  $p$  اول باشد،  $m$ مجموعهٔ ۱، ۲، …، ۱ $p-1$  یک دستگاه مخفف ماندهها به پیمانهٔ p است.

 $ar_1$  الله. اگر  $r_2, r_3, \ldots, r_k, \ldots, r_1$  یک د.م.م به پیمانهٔ  $m$  باشد و ا $(a, m) = (a, m)$ ، آنگاه  $r_1$ است.  $ar_k$  نیز یک د.م.م به پیمانهٔ  $m$  است.  $ar_k$ 

برهان. باید نشان دهیم که هیچ دو عنصر از دنبالهٔ  $ar_1$ ،  $ar_2$ ، ...،  $ar_k$  با هم به پیمانهٔ ، همنهشت نیستند و اینکه بهازای  $i\leq k\leq n$  \ منهشت نیستند و اینکه بهازای  $i\leq i\leq n$ رجود داشته باشند بهطوری که  $i \neq j$  و  $arg(\operatorname{mod} m)$ . چون  $r_i \equiv a$  بنابر  $j$ دارد. همچنین، چون بهازای هر i، ۱ $(n,m)=(r_i,m)$  و ۱ $(m)=\left( a,m\right)$ ، در نتیجه بنابر (۱۰.۱) داریم د ا $ar_i$ ). بنابراین  $ar_1$ ، ۲۰، ۵ $r_k$ ، مجموعهای از  $k$  عدد صحیح تا همنهشت که هر  $(ar_i,m)=\infty$ یک نسبت به  $m$  اول است، و لذا یک د.م.م به پیمانهٔ  $m$  می $\omega$ ازند.

اكنون براى اثبات قضية اويلر مهيا هستيم. برهان ارائهشدة در بالا براى قضية فرما را مى توان تعدیل کرد تا برای پیمانهٔ مرکب کارساز باشد، ولی استدلال زیر شستهورفتهتر است. این برهان در ابتدا توسط آیوری' در ۱۸۰۴ برای اثبات قضیهٔ فرما بهکار رفته است و در ۱۸۲۶ هورنر آن را تعديل كرده تا قضية اويلر را بهدست آورد.

 $\alpha^{\phi(m)} \equiv \mathcal{N}(m \text{ and } m)$ ، آنگاه ( $a, m \in (a, m) = (a, m)$ )، آنگاه ( $\mathbf{Y}$ .

 $ar_1$  برهان. فرض کنیم  $r_1$  ۳۲  $r_2, ..., r_{\phi(m)}$  یک د.م.م به پیمانهٔ  $m$  باشد. بنابر لم قبل  $ar_1$ ،  $ar_2$ نیز یک د.م.م به پیمانهٔ  $m$  است. لذا داریم  $ar_{\phi(m)}$  ....

$$
(ar_1)(ar_1)\dots(ar_{\phi(m)}) \equiv r_1r_1\dots r_{\phi(m)} \pmod{m}.
$$

از آنجا که  $ar_{\gamma}$  ، ، ، ، ، ، ، ، ، ، ، ، ، ، ، ، ، به پیمانهٔ  $m$  است هریک از عناصرش به ترتیبی با یکی از عناصر ۰٫۲، ۰٫۲، ۰٫۰، ممنهشت است. لذا 1. Ivory

۱۱۰ قضیههای فرما، اویلر، و ویلسن

$$
(r_i, m) = \sum_{\alpha \neq 0} r_i p_i \dots p_{\phi(m)} \equiv r_1 r_1 \dots r_{\phi(m)} \equiv r_1 r_1 \dots r_{\phi(m)} \pmod{m}
$$
  
...
$$
a^{\phi(m)} \equiv \sum_{\alpha \neq 0} (m \text{mod } m) \cdot (\text{vi. r. r}) \cdot \text{vbin} \cdot \text{vbin} \
$$

 $a^{\phi(m)-1}$  توضیح. از قضیهٔ اویلر به آسانی نتیجه میشود که اگر ( $m=(a,m)=a^{\phi(m)-1}$  تانگاه ضربي  $a$  به پيمانهٔ  $m$  است.

در استفاده از قضيهٔ اويلر، ابتدا بايستى  $\phi(m)$  را مشخص كنيم. اگر تجزيهٔ  $m$  به عوامل اول معلوم باشد، یک روش مؤثر برای محاسبهٔ  $\phi(m)$  کاربرد این حقیقت است که  $\phi$  ضربی است. در اینصورت بهدست آوردن یک فرمول برای  $\phi(m)$  برحسب تجزیهٔ  $m$  مطلب آسانی است.

ابتدا نشان می،دهیم که ¢ یک تابع ضربی است. برهان کاربرد قشنگی از قضیهٔ باقیماندهٔ چینی است.

 $\phi(mn) = \phi(m)\phi(n)$  قضمیه. اگر ۱ $(m, n) = (m, n) = (n, n)$ 

برهان. برای  $x$   $m$   $x < m$  به فرض کنیم  $x_m$  باقیماندهٔ تقسیم  $x$  بر  $m$  و  $x_n$  باقیماندهٔ تقسیم  $x$  بر  $n$  باشند. اعداد متمایز در فاصلهٔ ∘ تا ۱ $n-1$  دارای جفت باقیماندههای متمایز هستند. زیرا اگر  $x_m = y_m$  و  $x_m = y$ . آنگاه  $x_n = y(\bmod n)$  و  $x = x$  و چون  $mn - 1$  ا $(m, n) = x \equiv y (mod mn)$ . يس ( $m, n$  يک د.ک.م. به پیمانهٔ  $mn$  است. لذا برای هر  $x < m$   $x > 0$  و یک جفت یکتا  $x_m$  و  $x_n$  متناظر است.  $\mathbb{R}^{\bullet} \leq b < n$  عدد در فاصلهٔ  $m$   $x < m$  و  $m$  جفت  $a$ ،  $b$  با  $a > b \leq r < m$  عدد در فاصلهٔ وجود دارند. لذا هر جفت d، d بهازای  $x$ ی برابر جفت  $x_m$  و  $x_m$  است.

جون  $x \equiv x_m \pmod{m}$ . پس  $(x, m) = (x_m, m)$ . با استدلالی مشابه ر (x,n) = (x,n) اگر (x,nn) = (x,n) اگر و تنها اگر (x,n) = (x,n) ا $(x, n)$  و (x,n) = (x,n) ا $(x, n)$  $(a,m)=(b,n)=(b)$  جون  $\phi(m)\phi(n)$  طریق برای انتخاب جفت a، b با  $(x_n,n)=(x_n,n)=1$ طریق برای انتخاب  $x_{a,b}$  که با  $mn$  متباین باشد (بنابر تعریف  $\phi$ ) وجود دارند، در نتیجه  $\phi(mn)$  $\phi(mn) = \phi(m)\phi(n)$ 

 $x$  توضیح. بند اول برهان بالا نشان می2هد که اگر ۱ $(n,n)=(m,n)$ ، آنگاه بهازای هر  $a$ ،  $b$ ، یک  $x \equiv b ( \text{mod } n)$  یکتا در فاصلهٔ  $x < mn$  وجود دارد بهطوری که  $x \equiv a ( \text{mod } m)$  وجود دارد  $\,k\,$ که اثبات قضیهٔ باقیماندهٔ چینبی برای یک جفت همنهشتی است. قضیهٔ باقیماندهٔ چینبی برای همنهشتبی را دقیقاً به همین روش می;توان با ملاحظهٔ &ـتاییهای باقیمانده اثبات کرد. ولی، اثبات

مسألهها وراهجلها ١١١

ارائهشده در فصل ۲ آموزندهتر است، زیرا یک روش عملی برای یافتن جواب یک دستگاه از همنهشتیهای خطی را بهدست می دهد. لم. اگر  $p$  اول باشد، آنگاه برای هر ۱ $k \geq k$  داریم ( $p \not\geq k$  $\phi(p^k) = p^k - p^{k-1} = p^{k-1}(p-1) = p^k \left(1 - \frac{1}{p}\right)$ 

برهان. فرض کنیم  $a < p^k$  و  $a$  با  $p^k$  متباین نباشد؛ در این $\sim a$  بر  $a$  بخشیذیر است و لذا  $a=mp$ ، که در آن  $p^{k-1}\leq m\leq n\leq n\leq p^{k-1}$ شکار است که دقیقاً  $p^{k-1}$  انتخاب برای  $a=mp$ دارد. لذا  $p^k - p^k - p^k$  عدد صحیح کمتر از  $p^k$  و متباین با آن وجود دارد.

قضىيە. اگر $p_r^{m_\tau} \cdots p_r^{m_r} \in \mathbb{R}^{m_r}$ . آنگاه  $m = p_\lambda^{m_\lambda} \mathcal{P}$ 

$$
\phi(m) = (p_1^{m_1} - p_1^{m_1 - 1})(p_1^{m_1} - p_1^{m_1 - 1}) \cdots (p_r^{m_r} - p_r^{m_r - 1})
$$
  
=  $p_1^{m_1 - 1} p_1^{m_1 - 1} \cdots p_r^{m_r - 1}(p_1 - 1)(p_1 - 1) \cdots (p_r - 1)$   
=  $m(1 - 1/p_1)(1 - 1/p_1) \cdots (1 - 1/p_r)$ 

برهان. چون  $\phi$  ضربی است و  $p_i^{m_i}$ ها دوبهدو متباین هستند، معادلهٔ اول از (۱۵.۳) نتیجه می شود. دو معادلهٔ دیگر صورتهای سادهٔ اولی هستند.

> مسألهها و راهحلها قضيةً فرما و قضيةً ويلسن  $\mathcal{M}^{\vee\circ} \equiv n \pmod{N}$  a - ۱۶ را بیابید بهطوری که (۱۷ m) = ۱۴°۰

 $\mathcal{N}^* = \mathcal{N}^* \times \mathcal{N}^* \pmod{\mathcal{N}} \equiv \mathcal{N}^* \equiv \mathcal{N} \pmod{\mathcal{N}}$ -ط. بنابر قضية فرما (١٧ ) حمل العا  $n = \mathcal{N}$  پس ۳<sup>۴</sup> = ۱۳ mod  $\mathcal{N}$ 

- حل. (الف) بنابر قضيةً فرما (٣٧ mod ٣٧) ا $\mathbb{F}^* \equiv \mathsf{f}^* \mathsf{f} \pmod{\mathsf{f}^*}$ . لذا (٣٧ mod ٣٧) - ٢٥٢. اکنون کافی است ۲<sup>۱۶</sup> را به پیمانهٔ ۳۷ با مربعکردنهای مکرر به پیمانهٔ ۳۷ محاسبه کنیم.  $\mathbf{Y}^{\dagger} \equiv \mathbf{f}, \mathbf{Y}^{\dagger} \equiv \mathbf{1}\mathbf{F}, \mathbf{Y}^{\dagger} \equiv (\mathbf{1}\mathbf{F})^{\dagger} \equiv -\mathbf{r}, \mathbf{Y}^{\dagger} \equiv \mathbf{1}(\text{mod}\,\mathbf{Y}\mathbf{V}),$ لذا باقتماندة ٢٥٢ بر ٣٧ براير ٩ است.

(ب) با استفاده از (الف) و قضية فرما داریم  

$$
Y^{\vee} = Y^{\vee\vee} \times Y^{\vee\vee} \equiv Y^{\vee\vee} \times Y^{\vee} \equiv Y^{\vee\vee} \times Y^{\vee} \equiv Y^{\vee\vee} \times Y^{\vee} \equiv Y^{\vee} \times Y^{\vee} \equiv Y^{\vee\vee} \times Y^{\vee} \equiv Y^{\vee\vee} \times Y^{\vee} \equiv Y^{\vee\vee} \times Y^{\vee} \equiv Y^{\vee} \times Y^{\vee} \equiv Y^{\vee} \times Y^{\vee} \equiv Y^{\vee} \times Y^{\vee} \equiv Y^{\vee} \times Y^{\vee} \equiv Y^{\vee} \Rightarrow Y^{\vee} \approx Y^{\vee} \approx Y
$$

حلَّ. داریم ۱۳ × ۱۱ = ۱۴۳، پس ۵۵ و ۱۴۳ نسبت به هم اول نیستند و لذا نمیٍتوان از ابتدا به پیمانهٔ ۱۴۳ از قضیهٔ اویلر استفاده کرد. روشن است که داریم (۵۵۱۱ ) و ۵۵۱۴۲ (۱) از طرفی (۱۳ mod)۳ = ۵۵ و لذا بنابر قضیة فرما

$$
(\Delta \Delta)^{1 \mathfrak{k} \mathfrak{r}} \equiv \mathfrak{r}^{1 \mathfrak{k} \mathfrak{r}} \equiv (\mathfrak{r}^{1 \mathfrak{k}})^{11} \times \mathfrak{r}^{1} \mathfrak{r} \equiv \mathfrak{r}^{1} \mathfrak{r} \pmod{1 \mathfrak{r}}
$$

اما

$$
r^{\gamma} \equiv 1 \equiv -\gamma, r^{\gamma} \equiv 1 \quad \text{if} \quad r^{\gamma} \equiv 1 \equiv 1 \quad \text{if} \quad r^{\gamma} \equiv 1 \quad \text{if} \quad r^{\gamma} \equiv 1 \quad \text{if} \quad r^
$$

لذا (١٣ mod ]\* = ٣(mod )(٢). حال، با توجه به (١) و (٢) به كوچكترين عدد طبيعي نياز داریم که مضرب ١١ بوده و باقیمانداماش بر ١٣ برابر ٣ باشد. با تجسس یا کاربرد قضیهٔ باقیماندهٔ چينې جواب ۵۵ است.

۴.۳ باقیماندهٔ تقسیم ۱۳<sup>۴۵</sup> × ۱۳ را بر ۴۷ بهدست آورید.

حل. بنابر قضيةً فرما (٣٧ mod)١ = ١٢<sup>۴۶</sup> = ١٢<sup>۴٥</sup> = ١٣<sup>٠٥</sup> × ١٢. با ضرب دو طرف اين همنهشتبی در ۴ و با توجه به ۱(mod ۴۷ = ۴۸، داریم (۴۷ f^) = ۴(۱۲). در نتیجه ۱۳ × (۱۲) = ۵۲ = ۵۲ × ۱۳. پس باقیماندهٔ مورد نظر برابر ۵ است.

حل. (٥۵۵۵ = ٥۵۵۵، (٣(mod ٧) = ٢٢٢٢. يس كافي است ثابت كنيم ۳۵۵۵۵ + ۴۲۲۲۲ بر ۷ بخشیذیر است. از طرفی باقیماندههای ۲۲۲۲ و ۵۵۵۵ بر ۶ به ترتیب ۲  $\mu$ و ۵ است. پس بنابر قضبهٔ فرما (Mod V) + ۳<sup>۵ س</sup>ت. پس بنابر قضبهٔ فرما (۱۲۹۲ + ۴<sup>0000</sup> = ۴۲

$$
f^{\dagger} \equiv I \circ f = \mathbf{Y}, \mathbf{T}^{\dagger} \equiv \mathbf{Y} \equiv \mathbf{Y}, \mathbf{T}^{\dagger} \equiv \mathbf{Y}, \mathbf{T}^{\mathbf{0}} \equiv \mathbf{Y} \equiv \Delta \pmod{V}
$$
\n
$$
\mathbf{Y}^{\dagger} + \mathbf{T}^{\mathbf{0}} \equiv \mathbf{Y} + \mathbf{0} = \mathbf{0} \pmod{V}
$$

مسألهها واراه حلها ١١٣

$$
\mathcal{F}^{\mathcal{S}} \mathcal{F}^{\mathcal{S}} \mathcal{F}^{\mathcal{S}} = \mathcal{F}^{\mathcal{S}n} = \mathcal{F}^{\mathcal{S}n} = \mathcal{F}^{\mathcal{S}n}
$$

 $\lambda(\Upsilon^e)^n\equiv\lambda(\mathop{\rm mod}\nolimits\mathsf{V})$  حل. بنابر قضية فرما يا هر روش ديگر داريم (٢٧ mod V) = ١(mod V)، الذا  $\mathbf{Y}^{\rho_n}\equiv(-\mathbf{Y})^{\rho_n}\equiv\mathbf{Y}^{\rho_n}(\bmod{\Delta})$  نذا  $\mathbf{Y}^{\rho_n}-\mathbf{Y}^{\rho_n}$  الذا  $\mathbf{Y}^{\rho_n}-\mathbf{Y}^{\rho_n}$  الذا .۳۵۳ - ۲۶ $\mathbb{S}^n$ ۹ و چون ( $(\mathbb{0}, \mathsf{Y}) = (\mathbb{S}, \mathsf{Y})$ . داریم ۲۶

ثابت کنید بهازای هر عدد طبیعی  $n$ ، عدد ۳ $\mathfrak{k}^n+\mathfrak{k}^n+1$  مضرب ۵ است اگر و  $\mathsf{Y}.\mathsf{Y}$ تنها اگر  $n$  مضرب ۴ نباشد.

حل. فرض کنیم  $r+r=1$  که در آن ۳ $r\leq r\leq \epsilon\in (\operatorname{mod} \Delta)$ ° خ $a\not\equiv a$ ، آنگاه بنابر iقضية فرما داريم  $a^r \equiv a^r \pmod{\Delta}$ . لذا

$$
Y^n + Y^n + Y^n + Y^n \equiv Y^r + Y^r + Y^n + Y^n(\text{mod } \Delta)
$$

اگر n مضربی از ۴ باشد، آنگاه  $r = r + r + r + r + r + \lambda$ ، و لذا ۵ عدد را نسی شمارد. اگر ۴/۴ آنگاه ۳ یا ۲ , ۲ اکنون بهازای این مقادیر  $\lambda^n + r = n$  اکنون به به آسانی ثابت میشود که ۴ $\mathbf{r} + \mathbf{r} + \mathbf{r} + \mathbf{r}$  بر ۵ بخشیذیر است.

فرض کنید  $(p-1)^k + \mathsf{Y}^k + \mathsf{Y}^k + \mathsf{Y}^k + \cdots + (p-1)^k$ ، که در آن  $p$  عدد اولی است فرد. اگر  $\mathsf{A}.\mathsf{Y}$  $S_k \equiv -\lambda(\text{mod }p)$  ثابت کنید  $p - \lambda | k$ 

 $\Phi(p-\mathcal{N}|k)$ حل. بنابر قضیهٔ فرما بهازای  $p-\mathcal{N} \leq t \leq p-1$  داریم ( $t^p$  mod  $t^p \equiv \mathcal{N}(n)$  و چون یس (mod  $p$ ) ( a) یس ( $t^k \equiv \mathcal{N}(\bmod p)$  مجموع ( $p - p = p - s$ )

اگر  $n$  عددی صحیح باشد، ثابت کنید ۳۵/۱۵ $n^{\mathsf{T}}/ \mathsf{T} + n^{\mathsf{T}}/ \mathsf{T} + n^{\mathsf{T}}$  نیز عددی صحیح است.  $n$ 

حل. داریم ۰٫۵ $\Delta n^{\tau}+\Delta n^{\tau}+\gamma n/\lambda=(n^{\alpha}+\Delta n^{\tau}+n)/\lambda$ . لذا کافی است ثابت کنیم که بهارای جمیع مقادیر ۳، ۳ $n^{\mathsf{v}} + \mathsf{a} n^{\mathsf{v}} + \mathsf{a} n^{\mathsf{v}} + \mathsf{a} n$  بر ۳ و ۵ رنتیجه بر ۱۵ بخشپذیر است. با استفاده از قضية فرما داريم (m $\mathfrak{n}^{\mathfrak{r}}\equiv n(\text{mod}\; \mathfrak{r})$ ، لذا (n $\mathfrak{r}\equiv n(\text{mod}\; \mathfrak{r})$ ، لذا در نتیجه. ۵ $n^r \equiv \Delta n \pmod{\Delta}$ 

$$
\mathbf{r}n^{\mathbf{0}} + \mathbf{\hat{o}}n^{\mathbf{t}} + \mathbf{v}n \equiv \mathbf{r}n + \mathbf{\hat{o}}n + \mathbf{v}n \equiv \mathbf{e}(\text{mod}\ \mathbf{d})
$$

۱۰. ۳

\n
$$
x^{\text{ref}} + 0x^{\text{ref}} + 11x^{\text{ref}} \equiv (mod 11)
$$
\n
$$
x^{\text{ref}} + 0x^{\text{ref}} + 11x^{\text{ref}} \equiv x(\text{mod } 11)
$$
\n
$$
x^{\text{ref}} \equiv x(\text{mod } 11)
$$
\n
$$
x^{\text{ref}} \equiv x(x^{\text{ref}}) = x^{\text{ref}}(\text{mod } 11)
$$
\n
$$
x^{\text{ref}} \equiv x(x^{\text{ref}}) = 0x^{\text{ref}}(\text{mod } 11)
$$
\n
$$
x^{\text{ref}} \equiv 0x^{\text{ref}}(\text{mod } 11)
$$
\n
$$
x^{\text{ref}} + 0x^{\text{ref}} + 11x^{\text{ref}} \equiv 11x^{\text{ref}} \equiv 0 \pmod{11}
$$
\n
$$
x^{\text{ref}} + 0x^{\text{ref}} + 11x^{\text{ref}} \equiv 11x^{\text{ref}} \equiv 0 \pmod{11}
$$
\n
$$
x^{\text{ref}} \equiv x^{\text{ref}} \pmod{11}
$$
\n
$$
x^{\text{ref}} \equiv x^{\text{ref}} \pmod{11}
$$
\n
$$
x^{\text{ref}} \equiv x^{\text{ref}} \pmod{11}
$$
\n
$$
x^{\text{ref}} \equiv x^{\text{ref}} \pmod{11}
$$
\n
$$
x^{\text{ref}} \equiv x^{\text{ref}} \pmod{11}
$$
\n
$$
x^{\text{ref}} \equiv x^{\text{ref}} \pmod{11}
$$

حل. بنابر قضية فرما بهازاي هر a،  $x\cdot x \in x(\text{mod } 1\circ \gamma)$ . لذا معادلة اصلى به معادلة بدل  $x(x - 1)(x + 1) \equiv \circ \pmod{1 \circ 1}$  یا  $x^1 + 1x^1 - 1 = 0 \pmod{1 \circ 1}$  بدل می شود. بنابراین همهٔ جوابها اعدادی هستند همنهشت با ۰، ۱، یا ۳– به پیمانهٔ ۱۰۱.

$$
p|a+b-c
$$
۰۰۰۵۰۵۰۰۰۰۰۰ ول و  $c^p$ ۵۰۰۰۰۰۰۰۵۰۰۵۰۰۵۰۰۵۰۰۵۰۰۵۰۰۵۰۰۵۰۰۵۷۰۵۷۰۵۷۸۰۵۷۸۵۱۹۰۱۹۵۱۹۵۱۵۱۹۵۱۹۵۱۹۵۵۱۹۵۱۹۵۱۹۵۵۸۵۵۵۱۹۵۵۵۱۹۵۵۵۵۵۵

 $a^p + b^p = c^p$  حل. بنابر قضية فرما،  $a^p + b^p - c^p \equiv a + b - c \pmod{p}$ . لذا اگر  $a+b-c \equiv \circ (\text{mod } p)$ 

$$
(a, pq) = \sqrt{2} \cdot (p - 1)(q - 1) \cdot (q - 1) \cdot (q - 1
$$

 $a^{q-1} \equiv \mathcal{N}(\bmod p)$  حل. بنابر قضيهٔ فرما (mod  $q$ )  $a^{q-1} \equiv \mathcal{N}(\bmod q)$  خل. بنابر قضيهٔ فرما نیز برقرار است. چون p و q نسبت به هم اول!ند، در نتیجه (mod  $p$ 4)  $a^{q-\gamma} \equiv 0$ . فرض میکنیم  $a^{q-1} = (a^{p-1})^k \equiv \mathcal{N}^k(\text{mod }p)$  . در این صورت  $q - 1 = k(p - 1)$ 

ا فرض کنید p اول باشد. به کمک بسط دوجملهیی  $(a+b)^p$ ، نشان دهید که  $p \to (a+b)^p$ از قضیهٔ فرما استفاده نکنید.  $(a+b)^p \equiv a^p + b^p (\bmod p)$ 

حل. بتابر قضية دوجملهیی داریم 
$$
^{p-k}b^{k}
$$
 (یم  $a^{p-k}b^{k}$ )  
\n
$$
(a+b)^{p} - (a^{p} + b^{p}) = \sum_{k=1}^{p-1} {p \choose k} a^{p-k}b^{k}
$$

مسألهها وإراهجلها ١١٥

اما  $\binom{p}{k}$  برای ۱ $p-\leq k\leq n\leq p$  مضرب  $p$  است. زیرا مثلاً ا $k! = p!$  ( $\binom{p}{k}$  روشن است که  $\cdot p\vert {p \choose k}$  طرف چپ را می $\cdot$ سارد و چون هیچکدام از ! $(p-k)$  و ! $k$  بر  $p$  بخشپذیر نیستند، پس  $p$ در نتیجه  $(a^p + b^p) - (a^p + b)^p = (a + b)^p$  مجموع جملههایی است که هر یک بر  $p$  بخشپذیر است، و لذا اثبات مسأله تمام مىشود.

 $(a+1)^p\equiv a^p+\mathcal{N}(\text{mod}\,p)$  توضیح. در مسألهٔ فوق فرض میكنیم ۱ $b=b$ . در این صورت لذا اگر قبلاً می دانستیم که  $a$  ( mod  $p$ ) نتیجه میگرفتیم که ( mod  $p$ ) +  $a\equiv a+1(\bmod p)$ این تساوي مرحلة استقرائي را در نخستين برهان منتشر شده قضية فرما را بهدست مي دهد (اويلر، ١٧٣۶).

با استفاده از قضیهٔ فرما ثابت کنید که هر عدد اول ۵  $p>0$  تعداد نامتناهی عدد بهصورت  $\mathbf{0.7}$ ۹۹ ... ۹۹۹ را میشمارد.

مهازر با این مسأله چنین است: بهازای هر عدد اول ۵ $p>0$ ، رابطهٔ (mod  $p$ )  $\mathbb{P}^n\equiv \Lambda(\mathrm{mod}\,p)$  $\lambda\circ P^{-1}\equiv \lambda(\mathrm{mod}\,p)$ برای تعداد نامتناهی n برقرار است. چون ۱۰ و p نسبت به هم اول اند، داریم لذا هر عدد طبیعی n که مضرب ۱ – p باشد دارای ویژگی مورد نظر است.

اگر ۱ $\mathcal{S}^n - n$ ، ثابت کنید ۱ $n = n$ . (راهنمایی: اگر ۱ $n > n$ ، فرض کنید  $p$  کوچکترین  $n$ مقسوم علیه اول  $n$  باشد، و (٧.٣) را بهکار برید.)

حل. فرض کنید ۱ $n > n \mid r^n - n$  و ۱ $n^{n-1}$ ، و فرض میکنیم p کوچکترین مقسومعلیه اول  $n$  باشد. . $\mathbf{Y}^n \equiv \mathcal{N}(\text{mod }p)$  بنابر قضیهٔ فرما داریم ( $\mathbf{Y}^{n-1} \equiv \mathcal{N}(\text{mod }p)$  چون  $p|n$  و ۱ $\mathbf{Y}^n = \mathcal{N}(\text{mod }p)$ فرض کنیم  $d=(n,p-1)$ . اگر ۱ $d>d>0$ ، آنگاه  $n$  مقسوم $\textsf{alg}$ یپهی بزرگتر از ۱ و کوچکتر از دارد و این با انتخاب  $p$  تناقض دارد. پس ۱ $d=1$ . اما بنابر (۲.۳)،  $\mathfrak{p}(\bmod p)$ ۲، یا  $p$ ا که ممکن نیست.  $\wedge (\bmod p)$ 

۱۷.۳ (الف) اعداد ۲، ۳، …، ۱۷ را بهصورت جفتهای  $\{x,y\}$  مرتب کنید بهطوری که استفاده از (الف) کوچکترین باقیماندهٔ تقسیم !۱۸ بر ۱۹ را $xy \equiv \pmod{1}$ بەدست أوريد.

حل. (الف) این جفتها عبارت|ند از {٢,١٠}، {١٧,٩}. {٢,١٣}، {٢,١٩}، {١,٥}، درکنار هم قرار داده (۲٫ ۸)، و  $\{Y, \mathcal{N}\}$  (جفتهای  $\{x, y\}$  و  $\{x, y\}$  ( ۱۹ – ۱۹) درکنار هم قرار داده (۲٫ ۸ شدهاند، زیرا با ملاحظهٔ اینکه ۱ $b\equiv a$  ایجاب میکند ۱ $(b)\equiv (-a)(-b)$ کار را می توان نصف کرد.)

اگر  $p$  عدد اول فردی باشد، ثابت کنید (mod  $p$ )  $\equiv -1(\bmod p)$ . باقیماندهٔ نقسیم (۲۱ ـ ۲ $p$ ). !۵۶ را بر ۵۹ به دست آورید.

حل. بناير قضية ويلسن  $-1 \equiv (p-1)! \equiv (p-1)(p-1)(p-1)! \equiv (-1)(-1)(p-1)!(\text{mod } p)$ بهويژه (٥٩ A(mod) = + = !(٥٤)٢، و لذا باقيمانده برابر ٢٩ است. ۱۹.۳ باقیماندهٔ نقسیم !۹۰ بر ۹۷ را بهدست آورید.

حل. بنابر قضية ويلسن داريم (٩٧ mod)١- = !(٩٤). به جاى اينكه از ١ به جلو برويم از ۹۶ به عقب می رویم. برای اینکه اعداد راکوچک نگاه داریم از واقعیت (۹۷ A۷- = -x(mod استفاده میکنیم. لذا

$$
1 \text{ for all } \text{A} \text{ and } \text{A} \text{ and } \text
$$

اما (٩٧ A/4 = - ۶۱ = ۶۱. لذا (٩٧ mod) ( = !؟ ٨٤ × ٥۶. حال اگر باقيماندة تقسيم ا ۹۰ بر ۹۷ برابر  $x$  باشد داریم (۹۷ mod)  $x\equiv 1$ ۹۰! لذا (۹۷ mod) ۱  $x\equiv 2$ ۰۶  $x\equiv 3$ ۰. بالاخره از حل این معادله از راه الگوریتم اقلیدسی ۲۶  $x=x$  بهدست میآید. اگر ۸۲!/۲۱ م تقسیم  $y$  بر ۸۳ را بهدست آورید.  $y = \lambda$ ۲ اگر ۲۰.۳

حل. بنابه قضيهٔ ويلسين (٨٣ mod - = ١٢١ = ٢١٧. لذا (٨٣ A۴y = - ٢(mod - عليه قضيهٔ ويلسين (٢ ی پس باقیماندهٔ تقسیم  $y$  بر ۸۳ برابر ۴ – یا ۷۹ است.  $y \equiv -\mathsf{f}(\mathrm{mod}\,\Lambda\mathsf{r})$ ٢١.٣ باقيماندة تقسيم !١٨ را بر ۴۳۷ بهدست أوريد. (ابتدا ۴۳۷ را تجزيه كنيد.)

حل. داریم ۲۳ × ۱۹ = ۴۳۷. چون (۱۹ mod)( = ۱۸ پس کافی است باقیماندهٔ !۱۸ بر ۲۳ را حساب کنیم. بنابر قضیهٔ ویلسن داریم (۲۳ mod) ۱– ≣ !۲۲. اما

$$
YY \times YY \times Y^{\circ} \times YY \equiv -Y(-Y)(-Y)(-Y) \equiv YY \equiv Y(\text{mod } YY)
$$

 $\lambda = -\lambda$ ان پس باقیمانده برابر ۱ $\lambda! \equiv -\lambda$  (mod ۴۳۷) اندا (۱۳۳ ه ۴۳۶ است. مسألهها واراه حلها ١١٧

عکس قضیهٔ ویلسن را ثابت کنید: اگر ۱ $m>m \in m$  و  $m$  اول نباشد، آنگاه  $\mathsf{Y}.\mathsf{Y}$  $\ldots$  (m – \)!  $\not\equiv$  – \(mod m)

حل. چون  
$$
m
$$
 اول نیست پس مقسومعلیهی مانند t دارد که   $t < m < t < m$  واضح است که $|m - 1| := (m - 1)(\mod m) \cdot t$ 

توضيح. مي توانيم قضية قويترى را ثابت كنيم. ملاحظه مي كنيم كه (٢ ٣ × ٢) = ! (١ - ٣).  $m$  حال ثابت میمکنیم که اگر ۴ $m > n > m$  مرکب باشد، آنگاه (mod  $m > n$ ). جون . مرکب است پس مثلاً  $m = pq$  بهطوری که  $q < m \leq q < n$  . دو حالت در نظر میگیریم حالت اول  $p < q$  در این صورت بهوضوح ! $p,q|(m-1)!$  و لذا ! $m|(m-1)!$ . حالت دوم  $1 \leq m = p^{\mathsf{T}} |(m-1)!$  و ۲ $p \neq n$  در این حالت  $p < p < \mathsf{T}$  / و ۲ $p \neq n = p^{\mathsf{T}}$ 

: اراهنمایی) . $n(n+1)|(n-1)$  را پیدا کنید بهطوری که  $(n-1)(n-1)$ . (راهنمایی) توضيح قبل را در نظر بگيريد.)

حل. اگر n اول باشد، آنگاه بنابر قضية ویلسن (mol n) — 
$$
\equiv -1(\mod n)
$$
، لذا بەویژه (n + 1)، $n \not\equiv -1(\mod n + 1)$  اول باشد، آنگاه (n + 1) –  $\equiv -1(\mod n + 1)$ 

$$
n! = n(n - 1)! \equiv -(n - 1)!(\text{mod } n + 1)
$$

 $n$  لذا (  $(n+1)$  الجام اعداد اول  $(n-1)!$  )!  $n+1$  تا اینجا تمام اعداد اول یا تمام اعداد n که یک واحد کمتر ازعدد اولیٔ هستند کنار گذاشته شدند. روشن است که عدد کنارگذاشته شده است (زیرا ۱ $\Delta - \delta = f$ ). حال چون ۱ $(n, n + 1)$  کافی است ثابت کنیم اعداد مرکب ۴ < n + ۱ هر کدام !(n + ۱) را میشمارند. بنابر توضیح بالا  $n! \equiv \text{``(mod $n+1$)}$  ، يعنى  $n|(n-1)!$  همچنين بنابر همان توضيح،  $(n-1)! \equiv \text{``(mod $n$)}$  $\left\lfloor (n-1)!\right\rfloor$ یعنی  $\left\lfloor (n-1)! \right\rfloor$  و چون ۱ $(n, n+1) = (n, n+1)$ ا

 $p$  ثابت کنید که بهازای هر عدد اول  $p$  و هر عدد صحیح  $a$ ، عدد  $a \ (p-1)!$  ثابت کنید که بهازای هر عدد اول  $\mathbf{Y}.\mathbf{Y}$ بخشيذير است.

ط. بنابر قضية فرما داریم 
$$
a^p \equiv a(\bmod p)
$$
، ندا
$$
a^p + (p - 1)!a \equiv a(1 + (p - 1)!)(\bmod p)
$$

 $\lambda + (p - 1)! \equiv \circ (mod p)$  اما بنابر قضیهٔ ویلسن

توضيح. قضية بالا قضية ويلسن را «در بر دارد» (a را برابر ١ اختيار كنيد). قضية فرما را  $a^p + (p - 1)!a \equiv \circ (\text{mod } p)$  نیز «در بر دارید». زیرا از  $\bullet$  (mod  $p$ )  $\ast$  =  $\ast$  (mod  $p$ ) نیز  $a^p - a \equiv \circ (\text{mod } p)$  نتيجه مي شود

الف) فرض میکنیم ۳٫ ۰۰، ۰۰٫ ۰۰، ۳۲ و ۶۱٫ ۰۰، ۰۰۰ (۵۲٫ در دستگاه مخفف (۴۵.۳ ماندهها به بیمانهٔ عدد اول فرد p باشند. ثابت کنید که ۰٫۶٫۲٪ ۲٫۶۲٪ . . . ۰٫۰٫۰۰ نمی تواند یک د.م.م یه پیمانهٔ p باشد. (راهنمایی: از قضیهٔ ویلسن استفاده کنید.)

رب) فرض میکنیم ۳٫ تا $r$  ۲۰۰۰  $r$  و ۶۱، ۲۶، ۰۰۰  $s$  دو دک.م $^{\mathsf{Y}}$  به پیمانهٔ عدد اول فرد  $($ باشند. ثابت کنید ۳٫۶۱، ۳٫۶۲، ۳٫۶۲، نمیتواند یک دک.م به پیمانهٔ  $p$  باشد.  $p$ 

 $\ldots$  ... (الف). چون ۱، ۲، ۱، ۱ – p یک د.م.م به پیمانهٔ p است، لذا اگر  $r$ ،  $\ldots$ هر دستگاه مخفف ماندهها به پیمانهٔ  $p$  باشد، آنگاه هر یک از عناصر این دستگاه با  $r_{n-1}$ عنصری از دستگاه اول همنهشت به پیمانهٔ p است، لذا ۱ $p-$  همنهشتی بهدست می آید  $r_1, r_2, \ldots, r_{p-1} \equiv (p-1)! \equiv -1 \pmod{p}$  که از ضرب آنها داریم (mod p) = -۱  $\lambda(f)(r_1s_1)\cdots(r_{p-1}s_{p-1})\equiv \lambda(\bmod p)$  در نتیجه  $s_1s_1\cdots s_{p-1}\equiv -\lambda(\bmod p)$ . حال اگر ۰.۰، ۰ $s_{p-1}s_{p-1}$  یک د. م .م به پیمانهٔ  $p$  باشد، داریم

$$
(r_1s_1)\cdots(r_{p-1}s_{p-1})\equiv -1(\bmod p)
$$

از این رابطه و (۱)، (mod p) ۱ = ۱ بهدست می آید که ممکن نیست.

توضییح. چون ۳۱، ۳۲، ۰۰۰، ۱ $r_{p-1} \ldots s_{p-1} \ldots s_{p-1}$  ...، ۱ $s_{p-1} \ldots s$  هرکدام د. م .م به پیمانهٔ  $p$  هستند. لذا

$$
(r_i, p) = (s_i, p) = \mathbf{1} \quad i = \mathbf{1}, \mathbf{1}, \dots, p - \mathbf{1}
$$

 $\ldots$  در نتیجه بهازای هر ۱ $p-1 \leq i \leq r+1$ ، داریم ۱ $p \in (r_is_i,p)$ ، لذا از اینکه  $r_1s_1$ ، د نمیتواند یک د. م. م به پیمانهٔ  $p$  باشد نتیجه میگیریم که اعداد  $i$  و  $j$  وجود دارند که  $r_{p-1}s_{p-1}$  $r_i s_i \equiv r_j s_j \pmod{p}$ 

 $\Delta r_p \equiv \Phi(\bmod p)$ ب) بدون آنکه به کلیت استدلال خللی وارد آید می $\phi$ انیم فرض کنیم (mod  $p$ دو حالت در نظر میگیریم، حالت اول:  $s_p\equiv\text{ (mod }p)$  ، در این صورت ۰٫۰۰، ۰٫۰، و .<br>۱. بعنبر دستگاه مخفف ماندهها.

۲. یعنی دستگاه کامل ماندهها.

مسألهها واراهجلها ١١٩

نمې ټواند یک د. م. م به پیمانۀ p باشد. لذا با توجه به توضیح بالا ۳۱۶۱ تنه  $r_ps_p\ldots$  نمې تواند یک د.ک. م به پیمانه  $p$  باشد. حالت دوم:  $s_p \not\equiv \text{ (mod } p)$  د پیمانه  $j \not\equiv j \not\equiv p$  د.ک. م  $\ldots$   $r_1s_1$ . بنابراین  $r_js_i \equiv r_js_i \equiv r_js_i$ . لذا در این حالت نیز  $s_j \equiv \pmod{p}$ د.ک. م نیست.  $r_p s_p$ 

> ٢۶.٣ (برهاني براي قضية (٥.٣) از طريق قضية ويلسن) فرض كنيد p عدد اولي بهصورت باشد. ثابت کنید که ! $(\frac{p-1}{\mathsf{Y}})$  یک جواب  $\mathrm{w}(\bmod p) - x^\mathsf{Y} \equiv -1$  است. (راهنمایی: بهازای ۱ $k+1$  $(p-x \equiv -x \pmod{p} \land \leq x \leq \frac{p-1}{r})$ 

 $\forall k + 1$  حل. فرض کنیم ۰ +  $k + p = r$ . وقتی  $x$  از ۱ تا ۲ $k$  تغییر کند،  $p - x$  از ۴ $k + 1$  $\operatorname{rk}(f(k-1)\cdots(\operatorname{\sf T} k+1)\equiv (-1)^{\operatorname{\sf T} k}(\operatorname{\sf T} k)! \equiv (\operatorname{\sf T} k)! (\operatorname{mod} p)$  نزول می $\operatorname{rk}(\operatorname{\sf T} k-1)$ ، و لذا  $\mathcal{N}(f(k)!)^{\dagger} \equiv -\mathcal{N}(\text{mod }p)$  ، اما  $\mathcal{N}(k! \equiv -\mathcal{N}(\text{mod }p))$ . اما  $(\mathfrak{f}(k)! \equiv ((\mathfrak{f}(k))!)^{\dagger}(\text{mod }p)$ 

به کمک تمرین ۲۶.۳ جوابهایی برای معادلههای (۳۷ mod ۳۷)  $x^\intercal \equiv -1 (\text{mod}\, \mathsf{r} \mathsf{v})$  و  $x^\intercal$ ، بەدسىت آەرىد.  $x^{\dagger} \equiv -\lambda (\bmod{\dagger \Delta})$ 

حل. ٣٧ و ۴١ هر دو بهصورت١ + ۴k هستند، لذا بنابر تمرين قبل !١٨ و !٢٠ بهترتيب در معادلهها صدق مىكنند. ولى بهتر است كه كوچكترين ماندهٔ مثبت را پيدا كنيم. با كمى كار  $\phi$  خواهیم داشت (۳۷ × ۱۸!  $\equiv \mathcal{N}(\text{mod } \mathfrak{f})$  و (۴۱ ±  $\equiv \mathcal{N}(\text{mod } \mathfrak{f})$ . (البته برای اعداد اول بزرگ این روش محاسبه برای حل ( $\lambda^* \equiv -\lambda (\bmod p)$  عملی نیست.)

اسند. ثابت کنیم  $p$  عدد اول فردی باشد. ثابت کنید  $\mathbf{Y} \rtimes$ 

 $[\mathbf{1} \times \mathbf{r} \times \mathbf{0} \times \cdots \times (p - \mathbf{r})]^{\mathbf{r}} \equiv [\mathbf{r} \times \mathbf{r} \times \mathbf{P} \times \cdots \times (p - \mathbf{1})]^{\mathbf{r}} \equiv (-1)^{\frac{p + \mathbf{1}}{\mathbf{r}}} (\bmod p)$ 

حل. وقتى  $x$  تعداد  $\frac{p-1}{\mathsf{F}}$  عدد صحيح زوج از ٢ تا ١ – p را اختيار مىكند،  $p$  – p اعداد فرد  $p-x\equiv -x(\bmod{\,p})$  از ۲ $p-\bar{x}\equiv -x(\bmod{\,p})$  از ۲ داریم

$$
\mathbf{Y} \times \mathbf{Y} \times \cdots \times (p-1) \equiv (-1)^{\frac{p-1}{\mathbf{Y}}} [\mathbf{1} \times \mathbf{Y} \times \cdots \times (p-1)] \pmod{p} \qquad (1)
$$

گر طرفین (۱) را به توان ۲ برسانیم روشن است که داریم  
[۱ × ۳ × ۵ × … × (p – ۲)]<sup>۲</sup> 
$$
\equiv [1 × ۴ × ۶ × … × (p – 1)]^{r} (\bmod p)
$$

حال، بنابر قضية ويلسن داريم  $-1 \equiv (p-1)! = [1 \times r \times \cdots \times (p-1)] [r \times r \times \cdots \times (p-1)] \equiv -1 \pmod{p}$ لذا يا توجه به (١)

$$
-1 \equiv (-1)^{\frac{p-1}{r}} [1 \times r \times \Delta \times \cdots \times (p-r)]^{\mathsf{T}} (\bmod p)
$$

ŀ

$$
[\mathbf{1} \times \mathbf{r} \times \mathbf{0} \times \cdots \times (p - \mathbf{r})]^{\mathbf{r}} \equiv (-\mathbf{1})^{\frac{p+1}{\mathbf{r}}} (\bmod p)
$$

 $n!-\hspace{-1.5mm}$ ا (الف) نشان دهید که تعداد نامتناهی اعداد صحیح  $n$  وجود دارند که بهازای آنها ۱  $\hspace{.5mm}$ مرکب است.

ب) تعداد نامتناهی اعداد صحیح n وجود دارند که بهازای آنها ۱ $n! + n$  مرکب است.

حل. (الف) فرض میکنیم  $p$  عدد اولی بزرگتر از ۵ باشد. قرار میدهیم ۲ $p-$  ۲ بنابر  $\phi(p - 1) \equiv -1(\text{mod }p)$  قضيهٔ ويلسن داريم ( $\gamma(p - 1)(p - 1)$  =  $\gamma(p - 1)(\text{mod }p)$  و چون پس (nod p)  $p \equiv (p-1) \cup (p-1)$  لذا ۱ –  $p|n! - 1$  و چون ۵ $p > 0$ ، داریم p $p|n! - 1$  ) پس مركب است.  $n! - 1$ 

ب) فرض میکنیم p عدد اولی باشد. قرار میدهیم ۱ $p-1$ . بنابر قضیهٔ ویلسن)  $n! + \lambda > p$  و بجز وقتی ۲ = p داریم  $p! + \lambda$ .

۳۰.۳ به استقرا بر ۶ نشان دهید که اگر  $p$  اول باشد و  $s \leq s \leq t$  ، آنگاه  $\mathbf r$ 

$$
(1) (s-1)!(p-s)! \equiv (-1)^s (\text{mod } p)
$$

حل. این قضیه میگوید اگر یک واحد بر 8 افزوده شود عبارت ! $(p-s)!$ (۱ — ۶) به پیمانهٔ تغییر علامت میدهد. همین امر موجب میشود که برهان از راه استقرا صورت گیرد. بهازای  $p$ ا = 8 رابطه (١) همان قضية ويلسن است. فرض كنيم ا  $s \geq s$  و (١) برقرار باشد، گوييم (۲) با ۱ + ۶ به جای ۶ نیز برقرار است یعنی (mod p)  $s!(p-s-1)! \equiv (-1)^{s+1}$  (۲) قرار میده میشود که  $A = (s - 1)!(p - s)$  و  $B = s!(p - s - s)$ . به آسانی دیده میشود که یا  $A s \equiv - A(\bmod p)$ . در نتیجه (۲) برقرار  $A s \equiv - B s(\bmod p)$  برقرار (۲) برقرار  $A s = B(p-s)$ است.

مسألهها و راهجلها ١٢١

اعداد اول  $p$  و  $p$  اعداد اول توأمان نامیده میشوند هرگاه تفاضل آنها برابر ۲ باشد. قویاً گمان میررود که تعداد نامتناهی اعداد اول توأمان وجود دارند، ولی تاکنون دلیلی برای آن ارائه نشده است.

$$
\mathbf{f}[(n-1)!+1]+n \equiv \circ (\operatorname{mod} n(n+1)) \text{ s.t. } n \neq n+1 \text{ s.t. } n \neq 0
$$
 (2)

$$
(n-1)! + 1 ≡ ⋅ (mod n) ⋅ 24
$$
و یلسن (mod n) ⋅ 34

$$
\mathfrak{k}[(n-1)!+1]+n\equiv \circ (\text{mod } n)
$$

 $n+1 \equiv -1(\text{mod }n+1)$ اگر ۲+ $n+1$ ول باشد، آنگاه (mod  $n+1$  ) = ۱+!( $n+1$ ). اما جون (۲+  $n \equiv -\mathsf{Y}(\bmod n + \mathsf{Y})$ و (۲

$$
\mathbf{f}[(n-1)!+1] + n \equiv \mathbf{f}(n+1)! + \mathbf{f} + n + \mathbf{f} \equiv \circ (\text{mod } n + \mathbf{f})
$$

$$
\mathsf{f}[(n-1)!+1]+n \equiv \mathsf{o}(\bmod n(n+1)) \text{ clog } (n,n+1) = 1
$$

اگر به ۱۸۵۶). اگر  $p$  یکمی از اعداد اول ۲، ۳، یا ۵ باشد، آنگاه ۱ $( p - p ) = ( p - p )$  توانمی ا از یک عدد اول است. رئوس برهان برای صحیح نبودن این مطلب بهازای ۵ $p > 0$  در زیر آمده است آن را به تفصیل بنویسید.  $(p-1)^{5}(p-1)!$  الف) اگر ۵ < p آنگاه  $(p-1)!$ 

(ب) اگر ۱ + (۱ – ۱) توانی از یک عدد اول باشد، آنگاه توانی از عدد اول ۱۰ است.  
(ج) اگر 
$$
A = (p - 1)(p - 1)
$$
 آنگاه ( ۱ + ... +  $-(p - 1)(p - 1)$  نی حالت فقط وقتی  
اتفاق میافتد که  $A|1 - 1$ ، اما در این صورت ( + 1) + (  $p - 1$ ) =  $p^k$  غیرممکن است.

ط. (الف) چون 7 فرد است، ۱ – 7 بر ۲ و 
$$
\frac{r-1}{\gamma}
$$
 بخشپذیر است و چون ۵  $p > 1$  داریم (p - 1)  $\frac{r-1}{\gamma} < p - 1$ 

ب) بنابر قضیهٔ ویلسن، ۱ + ! $p|(p-1)!$ ؛ لذا اگر قرار باشد ۱ + ! $(p-1)$  توانی از یک عدد اول باشد،  $p$  همان عدد است.

$$
(p-1)! = p^k - 1 = (p-1)(p^{k-1} + \dots + p+1)
$$
انگاه (r-1)!
$$
p = p^k - 1 = (p-1)(p^{k-1} + \dots + p+1)
$$

$$
p^{k-1} + \cdots + 1 \equiv k \pmod{p-1}
$$

زیرا (
$$
p^k \ge p^{p-1}
$$
 بین $|h - p$ . در این صورت  $p^k \ge p^{p-1}$  و چون  
( $p - 1$ ) $|h - 1 = p^k$ ان  $|p^{p-1}| > (p - 1)!$ 

 $\mathcal{X}^n$  توضیح. لایینیتس در ۱۶۸۰ یک برهان نادرست ارائه داد که اگر  $n$  اول نباشد، عدد ۲ را نمی شمارد. نخستین عدد مرکب n که برای آن (mod n) ۲ $n \equiv \mathbf{Y}(\bmod n)$  است. لذا شگفتآور نیست که عقیده پیدا کرده بودند که این همنهشتی یک آزمون اول بودن را به ما می دهد.

اگر n عدد مرکبی باشد ولی (mod n)(  $a^{n-1} \equiv \binom{\mod n}{m}$  آنگاه n را یک شبه اول یا اول نما در پایهٔ a می خوانیم. مسأله بعد مثالهایی از اعداد شبه اول در پایهٔ ۲ ارائه می دهد. علاوه بر این، هر عدد فرمای ۱ + ۲<sup>۲n</sup> و هر عدد مرسن ۱ – ۲<sup>p</sup> که در آن p اولاست، یا اول است یا شبه اول در ياية ٢ است. (هفت مسأله زير را ملاحظه كنيد.)

۳۳.۳ اگر  $q$  و  $q$  اعداد اول متمایز باشند بهطوری که  $\mathfrak{p} \equiv \mathfrak{r}(\bmod p)$ ۲ و  $q$  اعداد اول متمایز باشند بهطوری که  $\mathfrak{r}$ ۲ ، ابت کنید (۲ $q = \mathsf{Y} \mathsf{Y}$ . نشان دهید ۱۱  $p = \mathsf{Y} \setminus p = \mathsf{Y} \setminus q = \mathsf{Y} \setminus q = \mathsf{Y} \setminus q = \mathsf{Y} \setminus q = \mathsf{Y} \setminus q = \mathsf{Y} \setminus q = \mathsf{Y} \setminus q = \mathsf{Y} \setminus q = \mathsf{Y} \setminus q = \mathsf{Y} \setminus q = \mathsf{Y} \setminus q = \mathsf{Y} \setminus q = \mathsf{Y} \setminus q = \mathsf{Y} \setminus q = \mathsf{Y} \set$ در شرایط مسأله صدق میکنند. (در نتیجه، در هر حالت،  $pq$  یک شبه اول y = ۱۷ در شرایط مسأله صدق میک در مابهٔ ۲ است.)

$$
Y^{1Y}=Y\times Y^A\times Y^A\equiv Y(-1)^Y\equiv Y(\bmod Y\Delta Y)
$$

 $\mathsf{M}^{\mathsf{Y}\mathsf{O}\mathsf{V}} = \mathsf{Y}(\mathsf{Y}^{\mathsf{P}})^{\mathsf{P}\mathsf{F}} \equiv \mathsf{Y}(\bmod{\mathsf{V}})$  . .۱۸۷۷ (ادوارد لوکا<sup>۱</sup>، ۱۸۷۷) اگر ۳۲ × ۳۷ = n، نشان دهید که (mod n)(  $\equiv \textsf{``r}$ .

 $\lambda^{n-1} \equiv \lambda(\bmod V)$  (۳۲ مل. کافی است نشان دهیم (۳۷ m $\lambda \equiv \lambda'(\bmod V)$  (۳۳ مل. زیرا ۲۷۰۰ = ۱ - $n-1$ . بنابر قضیهٔ فرما (۳۷ mod ۳۷)  $\mathbb{P}^8 \equiv \text{Tr} \cos \theta$ ، لذا ۷۲ / ۲۷ ۰۰ . ۲۰ . با استدلالی مشابه داریم (۷۳ / ۲۷nod, ۷۳ / ۳۷ ـ جون ۲۷۰ / ۲۲ نمی توان به راحتی بالا عمل کرد. ولی در واقع (۷۳ mod) ( = ۲<sup>۳۶</sup>، راههای مختلفی برای پی بردن به آن وجود دارد، ولي محاسبهٔ مستقيم دشوار نيست. زيرًا، مثلاً داريم

$$
Y^{\circ} \equiv -\mathbf{1}, Y^{\prime \dagger} \equiv \mathbf{1} \equiv \mathbf{1}, Y^{\prime \dagger} \equiv -\mathbf{1} \times \mathbf{1} \equiv \mathbf{1} (\bmod V \mathbf{r})
$$

 $\lambda^{n-1} \equiv \lambda(\bmod V)$  در نتیجه، چون ۱۸|۲۷۰۰، پس (۷۳

1. Edward Lucas

مسألهها وراوحك ١٢٣

7.4. 
$$
n = 181 \text{ cm}
$$
 (گر 19.7° (1.7°)  $n = 181 \text{ cm}$  (گر 10.7°)  $n = 181 \text{ cm}$  (گرد. 10.8°)  $n = 181 \text{ cm}$  (گرد. 10.9°)  $n = 21 \text{ cm}$  (گرد. 10.9°)  $n = 181 \text{ cm}$  (گرد. 10.9°)  $n = 1$  (گاد. 10.9°)  $n = 1 \text{ m}$  (گرد. 10.9°)  $n = 1 \text{ m}$  (گاد. 10.9°)  $n = 1 \text{ m}$  (5.9°)  $n = 1 \text{ m}$  (5.9°)

⊳ ٣٧.٣ با استفاده از مسألهٔ قبل نشاندهید که تعداد نامتناهی اعداد شبه اول در پایهٔ ۲ وجود دارد.  $\sum_{i=1}^n m_i = (n - 1, n - 1)$  (راهنمایی): فرض کنید ۱ $\sum_{i=1}^n m_i = (n - 1, n)$ 

حل. ہ $n$  و  $n$  را همانگونه که راهنمایی کردیم انتخاب میکنیم. بنابر قضیهٔ فرما ، د ۲۱°، و لذا بنابر مسألة قبل، (nod n) ( = ۱ = ۲ $\pmod{r}$ . با استدلالي مشابه، (۲۱ جون (\mod n = \(mod n ^{-^"Y) = \(mod n ^{-^{-}}. مسألة قبل نشان می دهد که ( $\mathcal{N}(n_{\mathfrak{f}}) \equiv \mathfrak{m}$ . اگر این  $\lambda^{n_k-1} \equiv \lambda(\bmod\,n_k)$  روش را ادامه دهیم، می بینیم که بهازای هر ۱ $k \geq k$  ،

برای تکمیل برهان نشان میدهیم که بهازای هر ۱ $k\geq k$  عدد  $n_k$  مرکب است. عدد ۲۰۴۷ هضرب ۲۳ است. اما بهطور کلی، اگر  $n$  مرکب باشد، ۱ $n-1$  مرکب است، زیرا  $n_{\lambda}=$ ۲۰۴۷ اگر  $n = rs$  آنگاه ۱ $r^s-\lceil r^s-r^s \rceil$ . از این رو، چون  $n_1$  مرکب است، در نتیجه  $n$  مرکب است، و قس علىهذا.

 $\mathsf{Y}^k|F_k-\mathsf{Y}|$ ، نشان دهید  $\mathsf{Y}^k\equiv \mathsf{Y}(\bmod F_k)$ . (راهنمایی: از ۱ $F_k=\mathsf{Y}^k+\mathsf{Y}$  ) نشان دهید  $F_k=1$ استفاده کنید، و مانند مسأله ۳۶.۳ استدلال کنید.)

حل. 
$$
F_k = 1 + 1^k m
$$
انا 
$$
F_k = 1 + 1^k m
$$
ن داریم 
$$
k > k
$$
و بهازای هر 
$$
k < 1^k \times 1^{1^k - k}
$$
در (11<sup>1</sup>)
$$
F_k = 1^k \times 1^{1^k - k} = 1^k \times 1^{1^k - k}
$$

توضیح. نشان دادهایم که هر  $F_k$  پاعدد اول است یا یک شبه اول در پایهٔ ۲ است. شاید همین قضیه موجب شد که فرما حدسیهٔ اشتباه خود راکه هر  $F_k$  اول است ابراز دارد. اویلر در ۱۷۳۰ با اثبات اینکه ۴۴۱|F۵ این حدسیه را رد کرد. این مطلب اولین قضیهٔ اویلر در نظریهٔ اعداد است. ثابت کنید که بهازای هر a که با ۵۶۱ متباین باشد (۵۶۱ $a^{\mathfrak{so}}\equiv\mathfrak{l}(\bmod{\mathfrak{so}})$  اول ۳۹.۳ نيست.)

حل. چون ۱۷ × ۱۱ × ۳ = ۵۶۱، کافی است که نشان دهیم اگر ۱ = (۵۶۱)، آنگاه  $\lambda(a,\mathbf{r}) = (a,\mathbf{v}) = (a,\mathbf{v}) = (\mathbf{r},\mathbf{v}) = \lambda^2 \mathbf{v}$ . اگر  $\lambda(a,\mathbf{v}) = (\mathbf{r},\mathbf{v}) = \lambda^2 \mathbf{v}$ . اگر  $a^{\mathbf{0}^{\mathbf{0}^{\mathbf{0}}}} = \lambda(\mathbf{r},\mathbf{v})$ .  $a^{\dagger} \equiv \Upsilon(\text{mod } \mathcal{N})$  ندا، بنابر قضيهٔ فرما (۱۲ mod)  $a^{\dagger} \equiv \Upsilon(\text{mod } \mathcal{N})$  اما  $a^{\Delta \beta \circ} \equiv \mathcal{N}(\text{mod } 7, \mathcal{N}, \mathcal{N})$  مضربی از ۱، ۱۰، و ۱۶ است، و لذا (۱۷, ۱۱, ۱۳)  $a^{\Delta \beta \circ}$ .

 $a^{n-1} \equiv \mathcal{N}(\bmod{\mathit{n}})$  توضیح. اگر  $n$  عدد مرکبی باشد و بهازای هر  $a$  که با  $n$  متباین است،  $\mathcal{N}(\bmod{\mathit{n}})$ آنگاه n یک عدد کارمایکل ۱ خوانده می شود. لذا یک عدد کارمایکل مانند n یک عدد شبه اول در هر یایهٔ متباین با n است. مسألهٔ قبل نشان میدهد که ۵۶۱ یک عدد کارمایکل است. برای مدتی طولانی معلوم نبود که آیا تعداد نامتناهی عدد کارمایکل وجود دارد. سرانجام در ۱۹۹۳ تکلیف مسأله روشن شد. هنگامی که و. ر. آلفورد<sup>۲</sup>، اندروگرانویل<sup>۳</sup>، وکارل پومرانس<sup>۴</sup> قضیهٔ قویتری را ثابت کردند. آنها نشان دادند که اگر  $x$  بهقدر کافی بزرگ باشد، تعداد  $x^{\intercal/\mathtt{v}}$  عدد کارمایکل کمتر از ، وجود دارد. مثلاً بهطور دقیق ۱۰۵۲۱۲ عدد کارمایکل کمتر از ۱۰<sup>۱۵</sup> وجود دارد.  $x$ 

۴۰.۳ ثابت کنید که ۲۱ × ۲۳ × ۷ = ۱ °۶۶ یک عدد کارمایکل است.

حل. اگر a با ۶۶۰۱ متباین باشد، باید نشان دهیم (۱ ^۶۶۰) $a^{\mathcal{E}$ \* تابر قضیهٔ = ۰ $a^{\mathcal{E}^{\bullet}}$ . بنابر قضیهٔ فرما داریم (۲۳ mod ۲۳) ( a<sup>۴</sup> mod ۲۳ میل (۲۴ mod ۴۱ و (۱۲ mod ۴۱) ( a<sup>۴</sup> = ۱). جون ۶، ۲۲، و ۴۰ هرکدام ۶۶۰۰ را میشمارند، در نتیجه ۵<sup>۶۶۰</sup>۰ همنهشت با ۱ به پیمانهٔ ۲، ۲۳، و ۴۱ است.  $a^{\xi\xi\circ\circ} \equiv \mathcal{N}(\text{mod } \xi\xi\circ\mathcal{N})$  و لذا

1. Carmichael 2. W. R. Alford 3. Andrew Granville 4. Carl Pomerance مسألهها و راهحلها ۱۲۵

قضيةً اويلر

 $\phi(n)$  توضیح. برای حل بعضی از مسائل باید مقدار  $\phi(n)$  حساب شود. این کار را می $\vec{v}$ وان با استفاده از هر یک از نمایشهای  $\phi(n)$  که در قضیهٔ ۱۶.۳ داده شده انجام داد.

۴۱.۳ درست یا نادرست: رقم یکان توان چهار هر عددی که بر ۲ و ۵ بخشپذیر نباشد عدد ۱ است.

حل. این سؤال همارز است با اینکه سؤال شود آیا ۱ = (a, ۱۰) ایجاب می کند جون ۴ = ۱ $a^{\mathfrak{f}}\equiv \mathfrak{h}(\bmod{\mathfrak{h}})$ ، بنابر قضية اويلر جواب مثبت است. با محاسبة  $a^{\mathfrak{f}}\equiv \mathfrak{h}(\bmod{\mathfrak{h}})$ مستقیم نیز می توان این کار را انجام داد، کافی است بررسی کنیم که رقم یکان توان ۴ اعداد ۰٫۱ ۰۷ و ۹ همگی برابر ۱ هستند.

باقیماندەهای ممکن تقسیم  $a^{V^{\circ}}$  بر ۱۲۵ را بەدست آورید.  $\mathsf{f} \mathsf{Y} . \mathsf{F}$ 

حل. ۱۰۰ = (۱۲۵) $\phi(1$ ، لذا اگر ۱ $\phi(0,a) = \lambda$ ، آنگاه (۱۲۵ $a^{\prime\,\circ} \equiv \lambda$ ، در غیر این $\circ$ صورت  $a$ ا $a$ ، و روشن است که  $a$ ۱۲۵ . $a^{n \circ a}$  . لذا باقیماندههای ممکن ۱ و م هستند.

۴۳.۳ ارقام یکان و دهگان عدد ۹<sup>۹۹</sup> را بهدست آورید. (راهـنمـایـی: نشـان دهـیـد کـه  $(0.9^{\circ})^3 \equiv 9^{\circ} \pmod{10^{\circ}}$ 

حل. چون ۴۰ = (۱۰۰)¢، ابتدا باقیماندهٔ تقسیم توان ۹۹ را بر ۴۰ بهدست میآوریم. داریم  $\Lambda^* \equiv \Lambda^* \equiv \Lambda^* \pmod{\Lambda} \equiv \Lambda^* \pmod{\Lambda} \blacksquare$  A =  $\Lambda^* \equiv \Lambda^* \pmod{\Lambda}$  $\mathcal{A}^{\dagger} \equiv \mathcal{A}(\text{mod }\mathfrak{f})$ یا (۴۰ $\mathfrak{A}^{\dagger} \equiv \mathcal{A}(\text{mod }\mathfrak{h})$  = ۹ بنابراین ا بر ۱۰۰ $\mathcal{A}^{\dagger} \times \mathcal{A}^{\dagger} = \mathcal{A}^{\dagger} \times \mathcal{A}^{\dagger} \equiv \mathcal{A}^{\dagger} \times \mathcal{A}^{\dagger} \equiv \mathcal{A}^{\dagger} \times (\mathcal{A}^{\dagger})^k \equiv \mathcal{A}^{\dagger}(\text{mod } 1)$  را بر ۱۰۰ پیداکنیم. این کار به روشهای گوناگون انجام می شود. مثلاً

$$
\mathbf{A}^{\setminus \circ} = (\mathbf{A} \circ - \mathbf{A})^{\setminus \circ} \equiv \mathbf{A} \equiv -\mathbf{A} \mathbf{A} \pmod{\mathbf{A} \circ \mathbf{B}}
$$

لذا (١٠٠ \ ٨٩(mod = ١١ = ٩٩. از اينرو باقيمانده برابر ٨٩ است. يعني رقم يكان و دهگان عدد ۹۹ بهترتیب ۹ و ۸ است.

اگر  $a$  بر ۲ و ۵ بخشپذیر نباشد، ثابت کنید سه رقم آخر  $a$  و  $a^{\,\prime\, \circ}$  برابرند. (در اینجا قرارداد  $\mathbf{f} \mathbf{f}$ میکنیم که مثلاً ۲۱ به ۲۱° «ختم» میشود.)

حل.كافي است ثابت كنيم (١٥٥٥ @ عا) = ^ ^ a . داريم ( = ٥, ٨) = (١٢٥). چون

$$
(\phi(\Lambda) = \mathbf{f} | 1 \circ \phi(\Lambda) = \mathbf{f} | 1 \circ \phi(\Lambda) = \mathbf{f} | 1 \circ \phi(\Lambda) = \mathbf{f} | 1 \circ \phi(\Lambda) = \mathbf{f} | 1 \circ \phi(\Lambda) = \mathbf{f} | 1 \circ \phi(\Lambda) = \mathbf{f} | 1 \circ \phi(\Lambda) = \mathbf{f} | 1 \circ \phi(\Lambda) = \mathbf{f} | 1 \circ \phi(\Lambda) = \mathbf{f} | 1 \circ \phi(\Lambda) = \mathbf{f} | 1 \circ \phi(\Lambda) = \mathbf{f} | 1 \circ \phi(\Lambda) = a^{\dagger \circ \dagger} \equiv a \pmod{1 \circ \phi}
$$
\n
$$
a^{\dagger \circ \dagger} \equiv a \pmod{1 \circ \phi}
$$
\n
$$
a^{\dagger \circ \dagger} \equiv a \pmod{1 \circ \phi}
$$
\n
$$
a^{\dagger \circ \dagger} \equiv a \pmod{1 \circ \phi}
$$
\n
$$
a^{\dagger \circ \dagger} \equiv a \pmod{1 \circ \phi}
$$
\n
$$
a^{\dagger \circ \dagger} \equiv a \pmod{1 \circ \phi}
$$
\n
$$
a^{\dagger \circ \dagger} \equiv a \pmod{1 \circ \phi}
$$
\n
$$
a^{\dagger \circ \dagger} \equiv a \pmod{1 \circ \phi}
$$
\n
$$
a^{\dagger \circ \dagger} \equiv a \pmod{1 \circ \phi}
$$
\n
$$
a^{\dagger \circ \dagger} \equiv a \pmod{1 \circ \phi}
$$
\n
$$
a^{\dagger \circ \dagger} \equiv a \pmod{1 \circ \phi}
$$
\n
$$
a^{\dagger \circ \dagger} \equiv a \pmod{1 \circ \phi}
$$
\n
$$
a^{\dagger \circ \dagger} \equiv a \pmod{1 \circ \phi}
$$
\n
$$
a^{\dagger \circ \dagger} \equiv a \pmod{1 \circ \phi}
$$
\n
$$
a^{\dagger \circ \dagger} \equiv a \pmod{1 \circ \phi}
$$
\n
$$
a^{\dagger \circ \dagger} \equiv a \pmod{1 \circ \phi}
$$
\n
$$
a^{\dagger \circ \dagger} \equiv a \pmod{1
$$

 $\langle p - 1 |$ ۱۷۲۹ و بهازای ۱۳ × ۱۳ × ۷ = ۱۷۲۹ و بهازای ۱۳, ۱۲, ۱۹ و به ۱۱۷۲۹ و بهارا $p = 0$ . $n^{\mathsf{FP}}\equiv \mathcal{N}(\bmod{\mathsf{N}\mathsf{Y}\mathsf{R}})$  قضیهٔ فرما ایجاب میکند که بهازای هر  $n$  متباین با ۱۷۲۹،  $n^{\mathsf{FP}}\equiv \mathcal{N}$ 

۴۷.۳ با استفاده از قضیهٔ اوبلر نشان دهید که بهازای هر  $n^* - n^* \circ |n| \circ \lambda \circ |n|$ ۰۴

. $p = 7, 0, 7, 2$ حل.۱۷. $n^* - n^* = n^* (n^{18} - 1)$ . فرض کنیم $n^* \times 100 \times 100$  $\cdot p|n^{\mathbf{v}_\mathbf{o}}-n^{\mathbf{v}}$  اگر  $p\nmid n^{\mathbf{v}}$ ، آنگاه چون ۱۶ $\phi(p)$ ، لذا ۱ $n^{\mathbf{v}_\mathbf{o}}-n^{\mathbf{v}_\mathbf{o}}$ ، از این رو، اگر اکنون ۲۴ را در نظر میگیریم. اگر n فرد باشد ۱ – ۲۴|۲<sup>۱۶</sup> زیرا ۸ = (۲۴)%؛ اگر n زوج باشد، آنگاه ۲۴ $[n^\mathfrak{e}]$ ۲. در نتیجه  $n^\mathfrak{e} - n^\mathfrak{e}$  بر اعداد ۲۴، ۳، ۵، و ۷ و لذا بر ۴۰۸۰ بخشپذیر است.

$$
m^{\phi(n)} + n^{\phi(m)} \equiv \mathcal{N}(\text{mod } mn) \implies (m, n) = \mathcal{N} \land \mathbf{M} \mathbf{M}
$$

 $\mathcal{M}^{\phi(m)}\equiv\mathcal{M}^{\phi(m)}\equiv\mathcal{M}^{\phi(m)}\equiv\mathcal{M}^{\phi(m)}\equiv\mathcal{M}^{\phi(m)}\equiv\mathcal{M}^{\phi(m)}$ ه، و روشن است که لذا (mod n) الله سبین رابطه برای پیمانهٔ  $m \not\in (m) + m^{\phi(n)} + n^{\phi(m)} \equiv \mathcal{N}(\text{mod } n)$ چون ۱ =  $(m,n)$  بنابر (۴.۲) مجموع همنهشت با ۱ به پیمانهٔ  $mn$  است.

$$
\Delta x^{\gamma} + 7x^{\gamma} + 7 \equiv \Phi(\bmod 70)
$$
۵ در همنپشتی (mod 70) 
$$
\Phi(x^{\gamma} + 7x^{\gamma} + 7x^
$$

مسألهها واراه حلها ١٢٧

 $\alpha$ حل. معادلهٔ فوق با دستگاه معادلات (mod ۵) ° = ۲ + ۳ $x^{\mathsf{v}} + x^{\mathsf{v}} + x^{\mathsf{v}}$  (۱) و  $\mathbf{r}x^{\mathsf{T}}+\mathbf{r}\equiv\{(\bmod{\Delta})\cup(1)\}\cup\{1\}$ هم ارزاست. روشن است که (۱) با $\Delta x^{\mathsf{T}}+\mathbf{r}x^{\mathsf{T}}+\mathbf{r}\equiv\{(\bmod{\mathsf{A}})$  $x^{\mathsf{r}} - x^{\mathsf{r}} = (m \circ \alpha)$ یا  $x^{\mathsf{r}} - x^{\mathsf{r}} = x^{\mathsf{r}} - x^{\mathsf{r}}$  هم ارز است. با تجسس (٣) x = ١(mod ٥) تنها جواب معادله آخر و لذا تنها جواب (١) است. حال به حل (٢)  $x^{\mathcal{E}} \equiv \mathcal{N}(\text{mod } \mathfrak{K})$  میردازیم. بدیهی است که در (۲)،  $\chi(\mathbf{r}) = (x, \mathbf{r}) \in \mathfrak{K}$ . در نتیجه (۲) با (۹) ۳ $x^{\mathsf{r}} + 4x + 8x + 7$  (۴) همارز است. اگر  $x$  جوابی از (۴) باشد،  $x + 1 = r k$  آنگاه (mod ۳) = ۴ + ۵ $x + 1 = -1 \pmod{r}$  یا (a $x + 1 = 0$  i) محمک بسط دوجملهیی (۱(mod ۹)  $x^\mathsf{T} \equiv -\mathsf{1}(\bmod{\mathsf{4}})$  به (۴) به (۱ $x = \infty$  بدل میشود. از اینجا (۹)x = ۲(mod) بهدست میآید. بالاخره از حل دستگاه متشکل از (۳) و (۵)، مثلاً قضيهٔ باقيماندهٔ چيني جواب x = ١١(mod ۴۵) تولى همنهشتى اصلى حاصل مىشود. بديهي است كه ١١ تنها جواب بين ٥ و ۴۴ است.

$$
ax \equiv b(\bmod p)
$$
 (الف) اگر 9 |ول و  $p/a$  نشان دهید که  $7 - ba$  جوابی از همنهشتی (0, 0, 0) =  $bx \equiv 1$  (mod 10)

حل. (الف) بنابر قضية فرما  $b({\rm mod }\, p) \equiv b a^{p-1} \equiv b \pmod{p}$ . لذا در مثال عددى داریم (۱۷ mod)<sup>۵/</sup>۵ × ۴  $x \equiv x$ . این جواب است، ولی اگر کوچکترین ماندهٔ مثبت را  $\Delta^{\mathfrak{f}} \equiv -\mathfrak{f}(\text{mod N})$  بخواهیم، قدری محاسبه لازم است. داریم (۱۷ A $\mathfrak{f} \equiv \lambda(\text{mod N})$ ، لذا ه، و از این رو $\Delta^{\mathsf{A}} \equiv -\Lambda \pmod{\mathsf{N}}$ 

$$
\Delta^{10} = \Delta^1 \times \Delta^{\dagger} \times \Delta^{\dagger} \times \Delta^{\dagger} \equiv \Delta(-\Delta)(-\dagger)(-1) \equiv V(\text{mod }1V)
$$

 $x \equiv \mathcal{N}(\text{mod } \mathcal{N})$  بنابراین

ب) با کاربرد قضیهٔ اویلر، درست همانند (الف) ۱ $a=b a^{\phi(m)-1}$  را بهعنوان جوابی از همنهشتی بهدست میآوریم. لذا در مثال عددی داریم (۴۲ mod) $x\equiv \mathfrak{k}\times\mathfrak{d}^{\,\prime\prime}$ . از خسن  $\Lambda^{\mathfrak{r}} \times \Delta^{\mathfrak{r}} \equiv \mathfrak{r}(-1)^{\mathfrak{r}}(\Delta^{\mathfrak{r}}) \equiv \mathfrak{r} \mathfrak{s}(\text{mod}\,\mathfrak{r} \mathfrak{r})$  آنفاق،  $\Lambda^{\mathfrak{r}} \equiv -\Lambda(\text{mod}\,\mathfrak{r} \mathfrak{r})$ 

توضیح. برای اعداد اول بزرگ p و اعداد بزرگ a، تکنیک توصیفشده در (الف) می $\vec{v}$ اند تقریباً به همان سرعت الگوریتم اقلیدسی باشد هرگاه یک روش مؤثر، نظیر روش مربعسازی مکرر،

برای یافتن توانها به پیمانهٔ  $p$  بهکار بریم. برای  $p$ های بزرگ و اعداد کوچک  $a$ ، الگوریتم اقلیدسی کارسازتر است، زیرا بعد از یک مرحله با اعداد کوچک سروکار داریم. تکنیک قسمت (ب) تقریباً همیشه یک روش ناکارآمد برای حل همنهشتیهای خطی است، زیرا برای محاسبهٔ  $\phi(m)$  به تجزیهٔ نیاز داریم که یک مسألهٔ محاسبهای بسیار دشوار است.  $m$ 

الا) (بونیاکوفسکی) (۱۸۳۱)، فرض میکنیم a، b دو عدد طبیعی متباین باشند. ثابت كنند

$$
x = ca^{\phi(b)-1}, \quad y = -\frac{c}{b} \left( a^{\phi(b)} - 1 \right)
$$

جواب معادلهٔ  $ax + by = ax$  است.

حل. جون (1 $\phi^{(b)} \equiv \alpha^{\phi(b)} \equiv \alpha^{\phi(b)} = d$ ، پس ۱ $a^{\phi(b)} = a^{\phi(b)} \equiv \alpha^{\phi(b)}$  و لذا  $y$  عدد صحیح، یعنی قضیهٔ اویلر برقرار است. داریم

$$
ax + by = ca^{\phi(b)} - ca^{\phi(b)} + c = c
$$

 $\alpha, n \mid t \phi(m) + 1$ فرض میکنیم ۱ $(n,m) = (a,m) = 1$ ر عدد صحیح t وجود داشته باشد بهطوری که ۱  $k = (t\phi(m) + 1)/n$  تابت کنید  $x^n \equiv a(\text{mod } m)$  دارای جواب یکتای  $a^k$  است، که در آن

-مل. بنابر قضيهٔ اويلر،  $(a^k)^n = a^{t\phi(m)+1} = (a^{\phi(m)})^t$   $a \equiv a(\text{mod}\,m)$ . برای اثبات يكتايبي فرض مىكنيم  $a(\bmod\,m)$   $s^n\equiv a(\bmod\,m)$ . در اين $\omega$ ون بنابر قضية اويلر داريم  $s \equiv (s^{\phi(m)})^t s = s^{t\phi(m)+1} = (s^n)^k \equiv a^k \pmod{m}$ 

 $(\varphi):x^{\setminus \setminus} \equiv \mathsf{r}(\bmod{\beta}$ به کمک مسألهٔ قبل معادلات زیر را حل کنید: (الف) (۶۸/ ۳۲۵ = ۰٫۰٪ (ب  $x^{\mathsf{YF}} \equiv \delta(\text{mod } \mathfrak{F} \mathsf{A}) \; (\mathsf{g}) \; x^{\mathsf{YF}} \equiv \mathsf{Y} (\text{mod } \mathfrak{F} \mathsf{A})$ 

$$
\mathcal{A}(\mathcal{F}\mathsf{A}) = \phi(\mathcal{F}\mathsf{A} \times \mathsf{Y}) = \phi(\mathcal{F}\mathsf{A} \times \mathsf{Y}) = \mathsf{Y} \times \mathsf{Y} = \mathsf{Y} \mathsf{Y} \quad (\mathsf{Id})
$$
\n
$$
x \equiv \mathsf{Y} \mathsf{Y} \mathsf{Y} \pmod{\mathsf{Y} \mathsf{A}}
$$
\n
$$
x = \mathsf{Y} \mathsf{Y} \mathsf{Y} \pmod{\mathsf{Y} \mathsf{A}}
$$

 $x \equiv V^{\beta \Delta/\gamma \mathfrak{r}} \equiv \mathcal{N}(\mathrm{mod}\,\beta\Lambda)$  بس جواب چنین است (۴۸ $\phi(\beta\Lambda) + \mathfrak{r}$  ) جون $(+)$ اس (۳٫) ۲+ (۳۴|۵۵ (۲۸) الذا (۴۸ (mod) ۶۱ = ۱۶۱(mod) تنها جواب معادلة  $x^{\prime\prime\prime} \equiv \Delta \pmod{5\lambda}$ 

o۴.۳ (قضیهٔ باقیماندهٔ چینی از طریق قضیهٔ اویلر.) فرض میکنیم اعداد طبیعی ۵۴.۳ اعداد صحیح. فرض  $m_k$  دوبهدو نسبت بههم اول باشند، و ۵٫ ، ۵۲ ، ۵۰ ، ۵ اعداد صحیح. فرض 1. Bunyakovskii

 $\ldots x \equiv a_1(\text{mod }m_1)$  می $\zeta$ یم  $m = m_1 m_1 \cdots m_k$  ....  $m = m_1 m_2 \cdots m_k$ جوابی بهصورت زیر دارد  $x \equiv a_k (\text{mod } m_k)$ 

$$
x = a_1 \left(\frac{m}{m_1}\right)^{\phi(m_1)} + a_1 \left(\frac{m}{m_1}\right)^{\phi(m_1)} + \dots + a_k \left(\frac{m}{m_k}\right)^{\phi(m_k)}
$$

حل. به قرینه، کافی است ثابت کنیم که جواب ارائهشده در  $x \equiv a_1(\bmod m_1)$  حل. به قرینه، کافی است ثابت کنیم که جواب ارائهشده مبرکند. اگر ۱ $i > n$  آنگاه  $m_1 | m / m_1$ ، لذا  $m_2 | m_2 | m_2$  (۱). از  $\lambda(m_1,m/m_1) = \lambda(m_1)$ طرفی ۱ $(m_1,m/m_1) = (m_1,m/m_1) = \lambda(m_2)$ . یس  $x \equiv a_1(\text{mod }m_1)$  از (۱) و (۲) داریم

موضوع مسأله بعد در باب عكس جزئي از قضية فرماست كه لوكا در ۱۸۷۸ ارائه داده است.

الف) فرض میکنیم  $m$  عدد مرکبی باشد و  $a^{m-1} \equiv \text{N(mod } m)$ ، که در آن  $a$ ۵.۳ . با استفاده از قضیهٔ اویلر و (X.۳) نشان دهید که یک مقسوم،علیه سره از  $a \not\equiv \lambda (\bmod m)$  $a^d \equiv (\text{mod } m)$  مانند  $d$  وجود دارد بهطوری که  $m-1$ 

(ب) با استفاده از (الف) ثابت کنید اگر  $a$ ای وجود داشته باشد بهطوری که  $a^{\frac{m-1}{p}} \not\equiv \mathcal{N}(\text{mod } m)$ . ولمی بهازای هر عامل اول  $m-1$  مانند  $a^{m-1} \equiv \mathcal{N}(\text{mod } m)$ آنگاه  $m$  اول است. ً

 $a^{\phi(m)} \equiv \mathcal{N}(\text{mod } m)$  حل. (الف) فرض كنيم  $d = (\phi(m), m - 1)$ . بنابر قضية اويلر و بنابر فرض (mod m) ( ۳.۳) ایجاب میکند که (mod m)  $a^d \equiv \Lambda(\text{mod } m)$ . چون ، در نتیجه ۱ $d\neq d \neq d$ ؛ همچنین، چون  $m$  مرکب است ۱ $(m) < m < \phi(m)$ ، و  $d \not\equiv \lambda(\bmod m)$ بنابراین ۱ $m-n\neq d$ . لذا  $d$  یک مقسوم علیه سرهٔ ۱ $m-m$  است.

ب) فرض كنيم بعكس،  $m$  مركب باشد (فرض خلف). چون بنابر (الف)  $d$ ى توليدشدة يک $d$ مقسوم عليه سرة 1 $m-m+1$  است، در نتيجه  $(n-1)/d$  بر عدد اولى مانند  $p$  بخشيذير است.  $\Delta a^{(m-1)/p} = (a^d)^k \equiv \mathcal{N}(\text{mod } m)$  فرض کنیم  $(m-1)/d = kp$ . که با فرض تناقض دارد.

۵۶.۳ ه (کِرله'، ۱۸۲۹) فرض میکنیم  $m$  عددی طبیعی باشد که بر ۲ و ۵ بخشپذیر نیست. نشان دهید که تعداد نامتناهی N بهصورت ۱۴۷...۱۴۷ درجود دارد بهطوری که  $m|N$ . (به جای ۱۴۷ میټوان هر دنباله از ارقام و با هر طول قرار داد.)

1. Crelle

$$
N = \mathsf{1}\mathsf{f}\mathsf{Y}(\mathsf{1}+\mathsf{1}\circ\mathsf{Y}+\cdots+\mathsf{1}\circ\mathsf{Y}^{(k-1)}) = \mathsf{1}\mathsf{f}\mathsf{Y}((a^k-\mathsf{1})/(a-\mathsf{1}))
$$

که در آن ۱۰۳ = ۰. چون ۱ $(n,m)=(a,m)$ ، با انتخاب  $k$  بهصورت مضر بی از  $\phi(m)$  می توانیم مطمئن باشیم که ۱ $a^k - n$ . ولی، به دلیل بودن ۱ $a - a - a$  در مخرج، این کافی نیست. بنابراین فرض میکنیم  $a^k \equiv \mathcal{N}(\text{mod}~m(a-\mathcal{N}))$ مضربی از  $\phi(m(a-\mathcal{N}))$  باشد؛ در این صورت، بنابر قضیهٔ اویلر  $k$ نذا (۱ – ۸) سمارد، و از این رو (۱ – ۸)/(۱ – ۸). برای هر دنباله  $a^k$  – ۱) نفا از ارقام نیز اثبات به همین نحو است.

## تابع ﴿ اويلر

<mark>توضـیح.</mark> در بقیهٔ مسائل این فصل به ویژگیهای تابع اویلر پرداخته خواهد شد. اکثر آنها را می توان با استفاده از یکی از فرمولهای اویلرکه در (۱۶.۳) داده شده است، حل کرد.

$$
\text{if } \phi(\text{f18110}) \text{ if } \phi(\text{f29110}) \text{ if } \phi(\text{f18110})
$$

$$
\phi(\Delta \circ f \circ) = \phi(\Delta f)\phi(\Delta)\phi(\Delta)\phi(\Delta f)
$$
  
= (\Gamma^{\dagger} - \Gamma^{\dagger})(\Gamma^{\dagger} - \Gamma)(\Delta - \Delta)(\Delta f) + \Delta \times f \times f \times f = \Delta \Delta f

الممچنین، چون ۷۲ × ۵<sup>۳</sup> × ۳<sup>۴</sup> = ۴۹۶۱۲۵. لذا

$$
\phi(\mathbf{f15170}) = (\mathbf{r}^{\mathbf{r}} - \mathbf{r}^{\mathbf{r}})(\mathbf{0}^{\mathbf{r}} - \mathbf{0}^{\mathbf{r}})(\mathbf{V}^{\mathbf{r}} - \mathbf{Y}) = \mathbf{Y}\mathbf{Y}\mathbf{X}\mathbf{V}\cdot\mathbf{0}
$$

اگر ۳ $n \geq n$ ، ثابت کنید  $\phi(n)$  زوج است.  $n \geq \mathsf{A}.\mathsf{Y}$ 

حل. اگر n هیچ عامل فرد نداشته باشد، آنگاه n بهصورت ۲<sup>k</sup> است که در آن ۲  $k\geq k$ . در  $p$  این $\circ$ مورت ۱ $\phi(n)=n$  که روشن است عددی زوج است. اگر  $n$  عامل اول فرد مانند داشته باشد می $\mathfrak{g}$ انیتم بنویسیم  $p^{\alpha}q$  که ۱ $\alpha \geq 0$  و ۱ $q = (p,q) = (p,q)$ . در این حالت و لذا زوج است.  $\phi(n) = p^{\alpha - \lambda}(p - \lambda)\phi(q)$  مسألهها و راه حلها ١٣١

فرض میکنیم ۱ $m > n$ . ثابت کنید ۱ $m = m - \phi(m)$  اگر و تنها اگر  $m$  اول باشد.  $\mathfrak{a}.\mathbf{w}$ 

حل. اگر  $m$  اول باشد، روشن است که اعداد ۱، ۲، . . . ۱ –  $m$  همگی نسبت به  $m$  اول|ند، و لذا از تعریف نتیجه می شود که  $m-m-\phi(m)=m-1$ . بعکس، اگر  $m$  اول نباشد،  $m$  یک مقسوم علیه سَرِه مانند  $d$  دارد، که نمی $\vec{u}$ ند با  $m$  متباین باشد. لذا حداقل یک عدد صحیح مثبت کوچکتر از  $\phi(m) \leq m-1$ وجود دارد که با  $m$  متباین نیست، و از این رو  $m \leq m-1$ 

برقرار است؟  $\rho(n)=n-1$  تساوی ۲ $n\in\mathfrak{p}$  برقرار است؟

 $n$  حل. روشن است که، تمام اعداد ۱، ۲، ۱، ۱ –  $n$  بجز یکی باید با  $n$  متباین باشند. لذا دقیقاً باید یک مقسومٖعلیه سَره داشته باشد، و در نتیجه عدد اول  $p$  وجود دارد که  $n=p^\mathsf{Y}$ . لذا . از مساوی قرار دادن این عبارت با ۱ $\mathcal{V} - p^{\mathsf{Y}}-1$  خواهیمداشت ۲ $p(n) = p$ . بنابراین  $\phi(n) = p(p-1)$  $\Omega = \mathfrak{k}$ 

 $\phi(d)|\phi(n)$  أَنكَاه  $d|n$  أَنكَاه  $\phi(n)$ . حل ١. آشكار است كه  $\phi(d) = d \prod_{p|d} \left(\lambda - \frac{\lambda}{p}\right) \left|n \prod_{p|n} \left(\lambda - \frac{\lambda}{p}\right)\right| = \phi(n)$ حل ۲. اگر  $p_i$  عامل اولمی از  $d$  باشد، فرض میکنیم  $p_i^{n_i}$  و  $p_i^{d_i}$  بزرگترین توان  $p_i$  باشند که  $\phi(\phi(n)$  بهترتیب  $n$  و  $d$  را عاد میکنند. بنابر (۱۶.۳)،  $p_i^{n_i}$  عامل  $p_i^{n_i-1}(p_i-1)$  را در عبارت

و  $p_i^{d_i}$  عامل  $p_i^{d_i - 1}(p_i - p_i^{d_i - 1})$  را در عبارت  $\phi(d)$  تولید می $i$ نند. چون  $a_i \leq n_i$ ، نتیجه حاصل مي شود.

 $k$  فرض میکنیم که  $a=\mathsf{Y}^k$  و  $b$  فرد باشد. اگر  $a$   $\phi(x)=\phi(x)$ ، ثابت کنید که  $x$  حداکثر  $\mathsf{P}.\mathsf{Y}$ عامل اول فرد دارد.

حل. اگر  $p$  عامل اول فردی از  $x$  باشد، ۱ $p-1$  در عبارت  $\phi(x)$  ظاهر می $\zeta$ ود. چون بنابه فرض،  $\phi(x)$  دقیقاً & عامل ۲ دارد، پس  $x$  نمی $\vec{a}$ اند بیش از & عامل اول فرد داشته باشد. البته  $x$  می $\vec{u}$ نگاه  $x$  هامل اول فرد داشته باشد. مثلاً، اگر ۱ $b=1$  و  $t^{k+1}$ ۲ آنگاه  $x$  هیچ  $x$ عامل اول فرد ندارد.

با استفاده از مسألهٔ ۶۲.۳ اعداد  $n$  را تعیین کنید بهطوری که  $\phi(n)$  بر ۴ بخشپذیر نباشد.  $f$ 

حل. مقصود يافتن  $n$ هايي است كه 7 $\phi(n)=\phi(n)=b$  يا  $b=b$  كه 8 فرد است. لذا بنابر مسألة قبل،  $n$  حداکثر یک عامل اول فرد دارد. اگر  $n = \mathsf{Y}^{\alpha}$  داریم ۱ $\phi(n) = \phi(n) = \alpha$ ، پس ۱ در این حالت، ۲ $n=1$  یا ۴ $n=1$  گر $n^k$ ۲  $n=1$  داریم ( $\phi(p^k)$   $\phi(n)=\phi(n)$ . اما  $n=1$ در این صورت ۱ $p-1$  زوج است و چون (۴/ $\phi(n)$  پس p به صورت  $\phi(p^k)=p^{k-1}(p-1)$ می تواند باشد. از طرفی، چون (۲ $\phi(p^k)$  پس (۲<sup> $\alpha$ </sup>) فقط ۱ را اختیار میکند، لذا  $q+\mathsf{r}$ یا ۱ $\alpha=0$ . در نتیجه کلیه مقادیر ممکن برای n عبارتاند از ۱، ۲، ۴ ، و اعداد بهصورت  $\alpha=\alpha=\alpha$ یا ۲ $p^k$  که p عدد اول بهصورت ۳ $q + 1$  است.

ئابت کنید  $\phi(n)=\phi(n)$  اگر و تنها اگر  $n$  فرد باشد. ۶۴.۳

حل. اگر  $n$  فرد باشد، داریم ۱ $(n, \mathfrak{r}) = \phi(n) = \phi(n) = \phi(\mathfrak{r})$ . بعکس، فرض کنیم  $m \times n = n$ ، که  $m$  فرد است. اگر ۱ $k \geq k$  داریم

$$
\phi(n) = \phi(\mathbf{Y}^k)\phi(m) = \mathbf{Y}^{k-1}\phi(m)
$$

و بنابراین  $k = k = \phi(n) = \phi(n) = \phi(n)$ ۲۵ از آنجا،  $\phi(n) \neq \phi(n) = \phi(n)$ . لذا،  $k = k = \phi(m)$  و بنابراین  $n$  فرد است.

فرض میکنیم  $n$  زوج باشد، ثابت کنید ۲/  $\phi(n)=n/$  اگر و تنها اگر ۲\*  $n=1$  که در آن  $\mathcal{S} \Delta.$ ۳  $k \geq \mathcal{N}$ 

 $n = 1^k m$  جل. اگر  $n = 1^k$  با ۱ $k \geq 1$ ، آنگاه ۱۲ $n = n/1$  جال، محال، فرض کنیم که در آن  $m$  فرد است. داریم  $\phi(n) = \mathsf{A}^{k-1} = \phi(m)$ . لذا، اگر ۶/ $\phi(n) = n/3$ ، آنگاه  $\alpha=n=1$  در نتیجه  $\phi(m)=1$ . در نتیجه  $\phi(m)=1$ 

کر فرض میکنیم  $n$  عدد طبیعی ثابتی باشد. ثابت کنید فقط تعداد متناهی  $x$  وجود دارد  $\mathcal{F}, \mathbf{y}$ بهطوری که  $\phi(x)=\phi(x)$ . (در واقع، ممکن است هیچ  $x$ ی یافت نشود.)

حل. اگر  $\prod_{p|x}(p^{\alpha}-p^{\alpha-1})=n$  آنگاه  $n=0$  ایجاب میکند که  $n= \prod_{p|x}(p^{\alpha}-p^{\alpha-1})$  چون فقط يک تعداد متناهي روش براي تجزيهٔ n بهصورت حاصلضرب اعداد صحيح وجود دارند، لذا حداکثر تعداد متناهی  $x$  وجود دارند که معادلهٔ  $n = \phi(x) = \phi(x)$  را حل کنند.

مسألهها وراهجلها ١٣٣

 $\phi(n)=\lambda \circ (\psi) \circ \phi(n)=\lambda \wedge (\psi)$ ی کلیهٔ اعداد صحیح  $n$  را بیابید بهطوری که (الف) ۱۸  $\phi(n)=\lambda \circ (\psi)$ (راهنمایی: برای قسمت (الف) از مسألهٔ ۶۳.۳ استفاده کنبد.)

حل. (الف) چون ١٨ فقط يک عامل ٢ دارد، مسألة ۶۳.۳ ايجاب مه كند كه  $n=p^k$  يا که در آن  $p$  عددی است اول و  $p \equiv \texttt{r}(\bmod{\mathfrak{r}})$ . اگر  $n = p^k$  یا  $n = \texttt{r} p^k$  آنگاه  $n = n$ ، آنگاه ۳ $p = n \in \mathbb{N}$  اگر ۱ $k > n$  آنگاه ۳ $p = n \in \{n \mid \phi(n) = p^{k-1}(p-1) \}$  است. اگر ۱ $\phi(n) = p^{k-1}$ است.  $p = 1$ است. ( $p = 1$  و  $n \mu$  برابر ۱۹ یا ۳۸ است.

 $p$  ب) فرض کنیم  $\prod p^a$  جون  $n$  بهصورت توانی از ۲ نیست، عدد اول فردی مانند  $p$ رجود دارد که n را میشمارد. اگر  $p^{\mathsf{Y}}|n$  بهازای یک عدد فرد اول  $p$ ، آنگاه  $p(\phi(n)$  ((۱۶.۳) را ببینید). بنابراین، اگر بهازای عدد اول فردی مانند  $p$   $p^\intercal|n$ ، آنگاه ۵ $p = p$  و ۲۵ $n = n$ ، که در آن و لذا ۴ = ۸۰/۲۰ هـ ه $\phi(m)=\phi(m)=\frac{1}{2}$ . به آسانی دیده می شود که  $m$  با ۲۳ یا ۳ × ۲۲ برابر  $(m,\delta)=1$ ۵ است، و از این رو ۲۰۰ = n یا ۳۰۰ = n. اگر بهازای هر عدد اول فرد  $n$  / ۲ آنگاه عامل در (p $\phi(n)$  از ۱ $p-1$  حاصل میشود، که در آن p عدد اول فردی است که n را میشمارد. بنابراین، ه که ۴ $j \leq j \leq k$  . به آسانی دیده می شود که فقط برای ۱ $j = j \leq r-1$  عدد $p - 1 = r^j \times \Delta$ اول است. اگر ۱ $\ell = j$ ، آنگاه ۱۱ =  $p$  و ۱۱ $m \neq n$ ، و لذا ۸ $(m) = \phi(m) = p$ . به آسانی می $p$ دید که مقادیر  $m$  عبارت $i$ ند از ۲۴، ۳  $\times$  ۲۴، ۵  $\times$  ۳  $\times$  ۲، ۵  $\times$  ۳، یا ۵  $\times$  ۳. این ایجاب مے کند  $n=$  ۲۸ برابر باشد با ۲۶۴، ۲۶۴، ۲۳۰، ۳۳۰، یا ۱۶۵. اگر ۳ $j=j$ ، آنگاه ۴۱ $p=n$ ، و ۴۱ بهطوری که ۲ $\phi(m)=n$ ؛ لذا  $n$  برابر است با ۱۶۴، ۱۲۳، یا ۱۲۴۶. در نتیجه کلیهٔ مقادیر  $n$  که در ۸۰ هـ (n) صدق میکنند عبارتاند از ۱۶۳، ۱۶۴، ۱۶۵، ۱۷۶، ۲۰۰، ۲۶۴، ۲۶۴، ۲۶۴،  $.77°$ ,  $, 7°$ 

. $\phi(n)=$  الف) نشان دهید که هیچ عدد صحیح  $n$  وجود ندارد که ۱۴  $\phi(n)=\phi(n)$ . : ب) اگر ۱ $e \geq e$  ثابت کنید هیچ عدد صحیح  $n$  وجود ندارد که  $\phi(n) = \mathsf{f} \times \phi(n)$ . (راهنمایی) نشان دهید که ۱ $\mathbf{v}^e + \mathbf{v} \times \mathbf{v}$  هیچگاه اول نخواهد بود.) ایم) حالتهایی را بیابید که در آنها دو برابر یک عدد صحیح فرد برابر هیچ  $\phi(n)$ ی نشود.  $\phi(n)$ 

حل. روشن است كه (الف) حالت خاصبي از (ب) است. چون °۷ × ۲ بر ۲ بخشپذير است ولی بر ۴ بخشیدیر نیست، لذا بنابر مسألهٔ ۶۳.۳، از ۰۶۳.۴  $\phi(n)=\phi(n)$  نتیجه می شود که  $n$  بهصورت یا ۲ $p^k$ ۲ است که  $p$  بهصورت ۳ + ۲۴ است. در هر دو حالت  $\phi(n) = p^{k-1}(p-1)$  و لذا  $p^k$  $\cdot p$  با توجه به  $\forall$  ۷° ۲ $k=1, k=1, k=1, k=1, p-1$  بعنی ۱ $\phi(n)=1\times$  ۲ با توجه به

ولی، چون (۳ $\ell \geq 1$ ، پس ۱ $\ell^e \neq 1 \times 1$  بر ۳ بخشپذیر است و لذا اگر ۱ $e \geq 0$  آنگاه اول نیست.  $p = \mathbf{Y} \times \mathbf{Y}^e + \mathbf{Y}$ 

(ج) دقیقاً همان استدلال کارساز است اگر به جای ۷ هر عدد اول بهصورت ۱ + ۳t گذاشته شود، یا اگر به جای ۷ عدد  $p^{\mathsf{Y}}$ گذاشته شود که  $p$  بهصورت ۲ + ۳ است، از این $v$ رو، مثلاً،  $n$ ی  $V^e$  وجود ندارد بهطوری که  $\phi(n) = \phi(n) = \phi(n) = 7 \times 1$  با  $\phi(n) = 7 \times 1$ . همین طور، به جای میتوانیم ۳<sup>۴</sup>e+۳ را بهکار بریم، زیرا ۱ + ۳<sup>۴e+۳</sup> × ۲ همواره بر ۵ بخشیذیر است. با اندکی تغییر در برهان، می توانیم ۱۳ × ۷ را به جای ۷ نیز بهکار بریم.

اگر ۱ $(n-1)$ به، ثابت کنید  $n$  خالمی از مربع است (یعنی،  $n$  بر هیچ عدد صحیح مربع  $\phi(n)|n-1$ بزرگتر از ۱ بخشپذیر نیست).

حل. اگر  $n$  خالبی از مربع نباشد، آنگاه عدد اول  $p$  وجود دارد که  $p^\mathsf{Y}|n$ . از طرفبی با توجه به با نفر ۱ $\phi(n)$ ، الذا اگر ۱ $n - p$ ، آنگاه ۱ $n - p$  لذا  $p$  اعداد  $n \in \{n, 1, \ldots, n\}$  را می شمارد. كه ممكن نيست.

توضیح. یک حدسیه خیلی قدیمی میگویدکه اگر ۱ $n > n \cdot \phi(n)$ ،آنگاه  $n$ اول است. یابت کنید ( $m\phi(n)=m$ ) اگر و تنها اگر هر عدد اول که  $m$  را می شمارد عدد  $n$  را  $\mathbf{v}\cdot\mathbf{y}$  ا $\phi(mn)=m$  $\phi(\theta,e)=n^{e-\lambda}\phi(n)$  . $e\geq 1$  نیز بشمارد. بهویژه، بهازای هر ۱

ط. فرض کنیم ( $\prod_{p\mid k} (1-\vert p)$ . اگر هر عدد اول که  $m$  را می $m$ د عدد  $n$  را نیز بشمارد، آنگاه روشن است که  $P_m=P_n$ . لذا بنابر (۱۶.۳) داریم

$$
\phi(mn) = mnP_{mn} = m(nP_n) = m\phi(n)
$$

 $P_{mn} = P_n$  بعکس فرض میکنیم  $\phi(m) = m\phi(n) = \phi(m)$ . در این صورت بنابر (۱۶.۳) داریم  $(1 - 1/p)$  اگر عدد اولی مانند  $p$  وجود داشته باشد که  $m$  را بشمارد ولی  $n$  را نشمارد، آنگاه جملهٔ  $q$  در حاصلضرب  $P_{mn}$  ظاهر می شود ولی در  $P_n$  ظاهر نمی شود، در حالی که برای هر عدد اول  $P_{mn} \leq (1 - 1/p)P_n$  که  $n$  را بشمارد،  $\eta$  ۱ در هر دو حاصلضرب ظاهر میشود. لذا که با  $P_{mn} = P_n$  تناقض دارد.

توضیع. حالت خاص مستقلاً و به آسانی ثبت میشود. داریم  

$$
\phi(n^e) = n^e \prod_{p|n} \left(1 - \frac{1}{p}\right) = n^{e-1} \times n \prod_{p|n} \left(1 - \frac{1}{p}\right) = n^{e-1} \phi(n)
$$

مسألهها واراه حلها ١٣٥

انت کنید  $\phi(m)/m = \phi(n)/m$  اگر و تنها اگر  $m$  و  $n$  دارای عاملهای اول واحدی  ${\bf V} \cdot {\bf W}$ (احتمالاً با توانهای متفاوت) باشند.

 $n$  حل. قرار می دهیم ( $\psi(k)=k$ ال ابنابر (۱۶.۳)، بابل (۱۶.۳)،  $\phi(k)=k$ . اگر  $m$  و .0 عاملهای اول واحدی داشته باشند، آنگاه روشن است $P_m=P_n$  و لذا $(m)/m=\phi(n)/m=0$ . رابطهٔ اخیر از مسألهٔ قبل نیز نتیجه می شود، زیرا فرض اینکه  $m$  و  $n$  دارای عاملهای اول $\,$  $\phi(mn) = n\phi(m)$  واحدی هستند ایجاب مهرکند که  $\phi(mn) = m\phi(n)$  بنابراین  $(\cdot \phi(m)/m = \phi(n)/n$ 

 $p_s \ldots p_1$  بعکس، فرض میکنیم  $\phi(m)/m = \phi(n)/m = \phi(n)/n$ . لذا  $P_m = P_n$ . فرض میکنیم  $P_m=P_n$  عوامل اول  $m$  وَ  $q$ ،  $q$ ،  $q$ ، عوامل اول  $n$  هر دو به ترتیب صعودی باشند. از نتيجه مى شودكه

$$
q_1q_1\cdots q_t(p_1-1)\cdots (p_s-1)=p_1\cdots p_s(q_1-1)\cdots (q_t-1)
$$

فرض میکنیم  $q_t\geq q_t$ . چون  $q_t$  طرف چپ معادلهٔ فوق را می $\mathring{\mathcal{A}}$ رد و چون بزرگتر از هر جملهٔ طرف راست به استثنای احتمالاً  $p_s$  است از اینجا نتیجه میشود که  $q_t=p_s$ . حال جملات شامل و  $p_s$  را از دو طرف حذف میکنیم (اگر  $q_t$   $q_t > q_t$ ، استدلال به همین گونه است.) اگر این روند  $q_t$  $p_i = q_i$  از ادامه دهیم، می $j$ یبنیم که  $s = t$  و بهازای هر ن

 $n$ ی. ۱۲ مرض میکنیم ۲ $n \geq n$ . ثابت کنید که مجموع تمام اعداد طبیعی کوچکتر از  $n$  که با  $N$  $(n - a, n) = (a, n)$ متباین|ند برابر است با $\phi(n)$  (راهنمایی: اگر ۱ $(n) = (a, n)$ )، نشان دهید ۱

حل. مشاهده میکنیم که  $a$  نسبت به  $n$  اول است اگر و تنها اگر  $a\, -$  نسبت به  $n$  اول باشد را ببینید). هر  $a \leq n/7$  را که با  $n$  متباین است با  $a - a$  جفت میکنیم. جز در حالت  $(3, 1)$ ۰۱ می تتیجه بدیهی است، داریم ۱ $(n/\mathfrak{k},n) \neq (n/\mathfrak{k},n)$ . لذا  $a$  هرگز با خودش جفت نمی شود. از آنجا که دقیقاً ۲ $\phi(n)/$  این چنین جفتها که مجموع هر جفت برابر  $n$  است وجود دارند، نتیجه حاصل مي شود.

اشد (حاصلضرب مقسوم علیههای اول متمایز  $(m, n)$  باشد (حاصلضرب P متمایز  $\forall$ ۳.۳ ه تھی را برابر ۱ تعریف میکنیم). ثابت کنید که  $\rho(P)=\rho(m)\phi(m)$ . بهویژه، اگر  $\phi(m,n) > \phi(m)\phi(n)$ ، نشان دهید  $(m,n) > 0$ 

حل. می $\vec{p}$ و  $n$  را می $\vec{p}$ سفرند. زیرا اگر  $p$  عدد  $m$  و اسل $n$  و اسلام اسلام او اگر  $p$ 

را بشمارد ولی  $n$  را نشمارد، فرض کنیم  $p^e$  بزرگترین توانی از  $p$  باشد که  $m$  را می $m$ ارد، و  $m$  $\phi(mn)=\phi(m'n)\phi(p^e)$  قرار می دهیم  $m'=m/p^e$ . در این صورت

$$
\phi(m)\phi(n) = \phi(m')\phi(p^e)\phi(n)
$$

بنابراین، اگر  $m$  با  $m'$  تعویض شود، نسبت  $\phi(m) \phi(n) / (\phi(m) \phi(n) )$  تغییر نمی کند.

لذا فرض میکنیم  $\prod p_i^{a_i}$  و  $n=\prod p_i^{b_i}$ ؛ در اینصورت  $(m,n)$  بر هر  $p_i$  بخشیذیر است. بنابر (۱۶.۳)،  $\phi(mn)$  حاصلضرب جملههایی بهصورت (۱ $(p-1)$ است که p روی  $\phi(p^{a-1}(p-1)p^{b-1}(p-1))$ ها تغییر میکند. جملهٔ متناظر در  $\phi(m)\phi(n)$  عبارت است از  $p_i$  $P/\phi(P)$  لذا نسبت این جملهها  $p/(p-1)$  می شود، که دقیقاً همان سهمی است که  $p$  در نسبت پدید می[ورد.

سرانجام، اگر ۱ $(n,n) > P \neq (m,n) > P$  و لذا ۱ $\phi(P) > P$ . زیرا بهازای هر ، بعنی،  $\phi(k)\leq k-\phi(mn)/(\phi(m)\phi(n))>1$  تابر استدلال قبلی، داریم ( $\phi(m)\phi(n)$ ، یعنی،  $\phi(mn) > \phi(m)\phi(n)$ 

$$
\sum_{d|n} \phi(d) = n
$$
نید  $n \ge 1$  اگر ۱ ۲۰.۳

حل. فرض میکنیم  $N$  دستگاه کامل ماندههای  $\{\,\cdot\,\,,\,,\,,\,,\,,\,,\,,\,,\,\cdot\,\}$  باشد. اگر  $d$  یک مقسوم، عناصر  $k \in N$  باشد بهطوری که  $N_d$  متشکل از همهٔ عناصر  $k \in N$  باشد بهطوری که ا است، که  $e \leq d$  . لذا  $N_d$  متشکل از عناصر  $N$  بهصورت  $e(n/d)$  است، که  $e \leq e \leq d$  و  $k,n) = n/d$ ا جویژه، مجموعهٔ  $N_d$  دارای  $\phi(d)$  عنصر است. آشکار است که اگر  $d \neq d'$ ، آنگاه / $(e,d) = 0$ ر اختیار می $N$  نیز مقسوم $d$  مقسوم $n$  وا اختیار می کند،  $n/d$  نیز مقسوم $p$ علیههای  $N$  را اختیار  $N_d \neq N_{d'}$  $N_d$  میکند، و لذا هر عنصر  $N$  به یک  $N_d$  یکتای معین تعلق دارد. چون  $N$  دارای  $n$  عنصر و هر  $\alpha = \sum_{d \mid n} \phi(d)$  دارای  $\phi(d)$  عنصر است، نتیجه میشود که

تمرینهایی برای فصل ۳ ١. باقيماندة تقسيم !٢۴ را بر ٢٩ پيداكنيد. ٢. باقيماندة تقسيم (٢٤/٢) بر ٢٩ چقدر است؟ ۳. آیا درست است که (۱۹۹۳ mod)۱ = !۱۹۹۱؟ آیا از این نتیجه می شود که ۱۹۹۳ عددی است اول؟ ۴. كوچكترين ماندة مثبت !۵۳ به پيمانة ۵۹ چقدر است؟

تمرینهایی برای فصل ۳ ۱۳۷
۱۳۸ قضیههای فرما، اویلر، ...

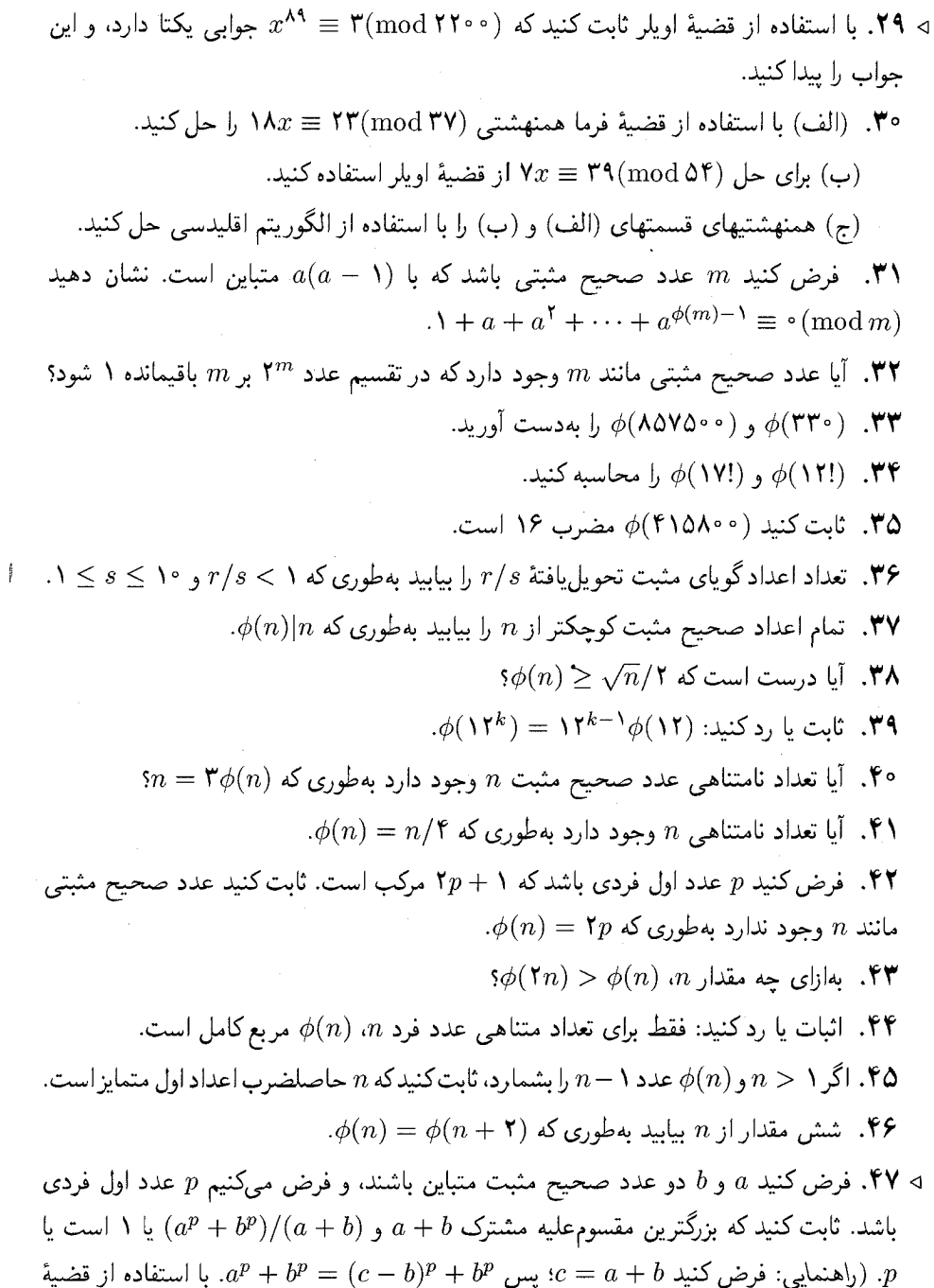

د کرد دی خواهی میلاد از ۵۰۰ تا بین<br>دوجملهیی ۴(c – b) را بسط دهید.)

ملاحظاتی برای فصل ۳

۱. قضیهٔ فرما یک قضیهٔ بنیادی در نظریهٔ مقدماتی اعداد است، لذا پی بردن به انگیزهای که ممکن است فرما را به آن هدایت کرده باشد جالب خواهد بود. در سالهای ۱۶۳۰، ریاضیدانان یاریسه، از جمله فِرنیکل، مِرسن، و حتبی دکارت گوشهگیر، به دنبال مسائلی بودند که با «اعداد تام» و «اول بودن» آنچه اکنون به اعداد مرسن معروفاند، ارتباط داشت.

و 7 در زمان فرما، اول بودن عدد مرسن ۱ $P = N_p = M_p = 7, 7, 8, 7, 17, 18, 19$  بهازای ۱۹, ۱۹, ۱۹  $M$ مرکب بودن آن بهازای ۱۱٬ ۲۳ شناخته شده بود:  $M_{11}$  حاصلضرب ۲۳ در ۸۹ است، و  $M_{1}$ مضرب ۴۷ است (مطلبی که توسط فرماکشف شد). امکان دارد که صورت این مقسوم علیههای ر  $M_{\gamma\gamma}$  و  $M_{\gamma\gamma}$  فرما را به این حدسیه که هر مقسوم $M_p$  به $M_p$  بهصورت ۱ $kp+1$  است راهنمایی كرده باشد (قضية (٨.٣) را ببينيد).

می توان قضیهٔ اصلی فرما را ــــ یعنی اینکه ۲ – ۲<sup>p</sup> از عدد اول p است ـــ بهعنوان نتیجهای از (۸.۳) بهدست آورد، زیرا (۸.۳) ایجاب میکند که تمام مقسومعلیههای ۱ – ۲<sup>p</sup> بهصورت ۱ + ۲ $kp+1$  باشند (چون که هر مقسوم،علیه اول به این صورت است)؛ بهویژه، خودِ ۱ $p-1$  به این صورت است، و لذا ٢ - ٢٣ مضربى از p است.

۲. اکنون اثبات سال ۱۷۵۸ اویلر از قضیهٔ فرما را که در مقدمه ذکر شد به اختصار شرح میدهیم. استدلال از نظر تاریخی مهم است، زیرا نشانهای از یک قضیهٔ پایهیی از شاخهٔ جدید ریاضیات است که نظریهٔ گروهها نامیده می شود.

 $a$  ، فرض کنیم  $a$  بزرگتر از یک است و بر  $p$  بخشپذیر نیست، و باقیماندههای تقسیم  $p$  عدد ۱، بر  $p$  را در نظر میگیریم. حداکثر ۱ $p-1$  باقیماندهٔ ممکن وجود دارد، اما این فهرست  $p$   $a^{p-1}$  . . . .  $a^{\intercal}$ عضو دارد، لذا حداقل دو تا از باقیماندهها برابرند. از اینرو،  $i$  و  $j$  با ۱ $j \leq i < j \leq i < p-1$  وجود  $p$  $i$  دارند بهطوری که  $a^j\equiv a^j(\mathop{\mathrm{mod}}\nolimits p)$ ا چون  $a$  و  $p$  نسبت به هم اول $i$ ند، می $i$ وانیم همنهشتی را  $\lambda \leq n \leq p-1$  بار بر  $a$  تقسیم کنیم و  $a^{j-i} \equiv \lambda(\mathrm{mod}\, p)$  بار بر ه $a$  تقسیم کنیم و  $a^n \equiv \mathcal{N}(\text{mod }p)$  وجود دارد بهطوری که

اکنون ثابت میکنیم که اگر  $n$  کوچحکترین عدد صحیح مثبتی باشد که  $a^n\equiv \mathcal{\mathcal{N}}( \mathop\mathrm{mod} p)$  آنگاه  $\lambda_a p-1\equiv 1(\bmod{\,p})$  عدد  $p-1$  را می $\hbox{d}$ مارد. این مطلب بلافاصله نتیجه می $\hbox{d}$ دها

فرض میکنیم  $S$  معرف مجموعهٔ  $\{1,a,a^{\intercal},\ldots,a^{n-1}\}$  باشد. این توانهای  $a$  همگی به  $\lambda \leq m < n$  بیمانهٔ  $p$  ناهمنهشتاند؛ در غیر این $\omega$ ورت، مانند بالا، می $\zeta$ وانیم عددی مانند  $m$  با بهدست آوریم بهطوری که  $a^m \equiv \Lambda(\bmod{\,p})$  اکنون اعداد ۱، ۲، . . . ۱ – p را به خانوادههایی تقسیم میکنیم به این ترتیب که  $x$  و  $y$  به یک خانواده تعلق دارند اگر  $s \in S$  وجود داشته باشد

۱۴۰ قضیههای فرما، اویلر، ...

بهطوری که  $x(\bmod p)$   $x \equiv s$ . می $\bar{y}$ ن نشان داد که خانوادهٔ هر $x$  دقیقاً  $n$  عضو دارد، یعنی، باقیماندەهای تقسیم ته $x$ ، ...،  $x$ ^  $a^{n-1}x$  بر  $p$  بخشیدیر. لذا اگر  $f$  تعداد خانوادەها باشد، آنگاه در نتیجه n عدد  $p - 1$  را می شمارد.  $nf = p - 1$ 

٣. قضية فرما و قضية اويلر كار يافتن كوچكترين ماندة (يعني، باقيمانده) نامنفي را بسيار آسان می سازند وقتی که یک عدد با توان بزرگ بر یک عدد صحیح مثبت (اول یا غیر آن) تقسیم می شود. روشهای محاسبه در حل مسائل ۰۱.۳، ۵.۳، ۵.۳، و ۴۳.۳ بایستبی به دقت بررسی شوند. نکات مهم عبارتاند از: ابتدا با برداشتن هر تعداد ممکن مضرب ۱ $p-\eta$  اگر  $p$  اول باشد، یا

 $\phi(m)$  در حالت کلی  $m$ ، هر تعداد مضرب  $\phi(m)$  اگر محاسبهٔ  $\phi(m)$  آسان باشد، از توان آن را تقلیل می،دهیم. (این عمل دقیقاً به معنای یافتن کوچکترین ماندههای نامنفی از توان بهترتیب ، به پیمانهٔ یا  $\phi(m)$  است.) حاصل کار عبارتی بهصورت $a^k$  با  $a^k$  با  $k < \phi(m)$  » است، که بایستی  $p - \lambda$ به پیمانهٔ  $m$  بدل شود. در بسیاری از حالتها، مقرون بهصرفه است که بهطور جداگانه با توانهای اول تجزية  $m$  عمل كنيم و سيس با استفاده از قضية باقيماندة چيني كار را جمعوجوركنيم.

برای مقادیر بزرگ ِ $k$ ، اغلب مناسبترین کار آن است که ابتدا  $k$  را بهصورت مجموع توانهای  $(a^{14} = a^{16}a^4a^6a^1a)$  متمايز ۲ بنويسيم. (مثلاً اگر ۲۹ $k = k + \lambda + r + \lambda + e^4 = k$ ) نذا میتوان ماندههای به پیمانهٔ  $m$  از توانهای  $a$ ،  $a^{\, \mathfrak{k}}$ ،  $a$ ، . . . را با تکرار مربع کردن و تبدیل به پیمانهٔ بهدست آورد (مسألة ٢.٣ را ببينيد). سرانجام، كوچكترين ماندة نامنفي خود  $a^k$  از ضرب  $m$ کوچکترین ماندههای نامنفی توانهای مناسب  $a$  و (در صورت لزوم) تبدیل به پیمانهٔ  $m$  در هر مرحله، بەدست مى]يد.

۴. شبه اولهای در پایهٔ ۲ بسیارکمیابتر از اعداد اول هستند. مثلاً ۵۲۵۱۲ ۴۵۵۰ عددِ اول کمتر از °° ۱° وجود دارند اما فقط ۱۴۸۸۴ شبه اول در پایهٔ ۲. اگر یک عددِ بزرگ ِ n (مثلاً، عددی با ۱۰۰ رقم) در همنهشتی (mod n)(  $\mathbb{I}^{n-1} \equiv \mathbb{I}^{n-1}$  صدق کند، به سختی احتمال دارد که واقعاً اول باشد. هنری کوهِن' یک عدد ۱ $n > n$  را یک «عدد اول از درجهٔ صنعتی» خوانده  $n$ است اگر (mod n) است اگر (۲ $n-1\equiv \mathcal{N}$ . میتوان آنها را در کاربردهایی که اعدادِ اول خیلی بزرگ مورد نیازند، نظیر رمزنگاری یا تولید اعداد شبهتصادفی مطمئن بهکار برد.

اگر بهازای چند مقدار a، مثلاً ۲، ۳، و ۵، ( $\mod n$  = ۱ $a^{n-1} \equiv a^{n-1}$ ، و  $n$  حدود ۱۰۰ رقم داشته باشد، آنگاه احتمال اینکه n اول نباشد بسیارکمتر است از، مثلاً احتمال اینکه یک سیارک رایانهای را که محاسبات را انجام میدهد از بین ببرد.

۵. روش رمزی $\mathbf{u}$ ازی  $\mathbf{RSA}$ . این روند، که در ابتدا توسط ر. ل. ریوست ٌ، آ. شمیر ؓ، و

1. Henri Cohen 2. R. L. Rivest 3. A. Shamir ملاحظاتی برای فصل ۳ ۱۴۱

ل. م. أدلمن `، بيان شد، اولين كاربرد مهم مالي نظرية اعداد است. با استفاده از روش RSA، شما می توانید به مخاطب بگویید که چگونه پیامهای سری که برای شما فرستاده شده بایستی بهصورت رمز در آورید. بهرغم این، برای هرکس جز خود شما بی نهایت مشکل است که این پیامها را رمزگشایی کند.

می توانیم نمادهای صفحه کلید (رایانه) را با استفاده از اعداد صحیح دو رقمی به رمز در آوریم.  $\Delta k=1$ با تکهتکه کردن مناسب پیام، می $\vec{u}$ انیم فرض کنیم که پیامها از اعداد  $k$  رقمی، مثلاً ۱۵۰  $k$ ساخته شدهاند. حال دو عدد اول  $p$  و  $p$  را انتخاب میکنیم که هر یک لااقل دارای ۱۰۰ رقم  $\phi(n)$  باشند، و قرار میدهیم  $n=p$ . همچنین یک شاخص رمزسازی e انتخاب میکنیم که با متباین و نسبتاً بزرگ باشد؛ مثلاً، e می;تواند عدد اولی بزرگتر از p یا q باشد. شما جفت  $(e,n)$  را به مخاطب میگویید، اما p و q را به او نمیگویید.

کسی که بخواهد پیام ۱۵۰ رقمی  $x$  را برای شما بفرستد،  $y$ ، باقیماندهٔ تقسیم  $x^e$  بر  $n$  را محاسبه و y را به شما منتقل میکند. با استفاده از روش مربع کردن مکرر محاسبهٔ y را می $y$ وان كاملاً سريع انجام داد. احتمال آنكه  $p$  يا  $p$  عدد  $n$  را بشمارد بسيار ناچيز است، لذا مى توانيم فرض کنیم که  $x$  با  $n$  متباین است. حال نشان می۱ههم که چگونه  $x$  را از  $y$  بهدست می $\int$ وریم.

با آگاهی از p و q دارید،  $\phi(n) = (p - 1)(q - 1)$  را محاسبه میکنید و سپس عدد  $de \equiv \mathcal{N}(\text{mod}\ \phi(n))$  صحیح یکتای  $d$  با  $d < d < \phi(n)$  میکنید بهطوری که  $de \equiv \mathcal{N}(\text{mod}\ \phi(n))$ عدد صحیح  $d$  شاخص رمزگشایی خوانده میشود. فرض میکنیم ( $t\phi(n)$  + ۱  $e=0$ . سپس بنابر قضية اويلر،

 $y^d \equiv (x^e)^d = x \cdot (x^{\phi(n)})^t \equiv x \pmod{n}$ 

 $\cdot y$  و لذا  $x$  باقیماندهٔ تقسیم  $y^{d}$  بر  $n$  است. لذا با داشتن شاخص رمزگشایی  $d$  و عدد پیام رمزی به آسانی میتوانیم  $x$  را پیدا کنیم.

پذیرفته شده است که روش رمزیسازی RSA قطعی است. به نظر نمی رسد که راهی برای رمزگشایی پیامهای رمزیسازیشدهٔ  $\operatorname{RSA}$  بدون یافتن تجزیهٔ  $n$  وجود داشته باشد، و به نظر می رسد که تجزیهٔ اعداد صحیح ۲۰۰ رقمی خارج از دسترس الگوریتمهای امروزی باشد. گونههای مختلف روش RSA بهطورگسترده بهکار می روند و موجب علاقهٔ جدیدی در یافتن الگوریتمهای كارآمد براي تعيين اعداد اول و تجزيه شدهاند. براي جزئيات بيشتر، كتابهايي راكه D. Bressoud، N. Koblitz ،P. Giblin، و H. Riesel نوشتهاند و دركتابنامه فهرست شدهاند ببينيد.

۱۴۲ قضیههای فرما، اویلر، ...

شرح مختصری از زندگینامهها

پییر سیمون دو فرما در ۱۶۰۱ در فرانسه به دنیا آمد. حقوقدانی، که در زندگی خود نسبتاً دیر به ریاضیات وارد شد ـــ بعد از سن ۳۰ سالگی ـــ و ریاضیات را بهعنوان سرگرمی در ایام فراغت دنبال میکرد. شاید بهعنوان آخرین ریاضیدان بزرگ «حرفهیی»، با بسیاری از شخصیتهای ریاضی طراز اول زمان خود مکاتبه داشت، آنها را (چنان که رسم شده بود) برای حل مسائلی که مطرح مے کرد به چالش مے طلبید.

یادداشتهای ریاضی فرما مرتب نبودند، شاید به این دلیل که هرگز قصد چاپ آنها وجود نداشت. (در واقع، فرما در دوران زندگی!ش، هیچیک از قضیههای خود در نظریهٔ اعداد را چاپ نکرد.) یادداشتهایش اغلب در حاشیهٔ کتابهایش نوشته میشدند، چشمگیرترین آنها نسخهای از کتاب علم حساب دیوفانتوس است،که حاشیهاش «متأسفانه بسیار باریک» بود و برای اثبات آخرین قضية معروفش جا نداشت.

فرما مبانی هندسهٔ تحلیلی را حدود ده سال قبل از اینکه دکارت کارش را منتشرکند پایهریزی کرد، و در مکاتباتش با پاسکال او را در پی ریزی مفاهیم ریاضی نظریهٔ احتمال یاری کرد. همچنین، روش او در یافتن مماس در نقاط یک منحنی الهامبخش نیوتون در بسط حساب دیفرانسیل شد. اما شاید برجستهتر از همه، با بررسیهایش در اعداد اول، بخشیذیری، مجموعهای مربعات، و معادلات دیوفانتی، از جمله روش نزول نامتناهی. مخترع نظریهٔ نوین اعداد شناخته شده است. فرما در ۱۲ ژانوپهٔ ۱۶۶۵ درگذشت.

لئونهارت اویلر در ۱۷۰۷ در شهر بال سوئیس به دنیا آمد. در دانشگاه، اویلر تصمیم گرفت که فراگیری الهیات را دنبال نکند و در عوض به تحصیل ریاضیات به سرپرستی یاکوب برنولی بپردازد. اویلر بیشتر عمر خود را در برلین و سن&ترزبورگ گذراند. بر خلاف ِ فرما، اویلر در بیان چگونگی دستیابی به قضیههایش خیلی دست و دل بار بود. گرچه در ۱۷ سال آخر عمرش نابینا بود، با وجود این پرکارترین ریاضیدان در طول تاریخ بوده است. انتظار میرود که کارهای گردآوری شدهاش ــــ نزدیک به °°۹ کتاب و مقاله ــــ به ۷۵ مجلد برسد.

بسیاری از نمادهای جدید ریاضی از اویلر است (مثلاً،  $f(x)$  بهعنوان نماد تابع و  $\sum$  برای علامت مجموعیابی). او کاشف نظریهٔ تحلیلی اعداد است و اولین کسی است که ماندههای توانی را بهطور نظامِمند بررسی کرده است. اویلر همچنین در معادلات دیوفانتی کار کرده است، برای بسیاری از قضیههای فرما برهانی آورده است، و یک بررسی نظاممند از کسرهای مسلسل ارائه داده است. اویلر در بسیاری از زمینههای دیگر نیز سهیم است، از جمله مکانیک، حساب تغییرات،

هیدرودینامیک، معادلات دیفرانسیل، و نظریهٔ توابع ــــ و چهارکتاب به چاپ رساند که یک معرفی وحدت بخش از حساب دیفرانسیل و انتگرال ارائه می دهند. اویلر در ۱۸ سپتامبر ۱۷۸۳ در سن ۷۶ سالگے در گذشت.

## مراجع

David M. Bressoud, Factorization and Primality Testing, Springer-Verlag, New York, 1989.

در این کتاب از موضوعاتی بحث می شود که در سالهای اخیر بسیار مهم شدهاند، زیرا مطالب مبتنی بر نظریهٔ اعداد بهطور وسیعی در رمزنویسی بهکار می روند. یک بحث کامل از اعداد شبهاول و اعداد کارمایکل، و قضیههای فرما و اویلر نقش مهمی را ایفا میکنند. مؤلف مقدار زیادی از توجه خود را به موضوعات محاسبهيي معطوف داشته و الگوريتمهاي رايانهيي مفصل ارائه مي دهد. Leonard Eugene Dickson, *History of the Theory of Numbers* (3 volumes), Chelsea, New York, 1952 (originally published in 1919).

مطالب مرتبط با این فصل را می تواندر مجلد I پیداکرد. بررسی دیکسن جامع ولی خیلی رمزی و سربسته است و ابداً تحلیلی نیست. شرح خلاصهای بدون توضیح از یک برهان را ارائه می دهد یا اصلاً برهانی نمیآورد، و بین قضیههای مهم و معماها آشکارا تمیز قائل نمی شود. اینها کتابهایی شگفتانگیز برای تورّق، و در مقدار قابل استفاده اندک هستند.

André Weil, Number Theory: An approach through history form Hammurapi to Legendre, Birkhäuser, Boston, 1984.

این کتاب یک بررسی تحلیلی توسط یکی از استادان نظریه نوین اعداد است، که به مهمترین مطالب کارهای فرما، اویلر، لاگرانژ، و لژاندار مربوط میشود. هر بخش دانش نسبتاً پیشرفتهای از نظریه اعداد را طلب میکند، زیرا از دیدگاههای خیلی نوین به تاریخ وارد میشود، اما بسیاری از مطالب مربوط به فرما و اویلر را در دسترس خواننده قرار می دهد.

 $\overline{\mathsf{Y}}$ 

همنهشتیهای چندجملهیی

 $\label{eq:2.1} \mathcal{L}(\mathcal{L}^{\mathcal{L}}_{\mathcal{L}}(\mathcal{L}^{\mathcal{L}}_{\mathcal{L}})) \leq \mathcal{L}(\mathcal{L}^{\mathcal{L}}_{\mathcal{L}}(\mathcal{L}^{\mathcal{L}}_{\mathcal{L}})) \leq \mathcal{L}(\mathcal{L}^{\mathcal{L}}_{\mathcal{L}}(\mathcal{L}^{\mathcal{L}}_{\mathcal{L}}))$ 

 $f(x)$  در این فصل به بررسی همنهشتی چندجملهیی  $\mod m$ °  $f(x)\equiv f(x)$  می $y$ دازیم که یک چندجملهیی با ضرایب صحیح است. تقریباً تمام مطالب این فصل را میتوان بهصورتی در نوشتههای لاگرانژ پیدا کرد، و کار لاگرانژ درست قبل از آنکه گاوس مفهوم همنهشتی را تعریف کند انجام شده بود. گاوس در تحقیقات حسابی خود دو حالت خاص را بررسی کرده است و اولین کسی بوده که مسألهٔ یافتن جوابهای همنهشتیهای چندجملهیی با پیمانهٔ غیر اول را مورد توجه قرار داده است. سادهترین حالت، که به تفصیل در فصل ۲ بررسی شد، همنهشتی خطی است، که در آن  $a x = x - b$  یک چندجملهیی از درجهٔ ۱ است.  $a x \equiv b (\text{mod } m)$ همنهشتیهای چندجملهیی درجهٔ دوم، در فصل ۵ به تفصیل خواهند آمد. و بعضبی از همنهشتیهای از درجات بالاتر در فصل ۶ بررسی میشوند.

 $\mathcal{L}$ 

قضیههایی برای فصل ۴ ۱۴۵

قضیههایی برای فصل ۴ در قضیههای اصلی این فصل به بررسی تعداد جوابهای همنهشتی چندجملهیی کلی ه در آن  $p$  عددی است اول، می $\mathfrak{g}$ ردازیم. در بخش بعدی مسألهٔ یافتن  $f(x)\equiv\mathfrak{e}\,(\bmod{\,p})$ یک جواب به پیمانهٔ  $p^k$  را از یک جواب به پیمانهٔ  $p$  بررسی میکنیم.

همنهشتيهاي چندجملهيي کلي از این به بعد، چندجملهییهای مورد نظر دارای ضرایب صحیح هستند. موضوع را با یک تعریف شروع ميكنيم.

اسو یف. یک جواب همنهشتی چندجملهیی  $f(x) \equiv \epsilon \pmod{m}$  عدد صحیحی مانند (۱.۴) است بهطوری که  $(\bmod m) \cdot f(c) = f(c)$ . در این حالت، (به قیاس با ریشهٔ یک معادلهٔ چندجملهیی معمولی)، c یک ریشهٔ  $f(x)$  به پیمانهٔ  $m$  نیز خوانده می $\H$ مود.

توضيح. فرض ميكنيم  $a \equiv b(\bmod m)$ . بنابر (٣.٢)،  $f(a) \equiv f(a) \equiv 0$  اگر و تنها اگر  $f(b)\equiv\frac{1}{2}$ ۰ اگر داشته باشیم (mod  $m$  ه و  $b$  را جوابهای متمایز  $f(b)\equiv\frac{1}{2}$ تلقى نمىكنيم.

 $m$ از آنجاکه هر عدد صحیح دقیقاً با یکی از عناصر دستگاه کامل ماندههای ۰، ۱، ۱، ۱، ۱ همنهشت است، لذا هر جواب  $f(x)\equiv f(x)\equiv f(x)$  بايستى با يكى از اين  $m$  عدد همنهشت باشد. بەويژە، يک همنهشتى چندجملەيى بە پيمانەً  $m$  مىتواند حداکثر  $m$  جواب ناهمنهشت داشته باشذ، که میتوان آنها را با امتحان اعداد ۰، ۰، ۰، ۰ –  $m$  یکی یکی بهدست آورد. (اغلب آسانتر است که اعداد صحیح  $x$  را که ۲ $x \leq m/7 < m/7$  امتحان کنیم.) اگر  $m$  بزرگ باشد هیچیک از دو روش کارساز نیست.

برای یافتن جواب در حالت کلی، فرض میکنیم  $p_r^{a_{\mathsf{y}}}\cdots p_\mathsf{y}^{a_\mathsf{y}}\cdots p_\mathsf{y}^{a_\mathsf{y}}$ . چون بهازای هر به پیمانهٔ  $f(x)$  به پیمانهٔ  $f(x)$  به پیمانهٔ  $m$  یک ریشهٔ  $f(x)$  به پیمانهٔ  $p_i^{a_i} \vert m$  برای  $p_i^{a_i} \vert m$  . $i$ یز هست. بعکس، فرض میکنیم بهازای هر i،  $f(c_i) \equiv \gamma(c_i) = f(c_i)$  چون  $i = 1, 1, \ldots, r$  $m$  ها دوبهدو متبایناند، با استفاده آز قضیهٔ باقیماندهٔ چینی می $\vec{v}$ وانیم عدد  $c$  را (که به پیمانهٔ  $p_i^{a_i}$ یکتاست) بیابیم بهطوری که بهازای هر i $c = c_i (\bmod p_i^{a_i})$  بابیم به طوری که بهازای هر i, $f(c) \equiv \doteq (c \bmod m)$ قضية زير را ثابت كردهايم.

$$
f(x) \equiv \circ (\text{mod } m) \rightarrow \text{mod } c \downarrow 0
$$
۰.۴) 
$$
m = p_1^{a_1} p_1^{a_2} \cdots p_r^{a_r} p_r^{a_r} \rightarrow \text{mod } m
$$

ایشد، آنگاه بهازای هر  $r, \ldots, r$  , ۱ = ۱ عدد  $c$  یک حواب  $i \equiv (m {\rm odd} \, p_i^{a_i})$  است. بعکس، اگر بهازای هر i، ، جواببی از  $\operatorname{mod} p_i^{a_i})$   $f(x) \equiv f(x)$  باشد، آنگاه دقیقاً یک جواب  $c$  از  $c \equiv c_i (\text{mod } p_i^{a_i})$ ، د دارد به طوری که بهازای هر ۱, ۲, ۲, ۲, ۲, ۲, وجود دارد به طوری که بهازای هر  $f(x) \equiv \circ (\text{mod } m)$ 

از (۲.۴) نتیجه می شود که هر مجموعهٔ متمایز از جوابهای همنهشتیهای چندجملهیی با یک جواب (mod m) • (mod m) متناظر است. فرض میکنیم • (mod  $f(x) \equiv \text{Im}(x)$  با یک جواب (mod  $p_i^{a_i}$ ) دارای ناهمنهشت باشد. در اینصورت، با توجه به نمادگذاری در  $f(x) \equiv \text{``(mod $p_i^{a_i}$)}$  $t_1$ ۲۰۰ (۲.۴)، انتخاب برای  $t_1$ ، ۲ انتخاب برای  $c_1$ ، و هکذا وجود دارند. بنابراین، دقیقاً  $t_1 \cdots t_r$  انتخاب برای ریشه برای  $(\text{mod } m)$ °  $f(x) \equiv f(x)$  وجود دارد. آشکار است که اگر حتی یکی از همنهشتیهای جواب نداشته باشد (لذا • = )، آنگاه (mod m) • = (mod  $f(x) \equiv f(x) \equiv f(x)$  جواب  $f(x) \equiv f(x)$  جواب  $f(x)$ نخواهد داشت. بنابزاین قضیهٔ زیر را داریم:

قضیه. فرض میکنیم  $p_r^{a_r} \cdots p_r^{a_r}$   $m = p_1^{a_1} p_1^{a_2} \cdots p_r^{a_r}$  معرف تعداد جوابهای (۳.۴) باشد، آنگاه تعداد جوابهای  $f(x) \equiv f(x) \equiv f(x)$  دقیقاً برابر با  $f(x) \equiv \circ (\text{mod } p_i^{a_i})$ است.  $t_1 t_2 \cdots t_r$ 

با توجه به (۲.۴)، برای یافتن جوابهای یک همنهشتی چندجملهیی، کافی است حالتی را در نظر بگیریم که پیمانه بهصورت  $p^a$  است. از آنجا که هر جواب  $p^a$  (mod  $f(x) \equiv f(x)$  بایستی جوابی از  $f(x) \equiv \exp(f(x))$  باشد، لذا تمام ریشههای  $f(x)$  به پیمانهٔ  $m$  را می $\text{vol}(p)$  بولن از میان اعداد صحیح  $x$  که  $\pmod{p}$ °  $\equiv f(x) \equiv f(x)$  بهدست آورد. در قضیهٔ ۱۰.۴ روشی را برای یافتن جوابهای ( $f(x) \equiv f(x) \equiv \text{const}$  از جوابهای ( $f(x) \equiv f(x) \equiv \text{const}$  ارائه خواهیم داد.

 $n$  یادآور می $\mathfrak{m}$  به  $f(x) = a_n x^n + a_{n-1} x^{n-1} + \cdots + a_1 x + a_2$  از درجهٔ خوانده می شود هرگاه $n\neq a_n$ . برای چندجملهیی صفر درجهیی تعیین نمی شود. می دانیم که درجهٔ حاصلضرب (  $f(x)g(x)$  از دو چندجملهیی مجموع درجههای  $f(x)$  و (  $g(x)$  است. ( یک دلیل اینکه برای چندجملهیی صفر درجهیی تعیین نمی شود این است که دیگر این قضیه همواره برقرار نخواهد بود.)

اغلب، در بحث مربوط به همنهشتیهای به پیمانهٔ m، تعریف معمولی درجه قدری تغییر کرده است. چندجملهیی ه $a_1x+a_2+\cdots+a_{n-1}x^{n-1}+\cdots+a_1$  را از درجهٔ  $k$  به پیمانهٔ خوانیم اگر & بزرگترین عدد صحیحی باشد که  $a_k$  . اگر تمام ضرایب  $f(x)$  بر  $m$  بخشیذیر  $m$ باشند، درجه به پیمانهٔ  $m$  تعریف نمی،شود. اثر این تعریف در آن است که وقتی همنهشتیهای چندجملهیی به پیمانهٔ  $m$  را بررسی میکنیم، می $\vec{$ وان با ضرایبی که بر  $m$  بخشپذیرند بهعنوان صفر

قضیههایی برای فصل ۴ ۱۴۷

برخورد کرد. در این کتاب مفهوم درجه به پیمانهٔ  $m$  مورد نیاز نیست، و لذا، درجه به معنای درجهٔ معمولي خواهد بود.

در قضیهٔ بعد روند آشنای تقسیم یک چندجملهیی بر دیگری بررسی می شود. اگر به روش معمول (  $f(x)$  بر (  $g(x)$  تقسیم شود، لزومی ندارد که ضرایب حارج قسمت و باقیمانده عدد صحیح باشند حتى اگر ضرايب  $f(x)$  و  $g(x)$ اعداد صحيح باشند، لذا فرض مىكنيم كه ضريب پيشرو در برابر ۱ باشد. حال فرض میکنیم که  $a_n x^{n-1} + \cdots + a_{n-1} x^{n-1}$ ، که در آن  $g(x)$  $\exists f_1(x) = f(x) - a_n x^{n-m} g(x)$  دارای درجهٔ  $n \leq n$  باشد. قرار میدهیم ( $g(x)$ در این صورت یا  $f_{\lambda}(x)$  چندجملهیی صفر است یا درجهیی کمتر از n دارد. اگر برای  $b$  و  $k$ ی مناسب به کم کردن جملههای بهصورت  $b x^k g(x)$  ادامه دهیم، سرانجام یا به چندجملهیی صفر میرسیم یا به یک چندجملهیی از درجهٔ کمتر از  $m$  میرسیم. این روند دقیقاً همانند الگوریتم «تقسیم طولانی» معمولی برای چندجملهییهاست. بنابراین قضیهٔ زیر را داریم:

قضية (الكوريتم تقسيم براي چندجملهييها). ذرض كنيم  $f(x)$  و  $g(x)$  چندجملهييهايي (۴.۴) با ضرایب صحیح باشند. و فرض میکنیم ضریب جملهٔ پیشرو در  $g(x)$  برابر ۱ باشد. در این $\circ$ صورت چندجملهییهای  $q(x)$  و  $r(x)$ ، هر کدام با ضرایب صحیح، وجود دارند بهطوری که  $r(x)$  که در آن یا درجهٔ  $r(x)$  از درجهٔ  $g(x)$  کمتر است یا  $f(x) = g(x)g(x) + r(x)$ چندجملهيي صفر است.

از آنجاکه بررسی همنهشتیهای چندجملهیی برای یک پیمانهٔکلی به حالتی که پیمانه عدد اول است تبدیل میشود، ابتدا به بررسی ماهیّت جوابهای (mod p) و  $f(x) \equiv r$ ، که p اول است می پردازیم.  $f(x)$  به عنوان نتیجهای از قضیهٔ فرما، می توانیم فرض کنیم که درجهٔ  $f(x)$  کمتر از p است. زیرا اگر چندجملهیی دلخواهی باشد، بنابر الگوریتم تقسیم داریم  $r(x) + r(x) = g(x)$ ، که در آن یا درجهٔ  $r(x)$  کمتر از  $p$  است یا  $r(x)$  چندجملهیی صفر است. چون بهازای هر  $x$  داریم شکار است که ریشههای  $r(x)$  همان ریشههای (mod p) است.  $x^p - x \equiv \pmod{p}$ 

به روش دیگر،  $x^n$  را که در آن  $n$  عدد طبیعی است در نظر میگیریم، و میزویسیم ، اگر  $r < p - 1$ ، که  $r < p - 1$  اگر (mod  $p$ )،  $x \not\equiv r$ ، آنگاه بنابر  $n - 1 = k(p - 1) + r$ قضية فرما  $x^{p-1} \equiv (x^{p-1})^k x^r \equiv x^r (\text{mod } p)$  و لذا  $x^{p-1} \equiv x^r$  و نظار  $x^{p-1} \equiv x^{n-1}$ ، آنگاه  $x^n \equiv x^{r+\lambda} (\bmod\, p)$  آنشکار است که  $x^n \equiv x^{r+\lambda} (\bmod\, p)$  برای  $x \not\equiv x^n \equiv x^{n+1}$ یز برقرار است. چون ۱ $p-1 \leq r+1$ ، می $\psi(x)$  را با یک چندجملهیی  $x \equiv (m{\rm od}\, p)$  $f(x) \equiv g(x) (\bmod\, p)$  از درجهٔ نابیشتر از ۱ $p - p$  جانشین کنیم بهطوری که بهازای هر  $g(x)$ .

 $\downarrow$  بهویژه، چندجملهییهای  $f(x)$  و  $g(x)$  دقیقاً ریشههای واحدی به پیمانهٔ  $p$  دارند. (مسألهٔ ۱۹.۴ را بينند.)

بنابراین می $f(x)$  بنابراین میرسیم به اینکه جوابهای  $f(x) \equiv f(x)$  و ای درجهٔ  $f(x)$  مساوی با ۱  $p-\mathfrak{c}$  یا کمتر از آن است مورد بررسی قرار دهیم. قضیهٔ اصلی، که در ۱۷۶۸ توسط لاگرانژ  $n$  ثابت شد، بیان میدارد که برای یک پیمانهٔ اول یک همنهشتی چندجملهیی از درجهٔ  $n$  حداکثر جواب دارد. لم زير را لازم داريم.

ام. فرض میکنیم p عددی آول باشد، و  $f(x)$  یک چندجملهیی از درجهٔ n. اگر a یک (۵.۴) ریشهٔ  $f(x)$  به ییمانهٔ  $p$  باشد، آنگاه $g(x) + g(x) = f(x) = f(x)$ ، بهطوری که  $p | c$  و  $g(x)$  یک چندجملهیی از درجهٔ ا $n-1$  و با ضرایب صحیح است.

برهان. بنابر (۴.۴)، یک چندجملهیی  $q(x)$  و یک عدد ثابت  $c$  وجود دارند بهطوری که را در این تساوی قرار دهیم، آنگاه  $c = f(a)$  و لذا  $x = a \nolimits \nolimits f(x) = q(x)(x-a) + c$ از درجهٔ ۱ $n-1$  است.  $q(x)$  به است.  $p|c$ 

توضعيح. لازم نيست كه فرض كنيم پيمانه اول است؛ دقيقاً همين استدلال براى يک پيمانهٔ دلخواه  $m$  نیز کارساز است. می $\vec{ }$ وان استدلال مشابهی را بهکار برد و ثابت کرد اگر  $f(x)$  یک  $\mathcal{L}(x-a)|f(x)$  چندجملهیی با ضرایب حقیقی باشد و $f(a)=f(x)$ ، آنگاه

ارل باشد، و فرض میکنیم (۲٫۴ گرانژ. فرض استان (۲٫۳ گرانژ. فرض استرات (۴٫۴ گرانژ. فرض از درجهٔ ) قضعیهٔ لاگرانژ  $f(x)\equiv \degree(\bmod{\,p})$  باشد که همهٔ ضرایبش بر  $p$  بخشپذیر نیستند. در این صورت همنهشتی نمیتواند بیش از  $n$  جواب ناهمنهشت داشته باشد.

برهان. اثبات به استقرا بر n یعنی روی درجهٔ  $f(x)$  است. اگر  $f(x)$  دارای درجهٔ  $\,$  باشد، تنگاه (mod p) جندجملهیی ثابت ۵۵ است. چون ۴/۵۵ همنهشتی (mod p) و جندجملهیی ثابت ۵۵ است. چون ندار د.

اکنون فرض میکنیم که قضیه برای چندجملهییهای از درجهٔ ۱ $n-1$  برقرار باشد، و فرض میکنیم  $f(x)$  یک چندجملهیی از درجهٔ  $n$  باشد. یا  $\mathfrak{p}(\bmod p)$   $f(x) \equiv f(x)$  جوابی ندارد (که در این حالت قضیه برقرار است) یا حداقل جوابی مانند a دارد؛ لذا ( $f(a) \equiv \text{``(mod } p)$ . فرض کنیم مانند لم قبل باشد؛ سپس بررسی اینکه هر ضریب  $q(x)$  بر  $q$  بخشیذیر نیست آسان است.  $q(x)$ اگر  $b$  جواب دیگری از  $f(x) \equiv f(x) \equiv f(x)$  باشد که ناهمنهشت با  $a$  به پیمانهٔ  $p$  است،

 $a \not\equiv b(\bmod p)$  آنگاه (۵.۴) ایجاب میکند که  $f(b) \equiv (b-a)q(b)(\bmod p)$  = ۰ بحون

قضیههایی برای فصل ۴ ۱۴۹

داریم  $q(b) \equiv q(b)$  فلم هر جواب ( $f(x) \equiv \text{mod } p$ ) داریم ( $g(b) \equiv \text{mod } p$ ) داریم ( از  $q(x) \equiv \exp(x)$  است، که بنابر فرض استقرا بیش از  $n - n$  جواب ناهمنهشت ندارد. . بنابراین  $f(x) \equiv f(x) \equiv 0$  حداکثر  $n \neq n$  بنابراین دارد.

توضییحات. ۱. اگر k بزرگترین عدد صحیحی باشد که  $\rho\!\!\!/ \,a_k$ ، آنگاه بنابر قضیهٔ لاگرانژ نمی تواند بیش از  $k$  جواب ناهمنهشت داشته باشد.  $f(x) \equiv \text{(\text{mod } p)}$ 

ا. اگر سمانه عدد اول نباشد، آنگاه ممکن است یک همنهشتی از درجهٔ n بیشتر از n جواب داشته باشد؛ مثلاً، همنهشتی (mod ۸) °  $\lambda\equiv r^\mathsf{T}-r$  دارای چهار جواب ۱، ۳، ۵، و ۷ است. دلیل اینکه برهان قضیهٔ لاگرانژ در این مورد بهکار نمی آید این است که اگر ۱ $m > n$  اول نباشد، آنگاه  $\alpha$  از  $w\equiv\epsilon\,(\mathrm{mod}\,m)$  نسى توان نتيجه گرفت كه يا  $u$  همنهشت با صفر به ييمانهٔ  $m$  است يا

۳. برهان قضیهٔ لاگرانژ که در بالا ارائه شد اساساً با برهان معمولی که یک چندجملهیی از درجهٔ با ضرایب حقیقی بیشتر از n ریشهٔ حقیقی ندارد یکی است.

تحت شرایطی، میتوانیم ثابت کنیم که یک چندجملهیی  $f(x)$  از درجهٔ n درست n ریشه به ییمانهٔ p دارد. اگر ( $f(x)$ یک چندجملهیی از درجهٔ n باشد که ضریب پیشرو آن یعنی  $a_n$  همنهشت با  $p$ ه به پیمانهٔ p نباشد، آنگاه عدد صحیح c وجود دارد بهطوری که (mod p ) د  $a_nc\equiv\lambda(m$  فرض می کنیم  $\alpha$  چندجملهیی بهدست آمده از تعویض ضریب پیشرو  $cf(x)$  با ۱ باشد. لذا بهازای هر  $f_1(x)$ دارد.  $f_1(x)\equiv f(x)$  و بنابراین  $f_1(x)$  همان ریشههای به پیمانهٔ  $p$  را دارد که  $f(x)\equiv cf(x)(\text{mod }p)$ 

اول باشد، و فرض میکنیم به ۱۸۴۹). فرض میکنیم  $p$  اول باشد، و فرض میکنیم چندجملهیی (۲.۴ دارای درجهٔ  $n$ ، با $n\leq p$ ، و ضریب پیشرو ۱ باشد. با استفاده از الگوریتم نقسیم داریم  $f(x)$ کمتر  $r(x)$  که در آن  $r(x)$  یا چندجملهیی صفر است یا درجهٔ  $x^p - x = q(x)f(x) + r(x)$  $r(x)$  از  $n$  است. در این $\omega$ مورت  $f(x)$  دقیقاً  $n$  ریشهٔ به پیمانهٔ  $p$  دارد اگر و تنها اگر هر ضریب بر  $p$  بخشیدیر باشد.

 $q(x)f(x)$  برهان. فرض کنیم هر ضریب  $r(x)$  بر p بخشپذیر باشد. در این صورت ریشههای به پیمانهٔ p همان ریشههای  $x$  –  $x$  هستند. اما بنابر قضیهٔ فرما،  $x^p$  دارای p ریشه به پیمانهٔ است. لذا  $q(x)f(x)$  نیز  $p$  ریشه دارد، و چون  $p$  اول است، هر یک از این  $p$  ریشه بایستی  $p$ یا یک ریشهٔ  $q(x)$  یا  $f(x)$  (یا هر دو) باشد. اما چون  $q(x)$  از درجهٔ  $p-n$  و ضریب پیشرو ا است، لذا بنابر قضية لاگرانژ بيشتر از  $n-p$  ريشه ندارد. بنابراين  $f(x)$  حداقل  $n$  ريشه و لذا  $\ell$  $n$  درست  $n$  ریشه دارد.

۱۵۰ همنهشتیهای چندجملهیی

اکنون فرض میکنیم که  $f(x)\equiv f(x)\equiv f(x)$  دقیقاً دارای  $n$  جواب باشد. بنابر قضیهٔ فرما،  $r(x)$  بهازای هر  $x$  داریم ( $\text{mod }p$ °  $x \equiv x^p - x \equiv x$ . لذا هر ریشه ( $f(x)$  به پیمانهٔ  $p$  ریشهای از به پیمانهٔ  $p$  نیز هست، و بنابراین  $r(x)$  حداقل  $n$  ریشه دارد. یا  $r(x)$  چندجملهیی صفر است و چیزی برای اثبات وجود ندارد) یا درجهٔ  $r(x)$  کمتر از n است، که در این حالت قضیهٔ لاگرانژ ( ایجاب میکندکه هر ضریب  $r(x)$  بر  $p$  بخشیذیر باشد.

 $x^d - 1 \equiv \cdot \pmod{p}$  فرع. اگر p عددی اول و l $|p - d|$ ، آنگاه همنهشتی چندجملهیی (mod p)  $\pmod{p}$ درست  $d$  جواب ناهمنهشت دارد.

 $p - 1 = kd$  برهان. اگر

$$
x^{p} - x = (x^{p-1} - 1)x = (x^{d} - 1)(x^{d(k-1)} + x^{d(k-1)} + \cdots + x^{d} + 1)x.
$$

لذا وقتى  $x^p-x$  بر \ $x^d-x$  بخشپذير باشد باقيمانده ﴾ است، و نتيجه از (٧.٢) حاصل مىشود.

 $f(x) \equiv \degree(\bmod{\, p^k})$  حل همنهشتی  $f(x)\equiv \degree(\text{mod}\,p^k)$ اکنون به مسألهٔ تعیین جوابهایی از  $\pmb{\mathrm{mod}\,} p$   $\equiv \degree(\text{mod}\,p)$  می نیز صدق میکنند. همانگونه که در خلاصه و مثال (۱۲.۴) بعد از آن شرح داده شده، روند کلبی  $p^{\intercal}$  با انتخاب ریشه $\mathbf b$  به پیمانهٔ  $p$  و استفاده از آن برای تولید یک ریشه (یا ریشههایی) به پیمانهٔ شروع میشود. با استفاده از همین تکنیک، ریشههای به پیمانه  $p^{\mathfrak{r}}$  و مانند آن را تولید میکنیم، تا سرانجام ریشەای (یا ریشەھایی) برای پیمانهٔ اصلی  $p^k$  بەدست آوریم. لم زیر را لازم داریم، در این بخش،  $f'(x)$  معرف مشتق چندجمله  $f(x)$  است.

(۹.۴) لم. فرض کنیم p عددی اول باشد و  $k$  عددی طبیعی. بهازای هر انتخاب  $x$  و  $t$  داریم:  $\ell$ 

$$
f(x+p^{k}t) \equiv f(x) + f'(x)p^{k}t \pmod{p^{k+1}}.
$$

برهان. اثبات به استقرا بر درجهٔ  $f(x)$  است. اگر درجهٔ  $f(x)$  صفر باشد نتیجه نمایان است. فرض میکنیم که قضیه برای چندجملهییهای از درجهٔ n برقرار باشد، و فرض میکنیم  $f(x)$  دارای  $g(x)$  درجهٔ ۱ $\lambda + n$  باشد. در این $\phi$ ورت  $f(x) = a + x$ ، که در آن  $a$  عدد ثابتی است و دارای درجهٔ n است. بنابه فرض استقرا

$$
g(x + pkt) \equiv g(x) + g'(x)pkt \pmod{pk+1}
$$

قضیههایی برای فصل ۴ / ۱۵

$$
f(x + p^k t) = a + (x + p^k t)g(x + p^k t) \equiv a + (x + p^k t)(g(x) + g'(x)p^k t)
$$
  

$$
\equiv a + xg(x) + (xg'(x) + g(x)p^k t \pmod{p^{k+1}}).
$$

وون 
$$
xg'(x) + g(x) = f'(x)
$$
 و $a + xg(x) = f(x)$  برهان کامل میشود.

 $p^k$  ملاحظه میکنید که هر ریشهٔ  $f(x)$  به پیمانهٔ  $p^{k+1}$  بهوضوح ریشه $\log f(x)$  به پیمانهٔ است. فرض میکنیم ریشههای  $f(x)$  به پیمانهٔ  $p^k$  با  $r$ ۲ ، ۳٫ ، ۳٫ ، ۳ داده شده باشند، و فرض  $S \equiv r_i (\bmod\, p^k)$  میکنیم  $S$  ریشهای به پیمانهٔ  $p^{k+1}$  باشد؛ در این صورت یک  $i$  وجود دارد که بنابراین تمام جوابهای ( $f(x)\equiv f(x)\equiv f(x)$  از جوابهای ( $f(x)\equiv f(x)$  تولید میشوند. اکنون نشان می دهیم که چگونه ریشههای  $f(x)$  به پیمانهٔ  $p^{k+1}$  را از ریشههای به پیمانهٔ بەوجود آورىم.  $p^{\bm{k}}$ 

8 مضیه. فرض میکنیم ۶ عددی اول باشد و 
$$
k
$$
-مدد طبیعی دلخواه، و فرض میکنیم  $f(x) \equiv (mod p^k)$  باشد.

الف) اگر (p/f'(s، آنگاه دقیقاً یک جواب ۱ $s_{k+1}$  از  $f(x) \equiv \mathfrak{p}(x)$  وجود) (الف)  $s_{k+1} = s + p^k t$  دارد بهطوری که  $s_{k+1} = s_{k+1} \equiv s(\text{mod } p^k)$  بازائه می $s_{k+1}$ د, آن t جواب یکتای  $f'(s)t \equiv -f(s)/p^k(\text{mod }p)$  است.

ب) اگر ( $p|f'(s)$  و ( $p^{k+1}$ ، آنگاه (۱ $\text{mod } p^{k+1}$ ) اگر (۱٫۵ جواب همنهشت (ب) . به پیمانهٔ  $p^k$  است، که با $s+p^kj$  بهازای ۱ $p-1,\ldots,p-1$  ارائه می شوند.

اگر ( $p|f'(s) \neq f(x) \equiv \rho(\bmod p^{k+1})$  اگر ( $f(s)$  ۱ میچ جوابی ندارد که ( $p|f'(s)$  هیچ جوابی ندارد که . به بیمانهٔ  $p^k$  همنهشت باشد.

برهان. فرض میکنیم S یک جواب (۱ $f(x) \equiv \gamma(\bmod p^{k+1})$  باشد بهطوری که  $S = s + p^k t$  در این صورت عدد صحیحی چون  $t$  وجود دارد بهطوری که  $S \equiv s (\bmod p^k)$  $f(x)\equiv \frac{1}{2}(\bmod{p^{k+1}})$ لذا مسأله به یافتن مقادیری از  $t$  برمیگردد بهطوری که  $s+ p^kt$  یک ریشهٔ ( باشد، یعنی، اعداد صحیح t که بهازای آنها  $f(s+p^kt)\equiv (\operatorname{mod} p^{k+1})$ . لذا با توجه به لم قبل، به  $t$ ای نیاز داریم بهطوری که

$$
f(s) + f'(s)p^{k}t \equiv \circ (\text{mod } p^{k+1}).
$$
 (1)

۱۵۲ همنهشتیهای چندجملهیی

ار آنجا که (mod p<sup>k</sup>) \* 
$$
f(s)/p^k
$$
 بس  $f(s) \equiv f(s)/p^k$  بندی صحیح است، و لذا میتوانیم طرفین  
(1) را بر  $p^k$  تقسیم کنیم و معادله زیر را بودست آوریم:

$$
f'(s)t \equiv -\frac{f(s)}{p^k} \text{ (mod } p). \tag{7}
$$

بنابر (۸.۲)، همنهشتی اخیر جوابی یکتا دارد هرگاه ۱ $(y'(s),p) = (f'(s),p)$  یا، همارز با آن، اگر . اگر (p|f'(s، اگر (p|f'(s، آنگاه طرف چپ (۲) همنهشت با ۰ به پیمانهٔ p است، و لذا سمت $p \nmid f'(s)$  $\phi(f(s)/p^k \equiv (\text{mod } p)$  راست (۲) نیز بایستی همنهشت با ° باشد. لذا بایستی داشته باشیم یعنی،  $p^{k+1}|f(s)|$ ، در این حالت هر مقدار t در یک دستگاه کامل ماندهها (به پیمانهٔ p) یک جواب خواهد بود (مثلاً ۱ $p(t'|s) = (t = 0, 1, \ldots, p-1)$ ، سرانجام، اگر  $p|f'(s)$  ولی سمت راست (۲) به پیمانهٔ p همنهشت با ۰ نخواهد بود، و لذا  $t$ ای وجود ندارد که همنهشتبی را حل كند. اين مطلب برهان قضيه راكامل مى كند.

از آنجا که هر ریشهٔ  $f(x)$  به پیمانهٔ  $p^k$  ریشهای به پیمانهٔ  $p$  است، از اینجا نتیجه می $\zeta$ ود که اگر (mod  $p$ ) و  $f(x) \equiv f(x)$  جوابی نداشته باشد. بهازای هر ا $k \geq k$  هیچ جوابی برای وجود ندارد.  $f(x) \equiv \text{mod } p^k$ 

ورع. فرض میکنیم p عددی اول باشد و k عدد طبیعی دلخواه. اگر <sub>ا</sub> $s_1$  یک جواب (۱۱.۴)  $f(x) \equiv \mathcal{L}(\bmod p^k)$  باشد و  $p \mathord{\text{/}f}'(s_1)$ نگاه دقیقاً یک جواب  $s_k$  از  $f(x) \equiv \mathcal{L}(\bmod p)$  $s_k \equiv s_1(\text{mod }p)$  وجود دارد بهطوری که

برهان. چون  $p$  / f/(s۱ میتوانیم با استفاده از (۱۰.۴الف) جواب یکتای  $s$ ۲ از ا بهدست آوریم بهطوری که  $s_1 \equiv s_1(\bmod p)$ . چـون  $f(x) \equiv s_1 \pmod{p^5}$ و  $s_{\uparrow} \not\equiv s_{\downarrow}(\bmod p)$ ، از (۳.۲) نسیجه میشود که  $s_{\uparrow} \equiv s_{\downarrow}(\bmod p)$ و برای ۶۲ (۲/ (۶۲) و بود) است توانیم (۱۰.۴الف) را برای ۶۲ بهکار بریم و ریشهٔ $f'(s_1) \not\equiv (mod \, p)$ یکتای ۶۳ از  $f(x)\equiv \frac{\mathsf{S}(\mathsf{mod}\,p^{\mathsf{T}})}{s}$  را بهدست آوریم بهطوری که  $\mathsf{S}(\mathsf{mod}\,p^{\mathsf{T}})$ . روشن  $s_{\mathsf{Y}} \equiv s_{\mathsf{Y}}(\bmod{\,p})$  است که از  $s_{\mathsf{Y}} \equiv s_{\mathsf{Y}}(\bmod{\,p})$  است که از  $s_{\mathsf{Y}} \equiv s_{\mathsf{Y}}(\bmod{\,p^{\mathsf{Y}}})$  است داریم  $s_{\mathfrak{t}}\equiv s_{\mathfrak{t}}(\text{mod}\, p)$ . لذا اگر به همین ترتیب ادامه دهیم یک ریشهٔ  $s_k$  از  $s_k \equiv s_\lambda(\bmod{\,p})$  بەدست مى $\check{\mathbb{J}}$ يد بەطورى كە  $f(x) \equiv \circ (\bmod{\,p^k})$ 

خلاصه. روند کلبی یافتن تمام جوابهای  $p^k)$  (mod  $p^k$  را می $\bar{\nu}$ ول بهترتیب زیر خلاصه نمود: تضیههایی برای فصل ۴ ۱۵۳

۰ ابتدا تمام جوابهای  $f(x) \equiv (\bmod p)$  را بهدست می $\zeta$ وریم.

۲. یکی از جوابها، مثلاً ۶۱ را انتخاب میکنیم، در این صورت بنابر (۱۰۰۴)، ۰، ۱، یا p جواب از (mod  $p^{\mathsf{r}}$ ) و همنهشت با ۶۱ به پیمانهٔ p وجود دارند؛ اگر جوابهایی وجود داشته  $f(x) \equiv \text{emod } p^{\mathsf{r}}$ باشند، آنها از حل همنهشتی خطی  $f(s_1)/p(\mathrm{mod}\,p) = f(s_1)/t$  بهدست می]یند. اگر هیچ جوابی وجود نداشته باشد، مجدداً با ۶۱ دیگری کار را آغاز میکنیم.

ا. اگر (۱۳ $(\bmod\, p^{\intercal})\equiv f(x)\equiv f(x)$  دارای جواب باشد، یکی از آنها، مثلاً ۶۲، را انتخاب کرده و  $f(x)\equiv f(x)$  $f(s_{\mathbf{Y}})t \equiv -f(s_{\mathbf{Y}})/p^{\mathbf{Y}}(\bmod\,p)$  ریشههای متناظر  $f(x)$  به پیمانهٔ  $p^{\mathbf{Y}}$  را با حل همنهشتی بهدست میآوریم. این کار را برای تمام ریشههای  $f(x)$  به پیمانهٔ  $p^{\mathsf{Y}}$  انجام می۱دهیم. توجه  $f'(s_{\Upsilon})$  کنید جون  $s_{\Upsilon} \equiv s_{\Upsilon}(\bmod p)$  ،  $f'(s_{\Upsilon}) \equiv f'(s_{\Upsilon})(\bmod p)$  کنید جون (mod  $p$ ) نياز نداريم.

ا. اگر به همین ترتیب ادامه دهیم، سرانجام تمام جوابهای ( $f(x) \equiv \gamma \, ( \bmod \, p^k)$  را بهدست. $f$ مي آور يم.

توضعیح. بجاست که تأکید کنیم اگر در هر مرحلهٔ این روند جوابهای چندگانه بهدست آوریم ایعنی اگر (p/f/(s و (pk+\|f(s) حالت (ب) از قضیهٔ ۰۴°۱)، آنگاه بایستی روند بالا را برای هر جواب بهكار بريم.

فرض میکنیم ۲۲# + ۱۳ $x^\mathsf{v} = \mathsf{r}^\mathsf{r} \times \mathsf{v}^\mathsf{r}$ . چون ۲ $f(x) = \mathsf{r}^\mathsf{r} \times \mathsf{r}^\mathsf{r}$ ا، ابتدا تبام جوابهای (۱۳۳ $f(x)\equiv f(x)\equiv 0\pmod{ \mathsf{Y} }$  و  $\pmod{ \mathsf{Y} }$  ° (mod  $\mathsf{Y} }$  را پیدا میکنیم، سپس با استفاده از قضیهٔ باقیماندهٔ چینی تمام جوابهای همنهشتی اصلی را بهدست میآوریم. برای حل ، ابتدا (mod ۳) و  $f(x) \equiv \circ (\text{mod } \mathfrak{r})$  را در نظر میگیریم. چون  $\circ (\text{mod } \mathfrak{r}^*)$ یس برای هر ° $\forall x \neq x$  بنابر قضیهٔ فرما داریم (۳ mod ۳) «  $x^\intercal \equiv x(\bmod{\, \mathsf{r}})$ . بنابراین  $x + 1 = \circ (\text{mod } 7)$  به  $x + 1 + 1 + 1 = 1 + 1$  بدل میشود، یعنی،  $f(x) \equiv \circ (\text{mod } 7)$ تنها جواب این همنهشتی ۱ = ۶۱ است. (در واقع، در اینجا جواب بدیهی است، ولی این تکنیک برای اعداد اول بزرگتر مفید است.)

 $f'(x) = \Upsilon x^2 - \Upsilon \Upsilon \equiv x^2 = (x^{\dagger})^{\dagger} \equiv \Upsilon (\bmod{\dagger})$  ملاحظه می کنید که بهارای هر جواب  $x$  (۳ و لذا (۱۵۳)\*  $f'(1) \not\equiv f(x) = f(x)$ . بنابراین (۱۱.۴) تضمین میکند که (۱۵۵۹)\*  $f(x) = f(x)$  و هر کدام دقیقاً یک جواب دارند، و این جوابها بایستی با ۱ به پیمانهٔ ۳  $f(x) \equiv \text{``(mod YV)}$   $s_1 + \mathbf{r}t = 1 + \mathbf{r}t$  همنهشت باشند. به دنبال یافتن جواب (mod ۹) ه  $df'(\lambda)t \equiv -f(\lambda)/\mathbf{T}(\text{mod }\mathbf{T})$  است می $e$ رویم؛ لذا، بنابر (۰.۴ الف) به  $t$ ی نیاز داریم که (۰.۴ ا  $s_{\mathsf{Y}} = \mathsf{Y} + \mathsf{Y}t = \mathsf{Y}$  بنابراین ۱ $t = t \in \mathsf{Y}(\mathsf{mod}\, \mathsf{Y})$  بنابراین ۱ $t = t \in \mathsf{Y}(\mathsf{mod}\, \mathsf{Y})$  $f(x) \equiv \epsilon \pmod{3}$  جواب یکتای (\$ mod) -

۳ سپس ریشهٔ یکتای  $f(x)$  به پیمانهٔ ۲۷ را بهدست میآوریم، که بایستی بهصورت  $\mathsf{A}\,t$ باشد زيرا ريشة  $f(x)$  به ييمانة ٢٧ ريشة به ييمانة ٩ نيز خواهد بود. بنابر (٠٠٢الف)، بایستی t در f'(۴)t  $f \equiv -f(\mathfrak{f})/4 \pmod{1}$  صدق کند. چون بهازای هر جواب x داریم ، لذا (٣) (٣) + (٣) اخظه (٣) + (٣) + (٣) + (٣) ساده کردن محاسبة 1((٣)/ ملاحظه (٣) + (٣)  $f(\mathfrak{k}) \equiv f(\mathfrak{m} \text{od } \mathfrak{r} \text{V})$  از این رو، (۲۷ f) = ۹(mod  $f(\mathfrak{r}) \equiv f(x) = f(x^{\mathfrak{r}} + \mathfrak{r} x - \mathfrak{r} \text{mod } \mathfrak{r} \text{V})$ . از این  $t \equiv f'(\mathfrak{f})$  بنابر (v.۲.۲)، (r)  $\mathfrak{f}(\mathfrak{f})/ \mathfrak{f}(\mathfrak{f}) = f(\mathfrak{f})/ \mathfrak{f}(\mathfrak{f})/ \mathfrak{f}(\mathfrak{f})$  به  $s_{\Upsilon} = \Upsilon + 1$ بدل میشود، که دارای جواب یکتای ۲ = ۲ است. لذا ۲۲ = ۲۴ + ۴ = ۴ -جواب یکتای (۱۲۷ $f(x) \equiv \circ (\text{mod } 7)$  است.

- همین طور، قضیهٔ فرما را برای تبدیل (mod V) و (mod V) به (mod V) = ۲۹x+۶۷۴ یعنی، (mod V) • = ۲ + ۲ + بهکار می بریم، که دارای جواب یکتای ۲ = ۶۱ است. بنابراین به جستجوی ریشهٔ  $f(x)$  به پیمانهٔ ۴۹ که بهصورت ۷t + ۲ است می $\mathcal{L}$ ردازیم، که الا؛ همچنین، ۲۲۵۴ = ۳۹| $f(1)$ ، لذا (۱۰.۴ب) ایجاب میکند که هر مقدار $f'(1)$  $f(x) \equiv \circ (\text{mod } 1^e)$  جوابی از  $f(x) \equiv \circ (\text{mod } 1^e)$  را تولید کند. لذا $t = \circ, \wedge, \ldots$ دارای ۷ ریشهٔ ۲، ۹، ۱۶، ۲۳، ۳۰، ۳۷، و ۴۴ است.

اکنون قضیهٔ باقیماندهٔ چینبی را برای حل (۲۷ x = ۵(mod ) اگنون قضیهٔ باقیماندهٔ چینبی را برای حل یکی از هفت جواب  $f(x)$  به پیمانهٔ ۴۹ است، بهکار می $\mu$ یم. در استفاده از قضیهٔ باقیماندهٔ  $a$ چینی تنها برای یک بار به محاسبهٔ  $b_i$ ها نیاز داریم و سپس مقادیر مختلف  $a$  را در عبارت قرار می،دهیم. (برهان (۱۱.۲) را ببینید.) لذا تمام جوابهای (۱۳۲۳ mod ۰ = ۰ با با با f(x) قرار می،دهیم. (برهان ، ۱۳۲۳ ه $x^* \equiv x^* = x^*$ ، یعنی ۱۸۴، ۳۷۳، ۵۶۲، ۱۵۶۱، ۱۳۹، ۱۱۲۹، و ۱۳۱۸ داده مى شوند.

 $x^{\intercal}\equiv a(\textrm{mod}\, p^k)$  همنهشتی بالاخره، نوع خاصی از همنهشتی چندجملهیی، یعنی، همنهشتی درجهٔ دوم ( $x^\intercal \equiv a (\bmod\, p^k)$  را کهدر آن p عدد اولی است بررسی میکنیم. این همنهشتیها نقش مهمی در نظریهٔ کلی همنهشتیهای قضیههایی برای فصل ۴ ۱۵۵

درجه دوم، که در فصل بعد عرضه خواهند شد، بازی میکنند. (همانگونه که از نامش پیداست، یک همنهشتی چندجملهیی درجهٔ دوم یک همنهشتی است که چندجملهیی آن از درجهٔ ۲ است.)

قضعیه. فرض میکنیم  $p$  یک عدد اول فرد باشد و فرض میکنیم ۱ $k \geq k$ . اگر  $p$ ا کاه  $x^{\mathsf{Y}} \equiv a (\bmod p^k)$ ، آنگاه  $a(\bmod p^k) \equiv x^{\mathsf{Y}} \equiv a (\bmod p^k)$ ، آنگاه  $(a,p) = 1$ حلیذیر باشد یا نباشد.  $x^{\dagger} \equiv a (\bmod p)$ 

برهان. اگر  $x^{\intercal}\equiv a(\bmod\, p^k)$  جوابی نداشته باشد، آنگاه  $x^{\intercal}\equiv a(\bmod\, p)$  جوابی ندارد. اکنون فرض کنیم ( $x^\dagger \equiv a (\text{mod} \, p)$  جوابی مانند 8 داشته باشد؛ در این صورت 8– نیز جواب  $x^{\intercal}-a$  است. چون  $s$  و  $s-$  به پیمانهٔ  $p$  ناهمنهشت هستند، لذا بنابر (۶.۴)، اینها تنها ریشههای به پیمانهٔ  $p$  هستند. آشکار است که  $s$  بر  $p$  بخشپذیر نیست، زیرا ۱ $(a,p)=(a,p)$ . از این $\upsilon$ و اگر تانگاه ۲ $s$  ج $f(s)=f'(s)=f'(s)$  بر  $p$  بخشپذیر نیست، و لذا قضیه از (۰.۴الف) نتیجه  $f(x)=x^\dagger-a$ مهاشود. (بهویژه، ریشههای  $s$  و  $s$ – به پیمانهٔ  $p$  هر کدام دقیقاً یک ریشه به پیمانهٔ  $p^{k}$  برای هر  $\mu$  $k \geq k$ تولید میکنند.)

(۱۴.۴) قضیه. فرض میکنیم a عدد صحیحی باشد. در اینصورت الف) (۲ تاب معمواره حلبذیر است و دقیقاً یک جواب دارد،  $x^\intercal \equiv a (\text{mod } \texttt{f})$ اب) (۲ میلایر است اگر و تنها اگر (۴ mod) ه $x^{\mathsf{r}} \equiv a (\text{mod} \, \mathsf{f})$  (ب) (۴ میلایر است اگر و تنها اگر (۴ دو جواب وجود دارد.

، در این  $k \geq 1$  با ۳ $k \geq 0$  ملیذیر است اگر و تنها اگر (۱ $a \equiv \lambda \pmod{1}$  ، در این  $k \geq 1$  $\pm s$  حالت دقیقاً چهار جواب وجود دارد. بهویژه، اگر  $s$  جوابی باشد، آنگاه تمام جوابها بهصورت  $\pm s + 1^{k-1}$  هستند.

برهان. قسمتهای (الف) و (ب) واضح هستند. حال فرض کنیم ۳  $k \geq r$ . اگر ۳-۲۴ عدد فرد از ۱ تا <sup>۲</sup>\*-۲ را مربع کنیم، هیچ دو مربعی به پیمانهٔ ۲<sup>k</sup> همنهشت نیستند. زیرا اگر  $a-b$ ، با $a>b$  و  $a$  و  $b$  فرد، آنگاه  $(a+b)(a-b)(a+b)$ . اما دقیقاً یکی از  $a^{\mathsf{T}}\equiv b^{\mathsf{T}}(\bmod{\mathsf{T}}^k)$ و a + b همنهشت با ۲ به پیمانهٔ ۴ است و لذا فقط یک عامل ۲ دارد. از این $a$ و دیگری بایستی بر ۲ $^{k-1}$  بخشبذیر باشد، که ممکن نیست، زیرا  $a-b$  و  $a+b$  هر دوکمتر از ۲ $^{k-1}$  هستند. مربع یک عدد فرد همنهشت با ۱ به پیمانهٔ ۸ است، و دقیقاً ۳–۲<sup>k عد</sup>د طبیعی کمتر از ۲<sup>k</sup> وجود دارد که همنهشت با ۱ به پیمانهٔ ۸ هستند. در نتیجه مربع <sup>۲+۲</sup>۳ عدد فردِ از ۱ تا <sup>۲+۲</sup>۰، بهترتیبی، همنهشت به پیمانهٔ ۲<sup>k</sup> با اعداد صحیح مثبتی هستند که کمتر از ۲<sup>k</sup> و همنهشت با ۱ به  $x^{\intercal} \equiv a \pmod{\mathsf{T}^k}$  سمی باشند. لذا، اگر (۱ $\mod \mathsf{A}$  mod هری است که همنهشتی (۲ جوابی مانند ۶ دارد که ۲\*-۲\*۲ $s < r < \mathfrak{c}$  . آشکار است که اگر a فرد و (۸ Mod) جوابی وجود ندارد.

 $\mathsf{Y}^k$  اگر  $s \not\equiv s + \mathsf{Y}^{k-1}$  باشد، آنگاه مربع  $s - s$  و  $\pm s + \mathsf{Y}^k$  به پیمانهٔ نشان می دهد که اینها نیز جواب هستند؛ با اختیار کمترین ماندههای مثبت، می توانیم فرض کنیم که تمام جوابها مثبت وکمتر از ۲<sup>k</sup> هستند. به آسانی میتوان بررسی کرد که هیچ دو تا از این  $x^{\dagger} \equiv a (\text{mod } \mathsf{Y}^k)$  اعداد همنهشت به ييمانهٔ ۲<sup>k</sup> نيستند. لذا اگر (۱ $a \equiv \mathsf{N}(\text{mod } \mathsf{A})$  اعداد  $\mathsf{Y}^k$  دستکم چهار جواب دارد. این به دلیل  $\mathsf{Y}^{k-1} = \mathsf{Y}^{k-1} \times \mathsf{Y}^{k-1}$  عدد فردی است که کمتر از هستند، يعني، همهٔ آنها. در نتيجه اگر (mod ۸) ا $a\equiv a(\bmod{\mathfrak{r}^k})$  دقيقاً چهار جواب دارد.

 $x^{\intercal}\equiv a(\textrm{mod}\, \mathfrak{k}^k)$  توضیح. قضیههای دیگر دربارهٔ همنهشتیهای  $x^{\intercal}\equiv a(\textrm{mod}\, p^k)$  و در مسائل ۳۷.۴ تا ۴۷.۴ داده شدهاند.

## مسالهها و راه حلها همهٔ جوابهای (۱۷۵ $x^{\mathfrak k}+7$   $x+\mathfrak k\in\mathbb{Z}$  را بهدست آورید.  $\lambda\mathfrak k$

حل. فرض میکنیم ۲۶ + ۲ $x^*+\tau_x=(x)=0$ . ملاحظه میکنید که ۷ $\times$  ۵ = ۱۷۵؛ لذا ابتدا تمام جوابهای (۱۳۵ $f(x) \equiv f(x) \equiv 0 \pmod{p}$  و (۱۳۵ $f(x) \equiv 0$  را بهدست میآوریم، سپس با استفاده از قضیهٔ باقیماندهٔ چینبی تمام جوابهای همنهشتی اصلبی را پیدا میکنیم. بهسادگی معلوم  $x \equiv -1$ , ۲(mod Y) میشود که تنها جوابهای (mod Y) میبارتاند از (۲ (mod Y) همینین، دارای جواب یکتای (mod ۵) -  $x \equiv -\lambda \pmod{2}$  (mod ۵)

جون ۲ $x^\intercal + f'(x) = f'(x) = f'(x)$  و آز این $\psi$ رو (mod ۵)  $\Rightarrow$  (mod ۵) جون ۲ دقيقاً يک جواب دارد (واين جواب لزوماً با ١ – به پيمانهٔ ۵ همنهشت است). ( ۵۳ منهشت است)  $-1+\Delta t$  فرض کنیم ۱ $s_1=-s_1$  سپس به دنبال یافتن جواب (۵<sup>۲</sup> ( mod ۵<sup>۲ )</sup> و عدورت ۱+۵+  $f'(-1)t \equiv -f(-1)/\Delta(\text{mod }\Delta)$  است می رویم؛ لذا، بنابر (۴. ۱۰ الف)،  $t$ ی را لازم داریم که (۵  $f'(-1)$ جون ۳۵ =  $f(-\gamma) = -f'(-1)^{n}$ ، این همنهشتی به  $\mathsf{v}(\mathsf{mod}\, \mathsf{d}) = \mathsf{d}$  بدل میشود،  $f(x) \equiv \text{``(mod $\delta$'')}$  که دارای جواب یکتای ۱ است. لذا ۴ $t = + \delta$  +  $- = -$  ۲ تنها جواب (۵۲ است.

اکنون جواب (۱۳۵۳  $f(x)\equiv f(x)$  را که بهصورت ۲۵t + ۴ است پیدا میکنیم؛ بنابر

مسألهها و راه حلها ١٥٧

الف)،  $t$  بایسستی در (۲۵(mod۵)۲۵(m)۲۵ صدق کند، چون (۲۰۴) $f'(\mathfrak{k}) = -f(\mathfrak{k})/f$ ۲۵  $f''(\mathfrak{k}) \equiv f'(-1) \equiv -\mathfrak{k}(\text{mod } \Delta)$ ,  $f(\mathfrak{k}) \equiv \Delta \circ (\text{mod } 1\text{ rad})$  $t = \frac{1}{\pi}$ به (۲(mod ۵) + = - ۲ بدل می شود، که دارای جواب یکتای  $t = t$ است. لذا است.  $f(x) \equiv \circ (\text{mod } \Delta^{\mathsf{T}})$  تنها جواب  $s_{\mathsf{T}} = \mathsf{f} + \mathsf{r} \Delta t = \mathsf{r} \Delta$ 

 $x \equiv -\frac{1}{\pi}$ سرانجام، برای حل (۱۲۵ x  $x \equiv 79 \pmod{17}$  و (۱۲۷ x  $x \equiv -\frac{1}{\pi}$ ، قضیهٔ باقیماندهٔ چینی  $f(x) \equiv \Gamma(x)$ را بهکار می بریم و جوابهای ۲۷۹ و ۷۲۹ را برای همنهشتی اصلی (۱۷۵ mod) بەدست مى آورىم.

7. 7 ممار جوابهای همنهشتی (mod ۶۱۲۵) 
$$
\circ \equiv (\text{mod} \, \mathfrak{S} \, \mathfrak{S} \, \mathfrak{S})
$$
۲.۲

 $f'(x) =$ حل. فرض میکنیم ۳۵ –  $f(x) = x^8 - f(x) = f(x) - f'(x)$ ؛ در این صورت ۴۰ – ۴۰ $x^6 - f'(x) = f'(x)$ جون ۷۲ × ۵۳ = ۶۱۲۵، بایستی ریشههای  $f(x)$  به پیمانههای ۱۲۵ و ۴۹ را پیداکنیم. بنابر قضيهٔ فرما، همنهشتی (mod ۵) °  $f(x) \equiv f(x) = \text{mod } x$  به (mod ۵) ° تضیهٔ فرما، همنهشتی (۵ دو جواب ° و ۲ است. چون ° = (°)/e/ و ۳۵ = (°) /f/ ۲۵، لذا ریشهٔ ° هیچ ریشهای به پیمانهٔ ۲۵ و از این رو هیچ ریشهای به پیمانهٔ ۱۲۵ را تولید نمیکند. چون ۳۲ = (۲) /f/ ۵،  $\mathcal{M} \equiv -f(\mathsf{Y})/\Delta(\mathrm{mod}\,\Delta)$ ریشهای یکتا به پیمانهٔ ۲۵ بهصورت  $t\,\Delta t$  وجود داردکه  $t$  در یعنی در ۲(mod ۵) تا ۲ $t\equiv t=1$  صدق میکند. لذا ۱ $t=t\equiv t\equiv 1\times 1$  ریشه به پیمانهٔ ۲۵ است. حال ریشهٔ به پیمانهٔ ۱۲۵ راکه بهصورت ۲۵t + ۷ است پیدا میکنیم. چون  $\phi(f'(\mathsf{Y})\not\equiv\mathsf{e}(\bmod\Delta)$  ، فعلاً Y یک ریشه به پیمانهٔ ۱۲۵ است. چون (۵۵ mod)  $f'(\mathsf{Y})\not\equiv\mathsf{e}(\bmod\lambda)$ ار ببينيد.]  $x \equiv \mathsf{Y}(\text{mod }\mathsf{170})$  است.  $x \equiv \mathsf{Y}(\text{mod }\mathsf{170})$ 

بهازای هر  $x$  داریم (۲ $f(x) = x^{\mathsf{d}}(x-1)$ ؛ لذا ریشههای  $f(x)$  به پیمانه ۷ اعداد  $\mathsf{Y} = \mathsf{Y}$ ۰ و ۲ هستند. چون ° =  $\mathsf{Y}/(s') = \mathsf{Y} \mathsf{Y}$  ولی ۳۵ =  $\mathsf{Y}/(s') = \mathsf{Y}$  تولید نمی کند. چون ۳۲ = (۲) /f/ ۷، لذا ۲ یک ریشهٔ یکتا به پیمانهٔ ۴۹ تولید می کند، که بهصورت است و t در (۲ (۲ (۲ (۲ (۲ (۲ (۲ (۲ (۲ )+ = ۲۲ به یعنی در (۷ (۲ cmod) = t صدق میکند. الذا ۳ = + و ۲۳ = ۳ × ۷ + ۲ تنها ريشهٔ  $f(x)$  به پيمانهٔ ۴۹ است.

بالاخره با استفاده از قضیهٔ باقیماندهٔ چینبی در مورد دستگاه (۱۲۵ × ۷(mod ) یا عدد ۳۲۵۷ به عنوان تنها جواب (۱۲۵ ۴ mod) و ۲۵ به عنوان تنها جواب (۱۲۵ ۴ mod) ، به دست می آید.  $x \equiv \mathsf{rr}(\bmod{5}^{\mathsf{r}})$ 

$$
x^{\mathsf{Y}} - \mathsf{Y}x - \mathsf{Y} \equiv \mathsf{e} \pmod{\mathsf{Y}}
$$
\n
$$
f'(x) = \mathsf{Y}x - \mathsf{Y} \mathsf{I} \quad \text{and} \quad \mathsf{Y} \mathsf{I} \mathsf{I}
$$
\n
$$
f(x) = x^{\mathsf{Y}} - \mathsf{Y}x - \mathsf{Y} \mathsf{I} \quad \text{and} \quad \mathsf{Y} \mathsf{I} \mathsf{I}
$$

۱۵۸ همنهشتیهای چندجملهیی

۳ آشکار است که ۰ و ۳ تنها جوابهای به پیمانهٔ ۴ هستند. همچنین ریشههای  $f(x)$  به پیمانهٔ ۳ عبارتاند از ° و ۱. به جستجوی جواب به پیمانهٔ ۹ می رویم که بهصورت ۳t = ۲t + ° است و (٣ ٣(mod)/٣(mod)، يعني، (٣ ١(mod) = ٢. از أنجا ٢ = ٢، و لذا • ريشة ۴ = ۲ × ۳ + ° به پیمانهٔ ۹ را تولید میکند. به همین قیاس، ریشهٔ ۱ به پیمانهٔ ۳ ریشهٔ ۲#۱ + ۱ به پیمانهٔ ۹ را تولید مرکند،که (۳ ۳(mod ۳)/۳(mod ۳) به پیمانهٔ ۹ را تولید مرکند،که (۳ X۹ – ۰ از این رو ۲ $t=t$  و لذا تنها ریشهٔ دیگر به پیمانهٔ ۹ عبارت است از ۷ = ۲ × ۳ + ۱.

اكنون قضيهٔ باقيماندهٔ چيني را براي حل x =  $a(\text{mod } \mathfrak{f})$  و x =  $b(\text{mod } \mathfrak{f})$  بهكار ميبريم، که ۵ برابر ۱۹ پا ۲ و  $b$  برابر ۶ پا ۷ است. لذا $f(x)$  به پیمانهٔ ۳۶ دارای جهار جواب ۰۱۶،۱۵،۷ و ۲۴ است.

توضعیح. در فصل ۵ یک روش خیلبی بهتری را برای حل همنهشتیهای درجهٔ دوم، با استفاده ار یک تغییر روند آشنای تکمیل مربع بیان خواهیم کرد.

تمام جوابهای (۲۷ mod)°  $x = 1 + x - x$  را بهدست آورید.  $x^{\gamma} - x^{\gamma} - x = 1$ 

حل. فرض میکنیم ۲ – ۱۴ $x$ ۲ –  $f(x) = f(x) = \text{mod } \mathfrak{r}$ . ابتدا (۳ o (mod) و سیکنیم. از راه تجسس احتياج داريم تنها اعداد ١ –، ٠، و ١ را بيازماييم. معلوم مي شودكه ١ تنها جواب است.  $f'(x) = \forall x^2 - 1$ داریم (mod ۳) =  $f'(x) = \forall x^3 - 1$  (mod ۳) داریم و (mod ۲۷) \* = (mod ۲۷) \* هر یک دقیقاً یک جواب دارند (۴ mod ۴  $f(x) \equiv \circ (\text{mod } 1)$  (و این جوابها همنهشت با ۱ به پیمانهٔ ۳ هستند). حال جواب راکه بهصورت ۳t + ۱ = ۲۲ + <sub>۱</sub>s است جستجو میکنیم؛ بنابر (۰.۴الف)، t در یا در ۱۵/۳(mod ۳) یا در ۱۵/۳(mod ۳) یا در ۱۵/۳(mod ۳) یا در  $f'(\mathfrak{h})$  =  $-f(\mathfrak{h})/$ ۳(mod ۳) الذا  $t = \mathsf{r} + \mathsf{r} = s$  تنها جواب (\$ mod) •  $s_{\mathsf{r}} = 1 + \mathsf{r}$  است.

بالاخره جواب يكتاي (٢٧ mod) °  $f(x) \equiv f(x)$  راكه بهصورت ٩٤ + ۴ است بهدست ميأوريم (توجه داریم که هر جواب  $f(x)$  به پیمانهٔ ۲۷ به پیمانهٔ ۹ نیز هست). بنابر (۱۰۰۴لف)،  $t$  در و ۲/ ۲/ ۳) مسلس میکند. از آنجا با توجه به ۱۸(mod ۲۷) هسلس ۲/ ۲) هسلس می $f(\mathfrak{k}) \equiv -f(\mathfrak{k})/ \mathfrak{k}$  و ۲ این همنهشتی به ۲ $t \equiv -\mathsf{Y}(\bmod{\mathsf{T}})$  بدل میشود که دارای . $f'(\mathsf{f}) \equiv f'(\mathsf{h}) \equiv \mathsf{Y}(\bmod{\mathsf{T}})$ است. لذا ٢٢ =  $t + 1t = s$  تنها جواب (٢٧ mod) = = (mod) = = (mod) = = .

تمام جوابهای (۳۹)  $x = \mathfrak{r} = (\text{mod } 7)$  را بهدست آورید.  $x^{\mathsf{v}} - \mathfrak{r} = \mathfrak{r} = \text{mod } 7$ 

حل. فرض میکنیم ۲ – ۱۴ $x-\mathbf{v} = \mathbf{r} = f(x) = f(x)$ . با استفاده از قضیهٔ فرما همنهشتی  $s_1 = 1$  به  $f(x) \equiv 0 \pmod{1}$  به  $x - 1 \equiv 0 \pmod{1}$  به  $f(x) \equiv 0 \pmod{1}$  مسألهها واراه حلها ١٥٩

است. حال ریشههای  $f(x)$  به پیمانهٔ ۴۹ را بهدست میآوریم که بهصورت ۷t + ۲ هستند و (٢)/٧(mod ٧) ۰.۴)، چون ۳۳۴ =  $f'(Y) = f(Y \rightarrow f'(T))$ ۹ و ۴۸ = ۴۱)/۷(mod ۷) ایجاب میکند که هر مقدار از ۰٫۱,۰۰۰, ۰٫۰ جوابی از (۴۹ mod) و تا بارائه دهد. لذا f(x) به بیمانهٔ ۴۹ دارای هفت ریشهٔ ۲، ۹، ۱۶، ۲۳، ۳۰، ۳۷، و ۴۴ است.

۰۵٫ گیریم p عددی اول باشد، و فرض میکنیم (mod p) °  $f(x) \equiv f(x)$  دارای  $k$  جواب ۰۵٫  $p$ ،  $\mathfrak{e}$ ار درجهٔ  $n-k$  با همان ضریب جملهٔ پیشرو در  $q(x)$  ابر درجهٔ  $n-k$  با همان ضریب جملهٔ پیشرو در  $a_k$  .. . . ، وجود دارد بهطوری که بهازای هر  $x$ ،

 $f(x) \equiv (x-a_1)(x-a_1)\cdots(x-a_k)q(x) \pmod{p}$ 

راهنمایی:  $f(x)$  را بر  $(x-a_1)(x-a_1)\cdots(x-a_k)$  تقسیم کنید.)

حل. فرض میكنیم  $g(x)$ نیم  $g(x) = (x-a_\lambda) (x-a_\lambda) \cdots (x-a_k)$ . در این صورت ( $g(x)$ از درجهٔ  $\cdot f(x) = q(x) g(x) + r(x)$  ، و داراي ضريب جملهٔ پيشرو ١ است. بنابر الگوريتم تقسيم داريم ( آشکار است که  $q(x)$  دارای درجهٔ  $n - k$  و دارای همان ضریب جملهٔ پیشرو در  $f(x)$  است. چون ، بیشههای  $f(x)$  و  $g(x)$  به پیمانهٔ  $p$  هستند، لذا ریشههای  $r(x)$  نیز می باشند  $a_\lambda$  .. . .  $a_\gamma$  ، اما چون یا  $r(x)$  چندجملهیی صفر است یا درجهای کمتر از k دارد، از قضیهٔ لاگرانژ نتیجه می شود  $f(x) \equiv q(x) g(x) (\bmod p)$  که تمام ضرایب  $r(x)$  بر  $p$  بخشپدیرند، و لذا بهازای هر  $f(x)$ 

فرض میکنیم  $f(x)$  و  $g(x)$  هم درجه و دقیقاً دارای ریشههای واحدی به ییمانهٔ  $p$  باشند.  $\bullet$ آیا از اینجا نتیجه میشود که بهازای هر  $x$ ،  $f(x) \equiv g(x) (\bmod p)$ ؟ اگر  $f(x)$  و  $g(x)$  دارای ضریب جملهٔ پیشرو واحدی باشند چه می شود؟

حل. در هر دو مورد جواب منفی است. فرض کنیم ۵ $p = \mathsf{r}(x-1) = f(x) = f(x)$  و در این صورت  $f$  و  $g$  هر دو دارای ریشهٔ یکتای ۱ هستند، ولی تنها  $g(x) = f(x-1)$ وقتى،  $f(x) \equiv g(x) (\text{mod } \Delta)$  برقوار است كه  $x \equiv \Lambda(\text{mod } \Delta)$  وقتى،  $f(x) \equiv g(x) (\text{mod } \Delta)$  و  $\phi=p=0$  نیز طوری تعریف کرد که ضریب جملهٔ پیشرو واحدی داشته باشند. مثلاً، فرض کنیم ۵ ، (۲ – ۲ م)، و  $x(x^{\mathsf{T}} - x(x^{\mathsf{T}} - x) = g(x) = x(x^{\mathsf{T}} - x)$ . چون یک مربع هرگز با ۲ یا ۳ به پیمانهٔ  $f(x) = x(x^{\mathsf{T}} - x)$ همنهشت نیست،  $f(x)$  و  $g(x)$  هرکدام دارای ریشهٔ یکتای ∘ هستند. اما آشکار است که تنها  $x \equiv \text{``(mod \Delta)}$  وقتى  $f(x) \equiv g(x) \pmod{\Delta}$  برقرار است كه

١۶٥ همنهشتيهاى چندجملهيى

فرض میکنیم  $f(x)$  و  $g(x)$  هر کدام از درجهٔ  $n$  و دارای  $n$  ریشهٔ متمایز، و یک ضریب  $\lambda .$ ۴ جملهٔ پیشرو باشند. اکنون آیا بهازای هر $x$ ،  $g(x) (\bmod p)$  برقرار است؟

حل. بله. چندجملهیی  $f(x)-f(x)=D(x) =D(x)$  را در نظر میگیریم. کافی است نشان دهیم به ازای هر  $x$ ،  $\pmod{p}$  •  $\equiv D(x) \equiv D(x)$ . برای این کار نشان می،دهیم که هر یک از ضرایب  $D(x)$  بر بخشيذير است.  $p$ 

 $D(x)$  هر ریشهٔ مشترک  $f(x)$  و  $g(x)$  به پیمانهٔ  $p$  ریشهای از  $D(x)$  به پیمانهٔ  $p$  است. لذا دستکم n ریشه دارد. اما ضریب  $x^n$  در  $D(x)$  برابر ۰ است، لذا یا  $D(x)$  چندجملهیی صفر است یا درجهاش کمتر از n است. لذا بنابر قضیهٔ لاگرانژ، هر ضریب  $D(x)$  بر p بخشیذیر است، و قضیه حاصل میشود.

4.۴ با استفاده از قضیهٔ فرما ثابت کنید که بهازای هر  $x$ ،

$$
x^{p-1} - 1 \equiv (x - 1)(x - 1) \cdots (x - (p - 1)) \pmod{p}
$$
  
(\dots 1)^{r}  $\lim_{x \to 0} \Lambda$ 

 $\cdot g(x) = (x-1)(x-1)\cdots(x-(p-1))$  حل. فرض میکنیم ۱ $x^{p-1} - x^p - x^p = f(x)$  و بدون آنکه به کلیت استدلال خللی وارد آید، می $\vec{ }$ وانیم فرض کنیم که تمام ریشهها در دستگاه کامل ماندههای {١ – م, ١, . . , ٩ } قرار دارند. در اینصورت قضیهٔ فرما ایجاب میکند که دقیقاً ۱ $p - p \neq p - p$  دقیقاً ۱ $p - p \neq p - p$  جواب داشته باشد، یعنی ۱، ۲،  $p - p$ . آشکار است که همنهشتمی  $g(x)\equiv\left(\bmod\, p\right)$  دقیقاً همان جوابها را دارد. اما  $f(x)$  و  $g(x)$  دارای ضریب جملهٔ پیشرو ۱ هستند، لذا بنابر مسأله ۸.۴.، بهازای هر  $g(x)$  (تا $f(x) \equiv g(x)$  (در واقع می $\vec{v}$ ولنیم نتیجه بگیریم که ضرایب متناظر  $f(x)$  و  $g(x)$  به پیمانهٔ  $p$  نظیر هم هستند.)

با مقایسهٔ جملههای ثابت در طرفین همنهشتی مسألهٔ قبل قضیهٔ ویلسن را ثابت کنید.  $\lambda \circ f$ 

 $\,x\,$ حل. اگر  $\,p\,$  اول باشد، از مسألهٔ ۹.۴ نتیجه می $\,$ شود که بهازای هر

 $x^{p-1} - 1 \equiv (x - 1)(x - 1) \cdots (x - (p - 1)) \pmod{p}$ 

با انتخاب  $x = x$  داریم ! $(p-1)^{p-1}(p-1) \equiv (-1)^{p-1}(p-1)$ , و آنگاه  $x = (p+1)^{p-1}$ , و اگر ۲ $p = (\pmod{p} \, | \, \mathbb{Z} \, | \, \mathbb{Z} \, )$ اگر ۲ $p = \mathbb{Z} \, | \, \mathbb{Z} \, | \, \mathbb{Z} \, | \, \mathbb{Z} \, | \, \mathbb{Z} \, | \, \mathbb{Z} \, | \, \mathbb{Z} \, | \, \mathbb{Z} \, | \, \mathbb{Z} \, | \, \mathbb{Z} \, | \, \mathbb{Z} \, | \, \mathbb{Z} \, | \, \mathbb{Z} \, | \, \mathbb{Z} \, | \, \mathbb{Z} \, | \, \mathbb{Z} \$ قضية ويلسن است.

مسألهها وإراهجلها ١۶١

توضیح. به نظر میرسد که چبیشف اولین کسی باشد که با استدلال بالا قضیهٔ ویلسن را ثابت کرده است. در برهان اصلی لاگرانژ نیز چندجملهییها بهکار رفتهاند، اما به طریق خیلی پیچیدهتر. ۱۱.۴ به مسألهٔ ۹.۴ برمه گردیم، اگر p عدد اول فردی باشد، از مقایسهٔ ضرایب ۲– $x^{p-1}$  در دو طرف همنهشتې چه چیزې مېټوان بهدست آورد؟

حل. ضریب ۲- $x^{p-1}$  در ۱ $x^{p-1} - x^{p-1}$  برابر ۱۰ است، در حاله که ضریب  $x^{p-1}$  در  $S = 1 + 1 + \cdots + (p - 1)$  برابر  $S = -1 - S$  است، که  $(x - 1)(x - 1) \cdots (x - (p - 1))$ طبق تبصرة انتهاى راهحل مسألة ٩.۴ ضرايب متناظر به پيمانة  $p$  نظير هم هستند. لذا  $S \equiv \circ (\text{mod } p)$ 

$$
a_1 = - (1 + 1 + \dots + (p - 1)) \qquad a_{p-1} = (-1)^{p-1}(p - 1)! = (p - 1)!
$$
\n(1) 
$$
a_{p-1} \dots a_1, a_1 \text{ a } a_2 \text{ a } a_3 \text{ a } a_4 \text{ a } a_5 \text{ a } a_6 \text{ a } a_7 \text{ a } a_7 \text{ a } a_8 \text{ a } a_9 \text{ a } a_9 \text{ a } a_1 \text{ a } a_1 \text{ a } a_2 \text{ a } a_1 \text{ a } a_2 \text{ a } a_1 \text{ a } a_2 \text{ a } a_1 \text{ a } a_2 \text{ a } a_1 \text{ a } a_2 \text{ a } a_2 \text{ a } a_1 \text{ a } a_2 \text{ a } a_2 \text{ a } a_1 \text{ a } a_2 \text{ a } a_2 \text{ a } a_1 \text{ a } a_2 \text{ a } a_2 \text{ a } a_1 \text{ a } a_2 \text{ a } a_2 \text{ a } a_1 \text{ a } a_2 \text{ a } a_2 \text{ a } a_2 \text{ a } a_3 \text{ a } a_3 \text{ a } a_4 \text{ a } a_4 \text{ a } a_4 \text{ a } a_5 \text{ a } a_6 \text{ a } a_7 \text{ a } a_7 \text{ a } a_7 \text{ a } a_7 \text{ a } a_7 \text{ a } a_7 \text{ a } a_7 \text{ a } a_9 \text{ a } a_9 \text{ a } a_1 \text{ a } a_2 \text{ a } a_1 \text{ a } a_2 \text{ a } a_1 \text{ a } a_2 \text{ a } a_2 \text{ a } a_1 \text{ a } a_2 \text{ a } a_1 \text{ a } a_2 \text{ a } a_1 \text{ a } a_2 \text{ a } a_1 \text{ a } a_2 \text{ a } a_1 \text{ a } a_2 \text{ a } a_1 \text{ a } a_2 \text{ a } a_1 \text{ a } a_2 \text{ a } a_1 \text{ a } a_2 \text{ a } a_1 \text{ a } a_1 \text{ a } a_2 \text{ a } a_1 \text{ a } a_1 \text{ a } a_2 \text{ a } a_1 \text{ a } a_1 \
$$

ط، ضریب 
$$
x^k
$$
 در ۱ – ۱ $x^{p-1}$  صفر است، در حالیکه ضریب  $x^k$  در  
 $(x - 1)(x - 1) \cdots (x - (p - 1))$ 

 $a_k \equiv \text{\textdegree}(\bmod{\,p})$  برابر  $a_k$  است. لذا دقیقاً مانند مسألهٔ ۱۰.۴ نتیجه میگیریم که

۱۳.۴ (۱۸۶۲ وَلستینهولم'. فرض میکنیم p عدد اولی بزرگتر از ۳ باشد. نشان دهید ، که ۲ $a_{p-1} \equiv a_{p-1}$ ، که ۲ $a_{p-1} \equiv a_{p-1}$  همان است که در فرمول (۱) در بالا تعریف شد. (راهنمایی: در فرمول قرار دهید  $x=p$  و مسألهٔ ۱۲.۴ را بهکار برید.)

ط. با قرار دادن 7 بهجای 
$$
x
$$
 در (1) داریم  
\n $(p-1)! = p^{p-1} + a_1 p^{p-1} + \cdots + a_{p-1} p + a_{p-1}$ .

1. Wolstenholme

## ۱۶۲ همنهشتیهای چندجملهیی

توجه داریم که ! $a_{p-1} = (p-1)!$ . با حذف و تعدیل معادلهٔ  $-a_{p-1} = p^{p-1} + a_1 p^{p-1} + \cdots + a_{p-r} p^r$ 

را بهدست می آوریم. چون ۵ $p\geq 0$ ، از مسأله ۱۲.۴ نتیجه می شود که  $p|a_{p-}$ . لذا هر جملهٔ سمت  $a_{p-\texttt{Y}}\equiv \texttt{``(mod~}p^{\texttt{Y}})$  راست معادله بر  $p^{\texttt{Y}}$  بخشپذیر است، و در نتیجه ر

 $p$  توضیح. اگر  $p$  عدد اول فردی باشد، مجموع (۱  $\gamma(p-1)$  + ۱۰۰ + ۱ را در نظر میگیریم. اگر ! $(p-1)$  مخرج مشترک این مجموع باشد، صورت آن دقیقاً  $-a_{p-1}$  است.

$$
\text{if } x^{\mathsf{T}} + x^{\mathsf{T}} + \mathsf{T} \equiv \circ (\text{mod } \mathsf{T}^{\mathsf{Y}} \times \mathsf{Y}^{\mathsf{T}}) \text{ such that } \mathsf{I}^{\mathsf{P}} \mathsf{I} \neq \emptyset
$$

حل. آشکار است که همنهشتی هیچ جواب به پیمانه ۳ و در نتیجه به پیمانهٔ ۳۷ ندارد. لذا بنابر (۳.۴)، همنهشتی اصلی جوابی ندارد.

$$
x^{\mathsf{T}} - \mathsf{r} \equiv \text{``(mod 11" \times 11")} \text{``4.1" \times 11" \times 12" \times 13.8"
$$

حل. جوابهای همنهشتی به پیمانهٔ ۱۱ عبارتاند از ۵ و ۵–. چون نه (۵)/ بر ۱۱ بخشیدیر است و نه (p′(−0)، لذا (۱۱.۴) تضمین میکند که ۵ و ۵– هرکدام یک جواب یکتا به پیمانهٔ ۱۱۲ تولید میکنند. با استدلالی مشابه، دو جواب ۷ و ۷– به پیمانهٔ ۲۳ وجود دارند، و ۲۳ نه را می شمارد و نه  $f'(-V)$  را لذا دو جواب به پیمانهٔ ۲۳۳ وجود دارد. لذا بنابر (۳.۴) نتیجه می شود که همنهشتی اصلی ۴ = ۲ × ۲ جواب دارد.

تعداد جوابهای (mod 10) 
$$
x^{\mathsf{r}} - 5x^{\mathsf{r}} - 6x - 17 \equiv 0 \pmod{10}
$$
ن $19.9$ 

حل. دو جواب ۲ و۳ به پیمانهٔ ۵ وجود دارند. چون ۴ – ۴ $x^{\dagger} - x^{\dagger} - f'(x) = f'(x)$  داریم ه = (۲) f و ۲۵ – = (۲) r. لذا (۰.۴ب) ایجاب میکندکه ۲، تعداد ۵ جواب به پیمانهٔ ۲۵ تولید کند. با استدلالی مشابه. (۳)⁄#۵، و لذا بنابر (۱۰.۴الف) ریشهٔ ۳ یک جواب یکتا به پیمانهٔ ۲۵ تولید میکند. بنابراین همنهشتی اصلبی دقیقاً شش جواب به پیمانهٔ ۲۵ دارد.

ا فرض میکنیم  $p$  اول باشد. فرض میکنیم  $f(x)$  دارای  $r$  ریشهٔ  $x_1$ .  $x_2$ .  $x_r$  به  $x_r$  به  $\ldots$  $r$  پیمانهٔ  $p$  باشد و بهازای هر  $p \nmid f'(x_i)$ . ثابت کنید که بهازای هر عدد طبیعی  $k$ ،  $f(x)$  دقیقاً ریشه به پیمانهٔ  $p^k$  دارد. مسألهها واراه حلها المح

ط. از (۱۱.۴) نتیجه میشود که (mod 
$$
p^k
$$
) = (mod  $p^k$ ) نتیجه میشود که (mod  $p^k$ ) نتیجه میشود که با یه پیمانهٔ یه میفشت است. لذا (mod  $p^k$ ) = (mod  $p^k$ ) و تیقاً ۳ جواب دارد.  
۱۸. تعداد جوابهای (mod ۱۱۲۵) • (mod ۱۱۲۵)

حل. فرض میکنیم ۲۲ + ۲× ۱۸ $x^\intercal - x^\intercal - f(x) = f(x)$ ، داریم ۱۲۵  $\lambda \in \mathfrak{h} \times \mathfrak{h}$ . به آسانی معلوم می شود که ° تنها ریشهٔ  $f(x)$  به پیمانهٔ ۳ است. چون (°)/|۳ و (°)/|۹، (۰.۴ب) ایجاب میکند که  $f(x)$  سه ریشه به پیمانهٔ ۹ داشته باشد. به همین ترتیب،  $f(x)$  دارای یک ریشهٔ  $\lambda \geq 0$ یکتای ۱ به پیمانهٔ ۵ است. چون  $\textit{f} f'(1)$  ۵، از (۱۱.۴) نتیجه می شود که بهازای هر ۱ $k \geq 0$ یک ریشهٔ یکتا به پیمانهٔ ۵<sup>k</sup> دارد. لذا بنابر (۳.۴)، (۳.۴ دقیقاً ۳ ریشه به پیمانهٔ ۱۱۲۵ دارد. (همین استدلال نشان می دهد که دقیقاً سه ریشه به پیمانهٔ  $\Delta^k$  ۹ بهازای هر ۱ $k \geq k$ ، وجود دارد.)

19.7 مدازای هر چندجملهیی (x) و پیمانه 7، یک چندجملهیی (x) از درجهٔ کمتر از 7 پیدا  
کنید بهطوری که بهازای هر 
$$
x
$$
،  $x(x) \equiv g(x) (\bmod p) \cdot x$  مه ازای هر یه، از $f(x) = x^{6} + 0x^{6} - 7x^{7} + \cdots$  و را $f(x) = x^{6} + x^{74} + \cdots + x + \cdots$  و رااف)

 $x$  حل. (الف) بنابر قضية فرما، بهازاي هر x داريم (x = x  $x' \equiv x (\text{mod} \vee x)$  و لذا بهازاي هر  $\mathbf{F}_g(x) = \mathbf{F}x^{\mathsf{T}} - \mathbf{F}x^{\mathsf{T}} + \mathbf{F}x^{\mathsf{T}}$ . بنابراین  $x^{\mathsf{T}} \equiv (x^{\mathsf{T}})^{\mathsf{T}}x^{\mathsf{T}} \equiv x^{\mathsf{T}}(\bmod{\mathsf{T}})$ ب) مجدداً، بنابر قضية فرما بهازای هر  $x$  داریم)

$$
x^{\mathcal{N}} \equiv x \pmod{\mathcal{N}}, x^{\mathcal{N}} \equiv x^{\mathcal{T}} \pmod{\mathcal{N}}, \dots, x^{\mathcal{T}^{\circ}} \equiv x^{\mathcal{N}^{\circ}} \pmod{\mathcal{N}}
$$

این الگو را چهار بار تکرار میکنیم، و لذا بهازای هر  $x$  داریم

$$
f(x) \equiv \mathbf{f}(x^{\mathbf{1}^*} + x^{\mathbf{1}} + \cdots + x) + \mathbf{1}(\text{mod } \mathbf{1}^{\mathbf{1}}).
$$

تعداد جوابهای (\*mod ۳ $\phi$  ) = ۱ = ۱  $x^{\mathsf{FP}}-1 \equiv x^{\mathsf{FP}}$  راکه در آن  $i$  و  $k$  اعداد طبیعی هستند  $\mathsf{P} \circ \mathsf{F}$ يبدا كنيد.

حل. روشن است که ۱ تنها ریشه به پیمانهٔ ۳ است، زیرا (۱۳ mod ۳)( = – ۱<sup>۳۶۱</sup>). حون ۳۶۱ (۱)/۴/ ۳، (۱۱.۴) ایجاب میکند که بهازای هر ۱ $j \geq j \geq j$  دقیقاً یک ریشه به بیمانهٔ  $i^{\prime}$ وجود داشته باشد. به همین ترتیب، چون ° یک ریشه به پیمانهٔ ۵ نیست، پس قضیهٔ فرما ایجاب میکندکه بهازای هر ریشهٔ ۶ به پیمانه ۵، (mod ۵)  $s^{\mathsf{F}} \equiv s^{\mathsf{F}}$ . از آنجا (mod ۵)  $s^{\mathsf{F} \circ s} \equiv s^{\mathsf{F} \circ s}$ ، و لذا همنهشتی اصلی به  $x - 1 \equiv r - x$  بدل می شود. بنابراین ۱ تنها ریشه به پیمانهٔ ۵ است. جون (١)/٢/(٨، لذا از (١١.٤) نتيجه مي شود كه ( $\mod \Delta^k$  (mod  $x^{r$  تنها يك جواب دارد. اکنون با استفاده از (۳.۴) نتیجه میشود که بهازای هر انتخاب در k همنهشتی اصلی دقیقاً یک جواب دارد.

اگر عدد فرد  $m$  دقیقاً  $r$  عامل اول متمایز داشته باشد، نشان دهید که همنهشتی  $\mathcal{H} \backslash \mathfrak{K}$ دقيقاً ٢٣ جواب دارد.  $x^{\dagger} \equiv \Upsilon(\text{mod } m)$ 

حل. اگر ۱ $m=0$ ، آنگاه  $r=r$  و تعداد جوابها ۱ است، یعنی °۲. اکنون فرض میکنیم در این صورت بهازای هر i، همنهشتی ( $\Gamma_i^{a_i}$  ) دقیقاً دو جواب دارد.  $m=\prod p_i^{a_i}$ (آشکارا یک جواب دارد؛ لذا بنابر (۱۳.۴) دارای دو جواب ۱ ± است.) برای یافتن جواب همنهشتی اصلي از طريق قضيةً باقيماندة چيني، بهازاي هر i دو انتخاب داريم، و لذا ٢٣ جواب وجود دارد.

الف) با استفاده از مسألهٔ قبل کوچکترین عدد فرد  $m$  را بیابید بهطوری که همنهشتی (۲۲.۴ دارای این ویژگی (ب) کوچکترین عدد زوج  $m$  که دارای این ویژگی (په  $x^\intercal\equiv \mathcal{N}(\bmod m)$ باشد چقدر است؟

حل. (الف) بنابر مسألة قبل  $m$  داراي چهار عامل اول متمايز است. لذا كوچكترين عدد فرد .۳ عبارت است از ۱۱۵۵ = ۰۳ × ۵ × ۷ × ۵ × ۳.

اب) فرض کنیم ۲ $n = n \geq n$  که  $n \in \mathbb{N}$  فرد است. همنهشتی (۲۴  $x^{\dagger} \equiv \lambda$  دارای یک جواب است اگر ۱ $k=1$ ، دو جواب است اگر ۲ $\zeta = k$ ، و چهار جواب هر گاه ۳  $\leq k \leq N$  را ببینید). به آسانی دیده میشود که کوچکترین انتخاب برای  $m$  عدد ۱۲۰ = ۵ × ۳ × ۸ است.

تعداد جوابهای (۱۲۷ mod)°  $x^{\mathfrak{e}} + x + x + x + \mathfrak{e}$  را بیابید.  $\mathfrak{r} \mathfrak{r}$ 

حل. جون بنابر قضية فرما  $x^\mathfrak{f} \, \equiv \, x^\mathfrak{f}$  لذا هر جواب همنهشتى اصلى در ه د تنها جواب آن است. توجه میکنیم که  $x^{\mathsf{Y}}+x+\mathsf{S}$  هستی  $x^{\mathsf{Y}}+x+\mathsf{S}=x$  (mod  $\mathsf{Y}$ جون (۲ $f'(\mathfrak{n}) \equiv \mathfrak{r}(\bmod{\mathfrak{r}})$ ، از (۱۱.۴) نتیجه میشود که ۱ جواب  $f'(x) = \mathfrak{r} \circ x^{\mathfrak{r}} + \mathfrak{r}$ یکتایی به پیمانهٔ ۲۷ تولید میکند. بنابراین همنهشتی اصلی دقیقاً یک جواب دارد.

تعداد جوابهای (۱۲۸ mod)  $\tau = \tau = 1$  ۲ – ۱۷ $x - \tau = 1$  را بهدست آورید.  $\tau$ ۴.۴

مسألهها و راهجلها ۱۶۵

 $f'(\lambda)$  حل. • و ۱ ریشههای به پیمانهٔ ۲ هستند. چون نه (۰)/f بر ۲ بخشید راست و نه (۱)/f لذا (۱۱.۴) ایجاب میکند که همنهشتی اصلی دقیقاً دو جواب به پیمانهٔ ۱۲۸ داشته باشد.

نعداد جوابهای (۲۹ × ۲۵ × ۳۵ × ۳۵) °  $\alpha = \tau x^{\mathsf{F}} + \tau x - \mathsf{F} x = 0$  بیدا کنید.  $\mathsf{A} \mathsf{A}$ 

 $x-\mathbf{r}x+\mathbf{r}x-\mathbf{0}\equiv \circ$  حلّ. بنابر قضيهٔ فرما داريم (۳ $x^\mathbf{r}\equiv x(\bmod{\mathbf{r}})$ . لذا همنهشتى به بدل می شود که بهوضوح ممکن نیست. لذا همنهشتی اصلی جواب ندارد.

تعداد جوابهای (۱۲۵ mod) °  $x^{\mathsf{T}}+x+\mathsf{T}$  را بهدست آورید.  $\mathsf{Y}\mathsf{F}.\mathsf{F}$ 

- حل. (mod ۵) =  $f(x) \equiv f(x)$  دارای جوابهای ۱ و ۳ است. (۳) # ۵ ، لذا بنابر (۱۱.۴)،  $f(x) \equiv f(x)$  (mod ۱۲۵) تنها یک جواب دارد. (۱)/ $f'(x)$  ولی (۲)/(۲۵)، لذا بنابر (۰.۴٪) جواب ندارد. در نتیجه همنهشتی اصلی تنها یک جواب دارد.  $f(x) \equiv \text{c} \pmod{110}$ 

 $:x^{\dagger} \equiv f \cdot (\text{mod } \Delta f^{\dagger} \times f \cdot )$  (الف: (الف) المحدد الله عداد حواب همنهشتیهای زیر را بیابید: (الف)  $x^{\gamma} \equiv -\mathcal{N}(\mathrm{mod}\, \Delta^{\mathsf{r}} \times \mathsf{Y}^{\mathsf{r}})\; (\mathbf{y})\; \mathbf{y}^{\gamma} \equiv \mathsf{N} \Delta \mathcal{N}(\mathrm{mod}\, (\Delta)^{\mathsf{r}}(\mathsf{Y})^{\mathsf{r}}(\mathsf{Y})^{\mathsf{r}})\; (\mathbf{y})^{\mathsf{r}}$ 

حل. (الف) به آسانی ثابت می شود که ۷ و ۷– جوابهای به پیمانههای ۵۳ و ۶۱ هستند. لذا بنابر (۱۱.۴) برای هرکدام از پیمانههای ۵۳) و ۶۱) و (۶۱) دو جواب وجود دارد. اکنون (۳.۴) نشان می دهد که همنهشتی اصلی  $f = f \times 7$  جواب دارد.

, x<sup>r</sup> = ٨٥١ = ۴(mod ٧)  $x^r \equiv \lambda \Delta x = \lambda$  (mod ٥) بهتدا ملاحظه می کنیم که (mod ٥) + 0. بر ۳(mod ۱۱) = ۴۵۱ هـ  $x^{\gamma} \equiv x^{\gamma} \equiv \pm \infty$ . چون هر طرف راست یک مربع است، از (۱۱.۴) و (۳.۴) نتیجه می شود که همنهشتی اصلی A = ۲ × ۲ × ۲ جواب دارد.

ج) هر جواب  $x$  از همنهشتی باید در (Mod V) $x^{\mathsf{Y}} \equiv -\lambda(\text{mod} \, \mathsf{Y})$  صدق کند. به آسانی ثابت میشود که این همنهشتی جواب ندارد. لذا همنهشتی اصلی جواب ندارد.

فرض کنیم  $p$  عدد اولمی باشد که نه  $a$  را می شمارد و نه  $n$  را. ثابت کنید که بهازای هر عدد  $p$ طبیعی  $x^n \equiv a (\bmod\, p^k)$  جواب دارد اگر و تنها اگر  $x^n \equiv a (\bmod\, p^k)$  جواب داشته ىاشد.

حل. آشکار است که اگر  $x^n \equiv a (\bmod\, p^k)$  جواب داشته باشد، آنگاه  $x^n \equiv a (\bmod\, p^k)$  نیز  $(a, p) = 0$  جواب دارد. بعکس، فرض کنیم  $x^n \equiv a \pmod{p}$  جوابی مانند  $s$  داشته باشد. چون پس ۱ $(s, p) = (s, p)$ . اگر فرض کنیم  $x^n - a$   $f(x) = x^n - n$ ، آنگاه  $f'(x) = nx^{n-1}$ . چون  $p$  نه  $n$  را

۱۶۶ همنهشتیهای چندجملهیی

نشان دهید که بهازای هر عدد اول  $p$ ، چندجملهیی  $f(x)$  از درجهٔ  $p$  با ضریب پیشرو ۱  $\mathcal{H}, \mathfrak{f}$ وجود دارد بهطوری که  $f(x) \equiv \text{ (mod } p)$  جواب ندارد.

حل. فرض میکنیم ۱ $x+y - x = f(x) = f(x)$ . بنابر قضیهٔ فرما، بهازای هر  $x$  داریم  $f(x) \equiv \mathcal{N}(\text{mod }p)$  ، و لذا بهازای هر  $x^p - x \equiv \mathcal{N}(\text{mod }p)$ 

ی توضی می کنیم  $k$  عددی طبیعی باشد. ثابت کنید ( $\mathfrak{r}^k$  (mod  $x^* + x + x + x = x^* + x^* + x$  جوابی ندارد اگر  $a$  فرد، و دو جواب دارد هرگاه  $a$  زوج باشد.

حل. اگر a فرد باشد، آشکار است که همنهشتی به پیمانهٔ ۲ جواب ندارد زیرا ۰ و ۱ در آن صدق نمی کنند، لذا بهازای هر عدد طبیعی k، همنهشتی اصلبی نیز جواب ندارد. اگر a زوج باشد، ه و ۱ جوابهای همنهشتی به پیمانهٔ ۲ هستند. اگر فرض کنیم  $x^{\intercal}+x-x^{\intercal}+f(x)=f(x)$ ، آنگاه ۱ و (۲/ ۲/ ۲/ ۲/ ۲/(۱) (۲/(۲) و ۲/ ۲/(۲). لذا بنابر (۱۱.۴) بهازای هر k هرکدام از ۰ و ۱ جوابی یکتا برای همنهشتی اصلی تولید میکنند.

$$
x
$$
یای یک عدد پنج رقمی  $x$  وجود دارد بهطوری که پنج رقم آخر  $x$  همان ارقام متidفر در یت

 $x(x-\lambda)\equiv \circ(\bmod\lambda\circ 0)$  حل. چنین  $x$ ی باید در  $x^{\star}\equiv x(\bmod\lambda\circ 0)$  ع صدق کند. چون  $x$  و ۱ $x$  همواره نسبت به هم اولند و ۵۵ $\times$  ۲<sup>۵</sup>  $\phi = 1$ ۰۱۰ لذا  $x$  در دستگاههای زير صدق مىكند

$$
\begin{cases}\nx \equiv \text{``(mod }\mathsf{TT)} \\
x \equiv \text{``(mod }\mathsf{TT)}\n\end{cases}\n\quad \text{''} \quad\n\begin{cases}\nx \equiv \text{``(mod }\mathsf{TT)} \\
x \equiv \text{``(mod }\mathsf{TT}\mathsf{C})\n\end{cases}
$$

با د تو بیا ه عنوان منظر نگرفتیم.) از حل دستگاههای بالا توسط باقیمانده)  $x = x$  یا د  $x = x$  را در نظر نگرفتیم.) چینی دو جواب ۹۳۷۶ و ۹۰۶۲۵ بهدست میآید که دومی در شرایط مساله صدق میکند. مجمند جواب (mod ۱۰۱)، آنگاه (۱۰۱)، آنگاه (۱۰۱ $f(x) \equiv f(x) \equiv f(x)$  چند جواب دارد؟

مسألهها وإراهجلها ١۶٧

 $(x - Y)f(x) = xY^* - Y(x)$ هل. بنابر فرمول معمولی تصاعد هندسی، یا از ضرب مستقیم داریم جون ١٠١ اول است، بنابر قضية فرما (١٠١ mod) = ١ = ° `` داراى ١٠٥ جواب است، یعنبی ۱، ۲، ۳، ۰۰. ۱۰۰ اگر (۱۰۱/mod و (۱۰۱) # x و (۱۰۱) = ۱ = ۱<sup>۰، ۵</sup>۰٪، آنگاه لذا (١٠١) •  $f(x) \equiv f(x) \equiv f(x) \equiv 0 \pmod{1}$  دستکم ۹۹ جواب دارد. اما  $f(x) \equiv 0$  از  $f(x) \equiv 0$ درجة ٩٩ است، لذا همنهشتي دقيقاً ٩٩ جواب دارد.

، $k$  فرض میکنیم  $p$  عدد اول فرد باشد و ۱ $(p)=(a,p)$ . ثابت کنید که بهازای هر عدد طبیعی  $k$ ، دارای جواب است اگر و تنها اگر ( $x^{\mathsf{Y}} \equiv a (\bmod\, p^{k+1})$  جواب داشته باشد.  $x^{\mathsf{Y}} \equiv a (\bmod\, p^k)$ 

 $p^{k+1}$  حل. فرض میکنیم  $x^{\mathsf{v}} - x^{\mathsf{v}} = f(x) = f(x)$  آشکار است که هر ریشهٔ  $f(x)$  به پیمانهٔ ریشه $p$  به پیمانهٔ  $p^k$  نیز هست. بعکس، فرض میکنیم  $s$  ریشهای به پیمانهٔ  $p^k$  باشد؛ چون اف)،  $p \nmid s$  لذا 7 $s \mid s$ ، واز آنجا بنابر (۴. ۱۱۰الف)،  $f(x)$  ریشهای به پیمانه،  $p \nmid s$  ( $a, p$ ) دارد.  $p^{k+1}$ 

فرض میکنیم  $p$  عدد اول فرد باشد و ا $(p)=(a,p)$ . اگر ا $k\geq k \leq k$  وجود داشته باشد  $\mathbf{\mathsf{W}}.\mathbf{\mathsf{F}}$ بهطوری که  $x^{\mathsf{Y}} \equiv a (\operatorname{mod} p^k)$  حلیذیر باشد، مستقیماً (بدون استفاده از (۰.۴٪)) ثابت کنید که مانهٔ مواجع است و دقیقاً دو جواب دارد. (راهنمایی: اگر  $s$  جوابی به پیمانه)  $x^{\intercal} \equiv a (\text{mod } p^{k+1})$ باشد، جواب به پیمانهٔ ۱ $p^{k+1}$  راکه بهصورت  $s+tp^k$  است پیداکنید.)  $p^k$ 

حل. فرض میکنیم  $a(\bmod{\,p^k}) \equiv s^{\, \mathsf{y}} \equiv a(\bmod{\,p^k})$ ؛ در این $\mathsf{w}$  عدد صحیح  $m$  وجود دارد که ه دنبال جوابهای  $x^\intercal \equiv a (\bmod p^{k+1})$  میگردیمکه بهصورت  $s+tp^k$  هستند.  $s^\intercal = a + mp^k$ لذا می خواهیم که  $s^{\texttt{Y}} + s t$ . با قرار  $(s + t p^k)^\texttt{Y} \equiv a (\bmod p^{k+1})$ . با قرار . $\forall st \equiv -m (\text{mod } p)$  دادن  $s^{\intercal} \equiv -m (\text{mod } p^k + \intercal stp^k \equiv \text{mod } p^{k+1})$ ، یعنی بنابر (۸.۲)، این همنهشتی جوابی یکتا دارد. در نتیجه هر جواب به پیمانهٔ  $p^k$  جواب یکتایی به ييمانهٔ  $p^{k+1}$  توليد مىكند.

سرانجام نشان میدهیم که  $x^\intercal \equiv a (\bmod p^{k+1})$  دقیقاً دو جواب دارد. اگر  $u$  جوابی باشد، آشکار است که  $u$ – نیز یک جواب است. ملاحظه میکنیم که چون ۱ $(a,p)=(a,p)$ ، پس  $v^{\mathsf{T}} \equiv u^{\mathsf{T}} \equiv a (\text{mod } p^{k+1})$  اگر  $v$  هر جوابی از همنهشتی باشد، آنگاه  $v^{\mathsf{T}} \equiv a (\text{mod } p^{k+1})$ ، و لذا د اما  $p$  نمیتواند  $v$  –  $v$  و  $v$  +  $u$  هر دو را بشمارد، زیرا در غیر این $p$ ورت  $p^{k+1}|(v-u)(v+u)$ 

۱۶۸ همنهشتیهای چندجملهیی

دیا ۱ = 
$$
(u, p) = u
$$
 تناقض دارد. لدا <sup>k+1</sup> دقیقاً یکی از مقادیر  $v - v$  و  $v + v$  را میشمارد،  
و لذا  $v = u(\bmod p^{k+1})$ یا  $v = u(\bmod p^{k+1})$ 

$$
p^m
$$
ا فرض میکنیم  $p$  عدد اول فرد باشد و 1  $\leq k$ . ٹابت کنید (mod  $p^k$ )  $\circ$  ید 3.۴  
جواب دارد، که در آن 1 / M =  $k$  اگر 4 زوج باشد و 1 / (1 – M) = M اگر 4 فرد باشد.

حل. فرض میکنیم 8 یک جواب باشد و می $i$ ویسیم  $s=p^nt$ ، که ۱ $(p)=\left(t,p\right)$ . می $\vec{y}$ وانیم فرض کنیم که  $s < p^k > \ell \leq s-1$  ؛ لذا ۱ $k - n \leq k \leq p^k$ . چون آ $p^k$ ، داریم  $n \geq k$ . لذا تمام جوابها  $r=(k+1)/$ ۲ بین ۰ و  $p^k$  بهصورت  $p^rt$  هستند، که در آن ۲ $r=k/$  اگر  $k$  زوج باشد، و ۲ اگر & فرد باشد، و ۱ $p^{k-r}-1,\,$ ۲٬ ...,  $p^{k-r}-1.$  بنابراین ،  $p^{k-r}-p$  جواب وجود دارد، و چون در هر دو حالت  $k-r = n$ ، قضیه حاصل میشود.

از ۳۶.۴ ه ه سمیکنیم ه عددی طبیعی،  $f(x)$  یک چندجملهیی با ضرایب صحیح، و ۵ ریشهای از C  $q(x)(x-a)$ به پیمانهٔ  $m$  باشد. با استفاده از الگوریتم تقسیم ( $f(x)$  را بهصورت  $f(x)$ بنویسید،که در آن  $r(x)$  چندجملهیی صفر یا یک چندجملهایی از درجهٔ کمتر از ۱ یا مساوی با ۱ است. ثابت کنید  $f'(a)\equiv f'(a)\equiv f'(a)$  اگر و تنها اگر هر ضریب  $r(x)$  بر  $m$  بخشیذیر باشد.

حل. داریم ( $r(x)$ ۲ + ۲ $f'(x) = \mathsf{Y}(x-a)q(x) + q'(x)(x-a)$  + ۲ بر  $f'(a) \equiv \text{``(mod m)}$  بخشیذیر باشد، آنگاه بهازای هر  $x$ ،  $\text{``(mod m)} \cdot \text{''(x)}$ . از آنجا  $m$ 

بعکس، فرض میکنیم (mod m) •  $f'(a) \equiv f'(a)$  را بر  $x - a$  تقسیم کنیم داریم که  $c$  و  $c$  اعداد ثابت هستند. چون (mod m)  $f(a) \equiv f(a) = f(x-a) + c$  پس روشن است $b$  که  $r(x) = b(x-a) + c$ که  $r(a) \equiv r' \pmod{m}$  و لذا  $c \equiv \text{``(mod $m$)}$  . از  $c \equiv \text{``(mod $m$)}$  نیز نتیجه می و لذا  $\mod m$  و  $\equiv \mod m$  و  $\mod m$  ) ه $\equiv \mod m$  و شريب  $r'(a) \equiv \mod m$ 

توضعیح. در جبر معمولی چندجملهیها، عدد حقیقی  $a$  یک ریشهٔ چندگانهٔ  $f(x)$  خوانده میشود هرگاه  $(f(x)$ ا $(x-a)^{\mathsf{y}}$ ، و به آسانی نشان داده میشود که این شرط برقرار است اگر و تنها اگر ۰ = f'(a). این مسأله نشان میدهد که نتیجهٔ مشابه برای همنهشتیها نیز برقرار است.

 $x^{\prime} \equiv a \text{(mod } \zeta^k)$  همنهشتی  $k \not\in m = k/\mathbf{1}$  ثابت کنید که  $x^{\mathsf{T}} \equiv (m \text{mod } \mathbf{1}^k)$  دقیقاً  $x^{\mathsf{T}} = x^{\mathsf{T}}$  جواب دارد، که در آن ۳۷.۴  $\mathcal{H}^{m+1}$ زوج باشد و ۲/(۱  $m=(k-1)$  اگر  $k$  فرد باشد. جوابها بهترتیب عبارت $\mathcal{H}^{m+1}$  و ۲ $\mathcal{H}^{m+1}$ ۰  $\cdot \circ \leq t \leq \mathbf{Y}^m - \mathbf{Y}$ که ۱ مسألهها واراه حلها ١۶٩

 $\cdot \cdot \cdot s < s < r^k$  ط. فرض میکنیم  $s$  یک جواب  $x^\intercal \equiv \mathfrak{e} \pmod{ \mathfrak{f}^k}$  باشد، بهطوری که اگر  $k = 7m$  آنگاه ۲ $s^{\texttt{w}}$ ۲، یعنی ۲ $t$ ۳  $s = s$ ، که ۱ $t = r^{\texttt{w}} \leq t \leq s$  . بنابراین، چون هر  $k =$  ۲ $m +$ ۱ جنین  $s$ ی یک جواب است، دقیقاً ۲ $^m$ ۲ جواب وجود دارد. حال فرض میکنیم یعنی، ۲/(۱  $m=(k-1)$ . چون بزرگترین توانی از ۲ که یک مربع را بشمارد زوج است، داریم ، و لذا  $|s|^{r+m+1}$ . بنابراین  $s=1^{m+1}$  ، که ۱ $s=1^{m+1}$  ؟  $t\geq t\leq r^{m+1}$ ، و لذا  $s^{r+m+1}$ . یک حواب است، دقیقاً ۲ $m$  جواب وجود دارد.

۲ فرض میکنیم  $a$  زوج و  $a \not\equiv (\text{mod } \mathsf{T}^k)$  ، و فرض میکنیم ۲<sup>ه م</sup> بزرگترین توانی از ۲ باشد که  $a$  را می $\zeta$ شارد. اگر  $b$  فرد باشد، ثابت کنید همنهشتی  $a(\bmod{\mathfrak k})$  بهازای هر مقدار  $k$  حليذير نيست.

حل. ملاحظه میکنیم که ۱ $k-\delta \leq b \leq b$ . اگر یک عدد صحیح ۶ وجود داشته باشد بهطوری که  $|\mathcal{S}^{b+1}|a\rangle$ ۲، آنگاه $|s^{\mathsf{Y}}-s^{\mathsf{Y}}|s^{\mathsf{Y}}|$  و لذا  $|s^{\mathsf{Y}}|s^{\mathsf{Y}}|s^{\mathsf{Y}}|s^{\mathsf{Y}}$ . بنابراین  $|s^{\mathsf{Y}}-a|s^{\mathsf{Y}}|s^{\mathsf{Y}}|s^{\mathsf{Y}}$ . كه با تعريف  $b$  تناقض دارد.

وض میکنیم (mod ۲<sup>k</sup>) 
$$
a \not\equiv 0
$$
ه، و فرض میکنیم  $c$ ه که یو د است. اگر 1 زوچ $b$ یشد، مثلاً 11 = b، احکام زیر را ثبت کنید:

 $c \equiv \mathcal{N}(\text{mod }\Lambda)$  الف) اگر $k - k \equiv a(\text{mod }\mathcal{N}^k)$  انگاه $x^{\mathbf{v}} \equiv a(\text{mod }\mathcal{N}^k)$  انگاه $b \leq k - \mathbf{v}$ در این حالت دقیقاً ۲+۲ جواب وجود دارد که بهصورت  $t_{j}+t_{s+1}$  هستند که در آن ، و  $s$  روی چهار جواب ( $y^{\dagger} \equiv c \pmod{\mathfrak{f}^{k-b}}$  تغییر میکند  $j = 0, 1, \ldots, \mathfrak{f}^t - 1$ 

 $c \equiv \mathcal{N}(\text{mod f})$  اگر ۲ $k - k = a \pmod{r^k}$  حلپذیر است اگر و تنها اگر (۲  $b = k - r$ در این حالت دقیقاً ۲<sup>t+۱</sup> جواب وجود دارد که بهصورت x<sup>+</sup>t+۲ + ۲<sup>t+۲</sup> هستند بهطوری که  $\mathbf{y} = \mathbf{0}, \mathbf{1}, \dots, \mathbf{Y}^t - \mathbf{Y}$ 

اگر ۱ $k - k = b$  آنگاه برای هر عدد فرد $c$  معادلهٔ  $d$ ۲  $x^{\intercal} \equiv a (\text{mod } \mathfrak{f}^k)$  دقیقاً ۲ $b = k - 1$  (ج  $j = 0, 1, \ldots, 5^t - 1$  دارد که بهصورت  $j + 5^t + 1 + 1$  هستند بهطوری که ۱

 $x^{\intercal}\equiv a(\textrm{mod}\;{\mathsf{Y}}^k)$  حل. اگر $s\equiv b$  این همان قضیهٔ (۱۴.۴) است. فرض کنیم  $s$  یک جواب باشد؛ میتوانیم فرض کنیم که ۱ $s < s < s < s + s^k$  . چون  $s - s^k$ ۲ و  $s^{\mathfrak{h}}$ ، در نتیجه ۲<sup>۱</sup>۶ و لذا  $(s/\mathbf{Y}^t)^\mathsf{T} \equiv c (\text{mod } \mathbf{Y}^{k-b})$ از تقسیم طرفین  $s^\mathsf{T} \equiv a (\text{mod } \mathbf{Y}^k)$  بر ۲۰ همنهشتی هم ارز  $\mathbf{Y}^t | s$ را بەدىبىت مىآورىم.

الف) چون c فرد است. (۱۴.۴) ایجاب میکند که بهازای ۳  $b \geq k - k$ ، این همنهشتی)

حليلي است اگر و تنها اگر (mod A) = c = ۱، در اين حالت دقيقاً جهار جواب مثلاً ۶۱، ۶۲، وجود دارد. لذا  $s+\mathsf{t}^{k-b}$ ۲  $s_i+\mathsf{t}^{k-b}$  و از آنجا  $s+\mathsf{t}^{k-t}$ ۲ ، ۲۶ وجود دارد. لذا  $s$ ۲ و $s$ ۳  $s$ د. ..., ۲, ..., ۲ \* - .). بنابراین همنهشتی اصلی ۲+۲ = ۲ \* × ۲ جواب ناهمنهشت دارد. . $j = \circ, \gamma, \gamma, \ldots, \gamma^t - \gamma$ اب) اگر ۲ $k - k = b$ ، همنهشتی همارز (۴  $c(\text{mod } \mathfrak{f})$  را بهدست میآوریم؛ لذا  $s/\mathcal{Y}^t = \pm \mathcal{Y} + \mathcal{Y}^t$  جوابهایی وجود دارند اگر و تنها اگر (۲ mod)  $c \equiv \mathcal{Y}(\text{mod } \mathcal{Y})$ . و لذا  $s = \pm \mathbf{Y}^t + \mathbf{Y}^t = \mathbf{Y}^{t+1}$ . بنابراین  $j = \circ, \wedge, \ldots, \mathbf{Y}^t - \mathbf{Y}^t = \mathbf{Y}^t + \mathbf{Y}^{t+1}$  جواب وجود دارد.

از  $b = k - 1$  (ج) سرانجام، اگر  $k - b = b = c \equiv 0$ ، چون  $c$  فرد است داریم (۲ mod ۲) این،رو  $s/\Upsilon^t = 1 + s = s$  و لذا  $s = \Upsilon^t + \Upsilon^{t+1}$ ، که ۱ $s = s$  , ۱, ۱, ۱, ۱, ۲ و تابراین، در این حالت دقيقاً ٢٤ حواب وجود دارد.

۴۰۴ با استفاده از مسآلهٔ ۳۷۴ تعداد جوابهای همنهشتیهای زیر را پیدا کنید.  
(الف) (۲۱۴ و۵۲۲) 
$$
x^{\mathsf{T}} \equiv \text{-(mod } 1^{\{0\}})
$$
 ی $x^{\mathsf{T}} \equiv \text{-(mod } 0^{\{1\}})$ 

$$
x^{\dagger} \equiv \mathcal{W}(\text{mod }0)\mathcal{W}) \quad (\text{mod }0)\mathcal{W}
$$
\n
$$
x^{\dagger} \equiv \mathcal{W}(\text{mod }0)\mathcal{W}) \quad (\text{mod }0)\mathcal{W}
$$
\n
$$
x^{\dagger} \equiv \mathcal{W}(\text{mod }0)\mathcal{W}) \quad (x^{\dagger} \equiv \mathcal{W}(\text{mod }\mathcal{W}) \quad (x^{\dagger} \equiv \mathcal{W}(\text{mod }\mathcal{W}) \quad (x^{\dagger} \equiv \mathcal{W}(\text{mod }\mathcal{W})) \quad (x^{\dagger} \equiv \mathcal{W}(\text{mod }\mathcal{W})) \quad (x^{\dagger} \equiv \math
$$

حل. بنابر (۱۴.۴م)، هر همنهشتی دارای ۰ یا ۴ جواب است. (الف) اگر بهجای ۱۷ بنویسیم ۲۳۲ = ۵۲۹ = ۱۷+۵۱۲ روشن است که دارای جوابهایی هستیم و دقیقاً چهار جواب داریم؛ یعنی ۲۳±، و ^۲ + ۲۳±، یا ۲۳، ۱۰۵، ۱۵۱، و ۲۳۳.  $\mathbf{y} = \mathbf{y} = \mathbf$ 

(د) چون (۱(mod ۸) = ۹، پس معادله دقیقاً ۴ جواب دارد. جوابها عبارت|ند از ۳±،  $.70r$ ,  $.1r1.1r0.7t + T'$ 

$$
x^{\intercal} \equiv \text{Y}(\text{mod } 1\text{ YA}) \text{ (inj)}
$$
\n
$$
x^{\intercal} \equiv \text{Y}(\text{mod } 1\text{ YA}) \text{ (inj)}
$$
\n
$$
x^{\intercal} \equiv 19\text{ Y}(\text{mod } 0\text{ YI}) \text{ (inj)}
$$
\n
$$
x^{\intercal} \equiv \text{YA}(\text{mod } 109) \text{ (inj)}
$$

مسألهها و راهجلها ١٧١

حل. (الف) با نمادگذاری مسألهٔ ۳۸.۴، b فرد است و لذا جوابی وجود ندارد. ۴ ب) می نویسیم ۳ × ۲۴  $\lambda \equiv \mathsf{A}^\mathsf{e}$ . لذا با نمادگذاری مسألهٔ ۳۹.۴ داریم ۴ =  $b$  پس یا $\lambda \in \mathsf{A}$ جواب وجود دارد. با تقسیم طرفین بر ۱۶ یک همنهشتبی بهصورت (۱۶  $y^\intercal \equiv \texttt{mod}$  بهدست  $x^{\dagger} \equiv f \wedge (\text{mod } f \wedge f)$  میآوریم که جواب ندارد، زیرا (۳ $y^{\dagger} \equiv f' (\text{mod } f)$  جوابی ندارد جوابي ندارد.

 $\Delta t = \Delta t$  (ج) می نویسیم ۲۱ × ۲۲ = ۱۶۴؛ با نمادگذاری مسألهٔ ۳۹.۴ داریم ۲ $b = \Delta t$ ، و A = 1. لذا A = ٢٣ جواب وجود دارد.

تمام جوابهای (الف) (۳۴  $x^\intercal \equiv \mathfrak{e} \pmod{\mathfrak{f}}$  (ب) (۱۲۸ mod تمام جوابهای (الف) تر $x^\intercal \equiv \mathfrak{e} \pmod{\mathfrak{f}}$ (راهنمایی: به مسألهٔ ۳۷.۴ مراجعه کنید.)

حل. (الف) چون °۲ = ۶۴ و b زوج است، ۸ = °۲ جواب وجود دارد، که تماماً مضارب ٨ هستند، یعنی، ٠، ٨، ١۶، ٢٢، ٣٢، ۴٠، ۴٨، و ٥۶.

ب) داریم ۲ $\mathsf{M} = \mathsf{N}^\mathsf{V}$ ، لذا (با نمادگذاری مسألهٔ ۳۷.۴)  $m = \mathsf{N}$  و بنابراین ۸ $(n-1)$  جواب وجود دارد: چون ۴ = ۲/(۱ + k)، تمام جوابها بهصورت مضارب ۱۶ = ۲۴ ارائه میشوند، یعنی ۰، ۱۶، ۳۲، ۴۸، ۶۴، ۸۰، ۹۶، و ۱۱۲.

$$
x^{\dagger} \equiv \text{LO}(\text{mod } \text{LOF}) \text{ (inj. } \text{Re}(x^{\dagger} \equiv \text{P} \text{C}))
$$
\n
$$
x^{\dagger} \equiv \text{P} \text{O}(\text{mod } \text{LOF}) \text{ (inj. } x^{\dagger} \equiv \text{P} \text{O} \text{)} \text{ (inj. } x^{\dagger} \equiv \text{P} \text{O} \text{)} \text{ (inj. } x^{\dagger} \equiv \text{P} \text{O} \text{)} \text{ (inj. } x^{\dagger} \equiv \text{P} \text{O} \text{)} \text{ (inj. } x^{\dagger} \equiv \text{P} \text{O} \text{)} \text{ (inj. } x^{\dagger} \equiv \text{P} \text{O} \text{)} \text{ (inj. } x^{\dagger} \equiv \text{P} \text{O} \text{)} \text{ (inj. } x^{\dagger} \equiv \text{P} \text{O} \text{)} \text{ (inj. } x^{\dagger} \equiv \text{P} \text{O} \text{)} \text{ (inj. } x^{\dagger} \equiv \text{P} \text{)} \text{ (inj. } x^{\dagger} \equiv \text{P} \text{)} \text{ (inj. } x^{\dagger} \equiv \text{
$$

حل. از (١۴.۴) استفاده مىكنيم. (الف) روشن است كه ۵ يك جواب است، لذا تمام جوابها عبارتاند از ۵±، و ۱۲۸ + ۵±، یا ۵، ۱۲۳، ۱۳۳، و ۲۵۱.

ب) همنهشتی مفروض ایجاب میکند که  $\lambda(\bmod\lambda) \equiv 1$  و این جواب ندارد) زیرا مربع هر عدد فرد همنهشت با ۱ به پیمانهٔ ۸ است. لذا همنهشتی اصلی جواب ندارد.

(ج) با قرار دادن ۱۳۲ = ۱۲۸ + ۴۱ به جای ۴۱ معلوم میشود که ۱۳ یک جواب است. بنابراین (۱۴.۴ج) ایجاب میکندکه جوابها ۱۳±، و ۴۶+ ۱۳± یا ۱۳، ۵۱، ۷۷، و ۱۱۵ هستند.

۴۵.۴ با استفاده از مسألههای ۳۸.۴ و ۳۹.۴ جوابهای همنهشتیهای زیر را پیدا کنید:  $x^{\dagger} \equiv \text{MF}(\text{mod } \text{TOF})$  (الف)  $x^{\dagger} \equiv \text{TF}(\text{mod } \text{OFT})$  (الف)

حل. (الف) ميiويسيم ٣ × ٢٣ = ٢۴. چون توان ٣ فرد است، مسألة ٣٨.۴ ايجاب ميكند که جوابی وجود نداشته باشد. به روش دیگر، اگر (۲۱۲۵ $x^\intercal\equiv x^\intercal$ ، آنگاه  $x$  زوج است،

۱۷۲ همنهشتیهای چندجملهیی

مثلاً  $x=$  ۲ لذا (۱۲۸  $y^\intercal\equiv \mathcal{S}(\text{mod }$  ۱۲۸ مثلاً الله منهشتی ایجاب می  $\omega^{\intercal} \equiv \texttt{Y}(\bmod{\mathfrak{f}})$  که

 $\Delta t = 5$ ،  $\delta = 6$  اب) می نویسیم ۹ $\times$ ۲۴ = ۱۴۴؛ برحسب نمادگذاری مسألهٔ ۳۹.۴ داریم ، و ٨ = ٤. لذا همنهشتى ١۶ = ٢+٢٢ جواب دارد. با تقسيم طرفين به ٢۴، همنهشتى .  $\pm 0$  همارز (۱۶ mod) = ۹(mod) را بهدست می آوریم، که دارای جوابهای ۳± و ۵± است. ار حل مسألة ۳۹.۴ نتيجه ميشود كه تمام جوابهاي همنهشتي اصلي با (۴۶۴ × ۳ × ۴± و ارائه می شوند که در آن ۱٫۲٫۳ و ب $j = 0, 1, 7,$ ۳ جواب عبارت $\pm$ ۴  $\times$  ۵ + ۶۴ $j$  $\pm$  ))  $\pm$  )  $\cdot$  ( $\pm$  )  $\cdot$  ( $\pm$  )  $\pm$  ( $\pm$  )  $\pm$  ( $\pm$  )  $\pm$  ( $\pm$  )  $\pm$  ( $\pm$  )  $\pm$  ( $\pm$  )  $\pm$  ( $\pm$  )  $\pm$  ( $\pm$  )  $\pm$ 

 $s$ بدون توسل به مسألة ۳۹.۴ نيز مي توانيم جوابها را بهدست آوريم. اگر (۱۵۶ ۱۴۴ (mod = ۱ $s$ ، آنسگاه (۱۶)۰۵  $s/\mathfrak{k} \equiv \pm \mathfrak{r}, \pm \mathfrak{d}(\bmod \ 19)$  و لـذا (۱۶)۰ م تابرایس  $\alpha$ ، و لذا تمام جوابهای (۱۵۶ ۱۴۴ $x^{\prime} \equiv x^{\prime} \equiv 1$ ۱۴۴ ، و لذا تمام جوابهای (۱۵۶  $s \equiv \pm 1$ ۲ عبارتاند از $s$  $\alpha = \pm 1$ ، ۱۹۲ $\alpha + 1$ ، و ۱۹۲ $\alpha + 1$ ، که ۱۴۰ $\alpha + 1$ ۰۸،  $\alpha + 1$ 

وض میکنیم 8 یک جواب همنهشتی (
$$
x^{\mathsf{r}} \equiv a \pmod{\mathsf{r}^k}
$$
 نرت، فرد است.  
و ۳ ≅ ۶. نشان دهید که دقیقاً یکی از 8 و  $s + \mathsf{r}^{k-1}$  جوابی از ( $x^{\mathsf{r}} = a \pmod{\mathsf{r}^{k+1}}$ )  
(راهنمایی:  $7 - s^{\mathsf{r}} - (s + \mathsf{r}^{k-1})$ ) و ا ملاحظه کنید.)

حل. داریم  $s^{k+1}$ ۲ + ۲<sup>۲k</sup> = آ $s^{k} - y^{k-1}$ ). چلون 8 فرد است داریم د همچنین، چون ۳ $k \geq k+1 \geq k+1$ ؛ لذا $k \geq r \geq s$  داریم ۲ $k-1 \geq k+1$ ؛ لذا $s$ 

$$
(s + \mathbf{Y}^{k-1})^{\mathsf{T}} - s^{\mathsf{T}} \equiv \mathbf{Y}^k \pmod{\mathbf{Y}^{k+1}}
$$

قرار میدهیم  $s^{\intercal} = a + t^{\intercal k} = s^{\intercal} = a + t^{\intercal k}$ . اگر  $t$  زوج باشد، آنگاه  $s^{\intercal} \equiv a(\text{mod } \mathfrak{f}^{k+1})$  و

$$
(s + \mathbf{Y}^{k-1})^{\mathbf{T}} \equiv a + \mathbf{Y}^k (\text{mod } s^{k+1})
$$

الذا 8 يک جواب نيست. اگر t فرد باشد،  $x^{\gamma} \equiv a (\text{mod } \gamma^{k+1})$  براب نيست. اگر t فرد باشد، جواب است و  $s$ جواب نیست.  $s+1^{k-1}$ 

توضيح. برهان قضية (١۴.۴) نشان مي دهد كه جواب وجود دارد ولي يك الكوريتم عملي محاسباتی برای یافتن جواب وقتی که پیمانه بزرگ است ارائه نمی،دهد. به شباهت روندی که در برهان (۱۰.۴) آمده توجه شود. تمرینهای برای فصل ۴ ۱۷۳

به آسانی دیده میشود که ۲۳ یک جواب (۱۲(mod ۵۱۲)  $x^\intercal$  است، یک جواب (۱۷(mod ۵۱۲ را بعدست آورید. (راهنمایی: مسألهٔ قبل را ببینید.) ( بینید ) ( بینید )

حل. در مسألهٔ قبل نشان داده شدکه اگر ۳ $k \geq k \geq s$  و  $s$  جوابی از  $x^{\intercal} \equiv a(\text{mod } 7^k)$  باشد،  $k = \mathcal{N}$ ، آنگاه یکی از  $s + \mathcal{N} = \{x \in \mathbb{R}^N : x^{\mathcal{N}} \equiv a \pmod{\mathcal{N}^{k+1}}\}$  است. در اینجا  $x^{\dagger} \equiv \mathcal{N}(\text{mod } \mathcal{N}^{\dagger})$ ر ۲۳ و ۱۷ ر $s = x^{\dagger}$  بنابراین یکی از دو عدد ۲۳ یا ۲۵۶ و ۲۳ به آسانی دیده می شود که ۲۳ جواب نیست؛ لذا ۲۷۹ جواب است. حال فرض کنیم ۱۷ = a. ، و ١٥ = ٤. در اين صورت يكي از دو عدد ٢٧٩ يا ٢٥١٢ جوابي از ( است. محاسبهٔ نشان می $\alpha$ هد که ۲۷۹ جواب است. (یک محاسبهٔ  $x^\intercal \equiv \mathsf{N} (\bmod{\mathsf{T}}^\circ\mathsf{f} \mathsf{A})$ مشابه نشان می دهد که ۲۷۹ جواب همنهشتی با پیمانه ۴۰۹۶ نیز هست. اگر پیمانه ۸۱۹۲ باشد، آنگاه ۲۰۴۸ + ۲۷۹ حواب است.)

تمرینهایی برای فصل ۴ . برای هر یک از چندجملهییها و پیمانههای  $p$  در زیر، یک چندجملهیی  $g(x)$  از درجهٔ کمتر از  $\ell$  $f(x) \equiv g(x)$ (mod p) بیدا کنید بهطوری که بهازای هر  $x$ ،  $f(x) \equiv g(x)$  $f(x) = \Upsilon x^{\Upsilon 4} - x^{\Upsilon 4} + \Upsilon x^{\Upsilon 7} - \Upsilon$ و 19 و  $p = \Upsilon$  $f(x) = x^{18} + x^{10} + \cdots + x + 1$ ,  $p = \Delta(\omega)$ ۰۲ تعداد جوابهای (۱۲۵  $x = \tau = \tau + \tau x^{\tau} + \tau x^{\tau} + x$  را بهدست آور بد. ۰۳. تعداد جوابهای (۱۱۲۵ mod)  $\lambda \equiv \gamma + 15x^{\gamma} + 15x^{\gamma} + \beta x^{\gamma} + \beta x^{\gamma}$  را سدا کنید. . همنهشتی (۳۷ mod) $x + x + 1$  = ۲ جند جواب دارد؟ ه. تعداد جوابهای (۱۱<sup>۴ × ۳</sup>۲ × ۳۲ mod) °  $\equiv 1+x^{\gamma}+1$ ۹ – ۱۰ $x^{\alpha}-4x^{\gamma}+1$ ا تعیین کنید. ۰۶ تعداد جوابهای (۱۲۸  $x^{\gamma} - x^{\gamma} - x^{\gamma} = 1$  را بهدست آورید.  $\ell$ ۰۷ . تمام جوابهای  $(\bmod r)$ °  $x + r + x - y$  را بهدست آورید. ۰۸. جوابهای (۲۷ mod)  $\mathbf{r} \equiv \mathbf{r} - x - \mathbf{r}$ ۱۱ را پیدا کنید. ۹. همنهشتی (۱۳۲۳ mod)  $\mathbf{r} \equiv \mathbf{r} - \mathbf{r} - x$ ۲۰ را حل کنید. ۰۱۰ جوابهای (mod ۸۷۵) °  $\mathbb{F} + \mathsf{V} \mathsf{V} x - \mathsf{V} \mathsf{V} x = (m \mathsf{0} \mathsf{A} \mathsf{V} \mathsf{A})$  را پیدا کنید. ا حل کنید.  $\forall x^{\vee} + \neg x + \neg x + \neg x$  را حل کنید. . تعداد جوابهای (۱۱\* × ۷٪ mod) ° = ۱ – <sup>۷٪</sup> راکه در آن زو k اعداد طبیعی هستند پیداکنید. ۰۱۳ . همنهشتی  $x^{\prime} \equiv f ( \text{mod } f$ ۲۲۵ جند جواب دارد $x^{\prime}$ ا. تعداد جوابهای (۱۲۵ mod)  $x^{\intercal} + \mathbb{r}$ ۳ ا $x^{\intercal} + \mathbb{r}$  را پیدا کنید.
۱۵. تعداد حوابهای همنهشتیهای زیر را بهدست آورید.  $:x^{\dagger} \equiv \text{LO}(\text{mod}\,\text{TY}^{\dagger} \times \text{Q} \text{A}^{\text{T}})$  (الف)  $x^{\dagger} \equiv V \mathcal{F}^{\dagger}(\text{mod } \Delta^{\dagger} \times V)^{\dagger} \times V^{\Delta})$  ( $\leftrightarrow$ )  $x^{\dagger} \equiv \mathsf{r}(\text{mod }\mathsf{f}\mathsf{f}\mathsf{Y})$  (z) ۰۱۶ همنهشتی (mod ۳۷)  $x^{r_0} + x^{r_1} + \cdots + x + x + y = 0$  چند جواب دارد؟ ل پیدا کنید.  $x^\intercal \equiv \mathfrak{e} \pmod{\mathtt{Y}^{\mathtt{F}}}$  (ب) ( $x^\intercal \equiv \mathfrak{e} \pmod{\mathtt{Y}^{\mathtt{F}}}$  ( پیدا کنید) (به  $x^\intercal \equiv \mathfrak{e} \pmod{\mathtt{Y}^{\mathtt{F}}}$  $x^{\dagger} \equiv \text{TT}(\text{mod } \text{TOF})$  (ب)  $x^{\dagger} \equiv \text{N}(\text{mod } \text{TT})$  (اللف) (10 \displaystyle the set of  $x^{\dagger} \equiv \text{ST}(\text{mod } \text{TOF})$ را پیدا کنید.  $x^{\dagger} \equiv \texttt{TO}(\text{mod } \Delta)$ ۲)  $(\tau)$ ۰۱۹ از (۱۴.۴ ج) برای یافتن تمام جوابهای (الف) (۱۲۸ f = ۴۹(mod) (۰) استفاده کنید.  $x^{\dagger} \equiv \text{Tr}(\text{mod } \Delta \text{Tr})$  (ج)  $x^{\dagger} \equiv \text{Tr} \text{Im} \text{mod } \text{Tr} \text{Tr}$  $x^{\prime} \equiv \circ \pmod{r^{\alpha}} (\Leftrightarrow x^{\prime} \equiv \circ \pmod{r^{\mathfrak{r}}}$  (الف) (الف) (15 مسألهٔ ۳۵.۴ موابهای (الف) (۳۴ مسألهٔ ۳۵.۴ موابهای را بياييد.  $x^{\mathsf{Y}} \equiv \mathsf{P}(\bmod{\mathsf{M}})$ ا ، از مسألهٔ ۳۷.۴ برای یافتن جوابهای (الف) (۶۴ $x^{\mathsf{Y}} \equiv \mathsf{P}(\bmod{\mathsf{M}})$ استفاده كنيد. ۲۲. مسألههای ۳۸.۴ و ۳۹.۴ را برای محاسبهٔ جوابهای همنهشتیهای زیر بهکار برید:  $x^{\dagger} \equiv \mathfrak{F}(\text{mod } \mathfrak{Y} \Delta \mathfrak{F})$  (الف) ( $x^{\dagger} \equiv \mathfrak{F}(\text{mod } \mathfrak{Y} \Delta)$  (بالف) ( $x^{\dagger} \equiv \mathfrak{F}(\text{mod } \Delta \mathfrak{F})$  $x^{\dagger} \equiv \text{YYT}(\text{mod } \text{1} \cdot \text{TF})$  (5) با ا $x^{\gamma} \equiv a (\text{mod } p^{k+1})$  حليذير است. آيا ا $x^{\gamma} \equiv a (\text{mod } p^{k})$  حليذير است؟ با یبدا کنید.  $\forall x^{\dagger} - \delta x + \delta = \delta$  و یبدا کنید.  $\forall x^{\dagger} - \delta x + \delta x$ ه همنهشتی (mod ۳۵)  $\mathfrak{p} = (\text{mod } \mathfrak{p})$  . همنهشتی (۳۵ mod ۴۵) همنهشتی (۳۵ ۰۲۶ جوابهای (۴۹) (mod) = ۶ –  $x^{\gamma} + y^{\gamma} + \gamma_x$  را بهدست آورید. بوابهای (۱۲۵ mod)  $x^{\mathsf{F}} - x - \mathsf{F}x - \mathsf{F} = \mathsf{F}$  (mod) . ۳. برابهای (۱۲۵  $\cdot$  / . همنهشتی (۱۳۲۳ mod)  $x^{\vee} - 1$  (  $x^{\vee} - 1$  )  $x^{\vee} - 1$  (  $x^{\vee} - 1$ ۲۹. فرض میکنیم p عدد اولی فرد باشد، a عدد صحیح، و k عددی طبیعی. جوابهای را تعیین کنید.  $x^{p^k} \equiv a (\bmod\, p)$ 

ملاحظاتی برای فصل ۴ ١. معمول است كه قضية تيلر يا قضية دوجملهيي را براى اثبات لم (٩.۴) و لذا قضية (١٠٠۴) بهکار می برند. در مورد یک چندجملهیی  $f(x)$  از درجهٔ  $n$ ، قضیهٔ تیلر بهصورت زیر بدل می شود مراجع ١٧٥

$$
f(x + y) = f(x) + y^{\dagger} f'(x) + y^{\dagger} f''(x) / \dagger! + \dots + y^{n} f^{(n)}(x) / n!
$$

که در آن  $f'$ ، "f ... .  $f^{(n)}$  بهترتیب مشتقات متوالی  $f$  را نشان می دهند. ما یک روش قدری متفاوت انتخاب كردهايم تا استقرا روانتر به پيش برود.

. مفهوم معمولی همنهشتی به پیمانهٔ  $m$  را میتوان از اعداد صحیح برای چندجملهییها  $\star$ گسترش داد. فرض میکنیم  $f(x)$  و  $g(x)$  چندجملهییهایی با ضرایب صحیح باشند، و  $m$  عدد صحیح مثبتی باشد. چندجملهیی  $f(x)$  را با  $g(x)$  همنهشت به پیمانهٔ  $m$  گوییم اگر تمام ضرایب تفاضل  $g(x) - f(x)$  بر  $m$  بخشیذیر باشند. اگر  $f(x)$  با  $g(x)$  همنهشت به پیمانهٔ  $m$  باشد، طبق معمول مینویسیم (mod m) . $f(x)\equiv g(x) (\bmod m)$  در این نمادگذاری یک احتمال خطر وجود دارد،  $x$  زیرا ما نماد (mod  $m$ ) و  $f(x)\equiv f(x)$  را در ارتباط با همنهشتی چندجملهیی که بایستی برحسب حل شود، بەكار بردەايم. اگر بە ◦ بەعنوان چندجملەيىي صفر نگاه كنيم، آنگاه مىيتوان چنين تلقى  $m$  کرد که  $\mod m$  و  $f(x)\equiv f(x)$  نیز می $\mathcal{S}_2$ وید که چندجملهییهای  $f(x)$  و  $f(x)$ هنهشت به پیمانهٔ هستند، یعنی، تمام ضرایب  $f(x)$  بر  $m$  بخشپذیرند. اینها دو مفهوم هستند کاملاً متفاوت و استفاده ار یک نماد برای هر دو اصلاً خطرناک است. ولی، عملاً ابهام بهندرت بروز میکند.

 $f(a) \equiv g(a) \text{(mod } m)$  ،  $a$  اگر  $f(a) \equiv g(a) \text{(mod } m)$ ، بهازای هر عدد صحیح. نکتهٔ مهم این است که بدانیم عکس این مطلب برقرار نیست. یعنبی اگر بهازای هر a، ، لمنلاً،  $f(a) \equiv g(x) (\bmod m)$  لمنلاً، لمنا  $f(a) \equiv g(a) (\bmod m)$ فرض میکنیم p یک عدد اول باشد و  $f(x) = x$  ،  $f(x) = y(x)$ . در این صورت زیرا تمام ضرایب چندجملهیی  $x - x$  بر p بخشپذیر نیستند. ولی  $f(x) \not\equiv g(x) (\bmod p)$ بنابر قضیهٔ فرما، بهازای هر عدد صحیح a،  $g(a)(\text{mod }p)$ . بنابراین، چندجملهییهای اساساً به ظاهر متفاوت، نظیر  $x^p$  و  $x$ ، می $\vec{v}$ وانند، به پیمانهٔ  $p$ ، توابع واحدی را نشان دهند. وقتی مثلاً روی اعداد حقیقی محاسبه میکنیم، این اتفاق نمی|فتد. اگر به|زای هر عدد حقیقی a، ، آنگاه  $f(x)$  و  $g(x)$  یک چندجملهیی هستند.  $f(a) = g(a)$ 

## مراجع

Trygve Nagell, Introduction to Number Theory, Wiley, New York, 1951. کتاب ناگل کتابی عالی در نظریهٔ پایهیی اعداد است. بهویژه، خیلبی بیشتر از معمول به تحلیل همنهشتیهای چندجملهیی می پردازد. کتاب اثبات «مقدماتی» سلبرگ (ولی دشوار) از قضیهٔ اعداد اول را نیز در بردارد.

 $\Delta$ 

## همنهشتیهای درجهٔ دوم و قانون تقابل مربعی

در حالي كه هيچ روش كارآمدي براي حل همنهشتيهاي چندجملهيي در حالت كلي، يا حتى اظهارنظر دربارهٔ وجود یا عدم وجود جواب در دست نیست، ولی دربارهٔ حالتِ خاص همنهشتیهای درجهٔ دوم خیلی بیشتر می توان صحبت کرد. در فصل حاضر این مطالب به تفصیل بررسی خواهند شد. بەويژه، باكاربرد قانون تقابل مربعى گاوس، تكنيكى براي تعيين حلپذيرى همنهشتيهاى درجهٔ دوم عرضه خواهیم کرد. اما، مسألهٔ تعیین جوابها که چه وقتی وجود دارند، هنوز مشکل است، هر چند که روشهایی وجود دارند که میتوان در بعضبی موارد آنها را ارائه داد.

قانون تقابل مربعی یکی از مشهورترین قضیهها در نظریهٔ اعداد است. اولین بار در مقالهای از اویلر در ۱۷۸۳ صحبت از آن به میان آمده، اما او قادر به اثبات آن نبوده است. (در واقع اویلر یک قضیهٔ همارز با آن را خیلی جلوتر در ۱۷۴۶ حدس زده بوده است.) در ۱۷۸۵، آدرین\_ماری لژاندر\ (۱۸۳۳\_۱۷۵۲) قضیه را بهصورتی که در (۱۸.۵) ارائه شده بیان کرده است، اما برهانش چندین

1. Adrien-Marie Legendre

قضیههایی برای فصل ۵ ۱۷۷

رخنه داشته است. (لژاندر فرض کرده بود که بی نهایت عدد اول در هر تصاعد عددی بهصورت که ۱ $(a,b) = (a,b)$ ، وجود دارد. این همان قضیهٔ دیر یکله است، که تا سال ۱۸۳۷ اثبات نشده  $ak + b$ بود. اما حتى با اين قضيه، استدلال لژاندر فقط در بعضي حالتها كارساز است.) لژاندر اولين كسي است که به این قضیه به عنوان یک «قانون تقابل» اشاره دارد، و در ۱۷۹۸، درکتابش رسالهای در نظریهٔ اعدادا برهان دیگری ارائه داده است، اما آن نیز متضمن یک اشتباه است. اولین اثبات کامل قانون تقابل مربعی در ۱۷۹۶ توسط گاوس ارائه گردید و پنج سالِ بعد در تحقیقات حسابی او منتشر شد. سرانجام گاوس شش برهان از این قضیه را ارائه داد، و از آن پس، بیش از ۱۰۰ برهان منتشر شده است. برهانی که در این فصل ارائه می دهیم استناد به قضیهای (معروف به لم گاوس) دارد که گاوس در ۱۸۰۸ کشف کرده و به یک برهان نسبتاً ساده از قانون تقابل منجر می شود.

قضیههایی برای فصل ۵ همانگونه که در فصل ۴ اشاره شد، می توان بررسی همنهشتیهای چندجملهیی را به حالتی که پیمانه توان یک عددِ اول  $p$  است بدل کرد. حالتهای ۲ $p=p \in p$  و  $p$  فرد بهطور جداگانه بررسی می شوند. (این امر ضرورت دارد زیرا همنهشتیهای درجهٔ دوم را بررسی میکنیم. مثلاً، عدد اول ۵ بایستی برای همنهشتیهای چندجملهیی از درجهٔ ۵ طور دیگری بررسی شود.)

همنهشتیهای درجهٔ دوم کلی اگر  $p$  فرد باشد، مطالعهٔ همنهشتیهای درجهٔ دوم به پیمانهٔ  $p^m$  به حالتی که پیمانه فقط  $p$  است بدل میشود. [(۱۰.۴) و (۱۱.۴) را ببینید.] بنابراین همنهشتی درجهٔ دوم عام

 $ax^{\dagger} + bx + c \equiv \text{ (mod } p)$ 

را در نظر میگیریم، که در آن  $p$  عدد اول فرد و  $p$ %، مسأله را مانند حالت معادلات درجهٔ دوم معمولی، باکامل کردن مربع در سمت چپ همنهشتی شروع میکنیم. (اتفاقاً این روش همان روش معمولی برای بهدست آوردن فرمول معروف درجهٔ دوم است.) چون ۱ $(a,p)=(a,p)$  ایجاب میکند ۱ = (۴ $a, p$ )، همنهشتی را در ۴۵ ضرب میکنیم تا همنهشتی همارز  $(5ax)^{5} + 5abx + 5ac \equiv 0$  $\pmod{p}$ 

را بەدست آورىم، يعنى

$$
(\mathbf{v}ax + b)^{\mathbf{v}} \equiv b^{\mathbf{v}} - \mathbf{v}ac \pmod{p}
$$

<sup>1.</sup> Essai sur la théorie des nombres

چون جوابهای این همنهشتی دقیقاً همان جوابهای همنهشتی اصلی است، قضیهٔ زیر را اثبات کردهایم. فضیه. فرض میکنیم  $p$  یک عدد اول فرد باشد و ۱ $(p)=(a,p)$ . در این $\omega$ ورت، همهٔ  $p$ جوابهای همنهشتی  $ax^\mathfrak{r}+bx+c\equiv a$  را می $\vec{\mathfrak{p}}$ ان از حل رشتهٔ همنهشتیهای زیر بەدست آورد

$$
y^{\dagger} \equiv b^{\dagger} - \mathfrak{f}ac \pmod{p}, \quad \mathfrak{f}ax \equiv y - b \pmod{p}
$$

لذا، برای حل یک همنهشتی درجهٔ دوم کلبی پیمانهٔ عددِ اول فرد  $p$ ، کافی است که یک همنهشتی بهصورت  $x^\intercal \equiv a (\text{mod}\, p)$  را حل کنیم. مثال زیر تکنیک این راهحل را نشان میدهد.

هثال. می خواهیم جوابهای (۲۹ mod)  $x + \lambda = \lambda x + \lambda + \lambda x$  را پیداکنیم. باکامل کردن (۲.۵  $\mathcal{M}(x + \delta) \equiv \pm \mathfrak{f}(\bmod{14})$  الذا $\mathfrak{f}(x + \delta)^{\mathfrak{f}} \equiv b^{\mathfrak{f}} - \mathfrak{f}$  .  $\mathfrak{f} \equiv \mathfrak{f}(\bmod{14})$  .  $\mathsf{M}x + \mathsf{N} \equiv -\mathsf{f}(\text{mod } \mathsf{M})$  از حل  $\mathsf{M}x + \mathsf{N} \equiv \mathsf{M}(\text{mod } \mathsf{M})$  از حل ا را بهدست میدهد. بدینترتیب ۲۲ و ۲۵ تنها جوابهای همنهشتی اصلی هستند.  $x=$  ۲۲

حال (mod ۲ $c \equiv a x^{\mathsf{Y}} + b x + c \equiv 0 \pmod{ {\mathsf{Y}}^m}$  را در نظر می $\mathcal{S}_{\mathbf{x},\mathbf{y}}$ . از آنجا که ۴ و ۲ نسبت بههم اول نیستند، بایستی استدلال قبل راکمی تغییر دهیم. باز میتوانیم در ۴a ضرب کنیم، ولی برای بهدست آوردن یک همنهشتی با همان جوابها، بایستی پیمانه را در توان مناسبی از ۲ ضرب کنیم. (۳.۵) قضیه. فرض میکنیم  $s$ ۲ = ۵، که ۶ فرد است. در این صورت تمام جوابهای همنهشتی را میتوان از حل رشتهٔ همنهشتیهای زیر بهدست آورد  $ax^{\intercal}+bx+c\equiv \mathfrak{e}\,(\bmod{\mathfrak{f}}^m)$ 

 $y^{\dagger} \equiv b^{\dagger} - \mathfrak{f}ac \pmod{\mathfrak{r}^{m+r+1}}, \quad \mathfrak{r}ax \equiv y-b \pmod{\mathfrak{r}^{m+r+1}}$ 

یرهان. از ضرب همنهشتی اصلی در 8 همنهشتی همارز آن:  

$$
s(ax^{\mathsf{Y}} + bx + c) \equiv \mathsf{e} \pmod{\mathsf{Y}^m}
$$

را بهدست میآوریم. تغییر پیمانه لازم نیست، زیرا ( $(m) = (s, \mathfrak{t}^m) = (s, \mathfrak{t}^m)$  ضرب میکنیم؛ این بار، برای بهدست آوردن یک همنهشتی هم|رز، بایستی پیمانه را نیز در ۲<sup>۳</sup> × ۴ ضرب کنیم. خلاصه آنکه در ۴a ضرب کنیم، و همنهشتی همارز زیر را بهدست آوریم  $(\forall ax+b)^{\dagger} \equiv b^{\dagger}$  –  $\forall ac \pmod{\dagger^{m+r+1}}$ آشکار است که این با رشتهٔ همنهشتیهای بیانشده در صورت قضیه همارز است.

قضیههایی برای فصل ۵-۱۷۹

 $x^\intercal \equiv a (\textrm{mod} \, m)$  همنهشتى هماکنون دیدیم که اگر 8 فرد باشد، میتوان همنهشتبی  $a(\operatorname{mod} s)$  را به بررسی ، که در آن p یک عدد اول فرد است، بدل کرد. لذا با توجه به (١.٥) و (٣.٥)، (٣.٥)، بررسی یک همنهشتبی درجهٔ دوم کلبی  $c \equiv (\bmod m) \cdot a x^{\dagger} + b$  به بررسی همنهشتیهای زیر تبدیل می شود

و  $x^{\dagger} \equiv a (mod p)$ یک عدد اول فرد).  $x^{\dagger} \equiv a (mod \, p)$ 

بهطوركلي، سعى مىكنيم اعداد صحيحى را تعيين كنيم كه «مربع كامل» به پيمانهٔ \*٢ و پيمانهٔ p هستند. برای این کار باید دو مسأله را در نظر بگیریم. اول، چه وقت برای این همنهشتیها جواب وجود  $p$  دارد؟ دوم، اگر این همنهشتیها حلپذیرند، چه تعداد جواب وجود دارد؟ برای یک عدد اول فرد جواب سؤال اول بسیار مشکل است؛ برای ۲ =  $p$  پاسخ در (۱۴.۴) آمده است. سؤال دوم، که خیلی آسانتر از اولی است، در (۱۳.۴) و (۱۴.۴) مطرح شده است. جهت تکمیل، قضیههای مربوطه را در اينجا بيان مىكنيم.

قضیه. (i) اگر ۱ $\lambda=(a,p) = x^{\mathsf{T}} \equiv a (\bmod\, p^k)$  آنگاه  $a,p) = x^{\mathsf{T}} \equiv a(\bmod\, p^k)$ حليذير نباشد و دقيقاً دو جواب دارد اگر  $x^{\dagger} \equiv a(\text{mod }p)$  حليذير باشد.  $x^{\dagger} \equiv a(\text{mod }p)$ 

فرض میکنیم  $a$  فرد باشد. اگر همنهشتی  $a(\text{mod } 7^k)$  حلبذیر باشد، آنگاه (ii)  $k \ge 7$  دارای ۱، ۲، یا ۴ جواب است برحسب آنکه  $k$  مساوی ۱، ۲، یا ۳ $k \ge k$ .

میتوان این قضیهها را با (۳.۴) ترکیب کرد و تعداد جوابهای  $x^{\texttt{v}}\equiv a(\mathop{\rm mod}\nolimits m)$  را که در آن  $m$  یک عدد صحیح مثبت دلخواهی است، بهدست آورد.

قضیه. فرض میکنیم ۲ $p^{k_1}_1 \cdots p^{k_r}_r \cdots p^{k_r}_r$  و ۱ $m = (a,m) = 0$ . در این صورت همنهشتی (۵.۵) ی  $x^{\dagger} \equiv a (\text{mod } \mathbf{1}^k)$  حلیذیر است اگر و تنها اگر  $x^{\dagger} \equiv a (\text{mod } m)$ 

$$
(i = 1, 1, \ldots, r) x^{\mathsf{T}} \equiv a \pmod{p_i^{k_i}}
$$

 $X^r$  حلبذیر باشند. اگر  $k = a(\text{mod } m)$  حلبذیر باشد، آنگاه بهازای  $k = s$  یا ۱ $k = k = s$  تعداد جواب، برای ۲ $\;$  = ۲، تعداد ۲ $^+$ ۲ جواب، و برای ۳ $\; \geq k \geq k$  تعداد ۲ $^+$ ۲ جواب وجود دارد.

ماندههای درجهٔ دوم  $p$  در بحث قبل قسمت اعظم تکیهٔ ما بر تعداد جوابهای  $x^\intercal \equiv a (\bmod \, p^k)$  بود، که در آن اول است. اکنون توجه خود را به مسأله وجود جوابها برمیگردانیم. وقتی که ۲ = @ (۱۴.۴)

پاسخ کاملی بهدست داده است. اگر p فرد باشد و  $p$ ا $a$ ، می $\vec{v}$ ون مسأله را خیلی ساده به حالت ا =  $(a, p) =$  تبدیل کرد.

بنابراین از حالا به بعد فرض خواهیم کرد که  $p$  یک عدد اول فرد است و ۱ $(a,p)=(a,p)$ . اگر  $\{p \mid s \text{ such } p$ ، آنگاه  $f(x) = f'(x) = f'(x)$ . اگر  $s$  ریشهای از  $f(x) = f(x)$  به پیمانهٔ  $p$  باشد، آنگاه،  $f(x) = x^{\intercal} - a$ زیرا ۱ $s \in (a, p) = f'(s) = f'(s)$  بر p بخشپذیر نیست، و بنابراین از (۱۱.۴) نتیجه میشود که برای هر ۱ $k \geq f(x)$  یک ریشه به پیمانهٔ  $p^k$  دارد.

بنابراین میتوانیم توجه خود را بهوجود جواب برای  $x^\intercal\equiv a(\bmod{\,p})$ ، که در آن  $p$  عدد اول فردی است، معطوف کنیم. این حالت یک روش بسیار دقیقتر از حالت ۲ $p=1$  را طلب میکند، و سرانجام قانون تقابل مربعی، یکی از مهمترین قضیهها در نظریهٔ اعداد، را بهکار می بریم. مطلب را با تعریف مهم شروع میکنیم.

ار (۶.۵) تعریف. فرض میکنیم  $m$  یک عدد صحیح بزرگتر از ۱ باشد، و ۱ $(m, m) = (a, m)$ . در  $\,$ اینصورت a یک ماندهٔ درجهٔ دوم m خوانده میشود اگر  $a(\bmod m)$   $x^{\texttt{Y}} \equiv a(\bmod m)$  این اگر جواب وجود نداشته باشد،  $a$  یک ناماندهٔ درجهٔ دوم  $m$  نامیده میشود.

 $m$  توضیحات. ۱. اگر  $a\equiv b(\bmod\,m)$ ، آنگاه آشکار است که  $a$  یک ماندهٔ درجهٔ دوم است اگر و تنها اگر  $b$  یک ماندهٔ درجهٔ دوم  $m$  باشد.

ار آنجا که اگر  $a$  با  $m$  متباین باشد، هر جواب  $a({\rm mod}\, m)$   $\equiv x^{\texttt{Y}}\equiv a({\rm mod}\, m)$  متباین  $m$ باشد. میتوان تمام ماندههای درجهٔ دوم  $m$  را با مربع کردن عناصر یک دستگاه مخفف ماندهها به  $\pm (p-\mathcal{N})/\mathcal{N} \ldots$ ، پیمانهٔ  $m$  پیدا کرد. بهویژه، در مورد یک پیمانهٔ اول  $p$  کافی است که ۱ $\pm \mathcal{N} \ldots$ ، ۲  $p$  وا مربع کنیم. به آسانی دیده میشود که هر دو عنصر ۱، ۲، ۱٫/۲ (۱ –  $(p-1)$  به پیمانهٔ ناهمنهشت اند.

چون اگر  $p$  اول باشد، در هر دستگاه مخفف ماندهها به پیمانهٔ  $p$  دقیقاً ۱ $p-\mathfrak{p}$  عنصر وجود دارد، قضية زير را داريم.

قضمیه. اگر  $p$  یک عدد اول فرد باشد، دقیقاً ۲/(۱  $(p-1)$  ماندهٔ درجهٔ دوم ناهمنهشت از  $\rho$ . و دقیقاً ۲/(۱  $(p-1)$  ناماندهٔ درجهٔ دوم از  $p$  داریم  $p$ 

نماد لژاندر، که بعداً تعریف میشود، توسط لژاندر در ۱۷۹۸ درکتابش، رسالهای در نظریهٔ اعداد، معرفی شد، این کتاب نخستین کار مهم (صرفنظر از ترجمههای دیوفانتوس و کتاب مربعات، فيبوناتجي) بود كه تماماً به نظرية اعداد اختصاص دارد.

قضیههایی برای فصل ۵ ۱۸۱

تعریف. اگر p یک عدد اول فرد باشد و  $(p) = (a, p)$ ، آنگاه لژاندر که با  $(a/p)$  نشان (۸.۵) داده میشود برابر ۱ است اگر  $a$  یک ماندهٔ درجهٔ دوم p باشد و ۱ $-$  است اگر  $a$  یک ناماندهٔ درجهٔ دوم  $p$  باشد.

قابل ذکر است که نماد لژاندر،  $(a/p)$  فقط وقتی تعریف می شود که  $p$  یک عدد اول فرد  $p/a$  باشد و

قضية بعد يک بيان ديگر ملاک اويلر (قضية ۴.۳) است. و (۱۰.۵) يک نتيجهٔ ساده آن.

ملاک اویلر. فرض میمنیم p یک عدد اول فرد باشد. و ۱ $(a, p) = (a, p)$ . در این صورت (۹.۵  $(a/p) \equiv a^{(p-1)/\tau} \pmod{p}$ 

قضیه. فرض میکنیم که یک عدد اول فرد باشد. در این صورت  
(
$$
a/p
$$
) = ( $b/p$ )  
 :  
  $(a/p) = (a/p)(b/p)$  (ii)  
 :  
  $(ab/p) = (a/p)(b/p)$  (ii)  
 :  
  $(a7/p) = (b/p)$  (iv)  

توضیح. قسمت (ii) از (۱۰.۵) را میتوان به طریق زیر نیز بیان کرد: حاصلضرب دو ماندهٔ درجهٔ دوم (یا دو ناماندهٔ درجهٔ دوم) مجدداً یک ماندهٔ درجهٔ دوم است، در حالیکه حاصلضرب یک ماندهٔ درجهٔ دوم در یک ناماندهٔ درجهٔ دوم یک ناماندهٔ  $p$  است.

اگر  $a$  را در (٩.۵) برابر ۱ $-$  اختیار و توجه کنیم که ۱/(۱  $(p-1)$  زوج است اگر و تنها اگر ، بیانی برای اعداد اول فردی که برای آنها ۱ – یک ماندهٔ درجهٔ دوم است بهدست  $p\equiv \mathcal{N}(\text{mod}\ \mathsf{f})$ مي آور يم.

قضمیه. فرض میکنیم p یک عدد اول فرد باشد. در این صورت ۱ $(p) = (-1/p)$ گر و (۱۱.۵)  $\alpha p \equiv \mathop{\rm \Lambda}\nolimits(\mathop{\rm mod}\nolimits\mathop{\mathfrak{f}}\nolimits)$  تنها اگر

فرما از این حقیقت آگاهی داشت که  $\ker \mathbb{P} = - \pmod{p}$  حلیذیر است اگر و تنها اگر به صورت ۴ + ۴k باشد، قضیهای که برای نخستینبار توسط اویلر حدود ۱۷۵۰ ثابت شد.  $p$  $\pm$ (۲k)! اویلر حدود پنج سال بعد ثابت شد.) وقتی که همنهشتی حلپذیر است، جوابها با داده میشوند، که در آن ۱ $k+1 = p = 0.$  (مسألهٔ ۲۶.۳ را ببینید.) این طریق یک طریق شدنی از لحاظ محاسبه برای حل همنهشتی بهازای اعداد اولِ بزرگ p نیست. امّا می $\vec{v}$ وان جوابی از

$$
x^{\mathsf{Y}} \equiv -1(\text{mod } p)
$$
 پیدا کرد. (این مطلب  
بلافاصله از ملاک اویلر نتیجه میشود).  
بلافاصله از ملاک اویلر نتیجه میشود).

برای استفاده از قانون تقابل مربعی، همچنین لازم داریم که یک ردهبندی در اعداد اولی که عدد ۲ یک ماندهٔ درجهٔ دوم آنهاست انجام دهیم. بهجای استفاده از لم گاوس برای بهدست آوردن این ردهبندی، برهان زیر از ملاک اویلر را بهکار می بریم.

قضمیه. فرض میکنیم  $p$  یک عدد اول فرد باشد. در این $\infty$ ورت ۲ یک ماندهٔ درجهٔ دوم  $($ ۱۲.۵) . $p \equiv \pm \mathfrak{r}(\text{mod } \mathsf{A})$  است اگر (۱ $p \equiv \pm \mathfrak{r}(\text{mod } \mathsf{A})$  , است اگر (۱

$$
p = \sqrt{p} \quad \text{and} \quad p = \sqrt{p}
$$
\n
$$
\mathbf{r}^{(p-1)/\tau} \left( \frac{p-1}{\tau} \right)! = \mathbf{r} \times \mathbf{r} \times \mathbf{r} \cdots (p-1)
$$
\n
$$
\equiv \mathbf{r} \times \mathbf{r} \times \mathbf{r} \cdots (p-1)
$$
\n
$$
\equiv \mathbf{r} \times \mathbf{r} \times \mathbf{r} \cdots \frac{p-1}{\tau} \times \left( -\frac{p-\mathbf{r}}{\tau} \right) \cdots (-\Delta)(-\mathbf{r})(-1)
$$
\n
$$
\equiv (-1)^{(p-1)/\tau} \left( \frac{p-1}{\tau} \right)! \pmod{p}
$$
\n
$$
\mathbf{r}^{(p-1)/\tau} \equiv (-1)^{(p-1)/\tau} (\bmod p)
$$
\n
$$
\mathbf{r}^{(p-1)/\tau} \equiv (-1)^{(p-1)/\tau} (\bmod p)
$$
\n
$$
\mathbf{r}^{(p-1)/\tau} \equiv (-1)^{(p-1)/\tau} (\bmod p)
$$
\n
$$
\mathbf{r}^{(p-1)/\tau} \equiv (-1)^{(p-1)/\tau} (\bmod p)
$$

لذا بنابر ملاک اویلر ۲/(۲ – ۱) (۲ – (p – ۱) (۲ – ۱) (۲ – ۱) سساوی ۱– یا ۱+ است  
\nیرحسب اینکه (1 mod ۸) یا ۱ ≡ یو، بمسادگی دیده میشود که  
\nبا استنلالی مشابه، اگر (1 mod ۸) یا ۳ ≡ ۳۰ × ۶ × ۲ - ۰
$$
\frac{p-۲}{γ} (-\frac{p-1}{γ}) \cdots (-2)(-7)(-1)
$$
\n
$$
= (-1)^{(p+1)/8} \left(\frac{p-1}{γ}\right) : (\text{mod } p)
$$
\n
$$
= (-1)^{(p+1)/8} (\text{mod } p) \text{ s.t. (p - 1) 1}
$$
\n
$$
p ≡ ۳ ۷ (mod a) (3/8) \cdots (3/8) 1 (1/9-1) 1
$$
\n
$$
p ≡ ۳ 1 (mod a) (3/8) \cdots (3/9-1) 1 (1/9-1) 1
$$

قضیهٔ بعد برای بسیاری از مسألههای این فصل مفید است. برهانها را می توان در مسألههای ۴۹.۵، ۵۱.۵، ۵۲.۵، و ۵۳.۵ پیدا کرد. قضیههایی برای فصل ۵ ١٨٣

فضیه. فرض میکنیم  $p$  یک عدد اول فرد باشد. در این صورت (۱۳.۵)  $\mathfrak{p}\equiv \mathfrak{h}, \mathsf{r}(\bmod{\mathsf{A}})$  بک ماندهٔ درجهٔ دوم  $p$  است اگر و تنها اگر  $\mathsf{r}(\bmod{\mathsf{A}})$  $\mathfrak{p}\equiv \pm$ ۱ یک ماندهٔ درجهٔ دوم  $p$  است اگر و تنها اگر (۱۲ mod) یک ماندهٔ درجهٔ دوم  $\mathfrak{p}$  $\mathfrak{p}\equiv \mathfrak{l}(\mathop{\rm mod}\nolimits\mathfrak{K})$ یک ماندهٔ درجهٔ دوم  $p$  است اگر و تنها اگر (۱ $\mathfrak{m}$ ۱  $\equiv \mathfrak{m}$  $\cdot p \equiv \pm \mathcal{N}(\text{mod }\mathcal{Q})$  یک ماندهٔ درجهٔ دوم  $p$  است اگر و تنها اگر (۱۵ or)  $\pm \mathcal{N}(\text{inv})$ 

قانون تقابل مربعي گرچه برهانهای بسیاری برای قانون تقابل مربعی وجود دارد، برهانی که ارائه میدهیم شاید سادهترین آنها باشد. دو قضیهٔ زیر نقش کلیدی در برهان دارند. اولی، که توسط گاوس در ۱۸۰۸ ثابت شده، ملاک<sub>ی</sub> است برای اینکه یک عدد صحیح ماندهٔ درجهٔ دوم عدد اول p باشد. به شباهت بین برهان آن و برهان قضيهٔ اويلر توجه کنيد.

ا م گاوس. فرض میکنیم p یک عدد اول فرد باشد و ( $(p)=(a,p)$ ). کوچکترین ماندههای ( مثبت اعداد  $a$ ، ۲، ۵۰ سبت به پیمانهٔ  $p$  را در نظر میگیریم. اگر تعداد این ماندهها که  $a$  $\chi(a/p)=(-1)^N$  بزرگتر از ۲/۲ هستند برابر  $N$  باشد، آنگاه  $p/$ 

برهان. اعداد صحیح ه، ۲۵ ....،  $\frac{p - \gamma}{\gamma} a$  نسبت به p اول!ند و به پیمانهٔ p ناهمنهشت. فرض  $\partial\alpha$ ، میکنیم  $u$ ، ۲۰۰،  $u_N$  کوچکترین ماندههای مثبت این اعداد باشند که از ۲/۲ بزرگترند، و  $v_M \ldots v_N$  کوچکترین ماندههای مثبت این اعداد باشند که از  $p/\mathfrak{r}$  کوچکترند؛ در این صورت  $.N + M = (p - 1)/7$ 

اعداد  $p - u_1$  ،  $p - u_N$  ، . . . ،  $p - u_N$  مثبت، کمتر از ۳/۲ و نسبت به  $p$  اول اند و هیچ دو تا از آنها همنهشت به پیمانهٔ  $p$  نیستند. همچنین، هیچ  $u_i \rightarrow p - u$  مساوی یک  $v_j$  نیست. زیرا  $s$  فرض کنیم  $v_j \equiv s a(\bmod p)$  گیریم  $u_i \equiv ra(\bmod p)$  و  $p-u_i = v_j$ ، که در آنها  $r$  و در عدد صحیح متمایز بین ۱ و ۲/(۱ –  $p$ ) هستند. پس  $p\equiv a(r+s)(\mathop\mathrm{mod}\nolimits p)$ ، و چون  $\cdot \cdot \cdot (a, p) = \cdot (a, p)$ ا بایستی داشته باشیم  $r + s$ به که یک تناقض است زیرا ( $s < r + s < p$ 

 $(p-1)/$ ۲ بنابراین،  $v \wedge (p-u_N) \in \{v_N : ... : v_{N-1} \wedge (p-u_N) : ... \wedge (p-u_N) \}$ گردایهای از 4 عدد صحیح ناهمنهشت است که مثبت وکمتر از p/۲ هستند. لذا، به ترتیبی، برابر با ۰، ۲، ۱، ۰، ا (۱ –  $(p-1)/5$  هستند، و لذا

$$
(p - u_1)(p - u_1) \cdots (p - u_N)v_1v_1 \cdots v_M = ((p - 1)/\mathbf{1})
$$

یعنے ،،

$$
(-1)^{N}u_{1}u_{1}\cdots u_{N}v_{1}v_{1}\cdots v_{M}\equiv ((p-1)/\mathbf{1})! \pmod{p}
$$

اما از طرفی  $u_1$ ، ۲۵، ۳۶، ۳۰، ۳۷، ۳۷، ۳۰، ۳۷، بهترتیبی با ۲۵، ۴۰، ۳۰، ۳ $\frac{p-1}{\gamma}a$  همنهشتاند، و لذا

$$
\left(\frac{p-1}{\gamma}\right)! \equiv (-1)^N a \times \gamma a \cdots \frac{p-1}{\gamma} a
$$

$$
= (-1)^N a^{(p-1)/\gamma} \left(\frac{p-1}{\gamma}\right)! \pmod{p}
$$

چون در (۲/(۱ – ۰)) هر عامل با p متباین است، میتوانیم طرفین همنهشتی آخر را بر تقسیم کنیم و  $a^{(p-1)/\mathsf{r}} \equiv (-1)^N (\bmod p)$  با بهدست آوریم. اکنون نتیجهٔ ( $(p-1)/\mathsf{r}$ )! لم از ملاک اویلر بهدست میآید.

(١۵.۵) مثال. از آنجا که لم گاوس برای اثبات (١۶.۵) است، دقت جزءبهجزء یک مثال آموزنده است. از لم گاوس برای تعیین آن اعداد اول  $p$  که ۵ یک ماندهٔ درجهٔ دوم آنهاست استفاده میکنیم. اگر ۲/(۱ – P  $p=(p-1)/5$ نگاه تمام اعداد صحیح ۵، ۱۰، ۵۰، ۵۰، کمتر از مستند. لذا تنها اعدادی که کوچکترین ماندهٔ مثبت آنها بزرگتر از p/۲ هستند عبارتاند  $p$ /۲ از اعداد صحیح ۵٫ که در بازهٔ  $(p/\mathsf{r},p)$  یا  $(\mathsf{r} p/\mathsf{r},\mathsf{r} p)$  قرار دارند. به دلایلی که بهزودی 14 روشن خواهد شد، مینویسیم ۲۰ +  $p = r \circ k + r$  که  $r$  مساوی ۱، ۳، ۲، ۴، ۱۱، ۱۳، ۱۷، یا ۱۹ است. (برای مقادیر دیگر  $p$  ،  $p$  اول نیست.) سپس می خواهیم عددی مانند  $j$  بیابیم بهطوری که یا ۳ $p/\mathfrak{r} < \mathfrak{d}_j < p/4$  یا ۳ $p < \mathfrak{d}_j < \mathfrak{d}_j < p/4$ . از نابرابری اول داریم  $p/\mathfrak{r} < p/4$ ، و لذا  $\mathbf{r}_p/\mathbf{v} < j < \mathbf{r}_p/\mathbf{v}$ ؛ به روشی مشابه، از نابرابری دوم به صورت ۲ $k+r/\mathbf{v} < j < \mathbf{r}$  $.$ ۶k + ۳ $r/\sqrt{2}$  می شود، و لذا ۶k + ۳ $r/\sqrt{2}$  .

توجه دارید که همپایگی ` (یعنی زوج یا فرد بودن) تعداد اعداد صحیحی که در هر یک از این نابرابریها صدق میکنند با افزودن اعداد صحیح زوج ( که لزومی به برابری آنها نیست) به دو طرف نابرابری تغییر نمیکند. این مطلب از این حقیقت ناشی میشود که اختلافِ تعداد اعداد صحیح در  $n(a,b)$  بازهٔ جدید با تعداد اعداد صحیح در بازهٔ اصلی یک عدد زوج است. دقیقتر بگوییم، اگر  $n(a,b) = n(a+\texttt{Y}k,b+\texttt{Y}k)$  معرف تعداد اعداد صحیح در بازهٔ  $(a,b)$  باشد، آنگاه  $n(a,b) = n$  $n(a + \mathsf{Y}k, b + \mathsf{Y}k) = n(a, \mathsf{Y}k, b + \mathsf{Y}k) + \mathsf{Y}k$  فقط بازه را ۲۶ انتقال دادهایم؛ همچنین، ۲۶

زیرا بازهٔ (۲۵ + ۲k,  $b + 7k$ ) را به اندازهٔ ۲۶ بسط دادهایم تا (۴۴+ ۲k, ) حاصل شود. لذا می توانیم ۲k و ۴k را از نابرابری اول در بالا و ۶k و ۸k را از نابرابری دوم حذف کنیم. (دلیل نوشتن بهصورت ٢٠ + ٢٠ اين است كه اعداد صحيح زوج نظير ٢٤، ٢٤، ٣٤، و ٨٤ را در اين نابرابريها  $p$ بهدست آوریم.) در این صورت نابرابریهای  $r/\delta < r/2$  و ۳ $r/\delta < r/3 < r/2$  برای ما میماند. اکنون این امتحان که اگر، مثلاً r برابر ۱ باشد، یک چنین  $j$ ای وجود ندارد، کار سادهای است؛ اگر ۳ =  $r$ ، یک چنین  $j$ ای وجود دارد (هیچ  $j$ ای در نابرابری اول صدق نمیکند و یکی در دومی صدق میکند)؛ اگر ۱۷ =  $r$ ، سه مقدار  $j$  وجود دارد (دو عدد صحیح که در نابرابری اول صدق میکنند و یکی که در دومی صدق میکند)؛ و هکذا به همین قیاس.

 $p/\mathfrak{r}$  بنابراین اگر  $N$  تعداد کوچکترین ماندههای مثبت ۵، ۱۰، ۱۵، . . .، ۵ $P$ ۵ باشد که از بزرگترند، آنگاه N زوج است اگر و تنها اگر r مساوی ۱، ۹، ۱۱، یا ۱۹ باشد. لذا از لم گاوس . $p\equiv \pm$ ۱,  $\pm$ ۹(mod ۲۰) بک ماندهٔ درجهٔ دوم  $p$  است اگر و تنها اگر (۲۰ $\pm$ ۹,  $\pm$ ۹(mod ۲۰

توضیح. از این مثال روشن میشود که مقدار (۵/p) فقط به باقیمانده تقسیم  $p$  بر ۲۰ = ۲۰ بستگی دارد؛ لذا اگر باقیماندههای تقسیم دوعدد اول  $p$  و  $p$  بر ۲۰ یکی باشند، آنگاه (۵/۵) = (۵/۵). استدلال مشابه نشان می دهد که مقدار (۳/۵) فقط به باقیماندهٔ تقسیم ۳ بر ۳ $\times$  ۴ – ۱۲ بستگی دارد، مقدار  $(\mathcal{S}/p)$  فقط به باقیماندهٔ تقسیم  $p$  بر ۶ $\times$  ۴ – ۲۴، مقدار (۷/p) فقط به باقیماندهٔ تقسیم p بر ۴ × ۴ = ۲۸، و مانند اینها. حکم مشابه برای (۲/p) نيز صادق است؛ (١٢.٥ را ببينيد).

بر اساس اینگونه مثالهای عددی، منطقی است که برقراری این حکم در حالت کلی زیر سؤال برده شود. قضبهٔ بعد، که با قانون تقابل درجهٔ دوم هم|رز است، در ابتدا توسط اویلر بیان شده (ولی اثبات نشده) است. در واقع این قضیه نشان می،دهد که ماهیت درجهٔ دوم  $a$  به پیمانهٔ  $p$  کاملاً با ۴a باقیماندهٔ تقسیم  $p$  بر ۴a مشخص میشود. بهویژه، اگر باقیماندههای تقسیم دو عدد اول بر یکی باشد، یا  $a$  یک ماندهٔ درجهٔ دوم از هر دو عدد اول یا یک ناماندهٔ درجهٔ دوم از هر دو است.

 $\lambda(a,p)=(a,q)=(\lambda,q)$ قضیه. گیریم $q$ و $p$  دو عدداولِ فردِ متمایزباشند،وفرض میکنیم ۱ $(a,p)=(a,q)$ ، که  $a$  یک عدد صحیح مثبت است. اگر  $q \equiv p (\bmod \, \mathsf{f} a)$  یا  $q \equiv -p (\bmod \, \mathsf{f} a)$ ، آنگاه  $(a/q) = (a/p)$ 

برهان.گیریم  $S=\{a,$  ۲ $a,$  ۳، ۲، ۳، ۳، ۲، ۵ در آن ۲ $S=(p-\lambda)/$ . تعداد عنصرهای را که کوچکترین ماندههای مثبت آنها بزرگتر از p/۲ است با  $N$  نشان میدهیم؛ در این صورت  $S$ 

 $S$  بنابر لم گاوس  $N$ (۱ $(+)=(a/p)$ . برای یافتن  $N$ ، مانند مثال بالا، بایستی تعداد عنصرهای را که در بازههای (p/۲, p). (۳ $p$ ۲, ۲p). (۳ $p$ ۲, ۲p). . . . واقع می شوند تعیین کنیم، زیرا کوچکترین ماندهٔ مثبت  $ja$ و $j\leq j\leq l$  ) از ۲/۲ تجاوز میکند اگر و تنها اگر  $j$ ه در یکی از این بازهها قرارگیرد. بهروشنبی دیده می شود که، فقط تعداد متناهبی بازه برای امتحان کردن وجود دارند؛ آخرین بازه را با  $(c-\lambda/7)p, cp)$  نشان می2هیم. (چون  $Pa < (a/\lambda)^p$ ، به آسانی دیده میشود که ۲/ $c = a/$  اگر  $c = (a - 1)$ ۲ اگر  $c = a/5$  فرد باشد.) توجه می $\lambda$ نید که  $(ja = (m/\mathsf{Y})p)$  عناصر S نمی توانند نقاط انتهایی این بازهها باشند، زیرا اگر  $ja = mp$  (یا  $\langle a,p\rangle = \langle a,p\rangle$ آنگاه  $p$ ا $p$  و چون ۱ $(a,p) = (a,b)$  لذا  $p$ ؛ که ممکن نیست زیرا

 $p/\texttt{Y}a < j < \texttt{Y}p/a$ ، اگریک عنصر  $p$ زار  $S$  دراولین بازه قرارگیرد، آنگاه $p < \texttt{Y} < j$ ، یعنی، ا با بیانی مشابه، اگر  $j$  در بازهٔ دوم باشد، آنگاه ۲ $p/a < p < r$ ۲ ، و هکذا. بنابراین  $N$  تعداد كل اعداد صحيح در بازههاي

$$
\left(\frac{p}{\mathsf{Y}a},\frac{p}{a}\right), \quad \left(\frac{\mathsf{Y}p}{\mathsf{Y}a},\frac{\mathsf{Y}p}{a}\right), \ldots, \left(\frac{(\mathsf{Y}c-1)p}{\mathsf{Y}a},\frac{cp}{a}\right) \tag{1}
$$

است. اکنون فرض میکنیم (g = p(mod ۴a پس یک عدد صحیح  $m$  وجود دارد که اگر M تعداد عناصر ۲۵، ۲۵، ۳۵، ۳۵، ۲۰۰، ۱/ (۱ – ۱)) باشد که کوچکترین  $q = \mathfrak{k}$ ماندههای مثبت آنها از ۲/۲ بزرگترند. آنگاه  $\mathcal{M}(\mathcal{N}) = (a/q) = (a/q)$ . اگر مانند بالا استدلال کنیم. نتیجه میشود که  $M$  درست تعداد اعداد صحیح واقع در بازههای زیر است

$$
\left(\frac{q}{\mathsf{r}_a},\frac{q}{a}\right),\ \left(\frac{\mathsf{r}_q}{\mathsf{r}_a},\frac{\mathsf{r}_q}{a}\right),\ldots,\left(\frac{(\mathsf{r}_c-\mathsf{t})q}{\mathsf{r}_a},\frac{cq}{a}\right) \tag{7}
$$

چون  $q=\mathfrak{k}$ ه میتوان این گردایه را بهصورت زیر نوشت

$$
\left(\mathbf{r}m + \frac{p}{\mathbf{r}a}, \mathbf{r}m + \frac{p}{a}\right), \quad \left(\mathbf{r}m + \frac{\mathbf{r}p}{\mathbf{r}a}, \mathbf{r}m + \frac{\mathbf{r}p}{a}\right), \dots, \quad \left(\mathbf{r}(\mathbf{r}c - \mathbf{r})m + \frac{(\mathbf{r}c - \mathbf{r})p}{\mathbf{r}a}, \mathbf{r}cm + \frac{cp}{a}\right) \quad (\mathbf{r})
$$

همانگونه که در مثال ۱۵.۵ نشان دادیم، همپایگی  $M$  تغییر نمیکند اگر اعداد صحیح زوج، که ممکن است منفی هم باشند، به دو سر بازه اضافه کنیم. می توان اعداد صحیح متفاوت برای سر ۶ $m$  (۳) سمت چپ و سر سمت راست بهکار برد. با کم کردن ۲ $m$  و ۴ $m$  از دو سر بازهٔ اول در و ۸ $m$  از دو سر بازهٔ دوم، و مانند آن، خواهیم داشت

$$
\left(\frac{p}{\mathsf{r}_a}, \frac{p}{a}\right), \left(\frac{\mathsf{r}_p}{\mathsf{r}_a}, \frac{\mathsf{r}_p}{a}\right), \ldots, \left(\frac{(\mathsf{r}_{c-1})p}{\mathsf{r}_a}, \frac{cp}{a}\right)
$$

قضیههایی برای فصل ۵ ۱۸۷

از آنجا که این همان گردایهٔ بازهها در (۱) است، M و N همپایگی واحدی دارند، و لذا بنابر لم  
گاوس (a/p) = (a/q)  
حال فرض میکنیم (q = -p(mod 1a) پس یک m وجود دارد که 1 = 4mm - 40 با  
گذاشتن این مقدار 4 در (۲)، گردایهٔ زیر از بازههای مجرا را بەدست میآوریم:  
\n
$$
\left( \mathbf{m} - \frac{p}{\mathbf{r}a}, \mathbf{r}m - \frac{p}{a} \right), \left( \mathbf{r}m - \frac{\mathbf{r}p}{\mathbf{r}a}, \mathbf{r}m - \frac{\mathbf{r}p}{\mathbf{r}a} \right), \dots,
$$

$$
\left(\mathbf{Y}(7c-1)m-\frac{(7c-1)p}{7a},7cm-\frac{cp}{a}\right)
$$

اگر  $M$  تعدادِ کل اعداد صحیح در این بازهها باشد، آنگاه  $\mu(\gamma)=\mu(q)$ )، فرض کنیم معرف تعداد اعداد صحیح در بازهٔ  $(u,v)$  باشد. اگر بازهٔ اول در (۴) را در نظر بگیریم،  $n(u,v)$ میتوانیم ۲ $m$  را از دو سر آن کم کنیم تا بهدست آوریم

$$
n(\text{Y}m - p/\text{Y}a, \text{Y}m - p/a) = n(-p/\text{Y}a, \text{Y}m - p/a)
$$
  
اگر منعکس این بازهٔ آخر را نسبت به نقطهٔ • پیدا کنیم، خواهیم داشت  

$$
n(\text{Y}m - p/\text{Y}a, \text{Y}m - p/a) = n(p/a - \text{Y}m, p/\text{Y}a)
$$

اجتماع بازههای  $(p/a - {\sf f} m, p/{\sf f} a)$  و  $(p/{\sf f} a, p/a)$  بازهٔ ( $p/a - {\sf f} m, p/{\sf f} a$ ) منهای نقطهٔ است؛ باید توجه کرد که نقطهٔ حذفشدهٔ  $p/\texttt{Y} a$  نمی $\texttt{u}$ لند یک عدد صحیح باشد، زیرا  $p/\texttt{Y} a$  $\mathfrak{U}.(a,p)=\mathfrak{V}$ 

$$
n(p/a - \mathbf{Y}m, p/\mathbf{Y}a) + n(p/\mathbf{Y}a, p/a) = n(p/a - \mathbf{Y}m, p/a)
$$

از آنجا که بازهٔ  $(p/a -$ ۳ $(m, p/a)$  شامل ۲ $m$ ۲ عدد صحیح است و دو سر بازه اعداد صحیح نیستند،  $n(p/a - 1m,p/7a)$  و  $n(p/\verb|7|a,p/a)$  یک همپایگی دارند، و لذا و  $n(p/\texttt{Y}a,p/a)$  یک همپایگی دارند.  $n(\texttt{Y}m-p/\texttt{Y}a,\texttt{Y}m-p/a)$ 

استدلال مشابه برای هر بازه در (۱) و بازهٔ نظیر در (۴) کارساز است. در نتیجه  $M$  و  $N$  یک همپایگی دارند، و لذا بنابر لم گاوس  $(a/q) = (a/p)$ . که برهان کامل میشود.

حال آمادهایم که قانون تقابل مربعی را ثابت کنیم. بیان ارائهشده در (۱۷.۵) ابتدا توسط لژاندر در ۱۷۸۵ به عنوان یک حدسیه بیان شد. اولین اثبات کامل این قضیه توسط گاوس در ۱۸۰۱ در تحقیقات حسابی ارائه گردید.

(۱۷.۵) قانون تقابل مربعی گاوس. فرض میکنیم q و ۶ دو عدد اول فرڊ متمایز باشند. پس  
\n
$$
(p/q) = (q/p)
$$
 اگر حداقل یکی از دو عدد q و به مصورت ۴ $k + 1$  باشد، و یه سورت ۲ $k + 1$  باشد، و یه سورت ۲ $k + 1$  باشند.

برهان. ابتدا فرض میرکنیم که  $q \equiv p (\text{mod } \mathfrak{f})$ ؛ پس عدد صحیحی جون  $m$  وجود دارد بهطوری که  $q = p + r$  به طوری که  $q = p + r$ 

$$
(q/p) = ((p + \mathfrak{f}m)/p) = (\mathfrak{f}m/p) = (m/p)
$$

به همین طریق،  $(p/q) = (q - \mathfrak{m})/q) = (-\mathfrak{m}/q) = (-\mathfrak{m}/q)$ . لم قبل ایجاب میکند که  $(m/q) = (m/q) = (p/(p/q)) = (q/p)$ . لذا بنابر (۱۱.۵)، این حاصلضرب برابر ۱ است اگر p و بنابراین q بهصورت ۱ + ۴k باشند، و ۱– است اگر هر دو  $k + r$ بەصورت ۲ $k + r$  ماشىند.

حال فرض کنیم (۶  $q\equiv -p(\text{mod}~\mathfrak{k})$ ؛ پس یکی از دو عدد  $q$  و  $p$  بهصورت ۱ + ۴ $k$  و دیگری بهصورت ۴ $k+1$  است. فرض میکنیم ۴ $p+2r-1$ . اگر مانند بالا استدلال کنیم، داریم و  $(p/q) = (p/q)$ . از (١۶.۵) نتیجه می شود که  $(m/q) = (m/q)$ ، و  $(q/p) = (m/q)$  $.(q/p) = (p/q)$  لذا

بیان همارز زیر از قانون تقابل نتیجهٔ سادهٔ (۱۷.۵) است، که بیان میکند که نمای 
$$
\frac{q-1}{\gamma} \times \frac{q-p}{\gamma}
$$
فرد است اگر هر دو عدد اول بهصورت ۴ $k + ۳$  باشند.

(۱۸.۵) قانون تقابل مربعی. فرض میکنیم که p و q دو عدد اول فردِ متمایز باشند. پس  $(p/q)(q/p) = (-1)^{\frac{p-1}{r} \frac{q-1}{r}}$ 

اهمیت قانون تقابل مربعی در این واقعیت نهفته است که می توان بهجای هر نماد مفروض لژاندر (با استفاده از ۰۵۵) یک حاصلضرب از نمادهای لژاندر با «مخرج» کوچکتر (لزوماً اول) قرار دارد. ولمي، اين روند تبديل، تجزيه به اعداد اول صورت در نماد لژاندر را طلب ميكند، و لذا اگر اعداد صحیح مفروض بزرگ باشند این کار عملی نیست. یک روش بسیار کارآمدتر، استفاده از نماد ژاکوبی است. که تعریف و ویژگیهایش قبل از مسائل ۶۷.۵ تا ۷۱.۵ ارائه شدهاند.

توضیعات. ۱. فرض میکنیم a عدد صحیحی بزرگتر از ۱ باشد. چون a حاصلضربی از توانهای اول است، میتوانیم (۱۰.۱۰.۵) را برای نوشتن  $(a/p)$  بهصورت حاصلضرب نمادهای لژاندر  $q^{\bm{k}}/p$ ، که  $q$  یک عدد اول (احتمالاً ۲) است بهکار بریم. از (۱۰.۵٪) نتیجه میشود که قضیههایی برای فصل ۵ ۱۸۹

اگر  $q$  اول باشد و ۱ $(p) = (q, p)$ ، آنگاه

 $(q^k/p) = (q/p)$  هرگاه  $k$  فرد باشد. ۱ $(q^k/p) = (q^k/p)$  وقتی  $k$  نروج باشد و

اگر a منفی باشد، ملاحظه میکنید که  $((a/p) \left( -1/p \right) ) \left( \binom{n}{p} - \right)$ . لذا برای محاسبهٔ هر نماد لژاندر  $(a/p)$ ، کافی است که بدانیم چگونه  $(\mathsf{Y}/p) \mathbin{/} (- \mathsf{Y}/p)$  ، و  $(q/p)$  را، که  $q$  یک عدد اول فرد است، محاسبه کنیم. (۱۱.۵) و (۱۲.۵) را برای محاسبهٔ (۱/*p)* و (۲/*p)* بهکار می بریم، و از قانون تقابل مربعی برای وارون  $(q/p)$  استفاده میکنیم. بنابر (۱۰۰۵)، می توانیم  $(p/q)$  را بهصورت بنویسیم، که در آن  $b\equiv p(\bmod q)$  و  $b< b< b$  اکنون  $b$  را به صورت حاصلضرب توانهای اول  $(b/q)$ بیان نموده واین روند را تکرار میکنیم. می توانیم قانون تقابل را آنقدرکه لازم است بهکار بریم تا نمادهای لژاندر راکه مقادیرشان بدیهی است بهدست آوریم. برای مثالهایی از این تکنیک مسألهٔ ۴۶.۵ را ببینید.

۰۲ ملاک اویلر در واقع یک روش خیلی کارآمد برای محاسبهٔ  $(a/p)$  است و وقتبی p اول $p$ باشد خیلی سریعتر ازکاربرد قانون تقابل مربعی به نتیجه می رسد. (برای استفاده از قانون تقابل، بایستی صورت نماد لژاندر را به عوامل اول تجزیه کنیم، و هیچ روش شناختهشدهای برای تجزیهٔ سریع اعداد بزرگ وجود ندارد.) ولی، وقتبی p بزرگ نیست، قانون تقابل مربعی می;تواند خیلبی سريع ما را به جواب برساند.

یکی از کاربردهای مهم قانون تقابل درجهٔ دوم تعیین حلپذیری  $x^\intercal \equiv a (\bmod\, p)$  است، که در آن p یک عدد اول فرد مفروض است، اما مورد استعمال نظری اصلی آن مشخص کردن اعداد اولی است که یک عدد صحیح مفروض ماندهٔ درجهٔ دوم آنها باشد. (۲۰.۵ را ببینید.) یکی از موارد استعمال نسبتاً شگفتانگیز قانون تقابل اثیات وجود بی نهایت عدد اول در بعضی تصاعدهای عددی است (مثلاً، بی نهایت عدد اول بهصورت ۵ $k-\delta k+1$ ، ۸ $k+\delta k+1$ ، ۸ – ۸ $k$ ، و مانند اینها ــــ مسألههای ۲۳.۵، ۴۸.۵، ۵۰.۵، و ۵۴.۵ را ببینید).

تمام این کاربردها به تفصیل در مسألهها بحث می،شوند. فعلاً، برای نحوهٔ استفاده از قانون تقابل برای تعیین وجود جواب در یک همنهشتی چندجملهیی مفروض مثالی میآوریم.

مثال. حلبذیری همنهشتبی (۱۹/ mod ۳۱۱)  $x = \gamma x + \lambda x^\gamma - \lambda x^\gamma$ ا را بررسی کنید (۱۹.۵) (۳۱۱ اول است).

حل. بنابر (١.٥)، کافی است حلپذیری (٣١١)(mod ٣١١) - ٣ =  $y^{\dagger} \equiv b^{\dagger} - fac \equiv r^{\circ} (\text{mod } r)$  را بررسی کنیم. (در اینجا، ۷۴ – ۳۶ $x+by = \mathbf{v}$  ۲ جون فقط می خواهیم وجود جواب را بررسی کنیم، فقط احتیاج داریم که ببینیم ۴ac – ۴۲ یک ماندهٔ درجهٔ دوم ۳۱۱ هست یا نه.) چون

۰۳۵ = ۳۰ ، داریم (۵/۳۱۱)(۳/۳۱۱)(۳/۳۱۱)(۳/۳۱۱). توجه میکنید که ۳۱۱ بهصورت ۸k + ۷ است، لذا (۱۲.۵) ایجاب میکند که ۱ = (۲/۳۱۱). چون ۳ و ۳۱۱ هر دو بهصورت ۴# + ۴k هستند، (١٧.۵)، (١٨٠.۵)، و (١٢.۵) را بهكار مي,بريم تا

$$
(\mathsf{T}/\mathsf{T}\mathsf{T}\mathsf{T})=-(\mathsf{T}\mathsf{T}\mathsf{T}/\mathsf{T})=-(\mathsf{T}/\mathsf{T})=\mathsf{T}
$$

را بهدست آوریم. (توجه میکنید که ۱ – = (۲/۳) زیرا ۳ بهصورت ۳ + ۸k است.) همچنین با استفاده از (١٧.٥) نتیجه میگیریم که ١ = (١/٥) = (٣١١/٥) = (٥/٣١١). از این رو، ١ = ١ × ١ × ١ = (٣٠/٣١١)، و لذا همنهشتى مفروض حليذير است. در واقع، زيرا ، مسأله دارای دو جواب است (مسأله ۵ تا ببینید).  $b^{\intercal} - \frac{\epsilon}{2}$  ببینید).  $b^{\intercal} - \epsilon$ 

$$
(a/q) = \mathcal{N} \bullet a \equiv \mathcal{N}(\text{mod } \mathfrak{f}) \bullet \mathfrak{c} \bullet a < \mathfrak{f} \circ a \bullet \mathfrak{c} \bullet \mathfrak{c} \bullet \mathfrak{c} \bullet a
$$

'اعداد صحیح  $a$  که در این شرایط صدق میکنند فقط کوچکترین ماندههای مثبت به پیمانهٔ  $q$ از ۱۲، ۳۲، ۵۲، ۵۲، ۲۱<sup>۲</sup> (۲ – *q*) هستند.

 $\alpha \equiv \gamma(\text{mod } \mathfrak{k})$ برهان. می $\mathfrak{i}_2$ ویسیم  $p = \mathfrak{k}_q$  که در آن  $r$  فرد و  $r < \mathfrak{k}_q$  . اگر  $k\,=\,m\,+\,1$  قرار می،دهیم  $k\,=\,r\,=\,\mathfrak{m}$  و  $a\,=\,r\,$  اگر (۴ $\mathfrak{m}\in\,K\,=\,n\,$  و  $k\,=\,n\,$  $a \equiv \mathcal{N}(\text{mod } \mathfrak{f})$  . لذا، در هر حالت داریم  $p = \mathfrak{f} q k \pm a$  که  $p = \mathfrak{f} q < a < \mathfrak{f} q$  . لذا، در هر حالت داریم اگر (p  $\equiv a(\text{mod } \mathfrak{f}_q)$ ، آنگاه (p  $p \equiv \mathfrak{t}(\text{mod } \mathfrak{f})$ ، ایجاب میکنند (i.۱۰۰،۵) ایجاب میکنند که  $q/p = \mathbf{r}(\bmod{\mathbf{r}})$  که  $p \equiv \mathbf{r}(\bmod{\mathbf{r}})$ . اگر  $q \equiv -a(\bmod{\mathbf{r}}q)$  با ت ر (ii.۱۰.۵) و (۱۱.۵) داریم (e) =  $-(p/q) = -(p/q) = -(a/q)$ . لذا در هر دو حالت  $.(q/p) = (a/q)$  داریم

 $\cdot s$ \*  $\equiv a (\hbox{mod} \, q)$  خال فرض کنیم ۱ $\cdot (a/q) = (a/q)$ ؛ لذا یک عدد صحیح  $s$  وجود دارد بهطوری که می توانیم فرض کنیم که 8 فرد است (در غیر این صورت، از جواب  $s - g$  استفاده کنید). چون  $s^{\dagger} \equiv a (\text{mod } \mathfrak{k}_q)$ . نتيجه مي شود که  $s^{\dagger} \equiv a (\text{mod } \mathfrak{k})$ ، ولذا بنابر (ii. ۴. ۲)،  $a \equiv \mathfrak{l} (\text{mod } \mathfrak{k})$ 

 $x^{\intercal}\equiv a(\textrm{mod}\,m)$  همنهشتیهای درجه دوم کلی و در نظر میگیریم. ثابت کنید (۲ $(x,m) = (a,m) = (a,m)$  ) در نظر میگیریم. ثابت کنید  $a x^\intercal + b x + c \equiv \mathfrak{e} \pmod{m}$  ) که یافتن جوابهای این همنهشتی به یافتن جوابهای همنهشتی  $y^{\mathsf{Y}} \equiv d (\bmod\, m)$  بدل می شود.

$$
a(ax^{\dagger} + bx + c) \equiv \circ (\text{mod } m)
$$

همارر است، زیرا ( = (۲ $a,m$ ) و لذا ( = (۴ $a,m$ ). اما همنهشتی دوم را می $\vec{v}$ ول نیز نوشت. لذا برای یافتن تمام جوابها، (۲ $ax + b$ ) نیز نوشت. لذا برای یافتن تمام جوابها، ی را حل میکنیم، و برای هر جواب  $y$ ، همنهشتی خطی  $y^{\mathsf{Y}} \equiv b^{\mathsf{Y}} - \mathsf{f}$  همنهشتی خطی ا حل میکنیم.  $\mathfrak{k}ax \equiv y - b(\bmod m)$ 

برای معادلهٔ درجهٔ دوم  $c=c+ax^{\intercal}+bx+c=b$  ( که در آن  $a$ ،  $b$ ، و  $c$  اعداد حقیقی هستند)، ، فرمول درجة دوم معروف 70٪/ $\sqrt{b^\intercal - 1} = (-b \pm \sqrt{b^\intercal - 1})$  را ارائه مىدهد. لذا تعداد جوابها °، ا، یا ۲ است برحسب آنکه مقدار ۴ac – ۲ه که مبین نامیده می شود، منفی، صفر، یا مثبت باشد. نتیجهٔ مشابه برای همنهشتیهای درجهٔ دوم برقرار است.

، الله در آن  $p \nmid a$  یک عدد اول فرد و  $p \nmid a$  در نظر میگیریم  $ax$ ۲ +  $bx + c \equiv \text{``(mod $p$)}$  ۲.۵ قرار میدهیم F – ۴ $a$  –  $D=5$ . ثابت کنید که این همنهشتی، (الف) جواب ندارد هرگاه  $D$  یک ناماندهٔ درجهٔ دوم  $p$  باشد؛ (ب) یک جواب یکتا دارد اگر  $p$ ؛ و (ج) دقیقاً دو جواب دارد اگر یک ماندهٔ درجهٔ دوم  $p$  باشد.  $D$ 

حل. این حکم از (۱.۵) نتیجه میشود. (الف) اگر  $D$  یک ماندهٔ درجهٔ دوم  $p$  نباشد، آنگاه جوابی ندارد، و لذا دستگاه همنهشتیهای (۱.۵) جواب ندارد. (ب) توجه کنید که  $y^{\intercal} \equiv D(\bmod p)$ و یکتای  $y = y^\mathsf{T} \equiv -b(\bmod{\,p})$  و جواب یکتای  $y = y^\mathsf{T} \equiv \bmod{\,p}$  یک جواب  $y^\mathsf{T} \equiv \bmod{\,p}$  $\forall ax \equiv y - b (\text{mod}\, p)$ یکتا دارد. (ج) همنهشتی ( $y' \equiv D (\text{mod}\, p)$  دارای دو جواب است. اگر را حل کنیم، دو جواب همنهشتی اصلی بهدست میآیند.

قرض میکنیم ۱ $(a/p)=(a/p)$ ، که در آن  $p$  عددِ اولمی بهصورت ۳ + ۴k است. ثابت کنید که  $\bullet$ جوابهای  $x^\intercal \equiv a(\bmod{\,p})$  با  $\pm a^{k+1}$  داده میشوند.

$$
a^{\dagger k+1} \equiv \Upsilon(\text{mod } p) \text{ s.t. } a(p-1)/\Upsilon = \Upsilon k + \Upsilon
$$
  
اندا (p-1)/\Upsilon = \Upsilon k + \Upsilon a \equiv a(\text{mod } p)

توضیح. میتوان از این قضیه برای تعیین حلپذیری  $x^\intercal \equiv a (\bmod\, p)$  استفاده کرد. اگر جوابهایی وجود داشته باشند، بایستی  $\pm a^{k+1}$  باشند؛ لذا کافی است بررسی کنیم که این مقادیر جواب هستند یا نیستند. در واقع، می $\bar{\psi}$ ان با استدلال مشابه نشان داد که اگر  $\pm a^{k+1}$  جوابهای نباشند، جوابهای  $x^{\dagger} \equiv -a \pmod{p}$  هستند.  $x^{\dagger} \equiv a \pmod{p}$ 

از مسألة قبل براى يافتن جوابهاى (الف) (14% \* 7 = 1 $x^{\intercal} \equiv f$  (ب) استفاده کنید. (می توانید فرض کنید که این همنهشتیها ۴۰ هنگینها ۹ $x^{\intercal} - \mathbf{f} \mathbf{f} = \epsilon \pmod{0}$ حليذيرند.)

حل. (الف) بر طبق مسألة قبل، جوابها با 16°15 يا با همارز آنها 1°N+ = داده مى شوند.  $\Lambda$ به پیمانهٔ ۵۹ داریم ۸– $\Gamma^* \equiv 0 \land \Lambda^* = 10$ ، ۲۵ $\Gamma^* \equiv 0 \land \Lambda^* = 10$ ٣ = (٨–)٢ = ١٣١۴، و٣٩ = ١٣١٥. لذا جوابها عبارت|نداز ٣٩±، يعني ٢٠ و ٣٩ به پيمانة ٥٩. (ب) باكامل كردن مربع همانند (١.٥) داريم

$$
(\lambda x - \mathbf{Y}\mathbf{f})^{\mathsf{T}} \equiv b^{\mathsf{T}} - \mathbf{f}ac = \lambda \cdot \mathbf{A} \equiv -\lambda \cdot (\operatorname{mod} \Delta \mathbf{A})
$$

این همنهشتی حلپذیر است زیرا همنهشتی اصلی حلپذیر است. لدا جوابها از  
۱۸
$$
x - ۲۴ ≡ ± ۱۰۱۵ (mod ۵۹)
$$

۱۸ $x$  - بهدست می)آیند. امتحان کنید که  $\mathsf{Y}(\bmod \, \mathsf{A}) \equiv \pm \mathsf{Y}(\bmod \, \mathsf{A})$ (۵۹/ tV(mod+). جوابهای ۵ و ۳۷ برای همنهشتی اصلی حاصل میشود.

0.0 مَعین کنید که آیا همنهشتیهای زیر حلپذیرند?  
\n(الف) (۱۱۱) ≡ (mod ۳۱۱) و) 
$$
fYx^{\intercal} - \Delta x + 1 = \circ (\text{mod } \mathfrak{F} \mathfrak{r})
$$
  
\n
$$
fYx^{\intercal} - \Delta x + 1 = \circ (\text{mod } \mathfrak{F} \mathfrak{r})
$$
  
\n
$$
-6x + 1 = \circ (\text{mod } \mathfrak{F} \mathfrak{r})
$$
  
\n
$$
-6x - 1 = 61^{\intercal} - 1 = 61^{\intercal} - 1
$$

مسألهها واراه حلها ١٩٣

مفروض حلبذير است. (در واقع، بنابر مسألة ٢.۵، دقيقاً دو جواب دارد.) (ب) برای آنکه این همنهشتی دارای جواب باشد، بایستی به پیمانهٔ ۲ و پیمانهٔ ۳۱۱ دارای  $x + \lambda \equiv \epsilon \pmod{5}$  جواب باشد. روشن است که جوابی به پیمانهٔ ۲ دارد، زیرا همنهشتی به تبدیل می شود. بنابر (الف) به پیمانهٔ ۳۱۱ نیز جواب دارد. لذا همنهشتی (ب) جواب دارد.

اثبات یا رد کنید: اگر  $x^{\dagger} \equiv a(\bmod q)$  و  $x^{\dagger} \equiv a(\bmod p)$  حلیدیر نباشند، آنگاه  $\mathcal{S}.\Delta$ حليذير است.  $x^{\dagger} \equiv a \pmod{pq}$ 

ط. درست نیست. اگر (
$$
x^{\dagger} \equiv a(\text{mod } p)
$$
 نیز یاشد، آنگاہ ( $x^{\dagger} \equiv a(\text{mod } p)$  نیز  
-دیز خواهد بود، زیرا ( $x^{\dagger} \equiv a(\text{mod } p)$  ایجان میکند که (

از (۱.۵) برای تبدیل هر یک از همنهشتیهای زیر بهصورت  $y^{\intercal} \equiv d (\bmod\, p)$  استفاده  $y^{\intercal} \equiv d (\bmod\, p)$  $.0x^{\dagger} + 1x - 1 = \circ (mod 17)$  (ب)  $11x^{\dagger} - 1x + 11 = \circ (mod 17)$  (خ)  $\sin \pi x$ 

$$
(77x - Y)^{\dagger} \equiv 1^{\dagger} (\text{mod } 1^{\dagger}) \downarrow (7ax + b)^{\dagger} \equiv b^{\dagger} - 2^{\dagger} a^{\dagger} (\text{mod } p) \text{ (to)}
$$
  
10.1°  $x + 1^{\dagger} \equiv 1^{\dagger} (\text{mod } 1^{\dagger}) \uparrow (b^{\dagger} x + b)^{\dagger} \equiv 1^{\dagger} (\text{mod } 1^{\dagger}) \uparrow (b^{\dagger} x + b^{\dagger}) \uparrow (c^{\dagger} x + b^{\dagger}) \uparrow (d^{\dagger} x + b^{\dagger}) \uparrow (e^{\dagger} x + b^{\dagger}) \uparrow (f^{\dagger} x + b^{\dagger}) \uparrow (f$ 

 $\pm$  1 ط. توجه میکنید که ۲۱ × ۷ = ۲۸۷. همنهشتی (۸ $\lambda$ mod ۷)  $x^{\mathsf{T}} \equiv \lambda (\text{mod} \, \mathsf{Y})$  حل. توجه میکنید که است، و همنهشتی (۴۹ (mod) = ۸ = ۴۹ دارای جوابهای ۷±. لذا بنابر قضیهٔ باقیماندهٔ جینی،  $x^{\intercal} \equiv \lambda (\text{mod } \Upsilon \wedge \mathsf{Y})$  دارای چهار جواب ۴۴# و ۴۸± است.

ا کر و تنها اگر  $x^{\intercal}\equiv \mathcal{N}(\bmod m)$  شقط دارای جوابهای ۱ $\pm$  است اگر و تنها اگر  $\Delta$ . مساوی ۲، ۴، ۴، یا  $p^n$ ۲ باشد، که  $p$  عدد فردی است اول  $m$ 

حل. اگر  $m$  مساوی ۲ یا ۴ باشد، آشکار است که تنها جوابهای ( $x^\intercal \equiv \mathcal{N}$  عبارتاند از ۱±. (توجه میکنید که بهازای ۲ $m=n$ . جوابهای ۱ و ۱− همنهشتاند.) اگر p یک عدد اول نگاه قضیه از (۵.۵) به دست میآید.  $m = \mathfrak{p}^n$  به دست می

 $m > \mathfrak{r}$  بعکس، فرض میکنیم که  $x^{\mathfrak{r}} \equiv \mathfrak{m}$  فقط دارای دو جواب ۱ ± است. اگر ۲ فرض میکنیم  $p^{k_1}_\gamma \cdots p^{k_r}_r$ ۲ قبر یهٔ  $m$  به عاملهای اول باشد. از (۵.۵) نتیجه می که، در حالت اول $k = k = 1$  یا ۱ $k = 1$  و ۱ $r = 0$  که در این حالت  $m = m$  یا  $k = m$ ، حالت  $m = 5$  دوم ۲ $k = 0$  و  $r = r$  در این حالت

ا قعمیم گاوس از قضیهٔ ویلسن را ثابت کنید: فرض کنید ۲ $m > n$ ، و  $P$  حاصلضرب اعداد  $\phi$ صحیح مثبت کمتر از  $m$  باشد که با  $m$  متباین|ند. پس  $(P \equiv -\pmod{m})$  هرگاه  $m$  مساوی  $P \equiv \mathcal{N}(\text{mod } m)$  . از ۲ $p^n$  باشد، که  $p$  عدد فردی است اول، و در غیر این صورت. (راهنمایی: با ۱ $a = 0$  از برهان (۲.۳) پیروی کنید، و (۵.۵) را بهکار برید.)

 $x$  خل. فرض میکنیم ۱ $x \leq x \leq m-1$ ، با ۱ $(x,m) = (x,m)$  ( mod  $x$  ) خلد  $x$ را با عدد یکتای  $y$  بهطوری که ۱ $y \leq x \leq y \leq n-1$  و ۱ $xy \equiv y$  (وارون  $x$ ) جفت می کنیم. آشکار است که حاصلضرب تمام اعدادی که بهصورت یک جفت در می آیند همنهشت با ۱ به پیمانهٔ  $m$  است، لذا  $P \equiv Q(\text{mod}\,m)$  که  $Q$  حاصلضرب تمام اعداد  $x$  است بهطوری  $x^{\dagger} \equiv \lambda \pmod{m}$ ,  $\lambda \leq x \leq m - \lambda$  که

اکنون نوع دیگری از جفت کردن را در نظر میگیریم. اگر (mod m = ۲ /mod m را با  $m-x \not\equiv x \pmod{m}$  جفت میکنیم. روشن است که،  $m-x' \equiv \pmod{m}$ و  $N$  تعداد جوابهای  $x(m-x) \equiv -1)^{N/\mathsf{Y}}$ (mod  $m$ ) تعداد جوابهای همنهشتی (mod m) است. بنابر (۵.۵)، اگر  $m$  مساوی ۴،  $p^n$  یا  $p^n$ ۲، که  $p$  عدد  $x^{\intercal} \equiv \mathcal{N}(\bmod m)$ اول فردی است، آنگاه ۲ $N=1$ ، در این حالت  $\lambda=1(\mathop\mathrm{mod} m)$ . برای هر  $m$  دیگر، داریم ا زيرا  $N$  بر ۴ بخشيذير است.  $Q \equiv \mathcal{N}(m \text{od } m)$ 

> ماندههای درجهٔ دوم ۱۱.۵ اگر  $p$  عدد اول فردی باشد، ثابت کنید ۱/(<sup>۰–۲</sup>/p) = (۱) (۲).

 $\lambda_i, p\equiv \pm{\lambda(\text{mod }\lambda)}$  حل. از (١٢.٥) استفاده کنید، با این توجه که  $\lambda_j/(n-1)/\lambda$  زوج است اگر  $p \equiv \pm \mathsf{r} \pmod{\mathsf{A}}$ و فرد است هرگاه (

فرض میکنیم  $a$  یک ماندهٔ درجهٔ دوم عدد اول فرد  $p$  باشد. ثابت کنید  $-a$  نیز یک ماندهٔ  $\bullet$  ۱۲.۵  $p \equiv \lambda(\text{mod } 1)$  درجهٔ دوم  $p$  است اگر و تنها اگر

حل.  $(-\Lambda/p) = (-\Lambda/p) = (-\Lambda/p)$ . لذا  $a - a$  يک ماندهٔ درجهٔ  $\alpha \equiv \mathcal{N}(\text{mod}\ \mathfrak{k})$  دوم  $p$  است اگر و تنها اگر ۱ – یک ماندهٔ درجهٔ دوم  $p$  باشد، یعنی اگر و تنها اگر بنابر (۱۱.۵).

$$
P(A \cap (1/p) + (1/p) + \cdots + ((p-1)/p) = 0
$$
ه یاید 
$$
p(A \cap (1/p) + \cdots + (p-1)/p) = 0
$$

مسألهها و راهحلها ١٩٥

 $p$  حل. بنابر (٧.۵)، ۲/(۱ –  $(p-\mathfrak{b})/r$  ماندههای درجهٔ دوم و ۲/(۱ –  $(p-\mathfrak{b})/r$  ناماندهٔ درجهٔ دوم از وجود دارند. لذا نیمی از جملههای این مجموع ۱ هستند و نیم دیگر ۱–.

گیریم  $p$  یک عدد اولی است فرد، و فرض میکنیم  $q$  کوچکترین ناماندهٔ درجهٔ دوم مثبتِ  $\rho$ باشد. نشان دهید که  $q$  اول است.  $p$ 

حل. بنابر (li.۱۰.۵) حاصلضرب ماندههای درجهٔ دوم یک ماندهٔ درجهٔ دوم است. لذا اگر با به  $a < a < q$  ، آنگاه یکی از دو عدد صحیح  $a$  و  $b$  باید یک ناماندهٔ درجهٔ دومِ  $p$  باشد.  $q = ab$ این مطلب با این فرض که  $q$  کوچکترین ناماندهٔ درجهٔ دوم  $p$  است تناقض دارد.

ا فرض میکنیم  $p$  یک عدد اول فرد باشد، و $q$  کوچکترین ناماندهٔ درجهٔ دوم مثبتِ  $p$  باشد. نشان  $\lambda$ ۵ دهید که ۱ $\sqrt{p} + \sqrt{q} < \sqrt{q} + \sqrt{q}$ . (راهنمایی: نشان دهید که  $q$ ، ۲ $q$ ، ۲ $q$ ، ۲، ۲، ۲، ۲، و $q$  کوچکترند.)

 $r$  حل. فرض کنیم  $k$  کوچکترین عدد صحیح مثبتی باشد که  $q>p$ ، و فرض میکنیم  $(kq$  باقیماندهٔ تقسیم  $kq$  بر  $p$  باشد. چون  $q < p$ ( $k - p$ ، در نتیجه  $q < r$ ، و لذا  $r$  (و از این رو یک ماندهٔ درجهٔ دوم p است. بنابراین  $k\geq q$ ، زیرا اگر  $k<\leq k<\mathbb{N}$  آنگاه  $k$  یک ماندهٔ درجهٔ  $(q-1)q < p$  دوم  $p$  است، و لذا، بنابر (۵. ۱۰.۵)،  $kq$  یک ناماندهٔ درجهٔ دوم  $p$  است. بنابراین  $(q-\mathcal{N})q \geq \sqrt{p}(\sqrt{p}+\mathcal{N}) > p$ و در نتیجه  $q < \sqrt{p}+\mathcal{N}$ ، زیرا در غیر این صورت،  $q < \sqrt{p}$ ا مرض کنید  $p$  یک عدد اول فرد باشد. ثابت کنید که  $\rho$  ) م

$$
((\mathbf{1} \times \mathbf{1})/p) + ((\mathbf{1} \times \mathbf{1})/p) + \cdots + ((p - \mathbf{1})(p - \mathbf{1}))/p) = -\mathbf{1}
$$

$$
(.aa^* \equiv \mathcal{N}(\text{mod }p) \land (a(a + \mathcal{N})/p) = ((a^* + \mathcal{N})/p) \land (a\mathcal{N} \land \mathcal{N})
$$

 $aa^* \equiv \mathcal{N}(\text{mod }p)$  حل. فرض میکنیم  $(a, p) = (a, p) = 0$ ، و فرض میکنیم  $a^*$  چنان باشد که (وجود \*۵ از (۷.۲) نتیجه میشود.) در اینصورت بنابر (۱۰.۵)،

$$
(a(a + 1)/p) = (a(a + aa^*)/p) = (a7(1 + a^*)/p) = ((1 + a^*)/p)
$$

توجه میکنید که وقتی  $a$  از ۱ تا ۲ –  $p$  تغییر میکند، کوچکترین ماندهٔ مثبت ۱ + \* $a^*$  از ۲ تا ا – p تغییر میکند. لذا مجموع بالا با  $((p - 1)/p) + (\mathsf{T}/p) + (\mathsf{T}/p) + \mathsf{C}$ ) یکی است، که بنابر مسألهٔ قبل برابر است با ۱ $\gamma = (\gamma/p) - 1$ 

ارل باشد. با استفاده از مسألهٔ قبل ثابت کنید که همواره اعداد صحیح ( ستاره اعداد صحیح  $p>0$  باشد. با استفاده از مست

متوالی وجود دارند که ماندههای درجهٔ دوم p هستند و اعداد صحیح متوالی که ناماندههای درجهٔ دوم  $p$  هستند.

حل. فرض میکنیم که هیچ دو عدد متوال<sub>ی</sub> که ماندههای درجهٔ دوم p باشند وجود نداشته  $a_a$  باشند؛ یس بهازای هر  $a_a$ ،  $(-1)/p$  =  $(a/p)((a + b)/p)$ . لذا بهازای هر

$$
(a(a+\lambda)/p) = (a/p)((a+\lambda)/p) = -\lambda
$$

كه با توجه به مسألهٔ قبل نمي تواند اتفاق بيفتد. استدلال مشابه براي وقتي كه فرض كنيم هيچ دو ناماندهٔ  $(a/p)((a+1)/p)=-1$  درجهٔ دوم متوالی از p وجود ندارد کارساز است، زیرا در این حالت نیز، ( ۱۸.۵ فرض میکنیم ۵ < p اول باشد. نشان دهید که حداقل یکی از ۳ عدد صحیح ۲، ۵، یا ا یک ماندهٔ درجهٔ دوم p است. از این مطلب نتیجه بگیرید که همواره اعداد صحیح متوالمی  $\mathcal{N}$ وجود دارند که ماندههای درجهٔ دوم p باشند. سپس نشان دهید که همواره اعداد صحیح متوالی وجود دارند که ناماندهٔ درجهٔ دوم  $p$  هستند.

حل. اگر ۲ یک ماندهٔ درجهٔ دوم p باشد، ۱ و ۲ ماندههای درجهٔ دوم متوالی p هستند. همچنین، اگر ۵ یک مانده باشد، ۴ و ۵ ماندههای متوال<sub>ی</sub> هستند. اگر ۲ و ۵ هر دو ماندههای درجهٔ دوم p باشند، حاصلضربشان ۱۰ یک ماندهٔ درجهٔ دوم p است، و لذا q و ۱۰ ماندههای متوالی هستند.

حال ناماندههای درجهٔ دوم را بررسی میکنیم. اگر ۲ و ۳ هر دو نامانده باشند، کار تمام است. در غیر اینصورت، حداقل سه تا از اعداد صحیح ۰٫ ۲٫ ۳ ، و ۴ مانده هستند. اگر، در بازهٔ ا کا اورجهٔ دو باماندهٔ درجهٔ دوم متوالی نداشته باشیم، آنگاه بهازای هر چنین ( میلین اور اور مینین ا ی، تعداد ماندهها در بازهٔ از ۱ تا  $x$  همواره بیشتر از تعداد ناماندهها خواهد بود. اما این ممکن $x$ نیست، زیرا دقیقاً همان تعداد مانده در بازهٔ از ۱ تا ۱ –  $p$  وجود دارد که ناماندهاند.

۱۹.۵ کوچکترین ماندەهای مثبتِ ماندەهای درجهٔ دوم ۲۹ را تعیین کنید.

حل.کوچکترین ماندههای مثبت ۰٫۲٪ ۲، ۳، ۳، ۱٫۲٪ (۱/ (۱ – ۲۹)) به پیمانهٔ ۲۹ را پیدا میکنیم. داریم ۱، ۴، ۹، ۱۶، ۲۵، ۷، ۲۰، ۶، ۲۳، ۱۳، ۵، ۲۸، ۲۴، و ۲۲.

$$
x^{\mathsf{T}} \equiv -\mathsf{Y}(\text{mod } \mathsf{Y}\mathsf{F}\mathsf{T}) \text{ (by 197)}
$$

حل. ١ = = (١/ ٢/ ٢/ ٢/ ٢/ ٢/ ٢/ ٢/ ٢/ ٢/ ٢/ ٢/ ٢) = ( ٢/ ٢/ ٢). زيرا ٢۶٣ بهصورت  $k+\lambda k+\lambda$  و ۸ $k+\lambda$  است. مسألهها و راهجلها ۱۹۷

 $p$  لا فرض می)کنیم  $p$  یک عدد اول فرد باشد. ثابت کنید که حاصلضرب ماندههای درجهٔ دوم  $\mathsf{N} \setminus \mathsf{A}$  $p \equiv \mathsf{r}(\bmod{\mathsf{f}})$ همنهشت یا ۱ – یا ۱ + به پیمانهٔ  $p$  است، برحسب آنکه (۲  $p \equiv \pmod{\mathsf{f}}$  یا ۱  $(a/p) = (b/p)$  ، اهنمامی: توحه کنند که اگر $b \equiv \pmod{p}$  ، آنگاه $(b/p) = (a/p)$ 

حل. هر ماندهٔ درجهٔ دوم a غیر از ۱ و ۱ $-\mid$  با وارون ضریبش \*a جفت میکنیم، که در آن اگر  $a \not\equiv \pm \pmod{p}$  آنگاه  $a \not\equiv a (\bmod p)$ . حاصلضرب هر جفت. $aa^* \equiv \pmod{p}$ همنهشت با ۱ است. لذا حاصاضرب ماندههای درجهٔ دوم p همنهشت با ۱ – به پیمانهٔ p است اگر ۱ – یک ماندهٔ درجهٔ دوم p باشد (یعنی، اگر (۴ mod)۱  $p \equiv p$  و همنهشت با ۱ در غیر این صورت.

فرض میکنیم ۳  $p > r$  یک عدد اول فرد باشد. ثابت کنید که  $S$  مجموع ماندههای درجهٔ  $p > r$ دوم p در بازهٔ ۱ $p-\leq x\leq p-1$  بر p بخشپذیر است. (راهنمایی: فرمول

$$
V^{\dagger} + V^{\dagger} + \dots + n^{\dagger} = n(n+1)(\Upsilon n + 1)/\mathcal{E}
$$
\n
$$
\left(\frac{1}{2} \sum_{i=1}^{n} \sum_{j=1}^{n} \left( \sum_{j=1}^{n} \sum_{j=1}^{n} \left( \sum_{j=1}^{n} \sum_{j=1}^{n} \left( \sum_{j=1}^{n} \sum_{j=1}^{n} \left( \sum_{j=1}^{n} \sum_{j=1}^{n} \left( \sum_{j=1}^{n} \sum_{j=1}^{n} \left( \sum_{j=1}^{n} \sum_{j=1}^{n} \left( \sum_{j=1}^{n} \sum_{j=1}^{n} \left( \sum_{j=1}^{n} \sum_{j=1}^{n} \left( \sum_{j=1}^{n} \sum_{j=1}^{n} \left( \sum_{j=1}^{n} \sum_{j=1}^{n} \left( \sum_{j=1}^{n} \sum_{j=1}^{n} \left( \sum_{j=1}^{n} \sum_{j=1}^{n} \sum_{j=1}^{n} \left( \sum_{j=1}^{n} \sum_{j=1}^{n} \left( \sum_{j=1}^{n} \sum_{j=1}^{n} \right) \right) \right) \right) \right)\right)
$$

حل. ماندههای درجهٔ دوم p با ۰٫۲٪ ۰٫۰٪ ۰٫۰٪ (۲/(۱ $(p-1)$ همنهشتاند؛ از این $\mu$ ، جون p نه ۲ است و نه ۳،  $S = ((p - 1) / 7)((p + 1) / 7)$ . جون p نه ۲ است و نه ۳،  $|p|S$  در نتيجه

. ٢٣.۵ ثابت کنید که بی نهایت عدد اول بهصورت ۱ $k+1$  وجود دارد. (راهنمایی: فرض کنید  $\mathsf{r}$ ، اعدادِ اول به این صورت باشند، و ۱ $(Y + (r_1 p_1 \cdots p_n)^{\mathsf{T}} + N = N$  را در نظر بگیرید.)

ط. فرض میکنیم 7 (لزوماً فرد) یک عامل اول 
$$
N
$$
 باشد؛ پس  
\n
$$
(\gamma p_1 p_1 \cdots p_n)^{\mathsf{Y}} \equiv -\mathsf{1}(\text{mod } p)
$$

و لذا بنابر (۱۱.۵)، بایستبی p بهصورت ۱ $k+1$  باشد. آشکار است که p یکی از  $p_i$ ها نیست. لذا بهارای هرگردایهٔ متناهی عدد اول بهصورت ۴۱+ ۴k، میتوانیم عدد اولی به اینصورت پیدا کنیم. بنابراین بی نهایت عدد اول بهصورت ۱ + ۴k وجود دارد.

 $p$  ه محموض میکنیم ۳ $p > n$  عدد اولمی بهصورت $k+1$  باشد، و  $N$  تعداد ناماندههای درجهٔ دوم  $p$  $P=(p-\mathsf{1})/\mathsf{1}$  بین ۱ و ۲/(۳ . $p/\mathsf{1}$  . ((p – ۱))/(((p – ۱)/( $\mathsf{1}$ )). بین ۱ و ۲/(۱  $(P! \equiv \pm \sqrt{(\text{mod } p)}$ و نشان دهید که

-1/
$$
(P!/p) = (1/p)(1/(p)) + (P/p) = (P+1)^N
$$
شکاراست که  
بتابر قضية ویلسن داریم

$$
-\mathbf{1} \equiv (p - \mathbf{1})! = \mathbf{1} \times \mathbf{1} \times \dots \times P(P + \mathbf{1}) \cdots (p - \mathbf{1})(p - \mathbf{1})
$$
  

$$
\equiv \mathbf{1} \times \mathbf{1} \times \dots \times P(-P) \cdots (-\mathbf{1})(-\mathbf{1})
$$
  

$$
= (-1)^P (P!)^{\mathbf{1}} = -(P!)^{\mathbf{1}} (\text{mod } p)
$$

 $(P! \equiv \mathcal{N}(\text{mod }p)$  ازاین رو (P!)  $\mathcal{N} \equiv \mathcal{N}(\text{mod }p)$ ، ولذا $(P!)^{\mathsf{T}} \equiv \mathcal{N}(\text{mod }p)$ . اگر  $(P!/p) = (\neg \lor p) = P$ انگاه  $\land = (P!/p) = P$ ، واگر  $(P!/p) = P$ ، انگاه  $P! = (P!/p) = P$ ). لذا در هر دو حالت داریم (P!/p)  $P!(\bmod p)$ ، و قضیه ثابت می شود.

حل. (الف) ١٧ × ٥ × ٢ = ١٧٠؛ روشن است كه (٢ mod ٢) ١ = ١٩ = ٢ يك جواب دارد. همچنین، ۱ $(5/0) = (19/0) = 19 \text{ (mod } 0)$ ۱۹  $x^{\dagger} \equiv x^{\dagger} = 19$  دو جواب دارد. و بنابر ، ( ۱.۲/ ۲) ( ۲/ ۲/ ۲) = (۱۹/ ۱۹)، لذا (۱۷ mod) ۱۹  $x^{\gamma} \equiv x^{\gamma} = x^{\gamma}$  دو جواب دارد. از این رو، بنابر (۳.۴) (یا با استفاده از (۵.۵)، همنهشتی اصلی دارای ۴ = ۲ × ۲ × ۲ جواب است.

(ب) بنابر (١٢.٥)، ١ = = (٢/٧١) = (٢/٧١). لذا جوابي به پيمانة ٧١ وجود ندارد، و از اینرو همنهشتی مفروض حلیذیر نیست.

(ج) داریم ۲۱ × ۵ × ۳ = ۱۶۵؛ پس بنابر (۱۱.۵) داریم ۱ = (۱/۳) = (۲/۴). ۱ = (۷۶/۵)، و ۱ = (۱/۱۱) = (۱/۱۱). لذا به ييمانة ۱۱ و از اين رو به ييمانة ۱۶۵ جواب وجود ندارد. (د) با استفاده از لم گاوس،

$$
(\Upsilon A/V4) = (\Upsilon/V4)(19/V4) = -(\Upsilon4/19) = -(\Upsilon/19) = 1
$$

لذا دو جواب وجود دارد.

مسألهها واراه حلها ١٩٩

(ه) بنابر (١١.٥) داريم

$$
(\mathsf{TT}/\mathsf{TY}) = (-\mathsf{F}/\mathsf{TY}) = (-1/\mathsf{TY})(\mathsf{F}/\mathsf{TY}) = (-1/\mathsf{TY}) = 1
$$

ازاین رو، دو جواب به پیمانهٔ ۳۷ ولذا بنابر (۳.۵)، بهازای هر ۱  $k\geq k$  دو جواب به پیمانهٔ ۳۷<sup>k</sup> وجود دارد.  $(2\pi/4\pi) = (-\Delta \circ /4\pi) = (-7/\Delta \pi)(7\Delta/4\pi) = (-7/\Delta \pi) = 0.17.0$  همچنین، بنابر لذا دو جواب به پیمانهٔ ۸۳۴ وجود دارد. از آنجاکه بنابر (۱۴.۴)، (۱۴۴ $x^\intercal \equiv \texttt{TT}(\text{mod}\, \texttt{SP})$  حلبذیر است، (۵.۵) ایجاب میکند که همنهشتی اصلی ۱۶ = ۲<sup>۲+۲</sup> جواب داشته باشد.

(و) توجه كنيد كه ٣٢ °N ° ٢٥ = ١١٥. چون ۴ يک مربع كامل است، يک جواب وجود دارد. لذا بنابر (۵.۵)، ۸ = ۲۳ جواب به پیمانهٔ ۲۵°۱۱ وجود دارد.

تعداد جوابهای 
$$
x^{\dagger} \equiv f(\text{mod } Y)^{\dagger} \times 1^{\dagger} \times 1^{\dagger} \times 2^{\dagger} \times 1^{\dagger} \times 2^{\dagger} \times 1^{\dagger} \times 2^{\dagger} \times 1^{\dagger} \times 2^{\dagger} \times 2^{\d
$$

حل. همنهشتبی مفروض را به ۲± $x^\intercal x^\intercal \equiv x^\intercal$  به پیمانهٔ °۷۱ و °۹۷ تبدیل میکنیم. توجه مه کنید که بنابر (۱۲.۵)، (۱۲.۱)  $x^{\prime} \equiv x^{\prime} \equiv 0$  دو جواب دارد؛ لذا از (۳.۵) نتیجه می شود  $x^{\prime} \equiv x^{\prime} \equiv x^{\prime} \equiv -\mathcal{K}(\text{mod V})$  که  $x^{\prime} \equiv \mathcal{K}(\text{mod V})$  که  $x^{\prime} \equiv \mathcal{K}(\text{mod V})$  که  $i\mathfrak{U}_1(\Lambda, \Lambda) = (\Lambda/\mathsf{V}_1)(\Lambda/\mathsf{V}_1) = (\Lambda/\mathsf{V}_1)(\Lambda/\mathsf{V}_1) = (\Lambda/\mathsf{V}_1)(\Lambda/\mathsf{V}_1) = (\Lambda/\mathsf{V}_1)(\Lambda/\mathsf{V}_1) = (\Lambda/\mathsf{V}_1)(\Lambda/\mathsf{V}_1) = (\Lambda/\mathsf{V}_1)(\Lambda/\mathsf{V}_1) = (\Lambda/\mathsf{V}_1)(\Lambda/\mathsf{V}_1) = (\Lambda/\mathsf{V}_1)(\Lambda/\mathsf{V}_1) = (\Lambda/\mathsf{V}_1)(\Lambda/\mathsf{V}_1) = (\Lambda/\mathsf{V}_1)(\Lambda/\math$ دقيقاً دو جواب دارد.  $x^{\mathfrak{e}} \equiv \mathfrak{f}(\text{mod }\mathsf{Y})^{\mathfrak{r}}$ 

به همین ترتیب، ۱ $(7/9$  ( ۲/۹۷) و ۱ $(-7/9) = (-7/9)$ ؛ لذا (۴۵ mod  $x^{\intercal} \equiv \texttt{Y}(\text{mod}\,\texttt{A}\texttt{Y}^{\texttt{0}})$  دارد، و بنابراین چهار جواب به پیمانهٔ ۹۷<sup>۵</sup> وجود دارد. ((۳.۵) را در مورد  $V1^{\mathsf{r}} \times 9^{\mathsf{r}}$ و (19 $V^{\mathsf{r}} \times 9^{\mathsf{r}}$  به سلمانا (19 $\chi$  به سلمانا (19 $x^{\mathsf{r}} \equiv -\mathsf{r}(\text{mod }9^{\mathsf{r}})$ وجود دارد.

 $\lambda(\wedge/p)+(\wedge/p)+\cdots+(P/p)=\emptyset$ ه عدداولی بهصورت ۴۱+۴ باشد، نشان دهید  $p\in\mathcal{P}$  با ۱۲۷.۵ که در آن ۲/(۱ – P = (p – ۱). (راهنمایی: توجه کنید  $(a/p) = (p - a)/p$ ) و مسألهٔ ۱۳.۵ را بەكار بويد.)

حل. بنابر (١١.۵)،  $(-a/p) = (-a/p) = (-a/p) = (p - a/p)$ . از مسألة ۱۳.۵ نتيجه  $\cdots$ ۰۰ (۱/p)+(۲/p)+ $\cdots$ +((p-۱)/p) = ۲[(۱/p)+(۲/p)+ $\cdots$ +(P/p)] که قضیه را ثابت میکند.

فرض میکنیم  $n$  عدد صحیح مثبتی بهصورت ۳ $k+1$  باشد. اگر ۱ $n+q=1$  اول  $q=1$  $q$ باشد، ثابت کنید ۱ $q \mid Y^n - y$ 

 $n \to q = 7n + 1$  حل. بنابر ملاک اویلر، (۲ $\mathfrak{m}(\bmod q)$  = ۲ $\mathfrak{m}(\bmod q)$ ). جون ۱  $\mathcal{H}(\mathcal{H}) = \mathcal{H}(\mathcal{H})$  بهصورت ۳ $q$  است، لذا  $q$  بهصورت ۷ $k + k$  است و بنابر (۱۲.۵)، ۱ است، لذا  $|q|$ ۰ $\mathfrak{p}^n - \mathfrak{p}$ ، یعنی  $\mathfrak{p}^n \equiv \mathfrak{p}(\bmod q)$ 

۲۹.۵ آیا ۸۳ عدد ۱ – ۲<sup>۴۱</sup> را میشمارد؟ (راهنمایی: ملاک اویلر را بهکار برید.)

حل. توجه کنید که ۲/(۱ – ۸۳) = ۴۱. بنابر ملاک اویلر، (۸۳ mod)<sup>۲۴۱</sup> = (۲/۸۳).  $\Lambda$ اما بنابر (١٢.٥)، ١ – = (٢/٢)، لذا (٨٣ mod + = (٢٠)، يعني ١ + ١٣٢١م، و لذا ٨٣ عدد ١ – ٢<sup>۴۱</sup> را نمي شمارد.

حل. توجه مي كنيد كه (Nad A) = ۱۹۹۹، لذا بنابر (۱۲.۵)، ۱ = (۲/۱۹۹۹). از اين رو  $\Lambda$ بنابر ملاک اویلر، (۱۹۹۹ $\gamma^* = (\gamma/1994) = 1.$  و لذا ۱ $\gamma^* = 1999/1994.$ 

> فرض میکنیم q فرد باشد و ۳۱.۱  $p = rq + \downarrow$ اول، الف) ثابت کنید که ۲ یک ناماندهٔ درجهٔ دوم p است) (ب) ثابت کنید که ۱ $p$ (\*1 (از ملاک اویلر استفاده کنید.)

(الف) فرض میکنیم ۰ + ۲k = ۰ پس ۵ + ۸k = ۰ +  $p = rq + p$  حال از (۱۲.۵) استفاده كنيد.

(ب) بنابر ملاک اویلر، (۲۶  $\mathfrak{f}^q = \mathfrak{f}^{(p-1)/r} = \mathfrak{f}^{(p-1)/r} = \mathfrak{f}^{(q-1)/r} = \mathfrak{f}^{(q-1)/r}$ . بنابر (الف)،  $|p|^{\varphi q} + \lambda q$ ، لذا  $\operatorname{mod} p$  /  $\operatorname{mod} p$ ، يعنى  $|p|^q + p$ .

 $x^{\intercal}\equiv a(\textrm{mod}\,p)$  فرض میکنیم  $p$  یک عدد اول بهصورت ۵ $k+\lambda$  باشد، و همنهشتی  $\mathbf{\mathsf{M}}$ دارای جواب باشد. ثابت کنید که یکی از اعداد صحیح ۰ $a^{k+1}$  یا ۰ ۲۲k+۱ $a^{k+1}$  جواب است. (از ملاک اویلر و (۱۲.۵) استفاده کنید.)

 $a^{\dagger k+1} \equiv \pm \lambda ( \bmod p )$ حل. بنابر ملاک اویلر،  $a^{\dagger k+1} \equiv \pm \lambda ( \bmod p )$  ولذا $\pm \pm \lambda ( \bmod p )$ . اگر تنگاه  $a$  ۲۵  $a$  به تاریخ هر مو $a^{k+1}$  همنهشت به پیمانهٔ  $p$  است. حال فرض می $\zeta$ نیم  $a^{\texttt{Y} k+1} \equiv a (\bmod\, p)$  $p$  به صورت ۵ $k+\lambda$  است، ۲ یک ناماندهٔ درجهٔ دوم  $p$  به صورت ۵ $k+\lambda$  است، ۲ یک ناماندهٔ درجهٔ دوم  $\pmb{\alpha}$ است، و لذا (mod p) \(mod p) . نتيجه مي شود كه (mod p) \(mod p) \(mod p) است، و لذا (n^{k+۲} ، و لذا مسألهها وإراهجلها ٢٥١

۲\*۰۲ $\mathbf{A}^{k+1}$ ۲\*۰۲. بنابراین، در این حالت  $a$  با مربع ۲\*۰ $\mathbf{A}^{k+1}$  همنهشت به  $\equiv a \pmod{p}$ بيمانة  $p$  است.

فرض میکنیم  $p$  یک عدد اول فرد باشد. تعداد ماندههای درجهٔ دوم  $p^{n}$  را پیدا کنید.  $\mathbf{Y}^\ast\mathbf{\Delta}$ 

حل. ماندههای درجهٔ دوم  $p^{n}$  متشکل از مربع اعداد بین ۱ و  $p^{n}$  است که نسبت به  $p$  اول اند. اما، اگر همنهشتی  $a(\bmod p^n) \equiv x^{\mathsf{Y}} \equiv a(\bmod p^n)$  دقیقاً دو جواب دارد، و لذا ه ماندهٔ درجهٔ دوم از  $p^n$  وجود دارد.  $\phi(p^n) /$ ۲  $p^{n-1}(p-1) / 7$ 

فرض میکنیم  $p^{a*}_{\mathsf{y}}\cdots p^{a*}_{\mathsf{y}}$  قرض میکنیم  $m=\mathsf{Y}^k$ و $m=\mathsf{Y}^k$ . تعداد ماندههای درجهٔ دوم  $m$  را پیدا کنید. (راهنمایی: مسألهٔ قبل را ببینید.)

 $m$  حل. اگر  $\phi(m)$  عددِ از ۱ تا  $m$  راکه با  $m$  متباینِاند مربع کنیم، ماندههای درجهٔ دوم را بەدست مى آورىم. اما اگر  $a(\bmod\,m) \equiv x^{\, \mathsf{Y}} \equiv a(\bmod\,m)$  ارائه  $\phi(m)/$ ۲۳ شده است و بستگی به  $a$  ندارد. لذا تعداد ماندههای درجهٔ دوم  $m$  بهترتیب مساوی  $\phi(m)/$ ۰  $k \geq \texttt{Y}$  ،  $k \geq \texttt{Y}$  ،  $k = \texttt{Y}$  ،  $k = \texttt{Y}$  ،  $k = \texttt{Y}$  ،  $k = \texttt{Y}$  ، و  $\phi(m)/\texttt{Y}^{r+1}$  ، و  $\phi(m)/\texttt{Y}^{r+1}$ 

۳۵.۵ ثابت کنید که ۳ یک ناماندهٔ درجهٔ دوم برای تمام اعداد اول بهصورت ۱ + ۴<sup>n</sup> است.

 $p \equiv \mathsf{Y}(\bmod \mathsf{T})$  حل. فرض كنيم  $p = \mathsf{f}^n + p = \mathsf{I}(\bmod \mathsf{T})$  جون  $p = \mathsf{f}^n + p$ . همچنين . لذا، بنابر قانون تقابل مربعی، ١ – = (٢/٣) = (٣/٣). (٣/٣). (٣/٣).

پا مربعي بەصورت ۱ $k-\Delta$ ۵۵ وجود دارد؟ توضیح دهید.  $\blacktriangledown$ ۶.۵

 $x^{\dagger\beta}\equiv a(\text{mod V})$ ا فرض می کنیم  $a$  مضرب ۷۱ نباشد. نشان دهید که همنهشتیهای (۷۱  $^\text{P\bf V.A}$ و  $x^{\gamma} \equiv -a \pmod{ \gamma }$  هر دو حليذير نيستند.

حل. اگر این همنهشتیها حلیذیر باشند، آنگاه  $a$  و  $a$ – هر دو ماندههای درجهٔ دوم  $p$  هستند. اما، بنابر (١١.۵)،  $-(a/{\tt V\tt}) = (-1/{\tt V\tt})/((a/{\tt V\tt})\tt) = -(a/{\tt V\tt})$ ، و لذا دقيقاً يكي از دو عدد صحيح  $a$  و  $-a$  ماندهٔ درجهٔ دوم  $p$  است.

فرض میکنیم  $p$  اول باشد. ثابت کنید  $(n^\intercal - n) (n^\intercal - n)$  بهازای بینهایت ۳۸.۵ مقدار صحیح  $m$ . بر  $p$  بخشپذیر است.

 $m$  حل. اگر ۲ $p=0$  آنگاه  $n$  مىتواند هر عدد صحيح فردى باشد؛ اگر ۳ $p=0$  يا ۵ می تواند هر مضرب ۱۵ باشد. لذا فرض میکنیم ۵ $p > 0$ . اگر ۳ یا ۵ یک ماندهٔ درجهٔ دوم  $p$  باشد، آنگاه مقداری از n وجود دارد بهطوری که ۳ $n^{\, \mathsf{Y}}-p$  یا ۵ $n^{\, \mathsf{Y}}-p$ . اگر هیچکدام از دو عدد ۳ و ۵ ماندهٔ درجهٔ دوم p نباشند، آنگاه ۱ $(-(\neg)(-)(-)=\mathsf{(\mathsf{Y}/p)}=(\mathsf{y}/p)$ ، لذا مقداری  $p$  از  $n$  وجود دارد که ۱۵ $n^\intercal - p$ . بنابراین، در هر حالت، مقداری از  $n$  وجود دارد بهطوری که حاصلضرب مفروض را بشمارد. براي اينكه نشان دهيم بىنهايت n با اين ويژگى وجود دارد، ملاحظه  $(n+kp)$ ۲ = ۳ $(\bmod p)$  ، $k \geq 1$ ، آنگاه بهازای هر ۱ $k \geq 1$ ، آنگاه بهازای هر ۱

اشد. نشان دهید که مجموع مربعات ۴ $p\geq 0$  عدد اولی بهصورت ۴ $k+1$  باشد. نشان دهید که مجموع مربعات ماندههای درجهٔ دوم p (ناماندههای درجهٔ دوم p) مضربی از p است. (راهنمایی: مسألهٔ ۲۲.۵ را بەكار بريد.)

 $a^{\intercal}\not\equiv b$  حل. اگر  $a$  و  $b$  ماندهها (یا ناماندهها)ی درجهٔ دوم ناهمنهشتِ با  $p$  باشند، آنگاه در اگر  $a\equiv b(\bmod{\,p})$ ه و  $a\not\equiv b(\bmod{\,p})$ ، آنگاه  $a\not\equiv b^\intercal(\bmod{\,p})$ . اما در  $b^\intercal(\bmod{\,p})$ اینصورت  $(a/p) = (-b/p) = (-b/p) = (-b/p) = a$ ، و لذا  $a$  و  $b$  هر دو نمی $\ddot{\!}$ نند مانده (یا نامانده)های درجهٔ دوم p باشند.

بنابر (٧.۵). ٢/(١ – p) ماندة درجة دوم و ٢/(١ – p) نامانده وجود دارند. لذا مربعات ماندهها (یا ناماندهها) مجموعهٔ کاملی از ۱/(۱ –  $(p-\mathfrak{b})$  ماندههای درجهٔ دوم ناهمنهشت تشکیل میدهند، و قضیه اکنون از مسألهٔ ۲۲.۵ نتیجه میشود.

م فرض میکنیم p عدد اولمی است بهصورت ۸k + ۳. آیا ۱  $\mathcal{S}_P(\mathsf{Y}^{(p-1)/\mathsf{Y}}-\mathsf{S}_P)$ 

حل. نه. اگر ۱ $\mathcal{N}(-\mathcal{N}(p-1)/\mathcal{N})\equiv \mathcal{N}(\mathop{\rm mod}\nolimits p)$  از ۲ $(p-1)/\mathcal{N}$ ، و لذا بنابر ملاک اویلر داریم ۰ (۲/p) در صورتیکه بنابر (۱۲.۵)، ۱ $(-\mathsf{Y}/p) = (\mathsf{Y}/p) = \mathsf{Y}$ 

.(1,0 الف) فرض کنیم p عدد اول فردی باشد که  $r^{\mathsf{Y}}+s^{\mathsf{Y}}$  رامی شمارد، و ا $(s,p)=(s,p)=(r,p)$ . ثابت کنید p بهصورت ۱ $k+1$  است.

(ب) اگر  $n \nmid r^{\mathsf{Y}} + s^{\mathsf{Y}}$ ، که ۱ $(s,n) = (s,n) = (s,n) = (s,n)$ ، آنگاه  $n$  حاصلضرب، یا در برابر حاصلضرب توانهای اعداد اولی است که هر یک بهصورت ۱ + ۴k است. مسألهها واراوحلها المحمح

4. (الف) اگر ۶<sub>7</sub> + 
$$
r^{\mathsf{Y}} \equiv -s^{\mathsf{Y}}(\bmod p) \text{ i}^{\mathsf{Y}} \cdot p | r^{\mathsf{Y}} + s^{\mathsf{Y}} \text{ j}^{\mathsf{Y}} \cdot (|b|)
$$

$$
\mathsf{Y} = (r^{\mathsf{Y}}/p) = (-s^{\mathsf{Y}}/p) = (-\mathsf{Y}/p)(s^{\mathsf{Y}}/p) = (-\mathsf{Y}/p)
$$

از این رو بنابر (۱۱.۵)، p بهصورت ۱ + ۴k است.

ب) فرض میکنیم  $r^{\mathsf{y}}+n\,|\,r^{\mathsf{y}}+n\,$ و p عدد اول فردی باشد که  $n$  را می شمارد. لذا بنابر (الف)،  $p$ . همچنین، اگر n زوج باشد، آنگاه n فقط یک عامل ۲ می $\bar{v}$ واند داشته باشد،  $p \equiv \mathcal{N}(\text{mod}\,\mathfrak{f})$ زیرا اگر  $n$  زوج باشد، با توجه به فرض ۱ $(s,n)=(s,n)=(r,n)$ ، بایستمی  $r$  و 8 هر دو فرد باشند، در  $\mathsf{Y} \prod p_i^{r_i} \downarrow \prod p_i^{r_i}$  این حالت (۲ $r^{\mathsf{T}} + s^\mathsf{T} = \mathsf{Y}(\text{mod}\ \mathsf{f})$  این حالت (۲ . است، که هر  $p_i$  عدد اولی است بهصورت ۴ + ۴k.

اگر ۳ × ۳، ثابت کنید که 
$$
!n + \cdots + 1! + \cdots
$$
 هرگز مربع نیست،  
۱۴۰۵

$$
N = N! + N! + \cdots + n!
$$
وض کنیم 
$$
N \equiv N! + \mathsf{Y}! + \mathsf{Y}! + \mathsf{Y}! = \mathsf{Y} \mathsf{Y} \equiv \mathsf{Y}(\bmod \Delta)
$$

لذا اگر  $N=m^{\intercal}$ ، آنگاه  $\mathfrak{m}^{\intercal} \equiv \mathfrak{r}(\text{mod }\mathfrak{d})$ . اما به آسانی دیده میشود که ۳ یک ناماندهٔ درجهٔ دوم ۵ است.

قانون تقابل مربعي فرض کنیم  $p$  و  $p$  اعداد اول فرد متمایز باشند. نشان دهید که می $\ddot{\epsilon}$ وان قانون تقابل مربعی را  $\bullet$ بهصورت زیر بیان کرد: اگر p بهصورت ۱ + ۴k باشد، آنگاه  $(p/q) = (p/q)$ . اگر p بهصورت باشد، آنگاه  $(-p/q) = (-p/q) -$ . (این بیان اساساً همان بیان اصلی گاوس است.) (۲

حل. وقتی k به صورت ۱ + ۴ k باشد، روشن است که گفتهٔ گاوس و (۱۷.۵) یک قضیه را می دهند. --ال فرض کنیم p بهصورت ۳ + ۴k باشد. ملاحظه میکنید که  $(-p/q) = (-\frac{1}{q})(p/q)$ . اگر q بهصورت ۱ + ۴k باشد، آنگاه ۱ = (۱/q)، وگفتهٔ گاوس با (۱۷.۵) مطابقت دارد، سرانجام، فرض کنیم q بهصورت ۴ $k+\mathfrak{k}$  باشد. پس ۱ $(1/q)=-\backslash\{-1\}$ ، لذا گفتهٔ گاوس ایجاب میکند که  $(q/p)=-(p/q)$ )، که همان قضیهٔ (۱۷.۵) است.

۴۴.۵ با استفادهٔ مستقیم از لم گاوس نشان دهید که ۲ یک ماندهٔ درجهٔ دوم عدد اول ۱ است اگر  $p$  بهصورت ۱ $k+\lambda$  یا ۷ $k+\lambda$  باشد، و یک ناماندهٔ درجهٔ دوم  $p$  است هرگاه  $p$  بهصورت یا ۵ $k + \delta$  باشد.  $\lambda k + r$ 

حل. اگر ۲/(۱  $(p-1) \leq j \leq l$ ، آنگاه ۱  $p-1 \leq j \leq r$ . فرض کنیم  $N$  تعداد اعداد صحیح در مجموعهٔ  $A=\{\mathbf{Y},\mathbf{F},\mathbf{F},\ldots,p-1\}$  باشد که از  $p/\mathbf{Y}$  بزرگترند. در این صورت بنابر  $i.p = \lambda k + \lambda j$  لم گاوس،  $i' = (1/p) = (1/p) = j < p/$  اما ۲ $j < p/$  اگر و تنها اگر ۲/۴ آنگاه ۶/۴ که همارز است با ۲۴/۴ × ۲ × ۶/ ۲ عدد صحیح وجود دارند که در نابرابری آخر صدق میکنند؛ از آنجا که A دارای ۴k = ۱/(۱ – p) عنصر است، نتیجه میشود که  $N = \mathcal{N}k + N = Nk + 1$ ، لذا اگر  $p = \lambda k + N = p$ ، آنگاه  $N = \mathcal{N}k = \mathcal{N}k$ .

با استدلالی مشابه، اگر p بهصورت ۸ $k + \delta$ ،۸، ۵ + ۸k، یا ۸ + ۸ باشد، آنگاه  $N$  بهترتیب، بابر است با ۲ $k + 1 = 1$  = ۲ (۲ + ۱)). ۲ + ۲ = ۲ (۲ + ۱)). یا  $\mathcal{N}(r) = (r + 1) - (r + 1)$ . لذا از لم گاوس نتیجه میشود که ۱ $(k + r) - (r + 1)$  یا  $p \equiv 1, \rho \equiv 0 \pmod{N}$ برحسب آنکه  $p \equiv 1, V(\bmod{N})$  برحسب آنکه (۲/ $p$ )

اعداد اول ۷  $p \neq 0$  را تعیین کنید بهطوری که (mod  $x^{\mathsf{Y}} \equiv \mathsf{Y}(\bmod p)$  حلیذیر باشد.  $p \neq 0. \Delta$ 

حل. از (۲۰.۵) استفاده میکنیم. پس ۲۸k ± a و، $p = \lambda$  که  $a$  روی کوچکترین ماندههای مثبت ۰٫۲٪ ۳، . . .، ۲(۲ – ۷)، یعنی ۱، ۹، و ۲۵ به پیمانهٔ ۲۸ تغییر میکند. لذا ۱ = (۷/p) اگر و  $(\pm 70 \equiv \mp \text{mod} \text{ YA})$  تنها اگر  $\pm \text{ m} \times \text{m} \times \text{m}$  , xh  $k \pm 1$  , xh  $k \pm 1$  , xh  $k \pm 1$ 

برهان دیگر: ابتدا اعداد اول بهصورت ۱ + ۴k را بررسی میکنیم. در این صورت، بنابر قانون تقابل مربعی،  $p(\mathsf{Y}) = (\mathsf{Y}/p)$ . اما این همان  $(r/\mathsf{Y})$  است، که  $r$  باقیماندهٔ تقسیم  $p$  بر  $\mathsf{Y}$  است،  $h \wedge h + h$ و به راحتی دیده می شود که به ازای مقادیر ۲، ۲، و ۴ از  $r \wedge (r/\mathsf{Y}) = (r/\mathsf{Y})$ . لذا  $p$  به صورت است. ۲۸k + ۲۵ ل.۲۸k + ۹

سپس به اعداد اول که بهصورت ۴ + ۴k میپردازیم. بنابر قانون تقابل مربعی، اگر و تنها اگر). که r باقیماندهٔ تقسیم p بر ۷ است. لذا ۱ $(p) = (\mathsf{Y}/p) = -(r/\mathsf{Y})$ ا $p=(r/\mathsf{Y})=0$ ، یعنی، اگر و تنها اگر  $r$  مساوی ۳، ۵، یا ۶ باشد. لذا بایستی  $p$  بهصورت اشد. ۲۸k + ۲۷ ل ۲۸k + ۱۹ اشد.

مسألهها و راه حلها ٢٥٥

$$
(\mathsf{Y}/\mathsf{Y}\mathsf{Y}) = (\mathsf{Y}\mathsf{Y}/\mathsf{Y}) = (-\mathsf{Y}/\mathsf{Y}) = -\mathsf{Y}
$$
\n
$$
(\mathsf{Y}\circ\mathsf{Y}\mathsf{Y}) = \mathsf{Y} \cup \mathsf{Y} \cup \math
$$

$$
(-1\mathbf{f}/\mathbf{A}\mathbf{r}) = (-1/\mathbf{A}\mathbf{r})(\mathbf{f}/\mathbf{A}\mathbf{r})(\mathbf{V}/\mathbf{A}\mathbf{r}) = (-1)(-1)(\mathbf{V}/\mathbf{A}\mathbf{r})
$$

$$
= (\mathbf{V}/\mathbf{A}\mathbf{r}) = -(\mathbf{A}\mathbf{r}/\mathbf{V}) = -(-1/\mathbf{V}) = 1
$$

$$
(75T/TT') = -(TT1/75T) = -(5A/75T)
$$
  
= -(T/75T)(1V/75T) = -(1V/75T) = -(75T/1V)  
= -(A/1V) = -(T/1V) = -1

$$
(c)
$$

 $\mathbf{r}(\mathbf{r})$ 

$$
(-119/14) = (199/14) = (19
$$

$$
(\blacktriangle)
$$

$$
(\mathsf{f} \mathsf{F}) / \mathsf{V} \mathsf{V} \mathsf{r}) = (\mathsf{V} \mathsf{V} \mathsf{r} / \mathsf{f} \mathsf{F}) = (\mathsf{f} \mathsf{V} \mathsf{r} / \mathsf{f} \mathsf{F}) = (\mathsf{f} / \mathsf{f} \mathsf{F}) / (\mathsf{f} / \mathsf{f} \mathsf{F}) / (\mathsf{f} / \mathsf{f} \mathsf{F}) / (\mathsf{V} / \mathsf{f} \mathsf{F})
$$
  
= (+1)(-1)(\mathsf{f} \mathsf{F}) / \mathsf{r}) (\mathsf{f} \mathsf{F}) / \mathsf{V} = (\mathsf{F} / \mathsf{V} \mathsf{r}) = (\mathsf{f} / \mathsf{V} \mathsf{r}) / (\mathsf{r} / \mathsf{V} \mathsf{r})  
= -(\mathsf{r} / \mathsf{V} \mathsf{r}) = -(\mathsf{V} \mathsf{r}) = -(\mathsf{V} \mathsf{r}) = -1

۴۷.۵ ثابت کنید که ۱۰ یک ماندهٔ درجهٔ دوم عدد اول فرد p است اگر و تنها اگر  $p \equiv \pm 1, \pm \mathbf{r}, \pm q, \pm 1\mathbf{r} \pmod{\mathbf{r} \cdot \mathbf{r}}$ 

-ط. ١ = (١/٥/٥) اگر و تنها اگر ١ = (٥/٥) = (١/٥) يا ١-- = (٥/٥) (١/ ٢). بنابر (١٢.٥) و (iv.١٣.۵)، حالت اول برقرار است اگر و تنها اگر (mod ۸ ± =  $p \, \equiv \, \pm$  و الذا بنابر قضيهٔ باقيماندهٔ چينی (۴۰ n = ± ۱, ± (mod) بابر قضيهٔ باقيماندهٔ چينی؛ $p \equiv \pm \gamma(\bmod{\Delta})$  $\cdot p\equiv \pm \texttt{r}, \pm \texttt{N} \texttt{r} (\textup{mod} \ \texttt{f} \circ)$ است اگر و تنها اگر (۳ $p\equiv \pm \texttt{r} (\textup{mod} \ \texttt{A})$  و (۵

۴۸.۵ ثابت کنید که بی نهایت عدد اول وجود دارد که به رقم ۹ ختم میشوند. (راهنمایی: ابتدا با  $N = \delta(n!)^{\intercal} - 1$  ملاحظهٔ ۱ $N = \delta(n!)^{\intercal} - 1$  که ۱ $n > n > n$  و استفاده از (۱۳.۵)، نشان دهید که بی $\mathfrak{so}(n!)$ بهصورت ۱۰ – ۱۰ وجود دارد.)

 $\alpha(n!)^{\intercal} \equiv 1$  هل. فرض کنیم  $p$  یک مقسوم علیه اول  $N$  باشد؛ توجه کنید که  $p$  فرد است. پس و لذا، بنابر (۱۰.۵)،  $\phi(p) = (\phi(n!)^{\mathsf{T}}/p) = (\phi(n!)^{\mathsf{T}}/p) = \lambda$  به صورت ۱ $k - \delta$  یا ۵ $k-\Delta$ است. ولی، اگر تمام مقسوم،علیههای اول  $N$  بهصورت ۱ $k+\Delta$  باشند،  $N$  نیز بهصورت  $k-\Delta$ ا + 0k خواهد بود. اما روشن است که  $N$  بهصورت ۱ + 0k است، لذا بایستی  $N$  حداقل ۱ یک مقسومٖعلیه اول بهصورت ۱ $k-\delta$  داشته باشد؛ در واقع، p بهصورت ۱ $k-\delta$ ۱۰ است، زیرا ا نسی تواند اول باشد. توجه کنید که  $n > n$  (زیرا اگر  $p \leq n$  آنگاه  $p|n!$  و  $p|N$ ، لذا  $k + 1$ ا میک تناقض است). بنابراین نشان دادهایم که بهازای هر عدد صحیح مثبت  $n$ ، عدد اولی  $\rho|$ ۱ بزرگتر از n و بهصورت ۱ – ۱۰ اوجود دارد. لذا بی نهایت عدد اول بهصورت ۱ – ۱۰ اوجود دارد، که همهٔ آنها به رقم ۹ ختم میشوند.

۴۹.۵ قسمت (i) از قضبیهٔ ۱۳.۵ را ثابت کنید: ۲– یک ماندهٔ مربعی عدد اول فرد p است اگر و تنها اگر p بهصورت ۸ + ۸k یا ۳ + ۸k باشد.

حل. ۱ $(\gamma/p) = (\gamma/p) = (\gamma/p) = -\frac{1}{2}$ با $(-\gamma/p) = (-\gamma/p) = 1$ . بنابر  $p \equiv \pm \text{1} (\text{mod } \mathsf{A})$ و (۱۲.۵)، حالت اول دقیقاً وقتی برقرار است که (۴ mod)  $p \equiv \text{1} (\text{mod } \mathsf{A})$  $p\equiv \texttt{r}(\bmod{\texttt{f}})$ لذا برقرار است اگرو تنها اگر (mod A). حالت دوم برقرار است اگرو تنها اگر  $\mathbf{p} \equiv \mathbf{r} \pmod{\lambda}$  و  $p \equiv \pm \mathbf{r} \pmod{\lambda}$  بعنی

 $\lambda k + \mathsf{V}\left(\tau\right)$ ۰۸ شابت کنید که بی نهایت عدد اول بهصورت (الف) ۰۸ $k + \mathsf{V}\left(\tau\right)$ ۰۸ شابت کنید که بی نهایت عدد اول بهصورت وجود دارد. (راهنمایی: فرض کنید  $p_1$ ،  $p_2$ ،  $p_3,\ldots,p_r$  اعداد اول بهصورت مفروض باشند. در  $\pi: (p_1, p_2, \ldots, p_n) \rightarrow (p_1, p_2, \ldots, p_n)$ الف)، ۲ $\pi: (p_1, p_2, \ldots, p_n) \rightarrow (p_1, p_2, \ldots, p_n)$ ؛ و در (ج) ( در نظر بگیرید.)  $N = (p_1 p_1 \cdots p_n)^{\intercal} - \intercal$ 

حل. در هر حالت، فرض میکنیم  $p$  یک مقسوم $\mu$ یله اول  $N$  باشد. (الف) چون (۳(mod p) = \* (p) = (p) ، داریم( = (۲/p) . لذا بنابر (۱۳.۵). بهصورت ٨ + ٨k يا ٣ + ٨k است. اگر هر مقسومءلميه اول N بهصورت ٨ + ٨k باشد،  $k+1$ نیز به همین صورت خواهد بود؛ اما روشن است که،  $N\equiv \texttt{modd}$  زیرا هر  $p_i$  در  $N$  $\lambda k+\mathtt{v}$  صدق میکند. لذا  $N$  حداقل یک مقسوم $\mu_i$  اول بهصورت ۴ $p_i^\intercal\equiv\mathcal{N}(\bmod\Lambda)$  مسألهها واراه حلها المحقح

 $N$  دارد، که نمی تواند یکی از  $p_i$ ها باشد (در غیر این $\sim$ ورت ۲ $p_i$ ، که یک تناقض است زیرا فرد است.)

، اوجه کنید که  $\Lambda$  (mod  $\lambda$ ) ( $N \equiv \Lambda(\text{mod } \Lambda)$ ، اوجه کنید که  $N \equiv \Lambda(\text{mod } \Lambda)$ از این رو ۱ $(p) = (-\mathsf{f}/p) = (-\mathsf{f}/p)$  و لذا ۱ $(p_1 p_\mathsf{f} \cdots p_n)^\mathsf{T} \equiv -\mathsf{f}(\bmod p)$ مقسوم عليه اول p بهصورت 4 $k+\lambda$  است كه با تمام  $p_i$ ها متفاوت است.

جون (p،pr··· $p_n$ ) جون (p،pr··· $p_n$ )، ۲ یک ماندهٔ درجهٔ دوم p است و لذا بنابر (p اگر هر عامل اول  $N$  بهصورت ۱ $k + \lambda$  باشد،  $p \equiv \pm \pmod{\lambda}$  نیز بهصورت (۱۲.۵) ا +  $k+1$  خواهد بود، که چنین نیست. (در واقع،  $N$  بهصورت ۱ $k-\lambda$  است.) لذا حداقل یکی از عاملهای اول p بهصورت ۱ $k-\lambda$  است، روشن است که، p یکی از  $p_i$ ها نیست.

توضیع. حالت ۸ + ۸k تکنیک متفاوتی لازم دارد و در فصل بعد بررسی خواهد شد. (مسأله ٢٣.۶ را ببينيد.)

حل. بنابر (۲۰.۵)، p بهصورت a + (۴ × ۳) است، که در آن a روی کوچکترین ماندههای مثبت ۰٫۲٪ السمبر (q – ۲) به پیمانهٔ ۱۲ تغییر میکند؛ در اینجا ۳ =  $q$ ، لذا ۱ $a = 0$ . بنابراین  $p = \mathcal{N}k \pm \mathcal{N}$  اگر و تنها اگر ۱۲  $k \pm \mathcal{N}$ ۱ = ۱۲

۵۲.۵ اثبات قسمت (iii) از قضیهٔ ۱۳.۵\*۳. – یک ماندهٔ درجهٔ دوم عدد اول فرد p است اگر و تنها اگر p بهصورت ۶ + ۶k باشد.

حل. توجه کنید که ۱ = (۳/p) اگر و تنها اگر (i) ۱ = (۳/p) یا  $(-1/p) = (-1/p)$  یا ن (ii) ۱۳.۵) بنابر (ii. ۱۳.۵)، شرط (i) برقرار است اگر و تنها اگر p به صورت (ii. ۱۳.۵) بنابر (ii) بو نیز بهصورت ۱ ± ۱۲k باشد، یعنی p بهصورت ۱ + ۱۲k باشد. همچنین، (ii) برقرار (ii)  $p$  است اگر و تنها اگر p بهصورت ۴ $k+1$  و ۱۲۵ ، یعنی، p بهصورت ۷ $k+1$ ۱ باشد. چون بهصورت ١ + ٤k است اگر و تنها اگر بهصورت ١ + ١٢k يا ١٢k باشد، قضيه نتيجه مي شود.

۵۳.۵ قسمت (iv) از قضیهٔ ۱۳.۵ را ثابت کنید: ۵ یک ماندهٔ درجهٔ دوم عدد اول فرد p است  $p \equiv \pm \Gamma(\text{mod } \Delta)$  اگر و تنها اگر (mod  $\Delta$ 

حل. میتوانیم با کاربرد (۲۰.۵) یا با استفاده از قانون تقابل مربعی نتیجه بگیریم که ، أنگاه  $p = (r/\Delta) = (r/\Delta) = (r/\Delta) = (p/\Delta)$ . لذا ١ =  $\phi(p) = (p/\Delta)$  اگر و تنها اگر  $\Delta k + \lambda$  جون تنها ماندههای درجهٔ دوم ۵ عبارتاند از ۱ و ۴، بایستی p بهصورت ۱ $k + \lambda$  $\Delta k$ یا ۵ $k + \Delta k$ ، یعنبی ۱  $k \pm \Delta k$  باشد.

۵۴.۵ ثابت کنید که بی نهایت عدد اول بهصورت ۱ + ۶k و بنابراین بی نهایت عدد اول بهصورت  $(0.4, 1)^{\mathsf{T}}$ و ۳ +  $N = (p_1 p_{\mathsf{T}} \cdots p_n)^{\mathsf{T}}$  را در نظر بگیرید

حل. فرض کنیم p یک مقسوم،علیه اول  $N$  باشد؛ روشن است که، ۳  $p\neq p$ . در این $\rho$ ورت  $p$  (iii. ۱۳.۵) و لذا ۳– یک ماندهٔ درجهٔ دوم  $p$  است. لذا بنابر (۱۳.۵).  $(p \cdot \mathbf{p}_r \cdots p_n)^{\intercal} \equiv -\mathbf{r}$ بهصورت ۱ $k+\kappa$  و از این رو همچنین بهصورت ۱ $k+\kappa$  است. آشکار است که  $p$  یکی از  $p$ ها نیست. لذا، بهازای هر گردایهٔ متناهی از اعداد اول بهصورت ۱ + ۶k، همواره میتوان عدد اول دیگری به این صورت پیدا کرد.

تمام جوابهای (الف) (۳۴ mod ۴۳  $x^{\dagger} \equiv -\mathcal{F}(\text{mod } 1 \circ \mathsf{r}) \; (x^{\dagger} \equiv \mathsf{f} \mathcal{N}(\text{mod } \mathsf{f} \mathsf{r}))$  (الف) (الف) (۳ آورید. (راهنمایی: از مسألهٔ ۳.۵ استفاده کنید.)

حل. ملاحظه میکنید که ۴۳ و ۱۰۳ هر دو بهصورت ۴ + ۴k هستند، لذا در صورت وجود جواب مي توانيم از مسأله ٣.۵ براي يافتن جوابها استفاده كنيم.

(الف) برای ساده کردن محاسبات، ۲ – را بهجای ۴۱ بهکار می بریم. چون بنابر (i.۱۳.۵). ۰ = (۲/۴۳–)، همنهشتی جواب دارد، و بر طبق مسألهٔ ۳.۵ جوابهای عبارتاند از ۱٬(۲–)±، يعني ١۶ و ٢٧ به پيمانة ۴۳.

(ب) ببینیدکه ۱ = (۱- )(۱+ )(۱+ )(۲+ )(۳ ۱۰ ۲)(۲ ) (۲ ۱۰ ۲ )/(۲ ) = (۱+ ۲ )، لذا همنهشتبی حلپذیر است. جوابهای عبارتاند از ۴<sup>۲۶ع</sup>±، یعنبی ۳۲t± به پیمانهٔ ۱۰۳.  $x^{\intercal}\equiv d (\bmod\, p)$  د ( $\Delta p$  اول باشد. اگر  $d$  فرد و  $d|k$ ، ثابت کنید ( $d$ ۶.۵ ه $\Delta$ حليذير است.

 $x^{\intercal}\equiv a(\bmod{\,p})$  حل. بنابر (۱۰۰۵)، یا مستقیماً، میتوانیم ببینیم که اگر همنهشتیهای و  $x^{\mathsf{y}} \equiv b (\bmod p)$  حلپذیر باشند،  $x^{\mathsf{y}} \equiv ab (\bmod p)$  نیز حلیذیر است. لذا برای اثبات  $a$ حلپذیری  $d$  صانند  $x^\intercal \equiv d (\text{mod}\, p)$ ، کافی است نشان دهیم که بهازای هر مقسوم $d$ یه اول  $d$  مانند  $p$ ،

مسألهها وراه حلها المعق

 $q\equiv \mathcal{N}(\text{mod } \mathfrak{k})$  حلپذیر است. بنابراین، فرض میکنیم  $q$  اول باشد و  $q$  . چون  $x^{\mathsf{Y}}\equiv q(\text{mod } p)$ و (mod q) • عانون تقابل مربعی ایجاب میکند که

$$
(q/p) = (p/q) = ((\mathfrak{k}k + \mathfrak{l})/q) = (\mathfrak{l}/q)
$$

. منابراین،  $x^{\gamma} \equiv q(\text{mod } p)$  حلیدپر است

۹ $x^{\mathfrak{r}} -$ ۱۹ $x^{\mathfrak{r}} +$ ۳۰ هسألهٔ ۳.۵ را برای یافتن تمام جوابهای همنهشتی (۵۹ $x^{\mathfrak{r}} -$ ۱۹ هسألهٔ بەكار بريد.

حل. با کامل کردن مربع داریم (۵۹ $\lambda x^{\dagger} = \dagger \lambda \equiv -\dagger \, (\bmod \, 2)$ . چون بنابر  $y^{\dagger} \equiv -\mathcal{N}(\text{mod } \Delta \mathcal{A})$ و (ii. ۱۰.۵ داریم ۱ $\chi(\Delta \mathcal{A}) = (\mathcal{A}/\Delta \mathcal{A}) = (\mathcal{A}/\Delta \mathcal{A})$  داریم ۱ $(\text{iv. } \Delta \mathcal{A})$ جواب دارد. بنابر مسألة ٣.۵، اين جوابها عبارتاند از ۱۱<sup>۱۵</sup>±، يعني، ۱۵±. اكنون

$$
10\lambda x^{\dagger} - 19 \equiv \pm 10 \pmod{01}
$$

را حل میکنیم؛ از آنجا (۵۹ ۳۴(mod ) + ۱۸ $x^{\gamma} \equiv f(\text{mod } \mathfrak{d})$  و (۱۸  $x^{\gamma} \equiv 1$ ۸۸. همنهشتمی با (۱۳۵ - ۱۳۵ میل/رز است، یعنی ۱۳۵ - ۱۷  $x^{\gamma} \equiv x^{\gamma} \equiv 1$  هم د جون ( ۱۵/۵۹)(۲/۵۹) (۲/۵۹)(۲/۵۹). جواب وجود دارد؛ بنابر (۲۵/۵۹). جواب وجود دارد؛ بنابر (۲۰۰  $\lambda x^{\gamma} \equiv \mathfrak{k} \equiv \mathfrak{R} \mathfrak{m} (\mathrm{mod} \, \mathfrak{d} \mathfrak{a})$  مسألهٔ ۳.۵ با این جوابها عبارت $\lambda x^{\gamma} \equiv \mathfrak{k} \equiv \mathfrak{k}$ یعنی ۶۶(mod ۵۹) بعنی ۲ $x^\intercal \equiv \forall \equiv \mathcal{F} \equiv \mathcal{F}(\text{mod } \mathfrak{G})$  بررسی میکنیم. داریم (۵۹ $x^\intercal \equiv \forall x^\intercal \equiv \mathcal{F}$ ، و چون هسيچ (٣/٥٩/١١) = (٢/٥٩/١١) = (٥٩/٣)(٥٩/١١) = (٣/٥٩). هسيچ جوابي وجود ندارد.

بنابراین تنها جوابهای همنهشتی اصلی عبارتاند از ۲۹±، یعنی ۲۹ و ۳۰.

۵۸.۵ از لم گاوس برای محاسبهٔ (۱۴/۲۳) استفاده کنید.

حل. وقتى & مقادير ١ تا ١١ = ٢/(١ – ٢٣) را اختيار مىكند، كوچكترين ماندههاى مثبت ۱۴k عبارتاند از ۱۴، ۵، ۱۹، ۱۰، ۱، ۱۵، ۶، ۲۰، ۱۱، ۲، و ۱۶. از این اعداد ۵ تا بزرگتر از ۲۳/۲ هستند، لذا بنابر لم گاوس، ۱ — $\zeta = ( -1 ) = ( \Upsilon / \Upsilon )$ .

 $x^{\intercal} \equiv \texttt{r}(\bmod{\,p})$ فرض کنید ۲ $q > q$  اول باشد. اگر ۱ $p = \texttt{r}^{q} - 1$ نیز اول باشد، ثابت کنید که  $\bullet$ حليذير نيست.
۲۱۰ همنهشتیهای درجهٔ دوم و قانون تقابل مربعی

 $pp = 19 - 1 \equiv (-1)^q - 1 = -1 \equiv 1 \pmod{17}$  ط. جون q فرد است، داریم (nod ۲  $p$ اندا ( $p/\mathbf{r}$ ). توجه کنید که  $p$  بهصورت ۴ $k+1$  است، لذا بنابر قانون تقابل مربعی،  $\Delta(\mathbf{r}/p) = -(p/\mathbf{r}) = -\Delta$ 

حل. فرض کنیم p یک عدد اول فرد باشد. اگر  $n^{\mathsf{Y}}+n^{\mathsf{Y}}$ ، آنگاه ( $\ln n^{\mathsf{Y}}=n$  ) لذا، بنابر (١١.۵): p بهصورت ١ + ۴k است. اگر p + ٢ أ $n^{\mathsf{Y}}+p$  و ٢  $p\in (p+\mathsf{Y}_p)$ ، و (١١.٥): و لذا بنابر (i.۱۳.۵)،  $p$  بهصورت ۸ $k+\mathbf{v}$  یا ۳ + ۸ است. و اگر ۳ + ۲  $p|n^{\mathsf{Y}}$  و ۳  $p$  آنگاه ا = (۳/p)؛ لذا بنابر (۱۳.۵). p بهصورت ۶ + ۶k است.

۶۱.۵ با استفاده از (الف) ملاک اویلر؛ (ب) لم گاوس؛ (ج) قانون تقابل مربعی، (۶/۱۹) را محاسبه كنىد.

ط. (الف) (۶/ ۱۹) 
$$
\equiv
$$
 ۶(۲/ ۴)  $\equiv$  ۶(۲/ ۴)  $\equiv$  ۶(۲/ ۴)  $\equiv$  ۶(۲/ ۲)  $\equiv$  ۶(۲/ ۲)  $\equiv$  ۶(۲/ ۲)  $\equiv$  ۶(۰/ ۲)  $\equiv$  ۶(۰/ ۲)  $\equiv$  ۶ (۰/ ۲)  $\equiv$  ۶ × ۶ × ۲ × ۶ × ۶ × ۶)  $\equiv$  ۱. ۱۸، ۱۸، ۱۸ ۵  
۵. ۱۱، ۱۷، ۱۱، و ۹. از این اعداد شش تا بزرگتر از ۱۹/۲ مستند، و لذا لم گانس ایجاب  
میکند که ۱ = ۴(۲–) = (۶/۱) = (۱)

(ج) با استفاده از قانون تقابل مربعی و (۱۲.۵) داریم

$$
(\mathcal{F}/\mathcal{N}) = (\mathcal{N}/\mathcal{N})(\mathcal{N}/\mathcal{N}) = -(\mathcal{N}/\mathcal{N}) = (\mathcal{N}/\mathcal{N}) = (\mathcal{N}/\mathcal{N}) = \mathcal{N}
$$

الف) ثابت کنید که مقسوم،علیههای اول فرد ۴ + ۶ $n^{\, \texttt{N}} - s$  بهصورت ۱ + ۶k هستند.  $k+$  هستند  $\,$ (راهنمایی: مربع راکامل کنید و (iii.۱۳.۵) را بهکار برید.)

 $\lambda k + r$ به صورت  $n + r + \lambda k + r$  یات کنید که مقسوم علیههای اول فرد ۶ $n + r + r + n$  به هستند.

ب) نابت کنید که مقسومعلیمهای اول فرد ۲ 
$$
n - 5n - n
$$
 به صورت ا $k \pm 1$ هستنه

حل. (الف) اگر ۴ $n+\lceil \eta n-\lceil \eta n \rceil - \ell$ ، آنگاه  $\mathfrak{p}(\bmod p) \circ \pi = \mathfrak{p} + \mathfrak{p}$  . با کامل کردن مربع داریم ( $\wedge(\bmod{\,p})=(-\P/p)$ ۰ ^ ۸ شربع داریم ( $y^{\intercal} \equiv b^{\intercal} - \Upsilon$ ه ۱۰ شربع داریم ( $\wedge(\bmod{\,p})$ (iii. ۱۳.۵) را بهکار برید.

ب) مانند (الف) استدلال میکنیم. با کامل کردن مربع داریم (mod p) $y^{\mathsf{T}} \equiv -\mathsf{A}(\bmod{\,p})$ . چون نتیجه از (i. ۱۳.۵) مناس میشود. (i. ۱۳.۵) نتیجه از (i. ۱۳.۵) مسألهها واراه حلها ٢١١

رج) با کامل کردن مربع داریم (mod  $y^\intercal \equiv \mathbf{Y}^\circ(\bmod{\,p})$  و (۲۰ $\ell$ ۳) و (۲۰ $\ell$ ۳) و  $k$  (iv. ۱۳.۵) را بهکار برید تا نتیجه بگیرید که  $p$  بهصورت ۱ $k \pm \delta$  است. چون  $p$  فرد است،  $k$ بایستی زوج باشد، و لذا p بهصورت ۱۰  $k \pm 1$ است.

اثبات یا رد کنید: اگر  $p$  و  $p$  اعداد اول فردی باشند بهطوری که (۲۶  $p\equiv q(\bmod$ ، آنگاه  $\mathcal{F}^\bullet$  $\Lambda(\mathcal{N}/p) = (\mathcal{N}/q)$ 

حل. قضیه درست است. چون (۲۶  $p\equiv q(\text{mod } 7)$  بهصورت ۱ + ۴k است، از قانون تقابل مربعی و (i.۱۰.۵) نتیجه می شود که

$$
(\mathcal{N}/p) = (p/\mathcal{N}) = ((q + \mathcal{N}/\mathcal{N})/\mathcal{N}) = (q/\mathcal{N}) = (\mathcal{N}/q)
$$

: $x^{\intercal} \equiv 1$ ۹۹۳(mod ۱۹۹۷) (بررسی کنید: (الف) (۱۹۹۷) (۱۹۹۳ $x^{\intercal} \equiv 1$ (…) (۱۹۹۹ ۱۹۹۴) ۱۹۹۳ = محمد (۱۹۹۳، ۱۹۹۷ و ۱۹۹۹ اول هستند.)

$$
(1997/199Y) = (199Y/199T) = (f/199T) = 1
$$

لذا اين همنهشتي حليذير است. (ب)

$$
(1997/1999) = (1999/1997) = (9/1997) = (7/1997)(7/1997)
$$

$$
= (7/1997) = (1997/7) = (1/7) = 1
$$

و لذا این همنهشتی جواب دارد.

$$
\text{Area} \text{ } \text{Area} \text{ } \text{
$$

حل. اگر ۱۳ =  $p$ ، آنگاه همنهشتی به ۱۳ $x \equiv \pmod{1}$  بدل می شود که جواب دارد.  $y^{\dagger} \equiv b^{\dagger} - \dagger ac = -\dagger (mod p)$  اگر ۱۳  $p \neq r$  آنگاه از (۱۰.۵) برای تبدیل همنهشتی به ا استفاده میکنیم. لذا بنابر (iii. ۱۳.۵)، همنهشتی مفروض حلپذیر است اگر و تنها اگر p بهصورت باشد. ۶ $k + \lambda$ 

۲۱۲ همنهشتیهای درجهٔ دوم و قانون نقابل مربعی

قانون نقابل مربع را برای بررسی حلیذیری (۳۷ $x^{\mathsf{r}}-\mathsf{F}$  + ۳۵ هجر  $x^{\mathsf{r}}-\mathsf{F}$  بهکار برید.  $\mathsf{F}\mathsf{A}$ 

 $-$ ۲ طل. با تكميل مربع داريم (۳۷ ۴۴ $(x^\intercal - \vec{z})^\intercal \equiv \mathfrak{f}(\text{mod}\, \mathfrak{f}^\intercal)$ . (محاسبه را با تعويض ۳۵ با به پیمانهٔ ۳۷ ساده کردیم.) چون (۳۷ ۸۱(mod)۸۱ = ۴۴، داریم (۳۷ A۲۳)+ = ۶ – ۲ $x^{\gamma}$ ، ولذا  $x^{\mathsf{T}} \equiv \mathsf{Y}\mathcal{P}(\text{mod}\,\mathsf{TY})$ ی  $x^{\mathsf{T}} \equiv -\mathsf{T}(\text{mod}\,\mathsf{TY})$ . این همنهشتیها با  $x^{\mathsf{T}} \equiv \mathsf{N}\mathcal{P}(\text{mod}\,\mathsf{TY})$ و (۱۷(mod ۳۷) همارزند. ملاحظه کنید که

$$
(\mathbf{1}\mathbf{V}/\mathbf{Y}\mathbf{V}) = (\mathbf{Y}\mathbf{V}/\mathbf{1}\mathbf{V}) = (\mathbf{Y}/\mathbf{1}\mathbf{V}) = (\mathbf{1}\mathbf{V}/\mathbf{Y}) = (\mathbf{Y}/\mathbf{Y}) = -\mathbf{1}
$$

همچنین، بنابر (۱۲.۵)،

$$
(Y\mathcal{P}/\mathbf{Y}\mathbf{Y}) = (Y/\mathbf{Y}\mathbf{Y})(Y\mathbf{Y})\mathbf{Y}\mathbf{Y}) = -(\mathbf{Y}\mathbf{Y}/Y\mathbf{Y}) = -(\mathbf{Y}\mathbf{Y}/Y\mathbf{Y}) = -(\mathbf{Y}\mathbf{Y}/Y\mathbf{Y}) = -(\mathbf{Y}\mathbf{Y}/Y\mathbf{Y}) = \mathbf{Y}
$$

لذا همنهشتی اصلی دو جواب دارد.

نماد ژاکوبی برای آسان کردن محاسبه، می توان نماد لژاندر را به حالتی توسعه داد که عدد مخرج اول نباشد. نماد ژاکوبی (a/m)، که در ۱۸۴۶ توسط کارل گوستاو ژاکوبی ۱ (۱۸۰۴-۱۸۵۱) معرفی شد، فقط مقادیر ۱ و ۱ $\mathcal{N}$  طی پذیرد و وقتبی  $m$  اول است با نماد لژاندر مطابقت دارد. ولی، برخلاف نماد لژاندر لازم نیست که قبل از وارد کردن، مخرج را به حاصلضرب اعداد اول تجزیه کنیم. این مطلب نماد ژاکوبی را در محاسبهٔ نماد لژاندر بهویژه کارآمد می سازد.

بیشتر ویژگیهای نماد لژاندر برای نماد ژاکوبی صدق میکنند، از جمله قانون تقابل، اما یک استثنای مهم وجود دارد: ۱ $(m) = (a/m) = (a/m) = x^5 \equiv a(\text{mod } m)$  استثنای مهم وجود دارد: ۱ (این بھایی است که برای برقرار بودن قانون تقابل برای نماد ژاکوبی پرداخت می شود. اگر فقط تعریف کنیم (a/m) مساوی ۱ یا ۱– برحسب آنکه  $a(\bmod m) = x^{\dagger} \equiv a(\bmod m)$  حلیدیر باشد یا نباشد، آنگاه نماد ژاکوبی قانون تقابل را برآورده نمی کند.)

در ادامه تعریف و ویژگیهای اصلی نماد ژاکوبی را فهرست میکنیم. (می توان برهان این نتایج را، مثلاً درکتاب نیون<sup>۲</sup> و تسوکرمن<sup>۳</sup> پیدا کرد؛ مراجع کل<sub>ی</sub> در آخرکتاب را ببینید).

تعریف. فرض کنیم  $p^{k_i}$   $\Pi = \prod p_i^{k_i}$  که هر  $p_i$  یک عدد اول فرد است، و فرض میکنیم 1. Carl Gustav Jacobi 2. Niven 3. Zuckerman

مسألهها وراهجلها ٢١٣

د زاکوبی  $(a/m)$  یا با  $\prod (a/p_i)^{k_i}$  تعریف میکنیم. که در آن ( $a,m$ ) او  $(a,m)$ عاملهای  $(a/p_i)$  نمادهای لژاندرند.

قضیه. فرض کنیم   m و  1 عداد صحیح مشت فرد باشند.  
\n(a/m) = (b/m) آنگاه (a/m) = (b/m).  
\n(a<sup>1</sup>/m) = (a/m)(b/m) = (a/m)(b/m) ÷. که (a<sup>1</sup>/m) = (a/m) + *be*ی<sup>2</sup>·n ⋅ (a<sup>1</sup>/m) = (a<sup>1</sup>/m) + *be*ی<sup>3</sup>·n ⋅ (a<sup>1</sup>/m) = (a, n) = (a, n) = (a, n) = 1  
\n(iii) |گر (a, m) = (a, n) = (a, n) = 1  
\n(a/mn) = (a/m)(a/n)  
\n
$$
m \equiv 1 \pmod{8}
$$
  
\n
$$
m \equiv \pm 1 \pmod{8}
$$
  
\n
$$
m \equiv \pm 1 \pmod{8}
$$
  
\n
$$
m \equiv \pm 1 \pmod{8}
$$
  
\n
$$
m \equiv \pm 1 \pmod{8}
$$
  
\n
$$
m \equiv \pm 1 \pmod{8}
$$
  
\n
$$
m \equiv \pm 1 \pmod{8}
$$
  
\n
$$
m \equiv \pm 1 \pmod{8}
$$
  
\n
$$
m \equiv \pm 1 \pmod{8}
$$
  
\n
$$
m \equiv \pm 1 \pmod{8}
$$
  
\n
$$
m \equiv \pm 1 \pmod{8}
$$
  
\n
$$
m \equiv \pm 1 \pmod{8}
$$
  
\n
$$
m \equiv \pm 1 \pmod{8}
$$
  
\n
$$
m \equiv \pm 1 \pmod{8}
$$
  
\n
$$
m \equiv \pm 1 \pmod{8}
$$
  
\n
$$
m \equiv \pm 1 \pmod{8}
$$
  
\n
$$
m \equiv \pm 1 \pmod{8}
$$
  
\n
$$
m \equiv \pm 1 \pmod{8}
$$
  
\n
$$
m \equiv \pm 1 \pmod{8}
$$
  
\n
$$
m \equiv \pm 1 \pmod{8}
$$
  
\n
$$
m \equiv \pm 1 \pmod{8}
$$
  
\n
$$
m \equiv
$$

اگر (a/m) معرف نماد ژاکوبی باشد، با مثالی نشان دهید که ۱ $(a/m) = (a/m)$  ایجاب ( نمہ کند که  $x^{\prime} \equiv a (\bmod m)$  حلىذىر ياشد.

حل. (٢١)  $x^{\intercal} \equiv x^{\intercal} \equiv x^{\intercal}$  را در نظر میگیریم. این معادله جواب ندارد، زیرا اما  $x^{\dagger} \equiv -1 \pmod{r}$  جواب ندارد (۱۱.۵ را ببینید). اما

$$
(-1)/\Gamma(1) = (-1/\Gamma)(-\Gamma/1) = (-1)(-\Gamma) = \Gamma
$$

توضیح. بهطورکلی، نماد ژاکوبی (a/m) برابر ۱ است به شرطی که تعداد زوجی از نمادهای لژاندر  $(a/p_i)$ که معرف  $(a/m)$  هستند برابر ۱ – باشند.

مساوی ۱ – باشد. ثابت کنید که همنهشتی (a/m) می ا $\lambda$ حليذير نيست.  $x^{\dagger} \equiv a (\text{mod } m)$ 

 $\phi(a/p_i)$  حل. اگر ۱ $\phi(a/m) = (a/m)$ ، آنگاه بنابر تعریف نماد ژاکوبی، حداقل یکی از عاملهای برابر ۱ – است. بنابراین  $x^{\dagger} \equiv a (\bmod\, p_i)$  جواب ندارد، و لذا  $x^{\dagger} \equiv a (\bmod\, p_i)$  نمی $y$ واند جواب داشته باشد.

۶۹.۵ مقدار (۳۸۲۸/۲۵۳۹) را با استفاده از نماد ژاکوبی و نیز بدون استفاده از آن حساب کنید. (۲۵۳۹ اول است.)

۲۱۴ همنهشتیهای درجهٔ دوم و قانون تقابل مربعی

(زیرا (۲۵۳۸ = ۲۵۳۹). اما بدیهی است که ۱ = (۶۲۵/۲۵۳۹)، زیرا ۶۲۵ مربع کامل است، ولي مي خواهيم كه از تجزيه خودداري كنيم (بجز تقسيم بر ٢)، زيرا براي اعداد بزرگ، تجزيه بسیارکُند صورت میگیرد. حال

$$
(570/7079) = (7079/570) = (79/570) = (570/79) = (1/79) = 1
$$

نمادهای لژاندر را بهکار می بریم:

$$
(\mathsf{TATA}/\mathsf{T}\Delta\mathsf{T}\mathsf{1}) = (\mathsf{f}/\mathsf{T}\Delta\mathsf{T}\mathsf{1})(\mathsf{T}/\mathsf{T}\Delta\mathsf{T}\mathsf{1})(11/\mathsf{T}\Delta\mathsf{T}\mathsf{1})(11/\mathsf{T}\Delta\mathsf{T}\mathsf{1})
$$
  
= [-(\mathsf{T}\Delta\mathsf{T}\mathsf{1}/\mathsf{T})] [-(\mathsf{T}\Delta\mathsf{T}\mathsf{1}/\mathsf{1})] [-(\mathsf{T}\Delta\mathsf{T}\mathsf{1}/\mathsf{1}\mathsf{1})]  
= -(\mathsf{1}/\mathsf{T})(\mathsf{1}/\mathsf{1})(\mathsf{1}/\mathsf{1}\mathsf{1}) = -(\mathsf{T}/\mathsf{1}\mathsf{1}) = (\mathsf{1}/\mathsf{T}) = \mathsf{1}

۷۰.۵ به کمک نمادهای ژاکوبی تعیین کنید کدامیک از همنهشتیهای زیر حلپذیرند:  $(\tau)$   $x^{\tau} \equiv \tau \cdot (mod \tau \cdot \tau)$   $(\tau)$   $x^{\tau} \equiv -\nu \cdot (mod \nu \cdot \tau)$   $(\tau \cdot \tau)$ (mod ۹۹۷ ) ۳۳۰ = ۳۳۰ (۳۶۳ و ۹۹۷ اولی اند.)

$$
Δ. (الف) (۲�circ ۲) = (−1/۷۰۴) (۲۵/۷) = (70/۷۰) - (−1/۷۰۰) = (−1/۷) (۲۰۲) = 1 - 1 = 1
$$
\n
$$
Y \circ \theta \equiv \Delta(\text{mod } \Lambda) \text{ y } \circ \theta \equiv 1 \pmod{1}
$$

$$
-(T\Delta/V \circ \theta) = -(V \circ \theta/T\Delta) = -(1/T\Delta) = -(T\Delta/\theta) = -(-1/\theta) = -1
$$
  
زیرا († 1) = 1 (mod 1) = 1  
(ب)

چون (۲۶۳/ ۲۱۰) یک نماد لژاندر است (زیرا ۲۶۳ اول است)، در نتیجه همنهشتی مفروض حليذير است.

$$
(TT^{\circ}/44V) = (T/44V)(180/44V) = -(180/44V)
$$
  
= -(44V/180) = -(V/180) = -(180/V) = -(18V)(V) = -1

 $\label{eq:2.1} \mathcal{L}(\mathcal{L}^{\text{max}}_{\mathcal{L}}(\mathcal{L}^{\text{max}}_{\mathcal{L}})) \leq \mathcal{L}(\mathcal{L}^{\text{max}}_{\mathcal{L}}(\mathcal{L}^{\text{max}}_{\mathcal{L}})) \leq \mathcal{L}(\mathcal{L}^{\text{max}}_{\mathcal{L}}(\mathcal{L}^{\text{max}}_{\mathcal{L}}))$ 

لذا همنهشتی حلیذیر نیست.

 $(5)$ 

ه ۷۱.۵ (الف) اعداد صحیح مثبتِ  $m$  متباین با ۳ را مشخص کنید بهطوری که ۳ یک ناماندهٔ  $\sim$ درجهٔ دوم  $m$  باشد.

اعداد صحیح مثبت  $m$  راکه بر ۳ بخشپذیر نیستند معین کنید بهطوری که نماد ژاکوبی (ب برابر ۱ باشد. (۳/ $m$ )

حل. (الف) فرض کنیم  $\prod p_i^{k_i}$ ۲ × ۳ » که در آن  $p_i$ ها اعداد اول فردی غیر از ۳ هستند. چون همنهشتی (۳ $x^{\mathsf{y}} \equiv \mathsf{r}(\bmod{\mathsf{f}})$  جوابی ندارد، نتیجه میشود که اگر ۲ $k \geq \mathsf{t}$ ، آنگاه ۳ یک ناماندهٔ درجهٔ دوم  $m$  است.

حال، فرض میکنیم ۰ = k یا ۱ = k. بنابر (ii.۱۳.۵)، ۳ یک ناماندهٔ درجهٔ دوم عدد اول فرد  $p$  است اگر و تنها اگر  $p$  بهصورت ۵ ± ۱۲k باشد. لذا برای  $m$  که بر ۳ یا ۴ بخشپذیر نیست، ۳ یک ناماندهٔ درجهٔ دوم  $m$  است اگر و تنها اگر حداقل یک  $i$  وجود داشته باشد که  $p_i \equiv \pm \delta \pmod{N}$ 

 $(\mathfrak{r},m)=1$  (ب) وقتی  $b$  زوج باشد نماد ژاکوبی  $(a/b)$  تعریف نمیشود. فرض میکنیم ( و  $m=\prod p_i^{k_i}$  فرد باشد. بر طبق تعریف نماد ژاکوبی، اگر  $k_i$  زوج باشد،  $m=\prod p_i^{k_i}$  تأثیری در ندارد. لذا ۱ $(m)=\mathfrak{r}/m$ ) اگر و تنها اگر بهازای یک تعداد زوج (احتمالاً ۰) از  $p_i$ ها که  $($ ۳ $(m)$ برای آنها  $k_i$  فرد است، ۱ $( \mathsf{Y}/p_i ) = ( \mathsf{Y}/p_i )$ ؛ یعنی، اگر و تنها اگر تعداد زوجی از  $p_i$ ها که برای آنها فرد است بهصورت ۵ ± ۱۲k باشند.  $k_i$ 

تمرینهایی برای فصل ۵ ۰۱ نمادهای لژاندر (۷۰/۹۷) و (۲۴۳/۳۳۱) را محاسبه کنید. ۲. (۱۴/۳۱۱)، (۱۶۵/۳۱۳)، و (۱۸۹۱/۱۹۹۹) را محاسبه کنید. ۳. (۷۲/۷۳) + ۰۰۰+ (۲/۷۳) + (۱/۷۳). را محاسبه کنید. ۴. مقدار زیر را بهدست آورید: (۷۳/(۷۲ × ۷۱)) + ۰۰۰+(۷۳/(۲ × ۲)) + (۷۲/(۲ × ۱)). ۵. لم گاوس را برای محاسبهٔ (۳/۳۱) بهکار برید.

۲۱۶ همنهشتیهای درجهٔ دوم و قانون تقابل مربعی

۶. (الف) ملاک اویلر را برای محاسبهٔ (۳۷/۴۳) بهکار برید. (ب) لم گاوس را برای محاسبهٔ (۱۲/۱۹) بهکار برید. (ج) قانون تقابل مربعی را برای یافتن (۳۲۳/۳۵۳) بهکار برید. ۷. با استفاده از ملاک اویلر یا به طریق دیگر، قضیهٔ ۱۰.۵ را ثابت کنید. ه. فرض کنید p اول باشد. ثابت کنید که  $(n^\gamma-1)(n^\gamma-1)$  (۲ – ۲ $(n^\gamma-1)$ ). بهازای بی نهایت مقدار  $n$  بر  $p$  بخشیذیر است. ۹. (الف) آیا عدد صحیح مثبت n وجود دارد بهطوری که ۳ – ۲  $n^{\mathsf{Y}}$  مضرب ۳۱۳ باشد؟ ایا بی نهایت n وجود دارد بهطوری که ۳ $\mathsf{r} + \mathsf{r}$  بر ۹۷ بخشیذیر باشد؟ ۸ نشان دهید که مقسوم علیههای اول ۴ $n + 1 + r$  به صورت ۸  $k + r$  یا ۸ $k + r$  به صورت ۸ هستند. ۱۱. ثابت کنید که هر مقسوم علیه اول فرد ۱۰۰ $n^{\mathfrak{e}}+n^{\mathfrak{e}}$  بهصورت ۱ + ۱۲k یا ۵ + ۱۲k است. ۱۲. مقسوم علیههای اول $\ell+1$  را معین کنید. ۱۳. اعداد اول p را تعیین کنید بهطوری که ۱۱– یک ماندهٔ درجهٔ دوم p باشد. ا. بهازای چه اعداد اول فرد  $p$  ۵– یک ماندهٔ درجهٔ دوم p است؟ ۰۱۵ اعداد اول فرد p را مشخص کنید که ۱۱ ماندهٔ درجهٔ دوم آنها باشد. ۰۱۶ اعداد اول فرد p را تعیین کنید بهطوری که ۱۳ یک ناماندهٔ درجهٔ دوم آنها باشد. ۰۱۷ حلیذیری (۱۳۱۳ $x^{\gamma} \equiv 1 \cdot \mathcal{A}(\text{mod } \mathfrak{r})$  را بررسی کنید. ۱۸. حلیذیری همنهشتیهای زیر را بررسی کنید:  $!x^{\dagger} + \mathsf{r}x + \mathsf{r} \equiv \circ (\text{mod } \mathsf{f} \setminus (x^{\dagger})$ (ب) (۱۳۶۳ mod) = ۰  $x^7 - x^7 - x^8 - 1$  (راهنمایی: ابتدا ۱۳۶۳ را تجزیه کنید.) ا. تعیین کنید (۱۹۴۹ $x-\delta\equiv \delta = 1$ ۰ – ۶ $x^{\dagger} - \delta x - \delta \equiv 1$  حلیذیر است یا نست. ۲۰ . با استفاده از ملاک اویلر حلیذیری (mod ۶۱) ۰  $x + \lambda x + \lambda^* = 0$  را بررسی کنید. ۲۱. قانون تقابل مربعی را برای بررسی حلدیذیری (۱۹۸۷ mod) و ۲ $x^\gamma-\tau x-\tau$ ۲ بهکار بريد. (١٩٨٧ اول است.) ۰۲۲ تعیین کنید که (۵۹۹)  $x + \alpha x + 7$  = ۲۵ $x + \alpha x + \alpha$  جواب دارد یا نه. (۵۹۹ اول است.) "۲. آیا همنهشتی (۲۹۹ mod)  $x^{\dagger} \equiv -1 \pmod{7}$  حلبذیر است؟ . ثابت کنید (mod ۳۴۹۳) ° = ۲ – ۱۷ $x^7 + 19x - 18x$  جواب دارد. چند جواب دارد؟ ۲۵. تعداد جوابهای همنهشتیهای زیر را بهدست آورید:  $x^* \equiv \mathcal{F}(\text{mod } N\mathcal{N})$  (الف)

تم پنهایی برای فصل ۵ ۲۱۷

 $!x^{\dagger} \equiv \mathsf{r}\mathfrak{F}\mathsf{N}(\mathrm{mod}\mathfrak{F}\mathsf{N}\mathsf{r})$  (~)  $x^{\dagger} \equiv f \cdot (mod \gamma^{\circ} \times \delta^{\dagger} \times \gamma \gamma^{\dagger} \times \gamma \gamma^{\dagger})$  (z) ۳۶. تعداد جوابهای (۲۵۶ $x^\intercal \equiv \mathsf{V} \mathsf{V}(\bmod{1}$  و (۱۲۸ $x^\intercal \equiv \mathsf{V} \mathsf{V}(\bmod{1}$  را تعیین کنید. ال دارد؟  $x^{\gamma} \equiv -\mathbf{r}(\text{mod }\mathbf{r}\mathbf{y}^{\mathbf{r}})$  جند جواب دارد  $x^{\dagger} \equiv f \pmod{f^{\dagger} \times \Delta^{\dagger} \times f^{\dagger}}$  ,  $x^{\dagger} \equiv f \pmb{\hat{}} \pmod{f \times \Delta^{\dagger} \times 11^{\dagger}}$  , تعداد حوابهای ( را بەدست آورىد. ۲۹. تعداد حوابهای همنهشتیهای زیر را بهدست آورید:  $x^{\dagger} \equiv \mathcal{N}(\text{mod } \mathcal{I}^{\delta} \times \mathcal{I}^{\dagger} \times \mathcal{I}^{\dagger})$  (الف)  $x^{\dagger} \equiv \text{1}(\text{mod } \text{1}^{\dagger} \times \text{2}^{\dagger} \times \text{1}^{\dagger})$  (ب  $x^{\gamma} \equiv \Delta V \pmod{\zeta^{\gamma} \times \zeta^{\delta} \times \Delta \zeta^{\gamma}}$  (z) استفاده از مسألهٔ (۳.۵ حليذيرى (۳.۳ mod ۸۳ و  $x^{\mathsf{y}} \equiv \mathsf{y}(\bmod \mathsf{A}^*)$  و استفاده از مسألهٔ (۳.۵ حليذيرى (۳ بررسی، و در صورت وجود جوابها را پیدا کنید. . همهٔ حوابهای (۲۹ mod)  $x^{\dagger} \equiv -1 \pmod{5}$  را به دست آورید. ۳۲ . با استفاده از مسألهٔ ۳.۵ جوابهای (۵۳۳  $\pi\equiv 1$ ۳ + ۲۴ $x+\pi\equiv 1$  را پیدا کنید. ۳۳. کوچکترین ماندههای مثبت جوابهای همنهشتیهای زیر را بهدست آورید.  $\mathcal{A}x^{\dagger} - \mathcal{A}x - \mathcal{A} \equiv \circ (\text{mod } \mathcal{A}^{\dagger})$  (الف)  $f x^{\dagger} + f \gamma x - f \gamma = \circ (mod \Delta \gamma)$  (ب) همهٔ جوابهای (۱۹ $x - yx - y = (mod \, 8)$  را بهدست آورید.  $\mathbb{M}^8$ ۳۵. با استفاده از قانون تقابل مربعی حلیذیری (۷۹ $x^{\dagger} \equiv -\mathsf{r}(\text{mod} \, \mathsf{Y}^{\mathsf{a}})$  را ثابت کنید. هر دو جواب آن را بەدست آورىد. ۰۳۶ همهٔ جوابهای (۱۷۳ $x-\mathfrak{e} \equiv \mathfrak{e} \pmod{ \mathsf{V} }$  را پیدا کنید.  $\mathsf{Y}$ ۶ . ثابت کنید که  $\text{mod } 9$ °  $\text{W} = \text{V} \times x + 1$  – ۱۲ هـ حلیدیر است، و حوابها را بهدست آورید.  $(\varphi)$  هر دو جواب همنهشتیهای زیر را پیدا کنید: (الف) (۲۶۳  $x^{\gamma} \equiv \gamma$ : (ب)  $x^{\dagger} \equiv \mathbf{1} \cdot (\text{mod } \mathbf{V} \mathbf{1}) \cdot (z) : x^{\dagger} \equiv -\Delta \mathbf{r} (\text{mod } \mathbf{A} \mathbf{r})$ ۳۹. بااستفاده از قضیهٔ باقیماندهٔ چینی و مسألهٔ ۳.۵ همهٔ جوابهای (۷۷ w) (۳۷  $x^{\gamma} \equiv r$ راییداکنید. ۴۰. با استفاده از قضیهٔ باقیماندهٔ چینی کوچکترین ماندهٔ مثبت جوابهای همنهشتی زیر را پیدا  $.7 \Delta x^{\dagger} - 1 \Delta V x + 11 \equiv \circ (mod \text{MV})$  کنید: ۴۱. همهٔ جوابهای (۱۵۴۷ $x + y \equiv x^7 - 1 \cdot x + 1$  را بهدست آورید. (ابتدا ۱۵۴۷ را تجزيه كنيد.)

۲۱۸ همنهشتیهای درجهٔ دوم و قانون تقابل مربعی

۴۲. با استفاده از قضیهٔ باقیماندهٔ چینی همنهشتیهای زیر را حل کنید.  $f x^{\dagger} - \Upsilon x + \Delta \equiv \circ (mod \text{ VV})$  (الف)  $\mathbf{y} \cdot \mathbf{y} = x + \mathbf{y} \equiv \mathbf{y} \pmod{1}$  (ب) ۰۴۳ جوابهای (۱۳۶ $x^{\, \mathsf{r}} = \mathsf{r} + \mathsf{r} = \mathsf{r} \pmod{ \mathsf{r} }$  , ا بهدست آور ىد. . همنهشتی (۱۷۷ mod)  $x^{\dagger} + \tilde{r}x - \tilde{r} = x^{\dagger} + x$  را حل کنید. همهٔ جوابهای (۱۹۹۱ $x^{\gamma}-x-1 \equiv \gamma$ ۲۱ را تعیین کنید. (۱۹ ۴۶. دو ناماندهٔ درجهٔ دوم متوالی از ۸۹ را پیداکنید. ۴۷. کوچکترین ماندهٔ نامنفی مجموع ماندههای درجهٔ دوم ۳۱ چقدر است؟ ۴۸. فرض میکنیم N تعداد اعداد صحیح مثبتِ کوچکتر از ۱۶ باشد که ناماندهٔ درجهٔ دوم ۳۱ . هستند. نشان دهید که  $(\mod{\mathsf{r}}) \equiv (-1)^N$ . ۴۹. كوچكترين ماندة نامنفي حاصلضرب ماندههاي درجة دوم ۵۹ چقدر است؟ ه. اثبات یا رد کنید: اگر  $x^{\prime} \equiv a (\bmod m)$  برای دو مقدار متفاوت  $a$  حلیذیر باشد، تعداد. جوابهای هر همنهشتی یکی است.  $\mathcal{F}^{(p-1)/\intercal}$  ، فرض میکنیم ۱ $p = \mathcal{F}^{(n-1)/\intercal}$  که ۱ $p \geq n$ . اگر p اول باشد، ثابت کنید که ۱ $\blacktriangle$ بر p بخشيذير است.

## ملاحظاتی برای فصل ۵

۱. در بند ۱۵۲ از تحقیقات حسابی، گاوس به اختصار پافتن جوابهای یرا پاسخ داده است و روش تبدیل این مسأله را به مطالعهٔ همنهشتیهایی  $ax^{\intercal}+bx+c\equiv \mathtt{o} \, (\mathrm{mod}\, m)$ بهصورت ( $d(\bmod m) \equiv y^{\dagger} \equiv d(\bmod m)$  شرح داده است. در بندهای ۱۰۵-۱۰۵، گاوس از چگونگی تبدیل اين همنهشتي آخر به  $d(\bmod{\,p}) \equiv d(\bmod{\,p})$  به تفصيل بحث ميكند.

۲. ظاهراً اویلر اولین ریاضیدانی است که ماندهها و ناماندهها را تعریف و بهطور نظاممند با آنها کارکرده است. اما، یک قرن جلوتر، فرما به اعداد اولی پی برده بودکه a یک ماندهٔ درجهٔ دوم  $a$  آنها بود،  $a$  مساوی ۱ $-$ ، ۲، ۳، و

ه هیچ فرمول سادهای نظیر قانون تقابل مربعی، برای ماندههای درجهٔ  $n$ ام،که ۳ $n\geq n$ ، وجود. $*$ ندارد. (ولی، قانونهای تقابل نسبتاً پیچیدهای برای یک چنین nها وجود دارد، ملموسترین قضیهها برای ۳ = ۳ و ۴ =  $n$  موجود است.) در فصل ۶، ملاکی برای تعیین عدد صحیحی که ماندهٔ درجهٔ  $n$ ام  $p^k$  یا  $p^k$ ، باشد بهدست میدهیم؛ در اینجا  $p$  یک عدد اول فرد است.

۴. مقدار اصلی نماد ژاکوبی  $(P/Q)$  وقتی  $Q$  اول باشد، در ساده کردن و سرعت بخشیدن  $\mathfrak{k}$ 

شرح مختصری از زندگینامه ۲۱۹

به محاسبهٔ نماد لژاندر نمایان می شود. محاسبات نماد ژاکوبی یک شباهت صوری قوی با الگوریتم اقلیدسی دارد، و به آسانی دیده می $\hat{\omega}$ ود که زمان لازم برای محاسبهٔ  $(P/Q)$ ) و  $(P,Q)$  تقریباً یکمی است. بهویژه، اگر p عدد اول بزرگ باشد، بررسی حلیذیری  $x^{\intercal} \equiv a(\bmod\, p)$  به کمک نماد ژاکوبی و قانون تقابل مربوط، از محاسبهٔ نماد لژاندر  $(a/p)$  با استفاده از قانون تقابل مربعی خيلي سريعتر است.

وقتبی که a و g تقریباً مرتبهٔ بزرگی واحد دارند، محاسبات نماد ژاکوبی و ملاک اویلر روشهای كاراي تقريباً واحدى براي محاسبهٔ  $(a/p)$  هستند. اگر  $a$  خيلي كوچكتر از p باشد، محاسبهٔ نماد ژاکوبی سریعتر است، زیرا بعد از یک مرحلهٔ تقابل، ممکن است با مقدار کاملاً کوچکی سروکار پیدا کنیم. اگر بهجای رایانه از یک حسابگر استفاده میکنیم و p مثلاً یک عدد اول هفت رقمی است، محاسبهٔ نماد ژاکوبی بسیار آسانتر است. مشکل استفاده از ملاک اویلر این است که در محاسبهٔ به پیمانهٔ  $p$ ، ممکن است لازم باشد که با اعداد ۱۴ رقمی سروکار پیدا کنیم.  $a^{(p-1)/\intercal}$ 

شرح مختصری از زندگینامه فردینانت گوتهولت آیزنشتاین ` در ۱۸۲۳ در برلین متولد شد. در جوانبی غالباً بیمار بود و فقط در ۱۸۴۳ در دانشگاه برلین ثبت نام کرد. در این زمان، او بر تکنیکهای گاوس، ایریکله، و ژاکوبی دست یافته بود. در ۱۸۴۴ با چاپ ۲۵ مقالهٔ کوتاه در مجلهٔ کرلِه<sup>۲</sup> سخت وارد صحنهٔ ریاضیات شد. از جملهٔ این مقالهها دو برهان زیبا مربوط به قانون تقابل مربعی است، که یکی از آنها هنوز هم در اغلب کتابهای درسی تکررا میشود. دیگری متضمن اندیشههای کاملاً تازهای است که او را قادر ساختند که در همان سال قوانین تقابل درجهٔ سوم و دو مجذوری را ثابت کند. قوانینی که گاوس سالها در صدد اثبات آنها بود.

در همان سال (ژوئن ۱۸۸۴. مترجم) به مدت دو هفته به دیدار باگاوس درگوتینگن گذرانید. گاوس بارها آیزنشتاین را ستوده است، دربارهٔ استعدادش میگوید «استعدادی که طبیعت در هر سده فقط به چند تنبی عطا میکند». (شایع است که گاوس گفته است که فقط سه ریاضیدان تاریخساز وجود داشتهاند: ارشمیدس، نیوتون، و آیزنشتاین؛ اما هیچ مدرکی برای این روایت که غالباً تکرار می شود وجود ندارد.) در ۱۸۴۷، گاوس یک مقدمهٔ تحسینآمیز بر مجموعه آثار آیزنشتاین نوشته است.

با وجود دفعات مکرر بیماری، أیزنشتاین به انجام کارهای درخشان در توابع بیضوی و قوانین تقابلهای درجات بالاتر ادامه میداد. مشکلات دیگری نیز وجود داشت. در ۱۸۴۸، در فعالیتهای

<sup>1.</sup> Ferdinand Gotthold Eisenstein 2. Crelle's Journal

۲۲۰٪ همنهشتیهای درجهٔ دوم و قانون تقابل مربعی

انقلابی در برلین درگیر شد. و توسط سربازان پروسی به طرز بدی کتک خورد و برای مدت کوتاهی زندانی شد. در دو سال بعد، مقالههایی سرشار از اندیشههایی در مورد صورتهای درجهٔ دوم، مجموعهای گاوسی، و نظریهٔ ایدآلهای کومرا نوشت. در ۱۸۵۲ بهعنوان جانشین ژاکوبی به عضومت آکادمی برلین انتخاب گردید.

آیزنشتاین در ۱۸۵۲ در سن ۲۹ سالگی به بیماری سل ربوی در گذشت.

## مراجع

Harold Davenport, The Higher Arithmetic (Sixth Edition), Cambridge University Press, Cambridge, England, 1992.

این کتاب مختصر یکی از خواندنی ترین کتابهای موجود است و خلاصهٔ شگفتآوری از نظر بهٔ مقدماتی اعداد بهدست می دهد. به دلیل قطع کتاب، داونیورت به اندازهٔ کتابهای درسی استانده مطالب را اثبات نمي كند، اما قضيههاي عرضهشده بيشتر سطوح مهم در نظرية اعداد را مي پوشانند و کاملاً مَوجّه هستند. برهانها مفصل و کاملاند، و چون به روش محاورهای نوشته شدهاند نمادگذاری مزاحمتی ایجاد نمه کنند. تعداد مثالها در این کتاب زیاد نیست، اما مثالهایی که آمدهاند مفصلاً با بحث همراهاند. روىهمرفته، حساب عالمي يک کتاب خيلي لذتبخش براي مطالعه است، و قوياً برای دانشجویان در هر سطحی توصیه می شود.

Carl Friedrich Gauss, *Disquisitions Arithmeticae*, translated by Arthur A. Clarke. (See Chapter 2.)

Ç

## ریشههای اولیه و اندیسها

در فصل قبل، ماندههای درجهٔ دوم از یک عدد صحیح مثبت  $m$  را مطالعه کردیم. در این فصل، به بررسی ماندههای توانی  $k$ ام  $m$  بهازای ۲ $k \geq k-1$  ـ یعنی، اعداد متباین با  $m$  مانند  $a$  که بهازای آنها  $x^k \equiv a (\bmod m)$  حلپذیر است ــ می $\zeta$ ردازیم و روشی برای تعیین حلپذیری این چنین همنهشتيها ارائه خواهيم كرد.

بهمنظور یافتن جوابها، از وجود ریشههای اولیهٔ  $m$  و مفهوم اندیسها استفاده میکنیم و همنهشتى  $x^k\equiv a(\bmod{\phi(m)})$  بدل مى $\zeta$ نيم، سپس مىتوانيم  $x^k\equiv a(\bmod{m})$ جوابهای همنهشتی آخر را با هر یک از روشهای مربوط به همنهشتیهای خطی که در فصل ۲ بیان شد پیداکنیم. ویژگیهای اندیسها شباهت زیادی به ویژگیهای لگاریتمها دارند؛کاربرد اندیسها به ما اجازه می،دهد که یک مسأله شامل نماها را به مسأله شامل ضرب و همچنین یک مسألهٔ ضرب را به یک مسألهٔ جمع بدل کنیم.

با اینکه وجود یک ریشهٔ اولیه برای یک پیمانهٔ مفروض اهمیت نظری دارد و مطالعهٔ ماندههای

٢٢٢ ريشههاى اوليه وانديسها

توانی &ام را ساده میسازد، اما چنین نیست که هر عدد صحیح مثبتی یک ریشهٔ اولیه داشته باشد. در واقع، قضیهٔ اصلی این فصل که در ۱ ۱۸۰ توسط گاوس اثبات شد، مشخص کردن اعداد صحیح مثبتی است که ریشهٔ اولیه دارند.

قضیههایی برای فصل ۶

مرتبهٔ یک عدد صحیح موضوع را با تعریف رسمی یک عدد صحیح شروع میکنیم. مفهومی که در فصل ۳ به اختصار به آن اشاره شد (۹.۳) را ببینید).

نعریف. فرض کنیم  $m$  یک عدد صحیح مثبت باشد و ۱ $(m) = (a, m)$ . مرتبهٔ  $a$  به پیمانهٔ  $m$ تشان داده میشود، کوچکترین عدد صحیح مثبتی مانند  $h$  است بهطوری که  $m$  $a^h \equiv \mathcal{N}(\text{mod } m)$ 

توضيح. ١. نماد ord a ابهامآميز است، زيرا مرتبهٔ يک عدد صحيح به پيمانه نيز بستگي دارد. نشان دادن مرتبه با  $\mathrm{ord}_m$  ممکن است واضحتر باشد. ولی، چون در خلال یک محاسبه معمولاً پیمانه ثابت است، نماد سادهتر مشکلبی ایجاد نمی کند.

ا اگر  $a$  با  $m$  متباین باشد، بنابر قضیهٔ اویلر، ۱ $(\bmod\,m)$  ا $\phi^{(m)}\equiv 1$ ، و لذا مرتبهٔ یک عدد  $n$ هرگز بزرگتر از  $\phi(m)$  نیست. به آسانی دیده می۵شود که یک نمای کوچکتر ممکن است کفایت  $\mathrm{ord}(-\Lambda)=\mathrm{M}$  کند: بهازای هر عدد صحیح مثبت  $m$ ،  $\mathrm{d}\Lambda= \mathrm{ord}(-)$ .  $\mathrm{ord}(-\Lambda)$ 

درکتابهای قدیمیتر، مرتبهٔ a به پیمانهٔ  $m$ . به نمایی که a به پیمانهٔ  $m$  به آن تعلق دارد. $\mathfrak{r}$ گفته مىشود. ولىي، اكنون اين اصطلاح تقريباً غيرمعمول است، و ما در اين كتاب منحصراً مرتبهٔ a به پیمانهٔ  $m$  را بهکار خواهیم برد، اصطلاحی که در نظریهٔ گروهها استانده است و ساختار جبری زیربنایی یک دستگاه مخفف ماندهها به پیمانهٔ  $m$  را منعکس می $\,$ سازد.

> $\mathcal{L}(a,m)=1$  قضیه. فرض میکنیم  $m$  یک عدد مثبت باشد و ا $(m)=1$  $\operatorname{ord}|\phi(m)$  اگر و تنها اگر  $a|s$  ord  $a|s$  . بەويژە،  $a^s \equiv \mathcal{N}(\operatorname{mod} m)$  (i)  $s \equiv t \pmod{a}$  اگر و تنها اگر ( as  $a^s \equiv a^t \pmod{m}$  (ii)

برهان (i) اگر  $s = k$  ord  $d$ )، آنگاه $\lambda \equiv \lambda^k \equiv \lambda^k = 1$  (mod  $m$ ) بعکس، فرض  $\alpha^s \equiv \gamma \pmod{m}$  كنيم (mod  $m \equiv \gamma \pmod{m}$ . بنابر الگوريتم تقسيم، داريم  $s = q \text{ ord } a + r$ ، كه قضیههایی برای فصل ۶ ۲۲۳

لذا  $a^{\text{ord }a}$  كوچكترين  $r\equiv a^s=(a^{\text{ord }a})^qa^r\equiv a^r(\text{mod }m)$  كوچكترين توان مثبت a همنهشت با ۱ به پیمانهٔ  $m$  است. قسمت دوم از قضیهٔ اویلر نتیجه میشود. میتوانیم فرض کنیم که  $t\geq s\geq t$  اگر  $a^s\equiv a^t(\mathop\mathrm{mod} m)$ ، آنگاه  $(i\mathrm{i})$ 

$$
a^s = a^t a^{s-t} \equiv a^s a^{s-t} (\text{mod } m)
$$

یون ۱ $(s^s,m)=(a^s,m)$ )، از (vi.۲.۲) نتیجه میشود که  $s^{-t}\equiv\mathcal{N}(\bmod m)$  . اکنون از قسمت نگاه عدد صحیح  $k$  وجود دارد که  $s\,\equiv\,t(\mathrm{mod\,ord\,}a)$  (i)  $a^s = a^t (a^{\text{ord }a})^k \equiv a^t (\text{mod } m)$  .  $s = t + k \text{ord } a$ 

در حالتِ یک پیمانهٔ اول p (i.۲.۶) ایجاب میکند که مرتبهٔ a یک مقسوم $p$ یه ۱ $p-\mathfrak{p}$  باشد. اویلر اولین کسی بود که در ۱۷۳۶ برهان زیر را منتشر کرد: اگر  $p$  اول باشد و  $d$  کوچکترین عدد) صحیح مثبتی باشد که  $a^d \equiv \mathcal{N}(\bmod{\,p})$ ، آنگاه  $d| (p - \mathcal{N})$ ، ولی این قضیه توسط فرما در ۱۶۴۰ بیان شده بود. ((۹.۳) را ببینید.)

. $(a,m) = 1$  قضمیه. فرض کنیم  $m$  یک عدد صحیح مثبت باشد ( ۳.۶  $\operatorname{ord} a^k = d/(k,d)$  ، آنگاه بهازای هر ۱ $k \geq 1$ ،  $\operatorname{ord} a = d$ . (i) اگر  $a = d$  و  $e$  یک مقسومٖعلیه مثبت  $d$  باشد، آنگاه  $e$  مرتبه $d^{d/e}$  است.  $d$ 

 $d$  برهان. از (۱.۲.۶) نتیجه می شود که  $(\bmod m) \equiv \lambda (m \bmod m)$  اگر و تنها اگر  $kj$  مضر بی از باشد، یعنی، اگر و تنها اگر  $k$  کوچکترین مضرب مشترک  $k$  و  $d$  باشد. اما این کوچکترین مضرب مشترک برابر  $kd/(k,d)$  است، و لذا  $d/(k,d)$  . قسمت (ii) از (i) با توجه به این نکته  $(d/e, d) = d/e$  حاصل میشود که اگر  $e | d$ ، آنگاه

قضیه بعد چگونگی ساختن عدد صحیحی را نشان میدهد که مرتبهاش کوچکترین مضرب مشترک  $h$  و  $k$  باشد، هرگاه  $h$  و  $k$  مرتبههای مفروض دو عنصر باشند.

 $\cdot$ rod a $b = hk$  اگر ( $h, k$ ) = 1 و $k = \text{ord } b$  و  $h = \text{ord } a$ ). آنگاه fod ab =  $h$ . در حالت کلی، عدد صحیحی چون  $c$  وجود دارد بهطوری که مرتبهٔ  $c$  برابر کوچکترین مضرب مشترک  $h$  و  $k$  است.

برهان. ابتدا نشان میدهیم که اگر ( $(k,k) = (h,k)$ ، آنگاه مرتبهٔ  $ab$  برابر  $hk$  است. فرض کنیم  $r = \text{ord }ab$  , آشکار است که  $(\bmod m)^k \equiv \Lambda(\bmod m)$ ، و لذا بنابر

. همچنین،  $k \in \mathbb{R}^n$  =  $(b^r h \equiv (ab)^r b^{r h} = (ab)^r h$ . همچنین،  $r | hk$  . جون . $r | hk$  . و لذا .  $h(h,k) = h(r)$ ، در نتیجه  $r$ ا $r$ . به روش مشابه، میتوانیم نشان دهیم که  $h|r$ ، و بنابراین  $(h,k) = h(r)$  $.r = hk$  يس $nk|r$ . لذا

 $h$  حال فرض میکنیم که ۱ $(h,k) > (h, k)$ ، و فرض میکنیم  $M$  کوچکترین مضرب مشترک و  $M=p_1^{\alpha_1}\cdots p_t^{\alpha_t}$  باشد. اگر  $h=p_1^{h_1}\cdots p_t^{k_t}$  و  $h=p_1^{h_1}\cdots p_t^{h_t}$ ، که بهازای ل ببينيد). فرض كنيم  $h'$  حاصلضرب  $p_i^{\alpha_i}$ ها  $\alpha_i = \max(h_i, k_i)$  , $i = 1, 7, \ldots, t$ بهازای نمطایی باشد که  $k_i \geq k_i$  و فرض می $\mathcal{E}$ نیم  $k'$  حاصلضرب  $p_i^{\alpha_i}$ ها بهازای نمطایی باشد که  $h'k' = M$  ) ( $h', k') = \lambda$ ،  $k'|k \cdot h'|h$  ،  $\lambda'$  ) ( $h_i > h_i$ 

بنابر (ii.۳.۶)، مرتبهٔ  $a^{h/h'}$  برابر  $h'$  است. به همین طریق، مرتبهٔ  $b^{k/h'}$  برابر  $k'$  است. فرض کنیم  $c$   $c = a^{h/h'}b^{k/k'}$ . جون ۱ $(h',k') = (h',k') = c$  از قسمت اول برهان نتیجه می $\hat{c}$  مرتبهٔ  $c$  برابر  $h'k'=M\downarrow$ است با

ربشههای اولیه از (i.۲.۶) نتیجه میشود که بهازای هر a که با  $m$  متباین است  $\phi(m) \leq \det a \leq \det(a)$ ، و دیدهایم که مرتبهٔ  $a$  می $\tilde{u}$ واند اکیداً کوچکتر از  $\phi(m)$  باشد. یک سؤال بدیهی پیش می $\tilde{l}$ ید: بهازای یک پیمانهٔ  $\phi(m)$  مفروض  $m$ ، آیا عدد صحیحی وجود دارد که مرتبهاش بهقدر ممکن بزرگ، یعنی، برابر باشد؟ یک عدد صحیح با این ویژگی یک ریشهٔ اولیهٔ m خوانده میشود، اصطلاحی که توسط اويلر معرفي شد، تعريف زير را داريم.

قعریف. فرض کنیم  $m$  عدد صحیح مثبتی باشد، و ۱ $(n,m)=(a,m)$ ، اگر مرتبهٔ  $a$  به پیمانهٔ  $m$ برابر  $\phi(m)$  باشد. آنگاه  $a$  یک ریشهٔ اولیهٔ  $m$  نامیده می $\phi(m)$ 

توجه به این نکته مهم است که بدانیم معلوم نیست که هر عدد صحیح یک ریشهٔ اولیه داشته باشد. مثلاً اگر  $m = n$ ، آنگاه بهازای هر عدد صحیح فرد  $a$ ،  $a$  (mod  $m$  ) ا $a^\intercal \equiv \lambda$ . لذا بهازای هر که با ۸ متباین باشد ۲ $a \leq 0$  .ord اما ۴ $\phi(\lambda) = \phi(\lambda)$ ، و لذا ۸ هیچ ریشهٔ اولیه ندارد.

بعداً نشان میدهیم که هر عدد اول یک ریشهٔ اولیه دارد. این قضیه اولین بار در ۱۷۶۹ توسط ی. ه. لامبرت در رابطه با بررسی بسط اعشاری کسر ۱/۵ بیان شد. در سال ۱۷۷۳. اویلر یک اثبات اساساً درست، ولی ناتمام، ارائه داد که هر عدد اول ریشهٔ اولیه دارد. در ۱۷۸۵، لژاندر نشان دادکه اگر  $p$  یک عدد اول فرد و  $d$  یک مقسوم $d$ یه ۱ $p-1$  باشد، دقیقاً  $\phi(d)$  عدد ناهمنهشت وجود دارند که مرتبهٔ آنها به پیمانهٔ  $p$  برابر  $b$  است ((۱۴.۵) را ببینید)؛ لذا  $p$  دارای 1. J. H. Lambert

قضیههایی برای فصل ۶ ۲۲۵

ریشهٔ اولیه است.گاوس نیز اثبات کاملاً مفصل درکتاب تحقیقاتش (۱۸۰۱) بهدست (۱۸۰ داده است. تمام اثباتها، از جمله اثباتی که در زیر می[ید، از قضیهٔ لاگرانز دربارهٔ تعداد ریشههای یک همنهشتی چندجملهیی استفاده کردهاند. شرح کامل اعدادی که ریشهٔ اولیه دارند در آخرین بخش این فصل خواهد آمد.

قعریف. فرض کنیم  $m$  یک عدد صحیح مثبتی باشد، و  $u$  کوچکترین عدد صحیح مثبتی (۶.۶ $\rho$ باشد که بهازای هر a متباین با m، (mod m) =  $u^u \equiv \lambda(\text{mod } m)$ . در این صورت  $u$  کوچکترین نمای عام خوانده مىشود.  $m$ 

توضيح. بنابر (i.۲.۶)، له كوچكترين مضرب مشترك اعداد a rod a است، وقتى كه a تمام اعداد صحیح متباین با  $m$  ار ۱ تا  $m$  را طی کند. لذا، بااستفاده مکرر از (۴.۶)، می $\vec{v}$ انیم یک عدد صحیح چون  $c$  بیابیم که  $c = \mathrm{ord}\, c = \mathrm{ord}\, c$ . مرتبهٔ این  $c$  ماکسیمم ممکن به پیمانهٔ  $m$  است. اگر انگاه  $c$  یک ریشهٔ اولیهٔ  $m$  است.  $u = \phi(m)$ 

(٧.۶) قضية (لژاندر).. هر عدد اول يک ريشهٔ اوليهدارد.

 $g$  برهان. فرض کنیم  $p$  یک عدد اول و  $u$  کوچکترین نمای عام آن باشد، و فرض میکنیم عدد صحیحی با مرتبهٔ u به پیمانه p باشد. در اینصورت هر عدد صحیح که با p متباین باشد یک جواب همنهشتی (mod  $p$  )  $x^u \equiv \Lambda(\mathrm{mod}\, p)$  جمال دارد. اما بنابر قضیهٔ  $p$  لاگرانژ، همنهشتی بیشتر از  $u$  جواب ندارد. در نتیجه ۱ $p-1$  و لذا  $g$  یک ریشهٔ اولیهٔ است

برای اینکه نشان دهیم  $g$  یک ریشهٔ اولیه  $m$  است قضیهٔ بعد کاملاً مفید است.

قضمیه. اگر ۱ $(g,m)=(g,m)$  یک ریشهٔ اولیهٔ  $m$  است اگر و تنها اگر بهازای هر مقسوم علیه  $\left( \boldsymbol{\lambda} . \boldsymbol{\mathcal{S}} \right)$  $\Delta g^{\phi(m)/q} \not\equiv \mathcal{N}(\text{mod } m)$  اول $\phi(m)$  مانند  $\phi(m)$ 

 $\cdot g^{\phi(m)/q} \not\equiv \lambda(\text{mod}\, m)$  بوهان. اگر  $g$  یک ریشهٔ اولیهٔ  $m$  باشد، بهازای هر عدد اول $q$  با زیرا اگر  $g\ast (m)$   $g\ast (m)$ ، مرتبهٔ  $g$  کمتر از  $\phi(m)$  میشود.

 $d < \phi(m)$  بعکس، فرض کنیم ۱ $g,g$  و  $g$  ریشهٔ اولیهٔ  $m$  نباشد. در این $\omega$ ورت،  $q$  وجود دارد بهطوری که  $d = \text{ord } g$ ، و بنابر (i.۲.۶)،  $d|\phi(m)$ . فرض کنیم  $\phi(m) = dk$ ، و  $\mathcal{A} g^{\bm{d}} \equiv \mathcal{N}(\text{mod}\,m)$  یک مقسوم علیه اول  $k$  است. بنابراین  $\phi(m)/q$  مضر بی از  $d$  است، و چون  $\mathit{.g}^{\phi(m)/q} \equiv \mathcal{N}(\bmod\,m)$  در نتیجه

 $p$  توضیح محاسبهیی. قضیهٔ قبل یک $\omega$ روش نسبتاً مؤثر برای این آزمون که  $g$  یک ریشهٔ اولیه است به ما میدهد هرگاه  $p$  یک عدد اول فرد کوچکی باشد، ابتدا ۲ =  $q$  را اختیار میکنیم. اگر و به  $g^{(p-1)/q}$  و ریشهٔ اولیه  $p$  نیست. بعد از بحث در مورد ۲ $q = \lceil (m{\rm odd} \, p) \rceil$  به  $g^{(p-1)/q} \equiv \lceil (m{\rm odd} \, p) \rceil$ پیمانهٔ  $p$  را برای سایر مقسوم،علیههای اول ۱ $p-1$  مانند  $q$  محاسبه میکنیم. اگر بهازای همهٔ اینگونه ها (mod  $p$ ) (  $\neq \frac{p^{(p-1)/q}}{p}$  نتیجه میگیریم که  $g$  یک ریشهٔ اولیهٔ  $p$  است. (اگر $q$  عدد اول $q$ بزرگی باشد، ممکن است یافتن عاملهای اول ۱ $p-1$  بسیار دشوار باشد، لذا قضیهٔ قبل زیاد مفید نيست.)

مثال. به آسانی میتوان بررسی کرد که ۲ یک ریشهٔ اولیهٔ ۱۹ است. زیرا ۱۸ = (۱۹). و تنها مقسوم علیههای اول ۱۸ عبارت اند از ۲ و ۳. لذا بنابر (۸.۶) کافی است نشان دهیم که ا مج ۲۴ و (۱۸ mod)  $\not\equiv$  ۲۴ و (۱۸ mod)  $\neq$ ۲۴. چون ۱۹ بهصورت ۳ + ۸k است، ۲ یک ناماندهٔ  $\mathcal{N}^{\mathsf{T}}\equiv \mathsf{A}(\bmod{19})$  درجهٔ دوم ۱۹ است، و لذا (۱۹ \mod)  $\equiv 1\neq 1\pmod{19}$ ، لذا  $\mathcal{N}^{\mathcal{E}} \equiv V \not\equiv \mathcal{N} \pmod{\mathcal{N}}$ 

آزمون تعیین اول بودن که در زیر میآید یک وارون جزئی از قضیهٔ فرماست و بیشتر از همان مطلب قضیهٔ (۸.۶) استفاده میکند. این آزمون برای بررسی اول بودن اعداد بزرگی مانند  $m$  در حالت خاص که تجزیهٔ ۱ $m-m$  معلوم باشد بهکار می $\zeta$ ود.

قضيةً (لوكا). فرض كنيم ١ $m > m$ ، و فرض مىكنيم عدد صحيح  $a$  وجود داشته  $($ 4.۶  $)$  $a\cdot q$  باشد بهطوری که  $\pmod{m}$   $\equiv 1/\pmod{m}$  و بهازای هر مقسوم $d\mu$  اول ا $m-n$  مانند در این $\omega$ صورت  $m$  اول است.  $a^{(m-1)/q}\not\equiv \Lambda(\text{mod}\,m)$ 

برهان. بنابر هماناستدلالِ قضيهٔ (۸.۶)، میتوانیم نشان دهیم که ۵ دارای مرتبهٔ ۱ $m-n$  است. جون \ ~ m  $\phi(m) \leq m - 1$  ، نتيجه مي شود كه \ ~ m  $\phi(m) = m - 1$  ، و لذا  $m$  اول است.

از آنجاکه مرتبهٔ یک ریشهٔ اولیهٔ  $m$  برابر  $\phi(m)$  است، می $\ddot{\phi}$ ون (۲.۶) را مجدداً چنین بیان کرد: قضمیه. اگر  $g$  یک ریشهٔ اولیهٔ  $m$  باشد، آنگاه  $g^t(\bmod m)$  اگر و تنها اگر  $g^s\equiv g^t(\bmod m)$  $\phi(m)|s \leq s$ . لَذَا  $g^s \equiv \mathcal{N}(\text{mod } m)$  .  $s \equiv t(\text{mod } m)$ 

یکی از مهمترین ویژگیهای یک ریشهٔ اولیهٔ  $m$  این است که توانهایش یک دستگاه مخفف ماندهها به پیمانهٔ  $m$  تشکیل میدهند. بهطور دقیقتر داریم:

قضیههایی برای فصل ۶ ۲۲۷

اگر و تنها اگر  $g$  یک ریشهٔ اولیهٔ  $m$  باشد. بهویژه  $g$ ،  $g^{\mathsf{T}}$ ، . . . ،  $g^{\mathsf{T}}$ ، بهترتیبی، با اعداد ۱، ۲، . .. ، ۱ –  $p$  همنهشت هستند اگر و تنها اگر  $g$  یک ریشهٔ اولیهٔ عدد اول  $p$  باشد  $p-1$  .. .

برهان. فرض کنیم  $g$  یک ریشهٔ اولیهٔ  $m$  باشد، چون مجموعهٔ  $g$ ،  $g^{\mathfrak{p}}$ ، ، . .،  $g^{\phi(m)}$  دارای عنصر است، کافی است نشان دهیم که هر عنصر با  $m$  متباین است و هیچ دو عنصر به  $\phi(m)$  $\lambda(g^k,m)=\lambda$  بیمانهٔ  $m$  همنهشت نیستند. چون ۱ $(g,m)=(g,m)$ ، در نتیجه بهازای هر ۱ $k\geq 1$ ، همچنین، اگر  $g^t(\bmod m)$  ، ه $g^s \equiv g^t(\bmod m)$ . چون هر کدام از  $g^s \equiv g^t(\bmod m)$ بین ۱ و  $\phi(m)$  هستند، بایستی  $t= s.$  لذا مجموعهٔ مفروض یک دستگاه مخفف ماندهها به  $t$ سمانهٔ  $m$  است.

باشد. اگر  $\phi(m) \neq d < \phi(m) \pmod{m}$  ، داریم  $g^d \not\equiv g^{\phi(m)} (\bmod\, m)$  است.

هیچ روش کلی آسان برای یافتن ریشههای اولیهٔ  $m$  وجود ندارد حتی اگر وجود آنها معلوم باشد. ولی، اگر یک ریشهٔ اولیه مثلاً g، معلوم باشد، می $\vec{$ وان به کمک قضیهٔ قبل سایر ریشههای اولیه را،که بهصورت توان مناسبی از g هستند، بهدست آورد، از این قرار:

 $m$  (۱۲.۶) قضیه. فرض کنیم  $g$  یک ریشهٔ اولیهٔ  $m$  باشد. در این $g$ صورت  $g^k$  یک ریشهٔ اولیهٔ  $m$  $(k, \phi(m)) = 1$  است اگر و تنها اگر ا

 $\operatorname{ord} g^k = \phi(m)/(k, \phi(m))$  برهان. چون  $\operatorname{ord} g = \phi(m)$ ، از (۳.۶) نتیجه می شود که  $\phi(k,\phi(m))=1$ لذا  $g^k$  يک ريشهٔ اوليهٔ  $m$  خواهد بود. يعني  $\phi(m)$ ، ا $g^k$  ، اگر و تنها اگر ۱

همانگونه که قضیهٔ بعد نشان میدهد. اگر یک عدد صحیح مثبت دارای یک ریشهٔ اولیه باشد، معمولاً چندتایی ریشهٔ اولیه دارد. مثلاً، ۱۹ شش ریشهٔ اولیه دارد، و ۱۲۵ دارای ۴۰ ریشهٔ اوليه است. (اين مطلب كه ١٢٥ ريشة اوليه دارد از (٢٥.۶) نتيجه مي شود.)

 $\phi(\phi(m))$  قضیه. فرض میکنیم که  $m$  دارای یک ریشهٔ اولیه باشد، آنگاه  $m$  دقیقاً (۱۳.۶) ريشة اولية ناهمنهشت دارد.

 $m$  برهان. فرض میکنیم  $g$  ریشهٔ اولیهٔ  $m$  باشد. بنابر (۱۱.۶) و (۱۲.۶)،  $h$  یک ریشهٔ اولیهٔ است اگر و تنها اگر عددي چون  $k\leq \phi(m)$  با ۱ $k\leq (k,\phi(m))=k,$  وجود داشته باشد بهطوري كه این گونه  $k$  وجود دارد، قضیه ثابت. از آنجا که به روشنبی تعداد  $\phi(\phi(m))$  این گونه  $k$  وجود دارد، قضیه ثابت.  $h\equiv g^k(\mathop{\mathrm{mod}} m)$ مي شود.

مثال. قبلاً نشان دادیم که ۲ یک ریشهٔ اولیهٔ ۱۹ است. چون ۱۸ = (۱۹) $\phi(19)$ ، از (۱۲.۶) نتیجه میشود که تمام ریشههای اولیهٔ ۱۹ بهصورت ۲<sup>k</sup> هستند، که در آن ۱۸  $k \leq k \leq \ell$  و ۱ = (۱۸, ۲۸). دقیقاً تعداد ۶ = (۱۸) $\phi$  این چنین  $k$  وجود دارد، یعنی ۱، ۵، ۷، ۱۱، ۱۳، و ۱۷؛ لذا ریشههای اولیهٔ ۱۹ عبارتاند از ۲، ۱۳، ۱۴، ۱۵، ۳، و ۱۰.

 $d$  مطالب قضیههای (۱۲.۶) و (۱۳.۶) را می توان برای تعیین و یافتن تعداد عناصر با مرتبهٔ به پیمانهٔ  $m$  تعمیم داد.

قضمیه. فرض کنیم  $g$  یک ریشهٔ اولیهٔ  $m$  و  $d$  یک مقسوم،علیه مثبت  $\phi(m)$  است. در (۱۴.۶ $)$ این $\phi$ ورت،  $g^k$  دارای مرتبه  $d$  به پیمانهٔ  $m$  است اگر و تنها اگر  $k$  به $\phi(m)/d$  باشد، که در آن ۱ $(j,d)=(j,d)$  عنصر ناهمنهشت از مرتبهٔ  $d$  به پیمانهٔ  $m$  وجود دارد.

برهان. بنابر (۳.۶)، مرتبهٔ  $g^k$  برابر  $\phi(m)/(k,\phi(m))$  است. این مرتبه برابر  $d$  است اگر و تنها اگر  $\phi(m)/d$  =  $\phi(m)/d$ ). فرض کنیم  $k = j \phi(m)/d$ ؛ در این صورت این برابر  $\phi(m)/d$  است اگر و تنها اگر ۱  $(j,d)=(j,d)$  اکنون  $(k,\phi(m))=(j,d)$  اکنون  $(k,\phi(m))=k$ محاسبهٔ تعداد عناصر با مرتبهٔ d آسان است: چون میتوانیم فرض کنیم  $k \leq \phi(m) \leq k \leq \ell$ ، در نتيجه  $j\leq j\leq\cdots$ ، و تعداد  $\phi(d)$  اين چنين  $j$ ، متباين با  $d$ ، وجود دارد.

ماندههای توانبی و اندیسها

فرض کنیم  $m$  دارای یک ریشهٔ اولیهٔ g باشد. اگر ( $m=(a,m)=(n,*)$ )، آنگاه (۱۱.۶) ایجاب می $\lambda$ ند که  $a_i g^i \equiv a (\bmod\,m)$  عدد صحیح یکتای  $i$  با ا $j \leq i \leq j$  وجود داشته باشد بهطوری که این مطلب اساس تکنیکی است که به ما اجازه می دهد تا محاسبات به پیمانهٔ  $m$  راکه شامل فقط ضرب یا نما هستند ساده کنیم.

در بیشتر مطالب این بخش،  $m$  نشانگر عدد صحیح مثبت ثابتی است که ریشهٔ اولیه دارد، و  $g$  یک ریشهٔ اولیهٔ ثابتِ  $m$  را نشان میدهد.

تعریف. فرض کنیم g یک ریشهٔ اولیهٔ m باشد، و ( $m = (a, m) = 0$ ). کوچکترین عدد (  $\text{ind }a$  صحيح مثبت  $i$  بهطورى كه  $g^{i}\equiv a(\text{mod }m)$  انديس  $g$  (به پايهٔ  $g$ ) خوانده شده و با نشان داده می شود.

دقیقتر بگوییم، اندیس  $a$  هم به پیمانهٔ  $m$  بستگی دارد و هم به ریشهٔ اولیهٔ  $m$ ، یعنی  $g$ . اما، چون در هرکاربردی  $m$  و  $g$  ثابت $\operatorname{id} a$  نماد  $a$  ind هیچ ابهامی ایجاد نخواهد کرد. تضیههایی برای فصل ۶ ۲۲۹

هر چند که مفهوم اندیسها به اویلر برمیگردد، ولی گاوس اولین ریاضیدانی بود که یک بحث نظام مند از أنها را ارائه داد. گاوس در تحقيقات حسابي اصطلاح انديس و نماد ind a را واردكرد. قضيهٔ زیر مهمترین ویژگیهای اندیسها را بیان میکند؛ برهانها نتیجهٔ سادهٔ تعریفِ اندیس و (۲.۶) هستند.

شباهتِ زيادِ بين ويژگيهاي انديسها و ويژگيهاي متناظر لگاريتم روشن است، وليي يک تفاوت مهم وجود دارد: لگاريتم يک عدد وقتي پايه مشخص باشد يکتاست، در حاليکه انديس يک عدد صحیح مفروض به پیمانهٔ  $m$  که بهکار می $_{\rm g}$ رود نیز بستگی دارد. لذا اگر پیمانه تغییر کند، بایستی اندیسها مجدداً محاسبه شوند، و بنابراین یک جدول جداگانه از اندیسها برای هر پیمانهٔ مورد نظر لازم است.

َ بِا اینکه اصولاً اندیسها فایدهٔ نظری دارند، می توان آنها را برای حل معادلات چندجملهیی ، کهدر آنها ۱ $c(m) = (bc, m) = (bc, m)$ ، بهکار برد. با ضرب این همنهشتی در وارون،  $bx^k \equiv c (\bmod\, m)$ ضربی  $b$  به پیمانهٔ  $m$ ، میتوان آن را به یک همنهشتی همارز بهصورت  $x^k\equiv a(\mathop{\rm mod}\nolimits m)$  بدل كرد. اين مطلب ما را به تعريف زير، كه تعميم مفهوم ماندهٔ درجهٔ دوم است، راهنمايي مىكند.

تعریف. فرض کنیم  $m$  یک عدد صحیح مثبت باشد و ۱ $(m, m) = (a, m)$ . در این صورت ( یک ماندهٔ نوانی  $k$ ام  $m$  خوانده میشود اگر همنهشتی  $a(\bmod m)$   $x^k \equiv a(\bmod m)$  یک مانده اگر  $a$ این همنهشتی هیچ جوابی نداشته باشد.  $a$  یک ناماندهٔ توانی  $k$ ام  $m$  نامیده میشود.

قضیهٔ بعد روشی بهدست میدهد تا بتوانیم بگوییم  $a$  یک ماندهٔ توانی  $k$ ام  $m$  است یا نیست.

قضیه. فرض میکنیم که  $m$  عدد صحیحی باشد که ریشهٔ اولیه دارد، و فرض میکنیم (۱۸.۶) ا =  $(a,m)$ . در این صورت همنهشتی  $x^k\equiv a(\mathop\mathrm{mod} m)$  دارای جواب است اگر و تنها اگر  $(a,m)$ 

$$
a^{\phi(m)/(k,\phi(m))} \equiv \mathcal{N} \pmod{m} \tag{1}
$$

اگر همنهشتی  $x^k \equiv a (\text{mod} \, m)$  حلبذیر باشد، دقیقاً  $(k,\phi(m))$  جواب ناهمنهشت دارد.

برهان. فرض کنیم g یک ریشهٔ اولیهٔ  $m$  باشد، و  $d = (k, \phi(m))$ . با اندیسگیری، می بینیم  $\lambda$ kind  $x \equiv \text{ind } a \pmod{\phi(m)}$  که همنهشتی  $x^k \equiv a \pmod{m}$ . بنابر (٧.٢)، این همنهشتی خطی برای  $\mathrm{d} x$  حلیذیر است اگر و تنها اگر  $d|\mathrm{ind}\,a$ ، و اگر دارای جواب باشد، آنگاه دقیقاً  $d$  جواب ناهمنهشت دارد.

برهان با نشان دادن اینکه (۱) برقرار است اگر و تنها اگر d|ind a کامل می شود. با اندیسگیری، ممارز است، و این برقرار است اگر و  $(\phi(m)/d) {\rm ind} \, a \equiv \circ (\bmod \, \phi(m))$  با  $($  ) هم  $d$ ind  $a$  تنها اگر

از آنجا كه هر پیمانهٔ اول ریشهٔ اولیه دارد، نتیجهٔ زیر را داریم.

ام (۱۹.۶) نتیجه. فرض کنیم  $p$  اول باشد و ۱ $(p)=(a,p)$ . در این صورت  $a$  یک ماندهٔ توانی  $k$ ام ( است اگر و تنها اگر  $p$ 

$$
a^{(p-1)/(k,p-1)} \equiv 1 \pmod{p}
$$

توضیع محاسبهیی. درحالی که نتیجهٔ قبل یک روندکارآمد برای تعیین اینکه آیا a یک ماندهٔ توانی  $k$ ام p است بهدست می دهد، یافتن یک عدد b بهطوری که  $b^{k}\equiv a(\bmod{\,p})$ ، عملاً بسیار دشوارتر است. ولی اگر ۱ $(Y, p-1) = (k, p-1)$ ، محاسبه نسبتاً آسان است.

. $sk = t(p-1)+1$  استفاده از الگوریتم اقلیدسی، اعداد صحیح  $s$  و t را می یابیم به طوری که ۱  $x^k \equiv a(\text{mod } p)$  بنابراین  $a^{s} \equiv a^{t(p-1)+1} \equiv a(\text{mod } p)$  بنابراین  $a^{s} \equiv a(\text{mod } p)$  $a b^d \equiv a (\text{mod } p)$  است. به روش مشابه، اگر  $d = (k, p - 1)$  و عدد  $b$  را یافته باشیم بهطوری که یافتن جوابی از  $x^k\equiv a(\bmod{\,p})$  آسان $\cosh{x}$  آساناست. متأسفانه، در حالت کلی بهازای یک مقسوم $\sin{x}$ از ۱ $p-\mathbf{d}$  حل همنهشتی  $x^d\equiv a(\bmod{\,p})$ سان نیست.  $d$ 

روشن است که همنهشتی  $x^k\equiv \Lambda(\mathrm{mod}\,m)$  دارای جواب است، و لذا از (۱۸.۶) نتیجه میشود که اگر  $k|\phi(m)$ ، آنگاه دقیقاً  $k \neq (k,\phi(m)) = (k,\phi(m))$  جواب دارد. این مطلب تعمیم زیر از قضية (٨.۴) است.

قضمیه. فرض کنیم  $m$  دارای ریشهٔ اولیه باشد. اگر  $k|\phi(m)$ ، آنگاه همنهشتی (۲۰.۶) دقيقاً  $k$  جواب دارد.  $x^k - 1 \equiv o \pmod{m}$ 

فرع. فرض کنیم  $m$  دارای ریشهٔ اولیه باشد. در این $\omega$ ورت تعداد ماندههای توانی  $k$ ام  $k$  $\alpha \phi(m)/(k, \phi(m))$  ناهمنهشتِ  $m$  عبارت $i$ ند از قضیههایی برای فصل ۶ ۲۳۱

برهان. بنابر (۱۸.۶)، ۵ یک ماندهٔ توانی  $k$ ام  $m$  است اگر و تنها اگر  $a$  جوابی از همنهشتی  $\phi(m)/(k, \phi(m))$  باشد. اما بنابر (۲۰.۶)، این همنهشتی  $x^{\phi(m)/(k, \phi(m))} \equiv \mathcal{N}(m \text{d} m)$ جواب ناهمنهشت دارد.

اگر همنهشتی  $x^k\equiv a(\mathop\mathrm{mod} m)$  حلیدیر باشد، می توان از اندیسها برای یافتن جوابها استفاده كرد. ولي، براي انجام اين كار بايستى جدولي از انديسها را براي پيمانهٔ مفروض محاسبه كنيم (يا در دسترس داشته باشیم). (در یک پیوست تحقیقات حسابی، گاوس جدولی از اندیسها را برای تمام اعداد صحیح کمتر از ۱۰۰ که ریشهٔ اولیه دارند محاسبه کرده است. در ۱۸۳۹، ژاکوبی در Canon Arithmeticus جدولی از اندیسها برای تمام توانهای اول کمتر از ۱۰۰۰ را منتشر کرد.) مثال زیر این تکنیک را نشان میدهد.

مثال. از اندیسها برای یافتن تمام جوابهای (۱۳ ¤۵ mod)۵  $x^{\prime\circ} \equiv 0$  استفاده میکنیم. ابتدا حل پذیری همنهشتی را با استفاده از (۱۸.۶) بررسی میکنیم: ابتدا با ضرب هر دو طرف در ۲، همنهشتی همارز (۱۳ mod)°۱  $x^{\backslash \circ} \equiv x^{\backslash \circ}$  را بهدست میآوریم، و ملاحظه میکنیم که ا د ۱۰٬۲۱۲/(۱۰٬۱۲۱) = ۳۴ = ۲۷۲ = ۱۰٬۲۱۲) او می $\bar v$ انستیم به آسانی اندیسها را $\gamma \equiv \gamma \in \Gamma$ مستقیماً بهکار بریم؛ اگر جوابی وجود نداشته باشد، این مطلب بدیهی است، زیرا در این صورت یک همنهشتی خطی بهدست میآوریم که حلپذیر نیست.

بررسی کنید که ۲ یک ریشهٔ اولیهٔ ۱۳ است (نشان دهید که ۲<sup>۴</sup> و ۲<sup>۶</sup> به پیمانهٔ ۱۳ همنهشت با ۱ نیستند). جدولی از اندیسها به قرار زیر ترتیب میدهیم:

فرض کنیم  $y$  معرف  $x$  ind باشد؛ لذا (۱۳ x = ۲ $y(\bmod$  ۱۳ . با اندیسگیری در همنهشتی اصلی وکاربرد ویژگیها (۱۶.۶)، همنهشتبی همارز ٔ

$$
ind(\mathsf{V}x^{\mathsf{V}^*}) \equiv ind \mathsf{V} + \mathsf{V}^* ind x \equiv ind \mathsf{O}(\bmod \mathsf{V})
$$

را بهدست میآوریم. مطمئن باشید که پیمانه در همنهشتی خطی ۱۲ = (۱۳)  $\phi($  است. همنهشتی ۲ یا ۲(mod ۱۲) ممارز است. اکنون می $y \equiv Y \pmod{1}$  با ۲ $y \equiv Y \pmod{1}$ تقسیم کنیم، اما پیمانه به ۶ = (۱۲/ (۲٫ ۱۲) تغییر میکند. همنهشتی همارز (۱ $y \equiv \Upsilon(\bmod\mathfrak{S})$  را بهدست آوریم، و لذا (۱۲ mod) ۱۰  $y\equiv \texttt{v}(\bmod\ 1)$  دارای دو جواب (۱۲ x = ۱٫۷ است.

سرانجام، (١٣ mod ) ٢ يا ٢١ = ٢٧ = .. بنابراين، تنها جوابهاى همنهشتى عبارت اند از  $\mathcal{M}, \mathcal{M}$ 

توضیح. ١. اشاره به این نکته سودمند است که میتوانیم جدول اندیسها در این مثال را برای یافتن کوچکترین ماندهٔ مثبتِ ۲<sup>۷</sup> (یا در واقع ۲<sup>ز</sup> بهازای هر j بین ۱ و ۱۲) بهکار بریم. اندیس ۲۷ بهوضوح ۷ است، و چون جدول نشان می دهد که اندیس ۱۱ نیز ۷ است، در نتیجه  $a^k$  در واقع، میتوان جدول اندیسها را برای یافتن کوچکترین ماندهٔ مثبت  $\gamma^\mathsf{Y} \equiv \mathsf{N}(\bmod\, \mathsf{Y})$ بهازای هر ۵ که با ۱۳ متباین باشد بهکار برد. مثلاً، برای یافتن کوچکترین ماندهٔ مثبتِ ۵<sup>۷</sup>، از جدول داریم که ۵ دارای اندیس ۹ است، لذا اندیس ۵<sup>۷</sup> همنهشت با ۹ × ۷ به پیمانهٔ ۱۲ است. لذا ۵٪ دارای اندیس ۳ است. با استفادهٔ مجدد از جدول، می بینیم که ۸ دارای اندیس ۳ است، لذا کوچکترین ماندهٔ مثبت ۵<sup>۷</sup> به پیمانهٔ ۱۳ برابر ۸ است.

۲. اگر در مثال قبل ریشهٔ اولیهٔ متفاوتی بهکار بریم، مقادیر اندیسها یکی نخواهند بود، ولی همان جوابها را بهدست خواهيم آورد.

وجود ریشههای اولیه قبلاً دیدهایم که هر عدد اول یک ریشهٔ اولیه دارد، و به آسانی دیده میشود که ۱ و ۴ نیز ریشهٔ اولیه دارند. برای تعیین اعداد صحیح مثبتی که ریشهٔ اولیه دارند، اکنون مسأله یافتن ریشههای اولیهٔ  $p^k$  و  $p^k$  را با فرض اینکه یک ریشهٔ اولیهٔ عدد اول فرد  $p$  معلوم است بررسی میکنیم.

قضمیه. فرض کنیم  $p$  یک عدد اول فرد باشد. (۲۲.۶)  $p^{\mathsf{Y}}$  اگر  $g$  یک ریشهٔ اولیهٔ  $p$  باشد و ۱ $(\bmod p^{\mathsf{Y}})$  اگر  $g \not\in g$ ، آنگاه  $g$  یک ریشهٔ اولیهٔ  $(i)$ است. اگر (۱ $p^{\mathsf{T}}$  ) است. اگر (۱ $p^{\mathsf{T}}$ ) است. اگر (۱ $p^{\mathsf{T}}$  ) است. اگر ۲ $s \geq k \geq 0$  و  $g$  یک ریشهٔ اولیه  $p^k$  باشد،  $g$  یک ریشهٔ اولیه  $p^{k+1}$  است.

برهان. (i) فرض کنیم h مرتبهٔ g به پیمانهٔ  $p^{\mathsf{Y}}$  باشد؛ در این صورت ( $p(\mathsf{p}-\mathsf{N})=h$ . اما  $p-1$  ایجاب میکند که  $g^h \equiv \Lambda(\text{mod }p)$  و چون مرتبهٔ  $g$  به پیمانهٔ  $p$  برابر  $g^h \equiv \Lambda(\text{mod }p^{\intercal})$  $h = p(p-1)$  است، بنابر (i.۲.۶) بایستی  $h - p - 1$ . لذا ۱ $p - p - 1$  یا (i.  $h = p(p-1)$ . اگر آنگاه  $g$  یک ریشهٔ اولیهٔ ۲ $p$ است. اگر ۱ $p \mathrel{\mathop:}= h = h$  یعنی، اگر ۱ $(\bmod\, p^\mathsf{Y}) \equiv q^{p-1} \equiv g$ ، در این صورت یک ریشهٔ اولیهٔ  $p^\textsf{Y}$  نیست. نشان میدهیم که در این حالت  $g+p$  یک ریشهٔ اولیهٔ  $p^\textsf{Y}$  است.  $g$ چون  $g + p \equiv g(\bmod p)$ ، پس  $g + p$  یک ریشهٔ اولیهٔ  $p$  است. استدلال بالا نشان میدهد که مرتبهٔ  $p$  به پیمانهٔ  $p$  بایستی ۱ $p-1$  یا  $p(\rho^{\intercal})$  باشد. اگر مرتبه ۱ $p-p$  باشد، آنگاه قضیههایی برای فصل ۶ ۲۳۳

با استفاده از قضیهٔ دوجملهیی داریم . $(g+p)^{p-\backslash}\equiv \mathcal{N}(\bmod p^{\blacktriangledown})$ 

$$
\mathbf{N} \equiv (p+p)^{p-1} \equiv g^{p-1} + (p-1)pg^{p-1} \equiv \mathbf{N} - pg^{p-1} \pmod{p^{\mathsf{T}}}
$$

لذا  $p^{\mathsf{T}}|p g^{p-{\mathsf{T}}}$ و بنابراین  $p|g \cdot p$ ، یعنی  $p|g$ ، که یک تناقض است زیرا ( $p(p,g) = (p,g)^{-{\mathsf{T}}}$ . لذا مرتبهٔ به پیمانهٔ  $p^\mathfrak{r}$  برابر  $\phi(p^\mathfrak{r})$  است، و بنابراین  $g+p$  یک ریشهٔ اولیهٔ  $g+p$  است.

فرض کنیم  $h$  مرتبهٔ  $g$  به پیمانهٔ  $p^{k+1}$  باشد؛ پس  $p^{k}$   $(p-1)$  از آنجا که  $h$  . از آنجا که  $(i\mathrm{i})$ از (۱ $p^k \equiv \mathcal{N}(\text{mod }p^k)$  از (۱ $p^k \equiv p^k \equiv \mathcal{N}(\text{mod }p^k)$  از (۱ $p^k \equiv \mathcal{N}(\text{mod }p^{k+1})$  است، لذا  $h = p^k(p-1)$ بنابر (۱.۲.۶ )،  $\phi(p^k) = p^{k-1}(p-1)$ . بنابراین یا  $\phi(p^k) = p^{k-1}(p-1)$ .  $h \neq p^{k-1}(p-1)$  نشان می دهیم که

فرض کنیم (۱ $\phi(p^{k-1})$ ؛ بنابر قضیهٔ اویلر (۱ $\sinh p^{k-1}$ ) ( یاراین عددی چون وجود دارد که  $p^{k-1}+p^{k-1}+p$ . اگر  $p$  خواهیم داشت  $p^{k}$  (mod  $p^{k}$ ) و این با این  $j$ مطلب که  $g$  یک ریشهٔ اولیهٔ  $p^k$  است و لذا به پیمانهٔ  $p^k$  دارای مرتبهٔ  $\phi(p^k)$  است تناقض دارد. لذا  $p \!\!\not|\, j$ . جون  $tp = \phi(p^k)$ ، با توجه به قضیهٔ دوجملهیی داریم

$$
g^{tp} = (\lambda + j p^{k-1})^p \equiv \lambda + j p^k \pmod{p^{k+1}}
$$

ادر اینجا از ۲ $p > n$  و ۲ $k \geq k$  استفاده میکنیم. لذا اولین جملهٔ حذفشده در بسط دوجملهیی ، است و لذا بر ۱ $p^{k+1}$  بخشپذیر است هرگاه ۱+۲ $p^{k+1} \geq p^{k+1}$ ، یعنی،  $p^{k+1}$  بخشپذیر است هرگاه ۱ $p^{k+1} \geq p^{k+1}$ ، یعنی،  $(k \ge 1)$  اگر ۲

لذا، چون ۶/۸، داریم (۱۰۰۰) ≢ (mod 
$$
p^{k+1}
$$
) (mod  $p^{k+1}$ ) ۵ ۸ (mod  $p^{k+1}$ )  
۰. ۱۰۰۸۸) ۹. ۱۹ =  $p^{k}(p-1) = \phi(p^{k+1})$ 

مطالب قبلی در مورد ریشههای اولیه را در نتیجه زیر خلاصه میکنیم، که بهطور صریح شامل  $\ p$  روشی برای یافتن ریشههای اولیهٔ هر توان از یک عدد اول فرد  $p$  است هرگاه یک ریشهٔ اولیه از در دست باشد.

نتیجه. فرض کنیم  $p$  یک عدد اول فرد باشد. (۲۳.۶)

اگر  $g$  یک ریشهٔ اولیهٔ  $p$  باشد، آنگاه بهازای هر ۱ $k\geq g\;$  یک ریشهٔ اولیهٔ  $p^k$  است  $g$  (i) هرگاه (۱ $p \cdot k \geq 1$  (mod  $p^{\mathsf{r}}$ ) ( $p^{\mathsf{r}-1} \equiv 1 \pmod{p^{\mathsf{r}}}$ ) آنگاه بهازای هر ۱ $p \cdot k \geq 1$  یک . سشهٔ اولمهٔ  $p^k$  است.

اگر  $g$  یک ریشهٔ اولیهٔ  $p^{\mathsf{T}}$  باشد، بهازای هر ۱ $k \geq g \,$  یک ریشهٔ اولیهٔ  $p^{\mathsf{F}}$  است.

توضعيح. يک ريشهٔ اوليهٔ p لزوماً ريشهٔ اوليهٔ p<sup>۲</sup> نيست. مثلاً ۱۴ يک ريشهٔ اوليهٔ ۲۹ است ولی ریشهٔ اولیهٔ ۲(۲۹) نیست؛ بررسی کنید که (۲۹۲ $(\bmod\,$ ۱)  $\equiv \mathbb{N}^{\mathsf{M}}\equiv 1$  برقرار است. همچنین، ١٨ يک ريشة اولية ٣٧ است ولي ريشة اولية ٢٧) نيست، و ١٩ يک ريشة اولية ٤٣ است ولی ریشهٔ اولیهٔ ۲(۴۳) نیست. این اعداد تنها مثالها با شرط ۷۱ > p هستند. (ما به ریشههای اولیهٔ  $p$ که بین ۱ و ۱  $p-\mathbf{q}$  واقع!ند توجه داریم. در غیر اینصورت، برای هر عدد اول فرد  $p$  مثالهایی وجود دارد؛ مثلاً ۷ یک ریشهٔ اولیهٔ ۵ است ولی ریشهٔ اولیهٔ ۲۵ نیست یا ۸ یک ریشهٔ اولیه ۳ است ولي ريشة اولية ٩ نيست.)

یک احتمال از  $\gamma$ ۱ – ۱ وجود دارد که یک ریشهٔ اولیهٔ  $g$  از  $g$  یک ریشهٔ اولیهٔ  $p^{\mathsf{Y}}$  باشد  $g^{p-1} \equiv \mathcal{N}(m o d p^{\dagger})$  (مسأله ۷۳.۶ بابینید). بنابراین اگر  $p$  بزرگ باشد، بسیار غیرمحتمل است که (  $\,$ از این $\,$ رو، معمولاً درست است که ریشهٔ اولیهٔ مفروض  $p$  یک ریشهٔ اولیه  $\,p^{\,\mathsf{Y}}\,$  و لذا بهازای هر یک ریشهٔ اولیهٔ  $p^k$  باشد.

قضمیه. فرض کنیم  $p$  یک عدد اول فرد باشد، و  $g$  یک ریشهٔ اولیهٔ  $p^k$  باشد. اگر  $g$  فرد  $f(\mathfrak{K},\mathfrak{H})$  $\mathbf{x}p^k$ باشد، آنگاه  $g$  یا ریشهٔ اولیهٔ  $p^k$  نیز هست. اگر  $g$  زوج باشد، آنگاه  $g+p^k$  یک ریشهٔ اولیهٔ  $p$ ۲ است.

برهان. اگر g فرد باشد، آنگاه بهازای هر ۱ $j \geq j \pmod{5}$ ا  $g^{j} \equiv g^{j}$ . از این رو اگر و تنها اگر (\*mod  $p^k$  ) اگر دار (\*mod  $p^k$ ) اگر (\*f) اگر (\*f) اگر مرتبهٔ (\*f) اگر و تنها اگر (\*f) اگر د به پيمانهٔ  $p^k$ ، يعني  $\phi(p^k)$  است. چون  $\phi(p^k) = \phi(p^k)$ ،  $g$  يک ريشهٔ اوليهٔ  $p^k$  است.  $g$ 

اگر g زوج باشد نمیتواند یک ریشهٔ اولمیهٔ ۲ $p^k$  باشد، زیرا یک ریشهٔ اولیه همواره با پیمانه متباین است. اما  $g+p^k$  فرد است و بهوضوح یک ریشهٔ اولیهٔ  $p^k$  است، زیرا همنهشت با  $g$  به پیمانه  $p^k$  است. لذا بنابر استدلال قبل  $p^k$  بیک ریشهٔ اولیهٔ  $p^k$  است.

مهمترین قضیهها دربارهٔ ریشههای اولیه راگاوس ثابت کرده است، که در ۱ ۱۸۰ با مشخص کردن اعداد صحیح مثبتی که ریشهٔ اولیه دارند، و در زیر میآیند، به اوج رسیده است. قضیه. تنها اعداد صحیح مثبتی که ریشهٔ اولیه دارند عبارتاند از ۱، ۲، ۴، ۴ و ۲pk، که p یک عدد اول فرد است.

برهان. ابتدا فرض میکنیم که ۲ $m > n > m$  دارای ریشهٔ اولیه باشد. از (۱۸.۶)، با ۲ $d = d = d$  نتیجه ، میشود که  $x^\intercal \equiv \mathcal{N} \pmod{m}$  فقط دو جواب دارد. بنابراین به موجب (۵.۵)،  $m$  بایستبی ۴، ، یا ۲ $p^k$  باشد، که  $p$  یک عدد اول فرد است.  $p^k$  مسألهها واراهجلها -٢٣٥

برای اثبات عکس، ابتدا توجه میکنیم که آشکارا ۱، ۲، و ۴ ریشهٔ اولیه دارند (بهترتیب، ۱، ۰٫ ۳). اگر p مک عدد اول فرد باشد، (۷.۶) ایجاب میکند که p دارای ریشهٔ اولیه باشد. لذا بنابر ، (۲۳.۶) و (۲۴.۶)،  $p^{k}$  و ۲ $p^{k}$  نیز ریشهٔ اولیه دارند. مطلب زير نتيجة سادهاي از (۵.۵) و قضية قبل است.

نتیجه. فرض کنیم ۲ $m>m > n$ . همنهشتی (mod  $m \geq x^{\mathsf{Y}} \equiv \mathsf{X}$  دقیقاً دو جواب دارد (۲۶.۶ (یعنی، ۱ و ۱–) اگر و تنها اگر  $m$  دارای ریشهٔ اولیه باشد.

مسألهها و راهحلها مرتبةً يك عدد صحيح ۱.۶ (الف) با استفاده از این واقعیت که ۶ یک ریشهٔ اولیهٔ ۴۱ است کوچکترین ماندههای مثبتِ عام عناصر دارای مرتبهٔ ۸ به پیمانهٔ ۴۱ را بهدست آورید. (ب) تمام اعدادِ کمتر از ۶۱ راکه دارای مرتبهٔ ۴ به پیمانهٔ ۶۱ هستند پیداکنید. (۲ یک ریشهٔ اولية ۶۱ است.)

حل. (الَّف) جون ۶ يک ريشة اولية ۴۱ است، پس مرتبة آن ۴۰ به پيمانة ۴۱ است. اگر ۱ $(0,5)$  آنگاه بنابر (۱۱.۶)، عددی مانند ۴۰  $k \leq k \leq t$  وجود دارد بهطوری که ا مرتبهٔ (۴۱ می) ایجاب میکند که  $b^k$  دارای مرتبهٔ (۴۰/(k, ۴۰) باشد. لذا مرتبهٔ (۴۰ $a \equiv b^k (\text{mod } \mathfrak{f}$  $(k, \mathfrak{k} \circ) = \mathfrak{0}$  برابر ۸ است اگر و تنها اگر ۵ $(k, \mathfrak{k} \circ) = (k, \mathfrak{k} \circ)$ . اعداد مثبت ۴۰ که به ازای آنها ۵ عبارتاند از ۵، ۱۵، ۲۵، و ۳۵. کوچکترین ماندههای مثبت به پیمانه ۴۱ از ۶<sup>۵، ۱۵</sup>٫۶، <sup>۲۵</sup>، و ۳۵ مترتیب عبارتاند از ۲۷، ۳، ۱۴، و ۳۸.

به بیمانه است. لذا ۲۴ دارای مرتبهٔ (۶۰ $/(k,\boldsymbol{\xi}\circ)$ ۲۴ به بیمانهٔ ۶۱ است. لذا ۲۴ دارای مرتبهٔ ۴ است اگر و تنها اگر ۱۵  $(k,\mathfrak{S}^{\circ})=(k,\mathfrak{S}^{\circ})$ ، یعنی ۱۵  $k=k-1$  یا ۴۵  $k=1$ . کوچکترین ماندههای مثبتِ ۲۱۵ و ۲<sup>۴۵</sup> به پیمانهٔ ۶۱ عبارتاند از ۱۱ و ۵۰.

کر 2 اگر P عدد اولمی فرد باشد، ثابت کنید که مرتبهٔ  $a$  به پیمانهٔ  $p$  برابر ۲ است اگر و تنها اگر  $\mathcal{S}$  $.a \equiv -\lambda \pmod{p}$ 

 $a$  حل. آشکار است که اگر (mod  $p$ ۲ –  $a\equiv a$ ، آنگاه  $a$  دارای مرتبهٔ ۲ است. بعکس، اگر دارای مرتبهٔ ۲ باشد،  $a$  جوابی است از معادلهٔ همنهشتی (mod  $p$ )  $\pi^\mathbf{Y} \equiv x^\mathbf{Y}$ . اما این همنهشتی فقط دو جواب دارد. یعنی، ۱ (که دارای مرتبهٔ ۱ است) و ۱–.

حل. يافتن مثالهاي نقض براي اين حكم آسان است. مثلاً، فرض كنيم ١٣ = 6، و فرض ميكنيم  $a^{\lambda} \equiv \mathcal{N}(\text{mod } \mathcal{N})$  عنصری از مرتبهٔ ۴، نظیر ۵ باشد. در این صورت (۱۳  $a^{\mathfrak{f}} \equiv \mathcal{N}(\text{mod } \mathcal{N})$  $\lambda \times \lambda$ اما ۱۲  $\lambda$ 

$$
\mathbf{u} \in \left( 7.5\right)
$$
ت
$$
\mathbf{u} \in \left( 7.5\right)
$$
ت
$$
\mathbf{u} \in \left( 7.5\right)
$$
تیقت است که مرتبهٔ  $a$ تیده

گا فرض کنیم  $m$  یک عدد صحیح مثبت باشد، و فرض میمکنیم ( $ab \equiv \lambda(\bmod m)$  . ثابت  $f.\mathcal{S}$  $\operatorname{ord} a = \operatorname{ord} b$  کند.

حل. از (mod m) = نتيجه مي شودكه ( $m=(a,m)=(a,m)$ )، لذا مرتبهٔ  $a$  وجود دارد. براي اينكه نشان دهیم a و b دارای یک مرتبهاند، طرفین همنهشتی (mod m) ا $b\equiv\ln a$  را بهتوان k می $a$ سانیم.  $b^k \equiv \mathcal{N}(\bmod m)$ پس  $a^k \equiv \mathcal{N}(\bmod m)$  . در نتیجه  $a^k$   $\equiv \mathcal{N}(\bmod m)$  اگر و تنها اگر  $k$  لذا کوچکترین عدد مثبت  $k$  بەطوری که  $a^k\equiv\mathcal{\Lambda}(\mathop\mathrm{mod}\nolimits m)$  همان کوچکترین عدد مثبت  $\Lambda$ ست که  $\Lambda$  (mod m)  $b^k \equiv \Lambda(\text{mod } m)$ .

فرض کنید ۲ $n > n$ . ثابت کنید (۲ $\phi(\mathbf{Y}^n - n)$  بر  $n$  بخشیذیر است. (راهنمایی: ثابت کنید که  $\Delta \mathcal{S}$ مرتبهٔ ۲ به پیمانهٔ ۱ – ۲<sup>n</sup> برابر n است.)

مل. آشکار است که  $\mathsf{Y}^n = \mathsf{Y}^n \in \mathsf{Y}$ ، و اگر  $k < n \leq k < n$  آنگاه  $\mathsf{Y}^k < \mathsf{Y}^k \leq \mathsf{Y}$ ،  $X^n - Y^n$ نذا (۱ $Y^n - \text{mod } n$ . از تعریفِ مرتبه نتیجه میشود که ۲ دارای مرتبهٔ n به پیمانهٔ ۱  $\ln |\phi(\mathsf{Y}^n - \mathsf{Y})|$ است، و لذا (i.۲.۶) ایجاب میکند که

 $-g$ ۰۶ مرض کنید  $g$  یک ریشهٔ اولیه عدد اول  $p$  باشد. اگر (۲ $p \equiv \texttt{r}(\text{mod} \; \mathfrak{k})$ ، ثابت کنید که مرتبهٔ  $\rho$  $g^{(p-1)/\intercal}\equiv -\mathcal{N}(\bmod{\,p})$  به پیمانهٔ  $p$  برابر است با ۲/(۱ – ۱). (راهنمایی: از ملاک اویلر، یعنی استفاده كنىد.)

 $p|g^{p-1}-1\equiv (g^{(p-1)/7}-1)(g^{(p-1)/7}+1)$  حل. داریم $\dim(p)\equiv 1\pmod{p}$ اما چون ^ $p \nmid (g^{p-1})^{\dagger} \neq \mathcal{N}(\bmod p)$  پس  $\text{ord } p$  \$  $p \nmid (g^{p-1})^{\dagger}$  . يعنى جون p $p$  اول است، پس ۱ $g^{(p-1)/\{r-1\}}$ ، یعنی p $|g^{(p-1)/\{r-1\}}$  (۱). از (۱). داریم  $-g \equiv g^{\dagger k + \dagger}(\text{mod }p)$  ،  $p = f k + \dagger \mathfrak{Z}$  داریم ( $g \equiv g^{(p-1)/\dagger}g(\text{mod }p)$  مسألهها واراه حلها الا

دا از (۳.۶)، لذا از (۳.۶) نتیجه میشود که ۱/۲ (۹– ۵ $\operatorname{ord} g^{\mathsf{Y}{k+1}} = (p-1)/\mathsf{Y}$  ، و بنابراین  $\operatorname{K} + \mathsf{Y}, \mathsf{Y}{k+1} = \mathsf{Y}$ ، مرتبهٔ  $g$ – برابر ۲/(۱ –  $(p-1)$  است.

 $(p-1)/$ ۲ فرض کنید p عدد اولمی بهصورت ۴k + ۳ باشد. اگر مرتبهٔ  $a$ – به ییمانهٔ ۲ برابر ۱/(۱ باشد، با استفاده از (۴.۶) نشان دهید که  $a$  یک ریشهٔ اولیهٔ p است.

گیریم  $p$  یک عدد اول فرد باشد، و فرض میکنیم ۲۵ =  $\mathrm{ord}_p$ ۳. ثابت کنید ۸.۶  $a^k \equiv -\lambda \pmod{p}$ 

 $x^{\mathsf{T}} \equiv \mathcal{N}(\bmod p)$  جل. جون  $x^{\mathsf{T}} \equiv \mathcal{N}(\bmod p)$  جل. جون  $a^{\mathsf{T}k} \equiv \mathcal{N}(\bmod p)$ این همنهشتی دو جواب ۱ و ۱ $\ell-1$  دارد. چون  $a$  دارای مرتبهٔ ۲۶ است،  $a^k\not\equiv \lambda(\bmod{\,p})$ ، از  $a^k \equiv -\lambda (\bmod{\, p})$  اینجا نتیجه می شود که

$$
\text{ord}_{m}a = m - 1 \text{ s} \text{ (a, m) = } 1 \text{ s} \text{ (a - 1)}
$$

 $m-1$  حل. قضیه درست است. مرتبهٔ a نمی تواند بزرگتر از  $\phi(m)$  باشد. چون مرتبهٔ a برابر است، در نتیجه  $\phi(m) \leq \gamma - m$ ، و لذا ۱ $m-m \neq \phi(m)$  و این تساوی اول بودن  $m$  را ایجاب مى كند (مسأله ۵۹.۳ را ببينيد).

ه، ثابت کنید (  $(a,m) = (m \text{ mod } m)$  ) ( $a^h \equiv \text{ mod } m$  ) (  $a,m \equiv \text{ mod } m$  ) (  $a, m \equiv \text{ mod } m$  $a^{(h,k)} \equiv \mathcal{N}(\text{mod } m)$ 

حل: بنابر (١.٢.۶)، مرتبهٔ a اعداد h و k را میشمارد، و لذا (h, k) را میشمارد. از این رو  $a^{(h,k)} \equiv \mathcal{N}(\bmod m)$  (i. مجدداً بنابر (i. ۲.۶).

$$
\mathcal{M} \text{ if } \mathcal{M} \text{ is a } \mathcal{M} \text{ if } \mathcal{M} \text{ is a } \mathcal{M} \text{ is a } \mathcal{M} \text{ if } \mathcal{M} \text{ is a } \mathcal{M} \text{ is a } \mathcal{M} \text{ if } \mathcal{M} \text{ is a } \mathcal{M} \text{ is a } \mathcal{M} \text{ if } \mathcal{M} \text{ is a } \mathcal{M} \text{ is a } \mathcal{M} \text{ if } \mathcal{M} \text{ is a } \mathcal{M} \text{ is a } \mathcal{M} \text{ if } \mathcal{M} \text{ is a } \mathcal{M} \text{ is a } \mathcal{M} \text{ if } \mathcal{M} \text{ is a } \mathcal{M} \text{ is a } \mathcal{M} \text
$$

حل. این حکم در حالت کلی درست نیست. مثلاً، فرض کنیم ۱۲  $m=m.$ . به آسانی دیده می شود که اگر ۱ $\mathrm{d}\,(\,a,\,\mathsf{Y})= \lambda(\mathrm{mod}\, \mathsf{Y})$ ، لَذَا بهازای هر  $a$ ، ۲ $a\leq \mathrm{ord}\, a\leq \mathrm{ord}\, a$ . بهویژه، جون ۴ = (۱۲)¢ ، لذا هيچ عنصری از مرتبهٔ  $\phi($ ۱۲) وجود ندارد. . . $\operatorname{ord}_m(-a) = \mathfrak{k}r$  آنگاه  $\operatorname{ord}_m a = \mathfrak{k}r$ . آدگاه ۱۲.۶

٢٣٨ ريشههاى اوليه وانديسها

 $\det(\alpha - 1)$ (fr =  $a^{\mathfrak{f}_r} \equiv 1 \pmod{m}$ ) ایجاب می کند که ۱ $\det(a - 1)$ گر  $a^{\dagger s} = ((-1)(-a))^{\dagger s} = (-a)^{\dagger s} \equiv \text{N}(\text{mod } m)$  ڏنگاه  $s < \dagger r$ . آنگاه  $s < \dagger s$  $t$ و این با این واقعیت که pd  $a = \text{tr} \, d = \text{tr}$  تناقض دارد. اگر مرتبهٔ  $a = -a$  عدد فرد  $t$  باشد، آنگاه  $a^{\intercal r} \equiv (-a)^{\intercal r} \equiv \mathcal{N}(\bmod m)$  و لذا  $d|r$  ، و بنابراین  $d|r$  ) ( $\equiv a^{\intercal r} \equiv \mathcal{N}(\bmod m)$  ، که مجدداً با ord  $a = \mathfrak{e}_r$  تناقض دارد.

ا جست کنید  $a^n_i$ ، ۵،۰۰، میک دستگاه مخفف ماندهها به پیمانهٔ  $m$  است اگر و تنها  $n\geq 1$  $\lambda(n,\phi(m))=1$  اگر ۱

 $a_i^n$  حل. آشکار است که هر  $a_i^n$  نسبت به  $m$  اول است؛ لذا کافی است ثابت کنیم که  $(n, \phi(m)) = 1$ به پیمانهٔ  $m$  ناهمنهشتاند. ابتدا نشان میدهیم که اگر  $r^n$  ....  $a^n$ و  $a^n \equiv b^n (\bmod m)$  آنگاه  $a \equiv b (\bmod m)$ . فرض کنیم  $s$  و  $t$  اعداد صحیح نامنفی باشند به طوری که  $t\phi(m) + s = t$ . در این صورت داریم (mod m =  $a^{ns} \equiv b^{ns}$ . اما و به همین دلیل  $b^{ns} \equiv b(\text{mod } m)$  ,  $a^{ns} \equiv a^{t\phi(m)+1} \equiv a(\text{mod } m)$  $a \equiv b \pmod{m}$ 

 $m$  اکنون نشان میدهیم که اگر ۱ $(m, \phi(m)) \neq (n, \phi(m))$  آنگاه  $a$  و  $b$  وجود دارند که نسبت به اول و به پیمانهٔ  $m$  ناهمنهشتاند. ولی  $a^n \equiv b^n (\text{mod } m)$ . فرض کنیم  $p$  یک مقسوم علیه اول  $p$  باشد. نشان میدهیم عدد صحیحی وجود دارد که مرتبهاش به پیمانهٔ  $m$  برابر  $(n,\phi(m))$ است. روشن است که ۱– دارای مرتبهٔ ۲ است، لذا می $\vec{z}$ وانیم فرض کنیم p فرد است. فرض  $g$  کنیم  $\Pi^{a_i}=\prod p_i^{a_i}$ ؛ در اینصورت عددی چون  $i$  وجود دارد بهطوری که  $p|\phi(p_i^{a_i})$ . اگر یک ریشهٔ اولیهٔ  $p_i^{a_i}$  باشد، آنگاه مرتبهٔ  $g$  به پیمانهٔ  $m$  مضربی از مرتبهٔ  $g$  به پیمانهٔ  $p_i^{a_i}$  است،  $a$  و لذا مرتبهٔ  $g$  به پیمانهٔ  $m$  مضربی از  $p$  است. بنابر (۱.۳.۶)، می $\vec{p}$ انیم عدد صحیحی چون  $a^n = b = b^n \pmod{m}$  بیابیم که ord $a = a$ . فرض کنیم ۱ $b = b$  در این صورت (an  $a = p$  $.a \not\equiv b \pmod{m}$ 

ماندههای توانی و اندیسها ا (الف) بدون یافتن جوابها، نشان دهید که ۸۹/ ۸۵ A۱)  $x^\varphi \equiv \lambda (\mathrm{mod}\, \Lambda)$  حلیذیر است. معادله جند  $\Lambda^\varphi$ جواب دارد؟ مسألهها وراوحلها ٢٣٩

(ب) با استفاده از این حقیقت که ۳ یک ریشهٔ اولیهٔ ۸۹ است، کوچکترین ماندهٔ مثبت جوابهای ا سدا کنبد.  $x^{\mathcal{E}} \equiv \lambda (\bmod{\lambda}^{\mathcal{E}})$ 

حل. (الف) بنابر (١٨.۶)، این همنهشتی حلبذیراست اگر و تنها اگر (٨٩ mod)١ = ٨۴۴. محاسبة مستقيم ٨<sup>۴۴</sup> به پيمانة ٨٩ قدري ناخوشايند است، و مي توان از آن صرف نظر كرد. چون ٨٩ بهصورت ١ + ٨k، ٢ يك ماندة درجة دوم ٨٩ است، و لذا بنابر ملاك اويلر، (٨٩ mod) ١ = ٢۴٢. لذا (۱/mod ۸۹ = ۱\*\*۲۴\* = ۲۴۴ م و در نتیجه (۵۹ mod ۸۹)  $x^\mathfrak{e} \equiv \lambda (\bmod 4)$  دارای جواب است. بنابر دارای ۲ =  $(\ell, \phi(\Lambda \setminus)) = (\ell, \phi(\Lambda))$ جواب است.

. (ب) بنابر (١٨.۶)، x جوابي از همنهشتي است اگر و تنها اگر (٨٨ find x = ind ٨(mod ٨٨.  $\text{ind } \mathfrak{r} = \text{ind } \mathfrak{r} = \text{ind } \mathfrak{r} = \text{ind } \mathfrak{r} = \text{ind } \mathfrak{r} = \text{ind } \mathfrak{r} = \text{ind } \mathfrak{r}$ ا آسان است، لذا همنهشتی (۱۶(mod ۸۸ × ۳  $k \equiv r \times r$  را حل میکنیم؛ این همنهشتی دارای جواب  $x \equiv \mathbf{r}^{\mathsf{A}}(\text{mod } \mathsf{A}^{\mathsf{A}})$ است. بنابراین جوابهای همنهشتی اصلی عبارتاند از  $k \equiv \mathsf{A}(\text{mod } \mathsf{f}^{\mathsf{f}})$ و (۸۹ mod) \*\*\* = 7. كوچكترين ماندة مثبتِ جواب اولى ۶۴ است. اما اگر x يک جواب باشد،  $x$ – نیز جواب است، لذا کوچکترین ماندهٔ مثبت جواب دوم ۲۵ است.

حل. چون ۵ نسبت به ۷۲ اول است، می $\vec{y}$ انیم اعداد صحیح مثبت  $s$  و  $t$  را بیابیم بهطوری که ۱ + ۷۲t = ۵۶، مثلاً. ۲۹ = ۶ و ۲ = t. لذا (۷۳ mod ۷۳)  $s = r^\text{V}$ ، و بنابراین ۲۶ جوابی از همنهشتی (۷۳ x<sup>۵</sup> = ۲ است . لذا ۲<sup>۲۹</sup> یک جواب همنهشتی داده شده است و چون ١ = (٥, ٧٢)، اين جواب تنها جواب مسأله است. يک محاسبة ساده نشان مي دهد که کوچکترین ماندهٔ مثبت ۲<sup>۲۹</sup> به پیمانهٔ ۷۳ برابر ۴ است.

۹ $x^\mathcal{A} \equiv \mathcal{A}(\text{mod IV})$  با استفاده از جدولی از اندیسها کوچکترین ماندهٔ مثبت جوابهای (۱۷  $\mathcal{A}$ را پيدا كنيد.

حل. ثابت می شود که ۳ یک ریشهٔ اولیهٔ ۱۷ است. این مطلب از جدول اندیسهای زیر روشن است:

اگر اندیسگیری کنیم، همنهشتی (۱۷ می۱۹)۸ ≡ ۸
$$
x^{\Lambda} \equiv \Lambda \pmod{18}
$$

ind  $\lambda + \lambda$  ind  $x \equiv \text{ind }\lambda \pmod{15}$ 

تبدیل میشود. با توجه به جدول بالا، داریم (۱۶ mod)۰/۹ =  $x \equiv \lambda \cdot \text{ind } x$  یا، همارز با آن، ن اعداد صحیح هستند که اندیس فرد دارند. با توجه به  $\mathrm{ind}\,x\equiv\mathrm{N}(\bmod\,7)$ جدول فوق، كوچكترين ماندههاى مثبت جوابها عبارت اند از ٣، ١٥، ٥، ١١، ١٤، ٧، ١٢، و ٤. ه همنهشتی (۲۹ ۲۳ $x^{\mathcal{M}}\equiv -$  ۲۳ دارای چهار جواب است. با استفاده از یک ریشهٔ  $\mathcal{S}$ اولیهٔ ۲۹ کوچکترین ماندهٔ مثبت سهتایی از آنها را پیدا کنید.

حل. براي اينكه ببينيد ٢ يک ريشة اولية ٢٩ است مسألة ٣۴.۶ را ببينيد. براي اجتناب از تهية یک جدول اندیس کامل برای ۲۹، چند کار مقدماتی روی همنهشتی مفروض انجام می دهیم. چون -۲۳ = ۶(mod ۲۹) - ۲۳ سنهشتی همارز با آن،  $\mathfrak{f}(\bmod 7) \equiv \mathfrak{f}(\bmod 7)$  را بهدست می $\mathfrak{f}(\bmod 7)$ طرفین را بر ۲ تقسیم میکنیم، به جای، ۳ ، ۲۶– را میگذاریم، مجدداً بر ۲ تقسیم میکنیم، و به جای ۱۳–، ۱۶ را میگذاریم و همنهشتی هم|رز (۲۹ N۶(mod) تا ۲°، را بهدست میآوریم.  $\mathfrak{r} \mathrel{\mathop{\mathrm{ind}}\nolimits} x \equiv \mathcal{N}(\bmod{\mathsf{Y}})$  با اندیسگیری، همنهشتی  $\mathfrak{f}(\bmod{\mathsf{Y}}) \equiv \mathfrak{f}(\bmod{\mathsf{Y}})$  با را بهدست میآوریم. بنابراین، ind  $x \equiv \text{d}(\text{mod V})$  و لذا  $x$  دارای اندیس ۵، ۱۲، ۱۹، یا ۲۶ است. یک عنصر با اندیس ۵ عبارت است از ۲<sup>۵</sup>، که دارای کوچکترین ماندهٔ مثبت ۳ است. برای محاسبهٔ ۲<sup>۱۲</sup>، توجه میکنیم که (۲۹ V(mod برای دو ۲ $\chi$  ۲  $\chi^2 \equiv \tau \times \tau^2 \equiv 7^\circ \times 1$ . برای دو جواب دیگر، ملاحظه میکنید که اگر x یک جواب باشد،  $x$ – نیز یک جواب خواهد بود. لذا جوابها عبارتاند از ۳، ۷، ۲۶، و ۲۲. (توجه. هر جواب متوالی را می توان با ضرب یک جواب مفروض در (۲۹ N (mod) ۲ یادست آورد، زیرا تفاوت هر دو نمای متوالی برابر ۷ است.)

۱۸.۶ تعیین کنید که آیا (۱۰۱ mod)۶ = ۵٪ جواب دارد یا نه. اگر جواب وجود دارد، آنها را  $x^\mathfrak{a}$ يبدا كنيد. (راهنمايي: ابتدا كوچكترين ماندة مثبت °۲۷ به پيمانهٔ ۱۰۱ را بهدست آوريد.)

حل.كوچكترين ماندة مثبت °۲۷ به پيمانة ۱۰۱ را محاسبه مىكنيم، ۶ بهدست مىآيد. لذا ۲۱۴ جوابی از همنهشتی مفروض است، در نتیجه وجود جواب ثابت میشود. اگر ۲ یک ریشهٔ اولیه باشد، با اندیسگیری همنهشتی هم|رز ( ۵۰۰ mod) ۷۰  $x\equiv \ln\mathrm{d}\,x$  را بهدست میآوریم، و لذا  $x$  ind عبارت است از ۰۱۴، ۳۴، ۵۴، ۷۴، یا ۹۴. پس  $x$  برابر است با ۲۲، ۷۰، ۸۵، ۴۶، یا ۳۰. (در واقع، لازم نیست که بدانیم ۲ یک ریشهٔ اولیه است. زیرا، بنابر (۱۸.۶)، میتوانیم ببینیم که اگر همنهشتی دارای جواب باشد، ۵ جواب دارد، و ما ۵ جواب را یافته[یم.) مسألهها وراهجلها ٢۴١

۱۹.۶ با استفاده از این واقعیت که ۲ یک ریشهٔ اولیهٔ ۵۹ است، کوحکترین ماندههای مثبت همهٔ -۱۶ (mod ۵۹) موابهای (۱۶ (mod ۵۹) موابهای

حل. چون (۵۹/ ۶۴(mod) = ۵، پس ۶ = ind ۵. همچنین چون ۲ یک ناماندهٔ درجهٔ -16 است، داریم (۵۹ mod)( = = -1)\*13 یس (- دارای اندیس ۲۹ و لذا ۱۶  $\mathcal{S} + \delta \operatorname{ind} x \equiv \operatorname{grad} x$  دارای اندیس گیری، مینهشتی همارز $x \equiv \operatorname{ord} x + \delta$ یا (۳۳(mod ۵۸ تا ۵ هنهشتی اخیر ۵ ind  $x \equiv Y$ Y(mod ۵۸) ناریم (۱۷(mod ۵۸ نفر) است؛ کوچکترین ماندهٔ  $x \equiv x^*$  (mod ۵۹) داریم (۱۷(mod ۵۸ نفر) داریم مثبت جواب  $x$ ، عبارت است از ۳۳.

ا نشان دهید که (۷۱) ۲۶ تمان دهید که (۷۱) ۴۶ جواب دارد، و کوچکترین ماندهٔ مثبت جوابها را  $\mathbf{Y} \circ \mathcal{S}$ بهدست آورید. (راهنمایی: ۷ یک ریشهٔ اولیهٔ ۷۱ است و ۴۵ = ۲۶ ind.)

حل. به آسانی ثابت میشود که (۷۱ T<sup>۴۵</sup> = ۲۶ ابتدا ملاحظه میکنیم که ۷ یک ناماندهٔ ۷۱ است، و لذا (۵/ ۱/mod)(= ۱۳<sup>۳۵</sup> = ۱. اکنون فقط لازم است که به °<sup>۱۱</sup> توجه کنیم.  $V^{\dagger} \equiv -\Upsilon f(\text{mod }V)$ ، داریم (۷۱ $\Upsilon$  = ۲(mod ۷۱) جون (۷۱ $V^{\dagger}$  = -۱۲(mod ۷۱) جون  $.V^{\dagger} \equiv -18\lambda \equiv -18 \pmod{V}$ 

 $x^0 \equiv 1^{\circ}(\text{mod V})$  جوابی از همنهشتی (۷۱ x<sup>۴۵</sup> ) = ۲۶ جوابی از همنهشتی است. بنابر (۱۸.۶)، این همنهشتی ۵ جواب وجود دارد. با کاربرد اندیسها میتوانیم همنهشتی ممارز (۴۵(mod ۷۰) کا تا ind  $x \equiv \mathcal{A}(\text{mod } \mathcal{M})$  کا ind  $x \equiv \mathcal{B}(\text{mod } \mathcal{N})$  ممارز (۴۵ ا بوابر است با ۹، ۲۳، ۵۱، ۵۱، یا ۶۵. چون (۵۴(mod۷۱) تا چون (۷۱۴)، می $\mathrm{ind\,} x$  سببتاً سریع  $\mathrm{ind\,} x$ محاسبه کنیم که کوچکترین ماندههای مثبت جوابها عبارتاند از ۴۷، ۵۳، ۲۲، ۵۲، و ۳۹.

۲۱.۶ با استفاده از جدولی از اندیسها برای یک ریشهٔ اولیهٔ ۱۹ کوچکترین ماندههای مثبت جوابهای همنهشتیهای زیر را بیابید.

$$
x^{\mathsf{Y}} \equiv \mathsf{1}(\bmod \mathsf{1}\mathsf{1}) \ (\tau) \mathsf{1}\mathsf{2} x^{\mathsf{Y}} \equiv \mathsf{Y}(\bmod \mathsf{1}\mathsf{1}) \ (\hookrightarrow) \mathsf{1}\mathsf{2} x^{\mathsf{Y}} \equiv \mathsf{Y}(\bmod \mathsf{1}\mathsf{1}) \ (\sqcup)
$$

(الف) با اندیس گیری، همنهشتی هم ارز (۱۸ N۳) + ۳ + ۴ ind  $x\equiv \mathfrak{m}$  را به دست می آوریم،

یعنبی ( ۴ ۲ نفر از این رو ( ۹ ۲ نفرااز این رو ( ۹ ind  $x \equiv \gamma(\text{mod} \pi)$  مرار بر ۲ ما ۱۶ است. پس جوابها عبارتاند از ۲۲ و ۲<sup>۱۶</sup>، و لذاکوچکترین ماندههای مثبت جوابها عبارتاند از ۱۴ و ۵. (ب) همنهشتی همارز (۱۸ mod) ( ۱۴ + ۱۴ md x = ۱ را بهدست می آوریم. از این رو ind  $x \equiv \ln(x)$  و لذا  $x \ln(x)$  برابر است با ۱، ۷، یا ۱۳. از اینجا جوابهای ۲، ۱۴، و ۳ بەدست مى آيند.

۲۲.۶ با استفاده از ریشههای اولیه و ویژگیهای اندیسها باقیماندهٔ تقسیم ۵<sup>۴۳</sup> بر ۱۹ را بهدست أوريد. (راِهنمايي: از جدول مسألة قبل استفاده كنيد.)

حل. برای استفاده از اندیسها، ملاحظه میکنیم که ۲ یک ریشهٔ اولیهٔ ۱۹ است، و از جدول مسأله ٢١.۶ استفاده میکنیم. ملاحظه میکنید که ١۶ = ۵ ind ۵: اگر ۵<sup>۴۳</sup> تکاه  $\mathcal{N} = -\mathcal{N}(\text{mod }\mathcal{N})$  ، ولذا بنابر (ii. ۱۶.۶) (ii. ۱۶.۶) ind  $x = \mathcal{N} \times \mathcal{N}^{\mathsf{T}}(\text{mod }\mathcal{N})$  (ii. ۱۶.۶) ولذا بنابر ( و الذا باقیماندهٔ مورد نظر ۵ است.  $\inf x = \inf x = \mathsf{I}(\bmod \, \mathsf{I} \mathsf{A})$ 

ول. (الف) بنابر (۱۹.۶)، این همنهشتی جواب دارد اگر و تنها اگر  
(-1)<sup>(p-1)</sup>/(f,p-1) 
$$
\equiv
$$
 1(mod p)

 $r$  یعنی، اگر و تنها اگر  $(p-1)/(\mathfrak{k},p-1)$  زوج باشد. فرض کنیم  $p = \mathsf{k} + r$  که در آن مساوی ۰۱ آ، ۵، یا ۷ است. در این صورت (۱ -  $(p-1)/((5, p-1))$  بهترتیب، برابر است با ۲۶،  $r = \lambda$  ۴، و ۴ $k + \lambda$ ، و لذا زوج است اگر و تنها اگر ۱, $k + \lambda$ 

اب) فرض کنیم ۳٫ به $p_1, \ldots, p_r$  اعداد اولی بهصورت ۱ $k + k$  باشند، و قرار میدهیم (ب نیز  $p$  ، خرض میکنیم  $p$  یک عامل اول  $N$  باشد؛ چون  $N$  فرد است،  $p$  نیز  $N$  نیز  $p$  نیز  $p$  نیز  $p$  نیز  $\gamma+p$  ،  $\gamma$ فرد است. لذا ۲ $p_1p_1\cdots p_n$ ۲ جوابی از همنهشتی (mod  $p$ )  $\psi\in\mathbb{R}^p$  است، و از آنجا، بنابر الف)،  $p$  بهصورت ١ + ٨k است. اما آشکار است که  $p$  نمی $\vec{$ واند یکی از  $p_i$ ها باشد. لذا بهازای هر n عدد اول بهصورت ٨ + ٨k وجود دارد، و بنابراین بی نهایت عدد اول این چنینی وجود دارد. مسألهها و راهحلها ۲۴۳

 $i$ توضییح. اصولاً، با برهانی مشابه نشان داده می $\mathring{\mathcal{L}}$ مود که اگر  $p$  عدد اولی فرد باشد، آنگاه همنهشتی (mod p) = ۱  $x^{\mathsf{y}^{n+1}} \equiv -1 (\bmod p)$  همنهشتی (mod  $p$ ) همنهشتی (a $p \equiv \mathsf{p}(\bmod p)$ بهازای هر عدد صحیح مثبت n تعداد نامتناهی عدد اول بهصورت ۱ $k+1$  وجود دارد. اثبات یا ردکنید: اگر p عدد اولی بهصورت ۲ + ۲٪ باشد، آنگاه بهازای هر عدد صحیح مثبت  $\rho$ کوچکتر از p مانند a ،a یک ماندهٔ درجهٔ سوم p است (یعنی،  $x^\intercal \equiv a(\bmod{\,p})$  حلبذیر است).

حل. این حکم درست است. بنابر (۱۹.۶)، a یک ماندهٔ درجهٔ سوم ۲ $k+1$  = ۳ است  $(\mathbf{r}, p - 1) = (\mathbf{r}, \mathbf{r}k + 1) = (1 + a^{(p-1)/(n, p-1)}) = 1 \pmod{p}$  اگر و تنها اگر (۲٫۵۰۵) و اگر  $a^{p-1} \equiv \mathcal{N}(\text{mod }p)$  انگاه بنابر قضیهٔ فرما، ( $a, p$  )  $\mathcal{N} = \mathcal{N}$ 

... ۲۵.۶ اگر ۱ $k+1=p$  اول باشد، ثابت کنید که درست یک سوم اعداد صحیح ۱، ۲، … . ماندەھای درجهٔ سوم  $p$  هستند

حل. بنابر (۲۱.۶)، تعداد ماندههای درجهٔ سوم p (در یک دستگاه مخفف ماندهها) عبارت  
است از 
$$
p - p
$$
ه (p)/(r, φ(p)) = r $k/(r, r\kappa) = k$  است.

 $p-1\dots$ اگر ۲۴.۲ اگر سلمیا اعداد صحیح ۱، ۲۶.۶ اگر ۱ $p=\mathsf{f}$  اگر ۲۴.۲ اگر سلمی اول باشد، نشان دهید که دقیقاً نصف اعداد ماندەھاى درجەً چھارم p ھستند.

حل. بنابر (۲۱.۶)، تعداد ماندههای درجهٔ چهارم  $p$  (در یک دستگاه مخفف ماندهها) عبارت است از ۲/ (۲ + ۴ $p$ ) =  $\phi(p)/$ (۴,  $\phi(p)$ ) که درست نصف ۱ $p-1$  است.

برهان دیگر. نشان می $\epsilon$ هیم که هر ماندهٔ درجهٔ دوم  $p$  یک ماندهٔ درجهٔ چهارم  $p$  است عکس مطلب بدیهی است). فرض کنیم a یک ماندهٔ درجهٔ دوم p باشد، و فرض میکنیم) ا از اینجا نتیجه میشود که  $a(\bmod{\,p})^{\, \mathtt{v}} \equiv a(\bmod{\,p})$ . اما دقیقاً یکی از دو عدد  $b^{\, \mathtt{v}} \equiv a(\bmod{\,p})$ یا  $b$ – یک ماندهٔ درجهٔ دوم p است، زیرا  $(-b/p) = (-1/p)$ ( $-b$ ). اگر  $b$  $c^{\dagger} \equiv a(\text{mod }p)$  ، آنگاه،  $c^{\dagger} \equiv \pm b(\text{mod }p)$ 

فرض کنید  $p$  عدد اولی بهصورت ۱ $k-\kappa$  باشد. بهازای چه مقادیری از  $a$  همنهشتی  $\kappa$ ۶ جواب يكتا دارد؟  $x^{\intercal} \equiv a(\bmod p)$ 

حل. آشکار است که یک جواب یکتا وجود دارد اگر (mod p) ° = ،. حال فرض کنیم  $u^{\mathsf{T}} \equiv a (\bmod\, p)$  ( خیریم  $g$  یک ریشهٔ اولیهٔ  $p$  باشد. در اینصورت بنابر (۱۶.۶)،  $(a,p) = 1$ 

اگر و تنها اگر (۱ – ۳ ind  $u \equiv \text{ind } a(\text{mod } p - 1)$ ، همنهشتی یک  $x^{\mathsf{T}} \equiv a(\bmod{\,p})$  جواب یکتا به پیمانهٔ ۱ $p - p$  دارد، و لذا  $x^{\mathsf{T}} \equiv a(\bmod{\,p} - 1)$ حواب بكتا دارد.

برهان دیگر. یک جواب وجود دارد اگر (mod p) ° = a. با استفاده از (۲۱.۶)، می $\vec{a}$ انیم نشان دهیم که ۱ $p-\nu$  ماندهٔ درجهٔ سوم از p وجود دارد. لذا همنهشتی  $x^{\mathsf{r}}\equiv a(\bmod{\,p})$  جوابی دارد وقتی که ۱ $(x,p)=(a,p)$ ، و در نتیجه هیچکدام از همنهشتیها نمی توانند بیش از یک جواب داشته باشند.

 $x^n\equiv a(\bmod{\,p})$  فرض کنید  $g$  یک ریشهٔ اولیهٔ عدد اول فرد $p$  باشد و  $p\!\!\not|\,a$ . ثابت کنید که (۲۸.۶ جواب دارد اگر و تنها اگر  $a\equiv g^{dk}(\bmod{\,p})$ ، که در آن  $d=(n,p-1)$  و  $k$  عدد صحیحی است که در  $k \leq (p-1)/d$  صدق می کند.

 $\alpha(a^{(p-1)/d}\equiv \mathcal{N}(\bmod{\,p})$  حل. بنابر (۱۸.۶)، a یک ماندهٔ توانی  $n$ ام  $p$  است اگر و تنها اگر  $a(a^{(p-1)/d} \equiv g^{(p-1)k} \equiv \mathrm{N}(\bmod p)$  که  $d = (n, p-1)$  . اگر  $d \equiv g^{dk}(\bmod p)$ ، آنگاه لذا a يک ماندهٔ توان  $n$ ام p است.

بعکس، فرض کنیم که  $a$  یک ماندهٔ توان  $n$ ام  $p$  باشد. لذا مقداری مانند  $b$  وجود دارد بهطوری که  $a \equiv b^n \pmod{p}$ ، از (۱۱.۶) برای نوشتن  $b \equiv g^t \pmod{p}$  استفاده میکنیم؛ لذا بر ۱  $p-1$  باشد، آنگاه بنابر قضیهٔ فرما،  $r$  باشد، آنگاه بنابر قضیهٔ فرما،  $a \equiv g^{nt}(\bmod p)$ به آسانی دیده میشود که  $d|r$ . اگر قرار دهیم  $x = d$ ، آنگاه  $a \equiv g^r(\bmod p)$ د لذا  $a \equiv g^{dk}(\bmod{\,p})$  و قضيه حاصل است.  $1 \leq k \leq (p-1)/d$ 

(ب) :۳ همهٔ اعداد صحیح  $x$  را بیابید بهطوری که (الف) (۱۷ V(mod) = ۳ ؛ (ب) (۱۷ ه. $x^{\mathsf{F}} \equiv x (\text{mod} \, 1)$ . (راهنمایی: جدول مسألهٔ ۱۶.۶ را بهکار برید.)

حل. (الف) كار را با ريشة اولية ٣ شروع مىكنيم. از جدول، پيدا مىكنيم كه ٧ داراى انديس  $x$  ا است. لذا همنهشتی همارز (۱۶ mod)(۱  $x = 1$  رابهدست می $\int$ وریم، که تمام جوابهای اعداد صحیح مثبتی بهصورت ۱۶k + ۱۱ هستند.

، همنهشتی (۱۷ x = x (mod) کمی پیچیدهتر است. فرض کنیم  $x = r + \sqrt{q}$ ، که $x^x \equiv x \pmod{1}$ ۰ ≤ ۳ ≤ ۰ در این صورت چون (۱۷ mod)۱۷  $\check{\tau}^{\mathfrak{p}} \equiv \check{\tau}^r \pmod{1}$ . لذا همنهشتی ما به ۱۶ $q(\bmod{\,}$ ۱۷ $r=r=1$ ، یا هم $\mathfrak{l}$ رز با آن، (۱۷  $q\equiv r-\mathfrak{r}$  بدل میشود.  $r + \lambda \mathcal{E}(r - \mathbf{F}^r + \lambda \mathsf{Y} n) = \lambda \mathsf{Y} r - \lambda \mathcal{E} \times \mathbf{F}^r + \mathsf{Y} \mathsf{Y} n$  بنابراین، جوابها اعداد  $x$  بهصورت مسألهها و راه حلها ٢۴۵

جواب وجود دارد. فهرست کردن همهٔ آنها کِسلکننده است، لذا یکی را برای روشن شدن مطلب بهکار می بریم. ۵ $r=0$  را اختیار میکنیم؛ در این صورت ۳ ۰۳۸۰ – ۲۷۲ $x=0$  را به دست می آوریم، که ۱۳ < n، یا بهطور همهارز، ۲۶۷ – ۲۷۲۸ =  $x$ ، که n مثبت است.

۰٫ آیا (۱۳۲۳ mod) استفاده کنید، ولمی  $x^{\backslash \mathfrak{r}}\equiv \mathfrak{r}^{\mathfrak{r}}$  جوابی دارد؟ (راهنمایی: از (۱۸.۶) استفاده کنید، ولمی توجه کنید که ۱۳۲۳ ریشهٔ اولیه ندارد.)

حل. چون ۷۲ × ۳۳ = ۱۳۲۳، وجود جواب به پیمانههای ۳۳ و ۷۳ را بررسی میکنیم. جون ۲۷ ریشهٔ اولیه دارد، بنابر (۱۸.۶)، (۲۷ mod) ۱۰  $x^{\gamma\mathsf{r}} \equiv x^{\gamma}$  جواب دارد اگر و تنها اگر (۲۷ mod)۱ = <sup>۱۸</sup> ۱٬ این مطلب از قضیهٔ اویلر نتیجه می شود.) با استدلال مشابه ا = 1°(mod ۴۹) ما = 1°(mod ۴۹) = 1°(mod ۴۹) = 1°(mod ۴۹). لذا، بنابر قضيةً باقيماندة جینی (۱۳۲۳ mod) ا $x^{\prime\prime\prime}\equiv x^{\prime\prime}$  جواب دارد.

1.۶ اظهارنظر زیر از گارس را ثابت کنید: اگر 7 و 4 اول باشند و ۲
$$
q + 7 = rq + 7
$$
 آنگاه بهازای ۲۱.۶ و ۱۹ (mod p) همنهشتی ( $n^{rk} \equiv \mathcal{N}(\bmod p)$  همنهشتی (

حل. بنابر (۱۸.۶)، تعداد جوابها عبارت است از  ${\sf Y}(k,q)$  = (۱  $(k,p-1)$ ). چون  $q$  اول است، داریم یا ۱ $q = (k, q) = (k, q)$ ، و قضیه حاصل میشود.

7 میریم  $p$  یک عدد اول فرد باشد. ثابت کنید که تعداد نامتناهی عدد اول بهصورت ۱ $p\neq k$ ۲ به  $p$ وجود دارد. (راهنمایی: قرار دهید  $p_1 \cdots p_n$ ۲۰۰ میل $a = p_1 p_1 \cdots p_n$ ها بهصورت ۲  $p$ ۲ هستند، و مقسوم،علیههای اول  $(a^p - 1)/(a - 1)$  را در نظر بگیرید. ابتدا نشان دهید که ۱ $a - 1$  و ...) نسبت به هم اول\ند)  $(a^p - 1)/(a - 1)$ 

حل. فرض کنیم ۳٫ و $p_1$ ، ۳٫ و عداد اول بهصورت ۱ $p_1 + \kappa p$  باشند؛ نشان می دهیم  $a = p\, p_\gamma\, p_\gamma\, \cdots p_n$  عدد اولی مانند  $p$  بهصورت ۲ + ۲ $kp$  و متمایز با  $p_i$ ها وجود دارد. گیریم و فرض میکنیم (۱ $(a-1)/(a-1) = N$ . ابتدا نشان می $\iota$ هیم که ۱ $(a-1,N) = (a-1,N)$ . اگر یند اولی باشد که  $a - 1$  را بشمارد، آنگاه  $a \equiv \Lambda(\bmod q)$  عدد اولی باشد که  $q$ دریم  $q \neq p$  و بنابراین  $q$  نمی تواند  $N$  را بشمارد.  $N = a^{p-1} + a^{p-1} + \cdots + a + 1$ در ادامه نشان میدهیم که هر عدد اول  $q$  که  $N$  را بشمارد، باید بهصورت ۱ + ۲ $kp$  باشد. جون  $\det a \neq 0$ ا ست. اما ۱ $a^p \equiv \tanh q$  داریم  $q$  (mod  $q$ ) ،  $a^p \equiv 1 (\bmod q)$  ،  $q | a^p - 1$
زیرا  $a - q \nmid a$ . بنابراین  $a = a \neq 0$ ، و لذا بنابر (i.۲.۶)، ۱ $q = p | \phi(q) = p | \phi(q)$ . از این رو بهازای عدد صحیحی مانند  $m$ ،  $m$  = ۱  $m = q + N$ ، و چون  $N$  فرد است،  $m$  بایستی زوج باشد. روشن . $q$ است که  $q$  با هر  $p_i$  تفاوت دارد، زیرا در غیر اینصورت ۱ ا

ریشههای اولیه ۳۳.۶ ثابت کنید که ۳ یک ریشهٔ اولیهٔ ۱۷ است. تمام ریشههای اولیهٔ ناهمنهشتِ ۱۷ راکه بین ۱ و ۱۶ هستند بهدست آورید.

 $\phi(1\mathsf{Y}) = 1$ حل. نشان میدهیم که مرتبهٔ ۳ به پیمانهٔ ۱۷ برابر ۱۶ است. مرتبهٔ ۳ عدد ۱۶  $\phi(1\mathsf{Y})$ را میشمارد. لذا کافی است که (۱۷ mod) # ۳<sup>۸</sup> را بررسی کنیم. این کار را میتوانیم مستقیماً با در نظر گرفتن اینکه ۳ یک ناماندهٔ درجهٔ دوم ۱۷ است انجام دهیم، زیرا  $\mathcal{N} = \mathcal{N}(\mathcal{N}) = \mathcal{N}(\mathcal{N}) = \mathcal{N}(\mathcal{N})$ . لَذَا بنابر ملاک اویلر، (١٧  $\mathcal{N} = \mathcal{N}(\mathcal{N}) = \mathcal{N}$ .

بنابر (۱۲.۶)، ریشههای اولیهٔ ۱۷ با ۳<sup>k</sup> به پیمانهٔ ۱۷ همنهشتاند، که در آنها ۱ $( k, \lambda \epsilon ) = (k, \lambda \epsilon )$ . لذا ٨ ريشة اوليه وجود دارد، يعني ٣١، ٣٣، . . .، ٣١٥. كوچكترين ماندة مثبت اين اعداد به ترتيب، عبارتاند از ۳، ۱۰، ۵، ۱۱، ۱۴، ۷، ۱۲، وع.

۳۴.۶ تمام ریشههای اولیهٔ ۲۹، واقع بین ۱ و ۲۸ را بهدست آورید.

حل. ابتدا ملاحظه میکنیم که ۲ یک ریشهٔ اولیهٔ ۲۹ است. برای بررسی این مطلب، بنابر (۸.۶) کافی است نشان دهیم که ۱(mod ۲۹ ≠ ۱) + ۲<sup>۱۴</sup> و ۱(mod ۲۹) + ۲۴. به پیمانهٔ ۲۹  $Y^{\mathfrak k}\equiv {\mathfrak k} \equiv -{\mathfrak k} \mathfrak r \rightarrow {\mathfrak k} \equiv {\mathfrak k} \equiv {\mathfrak$ لذا ٢ يک ريشة اوليه ٢٩ است.

بنابر (۱۲.۶)، ریشههای اولیهٔ ۲۹ دقیقاً اعدادی هستند که با ۲<sup>k</sup> به پیمانهٔ ۲۹ همنهشتاند و ۱ = (k, ۲۸). برای صرفهجویی در عملیات از (۲۹ mod)۱– = ۲<sup>۱۴</sup> استفاده میکنیم. در نتیجه ریشههای اولیهٔ ۲۹ عبارتاند از ۲، ۸، ۳، ۱۹، ۱۸، ۱۴، ۲۷، ۲۱، ۲۶، ۱۰، ۱۱، و ۱۵. (ملاحظه میکنید که (۲۹ r۷ = −۲(mod)، (۲۹ mod)۸– ≡ ۲۱، و مانند آن.)

اعداد ۱ $m > n$  را تعیین کنید که درست یک ریشهٔ اولیه داشته باشند.  $m > 1$ 

حل. اگر  $m$  دارای ریشهٔ اولیه باشد، بنابر (۱۳.۶) دارای  $\phi(\phi(m))$  ریشهٔ اولیه است. تنها اعداد صحیح مثبت k بهطوری که ۱ $\phi(k) = \phi(k) = k - k$  و ۲  $k = k$ . لذا می خواهیم اعداد ۱ $m > n$  را تعیین کنیم بهطوری که ۱ $\phi(m) = \phi(m) = \phi(m)$  به آسانی دیده

مسألهها و راهجلها ۲۴۷

میشود که  $m$  فقط مقادیر ۲، ۳، ۳ ، یا ۶ را اختیار میکند. برای هر کدام از اینها ۱— تنها ریشهٔ اوليه است.

۳۶.۶ کدامیک از اعداد زیر ریشهٔ اولیه دارند: ۱۹۸. ۱۹۹. ۲۰۰. ۲۰۲. ۲۰۲. ۲۰۲.

مل. بنابر (۲۵.۶)، لازم است تعیین کنیم کدامیک از اعداد مفروض بهصورت  $p^n$  یا  $p^n$ هستند (p عدد اول فرد). اعداد ۱۹۹ و ۲۰۲ تنها جوابها هستند.

۳۷.۶ چه تعداد از ناماندههای درجهٔ دوم ۴۷ ریشهٔ اولیه ۴۷ نیستند؟

حل. ٢٣ ناماندة درجة دوم و ٢٢ = (٣۶) $\phi$  ريشة اوليه از ۴۷ وجود دارند. چون هر ريشة اولیه بایستبی یک ماندهٔ درجهٔ دوم باشد، در نتیجه یک نامانده وجود دارد که ریشهٔ اولیه نیست. تعیین آن نامانده آسان است: چون ۴۷ بهصورت ۴ + ۴k است، ۱ – یک ناماندهٔ درجهٔ دوم ۴۷ است و بەوضوح ریشهٔ اولیهٔ ۴۷ نیست.

فرض کنید  $g$  یک ریشهٔ اولیهٔ  $m$  باشد. ثابت کنید که ماندههای درجهٔ دوم  $m$  با توانهای  $\forall \lambda.\mathcal{S} \triangleleft$ زوج  $g$  و ناماندههای درجهٔ دوم  $m$  با توانهای فرد  $g$  همنهشت هستند.

حل. مسأله برای ۱ $m=1$  و ۲ $m=n$  بدیهی است، لذا فرض میکنیم ۳ $m\geq n$ . بنابر هر عنصر از یک دستگاه مخفف ماندهها با توانی از  $g$  همنهشت به پیمانهٔ  $m$  است. اگر  $(11.8)$  $a\equiv (g^d)^\intercal(\text{mod } m)$ ، روشن است که  $a$  یک ماندهٔ درجهٔ دوم  $m$  است، زیرا  $a\equiv g^{\intercal d}(\text{mod } m)$ بعکس، اگر  $g^{ \texttt{Y} d + a} = a$  توان فردی از  $g$  باشد، نشان میدهیم که  $a$  نمی تواند یک ماندهٔ درجهٔ دوم  $a \equiv b^{\texttt{v}}(\bmod\,m)$  باشد. زیرا اگر  $a$  یک ماندهٔ درجهٔ دوم  $m$  باشد، عددی چون  $b$  وجود داردکه  $m$  $a \equiv g^{\dagger e}(\text{mod } m)$  ، فرض کنیم  $b \equiv g^{e}(\text{mod } m)$  ، پس  $b \equiv g^{e}(\text{mod } m)$  ، و لذا در این صورت، بنابر (i.۲.۶) (h/k) باید عدد ۲e – ۱ + ۲d را بشمارد. این عمل ممکن نیست، زیرا اگر ۲ $m > n$ ، با بررسی فرمول  $\phi(m)$  معلوم میشود که  $\phi(m)$  زوج است.

 $a$  اگر ۲ $n>0$  ریشهٔ اولیه داشته باشد، نشان دهید که یک ناماندهٔ درجهٔ دوم از  $m$  مانند  $m>1$  $\phi(\phi(x), \phi(x))$  در  $\phi(m)/\gamma \equiv -1 \pmod{m}$  صدق میکند. ((۱۸.۶) و (۲۶.۶) را بهکار برید.)

 $\alpha^{ \phi (m)/\mathfrak{r}}\not\equiv\mathcal{N}(\bmod\,m)$  حل. اگر در (۱۸.۶)، ۲ $k=1,\ldots,k$  را اختیار کنیم، در نتیجه اما چون ۱ $a^{\phi(m)/\mathsf{Y}}$  جوابی از (mod m) ایجاب میکند که  $x^\mathsf{Y} \equiv \Lambda(\mathrm{mod}\,m)$  ایجاب میکند که  $a^{\phi(m)/\gamma} \equiv -\lambda \pmod{m}$ 

۰۶ فرض کنید  $m$  دارای ریشهٔ اولیه نباشد. با استفاده از (۲.۶) و (۲۵.۶) ثابت کنید که بهازای  $\bullet$  .۶  $\lambda_a^{\phi(m)/\mathsf{Y}} \equiv \mathcal{N}(\bmod\,m)$  هر  $a$  که با  $m$  متباین است

حل. فرض کنیم ۱ $(a,m)=(a,m)$  و فرض میکنیم  $m$  فرد باشد. بنابر (۲۵.۶)،  $m$  دارای حداقل  $\mathfrak{m}(r,s)=\{r,s>1\;r>1\;r>0\;r\leq r\}$ دو عامل اول است. لذا می توانیم بنویسیم  $rs=m=rs$ ، د یس  $\phi(r) = \phi(r)$ . جون  $\phi(r)$  و  $\phi(s)$  هر دو زوج $i$ اند، ۲  $\phi(m) = \phi(r)$  مضربی از هر یک از آنهاست. لذا بنابر قضیهٔ اویلر، ۱ $\phi^{(\mathcal{m})/\mathfrak{r}}-a^{\phi(\mathcal{m})/\mathfrak{r}}$  بر  $r$  و 8 بخشیذیر است، و چون ۱ $(r,s)=(r,s)$ ، در نتيجه ١ $a^{\phi(m)/\mathfrak{r}}-n$  بر  $a^{\phi(m)/\mathfrak{r}}-1$ 

حال، فرض میکنیم  $m$  زوج باشد و قرار میردهیم ۲<sup>٬۶</sup>۵  $m=n$ ، که  $c$  فرد است. اگر ۱ $c=5$ آنگاه ایجاب میکند که ۳ $\geq b \geq b \geq b$  و لذا  $\phi(m) = \phi(m) = \phi(m)$ . چون  $m$  ریشهٔ اولیه ندارد، داریم  $a^{\phi(m)/\gamma} \equiv \mathcal{N}(\text{mod } m)$  و از (i.۲.۶) نتیجه میشود که  $a^{\dagger}$ ا $a^{\dagger}$  و لذا،  $\text{ord } a < \phi(m)$ سرانجام، اگر ۱ $\mathfrak{c} > 0$ ، آنگاه ۲ $\phi(m)/$  مضرمی از ۲<sup>b</sup> و  $\phi(c)$  است، و مجدداً از قضیهٔ اویلر نتیجه  $\Delta a^{\phi(m)/\gamma} \equiv \Gamma(\bmod m)$  می $\Delta$ یریم که

اگر  $g^{\bm{k}}$  کو میک ریشهٔ اولیهٔ  $m$  باشد، ثابت کنید که  $g$  نیز یک ریشهٔ اولیهٔ  $m$  است.  $g^{\bm{k}}$  )

حل. بنابر (٣.۶)،  $\operatorname{ord} g$ ( ۲.۶)،  $\operatorname{ord} g^k = \operatorname{ord} g / (k, \operatorname{ord} g)$  بەويژە  $\operatorname{ord} g^k \leq \operatorname{ord} g$ . اگر ۴.۶ ريشة  $\operatorname{ord} g = \phi(m)$  اولیهٔ  $m$  باشد، آنگاه  $g^k = \operatorname{ord} g$ . در نتیجه  $\operatorname{ord} g \geq \phi(m)$ ، و لذا يعني g يک ريشهٔ اوليهٔ  $m$  است.

به طریق دیگر، اگر  $g^k$  یک ریشهٔ اولیه  $m$  باشد، بنابر (۱۱.۶)، هر  $b$  که با  $m$  اول باشد با توانی از  $g^{\bm{k}}$  به پیمانهٔ  $m$  همنهشت است. اما این  $b$  با توانی از  $g$  به پیمانهٔ  $m$  همنهشت است، و لذا  $g$  يک ريشهٔ اوليهٔ  $m$  است.

 $p$  4.۴ گیریم  $q$  یک عدد اول فرد، و فرض میکنیم ۱ +  $q$ ۲ =  $p$  نیز اول باشد. ثابت کنید  $p$ دارای  $q$  ناماندهٔ درجهٔ دوم و ۱ $q-\mu$  ریشهٔ اولیه است. لذا نشان دهید که ریشههای اولیهٔ  $p$  درست همان ناماندههای درجهٔ دوم p هستند، بجز یکی. استثناء کدام است؟

حل. این مسأله تعمیم مسألهٔ ۳۷.۶ است.  $p$  دارای  $q \neq (r-1)/1 = (p-1)$  ناماندهٔ درجهٔ دوم و ریشهٔ اولیه است. چون هر ریشهٔ اولیه است و  $\rho$  یک ناماندهٔ درجهٔ دوم  $\phi(p-\lambda)=\phi(\texttt{Y} q)=q-\lambda$ است، دقیقاً یکی از ناماندههای درجهٔ دوم ریشهٔ اولیهٔ  $p$  نیست چون  $q$  فرد، یعنی بهصورت  $p$  $p$  است، و لذا ۱ $q+1$  است، و لذا ۱ $k+1$  است، و لذا ۱ $k+1$  است، و لذا ۱ $k+1$ است. اما روشن است که ۱ – دارای مرتبهٔ ۲ است، و لذا ۱ – ریشهٔ اولیهٔ  $p$  نیست.

مسألهها واراه حلها -٢۴٩

توضیح. اگر q اول باشد. معلوم نیست که تعداد نامتناهی عدد اول بهصورت ۱ $q+$ ۲ وجود داشته باشد. این اعداد را به احترام سوفی ژرمن \، ریاضیدان فرانسوی اوایل سدة نوزدهم که آنها را در ارتباط با آخرین قضیهٔ فرما بررسی کرده است، معمولاً اعداد اول سوفی ژرمن میiمند. الف) فرض میکنیم q عدد اولی بهصورت ۱ + ۴k باشد. اگر ۱ + ۲q اول باشد، (سول باشد) ( p = ۲q اول باشد)

ثابت کنید که ۲ یک ریشهٔ اولیهٔ p است. (مسألهٔ ۴۲.۶ را ببینید.)

اب) فرض میکنیم  $q$  عدد اولمی بهصورت ۳ $k+1$  باشد. اگر ۱ $q+1=r$  اول باشد، ثابت  $p$ کنید که ۲ – یک ریشهٔ اولیهٔ p است.

حل. (الف) چون p بهصورت ٣ + ٨k است، بنابر (١٢.۵)، ٢ يک ناماندهٔ درجهٔ دوم p است. بنابر مسألة ۴۲.۶، هر ناماندهٔ درجهٔ دوم  $p$  بجز ۱ $\mathcal{P}$  یک ریشهٔ اولیهٔ  $p$  است. چون ۳  $p > r$  پس ، لذا ۲ یک ریشهٔ اولیهٔ p است.  $\mathfrak{r} \not\equiv -\mathcal{N}(\bmod p)$ 

ب) چون p به صورت Ak + ۷ است، بنابر (۱۲.۵)، ۲ یک مانده و ۱ – یک ناماندهٔ درجه دوم) است. لذا ٢ – يک ناماندهٔ درجهٔ دوم p است. بقيهٔ برهان مانند قسمت (الف) ادامه پيدا مىکند.  $p$ ۴۴.۶ با استفاده از مسألة قبل ريشههاى اولية ١٦ و ٢٣ را پيدا كنيد.

حل. فرض کنیم ۵ $q = 0 \; q = 1 + q + 1 = 7$ . چون  $q$  بهصورت ۱ + ۴k است، ۲ یک ریشهٔ اولیهٔ ۱۱ است. برای همهٔ ریشههای اولیه، ۲۴ راکه ۱ = ( k, ۱۰) در نظر میگیریم، و متوالیاً اعداد ۲، ۲۳، ۲۷، و ۲۹ را بهدست میآوریم. کوچکترین ماندههای مثبت عبارتاند از ۲، ۸، ۷، و ۶.

- 4 مرض میکنیم ۲۱ = ۲ و ۲۳ = ۱ + ۲ = ۳ بون  $q$  بهصورت ۳ + ۴k است، ۲ یک ریشهٔ اولیهٔ ۲۳ است. اکنون اعداد \*(۲+) را، که ۱ = (۲٪) در نظر میگیریم. با بدل به پیمانهٔ ۲۳، ریشههای اولیه عبارتاند از ۲۱، ۱۵، ۱۴، ۱۰، ۱۷، ۱۹، ۷، ۵، ۲۰، و ۱۱.

۴۵.۶ ثابت کنید که دو عدد صحیح متوالی مثبت کوچکتر از ۱۶۷ وجود دارند که ریشههای اولية ١۶٧ هستند. (راهنمايي: از مسألة ۴۲.۶ استفاده كنيد.)

حل. چون ۸۳ اول است، مسألة ۴۲.۶ نشان می دهد که ۱۶۷ دارای ۸۲ ریشهٔ اولیه است. اما ١ و ١– ريشة اوليه نيستند؛ لذا در فاصلة ٢ تا ١۶۵ تعداد ٨٢ عدد صحيح وجود دارند كه ريشة اولیه ۱۶۷ هستند. تنها راه برای تولید ۸۲ عدد صحیح در این فاصله که هیچ دو عدد صحیح متوالي وجود نداشته باشند اين است كه ٢، ۴، . . .، ١۶۴ يا ٣، ٥، . . . ، ١٤٥ را انتخاب كنيم. اما هیچکدام از اینها امکان ندارد جواب مطلوب باشند، زیرا روشن است که ۴ و ۹ ریشهٔ اولیه نیستند.

1. Sophie Germain

فرض کنید ۲ $p > r$  اول باشد. (الف) ثابت کنید که هر ناماندهٔ درجهٔ دوم  $p$  یک ریشهٔ اولیهٔ  $f$ ۶.۶  $\,$  $\mathcal{T}^k + 1$  است اگر و تنها اگر  $p$  بهصورت ۱ $\mathcal{T}^k + 1$  باشد. (ب) اگر  $p > 0$  عدد اولی بهصورت ۱ باشد، ثابت کنید که ۳ یک ریشهٔ اولیه p است.

حل. (الف) p دارای ۲ /(۱ – p) ناماندهٔ درجهٔ دوم و (۱ –  $\phi(p-\nu)$  ریشهٔ اولیه است. از آنجا که هر ریشهٔ اولیه یک ناماندهٔ درجهٔ دوم است، در نتیجه هر ناماندهٔ درجهٔ دوم یک ریشهٔ اولیه  $\mathcal{N}^k$  است اگر و تنها اگر ۱/(۱ –  $(p-1) = n/\mathcal{N}$  ، ۱/(۱ – ۱) اگر و تنها اگر  $n$  بهصورت باشد (مسألة ۶۵.۳ را ببينيد).

ب) با توجه به (الف)، كافي است ثابت كنيم كه ٣ يك ناماندهٔ درجهٔ دوم p است. چون)  $p \,$   $\Lambda^k + 1 \equiv \gamma \pmod{r}$  یا  $\Gamma^k + 1 \equiv 1 + k$ . اما اگر (mod ۳)  $\Gamma = \Lambda(\bmod{r})$ نسی تواند اول باشد، زیرا ۳ <. لذا (۳ $p\equiv \mathfrak{r}(\mathrm{mod}\, \mathfrak{r})$  پیون  $p$  بهصورت ۱ +  $u$ ۴ است، داریم بنابراین ۳ یک ناماندهٔ درجهٔ دوم p و لذا یک ریشهٔ اولیهٔ (۳/۳) = (۲/۳) + ۱ است.  $p$ 

اً باشد؟  $x^{\mathfrak{p}} \equiv -\mathfrak{l}(\bmod{\mathfrak{f}})$  بوابی دارد که ریشهٔ اولیهٔ ۴۱ نباشد؟  $\mathfrak{f}(\mathfrak{p})$ 

حل. بنابر ملاک اویلر، جوابهای همنهشتی مفروض ۲۰ ناماندهٔ درجهٔ دوم ۴۱ هستند. اما ۴۱ فقط ۱۶ = (۴۰)هِ ريشة اوليه دارد، لذا همنهشتي چهار جواب دارد كه ريشة اولية ۴۱ نیستند. راه دیگر بررسی این مسأله این است که به اعدادی مثل a از مرتبهٔ کوچکتر از ۴۰ نظر کنیم که مرتبه أنها ۲۰ را نشمارد، یعنی اعداد a به مرتبهٔ ۸. بنابر (۱۴.۶)، ۴ = (۸) عنصر ار مرتبهٔ ۸ وجود دارد. به آسانی دیده میشود که ۳ و ۳– دارای مرتبهٔ ۸ به پیمانهٔ ۴۱ هستند، زیرا (۳۴ = – ۳۲، و لذا عناصر دیگر با مرتبهٔ ۸ عبارتاند از وارون ضربی ۳ و ۳– به پیمانهٔ ۴۱، یعنی ۱۴ و ۱۴–.

فرض میکنیم  $p$  عدد اولمی بهصورت ۱ $k+1$  باشد. اگر  $g$  یک ریشهٔ اولیهٔ  $p$  باشد، ثابت  $\mathfrak{so}$ کنید  $g$ – نیز یک ریشهٔ اولیهٔ  $p$  است. (راهنمایی:  $g$ – را بهصورت توانی از  $g$  بیان کنید، یا اگر مرتبهٔ  $g$ – کمتر از ۱ $p-\mathfrak{p}$  است، نشان دهید که مرتبهٔ  $g$  نیز کمتر از ۱ $g-\mathfrak{p}$  است.)

حل. چون  $g$  یک ریشهٔ اولیهٔ  $p$  است، پس یک ناماندهٔ درجهٔ دوم  $p$  است، و لذا بنابر ملاک اویلر،  $g^{\intercal k} \equiv -\mathcal{N}(\bmod p)$ . بنابراین،  $g^{\intercal k} = g^{\intercal k}$  اویلر، است که ۱ = (۲k + ۱, ۴k). لذا بنابر (۱۲.۶)، ا $g^{\dagger k+1}$  یک ریشهٔ اولیهٔ  $p$  یعنی،  $g$ – یک ریشهٔ اولیهٔ است.  $p$ 

مسألهها واراه حلها ٢٥١

 $g \equiv (-q)^{\texttt{Y}k+1} (\bmod p)$  او دىگر، توجه كنيد كه  $(\bmod p)^{\texttt{Y}k} \equiv -1 (\bmod p)$  ندا هر عددي كه به پيمانهٔ p با توانى از g همنهشت باشد، با توانى از  $g$ – نيز همنهشت است. اكنون قضيه از (١١.٤) حاصل مي شود.

۴۹.۶ نشان دهید که ۳– یک ریشهٔ اولیهٔ عدد اولی بهصورت ۳ + ۴" نیست.

 $p$  حل. اگر ۳ + ۳ =  $p$  اول باشد، نشان میدهیم که ۳ - یک ماندهٔ درجهٔ دوم است. چون p بهصورت ۴ $k + k$  است، داریم ۱ $(p) = -\langle \cdot \rangle/p$ . بنابر قانون تقابل مربعی،  $\mathcal{N}_p = (-\mathcal{N}/p) = (-\mathcal{N}/p)(\mathcal{N}/p) = \mathcal{N}_p$ . لَذَا  $p \equiv \mathcal{N}(\bmod{3})$ ، زيرا  $(\mathcal{N}/p) = -(\mathcal{p}/\mathcal{N}) = -\mathcal{N}_p$ بنابراین، ۳– یک ماندهٔ درجهٔ دوم p است و لذا نمیتواند ریشهٔ اولیهٔ p باشد.

نيز  $h$  ، فرض می کنیم که g یک ریشهٔ اولیهٔ  $m$  باشد و ا $h\equiv\lambda$  (mod  $n$ ). ثابت کنید که  $h$  نیز که  $\mathcal S$ یک ریشهٔ اولیهٔ m است.

 $(gh)^n = g^n h^n \equiv \mathcal{N}(\text{mod } m)$  مل. بهازای هر عدد صحیح مثبتِ m،  $(gh)^n = g^n h^n$ اگر و تنها اگر ( $h$  m  $g$  ، بهویژه،  $g$  و  $h$  دارای یک مرتبه هستند،  $g^n\equiv \mathcal{N}(\bmod\,m)$ و بنابراین اگر یکمی ریشهٔ اولیهٔ  $m$  باشد، دیگری نیز هست.

ور سمی کنیم ۳  $p > r$  اول باشد. ثابت کنید که حاصلضرب ریشههای اولیهٔ  $p$  بین ۱ و  $\lambda$ ۰۶ اول ا – p با ۱ به پیمانهٔ  $p$  همنهشت است. (راهنمایی: از مسأله قبل استفاده کنید.)  $p-\mathfrak{t}$ 

حل. اگر g یک ریشهٔ اولیهٔ p باشد، ۱ $(p)=(g,p)$ ، و لذا g یک وارون مانند h به سمانهٔ p دارد. بنابر مسألة قبل، h نيز يک ريشة اولية p است. اگر g يک ريشة اولية p باشد، وارونش k با g به پیمانهٔ  $p$  ناهمنهشت است. در غیر اینصورت، خواهیم داشت ۱ $g^\intercal\equiv \mathbf{y}$ ، که  $g \equiv \pm$  / (mod  $p$  با بهدست میدهد؛ اما نه ۱ و نه ۱ – ریشهٔ اولیهٔ هیچ عددِ اول بزرگتر از ۳ نیستند. بنابراین، میٍتوان ریشههای اولیهٔ p را بهصورت جفتهایی که حاصلضرب عناصر هر جفت همنهشت با ۱ به پیمانهٔ است مرتب کرد، و لذا حاصلضرب ریشههای اولیهٔ  $p$  با ۱ به پیمانهٔ  $p$  همنهشت است.  $p$ 

قوضییح. اساساً به روشی مشابه می توان ثابت کرد که اگر  $m$  غیر از ۳، ۴، و ۶ باشد و دارای ريشة اوليه باشد، حاصلضرب ريشههاي اولية  $m$  با ١ به پيمانة  $m$  همنهشت است.

۵۲.۶ کوچکترین ماندههای مثبت چهار ریشهٔ اولیهٔ ناهمنهشت از اعداد ۲۵، ۱۲۵، و ۲۵۰ را بىايىد.

حل. ریشههای اولیهٔ ۵ عبارت|ند از ۲ و ۳. بنابر (۲۲.۶)، اگر g یک رشههٔ اولیهٔ ۵ باشد، یک ریشهٔ اولیه ۲۵ است هرگاه (۲۵ mod)  $\sharp\neq (m\text{ mod }r)$ . لذا ۲، ۱۲، ۱۷، ۲۲ و نیز ۳، ۸، ۱۳، ۲۲ ریشههای اولیهٔ ۲۵ هستند. مجدداً بنابر همان (۲۲.۶)، این اعداد ریشههای اولية ١٢٥ نيز هستند. بنابر (٢۴.۶)، هر ريشة اولية فرد ١٢٥ يک ريشة اولية ٢٥٠ است. لذا ۰۱۲، ۳، ۱۳ و ۲۳ ریشههای اولیهٔ ۲۵۰ هستند (همینطور ۱۲۷ = ۱۲۵ + ۲ و مانند آن).

لا ۵۳.۶ ثابت کنید که بی $i$ هایت عدد اول  $p$  وجود دارند که بهازای آنها یک عدد صحیح  $a$  با  $\alpha$ - ه ) د چود دارد بهطوری که نه  $a$  ریشهٔ اولیه  $p$  است، نه  $a-$ 

 $p$  حل. ملاحظه میکنید که اگر  $p$  عدد اولی بهصورت ۱ $k+1$  باشد، بهازای هر  $a$ که مضرب نباشد، داریم  $-a(p) = (-\lambda/p) = (-\lambda/p) = (-\lambda/p)$ ، لذا  $a \cdot a - a$ ر دو ماندههای درجهٔ دوم یا تاماندههای درجهٔ دوم p هستند، اما بنابر مسألهٔ ۲۳.۵، تعداد نامتناهی عدد اول بهصورت ۱ $k+1$  $\lambda < a < p - \lambda$  وجود دارد، و هر عدد ۵ $p > a$  به این صورت دارای یک ماندهٔ درجهٔ دوم  $a$  با  $p$  است (در واقع همواره می $\bar{v}$ ول  $a$  را مساوی ۴ اختیار کرد). پس،  $a$ – نیز یک ماندهٔ درجهٔ دوم است. و لذا  $a$  و  $a$ – هیچکدام ریشهٔ اولیهٔ  $p$  نیستند.

فرض کنیم  $m$  دارای ریشهٔ اولیه باشد، وگیریم ۱۵٫ م. . . . ،  $a_{\phi(m)}$  یک دستگاه مخفف  $\mathfrak{A}$ ۴.۶  $\phi$ ماندەها بە پیمانهٔ  $m$  باشد. ثابت کنید ( $\dim(m) \equiv -1 (\mod m)$  ، (ملاحظه کنید که اگر اول باشد، این حکم آشکارا همان قضیهٔ ویلسن است.)  $m$ 

 $g$  حل. قضیه بهازای ۱ $m=1$  و ۲ $m=1$  نمایان است، لذا ۳ $m\geq m$  را اختیار و فرض کنیم یک ریشهٔ اولیهٔ  $m$  باشد، و قرار میدهیم  $k=\phi(m)$ . بنابر (۱۱.۵)، عناصر یک دستگاه مخفف اماندهها به پیمانهٔ  $m$ ، بهترتیبی، با اعداد  $g^{\mathsf{t}}$  ،...  $g^{\mathsf{t}}$ ، همنهشت به پیمانهٔ  $m$  هستند. لذا حاصلضرب آنها همنهشت یا  $g^N$  به پیمانهٔ  $m$  است، که در آن  $k+1+\cdots+k$  +  $N=1$ . بنابر  $m\geq 7$  فرمول معمولی حاصل جمع تصاعد حسابی،  $k(k+1)$  = 1. ملاحظه کنید که چون  $m\geq 7$ روج و لذا ۱ $k+1$  فرد است. اما  $g^N = (g^{k/7})^{k+1}$ . چون  $g$  یک ریشهٔ اولیهٔ  $m$  است، داریم  $k$  $\Delta g^N \equiv -\operatorname{\mathcal{N}} (\operatorname{mod} m)$  و لذا  $g^{k/7} \equiv -\operatorname{\mathcal{N}} (\operatorname{mod} m)$ 

فرض کنید  $q$  و ۱ $q+\mathfrak{p}=r$  اول باشند. ثابت کنید که ۲ یک ریشهٔ اولیهٔ  $p$  است، و اگر  $\rho$ ۰۵ مشان دهید ۳ یک ریشهٔ اولیه  $p$  است. این مطلب نشان میدهد که، مثلاً، ۲ یک ریشهٔ  $q > 7$ اولیهٔ ۱۳ است و ۲ و ۳ ریشههای اولیهٔ ۲۹ و ۵۳ هستند. (راهنمایی: ابتدا نشان دهید که ۲ و ۳ ناماندەھای درجهٔ دوم  $p$  هستند.)

مسألهها وراهجلها لمهم

حل. روشن است که، ۲ $q \neq q$ ، بنابراین q بهصورت ۲ $k+1$ ، و لذا p بهصورت ۸ $k+0$  است.  $p$  بنابر (١٢.٥)، ٢ یک ناماندهٔ درجهٔ دوم p است. نشان میدهیم که مرتبهٔ ٢ به پیمانه p برابر ۱ است. فرض کنیم : = ۲ ord ۲؛ پس  $t | \phi(p)$  و لذا ۴۹ |t. بنابراین t برابر است با ۱، ۲، ۴، ۴، ۲۹، یا ۴۹. چون ۲ یک ناماندهٔ درجهٔ دوم p است، (mod p) $\lambda = \frac{\mathsf{r}^\mathsf{T} \mathsf{r}^\mathsf{T}}{P}$ ، و لذا t نمی $\mathsf{r}$ یند مقادیر  $t$  ۲. ۲. ۹. یا ۲۹ را اختیارکند. سرانجام، چون ۱۳  $p \geq r$ ، ۱ –  $p \nmid r$ و لذا ۴ $t \neq t$ .

اگر ۳  $q > p$ ، آنگاه (۳ mod)۱  $q \equiv \mathsf{N}(\bmod{\mathsf{T}})$ ۲ اگر ۳ به تریل اگر (۳ اگر ۳ بخشیذیر است. بنابراین q بهصورت ۱ $k+1$  و لذا p بهصورت ۵ $k+1$ ۱۲ است. با یک محاسبهٔ سادهٔ نماد لژاندر داریم ۱ $\tau = (\mathsf{y}/\mathsf{r}) = ((\mathsf{y}/\mathsf{r}) = \mathsf{y}/\mathsf{r}) = (\mathsf{y}/\mathsf{r}) = (\mathsf{y}/\mathsf{r}) = \mathsf{y}/\mathsf{r}$ ). فرض كنيم  $t$  مرتبهٔ به پیمانهٔ  $p$  باشد. درست مانند حالت قبل، t نمیتواند ۱، ۲، یا ۲ $q$  باشد، اما t برابر ۴ نیز  $\tau$ نسي تواند باشد، زيرا ۰ – ۰٫۳۴ لذا (e = ۴ $q = \phi(p)$ ، و بنابراين ۳ يک ريشهٔ اوليهٔ  $p$  است.

۵۶.۶ فرض کنید  $p$  عدد اولمی غیر از ۲ و ۵ باشد. ثابت کنید که ۱۰ یک ریشهٔ اولیهٔ  $p$  است  $\mathcal{S}$ .۶ اگر و تنها اگر بسط اعشاری ۱/p دارای دورهٔ ۱  $p-$  باشد.

حل. روند «تقسیم طولانی» راکه هنگام تقسیم ۱ بر p بهکار می بریم در نظر میگیریم. بلافاصله بعد از آنکه رقم  $k$ ام بعد از ممیز را بهدست آوریم، یک «باقیماندهٔ»  $r_k$  داریم، که باقیماندهٔ معمولی تقسیم ۱۰<sup>k</sup> بر p است. دورهٔ بسط اعشاری دقیقاً همان دورهٔ دنبالهٔ باقیماندههاست.

فرض کنیم  $d$  مرتبهٔ ۱۰ به پیمانهٔ p باشد (این مرتبه وجود دارد، زیرا ۱ $(p)=(\setminus\{\cdot\})$ . در این صورت، دنبالهٔ ۲۱٬۳۲٬۰۰۰ از باقیماندهها دارای دورهٔ d است، و لذا بسط اعشاری ۱/p دارای  $\operatorname{ord}_p$ دورهٔ  $d$  است. بهویژه، بسط اعشاری دارای دورهٔ ۱ $p-1$  است اگر و تنها اگر ۱ $p-1\circ \operatorname{ord}_p$ ه، یعنی اگر و تنها اگر ۱۰ یک ریشهٔ اولیهٔ p باشد.

گا بت کنید که بهازای هر ۱ $k \geq k$  تابت کنید که بهازای هر ۱ $k \geq k$  ست.

حل. بنابر (۲۲.۶)، اگر  $g$  یک ریشهٔ اولیهٔ عدد اول فرد  $p$  باشد، و ۱ $(\bmod\, p^\intercal)\not\equiv \mathfrak{g}$ ، آنگاه بهازای هر ۱ $s \geq k \geq g$  یک ریشهٔ اولیهٔ  $p^k$  است. چون ۳۲ و ۳۳ همنهشت با ۱ به پیمانهٔ ۷ نیستند، لذا ٣ يک ريشهٔ اوليهٔ ٧ است. چون (١(mod ۴۹ = ٣٤ = ٣۶، قضيه حاصل مي شود.

۵۸.۶ اثبات یا رد کنید: اگر  $p$  عدد اولمی بهصورت ۱ $k+1$  باشد، لااقل یکمی از ریشههای اولیهٔ  $\lambda.$ واقع بین ۱ و ۱ $p-1$  فرد است.  $p$ 

حل. اگر p بهصورت ۱ $k+\mathfrak{k}$  باشد و g یک ریشهٔ اولیه  $p$ ، آنگاه  $g$ – نیز یک ریشهٔ اولیهٔ

 $p-g$  است (مسأله ۴۸.۶ را ببینید). لذا اگر  $g$  یک ریشهٔ اولیهٔ زوج بین ۱ و ۱ $p-\gamma$  باشد،  $p$  $p \equiv p \pmod{p}$ یک ریشهٔ اولیهٔ فرد  $p$  بین ۱ و ۱ $p \equiv p$ است. بنابراین، نیمی از ریشههای اولیهٔ  $p$  بین ۱ و ۱ زوج|ند و نیم دیگر فرد.

اثبات یا رد کنید: اگر  $p$  اول باشد و  $\alpha^{(p-1)/\mathsf{Y}} \equiv -\mathsf{N}(\bmod p)$ ، آنگاه  $a$  یک ریشهٔ اولیهٔ  $\mathsf{A}\mathsf{S}$ است.  $p$ 

حل. این حکم درست نیست. مثلاً اگر p = V، آنگاه (۱ $(\text{mod V}) = \lfloor (\text{--V})^{(p-1)} \rfloor$ ، اما - يک ريشهٔ اوليهٔ p نيست.

 $p$  توضیح. اگر (mod  $p$ )\r  $\equiv -1(\text{mod }p)$ ، بنابر ملاک اویلر،  $a$  یک ناماندهٔ درجهٔ دوم است. لذا این حکم درست خواهد بود فقط در صورتیکه هر ناماندهٔ درجهٔ دوم p یک ریشهٔ اولیهٔ باشد و بنابراین درست نیست اگر ۲ $(p-1) < p(p-1) < p = r$ . اگر ۳ +  $p$  = ۱٪ این نامساوی  $p$ همواره برقرار است. اگر ۴ $k+1$  = ۴ آنگاه ۲/(۱  $(p-1)< (p-1)$  برقرار است اگر و تنها اگر p بهصورت ۱ $n+1$  نباشد.

۰ $k\geq 0$  گر  $p\;$  عدد اول فردی باشد، نشان دهید عدد صحیحی وجود دارد که بهازای هر ۱ $p\;$ ،  $\cdot g + p \cdot g$ یک ریشهٔ اولیه  $p^k$  و  $p^k$  است. (راهنمایی: اگر  $g$  یک ریشهٔ اولیهٔ  $p$  باشد، آنگاه  $p$ ،  $p^k$ و. په  $p + p + q + p + q$  در نظر بگيړيد.)

 $g + p$  حل. فرض میکنیم  $g$  یک ریشهٔ اولیهٔ  $p$  باشد، بنابر (i.۲۲.۶) لااقل یکی از اعداد  $g$  و یک ریشهٔ اولیهٔ  $p^{\intercal}$  است. با افزودن  $p^{\intercal}$ ، در صورت لزوم، یک ریشهٔ اولیه فرد  $h$  از  $p^{\intercal}$  را بهدست می آوریم؛ در این صورت h نیز یک ریشهٔ اولیهٔ p است، زیرا  $h\equiv g(\bmod\,p)$  . از (i. ۲۲.۶) نتیجه می شودکه بهازای هر ۱ $k \geq h \;$  یک ریشهٔ اولیهٔ  $p^k$  است. اما جون  $h$  فرد است، (۲۳.۶) ایجاب میکند که بهازای هر ۱ $k\geq h\;$  یک ریشهٔ اولیهٔ  $p^k$  نیز باشد.

گر  $p$  اول باشد و  $k$  مثبت، نشان دهید که هر ریشهٔ اولیهٔ  $p^{k+1}$ یک ریشهٔ اولیهٔ  $p^k$  است.  $\mathcal{S}$ ۱.۶

حل. فرض کنیم g یک ریشهٔ اولیهٔ  $p^{k+1}$  باشد. به موجب (۱۱.۶)، اگر a با  $p^{k+1}$  متباین باشد،  $a \equiv g^j(\text{mod}\, p^k)$  عدد صحیح مثبت  $j$  وجود دارد بهطوری که  $a \equiv g^j(\text{mod}\, p^{k+1})$ . لذا جون هر  $a$  که با  $p^k$  متباین باشد با توانبی از  $g$  همنهشت به پیمانهٔ  $p^k$  است، از (۱۱.۶) نتیجه می شود که  $g$  یک ریشهٔ اولیهٔ  $p^k$  است. مسألهها و راه حلها ٢٥٥

کیریم  $g$  یک ریشهٔ اولیهٔ عدد اول فرد  $p$  باشد. و فرض میکنیم ۲ $k \geq k$ . ثابت کنید  $g$  یک ریشهٔ اولیهٔ  $p^k$  است اگر و تنها اگر (۱ $\pmod{p^{\mathsf{r}}} \not\equiv 1 \pmod{p^{\mathsf{r}}}$  (راهنمایی: مسألهٔ قبل را ببینید.)

 $g$  حلی اگر (  $p^\mathsf{y}$  ) است، و لذا g (۲۳.۶)، و یک ریشهٔ اولیهٔ  $p^\mathsf{y}$  است، و لذا يک ريشهٔ اوليهٔ  $p^k$  است. بعکس، اگر g يک ريشهٔ اوليهٔ  $p^k$  باشد، آنگاه با استفادهٔ مکرر مسألهٔ  $g$  قبل، می $\mu$ بنیم که بهازای هر عدد صحیح مثبت  $s \leq k$ ،  $g \cdot j \leq g$  بیک ریشهٔ اولیهٔ  $p^j$  است، و بهویژه، یک ریشهٔ اولیهٔ ۲م است. لذا  $g$  دارای مرتبهٔ  $p(r-1)=\phi(p^{\intercal})=p$  به پیمانهٔ ۲م است، و بنابراین  $\left( q^{p-1} \not\equiv \mathcal{N}(\text{mod } p^{\dagger}) \right)$ 

د ج $\mathcal{P}(\mathcal{P} - \mathcal{P})$  فرض کنید  $p$  یک عدد اول فرد و ۲ $k \geq k$ . ثابت کنید دقیقاً  $(\mathcal{P} - \mathcal{P})\phi(p - \mathcal{P})$  ریشهٔ اولیه از  $p^k$  وجود دارند که به پیمانهٔ  $p^\texttt{v}$  ناهمنهشتاند.

حل. تعداد  $\phi(p-1) \phi(p-1) = \phi(\phi(p^{\intercal})) \phi(\phi(p^{\intercal})) = (p-1) \phi(p-1)$  وجود دارد، و به موجب هركدام از آنها يک ريشهٔ اوليهٔ  $p^k$  است. اما، بنابر استدلال مسألهٔ قبل، هر ريشهٔ اوليهٔ (با یک ریشهٔ اولیهٔ  $p^{\mathfrak{r}}$  است و لذا به پیمانهٔ  $p^{\mathfrak{r}}$  با یکی از  $(p-1) \phi(p-1)$  ریشههای اولیهٔ  $p^{\bm{k}}$ . همنهشت است.  $p^{\intercal}$ 

اگر  $m_{\mathsf{r}}$ ، ۱، ۱، ۱، ۱، سوربهدو نسبت بههم اول باشند و هر  $m_i$  دارای ریشهٔ اولیه باشد،  $m_{\mathsf{r}}$  ( $m_{\mathsf{r}}$ ثابت کنید که یک عدد صحیح  $g$  وجود دارد که همزمان یک ریشهٔ اولیهٔ هر  $m_i$  است.

حل. فرض کنیم  $g_i$  یک ریشهٔ اولیهٔ  $m_i$  باشد، و قضیهٔ باقیماندهٔ چینی را بهکار می بریم تا عدد  $i$  صحیح  $g$  را بیابیم بهطوری که بهازای هر  $i$   $j$   $i$  میر $g\equiv g_i(\bmod\,m_i)$  مر  $g$  بهازای هر ريشهٔ اوليهٔ هر  $m_i$  است.

فرض میکنیم  $m$  دارای یک ریشهٔ اولیه باشد. وگیریم ۵٫  $a_{\rm r}$  ....  $a_{\rm r}$  یک دستگاه  $\bm{\beta}$ ۵.۶ مخفف ماندهها به پیمانهٔ  $m$  باشد. ثابت کنید  $a^n_{\bf r}$ ،.. ،  $a^n_{\bf r}$  یک دستگاه مخفف ماندهها به  $(n, \phi(m)) = 1$  ییمانهٔ  $m$  است اگر و تنها اگر

حل. فرض کنیم  $g$  یک ریشهٔ اولیهٔ  $m$  باشد. پس  $a_i$ ها بەترتیبی با  $g$ ،  $g^\intercal$  ،...،  $g^\intercal$  که . همنهشتاند. با مرتب کردن  $a_i$ ها، میتوانیم فرض کنیم که  $a_i\equiv g_i(\bmod\,m)$ . لذا  $r=\phi(m)$ . بنابر (١٢.٤)، " و يک ريشهٔ اوليهٔ  $m$  است اگر و تنها اگر  $a_i^n \equiv g_i^n(\text{mod } m)$ .  $\phi(n,\phi(m))=1$  در نتیجه اعداد  $a_i^n$  یک دستگاه مخفف ماندهها تشکیل میدهند اگر و تنها اگر

 $S_n = Y^n + Y^n + \cdots + (p-1)^n$  د ۶۶.۶ فرض میکنیم  $p$  یک عدد اول فرد باشد، وگیریم  $S_n = Y^n + Y^n + \cdots$ ابت کنید  $S_n \equiv -\pmod{p}$  اگر  $p \pmod{p}$  در غیر این صورت (mod  $p$ )  $S_n \equiv -\pmod{p}$ مسألة ٨.٣ مقايسه شود.)

 $\ldots$ حل. فرض کنیم  $g$  یک ریشهٔ اولیهٔ  $p$  باشد. پس ۲، ۳، ۱، ۱ –  $p$  بهترتیبی با  $g$   $g$  ،  $\ldots$ همنهشت به يبمانهٔ p هستند. لذا  $S_n \equiv 1 + g^n + g^{\mathsf{Y} n} + \cdots + g^{(p-1)n} (\operatorname{mod} p)$  اگر  $p^p$  $g^{kn} = (g^{p-1})^{kt} \equiv \mathcal{N}(\text{mod }p)$ ، قرار میردهیم  $n = (p-1)t$ . بنابر قضیهٔ فرما،  $(p-1)|n$ لذا  $S_n$  مجموع ۱ $p-p$  جمله است که هر کدام همنهشت با ۱ به پیمانهٔ  $p$  است، و بنابراین  $S_n \equiv -\lambda \pmod{p}$ 

حال، فرض کنیم  $n \not| n \mid (p-1)$  از ضرب طرفین همنهشتمی  $S_n$  در  $g^n$  - ۱ داریم جون  $g^{p-1} \equiv \mathcal{N}(\text{mod }p)$  جون (۱ $\log p$ ، در نتیجه ) (۱۰ جون (۱۰ جون ) است.  $p - \ln p = (p - 1) / n$  اما جون  $n / n$  ( $p - \ln p = 0$  ارتبهٔ ۱ $g(p - n) = 0$  $S_n \equiv \circ (\text{mod } p)$  از (۱۲.۶) نتیجه می شود که  $g^n \not\equiv \mathcal{N}(\text{mod } p)$ 

برهان دیگر. اگر  $(n-1)$ ، قرار میدهیم  $t(p-1)=n=0$ ؛ در این $\omega$ ورت، بنابر قضیهٔ فرما بهازای هر a متباین با p داریم  $a^n = (a^{p-1})^t \equiv \mathcal{N}(\text{mod }p)$  بهازای هر a متباین با p داریم به  $S_n \equiv -\lambda(\text{mod }p)$  است که هرکدام همنهشت با ۱ به پیمانهٔ  $p$  است. بنابراین ا

اکنون فرض میکنیم که  $n\neq (p-1)$ ، و  $a$  را عدد صحیحی میگیریم که بر  $p$  بخشیذیر بهترتیبی با ۲۰، ۲۰، ۲۰۰ (( $(p - \lambda)^n$  ممنهشتاند. بنابراین ( $(p - \lambda)^n$  ... (۲۵) و لذا  $S_n \equiv (\text{mod } p)$  و  $S_n \equiv \text{mod } p$  بهويژه اگر  $a$  يک ريشهٔ اوليهٔ  $p$  و  $a^n S_n \equiv S_n (\text{mod } p)$ . $S_n \equiv \mathcal{O}(\text{mod }p)$  آنگاه  $a^n \not\equiv \mathcal{O}(\text{mod }p)$  و لذا،  $(p-1)/n$ 

> ۶۷.۶ نشان دهید که ۷ یک ریشهٔ اولیهٔ هر عدد اول بهصورت ۱ + <sup>۴۲n</sup> است. (راهنمایی: کافی ۴<sup>۲n</sup> + ۱ است نشان دهید که ۱ $\left( \mathsf{Y}/p \right) = \left( \mathsf{Y}/p \right)$ ، و سپس نشان دهید که ها همنهشت با ۳ یا ۵ به پیمانهٔ ۷ وجود دارد. مسألهٔ ۴۶.۶ را ببینید.)

 $p$  حل. قرار میدهیم ۱ $\mathfrak{n}+\mathfrak{k}$ ۲  $\mathfrak{k}=\mathfrak{k}$ ۴ ج. به موجب مسأله ۴۶.۶، ریشههای اولیهٔ دقیقاً ناماندههای درجهٔ دوم p هستند، لذا فقط لازم داریم که نشان دهیم ( – = (۲/p). به آسانی بررسی میشودکه هر توانی از ۲ همنهشت با ۱، ۲، یا ۴ به پیمانهٔ ۷ است. لذا ۱ + ۴<sup>۲n</sup> با یکی از اعداد ۲، ۳، یا ۵ همنهشت به پیمانهٔ ۷ است. می خواهیم امکان برقراری (۱ (mod ۷ = ۴<sup>۲n</sup> را مسألهها و راهجلها الا۲۵۷

ردكنيم. جون مرتبهٔ ۴ به پيمانهٔ ۷ برابر ۳ است، پس (۱ (mod V) ۱  $n\equiv r$ ۴ فقط اگر ۳|۳. اما اگر  $x^{\mathsf{T}} + \mathsf{N} = (x + \mathsf{N})(x^{\mathsf{T}} - x + \mathsf{N})$ ، آنگاه ۴<sup>۲</sup> مکعب کاملی، مثلاً ۳ $x^{\mathsf{T}}$ است، و چون (۱ $x$ در نتیجه ۱ $\mathfrak{l}^{\star n}$  اول نیست. بنابراین،اگر  $p$  اول باشد،  $p$  همنهشت با ۳ یا ۵ به پیمانهٔ ۷ است. بنابر قانون تقابل مربعی،  $(p/\mathsf{Y})=(p/\mathsf{Y})$ ، و  $(p/\mathsf{Y})$  یا مساوی  $(\mathsf{Y}/\mathsf{Y})$  یا مساوی (۵/۷) است، كه هركدام ١ – است.

اگر  $m$  و  $n$  نسبت بههم اول و بزرگتر از ۲ باشند، به کمک تعریف ریشهٔ اولیه مستقیماً  $m$  (۲ میل $\kappa$ ۶ ثابت کنید که  $mn$  ریشهٔ اولیه ندارد.

حل. اگر ۱ $(n,m) = (a,mn)$ ، نشان میدهیم که مرتبهٔ  $a$  به پیمانهٔ  $mn$  کوچکتر از  $\phi(mn)$  است، و این مطلب با تعریف ریشهٔ اولیه تناقض دارد. چون  $\phi(n)$  و  $\phi(m)$  زوج $\mu$ ند، قرار میدهیم به  $a^{\texttt{\textsf{Y}}st} = (a^{\texttt{\textsf{Y}}s})^t \equiv \texttt{\textsf{Y}}(\bmod m)$ . پس، بنابر قضیهٔ اویلر  $\phi(n) = \texttt{\textsf{Y}}t$  . به  $a^{\intercal st} \equiv \mathcal{N}(\text{mod}\,mn)$  همین طریق،  $a^{\intercal st} \equiv \mathcal{N}(\text{mod}\,n)$  داریم اشد.  $mn$  باشد.  $a \leq \phi(mn) / 7$  بنابراین  $a$  نسی تواند یک ریشهٔ اولیهٔ  $m n$  باشد.  $\frac{d}{2} = \phi(mn) / 7$ 

فرض میکنیم که  $m$  ریشهٔ اولیه دارد. ثابت کنید که  $g$  یک ریشهٔ اولیهٔ  $m$  است اگر و تنها  $\bm{\kappa}$ ۹.۶  $\bm{\kappa}$ اگر بەازای ہر عامل  $q$  از  $g$  ، $\phi(m)$  یک ناماندۂ توانی  $q$ ام باشد.

حل. بنابر (۱۸.۶)، با  $q \, \, \, k \, = \, g \, \, \, k \, = \, q$  بنابر (۱۸.۶)، با  $g \, \, \, k \, = \, g \, \, \, k \, = \, q$ اما (۸.۶) ایجاب میکند که  $g$  یک ریشهٔ اولیهٔ  $m$  باشد اگر و تنها اگر. $g^{(p-1)/q} \not\equiv \mathcal{N}(\bmod p)$  $\cdot g^{(p-1)/q} \not\equiv \lambda(\bmod{\,p})$  بهازای هر مقسوم علیه اول  $\phi(m)$  باشند  $p$ 

کا فرض میکنیم ۷  $p\geq 0$ اول باشد. با استفاده از ریشههای اولیه، ثابت کنید که مجموع مربعات V۰.۶ م ماندههای درجه دوم  $p$  و مجموع مربعات ناماندههای درجهٔ دوم  $p$  هر کدام بر  $p$  بخشپذیرند. (راهنمایی: مسأله ۳۸.۶ را ببینید.)

حل. فرض کنیم  $g$  یک ریشهٔ اولیهٔ  $p$  باشد و  $A$  معرف مجموع مربعات ماندههای درجهٔ  $A \equiv g^{\dagger} + g^{\dagger} + \cdots + g^{\dagger(p-1)}(\text{mod } p)$  ۳۸.۶، دوم  $p$ . بنابراین،  $p$  جون سمت راست همنهشت با ° به پیمانهٔ  $(g^{\mathsf{f}} - \mathsf{I}) A \equiv g^{\mathsf{f}}(g^{\mathsf{f}(p - \mathsf{I})} - \mathsf{I})(\text{mod}\,p)$ است، کافی است نشان دهیم که  $g^{\mathfrak k}\not\equiv \mathfrak l(\bmod p)$  این مطلب واضح است، زیرا يک ريشهٔ اوليهٔ p است.  $g$ 

به همین طریق، فرض کنیم B معرف مجموع مربعات ناماندههای درجهٔ دوم p باشد. داریم

$$
(g^{\dagger} - 1)B \equiv g^{\dagger}(g^{\dagger(p-1)} - 1)(\text{mod } p) \text{.}
$$

$$
B \equiv g^{\dagger} + g^{\beta} + \dots + g^{\dagger(p-1)}(\text{mod } p)
$$

$$
B \equiv \text{mod } p \text{ or } \text{mod } p \text{.}
$$

فرض میکنیم  $p$  اول باشد. با استفاده از وجود ریشهٔ اولیه برای  $p$  مستقیماً ثابت کنید که  $\rho$ اگر ۱ $p-\epsilon|p$ ، عنصری از مرتبهٔ  $e$  به پیمانهٔ  $p$  وجود دارد.

حل. یک ریشهٔ اولیهٔ p دارای مرتبهٔ ۱ $p-p$  به پیمانهٔ p است، و لذا بنابر (ii.۳.۶)، بهازای هر . ا $p-p$  عنصری از مرتبهٔ e به پیمانهٔ p وجود دارد  $e|p-1$ 

 $p^{\,k+1}$ گیریم  $p$  یک عدد اول فرد باشد، و فرض میکنیم ۲ $k \geq k$ . ثابت کنید ریشههای اولیهٔ  $p^{\,k+1}$ دقیقاً (تا همنهشتی به پیمانهٔ  $(p^{k+1})$  اعدادی بهصورت  $g+j$  هستند،که در آنها  $g$  یک ریشهٔ اولیهٔ  $p^k$  با  $p^k$  و ۱ $p-1\leq j\leq p-1$  ، است. (قضیه برای ۱ $k=1$  برقرار نیست؛ مسأله بعد را ببينيد.)

حل. فرض میکنیم ۱ $k < p^{k+1}$  یک ریشهٔ اولیهٔ ۱ $p^{k+1}$  باشد، می $\ddot{\text{p}}$ نیم اعداد صحیح ر ا با  $g < p^k$  و ا را با  $g < p - 1$  و ا $p - 1 \leq j \leq p - 1$  (فقط  $h$  را  $g \leq g < p^k$ بر  $p^k$  تقسیم میکنیم، خارجمقسمت  $j$  و باقیماندهٔ  $g$  بهدست می $\tilde{l}$ یند). چون  $h$  یک ریشهٔ اولیهٔ است، h ريشة اولية  $p^k$  نيز مي شود، و لذا جون ( $g \equiv h ({\rm mod} \, p^k)$  يک ريشة اولية  $p^k$ است. بنابراین هر ریشهٔ اولیهٔ  $p^{k+1}$  به پیمانهٔ  $p^{k+1}$  با یک عدد بهصورت مورد نظر همنهشت  $p^k$ است. بعکس، هر عدد بهصورت  $g+jp^k$ ، که در آن  $g$  یک ریشهٔ اولیهٔ  $p^k$  است، یک ریشهٔ اولیهٔ است: زیرا  $p^k$   $g + j p^k$  ،  $g + j p^k \equiv g(\bmod p^k)$ یک ریشهٔ اولیهٔ  $p^{k+1}$  است و لذا بنابر  $p^{k+1}$ بک ریشهٔ اولیهٔ  $p^{k+1}$  نیز هست. (۲۳.۶)

 $p$  و سنه اولیه از  $p$  بیشه اولیه از  $p$  بیشه اولیه از  $p$  بیشه اولیه از  $p$  بیشه اولیه از  $\forall \mathbf{r} . \mathbf{\hat{y}}$ وجود دارند که به پیمانهٔ  $p^{\mathsf{Y}}$  ناهمنهشتاند و ریشههای اولیهٔ  $p^{\mathsf{Y}}$  نیستند.

حل. اگر g یک ریشهٔ اولیهٔ p باشد، p ریشهٔ اولیه از p وجود دارند که با g به پیمانهٔ p همنهشت  $g + (p - 1)p$ ، ولی به پیمانهٔ ۲ تاهمنهشتاند، و اینها عبارتاند از  $p \cdot g + p \cdot g + q + q$ . چون p دارای  $\phi(p-1)$  ریشهٔ اولیه است، لذا  $p\phi(p-1)$  ریشهٔ اولیه از p وجود دارند که به بیمانهٔ  $p^{\mathsf{Y}}$  ناهمنهشتاند. اما  $p^{\mathsf{Y}}$  دارای  $p(\rho - \gamma) \phi(p - \gamma)$  ریشهٔ اولیه است، لذا تعداد ریشههای اولیهٔ  $p$  که به پیمانهٔ  $p^{\mathsf{Y}}$  ناهمنهشتاند و ریشههای اولیهٔ  $p^{\mathsf{Y}}$  نیستند عبارت است از  $\therefore p\phi(p-\lambda) - (p-\lambda)\phi(p-\lambda) = \phi(p-\lambda)$ 

مسألهها و راه حلها ٢٥٩

راه حل دیگر: به برهان (۱.۲۲.۶) مراجعه سیکنیم.  $g+tp$  راکه در آن ۱ $p-1\leq t\leq s$  ۰ دَر نظر میگیریم. این اعداد ریشههای اولیهٔ  $p$  هستند که به پیمانهٔ  $p^\intercal$  ناهمنهشتاند. با استفاده از قضیهٔ  $(g+tp)^{p-1} \equiv g^{p-1} - g^{p-1}tp (\bmod p^1)$  دوجملهیی میتوانیم نشان دهیم که  $\dim p - g^{p-1}tp \equiv \text{Im}(p^{\dagger})$ ب پس  $g^{p-1} \equiv \text{Im}(p^{\dagger}) \equiv \text{Im}(p^{\dagger})$  پس  $g^{p-1} = \text{Im}(p^{\dagger})$ یعنی،  $g^{p-{\mathsf t}}$   $t\equiv m(\mathop\mathrm{mod}\nolimits p)$ . این همنهشتی دارای یک جواب یکتاست. لذا بهازای تمام مقادیر جز یکی  $g+pt$  یک ریشهٔ اولیهٔ  $p$  است. چون  $p$  دارای  $(p-\lambda)$  ریشهٔ اولیه است، قضیه  $t$ حاصل مي شود.

ابتدا ثابت (راهنمایی: ابتدا ثابت کنید ۳۵ | ۳۵ | ۳۸ | ۲ $n=1$ ۲۰ | ۲ $n+1$  | ۲۰ | راهنمایی: ابتدا ثابت  $\forall$ ۴.۶ | کنید که ۲ یک ریشهٔ اولیهٔ ۳n است.)

حل. به آسانی دیده میشودکه ۲ یک ریشهٔ اولیهٔ ۳۲ و لذا بنابر (۲۳.۶) یک ریشهٔ اولیهٔ ۳\*۲ است، از این رو ۲ دارای مرتبهٔ ۲۰ $\chi$ ۳ =  $\phi(\mathsf{T}^{k+1}) = \mathsf{T} \times \mathsf{T}^k$  به پیمانهٔ ۲\*۳ است، و بهویژه، نتیجه میشود که ۱ $x^{\mathsf{T}} \equiv \mathsf{N}(\bmod \mathsf{T} n)$  که ۱ $x^{\mathsf{T}} \equiv \mathsf{N}(\bmod \mathsf{T} n)$  است. رابطهٔ ۳، تول رئیست، زیرا در این صورت ord ۲  $n \geq r \equiv \text{mod } r$ ،  $\text{tr} \equiv \text{mod } r$ ،  $\mathfrak{m}|\mathfrak{k}^n + \mathfrak{k}$ یعنی ۱

الف) فرض میکنیم ۱ $m > n$ . عدد صحیح مثبت  $N$  راکه بسط دهدهی آن با رقم M که ب مفروض ۱ $b\geq b$  شروع می $\omega$ ود بیابید بهطوری که اگر  $b$  به انتهای بسط دهدهی  $N$  برود، عدد جدید عدد صحیح  $N/m$  باشد. (مثلاً اگر ۲ $m=n$  و ۱ $b=0$ ، عدد صحیح مثبت  $N$  راکه با رقم ۱ شروع می شود لازم داریم بهطوری که اگر ۱ به انتهای عدد برود. عدد صحیح ۲/۲ را بەدىست آورىم.)

اب) کوچکترین جواب مثبت را بهازای (i) ۱ $b = 1 \cdot b = m = 0 \cdot b = n$  بهدست آورید. نشان دهید که چرا جواب بهدست آمده کوچکترین عدد صحیح مثبت با ویژگی مطلوب است.

حل. فرض میکنیم  $a_n+\cdots+a_{n-1}+a_{n-1}+a_{n-1}$ ۰۵ ه $N=a_n\cdot n+1$ ، که در آن  $a_n=b$ . اگر  $Q = a_{n-1}$ رقم پیشرو N را اختیار کرده و آن را به انتها ببریم، عدد ه $a_{\circ} + b_{\circ}$ ۰۰ (۱۰۰۲ را اختیار کرده و آن را به انتها را بهدست می $\delta$ وریم. لذا (۱ – ۱۰ $N-Q=b$ ۰۱ و  $Q=N/m$  اگر و تنها اگر ابتدا نشان میدهیم که میتوان  $n$  را چنان انتخاب کرد (۱۰ $m-1$ ) =  $b(\Delta^{n+1}-1)$ که (۱۰ $m-1$ ) عدد (۱ $h(\cdot)^{n+1}-b$  را بشمارد. برای انجام این کار کافی است اطمینان

حاصل کنیم که  $((\lambda\circ n^{n+1})|(\lambda\circ m-1))$ . چون ۱۰ با ۱ $m-n\circ n$  متباین است، به قضیهٔ اویلر متوسل میشویم و  $\phi(\text{``} m - \phi) = n + 1$  را اختیار میکنیم. با این انتخاب  $n$ ، داریم  $N = mQ = mb(\lambda \cdot n + \lambda - \lambda)/(\lambda \cdot m - \lambda)$ 

(ب) (i) با توجه به اثبات (الف)، برقراری (۱ – ۱۰٬۰ $(b(\wedge^{-n+1})|b(\wedge^{-n+1})$  را لازم داریم، یعنی، اینکه (۱۹ mod)۱  $\mathbb{P}^{n+1} = \{1 \cdot n \cdot n+1 \}$ ا یک ریشهٔ اولیهٔ ۱۹ است آسان است، لذا کوچکترین مقدار ممکن برای  $h$  عدد ۱۷ است. بنابراین کوچکترین مقدار  $N$  با ویژگی مطلوب ۱/ (۱ – ۱<sup>۰۸ م</sup> ۲ )۲ است. (ii) برای ۵ $m = m = m$ ، تعیین مرتبهٔ ۱۰ به پیمانهٔ ۴۹ را لازم داریم. چون ۱۰ یک ریشهٔ اولیهٔ ۷ است و (۱۹ mod)۱  $\neq$  ۱۰ ،۱۰ یک ریشهٔ اولیهٔ ۴۹ است و لذا دارای مرتبهٔ ۴۲ به پیمانهٔ ۴۹ است. لذاکوچکترین عدد N با ویژگی مطلوب عدد ۴۹/(۱ – <sup>۴۲</sup>۰)۵ است.

کوچکترین نمای عام و تابع کار مایکل در بقیهٔ مسائل این فصل دربارهٔ کوچکترین نمای عام  $m$ ، یعنی، بزرگترین مرتبهٔ یک عدد صحیح به پیمانهٔ  $m$  بحث میشود (تعریف (۶.۶) را ببینید).

 $a^{n-r} \equiv \mathcal{N}(\bmod{r^n})$  اگر  $a \geq r \geq n \geq n$ ، ثابت کنید  $n \geq n$  اگر  $s$ 

حل. بنابر (٢٥.۶)، ٢" ريشة اوليه ندارد، ولذا (٢") d .ord a <  $\phi(\textsf{Y}^n)$  او (٢٥.۶)، وجون بنابر م تتيجه ميگيريم كه ٢-٢٣]. Ord a اكنون قضيه از (١.٢.۶) نتيجه مي شود. (1.٢.۶) من استجابه مي شود. ا کابت کنید (۱ $\mathbb{V}^n \not\equiv \mathbb{N}$ ۰۵ (راهـنـمـایی: به اسـتـقرا نـشـان دهـیـد کـه ) ۱(mod ۲  $\Delta^{n-r} \equiv \Delta + \zeta^{n-1} \pmod{\zeta^n}$ 

حل. بررسـی قضـیـه بـهازای ۳ =  $n$  آسـان اسـت. اکـنـون فـرض کـنـیـم . بنابه  $\delta^{\gamma^{k-1}}\equiv 1+\mathsf{t}^k(\text{mod}\;\mathsf{t}^{k+1})$ ؛ نشان می $\delta^{\gamma^{k-1}}\equiv 1+\mathsf{t}^{k-1}(\text{mod}\;\mathsf{t}^k)$ فرض، مقداری چون t وجود داردکه  $t^{\star}$ ۰+ ۱ $t^{\star-1}$  = ۱+۲ مرفین را به توان ۲ می رسانیم، پس ارساده کردن به پیمانهٔ ۲ $k+1$  داریم ( $\mathsf{r}^{k+1} = \mathsf{r}^{k+1} + \mathsf{r}^{k+1} = \mathsf{r}^{k+1}$ .) ارساده کردن به پیمانهٔ ۲ اما ۲ $\mathsf{K}^{k+1}$ اما ۲ $\mathsf{K}^{k+1}$ ، زیرا برای ۳ $k \geq k+1 \leq k+1$ ، و قضیه نتیجه می

توضـیح. با استفاده از این مسأله و مسألهٔ قبل نشان دهید که کوچکترین نمای عام برای ۲<sup>n</sup>  $n \geq 7$  عبارت است  $7^{n-7}$  هرگاه ۳

تابع  $\lambda(m)$  را به شرح زیر تعریف میکنیم. اگر  $m$  برابر ۱، ۲، یا ۴ باشد، قرار میدهیم  $m$  با اگر ۴ $m > n > m$  به صورت توانی از ۲ باشد، آنگاه ۲ $\lambda(m) = \lambda(m) = \lambda(m) = \phi(k)$ . هرگاه  $m$  مسألهها واراهجلها - ٢۶١

توانی از یک عدد اول فرد باشد،  $\phi(m) = \phi(m) = \lambda$ ، و اگر  $m = P_1 P_1 \cdots P_k$  که  $P_i$ ها توانی از اعداد اول متمایزند، آنگاه  $\lambda(m)$  کوچکترین مضرب مشترک  $\lambda(P_i)$ هاست. تابع  $\lambda(m)$  توسط ریاضیدان امریکایی رابرت کارمایکل در ۱۹۰۸ معرفی شد. این موضوع حدود سی سال جلوتر توسط فرانسوا لوكا كشف شده بود.

 $m$  اگر ۱ $(\alpha, m) = (a, m)$ ، ثابت کنید ۱(mod  $m$ ) اگر ۱ $\lambda$ بت کنید ( $a, m$ ) اگر ۱ $\lambda$ ۰۶ حاصلضرب  $P_k \cdots P_k$  از توانهای اعداد اول متمایز باشد. به پیمانهٔ  $P_i$  محاسبه کنید و مسألة ٧٤.۶ JJ إيامكار بويد.)

حل. کافی است نشان دهیم که بهازای  $i \leq k \leq n$ ،  $(\bmod P_i)$   $i \leq d^{\lambda(m)}$ ، زیرا از این همنهشتی نتیجه میشود ( $\lambda^{(m)}\equiv\lambda^{(m)}\equiv\lambda^{(m)}$ . اگر  $P_i$  برابر ۲، ۴، یا توانی از یک عددِ اول فرد باشد. بنابه تعریف  $\lambda(P_i)=\lambda(P_i) = \lambda(\mathop{\rm mod}\nolimits P_i)$ . چون ، اگر  $P_i$  توانی از ۲ بزرگتر از ۴ باشد، بنابر مسألهٔ ۷۶.۶. اگر $P_i$  توانی از ۲ بزرگتر از ۴ باشد، بنابر مسألهٔ ۷۶.۶. ، که مجدداً  $\lambda^{(m)} \equiv \lambda(\text{mod } P_i)$  نتیجه می $a^{\lambda(P_i)} \equiv \lambda(\text{mod } P_i)$ 

$$
a^{17} \equiv 1(\text{mod } 8\text{001}^{\circ})
$$
ا 117 بخشپذیر نباشد، 117 تابت کنید (۲۵۵۲

حل. ۰۷۰۱۳ - ۰۵۰۷ - ۰۳۴ = ۵۵۲۰، لذا (۵۵۲۰م)۸ کوچکترین مضرب مشترک ۴، ۶، و ۱۲ است؛ لذا ۱۲ =  $\lambda(\mathfrak{so} \mathtt{A} \mathfrak{e}) = \lambda(\mathfrak{so} \mathtt{A})$ . توجه كنيد كه ۱۳۸۲۴ =  $\phi(\mathfrak{so} \mathtt{A} \mathfrak{e})$  ، لذا  $\lambda(\mathfrak{m})$  مى بسیار کوچکتر از  $\phi(m)$  باشد.

میکنیم  $N$  حاصلضرب اعداد اول متمایز  $P_k$  ....  $P_k$  باشد. ثابت کنید  $\lambda \circ \mathcal{S}$  $\phi(m)$  دیابراین  $\lambda(m)$ ، میتواند بهطور قابل ملاحظهای کوچکتر از  $\lambda(M)/\phi(N) \leq 1/1^{k-1}$ ىاشد.)

 $\phi(N) = \mathsf{Y}^k P$  حل. به ازای  $i \leq k \leq \mathsf{Y}_i$  قرار میدهیم  $\mathsf{Y} b_i - \mathsf{Y} = \mathsf{Y}_i$ . در این صورت که  $P$  حاصلضرب  $b_i$ هاست، در حالیکه ۲ $M \propto \lambda(N) = \lambda(N)$ ، که  $M$  کوچکترین مضرب مشترک هاست. چون $P \leq N \leq M$ ، قضيه نتيجه مي شود. $h_i$ 

است. (مسألههای ۷۷.۶ / ۱۸:۴ و تضیهٔ  $\lambda(m)$  کوچکترین نمای عام  $m$  است. (مسألههای ۷۷.۶ /۱۸:۴ و قضیهٔ (۲۵.۶) را بهکار برید.)

 $\alpha$ حل. اگر ۱ $\lambda(m) = (a,m)$ ، بنابر مسألهٔ ۷۸.۶، ۱۵ $\lambda(m) = \lambda(m)$ ، و لذا  $a \leq \lambda(m)$ .

٢۶٢ ريشههاى اوليه وانديسها

باقی میماند نشان دهیم که عنصری با مرتبهٔ دقیقاً  $\lambda(m)$  وجود دارد. فرض کنیم که در آن  $P_i$ ها توانهایی از اعداد اول متمایزند. نشان میدهیم که بهازای  $m = P_1P_1 \cdots P_k$ هر i، یک عدد صحیح  $a_i$  وجود دارد که مرتبهاش به پیمانهٔ  $P_i$  برابر  $\lambda(P_i)$  است. اگر  $P_i$  برابر ۲ یا ۴ باشد، روشن است که یک چنین  $a_i$  وجود دارد؛ اگر  $P_i$  توانی از ۲ بزرگتر از ۴ باشد، بنابر سسأله ۷۷.۶ میتوانیم ۵ $a_i = a_i = 0$  را اختیارکنیم؛ و اگر  $P_i$  توانی از یک عددِ اول فرد باشد،  $a_i$  را یک ریشهٔ اولیهٔ  $P_i$  فرض میکنیم.

 $a \leq k$  از قضیهٔ باقیماندهٔ چینی برای تولید یک عدد صحیح  $b$  بهطوری که بهازای هر و لذا  $b \equiv a_i (\bmod P_i)$  . $e = \text{ord}_m b$  بهره میگیریم. فرض کنیم  $b \equiv a_i (\bmod P_i)$ از این رو، بنابر (i.۲.۶)، بهازای هر نه،  $\lambda(P_i)|e\,$ ، و لذاکوچکترین مضرب،مشترک $a_i^e\equiv \mathcal{N}(\text{mod}\,P_i)$  $\lambda(m)$  ها، یعنی  $\lambda(m)$  عدد  $e$  را می $\lambda(m)$  ا کا  $\lambda(m)$  و چون ( $\lambda(p_i)$  $\mathrm{ord}\,b=\lambda(m)$  نتیجه میگیریم که

ا برا سورس می کنیم  $m$  یک عدد صحیح مثبت باشد و  $p$  عدد اول فردی باشد که  $m$  را  $\kappa$ میشمارد. اگر  $p^k$  بزرگترین توانی از  $p$  باشد که  $m$  را می $\mathcal{P}$ ستفاده از مسألهٔ قبل نشان دهید که عدد صحیحی با مرتبهٔ  $\phi(p^k)$  به پیمانهٔ  $m$  وجود دارد.

حل. از مسألة ۸۱.۶ و توجه بعد از (۶.۶) نتيجه مي $\omega$ ود که يک عدد صحيح  $c$  وجود دارد  $\phi(\text{ii.T.8})$  بەطورى كە ( $\lambda(m)$ . بنابر تعریف ( $\lambda(m)$  داریم ( $\phi(p^k)|\lambda(m)$ . لذا بنابر ( دارای مرتبهٔ  $\phi(p^k)$  به پیمانهٔ  $m$  است.  $c^{\lambda(m)/\phi(p^k)}$ 

تمرینهایی برای فصل ۶ ٠. (الف) مرتبة ٣۴ به ييمانة ٣٧ را بهدست آوريد. (ب) مرتبة ٢<sup>١٢</sup> به پيمانة ٣٧ چقدر است؟ ٢. تمام اعداد صحيح كوچكتر از ٣٧ را بيابيد كه مرتبة ۶ به پيمانة ٣٧ دارند. . اثبات یا رد کنید: اگر ۱ $(n,m) = (a,m) = \mathrm{ord}_m$ ، آنگاه  $m$  اول است. ۴. فرض میکنیم ord۴۱۹ = ۲ و ۵ = ۰\ ord۴۱، مرتبهٔ ۸ به پیمانهٔ ۴۱ چقدر است؟ . فرض میکنیم مرتبهٔ a به پیمانهٔ ۶۸۶ برابر ۴۲ باشد، مرتبهٔ ۵<sup>۱۵</sup> چقدر است؟ ۶. با توجه به اینکه ۵ یک ریشهٔ اولیهٔ ۲۶۳ است، مرتبهٔ ۲۵۸ به پیمانهٔ ۲۶۳ را تعیین کنید. ۰۷ . بهازای چه اعداد اولی همواره عناصری از مرتبهٔ ۴ به پیمانهٔ  $p$  وجود دارند؟ ۸. تمام عناصر از مرتبهٔ ۸ به پیمانهٔ ۱۰۹ را تعیین کنید.

تمرینهایی برای فصل ۶ ۲۶۳

که ۲ یک ریشهٔ اولیهٔ ۳۷ است و ۳۰ = ۱۱ (ind.)

ملاحظاتی برای فصل ۶ ۲۶۵

۴۴. با استفاده از اندیسها تمام جوابهای (۷۲ V(mod ۳۷ را پیدا کنید. ۴۵. تعداد جوابهای همنهشتیهای زیر را بهدست آورید: (الف) (۲۳ x<sup>۹</sup> = ۲۷(mod).  $x^1 \equiv \text{TY}(\text{mod } \beta \lambda \beta)$ ۴۶. نشان دهیدکه (۷۱ ۲۶)۲۶ = ۳۵ جواب دارد، و تمام جوابها را بهدست آورید. (راهنمایی: ۷ یک ریشهٔ اولیهٔ ۷۱ است و ۴۵ = ۱۶۶ ind.) ۴۷. تعداد جوابهای همنهشتیهای زیر را بهدست آورید:  $:x^{\dagger} \equiv f \Delta \pmod{\Delta \lambda}$  (الف)  $\langle \mathcal{N} x^{\mathsf{V}} \equiv \mathsf{V} \pmod{\Delta \mathsf{\Lambda}}$  (ب)  $\mathfrak{f}x^{\dagger} \equiv \mathfrak{f} \mathfrak{r}(\text{mod}\,\mathfrak{f} \mathfrak{r}) \ (\tau)$ ه بهازای چه مقادیری از c معادله (۱۹ N(mod)  $c x^{\mathfrak{e}} \equiv 0$  حلیدر است؟ ۴۹. اثبات یا رد کنید: اگر p عدد اولی بهصورت ۱ – ۶k باشد و ۱ =  $(a, p)$ ، آنگاه  $\lambda$  حواب بكتا دارد.  $x^{\mathsf{F}} \equiv a \pmod{p}$ 

ملاحظاتے برای فصل ۶ ۱. زمانی که گاوس کارش را در مورد ریشههای اولیه (در سن ۱۶ سالگی!) شروع کرد، از کارهای قبلي كه توسط لامبرت، اويلر، لژاندر، و ديگران انجام شده بود اطلاعي نداشت. انگيزهٔ اوليهٔ او (همانند انگیزهٔ لامبرت) از بررسی بسط اعشاری کسرهای  $a/b$ ، و بهویژه ۱/۵، که در آن p عدد اولی بجز ۲ و ۵ است یدید آمد. مثلاً، توجه می کنیم که ۱۴۲۸۵۷٫ ق = ۰٫۱۸ ق ق = ۱/۱۱. و ۷۶۰٬۲۳ در آن ۱/۱۳ افرا بسط اعشاری ۱/۷ دورونی با دروهٔ ۶ است، ۱/۱۱ دارای دورهٔ ۲ است، در حالی که ۱/۱۳ دارای دورهٔ ۶ است.

اگر دربارهٔ روند «تقسیم طولانی» معمولی برای یافتن بسط اعشاری ۱/p فکرکنیم، تا حدی به آسانی می,بینیم که این بسط دورهیی با دورهٔ k است اگر و تنها اگر k کوچکترین عدد صحیح مثبتی باشد که باقیماندهٔ تقسیم ۱۰<sup>k</sup> بر p برابر ۱ باشد، یعنی، اگر و تنها اگر مرتبهٔ ۱۰ به پیمانهٔ برابر & باشد. لذا بنابر (۱.۲.۶)، دورهٔ بسط اعشاری  $\langle p \rangle / p$  یک مقسومعلیه ۱ — p است. گاوس می خواست اعداد اول  $p$  (مثلاً، ۷ $p=(p=0)$  را که دورهٔ آنها ۱ $p-p$  است پیدا کند. این اعداد دقیقاً همان اعداد اول p هستند که برای آنها ۱۰ یک ریشهٔ اولیه است (مسألهٔ ۲۶.۶ را ببینید).

در مورد دورههای بسطهای اعشاری مطلب فراوانی است و زمینهٔ بهکارگرفتن اساسی مفاهیم مطرح شده در این فصلْ است. (مقدمهای در نظریهٔ اعداد تألیف گ. ه. هاردی و اِ. م. رایت'، و

<sup>1.</sup> G. H. Hardy and E. M. Wright

جلد اول از تاريح نظريه اعداد نوشتهٔ ل. ى. ديكسن' را ببينيد.)

. آیا عدد صحیحی مانند a وجود دارد بهطوری که a ریشهٔ اولیهٔ بے نهایت عدد اول p باشد؟  $\rho$ گاوس حدس زد که عدد ۱۰ ریشهٔ اولیهٔ تعداد نامتناهی عدد اول است. در سال ۱۹۲۷، امیل آرتین ۲ (۱۸۹۸ـ۱۹۶۲) حدس کلی زیر را ارائه داد: هر عدد صحیح  $a \neq -$  با ۱ $\#$  و مربع نبودن ، ريشة اولية بي نهايت عدد اول است.

مے توان نشان داد (مسألهٔ ۴۶.۶ را ببینید) که ۳ یک ریشهٔ اولیهٔ هر عدد فرما، یعنی، اعداد اولی بهصورت ۱ $Y^n + F_n = F$ ، است. این رابطه نشان می دهد که ۳ یک ریشهٔ اولیهٔ بی نهایت عدد اول است به شرطی که ثابت شود بی نهایت عدد اول فرما وجود دارد. حدود ۳۵۰ سال ییش فرما میدانست که  $F_{\mathsf{f}}$  اول است، ولی معلوم نیست که بعد از  $F_{\mathsf{f}}$  عدد اولی وجود داشته باشد.

بنابر مسألة ۴۳.۶، اگر q عدد اولی بهصورت ۴ + ۴k و ۱ + ۲q نیز اول باشد، آنگاه ۲ یک ریشهٔ اولیهٔ p است. اما معلوم نیست که تعداد نامتناهی اعداد اول p و q به اینصورت وجود داشته باشد.

دلیل محکم برای حدسیهٔ آرتین وجود دارد. فرض کنیم  $P_g(x)$  بخشی از اعداد اول کوچکتر از  $\lim_{x\to\infty}P_q(x)$  یا مساوی با  $x$  باشد که  $g$  یک ریشهٔ اول آنهاست. حدس زده شده است که وجود دارد و مثبت است وقتی که g نه ١– باشد و نه یک مربع کامل؛ در واقع، یک فرمول صریحی برای مقدار این حد حدس وجود دارد که با شواهد عددی بهخوبی همخوانی دارد. C. Hooley نشان داده است که اینفرمول نتیجهای از نعمیم فرضیههای ریمان است. بدون استفاده از هیچیک از فرضهای ثابت نشده، محققان زیر: P. M. Ram Murty ،R. Gupta، D. R. Heath-Brown، و H. Iwaniec كارهاي قابلتوجهي در جهت اثبات حدس آرتين انجام دادهاند. براي مثال، اكنون معلوم شده است كه همهٔ اعداد اول بجز دو تا، ريشهٔ اوليهٔ بي نهايت عدد اول هستند. ولي، عجيب اينكه مي توان گفت، هيچ عدد اول مشخصي كه ريشهٔ اوليهٔ بي نهايت عدد اول باشند شناخته نشده است. جهت اطلاعات بیشتر، به مرجع زیر مراجعه کنید: .Ribenboim's The Book of Prime Number Records

. وجود ریشهٔ اولیهٔ  $m$  یک تعبیر نظریهٔ گروهی بهویژه ظریفی دارد. گروه ضربی به پیمانهٔ  $\mathbf r$  $m$  با عمل ضرب به پیمانهٔ  $m$ ، متشکل از اعداد صحیح  $x < m \leq x < m$  است که نسبت به  $m$ اول!ند. عدد  $g$  يک ريشة اولية  $m$  است اگر و تنها اگر  $g$  اين گروه را توليد کند، بدين معنى که اگر عناصرگروه همگی توانهای g باشند. گروهی که تنها با یک عنصر تولید شده باشد یک گروه دوری

1. L. E. Dickson 2. Emil Artin

شرح مختصری از زندگینامهها ۲۶۷

خوانده می شود. در وضعیت، این گروه دارای  $\phi(m)$  عنصر است. از آنجا که دوری است، بهطور  $\phi(m)$  مجرد. گروهی که عناصرش ۰، ۱، . . . ۱ –  $\phi(m)$  هستند، تحت عمل ضرب به پیمانهٔ يكي است. اين دليلي است بر مشخصة لگاريتم گونة انديسها.

درکارهای اخیر مربوط به روشهای مبتنی بر نظریه اعداد در رمزنویسی، اگر پیمانهٔ اول  $p$  و یک ریشهٔ اولیه از p مانند g مفروض باشند، اغلب اندیس a بهعنوان لگاریتم گسسته a نامیده می شود. کوششهای قابل توجهی صرف یافتن الگوریتمهای کارآمد برای محاسبهٔ لگاریتم گسسته صورت گرفته است. اگر  $a$  باقیماندهٔ تقسیم  $g^{\bm{k}}$  بر  $p$  باشد، محاسبهٔ  $a$  با روش مربع کردن مکرر نسبتاً آسان است. اما، عکس مسأله، یعنی، یافتن k وقتی a مفروض است (یعنی، مسألة یافتن لگاریتم گسستهٔ a)، به نظر می $_0$ رسد که برای اعداد بزرگ اول  $p$  از لحاظ محاسبه خیلی مشکلی باشد.

شرح مختصری از زندگینامهها

آذرین ــ ماری لژاندر در ۱۷۵۲ در یک خانوادهٔ ثروتمند در پاریس متولد شد. بعد از تکمیل تحصیلاتش در دبیرستان دولتی مازارین٬ در ۱۸ سالگی، استقلال مالیش این امکان را فراهم ساخت که چند سالی به پژوهشهای محض بپردازد. در ۱۷۸۲، بر امر نوشتن مقالهای در پرتابهها برندهٔ جایز آکادمی برلین شد. لژاندر ریاضیدان بزرگی بود وکارهای ماندگار در نظریه اعداد انجام داد. ولی بدشانسی او این بود که در عصر لاگرانژ وگاوس زندگی میکرد و کمتر از آنچه که شایستهاش ئود شناخته شد.

لژاندر اولین اثبات کامل این مطلب را که هر عدد اول یک ریشهٔ اولیه دارد ارائه داد. همچنین اولین کسی بود که تعداد نمایشهای یک عدد صحیح بهصورت مجموع دو مربع را معین و ثابت کرد که هر عدد صحیح مثبت فرد که بهصورت ۷ + ۸k نباشد مجموع سه مربع است. (طولبی نکشید که بعد از آن گاوس یک برهان کاملتر ارائه داد.) لژاندر قضیهٔ اعداد اول و قانون تقابل مربعی را حدس رد ولی نتوانست آنها را اثبات کند. همچنین حدس رد که هر تصاعد عددی مناسب بي نهايت، عدد اول دارد.

تقدیر چنین بود که کارهای لزاندر در نظریهٔ صورتهای درجه دوم، مانند کارهای لاگرانز، بهزودی تحت|لشعاع كارهاي گاوس قرارگيرند. شايد زيباترين اثر لژاندر بيان وجود جواب ناصفر براي معادلهٔ ه  $cz^\intercal + by^\intercal + cz^\intercal = ax^\intercal + by^\intercal + cz^\intercal$  باشد. علاوه بر تحقیقاتش در نظریه اعداد، لژاندر در حوزههای کاربردی تر، نظیر معادلات دیفرانسیل و مکانیک سماوی کارکرد، و در افتخار گاوس برای ابداع روش کمترین مربعات سهیم است. همراه با لاگرانژ، لژاندر نقش عمدهای در طرحریزی دستگاه متریک ایفاکرد. 1. Mazarin

مراجع

در سالهای آخر عمرش، تحقیقات لژاندر بر انتگرالهای بیضوی متمرکز شد، و دریافت که موضوع مورد علاقهاش حوزهٔ وسیعی از تحقیقات آبل و ژاکوبی می شود. در ۷۵ سالگی، لژاندر استدلالی از دیریکله را کامل کرد که نتیجهٔ آن برقراری آخرین قضیهٔ فرما در حالت ۵ $n=n$  بود. لژاندر در ۱۸۸۳ در پاریس درگذشت.

Carl Friedrich Gauss, Disquisitiones Arithmeticae, translated by Arthur A. Clarke, Yale University Press, New Haven, Connecticut, 1966.

گاوس یک معرفی بسیار مفصل از ریشههای اولیه و اندیسها بهدست می دهد. در بیشتر موضوعات بعدی روند را بهکار میگیرد که اساساً با روندی که در تحقیقات آمده است یکی است.

 $\label{eq:2} \mathcal{L} = \mathcal{L} \left( \mathcal{L} \right) \mathcal{L} \left( \mathcal{L} \right) \mathcal{L} \left( \mathcal{L} \right)$ 

# $\check{\mathsf{V}}$

## اعداد اول

وجود بی نهایت عدد اول، و اصول تجزیهٔ یک عدد صحیح مثبت به حاصلضرب اعداد اول بر اقلیدس معلوم بوده است. در این فصل، بعضی ویژگیهای عمیقتر اعداد اول را بررسی خواهیم كرد، از جمله، قضية اعداد اولَ كه در تخمين تعدادِ اعدادِ اولِ كوچكتر از يک عدد مفروض بحث میکند، و قضیهٔ دیریکله در نامتناهی بودن تعداد اعداد اول در تصاعدهای حسابی.

قضیهٔ اعداد اول نخستین بار در حدود سال ۱۸۰۰ فرمولبندی شد اما تا اواخر قرن نوزدهم اثبات نگردید؛ قضیهٔ دیریکله در ۱۸۳۷ اثبات شده بود. اثبات هر دو قضیه بسیار مشکل و خارج از محدودهٔ این کتاب است. ولی، قابل توجه است که برهان استاندهٔ هر کدام شامل مفاهیم و تکنیکهایی از نظریهٔ توابع متغیرهای مختلط است. لذا، حتی اگر بتوان قضیهها را برحسب مفاهیم مبتنی بر نظریهٔ اعداد بهسادگی بیان کرد. در برهانها مفاهیمی بهکار میروند که بهکلی از مفاهیم عنوان شده در يک درس اولِ نظريهٔ اعداد خارج|ند.

وجود اعداد اول بهصورت ١ – ٢٠ را نيز بررسي ميكنيم. اين اعداد، اعداد مرسن ناميده

میشوند و بهطور مرسوم بزرگترین اعدادِ اول شناختهشده را تولید کردهاند. (در زمان نوشتن این کتاب، بزرگترین عدد مرسن معلوم عدد ۱ – ۲<sup>۸۵۹۴۳۳</sup> بود.)\* هر چند اعدادِ اول مرسن تا قرن هفدهم به تفصیل مطالعه نشدند، ولی با اعداد تام، یعنی، اعداد صحیحی که با دو برابر مجموع مقسوم علیههای مثبت خود مساویاند، و مفهومی خیلی قدیمی تر است، دارای ارتباط نزدیکی هستند. بررسی اعداد تام به یونانیان باستان برمیگردد، و یک روشی برای تولید اعداد تام زوج در اصول اقلیدس آمده است. این فصل را با تعدادی مسألهٔ بازکه با اعداد اول ارتباط دارند به پایان می بریم، معروفترین

این اعداد حدسیهٔ گَلدباخ است: هر عدد صحیح زوج بزرگتر از ۲ مجموع دو عددِ اول است. این حدسیه در نامهای به اویلر در ۱۷۴۲ مطرح شد؛ در بیش از ۲۵۰ سال بعد از آن، روی این مسأله كارهاي فراواني انجام گرفته است، اما لاينحل مانده است.

به دلیل ماهیت مطالب مورد بحث، بیشتر این فصل توضیحی است. در بسیاری از حالتها، ارائه آنها در یک درس مقدماتی نظریهٔ اعداد یا بسیار مشکل است، یا احکام هنوز مسائلی بازند.

### قضیههایی برای فصل ۷

#### غربال اراتستن

در فصل ۱. برهان اقلیدس مبنی بر وجود تعداد نامتناهی عدد اول را ارائه کردیم. بعد، روشی را برای ياَفتن تمام اعدادِ اول نابزرگتر از يک عدد صحيح مفروض مطرح مىکنيم. اين الگوريتم بهعنوان غربال اراتستن معروف است و به نام مخترع آن، ریاضیدان یونانی اراتستن ۱۹۴۱ـ۲۷۶ ق.م)، نامگذاری شده است. اراتستن کتابدار کتابخانهٔ معروف اسکندریه بود و شاید به دلیل اولین محاسبهٔ دقیق محیط کرۂ زمین، که از اوست، بهتر بهخاطر آید.

فرض كنيم n عدد صحيح مثبتي باشد. ابتدا همهٔ اعدادِ صحيح از ٢ تا n را فهرست مىكنيم. چون ۲ اول است، هر مضرب ۲ که از ۲ بزرگتر است مرکب است، لذا همهٔ مضارب ۲ راکه از ۲ بزرگترند در فهرست خود خط می زنیم. واضح است، که اولین عددِ بعد از ۲ که خط نخورده است، یعنی ۳، اول است. حال همهٔ مضارب ۳ راکه بزرگتر از ۳ هستند و قبلاً حذف نشدهاند خط می;نیم. عددِ بعد از ۳ در فهرست ۵ است، که بایستی اول باشد، زیرا در غیر این صورت، بر یک عددِ اول كوچكتر از ۵ بخشپذیر خواهد بود، لذا قبلاً باید از فهرست حذف شده باشد. عمل را به همین ترتیب ادامه میدهیم: در هر مرحلهٔ معین، بعد از آنکه تمام مضارب یک عدد اولِ مفروض را خط زدیم، عدد صحیح بعدی در فهرست که خط نخورده است اول خواهد بود، و سپس همهٔ \* در ۲۶ اردیبهشت ۱۳۸۳ عدد ۱ – ۲<sup>۲۴۰</sup>۳۶۵۸۳ به عنوان بزرگترین عدد اول مرسن معرفی شد...م.

1. Eratosthenes

قضیههایی برای فصل ۷ ۲۷۱

مضارب أن را حذف ميكنيم (بجز خودش). وقتى كه نتوان عمل را بيشتر از اين ادامه داد، اعداد باقیمانده همگی اعدادِ اول نابزرگتر از n را بهدست میدهند.

 $\sqrt{n}$  توضیحات. ۱. اراتستن دریافت که فقط لازم است عمل را تا یافتن عدد اولی بزرگتر از ادامه داد؛ در این صورت همهٔ اعداد صحیحی که در فهرست میمانند بایستی اول باشند. زیرا اگر ، مرکب باشد، آنگاه  $k$  مقسوم $d$ یه اولیی مانند  $p$  دارد که  $p \leq \sqrt{n}$  (مسألهٔ ۱.۷ را ببینید)،  $k \leq n$ و لذا & قبلاً از فهرست ما حذف شده است.

. غربال اراتستن یک روش عملی برای تعیین اول بودن  $n$  نیست، برای مثال، یک روش  $\zeta$ سریعتر، مانند بالا، توجه به این نکته است که اگر یک عدد صحیح n اول نباشد، آنگاه عامل اولی مانند  $p$  دارد که  $p \leq \sqrt{n}$ . لذا برای بررسی اول بودن  $n$ ، فقط لازم است که بخشپذیری  $n$  را بر عدد اولمی نابزرگتر از  $\sqrt{n}$  بررسی کنیم. ولی، غربال اراتستن یک کاربرد نسبتاً غیرمنتظره دارد: معمولاً به عنوان محکي براي آزمايش سرعتِ يک کامپيوتر بهکار مي رود.

اعداد تام با مجموع مقسوم، عدد صحیح مثبت  $n$  عدد تام خوانده میشود اگر  $n$  با مجموع مقسوم، علیههای  $(\bm{\lambda},\bm{\mathsf{Y}})$ مثبتش، بجز خود  $n$ ، برابر باشد.

بنابراین،  $n$  تام است اگر و تنها اگر ۲ $\sigma(n)=\sigma(n)$ ، که در آن  $\sigma(n)$  مجموع همهٔ مقسوم علیههای مثبت n (از جمله خود n) است.

موضوع اعداد تام به روزگار باستان برمیگردد، و در طول تاریخ، ویژگیهای مرموز بسیاری به آنها نسبت داده شده است، ریاضیدانان یونانی اولیه علاقهٔ ویژهای به آنها داشتند، هر چند که در زمان اقلیدس تنها چهار عدد تام شناخته شده بود (۶، ۲۸، ۴۹۶، و ۸۱۲۸). این اطلاع کم به این حدسیه منجر شده بود که اعداد تام به تناوب به ۶ و ۸ ختم میشوند. گرچه این نادرست است (پنجمین و ششمین اعداد تام عبارت[ند از ۳۳۶ ۲۳۵۵۰ و ۵۶-۸۵۸۹ A)، ولی اینکه هر عدد تام زوج به ۶ و ۸ ختم میشود درست است. (مسألهٔ ۹.۷ را ببینید.)

اقلیدس درکتاب اصول روش زیر را برای یافتن اعداد تام زوج بیان کرده است.

(۲.۷) قضـیـهٔ (اقلـیدس). اگر ۱ $n-1$  اول باشد، آنگاه (۱ $(1-n-1)^{n-1}$  عدد تام است.

برهان. فرض کنیم  $N=\mathfrak{k}^n-1$ ، که ۱ $\mathfrak{k}=\mathfrak{k}^n-1$ . چون  $p$  اول است، روشن است که ، مقسوم علیههای  $N$  به صورت ۲ $p$  یا ۲ $p$ ۲ هستند که۱ $i \leq i \leq n-1$  . لذا

$$
\sigma(N) = 1 + 1 + \dots + 1^{n-1} + p + 1^p + \dots + 1^{n-1}p
$$

$$
= (1 + p)(1 + 1 + \dots + 1^{n-1})
$$

$$
= (1 + p)(1^n - 1) = 1^n(1^n - 1) = 1^pN
$$

در نتيجه

$$
N=\mathbf{Y}^{n-1}(\mathbf{Y}^n-1)
$$

بنابراین  $N$  عدد تام است. یک پرسش طبیعی این است که آیا عکس قضیهٔ اقلیدس برقرار است، یعنی، آیا هر عدد تام زوج بهصورتی است که در (۲.۷ ) آمده است؟ تقریباً ۲۰۰۰ سال طول کشید تا بالاخره اویلر به این سؤال جواب داد:

برهان. اگر  $N$  عدد تام زوجی باشد، آنگاه ۲ $N = \sigma(N) = \sigma(N)$ . فرض کنیم  $N^{+} = N$ ، که در آن ۲ $n\geq n$  و  $m$  فرد است. چون ۱ $(m) = (\mathcal{V}^{n-1},m)$  و  $\sigma$  ضربی است (توضیح بعد از (۲۰۰۱) را ببینید)، داریم

$$
W^n m = YN = \sigma(N) = \sigma(Y^{n-1})\sigma(m) = (Y^n - 1)\sigma(m)
$$
  
ار جل معادلة (m) جسب (m) بحسب (m) مداري  

$$
\sigma(m) = m + m/(Y^n - 1)
$$

 $m$  لذا (۱ –  $m/$ (۲ $m-1$ ) عددی صحیح است، و بنابراین  $m$  و  $m/$ (۲ $m-1$ ) هر دو مقسوم علیههای هستند. چون (۱ $m/(N^n-1)$ ، در نتیجه  $m$  و  $m/(N^n-1)$  تنها مقسوم علیههای . شبت  $m$  می باشند. لذا ۱ $\binom{(Y^n-1)}{(-1)^m}$  یعنی، ۱ $m=n$ ، و  $m$  اول است.

این بند را با دو سؤال مهم باز در مورد اعداد تام می,بندیم. سؤال اول این است که آیا عدد تام فرد وجود دارد؟ اگر عدد تام فرد وجود داشته باشد معلوم شده است که بایستی بزرگتر از °°۳° ۱ باشد و حداقل هشت عامل اول متمایز داشته باشد! بنابراین، مدارک محاسبهیی ظاهراً میگویند که اعداد تام فرد وجود ندارند. قضیههایی برای فصل ۷ ۲۷۳

سؤال دوم این است که آیا تعداد نامتناهی عدد تام زوج وجود دارد؟ در دوران باستان چهار عدد شناخته شده بود، ولي پنجمي تا سدهٔ پانزدهم كشف نشده بود. تاكنون (در زمان تأليف كتاب) ٣٣ عدد تام زوج شناخته شده است، كه ٢١ عدد آخر از سال ١٩٠٠ به بعد كشف شدند.\* تا اين زمان بزرگترین عدد از این نوع (۱ – ۲<sup>۸۵۹۴۳۳</sup> ا۳<sup>۸۵۹۴۳۲</sup> است که تقریباً دارای ۵۱۷۴۳۰ رقم است.\*\* به هر حال، وجود بی،نهایت عدد تام زوج بهعنوان یک سؤال باز باقیمانده است.

اعداد اول مرسن

با توجه به قضیههای اقلیدس و اویلر، وجود تعداد نامتناهی عدد تام زوج با موجود بودن تعداد نامتناهي عدد اول بهصورت ١ - ٢٠ همارز است. اين اعداد اول، پس از آنكه راهب فرقة فرانسيسيان در سدهٔ هفدهم به مطالعهٔ آنها پرداخت، به اعداد مِرسِن معروف شدند.

تعریف. فرض کنیم n عدد صحیح مثبتی باشد.  $n$ ام عدد مِرسِن عدد صحیح (۴.۷) است. اگر  $M_n$  اول باشد، آن را عدد اول مرسن می $M_n = \mathsf{Y}^n - \mathsf{Y}$ 

کلبیتر بگوییم میتوانیم جویا شویم که چه وقت ۱ $n-n$  برای ۲ $n\geq n$  اول است. نشان دادن اینکه باید ۲ $a=a\in n$  و  $n$  اول باشد مشکل نیست (مسألهٔ ۴.۷ را ببینید). لذا اگر  $M_n$  اول باشد،  $M_{\bm p}$  بایستی  $n$  اول باشد؛ بنابراین، برای جستجوی اعداد ول از این نوع، کافی است اعداد اول مرسن راکه  $p$  اول است در نظر بگیریم.

مِرسِن در اثرش اندیشههای فیزیک ریاضی ٔ مربوط به سال ۱۶۴۴ حدس زدکه  $M_p$  برای تمام اعداد اول ۲۵۷ > p مرکب است، بجز بهازای ۱۱ مقدار ۲. ۳. ۵. ۷. ۱۳. ۱۷. ۱۹. ۳۱. ۶۷، ۱۲۷، و ۲۵۷. در ۱۷۷۲، اویلر نشان دادکه  $M_{\mathsf{r}}$  اول است. ولی در ۱۸۷۶، لوکا ثابت کرد که M۶۷ مرکب است، هر چند که نتوانست عاملها را محاسبه کند. تقریباً سه سده طول کشید تا حدسیهٔ مِرسِن بهطورکامل پاسخ داده شود. حدس مِرسِن ـــ احتمالاً به دلیلی که حدس بود ــــ بهازای پنج مقدارِکمتر از ۲۵۷ رد شد.

درکوشش برای یافتن عاملهای اعداد مِرسِن، فرما دریافت که اگر p اول باشد، باقیماندهٔ هر عامل اول ۱ $\gamma-\gamma$  در تقسیم بر  $p$  برابر ۱ است. این دریافت در قضیهٔ زیر آمده است، که نخست در فصل ۳ اثبات شد. برای تکمیل مطلب آن را در اینجا بیان میکنیم. برهان در اساس شبیه \* اكنون ۴۲ عدد تام زوج شناخته شده است (تا ۱۸ فوریه ۲۰۰۵)،که ۳۱ عدد آخر از ۱۹۰۰ به بعدکشف شدهاند. چهل و دومین (یا بزرگترین عدد) عبارت است از (۱ — ۲<sup>۲۵۹۶۴۹۵</sup>۰ (۲<sup>۲۵۹۶۴۹۵</sup>۰ که تقریباً دارای ۷۸۱۶۲۳۰ رقم

\*\* این اطلاعات از مترجم است.

1. Cogitata physico Mathematica

برهان (۸.۳) است، بجز آنکه از ویژگیهای مرتبهٔ یک عدد که در فصل قبل بسط داده شد استفاده شده است.

قضیه. فرض کنیم p یک عدد اول فرد و q یک عامل اول ۱ $P-1$  باشد. در این صورت، (۵.۷)  $k p + 1$ به صورت ۱ $k p + 1$ است.

ریرا (mod q) (۲.۶) (۲۴ ق)، (۲.۶) ایجاب میکند که  $\text{ord}^\star | p$  . لذا  $r \equiv \text{ord} q$ ، زیرا اول است و بهوضوح ۰  $\forall$  ord۲. مجدداً بنابر (i۲.۶)، ۰ $q - p$ ، و لذا  $m$  وجود دارد که  $p$ . جون  $q$  فرد است،  $m$  بایستی زوج باشد، که قضیه نتیجه میشود. $q = mp + \lambda$ 

لذا برای یافتن عوامل اول  $M_p$ ، بایستی فقط در جستجوی اعدادِ اولِ از نوع معینی باشیم. مثالهایی از این تکنیک در مسألههای ۱۵.۷ تا ۱۹.۷ ارائه شده است.

توضيحات. ١. بزرگترين اعداد اول شناختهشده بهطور مرسوم اعداد اول مِرسِن بودهاند، (براي يک استثنا توضيحات أخر فصل را ببينيد.) هماكنون ٣٣ عدد اول مرسن\* (و لذا ٣٣ عدد تام زوج) شناخته شده است. بزرگترین آنها عدد ۱ – ۲<sup>۸۵۹۴۳۳</sup> است که در اوایل سال ۱۹۹۴ پس از تقریباً بیست ساعت زمان محاسبه بر روی یک اَبَر رایانه 2-cray کشف شد. دومین عدد مرسن بعد از آن ۱ — ۲<sup>۷۵۶۸۳۹</sup> است که در سال ۱۹۹۲ تقریباً با همان مقدار محاسبه بهدست آمد. یافتن عدد رکورددار قبلی، ۱ – ۲<sup>۲۱۶۰۹۱</sup> «فقط» ۳ ساعت طول کشید.

۲. شاید مهمترین سؤال باز در رابطه با اعداد اول مِرسِن این باشد که آیا تعداد نامتناهی از این اعداد اول وجود دارند؟ یک استدلال مبتنی بر احتمال وجود دارد که نامتناهی بودن مجموعهٔ اعداد اول مِرسِن را موجه میسازد (Ribenboim در فصل ۶ را ببینید.)

#### . اعداد فرما

برای یافتن اعدادِ اول بهصورت ۱ $a^n - a^n = a$  دیدیم که کافی است اعداد بهصورت ۱ $P - \mathfrak{p}$  را که در آن  $p$  اول است در نظر بگیریم. به روش مشابه، میتوانیم اعدادِ فردِ اول بهصورت ۱ $a^n+\cdot a$  با ا جستجوکنیم. برای آنکه چنین اعدادی اول باشند بایستبی  $a$  زوج و  $n$  بهصورت توانبی  $n>0$ از ۲ باشد. (مسألهٔ ۵.۷ را ببینید.) لذا به بررسی اعدادی بهصورت ۱ + °۲ هدایت میشویم.

 $n\geq \frac{\varepsilon}{2}$  تعریف. یک عدد فرما عددی صحیح بهصورت ۱ $\mathfrak{f}^n+\mathfrak{f}^n+1$ است که در آن  $(n\geq \varepsilon)$ اگر  $F_n$  اول باشد،  $F_n$  یک عدد اول فرما خوانده میشود.

\* هم|کنون ۴۲ عدد اول مِرسِن (و لذا ۴۲ عدد تام روج) شناخته شده است. بزرگترین آنها ۱ – ۲<sup>۲۵۹۶۴۹۵</sup>۱ است که در تاريخ ٢٩ بهمن ١٣٨٣ توسط مارتين نواک (Martin Nowak) کشف شد. اين عدد تقريباً ~٧٨١۶٢٣ رقم دارد. محاسبات نواک، بیش از ۵۰ ساعت روی رایانهٔ f GHz Pentium4 ر۲ انجام گرفته است.

مازای ۲٫۲٫۲٫۴ و  $n = F_n$  مقادیر ۳، ۵، ۱۷، ۲۵۷، و ۶۵۵۳۷ را اختیار میکند که همگی اول!ند. شاید برمبنای این ملاک نسبتاً ناقص، فرما در نامهای به فرنیکل در ۱۶۴۰ اظهار ۱۶۵۸ داشت که بهازای هر م $n\geq n$ ،  $F_n$  اول است. مطابق معمول، فرما دلیلی ارائه نداد، ولی در ۱۶۵۸ ادعا کرد که با روش نزول نامتناهی برهانی داشته است. در حقیقت، این حدسیه نادرست است. ۲۳.۲ هـ در ۱۷۳۲، اویلر نشان دادکه ۶۴۱ یک مقسوم،علیه  $F_{\text{o}}$  است (مسألهٔ ۲۳.۲ را ببينيد).

در پاسخ به سؤالی از فرنیکل در ۱۶۴۰، فرما با نشان دادن اینکه ۱ – ۲۳۷ بر ۲۲۳ بخشپذیر است ثابت کرده بود که این عدد اول نیست. فرما اساساً همان استدلال برهان (۵.۷) را به کار برد تاً نتیجه بگیرد که هر عامل اول ۱ – ۲<sup>۳۷</sup> بهصورت ۱ + ۷۴k است.

می توان استدلال مشابه را در مورد ۲ + ۲<sup>۳۲</sup> = ه $F_{\Delta} = P$  بهکار برد. اگر p عامل اولی از ه $F_{\Delta}$  باشد، آنگاه ۱ – ۲<sup>۶۴</sup> – (۱ – ۲<sup>۳۲</sup>)(۱ + <sub>1</sub>)p|(۲<sup>۳۲</sup>)؛ مانند استدلال بالا می $\ddot{\psi}$ ان نشان داد که بهازای مقداری از  $k$ ، ۱ + ۶۴k. چند عددِ اول از این نوع عبارتاند از: ۱۹۳، ۲۵۷، ۴۴۹، ۵۷۷، باس و ۶۴۱ محمد ( + + ۲<sup>۳۲</sup> را میشمارد. در واقع، بدینگونه اویلر نشان داد که  $F_{0}$  اول  $\ldots$  .۶۴۱ نیست، و کاملاً تعجبآور است که خود فرما روشی را که برای تجزیهٔ ۱ – ۲<sup>۳۷</sup> بهکار برده بود، در مورد ۱ + ۲<sup>۳۲</sup> اجرا نکرده است.

با اندک<sub>ی</sub> کار بیشتر، می $\vec{u}$ ان نشان داد که عاملهای اول ۱ + ۲<sup>۳۲</sup> واقعاً بهصورت ۱ + ۱۲۸ هستند، نه فقط ۱ + ۶۴k. بعداً نشان خواهیم داد که قضیه مشابه برای عاملهای اول هر عدد افرما برقرار است. برای بهدست آوردن عامل بیشتر ۲ لازم است بدانیم که ۲ ماندهٔ درجهٔ دوم کدام اعداد اولى است ((١٢.٥ را ببينيد).

قضیه. فرض کنیم ۱ $n > n > n$ . در این صورت هر عامل اولِ عدد فرمای آ $\mathsf{Y}^n + \mathsf{Y}^n$  بهصورت  $\mathsf{N}(\mathsf{Y},\mathsf{Y})$ است. $\lambda^{n+1}k + \lambda$ 

 $\mathcal{N}^n \equiv -\mathcal{N}(\bmod{\,p})$ برهان. فَرض کنیم  $p$  یک عامل اول ۱ $\mathcal{N}^n + \mathcal{N}$ ، باشد. لذا و جون ۱۳۳۰، همنهشتی (۱ $\Gamma^{n}$  =  $\Gamma^{*}$  =  $\Gamma^{*}$  جواب دارد. لذا بنابر (۱۹.۶)،  $p$  ازوج است. لذا  $(p-1)/(\mathfrak{k},p-1)$  و بنابراین،  $(p-1)/(\mathfrak{k},p-1)$  زوج است. لذا  $(p-1)$ بهصورت ۱ +  $k$  است، و از (۱۲.۵) نتیجه میشود که ۲ یک ماندهٔ درجهٔ دوم p است. فرض کنیم ( $s$  ۲(mod  $p$ )  $s' \equiv t \pmod{p}$ ؛ پس 8 جوابی از همنهشتی ( $\chi^{n+1} \equiv -1 \pmod{p}$  است. با توسل مجدد به (۱۹.۶) مانند بالا نتیجه میگیریم که  $(r-1)/(r-1)$  زوج است، و لذا ۲ $^{n+1}$ ۲، که قضیه را اثبات میکند. $\zeta(p-1)$ 

توضیحات. ۱. فرما می دانست که از F، تا Ff اول هستند، اما تاکنون عدد اول فرما بعد از ا یافت نشده است. ۸۴ عدد فرمای مرکب معلوماند. که بزرگترین آنها  $F_{\mathsf{Y}\mathsf{Y}\mathsf{Y}\mathsf{Y}}$  است. یعلوماند

٢. اعداد فرما يک اثبات جالب توجه براى نامتناهى بودن مجموعة اعداد اول ارائه مىدهد. مسألة ٢٣.٧ را ببينيد.

اعداد اول فرما یک کاربرد غیرمنتظره در بررسی مسألهٔ کلاسیک ِترسیم یک  $n$ ضلعی منتظم فقط به کمک خطکش و پرگار، دارد. در ۱۸۰۱، در بخش آخر تحقیقات حسابی، گاوس ثابت کرد که اگر ۲ $\mathfrak{k}_1 = n = \mathfrak{k}_1$  یا  $p_1, p_1 \cdots p_n$  ۲ که  $k \geq k$  و  $p_1$ ها اعداد اول فرمای متمایز هستند، آنگاه  $n$ ـضلعی منتظم با کاربرد خطکش و پرگار قابل ترسیم است، و ادعا کرد که برهانی دارد برای اینکه هیچ چندضلعی منتظم دیگر با خطکش و پرگار قابل ترسیم نیست. (در ۱۸۳۷ یک اثبات توسط Wantzel به چاپ رسید.) بهویژه، میهتوان یک ۱۷ـضلعی منتظم را با ستاره و پرگار ترسیم کرد. این اولین ترسیم جدید از یک چندضلعی منتظم از زمان اقلیدس بوده است.

#### قضية اعداد اول

در فصل ۱ نشان دادیم که رخنههای بزرگ اتفاقی در دنبالهٔ اعداد اول وجود دارد (مسألهٔ ۲۸.۱ را ببینید). بنابراین، طبیعی است که سؤالات زیر مطرح شوند: بهطور تقریب، چه تعداد عدد اول از عدد مفروضی کوچکترند؟ همچنین، بزرگی  $n$ امین عدد اول چه اندازه (به تقریب) است؟ (برهان اقلیدس در وجود تعداد نامتناهی عدد اول نشان میدهد که ۱ $p_{n-1}+\cdots p_{n-2}$  که در أن  $p_i$  معرف  $i$ امین عدد اول است.) هر دو سؤال توسط قضیهٔ عدد اول پاسخ داده میشوند.

قضیهٔ اعداد اول. گیریم  $x$  یک عدد حقیقی مثبت است، و فرض میکنیم (A.Y) معرف (A.Y تعداد اعداد اول نابیشتر از  $x$  باشد. اگر  $x$  را به اندازهٔ کافی بزرگ اختیار کنیم، می $\vec{$ وانیم نسبت را بەدلخواه بە ١ نزدیک کنیم.  $\pi(x)/(x/\log x)$ 

به بیان غیررسمیتر، قضیهٔ اعداد اول اظهار میدارد که اگر  $x$  به اندازهٔ کافی بزرگ باشد، تعدادِ  $x$  اعدادِ اول نابیشتر از  $x$  تقریباً برابر  $x/\log x$  است. (در اینجا  $\log x$  معرف لمگاریتم طبیعی یعنی لگاریتم در پایهٔ e است.) این مطلب در ۱۷۹۳ توسط گاوس و در ۱۷۹۸ بهوسیلهٔ لژاندر حدس زده شده بود؛ مبنای حدس مقادیر  $\pi(x)$  بهازای معمعه $x < r < x$  بوده است که از جدولهای اعداد اول، که بعداً در دسترس قرارگرفتند، بهدست آمدهاند.

قضیهٔ اعداد اول یک قضیهٔ بسیار سنگینی است؛ در واقع، تا نزدیک به یک سده بعد اثبات

قضيةً اعداد اول ٢٧٧

نشده بود. در ۱۸۹۶، برهانهایی مستقل از قضیهٔ اعداد اول توسط ژاک آدامار ( ۱۹۶۳\_۱۸۶۵) و شارل\_ژان دولاواله\_یوسن۲ (۱۹۶۲\_۱۸۶۶) ارائه گردید، که از تکنیکهایی از نظریهٔ توابع یک متغیر مختلط برگرفته ازکار ریمان (۱۸۶۶ـ۱۸۲۶)، استفاده شده بود. در واقع، اکنون معلوم شده است  $\pi(x) \geq x/\log x$  که اگر ۱۷ $x \geq x$ ، آنگاه

 $x=p_n$  اگر  $p_n$  نشانگر  $n$ امین عدد اول باشد، روشن است که  $n=\pi$  . لذا، با اختیار در (۸.۷) و استفاده از این مطلب که اگر  $x$  بزرگ باشد،  $\log x/\log x/\log(x/\log x)$  تقریباً برابر با ا است، می توان نشان داد که  $n\log n/p_n$  به ۱ میل می کند وقتی که  $n$  به بی نهایت میل کند. بنابراین بیان همارز زیر از قضیهٔ اعداد اول را داریم:

معرف  $n$ امین عدد اول باشد، حد  $p_n\left/ (n\log n\right)$  برابر ۱ $p_n\left/ (n\log n\right)$  برابر ۱ است وقتی که  $n$  به بی نهایت میل کند.

 $p_n - n\log n$  توضيح. در واقع، معلوم شده است كه بهازاي هر  $n\cdot n$   $p_n > n\log n$  «خطاي» ممکن است کاملاً بزرگ باشد، اما اگر n بزرگ باشد، خطا خیلی کوچکتر از n log n است.

از قضیهٔ اعداد اول نتیجه میشود که اگر ۱ $x > n$ ، یک عدد ثابت  $C$  وجود دارد بهطوری که به ۱ میل میکند وقتی که  $x$  به بی نهایت  $(x - \pi(x))/x$  :  $\pi(x)/x < C/\log x$ میل کند. می توان این مطلب را به طریق زیر تعبیر کرد: از آنجا که  $n-\pi(n)$  تعداد اعداد صحیح مثبت نابیشتر از n است که اول نیستند، نسبت  $n\,)(n-m-1)$  معرف نسبت اعداد مرکب در میان نخستین n عدد صحیح است. لذا، بدین معنی که این نسبت به ۱ میل میکند، قضیهٔ اعداد اول ايجاب ميكند كه «تقريباً همهٔ» اعداد صحيح مثبت مركب باشند.

ولی، به یک تعبیر، اعداد اول مخصوصاً کمیاب نیستند، زیرا تابع log x خیلی کند نمو میکند. مثلاً. ۱۰٬۰۰ $\log$  تقریباً برابر با ۲۳۰ است. لذا اگر عدد صحیح  $N$  را «به تصادف» در همسایگی  $N$  انتخاب کنیم، احتمال اینکه  $N$  اول باشد تقریباً ۱/۲۳۰ است. اگر مطمئن باشیم که  $N$ بر ۲، ۳، یا ۵ بخشیذیر نیست، احتمال اینکه  $N$  عدد اول باشد به تقریباً ۱/۶۱ بالغ مییشود، و با غربال سایر اعداد اول کوچک میتوانیم آن را بهطور قابل ملاحظهای زیاد کنیم. این بدان معنی است که اگر یک آزمون تعیین اول بودن مؤثر بهکار بریم، یافتن اعداد اول خیلی بزرگ کاملاً شدنی است.

 $i$ قوضیحات. ١. یکی از نتایج قضیهٔ اعداد اول این است که اگر  $a$  و  $b$  اعداد صحیح مثبت باشند و  $a < b$ ، آنگاه اگر  $x$  به اندازهٔ کافی بزرگ باشد حداقل یک عدد اول بین  $ax$  و  $x$ ه قرار دارد.

<sup>1.</sup> Jacques Hadamard 2. Charles-Jean de la Vallée-Poussin

با انتخاب ١ = a، و e + ١ = 6، كه در آن e عدد مثبت دلخواهي است، نتيجة جالب زير را داريم: بهازای همهٔ مقادیر به اندازهٔ کافی بزرگ  $n$ ، دستکم یک عدد اول بین  $n$  و  $(\epsilon)+n$  قرار دارد.

. $\pi(\texttt{Y} n)<\pi(\pi(n)$  ادموند لاندو $'$  ثابت کرد که وقتی  $n$  به اندازهٔ کافی بزرگ باشد آنگاه (۲ $\pi(n) < \pi$ از این نابرابری نتیجه می شود که اگر n بهقدر کافی بزرگ باشد، تعداد اعداد اول بین ۱ و n از تعداد اعداد اول بین n و ٢n بیشتر است.

شان بعد الملك يك نتيجة جالب ديگر از قضية اعداد اول: مجموعة همة اعداد بهصورت tp/q. که در آن  $q$  و  $p$  اعداد اول هستند، در  $R$  (مجموعهٔ اعداد حقیقی) چگال است. یا بهطور همارز، بهازای هر عدد حقیقی  $x$ ، عددی بهصورت  $\pm p/q$  وجود دارد که تا بهخواهیم به  $x$  نزدیک است.

این بخش را با یک قضیه، معروف به اصل موضوع برتران، که وجود یک عدد اول بین n و ۲n را تضمین میکند، به پایان می بریم. ژوزف برتران در ۱۸۴۵ حدس خود را ارائه داد، او صحت ادعای خود را برای جمیع مقادیر n تا سه میلیون بررسی کرده بود، ولی قادر به اثبات نبود. هفت سال بعد اولین اثبات توسط ریاضیدان روسی پافنوتی چبیشف (۱۸۹۴\_۱۸۲۱) ارائه گردید. با اينكه اين اثبات بسيار سادهتر از اثبات قضية اعداد اول است، ولي از ظرفيت اين كتاب خارج است.

(۱۰.۷) قضیهٔ اصل موضوع برتران. بهازای هر ۱ $n > n$ ، عدد اولی بین  $n$  و ۲ $n$  وجود دارد.

توضيحات. ١. يک قضيهٔ قويتر برقرار است: اگر ۵ < n، آنگاه دستکم دو عدد اول متمایز بین n و ۲n وجود دارد. یک نتیجهٔ سادهٔ این مطلب این است که  $p_n$ ۲  $\gamma > p_{n+1}$ ، و لذا  $p_{n+1}$   $+  $p_{n+1}$$ 

۲. در ۱۸۹۲، اصل موضوع برتران توسط جیمز جوزف سیلوستر۲ بهترتیب زیر تعمیم یافت: اگر  $\mathfrak{m}+$ ۲،  $m+$  و $n$  اعداد صحیح مثبتی باشند با  $m > n$ ، آنگاه دستکم یکی از اعداد  $m$ ، ۲، ۳ $m$  $m = n + 1$  عامل اولی بزرگتر از  $n$  دارد. (اصل موضوع برتران با انتخاب  $m + n - 1$ نتيجه مي شود.)

۳. یک سؤالِ بازِ قدیمی مشابه در موردِ اعداد اول بین دو مربع متوالی وجود دارد: آیا بهازای هر  $n$ ، بین  $n^{\mathsf{Y}}$  و  $(n+1)^{\mathsf{Y}}$  عدد اولمی وجود دارد؟

قضية دير بكله قضیهٔ دیریکله بررسی مسألهٔ زیر است: اگر a و b نسبت به هم اول باشند  $a\neq a$ )، آیا تعداد نامتناهی عدد اول بهصورت  $a$  +  $a$  وجود دارد؟ (اگر  $a$  و  $b$  عامل مشترکی مانند ۱ $d > 0$  داشته

<sup>1.</sup> Edmund Landau 2. James Joseph Sylvester

قضيةً اعداد اول ٢٧٩

 $ak + b$  باشند، آشکار است که بهازای هر  $d|ak + b$ ، و لذا بهازای حداکثر یک مقدار  $k$  عدد اول است.) قبلاً تعدادی از حالتهای خاص این مسأله را دیدهایم؛ مثلاً، در فصل ۱ نشان داده شد (مسألة ٣١.١ را ببينيد) كه تعداد نامتناهي عدد اول بهصورت ٣ + ۴k وجود دارد؛ در فصل ٥، ار قانون تقابل درجهٔ دوم برای نشان دادن، مثلاً وجود بی نهایت عدد اول بهصورتهای ۰۸k + ۳ ۰۸ $k + \infty$  ، و ۸ $k + \infty$  استفاده شد. (مسألههای ۲۳.۵، ۴۸.۵، ۴۸.۵، و ۵۴.۵ را ببینید.) در  $a$  برهانهای این قضیهها روشن است که از تکنیکهایی استفاده شدهاند که مختص مقادیر مفروض و  $b$  هستند.

مسألهٔ کلی، در اوایل سدهٔ نوزدهم مورد توجه زیادی قرار گرفت. در واقع، در ۱۷۸۵، لژاندر ادعا کرد که وجود بی نهایت عدد اول بهصورت  $a k + b$  راکه  $a \not\!$  و  $b$  اعداد اول هستند، ثابت کرده است. سرانجام مسأله در ۱۸۳۷ توسط ریاضیدان آلمانی، گوستاف پ.گ. لوژون دیریکله (۱۸۵۹\_۰۵-۱۸۵) اثبات گردید.

 $ak + b$  قضيةً ديريكله. فرض مىكنيم كه a مثبت و  $(a, b) = (a, b)$ . در اين صورت (١١.٧) بهازای بی نهایت مقدار  $k$  اول است.

در برهان اصلی دیریکله از ابزاری از نظریهٔ توابع یک متغیر مختلط، بهویژه از ویژگیهایی از تابع زتای ریمان،که بهازای اعداد مختلط مناسبِ  $s$  با ۱/ $n^s$  (  $\zeta(s) = \sum_1^{\infty} \zeta(s)$  تعریف میشود، استفاده میشود. قضیهٔ دیریکله اولین کاربرد مهم تکنیکهای آنالیز در نظریهٔ اعداد را نشان میدهد. در واقع، قضية ديريكله و قضية اعداد اول دو قضية مهم در نظرية مقدماتي اعداد هستند كه برهان آنها متضمن روشهای تحلیلی است.

براهین «مقدماتی» برای این دو قضیه، یعنی در براهینی که از ویژگیهای عمیقتر توابع یک متغیر مختلط استفاده مىشود، وجود دارند، ولى حتى مشكلتر هستند.

سرانجام، قضيهاي را بيان ميكنيم كه تركيبي از مفاهيم قضية ديريكله و قضية اعداد اول است.

 $\pi_{a,b}(x)$  قضیهٔ (دو لا واله پوسن). گیریم  $a$  مثبت و ۱ $(a,b)=(a,b)$ ، و فرض میکنیم (۱۲.۷)  $x$  معرف تعداد اعداد اول بهصورت  $a k + b$  باشد که نابیشتر از  $x$  هستند. در این صورت با انتخاب به اندازهٔ کافی بزرگ میتوان نسبت  $\pi_{a,b}(x)/(x\log x)$  را بهدلخواه به ۱/ $\phi(a)$  نزدیک کرد.

توضیحات. ۱. حد  $\phi(a)$ ۱ مستقل از انتخاب b است؛ تا وقتی که a و b نسبت به هم اول باشند، این نسبت به مقداری میل میکند که فقط به  $a$  بستگی دارد.

۰۲ قضیهٔ زیر نتیجهای از (۱۲.۷) است: اگر ۰d، ۰d، ۰.۰،  $d_n$  و ۰.۰، ۰e، ۰.۰، ۰e، مجموعهای

دلخواه از ارقام باشند، که در آن  $e_n$  فرد است و ۵ $e_n\neq e_n$  آنگاه تعداد نامتناهی عدد اول وجود دارد که با ارقام ب $d$ ، ۲،  $d_{m}$ ، ۱۰۰، شروع و به ب $e_{n}$ ، ۱۰۰،  $e_{n}$  ختم می $\tilde{u}$ وند (مسألهٔ ۴۱.۷ را ببینید).

قضیهٔ ۱۲.۷ تعبیر خیلی ظریفی دارد، که ممکن است از بیان بالا آشکار بنا شده مثلاً، اگر را اختیار کنیم، (۱۲.۷) ایجاب میکند که (چون ۲ = (۴)) نیمی از همهٔ اعداد اول  $a = f$ بهصورت ۱ $k+1$  هستند و نیمی بهصورت ۳ + ۴.k. (بهطور دقیقتر، اگر  $x$  به اندازهٔ کافی بزرگ اختیار شود، می توان نسبت  $\pi(x)/\pi(x)$  را به دلخواه به ۱/۲ نزدیک کرد.) اگر ۸ $a=a\in \mathbb{R}$ ، آنگاه ه، و نتیجه میگیریم که یکچهارم همهٔ اعداد اول بهصورت ۱ + ۸k هستند، یکچهارم (۴ بهصورت ۳ + ۸k، یکچهارم بهصورت ۵ + ۸k، و یکچهارم بهصورت ۷ + ۸k.

بهطورکلی، بهازای یک انتخاب مفروض ۰  $a\neq a$ ، اگر  $b' \equiv b(\bmod\, n)$ ، آنگاه  $n$  بهصورت  $b$  است اگر و تنها اگر $n$  بهصورت  $a k + b$  باشد. لذا  $\phi(a)$  مقدار اساساً متفاوت از  $a k + b'$ وجود دارند به طوری که  $a$  و  $b$  نسبت به هم اول!ند، قضیهٔ (۱۲.۷) ایجاب میکند که بهازای هر مقدار مجاز d، دنبالهٔ a + b ،a + b ،a . . .، سهم خود از اعداد اول، یعنی، کسری از اعداد اول برابر با (١/ $\phi(a)$  از تعداد کل اعداد اول، را دارد.

حدسية گولدباخ کریستیان گولدباخ' (۱۷۶۴\_۱۶۹۰) در نامهای به اویلر، در ۱۷۴۲، حدس زده است که هر عدد صحیح زوج بزرگتر از ۲ مجموع دو عدد اول است. این ادعای مشهور به حدسیهٔ گولدباخ معروف است و موضوع تحقیقات وسیعی در دو و نیم سدهٔ گذشته بوده است. گ. ه. هاردی۲ (۱۹۴۷\_۱۸۷۷) ریاضیدان مشهور انگلیسی حدسیهٔ گولدباخ را یکی از مشکل ترین مسألههای حل نشدهٔ ریاضی توصیف کرده است.

(١٣.٧) حدسیهٔ گولدباخ. هر عدد صحیح زوج بزرگتر از ۲ مجموعِ دو عددِ اول است.

به نظر می رسد که شواهد عددی بهوضوح برقراری حدسیهٔ گولدباخ را تأیید میکنند و اینکه راههای بسیاری برای نمایش یک عدد صحیح زوج بزرگ بهصورت مجموع دو عدد اول وجود  $^{\mathbf{v}}$ دارند. این حدسیه برای هر عدد زوج تا ۱۰<sup>۰۰ × ۲</sup> بررسی شده است. در ۱۹۷۳، ج. ر. چن نشان دادکه هر عدد صحیح زوج بهقدرکافی بزرگ را می $\vec{$ وان بهصورت $p+m$  نمایش داد،که در آن  $p$  اول و  $m$  یا اول یا حاصلضرب دو عدد اول است.

گولدباخ همچنین حدس زد که هر عدد صحیح فردِ بزرگتر از ۷ مجموع سه عدد اول فرد

1. Christian Goldbach 2. Godfrey Harald Hardy 3. J. R. Chen است. گرچه خودِ این حدس بهعنوان یک مسألهٔ باز باقی مانده است، ولی ای. م. وینوگرادوف ٰ (۱۹۸۳\_۱۸۹۱) در ۱۹۳۷ ثابت کرده است که هر عدد فردِ بهقدر کافی بزرگ مجموع سه عدد اول فرد است. در واقع، نشان داده شده است که قضیهٔ وینوگرادوف بهازای هر عدد صحیح فردِ بزرگتر از °°۳ برقرار است؛ لذا بهطور نظری، می;قوان قضیه را برای همهٔ اعداد صحیح فردِ مثبت بررسی کرد. ولی، حتی اگر از سریعترین زَبَر رایانهها استفاده شود، این کاملاً غیرعملی است: ۳<sup>۳۱۵</sup> عددي با تقريباً هفت ميليون رقم است!

مسائل باز دیگر یکی دیگر از مسائل باز بیان میکند که تعداد نامتناهی زوج اول دوقلو، یعنی، زوجهای اعداد صحیح فرد متوالی که هر دو اول هستند، وجود دارد. لئوپولد کرونکر۲ (۱۸۹۱\_۱۸۲۳) متذکر شد، ولی اثبات نکرد، که در واقع میټوان هر عدد صحیح زوج را به بینهایت طریق بهصورت تفاضل دو عدد اول بیان کرد، که این امر بهویژه، ایجاب میکند که تعداد نامتناهی عدد اول دوقلو وجود داشته باشد.

هر چند که هیچ برهانی ارائه نشده است، ولی دادههای عددی به برقراری حدسیهٔ اعداد اول دوقلو دلالت میکند. در واقع، این احتمال وجود دارد که تعداد نامتناهی اعداد اول سهتایی، یعنی، اعدادی بهصورت p + ۶ . $p$  + ۶ مه همگی اول هستند، وجود داشته باشد. (تنها سه عدد صحيح متوالي فرد كه اول هستند عبارتاند از ٣، ۵، و ٧؛ مسألة ٣.٧ را ببينيد.)

در سال ۱۷۳۷، اویلر ثابت کرد که مجموع سری ۱/ $p \sum \setminus p$  متشکل از وارون اعداد اول بی نهایت است (مسألة ٨.٧ را ببينيد). يک طريق جالب براي رسيدن به مسألة اعدادِ اول دوقلو ملاحظة مجموع (۲ + ۱/(p + ۱  $\sum\setminus p + \sum$  است، که در آن مجموع روی همهٔ اعداد اول  $p$  که ۲ + ۲ نیز اول باشد گرفته میشود. اگر این مجموع بی،نهایت باشد، یعنی، اگر این سری واگرا باشد، این مطلب حدسیه را اثبات میکند (زیرا واضح است که مجموع تعداد متناهی جفتهای عدد اول متناهی است.) ولي، معلوم شده است كه اين سرى همگراست.

سرانجام، سؤال زیر را مطرح میکنیم: آیا فرمول سادهای وجود دارد که هر عدد اول، یا حداقل فقط اعداد اول را بهدست دهد؟ هيچ فرمول عملي معلوم نشده است، هر چند كه فرما (به غلط) تصور میکرد که ۱ + ۲<sup>۲</sup>۰ همواره اول است. در این ارتباط، قضیهٔ عجیبی توسط میلز<sup>۳</sup> در ۱۹۴۷  $[a^{\mathsf{r}^n}]$  شد: عدد حقیقی مثبت  $a$  وجود دارد بهطوری که بهازای هر عدد صحیح مثبت  $n$ ،  $[a^{\mathsf{r}^n}]$ اول است ([x] معرف بزرگترین تابع عدد صحیح است). ولی، این یک طریق عملی برای تولید

<sup>1.</sup> I. M. Vinogradov 2. Leopold Kronecker 3. W. H. Mills
اعداد اول نیست، زیرا برای استفاده از این قضیه، بایستی عدد a تا یک درجهٔ بالای دقت دلخواه معلوم باشد. (معلوم شده است که میتوان a را تقریباً ۳۰۶۴را اختیار کرد.)

ولي، مثالهاي معروفي از چندجملهييها وجود دارند كه مقاديرشان اعداد اول بسياري را، حداقل در آغاز، اختیار میکنند. اویلر در نامهای به یوهان برنولی ۱ در ۱۷۷۲ متذکر شده بود که چندجملهیی  $x=$  ۲۱ درجهٔ دوم ۲۹ $x^{\texttt{+}}-x$  بهازای ۴۰٫۰۰۰٫۴۰ اول است (آشکار است که بهازای مرکب است)، ولی حتی معلوم نیست که این چندجملهیی تعداد نامتناهی عدد اول اختیار میکند.

گولدباخ در مکاتبه با اویلر در ۱۷۴۲، دریافت که یک چندجملهیی با ضرایب صحیح نمی تواند فقط مقادير اول اختياركند. (اثبات اين مطلب دشوار نيست؛ مسألة ۴۷.۷ را ببينيد.) بهطور كلي تر، می توانیم این سؤال را مطرح کنیم: آیا یک چندجملهیی غیرخطی یک متغیره با ضرایب صحیح وجود دارد که تعداد نامتناهی مقدار اول اختیار کند؟ چنین چندجملهیی شناخته نشده است. (ما توجه خود را به چندجملهییهای خطی معطوف میکنیم زیرا، مثلاً، چندجملهییهای ۱ + ۴x. ه شکی بی نهایت عدد اول تولید میکنند.) در مورد چندجملهییهای درجهٔ (۴۰۰ میلادیهای درجهٔ ) به  $x \mapsto \alpha$ دوم، مسألهٔ باز قدیمی زیر وجود دارد: آیا بی نهایت عدد اول بهصورت ۱ $n^{\intercal} + n$  وجود دارد؟

برای مطالب وابسته به این مسائل، و سؤالهای باز دیگر راجع به اعداد اول، کتاب Ribenboim راکه در مراجع انتهای فصل آمده است ببینید.

مسالهها و راه حلها . $p\leq \sqrt{n}$  اگر  $n$  مرکب باشد، ثابت کنید که  $n$  عامل اولمی مانند  $p$  دارد که  $n\leq n$ .

حل. اگر  $n$  مرکب باشد، می $i$ و  $n = a$  که ۱ $n > a \in \{b > 0\}$ ؛ اعداد  $a$  و  $b$  هر دو  $a$  نسیتوانند بزرگتر از  $\sqrt{n}$  باشند، زیرا در غیر اینصورت،  $n > a$ . لذا یکی از دو عدد صحیح یا  $b$  و از این $a$ رو  $n$ ، یک عامل اول نابزرگتر از  $\sqrt{n}$  دارد.

خرض میکنیم  $p$  یک عدد اول فرد باشد. ثابت کنید که هر عامل اول ۱ $\mathcal{P} - \mathcal{P}$  بهصورت  $\mathcal{P}$  $\Delta k + \Delta k - \Delta$ 

حل. در واقع نشان می0هیم که اگر n فرد باشد، هر عامل اول ۱ – ۲<sup>n</sup> بهصورت مورد نظر است. فرض کنیم عدد اول q (لزوماً فرد) عدد ۱ $n-1$  را بشمارد. پس (mod q) است. فرض کنیم عدد اول q (لزوماً فرد) عدد اگر ۲ $a = \mathsf{r}^{(n+1)/\mathsf{r}}$ . اگر ۲ $a = \mathsf{r}^{(n+1)/\mathsf{r}}$ ، آنگاه  $a \equiv \mathsf{r}(\bmod q)$ ، و بنابراین ۲ یک ماندهٔ درجهٔ دوم  $q$  است. از (۱۲.۵) نتیجه میشود که  $q$  بهصورت ۱ $k\pm\lambda$  است.

1. Johann Bernoulli

مسألهها و راهجلها ٢٨٣

۳.۷ ثابت کنید که تنها سه عدد متوالمی فرد وجود دارند که اول هستند و عبارتاند از ۳، ۵، و ۷.

 $\mathbf r$  حل. فرض کنیم  $n, n+1$  . ۳ + ۳ سه عدد فرد متوالی باشند، این اعداد به پیمانهٔ ناهمنهشت هستند، لذا دقیقاً یکی از آنها بر ۳ بخشپذیر است. چون این اعداد همگی اول هستند، یکی از آنها، آشکارا  $n$ ، بایستی ۳ باشد.

اگر ۱ $n > n$  و  $a$  عدد طبیعی باشد بهطوری که ۱ $a^n - a$  اول باشد، ثابت کنید ۲ $a = n \circ a$  اول ۱ $\mathsf{F}.\mathsf{Y}$ است. (راهنمایی: از اتحاد (۱ +  $x^{j-1} + x^{j-2} + \cdots + x^{j-4}$  استفاده کنید).

$$
a - \sqrt{a^n - 1} = (a - 1)(a^{n-1} + \dots + a + 1)
$$
\n
$$
a = 1
$$
\n
$$
a = 2
$$
\n
$$
a = 2
$$
\n
$$
a = 3
$$
\n
$$
a = 4
$$
\n
$$
a = 5
$$
\n
$$
a = 6
$$
\n
$$
a = 1
$$
\n
$$
a = 1
$$
\n
$$
a = 2
$$
\n
$$
a = 1
$$
\n
$$
a = 2
$$
\n
$$
a = 1
$$
\n
$$
a = 2
$$
\n
$$
a = 2
$$
\n
$$
a = 2
$$
\n
$$
a = 2
$$
\n
$$
a = 2
$$
\n
$$
a = 2
$$
\n
$$
a = 2
$$
\n
$$
a = 2
$$
\n
$$
a = 2
$$
\n
$$
a = 2
$$
\n
$$
a = 2
$$
\n
$$
a = 2
$$
\n
$$
a = 2
$$
\n
$$
a = 2
$$
\n
$$
a = 2
$$
\n
$$
a = 2
$$
\n
$$
a = 2
$$
\n
$$
a = 2
$$
\n
$$
a = 2
$$
\n
$$
a = 2
$$
\n
$$
a = 2
$$
\n
$$
a = 2
$$
\n
$$
a = 2
$$
\n
$$
a = 2
$$
\n
$$
a = 2
$$
\n
$$
a = 2
$$
\n
$$
a = 2
$$
\n
$$
a = 2
$$
\n
$$
a = 2
$$
\n
$$
a = 2
$$
\n
$$
a = 2
$$
\n
$$
a = 2
$$
\n
$$
a = 2
$$
\n
$$
a = 2
$$
\n
$$
a = 2
$$
\n
$$
a = 2
$$
\n
$$
a = 2
$$
\n
$$
a = 2
$$
\n
$$
a =
$$

حال نشان می،دهیم که اگر ۱ $\ell^n-1$  اول باشد،  $n$  اول است. فرض کنیم  $n$  اول نباشد، قرار میدهیم  $n = st$  که  $s < n < t < n$  و  $t < t < n$  با فرض \*۲ = ۳ داریم

$$
\mathbf{Y}^n - \mathbf{Y} = \mathbf{Y}^{st} - \mathbf{Y} = (\mathbf{Y}^s)^t - \mathbf{Y} = x^t - \mathbf{Y} = (x - \mathbf{Y})(x^{t-1} + \dots + x + \mathbf{Y})
$$

آشکار است که هر دو عامل بزرگتر از ۱ هستند و لذا ۱ – ۲<sup>n</sup> اول نیست که خلاف فرض است.

$$
Y^n - 1 = Y \cdot Y = YY \times A \cdot \hat{X}
$$
 نیست. مثلاً ۲۲ × ۲۳ = ۲۰ ۲۷ = ۱ – ۲۳

۲ اگر ۲ $a \geq r \leq a$  و ۱ $a^n + a$  اول باشد، نشان دهید که  $a$  زوج است و  $n$  بهصورت توانی از ۲  $a$ است. (راهنمایی: اگر j فرد باشد. آنگاه

$$
x^{j} + \lambda = (x + \lambda)(x^{j-1} - x^{j-1} + \cdots - x + \lambda)
$$

حل. اگر a فرد باشد، ۳  $n+1 > a^n + a^n$  زوج است که خلاف فرض است. پس a زوج است. حال، نشان میدهیم که اگر ۱ $\ell^n+1$  اول باشد،  $n$  بهصورت توانی از ۲ است. فرض کنیم خیلی نباشد و مثلاً  $s > 1$  که ۱ $s > s \neq s$  فرد است. با فرض  $x = x^t$  داریم

$$
x^{n} + 1 = x^{st} + 1 = (x^{t})^{s} + 1 = x^{s} = (x + 1)(x^{s-1} - x^{s-1} + \cdots - x + 1)
$$

٢٨۴ اعداد اول

واضح است که ۱ < ۱ + r و ۱ + r \* + . یعنی ۱ + r \* مرکب است که خلاف فرض است. پس n بهصورت توانی از ۲ است.

توضيح. عكس مسألة بالا درست نيست. مثلاً ١ + °٬۴۱|۲<sup>۲</sup>

۶.۷ ثابت کنید که تعداد اعداد طبیعی مرکبی که نمیتوان آنها را بهصورت مجموع دو عدد اول نوشت نامتناهی است.

حل. ما دنبال اعداد صحیح مرکب فردی میگردیم که ویژگی فوق را داشته باشند. زیرا وجود بی نهایت مثال زوج کاملاً ناقض حدس گولدباخ است. اعداد بهصورت ۵ $k+\delta$  =  $n$  را در نظر میگیریم. آشکار است که بهازای هر k که مضرب ۵ باشد،  $n$  مرکب است. اما k هر عدد طبیعی باشد نمیتوان n را بهصورت مجموع دو عدد اول نوشت. زیرا اگر  $k$ یی وجود داشته باشد بهطوری که  $p + q = 1$  . به است که  $p$  و  $p$  هر دو نمی توانند عدد اول فرد باشند. پس در این صورت  $q = k + 1$  و این با اول بودن  $q$  تناقض دارد.  $k + 1 = k + 1$  در این با اول بودن  $q$  تناقض دارد.

 $\alpha_k(x)$  اگر  $k$  عددی طبیعی باشد، فرض میکنیم  $k\cdot p_k$ امین عدد اول باشد، و فرض میکنیم  $k$ تعداد اعداد طبیعی نابیشتر از  $x$  باشد که تمام مقسوم،علیههای اولشان نابزرگتر از  $p_k$  هستند. ثابت کنید  $\alpha_k(x)\leq \kappa$ . (راهنمایی: ابتدا نشان دهید که بیش از ۲<sup>k</sup> از این اعداد که خال<sub>ی</sub> از مربع هستند وجود دارند.)

 $p_k$  حل. فرض کنیم  $x \leq a \leq a$  عدد طبیعی خالبی از مربعی باشد که بر هیچ عدد اول بزرگتر از بخشپذیر نباشد، و فرض میکنیم  $p_k^{ak}\cdots p_k^{ak}\cdots$ ۳ = ۰۰ جون هر  $a_i$  برابر ۰ یا ۱ است، حداکثر ا امکان برای نماها و لذا ۲<sup>k </sup>امکان برای  $a$  وجود دارد. به $\sqrt{x/a}$  هر  $a$ ، حداکثر  $\sqrt{x/a}$  عدد  $\mathsf{t}^k$ طبیعی  $n$  وجود دارد که  $x \leq n^{\intercal}$ ، لذا بهازای هر  $a$ ، بیشتر از  $\sqrt{x}$  امکان برای  $n$  وجود ندارد.  $\alpha_k(x) \leq \mathbf{Y}^k \sqrt{x}$  در نتیجه

با استفاده از تمرین قبل ثابت کنید که سری ۱/p کر. مجموع وارونهای اعداد اول، واگراست.  $\lambda$ .۷ با استفاده از تمرین قبل ثابت کنید که سری

حل. فرض کنیم  $p_i$ ،  $i$ امین عدد اول باشد. اگر سری همگرا باشد، عدد طبیعی  $k$  وجود دارد بەطورى كە

$$
\frac{1}{p_{k+1}} + \frac{1}{p_{k+1}} + \cdots < \frac{1}{n}
$$

تعداد اعداد طبیعی کمتر از عدد مفروض  $x$  که بر عدد اول  $p$  بخشپذیرند از  $x/p$  تجاوز نمیکند. با

مسألهها وإراهجلها الملا

استفاده از نماد مسألهٔ قبل،  $\alpha_k(x)$  نشانگر تعداد اعداد طبیعی است که از  $x$  تجاوز نمیکنند و حداقل بر یک عدد اول بزرگتر از  $p_k$  بخشیدپرند، و لذا

$$
x - \alpha_k(x) < \frac{x}{p_{k+1}} + \frac{x}{p_{k+1}} + \dots < \frac{x}{\gamma}
$$

سیس بنابر مسألهٔ ۷.۷ داریم  $\sqrt{x}$ ۲  $\sqrt{x}$  ۲  $< x_k(x) \leq x/7$ . و لذا ۲<sup>۲k+۲</sup>  $x > x$ . این نابرابری  $x \geq x^{k+1}$  درست نیست. هرگاه ۲<sup>۲</sup>k+۲  $x \geq x$  و بنابراین سری واگراست.

> اعداد تام ۹.۷ ثابت کنید هر عدد تام زوج به رقم ۶ یا ۸ ختم میشود.

حل. بنابر (٣.٧)، هر عدد تام  $N$  بهصورت  $N = \mathcal{V}^{p-1}(\mathcal{V}^p - \mathcal{V}^p)$  است که  $p$  اول است.  $p = rk + 1$ اگر ۲ $p = N$ ؛ لذا فرض میکنیم  $p$  فرد باشد. اگر ۱ $k + s$  =  $p$ ، آنگاه  $\forall p \in \mathcal{N} = \mathcal{N} \times \mathcal{N}^{p-1} - \mathcal{N} \equiv \mathcal{N}(\mathbf{mod} \setminus \mathbf{0}), \ \mathcal{N}^{p-1} = \mathcal{N}^{\mathbf{0}} = \mathcal{N}^k \equiv \mathcal{P}(\mathbf{mod} \setminus \mathbf{0})$ ، اگر ۳ + ۳ × ۶ = ۲ × ۶ = ۳ آنگاه  $N \equiv 5 \times 1 = 10$ 

$$
\Upsilon^{p-1}=\Upsilon^{\mathfrak{k}k+\mathfrak{k}}=\Upsilon\times\Upsilon^{k}\equiv\Upsilon(\mathrm{mod}\ V^{\circ})
$$

 $N \equiv f \times V \equiv \Lambda \pmod{1^{\circ}}$  بالذا $f^p - 1 = f \times f^{p-1} - 1 \equiv V \pmod{1^{\circ}}$ 

است.  $N \succ N$  بک عدد تام زوج باشد. ثابت کنید که  $N$  بهصورت ۱ $k+1$  است.  $N$ 

حل. هر عدد تام زوج  $N$  بهصورت  $N = \mathcal{V}^{p - 1}$  (۲ $N = N = N \mid N-1$  است که  $p$  اول است. بهویژه، اگر  $\gamma^{n-1}(\mathfrak{f}^n-\mathfrak{l})\equiv\mathfrak{l}(\bmod{\mathfrak{f}})$  ، او در است، ثابت میکنیم بهازای هر عدد فرد  $n$  (۴ هرد است، ثابت میکنیم به ۹ است، در حالیکه ۱ – ۲<sup>n</sup> بهترتیب با ۱، ۲، ۲، ۲، ۲، ۴، ۲، همنهشت به پیمانهٔ ۹ است. اگر ضرب کنیم می بینیم که (۱ – ۲<sup>n—۱</sup>(۲<sup>n</sup>) بهترتیب با ۱، ۱، ۱، ۱، ۱، ۱، منهشت به پیمانهٔ ۹  $N \equiv \mathcal{N} \pmod{4}$  است، و لذا

اگر  $p$  اول باشد. ثابت کنید که  $p^k$  نمی $\vec{p}$ اند. ۱۱.۷ اگر  $p$  اشد  $p$ 

 $\sigma(p^k)\,=\, \lambda\,+\,p\,+\,p^\intercal+\dots+p^k$  حل. مجموع مقسومعلیههای  $p^k$  عبارت است از و آشکار است که نمی $\psi$ اند برابر  $p^k$  یا هر مضربی از  $p$  باشد. زیرا روشن است که نمی $\bar{\psi}$ اند را بشمارد.  $p+\cdots+p^k$ 

٢٨۶ اعداد اول

| $(a \cdot d)$ | $(a \cdot b)$ | $(a \cdot b)$ |
|---------------|---------------|---------------|
| $(b \cdot b)$ | $(a \cdot b)$ | $(a \cdot b)$ |
| $(b \cdot c)$ | $(a \cdot b)$ | $(a \cdot b)$ |
| $(b \cdot c)$ | $(a \cdot b)$ | $(a \cdot b)$ |
| $(b \cdot b)$ | $(b \cdot b)$ | $(b \cdot b)$ |
| $(b \cdot b)$ | $(b \cdot b)$ | $(b \cdot b)$ |
| $(b \cdot b)$ | $(b \cdot b)$ | $(b \cdot b)$ |
| $(b \cdot b)$ | $(b \cdot b)$ | $(b \cdot b)$ |
| $(b \cdot b)$ | $(b \cdot b)$ | $(b \cdot b)$ |
| $(b \cdot b)$ | $(b \cdot b)$ | $(b \cdot b)$ |
| $(b \cdot b)$ | $(b \cdot b)$ | $(b \cdot b)$ |
| $(b \cdot b)$ | $(b \cdot b)$ | $(b \cdot b)$ |
| $(b \cdot b)$ | $(b \cdot b)$ | $(b \cdot b)$ |
| $(b \cdot b)$ | $(b \cdot b)$ | $(b \cdot b)$ |
| $(b \cdot b)$ | $(b \cdot b)$ | $(b \cdot b)$ |
| $(b \cdot b)$ | $(b \$        |               |

حل. داریم (۱ $(pq) = \sigma(p) = \sigma(p)$ . بدیهی است که  $\sigma(pq) = \sigma(p)$  نمی،تواند  $\mathcal{F} \times \mathcal{F}$ برابر ۲ $pq$ ۲ باشد. زیرا (۴ $\sigma(pq)$  ولی ۲ $pq$ ۴.

توضیح. استدلال مشابه نشان می دهد که حاصلضرب هر تعداد عدد اول فرد متمایز نمی تواند تام باشد. لذا یک عدد تام فرد (در صورت وجود) نسیتواند خالبی از مربع باشد.

> اعداد اول مِرسن و اعداد فرما ١۵.٧ با استفاده از قضیهٔ (٥.٧) ثابت کنید که ١ – ٢٧ اول است.

حل. بنابر (۵.۷) هر عامل اولِ ۱۲۷ = ۱ – ۲<sup>۷</sup> بهصورت ۱ + ۱۴k است. لذاکافی است اعداد اولِ به اینصورت را تا √۱۲۷ امتحان کنیم. چون چنین اعداد اولی وجود ندارند، پس ۱۲۷ اول است. مسألهها و راهحلها ۲۸۷

۱۶.۷ با استفاده از قضیهٔ ۵.۷ اول بودن ۱ – ۲<sup>۱۱</sup> را بررسی کنید.

 $q$ <ل . با توجه به (٥.٧) و مسألة ١.٧، اعداد اول q بهصورت ٢ + ٢٢ إلى ٣٥ ج ب (٥.٧) و مسألة امتحان میکنیم. تنها عدد q به این صورت ٢٣ است و به آسانی معلوم میشود که ١ – ٢٣|٢١٢، لذا ١ – ٢<sup>١١</sup> مركب است.

۱۷.۷ اول بودن یا اول نبودن ۱ – ۲<sup>۲۹</sup> را بررسی کنید.

حل. تنها مقسوم،عليههاي ممكن بهصورت ١ + ٥٨٤ هستند، يعني ٥٩، ١١٧، ١٧٥، ٢٣٣، و مانند اینها. به آسانی دیده میشود که ۵۹ یک مقسوم علیه نیست؛ ۱۱۷ و ۱۷۵ اول نیستند و لازم نیست که امتحان شوند، زیرا کوچکترین مقسومعلیه بزرگتر از یک از ۱ – ۲<sup>۲۹</sup> بایستی اول باشد. به آسانی دیده میشود که ۲۳۳ اول است و ۱ – ۲<sup>۲۹</sup> را میشمارد، لذا ۱ – ۲<sup>۲۹</sup> مرکب است. ١٨.٧ ثابت کنید که (١ - ٢١٤) ٢١۶ یک عدد تام است.

حل. با توجه به (٢.٧) كافي است نشان دهيم كه ١ – ٢١٧ اول است. تنها لازم است كه عاملهای اول تا ۲ $\sqrt{r^{\gamma\gamma}-1}$  را امتحان کنیم. بنابر (۵.۷)، عاملهای اول  $M_{\gamma\gamma}$  بهصورت ۲۴  $k+1$  $M_{\mathcal{W}}$ هستند؛ لذا فقط بایستی ۱۰۳۳، ۱۳۷، ۲۳۹، و ۳۰۷ را امتحان کنیم. چون هیچکدام از اینها  $M_{\mathcal{W}}$ را نسی شمارند، نتیجه میگیریم که ۱ – ۲<sup>۱۷</sup> اول است.

۱۹.۷ (الف) با استفاده از (۵.۷) اول بودن یا اول نبودن ۱ – ۲<sup>۲۳</sup> = M<sub>۲۳</sub> را بررسی کنید. (ب) با استفاده از این واقعیت که ۲ یک ماندهٔ درجهٔ دوم ۴۷ است اول بودن M۲۳ را بررسی کنید.

حل. (الف) بنابر (۵.۷) هر عامل اول  $M_{\texttt{YY}}$  بایستی بهصورت ۱ + ۴۶k باشد: ۴۷، ۱۳۹. ۲۷۷، . . . . به آسانی دیده میشود که ۴۷| $M$ ۳۳.

(ب) چون ۲ یک ماندهٔ درجهٔ دوم ۴۷ است، بنابر ملاک اویلر (۴۷ mod) ( = ۲<sup>۲۳</sup>، و لذا  $.541757 - 1$ 

۲۰.۷ فرض کنید  $q$  عدد اولمی بهصورت ۴ $k+1$  باشد، و ۱ $q+1$  اول باشد. ثابت کنید ۱ $q+1$ یک مقسوم،علیه  $M_q$  است. با استفاده از اینکه  $q$  چنین عدد اولی است و اینکه ۳  $q > 0$  نتیجه بگیرید که  $M_q$  مرکب است. (راهنمایی: ابتدا نشان دهید که ۲ یک ماندهٔ درجهٔ دوم ۱ + ۲ $q$  است).

حل. چون ۱ +  $q$ ۲ عدد اولی بهصورت ۷ + kk است، از (۱۲.۵) نتیجه میشود که ۲ یک ماندهٔ درجهٔ دوم ۱ +  $q$ ۲ است. لذا بنابر ملاک اویلر (۱ +  $\text{mod }$ ۱ = ۲۹، و لذا

$$
Yq + \frac{|\mathbf{Y}^{q} - \mathbf{Y}|}{q} = \frac{M_q}{\sqrt{M_q}}
$$
. 1  $M_q$   $M_q$   $M_q$  2  $M_q$  3  $M_q$  4  $M_q$  5  $M_q$  7  $M_q$  8  $M_q$  9  $M_q$  1  $M_q$  1 <math display="inline</math>

فرض کنید  $m$  عدد صحیح مثبت فردی باشد. ثابت کنید بی $\dot{}$ هایت عدد مرسن  $M_n$  وجود  $N$ ۰۷ دارد که بر  $m$  بخشپذیرند. (راهنمایی: از قضیهٔ اویلر استفاده کنید.)

 $\cdot k$  حل. بنابر قضیهٔ اویلر، (m $\phi(m)\ \equiv\ \mathcal{N}(m)$ ۲، لذا بهازای هر عدد صحیح مثبت  $\mathcal{M}_n$  . الله اگر  $n$  مضرب مثبتی از  $\phi(m) \not\equiv \mathcal{M}_n$ . (mod  $m$ )

ثابت کنید که ۱ $\mathsf{Y}^{(m,n)} = \mathsf{Y}^{(m,n)} = \mathsf{Y}^{(m,n)}$  (راهنمایی: قرار دهید  $\mathsf{Y}.\mathsf{Y}$ ، و مرتبهٔ ۲ به پیمانهٔ  $d$  را در نظر بگیرید. همچنین، یادآور میشویم که  $d=($ ۳ $\mathfrak{m}-1,$  ۲ $\mathfrak{m}-1)$  $(0.7^r - 1)$ اگر ۱ آنگاه ۱ $r|s$ 

-ط. اگر (۱ – ۲<sup>m</sup>) = ۱(mod d) آنگاه (mod d) = (۲<sup>m</sup>)، و لذا بنابر (i.۲.۶)،  $\mathcal{N}(m,n) \equiv \mathcal{N}(m \text{ and } d)$  به همین ترتیب،  $n \in \mathbb{N}(m,n)$  . لذا  $\text{ord } \mathcal{N}(m,n)$  , د $\text{ord } \mathcal{N}[m]$ یعنی ۱ $\mathcal{X}^{(m,n)} = \mathcal{X}^{(m,n)}$ . اما ۱ $\mathcal{X}^{(m,n)} = \mathcal{X}^{(m,n)}$  یک مقسوم $\mathcal{X}$ یفی ۱  $d = \mathbf{Y}^{(m,n)} - \mathbf{Y}$ لذا  $d$  را میشمارد. بنابراین  $d = \mathbf{Y}^{(m,n)}$ 

برهان دیگر: میتوانیم یک استدلال استقرایی نیز ارائه دهیم که فقط از ویژگیهای سادهٔ بزرگترین مقسوم علیه مشترک استفاده میشود. فرض کنیم d ثابت باشد. اگر قضیه برای تمام  $s$  و  $t$ ؛ با فرض  $s \leq t < s \leq s \leq s < (s,t) = (s,t) = (s,t) = 0$  برقرار باشد. ثابت میکنیم که برای تمام  $s$  و  $t$ ؛ با و ه $d \neq s \leq s \leq s-1$  برقرار است. اگر  $t = s$  بدیهی است، لذا مثلاً فرض میکنیم  $s \leq t \leq n$ داریم  $(a, b) = (a, b - a)$  داریم  $s < t$ 

$$
(\mathbf{Y}^s - \mathbf{1}, \mathbf{Y}^t - \mathbf{1}) = (\mathbf{Y}^s - \mathbf{1}, \mathbf{Y}^t - \mathbf{Y}^s) = (\mathbf{Y}^s - \mathbf{1}, \mathbf{Y}^s(\mathbf{Y}^{t-s} - \mathbf{1})) = (\mathbf{Y}^s - \mathbf{1}, \mathbf{Y}^{t-s} - \mathbf{1})
$$
  
se  $t - s$ ,  $s$ ,  $s$ ,  $(s, t - s) = d$ 

$$
(\mathbf{Y}^s - \mathbf{Y}, \mathbf{Y}^{t-s} - \mathbf{Y}) = \mathbf{Y}^q - \mathbf{Y}
$$

 $\mathcal{N}(\mathbf{Y}^s-\mathbf{Y},\mathbf{Y}^t-\mathbf{Y})=\mathbf{Y}^d-\mathbf{Y}$ و لذا ۱

 $\lambda(a^m-1,a^n-1)=a^{(m,n)}-1$ ، توضیح. استدلال مشابه نشان میدهد که برای ۲ $(a^m-1,a^n-1)=a^{(m,n)}-1$ 

مسألهها وراه حلها ٢٨٩

۲۳.۷ اگر  $q$  و  $q$  اعداد اول فرد باشند و ۱ $\mathcal{P} = \eta$  ثابت کنید یا ۳  $p = q$  یا  $p$  بهصورت ۱ $p$ ۲۳.۷ است. با استفاده از این مطلب دو مقسوم،علیه اول از ۱ + ۲<sup>۱۳</sup> را پیدا کنید.

 $\langle p | \mathbf{Y}^q + \mathbf{Y} \rangle$ حل. ابتدا با برهانی نظیر برهان (۵.۷) گزارهٔ کلی را ثابت میکنیم. اگر ۱ $\mathbf{Y}^q + \mathbf{Y}$  $p$  آنگاه (mod  $p$ ) ( ۱ $\pmod{p}$  و از این $\pmod{p}$ ۱ آنگاه (۲۶ $q \equiv -1 (\bmod p)$  $\mathsf{Y}$  عدد  $q$  را می شمارد. ( $q$  را نمی تواند بشمارد، زیرا ( $\mathsf{mod} \, p$  = -  $\mathsf{Y}$ .) عدد صحیح دارای مرتبهٔ ۲ است فقط وقتبی که ۳ = p. در سایر موارد، ۱ – ۲ $q$ ۰۲، یعنبی p بهصورت است. ۲ $kq + 1$ 

 $\gamma = \Gamma(\text{mod } 7)$ جون (۱۳ $\gamma = \gamma(\text{mod } 7) \equiv \gamma(\text{mod } 7)$ . نتيجه مي شود که (۲ $\gamma = \gamma(\text{mod } 7)$ . جون ۲۷۳۱ = ۲/ (۲<sup>۱۳</sup> + ۲)، عوامل اول دیگر ۲ + ۲<sup>۱۳</sup> بهصورت ۱ + ۲۶k خواهند بود و بایستبی ۲۷۳۱ را بشمارند. تنها نامزدِ کمتر از ۲۷۳۲ ⁄۲ عدد ۵۳ است که ۲۷۳۱ را نمی شمارد. لذا ۲۷۳۱ اول است، و بنابراین ۳ و ۲۷۳۱ تنها عاملهای اول ۱ + ۲<sup>۱۳</sup> هستند.

$$
(F_m, F_n) = (F_m, F_n) = m \neq n \iff (F_m + n) = 0
$$
 (16.1) 
$$
F_k
$$
 (16.1) 
$$
F_{k+1} = \frac{1}{2} \text{ (mod } p)
$$
 (17.1) 
$$
F_{k+1} = \frac{1}{2} \text{ (mod } p)
$$
 (18.2) 
$$
F_{k+1} = \frac{1}{2} \text{ (mod } p)
$$
 (18.2) 
$$
F_{k+1} = \frac{1}{2} \text{ (mod } p)
$$
 (19.3) 
$$
F_{k+1} = \frac{1}{2} \text{ (mod } p)
$$
 (19.4) 
$$
F_{k+1} = \frac{1}{2} \text{ (mod } p)
$$
 (19.5) 
$$
F_{k+1} = \frac{1}{2} \text{ (mod } p)
$$
 (19.6) 
$$
F_{k+1} = \frac{1}{2} \text{ (mod } p)
$$
 (19.1) 
$$
F_{k+1} = \frac{1}{2} \text{ (mod } p)
$$
 (19.1) 
$$
F_{k+1} = \frac{1}{2} \text{ (mod } p)
$$
 (19.1) 
$$
F_{k+1} = \frac{1}{2} \text{ (mod } p)
$$
 (19.1) 
$$
F_{k+1} = \frac{1}{2} \text{ (mod } p)
$$
 (19.1) 
$$
F_{k+1} = \frac{1}{2} \text{ (mod } p)
$$
 (19.1) 
$$
F_{k+1} = \frac{1}{2} \text{ (mod } p)
$$
 (19.1) 
$$
F_{k+1} = \frac{1}{2} \text{ (mod } p)
$$
 (19.1) 
$$
F_{k+1} = \frac{1}{2} \text{ (mod } p)
$$
 (19.1) 
$$
F_{k+1} = \frac{1}{2} \text{ (mod } p)
$$
 (19.1) 
$$
F_{k+1} = \frac{1}{2} \text{ (mod } p)
$$
 (19.1) 
$$
F_{k+1} = \frac{1}{2} \text{ (mod } p)
$$
 (19.1) 
$$
F_{k+1} = \frac{1
$$

حل. (الف) میتوانیم فرض کنیم که  $n < n < p$ . فرض کنیم p عامل اولی از  $F_m$  باشد؛ در این صورت (mod p) = ۲۳ = ۱ + -  $F_m - 1 = F_m - 1$  چون ۲<sup>۲m</sup> برابر توان زوج ۲<sup>۳m</sup> است، لذا بهویژه چون p فرد است نمی تواند  $F_n \equiv \mathsf{Y}(\bmod p)$ . بهویژه چون  $p$ 

(ب) هر  $F_k$  عامل اولی مانند  $p_k$  (احتمالاً خود  $(F_k$ ) دارد. چون ۱ $(F_n,F_n)=(F_m,F_n)$  وقتی که تتیجه میشود که  $p_m \neq p_m$  وقتی که  $m \neq m$ . لذا مقادیر متمایز  $k$  اعداد اول متمایز  $m \neq n$ را تولید میکنند و در نتیجه بینهایت عدد اول وجود دارد.  $p_k$ 

توضیح. لازم نیست که بدانیم بی نهایت عدد اول  $F_k$  وجود دارد؛ در واقع، این هنوز یک مسألة باز است.

فرض کنید ۲ =  $c_{\circ}$  و برای  $n \geq n+1$  ،  $n \geq c_{n+1}$  . اگر  $m \neq m$ ، ثابت کنید  $c_{\circ} = 0.1$ ا حداد (راهنمایی: میتوانید فرض کنید  $m < n$ . اگر  $|c_m|$ ، نشان دهید که  $p$  اعداد ( $c_m, c_n) = 1$  $\ldots c_{m+1}$ ، ا $\ldots c_{m+1}$ ، ا $\ldots$ 

 $\alpha_{m+i} \equiv \lambda(\mathrm{mod}\,p)$  . به استقرا بر  $i$  نشان میدهیم که اگر  $c_m$  آنگاه بهازای هر ۱ $i \geq n+1$ 

٢٩٥ اعداد اول

فرض کنیم ۱ $x + x - x = P(x) = x$ . اگر ۱ $i = i$ ، آنگاه  $c_{m+i} = P(c_m) \equiv e^{\mathsf{T}} - e + 1 = 1 \pmod{p}$ حال، فرض میکنیم (mod p)  $c_{m+i} \equiv \mathcal{N}(\text{mod }p)$ ؛ لذا  $c_{m+i+1} = P(c_{m+i}) \equiv 1^{\dagger} - 1 + 1 = 1 \pmod{p}$ 

توضيح. اين مطلب باز هم برهان ديگري براي وجود بي نهايت عدد اول است. رابطة نزديكي بین این مسأله و مسألهٔ قبل وجود دارد. اگر  $F_n$ ،  $n$ امین عدد فرما باشد، به آسانی بررسی می شود له  $Q(F_n)$ ۲ – ۲ $F_n + \tau = F_n^\intercal - \tau$ ، که ۲ $F_{n+1} = F_n^\intercal - \tau$ . می $\bar{v}$ انیم استدلالی را که بهکار بردهایم طوری سازگارکنیم که اگر عدد اول p عدد  $F_m$  را بشمارد، بهازای هر عدد صحیح مثبت  $i$ ، (mod  $p$ ) سنت آ،  $F_{m+i} \equiv \mathsf{Y}(\bmod p)$ . حون هر عدد فرما فرد است، این همنهشتی نشان می دهد که هر دو عدد فرمای متمایز نسبت به هم اول!ند. قضیههای مشابه در مورد اعداد فرماـنما را میٍتوان با کاربرد حندجملهیهای مربوط اثبات کرد.

$$
F_{\uparrow} = \uparrow^{\circ} + \uparrow^{\circ} + \downarrow^{\circ}
$$
 1) استفاده کنید.)  
۲۰.۷

 $\sqrt{F_{\mathsf{f}}}$  حل. بنابر (٧.٧)، هر عامل اول  $F_{\mathsf{f}}$  بهصورت ١ $k+1$  است. همهٔ اعدادِ اول نابيشتر از را که به این صورت هستند امتحان میکنیم. تنها ۱۹۳ واجد شرط است، و عدد $F$  را نمی شمارد؛  $F_{\mathfrak k}$  اول است.

 $F_n+\mathsf{Y}$ اگر  $F_n$  معرف  $n$ امین عدد فرما باشد، ثابت کنید بهازای بی $\mathsf{a}$ یت مقدار  $n$ ، عدد مرکب است. (راهنمایی: به پیمانهٔ ۷ عمل کنید.)

حل. ملاحظه کنید که ۲<sup>۳n+۱</sup> مربع ۲<sup>۲n</sup> است؛ لذا با شروع از ۰ =  $n$ . ۲<sup>۲n</sup> بهترتیب با ۲، ۴، ۲، ۴، ... همنهشت به پیمانهٔ ۷ است. لذا اگر n فرد باشد، نتیجه می شود که مرکب  $F_n + Y \equiv f + 1 + F \equiv 1 + F_n$ . بنابراین، بهازای هر n فردِ بزرگتر از ۱، ۲ $F_n + Y \equiv \text{ (mod } V)$ است.

در نامهای به فِرنیکل، فرما حدس زدکه اگر  $a$  زوج باشد، ۱ $a^{\texttt{t} n}+N=1$ اول است مگر  $N$ ۰  $\downarrow$  آنکه  $N$  بر یک عدد فرمای  $F_k$  بخشپذیر باشد. این حدس را رد کنید، (راهنمایی: ۱۲  $a=1$  را اختيار كنيد.) مسألهها وإراهجلها ٢٩١

حا.. اگر ۱۲ =  $a$  , ۲ = ۲، آنگاه ۲۳۳  $N = N \times N$ . اعداد ۸۹ و ۲۳۳ اول هستند، و هیچکدام یک عدد فرما نیستند.

اگر ۱ 
$$
(n > 1)
$$
نگنید عدد فرمای  $F_n$  به رقم ۷ ختم میشود.

حل. اگر ۱ $\ell > n$ ، نشان دهیم که  $F_n \equiv \mathsf{Y}(\bmod{\Delta})$ . چون  $F_n$  فرد است، نتیجه خواهد شد که  $F_n$  به رقم ۷ ختم میشود. اگر ۱ $n > n$  آنگاه ۱۳۳، فرض کنیم ۴k = ۲۰. لذا  $F_n = (\mathbf{Y}^{\mathfrak{p}})^k + \mathbf{Y} \equiv \mathbf{Y}^k + \mathbf{Y} = \mathbf{Y}(\text{mod } \mathbf{Q})$ 

ارل است اگر و تنها اگر " . $n\geq n$ . ثابت کنید عدد فرمای  $F_n$  اول است اگر و تنها اگر "  $\bullet$  . استفاده کنید.) (۹.۶) . (راهنمایی: از (۹.۶) استفاده کنید.) (

حل. ابتدا فرض میکنیم  $F_n$  اول باشد، که در آن ۱ $n \geq n$ . به آسانی دیده می شود  $F_n \equiv Y(\text{mod } \mathsf{T})$  که ۳ یک ناماندهٔ درجهٔ دوم  $F_n$  است: (mod f) که ۳ یک ناماندهٔ درجهٔ دوم  $\Gamma(\mathcal{F}_n-\mathcal{F})/\mathcal{F}\equiv -\mathcal{F}_n \pmod{F_n}$ لذا بنابر ملاک اویلر، (۳ $\Gamma(F_n)=(F_n/\mathcal{F})=(\mathcal{F}/\mathcal{F})=\mathcal{F}$ عكس مطلب نتيجةً بلافصل (٩.٤) از أزمون تعيين اول بودن لوكاست. زيرا اكّر  $F_n-\mathcal{N}$ انگاه (mod  $F_n$ ) آنگاه (mod  $F_n$ ) آنگاه ( $\mathcal{N}^{(F_n-1)/\mathcal{N}}\equiv -\mathcal{N}(\text{mod}\,F_n)$ عدد ۲ $q = \lim_{n \to \infty} q = \min\{r, r \in (r-1)/N \neq r^{(F_n-1)}/N \neq \min\{r, n\} \}$ اول است.

قضيةً اعداد اول و اصل موضوع برتران فرض میکنیم  $p_n$  معرف  $n$ امین عدد اول باشد. با استفاده از اصل برتران نشان دهید که  $\mathbf{M}.\mathbf{V}$  $p_n < 7^n$  انگاه  $n \geq 7$  .

حل. اثبات به استقرا بر n. اگر ۲ $n=1$  آنگاه ۳ $\gamma=p$  و روشن است که ۲۲ $<$  ۳. فرض کنیم ۲ و ۳ $p_n$  ) . گوییم ۲ $(n+1) < p_{n+1} < n+1$ . بنابر اصل برتران عدد اولی بین  $p_n$  و  $n \geq 1$  $\cdot p_{n+1} < \texttt{Y} p_n < \texttt{Y} \times \texttt{Y}^n = \texttt{Y}^{n+1}$  وجود دارد، لذا $p_n > p_{n+1}$ . در نتیجه بنابر (۱) داریم فرض میکنیم  $p_n$  معرف  $n$ امین عدد اول باشد. با توجه به این واقعیت که بهازای هر  $\blacksquare$ ۳۲.۷  $\cdot p_{n+1} < p_n + p_{n+1}$  مداقل دو عدد اول بین n و ۲n وجود دارد ثابت کنید. $p_n + p_{n+1} < p_n \geq 8$ 

حل. فرض میکنیم ۵ $n > n$ . چون بین  $p_n$  و ۲ $p_n$ ۲ لااقل دو عدد اول وجود دارد، پس روشن است که ۲ $p_{n+}$  و ۱ $p_{n+}$  بین  $p_n$  و ۲ $p_n$ ۲ قرار دارند. بهویژه  $\eta_n$ ۲  $\gamma > p_{n+}$  (۱) از طرفی همواره  $\cdot p_{n+1} < p_n + p_{n+1}$  داریم ۲ $p_n < p_n + p_{n+1}$ . لذا، بنابر (۱)، دا

٢٩٢ اعداد اول

اگر ۲ $m \geq r$  و  $m^{a_{k}}$ ۰۰۰  $p_{k}^{a_{k}}$  ، با استفاده از اصل برتران ثابت کنید که بهازای حداقل  $m \geq r$  , ۱  $.a_i = \lambda$   $i \leq$ 

حل. برای ۲ $m=n$  مسأله واضح است. پس فرض میکنیم ۲ $m>0$ . اگر  $m$  زوج باشد، مثلاً .۲ $n = m$ ، آنگاه بنابر اصل برتران عدد اول p وجود دارد که ۲ $n < n < n$ . لذا  $m = n$  < ۲. بنابراین توان p در تجزیهٔ ! $m$  برابر ۱ است. اگر  $m$  فرد باشد، مثلاً ۱ + ۲ $m=1$ ، آنگاه عدد اول بعود دارد که ۲ $n + 1 < p < n + 1 > n + 1$  و لذا  $n + 1 = n + 1 < p < n + 1$ . بنابراین  $p$ توان p در تجزیهٔ ! $m$  برابر ۱ خواهد بود.

 $m!$  فرض میکنیم ۱ $m > n$ . با استفاده از مسألهٔ قبل ثابت کنید که اگر ۲ $k \geq 1$ ، آنگاه  $r$ ۴.۷ هرگز توان  $k$ ام عددی نخواهد شد.

حل. بنابر مسألهٔ قبل، عدد اول  $p$  وجود دارد بهطوری که نمای  $p$  در تجزیهٔ ! $m$  برابر ۱ است.  $m!$  اما نمای هر عامل اول در تجزیهٔ یک توان  $k$ ام مضربی از  $k$  است، لذا اگر ۱ $k > \ell$ ، آنگاه نمیتواند توان  $k$ ام عددی باشد.

ه ۳۵.۷ فرض میکنیم  $s(x)$  معرف تعداد مربعهای کامل مثبتِ نابیشتر از  $x$  باشد. با استفاده از  $\ell$ قضیهٔ اعداد اول نشان دهید که می $\bar{v}$ ان  $s(x)/\pi(x)$  را هر قدر که بخواهیم کوچک سازیم، هرگاه به اندازهٔ کافی بزرگ باشد. (این نشان می(هد که تعداد اعداد اول بیشتر از تعداد مربعهاست،  $x$ بدین معنی که بهازای  $x$  بزرگ، تعداد اعداد اول در بازهٔ  $x \leq x \leq t$  بیشتر از تعداد مربعهاست.

حل. فرض میکنیم ۱ $x > 0$ . اگر  $x > 0$  / 9  $g(x) = g(x)$ ، آنگاه

$$
s(x)/\pi(x) = (s(x)/g(x))(g(x)/\pi(x))
$$

اما  $s(x) \leq s(x)$ اما  $s(x) \leq s(x)/g(x) \leq s(x)$ ا کنون، بنابر قضیهٔ اعداد اول،  $g(x)/\pi(x)$  به ۱ میل میکند وقتی  $x$  بزرگ شود. همچنین، بنابر تکنیکهای استاندهٔ حسابان به ۰ میل میکند هرگاه  $x$  بزرگ شود. در نتیجه  $s(x)/\pi(x)$  به ۰ میل میکند هرگاه  $\log x/\sqrt{x}$ بزرگ شود.  $x$ 

به موجب یکی از قضیههای چبیشف اعداد ثابت مثبت  $c$  و  $C$  وجود دارند بهطوری که  $\mathbb{Y}$ ۶.۷ م بهازای هر ۲ $C(x/\log x) < x(x) < x(x) < c(x)$ . با استفاده از این قضیه برهان دیگری برای این مطلب که: شکافهای وسیع دلخواه در دنبالهٔ اعداد اول وجود دارند ارائه دهید.

مسألهها و راهحلها ۲۹۳

حل. فرض کنیم چنین نباشد. لذا عدد صحیح  $d$  وجود دارد بهطوری که تفاضل بین اعداد اول متوالی هرگز از d تجاوز نمیکند، و لذا بهازای هر عدد ۲ $x \geq x$ ، عدد اول p وجود دارد که در نتیجه حداقل  $(x-5)/d$  عددِ اول نابیشتر از  $x$  وجود دارند، و لذا  $x \leq x+d$  $\pi(x) < Cx/\log x$  اما بنابر قضيهٔ چبيشف، عدد مثبت  $C$  وجود داردكه،  $\pi(x) \ge (x-{\mathsf{Y}})/d$ لذا بهازای هر ۲ $x > x/\log x \leq x/2 > (x-7)/d \leq x$ . این ایجاب میکند که بهازای هر ۲ $x > x \, (x - 1) \, (x - 1)$  هر ۱۵ $x > x \, (x - 1) \, (x - 1)$  بهقدر کافی بزرگ اختیار شود می توان  $\log x$  را به دلخواه بزرگ ساخت.

قضيةً دير يكله

۳۷.۷ اگر c و d مثبت و نسبت به هم اول باشند، فرض میکنیم حداقل یک عدد اول بهصورت وجود دارد. حال، اگر  $a$  را مثبت و ۱ $(b)=(a,b)$ ، ثابت کنید بی $\mathbf{q}$ یت عدد اول بهصورت  $ck+d$  $a^nk+b$  وجود دارد. (راهنمایی: ثابت کنید که بهازای هر ۱ $n \geq n$  عدد اولی بهصورت  $ak+b$ وجود دارد.)

ارای ( $a,b)=(a,b)$ ) به ازای تعداد نامتناهی عدد اول است. چون  $(a,b)=(a,b)$ هر ١ $n \geq n$  نيز داريم ١ $(a^n, b) = (a^n, b)$ ؛ لذا بنابه فرض، عدد اول p بهصورت  $n \geq 0$ ، و بنابراين بهصورت  $a\,$  وجود دارد. چون  $a^{\,n}\,> a^{\,n}$  درنتیجه بهازای هر ۱ $n\geq n$  می $i$ وانیم عدد اولی بهصورت  $a$  +  $a$  بیابیم که بزرگتر از "a باشد، و لذا تعداد نامتناهی عدد اول این چنینی وجود دارد.

فرض میکنیم  $N$  یک عدد صحیح مثبت باشد و ۱ $(a,b)=(a,b)$ . بدون استفاده از قضیه  $\blacktriangledown\blacktriangleleft\mathsf{Y}$ دیریکله، ثابت کنید که تعداد نامتناهی عدد بهصورت  $a k + b$  وجود دارند که با  $N$  متباین هستند. (راهنمایی: فرض کنید P حاصلضرب اعداد اولمی باشد که  $N$  را میشمارند اما $a$  را نمیشمارند،  $\rho$  $(k = s + tP$  و بهازای یک ۶ مناسب قرار دهید

حل. فرض میکنیم P مطابق تعریف در راهنمایی باشد. چون ۱ $(P)=(a,P)$ ، همنهشتی  $t$  دارای جوابی است مانند  $s$ ؛ در این $\deg P$  به ازای هر عدد صحیح  $ax+b\equiv \mathcal{N}(\mathrm{mod}\,P)$ نیز یک جواب است. قرار میدهیم  $k=s+tP$ . اول نشان میدهیم که اگر عدد اول ۲  $s+tP$ عدد  $N$  را بشمارد،  $p$  عدد  $a$  +  $b$  را نمیشمارد، سپس نشان می $\cosh A + b$  با  $N$  متباین

 $\partial_i p \nmid a$ اگر  $p$ اگر  $p$  آنگاه  $p$  نمی $q$ واند  $a$   $k + b$  را بشمارد، زیرا  $a$  و  $b$  نسبت بههم اول $a$ اند. اگر

أنكاه  $p|P$ ، و لذا  $a k + b \equiv a s + b \equiv \lambda(\bmod p)$ . لذا هجدداً  $t$  . در نتیجه  $a k + b$  و  $N$  نسبت به هم اول $i$ ند. از آنجا که هیچ محدودیتی برای  $p \mathop{/} (a k + b)$ وجود ندارد، تعداد نامتناهی عدد بهصورت  $a k + b$  وجود دارند که با  $N$  متباین هستند.

یک عدد اول p بهصورت ۱ + kk بهدست آورید بهطوری که ۳، ۵، ۷، و ۱۱ ماندههای  $p$ درجهٔ دوم آن باشند. (راهنمایی: از قانون نقابل مربعی و قضیهٔ دیریکله استفاده کنید.)

حل. چون بایستی p بهصورت ۱ + kk باشد، سپس بنابر قانون تقابل مربعی لازم است که ا پن برابریها شرایطی را بر باقیماندههای تقسیم) ( $p/\mathbf{r} = (p/\delta) = (p/\delta) = (p/\delta) = (p/\delta)$  $p \equiv \sqrt{r}$ بر ۳، ۵، ۷، و ۱۱ وضع میکنند، لازم داریم که (۱(mod ۳) با ۲  $p \equiv r \pmod{p}$  $(p \equiv \mathcal{N}(\text{mod }\mathcal{N}) \neq p \equiv \mathcal{N}, \mathbf{r}, \mathbf{f}, \mathbf{d} \downarrow \mathbf{A}(\text{mod }\mathcal{N})$  يا ۱, ۲ ه $p \equiv \mathcal{N}, \mathbf{f} \downarrow \mathbf{f}(\text{mod }\mathbf{V})$ با ترکیب این امکانات برای باقیماندهها در هر یک از ۳۰ = ۲ × ۳ × ۲ طریق ممکن، تعداد ۳۰ دستگاهِ متفاوت از پنج همنهشتی بهدست میآوریم. برای هر یک از این دستگاهها می<sub>ک</sub>توانیم  $p\equiv b(\mathop{\mathrm{mod}} N)$  قضیهٔ باقیماندهٔ چینی را برای بهدست آوردن یک همنهشتی همارز بهصورت بهکار بریم، که در آن ۰۱ $\times$  ۷ × ۲ × ۸ × ۳ و  $N$  هر یک از ۳۰ مقدار را اختیار میکند، که به آسانی دیده میشودکه همگی با  $N$  متباین هستند. بنابراین ۳۰ تصاعد حسابی وجود دارندکه می توانیم در آنها به دنبال اعداد اول باشیم، و بنابر قضیهٔ دیریکله هر یک تعداد نامتناهی عدد اول دارند. سادهترین حالت با انتخاب p همنهشت با ۱ به پیمانههای ۸، ۳، ۵، ۷، و ۱۱ بهدست میآید: در این حالت، اعداد اول بهصورت  $Nk$  + ۱ را جستجو میکنیم. خوشبختانه ۹۲۴۰ =  $N$  فوراً بهدست می آید، و اثبات اول بودن ۹۲۴۱ مشکل نیست.

در حالت دیگر، میتوانیم تنها همنهشتیهای به پیمانههای ۸، ۳، و ۵ را دستهبندی کنیم و لذا اعداد اول به صورت ۱۲۰ k + ۴۹ یا ۱۲۰ با ۱۲۰ را جستجو کنیم که در همنهشتیهای دیگری به پیمانههای ۷ و ۱۱ صدق کنند. اگر به همین طریق ادامه دهیم، ۲۶۸۹  $p = \{$  را نسبتاً سریع بهدست میآوریم که ویژگیهای مورد نظر را دارد، یعنی، همنهشت با ۱ به پیمانههای ۳، ۷، و ۸، همنهشت با ۴ به پیمانهٔ ۵، و همنهشت با ۵ به پیمانهٔ ۱۱ است. این کوچکترین مثال است.

 $n-1$  توضیح. بهطور کلی، اگر بخواهیم عدد اول  $p$  بهصورت ۱ $k+1$  بهگونهای باشد که ۱ عدد اول فرد  $p$ ۴، ۵۳، شده ماندههای درجهٔ دوم p باشند، می $\bar{p}$ وانیم p را هر عدد اولی  $N = \Lambda p_1 p_2 \cdots p_n$  در دنبالهٔ ۲ $N + N$ ، ۲ $N + N$ ، ۲، که در آنها در نظر بگیریم. مسألهها وراهجلها - ٢٩٥

۴۰.۷ با استفاده از قضیهٔ دیریکله ثابت کنید که بهازای هر عدد  $x$ ، بی نهایت عدد اول  $p$  وجود دارد  $\mathsf{P} \circ \mathsf{V} \triangleleft$ بهطوري كه كوچكترين ريشه ٔاوليهٔ مثبت p بزرگتر از $x$  باشد. (راهنمايي: از توضيح قبل استفاده كنيد.)

 $p$  حل. فرض میکنیم  $p_n<\cdots < p$  ۲ اعداد اول نابیشتر از  $x$  باشند، و فرض میکنیم  $\lambda k + \lambda$  دیریکله، تعداد نامتناهی این چنین p وجود دارد (توضیح قبل را ببینید). چون p بهصورت است، ۲ نیز یک ماندهٔ درجهٔ دوم p است. اگر m عدد صحیحی باشد که در تجزیهاش حداکثر اعداد اول ۳٫ و $p$  ۳٫ ... . میکار آید، آنگاه  $m$  یک ماندهٔ درجهٔ دوم p است، زیرا حاصلضرب ماندههای درجهٔ دوم یک ماندهٔ درجهٔ دوم است. لذا هر عددِ صحیح مثبتِ نابیشتر از x یک ماندهٔ درجهٔ دوم p است. حال، فرض کنیم g یک ریشهٔ اولیهٔ مثبت p باشد. چون g یک ناماندهٔ درجهٔ دوم p است، در نتیجه بایستی بزرگتر از  $x$  باشد.

۴۱.۷ با استفاده از قضیهٔ ۱۲.۷ نشان دهید که تعداد نامتناهی عدد اول وجود دارند که نمایش اعشاری آنها با ۱ شروع و به ۷ ختم می شود.

 $S_n$  حل. مجموعهٔ همهٔ اعدادی بهصورت ۷ + ۱۰ راکه بین ۱۰ ه ( و ۱۰ × ۲ قرار دارند با نشان میدهیم. نمایش اعشاری هر عدد در  $S_n$  با ۱ شروع و به ۷ ختم میشود.

 $\cdot y = \sqrt{f(x)}$ فرض کنیم (٢) تعداد اعداد اول به صورت ٧ + ١٠ باشد که بزرگتر از x نیستند. اگر آنگاه تعداد اعداد اول در  $S_n$  برابر است با  $f(y)-f(y)$ . چون ۴ $\phi(\lambda \circ \phi(\lambda \circ \phi))$  ایجاب می کند که بتوان نسبت  $f(x)/(x/\log x)$  را با اختیار  $x$  به قدرکافی بزرگ، به دلخواه به ۱/۴ نزدیک  $\lambda/\mathfrak{r}$  کرد. عدد  $n$  را آن قدر بزرگ اختیار میکنیم که بهازای هر  $n > n$  این نسبت بین ۱/۵ و ۱/۳ واقع شود. لذا حداقل 8 $g$  /9/ / /0) (1/0) (1/0) واقع شود. لذا حداقل 9 $g(y) = g(y) = \frac{S_n}{\sqrt{2}}$  وجود  $g(y) = y(\log y - \Delta \log \mathsf{Y})/\Delta \log y(\log \mathsf{Y} + \log y)$  دارند. محاسبه نشان می $\Delta$ هد که به آسانی نشان داده میشود که اگر  $y$  به اندازهٔ کافی بزرگ اختیار شود، می توان  $g(y)$  را بهدلخواه بزرگ ساخت؛ بهویژه، میتوان  $g(y)$  را بزرگتر از ۱ ساخت. لذا بهازای هر عدد صحیح  $n$  که به اندازهٔ کافی بزرگ باشد، حداقل یک عدد اول در  $S_n$  وجود دارد.

حدسیهٔ گولدباخ و سایر مسائل باز ۴۲.۷ ثابت کنید که حدسیهٔ گولدباخ ایجاب میکند که هر عدد صحیح فردِ بزرگتر از ۷ مجموع سه عدد اول فرد باشد.

حل. اگر  $n$  عدد صحیح فردی بزرگتر از ۷ باشد، آنگاه  $\pi - n$  زوج و بزرگتر از ۴ است $\frac{\downarrow}{\downarrow}$ دار بنابر حدسیهٔ گولدباخ، ۳ – n مجموع دو عدد اول p و q است. علاوه بر این، p و q فرد هستند، زیرا فقط ۴ مجموع دو عدد اول زوج است. در نتیجه  $p+q+\mathfrak{r}+n$ ، مجموع سه عدد اول فرد.

۴۳.۷ معلوم شده است که هر عدد صحیح مثبتِ فرد که به اندازهٔ کافی بزرگ باشد، مجموع سه عدد اول فرد است (وینوگرادوف). با استفاده از این حکم نشان دهید که هر عدد صحیح مثبت که به اندازهٔ کافی بزرگ باشد، مجموع حداکثر چهار عدد اول است.

حل. با استفاده از قضیهٔ وینوگرادوف، نشان میدهیم که هر عدد صحیح زوج که به اندازهٔ کافی بزرگ باشد مجموع چهار عدد اول است. فرض میکنیم عدد زوج n به آن اندازه بزرگ باشد که  $n = \mathbf{r} + p + q + r$  مجموع سه عدد اول فرد  $q$ ،  $p$ ، و  $r$  باشد. لذا  $n - \mathbf{r}$ 

ابت کنید که حدسیهٔ گولدباخ با حکم زیر همارز است: هر عدد ۵ $n>0$  مجموع سه عدد ۴۴.۷ اول است.

 $n>0$  حل. ابتدا فرض میکنیم که حدسیهٔ گولدباخ درست باشد. نشان میدهیم که هر مجموع سه عدد اول است. اگر ۵ $\alpha > n-1$  آنگاه ۲ $n-1$  زوج و حداقل ۴ است، لذا ۲ $n-1$  مجموع  $n>0$  دو عدد اول  $p$  و  $p$  است. بنابراین  $p+q+1=n$ ، که مجموع سه عدد اول است، اگر  $n$  نوج و حداقل ۴ است، بنابراین ۳ –  $n-\mathfrak{r}$  مجموع دو عدد اول، و لذا مجموع سه عدد اول است.

حال، فرض میکنیم که هر ۵ $n > n > n$  مجموع سه عدد اول باشد. نشان میدهیم که حدسیهٔ گولدباخ برقرار است. فرض کنیم ۴  $n\geq n$  زوج باشد؛ آنگاه ۲ + ۲ مجموع سه عدد اول است. اما چون ۲ $\,$  + 7 زوج است، حداقل یکی از این اعداد اول بایستی ۲ باشد (اگر هر سه فرد باشند، آنگاه ۲ $\mathsf{N}+n$  فرد خواهد شد). لذا اعداد اول  $p$  و  $p$  وجود دارند که  $p+\mathsf{N}=\mathsf{N}+n+1$ ، و لذا که مجموع دو عدد اول است.  $n=p+q$ 

اگر ۱ $x \in x + x$  و ۱ $x + y$  اول باشند، نشان دهید که ۱ $x^{\mathsf{y}} - x$  دقیقاً چهار مقسوم،علیه ( $x \in x$ مثبت دارد. (ب) اگر  $x$  مثبت و ۱ $x^\mathsf{Y} - x^\mathsf{Y}$  دقیقاً چهار مقسومءلیه مثبت داشته باشد، ثابت کنید یا یا ۱ $x - x$  و ۱ $x + x$  هر دو اول هستند.

حل. (الف) قرار میدهیم ۱ $x-\bar x-\bar y = p+1$  و ۱ $x+\bar y = p+1-\bar y$ ، پس  $x^{\intercal}$ ، و آشکار است که ۰۱  $q$ ، و  $pq$  تنها عاملهای مثبت  $pq$  هستند. مسألهها واراهجلها الا

اعداد ۱، ۱ $x - x + x$ ، و ۱ $x^{\mathsf{Y}} - x$  عاملهای ۱ $x^{\mathsf{Y}} - x$  هستند و همگی متمایزند، زیرا $(x + x + x)$ روشن است که ۲ $x > 0$ . لذا آنها تنها مقسوم $d$ یههای ۱ $x^{\dagger}-x$  هستند. بهویژه، ۱ $x-x$  نمی $\bar{u}$ واند عاملهای مثبتی جز ۱ و ۱ –  $x$  داشته باشد، و لذا ۱ –  $x$  اول است. همچنین، ۱ +  $x$  نمی $\vec{u}$ واند  $x + 1$  مقسوم علیههای مثبتی غیر از  $x + x$ ، و (احتمالاً) ۱ $x - x - x$  داشته باشد. لذا اگر ۱  $x = x$ را نشمارد، آنگاه ۱ $x + y$  اول است، و اگر ۲ $x > x \in \{x - x \mid x \in \mathbb{R}\}$  عدد ۱ $x + y$  را بشمارد، آنگاه ۳

اللف) ۴۶.۷ شبینتسل (، ۱۹۵۸) (الف) فرض کنید  $m$  و  $n$  اعداد صحیح مثبتی باشند. ثابت کنید ( $\mathcal{S}$ عدد صحیح c وجود دارد بهطوری که ۱ $(n-c, m) = (n-c, m)$ . (راهنمایی: ابتدا حالتی راکه  $m$  اول است در نظر بگیرید، و سپس از تجزیهٔ  $m$  استفاده کنید.)

ب) با استفاده از (الف) و قضیهٔ دیریکله ثابت کنید که بهازای هر پیمانهٔ مفروض  $m$  و هر ۳۸ . درج ۲۸ : تعداد نامتناهی اعداد اول p و q وجود دارند بهطوری که ۲ $n\equiv p+q(\mathop{\mathrm{mod}} m)$ 

حل. (الف) فرض کنیم  $p_i^{a_i}$   $\prod_{i=1}^t P_i^{a_i}$ . نشان میدهیم که بهازای هر عدد اول  $p_i$ ، عدد صحیح ، $c_i$  وجود دارد بهطوری که ۱ $c_i = (n - c_i, p_i) = (c_i, p_i)$ . اگر ۲  $17n + 1$ اگر  $p_i$  یک عدد اول فرد باشد، آنگاه  $p_i$  نمی $\ddot{p}_i$ اند هر دو عدد ۱ $n - n$ ۲ و ۱ را بشمارد. بنابراین قرار میدهیم ۱ $c_i = c_i = (n-1, p_i)$  و در غیر این صورت قرار میدهیم ۱ ــ = ج. حال از قضيهٔ باقيماندهٔ چيني را براي يافتن عدد صحيح c بهطوري كه براي  $t\leq i\leq l$  ،  $\mathcal{L}(c,m) = (\texttt{Y} n - c, m) = \texttt{Y}$ استفاده میکنیم. آشکار است که  $c \equiv c_i (\text{mod } p_i)$ 

 $(c, m) = (n-c, m) = 1$ (ب) قسمت (الف) را برای یافتن یک عدد صحیح c به طوری که  $(c, m) = (n-c, m)$  $mk + \texttt{Y} n - c$  بەكار مىي بريم. فرض كنيم p و q دو عدد اول بەترتيب، بەصورت باشند. (بنابر قضیهٔ دیریکله، بی،فهایت عدد اول بهصورت هر یک وجود دارند.) بدیهی است که  $\cdot p + q \equiv \text{Y}_n(\text{mod } m)$ 

**توضیح.** قسمت (ب) یک صورت خیلی ضعیفی از حدسیهٔ گولدباخ است، زیرا اعداد اول و q به  $m$  بستگی دارند.  $p$ 

اب مارد که بهازای پار بار استراب کنید که هیچ چندجملهیی غیرثابت  $f(x)$  با ضرایب صحیح وجود ندارد که بهازای  $\bullet$ هر عدد صحیح مثبت n.  $f(n)$  اول باشد.

حل. فرض کنیم  $f(\mathcal{N}) = f(f)$ ، که در آن  $p$  اول است. چون (mod  $p$ )  $p \equiv \mathcal{N} + k$ ، از  $f(\lambda + kp) \equiv f(\lambda) \equiv \circ (\text{mod } p)$ ، نتیجه میشود که بهازای هر عدد صحیح  $k$ ، (ii.۳.۲ 1. Schinzel

لذا اگر بخواهد  $f(n)$  بهازای هر عدد صحیح مثبت  $n$  اول باشد، بایستی داشته باشیم بهازای هر  $\Delta f(\lambda + kp) = p \cdot k$ فرض میکنیم  $g(x) = f(x) - p \cdot k$ . اگر بهازای هر  $f(\lambda + kp) = p \cdot k$ آنگاه معادلهٔ  $g(x)=g(x)$  بی نهایت ریشه دارد. این ممکن نیست مگر آنکه  $g(x)$  چندجملهیی صفر باشد، یعنی  $f(x)$  چندجملهیی ثابت p باشد.

فرض کنید  $f(x)$  یک چندجملهیی غیرثابت با ضرایب صحیح باشد. ثابت کنید تعداد  $f(x)$ نامتناهی عدد اول p وجود دارد بهطوری که همنهشتی (mod p)  $f(x) \equiv f(x)$  یک جواب دارد.  $f(a, x) = a_0 (1 + x g(x))$ راهنمایی: اگر ه $a_0, a_1 \neq f(x)$  باشد، فرض کنید  $a_1 \neq a_2$  و را در نظر بگیرید.)

 $a$ ه و خل.اگر  $a_\circ = a_\circ$  آنگاه $f(\circ) = f(\circ)$  و لذا $f(\circ) = f(\circ)$  بر هر عدد اول بخشپذیر است. اگر  $a_\circ = a_\circ$ چندجملهیی ( $g(x)$  با ضرایب صحیح وجود دارد بهطوری که ( $x$  ( ) +  $f(a, x) = a \text{, }$ . ثابت  $f(x) \equiv \text{``(mod~} p)$  میکنیم بهازای هر عدد  $n$ ، عدد اول  $p > n$  وجود دارد بهطوری که همنهشتی دارای جواب است.

هر یک از معادلههای ۱ $xg(x) = x$  و ۱ $xg(x) = 1 + x$  تعداد متناهی جواب دارند. قوار میدهیم ! $b= N$ ، که در آن  $N\geq N$  طوری انتخاب شده است که  $b$  بزرگتر از هر یک از این جوابها باشد. در این صورت (b+ bg(b + می تواند برابر ۱ یا ۱ $-$  باشد و لذا بر عدد اولی مانند بخشیذیر است. اگر  $p \leq N \geq p$  آنگاه  $p \mid b$  و لذا  $p$   $\mid b \mid b \mid p$ . بنابراین  $p > N \geq p$ . چون  $p$  $f(a, b) \equiv \circ (\text{mod } p)$  در نتیجه  $p | \Lambda + bg(b)$ 

فرض میکنیم  $f(x)$  یک چندجملهیی غیرثابت با ضرایب صحیح باشد. با استفاده از  $f(x)$ مسألهٔ قبل نشان دهید که بهازای هر  $k$ ، عدد  $a$  وجود دارد بهطوری که  $f(a)$  بر لااقل  $k$  عدد اول بخشيذير است.

 $\ldots$  ... عدد صحيح مثبت  $k$  را اختيار مىكنيم. بنابر مسألة قبل  $k$  عدد اول  $p$ ،  $p$  ... وجود دارند بهطوری که همنهشتی  $f(x) \equiv \exp(x)$  جوابی دارد، مثل  $a_i$ . بنابر قضیهٔ  $p_k$ باقیماندهٔ چینی a وجود دارد بهطوری که بهازای هر  $i \leq k \leq \cdots$  (  $a \equiv a_i (\bmod p_i)$  . لذا بهازای هر  $i \leq k$  ) هر  $f(a) \equiv \mathfrak{e}(\bmod p_i)$  و بنابراین  $f(a)$  بر حداقل  $k$  عدد اول بخشپذیر است.

تمرینهایی برای فصل ۷ ۰۱ . اثبات یا رد کنید: مقادیری از ۱ $n > n$  وجود دارند بهطوری که ! $n$  یک مربع کامل است.

تم پنهایی برای فصل ۷-۲۹۹

۲. اولین عدد تام زوج بزرگتر از ۱۰<sup>۶</sup> چیست؟ ۳. دو رقم آخر عدد تام (۱ – ۲<sup>۱۱۲۱۲</sup> (۲<sup>۱۱۲۱۲</sup> چه هستند؟  $n = \Upsilon^{p-1} + \Upsilon^p + \Upsilon^{p+1} + \cdots + \Upsilon^{(\{p-1\})}$ . اثبات یا ردکنید: اگر ۲ $\Upsilon^{p} - \Upsilon^{(p-1)}$  اول باشد، آنگاه  $\Upsilon$ یک عدد تام است. ۵. ثابت کنید که هر عدد تام که به ۸ ختم شود، به ۲۸ ختم میشود.  $\phi(rst) = \lambda \phi(r) \phi(s) \phi(t)$  . اثبات یا ردکنید: اگر r، s، و t اعداد تام زوج متمایز باشند، آنگاه.  $\cdot p\equiv \mathrm{\,}\mathrm{\,(mod\,} \mathfrak{k})$ . نشان دهیدکه هر عدد تام فرد بهصورت  $p m$  است، که در آن  $p$  اول است و  $\mathrm{\,}\mathrm{\,}\mathrm{M}$ (مسألة ١٣.٧ را ببينيد.) م عدد صحیح مثبت  $n$  زائد خوانده میشود اگر ۲ $n > \sigma(n) > \sigma(n)$ . (الف) کوچکترین عدد زائد. فرد را پیدا کنید. (سابقاً باور این بود که وجود ندارد.) (ب) اگر  $n$  زائد باشد، نشان دهید که هر مضرب مثبت  $n$ ، نیز زائد است. ۹. بزرگترین مقسوم،علیه مشترک ۱ – °۲۳ و ۱ – °۲۵ را بهدست آورید. ۰۱۰ . فرض کنید N عدد صحیحی باشد که بسط اعشاری آن تماماً از ۱ها تشکیل شده باشد. اگر  $N$  اول باشد، نشان دهید که تعداد ۱ ها عددی اول است. (۰۹۱ ـ ۱۹ -۱۲۴) (۱+۲۴ را تجزیه کنید. (راهنمایی: (۲ $n+1$ ۲۰۲) (۲ $n+1$ ۲۴) = ۱۲۰ ـ ۱۴).) . فرض کنید  $F_n$  معرف عدد  $n$ ام فرما باشد، اگر ۱ $n\geq n$  ثابت کنید ۴ $F_n+$  هرگز اول نیست.  $\mathsf{Y}$ ۱۳ . نشان دهید که ۷ +  $\mathsf{Y}^n$  بهازای بینهایت مقدار  $n$  مرکب است. (راهنمایی: با پیمانهٔ ۱۱ کار کنید.) ۰۱۴ گر ۱ $n \geq n$ ، ثابت کنید عدد فرمای ۱ $1^{n}+1$  بهصورت ۱ $k-1$  یا ۴ $k-1$  است. ۱۵. نشان دهید که  $\phi(n)$  توانی از ۲ است اگر و تنها اگر  $n$  بهصورت  $p_t\cdots p_t$ ۲٬۶ باشد که در آن  $s,t\geq s,$  و  $p_i$ ها اعداد اول متمايز فرما هستند. (توجه كنيد كه هر حاصلضرب تهي بنابه تعريف برابر ١ است.) ۰۱۶ . ثابت کنید بهازای هر ۱ $n\geq n$  اعداد  $n$  و ۱ $^+$  تسبت به هم اول $\mathfrak{l}$ ند. (راهنمایی: از این مطلب استفاده کنید که هر عامل اول ۱ + ۲<sup>۲m</sup> بهصورت ۱ + ۲<sup>n+۲</sup>k است.) ا. با استفاده از اصل برتران ثابت کنید بهازای هر ۲ $k > k$ ، عدد اول  $p$  وجود دارد بهطوری که  $\eta < k < \mathsf{Y} p$ ١٨. با استفاده از قضيهٔ ديريكله نشان دهيد كه بي نهايت عدد اول وجود دارد كه نمايش اعشاري آنها به ۱۱۱۱ ختم می شود. ۱۹. با استفاده از قضیهٔ دیریکله نشان دهید که بهازای هر عدد صحیح مثبت  $m$ ، برنهایت

۴۶.۷ عدد اول  $p$  و عدد اول  $q$  وجود دارند که  $\mathsf{r}(\bmod m) \cdot q \equiv p + \mathsf{r}(\bmod m)$ را ببينيد.) ۲۰. فرض کنید حدسیهٔ گولدباخ راست است. نشان دهید که می توان هر عدد فرد n را به بی نهایت طریق متفاوت بهصورت  $q-p+q-p+n$  بیان کرد، که در آن  $q$ ،  $p$ ، و  $r$  اول هستند.

#### ملاحظاتی برای فصل ۷

۰. تابع  $x/\log x$  ابداً بهترین تقریب سادهٔ مناسب برای  $\pi(x)$  نیست. گاوس در ۱۵ سالگی، یک جوری حدس زد که یک تقریب بسیار خوب (li(x، انتگرال لگاریتمی، است که با تعریف میشود.  $\text{li}(x) = \int_{\mathsf{Y}}^{x} (\mathsf{N}/\log t) dt$ 

کوشش فراوانی برای تخمین اندازهٔ جملهٔ خطا، یعنی، بررسی رفتار تابع (li(x) –  $\pi(x)$  بهکار رفته است. معلوم شده است که اغلب این تابع بی نهایت بار تغییر علامت می دهد، و زمینههایی برای این ، حدس وجود دارد که بهازای مقادیر بهقدرکافی بزرگِ  $x$ ، داریم $\pi\log x$  کا $|\mathrm{li}(x)-\pi(x)|<\pi$ ، ولی مسأله خیلی مشکل است. مسأله اندازهٔ جملهٔ خطا ارتباط نزدیکی با یکی از مشهورترین مسألههاي باز تمام رياضيات، يعني، فرضيهٔ ريمان دارد. اين فرضيه اظهار ميداردكه تمام صفرهاي  $t$  تابع ۱/n $^s$  که  $s$  عدد مختلطی است، بهصورت آ $\sqrt{-1}+t$  = ۱/n $^s$  هستند که حقیقی است. شواهد بسیار فراوانی وجود دارند که فرضیهٔ ریمان برقرار است، اما بیش از یکصد سال است كه به يك راهحل قطعي تن در نداده است.

معلوم شده است که بهازای تعداد نامتناهی $\sqrt{x} \; x \sim |{\rm li}(x) - {\rm li}(x) - {\rm li}(x)$ . این چیزی است که بایستی به خاطر داشته باشیم هرگاه قضیهٔ اعداد اول را به این معنی تعبیرکنیم که ( $\pi(x)$  «تقریباً» الست. این تنها به این معنی است که برای  $x$  بزرگ، جملهٔ خطا خیلی ( $x$  ) li(x) از با، «تقریباً» ( $\ln(x)$ از  $\pi(x)$  کوچکتر است، اما به این معنی نیست که خطا در جملههای قدرمطلق کوچکتر است. ۱۰۷۵۲۹۲۷۷۸۷۵۳۱۵۰ معلوم است که اگر ۰/۰۱<sup>۶ ه</sup> شان  $x = x$ ، آنگاه  $\pi(x)$  دقیقاً برابر ۰۷۵۲۹۲۷۷۸۷۵۳۱۵ است. عدد  $x/\log x$  با خطای ۲٫۷٪ تقریباً به اندازهٔ ۵۷۹۹۵۰۰۵۷۹۹۹۰ کوچکتر از است، در حالیکه  $\text{li}(x)$  با خطای ^–^ ( × ۵ر^ تقریباً به اندازهٔ ۵۵۳۸۸۶۱ بزرگتر  $\pi(x)$  $\pi(x)$  jl

. فرض کنیم  $\omega(n)$  تعداد عاملهای اول متمایز باشد. رفتار تابع  $\omega(x)$  کاملاً نامنظم است،  $\omega$ ولی میتوان اندازهٔ متوسط آن را تعیین کرد. اگر  $\sum_{n< x} \omega(n) = f(x)$ ، آنگاه با انتخاب  $x$  بهقدر کافی بزرگ می $\bar{\mathfrak{v}}$ ن نسبت  $f(x)/x\log(\log x)$  را به دلخواه به ۱ نزدیک کرد. بنابراین، مثلاً، اعداد صحیح مثبت تا تقریب یک بیلیون، بهطور متوسط، تنها سه عامل اول متمایز دارند. یک

شرح مختصری از زندگینامهها ۳۰۱

نتیجهٔ مربوط حتی شگفتآورتر است. فرض کنیم  $\Omega(n)$  تعداد کل عاملهای اول  $n$  باشد؛ مثلاً، اگر  $ig(x) = \sum_{n \leq x} \Omega(n)$  آنگاه  $a_k + a_{\mathsf{Y}} + \cdots + a_{\mathsf{Y}} + \cdots + a_k$  آنگاه  $n = p_1^{a_1} p_{\mathsf{Y}}^{a_1} \cdots p_k^{a_k}$  $g(x)/\log(\log x)$  آنگاه مجدداً اگر  $x$  به اندازهٔ کافی بزرگ اختیار شود. می $\log(\log x)$  نا به دلخواه به ۱ نزدیک کرد. برای تقصیل بیشتر، آشنایی با نظریهٔ اعداد نوشتهٔ هاردی و رایت را ببينيد.

٣. بزرگترين اعداد اول شناخته شده تقريباً هميشه اعداد اول مرسن بودهاند. بيشترين استثناي  $1310 \times 111513$ اخیر دورهٔ کوتاهی از اوت ۱۹۸۹ تا مارس ۱۹۹۲ بود وقتی که ۱ $\times$  ۲۲۱۶۱۹۳ بزرگترین عدد اول شناخته شده بود؛ که در مارس ۱۹۹۲ توسط عدد اول مرسن ۱ — ۲<sup>۷۵۶۸۳۹</sup> از میدان به در شد.

#### شرح مختصری از زندگینامهها

یافنوتی چبیشف' در ۱۸۲۱ به دنیا آمد و مهمترین ریاضیدان روسی نسل خودش شد. تحت هدایت او سن پترزبورگ برای اولین بار از زمان اویلر مرکز فعالیتهای ریاضی شد. او سهم قابل توجهی در بسیاری از شاخههای ریاضی، از جمله احتمال و آنالیز عددی دارد. چبیشف در کارهایش در آنالیز عددی بهطور وسیعی بسط کسر مسلسل یک تابع را بهکار برد. برخلاف بسیاری از رياضيدانان سدة نوردهم، توجه دقيقي به كرانهاي خطا داشت.

۱۸۵۲ بر بهدست آوردن کرانهای بالا و پایین خوب در نسبت  $\pi(x)$  به  $x/\log x$ ، در ۱۸۵۲ چبیشف نشان داد که اگر نسبت دارای حد باشد، آن حد بایستی ۱ باشد. او همچنین خاطرنشان ساخت که اصل برتران به آسانی از تخمینش برای  $\pi(x)$  نتیجه می شود. سایر تحقیقات اصلی چبیشف در نظریهٔ اعداد در حوزهٔ تقریب دیوفانتی قرار دارد (که به اجمال، عبارت است از مطالعهٔ مقادير مينيمم توابع وقتى كه متغيرها اعداد صحيح را اختيار مىكنند). چبیشف در ۱۸۹۴ در سن $\zeta$ رورگ درگذشت.

پیتر گوستاو لوژون دیریکله<sup>۲</sup> در ۱۸۰۵، در نزدیکی شهر کولن<sup>۳</sup> در آلمان متولد شد معلم ریاضیات او در دبیرستان گئورگ اَهم ؓ بود، که اکنون به خاطر قانون اَهم معروف است. دیریکله در ۱۸۲۲ به پاریس رفت که در آن زمان مرکز جهانی علوم ریاضی بود. دیریکله قویاً تحت تأثیر فوریه و حتی بیشتر از آن مطالعهٔ تحقیقات حسابی گاوس بود. پس از اقامت کوتاهی در برسلائو<sup>0</sup>، سمتی را در دانشگاه برلین پذیرفت، او تقریباً تا آخر عمرش در برلین اقامت کرد، او در 1. Pavnuty Chebyshev 2. Peter Gustav Lejeune Dirichlet 3. Cologne

4. Georg Ohm 5. Breslau میان همکاران و دانشجویان ریاضیدانانی نظیر ژاکویی، کومر، آیزنشتاین، کرونکر، دوکینت، و ریمان را برشمرده است. بهویژه، ژاکوبی یک دوست شخصی نزدیک دیریکله بود.

دیریکله در آنالیز مختلط و سریهای فوریه پیشرفتهای چشمگیری داشت. نخستین کار عالمی او در نظریهٔ اعداد در ۱۸۲۸ انتشار یافت، رمانی که با لژاندر آخرین قضیهٔ فرما را در حالت ائبات کرد. شاید دستآورد اصلی دیر یکله در نظریهٔ اعداد اثبات این مطلب باشد که تمام  $n= \Delta$ تصاعدهای حسابی مناسب دارای بی نهایت عدد اول هستند؛ او در این اثبات یک روش تحلیلی ابداع کرد، که توسط دیگران به تناسب تظریف شد در بسیاری از تحقیقات بنیادی، از جمله قضیهٔ اعداد اول بهکار رفت. دیریکله همچنین سهم مهمی در نظریهٔ اعداد صحیح جبری دارد، او نشان داد که می توان یکهها را در یک روش نسبتاً ساده تولید کرد. کتاب دروس نظریهٔ اعداد<sup>۱</sup> او بیش از پنجاه سال یک کتاب درسی پیشرفتهٔ استانده در نظریهٔ اعداد بود.

بعد از چهار سال که بهعنوان استاد ریاضیات در گوتینگن جانشین گاوس گردید، در ۱۸۵۹ درگذشت.

گئورگ برنهارت ریمان در ۱۸۲۶ متولد شد و در گوتینگن در خدمت گاوس تحصیل کرد و دکترایش را در ۱۸۵۱ دریافت نمود. در دوران کوتاه زندگیش، ریاضیات را دگرگون ساخت، آثاری در حساب دیفرانسیل و انتگرال و آنالیز مختلط ابداع کرد. او در نظریهٔ اعداد تنها یک مقاله نوشت، در آن مقاله با استفاده از ویژگیهای تابعی که اکنون بهعنوان تابع زتای ریمان شناخته می شود، روشی را به اختصار برای اثبات قضیهٔ اعداد اول تبیین کرد. این شرح مختصر، که سرشار از اندیشههای فراوان است، راهنمای برهانی از کار درآمد که توسط آدامار و دو لا واله پوسن کشف شد، هر چند که مشکلات فنبی ریادی باید برطرف شود.

ریمان به علت بیماری سل ریوی در ۱۸۶۶ در ۳۹ سالگی درگذشت.

### مراجع

Tom M. Apostol, *Introduction to Analytic Number Theory*, Springer-Verlag, New York, 1976.

این کتاب درسی یک مقدمهٔ عالی در نظریهٔ اعداد برای دانشجویانی است که زمینهای قوی در آنالیز دارند. بهویژه، این کتاب اثباتهای مفصل از قضیهٔ اعداد اول و قضیهٔ دیریکله در اعداد اول را بهصورت تصاعدهای حسابی ارائه می،دهد. برآوردهای بسیار دیگری، معمولاً با کرانهای خطا، از اندازة متوسطِ توابع مهم نظريه اعداد وجود دارند.

<sup>1.</sup> Vorlesungen über Zahlentheorie

David M. Bressoud, Factorization and Primality Testing. (See Chapter  $3.$ )

G. H. Hardy and E. M. Wright, An Introduction to the Theory of Numbers (Fourth Edition), The Clarendon Press, Oxford, England, 1971.

این کتاب یکی از بزرگترین کتابهای کلاسیک در میان کتابهای نظر بهٔ اعداد به زبان انگلیسی است. بسیاری از بخشها مقدماتی هستند، اماکتاب برهان کاملی از قضیهٔ اعداد اول، همچنین بحثی از مطالبی نظیر افرازها و هندسهٔ اعداد را که بهندرت در کتابهای مقدماتی بافت می شوند در بر دارد. Paulo Ribenboim, The Book of Prime Number Records (Second Edition), Springer-Verlag, New York, 1989.

این یک بازنگری دایرة المعارفی است از آنچه که دربارهٔ اعداد اول در ۱۹۸۹ معلوم بود، با مقدار وسیعی اطلاعات تاریخی و یک کتابشناسی عالی، مسائل باز مطرح شده در این فصل، و بسیاری دیگر، تماماً باگزارشهای پیشرفت و مدارک عددی تفصیلی، بررسی شدهاند. مطالعهٔ این کتاب به دلیل بینشی که دربارهٔ حوزهٔ وسیع پژوهش در مورد اعداد اول به خواننده میدهد شدیداً توصیه مې شود.

**A** 

# چند معادلهٔ دیوفانتی و آخرین قضیهٔ فرما

اصطلاح معادلهٔ دیوفانتی در اصل به یک معادلهٔ جبری برمیگردد که برای آن تنها جوابهای گویای مثبت مد نظر بوده است، هر چند که اکنون عموماً در مورد معادلاتی که جوابهای آنها به اعداد صحیح مقید می شوند بهکار می رود. تعدادی مسأله از این نوع را می توان در ریاضیات بابلیها (حدود ۲۰۰۰ تا ۱۶۰۰ قم) پیداکرد، ولی اولین بررسی نظاممند درکتاب حساب دیوفانتوس (حوالی ۲۵۰ م) ظاهر میشود. این اثر، که قسمتی از آن بهجا مانده است، گردایهای بالغ بر ۲۵۰ مسأله است که بیشتر شامل معادلات درجهٔ دوم است. دیوفانتوس معمولاً به تعیین یک جواب گویا برای هر معادله اکتفا میکرد. یکی از قدیمیترین معادلههای دیوفانتی در مورد مثلثهای قائمالزاویهای است که طول

اضلاعشان عدد صحیح است، و اغلب مثلثهای فیثاغورسی نامیده می شوند، معادلهٔ مورد نظر است. در یکی از جدولهای سفالی بابلیها پانزده جواب که بعضی از آنها نظیر  $x^{\intercal} + y^{\intercal} = z^{\intercal}$ (۴۹۶۱، ۶۴۸۰، ۸۱۶۱) خیلی بزرگ هستند، یافت شده است. این دلیلی است بر این باور که أنها یک روش نظام.مندی برای تولید جوابها داشتهاند. این معادله از زمان ریاضیدانان باستانی یونان قضیههایی برای فصل ۸ ۰۵\*

مورد توجه بیشتری واقع شد، بهویژه فیثاغورس (حوالی ۵۷۰ ق م)،کسبی که عموماً افتخار فرمولی را که بی نهایت جواب تولید میکند به او داده شده است.

بعدها، کرجی، ریاضیدان عربی،نویس در قرن یازدهم روشهای دیوفانتوس را توسعه داد. در قرون وسطی، لئوناردو پیسایی، (ح ۱۱۷۵ـ-۱۲۵۰)، که بیشتر بهعنوان فیبوناتچی شناخته می شود، جبر و بنابراین بهطور غیرمستقیم کارهای دیوفانتوس را، از دنیای عرب انتقال داد و مورد توجهٔ ریاضیدانان اروپایی قرار داد.

در سدهٔ هفدهم، فرما معادلات دیوفانتی را بهطور وسیعی مورد بررسی قرار داد. در ۱۶۳۷ در نسخهای از کتاب حساب دیوفانتوس که توسط باشه به لاتین ترجمه شده بود، فرما یکی از مشهورترین حدسیههای ریاضی را بیان کرد: اگر ۳ $n\geq n$ ، معادلهٔ  $x^n+x^n$  هیچ جواب صحیح غیرصفر برای  $x$ ،  $y$ ، و  $z$  ندارد. این حدسیه، که معروف به آخرین قضیهٔ فرماست، نیروی خلاقه نسلهایی از ریاضیدانان را مجذوب خود کرد و متجاوز از سه و نیم قرن تن به اثبات نداد تا سرانجام، یک اثبات کامل در بیش از ۲۰۰ صفحه در اکتبر ۱۹۹۴ برای آن پیدا شد.

مسألهٔ معروف دیگری که به زبان دیوفانتوس برمیگردد. یافتن اعداد صحیح مثبتی است که می توان آنها را بهصورت مجموع دو مربع نوشت. در مکاتبه با مرسِن و روبروال در ۱۶۴۰، فرما به این مسأله جواب درست داد، و تعداد چنین نمایشها را مطرح کرد، هر چند که برهانی ارائه نداد.

یک مسألهٔ دیگر در این ارتباط بررسی این مسأله است که کدام عدد صحیح را می;توان بهصورت مجموع چهار مربع نوشت. باشه حدس زده بودكه هر عدد صحيح مثبت چنين نمايشي دارد. فرما، در نسخهٔ شخصی خود از کتاب دیوفانتوس نوشت که برهانی متکی بر روش نزول نامتناهی، تکنیکی که در مسألهٔ دو مربع نیز بهکار برده بود، داشته است. اویلر سهم عمدهای در حل این مسأله دارد. اما اولین اثبات کامل توسط لاگرانژ در ۱۷۷۰ ارائه گردید.

در همان سال، ادوارد ورینگ انگلیسی (۱۷۳۴ـ۱۷۹۸) درکوشش برای تعمیم مسألهٔ چهار مربع، حدس زدکه هر عدد را می توان بهصورت مجموع ۴ مربع، ۹ مکعب، ۱۹ توان چهار، و بهطور کلبی، بهازای هر عدد صحیح مثبت k بهصورت مجموع ثابتی از توانهای k نوشت. از آن زمان، مسألهٔ ورینگ توجه زیادی را به خود جلب کرد. سرانجام در ۱۹۰۹ توسط داوید هیلبرت (۱۸۶۲\_۱۹۴۳) ریاضیدان آلمانی حل شد. اما مسألههای وابسته به آن موضوع تحقیقات جدی باقی ماند.

قضیههایی برای فصل ۸ بحث خود را از معادلات دیوفانتی با یک دستهبندی از تمام مثلثهای قائم الزاویه که طول اضلاعشان عدد صحیح هستند، آغاز میکنیم.

۳۰۶ چند معادلهٔ دیوفانتبی و آخرین قضیهٔ فرما

 $x^{\intercal} + y^{\intercal} = z^{\intercal}$  معادلهٔ  $x^{\intercal}$ 

قضیهٔ مشهور فیثاغورس بیان میدارد که در یک مثلث قائم|لزاویه، مربع وتر برابر است با مجموع مربعات دو ضلع دیگر. بنابراین به معادلهٔ  $y^\intercal = y^\intercal + x^\intercal + x^\intercal$  هدایت می شویم. مسألهٔ یافتن جوابهای صحیح این معادله به تقریباً ۴۰۰۰ سال قبل برمیگردد.

تعریف. فرض کنیم  $x$ ،  $y$ ، و  $z$  اعداد صحیح مثبت هستند. اگر  $z^{\intercal} = z^{\intercal} + x^{\intercal} + x^{\intercal}$ ، آنگاه (۱.۸) یک سهتایی فیثاغورسی خوانده می شود. (سهتاییهای  $(x, y, z)$  و  $(y, x, z)$  متفاوت  $(x, y, z)$ به حساب نمی آیند.) علاوه بر این، اگر c، g، و z عامل مثبت مشترکمی بجز ۱ نداشته باشند، آنگاه یک سەتایی اولیه نامیده می شود.  $(x, y, z)$ 

مثلث قائم|لزاویه با اضلاع صحیح را یک مثلث فیثاغورسی نیز میiامیم.

 $y \; x$  توضیح. اگر عدد صحیح  $k$  دو تا از اعداد  $x$ ،  $y \; x$  و  $z$  را بشمارد. سری را، هم می مثلاً، اگر  $k$  اعداد  $x$  و  $y$  را بشمارد، آنگاه  $k^\intercal | x^\intercal + x^\intercal | x^\intercal + x^\intercal x$ ؛ لذا  $k$ . با استدلالی مشابه، اگر  $k$  و ، آنگاه  $k^{\dagger} | z^{\dagger} - y^{\dagger}$ ، لذا  $k | x$ . بنابراین، اگر یکی از  $(x,y)$ ،  $(x,z)$ ، یا  $(x,z)$  برابر ۱ باشد،  $k | z$ همگی برابر ۱ هستند.

اگر ( $x, y, z$ ) یک سهتایی فیثاغورسی باشد و d بزرگترین مقسوم،علیه مشترک  $x$ ،  $y$ ، و z. آنگاه روشن است که  $(x/d, y/d, z/d)$  یک سهتایی فیثاغورسی اولیه است. لذا هر سهتایی فیثاغورسی مضربی از یک سهتایی اولیه است، و بنابراین کافی است که جوابهای اولیه را جستجو كنيم.

همارز هندسی فرمولهای زیر برای تولید سهتاییهای فیثاغورسی به فیثاغورث نسبت داده شده است:  $x = k > 0$  /(( - ۲ )/ (( - ۲ ) و ۲ /(( + ۲ )) = 2، که در آن ( $k > 1$  فرد است. سشهور است که پلاتو (حدود ۳۸۰ ق م) قاعدهٔ مشابه، یعنبی ۲k  $x = k^\intercal - y = e$ ، و را بهدست آورده است. ولی، هیچیک از فرمولها همهٔ سهتاییهای اولیهٔ فیثاغورسی ( به است. ولی  $z = k^\intercal + \lambda$ را تولید نمیکنند. (مثلاً، سەتایی (۲۰٫۲۱٫۲۹) بەصورت هیچکدام نیست.) صورت کلی جواب، که بعداً ارائه میدهیم، درکتاب حساب دیوفانتوس و اصول اقلیدس آمده است. برهانی که در واقع جواب کلبی است، خیلبی بعد بهدست آمد.

 $y$  توضیح. اگر  $(x,y,z)$  یک سهتایی فیثاغورسی باشد،  $x$  و  $y$  هر دو نمی توانند فرد باشند، زیرا در غیر این $\circ$ ورت (۱ $x^\intercal \equiv y^\intercal \equiv \mathsf{N}(\bmod \mathsf{F})$ ۲ در غیر این $\mathsf{C}$ ی می قضیههایی برای فصل ۸ ۳۰۷

قضیهٔ زیر روشی را برای تولید همهٔ سهتاییهای فیثاغورسی با نشان دادن چگونگی تولید تمام سەتابىھاي اوليە ارائە مے ردھد.

 $x = a^{\dagger} - b^{\dagger}$   $y = \dagger ab$   $z = a^{\dagger} + b^{\dagger}$ 

باشد که در آنها  $a$  و  $b$  دو عدد صحیح مثبت هستند که یکی زوج و دیگری فرد است،  $a > b$  و ا = (a, b). هر سەتایی فیثاغورسی مضربی از یک سەتایی فیثاغورسی اولیه است.

برهان. آشکار است که  $x$ ،  $y$ ، و  $z$  با تعریف بالا در  $z^\intercal$   $z^\intercal + y^\intercal + z^\intercal$  صدق می $\zeta$ نند. ملاحظه م کنید که ۲۵<sup>۲</sup> =  $x + x = 7$  و ۲۶<sup>۲</sup> =  $x - x = 1$ . لذا اگر p یک عامل اول مشترک از  $x$  و z باشد، آنگاه  $\alpha(x,z)=1$  و  $p$ ۲ و  $p$ ۲ خون  $p$  فرد است پس  $p$ ا $p$  و  $p$ ا $p$ . چون ۱ $(a,b)=(a,b)$ ، در نتیجه ۱ $p$ ۲ ه $a^{\intercal}$ و لذا  $(x, y, z)$  يک سەتايى اوليە است.

بعکس، اگر  $(x,y,z)$  یک سهتایی اولیه باشد، آنگاه روشن است که  $x$  و  $y$  هر دو نمی توانند زوج باشند. از آنجا که به دنبال جوابها با  $y$  زوج هستیم، بایستی  $x$  فرد باشد و لذا  $z$  فرد است.  $s = (z - x)/5$  بنابراین،  $x + x$  و  $z - x$  زوج اند. قرار میدهیم ۲/( $r = (z + x)/5$  و ۲/( و  $x = r - s$  هر مقسوم علیه مشترک  $r$  و  $s$  عدد  $(z, x)$  را نیز می $x = r + s$  $s$  د  $r$  ): چون  $r$   $z$   $\mathbf{y}$   $\mathbf{y}^{\mathsf{Y}} = z^{\mathsf{Y}} - z^{\mathsf{Y}} = z^{\mathsf{Y}} - x^{\mathsf{Y}} = (z + x)(z - x)$  . اما  $r$  و نسبت بههم اول هستند، لذا هركدام از r و s بايستبي مربع كامل باشند. (اين مطلب به آسانبي  $\iota s = b^{\intercal}$ از تجزیهٔ  $r$  و  $s$  به عوامل اول حاصل میشود؛ مسألهٔ ۳۳.۱ را ببینید.) اگر  $r = a^{\intercal}$  و  $r$  $xy^{\dagger}$  = ۴ $rs =$  ۴ $a^{\dagger}b^{\dagger}$  ،  $z = r + s = a^{\dagger} + b^{\dagger}$  ،  $x = r - s = a^{\dagger} - b^{\dagger}$  ، و آنگاه یعنی ۲ $ab$  ج $y = y$ . آشکار است که یکی از  $a$  و  $b$  فرد و دیگری زوج است، زیرا در غیر این $y = \tau$  $b$  زوج خواهد شد. سرانجام، ملاحظه میکنیم که ۱ $(a,b)=(a,b)$ ، زبرا هر مقسوم $a$ لیه مشترک  $x$  و  $x$ بەوضوح  $x$ ،  $y$ ، و  $z$  را مى شمارد.

 $(a > b$  توضیح. ۱. شایان توجه است که حتی اگر هیچ محدودیتی روی  $a$  و  $b$  (جز آنکه قوار ندهیم، فرمولهای (۲.۸) همهٔ سهتاییهای فیثاغورسی را تولید نمیکند. (مسألهٔ ۵.۸ را ببینید.) سەتاييهايى راكە بدين $d$ ريق مى $\vec{p}$ ون بەدست آورد در مساّلۀ ۶.۸ مشخص شدەاند.

۲. در فصل ۱۱، با استفاده از اعداد صحیح گاوسی، برهان دیگری از (۲.۸) را ارائه خواهیم کرد.

٣٥٨ جند معادلة ديوفانتي و آخرين قضيةً فرما

آخرين قضية فرما کمی بعد از ۱۶۳۰، فرما در حاشیهٔ نسخهٔ شخصی کتاب دیوفانتوس خودکه توسط باشه در ۱۶۲۱ به لاتين ترجمه شده بود، مطلب زير را نوشت:

غیرممکن است مکعبی را بهصورت مجموع دو مکعب، یک توان چهارم را بهصورت مجموع دو توان چهارم و به طور کلبی، هر توانبی بزرگتر از ۲ را به صورت مجموعی از دو توان مشابه نوشت. من اثباتی بهراستی شگفتانگیز برای این دارم، اما این حاشیه تنگتر از آن است كه گنجايش درج آن را داشته باشد.

این حدسیه، که یکی از معروفترین مسائل در ریاضیات است، بهعنوان آخرین قضیهٔ فرما شناخته شده است. می توان آن را با اصطلاحات جدید بهصورت زیر بیان کرد.

. اخرين قضيةً فرما. اكَر $x \geq n \geq n$ ، معادلة  $x^n = x^n + y^n = x^n + x$  جواب صحيح غيرصفر ندارد. (۳.۸

از قضیههایی که فرما در حاشیههای حساب دیوفانتوس نوشت، همگی جز آخرین قضیهاش، بعداً ثابت شدند. تعداد زیادی از ریاضیدانان برجسته، برای اثبات این حدسیه تلاشهای ناموفقی کردند. در ژوئن ۱۹۹۳، اعلام شد که بعد از سه سده و نیم، اثباتی از آخرین قضیهٔ فرما یافت شده است. این اثبات که توسط اندرو وایلز<sup>۱</sup> ارائه گردید، بسیار طولان<sub>ی</sub> (متجاوز از °۲۰ صفحه) بود و در آن از نتایج بسیار عمیقی از هندسه جبری استفاده شده بود. ولی رخنههایی در برهان اولیه وجود داشت که توسط وایلز و ریچارد تیلر<sup>۲</sup> در اکتبر ۱۹۹۴ اصلاح گردیدند.

برهانی که فرما در خاطر داشت، احتمالاً برهانی بود که در آن از روش نزول نامتناهی استفاده میکرد، این روش تکنیک اصلبی او در اثباتهایش بود و اغلب در مکاتباتش (تقریباً همیشه بدون شرح جزئیات) به آن اشاره میکرد. می $\vec{v}$ ان این روش را چنین توصیف کرد: فرض کنیم حکمی بهازای یک عدد صحیح مثبت مفروض برقرار باشد، سپس نشان میدهیم که این حکم بهازای یک عدد صحیح مثبت کوچکتر برقرار است. اگر این روند را ادامه دهیم، سرانجام به یک تناقض می رسیم، زیرا نمی توانیم به طور نامحدود اعداد صحیح مثبت متوالی را کوچکتر تولید کنیم. لذا نتیجه میگیریم که حکم بهازای هیچ عدد صحیح مثبتی برقرار نیست.

ما روش نزول نامتناهی را برای آخرین قضیهٔ فرما در حالت ۴  $n = n$  بهکار خواهیم برد. در واقع قضیهٔ کمی قویتر زیر را اثبات میکنیم. خود فرما در ۱۶۵۹ با کاربرد نزول متناهی برهانی برای یک قضیهٔ نزدیک به آن ادامه داد. این تنها برهانی است که فرما از کارهایش در نظریهٔ اعداد

<sup>1.</sup> Andrew Wiles 2. Richard Taylor

قضیههایی برای فصل ۸ ۳۰۹

بهجا گذاشته است. اولین اثبات به ثبت رسیده از قضیهٔ بعد منتسب به فرنیکل است، اما دلیل قوى وجود دارد كه اصل استدلال از فرما بوده است.

قضمیه. معادلهٔ  $y^\mathfrak{k} = x^\mathfrak{k} + x^\mathfrak{k}$  جواب صحیح غیرصفر ندارد. (۴.۸)

برهان. مي توانيم فرض كنيم كه جوابها (در صورت وجود) اعداد صحيح مثبت هستند، زيرا تغییر در علامتهای  $x$ ، یا  $z$  باز هم جوابی بهدست می۵هد. برهان با روش نزول نامتناهی فرما خواهد بود. دقیقتر بگوییم، اگر فرض کنیم معادله جوابی در اعداد صحیح مثبت دارد، آنگاه جواب مثبتی وجود دارد که z کوچکترین مقدار را دارد؛ سپس جواب مثبت دیگری با مقدار کوچکتری برای z بهدست میآوریم، و این تناقض قضیه را اثبات میکند.

 $y$  الذا فرض میکنیم  $x$   $x$   $x$  یک جواب مثبت باشد، که در آن  $z$  مینیمال است. اگر  $x$  و  $y$ عامل مشترکی بزرگتر از ۱ داشته باشند، یک عدد اول  $p$  وجود دارد که  $x$  و  $y$  را می $\mu$ سارد. چون داریم  $p^\mathfrak{r}|z^\mathfrak{r}$  و لذا  $p^\mathfrak{r}|z^\mathfrak{r}|$  از این رو  $p^\mathfrak{r}|z^\mathfrak{r}|y/p^\mathfrak{r}$  ( $x/p^\mathfrak{r}|x^\mathfrak{r}+y^\mathfrak{r}|x^\mathfrak{r}+y^\mathfrak{r}|x^\mathfrak{r}$ )، و ما یک جواب مثبت با مقدار z کوچکتر تولید کردهایم. بنابراین،  $x$  و g نمبیتوانند عامل مشترک بزرگتر از د داشته باشند؛ بەویژه،  $(x^{\intercal}, y^{\intercal}, z)$  یک سەتایی فیثاغورسی اولیه است. لذا  $x^{\intercal}$  و  $y^{\intercal}$  مخالف همبایگی هستند؛ فرض میکنیم  $x^{\, \mathtt{v}}$  فرد و  $y^{\, \mathtt{v}}$  زوج باشد. لذا بنابر (۲.۸)،  $u$  و  $v$ که نسبت بههم اول!ند وجود دارند بهطوري كه

$$
x^{\mathsf{T}} = u^{\mathsf{T}} - v^{\mathsf{T}}, \quad y^{\mathsf{T}} = \mathsf{Y}uv, \quad z = u^{\mathsf{T}} + v^{\mathsf{T}}
$$

بهویژه، با فرض  $x$  فرد،  $(x,v,u)$  یک سهتایی فیثاغورسی اولیه است. بنابراین، اعداد متباین  $s$  و وجود دارند بەطورى كە  $t$ 

$$
x = s^{\mathsf{T}} - t^{\mathsf{T}}, \qquad v = \mathsf{Y}st, \qquad u = s^{\mathsf{T}} + t^{\mathsf{T}}
$$

چون ۲ $uv = {\mathfrak k}$  و  $u,v$ ، و  $u$  دوبهدو نسبت بههم اول $i$ د، پس همگی مربع کامل هستند  $a \cdot t = b^{\dagger}$  (مسألة ۳۳.۱ را ببينيد). لذا إعداد صحيح a، d، d وجود دارند بهطوري كه ۳۴ ه $s = a^{\dagger}$  $c^{\mathsf{Y}} = u$  و  $c^{\mathsf{Y}} = u$ . چون  $u = s^{\mathsf{Y}} + t^{\mathsf{Y}} = c^{\mathsf{Y}}$  و  $u = s^{\mathsf{Y}} + t^{\mathsf{Y}}$  و ا لذا  $c < z$ . بنابراین  $a$ ،  $b$  ، یک جواب معادله اصلی است با  $c < z$ ، که با: $z = u^{\mathsf{Y}} + v^{\mathsf{Y}}$ مینیمال بودن z تناقض دارد. این برهان راکامل میکند.

قضیهٔ بعد را می توان با کاربرد استدلال مشابه اثبات کرد. برای شرح جزئیات مسألهٔ ۱۸.۸ را ببينيد.

۳۱۰ چند معادلهٔ دیوفانتبی و آخرین قضیهٔ فرما

. قضمیه. معادلهٔ ۲ $y^\mathfrak{k} = x^\mathfrak{k} - x^\mathfrak{k}$  جواب صحیح غیرصفر ندارد.  $x^\mathfrak{k} = x^\mathfrak{k}$ 

توضعیح. ۱. با توجه به (۴.۸)، بهازای هر ۳ $n\geq n$  آخرین قضیهٔ فرما ثابت می $\mathfrak{so}_{\epsilon}$ ه هرگاه بتوانيم نشان دهيم كه براي نماهاي اول برقرار است. (مسألة ١۴.٨ را ببينيد.)

۲. این برهان را برهانی با نزول نامتناهی خواندیم، زیرا این اصطلاحی است که فرما بهکار برده است. این برهان در واقع برهانی است بهوسیلهٔ استقرا، زیرا، آنچه که نشان داده شده این است که اگر معادله جوابی با z مثبت وکمتر از یک عدد صحیح  $w$  نداشته باشد، با  $z=w$  نیز جواب ندارد. (این برهان نشان میدهد که اگر جوابی با  $w\,=\,z\,=\,z$  میداشتیم جوابی با  $z\,<\,w$  وجود خواهد داشت.)

در ۱۷۷۰، اویلر یک برهان ناقص از آخرین قضیهٔ فرما در حالت ۳ =  $n=$  با استفاده از نزول نامتناهی ارائه داد. (برهان اویلر متکی به تجزیهٔ یکتای اعداد صحیح در هیئت اعداد جبری ۱۸۲۵ ست، در باب این مبحث در فصل ۱۱ بحث خواهد شد.) حالت ۵ $n=0$  در ۱۸۲۵  $Q(\sqrt{-r})$ توسط دیریکله و لژاندر بررسی شد. (هر دو اثبات نزول نامتناهی را بهکار بردهاند.) لامها در ۱۸۳۹ حالت  $n = 0$  را ثابت كرد.

مهمترين پيشرفت سدة نوزدهم در اثبات أخرين قضية فرما توسط رياضيدان ألماني ارنست  $z^n-x^n$  ادوارت کومرا انجام شد. یک راه طبیعی ورود به آخرین قضیهٔ فرما بیان چندجملهیی بهصورت حاصلضرب عاملهای خطی با ضرایب در یک توسیع مناسب از اعداد صحیح است. در ۱۸۴۷، لامه ادعا کرد که برهان کاملی بر پایهٔ این مفهوم دارد. ولی، در برهانش (به اشتباه) فرض کرده بود که تجزیهٔ یکتا به حاصلضرب اعداد اول در هیئتهای اعداد جبری عمومیتر برقرار است. (توضيحات انتهاى فصل را ببينيد.) تقريباً در همان زمان، كومر بهمنظور اصلاح تجزية يكتا، نظريهاش دربارة ايدهآلها را توسعه مىءاد. و توانست آخرين قضية فرما را براى تمام اعدادِ اول کوچکتر از °۱۰ جز برای ۳۷، ۵۹، و ۶۷ اثبات کند، و یک استدلال اساساً درست برای حالتهای باقیماندهٔ زیر ۱۰۰ را به اختصار بهدست داد. ولی به دادن یک اثبات کامل توفیق نىافت.

برای یک بررسی تاریخی از آخرین قضیهٔ فرما و یک بحث مفصل از مفاهیم مربوط، کتابهای نوشته شده توسط H. Edwards و P. Ribenboim راكه در مراجع آخر این فصل داده شدهاند ببينيد.

مجموعهای دو مربع

در تعدادی مسأله درکتاب حساب دیوفانتوس موضوع نمایش یک عدد صحیح مثبت بهصورت مجموع دو مربع مطرح شده است. این مسائل توسط فرما در سدهٔ هفدهم بیرون کشیده شده بود. در نامهای به مرسن در روزکریسمس ۱۶۴۰، فرما بدون اثبات اظهار داشت که هر عدد اول بهصورت ۱ + ۴k نمایشی یکتا بهصورت مجموع دو مربع دارد. او بعداً مشخص کرد که برای اثبات این حکم از روش نزول نامتناهی استفاده کرده است؛ در واقع، همین بود که موجب شد اویلر قضیه را بعد از گذشت بیش از یکصد سال در ۱۷۴۵ ثابت کند.

خصوصیات کامل از اینکه دقیقاً کدام اعداد صحیح مجموع دو مربع هستند در قضیهٔ ۹.۸ آمده است و عموماً به فرما نسبت داده شده است؛ اولین اثبات توسط اویلر در ۱۷۴۹ به چاپ رسید. به آسانی دیده میشود که هیچ عدد اول ـــ در واقع، هیچ عدد صحیح، بهصورت ۴ + ۴k چنین نمایشی ندارد. زیرا فرض کنیم  $a^{\intercal}+b^{\intercal}$ . چون مربع هر عدد صحیح با $\cdot$  یا ۱ به ییمانهٔ ۴ همنهشت است، آشکار است که n همنهشت با ۱۰، یا ۲ به پیمانهٔ ۴ میشود. ولی یک قضية قويتر برقرار است. ´

قضعیه. فرض کنیم  $n$  بر یک عدد اول  $q$  بهصورت ۳ $k+\ell$  بخشپذیر است. (i) اگر  $($ ۶.۸)  $n$  ، آنگاه  $q$ ا و  $q$ ا $q$ . (ii) اگر  $n$  مجموع دو مربع باشد،  $q$  با توان زوج در تجزیهٔ  $n=a^{\intercal}+b^{\intercal}$ ظاهر می شود. بهویژه، هیچ عدد اول بهصورت ۳ + ۴k مجموع دو مربع نیست.

 $sa \equiv \mathcal{N}(\bmod q)$  برهان. (i) اگر  $q \nmid a$ ، آنگاه عددی چون  $s$  وجود دارد بهطوری که اما اگر  $d^{\mathsf{T}}+b^{\mathsf{T}}=a$  و  $q|n$ ، آنگاه  $\mathsf{p}\in\mathsf{p}^\mathsf{T}$ ه  $\mathsf{p}\in\mathsf{p}^\mathsf{T}$ . اگر در  $s^{\mathsf{T}}$  ضرب کنیم، داریم ا ح $\equiv -1(\bmod q)$ ، که غیرممکن است، زیرا ۱ $-$  یک ماندهٔ درجهٔ دوم اعداد اول بهصورت $(sb)^{\intercal} \equiv -1(\bmod q)$ نیست. لذا  $q$ a، و به قرینه  $q$  عدد  $b$  را نیز می $k+\mathfrak{r}$ 

 $a^{\dagger} + b^{\dagger} = n$  از قسمت (i) نتیجه میشود که اگر $a^{\dagger} + b^{\dagger} = a^{\dagger}$ ، آنگاه  $q^{\dagger}$ . با تقسیم (ii) بر ۲م داریم ت $q$ ۲ ( $q$ /۳) + ۱ $q$ ۳). فرض کنیم  $n \in \mathbb{Z}$  : $n = q^{\intercal} n$  اگر  $q$ ۱ $n$ ، آنگاه مانند بالا اگر به همین طریق ادامه دهیم، می بینیم که  $n$  دقیقاً بر تعداد زوجی از عاملهای  $q$  بخشیذیر . $q^{\intercal} | n$ است.

عکس قضیهٔ بالا نیز برقرار است: اگر هر عدد اول ۳ +  $k$  که  $n$  را میشمارد با توان زوج در تجزیهٔ n به اعداد اول ظاهر شود، آنگاه می $\tilde{u}$ اه میتوان n را بهصورت مجموع دو مربع نمایش داد. در برهان معمولی این مطلب یک اتحادی بهکار میرود که بهطور ضمنی توسط دیوفانتوس استفاده

٣١٢ چند معادلة ديوفانتي و آخرين قضيةً فرما

شده بوده و در لیبر کوادراتورم فیبوناتچی آمده است (۱۲۲۵). از یک اتحاد کلی تر توسط برهمگویتهٔ هندی در سدهٔ هفتم استفاده شده است.

م. اگر  $m$  و  $n$  هر کدام مجموع دو مربع باشند، حاصلضربشان نیز مجموع دو مربع)  $m$  (V.A) است. بەويژە، اگر  $n = a^{\dagger} + b^{\dagger}$  و  $m = a^{\dagger} + b^{\dagger}$ نىگاە

$$
mn = (ac + bd)^{\mathsf{T}} + (ad - bc)^{\mathsf{T}} = (ac - bd)^{\mathsf{T}} + (ad + bc)^{\mathsf{T}}
$$

توضیح. میتوان حکم (۷.۸) را به آسانی (به استقرا) به حاصلضرب هر تعداد متناهی جمله، که هر جملهٔ آن مجموع دو مربع است، بسط داد.

حال فرض میکنیم هر عدد اول ۳ + ۴k که  $n$  را میشمارد با توان زوج در تجزیهٔ  $n$  ظاهر شود. مینویسیم  $c^\intercal m = c^\intercal$ ، که در آن  $m$  بدون مربع است؛ لذا آشکار است که  $m$  بر هر عدد اولی بهصورت ۴ $k+1$  بخشیذیر نیست. بنابراین،  $m$  بهصورت  $\prod p_i$  ۲ است که در آن t مساوی ۰ یا ۱ است و  $p_i$ ها اعداد اولی بهصورت ۱ + ۴k هستند. ملاحظه می کنید که ۱۲ + ۱۲ = ۲؛ لذا اگر بتوانیم ثابت کنیم که هر عدد اول ۱ + ۴k مجموع دو مربع است، آنگاه کاربرد مکرر (۷.۸) ایجاب میکند که حاصلضرب  $\prod p_i$  ۲ تا نیز بهصورت چنین مجموعی باشد. سرانجام، اگر  $m=$ ۲ تیز به ، آنگاه  $n=(ca)^\intercal+(cb)^\intercal$  و لذا  $n$  قابل بیان بهصورت مجموع دو مربع است.  $m=a^\intercal+b^\intercal$ 

لذا برهان قضية (٨.٨) فرما تكميل ميشود هرگاه نشاندهيم كه هر عدد اول بهصورت ١ + ۴k مجموع دو مربع است. در مسألهٔ ۴۸.۸، برهانی برای این قضیه ارائه میدهیم که اساساً همان برهان اویلر با استفاده از روش نزول نامتناهی است. ولی، استدلال زیر بسیار کوتاهتر است

(۸.۸) قضیه. هر عدد اول بهصورت ۱ $k+1$  را می $\ddot{\phantom{a}}$ ان بهصورت مجموع دو مربع متباین نوشت.

برهان. اگر p عدد اولی بهصورت ۱ + ۴k باشد، (۱۱.۵) ایجاب میکند که ۱ – یک ماندهٔ درجهٔ دوم p باشد، لذا عدد صحیح s وجود دارد بهطوری که  $\lambda' \equiv -1(\bmod\,p)$  درجهٔ دوم p باشد، لذا عدد صحیح راکه در آن  $x, y < y \leq x, y < \pm 1$  در نظر میگیریم. تعداد ۱ $[\sqrt{p}]+[\sqrt{p}]$  انتخاب برای هر یک از  $sx-y$ و  $y$  وجود دارد، و چون  $p\equiv \gamma > (\sqrt{p})^{\intercal} > (\sqrt{p})^{\intercal} = p$ ، مداقل دو مقدار از  $x$  –  $x$  به پیمانه  $x$ همنهشت هستند، مثلاً  $s x_1 - y_1 \equiv s x_1 - y_1$   $\equiv s x_1 - y_1 \pmod{p}$  همنهشت هستند، مثلاً  $p$ ید در این صورت  $x$  و  $y$  هر دو صفر نیستند، زیرا جفتهای ۱ $y\in y\setminus y$  و ۲ $y\neq y$  متمایزند. $y=y\setminus -y$ ۲ . $-x^\intercal \equiv y^\intercal (\text{mod}\, p)$  آشکار است که  $sx \equiv y (\text{mod}\, p)$  و لذا $x^\intercal \equiv y^\intercal (\text{mod}\, p)$ ، یعنی قضیههایی برای فصل ۸ ۳۱۳

لذا  $x^\intercal + y^\intercal + z^\intercal + z^\intercal + y^\intercal < \intercal (\sqrt{p})^\intercal = \intercal p$  مضربی از  $p$  است، و چون  $x^\intercal + y^\intercal + z^\intercal$  $x^{\dagger} + y^{\dagger} = p$  که

برای نشان دادن اینکه ۱ $(x,y) = (x,y) = d^\intercal |x^\intercal + y^\intercal x^\intercal$  و  $d |y$ ، آنگاه  $d^\intercal x$  و  $d^{\gamma} = d$ جون  $x^{\gamma} + y^{\gamma}$  اول است، در نتیجه ۱

توضیح. اثباتی از این قضیه، بااستفاده ازکسرهای مسلسل در مسألهٔ ۱۰.۹، و برهان دیگری، بر مبنای وجود جواب برای معادلهٔ پل، را میتوان در قضیهٔ ۲۰.۱۰ پیداکرد. هر دو اثبات روشی برای یافتن مربعهای لازم برای نمایش عدد اول ۱ + ۴k بهدست می0هند. باز هم اثبات دیگری، با استفاده از ویژگیهای اعداد اول گاوسی، در بحثِ قبل از (۱۲.۱۱) ارائه شده است.

مطالب قبل را در قضیهٔ زیر خلاصه میکنیم.

(٩.٨) قضيةً (فرما؛ اويلر، ١٧۴٩). فرض كنيم n يك عدد صحيح مثبت باشد. در اين صورت مجموع دو مربع است اگر و تنها اگر هر عامل اول  $n$  بهصورت ۳ + ۴k با نوانهای زوج در  $n$ تجزیهٔ n به اعداد اول ظاهر شود.

سرانجام، به مسألهٔ تعیین تعداد نمایشهای یک عدد صحیح بهصورت مجموع دو مر بع می پردازیم. در نامهٔ فرما به مرسن در روزکریسمس ۱۶۴۰، فرما تعداد نمایشهای  $p^m$  که  $p$  عدد اولی بهصورت ۴ $k+1$ است، و بهطور کلی $\bar{\mu}$ ، هر عدد صحیح  $n$  را که بتوان بهصورت مجموع دو مربع نوشت، محاسبه کرده است.

معرف تعداد کل نمایشهای  $n$  بهصورت مجموع دو مربع  $N(n)$  معرف تعداد کل نمایشهای  $n$ باشد. نمایشها متمایز بهحساب میآیند حتی اگر تنها در علامت جملهها یا در ترتیب جملهها اختلاف داشته باشند.

مثلاً ٨ = (١٢/ ٨. زيراً ٢١٢) + (±٣) = (±٣) + (+٣) + (x, نيراً أن من مثلاً ما تغيير علامت و ترتیبِ اعدادِ بەکار رفته هشت نمایش بەدست میآوریم.

می توان اثبات قضیهٔ بعد را در مسألههای ۶۹.۸ و ۷۲.۸ جستجو کرد. این قضیه یک نتیجهٔ ساده از ویژگیهای اعداد صحیح گاوسی نیز هست و مجدداً در فصل ۱۱ اثبات خواهد شد.

قضیه. فرض کنیم بتوان  $n$  را بهصورت مجموع دو مربع نمایش داد، و می $\,$ نویسیم (۱۱.۸) ۴ $k+\mathfrak{r}$ ، که در آن  $p_i$ ها اعداد اول بهصورت ۱ $k+\mathfrak{r}$  و  $q_i$  ها اعداد اولِ ۳ $n=1$   $n^{a_i}\prod q_i^{b_i}$ 

۳۱۴ چند معادلهٔ دیوفانتی و آخرین قضبیهٔ فرما

هستند  $b_i$ ها لزوماً زوج هستند). در این صورت

$$
N(n) = \mathfrak{r}\prod(a_i + 1)
$$

 $\label{eq:2.1} \frac{1}{2}\sum_{i=1}^n\frac{1}{2}\sum_{j=1}^n\frac{1}{2}\sum_{j=1}^n\frac{1}{2}\sum_{j=1}^n\frac{1}{2}\sum_{j=1}^n\frac{1}{2}\sum_{j=1}^n\frac{1}{2}\sum_{j=1}^n\frac{1}{2}\sum_{j=1}^n\frac{1}{2}\sum_{j=1}^n\frac{1}{2}\sum_{j=1}^n\frac{1}{2}\sum_{j=1}^n\frac{1}{2}\sum_{j=1}^n\frac{1}{2}\sum_{j=1}^n\frac{1}{2}\sum_{j=1}^n\$ 

 $\frac{1}{\sqrt{2}}\sum_{i=1}^{n} \frac{1}{\sqrt{2}}\left(\frac{1}{\sqrt{2}}\right)^2\left(\frac{1}{\sqrt{2}}\right)^2.$ 

(حاصلضرببی که هیچ جملهای نداشته باشد ۱ گرفته می شود.) بهویژه، اگر  $p$  عدد اولمی بهصورت  $N(p^m) = \mathsf{f}(m+1)$  باشد، آنگاه  $\mathsf{f} k + 1$ 

یک بیان دیگر از ( N(n که منتسب به کارل گوستاو ژاکوبی (۱۸۰۴ـ۱۸۵۱) است، در قضیهٔ بعد میآید. برای یک برهان، مسألههای ۷۳.۸ تا ۷۵.۸ را ببینید.

ا هضمیه. فرض کنیم  $n$  یک عدد صحیح مثبت باشد، و فرض میکنیم ا $D$  و  $D$ . بهترتیب، نشانگر تعداد عوامل  $n$  بهصورت ۱ $k+\mathbf{v}$  و ۳ $k+\mathbf{v}$  باشند، در این $\omega$ ورت

$$
N(n) = \mathbf{f}(D_{\mathcal{V}} - D_{\mathcal{V}})
$$

توضیح. ۱. یک نمایش از n بهصورت مجموع دو مربع که غیرصفرند و قدرمطلق متفاوت دارند، هشت نمایش متفاوت تولید میکند (با خودش)، که از تغییر ترتیب و علامت جملهها بهدست میآیند. اگر خود n مربع باشد، مثلاً،، \*m = m، میتوانیم بنویسیم \* ° + \*m = m؛ این چهار نمایش زیر را تولید میکند؛ ۰<sup>۲ ه</sup> ۰ \* ۰۳ " ۰ + ۰۳ (m). <sup>۲</sup> ۰۰ و ۰<sup>۲</sup> (m) + ۰<sup>۲</sup> . اینها همگی مانند فرمول  $N(n)$  متمایز به حساب میآیند. اگر ۲ $m^\intercal$  ۲ چهار نمایش تولید میشود،  $n = (\pm m)^{\mathsf{T}} + (\pm m)^{\mathsf{T}}$ یعنی

۲. اگر p عدد اولی بهصورت ۱ + ۴k باشد، آنگاه ۸ = ( $N(p)$ . لذا، صرف $i$ نظر از ترتیب و  $p$ علامت جملهها، هر عدد اول بهصورت ۱ + ۴k را می توان به یک و تنها به یک طریق بهصورت مجموع دو مربع نمایش داد.

تعداد نمایشهای اساساً متمایز (یعنی، نمایشهایی که از تغییر ترتیب و علامت جملهها بهدست نمیمآیند) در مسألهٔ ۴۵.۸ مورد بحث قرار میگیرند.

## مجموعهای دو مربع متباین در این بخش، مسألهٔ نمایش یک عدد صحیح بهصورت مجموع دو مربع متباین را بررسی میکنیم.

با یک تعریف شروع میکنیم.

قضیههایی برای فصل ۸ ۳۱۵

تعریف. نمایش  $b^{\dagger}$  +  $a^{\dagger}$  یک نمایش مثبت خوانده می شود اگر  $a$  و  $b$  مثبت  $($  ۱۳.۸) باشند. این نمایش اولیه است اگر a و b نسبت به هم اول باشند. (توجه کنید که لازم نیست یک نمايش اوليه يک نمايش مثبت باشد.)

اکثر قضیههای مربوط به نمایشهای اولیه از قضیهٔ بعد نتیجه میشوند. استدلال بهکار رفته در برهان آن خیلی شبیه به برهان (۸.۸) است.

قضمیه. فرض میکنیم ۱ $n > n$ . بهازای هر نمایش اولیه مثبتِ آ $n = a^{\mathsf{T}} + b^{\mathsf{T}}$ ، یک  $n = n$ جواب یکتای  $s$  از  $x^{\mathsf{Y}} \equiv -\mathsf{1}(\bmod n)$  وجود دارد بهطوری که  $s$   $s$   $s$   $s$  ،  $s$  ، و نمایشهای اولیهٔ مثبت متعارف با مقادیر متفاوت  $s$  متناظرند.

 $n = a^{\dagger} + b^{\dagger}$  بعکس، یک جواب $s$  از  $x^{\dagger} \equiv -1 (\text{mod } n)$  یک نمایش اولیهٔ مثبت یکتا مانند  $sa \equiv b(\bmod n)$  تعیین می کند بهطوری که

 $\lambda(a,n)=1$  بوهان. فرض کنیم  $a^{\mathsf{T}}+b^{\mathsf{T}}$  با  $a$  و  $b$  مثبت و ۱ $(a,b)=(a,b)$ . در این صورت ۱, و لذا بنابر (۸.۲)، عدد یکای ۶ به پیمانهٔ n وجود دارد بهطوری که  $a \equiv b(\bmod n)$ . چون داریم  $a^{\dagger} \equiv -b^{\dagger} \equiv -(sa)^{\dagger} = -s^{\dagger} a^{\dagger} (\text{mod } n)$  ، داریم  $a^{\dagger} + b^{\dagger} \equiv \text{mod } n$  $s$  بر  $a^{\dagger}$  داریم (mod n) ۔  $\bar{s}^{\dagger} \equiv -1 (\text{mod } n)$  بر  $a^{\dagger}$  نیز متناظر با باشد، یعنی  $c \equiv d (\bmod n)$ . چون  $a^{\dagger} + b^{\dagger}$  و  $a^{\dagger} + b^{\dagger}$  نمایشهای مثبت هستند، داریم د و  $d < \sqrt{n}$  ؛ لذا  $d < a < \sqrt{n}$  استدلالی مشابه  $b < a < \sqrt{n}$  . چون  $1 \leq d < \sqrt{n}$  $b|d$ ، در نتيجه  $b$ ه. لذا  $b|ad$ ، و چون ۱ $c \equiv (a,b)$ ، داريم،  $bc \equiv (sa)c \equiv ad ( \text{mod } n)$  $a = c$  به قرینه، همچنین داریم  $d|b$ . بنابراین  $b = d$  و لذا

اکنون فرض میکنیم (mod n» و مجموعهٔ جفتهای مرتب  $j,k)$  را در نظر (s $\mathfrak{k} \equiv -\mathfrak{l}(\bmod n)$ میگیریم بهگونهای که  $n$  مربع نباشد  $j,k<\sqrt{n}$   $j,k<\sqrt{n}$  مربع باشد  $\sqrt{n}$   $\leq j\leq s$  و و در این صورت، به ترتیب تعداد ( ۱  $\sqrt{n}$  ) با  $\sqrt{n}\, \sqrt{n}\, \sqrt{n}$  ) این چنین  $k < \sqrt{n}$ جفتهای مرتب وجود دارند، و بنابراین بیش از n تا در هر مورد، حال  $s-j-s$  را وقتی که  $(j,k)$  این جفتهای مرتب را اختیار میکند در نظر میگیریم. چون هر عدد صحیح به پیمانهٔ n با یکی از اعداد ه ۱، ۲، ۲، سه منهشت است، اعداد  $s$  –  $s$  همگی نمی توانند به پیمانهٔ  $n$  متمایز باشند.  $n-1$  $\lambda s j_1 - k_1 \equiv s j_1 - k_1 \pmod{n}$ لذا دو جفت  $(j_1, k_1)$  و ( $j_1, k_2$ ) وجود دارند بهطوری که  $\lambda_i|B|<\sqrt{n}$  ، قرار می $j$ دهیم  $j\gamma-j$  و  $A=k_1-k_1$ ؛ در این $\alpha$ ورت  $|A|\leq\sqrt{n}$ ، و  $sA \equiv B(\mathop{\mathrm{mod}} n)$ . چون جفتهای مرتب  $(j_1, k_1)$  و  $(j_2, k_3)$  متمایزند، نتیجه می $A \equiv B(\mathop{\mathrm{mod}} n)$  $sA \equiv B(\mathrm{mod}\, n)$  اقل یکی از  $A$  یا  $B$  غیرصفر است؛ لذا ۱ $B^\intercal \geq A^\intercal + A^\intercal$ . همچنین، از

۳۱۶ چند معادلهٔ دیوفانتی و آخرین قضیهٔ فرما

 $A^{\dagger} + B^{\dagger}$  نتيجه مي شود که  $s^{\dagger}A^{\dagger} \equiv B^{\dagger}(\text{mod }n)$ ، يعني،  $s^{\dagger}A^{\dagger} \equiv B^{\dagger}(\text{mod }n)$  نتيجه  $A^{\dagger} + B^{\dagger} = n$  مضربی از  $n \mid n$ است. جون  $A^{\dagger} + B^{\dagger}$ ، مثبت و کوچکتر از ۲ $n$ است. داریم  $B \equiv sA \pmod{n}$  حال، نشان میدهیم ۱ $(A, B) = A \pmod{n}$ . فرض کنیم  $(B/d)$  (منتيجه  $B/d \equiv s^{\mathsf{T}} (A/d)^{\mathsf{T}} \equiv -(A/d)^{\mathsf{T}} (\bmod n/d)$  ، در نتيجه  $B/d \equiv sA/d (\bmod n/d)$  .  $\mu/d^{\dagger} = (A/d)^{\dagger} + (B/d)^{\dagger} \equiv (A/d)^{\dagger} - (A/d)^{\dagger} = \text{e}(\bmod{n/d})$ بنابراین،  $\mu/d^{\dagger} = \mu/d^{\dagger}$ عدد  $n/d^{\chi}$  را میشمارد، و روشن است که، این حالت فقط وقتبی اتفاق میافتد  $n/d^{\chi}$  $d = \sqrt{2}$ که ۱

 $\restriction b = |B|$ سرانجام، اگر A و B هردو مثبت یا هر دو منفی باشند، قرار میدهیم ا $a$  = /4] و ا  $sa\!=\!s(-A)\!=\!-sA\equiv-B\!=\!b(\bmod{\,n})$  این صورت، مثلاً، اگر $A<\circ A$  و  $a=|B|$  در غیر این $\sim$ ورت، اگر یکی از  $A$  و  $B$  مثبت و دیگری منفی باشد، قرار میدهیم . $sa = -sB \equiv -s^{\dagger}A \equiv A = b(\bmod n)$  ،  $B < \circ, A > \circ, A^{\dagger}$  ؛ لذا، مثلاً، اگر  $sa \equiv b (\bmod\, n)$  در هر حالت،  $a^{\intercal} + b^{\intercal}$  یک نمایش اولیهٔ مثبت از  $n$  است بهطوری که

 $\lambda(a,b)=1$  فرما در ۱۶۴۰ بیان کرد، و اویلر در ۱۷۴۲ اثبات کرد، که اگر  $n=a^\intercal+b^\intercal$  با ۱ آنگاه تمام عاملهای اول فرد n بهصورت ۱ $k+1$  هستند. این در قضیهٔ بعد، که شرح کاملی است از اعداد صحیح مثبت که نمایشهای اولیه دارند، می آید.

اولیهٔ مثبت بهصورت مجموع دو مربع دارد  $n$  تضمیه. یک عدد صحیح مثبت به $( \, \lambda \lambda)$ اگر و تنها اگر  $n$  بر ۴ یا بر هر عدد اول بهصورت ۳ + ۴k بخشپذیر نباشد. لذا می $\bar{v}$ وان  $n$  را بهصورت مجموع دو مربع متباین نمایش داد اگر و تنها اگر  $p_r^{a_r}\cdots p_r^{a_r}$  یا  $p_\gamma^{a_r}\cdots p_r^{a_r}$ ، که در آنها هر  $p_i$  عدد اولی بهصورت ۱ $k+1$  است.

 $x^{\intercal} \equiv -\mathcal{N}(\bmod n)$ برهان اگر  $n$  نمایشهای اولیه داشته باشد، آنگاه بنابر (۱۴.۸)، همنهشتی - حليذير است. اما اگر ۴ $n$  و (mod n) ( = - ۱ (mod ۲ ميلفتر است. اما اگر ۴ $r$  ) ( = - ۱ ميلفتر باشد،  $x^{\intercal} \equiv -\mathcal{N}(\bmod q)$  که معلوم است که نیست؛ و اگر  $q$ اول و (۳ $q$  mod ۴) که علوم است که نیست؛ و اگر حلیذیر باشد، که با (۱۱.۵) تناقض دارد.

 $n = p_1^{a_1} \cdots p_r^{p_r}$  بهکس، اگر  $n$  بر ۴ یا بر عدد اولی بهصورت ۴ + ۴ بخشیذیر نباشد، آنگاه یا یا ۲ $p_1^{a_1}\cdots p_r^{a_r}$  ۲ میلار (۱۱.۵)، به ازای محمورت ۴ (۴ ۴ است. بنابر (۱۱.۵)، به ازای هر  $x^{\dagger} \equiv -\mathcal{N}(\text{mod }p_i^{a_i})$  حلبذیر است، و لذا (i.۴.۵) ایجاب میکند که  $x^{\dagger} \equiv -\mathcal{N}(\text{mod }p_i)$  . نیز دارای جواب باشد. بنابراین،  $x^{\gamma} \equiv -\pmod{n}$  نیز بنابر (۵.۵) حلیذیر است، و از (۱۴.۸) نتیجه میشود که میتوان n را بهصورت مجموع مربعهای متباین نمایش داد. قضیههایی برای فصل ۸ ۳۱۷

حال به بررسی تعداد نمایشهای اولیهای که یک عدد صحیح مثبت می تواند داشته باشد  $x^{\intercal}\equiv-\mathcal{N}(\bmod n)$  میپردازیم. از قضیهٔ ۱۴.۸ نتیجه می شود که یک تناظر ۱ $\mathcal{N}=1$  بین جوابهای و نمایشهای اولیهٔ مثبت n وجود دارد، در شمارش نمایشهای اولیهٔ مثبت در (۱۴.۸)، نمایش برای n متمایز از  $b^{\intercal}+a^{\intercal}$  در نظرگرفته شد، یعنی، این دو صورت از جوابهای متفاوت  $a^{\intercal}+b^{\intercal}$ تولید می شوند. زیرا فرض کنیم جواب 8 نمایش  $a^{\dagger} + b^{\dagger}$  باشد؛ پس  $x^{\dagger} \equiv -\lambda (\bmod n)$ جون  $s - s$  نیز یک جواب است،  $s - s$  نیک جواب است، میدت یکتا مانند.  $sa \equiv b (mod\, n)$ را تعیین میکند بهطوری که  $c \equiv d(\bmod n)$ . چون  $c^{\dagger} + d^{\dagger}$ 

$$
(-s)b \equiv (-s)sa = -s^{\dagger}a \equiv -(-1)a = a \pmod{n}
$$

از (۱۴.۸) نتیجه می شود که  $s$ – متناظر با نمایش  $a^{\gamma}$  +  $b^{\gamma}$  است. لذا، یک جفت جوابهای  $s$  و خارشهای اولیهٔ مثبتی را تولید میکنند که تنها در ترتیب جمعوندها تفاوت دارند.  $-s$ آشکار است که یک نمایش اولیهٔ مثبت مفروض با تعویض علامت (و نه ترتیب) جملهها محموع ازجعان نمایش اولیه تولید مرکند:

$$
n = a^{r} + b^{r} = a^{r} + (-b)^{r} = (-a)^{r} + b^{r} = (-a)^{r} + (-b)^{r}
$$

بنابراين، قضيهٔ زير را داريم.

 $x^{\intercal}\!\equiv\! -\mathcal{N}(\bmod\,n)$  قضیه. ذرض کنیم ۱ $n\!>\,$  و فرض می $S$ نیم  $S$  معرف تعداد جوابهای (۱۶.۸) باشد. پس n دارای دقیقاً  $S$  نمایش اولیهٔ مثبت است. و تعداد کل نمایشهای اولیه ۴ $S$  است.

 $x^{\intercal}\equiv -\mathcal{N}(\text{mod }{\mathcal{N}})$  مثال. (به قضیهٔ ۱۴.۸ مراجعه شود.) فرض کنیم ۱۳  $p=9$ ؛ پس دارای دو جواب ۵±، یعنی، ۵ و ۸ است. ریشهٔ ۵ با نمایش ۲۲ + ۳۲ متناظر است، زیرا  $(-\mathsf{Y}, -\mathsf{Y})$ ، وبا تغییر علامت جملهها، نمایشهای (۲, -۲)، (۳, ۲)، (۳, ۲)، و (۲+ -۳, را بهدست می[ّوریم. چون (۱۳ mod = ۳ × ۸، ریشهٔ ۸ نمایش ۳۲ + ۲۲ را معین میکند، و تغییرات این، نمایشهای (۲, –۳)، (۲, ۳– )، و (۳– ۲, ۳–) را ارائه میدهد. لذا همهٔ هشت تغییر بهدست آمده از تغییر ترتیب و علامت جملهها به حساب آمدهاند.

قضیهٔ بعد پاسخی است به این سؤال که کدام اعداد صحیح را میتوان با یک روش اساساً یکتا بهصورت مجموع دو مربع متباین نمایش داد.

قضیه. یک عدد صحیح ۲ $n > n \geq n$  یک نمایش اولیه یکتا (صرف $i$ نظر از ترتیب و علامت  $(1$ ۷.۸)
## ٣١٨ چند معادلة ديوفانتي و أخرين قضية فرما

جملهها) دارد اگر و تنها اگر  $n=p^m$  یا  $n=rp^m$  که در آن  $p$  عدد اولمی است بهصورت  $m \geq 1$  و ۱ $k + 1$ 

برهان. چون بهازای یک نمایش مفروض، تغییر ترتیب و علامت جملهها هشت تغییر پدید میآورد، لذا n دارای یک نمایش اساساً یکتا بهصورت مجموع دو مربع متباین است اگر و تنها اگر n دارای مجموعی از هشت نمایش اولیه باشد. بنابر (۱۶.۸)، این مطلب زمانی رخ میدهد که  $x^{\intercal}\equiv-\mathcal{N}(\bmod n)$  دقیقاً دو جواب داشته باشد. حالا حکم از (۵.۵) نتیجه میشود.

بهطورکلی، می توانیم (۱۶.۸) را برای تعیین تعداد نمایشهای اولیه وقتی که چنین نمایشهایی وجود داشته باشند، بهكار بريم.

 $n = n(0.1)$  قضیه. فرض کنیم ۲ $n > n > n$  دارای نمایشهای اولیه باشد؛ لذا بنابر (۱۵.۸)،  $n = n$ یا  $p_1^{a_1}\cdots p_r^{a_r}$  یا  $p_r^{a_r}\cdots p_r^{a_r}$ ، که در آنها  $p_i$ ها بهصورت ۱ $k+1$  هستند. در این $p_1^{a_1}\cdots p_r^{a_r}$ رویهم رفته n دارای دقیقاً ۲<sup>۳–۲</sup>۲ نمایش اولیه و <sup>۱–۲</sup>۳ نمایش اساساً اولیهٔ متمایز (یعنی، نمایشهایی که تغییرات در ترتیب و علامت جملهها نادیده گرفته می شوند.) است.

 $x^{\texttt{Y}} \equiv -\texttt{V}(\bmod\,n)$  برهان. بنابر (١۶.٨) ، تعداد نمايشهاى اولية  $n$  چهار برابر تعداد جوابهاى است. اگر n به یکی از دو صورت ارائهشده در قضیه باشد، از (۵.۵) نتیجه میشود که این همنهشتی ۲٬ جواب دارد؛ لذا n دارای دقیقاً ۲\*+۲ = ۴ × ۴ نمایش اولیه است. چون هر نمایش اولیه شامل دو مربع غیرصفر متمایز است، لذا با تغییر ترتیب و علامت جملهها هشت تغییر بهدست میآید. بنابراین تعداد ۲ $\lambda=1^{r+1}/\lambda=1$  نمایش اساساً اولیهٔ متمایز از  $n$  وجود دارند.

سرانجام، توجه میکنیم که حتی اگر n دارای نمایشهای اولیه باشد، لزومی ندارد که تمام نمایشهای  $n$  اولیه باشند. در واقع، اگر ۲ $n > n > n$  قابل نمایش بهصورت مجموع دو مربع باشد، هر  $p_i$  نمایش  $n$  اولیه است اگر و تنها اگر  $p_\mathsf{y} \cdots p_r$ ۲ یا  $n = p_1$ ۲۰۰۰  $n = n$ ، که در آنها هر عدد اولمی بهصورت ۱ + ۴k است. (مسألهٔ ۶۰.۸ را ببینید.)

مجموعهای چهار مربع با توجه به (۶.۸)، آشکار است که هر عدد صحیحی مجموع دو مربع نیست؛ به همین ترتیب نمیتوان هر عدد صحیحی را بهصورت مجموع سه مربع نوشت (بخش ریر را ببینید). در ۱۶۲۱ باشه اظهار داشت (بدون اثبات) که هر عدد صحیح مثبت مجموع حداکثر چهار

مربع است. در ۱۶۳۶، فرما در یادداشتی در نسخهٔ شخصی!ش از کتاب دیوفانتوس ادعا کرد که

این مطلب را با استفاده از روش مورد علاقهاش، نزول نامتناهی، اثبات کرده است. اویلر، برجستهترین ریاضیدان سدهٔ هجدهم، اولین بار در ۱۷۳۰ به این مسأله علاقهمند شد و آثار مهمی در یک سری مقاله از ۱۷۴۷ تا ۱۷۵۱ بهوجود آورد، اما قادر نشد که برهان کاملی ارائه دهد. ولي، او نقش اصلي را در حل نهايي اين مسأله داشت، كه توسط لژاندر و بر اساس كار اویلر در ۱۷۷۰ ارائه گردید، دو سال بعد اویلر یک اثبات زیبا از قضیهٔ چهار مربع ارائه داد، اثباتی که به اثبات قضیهٔ دو مربع برای اعدادِ اول بهصورت ۱ + ۴k بسیار شبیه است. (مسأله ۹۵.۸ را ببینید.) اساس استدلالهای لاگرانژ و اویلر در یک اتحاد قابل توجه از اویلر نهاده شده است (اثبات قضیهٔ زیر را ببینید). در نامهای به گولدباخ در ۱۷۴۸ این اتحاد برای یک اثبات بهوسیلهٔ نزول نامتناهی مجاز شمرده شد.

اسم (اویلر). اگر هرکدام از  $m$  و  $n$  مجموع چهار مربع باشند، حاصلضربشان  $mn$  نیز (۱۹.۸) مجموع چهار مربع است.

بیمان. فرض کنیم  $n = a^{\dagger} + b^{\dagger} + c^{\dagger} + b^{\dagger} + c^{\dagger} + d^{\dagger}$ . پس  $ds = aB-bA+cD-dC$ ، که در آن $mn = r^{\dagger}+s^{\dagger}+t^{\dagger}+u^{\dagger}$ وان  $u = aD + bC - cB - dA$  ,  $t = aC - bD - cA + dB$ صحت این مطلب را تحقیق کرد.

هر عدد صحیح ۱  $n > n$  حاصلضرب اعداد اول است. لذا با کاربرد مکرر (۱۹.۸)، نتیجه خواهد شد که هر عدد صحیح مثبت مجموع چهار مربع است (ممکن است بعضی از مربعها ° باشند) اگر بتوانیم نشان دهیم که هر عدد اول مجموع چهار مربع است. آشکار است که ۲ مساوی چنین مجموعی است، همانگونه که بنابر (۸.۸) هر عدد اول بهصورت ۱ + ۴k نیز چنین است، لذا كافي است ثابت كنيم كه هر عدد اول بهصورت ٣ + ٢٤ مجموع چهار مربع است.

این همان روش رایجی است که در اثبات قضیهٔ چهار مربع بهکار می رود (مسألهٔ ۹۵.۸ را ببینید). ولی، در اثباتی که ما ارائه میدهیم از فرمول اویلر استفاده نمیشود و با استدلال بهکار رفته در اثبات قضیهٔ دو مربع (۸.۸) بسیار شبیه است. لِمهای زیر را لازم داریم:

م (۲۰.۸) لم (سیلوستر $'$ ، ۱۸۴۷). اگر ۳ $m$  مجموع چهار مربع باشد،  $m$  نیز مجموع چهار مربع  $( \mathcal{N} \circ \Lambda)$ است.

۱ برهان. فرض کنیم ۲ $u^\intercal + v^\intercal + v^\intercal + v^\intercal + \mathcal{F} = \mathcal{F}$ . چون هر مربع به پیمانهٔ ۳ با  $\circ$  یا ۱ 1. Sylvester

٣٢٥ چند معادلة ديوفانتي و آخرين قضية فرما

 $s$ همنهشت است، حداقل یکی از  $u$ ،  $u$ ، و  $v$  مضرب ۳ است. لذا می توانیم فرض کنیم که مثلاً مضرب ٣ است. جون (mod ٣) ° = " $v^{\dagger} + u^{\dagger} + v^{\dagger} = 1$ ، لذا با يک انتخاب مناسب از علامتهای ، و v همچنین می $\vec{v}$ وانیم فرض کنیم که  $v(\text{mod } r) \equiv v \equiv v \equiv v$ . با بسط دادن و ساده کردن،  $\lambda(s+u-v)/$ ۳ میبینیم که  $m$  مجموع مربعات اعداد صحیح زیر است: ۳/(۲  $(t+u+v)/$ )،  $(s+t-u)/\mathbf{r}$  ، و $(s-t+v)/\mathbf{r}$ 

(۲۱.۸) لم. فرض کنیم n یک عدد صحیح عاری از مربع باشد. در اینصورت اعداد صحیح  $a^{\dagger} + b^{\dagger} \equiv -\lambda(\text{mod } n)$  و  $b$  وجود دارند بهطوری که  $a$ 

برهان. ابتدا نشان میدهیم که قضیه برای وقتی که n عدد اولی مانند p باشد برقرار است.  $a$  با یهی است. برای  $p$ هایی بهصورت ۴ + ۴k از (۱۱.۵) نتیجه می شود که عدد وجود دارد به طوري كه  $a^{\intercal}\equiv -\mathcal{N}(\mathrm{mod}\,p)$ ؛ لذا مي توانيم  $b$  را مساوي ٩ آختيار كنيم. ولي، برهان جداگانهای ارائه میدهیم که برای همهٔ اعداد اول فرد کارساز است.

فرض كنيم ٢ /(( q = (p- )، و مجموعهٔ A را با { ٢, ١٢, . . , ٢ } تعريف مي كنيم و مجموعهٔ ... ., – ۱ – ۰٬ , ... , – ۱ – ۰٬ (۰۰٬ – ۱ – ۰٬ ). هر دو عنصر  $A$  به پیمانهٔ  $p$  ناهمنهشتاند. $B$ ريرا فرض كنيم  $j \leq i < j \leq i < j \leq n$  . اگر  $j^{\mathsf{T}} \equiv j^{\mathsf{T}}(\bmod p)$  آنگاه  $i^{\mathsf{T}} = p$  و لذا  $j \leq p$  يا  $B$  . اما این ممکن نیست، زیرا  $i$  و  $i$  نامنفی و از p کوچکترند. به همیندلیل، هر دو عنصر. نیز به پیمانهٔ p ناهمنهشتاند. لذا A و B هرکدام ۲ /(۱ + + p) اعداد صحیح ناهمنهشت دارند. در  $a^{\intercal} \equiv -1 - b^{\intercal}(\bmod{\,p})$  نتیجه عنصر  $a^{\intercal}$  و عنصر  $b^{\intercal} - b^{\intercal} - b^{\intercal}$ ، نتیجه عنصر  $a^{\intercal}$ ریرا در غیر این صورت، خواهیم داشت ۱ $p+1$  = ۲( $p+1$ )۲ به پیمانهٔ p ناهمنهشتاند، که  $a^{\dagger} + b^{\dagger} \equiv -\lambda (\bmod{\,p})$  غیرممکن است. با این انتخاب از  $a$  و  $b$ ، داریم ( $\lambda$ 

به آسانی می توان این قضیه را برای اعداد  $n$  بهصورت  $\prod p_i$  که  $p_i$ ها اعداد اول متمایزند،  $a_i$ بسط داد. بهازای هر  $p_i$  اعداد  $a_i$  و  $b_i$  را انتخاب میکنیم بهطوری که  $\wedge(\operatorname{mod} p_i)$  –  $\bar{\xi} = 1$ .  $a \equiv a_i (\bmod\, p_i)$  ، قضيهٔ باقيماندهٔ چينـي را براي بافتن اعداد  $a$  و b بهطوري كه بهازاي هر i، و  $a^{\dagger} + b^{\dagger} \equiv -\lambda (\bmod p_i)$  ، و بابراین  $b \equiv b_i (\bmod p_i)$  , و بنابراین  $a^{\dagger} + b^{\dagger} \equiv -\lambda \pmod{n}$ 

اکنون آمادهایم تا قضبهٔ چهار مربع را ثابت کنیم. فرض میکنیم  $n$  یک عدد صحیح مثبت باشد. میتوان  $n$  را بهصورت  $k^\intercal m = k^\intercal m$  بیان کرد، که در آن  $m$  عاری از مربع است. اگر بتوانیم ثابت کنیم که  $m$  مجموع چهار مربع است، مثلاً  $u^\intercal + u^\intercal + u^\intercal + v^\intercal$  آنگاه نتیجه میشود که  $\pi = (ks)^{\intercal} + (kt)^{\intercal} + (ku)^{\intercal} + (kv)^{\intercal}$  که مجموع چهار مربع است. (٢٢.٨) قضميةً (لاگرانژ، ١٧٧٠؛ اويلر، ١٧٧٢). هر عدد صحيح مثبت مجموع چهار مربع است.

برهان. با توجه به نکات بالا، کافی است نشان دهیم که اگر عدد صحیح مثبت  $n$  عاری از مربع باشد. n مجموع چهار مربع است؛ روشن است که می $\ddot{\epsilon}$ وانیم ۱  $n > 1$  را اختیار کنیم. فرض کنیم a و b اعداد صحیحی باشند که  $\lambda^{\mathsf{r}} \equiv -\lambda (\mathrm{mod}\, n)$ . همهٔ زوجهای مرتب را در نظر میگیریم، که در آن 8، t، s،  $u$  و  $u \cdot t - u$  همهٔ اعداد  $(as + bt - u, bs - at - v)$  $\alpha \, u \, d \, s$  صحيح از • تا  $[\sqrt{n}]$  را اختيار ميكنند. تعداد  $n^{\gamma}>n^{\gamma}$  ) من انتخاب براى وجود دارند. اما چون تنها  $n^{\intercal}$  جفت مرتبِ متمایز به پیمانهٔ  $n$  وجود دارند، لذا چهارتاییهای  $v$ مرتب متمایز (۶۱٫  $(s_1, t_1, u_1, v_1)$  و  $(s_1, t_1, u_1, v_1)$  که همهٔ درایههای آنها در بازهٔ از ° تا واقع!ند، وجود دارند بهطوری که  $u_{\mathsf{Y}} = u_{\mathsf{Y}} + v_{\mathsf{Y}} - u_{\mathsf{Y}} = u_{\mathsf{Y}} + u_{\mathsf{Y}}$  و اقع!ند، وجود دارند بهطوری که  $\sqrt{n}$  $bs_1 - at_1 - v_1 \equiv bs_1 - at_1 - u_1 \pmod{n}$ 

 $v = v_1 - v_2$  فرض کنیم  $u = u_1 - u_2$  ,  $t = t_1 - t_2$  ,  $s = s_1 - s_2$  و  $v - v_1 = u_2$ ر نابراین  $bs - at \equiv v(\bmod n)$  و  $as + bt \equiv u(\bmod n)$ 

$$
(as+bt)^{\dagger} + (bt-as)^{\dagger} \equiv u^{\dagger} + v^{\dagger} \pmod{n}
$$

 $a^{\dagger} + b^{\dagger} \equiv -\lambda (\bmod n)$  اما  $(a s + b t)^{\dagger} + (b t - a s)^{\dagger} = (s^{\dagger} + t^{\dagger})(a^{\dagger} + b^{\dagger})$  اما و از اینجا نتیجه می شود که  $u^\intercal + v^\intercal (\text{mod } n) \equiv u^\intercal + v^\intercal (\text{mod } n)$ ، لذا عددی مانند  $k$  وجود  $v$  دارد بهطوری که  $x$  ،  $x^{\mathsf{v}} + v^{\mathsf{v}} + v^{\mathsf{v}} + v^{\mathsf{v}} + v^{\mathsf{v}} + v^{\mathsf{v}} = k$  ، دارد بهطوری که  $(s_1, t_1, u_1, v_1)$  هستند. همگی ° نیستند، زیرا چهارتاییهای مرتب  $(s_1, t_1, u_1, v_1)$  و  $\sqrt{n}$ . متمایزند. همچنین، ۲ $v^\intercal < \mathsf{f}[\sqrt{n}]^\mathsf{Y}$  و لذا  $k$  مساوی ۱، ۲، یا ۳ است.

اگر ١ $k=1$  کار تمام است. اگر ٣ =  $k$ ، آنگاه بنابر (٢٠٠٨)، خود n مجموع چهار مربع است. حال فرض کنیم ۲ $k=1$ : چون ۲n زوج است، یا هیچکدام، یا دو تا، یا چهار تا از اعداد  $a$ ،  $t$ ،  $u$  و باید زوج باشند. اگر دقیقاً دو تا زوج باشند، می $\vec{$ تانیم فرض کنیم که آنها  $s$  و  $t$  هستند. لذا در  $v$  $\alpha(s+t)/$ هر حالت،  $s\pm t$  و  $u\pm v$  زوج هستند، و لذا  $n$  مجموع مربعات اعداد زیر است ۲ ، ۲/(g – t)، ۲/(g + v)، و ۲/(g – v)، که برهان را کامل میکند.

چنین نیست که هر عدد صحیح مثبت ـــ یا حتی هر عدد صحیح مثبتِ به اندازهٔ کافی بزرگ ـــ مجموع چهار مربع غیرصفر است. در واقع، عدد صحیح مثبت n مجموع چهار مربع غیرصفر است اگر و تنها اگر n مساوی اعداد زیر نباشد، ۱، ۳، ۵، ۹، ۱۱، ۱۷، ۴۱، ۴۱، ۴۰ × ۲، ۰۴ × ۶، °۲ × ۱۴. بهویژه، بی&ایت عدد زوج، و تنها تعداد متناهی عدد فرد وجود دارند که

٣٢٢ چند معادلةً ديوفانتي و آخرين قضيةً فرما

نمی توان آنها را بهصورت مجموع چهار مربع غیرصفر نمایش داد. ولی، قضیهٔ زیر برقرار است. (برای یک برهان، مسألهٔ ۸۰ ۸ را ببینید.)

(٢٣.٨) قضمیه. هر عدد صحیح مثبت به اندازهٔ کافی بزرگ مجموع پنج مربع غیرصفر است.

توضیح. تنها اعداد صحیح مثبتی که مجموع پنج مربع غیرصفر نیستند عبارتاند از ۱، ۲، ٣، ٣، ۶، ٧، ٩، ١٥، ٢١، ١٥، ١٨، و ٣٣.

سرانجام، قضیه زیر از ژاکوبی را داریم.

قضمیه. فرض کنیم  $M(n)$  معرف تعداد کل نمایشهای  $n$  بهصورت مجموع چهار مربع  $M(n)$ باشد (ازجمله تغییر در ترتیب یا علامتهای جملهها). در این صورت  $M(n)$  برابر است،با ۸ برابر مجموع مقسوم،علیههای مثبت  $n$  که بر ۴ بخشپذیر نیستند.

مجموعهای سه مربع حاصلضرب دو عدد که هرکدام مجموع سه مر بع هستند لزوماً مجموع سه مر بع نیست (مسألهٔ ۸۲.۸ را ببینید). لذا برای تعیین اینکه چه اعدادی قابل نمایش بهصورت مجموع سه مربع هستند، نمی توانیم از یک اتحاد شبیه اتحادهای (۷.۸) یا (۱۹.۸) استفاده کنیم. بنابراین مسألهٔ مربوط به اینکه چه اعداد صحیحی مجموع سه مربع هستند بسیار دشوارتر از مسائل مشابه برای دو مربع و چهار مربع است.

یک بررسی آسان از طریق همنهشتی نشان میدهد که هر عدد بهصورت ۰۸k+۷ و بهطورکلی، هر عدد بهصورت (۴ $(\lambda k+{\mathcal V})$  را نمی $\vec{\mathcal V}$ وان بهصورت مجموع سه مربع نمایش داد (مسألهٔ ۸۳.۸ را ببینید). در واقع، این اعداد تنها اعدادی هستند که نمی توانند بهصورت مجموع سه مربع نوشته شوند. این مطلّب اولین بار توسط فرما، شاید حدود ۱۶۳۰، مورد توجه قرار گرفت. در ۱۷۹۸، لژاندر یک برهان پیچیده و قدری ناکامل ارائه داد. گاوس نخستین کسی بود که یک برهان کامل، همراه با فرمولی برای تعداد نمایشها، در تحقیقات حسابی ارائه داد، اما استدلال مشکل است و نظریه صورتهای درجهٔ دوم گاوس در آن بهکار می $_{\rm 0}$ رد. شرح آن از این قرار است.

(٢۵.٨) قضمیهٔ (لژاندر،گاوس). یک عدد صحیح مثبت مجموع سه مربع است اگر و تنها اگر بەصورت (۸ $k + \mathcal{V}$  نباشد.

 $\lambda k + \lambda$  توضیح. باکاربرد برهانی شبیه به برهان (۸.۸)، اثبات اینکه هر عدد اول بهصورت ۱ یا ۲ $k+\nu$  بهصورت ۲ $a^{\intercal}+b^{\intercal}$  است مشکل نیست (مسألهٔ ۸.۰۹ را ببینید). بهویژه، هر چنین عدد اولی مجموع سه مربع است.

مسألهٔ ورینگ

کارهای لاگرانژ در ۱۷۷۰ نشان میدهد که هر عدد صحیح مثبت مجموع چهار مربع است. در همان سال، ورینگ یک حدسیهٔ جامعتر ارائه داد: هر عدد مجموع ۴ مربع، ۹ مکعب، ۱۹ توان یهارم، و بهطور کلی، بهازای هر عدد صحیح مثبت  $k$ ، مجموع تعداد ثابتی از توان  $k$ ام است. مطلب زير بيان دقيق حدسية ورينگ است.

(۲۶.۸) مسألهٔ ورینگ. بهازای هر ۲ $k \geq k$ ، عدد صحیح مثبت  $s$  (که تنها به  $k$  بستگی دارد) وجود دارد بهطوری که میټوان هر عدد صحیح مثبت را بهصورت مجموع  $s$  توان  $k$ ام نامنفی بیان کر د.

 $k\geq$  در واقع، دو سؤال در مورد مسألهٔ ورینگ وجود دارد. اولی آن است که آیا بهازای هر ۲ یک عدد 8 وجود دارد؟ در اواخر سدهٔ نوزدهم، معلوم شد که برای ۸  $k \leq k \leq t$  جواب این سؤال مثبت است. در ۱۹۰۹ این سؤال توسط داوید هیلبرت کاملاً جواب داده شد؛ ولی، برهان هیلبرت یک استدلال وجودی است و هیچ روشی را برای تعیین  $s$  بهازای یک مقدار خاص  $k$  ارائه نمی،دهد.

دومین سؤال مربوط به یافتن کوچکترین مقدار 8 بهازای یک  $k$ ی مفروض است. بهازای  $s$  ۲ خ $g(k)$  راکوچکترین عدد  $s$  تعریف میکنیم بهطوری که هر عدد صحیح مثبت مجموع  $g(k)$  ، توان  $k$ ام نامنفی باشد. برای ۲ $k = k$ ، به آسانی دیده می $\mathring{\mathfrak{m}}$ د که ۴ $g(\mathsf{Y}) = g(\mathsf{Y})$ : قضیهٔ لاگرانژ ایجاب میکند که بهازای هر عدد صحیح بیشتر از چهار مربع مورد نیاز نیست، و از (۲۵.۸) نتیجه می شود که هر عدد بهصورت ۸k + ۷ دقیقاً چهار مربع لازم دارد.

برای ۲ < k، مسأله خیلی دشوارتر است. برای تقریباً یکصد سال، پیشرفت چندانی حاصل . نشد. در ۱۸۵۹، لیوویل ۱ ثابت کرد که ۵۳  $g(\mathfrak{k})\leq g(\mathfrak{k})$ ، و در ۱۹۰۹ ویفریش ۲ نشان دادکه ۹ $g(\mathfrak{k})=g(\mathfrak{k})$ این مسأله توجه بسیاری از ریاضیدانان مشهور، از جمله هاردی، لیتلوود ّ، و وینوگرادوف را به خود جلب کرد. اکنون مشخص شده است که ۱۹ =  $g(\mathfrak{f}) = g(\mathfrak{f})$  (این مطلب سرانجام در ۱۹۸۶ ثابت شد) و ۳۲ $g(\mathfrak{O}) = g(\mathfrak{O}) = k = k$  و  $k = k$  در اثباتها روشهای تحلیلی بهکار می روند و به نظریهٔ توابع یک متغیر مختلط استناد میشوند.

 $\lambda\cdot k \geq 1$ در ۱۷۷۲، یوهان اویلر $^*$  (فرزند لئونهارت اویلر مشهور) ملاحظه کرد که بهازای هر ۲ ا ببینید). برای اثبات این نامساوی کافی است (۹۶.۸ با ببینید). برای اثبات این نامساوی کافی است (۴/۲) که عدد صحیح مثبتی مانند  $n$  بیابیم بهطوری که  $n$  بهصورت مجموع  $s$  توان  $k$ ام باشد (در اینجا ۰۲ - (۳/۲)\*) + ۲\* = ۶). به تعبیری، این بدترین حالت ممکن است، و حدس زده شده است ـــ و $s = (s-1)^k + (r-1)^k$ 

<sup>2.</sup> Wieferich 3. Littlewood 4. Johannes Euler 1. Liouville

٣٢۴ چند معادلة ديوفانتي و أخرين قضيةً فرما

 $\alpha g(k) = \texttt{Y}^k + [\texttt{Y} / \texttt{Y}]^k] - \texttt{Y}$  با احتمال زیاد درست است ـــ که در واقع بهازای هر مقدار  $k$ اکنون معلوم شده است که این تساوی برای هر ۴۷۱۶۰۰۰۰۰ کا  $k\leq k$  و نیز برای  $k$ های به اندازه کافی بزرگ، برقرار است.

مسألهها وراهجلها

توضيح. مسألة زير بسيار قديمي است. روايت شده است كه دربارة ديوفانتوس است. اما این معادلهٔ خطی ساده ابداً نمونهای از کار دیوفانتوس نیست.

۱.۸ دورهٔ طفولیت او ۱/۶ عمرش طول کشید، ریشش پس از ۱/۱۲ دیگر از عمرش روئید. پس از ۱/۷ دیگر از عمرش ازدواج کرد، و پسرش ۵ سال بعد متولد شد؛ پسر به اندازهٔ نصف عمر پدر زندگی کرد، و پدر چهار سال بعد از پسرش در گذشت. وقتی فوت کرد چند ساله بود؟

- حل. اگر تا  $x$  سالگی زندگی کرده باشد، داریم  $(\lambda/\mathfrak{F})x + (\lambda/\mathfrak{F})x + (\lambda/\mathfrak{F})x + \Delta + (\lambda/\mathfrak{F})x + \mathfrak{F} = x$  $x = \Lambda^2$   $\mu$
- $\left(x^{\intercal}+y^{\intercal} = z^{\intercal} \ \rhd{\mathsf{u}}\right)$ معادلهٔ همهٔ سەتاييهای فیثاغورسی  $(x,y,z)$  با ° $z\leq\delta$  وا پیدا کنید.  $\mathsf{Y}.\mathsf{\Lambda}$

حل. ابتدا همهٔ سهتاییهای اولیه را با بیان  $z$  بهصورت  $a^{\intercal}+b^{\intercal}$ ، که در آن ۱ $(a,b)=(a,b)$  و یکی از و b زوج و دیگری فرد است، فهرست میکنیم. تساوی ۲۵ + ۱۶ = ۴۱ سهتایی (۹, ۴۰, ۴۱) را تولید میکند؛ هیچ عدد فرد دیگری در حوزهٔ مقادیر با مجموع دو مربع متباین نیست.

بهطورکلی، سعی میکنیم z را بهصورت z = tz بیان کنیم، که در آن z وتر یک مثلث اولیه است. بهازای ۴۰ = ۵، ۵ = <sub>۶</sub>٪ را اختیار میکنیم، که سهتایی (۲۴٬۳۲٬۴۰) را بهدست میدهد. به ازای ۴۵ = z، مجدداً a = z، را انتخاب میکنیم، که سهتایی (۲۷٬۳۶٬۴۵) را ارائه میدهد. برای ۵۰ = z, میتوانیم ۵ = z, یا ۲۵ = z, را اختیارکنیم که سهتاییهای (۳۰٬۴۰٫۵۰) و (۱۴, ۴۸, ۵۰) را تولید میکنند.

۳.۸ همهٔ مثلثهای فیثاغورسی راکه یک ضلع آنها ۱۸ است پیداکنید.

حل. با استفاده از (۲.۸)، ابتدا مثلثهای فیثاغورسی اولیهای را پیدا میکنیم که دارای ضلعی باشند که ۱۸ را بشمارد. روشن است که نه ۱ و نه ۲ ضلع یک مثلث فیثاغورسی نیستند، و ۳ ضلع مسألهها وإراهجلها -٣٢٥

تنها مثلث (٣, ٣,٥) است؛ لذا ١٨ ضلع يک مثلث (١٨, ٢٣, ٢٠) است. چون ۶ زوج است، برای آنکه ضلع یک مثلث فیثاغورسی اولیه برابر ۶ باشد، بایستی ۶ بهصورت ۲ab باشد،که یکی از a، b زوج و دیگری فرد است؛ روشن است که این ویژگی نمی،تواند برقرار شود. با استدلالی مشابه، ضلع یک مثلث اولیه برابر ۱۸ نیست. سرانجام، ۹ را بهصورت  $a^{\intercal}-b^{\intercal}$  می $i$ ویسیم (۹  $(4, {\mathfrak k} \circ, {\mathfrak k} \circ)$  نسی تواند بهصورت  $a^{\mathfrak k} + a$  یا ۲ $a$ ۲ باشد)؛ لذا ۵ $a = a \circ a$  از آنجا مثلث بهدست میآید؛ اگر در ۲ ضرب کنیم مثلث (۸۲, ۱۸٫۸۰) حاصل میشود.

همهٔ سهتاییهای فیثاغورسی  $(x,y,z)$  با  $x < y$  و ۴۸۱  $z = z$  را بهدست آورید. کدامیک از  $f.\mathsf{A}$ این سهتاییها اولیه هستند؟ (راهنمایی: ۴۸۱ را تجزیه کنید، و از (۷.۸) برای نوشتن ۴۸۱ بهصورت مجموع دو مربع استفاده کنید.)

 $\lambda$ مل. چون ۱۵<sup>۲</sup> + ۱<sup>۷۲</sup> = ۱۶<sup>۲</sup> + ۱<sup>۲</sup>)(۶<sup>۲</sup> + ۱<sup>۲</sup>) = ۲۰<sup>۲</sup> + ۱۴) = ۱۳ × ۱۳ = ۱۴۸۱. می توانیم در (۲.۸)(الف) قرار دهیم ۲۰ = a، ۸ = 6 و سهتایی اولیهٔ (۳۸۱٬۳۶۰٬۴۸۱) را بهدست آوریم، و (ب) قرار دهیم ۱۶ = a، ۱۵ = b و سهتایی اولیهٔ (۴۸۰٬۴۸۱) را بهدست آوریم. اکنون سهتاییهای  $(kx,ky,kz)$  را در نظر میگیریم که در آن ۴۸۱ =  $kz$  ، ۱  $k>0$  و  $a^{\dagger} + b^{\dagger} =$  اولیه است. لذا & مساوی ۱۳ یا ۳۷ است. اگر ۱۳  $k = k$ ، آنگاه  $(x, y, z)$ ایجاب میکند ۶ = ۵ و ۱ =  $b$  که سهتایی اولیه (۳۵٬۱۲٬۳۷) و لذا با ضرب آن در ۱۳، سهتایی غیر اولیهٔ (۱۵۶٬۴۵۵٬۴۸۱) بهدست میآید (برای برقراری  $x < x < y$ ، و  $y$  را عوض میکنیم). با روشی مشابه، برای ۳۷ =  $k = 1$ ، داریم ۱۳ =  $b^{\mathsf{T}} = a^{\mathsf{T}} + a$ ، و لذا ۳ =  $a$ ، ۲ =  $b$ . از آنجا (۵, ۱۲, ۱۳)، و با ضرب آن در ۳۷، سهتایی غیر اولیهٔ (۱۸۵, ۴۴۴, ۲۸۱) جاصل میشود.

، $x\,=\,a^{\, \intercal}\,-\,b^{\, \intercal}\,$ ه قضیهٔ ۲.۸ تضمین میکند که هر سهتایی فیثاغورسی اولیه بهصورت  $\,$ است، که در آن ۱ $(a,b)=(a,b)$ ، اگر  $a\in b$  لزوماً نسبت به هم اول  $z=a$  +  $b^{\intercal}$  .  $y=\intercal ab$ نباشند. أيا هر سەتايبي فيثاغورسىي بدين۞صورت است؟

حُلّ. خَيْر، مثلاً، سەتايى (٩, ١٢, ١٥) بە اين صورت نيست، زيرا نىمىتوان ١٥ را بەصورت مجموع دو مربع نوشت.

مسألهٔ زیر آن سهتاییهای فیثاعورسی را معرفی میکند که میتوان از فرمولهای (۲.۸) بهدست آورد که a و b لزوماً نسبت به هم اول نیستند یا یکی زوج و دیگری فرد نیست.

فرض کنید  $a^{\intercal} - a^{\intercal} - a$ ،  $s = a^{\intercal} + b^{\intercal}$ ، و  $s = a^{\intercal} - b^{\intercal} - b^{\intercal}$ ، که در آن  $a$  و  $b$  اعداد صحیح  $\epsilon$ .  $B = b/d$  .  $A = a/d$  ، هثبت هستند با $a > b$  . فرض کنید  $d = (a, b)$  و قرار دهید

٣٢۶ چند معادلة ديوفانتي و أخرين قضية فرما

 $(r,s,t)$  (الف) اگر دقیقاً یکی از A و B فرد باشد، ثابت کنید که سهتایی فیثاغورسی بهصورت  $y$  ( $d^\intercal x, d^\intercal y, d^\intercal z)$  است، که در آن  $(x, y, z)$  یک سهتایی اولیه با  $y$  زوج است.  $(\mathbf{Y}d^{\mathsf{T}}x, \mathbf{Y}d^{\mathsf{T}}y, \mathbf{Y}d^{\mathsf{T}}z)$  به صورت (۲، ۶, t) به صورت (۲ $A^{\mathsf{T}}x, \mathbf{Y}d^{\mathsf{T}}y, \mathbf{Y}d^{\mathsf{T}}z)$ است که در آن  $(x, y, z)$  یک سهتایی اولیه با  $x$  زوج است.

حل. (الف) به آساني تحقيق مي شودكه  $(r,s,t)$  يک سهتايي فيثاغورسي است. چون يکي از A و  $(A^{\dagger}-B^{\dagger},\dagger AB,A^{\dagger}+B^{\dagger})$  زوج و دیگری فرد است و ۱ $(A,B)=(A^{\dagger}-B^{\dagger},\dagger AB,A^{\dagger}+B^{\dagger})$  ایجاب میکند که  $ds = d^{\intercal}(\intercal AB)$   $x = d^{\intercal}(A^{\intercal} - B^{\intercal})$  یک سهتایی اولیه باشد، و روشن است که  $t = d^{\dagger} (A^{\dagger} + B^{\dagger})$ 

ب) چون A و B هر دو فردند، ۲ $x = (A + B)/5$  و ۲ $y = (A - B)$  اعداد صحیحاند.  $\langle x, y \rangle = p | x - y$  در این صورت ۱ $(y, y) = (x, y)$ ، زیرا اگر عدد اول p اعداد  $y, x$  را بشمارد، آنگاه یعنے,  $p|B\ p|A$  که با ۱ $(B)=(A,B)$  تناقض دارد. همچنین، یکی از  $x$  و  $y$  زوج دیگری فرد است، زیرا $y = A$  و  $A$  فرد است.

چون ( $y = (x, y)$  و یکی از  $x$  و  $y$  زوج و دیگری فرد است، (۲.۸) ایجاب میکند که یک سهتایی اولیه باشد (عنصر زوج را در ابتدا ثبت کردیم). (۲ $x y, x^{\mathsf{Y}} - y^{\mathsf{Y}}, x^{\mathsf{Y}} + y^{\mathsf{Y}}$ ملاحظه میکنید که ۴ $A^\intercal - A^\intercal - x + y$ ؛ از آنجا که  $A = x + y$  و  $B = x - y$ ، نیز داریم  $a = d^{\dagger}(A^{\dagger} - B^{\dagger}) = \dagger d^{\dagger}(\dagger xy)$ ، لذا $A^{\dagger} + B^{\dagger} = \dagger(x^{\dagger} + y^{\dagger})$   $\dagger AB = \dagger(x^{\dagger} - y^{\dagger})$  $d \cdot t = d^{\mathsf{T}}(A^{\mathsf{T}} + B^{\mathsf{T}}) = \mathsf{T} d^{\mathsf{T}}(x^{\mathsf{T}} + y^{\mathsf{T}})$ ,  $s = d^{\mathsf{T}}(\mathsf{T}AB) = \mathsf{T} d^{\mathsf{T}}(x^{\mathsf{T}} - y^{\mathsf{T}})$ 

فرض کنید  $(x,y,z)$  یک سەتایی فیثاغورسی اولیه باشد. (الف)، ثابت کنید یکی از  $x$  یا  $\lambda$ بر سه بخشپذیر است (ب) یکی از  $y\;x$  ،یا  $z$  مضرب ۵ است.  $y$ 

حل. (الف) به أساني ديده مي شود كه هر مربع به پيمانه ٣ همنهشت با ٥ يا ١ است. لذا اگر هیچیک از  $x$  و  $y$  مضرب ۳ نباشد، آنگاه (۳ $y^\intercal = \mathbf{y}^\intercal = x^\intercal + x^\intercal + x^\intercal$  بهویژه،  $x^\intercal + y^\intercal$  نمی $y$ تواند یک مربع کامل باشد.

(ب) هر مربع به پیمانه ۵ با ۱۰۰، یا ۱ – همنهشت است. لذا اگر نه x و نه y بر ۵ بخشپذیر نباشند.  $x^{\intercal} + y^{\intercal} \equiv \pm \texttt{Y}(\text{mod} \, \delta)$ آنگاه  $x^{\intercal} + y^{\intercal} \equiv \pm \texttt{Y}(\text{mod} \, \delta)$ اگر (۱۵ آنگاه  $x^\intercal+y^\intercal$  نمیتواند یک مربع کامل باشد. لذا (@mod) °  $y^\intercal = x^\intercal + x^\intercal$ ، و از آنجا یکی از و  $y$  (یا هر دو) مضرب ۵ است یا  $z$  بر ۵ بخشپذیر است.  $x$ 

.۶۰ اگر  $(x, y, z)$  یک سەتایبی فیثاغورسی باشد، ثابت کنید  $xyz$ ۰ ۸.۸

مسألهها واراه حلها ٣٢٧

حل. بنابر مسألهٔ ۷.۸،  $xyz$  بر ۳ و ۵ بخشیذیر است. کافی است نشان دهیم که  $xyz$  مضرب ۴ است. روشن است که فقط لازم است سهتاییهای اولیه را در نظر بگیریم. بنابر (۲.۸)، یکی از و  $y$ ، مثلاً،  $y$  زوج است، و لذا  $y$  بهصورت ۲ab  $y = y$  است، که در آن یکی از  $a$  و  $b$  زوج و  $x$  $\mathfrak{X}[\mathcal{Y}]$  دیگری فرد است. لذا ب

 $n$  ، 4 فرض کنید ۳ $n \geq n$  ثابت کنید که سهتایی فیثاغورسییی وجود دارد که یکی از عناصر آن  $n$ است.

حل. ابتدا فرض میکنیم ۳ $n \geq n \geq n-1$  فرد باشد، مثلاً ۱ $k+1 = n-1$ . در این صورت با فرض  $a = k + 1$  و  $b = k$  در (۲.۸)، می بینیم که  $n = (k + 1)^{\mathsf{T}} - k^{\mathsf{T}}$ سمتانی اولیهٔ  $(a^{\dagger} - b^{\dagger}, \dagger ab, a^{\dagger} + b^{\dagger})$  است.

 $n \geq \mathtt{Y}$  حال، فرض میکنیم  $n$  زوج و بهصورت  $m=$  ۲ باشد، که  $m$  فرد است. اگر  $t \geq t$ آنگاه در (۲.۸) قرار میدهیم  $m$ ۰ $^{t-1}m$  و ۱ $b=0$ . لذا  $n$  عنصری از سهتایی اولیهٔ است. اگر ۱ $t=1$  آنگاه  $m=n=1$  جون  $m$  فرد است، یک سهتایی ( $a^{\dagger}-b^{\dagger},$  ۲ $ab,a^{\dagger}+b^{\dagger})$ اولية ( $(x, y, z)$  با  $x = m$  وجود دارد. بنابراين n عنصر اول (٢x, ٢y, ٢z) است.

۱۰.۸ (الف) ثابت کنید (۳٫۴٫۵) تنها سهتایی فیثاغورسی اولیه است که عناصرش تصاعد عددی هستند.

ا با ا $k \geq k \geq k$  تنها سهتاییهای فیثاغورسی هستند که عناصرشان (۳ $k, \, \forall k, \, \delta k$ ) با ا تصاعد عددی تشکیل میدهند.

حل. (الف) (ب). فرض کنیم  $x$  و  $y$  و  $z$  یک سهتایی باشد که عناصرشان بهصورت تصاعد  $\alpha y=a$  عددی هستند. در این صورت اعداد صحیح  $a$  و  $k$  وجود دارند بهطوری که  $a-k$  » ه و  $a = \mathfrak{k}$ . از معادلهٔ  $z^{\mathsf{T}} = z^{\mathsf{T}} + y^{\mathsf{T}} = z^{\mathsf{T}}$  داریم  $a^{\mathsf{T}} = \mathfrak{k}$ ، و لذا  $a = a + k$ ، بنابراین، سهتایی  $k = \lambda$  بهصورت (۳ $k, \mathfrak{k}, \mathfrak{d}$ ) است. اگر سهتایی اولیه باشد، بایستی ۱

۱۱.۸ اثبات یا رد کنید: بی نهایت سهتایی فیثاغورسی اولیهٔ  $(x,y,z)$  وجود دارد که  $y$  یک عدد ۱۱.۸ زوج و مربع کامل است.

حل. درست است. استدلال مسألهٔ ۹.۸ نشان می دهد که بهازای هر چنین s، سهتایی فیثاغورسی اولیه  $(x,y,z)$  وجود دارد، زیرا  $y$  بر ۴ بخشپذیر است.

همهٔ مثلثهای قائم۱لزاویهای را تعیین کنید که اضلاع أنها صحیح و عدد مساحتشان با عدد 17.A

٣٢٨ جند معادلة ديوفانتي و آخرين قضية فرما

محیطشان برابر باشند.

حل. هر سهتایی فیثاغورسی، با فرض اینکه b ،a ،k اعداد صحیح مثبت باشند بهصورت  $xy/\mathbf{Y} = x + y + z$ است. با توجه به شرط مسأله داریم $f(x^{\mathsf{Y}} - b^{\mathsf{Y}}), k(\mathsf{Y}ab), k(a^{\mathsf{Y}} + b^{\mathsf{Y}}))$  $a(k = \Delta b)$ یعنی،  $k \delta(a - b) = k^{\dagger} a b(a^{\dagger} - b^{\dagger}) = k^{\dagger} a b^{\dagger}$ ، یا همارز با آن ۲  $a$  آنگاه با فرض ۱ $b=0$ ، داریم ۳ $a=a$ ، و لذا سهتایی  $(\wedge,\wedge,\wedge)$  بهدست می $\zeta$ ید؛ با فرض ۲  $b(a - b) = k$  داریم ۳ $a = (a, 1, 1)$  که (۵٫ ۱۲٫ میشود. اگر ۲ $k = k$ ، آنگاه ۱ ، تنها جوابها (۶, ۸, ۱۰) حاصل می شود. لذا صرف نظر از جابهجایی  $x \in y$  و  $y$ ، تنها جوابها  $d = 1$  $(0, N, N)$  , (0, 1, 1) و (۶, ۸, ۱۳).

ا فرض کنید  $(x,y,z)$  یک سهتایی فیثاغورسی اولیه باشد. آیا  $x-y$  می $\vec{v}$ ا فرض کنید  $(\vec{x},y,z)$  ک از ۱ باشد؟

حل. فرض کنیم  $y$  زوج باشد؛ در این $\mathbf{e}_0$ رت  $a^\intercal - a^\intercal - a^\intercal - a$  و  $x = a$  که در آن یکی از و b زوج و دیگری فرد و  $(a,b)=(a-b)^\intercal$ . داریم ۲ $b^\intercal$  (  $x-y=(a-b)^\intercal$ . لذا می خواهیم  $(a-b)^{\dagger} - c^{\dagger} = \dagger b^{\dagger}$  که ه و  $b$  و  $c$  جنان باشند که  $^{7} = b^{\dagger} - 5$  ا $^{7} = c^{\dagger}$ ؛ یعنی،  $^{7} = c^{\dagger} - 5$ رای یافتن جوابها، قرار می،دهیم ۲ $a-b-c=0$  و  $(a-b-c)(a-b+c)=1$ ار تفریق این دو رابطه داریم ۲ $b^{\dagger}-b$ . لذا اگر  $d$  را زوج اختیار کنیم؛ $a-b+c=b^{\dagger}$ ، بەدست می $\tilde{b}$ ید. مثلاً، ۴ =  $b = b + c = 0$  ایجاب می $c = 0$ ، لذا ۱۳ = ۲ +  $a = c + b + r = 0$ ؛ بنابراین  $a = 10$  ، و  $y = y - x - y = 0$ . به تشابه،  $\theta = 5$  نتیجه می دهد ۱۷  $c = 0$ ، لذا ۲۵  $x = 10$  $x - y = \mathcal{N}^{\dagger}$ یس ۵۸۹ $x = x \circ \mathcal{N} = x$ 

 $(k \geq 1)x - y = k^{\mathsf{T}}$  توضیح. ۱. مسألهٔ مشخص کردن همهٔ سهتاییهایی که بهازای آنها دشوارتر است. و جوابها تنها برای مقادیر معینی از  $k$  وجود دارند. جواب کلبی با

 $a = e^{\mathsf{T}} + (e + d)^{\mathsf{T}}, \quad b = \mathsf{Y}de, \quad k = \mathsf{Y}e^{\mathsf{T}} - d^{\mathsf{T}}$ 

 $a \cdot k =$  داده میشود که در آن  $d$  فرد است و ۱ $(d, e) = (d, e)$ . مثلاً، اگر ۳ =  $e$  و ۴ = 6، آنگاه ۲۳  $x - y = (YY)^{Y}$ ,  $y = YY^{\circ}$   $x = Y^{\circ}Y^{\circ}$  الذا 1984 = 78.  $a = 60$ 

توضیع. ۲. اگر تعیین سەتایبی  $(x,y,z)$  با  $x > y \; \;$  زوج، و  $x-y$  مربع کامل مورد نظر باشد، مسأله پیچیدهتر است و بهترین کار آن است که با تکنیک حل معادلهٔ پل بررسی شود (مسالهٔ ۴۰.۱۰ را ببینید). برای ۱ $x = 0$ ، این روند سه جواب زیر (از میان تعداد نامتناهی) را بهدست می،دهد: (۳, ۴, ۵)، (۱۶۹, ۱۲۰, ۱۱۹, ۱۱۹)، و (۴۰۵۹, ۴۰۶۰, ۴۰۵۹).

آخرين قضيةً فرما ۱۴.۸ نشان دهید که برای اثبات آخرین قضیهٔ فرما، کافی است که آن را برای حالتی اثبات کنیم که نما یک عدد اول فرد باشد. (راهنمایی: از (۴.۸) استفاده کنید.)

حل. اگر نمای n مضربی از ۴ باشد، آخرین قضیهٔ فرما از (۴.۸) نتیجه می شود. زیرا اگر  $x^{\mathfrak{f}}+y^{\mathfrak{f}}=z^{\mathfrak{f}}$  و  $a^n+b^n=c^n$ ، آنگاه  $(a^k)^\mathfrak{f}+(b^k)^\mathfrak{f}=(c^{\mathfrak{f} k})^\mathfrak{f}$ ، آنگاه  $a^n+b^n=c^n$  ,  $n=\mathfrak{f} k$ جواب صحیح نامنفی ندارد متناقض است. حال فرض میکنیم p یک عامل اول فرد n باشد، و فرض میکنیم  $n = kp$ . اگر آخرین قضیهٔ فرما برای نمای  $n$  برقرار نباشد، آنگاه برای نمای  $p$  نیز  $(x^k)^p + (y^k)^p = (z^k)^p$  برقرار نیست، زیرا اگر  $x^n + y^n = x^n$ ، پس

 $x^n + y^n = z^n$  اگر ۳ $n \geq n$ ، ثابت کنید که یک سهتایی فیثاغورسی نمی $n \geq n$  ۱۵.۸ باشد.

حل. فرض کنیم  $z^{\intercal} + y^{\intercal} = z^{\intercal} + x$  با  $x > x$  آنگاه  $x^{n} + y^{n} = x^{\dagger} x^{n-\dagger} + y^{\dagger} y^{n-\dagger} < (x^{\dagger} + y^{\dagger}) y^{n-\dagger} = z^{\dagger} y^{n-\dagger} < z^{\dagger} z^{n-\dagger} = z^{n}$ 

: اگر  $z^{\mathsf{a}}$  اگر  $z^{\mathsf{a}} = x^{\mathsf{a}}$ ، نشان دهید که لااقل یکی از  $x$ ،  $y$ ، و  $z$  مضرب ۵ است. (راهنمایی  $\mathsf{A}$ با پیمانة ٢٥ عمل كنید.)

 $(a+\Delta k)^{\mathsf{d}}\!\equiv\!a^{\mathsf{d}}(\mathop{\rm mod}\nolimits{\mathsf{Y}}{\mathsf{d}})$  حل. تمام مقادیر ممکن برای  $a^{\mathsf{d}}$  به پیمانهٔ ۲۵ راثبت میکنیم. چون (۲۵ کافی است ۲± ,\ ± , ^ = ) را در نظر بگیریم. لذا ^a به پیمانهٔ ۲۵ همنهشت با ∘، ۱±، یا لاست. امتحان سادهٔ حالتها نشان میدهد که اگر  $z^\mathsf{a} = z^\mathsf{a} + z^\mathsf{a}$  و هیچکدام از  $x$  و  $y$  بر  $\mathsf{t}$ بخشیذیر نباشند، آنگاه z بر ۵ بخشپذیر است.

با استفاده از (۴.۸) ثابت کنید که  $y^\mathfrak{f} = x^\mathfrak{f} - x^\mathfrak{f} = x^\mathfrak{f}$  هیچ جواب صحیح مثبت ندارد. (رَاهنمایی: اگر جوابی وجود داشته باشد، هر دو طرف را به توان ۲ برسانید و جملهها را طوری مرتب کنید که  $x^\mathfrak{p}+y^\mathfrak{p}+z^\mathfrak{p}$  جواب داشته باشد.)

 $\Delta r^{\mathfrak{f}}-\mathfrak{f} s^{\mathfrak{f}}=t^{\mathfrak{r}}$  حل. فرض كنيم اعداد صحيح مثبت r، s، و t وجود داشته باشند بهطوري كه  $(\textsf{Y}rs)^{\mathfrak{f}}+t^{\mathfrak{f}}=(r^{\mathfrak{f}}+\mathfrak{f}s^{\mathfrak{f}})^{\mathfrak{r}}$  دو طرف را به توان ۲ می $_{\omega}$ سانیم و معادلهٔ حاصل را بهصورت مینویسیم. لذا  $z^\intercal$   $y^\intercal + y^\intercal + z^\intercal$  جواب صحیح مثبت دارد، که با (۴.۸) متناقض است.

٣٣٥ جند معادلة ديوفانتي و أخرين قضية فرما

 $x^\mathfrak{e} - x^\mathfrak{e}$ توضیح. نشان دادیم که از یک جواب مفروض  $z^\mathfrak{e} = z^\mathfrak{e} - x^\mathfrak{e} - x^\mathfrak{e}$  در اعداد صحیح مثبت میتوانیم یک جواب صحیح مثبت برای  $z^\dagger + y^\dagger = x^\dagger + x^\dagger$  تولید کنیم. میتوان به آسانی استدلال را معکوس کرد و جوابی برای ۲ $z^* - f$ ۴ از جواب ۲ $x^* - x^* + x^* = x^*$  تولید کرد. معادلههای و  $x^\mathfrak{k} - y^\mathfrak{k} = x^\mathfrak{k} - x^\mathfrak{k} - x^\mathfrak{k} = x^\mathfrak{k} + x^\mathfrak{k}$ نیز به این معنی هم\رزند.

ا نشان دهید که معادلهٔ  $x^\mathfrak{k} = x^\mathfrak{k} = x^\mathfrak{k}$  جواب صحیح مثبت ندارد.  $\lambda$  ۸

حل. اگر جواب مثبتی وجود داشته باشد، فرض میکنیم  $x$  کوچکترین عدد صحیح مثبتی باشد که بهازای آن اعداد مثبت  $y$  و  $z$  وجود دارند بهطوری که  $z$   $y^\mathfrak{e} = x^\mathfrak{e} - x^\mathfrak{e}$ . همانند اثبات هم اوریم، (۴.۸)، اگر  $x$ ،  $y$ ، و z دوبهدو نسبت به هم اول نباشند، جواب مثبت کوچکتری بهدست میآوریم، (۴.۸ که با مینیمال بودن  $x$  تناقض دارد. لذا  $(y^{\intercal}, z, x^{\intercal})$  یک سهتایی فیثاغورسی اولیه است.

 $x^\intercal=a^\intercal+b^\intercal$  اگر  $y$  فرد باشد، آنگاه بنابر (۲.۸)، اعداد مثبت  $a$  و  $b$  وجود دارند بهطوری که  $y$ و  $x$  را نقض  $a^{\mathfrak k} = a^{\mathfrak k} = a^{\mathfrak k} = a^{\mathfrak k} = a^{\mathfrak k} = a^{\mathfrak k} = (xy)^{\mathfrak k}$ ، این مینیمال بودن  $x$  را نقض مى,كند.

اگر  $y$  زوج باشد، آنگاه اعداد صحیح متباین  $a$  و  $b$  که یکی زوج و دیگری فرد است وجود دارند بهطوری که  $a^{\intercal}$  +  $a^{\intercal}$  و  $a^{\intercal}$  =  $a^{\intercal}$ . می $\vec{v}$ انیم فرض کنیم که  $a$  فرد و  $b$  زوج  $s$  است. لذا  $(a,b,x)$  یک سهتایی فیثاغورسی اولیه است با  $b$ ی زوج، و بنابراین اعداد متباین  $a$  و مود دارند بهطوری که  $t$   $t$   $s^{+}$   $s$  و  $s^{+}$   $s^{+}$  ، اما چون  $t$  و  $t$  ، در نتیجه بک مربع کامل و  $b$  دو برابر یک مربع کامل است. فرض کنیم  $a = c^\mathsf{T}$  و  $b = b = b$ . چون  $u \cdot t = v$ ۲ و ۱ $(s,t) = s$ ، پس $s \in t$  هر کدام مربع کامل هستند. اگر ۲ $s = u^\intercal$  و ۲ $t = t$ آنگاه  $v^\mathsf{F} = u^\mathsf{F} - v^\mathsf{F} = a = s^\mathsf{F} - t^\mathsf{F} = s^\mathsf{F} - t^\mathsf{F} = u^\mathsf{F} - u^\mathsf{F}$  آنگاه  $u^\mathsf{F} = u^\mathsf{F} - u^\mathsf{F}$ . این مجدداً مینیمال بودن را نقض مىكند.  $x$ 

۱۹.۸ ثابت کنید که حداکثر یک عنصر از سهتایی فیثاغورسی می تواند مربع کامل باشد. (راهنمایی: از (۴.۸) و (۵.۸) استفاده کنید.)

حل. فرض کنیم  $(x,y,z)$  یک سهتایی فیثاغورسی باشد. اگر  $x$  و  $y$  مربع کامل باشند، آنگاه میتوان خیل بهصورت مجموع دو توان چهارم نوشت، که با (۴.۸) متناقض است. اگر  $y$  و  $z$  مربع کامل باشند، آنگاه می توان ۲  $x$  را بهصورت تفاضل دو توان چهارم بیان کرد، که با (۵.۸) متناقض است. ابت کنید اعداد مثبت  $a$  و  $b$  وجود ندارند بهطوری که  $a^{\, \mathsf{y}}+ b^{\, \mathsf{y}}$  و  $a^{\, \mathsf{y}}- b^{\, \mathsf{y}}$  هر دو مربع  $a$ كامل باشند.

مسألهها و راهجلها ۳۳۱

ط. اگر ۲
$$
a^{\dagger} + b^{\dagger}
$$
 و ۲ $a^{\dagger} - b^{\dagger}$  مربع کامل باشند، حاصلضربشان ۴ $a^{\dagger} - b^{\dagger}$  نیز مربع کامل  
است که با (0.۸) متناقض است.

۲۱.۸ آیا مساحت یک مثلث فیثاغورسی می $\vec{e}$ اند مربع کامل باشد؟ دو برابر یک مربع کامل چطور؟ (راهنمایی: مسألههای ۸. ۲۰ و ۱۸.۸ را بهکار برید.)

حل. فرض کنیم  $(x,y,z)$  یک سهتایی فیثاغورسی باشد، و فرض کنیم مساحت مثلث مربوط ، مثلاً:  $a^{\gamma}$  باشد. لذا  $z^{\gamma} + (x + y)^{\gamma} = z^{\gamma} + (x + y)^{\gamma} = z^{\gamma} + (x - x)^{\gamma}$ ، که با $xy/\gamma$ توحه به مسألة ٢٥.٨ يک تناقض است.

 $(x-y)^{\intercal} = z^{\intercal}-\lambda a^{\intercal}\big)(x+y)^{\intercal} = z^{\intercal}+\lambda a^{\intercal}\big)$ با استدلالی مشابه، اگر $xy/\intercal = x^{\intercal}$ . داریم  $x$ ۰ ه نذا ۱٫ (1 \* (1 \* (1 \* (1 \* ) \* = (1 \* ) كه مسأله ۱۸.۸ را نقض مى كند.

$$
x^{\dagger} - \dagger y^{\dagger} = 1
$$
 (الف) ثایت کنید که ۱ = ۲ $y^{\dagger} - \dagger y^{\dagger} = x^{\dagger} - \dagger y^{\dagger} = 1$  (الف)

$$
x = y = 1
$$
 بجرا ہ یاہت کنید که معاداهٔ 1 – 1 
$$
x^{\mathfrak{f}} - 1
$$
 ہیا ہے۔ 2 
$$
x^{\mathfrak{f}} - 1
$$
 ہتھا یک جواب مثبت دارد.)  
ندارد. (لدا 1 – = 
$$
x^{\mathfrak{f}} - 1
$$

 $f(y^{\dagger} = x^{\lambda} - \Upsilon x^{\dagger} + \Upsilon x^{\dagger} + \Upsilon y^{\dagger} = x^{\dagger} - \Upsilon x^{\dagger} - \Upsilon x^{\dagger} - \Upsilon y^{\dagger} = \Upsilon$ حل. (الف) اگر ۱ با افزودن ۴ $x^\mathfrak{f}$  به دو طرف داریم ۴ $(x^\mathfrak{f}+x^\mathfrak{f})=(x^\mathfrak{f}+x^\mathfrak{f})=(x^\mathfrak{f}+x^\mathfrak{f})$  زوج است. اگر ا نقض میکند.  $y^{\mathfrak{f}}+x^{\mathfrak{f}}=z^{\mathfrak{f}}=z^{\mathfrak{f}}$  که  $(x^{\mathfrak{f}}+1)$  را نقض میکند.  $z=(x^{\mathfrak{f}}+1)/\mathfrak{f}$ 

ب) اکنون کاربرد همان استدلال (الف)  $x^* = x^* = y^* - y^*$  را حاصل می سازد، که تنها جوابهای نمایان  $x=\pm \sqrt{x}$ ،  $y=\pm \sqrt{x}$  و  $z=z$  را دارد. لذا تنها جواب صحیح مثبتِ معادله اصلی  $x = y = 1$ است.

یا ہے  $x^\intercal$  اس کنید که ا $y^\intercal = x^\intercal - x^\intercal - x^\intercal - x^\intercal - x^\intercal$  جواب صحیح مثبت ندارد. (راهنمایی: ۱ $x^\intercal - x^\intercal - x^\intercal - x^\intercal - x^\intercal - x^\intercal$ حاصلضرب تبدیل کنید و قسمت (الف) از مسألهٔ قبل را بهکار برید.)

حل. اگر ۱ $y^\dagger = x^\dagger - x$ ، آنگاه  $(y^\dagger - x^\dagger) = (x + x)(x - x)$ . با تغییر علامت  $x$  اگر لازم باشد، میتوانیم فرض کنیم (۱ $\pmod{\mathfrak{r}}$  ، یعنی، ۱ $k+1=x \pmod{2}$  از این $x$ و، میتوان . $y = \forall z$  معادلهٔ آخر را بهصورت  $y^\ast = k(\forall k + 1)$  نوشت، و لذا  $y$  زوج است، مثلاً،  $z \neq y$ . پس ، و چون ۱ $k+1$  فرد است، داریم ۴ $k$ . لذا، با فرض ۴ $k=1$ ، داریم،  $k(7k+1)=\mathfrak{k}z^{\mathfrak{r}}$ در نتیجه  $s = u^\dagger$  و  $s = u^\dagger$ ، زیرا  $s$  و ۸ $s + \lambda s$  نسبت به هم اول $s$ اند.  $s(\lambda s + \lambda s + \lambda s) = z^\dagger$ 

٣٣٢ چند معادلة ديوفانتي و أخرين قضية فرما

لذا ١ $u^* - u^* - u$ ، يعني ١ $\zeta = \zeta(u^*)$ ٢ – ٢ . بنابر قسمت (الف) از مسألة قبل، اين معادله تنها دارای جواب نمایان  $v=\pm$  ،  $v=\pm$  است. بنابراین ۰ = ۰، که ۰ = ۰ را ایجاب میکند و لذا ١ = x. لذا معادلة اصلى جواب صحيح مثبت ندارد.

مجموعهای دو مربع ۲۴.۸ تعیین کنید کدام،یک از اعداد زیر مجموع دو مربع است: ۹۸، ۳۴۳، ۷۳۵، ۱۴۲۸، و  $.580$ 

حل. بنابر (۸.۸)، n مجموع دو مربع است اگر و تنها اگر در تجزیهٔ n به اعداد اول هر عدد اول بهصورت ۴ $k+\kappa$ ۴ با توان زوج ظاهر شود. این مطلب روشن است که برای ۴۹ × ۲ = ۹۸ برقرار است و برای ۷۳ = ۳۴۳ برقرار نیست. با جمع ارقام ۷۳۵، می بینیم که ۷۳۵ مضرب ۳ است ولي مضرب ٩ نيست، لذا ٧٣٥ مجموع دو مربع نيست. به دليل مشابه، ١٤٢٨ مجموع دو مربع نیست. چون ۲۳ × ۵ × ۲۳ × ۲۴ = ۴۶۸۰، پس مجموع دو مربع است.

۲۵.۸ همهٔ نمایشهای اساساً متفاوت ۵۵۲۵ بهصورت مجموع دو مربع را بیابید.

حل. چون ۱۷  $\times$  ۲۲  $\circ$  ۵  $\circ$  ۵۵۲۵، (۱۱.۸) ایجاب میکند که ۴۸ = (۸۵۵۲۵). چون ۵۵۲۵ نه یک مربع کامل است و نه دو برابر یک مربع کامل، در نتیجه ۵۵۲۵ دارای شش نمایش اساساً متفاوت بهصورت مجموع دو مربع است. ابتدا نمایشهای ۲۲۱ = ۱۳ × ۱۳ بهصورت مجموع دو مربع را پیدا میکنیم. تعداد دو نمایش اساساً متفاوت این چنینی وجود دارند، که می توان آنها را با جستجو یا باکاربرد (٧.٨) پیداکرد. برای استفاده از (٧.٨)، توجه داریم که ٣٢ + ٢٢ = ١٣  $a = \mathbf{Y} \cup (a^{\mathsf{T}} + b^{\mathsf{T}})(c^{\mathsf{T}} + d^{\mathsf{T}}) = (ac - bd)^{\mathsf{T}} + (ad + bc)^{\mathsf{T}}$  و ۱۲ – ۱۷ . فرمول آ ، د = ۲، ( = ۴ ، رابطهٔ ۱۱<sup>۲ ـ ۲</sup>۰۱ = ۲۲۱ را بهدست می $c$ هد (بعد از تعویض  $c = \wedge d = r$ علامت). با جابهجایی نقشهای a و d، ۱۴۲ + ۵۲ = ۲۲۱ را بهدست میآوریم. اگر طرفین تساوی را در ۲۵ ضرب کنیم، خواهیم داشت ۵۵<sup>۲ ـ ۵</sup>۰<sup>۲</sup> -۵۵ = ۵۵۲۵ و ۵۰۲ ـ ۵۲۵۲ = ۵۵۲۵.

۲۵ × ۱۳ استفاده از همین تکنیک و اینکه ۳۲ + ۳۲ = ۲۵، داریم ۱۷۲ + ۴۴ = ۲۳ × ۲۵ و ۱۲ + ۱۲ = ۱۳ × ۲۵. ترکیب این و نمایش با ۴<sup>۲ + ۱۲</sup> = ۱۷ چنین می1هد  $.0010 = 51^{1} + 11^{1} = 11 + 111 = 111 + 111 = 111 + 111 = 111 + 111$ 

۲۶.۸ همهٔ نمایشهای اساساً متفاوت ۱۴۳۶۵ بهصورت مجموع دو مربع را بیابید. حل. با توجه اينكه ١٧ × ١٣<sup>٢</sup> × ٥ = ١٤٣٤٥، دقيقاً مانند مسألة قبل نتيجه ميگيريم كه

مسألهها وراه حلها ٣٣٣

۱۴۳۶۵ دارای شش نمایش اساساً متفاوت بهصورت مجموع دو مربع است. آنها عبارتاند از  $3.74 + 197$ ,  $77 + 197 + 198 + 797$ ,  $797 + 197$ ,  $797 + 1997$ ,  $797 + 1977$ .

۲۷.۸ دو نمایش اساساً متفاوت °۲۲۹۳۲ بهصورت مجموع دو مربع را بهدست آورید.

حل. چون ۱۳ × ۵ × ۲۲ × ۲۲ = ۲۴ = ۲۴۹۳۲۰، ابتدا ۱۳۰ = ۱۲ × ۵ × ۷ × ۵ × ۱ را نمایش می،دهیم. می,توانیم از روش ماشینی (۷.۸) برای این کار استفاده کنیم. ولی می,توان جوابها رأ به  $\mathsf{Y}^\mathsf{Y} \times \mathsf{Y}^\mathsf{Y} \times \mathsf{Y}^\mathsf{Y}$  اسانی از راه تجسس بهدست آورد:  $\mathsf{Y}^\mathsf{Y} + \mathsf{Y}^\mathsf{Y} = \mathsf{Y}^\mathsf{Y} + \mathsf{Y}^\mathsf{Y} = \mathsf{Y}^\mathsf{Y} + \mathsf{Y}^\mathsf{Y}$ . اگر در ک ضرب کنیم، نمایشهای ۱۲۶۲ + ۱۲۶<sup>۲</sup> و ۲۹۴<sup>۲</sup> + ۲۹۴۲ حاصل می شوند.

فرض کنید عدد اول  $q$  بهصورت ۳ $k+\mathfrak{k}$  باشد. ثابت کنید که  $q^\mathfrak{r}$  مجموع دو مربع غیرصفر  $\mathsf{YA}.\mathsf{\Lambda}$ نيست.

حل. فرض کنیم  $a^{\intercal} = a^{\intercal} + a^{\intercal} = a^{\intercal} + b^{\intercal}$ . بنابر  $q$ (i.۶.۸)،  $q$ ا $q$ . لذا اگر  $a \neq a$ ، آنگاه  $a^{\intercal} = a^{\intercal}$  و  $b = \circ$ بنابراين  $b = 0$ .

ثابت کنید عدد اول p بهصورت ۱ $k+1$  است اگر و تنها اگر ۱ $n\geq n$  وجود داشته باشد  $\mathsf{M} \mathsf{A}$  $(n, n + 1) = 1$  بهطوری که  $p|n^{\mathsf{T}} + (n + 1)^{\mathsf{T}}$ . (راهنمایی: ملاحظه کنید که ۱

حل. ابتدا فرض میکنیم که  $p|n^{\mathsf{Y}} + (n+1)^{\mathsf{Y}} + p$ . اگر  $p$  بهصورت ۳ + ۴ $k$  باشد، آنگاه بنابر ، داریم  $p|n$  و  $p+1$  که ممکن نیست. چون  $p$  فرد است، در نتیجه  $p$  بهصورت (i.۶.۸) است.  $\mathsf{f}{k+1}$ 

 $n^\intercal + n^\intercal$  حال، فرض کنیم (۴ mod)ا $p \equiv \gamma$ . می خواهیم یک مقدار از  $n$  بیابیم بهطوری که ، یا  $(\bmod p)$  = ۰ (mod  $p$ )، یا س $\mathfrak{m}^{\mathfrak{r}} + \mathfrak{r}$  + ۱  $\mathfrak{m} = \mathfrak{r} \pmod{p}$ ، یا ضرب این همنهشنی در ۲ و کامل کردن مربع داریم (mod  $p$ ) ( =  $\lambda$ (۱ + ۱)<sup>۲</sup>). چون ۱ – یک ماندهٔ درجهٔ دوم p است. عددی چون  $x$  وجود دارد بهطوری که  $\Gamma \equiv -\operatorname{N}(\operatorname{mod} p)$  –  $x^{\mathsf{T}} \equiv -\operatorname{N}(\operatorname{mod} p)$  عددی چون  $x$  $n = (p - x - 1)/5$  ، و اگر  $x$  زوج باشد، ۲ $n = (x - 1)/5$ 

الف) فرض کنید ۱۷۶۹۶۲۵  $n = n$ ، تعداد نمایشهای اولیهٔ  $n$  بهصورت مجموع دو مربع  $\blacklozenge$ ۸ را پیدا کنید. (ب) تمام نمایشهای اساساً متمایز  $n$  بهصورت مجموع دو مربع را بیابید. (ج) یک

٣٣۴ جند معادلة ديوفانتي و أخرين قضية فرما

نمایش ۸ $n$  بەصورت مجموع دو مربع را بەدست آورید.

 $\mathsf{f} k+\mathsf{f}'$  حل. (الف) داریم ۲ $\mathsf{f} \times \mathsf{f} \times \mathsf{f} \times \mathsf{f} = n$ . چون  $n$  بر عدد اولی بهصورت بخشیذیر است، از (۱۵.۸) نتیجه میشود که  $n$  نمایش اولیه ندارد.

 $n$  دارای ۳۲ × ۲× ۳۳ = ۳۳ دارای ۳۲ × ۲× ۴ سایش است، و لذا $n = \texttt{r} \times \texttt{r} \times \texttt{r}$  (ب) بنابر (۱۱.۸)، ۲۳ دارای ۴ = ۳۲/۸ نمایش اساساً متمایز است. برای یافتن آنها، ابتدا ۵<sup>۳</sup> × ۵<sup>۳</sup> را بهصورت مجموع  $\Delta \phi = 1^{\gamma} + 1^{\gamma}$ دو مربع می نویسیم. آشکار است که ۳۲ + ۳۲ تنها نمایش ۱۳ است. چون ۲۲ ایجاب میکند که ۳۲ + ۳۲ = ۳° + ۵° + ۵° (۱۲ + ۱°)(۱° + ۲°) = ۵°، و لذا  $\Delta^{\mathsf{r}} = (\mathcal{N}^{\mathsf{r}} + \mathcal{N}^{\mathsf{r}})(\mathcal{N}^{\mathsf{r}} + \mathcal{N}^{\mathsf{r}}) = \mathcal{N}^{\mathsf{r}} + \mathcal{N}^{\mathsf{r}}$ ,  $\Delta^{\mathsf{r}} = (\mathcal{N}^{\mathsf{r}} + \mathcal{N}^{\mathsf{r}})(\Delta^{\mathsf{r}} + \cdot^{\mathsf{r}}) = \Delta^{\mathsf{r}} + \mathcal{N}^{\mathsf{r}}$ با استفاده از (۷.۸) در ترکیبات مختلف ۱۳ × ۵<sup>۳</sup>، داریم

$$
(\Delta^{\Upsilon} + \Upsilon^{\circ}) (\Upsilon^{\Upsilon} + \Upsilon^{\Upsilon}) = (\Upsilon \Delta \pm \Upsilon^{\circ})^{\Upsilon} + (\Upsilon^{\circ} \mp \Upsilon^{\circ})^{\Upsilon} = \Upsilon \Delta^{\Upsilon} + \Upsilon^{\circ} \Upsilon^{\prime} = \Delta^{\Upsilon} + \Upsilon^{\circ} \Upsilon^{\Upsilon}
$$

$$
(\Upsilon \Upsilon^{\Upsilon} + \Upsilon^{\Upsilon}) (\Upsilon^{\Upsilon} + \Upsilon^{\Upsilon}) = (\Upsilon \Upsilon \pm \Upsilon)^{\Upsilon} + (\Upsilon \Upsilon \mp \varepsilon)^{\Upsilon} = \Upsilon \Upsilon^{\Upsilon} + \Upsilon \varepsilon^{\Upsilon} = \Upsilon \Upsilon^{\Upsilon} + \Upsilon \Delta^{\Upsilon}.
$$

بنابراین، نمایشهای خود n با ضریب هر نمایش از ۱۳  $\times$ ۵ در ۳۳۲ بهدست می $J$ یند؛ یعنی،  $.90Y + 911'$ ,  $.1111' + 011'$ ,  $.190' + 111'$ ,  $.100' + 99.7$ 

(ج) چون ۲۲ + ۲۲ = ۸، لذا برای بهدست آوردن تمام نمایشهای (اساساً متمایز) ۸ $n$  میتوانیم (۷.۸) را با هر نمایش بهدست آمده در (ب) بهکار بریم: ۲۰۹۲ + ۲۶۳۰<sup>۲</sup> × ۲۳۱۰ + ۲۹۷۰۲.  $.$ ۳۷۶۲ $^{\dagger}$  + ۶۶ $^{\dagger}$ ,  $.$ ۳۴۹۸ $^{\dagger}$  + ۱۳۸۶ $^{\dagger}$ 

ا پیدا کنید بهطوری که  $n$  دقیقاً سه نمایش اساساً متمایز بهصورت مجموع M عدد صحیح  $n$  را پیدا کنید بهطوری که  $\lambda$ دو مربع داشته باشد.

حل. (١١.٨) را بهکار می بریم. اگر  $n=p^{\mathsf{T}} q$ ، که در آن  $q$  و  $p$  اعداد اول متمایز بهصورت هستند، آنگاه ۲۴ $\mathbf{Y}=\mathbf{Y}\times\mathbf{Y}=\mathbf{X}(n)=n\,$ . یک نمایش  $n$  بهصورت مجموع دو مربع متمایز غیرصفر هشتگونه حاصل میسازدکه از تغییر علامت یا ترتیب جملهها تولید میشوند. لذا  $n=$ ۵ دارای ۳ $\lambda=1$  نمایش اساساً متمایز بهصورت مجموع دو مربع دارد. مثلاً ۱۳ $\lambda=0$  دارای  $p$ ۲ $q$ ویژگی مورد نظر را دارد.

به روش دیگر، اگر p عدد اولی بهصورت ۱ $k+1$  باشد، آنگاه (۱ $(m+1) = N(p^m)$ . با همان استدلال بالا، اگر ۶ $\lambda = m+m$  آنگاه  $p^m$  دقیقاً سه نمایش اساساً متمایز بهصورت مجموع دو مربع دارد.

مسألهها واراه حلها - ٣٣٥

 $N(n) =$  مثال دیگر  $p^{\mathfrak k}$  که  $p$  بهصورت ۱ $k+1$  است. بنابر (۱۱.۸)، داریم ۲۰ $n = p^{\mathfrak k}$ . روشن است که، n دارای نمایش ۰ \* ۰ + ۱ ( $n=(p^{\mathsf{y}})^{\mathsf{y}}+n$  است، که مجموعی از چهار نمایش بهدست می،دهد اگر ترتیب و علامت را به حساب بیاوریم. ۱۶ نمایش باقیمانده به دو خانواده، هر یک با نمایش تجزیه میشوند. لذا  $p^{\mathfrak k}$  دقیقاً سه نمایش اساساً متمایز دارد.  $\lambda$ 

توضعیح. نشان دادن اینکه میتوان همهٔ جوابها را با ضرب جوابهای بالا در عددی بهصورت یا ۲ $m^{\,$ ۲ به دست آورد، که  $m$  هیچ عامل اولی بهصورت ۱ $k+1$  نداشته باشد، دشوار نیست.  $m^{\,}$ 

۳۲.۸ اثبات یا رد کنید: حداقل یکی از هر چهار عدد صحیح مثبت متوالی مجموع دو مربع نيست.

حل. درست است. زیرا یکی از اعداد همنهشت با ۳ به پیمانهٔ ۴ است و لذا نمی تواند مجموع دو مربع باشد.

قرض کنید ۱۳<sup>۵ × ۲۲</sup> × ۵<sup>۳</sup> × ۲<sup>۲</sup> × ۲ = *n.* آیا یک مثلث فیثاغورسی با وتر *n* وجود دارد؟ یک مثلث فیثاغورسی اولیه با وتر  $n$  چطور؟

حل. جویا میشویم که آیا می $\vec{u}$ تل از بهصورت مجموع دو مربع غیرصفر نمایش داد.  $\Delta N(n^{\intercal}) = \mathsf{f} \times (\mathsf{F} + \mathsf{I}) (\mathsf{I} \circ + \mathsf{I})$  مسلماً،  $n^{\intercal}$  مجموع دو مربع است، لذا بنابر (١١.٨)، داریم چهار نمایش نمایان  $n^{\intercal}$  بهصورت مجموع دو مربع را، که یکی از آنها ۹ است، کنار میگذاریم. لذا (١ – ٧٧) × ۴ نمایش بهصورت مجموع مربعهای غیرصفر بهدست میآوریم. در نتیجه ۴۸ = ۳۸)(۳۶ × ۴) مثلث فیثاغورسی متفاوت با وتر  $n$  وجود دارند.

هیچ مثلث فیثاغورسی اولیه با وتر n وجود ندارد. این مطلب از (۱۵.۸) نتیجه می شود، زیرا بر عدد اولی بهصورت ۳ $k+1$  بخشپذیر است.  $n^{\intercal}$ 

ثابت کنید که  $n$  مجموع دو مربع است اگر و تنها اگر  $n$ ۳۴  $n= n$ ، که در آن  $N$  عاری از  $\mathsf{Y}^\bullet$ .۸ مربع است و هر عامل اول  $N$  بهصورت ۱ $k+1$  است.

حل. این مسأله تنها یک بیان دیگر از (۹.۸) است. اگر  $n$  بهصورت مفروض باشد، آنگاه بنا بر ، مجموع دو مربع است. اگر  $N=a^\mathsf{T}+b^\mathsf{T}$ ، آنگاه آ $N=(m a)^\mathsf{T}+(mb)^\mathsf{T}$ . بعکس،  $N$  (۹.۸) اگر n مجموع دو مربع باشد، آنگاه بنابر (۹.۸)، هر عامل اول بهصورت ۳ + ۴k در تجزیه n به اعداد اول با توان زوج ظاهر میشود. لذا، اگر n را بهصورت  $n^{\mathsf{Y}}N$  بنویسیم، که در آن  $N$  عاری

۳۳۶ چند معادلة ديوفانتي و أخرين قضية فرما

از مربع است، آنگاه هیچ عامل اول بهصورت ۴ + ۴k عدد N را نمیشمارد، و لذا هر عامل اول فرد N بهصورت ۱ $k+1$ است.

۳۵.۸ (فرما، ۱۶۳۶) نشان دهید که نمیتوان ۲۱ را بهصورت مجموع مربعهای دو اعداد گویا بيان كرد.

حل. فرض میکنیم (فرض خَلف)که ۲ $s^{\mathsf{T}}+s^{\mathsf{T}}=r^{\mathsf{T}}+s^{\mathsf{T}}$ ،که در آن r و  $s$ گویا هستند.  $b/c = b/c$  ، می نویسیم  $c > c$ ه ،  $a$  ،  $a \leq b$  ،  $a \leq b/c$  ،  $r = a/c$  سستند. در این صورت ۲۱، تبر تجزیهٔ ۲۱،۲° به اعداد اول با توان فرد ظاهر میشود.  $\Gamma$  ۲۱،۲° به اعداد اول با توان فرد ظاهر میشود. (۶.۸) ایجاب میکندکه ۲۱c<sup>۲</sup> نتواند مجموع مربعهای دو عدد صحیح باشد.

شان دهید که عدد صحیح مثبت  $n$  مجموع دو مربع غیرصفر است اگر و تنها اگر در  $\mathbf{\mathsf{\Psi}}\mathbf{\mathsf{\mathsf{\mathsf{\mathsf{\mathsf{F}}}}}}$  . تجزیهٔ n به اعداد اول هر عامل بهصورت ۴ $k+1$  با توان زوج ظاهر شود و یا توأن ۲ فرد باشد و یا  $n$  حداقل یک عامل اول بهصورت ۱ $k+1$  داشته باشد.

حل. اگر n بهصورت مطلوب باشد، بنابر (٩.٨)، n مجموع دو مربع است، و این اعداد بایستی غیرصفر باشند مگر آنکه  $n$  یک مربع کامل باشد. فرض کنیم  $n$  مربع کامل باشد و قرار میدهیم دو تا محموع دو اولی بهصورت ۱ $k+1$  است. نشان می $\epsilon$ هیم که  $p^{\, \mathtt{Y}}$  مجموع دو  $n = m^{\, \mathtt{Y}} p^{\, \mathtt{Y}}$ مربع غيرصفر است. مىنويسىم  $b^{\mathsf{Y}}+b^{\mathsf{Y}}+p$ ؛ لذا، بنابر (٧.٨).

 $p^{\mathsf{T}} = (a^{\mathsf{T}} + b^{\mathsf{T}})(a^{\mathsf{T}} + b^{\mathsf{T}}) = (\mathsf{T}ab)^{\mathsf{T}} + (a^{\mathsf{T}} - b^{\mathsf{T}})^{\mathsf{T}}$ 

روشن است که a و b صفر نیستند و a  $\not= a$ ، لذا r را به صورت مجموع دو مر بع غیرصفر بیان کردهایم. بعکس، اگر n مجموع دو مربع غیرصفر باشد، آنگاه تمام عاملهای اول بهصورت ۴ + ۴k در تجزیهٔ n به عوامل اول با توان زوج ظاهر میشوند. لذا فرض میکنیم  $s^{\intercal}m$  که در آن  $m$  بر عدد اولی بهصورت ۴ $k+1$  بخشپذیر نیست. اگر  $m$  بر عدد اولی بهصورت ۱ $k+1$  بخشپذیر  $m$  باشد، کار تمام است. در غیر این $\omega$ ورت،  $m$  توانی از ۲ است، و به آسانی دیده میشود که نمی تواند توان زوجی از ۲ باشد. لذا n بهصورت ۲<sup>t</sup> است، که در آن t فرد و تمام عاملهای اول بەصورت ۴ $k+1$  هستند.  $s$ 

توضعیح. استدلال مشابه مطلب زیر را نشان می0هد: n مجموع دو مربع غیرصفر متفاوت است اگر و تنها اگر هر عامل اول n که بهصورت ۴ $k+1$  است با توان زوج ظاهر شود و n لااقل یک عامل اول بهصورت ۱ $k+1$  داشته باشد. مسأله ها و راه حلها ٣٣٧

ثابت کنید عدد صحیح مثبت  $n$  وتر یک مثلث فیثاغورسی است اگر و تنها اگر  $n$  بر لااقل  $\,$ یک عدد اول بهصورت ۱ + ۴k بخشیذیر باشد.

حل. عدد صحیح مثبت  $n$  وتر یک مثلث فیثاغورسی است اگر و تنها اگر  $n$  دارای نمایشی بهصورت مجموع دو مربع غیرصفر باشد. ابتدا فرض میکنیم که  $p\vert n$ ، که  $p$  عدد اولی بهصورت ۱ $k+1$  است، و فرض میکنیم ۲ $h^\intercal = k^\intercal p^\intercal$ . سپس، بنابر (۱۵.۸)، ۳ دارای نمایش بهصورت مجموع دو مربع متباین است؛ روشن است که، هیچکدام از  $a$  و  $b$  صفر  $p^{\intercal} = a^{\intercal} + b^{\intercal}$ نیستند. لذا ۲ $(kb)^{\intercal} = (ka)^{\intercal} = (ka)^{\intercal} = (kb)^{\intercal} + (kb)^{\intercal}$ ، و بنابراین  $n$  وتر یک مثلث فیثاغورسی است.

بعكس، فرض كنيم n وتريك مثلث فيثاغورسي باشد؛ لذا اعداد صحيح مثبت a و b وجود دارند  $\alpha(n/d)^\intercal = (a/d)^\intercal + (b/d)^\intercal$  بهطوری که  $n^\intercal = a^\intercal + b^\intercal = a^\intercal + b^\intercal$ . فرض کنیم یس  $n/d$  وتر یک مثلث فیثاغورسی اولیه است. لذا بنابر (۱۵.۸)،  $n/d$  بر هیچ عدد اولی بهصورت ۴ $k+1$  بخشیذیر نیست. چون  $n/d$  فرد است و مساوی با ۱ نیست، نتیجه می $\hat{n}/d$  مور که  $n/d$ ، و  $k+1$ اندا  $n$ ، بر عدد اولی بهصورت ۱ $k+1$  بخشیدیر است.

 $\mathsf{f} k + \mathsf{t}$  برهان دیگر: ابتدا فرض میکنیم که  $n$  و در نتیجه  $n$  هیچ عامل اولی بهصورت ۱ نداشته باشد، لذا بنابر (۱۱.۸)، ۴  $N(n^{\mathsf{Y}})=N$ . چون  $n^{\mathsf{Y}}$  دارای چهار نمایش بدیهی بهصورت مجموع دو مربع است، یکی از آنها ۰ است،  $n^{\texttt{v}}$  هیچ نمایش بهصورت مجموع دو مربع غیرصفر ندارد.

بعکس، فرض کنیم n یک مقسوم،علیه اول بهصورت ۱ + ۴k دارد. لذا (۱۱.۸) ایجاب میکند که ۱۲ $N(n^{\intercal}) \geq N$ . در نتیجه ۲ $n^{\intercal}$  لااقل یک نمایش بهصورت دو مربع غیرصفر دارد.

۳۸.۸ بهازای یک عدد صحیح مثبت مفروض z، ثابت کنید که تعداد سهتاییهای فیثاغورسی (کل) با  $x < x < y$  برابر است با ۱/۸(\* $N(z^{\mathsf{T}})$ )، که در آن  $N(z^{\mathsf{T}})$  تعداد (کل) با  $(x, y, z)$ نمایشهای <sup>۲</sup>٪ بهصورت مجموع دو مربع است.

حل. هر سهتایبی فیثاغورسبی  $(x,y,z)$  با یک نمایش آ $z$  بهصورت مجموع دو مربع مثبت متناظر است، و این نمایش بهطور یکتا تعیین می شود اگر فرض کنیم که  $x < y < \infty$  . (نمی توانیم داشته باشیم  $x = y$ ، زیرا در این صورت ۲ $x^{\intercal} = x^{\intercal} = z^{\intercal}$ ، که غیرممکن است، زیرا <sup>۲</sup>٪ دارای تعدادی زوج عامل و ۲ $x^{\intercal}$  دارای تعدادی فردعامل ۲ است.) هر نمایش ۲ به صورت مجموع دو مربع غیرصفر دارای هشت تغییر است اگر تغییرات در علامت و ترتیب جملهها را منظور کنیم؛ همچنین، دارای نمایش ۲ $z^\intercal$ ۰ است، که چهار تغییر را می $\zeta$ یرد و بهوضوح متناظر با یک سهتایی  $z^\intercal$ 

٣٣٨ جند معادلة ديوفانتي و أخرين قضيةً فرما

فیثاغورسی نیست. اگر این چهار نمایش را کنار بگذاریم، ۴ –  $N(z^{\mathsf{Y}})-N$  نمایشهای باقیمانده با نمایشهای بهصورت  $x^{\mathsf{Y}}+y^{\mathsf{Y}}$ ، که  $x < x < y < x < (N/z^{\mathsf{Y}})-\mathsf{f}$  (۸) نمایشهای بهصورت  $\lambda$ 

در نامهای به مرسن در تاریخ ۲۵ دسامبر ۱۶۴۰، فرما عدد  $n$ ی را خواسته است که وتر  $\,$ دقيقاً ٣۶٧ مثلث قائم|لزاويه با اضلاع صحيح باشد. مسألة قبل را براي پاسخ به سوال فرما بهكار بر يد.

جل. فرض کنیم  $\prod p_i^{a_i}$   $m=m\prod p_i^{a_i}$  که در آن  $p_i$ ها اعداد اول بهصورت ۱ $k+1$  هستند،  $m$  بر هیچ عدد اولی بهصورت ۴ + ۴k بخشیذیر نیست، و هر عامل اول m که بهصورت ۴ + ۴k است  $N(n^{\dagger}) = \dagger \prod (r_{a_i} + 1)$ با توان زوج ظاهر می شود. در این صورت (۱۱.۸) ایجاب می کند که و لذا، بنابر مسألة قبل، ١/(٣ – (١ + ٢٥)]] ٣) مثلث فيثاغورسي متقاوت با وتر n وجود دارند. اکنون، یافتن n برای هر تعداد مثلث فیثاغورسی با وتر n که بخواهیم، آسان است. مثلا، فرض کنیم . در این صورت  $k = \lambda - \frac{r}{k+1}$  (۴ (۲ $k + 1$ ) مثلث فیثاغورسی با وتر  $n = \Delta^k$ لذا اگر ۵<sup>۳۶۷</sup>  $n=0$ ، آنگاه  $n$  وتر دقیقاً ۳۶۷ مثلث قائم|لزاویه با اضلاح صحیح است. (جوابهای بسیاری وجود دارند؛ کوچکترین آنها ۱۷ × ۱۳<sup>۲ × ۱</sup>۴ × ۵<sup>۱۴</sup> ست.)

۴۰.۸ اثبات یا رد کنید: هر عدد صحیح مثبت  $n$  حداقل همان تعداد عامل بهصورت ۱ $\ast$ ۴  $\ast$  $\mathsf{c}_k$ دارد که بهصورت ۴ $k+1$  دارد.

 $\mathcal{N}(n)\geq \frac{n}{n}$ حل. این حکم برقرار است و فوراً از (۱۲.۸) نتیجه میشود، زیرا بهازای هر  $n$ .  $\geq N$ . فرض كنيد ١١٤ × ٣٠ × ١٧ × ٣٠ × ٥٢ = 7. ثابت كنيد كه n دقيقاً ١٠ عامل  $n \neq 0$  $n$  به صورت ۱ $k+1$  بیشتر از عاملهای به صورت ۳ $k+1$  دارد. (راهنمایی: ابتدا نشان دهید که نمایشهایی بهصورت مجموع دو مربع دارد.)

حل. بنابر (٩.٨)، n دارای نمایشی بهصورت مجموع دو مربع است، زیرا هر عامل اول بهصورت ۴k + ۳ با توان زوج در تجزیهٔ n به عوامل اول ظاهر میشود. لذا، بنابر (۱۱.۸)، اما بنابر (١٢.٨)، (١٢.٨)، (١٢.٨)، (١٢.٨)، (١٢.٨)، (١٢٠٨)، لذا  $N(n) = \mathsf{f}(\mathsf{f} + \mathsf{t})(\mathsf{t} + \mathsf{t}) = \mathsf{f} \circ$  $D_1 - D_{\Upsilon} = V$ 

فرض کنید  $q_r^{b_r}\cdots q_r^{b_r}$ ، که در آن هر  $q_i$  عدد اولمی بهصورت ۳ + ۴k است. اگر ۴۲.۸ دارد که  $b_1+b_1+\cdots+b_r$  فرد باشد، ثابت کنید که  $n$  همان تعداد عامل بهصورت ۱ $b_1+b_2+\cdots+b_r$  $f \cdot k + r$ به صورت مسألهها وراه حلها ٣٣٩

حل. جون مجموع  $b_i$ ها فرد است، لذا حداقل يكي از  $b_i$ ها فرد است. از (٩.٨) نتيجه ميشود که  $n$  هیچ نمایشی بهصورت مجموع دو مربع ندارد، و لذا بنابر (۱۲.۸)،  $D_{\Upsilon}= -D_{\Upsilon}$ ، یعنی،  $D_1 = D_r$ 

فرض میکنیم ۰۵-۶۷٬۷۶۱ ه. عدد  $n$  چه تعداد عامل بهصورت ۴ + ۴k بیشتر  $k+1$ از عاملهای بهصورت ۴ $k+1$  دارد؟

حل. داریم ۱۳۲ × ۵۳ × ۳۲ × ۳۴ × ۳۳ = n، و لذا بنابر (۱۱.۸) و (۱۲.۸)،  $\mathcal{L}D_{\mathcal{N}}-D_{\mathsf{Y}}=\mathcal{N}$ از این رو ۱۲ $\mathcal{N}(n)=\mathsf{Y}(\mathsf{Y}+\mathsf{Y})(\mathsf{Y}+\mathsf{Y})=\mathsf{Y}$ ار این رو ۱۲ –  $\mathsf{Y}(D_{\mathsf{Y}}-D_{\mathsf{Y}})$ 

۴۴.۸ نشان دهید که تعداد عاملهای بهصورت ۱ + ۴k و تعداد عاملهای بهصورت ۴k + ۳ مربوط به عدد ۴۹۶٬۴۹۴ برابرند. (احتیاجی به تجزیهٔ این عدد نیست.)

 $N(n) = \mathsf{A}k + \mathsf{f}$  (ب) اگر (۸/ $N(n)$ ، ثابت کنید که عدد صحیح  $k$  وجود دارد بهطوری که  $( \bullet, \mathsf{A} \mid \mathsf{A})$ و  $n$  دقیقاً ۱ $k+1$  نمایش اساساً متمایز بهصورت مجموع دو مربع دارد.

حل. (الف) هر نمایش n بهصورت مجموع دو مربع متفاوت غیرصفر دارای هشت صورت مختلف نمایان است (مثال قبل از (١٧.٨) را ببینید.)؛ اگر یکی از مربعها • باشد یا اگر مربعها برابر  $m$ ۲ باشند، آنگاه تنها چهار صورت مختلف وجود دارد. اما  $n$  حداکثر یک نمایش بهصورت ۲ $\cdot$ ۴ و حداکثر یک نمایش بهصورت  $m^\mathfrak{r}+m^\mathfrak{r}+m$  می $\mathfrak{g}$ ند داشته باشد؛ هر دو نمایش را نیز نمی $\mathfrak{g}$ ند داشته باشد، زیرا بهطور همزمان  $n$  نمی $\vec{p}$ اند هم یک مربع کامل و هم دو برابر یک مربع کامل باشد. بنابراین  $N(n)$  بهصورت ۸k است اگر  $n$  نه یک مربع کامل باشد و نه دو برابر یک مربع کامل، و در غیر این صورت n به صورت k + + k است. اگر (۸ $N(n)$ ، آنگاه هر نمایش شامل دو مربع نامساوی غیرصفر است، و لذا دقیقاً  $N(n)/\Lambda$  نمایش اساساً متمایز وجود دارند.

یا اگر (A $\nearrow N$  (n) اگر (n) آنگاه  $n$  یک مربع یا دو برابر یک مربع است، مثلاً  $n=m$  یا  $(n)$ اگر  $n=m$  اگر شمایشهای اساساً متمایز به صورت مجموع  $k$  تعداد نمایشهای اساساً متمایز به صورت مجموع  $n=7m^{\intercal}$ دو مربع غیرصفر از n باشد. اینها مجموعی از ۸k صورت مختلف تولید میکنند. علاوه بر این،

۴۴۰ چند معادلهٔ دیوفانتی و آخرین قضیهٔ فرما

دارای نمایش ۲۰۰  $m^\gamma$ ، با ۴ صورت مختلف است. لذا ۴ + ۸k  $N(n)=N$ ، و مجموعی از  $n$ نمایش اساساً متمایز وجود دارند. استدلال برای ۲ $n^\mathsf{T}$  = ۲ اساساً عین همین است.  $k+1$ 

توضعیح. استدلال بالا نشان میدهد که  $N(n)$  مضربی از ۸ است اگر و تنها اگر  $n$  نه مربع باشد و نه دو برابر یک مربع.

فرض میکنیم ۱۳<sup>۲ × ۵</sup>۲ = ۶٪ پس °۶ = ۳ × ۵ × ۳ = ۰٪ . با استفاده از مسأله  $N(n) = \mathfrak{k} \times \mathfrak{h}$ قبل، دربارهٔ تعداد نمایشهای اساساً متمایز  $n$  بهصورت مجموع دو مربع چه نتیجهای میگیرید؟

حل. با توجه به مسألة قبل، چون ۴ + ۸ × ۷ = ۰ ۶، n دارای ۷ نمایش اساساً متمایز بهصورت مجموع دو مربع متمایز غیرصفر است، و همچنین یک نمایش که یکی از مربعها <sup>۲ ه</sup> است، یعنی  $n = (\Delta^{\dagger} \times T)^{\dagger} + \cdot$ 

۴۷.۸ عدد صحیح مثبتی بیابید که بر ۱۴ بخشپذیر باشد و دقیقاً پنج نمایش اساساً متمایز بهصورت مجموع دو مربع غيرصفر داشته باشد.

 $f k + 1$  حل. عدد  $m \times n = n$  را جستجو میکنیم بهطوری که هر عامل اول  $m$  بهصورت باشد. فرض کنیم  $m=\prod p_i^{a_i}$  پس (۱ +  $\prod (a_i+\lambda)$ . اگر مطمئن باشیم که  $m$  مربع کامل نیست، آنگاه n نمایشهایی دارد که بهصورت مجموع مربعهای نامساوی غیرصفر هستند، و لذا تعداد نمایشهای اساساً مجزا ۱/۸/۸ (۴  $\prod(a_i+\mathfrak{n})/A$ ) است. با فرض ۴  $a_\mathfrak{f}=\mathfrak{n}$  و ۱  $a_\mathfrak{f}=a_\mathfrak{f}$  می این مقدار را برابر ۵ اختیارکنیم؛ مثلاً، ۰۱۳ $\sim 7\times 7\times 7 = n$  را اختیارکنیم. همچنین میتوانیم به دنبال جوابهایی باشیم که مربع کامل یا دو برابر مربع کامل هستند. بررسی مشابه نشان می دهد که اگر، مثلاً ۱۳۲  $\mathbb{N}\times\mathbb{N} \times \mathbb{N} = n$  آنگاه  $n$  دارای پنج نمایش اساساً متمایز بهصورت مجموع دو مربع غیرصفر دارد. این کوچکترین جواب است.

» ۴۸.۸ مطالب زیر اساساً برهان اویلر است که هر عدد اول بهصورت ۱ + ۴k مجموع دو مربع است.

الف) فرض کنید  $p$  عدد اولمی بهصورت ۱ $k+1$  باشد. ثابت کنید  $k < p < \leq k \leq 1$  وجود دارد بهطوری که  $kp$  مجموع دو مربع است.

ب) فرض کنید  $m$  کوچکترین عدد صحیح مثبتی باشد بهطوری که  $m p$  مجموع دو مربع $\left( \right)$ است. ثابت کنید ۱ $m=1$ . لَذَا خود p مجموع دو مربع است.

حل. (الف) بنابر (١١.٥)، ١ – يک ماندهٔ درجهٔ دوم p است، لذا عدد صحيحي چون s بين

 $k \geq 1$  از ( n = -۱(mod p) و ۱/(n وجود دارد بهطوری که (mod p)( = -۱) s) وجود  $(p - 1)/\tau$  $0.1 \leq k < p$  دارد بهطوری که  $k p < p^{\mathsf{T}} + 1 < p^{\mathsf{T}}$ ، و  $s^{\mathsf{T}} + 1 < p^{\mathsf{T}}$  از آنجا (ب) فرض میکنیم  $m > n$  و می نویسیم  $np = a^{\dagger} + b^{\dagger}$ . فرض می کنیم A و B اعدادی با قدرمطلق مینیمال باشند که به پیمانهٔ  $m$  با  $a$  و  $b$  همنهشت هستند؛ لذا ۲/ $|A| \leq m/$  و ا. در این صورت $|B|\le m/7$ 

$$
4^{\mathsf{T}} + B^{\mathsf{T}} \equiv a^{\mathsf{T}} + b^{\mathsf{T}} \equiv \mathsf{O} \pmod{m}
$$

و لذا

 $\mathcal{L} \cdot \leq km \leq \mathbf{Y}(m/\mathbf{Y})^{\mathbf{Y}} < m^{\mathbf{Y}}$   $\downarrow$   $\mathcal{A}^{\mathbf{Y}} + B^{\mathbf{Y}} = km$ 

بنابراین  $k < m > 0$   $k \geq 0$ گر  $k \stackrel{\perp}{=} k$ ، آنگاه  $B = B = A$  و  $m$  اعداد  $a$  و  $b$  را می $m$ مارد؛ لذا ، یعنی،  $m|p$ ، که یک تناقض است زیرا  $m < n$ . بنابراین مست است (۷.۸)،  $k > n$ 

$$
m^{\mathsf{T}}kp = (mp)(km) = (a^{\mathsf{T}} + b^{\mathsf{T}})(A^{\mathsf{T}} + B^{\mathsf{T}}) = r^{\mathsf{T}} + s^{\mathsf{T}}
$$
 (1)

 $B \equiv b \pmod{m}$  که در آن  $r = aB - Ab$  و  $s = aA + bB$ . چون ( $A \equiv a \pmod{m}$  و  $r = a$ . داریم ( $r \equiv s \equiv a^{\dagger} + b^{\dagger} \equiv 0 \pmod{m}$  و  $r \equiv a b - a b = 0 \pmod{m}$ ؛ لذا  $r$  و  $s$  هركدام بر بخشپذیرند. از تقسیم (۱) بر  $m^\gamma$ ، داریم  $k p = (r/m)^\mathsf{T} + (s/m)^\mathsf{T}$ ، با  $m < k < m$  به  $m$ با این مطلب که  $m p$  کوچکترین مضرب مثبت  $p$  است که مجموع دو مربع است، تناقض دارد.  $m=1$  نذا ۱ $m=n$ ، و بنابراین خود  $p$  مجموع دو مربع است.

اگر  $p$  اول و ۱ $p-1$  مربع کامل باشد، ثابت کنید ۱ $k\geq k$  وجود دارد بهطوری که  $p$  ۱  $p = k^{\dagger} + (k + 1)^{\dagger}$ 

حل. فرض کنیم ۲
$$
p - 1 = n^7
$$
 زوشن است که ۲ فرد است. اگر ۲/(۲ - ۱) = ۵، آنگاه ۳/(۶ - ۱) = ۲+ ۱)

۰۸ می توان عدد فرمای ۱ $F_{\Delta} = 7$ ۲ را بهصورت آ $(5.8789)^{\mathsf{T}} + (5.8789)^{\mathsf{T}}$  نوشت. با استفاده از این مطلب و کاربرد مسألهٔ قبل بیان کنید که چرا  $F_{\mathsf{0}}$  اول نیست.

حل. همچنین داریم ۲۱<sup>۲ ـ (۲۱۶) =  $F_{\mathsf{0}}$ ، لذا  $F_{\mathsf{0}}$  دارای حداقل دو نمایش اساساً متمایز</sup> بهصورت مجموع دو مربع است. لذا، بنابر مسألة قبل،  $F_{\mathsf{0}}$  مركب است.

۳۴۲ چند معادلةً ديوفانتي و آخرين قضيةً فرما

۵۱.۸ فرض میکنیم n دارای (حداقل) دو نمایش اساساً متمایز بهصورت مجموع دو مربع باشد.  $u\geq v\geq\circ\;$  بهخصوص، فرض میکنیم  $u^{\mathsf{r}}+v^{\mathsf{r}}=u^{\mathsf{r}}+v^{\mathsf{r}}=u^{\mathsf{r}}+v^{\mathsf{r}}$ ، که در آن  $t\geq\delta\geq\delta$ . و  $s > 0$ . اگر  $d = (su - tv, n)$ ، نشان دهید که  $d$  یک مقسوم،علیه سره  $n$  است. (راهنمایی  $(s^{\dagger}u^{\dagger} \equiv t^{\dagger}v^{\dagger}(\text{mod }n)$  ابتدا نشان دهید که

حل. داریم (mod n) ه $u^\intercal \equiv -v^\intercal(\bmod\, n)$  و  $s^\intercal \equiv -t^\intercal(\bmod\, n)$ . از ضرب اینها، داریم و لذا  $(su + tv)(su - tv)$  بر  $u^{\dagger} \equiv t^{\dagger}v^{\dagger}(\text{mod }n)$ ، و لذا  $s^{\dagger}u^{\dagger} \equiv t^{\dagger}v^{\dagger}(\text{mod }n)$ و  $s v > t u$  و  $n^{\intercal} = (s^{\intercal} + t^{\intercal})(u^{\intercal} + v^{\intercal}) = (s u + t v)^{\intercal} + (s v - t u)^{\intercal}$ جون  $s\,u - tv < s\,u - v$  و  $(s\,u + tv)(su - tv)$  بر  $n$  بخشپذیر است، نتیجه  $su + tv < n$  $\left(su-tv,n\right)$  میگیریم که  $u-tv$  و  $n$  یک مقسوم علیه مشترک غیرنمایان دارند، و بنابراین يک مقسوم $\epsilon$ ليه سرهٔ  $n$  است.

توضیح. اگر این مطلب را در مورد ه $F$  بهصورت مجموع دو مربع ارائهشده در مسالهٔ قبل، با  $\alpha(su-tv,F_{\mathfrak{d}}) =$ ۰۴۴۹ و ۲۰۴۴۹  $v=v\cdot v$ . بهکار بر یم، می بینیم که ۶۴۱ $u=s$  $5f\cap |F_0|$ ولذا ه

## مجموعهای دو مربع متباین

۵۲.۸ آیا ۱۹۴۹۲۲ را میتوان بهصورت مجموع دو مربع بیان کرد؟ آیا ۱۹۴۹۲۲ نمایشی بهصورت مجموع دو مربع متباین دارد؟

حل. فرض کنیم ۱۹۴۹۲۲  $n=1$ . پس ۱۷  $\times$  ۱۳  $\times$  ۲۲  $\times$  ۲  $n=1$ . بەویژه، تمام اعداد اول بهصورت ۴ $k+\mathfrak{r}$  با توان زوج در تجزیهٔ  $n$  ظاهر میشوند، و لذا بنابر (۹.۸)، می $\vec{$ وان را بهصورت مجموع دو مربع بیان کرد. چون  $n$  بر عدد اولی بهصورت ۳ $k+1$  بخشپذیر است،  $n$ ایجاب میکند که  $n$  مجموع دو مربع متباین نباشد. (۱۵.۸)

۳۳۲۵۱۴ ۵۳.۸ را بهصورت مجموع دو مربع بیان کنید. آیا میتوان ۳۳۲۵۱۴ را بهصورت مجموع دو مربع متباین بیان کرد؟

حل. چون ۲۹ × ۲۲ × ۲۲ × ۲۲ = ۲ × ۳۲۳۵۱۴. پس ۳۳۲۵۱۴ مقسومءلیه اولی بهصورت ۴# + ۴x دارد و لذا، بنابر (١٥.٨)، نميتواند بهصورت مجموع مربعهاى متباين بيان شود. برای نمایش آن بهصورت مجموع دو مربع، مشاهده میکنیم که ۵<sup>۲</sup> + ۵ × ۲۶ و ۴۵ + ۲۲ = ۲۹. لذا بنابر (٧.٨)، داریم ٢٥٢ + ٢٣٢ = ٢٥٢ + ٢٧٢ = ٢٩ × ١٣ × ٢. با ضرب این تساویها مسألهها وراهجلها المهجم

در ۲۷ × ۳۳، داریم ۲(۳۱۵) + ۴۴۳۳) 
$$
۲ = 1684^\circ + 140^\circ
$$
۰. (اینها تنها  
جواب هستند.)

حل. داریم ۱۷ × ۱۳ × ۵۲ = ۵۰ ه ۱۱. لذا بنابر (۱۸.۸)، عدد ۱۱۰۵۰ دارای ۴ = 'רَّ۲ نمایش اساساً متمایز بهصورت مجموع دو مربع متباین دارد. یافتن تمام آنها مشکل نیست. با استفاده از اینکه ۰۷۲ + ۰۷۲ = ۵۰، ۳۲ + ۲۲ = ۱۳، و ۰۲۲ + ۱۲ و ۱۷برد ان داریم ۱۹۲۰ + ۱۹۲۲ = ۱۳۲۲ + ۲۳۲ = ۲۳۲ × ۵۰، و لذا $(Y.A)$ 

$$
11 \cdot \Delta \cdot = 5Y^T + \Delta Y^T = YY^T + 1 \cdot Y^T = \Delta Y^T + \Delta Y^T = Y^T + 1Y^T
$$

۵۵.۸ شش کوچکترین عدد صحیح را بیابید که دقیقاً دارای چهار نمایش الزاماً متمایز بهصورت مجموع دو مربع باشند و حداقل یکی از نمایشها اولیه باشد.

حل. با توجه به (١٥.٨)، هر جواب مانند  $n$  حداكثر يک عامل ٢ دارد و هيچ مقسوم،عليه  $N(n) = \mathsf{Y} \times \mathsf{A} + \mathsf{Y} = \mathsf{Y} \mathsf{A}$  اول به صورت ۳ $k + \mathsf{Y} = \mathsf{Y} \times \mathsf{A}$  یا عدد  $p_i$  (مسألة ۴۵.۸ ل ببينيد)؛ لذا اگر  $p^{a,}\cdots p^{a_r}$ ۲ م که هر  $p_i$  عدد  $N(n)=\mathsf{f}\times\mathsf{A}=\mathsf{f}$ ۲  $(a_1 + 1) \cdots (a_r + 1) = \mathsf{Y} \cup \mathsf{A}$  ارلی به صورت ۴ + ۴k است، آنگاه (۱۱.۸) ایجاب میکند که ۸ یا ۷ لذا n به یکی از صورتهای زیر است:  $p_{\mathsf{Y}}$  ،  $p_{\mathsf{Y}}p_{\mathsf{Y}}$  ،  $p_{\mathsf{Y}}p_{\mathsf{Y}}$  ، یا در برابر هر یک از این اعداد. شش کوچکترین عدد از این صورتها عبارتاند از ۱۱۰۵ = ۱۷ × ۱۳ × ۵، ۱۶۲۵ = ۵۳ × ۵"، ۱۸۸۵ = ۲۹ × ۱۳ × ۵، ۲۱۵ = ۱۷ × ۵، ۲۴۱۰ = ۲۲ × ۱۳ × ۵ × ۲، و  $.7 \times 0^{\mathsf{T}} \times 1{\mathsf{T}} = {\mathsf{T}}{\mathsf{T}}\omega$ 

۵۶.۸ یک عدد صحیح مثبت بهدست آورید که پنج نمایش الزاماً متمایز به صورت مجموع دو مربع داشته باشد. با این شرط که هیچکدام از این نمایشها اولیه نباشند.

حل. دنبال جوابهای بهصورت  $N^{\, {\bf v}}$  میگردیم. برای اطمینان از اینکه هیچ نمایشی اولیه نباشد، فرض میکنیم  $N=m$  که در آن ۱ $n > n$  و  $n \not= n$  اطل اولی بهصورت ۱ $k+1$  نداشته باشد، و تنها بر اعداد اول بهصورت ۴  $k+1$  بخشپذیر باشد. لذا می خواهیم که  $m^\mathsf{Y}$  پنج نمایش الزاما  $m$ متمایز داشته باشد. نمایش نمایان  $m^\intercal + m^\intercal = m^\intercal + m^\intercal$  دارای چهار صورت است، بنابراین لازم است که ۳۶ =  $N(m^{\mathsf{Y}})$ ، زیرا در این صورت ، جدای از نمایش نمایان، ۴ = ۲/(۴ – ۳۶) نمایش الزاماَ مجزای دیگر وجود خواهد داشت. از (۱۱.۸) نتیجه میشود که  $m=p^{\mathfrak{e}}$ ، که  $p$  عدد اولی

## ۳۴۴ چند معادلة ديوفانتي و آخرين قضية فرما

بهصورت ۴ + ۴k است، یا  $p$  =  $m$ ، که  $p$  و  $p$  اعداد اول متمایز بهصورت ۱ + ۴k هستند. لذا، مثلاً می $\vec{~}$ وانیم  $N=1\times 1$  را اختیار کنیم. استدلال مشابه نشان می $\vec{~}$ دهد که برای بهدست آوردن جوابی بهصورت ۲ $N$ ۲، بایستی  $m$  و  $n$  را مانند بالا انتخاب کنیم.

 $\alpha x = {\sf Y} n^{\sf Y} m$ برای جوابهایی که بهصورت ۲ $N^{\sf Y}$  یا ۲ $N^{\sf Y}$  نیستند، فرض میکنیم  $x = n^{\sf Y} m$  یا  $m$  که در آن ۱ $n > n$  و  $n$  مقسوم $\epsilon$ علیه اولی بهصورت ۱ $k+1$  ندارد، و تمام مقسوم $\epsilon$ یلههای اول بهصورت ۱ $k+1$  هستند. سپس لازم داریم که ۴۰  $N(m)=N(m)$ . از (۱۱.۸) نتیجه میشود که یا  $p$ ۴ $q$  یا  $p$ ۴ $q$  یا  $p$ ۴ $\alpha = m$  که  $q$  و  $p$  اعداد اولی متمایز بهصورت ۱ $p$ ۱ هستند.  $m = p^{\mathfrak k}$ 

۵۷.۸ اثبات یا رد کنید: اگر هر یک از  $m$  و  $n$  نمایش اولیهای بهصورت مجموع دو مربع داشته  $\lambda$ ۸ باشد،  $mn$  نیز یک نمایش اولیه دارد.

 $n$  حل. یافتن یک مثال نقض آسان است. فرض کنیم ۲ $n=n=m: n$ ؛ در این $m\in m$  و یک نمایش اولیه دارند، ولی  $mn$  نمایش اولیهای ندارد. در واقع می $\vec{v}$ وانیم تمام مثالهای نقض را مشخص کنیم. بنابر (۱۵.۸)، یک عدد صحیح دارای یک نمایش اولیه است اگر و تنها اگر بر ۴ یا بر هر عدد اول بهصورت ۴ $k+1$  بخشپذیر نباشد. لذا اگر  $m$  و  $n$  یک نمایش اولیه داشته باشند، ولی  $mn$  نداشته باشد، بایستی به این دلیل باشد که  $mn$  بر ۴ بخشپذیر است. بنابراین هر یک از و n در برابر حاصلضربی اعداد اول بهصورت ۱ $k+1$  هستند.  $m$ 

مارای نمایش اولیهای بهصورت M > ۲ شمسیح او n  $m > n$  دارای نمایش اولیهای بهصورت A.۸ فرض می مجموع دو مربع باشند. اگر ۱ $(n,n)=(m,n)$ ، ثابت کنید که  $mn$  دارای حداقل دو نمایش اولیه الزاما متمايز است.

حل. فرض کنیم  $m$  دارای r مقسوم،علیه اول متمایز بهصورت ۱ $k+1$  و  $n$  دارای  $s$  چنین مقسوم،علیهی باشد. چون  $m$  و  $m$  نمایشهای اولیه دارند، در نتیجه ۱ $r \geq r \geq r$  و ۱  $s \geq s$ . چون ۰ هسوم علیه اول متمایز بهصورت ۱ $k+\ell+1$  است، و از  $m$  مقسوم علیه اول متمایز به (۱۸.۸) نتیجه میشود که  $mn$  دارای ۱ $\mathcal{F}^{+s-}$  نمایش اولیهٔ الزاماً متمایز است. آشکار است که این عدد حداقل ٢ است.

 $n$  4.۸ فرض میکنیم  $n$  عدد صحیحی بهصورت ۱ $k+1$ ، با ۱ $k > 1$  باشد. ثابت کنید که  $\lambda$ اول است آگر و تنها آگر n دقیقاً یک نمایش (صرف $i$ نظر از ترتیب و علامت جملهها) بهصورت مجموع دو مربع داشته باشد و آن نمایش اولیه است.

مسألهها و راهجلها ۳۴۵

حل. فرض میکنیم n عدد اولی بهصورت ۱ + ۴k باشد. لذا بنابر (۹.۸)، n دارای یک نمایش بهصورت مجموع دو مربع است، و روشن است که هر نمایش n اولیه است. بنابر (۱۱.۸)، ، فذا  $n$  الزاماً تنها یک نمایش دارد.  $N(n)=\mathsf{\Lambda}$ 

بعکس، فرض میکنیم n فقط دارای نمایشهای اولیهای بهصورت مجموع دو مربع باشد. در این صورت n خالمی از مربع است، زیرا اگر n = c ۲m که ۱  $c > 0$ ، آنگاه می $\vec{u}$ انیم یک نمایش غیراولیه برای n از یک نمایش  $m$  تولید کنیم. (بنابر (۹.۸)،  $m$  دارای یک نمایش است.) لذا اگر به صورت ۴ + ۴k باشد، بایستی حاصلصّر بی از اعداد اول بهصورت ۱ + ۴k باشد. اما اگر  $n$ این چنین n اول نباشد، حداقل دارای دو عامل اول متمایز است، و لذا (۱۱.۸) ایجاب میکند که ا در نتيجه اگر n فقط نمايشهاي اوليه داشته باشد والزاماً فقط يكي، آنگاه n اول است.  $N(n)\geq \gamma$ 

کنیم ۲  $>$  ۲ قبل نمایش بهصورت مجموع دو مربع باشد. ثابت کنید که هر  $n>1$  قبل نمایش  $p_i$  نمایش  $n$  اولیه است اگر و تنها اگر  $p_r \cdots p_r$ ۲ یا  $n = p_1 p_1 \cdots p_r$ ۲ یا  $n$  که در آن هر عدد اولی بهصورت ۱ $k+1$ است.

حل. ابتدا نشان میردهیم که اگر n به یکی از دو صورت فوق مشخص شده باشد، هر نمایش اوليه است. زيرا فرض ميكنيم  $h^\intercal + h^\intercal = a$ ، و  $d = (a, b)$ ؛ لذا  $d^\intercal| n$ . جون روشن است  $n$  $d=1$  که هیچ مربعی بزرگتر از ۱ مقسوم $d=p_1p_1\cdots p_r$  یا  $p_1p_2\cdots p_r$ ۲ نیست، در نتیجه ۱

حال فرض کنیم هر نمایش n اولیه باشد. بنابر (۱۵.۸)، n بر ۴ یا بر هر عدد اولی بهصورت ۴ $k+1$  بخشپذیر نیست. همچنین، n خالبی از مربع است. زیرا اگر  $n= c^\intercal m$ ، که ۱ $k+1$ نگاه نمایش  $h^\intercal + h^\intercal$  بهصورت مجموع دو مربع دارد، زیرا  $m$  هیچ عامل اولی بهصورت  $m$  $n$  تدارد. اما در این $\sim$ ورت ۲ $n=(ca)^{\textsf{Y}}+(cb)^{\textsf{Y}}$  یک نمایش غیراولیهٔ  $n$  است. لذا  $k+\textsf{Y}$ حاصلضرب اعداد اول متمايز است، و قضيه ثابت مى شود.

کرض میکنیم  $n$  دارای نمایشهای اولیهای بهصورت مجموع دو مربع باشد. مستقیماً ثابت  $\rho$ کنید که n نمی تواند بر ۴ یا بر هر عدد بهصورت ۴ $k+1$  بخشیذیر باشد.

حل. فرض میکنیم آ $a^{\, \mathsf{r}} + a = a \cdot \mathsf{R}$ . اگر  $n$  بر ۴ بخشپذیر باشد، آنگاه  $a$  و  $b$  زوج هستند، زیرا مجموع دو مربع فرد همنهشت با ۲ به پیمانهٔ ۴ است. لذا  $a$  و  $b$  نسبت به هم اول نیستند، و از اینرو نمایش  $n=a^\intercal+b^\intercal$  اولیه نیست.

اگر  $n$  بر عددی بهصورت ۴ $k+1$  بخشپذیر باشد، آنگاه  $n$  بر عدد اولی به همین $\sim n$ بخشپذیر است. اما در این صورت بنابر (۱.۶.۸)، p و p و p، و مجدداً این نمایش، نمایش اولیه نیست.

۳۴۶ چند معادلة ديوفانتي و أخرين قضية فرما

اثبات یا رد کنید: اگر  $n$  فرد یا ۲ برابر یک عدد صحیح فرد باشد و تنها دارای عاملهای  $\lambda$ اول فردی بهصورت ۱ $k+1$  باشد، تمام نمایشهای  $n$  اولیه هستند.

حل. صحیح نیست. مثلاً ۵<sup>۲ ـ ۲</sup> ۰ = ۲۵. در حالت کلی، اگر چنین عددی بر یک مربع  $n=c^{\mathsf{Y}}m$  بزرگتر از ۱ بخشپذیر باشد، آنگاه  $n$  یک نمایش دارد که اولیه نیست. زیرا فرض کنیم که ۱ $c > 0$ ، و فرض میکنیم ۲ $a^\intercal + b^\intercal$  (چون  $m$  بر عدد اولی بهصورت ۳ $k + \mathfrak{r}$  بخشبذیر نیست دارای یک نمایش است). لذا  $n = (ca)^{\mathsf{Y}} + (cb)^{\mathsf{Y}}$  نمایشی از  $n$  است که اولیه نیست.

اگر n نمایش اولیهای بهصورت مجموع دو مربع داشته باشد، آیا هر مضرب n نیز یک  $r$ ۸ اگر  $\rho$ نمايش اوليه خواهد داشت؟

 $mn$  حل. نَه. در واقع، اگر عدد اولیی بهصورت ۳ $k+1$  با توان فرد در تجزیهٔ  $m$  ظاهر شود، هیچ نمایشی بهصورت مجموع دو مربع نخواهد داشت. تولید یک مثال که در آن mn دارای یک  $m=\,$ مایش باشد ولی هیچ نمایش اولیه نداشته باشد آسان است. مثلاً، بنابر (۱۵.۸)، می $\bar{v}$ وانیم ایا اگر  $n$  زوج باشد، ۲ $m = (m - 1)$  را اختیار کنیم.

اثبات یا رد کنید: اگر  $n$  دارای یک نمایش اولیه باشد و  $d|n$ ، آنگاه  $d$  نیز یک نمایش اولیه  $\ell$ ۰۴.۸ دارد.

حل. اگر n دارای یک نمایش اولیه باشد، از (۱۵.۸) نتیجه میشود که n بر ۴ و بر هر عدد اولی بهصورت ۴ $k+\mathfrak{k}$  بخشپذیر نیست. اگر  $d$ ،  $d$ ، نمی $j$ واند بر ۴ یا بر عدد اولی بهصورت ۴ $k+\mathfrak{r}$  بخشیذیر باشد، و لذا بنابر (۱۵.۸)،  $d$  یک نمایش اولیه دارد.

برقرار  $N(n)=\mathfrak{k}$  آیا برای یک عدد صحیح  $n$  که هیچ نمایش اولیه ندارد، تساوی ۴۴  $N(n)=N$  برقرار  $\mathfrak{s}$ است؟ اگر هست، این  $n$  را بیابید. اگر نیست، چرا نیست.

حل. ابتدا عدد صحیح  $m$  را پیدا میکنیم که ۴۴ =  $N(m)$ ؛ با توجه به (۱۱.۸)، می $\vec{$ وانیم را اختیارکنیم. فرض کنیم ۵<sup>۱۰ ه</sup> $n=4\times 1$  در این صورت (۱۱.۸) ایجاب میکند که  $m=0$ ، اما بنابر (۱۵.۸)، میچ نمایش اولیه ندارد.  $n$  (۱۵.۸)،  $N(n) = \mathfrak{k}$ 

فرض میکنیم  $p$  عدد اولمی بهصورت ۱ $k+1$  باشد، و  $a^{\intercal}+b^{\intercal}$ . با استفاده از  $p$  . با استفاده از ارد. (۷.۸) مستقیماً ثابت کنید که  $p^{\intercal}$  یک نمایش اولیه بهصورت مجموع دو مربع دارد. ( مسألهها و راه حلها ۳۴۷

حل. بنابر (٧.٨)،  $(a^{\dagger} + (a^{\dagger} + b^{\dagger})^{\dagger} = (a^{\dagger} + b^{\dagger})^{\dagger} + (a^{\dagger} - b^{\dagger})^{\dagger}$ ، و اثبات تساوى  $d$  ( ۲ $(b^{\mathsf{T}} - b^{\mathsf{T}})$ ه انگاه  $d^{\mathsf{T}}(p^{\mathsf{T}} - b^{\mathsf{T}})$  ) دشوار نیست. زیرا اگر (۲ $d = (ab, a^{\mathsf{T}} - b^{\mathsf{T}})$  ، آنگاه  $\cdot p$ ساوی ۱ یا  $p$  است. اگر  $d=p$ ، آنگاه  $p$ ۲۵b و لذا  $p$ ا $p$  یا  $p$ . می $p$ انیم فرض کنیم که  $d = \lambda$  جون  $p|a^{\dagger} - p|a^{\dagger}$ ، داریم  $p|b^{\dagger}$  و لذا  $p|b$ . این با ۱ $( a,b ) = (a,b)$  تناقض دارد، بنابراین ۱

ه ۶۷.۸ فرض میکنیم  $p$  عدد اولمی بهصورت ۱ $k+1$  باشد. با استفاده از (۱۱.۸) ثابت کنید که، صرف $نظر از ترتیب و علامت جملهها،  $p^n$  دقیقاً یک نمایش اولیه دارد.$ 

حل. بهازای ۱ $n=0$ ، (۱۱.۸) ایجاب میکند که  $p^n$  الزاماً یک نمایش بهصورت مجموع دو مربع داشته باشد؛ روشن است، که این نمایش اولیه است. حال فرض می $\mathcal{S}$ نیم ۲ $n\geq n$ . بنابر کلاً دارای (۱+ ۲ $p^{n}$  کلاً دارای (۱+ ۴ $(n+1)$  نمایش، و ۲ $p^{n-7}$  دارای (۱+ ۴ $(n-1)$  نمایش است. هر نمایش از  $p^n = (pa)^{\mathsf{T}} + (pb)^{\mathsf{T}}$ ، بک نمایش از  $p^n$  را تولید میکند؛ اگر  $b^{\mathsf{T}} + b^{\mathsf{T}} = a^{\mathsf{T}} + b^{\mathsf{T}}$ ، آنگاه  $p^n$ آشکار است که هیچکدام از این نمایشها اولیه نیستند. همچنین، اگر  $v^\intercal + v^\intercal + v^\intercal$  یک نمایش غیراولیه از  $p^n$  باشد، آنگاه بزرگترین مقسوم،علیه مشترک  $u$  و  $v$  عدد  $p^n$  را می $\H_1$ رد، و لذا  $u$  و مضاربی از p هستند. بنابراین، هر نمایش غیراولیه از  $p^n$  بهصورت  $f\left( pb\right) ^{\textsf{Y}}+ (pa)^{\textsf{Y}}$  است، که  $v$  $p^n$  در آن  $p^{n-1}+b^{\mathfrak{r}}=p^{n-1}$ . در نتیجه  $p^n$  دارای دقیقاً (۱ $(n-1)$  نمایش غیراولیه است. لذا دارای دقیقاً ۸ $\mathsf{f}(n-1)-\mathsf{f}(n+1)-\mathsf{f}(n+1)$  نمایش اولیه است، یعنی، صرف $\mathsf{d}$  از علامت و ترتیب جملهها، دقیقاً یک نمایش اولیه دارد.

اثبات یا رد کنید: هیچ عدد صحیحی بهصورت ۱ $n^{\gamma}-n$  نمایش اولیه ندارد.  $\beta$ ۸.۸

حل. درست است. ملاحظه کنید که ۳ $(\bmod{\mathfrak k})$  یا  $\mathfrak l = \mathfrak l - n$  برحسب آنکه  $n$  فرد یا زوج باشد. لذا اگر  $n$  فرد باشد ۱ $n^{\intercal}-n^{\intercal}$  بر $n^{\intercal}$  بخشپذیر است، و اگر  $n$  زوج باشد، ۱ $n^{\intercal}-n$  لااقل یک عامل اول بهصورت ۳ +  $k$ ۴ دارد. در هر دو حالت، بنابر (۱۵.۸)، ۱  $\gamma^* - n$  نمایش اولیه ندارد. چهار مسأله بعد برهانی برای اثبات قضیهٔ ۱۱.۸ هستند. یادآور میشویم که  $N(n)$  مقدارکل نمایشهای  $n$  بهصورت مجموع دو مربع است.

است. که در آن ۲ $q=\{r \; \; \text{or} \; \; p \; \; \text{or} \; p \; \; \text{or} \; p \; \; \text$ . $N(n)=N(m)$  مستقیماً (بدون استفاده از (۱۱.۸)) نشان دهید که

حل. ابتدا فرض میکنیم که ۲ $q = 1 \times \mathcal{X}^{\mathsf{Y}} + Y^{\mathsf{Y}} = X^{\mathsf{Y}} + \mathcal{X}$  و  $X \mathsf{Y} = Y$ ، آنگاه به علاوه، هر نمایش  $n$  بهصورت مجموع دو مربع به این طریق تولید  $x^{\intercal} + y^{\intercal} = \mathfrak{k}$ 

٣۴٨ چند معادلة ديوفانتي و أخرين قضية فرما

می شود، زیرا اگر  $x^\intercal+y^\intercal$ ، آنگاه چون (mod ۴) °  $x \mathrel{\mathop:} x \circ x$  و  $y$  باید زوج باشند. لذا اگر قوار دهیم  $X$ ۲ $Y = x$  و  $Y = \lambda$  آنگاه  $n/\mathfrak{f} = n/\mathfrak{f} = n/\mathfrak{f} = n$ . لذا یک تناظر ۱ـ۱ بین نمایشهای n و نمایشهای  $m$  وجود دارد، و بنابراین  $N(m)=N(m)$ . اگر q عدد اولی بهصورت (i.۶.۸) باشد، استدلال مشابه الزاماً کارساز است، زیرا اگر  $n\neq r+1$  ، آنگاه بنابر (i.۶.۸)، باید اعداد  $x$  و  $y$  را بشمارد.  $q$ 

$$
N(n) = N(m)
$$
 فرض میکنیم یو د باشد و ۱۰�m - سستیماً نشان دهید که ۷۰) = ۷۰ (۷۸–۷) - ۱۷  
اراهنمایی: توجه کنید که ۲۰ ۳ ۲<sup>۲</sup> ۲– ۲۲ ۱۲) ۱۸ (گر و تنها اگر ۲ = ۱۲)

 $X^{\dagger}+Y^{\dagger}=m$  حل. چون ۲+۲\*+۲\* x (X+Y) میرجفت X و Y به طوری که  $(X+Y)^{\dagger}=(X-Y)^{\dagger}+Y$  $\lambda(X+Y)^{\mathsf{T}} + (X-Y)^{\mathsf{T}} = n$ یک جفت  $X+Y$  ،  $X+Y$  را مشخص میکنند بهطوری که  $X$ به علاوه، هر جفتِ  $x$  و  $y$  به $\deg y$  که  $y^\star = x^\star + y^\star = x^\star$  به این طریق تولید می $\deg$ . زیرا، چون دو برابر یک عدد فرد است، داریم (۲ ۲ $y^{\mathsf{Y}} \equiv \mathsf{Y}(\bmod{\mathsf{f}})$ ، و لذا  $x \downarrow y$  فرد هستند. لذا  $n$ اعداد صحیح X و Y که بهطور یکتا تعیین میشوند وجود دارند بهطوری که  $Y=X+\cdots$  و ، یعنی، ۲/( $X = (x - y) / 5$  ،  $X = (x + y) / 5$ ، و بهآسانی بررسی میشود که،  $X - Y = y$ د لذا یک تناظر ۱ـ۱ بین نمایشهای  $n$  و نمایشهای  $m$  وجود دارد و بنابراین. $X^{\intercal} + Y^{\intercal} = m$  $N(n) = N(m)$ 

اگر  $x$  عدد صحیح مثبتی باشد، فرْض میکنیم  $\omega(x)$  معرف تعداد اعداد اول متمایزی باشد o>  $x$  کا  $\lambda$  اگر که تا میشمارند. فرض میکنیم  $n$  و $d$  اعداد صحیح مثبتی باشند بهطوری که  $d^{\intercal}|n$ . نشان  $xy = n$  دهید تعداد جفتهای مرتب  $x$  و  $y$  از اعداد صحیح مثبت بهطوری که  $(x, y) = d$  و  $\tau(n)$  عبارت است از ۲ $\omega^{(n/d^{\mathfrak{r}})}$ . با استفاده از این، ثابت کنید ۲ $\omega^{(n/d^{\mathfrak{r}})}$ ، که در آن تعداد مقسوم علیههای مثبت n، و مجموعیابی روی تمام اعداد صحیح d که  $d^{\mathsf{v}}|n$  گرفته میشود. (رَاهِنمایی: مسألهٔ ۲۶.۱ را ببینید.)

حل. اگر  $d(x,y) = x$  و  $xy = x$ ، قرار میدهیم  $X = x/d$  و  $Y = y/d$ . در این $\omega$ ورت  $X$  و  $Y$  نسبت به هم اول $i$ اند و  $XY = n/d^\intercal$ . بعکس، اگر اعداد صحیح مثبت متباین  $X$  $\Delta y = dY$  و  $Y = x = dX$ ، آنگاه با فرض  $X$  ،  $XY = n/d^Y$  ، تر داریم  $x$  ) و  $x = x$ . لذا می خواهیم تعداد جفتهای متباین  $X$  و  $Y$  را بهطوری که بشماریم. بنابر مسألهٔ ۲۶.۱، تعداد چنین جفتها برابر (۲ $\omega^{(n/d^\mathfrak{r})}$  است.  $XY=n/d^\mathfrak{r}$ سرانجام، چون ( $\mathscr{C}^{n/d^*}$ ۲ جفتهای  $x$  و  $y$  راکه  $d \not\in (x,y) = (x,y)$  و  $xy = x$  می $\mathscr{C}^{n/d^*}$ ۲

مسألهها و راه حلها ۳۴۹

 $\alpha xy=n$  مجموعیابی این اعداد روی تمام  $d$ ها که  $d^{\intercal}|n$ ، تعداد کل جفتهای مرتب  $x$  و  $y$  که یعنی، تعداد مقسوم،علیههای  $n$  را میشمرد.

لا فرض میکنیم  $\omega(x)$  مانند مسألهٔ قبل تعریف شده است. فرض میکنیم  $m$  حاصلضرب V۲.۸ م اعداد اولمی بهصورت ۱ $k+1$  باشد. نشان دهید که تعداد جفتهای مرتب  $x$  و  $y$  از اعداد صحیح بهطوری که  $x^\intercal+y^\intercal$  برابر است با ۳ $\sum\mathsf{Y}^{\omega(m/d^\intercal)}$ . که در آن مجموع روی تمام اعداد مسحیح  $d$  بهطوری که  $d^{\intercal} | m$  گرفته میشود. این نتیجه و مسألهٔ قبل را برای اثبات قضیهٔ ۱۱.۸ بەكار بريد.

 $f(x,y) = d$  خل. فرض کنیم  $d^{\mathsf{Y}}|m$ . جوابهای  $x^{\mathsf{Y}} + y^{\mathsf{Y}} = x^{\mathsf{Y}} + x^{\mathsf{Y}}$  را به دست می آوریم به طوری که بدینترتیب که اعداد متباین  $X$  و  $Y$  راکه در  $m/d^{\intercal} = m/d^{\intercal} = x^{\intercal} + x^{\intercal} = x^{\intercal}$  صدق کنند انتخاب میکنیم و قوار میدهیم  $x = dX$  و  $y = dY$ . اما، بنابر (۱۸.۸)، تعداد این قبیل جفتهای مرتب برابر است با (۲ $\omega^{(m/d')}$  . مجموع این اعداد روی تمام  $d$ ها تعداد کل نمایشهای  $m$  بهصورت مجموع دو مربع را بهدست میدهد. لذا  $\mathcal{N}(n)=\mathfrak{k}\sum \mathfrak{r}^{\omega(m/d^{\mathfrak{r}})}$ ، که در آن مجموع روی تمام اعداد صحیح مثبت d که  $d^{\intercal} | m$  گرفته میشود.

بنابر مسألة قبل. (۳ $\tau(m) = \mathfrak{t} \sum \mathfrak{t}^\omega^{(m/d^\mathfrak{r})} = \mathfrak{t}$ . فرض كنيم بتوان  $n$  را بهصورت مجموع دو مربع نمایش داد، و مینویسیم  $\prod q_i^{b_i} \prod q_i^{b_i}$ ۲ = ۲ که در آن  $p_i$ ها اعداد اول بهصورت ا و هما اعداد اول بهصورت ۳ + ۴k هستند (لذا هر  $b_i$  زوج است). با استفادهٔ مکرر ۴k و  $q_i$ از مسألهٔ ۶۹.۸ و مسألهٔ ۷۰.۸ در صورت لزوم  $N(m) = N(m)$  را بهدست میآوریم، که  $N(n) = \mathsf{F}\tau(m) = \mathsf{F}\prod(a_i + 1)$  الّٰذا . $m = \prod p_i^{a_i}$ 

سه مسألةً بعد برهاني براي قضية ١٢.٨ بهدست مىcهند.

فرض میکنیم  $D_{\mathsf{Y}}(n) = D_{\mathsf{Y}}(n) = D_{\mathsf{Y}}(n)$ ، که  $D_{\mathsf{Y}}(n)$  و  $D_{\mathsf{Y}}(n)$  بهترتیب تعداد  $V\mathsf{Y}.\mathsf{\Lambda} \triangleleft$  $D_{\Upsilon}(n)$  مقسوم علیههای  $n$  به صورت ۱ $k+1$  و ۴ $k+1$  هستند. با استفاده از تعریف مستقیماً نشان دهید که  $f(n)$  یک تابع ضربی است.

حل. بايستمي ثابت كنيم اگر ١ $f(m,n) = f(mn)$ ، آنگاه  $f(m)f(m)$ . هر مقسوم عليه  $r$  مانند  $r$  بهطور یکتا بهصورت  $de$  بیان میشود که  $d|m$  و  $e|n$ . همچنین،  $m$ بهصورت ۱ + ۴k است اگر و تنها اگر  $d$  و e هر دو بهصورت ۱ + ۴k یا هر دو بهصورت باشىند. بنابراين  $D_{\mathsf{t}}(m) = D_{\mathsf{t}}(m)D_{\mathsf{t}}(n) + D_{\mathsf{t}}(m)D_{\mathsf{t}}(n)$  ھىچىنين،  $\mathsf{t}{k+\mathsf{t}}$ 

٣۵٥ چند معادلة ديوفانتي و آخرين قضية فرما

$$
\text{Li } D_{\mathbf{r}}(mn) = D_{\mathbf{r}}(m)D_{\mathbf{r}}(n) + D_{\mathbf{r}}(m)D_{\mathbf{r}}(n)
$$

$$
f(mn) = D_1(mn) - D_r(mn)
$$
  
=  $D_1(m)D_1(n) + D_r(m)D_r(n) - D_1(m)D_r(n) - D_r(m)D_1(n)$   
=  $(D_1(m) - D_r(m))(D_1(n) - D_r(n)) = f(m)f(n)$ 

 $g(n)$  بهازای ۱ $n \geq n$ ، قرار می $\mathcal{S}(n) = N(n)$  با استفاده از (۱۱.۸) ثابت کنید  $n \geq 1$ یک تابع ضربی است.

حل. بايستي ثابت كنيم اگر ١ $(m,n)=(m)$ ، آنگاه  $g(m)=g(m)$  ابتدا فرض ميكنيم  $\epsilon m$  که عدد اولمی بهصورت ۳ + ۴k با توان فرد در تجزیه یکی از دو عدد صحیح  $m$  و  $m$ ، مثلاً  $mn$  (طاهر شود؛ پس  $g(m) = g(m) = m$ ، جون ۱ $(m,n) = m$ )، همان عدد اول با توان فرد در تجزءهٔ  $g(mn) = g(m)g(n)$  می]ید. بنابراین  $g(mn) = g(mn)$ 

اگر هیچ عدد اولی بهصورت ۴ $k+\mathfrak{r}$  با یک توان فرد در تجزیهٔ  $m$  یا  $n$  ظاهر نشود،  $m$ آنگاه  $m$  ،  $m$  و  $mn$  قابل نمایش بهصورت مجموع دو مربع هستند. فرض کنیم ، $m$  و ، $m$ بهترتیب، حاصلضرب اعداد اول بهصورت ۴ + ۴k باشند که  $m$  و  $n$  را میشمارند. بنابر (۱۱.۸)،  $m_1 = \prod p_i^{a_i}$ و  $g(mn) = g(m_1n_1)$ . فرض میکنیم  $g(n) = g(m_1)$  .  $g(m) = g(m_1)$  $q_j$  و  $n_j$  تجزیههای  $m$  و  $m$  باشند. چون  $m$  و ر $m$  نسبت به هم اول اند، اعداد اول  $p_i$  و  $p_j$  $\alpha g(n_\lambda)=\prod(b_j+\lambda)\;$ متمایزند. سپس از (۱۱.۸) نتیجه میشودکه  $\prod(a_i+\lambda)=g(m_\lambda)$ ، (۱ و  $g(m_1n_1) = g(m_1)g(n_1)$  لذا  $g(m_1n_1) = g(m_1n_1) = \prod (a_i + 1) \prod (b_j + 1)$  و بنابراین  $g(mn) = g(m)g(n)$ 

۷۵.۸ قضیهٔ ۱۲.۸ را ثابت کنید. (راهنمایی: از دو مسألهٔ قبل استفاده کنید.)

حل. فرض میکنیم  $f(n)-D_{\Upsilon}(n)=f(n)=f(n)$  و ۴/( $g(n)=N$ . نشان می $s$ هیم که بهازای هر ۱ $g(n)=g(n)$ . فرض کنیم  $p_i^{a_i}$  تجزیهٔ  $n$  باشد. بنابر دو مسآلهٔ قبل، و g توابع ضربی هستند، و لذا  $f$ 

$$
f(n) = \prod f(p_i^{a_i}), \qquad g(n) = \prod g(p_i^{a_i})
$$

با این نشان دادن که بهازای هر  $g(p^a) = g(p^a)$  برهان را کامل میکنیم.

مسألهها و راهجلها ۳۵۱

اگر ۲ $p = p$ ، آنگاه ۱ $f(p^a) = g(p^a) = g(p^a) = 1$  و ۱  $p$ . اگر  $p$  بهصورت ۱  $k + 1$  باشد، آنگاه ۴ $k$ +۳ ، و بنابر (۱۱.۸)، ۱ $a+q$  ،  $g(p^a)=a+1$ . سرانجام، فرض میکنیم  $p$  بهصورت $f(p^a)=a+1$  $(a + 1)/7$  باشد. اگر a فرد باشد، آنگاه  $p^a$ ،  $\mathcal{T}(a + 1)/7$  مقسوم علیه بهصورت ۱ $k + 1$  و ۲ مقسوم علیه به صورت ۴ + ۴k دارد، و لذا ۰ =  $f(p^a)$ . با استدلالی مشابه، اگر a زوج باشد، انگاه ۱ $f(p^a)=f(p^a)$ . اما اگر  $a$  فرد باشد، آنگاه  $N(p^a)=N(p^a)$ ، حال آنکه اگر  $a$  زوج باشد، آنگاه  $f(p^a) = g(p^a)$  ، لذا مجدداً،  $N(p^a) = \mathsf{f}$ 

> مجموعهای سه و چهار مربع ۷۶.۸ تعداد کل نمایشهای ۳۶۰ بهصورت مجموع چهار مربع را بهدست آورید.

حل. میتوانیم با فهرست کردن نمایشها مستقیماً به حل مسأله بپردازیم، اما آسانتر آن است که قضیهٔ ژاکوبی (۲۴.۸) را بهکار بریم. چون ۵ × ۳۲ × ۳۲ = ۳۶۰، ۳۶۰ هجموع مقسوم علیه های ۰ $\sigma(n) = (\lambda + \nu + \nu + \sigma(n))$  مجموع مقسوم علیه های ۲۶۰ $\sigma(n) = \sigma(n)$ که بر ۴ بخشپذیرند ۹۳۶ = (۴ $\sigma$ ۴ است. لذا مجموع مقسوم،علیههای °۳۶ که بر ۴ بخشپذیر نیستند ۲۳۴ است، و لذا ۳۶۰ دارای ۱۸۷۲ = ۲۳۴ × ۸ نمایش بهصورت مجموع چهار مربع است.

٧٧.٨ عدد صحيح مثبتى پيداكنيدكه دقيقاً پنج نمايش الزاماً مجزا بهصورت مجموع چهار مربع غيرصفر داشته باشد.

حل. فرمول ژاکوبی یعنی (۲۴.۸) برای یافتن برد مناسب سودمند است، ولی شمارش پیچیده است، به دلیل اینکه تعداد صورتهای غیرالزامی نمایشها به اینکه چه تعداد مربع مساوی بهکار رفته است بستگی دارد. اندکی تجسس نشان میدهد که، مثلاً، ۱۰۰ دارای پنج نمایش الزاماً متمایز بهصورت مجموع مربعهای غیرصفر دارد: ۱ + ۹ + ۹ + ۱۸، ۴ + ۱۶ + ۱۶ + ۴٪، 

الف) فرض منیکنیم  $c^{\intercal} + c^{\intercal} + b^{\intercal} + c^{\intercal} + b^{\intercal} + c^{\intercal} + d^{\intercal}$ ، که در آن  $c \cdot b \cdot a$ ، و  $b$  اعداد صحیح  $\forall \lambda . \lambda$ غیرصفر متمایزند. با تغییر علامت و ترتیب جملهها چه تعداد صورت می توان بهدست آورد؟ (ب) چه انفاق می|فتد اگر  $a$ ،  $b$ ، و  $d$  غیرصفر باشند ولمی همگی متمایز نباشند؟ (ج) چه می $\zeta$ ود اگر  $c$ ،  $b$ ، و  $d$  متمایز باشند و دقیقاً یکمی  $c$  باشد؟

حل. (الف) بدون تغییر در ترتیب، میتوان ۲۴ صورت تنها با تغییر علامت بهدست آورد. با

۳۵۲ چند معادلهٔ دیوفانتی و آخرین قضیهٔ فرما

هر صورت تغییر علامت، !۴ صورت از تغییر در ترتیب حاصل می شود، در نتیجه کل صورتها برابر  $.18 \times 11 = 718$ است با ۱۶×

ب) حال فرض مركنيم a، d، e، و d همگي متمايز نباشند. اگر دقيقاً دو تا برابر باشند، مثلاً) ، آنگاه ۱۹۲ = (۴) ۲ × ۲۴ صورت وجود دارد، حال آنکه اگر  $a = b$ ، و  $c = d$  ولمی  $a = b$  $\Upsilon^{\mathfrak{k}}(\mathfrak{k}) = \mathfrak{S}$ ، آنگاه ۹۶  $\Upsilon(\mathfrak{k}) = \mathfrak{S}$  صورت وجود دارد. اگر دقیقاً سه تا برابر باشند، آنگاه ۴۴  $a \neq c$ صورت وجود دارد. و اگر  $c = b = c = b = a = b$ ، آنگاه درست ۱۶  $\mathbb{I}^{\mathfrak{e}} = \mathbb{I}^{\mathfrak{e}}$  صورت وجود دارد.

ج) اگر a، d، e، و d متمایز باشند و دقیقاً یکی ۰ باشد، آنگاه ۱۹۲ = !۴  $\times$  ۲ صورت $c$  .d صورت وجود دارد.

⊳ ٧٩.٨ عدد صحیح مثبتی پیدا کنید که تنها با دو روش بتوان آن را بهصورت مجموع چهار مربع غیرصفر نمایش داد. (تغییر علامت و ترتیب جمعوندها را در نظر نمیگیریم.) (راهنمایی: (۲۴.۸) و مسألة قبل را بهكار بريد.)

حلّ چون وقتبی مینویسیم  $c^\intercal + c^\intercal + b^\intercal + c^\intercal + b^\intercal + c^\intercal + d^\intercal$ ، تغییر در علامت و ترتیب را در نظر نخواهیم گرفت، می $\vec{u}$ نیم فرض کنیم که  $d\geq d\geq c\geq a\leq n.$  برای سادهِ کردن مسأله، عدد n را جستجو میکنیم که بر ۴ بخشپذیر نباشد؛ لذا، بنابر (۲۴.۸)، تعداد کل نمایشها A برابر  $\alpha$  مجموع مقسوم علیههای مثبت n است، یعنی،  $\sigma(n)=\mathcal{M}(n)=M$ . در جستجو برای نمایشهای باید حساب کنیم که بعضبی مربعها ممکن است ° باشند یا بعضبی مربعها تکراری باشند. ما تمام حالتهای ممکن را رسیدگی نمیکنیم. اما حالتهای زیر را در نظر میگیریم.

اگر ۷۶۸  $M(n)=M$ ، آنگاه امکان دارد که (i) تمام نمایشهای  $n$  شامل مربعهای مثبت متمایز باشند (بنابر مسألةً قبل، هر نمايش ۳۸۴ صورت دارد)؛ (ii) دقيقاً دو مربع از چهار مربع غيرصفر تکرار شوند؛ (iii) دقیقاً یک مربع • است و سهتای دیگر متمایزند (هر نمایش در (ii) و (iii). ۱۹۲ صورت تولید میکند). چون ( $\sigma(n)=\mathcal{M}(n)=M$ ، بایستی داشته باشیم ۹۶  $\sigma(n)=\sigma(n)$ . فرض میکنیم  $n=rs$  که ۱ $(s, s)=(r,s)$ . چون  $\sigma$  ضربی است (توضیح بعد از (۲۰۱۱) را ببینید)، داریم . جند احتمال وجود دارد. $\sigma(r)\sigma(s)=$  ۹۶

 $\alpha \cdot r = \mathsf{V}$  نخست، اگر بنویسیم ۱۲ $\lambda \times \mathsf{S} = \mathsf{S}$ ، آنگاه داریم ۸ $\sigma(r) = \sigma(r) = \sigma(r)$  یعنی، ۷ ، و لذا ٧٧ =  $n$ . نوشتن نمایشهای ٧٧ بهصورت مجموع چهار مربع آسان است:

$$
YY = \Lambda^{\dagger} + \Gamma^{\dagger} + \Gamma^{\dagger} + \cdot^{\dagger} = \Sigma^{\dagger} + \Sigma^{\dagger} + \Gamma^{\dagger} + \Gamma^{\dagger}
$$
  
=  $\Sigma^{\dagger} + \Delta^{\dagger} + \Gamma^{\dagger} + \cdot^{\dagger} = \Sigma^{\dagger} + \Gamma^{\dagger} + \Gamma^{\dagger} + \Gamma^{\dagger}$ 

مسألهها و راهجلها ا۳۵۳

بنابر مسألة قبل هر نمايش ١٩٢ صورت دارد. لذا ٧٧ داراي دقيقاً دو نمايش الزاماً متمايز بهصورت  $n=$  7 مجموع چهار مربع غیرصفر است. اگر ۳۲ × ۳ = ۹۶، داریم ۲ = ۰ $r$ ، ۲ = ۰٫ و لذا ۶۲،  $s=0.$ بررسی کنید که

$$
5Y = 5^{\gamma} + 0^{\gamma} + 1^{\gamma} + \cdot^{\gamma} = Y^{\gamma} + T^{\gamma} + 1^{\gamma} + \cdot^{\gamma} = 5^{\gamma} + T^{\gamma} + T^{\gamma} + 1^{\gamma}
$$

در نمایش اول ۱۹۲ صورت دارند، و آخری ۳۸۴ (به جای مجموع ۷۶۸)، اما ۶۲ تنها یک نمایش بهصورت مجموع چهار مربع غیرصفر دارد. و از ۲۴ × ۴ = ۴۶ داریم ۳ = ۲۳ ، $s = s$ ، و لذا  $n = 54 = \lambda^{\dagger} + {\gamma}^{\dagger} + {\gamma}^{\dagger} + {\delta}^{\dagger} = {\gamma}^{\dagger} + {\gamma}^{\dagger} + {\gamma}^{\dagger} + {\delta}^{\dagger} = 5^{\dagger} + {\delta}^{\dagger} + {\gamma}^{\dagger} + {\gamma}^{\dagger}$  $=$   $5^{r} + 5^{r} + 5^{r} + 1^{r}$ .

که هر نمایش دارای ۱۹۲ صورت است. لذا ۶۹ دقیقاً دو نمایش الزاماً متمایز بهصورت مجموع چهار مربع غیر صفر دارد.

اکنون حالتی را در نظر میگیریم که ۵۷۶ = ۳۸۴ + ۸ $\sigma(n) = \lambda \sigma(n) = M(n)$ ؛ لذا  $\alpha =$  ۳۶ ه $\sigma(n) = 8$ . اگر بنویسیم ۲۴  $\forall$  ۲ $\forall$  ۰ هاریم ۲ $r = r \times r$ . یعنی ۴۶ ه چون <sup>۲</sup>۰ + ۳<sup>۲</sup> + ۳۲ + ۴۲ = ۶<sup>۲</sup> + ۳۲ + ۴۲ + ۴۲ = ۴۶ (اولی با ۳۸۴ صورت و دومی با ۱۹۲)، نتیجه می شود که ۴۶ تنها یک نمایش بهصورت مجموع مربعهای غیرصفر دارد. حال می،نویسیم ۱۸ × ۴ = ۷۲؛ پس ۳ = ۳، ۱۷ = 8، و لذا ۵۱ = n. بررسی کنید که ده، که اولی $\Delta$ ۱ =  $\Delta^{\gamma} + \gamma^{\gamma} + \gamma^{\gamma} + \gamma^{\gamma} = \gamma^{\gamma} + \gamma^{\gamma} + \gamma^{\gamma} + \gamma^{\gamma} + \gamma^{\gamma} = \Delta^{\gamma} + \Delta^{\gamma} + \gamma^{\gamma} + \gamma^{\gamma}$ ۳۸۴ صورت و دوتای دیگر ۹۶ صورت (۲<sup>۳</sup> تغییر علامت و ۱۲ = (۲(۲<sup>۴</sup>) تغییر ترتیب) دارند. لذا  $n=0$ ۵۱ جواب نیست. سرانجام، مینویسیم ۲۲ $\gamma=2$  ۲۲ پس ۵ $r=0$ ، ۲۱  $s=s$  و لذا ۵۵  $n=0$ . توجه کنید که ۱۲ + ۲۲ + ۲۴ + ۵۲ = ۲۴ + ۲۲ + ۲۲ + ۲۲ = ۵۵ (هرکدام با ۱۹۲ صورت) و ۲ ۰ + ۲۲ + ۵۲ + ۶۲ = ۵۵ (با ۱۹۲ صورت: ۲۳ تغییر در علامت و !۴ تغییر در ترتیب). لذا ۵۵ دارای دقیقاً دو نمایش الزاماً متمایز بهصورت مجموع چهار مربع غیرصفر دارد.

» ٨-٨ (الف) قضية ٢٣.٨ را ثابت كنيد: هر ١۶٩ < n مجموع پنج مربع غيرصفر است. (راهنمايي: از مربع بودن ۱۶۹ و نیز مجموع دو. سه. یا چهار مربع غیرصفر بودن استفاده کنید.) (ب) نشان دهيدكه تعداد نامتناهي عدد صحيح مثبت وجود دارندكه مجموع چهار مربع غيرصفر

نیستند. (راهنمایی: نشان دهید که اگر ۸ $n$  مجموع چهار مربع غیرصفر باشد، ۴  $n$  نیز چنین است.)

 $\alpha$ ، (الف) فرض مىكنيم ١۶٩ –  $n-1$ . پس بنابر قضيهٔ لاگرانژ، اعداد صحيح  $a$ ،  $d$ ،  $c$ ، وجود دارند بهطوری که  $c^\intercal + c^\intercal + c^\intercal + c^\intercal + c^\intercal + c^\intercal + c^\intercal$ . اگر اینها همگی غیرصفر باشند، آنگاه  $d$
۳۵۴ چند معادلهٔ دیوفانتی و آخرین قضیهٔ فرما

به صورت مجموع پنج مربع غیرصفر نوشته شده است. اگر  $n = a^{\intercal} + b^{\intercal} + c^{\intercal} + d^{\intercal} + \lambda$ 9 دقیقاً یکی از اعداد a، d، c، d، (مثلاً، d، c، d) صفر باشد آنگاه چون ۱۴۴ + ۲۵ = ۱۶۹، داریم مجموعی از پنج مربع غیرصفر. با استدلالی مشابه، می $a=a^{\texttt{Y}}+b^{\texttt{Y}}+c^{\texttt{Y}}+ \texttt{Y}$ ۵ + ۱۴۴ از ۱۴۴ + ۱۶ + ۹ = ۱۶۹ و ۱۲۱ + ۱۶ + ۱۶ + ۱۶ = ۱۶۹ برای مواردی که دو یا سه تا از a، d، c، d صفر هستند استفاده کنیم.

ب) فرض میکنیم که  $n \equiv \left( \mod \lambda \right)$ °  $n \equiv \left( \mod \lambda \right)$  مجموعی از چهار  $n = a_1^{\mathsf{Y}} + a_1^{\mathsf{Y}} + a_1^{\mathsf{Y}} + a_1^{\mathsf{Y}} + a_1^{\mathsf{Y}} + a_1^{\mathsf{Y}} \right)$ مربع غیرصفر است. از آنجاکه مربع هر عدد فرد همنهشت با ۱ به پیمانهٔ ۸ است، لذا اگر  $a_i$ ها فرد باشند، داریم (۴ $\sum a_i^{\mathsf{T}} \equiv \mathsf{F}(\bmod{\mathsf{F}})$ . اگر دقیقاً دو  $a_i$  فرد باشند، آنگاه (۴ $\sum a_i^{\mathsf{T}} \equiv \mathsf{F}(\bmod{\mathsf{A}})$ . لذا، اگر (mod ۸) °  $n\equiv n\mathop{\nolimits^\mathsf{r}}\nolimits + a^\mathsf{Y}_\mathsf{Y} + a^\mathsf{Y}_\mathsf{Y} + a^\mathsf{Y}_\mathsf{Y} + a^\mathsf{Y}_\mathsf{Y} + a^\mathsf{Y}_\mathsf{Y}$ ، آنگاه همهٔ  $a_i$ ها باید زوج باشند. قرار میدهیم  $a_i = \mathsf{Y} A_i$ . پس  $A_\mathsf{Y}^\mathsf{Y} + A_\mathsf{Y}^\mathsf{Y} + A_\mathsf{Y}^\mathsf{Y} + A_\mathsf{Y}^\mathsf{Y} + A_\mathsf{Y}^\mathsf{Y}$  و لذا  $n/\mathsf{F}$  مجموع چهار مربع غیرصفر است. چون آشکار است که ۲ مجموع چهار مربع غیرصفر نیست، و در نتیجه ۸، ۳۲، ۱۲۸، … نمی توانند بهصورت مجموع چهار مربع غیرصفر بیان شوند. با استدلالی مشابه، چون ۶ نیز مجموع چهار مربع غیرصفر نیست، پس ۲۴، ۹۶، ۳۸۴، … نیز چنین هستند.

۸۱.۸ اتحاد اویلر یعنی (۱۹.۸) را برای بیان ۵۰°۸ بهصورت مجموع چهار مربع بهکار برید.

حل. داریم ۲۳ × ۷ × ۲ × ۲ = ۵۰ ه ۸۰ . روشن است که، کافی است ۲۳ × ۷ × ۲ را به صورت مجموع چهار مربع بیان کنیم. داریم ۲۳+۲۲+۲۲+ \* ۰ = ۱۴ و ۲۳+ ۲۳+ ۲۲+ ۲۲ = ۲۳.  $B = Y$ ،  $A = 0$  از اتحاد اویلر با (در نمادگذاری (۱۹.۸)) ۰ = ۰، ۱ = ۲، ۲ = ۳، ۲ = ۵، ۲ = ۶، ۲  $u = -r$  ،  $t = -r$  ،  $s = -r$  ،  $r = r$  ، از آنجا ،  $c = r$  ،  $\sigma = r$  ، از آنجا ،  $C = r$ ۰۵' + ۲ + ۲ + ۲ + ۲ × ۸۵ = ۸۵°۰. چندین جواب دیگر نیز وجود دارند.

۸۲.۸٪ ثابت کنید که حاصلضرب دو عدد صحیح، که هر کدام مجموع سه مربع هستند، لزوماً مجموع سه مربع نیست. نشان دهید که این مطلب اغلب بی نهایت بار اتفاق می\فتد. ((۲۵.۸) را بەكار بريد.)

 $m\equiv \texttt{r}(\text{mod} \,\texttt{A})$ حل. ۳ و ۵ هرکدام مجموع سه مربع هستند ولی ۱۵ نیست. در حالت کلی، اگر و (۵ $\pmod{\mathfrak{n}}$  آنگاه (۲۵.۸) ایجاب میکند که  $m$  و  $n$  هر دو مجموع سه مربع باشند،  $m = \Upsilon^a (\Lambda s + \Upsilon)$  اما، حاصلضربشان، که بهصورت ۸ + ۸k است، نیست. (مثالهای دیگر: (۳ + ۲۵ ، که در آن  $a+b$  زوج است؛ و (۱ + ۲۵ $n=\mathbf{Y}^{a}$  ، ۱  $m=1$ ،  $\mathcal{N}^{b}(\lambda t+\mathcal{N})$  ، که  $n=1$ ، که  $n=1$ و  $b$  هر دو فردند.)  $a$  مسألهها و راهجلها ا۳۵۵

ه ۸۳.۸ بدون استفاده از (۲۵.۸)، نشان دهید که هر عدد صحیح بهصورت ۷ + ۸k نمیتواند بهصورت مجموع سه مربع نوشته شود، با استفاده از این مطلب ثابت کنید اگر  $n$  بهصورت باشد، آنگاه  $n$  مجموع سه مربع نیست.  $\mathfrak{f}^m(\mathsf{A} k+\mathsf{V})$ 

حل. هر عدد صحيح به پيمانه A همنهشت با ١، ٥، يا ۴ است. هيچ تركيب سهتايي از اينها مجموعی همنهشت با ۷ به پیمانهٔ ۸ پدید نمیآورد. در نتیجه یک عدد صحیح بهصورت ۸ $k+$ نمي،تواند مجموع سه مربع باشد.

به استقرا بر  $m$  نشان میدهیم که  $\mathfrak{m}(\mathsf{A}k+\mathsf{M})$  نمیتواند مجموع سه مربع باشد. محاسبهٔ بالا حالت  $m=n$  را دربر میگیرد. حال اگر (۴ $(k+N)$  مجموع سه مربع نباشد، نشان می $\,m=0$  $\mathcal{F}^{s+1}(\mathcal{A}k+\mathsf{Y})=\mathcal{A}$ که  $(\mathcal{A}k+\mathsf{Y})=\mathcal{A}$ که (۴ $\mathcal{F}^{s+1}(\mathcal{A}k+\mathsf{Y})$  مجموع سه مربع نیست. برعکس، فرض می در این صورت بهویژه (۱۴ mod)°  $c^{\gamma} \equiv a^{\gamma} + a^{\gamma} + a^{\gamma} + a$ . به آسانبی دیده می $a^{\gamma} + b^{\gamma} + c^{\gamma}$ که a، d، و c باید زوج باشند. فرض کنیم ۲A = ،a و ۲ $c = rC$  و c = ۲ $c$ . در این $\omega$ ورت ، و بنابراین ۲+۲ $A^{\dagger}$  + ۳ $A^{\dagger}$ ، و بنابراین ۲+۲ $A^{\dagger}$ ، و بنابراین ۲+۲ $A^{\dagger}$ ، و ۴ $A^{\dagger}$ ، و ۴ $A^{\dagger}$ ، و  $\mathfrak{f}$ ، و این تساوی با این فرض که (۴ $(k + \aleph)$  مجموع سه مربع نیست، تناقض دارد.

۸۴.۸ (فرما، ۱۶۳۶) نشان دهید که هیچ عدد صحیح بهصورت ۷ + ۸k را نمیتوان بهصورت مجموع سه مربع از اعداد گویا بیان کرد.

حل. فرض میکنیم  $n$  بهصورت ۸ $k+\delta$  باشد و ۲ $s^{\texttt{Y}}+s^{\texttt{Y}}+s^{\texttt{Y}}+s$ ، که در آن  $s$ ، و  $d > \circ$  اعدادگویا هستند. فرض میکنیم  $s = b/d$   $r = a/d$ ، و  $t = c/d$  که  $a$ ،  $d$ ، و  $d > d$ اعداد صحیح هستند. پس  $c^\intercal$  +  $b^\intercal + b^\intercal + b^\intercal + c^\intercal$ . فرض کنیم  $d = \mathsf{Y}^e q$  که  $q$  فرد است؛ پس ی داریم (۸ $q^{\mathsf{Y}} \equiv \mathsf{Y}(\bmod \lambda)$  ، داریم (۸ $q^{\mathsf{Y}} \equiv \mathsf{Y}(\bmod \lambda)$  همچنین،  $ad^{\mathsf{Y}} = \mathsf{Y}^{\mathsf{Y}}$  توانی ار ۴ است. لذا  $nd^{\gamma}$  نمی $\vec{u}$ اند بهصورت مجموع مربعات سه عدد صحیح بیان شود ((۲۵.۸) و ، مسألهٔ ۸۳.۸ را ببینید)، و این با  $c^\intercal + c^\intercal + b^\intercal + c^\intercal$  تناقض دارد

.۲ $n$  اثبات یا رد کنید: اگر ۱ $n\geq n$ ، آنگاه یا  $n$  مجموع سه مربع است یا ۲ $n$ ۲.

حل. روشن است که، حداقل یکی از دو عدد n یا ۲n بهصورت (۲+  $\mathcal{M}\mathcal{N}$  نیست. اما بنابر (۲۵.۸)، هر عدد که به اینصورت نباشد مجموع سه مربع است، و قضیهٔ حاصل.

۸۶.۸ با استفاده از قضیهٔ گاوس در مجموعهای سه مربع (قضیهٔ ۲۵.۸)، ثابت کنید که هر عدد صحیح فرد را میټوان بهصورت مجموع سه مربع.که یکی از آنها ° یا ۱ است. نوشت.

٣۵۶ چند معادلة ديوفانتي و أخرين قضية فرما

حل. فرض میکنیم که n یک عدد صحیح فرد مثبت باشد. اگر n بهصورت ۱ $K=\mathfrak{K}=K$  باشد، آنگاه (۲۵.۸) ایجاب میکند که  $n$  مجموع سه مربع باشد و لذا مجموع چهار مربع است، که یکی از أنها • است. اگر n بهصورت ۴ $k+1$  باشد، (۲۵.۸) ایجاب میکند که ۱ $n-1$  مجموع سه مربع باشد، و لذا  $n$  چهار مربع استِ، که یکی از آنها ۱ است.

 $r^{\intercal}+s^{\intercal}+7$ یا استفاده از قضیهٔ (۲۵.۸) ثابت کنید که هر عدد صحیح مثبت فرد بهصورت  $t$ ۲ + ۲ $s^{\intercal}+s^{\intercal}+s$ است. (راهنمایی: ابتدا نشان دهید که بهازای هر  $n$  عدد ۲ $n+1$  مجموع سه مربع است که دقیقاً دو تای آنها فردند.)

حل. فرض میکنیم n یک عدد صحیح مثبت باشد؛ لذا روشن است که ۲ + ۴n بهصورت .fn + ۲ =  $a^{\dagger} + b^{\dagger} + c^{\dagger}$  نیست. لذا بنابر (۲۵.۸)، میتوانیم بنویسیم  $e^{\dagger} + b^{\dagger} + b^{\dagger} + d + d + d$ . اعداد صحیح a، d، و c همگی نمیتوانند زوج باشند، زیرا ۲ $n+1$  بر ۴ بخشپذیر نیست؛ لذا دقیقاً دو تا از  $a$ ،  $b$ ، و  $c$  فردند. بنابراین فرض میکنیم  $a$  و  $b$  فرد باشند و  $c$  زوج باشد، مثلاً،  $a=r+s$  ؛ لذا  $a+b$  و  $a-b=a+1$  زوج $\mu$ اند. اگر  $a+b=a+1$  و  $a+b$  ، آنگاه  $c=rt$  و  $\mathcal{F}_t \mathcal{F}_t = (r+s)^\intercal + (r-s)^\intercal + \mathfrak{f} t^\intercal = \mathfrak{f} r^\intercal + \mathfrak{f} s^\intercal + \mathfrak{f} t^\intercal$  در نتیجه،  $b = r-s$  $\mathbf{r} \cdot \mathbf{r} + \mathbf{r} = r^{\mathsf{T}} + s^{\mathsf{T}} + \mathbf{r} t^{\mathsf{T}}$ اندا

۸۸.۸ با استفاده از قضیهٔ گاوس در مجموع سه مربع ثابت کنید که هر عدد صحیح فرد را میتوان بهصورت  $r^\intercal + s^\intercal + s^\intercal + t^\intercal + (t+1)^\intercal + s^\intercal$  نوشت. (راهنمایی: بهازای ۱ $n \geq 0$ ، نشان دهید که ۲ $a^{\dagger}+b^{\dagger}+c^{\dagger}$  که ۲ $a+b^{\dagger}+c^{\dagger}$  که تا دی است، مثلاً ۱ $t+1$  کنون ۱ $c=7$  را برحسب ،  $b$ ، و $t$  بیان کنید.)  $a$ 

حل. به|زای هر ° $n\geq n$ ، بنابر (۲۵.۸)، ۱ + $n+1$  مجموع سه مربع است. فرض میکنیم در این صورت دقیقاً یکی از  $a$ ،  $b$ ، و  $c$  فرد است، زیرا هر مربع به $n+1 = a^\intercal + b^\intercal + c^\intercal$ پیمانه ۴ همنهشت با ۰ یا ۱ است. فرض کنیم ۲ $u = w \cdot b = v \cdot b = t$  ۲ = ۰٫ در این صورت به آسانی بررسی میشود که عدد فرد ۱ $n+1$  مجموع مربعات  $v\,u+v\,$  ،  $u-v\,$  ، و ۱ $t+1$  است.

ابت کنید بی نهایت عدد اول p وجود داردکه می توان p را بهصورت ۱+۲+۲+۲ تمایش داد.  $a^{\intercal}+b^{\intercal}+c^{\intercal}+c^{\intercal}+c^{\intercal}$ 

 $p$  حل. بینهایت عدد اول بهصورت ۴ $k+1$  وجود دارد. اگر  $p$  یکی از آنها باشد، آنگاه ۱  $p$  به صورت ۲ $K+1$  است و لذا به صورت (۸ $\kappa+\mathfrak{m}(\lambda$  نیست. از این رو، بنابر (۲۵.۸)، ۱ مجموع سه مربع است، که قضیه را ثابت میکند. ۹۰.۸ ۵ (اویلر، ۱۷۶۳) فرض میکنیم  $p$  عدد اولمی بهصورت ۱ +  $k$  یا ۳ +  $k$  باشد. با استدلالی مشابه با برهان (۸.۸) ثابت کنید که اعداد صحیح  $a$  و  $b$  وجود دارند بهطوری که بهویژه، p مجموع سه مربع است. (راهنمایی: توجه کنید که ۱ $(p) = (\mathsf{Y}/p) = (1 - 7/p)$ گر  $p = \mathsf{Y}a^\mathsf{T} + b^\mathsf{T}$  $(p \equiv 1, \texttt{r}(\text{mod } \Lambda) \text{ s}$ و تنها اگر

حل. بنابر (i. ۱۳.۵)، ۲ – يک ماندة درجة دوم p است، و لذا عدد صحيح 8 وجود دارد بهطوري که  $s^{\mathsf{y}} \equiv -\mathsf{y}(\bmod p)$  که  $s^{\mathsf{y}} \leq x, y < \sqrt{p}$  که در آن  $s x$   $y < x$   $\equiv -\mathsf{y}(\bmod p)$ تعداد ۱ $[\sqrt{p}]+[ \sqrt{p} ]$  انتخاب برای هرکدام از  $x$  و  $y$  وجود دارد، و چون P  $(\sqrt{p}]+1)^{\mathfrak{r}} > (\sqrt{p})+1$  $s x_\lambda - y_\lambda \equiv s x_\mathsf{Y} - y_\mathsf{Y} (\bmod\, p)$  هستند، مثلاً  $p$  هستند، مثلاً  $s x - y_\mathsf{Y}$ فرض میکنیم ۲× - ۵ = ۳ و ۲۲ = ۷٪ در این صورت a و b هر دو نمی توانند ۰ باشند ریرا جفتهای مرتب  $(x_1, y_1)$  و  $(x_1, y_1)$  مجزا هستند. چون  $a \equiv b(\bmod p)$ ، نتیجه می شود  $p$  که  $a^{\intercal} = b^{\intercal}(\bmod p)$  مضرب مثبتی از  $a^{\intercal} = b^{\intercal}(\bmod p)$  که  $a^{\intercal} \equiv b^{\intercal}(\bmod p)$ است، و چون  $\tau = \tau$  ۲ (۲ $\sqrt{7}$ ) است، و چون  $\tau = \tau$ ۲ ( در این ۲ $a^{\tau} + b^{\tau} < \tau$ ۲ (در این  $a$ ، $b=$  حالت مسأله ثابت شده است) یا  $\gamma$  ۲ $b^{\dagger}$  + ۲ $a^{\dagger}$ . در حالت دوم،  $b$  زوج است؛ اگر  $a^{\dagger} + {\bf 7}c^{\dagger} = p$  آنگاه  $a^{\dagger} + ({\bf 7}c)^{\dagger} = {\bf 7}p$ ، یعنی،  $a^{\dagger}$ 

 $p\equiv \mathcal{N}(\mathrm{mod}\,\mathsf{A})$  اثبات یا رد کنید: اگر عدد اول فرد  $p$  بهصورت  $b^\mathsf{Y}$  باشد، آنگاه  $\mathsf{A}$  $p \equiv \mathsf{r}(\bmod \lambda)$ یا

 $b^{\dagger} \equiv \Lambda(\text{mod } \Lambda)$  حل. درست است. اگر ۲ $a^{\dagger} + b^{\dagger}$  فرد باشد، آنگاه  $b$  فرد است، لذا همچنین، چون هر مربع به پیمانهٔ ۸ همنهشت با ۰، ۱، یا ۴ است، در نتیجه (mod ۸ یا  $\mathcal{A} \cdot \mathcal{A}^{\dagger} + b^{\dagger} \downarrow \mathcal{A}^{\dagger}(\text{mod } \Lambda)$  با  $\mathcal{A} \cdot \mathcal{A}^{\dagger} \equiv \mathcal{A}$ 

۹۲.۸ با استفاده از قضیهٔ گاوس در مورد مجموعهای سه مربع ثابت کنید که هر عدد صحیح مثبت مجموع چهار مربع است.

حل. با توجه به (۲۵.۸)، کافی است نشان دهیم که اگر (۸ $k+1$ ۰۸)  $n=1$ ، آنگاه  $n$  مجموع چهار مربع است. اما،  $n-\mathfrak{k}^m = \mathfrak{k}^m$  (۲۵.۸)، شاہ اور مربع است. اما،  $n-\mathfrak{k}^m = \mathfrak{k}^m$  (۸ $k+\mathfrak{k}$ ) مجموع سه مربع  $\Delta n = a^{\dagger} + b^{\dagger} + c^{\dagger} + (\Upsilon^m)^{\dagger}$  است. فرض کنیم  $a^{\dagger} + b^{\dagger} + b^{\dagger} + c^{\dagger}$ . لذا محمیم زیر از (۲۱.۸) را ثابت کنید: همنهشتی ( $\mathbf{mod}\,m$ )  $x^\mathsf{Y}+y^\mathsf{Y}+z^\mathsf{Y}$  حلیدیر ۹۳.۸  $\mathcal{M}$ است اگر و تنها اگر  $\mathcal{M}$ ۴.

٣٥٨ چند معادلة ديوفانتي و أخرين قضية فرما

ط. اگر 
$$
m \nmid \nmid \rho
$$
 و (mod ۴)  $\circ \equiv 1 + 1 + 1 + 1$ ، آنگاه (mod ۴)  $\circ \equiv 1 + 1 + 1$  . مممیکن نیست، زیرا هر مربع به پیمانهٔ ۴ ممنهشت با ۰ یا ۱ است.

حال فرض میکنیم که  $\wedge\,m\,=\,t^k\cdot p_\lambda^{k_\lambda}\cdots p_r^{k_r}$ . می $p_\lambda^{k_\lambda}\cdot\cdots p_r^{k_r}$  .  $\wedge\,m\,=\,s$  یا ، و  $p_i$  اعداد اول فرد متمایزند؛ اگر ۱ $k_{\,\mathrm{o}}\,=\,k_{\,\mathrm{o}}\,=\,1$ ، فرض میکنیم ۲  $p_{\,\mathrm{o}}\,=\,p_{\,\mathrm{o}}\,$ . نشان می $k_{\,\mathrm{o}}\,=\,1$  $a_i$  که بهازای هر i، اعداد  $a_i$  و  $b_i$  وجود دارند بهطوری که  $p_i^{k_i}$  (mod  $p_i^{k_i}$ ) =  $\lambda \neq i$  . قضیه برای  $p_{\circ}$  بدیهی است، لذا کافی است نشان دهیم که بهازای هر عدد اول  $p_i$ ، همنهشتی جواب دارد. بنابر (۲۱.۸)، اعداد صحیح  $u_i$  و  $y_i$  وجود دارند  $x^\intercal + y^\intercal + y^\intercal = (m \mathrm{ord}\, p_i^{k_i})$  $y^{\dagger} \equiv -(a^{\dagger}_i + 1) (\bmod p_i)$  به طوری که  $\alpha^{\dagger}_i + y^{\dagger}_i + 1 \equiv \gamma (\bmod p_i)$  به طوری که  $y^{\intercal} \equiv -(a^{\intercal}_i + 1)(\text{mod}\, p_i^{k_i})$  جواب دارد، از (۴.۵) نتیجه میشود که بهازای هر i، همنهشتی  $a_i^\intercal + b_i^\intercal + \mathcal{N} \equiv \mathcal{N}(\text{mod}\, p_i^{k_i})$  جواب دارد، و بهویژه، عدد صحیح  $b_i$  وجود دارد بهطوری که حال، مانند برهان (٢١.٨)، با استفاده از قضيهٔ باقيماندهٔ چينې اعداد صحيح a و b را

بەدست می $\det b_i (\bmod p_i^{k_i})$  بەدست می $\det b_i (\bmod p_i^{k_i})$  بەدست می  $a^{\dagger} + b^{\dagger} + \mathbf{1} \equiv \circ (\text{mod } m)$ 

در مسألهٔ بعد برهان دیگری است برای اینکه هر عدد صحیح مثبت مجموع چهار مربع است. همانگونه که در بند بعد از (۱۹.۸) مشخص شد، کافی است نشان دهیم که هر عدد اول  $q$  بهصورت مجموع چهار مربع است. راه اثبات آن است که نشان دهیم یک مضرب مثبت q مجموع  $q$  مجموع  $k+1$ چهار مربع است و سپس استدلال کنیم که کوچکترین مضرب مثبت  $q$  که مجموع چهار مربع باشد خود  $q$  است. با برهانی شبیه به برهان قضیهٔ دو مربع که در مسألهٔ ۴۸.۸ ارائه گردید، توجه شود.

ه ۹۴.۸ فرض میکنیم  $q$  عدد اولمی است بهصورت ۳ + ۴.۴. ثابت کنید اعداد صحیح  $a$  و  $b$  وجود  $\bullet$  $a^{\dagger} \equiv h - \mathcal{N}(\text{mod} \ q)$  دارند بهطوری که  $\mathfrak{a}^{\dagger} + b^{\dagger} + b^{\dagger} + b^{\dagger} = \mathfrak{a}^{\dagger}(\text{mod} \ q)$ ، که در آن h کوچکترین ناماندهٔ درجهٔ دوم مثبت  $q$  است. بهویژه نشان دهید که عدد صحیح r با وجود دارد بهطوری که  $r q$  مجموع چهار مربع است.  $\gamma < r < q$ 

حل. فرض میکنیم  $h$  کوچکترین ناماندهٔ درجهٔ دوم مثبت  $q$  باشد. پس ۲ $h \geq h$ ، و چون یک ماندهٔ درجهٔ دوم  $q$  است، عدد صحیح  $a$  با ۲/ $a < a < a < b$  ، وجود دارد  $h - h$ بهطوری که  $a^{\intercal} \equiv h - \intercal (\text{mod} \ q)$ . بنابر (۱۱.۵)، ۱ – یک ناماندهٔ درجهٔ دوم  $q$  است؛ لذا د  $(-h/q)=(-\Lambda/q)$ . بنابراین، عدد صحیح  $b$  با ۲ / $b< q$  > ۰ وجود دارد بهطوری  $a^{\dagger} + b^{\dagger} + \Delta \equiv (h - \Delta) + (-h) + \Delta \equiv \text{Im}(q)$  که  $b^{\dagger} \equiv -h(\text{mod } q)$  که  $b^{\dagger} \equiv -h(\text{mod } q)$ لذا عدد صحیح r وجود دارد بهطوری که  $rq$   $\rightarrow$   $\gamma + \delta + \delta + \delta$ ، و بنابراین  $r$  مجموع چهار (در

مسألهها وراهجلها لمحص

40.۸ م شان دهید که هر عدد اول بهصورت ۳ + ۴k مجموع چهار مربع است.

حل. فرض میکنیم q عدد اولی بهصورت ۴ + ۴k باشد. فرض میکنیم  $m$  کوچکترین عدد .m $q = a^{\intercal} + b^{\intercal} + c^{\intercal} + d^{\intercal}$  صحیح مثبتی باشد که  $mq$  مجموع چهار مربع است، مثلاً،  $d^{\intercal}$  $m=1$  بنابر مسألهٔ ۹۴.۸،  $m< m< q$  ۹۴.۸ بنابر مسألهٔ

اگر  $m$  زوج باشد، آنگاه یا ۰، ۲، یا ۴ تا از اعداد  $d$ ،  $c$ ،  $b$  زوج هستند؛ اگر دقیقاً دو تا زوج باشند، می $\vec{e}$ ویم فرض کنیم که آنها  $a$  و  $b$  هستند. لذا در هر سه حالت،  $a \pm b$  و  $c \pm d$  زوج هستند؛ بنابراین

$$
(m/\mathbf{Y})q = ((a+b)/\mathbf{Y})^{\mathbf{Y}} + ((a-b)/\mathbf{Y})^{\mathbf{Y}} + ((c+d)/\mathbf{Y})^{\mathbf{Y}} + ((c-d)/\mathbf{Y})^{\mathbf{Y}}
$$

که با مینیمال بودن  $m$  تناقض دارد. لذا  $m$  زوج نیست.

 $d$  ،c ،b ،a حال فرض میکنیم  $m$  فرد باشد؛ اگر ۱ $m \neq m$ ، آنگاه  $m < m \leq m-1$ . اعداد صحیح a، d به پیمانهٔ  $m$  با اعداد صحیح  $A$ ،  $B$ ،  $C$ ،  $B$  همنهشت هستند، اعداد اخیر از دستگاه کامل ماندهها  $+(-(m-1)/$ ۲  $\leq x \leq (m-1)/$ ۲ متشکل از اعداد صحیح  $x$  انتخاب شدهاند بهطوری که لذا اعداد A، B، و D از لحاظ قدرمطلق از m/۲ کوچکترند. در اینصورت،

$$
A^{\mathsf{T}} + B^{\mathsf{T}} + C^{\mathsf{T}} + D^{\mathsf{T}} \equiv a^{\mathsf{T}} + b^{\mathsf{T}} + c^{\mathsf{T}} + d^{\mathsf{T}} \equiv \mathbf{e} \pmod{m}
$$

و بنابراین،

$$
A^{\mathsf{T}} + B^{\mathsf{T}} + C^{\mathsf{T}} + D^{\mathsf{T}} = km \qquad \downarrow \qquad ^{\circ} \leq km < \mathsf{f}(m/\mathsf{T})^{\mathsf{T}} = m
$$

 $d$   $k$   $<$   $m$   $>$   $k$   $>$  اگر  $k = 0$   $D$   $=$   $D = 0$   $\leq$  اعداد  $a$ ،  $b$  ، و  $b$  را $k$  $k > \delta$  . سی شمارد؛ از این $m$  و  $m$ ا $m$ ، یعنی،  $m | q$ ، که یک تناقض است، زیرا  $m < m$ . بنابراین،  $k > 0$ الْدَا

$$
m^{\mathsf{T}} kq = (mq)(km) = (a^{\mathsf{T}} + b^{\mathsf{T}} + c^{\mathsf{T}} + d^{\mathsf{T}})(A^{\mathsf{T}} + B^{\mathsf{T}} + C^{\mathsf{T}} + D^{\mathsf{T}})
$$
  
=  $r^{\mathsf{T}} + s^{\mathsf{T}} + t^{\mathsf{T}} + u^{\mathsf{T}}$  (1)

که در آن r، s، r، و u مانند برهان (۱۹.۸) تعریف شدهاند. چون

$$
A \equiv a, B \equiv b, C \equiv c, D \equiv d \pmod{m}
$$

٣۶٥ چند معادلة ديوفانتي و أخرين قضيةً فرما

 $i\in \mathbb{R}$ در نتیجه  $i\in \mathbb{R}$  و  $u$  بر  $m$  بخشیدیرند. مثلاً

 $t = aC - bD - cA + dB \equiv ac - bd - ca + db \equiv \circ (mod m)$ 

تقسیم (1) بر 
$$
m^{V} \text{y.} \tag{1}
$$
قستیم 
$$
kq = (r/m)^{V} + (s/m)^{V} + (t/m)^{V} + (u/m)^{V}
$$

که  $k < m < k < m$  . این روابط با این واقعیت که  $mq$  کوچکترین مضرب  $q$  است که مجموع چهار مربع است تناقض دارد. لذا ١ $m=m$ ، و برهان كامل است.

## مسألة ورينگ

با

ه ۹۶.۸ (یوهانس اویلر، ۱۷۷۲) فرض میکنیم که  $g(k)$  کوچکترین تعداد توانهای & باشد که برای نمایش  $g(k) \ge 1^k + [(\mathsf{r}/\mathsf{r})^k] - 1$  هر عدد صحیح مثبت لازم است. ثابت کنید بهازای هر ۲ $k \ge 1$  . اراهنمایی: فرض کنید ۱ $k\in\mathbb{N}^k[(\mathfrak{r}/\mathfrak{k})] = n$ . و تعداد توانهای  $k$ ام را که برای نمایش  $n$  لازم است يبدا كنيد.)

 $n = \Upsilon^k q - \Upsilon < \Upsilon^k$  طل. فرض میکنیم  $q = [(\Upsilon / \Upsilon)^k$ . چون  $q < (\Upsilon / \Upsilon)^k$ ، نتیجه می شودکه ۲۴ لذا برای نمایش n بهصورت مجموع توانهای  $k$ ام. تنها می $\vec{ }$ انیم  $k$ ۱ و ۲۴ را بهکار بریم. آشکار است که، مینیمم تعداد توانهای  $k$ ام مورد نیاز، کاربرد همان تعدادِ ممکن ۲<sup>k،</sup> یعنی، ۱ $q-\infty$  را ایجاب  $\mathcal{N}^k - \mathcal{N}$  میکند. از آنجا ۲ $\mathcal{N} = \mathcal{N}^k - \mathcal{N}^k$  تعداد برای نمایش می $\mathcal{N}$ ند، که آشکارا ۲  $(q - 1) + (Y^k - 1) = Y^k + [(\Upsilon/\Upsilon)^k] - Y$  تعداد ۱۶ را ایجاب میکند. بنابراین حداقل ۲ توان  $k$ ام برای نمایش  $n$  لازم داریم.

با این اثبات که اگر (۹ n  $n\equiv \mathfrak{b}(\mathrm{mod}\, \mathfrak{k})$ یا (۹ n  $n\equiv \mathfrak{b}(\mathrm{mod}\, \mathfrak{k})$ ، آنگاه  $n$  هیچ نمایشی بهصورت  $g(\mathbf{r}) \geq \mathbf{r}$  مجموع کمتر از چهار مکعب ندارد، ثابت کنید ۴ $g(\mathbf{r}) \geq$ 

حل. با در نظر گرفتن <sup>۳ ۵.</sup> °، ۱<sup>۳.</sup> °، ۰. ۰. ۸<sup>۳</sup>، میتوانیم ثابت کنیم که هر مکعب به پیمانهٔ ۹ با  $b$  ، ١، يا ١ – همنهشت است. مجموع مكعبهايي كه a مكعب همنهشت با ١ به پيمانه 4،  $b$  $a-b$  مکعب همنهشت با ۱ $\cdot$ ، و احتمالاً تعدادی مکعب همنهشت با ۰ دارند، همنهشت با به پیمانهٔ ۹ است. به آسانی دیده می شود که ۴ کوچکترین مقدار  $a+b$  است که بهازای آن  $a - b \equiv \delta(\text{mod } 4)$  و همچنین، کوچکترین مقدار برای آنکه  $a - b \equiv f(\text{mod } 4)$  مسألهها و راهجلها ۳۶۱

۹۸.۸ ثابت کنید تعداد نامتناهی عدد صحیح مثبت وجود دارند که نمی،توانند بهصورت مجموع کمتر از ۱۵ توان چهارم نمایش داده شوند. (راهنمایی: ماندههای توانهای چهارم به پیمانهٔ ۱۶ را در نظر بگیرید.)

حل. آشکار است که اگر  $x$  زوج باشد، آنگاه  $\mathfrak{m}(\mathfrak{h})\in\mathfrak{m}$ ؛  $x^* \equiv x$ ؛ اگر  $x$  فرد باشد، آنگاه می توان این مطلب را به چند طریق بررسی کرد، مثلاً، بسط ۱۶/ (۲ $y + y$ ) با  $x^{\mathfrak{f}} \equiv \mathfrak{h}(\text{mod } 1)$ استفاده از قضیهٔ دو جملهیی، یا بهطور سادهتر، توجه به اینکه ۰٫۴ ته، ۴٫ ته، و ۷۴ هرکدام همنهشت با ١ به پیمانهٔ ١۶ هستند.

فرض میکنیم n را بهصورت مجموع توانهای چهارم، با استفاده از دقیقاً k توان چهارم از اعداد صحیح فرد (و احتمالاً توانهای چهارم از تعدادی عدد صحیح زوج) بیان کردهایم. در این صورت بهویژه، اگر (۱۶ n  $n\equiv \log(\bmod 1)$  آنگاه نمی $\bar{\omega}$ ان  $n\equiv k(\bmod 1)$  را با کمتر از ۱۵ توان  $n\equiv k(\bmod 1)$ چهارم نمایش داد.

توضعیح. ۱. میتوان قضیهٔ بالا را قدری بهترکرد. به استقرا بر  $m$  میتوانیم نشان دهیم که اگر  $m = \degree$  آنگاه  $n$  تعداد ۱۶ توان چهارم لازم دارد. روشن است که بهازای  $n = \mathsf{r} \times \mathsf{R}^m$ صادق است. نشان میدهیم که اگر بهازای  $n = k$  برقرار باشد برای ۱ $k+1$  نیز برقرار است. فرض کنیم ۱۶<sup>k+۱</sup> × ۳۱ =  $m$ . اگر در نمایش  $n$  فقط اعداد فردی را بهکار بریم، بایستی حداقل ۱۶ تا بهکار بریم. اگر تنها اعداد زوج را بهکار بریم، تمام توانهای چهارم آنها بر ۱۶ بخشیذیرند. لذا نمایشی از ۱۶<sup>k × ۳۱</sup> بهصورت مجموع توانهای چهارم بهدست میآوریم، و بنابر فرض استقرا چنین نمایشی حداقل ۱۶ توان چهارم لازم دارد.

. مقدار  $g(k)$  بیش از حد تحت تأثیر ویژگیهای اتفاقی اعداد صحیح کوچک قرار میگیرد.  $g(k)$ را به عنوان کوچکترین عدد صحیح 8 تعریف میکنیم بهطوری که بتوان هر عدد صحیح  $G(k)$ بهقدر کافی بزرگ *را بهصورت مجموع s یا کمتر از s توان kا*م مثبت نمایش داد. واضح است که بهطورکلی، ثابت میشودکه  $G(k)$  اساساً کوچکتر از  $g(k)$  است. استدلال بالا  $G(k) \leq g(k)$ .G(۴)  $\geq$  ۱۶ نشان می $\epsilon$ هد که ۱۶  $G(\mathfrak{k})\geq G(\mathfrak{k})$ . داونپورت $\epsilon$  در ۱۹۳۹ نابت کرد که، در واقع، ۱۶

الف) اگر ۳ $\zeta \in p > 0$  اول باشد، نشان دهید که بهازای هر ۱ $n \geq n$ .  $p$  نمی $i$ واند مجموع دو  $p$ مکعب مثبت باشد. (ب) اگر ۲ $p = r \downarrow p = r$  چه اتفاقی می $i$ فتد؟

حل. (الف) برهان با روش نزول (استقرا) صورت میگیرد. اگر توانبی از p وجود داشته باشد که مجموع دو مکعب مثبت باشد، آنگاه توان کوچکتری از p با این ویژگی وجود دارد. فرض کنیم 1. Davenport

۳۶۲ چند معادلهٔ دیوفانتبی و آخرین قضبیهٔ فرما

وجود دارد بهطور  $a^{\mathsf{r}} + b^{\mathsf{r}} = (a + b)(a^{\mathsf{r}} - ab + b^{\mathsf{r}})$  در نتیجه  $k$  وجود دارد بهطور  $p^n = a^{\mathsf{r}} + b^{\mathsf{r}}$ کلی که  $a + b = p^{n-k}$  و  $a^{n-k} = a^{\dagger} - a$   $a + b^{n} = a + b^{n} = a + b$ . در این صورت  $a < b$  نریرا  $a \neq b$  مثبت  $a = b = 1$  هستند، و  $k < n$  زیرا  $a + b$   $\zeta > a + b$  مگر آنکه  $k < n$ .

جون $\mathcal{F}a b = (a + b)^\mathsf{T} - (a^\mathsf{T} - ab + b^\mathsf{T}) = p^{\mathsf{T} k} - p^{n-k}$  و  $k < n$  ب  $a + b = p^k$  جون ۳ $p > p$ ، پس p یا a را می $a$ مارد یا b را، مثلاً  $p|a$ ؛ در این $p$ صورت  $p$ ۳ $ab$ ایجاب میکند که p|b. فرض کنیم  $pA = p$  و  $b = p$ ؛ در اینصورت، به آسانی دیده میشود که این تساوی با انتخاب  $n$  بهعنوان کوچکترین عدد صحیحی که  $p^n$  مجموع  $A^{\mathfrak{r}}+B^{\mathfrak{r}}=p^{n-{\mathfrak{r}}}$ دو مکعب مثبت است تناقض دارد.

ایجاب (ب) فرض میکنیم ۲ $p=1$ . با همان روش می $\vec{u}$ انیم نشان دهیم که  $a^{\texttt{v}}+b^{\texttt{v}}=a^{\texttt{v}}+b^{\texttt{v}}$ میکند که  $a$  و  $b$  بر ۲ بخشپذیر باشند مگر آنکه ۱ $b = a = a \in A$  و  $B$  مانند بالا تعریف شوند، آنگاه ۳ $B^{\mathsf{r}} = \mathsf{r}^{\mathsf{r}} = A^{\mathsf{r}} + A^\mathsf{r}$ . لذا اگر  $a \circ b$  و  $b$  مثبت باشند و  $a^{\mathsf{r}} = a^{\mathsf{r}} + a^{\mathsf{r}}$ ، آنگاه  $a$  باید  $a = b = 1, a = b = 0$ بهصورت ۲ $k + 1$  باشد و

.p $|a \pm p|$ یک پیچیدگی وجود دارد، زیرا از  $p$ ۳ه $p$  نمی $p$ وان نتیجه گرفت که  $p$ ا $p$  یا  $p$ .  $a$ ه اما به آسانی دیده می شود که  $\mathfrak{r}(a+b)$   $\mathfrak{r}'' + \mathfrak{d}'' + \mathfrak{d}''$  مگر آنکه عدد بزرگتر از دو عدد  $a$  و مثلاً a، ۲ یاکمتر باشد، و لذا  $r^{n-k}$  بر ۹ بخشیدیر است. در نتیجه  $a$  و  $b$  بر ۳ بخشیذیرند جز در  $n$  حالت ۲ $a=\cdot a$  . بنابراین اگر  $a\circ b$  و  $b$  با  $b\leq a$  مثبت باشند و  $a^{\mathsf{T}}=b^{\mathsf{T}}=a$ ، آنگاه  $b = \mathbf{r}^k$   $a = \mathbf{Y} \times \mathbf{r}^k$  است و  $\mathbf{r}^k$  × ۳

تمرینهایی برای فصل ۸ ۱. همهٔ سهتاییهای فیثاغورسی را که یکی از عناصرش ۱۵ است بهدست آورید. . $z = \texttt{TVV} \cdot x < x < y$ ۰ همهٔ سهتاییهای فیثاغورسی  $(x, y, z)$  را تعیین کنید بهطوری که  $x < x < y$ ۰ و ۲۷۷. . فرض کنید ۱۳<sup>۵ × ۲</sup>۲ × ۲<sup>۲</sup> × ۲ = 7. آیا یک مثلث فیثاغورسی با وتر N وجود دارد؟ آیا یک مثلث فیثاغورسی اولیه با وتر  $N$  وجود دارد؟ . چه تعداد سهتایبی فیثاغورسی  $(x,y,z)$  با ۱۸۸۵  $z=z$  وجود دارد؟ ۵. اثبات یا ردکنید: یک مثلث فیثاغورسی با وتر ۷۷ وجود دارد. ۰۶ فرض کنید n یک عدد صحیح مثبت باشد. اگر حداقل یک مثلث فیثاغورسی اولیه وجود.  $\rho$ داشته باشد که یک ضلع آن n واحد کمتر از وتر باشد، ثابت کنید تعداد نامتناهی مثلث فیثاغورسی وجود دارد.

۷. همهٔ نمایشهای الزاماً مجزای ۲۸۰°۱۵۰ و ۷۸۵۰'۷۰ بهصورت مجموع دو مربع را پیدا کنید.

تمرینهایی برای فصل ۸ ۳۶۳

۸. یک آزمون بخشپذیری برای تعیین اینکه ۷۶۵۴۹۳۱۷ نمایشی بهصورت مجموع دو مربع دارد يا نه، بەكار بريد. ۹. آیا ۴۱(۶۴۶) مجموع دو مربع است؟ ۱۰. مثالی از یک عدد صحیح مثبت که مضرب ۲۱ است بیاورید بهطوری که دقیقاً شش عامل بهصورت ۴ + ۴k بیشتر از عاملهای بهصورت ۳ + ۴k داشته باشد. ا . همهٔ نمایشهای ۴۳۳۲۳۴۰۰ بهصورت مجموع  $a^{\intercal}+b^{\intercal}$  را بیابید بهطوری  $a$  و  $b$  اعداد  $a > b$  صحيح مثبت باشند و ۰۱۲ . ثابت کنید که تعداد عاملهای بهصورت ۴۱+۴ و ۴۴+۴ در عدد ۲۳×۲×۳×۴×۴۳×۲۳ برابر ند. ۱۳. بدون تجزیه، در مورد نمایش،پذیری ۷۶۸۳۱۲۷۴۱ یا ۳۵۱۶۹۴۸۴۳ بهصورت مجموع دو مربع تحقيق كنيد. ۰۱۴. عدد صحیح مثبتی پیدا کنید که مضرب ۳۳ باشد و دقیقاً شش نمایش الزاماً متفاوت بهصورت مجموع دو مربع داشته باشد. ه اگر (۹ $n\equiv \mathfrak{r}(\mathrm{mod} \ \mathfrak{k})$ ، ثابت کنید که  $n$  همان تعداد مقسوم علیه بهصورت ۳ $k+\mathfrak{k}$  دارد که  $k+1$ به صورت ۶ + ۴ دارد. ۱۶. همهٔ نمایشهای الزاماً متفاوت ۴۳۴۸۲۶ و ۲۵۳۳۹۸۶ بهصورت مجموع دو مربع را تعیین كنيد. ۰۱۷ . میتوان عدد ۹۹۲۲۱ را بهصورتهای ۰٫۳۱۱) + ۵۰۲ و ۲(۳۱۴) + ۲۵۲ نمایش داد. با استفاده از این مطلب نشان دهید که ۹۹۲۲۱ اول نیست. ۱۸. همهٔ نمایشهای اولیهٔ ۶۴۰۹ بهصورت مجموع دو مربع را بهدست آورید. ۰۱۹ . اثبات یا رد کنید: اگر  $q$  عدد اولی بهصورت ۳ $k+1$  باشد و  $q$  عدد  $c^\intercal + d^\intercal$  را بشمارد، آنگاه ۲ $q^{\mathsf{T}}$  عدد ۲ $d^{\mathsf{T}}+d^{\mathsf{T}}$  را می $\mathfrak{a}$ مارد. ۲۰. همهٔ نمایشهای الزاماً متفاوت °°۱۶۹ بهصورت مجموع دو مربع را تعیین کنید. آیا هیچ نمایش اولیهای وجود دارد؟ .٢١ . يک عدد صحيح مثبت پيداکنيدکه دقيقا شش نمايش الزاما متمايز بهصورت مجموع دو مربع غیرصفر داشته باشد، و هیچکدام از نمایشها اولیه نباشد. ۲۲. همهٔ نمایشهای اولیهٔ ۱۱۰۵۰ بهصورت مجموع دو مربع را بهدست آورید. ٢٣. مطلوب است تعيين كوچكترين پنج عدد صحيح مثبت كه دقيقاً سه نمايش الزاماً مختلف بهصورت مجموع دو مربع داشته باشند. با حداقل یک نمایش اولیه.

۳۶۴ چند معادلهٔ دیوفانتی و آخرین قضیهٔ فرما

۲۴. اثبات یا رد کنید: اگر  $p_1$ ، ۳۲، ۴، ۳، ۳، اعداد اولی بهصورت ۱ $k+1$  باشند، آنگاه . نا بوره نقط نمایشهای اولیه بهصورت مجموع دو مربع دارد.  $p_\gamma p_\gamma \cdots p_n$ ۲۵. اگر n خالبی از مربع باشد (یعنبی، بر هیچ مربعی بزرگتر از ۱ بخشیذیر نباشد)، آیا هر نمایش اوليه است؟  $n$ گا. فرض میکنیم  $a^{\mathsf{v}} + b^{\mathsf{v}} = a$ ، که ۱ $(a, b) = 0$ . اگر  $p$  یک عامل اول فرد  $n$  باشد، با $\mathsf{P}$ اثبات ۱ $(p) = (-\setminus (-\setminus p) \colon a^\star \equiv b^\star(\bmod{\,p})$  اثبات ۱ $(b \not\equiv a^\star) = a^\star$  برای - حلیذیری (mod p)  $x^{\dagger} \equiv -\lambda (\bmod p)$  استفاده کنید ۲۷. ثابت کنید که یک عدد صحیح را میهتوان بهصورت مجموع مربعات دو عدد گویا بیان کرد اگر و تنها اگر بتوان آن را بهصورت مجموع مربعات دو عدد صحیح بیان کرد. ۲۸. مثالی از یک عدد صحیح بزرگتر از °°°°°° F بیاورید که مجموع چهار مربع غیرصفر نباشد. ٢٩. آيا ٩٩٥٢ مجموع سه مربع است؟ آيا ١٢! مجموع سه مربع است؟ ۳۰. ثابت کنید که توانی از ۲ نمی تواند مجموع سه مربع غیرصفر باشد. ۳۱. تعیین کنید کدامیک از اعداد زیر مجموع چهار مربع غیرصفر است: ۱۲۳۴۵؛ ۷۳۷۲۸؛  $.91109$ ۳۲. اولین چهار عدد بزرگتر از °°°°°′۱ را پیداکنید که مجموع چهار مربع غیرصفر نباشند. ۳۳. اولین دو عدد بزرگتر از ۹۸۳۰۳ را پیدا کنید که مجموع چهار مربع غیرصفر باشند. ۳۴. ثابت کنید ۲ تنها عدد اولی است که مجموع دو مکعب مثبت است. (راهنمایی:  $(x^{\mathsf{T}} + y^{\mathsf{T}} = (x+y)((x-y)^{\mathsf{T}} + xy)$  $a^{\intercal}-b^{\intercal}$ ا. فرض میکنیم که  $p$  عدد اول فردی باشد. ثابت کنید  $p$  یک نمایش یکتا بهصورت  $\mathbf{A}^{\intercal}$ دارد، که در آن  $a$  و  $b$  اعداد صحیح مثبت هستند. ۳۶. فرض میکنیم  $n$  یک عدد صحیح مثبت فرد باشد. اگر  $n$  دقیقاً یک نمایش بهصورت داشته باشد که در آن  $a$  و  $b$  اعداد صحیح مثبت هستند، ثابت کنید یا  $n$  اول است یا  $a^{\intercal}-b^{\intercal}$ مربع يک عدد اول. ۳۷. ثابت کنید که هر عدد صحیح مثبت بهصورت  $r^{\gamma}+s^{\gamma}+s^{\gamma}+r^{\gamma}$  یا  $r^{\gamma}+s^{\gamma}+r^{\gamma}$  است.

### ملاحظاتی برای فصل ۸

ا. اویلر در ۱۷۷۸ حدس رد که اگر ۳ $n\geq n$ ، هیچ توان مثبت  $n$ ام مجموع کمتر ار  $n$  توان مثبت  $\lambda$ ام نیست. البته آخرین قضیهٔ فرما فوراً از این نتیجه میشود. حدسیهٔ اویلر برای  $n=n$  برقرار $n$  ملاحظاتی برای فصل ۸ ۳۶۵

است، ز را همانگونه که خود اویلر ثابت کرد، " $x^{\mathsf{r}} = x^{\mathsf{r}} + x^{\mathsf{r}} = x$  جواب صحیح مثبت ندارد. ولی، در ۱۹۶۶، اِل. جی. لاندرا ً و تی. آر. پارکین۲ با مثال زیر نشان دادند که حدسیه نادرست است:

 $YFP^0 = YV^0 + \Lambda P^0 + Y^0 + Y^0 + YFP^0$ 

در ۱۹۸۸، إن الكيز ۳ نشان داد كه حدسيه براي ۴ $n=1$  نيز نادرست است؛ كوچكترين مثال نقض عبارت است از

$$
(9.0A \circ \circ)^{\dagger} + (7.1V \circ 19)^{\dagger} + (7.1V \circ 5) \circ (\dagger 7.1V \circ 7) \circ
$$

حدس اویلر برای ۶ $n \geq n$  هنوز باز است.

٢. شكاف موجود در برهان مختصر لامه از آخرين قضية فرما اساساً مشابه مسألة اثبات اويلر ار همین قضیه در حالت ۳ = n است. هر یک بدون دلیل توجیهی فرض کردهاند که همواره می توان «اعداد صحیح» را در میدانهای اعداد عمومی تر به طور یکتا به حاصلضرب اعداد اول تجزيه كرد. (اين مسأله در فصل ١١ بحث شده است.) در واقع، تجزيهٔ يكتا براي اعداد صحيح در ( $Q(\omega)$ ، که ۲/(۳– $(-\lambda + 1) = 0$ ، وجود دارد، حالتی که به ۳ $n = n$  مربوط می شود، ولی  $n=$  ۲۳ کوشی نشان داد که قضیهٔ اصلی حساب، مثلاً، برای «اعداد صحیحی» که در حالت توليد مي شوند صدق نمي كند.

. براي آخرين قضية فرما دو حالت وجود دارد: حالت I (حالت سادهتر): p هيچكدام  $p$  $y$  از اعداد صحیح  $x$ ، یا  $z$  را نمیشمارد؛ و حالت II (حالت دشوارتر):  $p$  یکی از  $y$ ،  $y$ یا z را می,شمارد. پیش از کارهای وایلز، آخرین قضیهٔ فرما در حالت I برای همهٔ توانهایی که عامل اول فردی کوچکتر از ۱۰<sup>۱۷</sup> دارند، و در حالت II برای همهٔ اعداد اول کمتر از ۱۰<sup>۶</sup> ثابت شده بود.

برای بهدست آوردن یک تخمین در حالت I: در ۱۹۰۹، ویفریش ثابت کرد که اگر حالت I برای یک توان اول  $p$  برقرار نباشد، آنگاه (۱ $\pmod{p^{\mathfrak{r}}} \equiv \operatorname{Cmod} p^{\mathfrak{r}}$ . این چنین اعداد اول بهعنوان اعداد اول ویفریش معروفاند، و تنها اعداد اول ویفریش که کمتر از ۱۰<sup>۹ × ۶</sup> هستند عبارتاند ار ۹۳°۰۱، ۳۵۱۱. در ۱۹۱۳، میری مانوف<sup>۴</sup>، نیز نشان دادکه اگر حالت I برای عدد اول p برقرار نباشد، (۱ $\pmod{p^{\mathfrak{r}}} \equiv \mathfrak{l}(\bmod p^{\mathfrak{r}})$  اعداد اول $\pmod{p^{\mathfrak{r}}}$  در این همنهشتی صدق نمیکنند، و لذا حالت I برای اعداد اول ۱۰۹ × ۶ × p برقرار است.

این راه به طریق زیر بسط داده شد: اگر حالت I برای یک توان اول  $p$  برقرار نباشد، آنگاه بهازای هر عدد اول ۸۹ $q \leq \pmod{p^{\mathsf{r}}} \equiv \pmod{p^{\mathsf{r}}}$ . تا پیش از آنکه وایلز آخرین قضبهٔ فرما را 1. L. J. Lander 2. T. R. Parkin 3. N. Elkies 4. Mirimanoff

۳۶۶ چند معادلهٔ دیوفانتی و آخرین قضیهٔ فرما

ثابت کند، این مطلب، بدون هیچ محدودیتی نشان داد که حالت I برای همهٔ اعداد اول کوچکتر ار ۹۱۳۸۹ ۰۹۱ ۲۸۹ ۵۹۱۴ برقرار است؛ بررسیهای بعدی این کران را تا <sup>۱۷ م</sup> ۱ رساند. علاوه بر این، نشان داده شده است که حالت I برای هر عدد مِرسن برقرار است.

۴. تعدادی مسألهٔ «آسان-بیان» مربوط به مثلثهای فیثاغورسی وجود دارند که علی رغم کوششهای قابل توجه حل نشده باقی ماندهاند. در اینجا چند نمونه ارائه می شوند

(الف) آيا يک جعبهٔ فيثاغورسي وجود دارد؟ يعني، آيا جعبهاي وجود دارد که پالهايش، قطرهاي وجوهش، و قطر اصلیش طول صحیح داشته باشند؟

 $(PA, AB)$  (ب) آیا یک مربع $\it ABCD$  و یک نقطهٔ  $P$  وجود دارند بهطوری که فاصلههای و PD همگی اعداد صحیح باشند؟  $PC$  . $\overline{PD}$ 

(ج) أيا تعداد نامتناهي مثلث فيثاغورسي وجود دارند كه وتر و يكي از اضلاع مثلثها اعداد اول باشند؟

۵. در اینجا، به نقل اثبات کامل فرما (ترجمهٔ هیث') از این مطلب که مساحت یک مثلث فیثاغورسی نمیتواند یک مربع باشد، یا هم|رز با آن، معادلهٔ ۲ $y^{\mathfrak k} = x^{\mathfrak k} - x^{\mathfrak k}$  جواب مثبت ندارد، مىپردازىم:

اگر مساحت یک مثلث قائمٖالزاویه یک مربع باشد. دو توان چهارم وجود خواهند داشت که تفاضلشان یک مربع است، و لذا دو مربع وجود دارند که مجموع و تفاضل آنها مربع هستند. لذا یک مربع وجود دارد که مساوی مجموع یک مربع و دو برابر یک مربع است، بهطوری که مجموع دو مربع مؤلفهای یک مربع است. اما اگر یک مربع مساوی مجموع یک مربع و دو برابر یک مربع باشد. ریشهاش نیز مجموع یک مربع و دو برابر یک مربع است. که به آسانی میتوانم اثبات کنم. در نتیجه این ریشه مجموع دو ضلع یک مثلث قائم|لزاویه است، یکی از مربعها قاعده و در برابر دیگری ارتفاع را می سازند. لذا، این مثلث قائم|لزاویه از دو مربع تشکیل می شود که مجموع و تفاضلشان مربع هستند. اما می توان نشان داد که این دو مربع کوچکتر از مربعهایی هستند که بنابه فرض مجموع و تفاضلشان مربع هستند. با استدلالی مشابه، اعداد صحیح کوچکتر و کوچکتر خواهیم داشت که در همان شرایط صدق میکنند. اما این غیرممکن است، زیرا بینهایت عدد صحیح مثبت کوچکتر از یک عدد صحیح مفروض وجود ندارد. اینجا برای اثبات کامل و همهٔ بسطهایش بسیار تنگ است.

1. Heath

شرح مختصری از زندگینامهها

دیوفانتوس (حوالبی ۲۵۰ م) روشهای جبری را در ریاضیات یونانی وارد کرد. بهویژه، نمادهایی برای مجهول، مربع و مکعب آن معرفی کرد. به هر حال، روش مستقیمی برای دیوفانتوس وجود نداشت که بهطور همزمان با چند مجهول کارکند. کتاب آریتمتیکای (علم حساب) اوگردایهای متجاوز از ۲۵۰ مسأله است، که بسیاری از آنها بهطور استادانهیی حل شدهاند، و در معادلات جبری که جوابهای گویا برای آنها مورد نظر است بحث میکند. معمولاً، دیوفانتوس به تولید یک پاسخ عددی قناعت میکند، ولی اغلب آشکار است که او یک روش کلی در اختیار دارد. اساساً هیچ چیز در مورد زندگانی دیوفانتوس معلوم نیست. اگر بپذیریم که روایت مسألهٔ ۱.۸ دربارهٔ او درست است، او در سن ۸۴ سالگی درگذشته است.

کارل گوستاف پاکوبی \* در ۱۸۰۴ در پوتسدام' به دنیا آمد. یک کودک نابغه که بیشتر خودآموز بود و ریاضیاتش را از کارهای اویلر و لاگرانژ فراگرفت. در ۱۸۲۱، به دانشگاه برلین وارد شد؛ در همان سال لیسانس و در ۱۸۲۵ دکترایش را دریافت کرد. موضوع رسالهٔ دکترایش کسرهای مسلسل بود. به مدت هجده سال درکونیکسبرک<sup>۲</sup> تدریس کرد، اما شهرت زیاد سریع او موجب انتخاب او به عضویت در آکادمی علوم پروس گردید، و با اقامت دائم در برلین در ۱۸۴۴ بیشتر زمان را در آنجا گذراند. پاکوبی در اصل به دلیل کارهایش در نظریهٔ توابع بیضوی معروف است و اصولاً متخصص در نظریهٔ اعداد نبود. اما او نشان داد که چگونه می توان اتحادهای شامل توابع بیضوی را برای حل مسائل نظریهٔ اعداد. بهویژه. مسائلی دربارهٔ تعداد نمایشهای یک عدد صحیح بهصورت مجموع یک تعداد مشخص از مربعها، بهکار برد. مفاهیم مربوط به اعداد یکی از زمینههای اصلی نظریهٔ اعداد از اواسط سدهٔ نوزدهم تا امروز شدهاند. یاکوبی، برخلاف اکثر همکارانش، سرزنده، منطقی، و اجتماعی بود. او اطلاعات جامعی از ریاضیات داشت و به یک معلم بزرگ مشهور و بهغایت سختکوش بود.

یاکوبی در ۱۸۵۱ به مرض آبله در برلین درگذشت.

### مراجع

Leonard Eugene Dickson, History of the Theory of Numbers, Volume II. (See Chapter 3.)

Harold M. Edwards, Fermat's Last Theorem: A Genetic Introduction to \* تلفظِ فرانسوی آن، ژاکوبی، در <mark>ایران متداول شده است.</mark>

1. Potsdam 2. Königsberg

۳۶۸ چند معادلهٔ دیوفانتی و آخرین قضیهٔ فرما

Algebraic Number Theory, Springer-Verlag, New York, 1977.

ادواردز بیان میکند که چگونه نظریهٔ جبری اعداد بهطور طبیعی از کوششهای مربوط به اثبات آخرین قضیهٔ فرما و سایر مسائل دیوفانتوس، عمدتاً مسائل شامل صورتهای درجهٔ دوم، بهوجود آمد. این کتاب برای درک مطالب ریاضی مولد این مفاهیم ضروری است. سه فصل اول کتاب کاملاً قابل فهم هستند و اطلاعات ارزشمندی در مورد مجموعهای مربعات و معادلهٔ پل دارند. ادواردز جزئیات تاریخی مفصلی را ارائه می دهد؛ هم او بود که نشان داد که در واقع هیچ مبنایی دال بر این تأیید غالباً تکراری که کومر آخرین قضیهٔ فرما را اثبات کرده است وجود ندارد بلکه به اشتباه یک ویژگی تجزیهٔ یکتا را فرض کرده است.

Sir Thomas L. Heath, *Diophantus of Alexandria*, Dover, New York, 1964. در این کتاب، که نخستین بار در ۱۸۸۵ به چاپ رسید، هیث ترجمهٔ جدیدی از چاپ محدود تانری<sup>۱</sup> از قسمتی از حساب دیوفانتوس را که در آن زمان در دسترس بود، ارائه می دهد، او این قسمت را با شرح قضیههایی از فرما و اویلرکه ملهم از دیوفانتوس بودند، از جمله یادداشت حاشیهیی معروف فرما، ادامه می٫دهد.کتاب هیث به سبک بسیار خوب دانشپژوی سدهٔ نوزدهم نوشته شده است. این کتاب کامل است و برای کسی که معلوماتی از جبر دبیرستان دارد قابل فهم است. از جملهٔ کتابهای دیگر هیث ترجمههایی از اقلیدس، آیولونیوس، و ارشمیدس هستند.

Paulo Ribenboim, The Book of Prime Number Records (Second Edition). (See Chapter 7.)

Paulo Ribenboim, 13 Lectures on Fermat's Last Theorem, Springer-Verlag, New York, 1979.

Jacques Sesiano, Books IV to VII of Diophantus' Arithmetica, Springer-Verlag, New York, 1982.

در اوایل ۱۹۷۰ معلوم شد که یک قسمت تا به حال ناشناخته ازکتاب حساب (دیوفانتوس) در یک ترجمهٔ عربی، در میان گردایهای از نسخههای خطی ریاضی در کتابخانهٔ آستان قدس رضوی قرار دارد. این کتاب یک چاپ انتقادی از موضوع، همراه با یک ترجمهٔ انگلیسی و شرح رياضي عالمانه است.

André Weil, Number Theory: An approach through history from Hammurapi to Legendre. (See Chapter 3.)

# 4

كسرهاى مسلسل

در این فصل تکنیکی را برای نوشتن هر عدد حقیقی بهصورت یک دنبالهٔ بارستی از خارج قسمتها بیان میکنیم. (مثلاً، میتوان ۱۵۸/۴۹ را بهصورت زیر نوشت

$$
r+\frac{1}{r+\frac{1}{r+\frac{1}{\Delta}}}
$$

وقتی عدد مفروض گویا باشد، یک چنین عبارت را که کسر مسلسل نامیده می شود، می توان از الگوریتم اقلیدس بهدست آورد. اما بسطهای کسر مسلسل برای اعداد گنگ را نیز میتوان ييدا كرد.

به دلیل ارتباط نزدیکشان با الگوریتم اقلیدسی، تاریخگذاری منشأکسرهای مسلسل بهطور دقیق مشکل است. به صورت کمابیش جدید، کسرهای مسلسل اول بار درکارهای ریاضیدانان ایتالیایی

رافائل بومبلي! (١٥٧٣\_١٥٢۶) و پيترو كاتلدي٢ (١۶۲۶\_١٥۴٨) براي تقريب ريشههاي دوم آشکار شد. فیزیکدان هلندی کریستیان هویگنس ۳ (با با تلفظ هلندی هو بخنس) (۱۶۹۵\_۱۶۲۹) در کتابش «شرح افلاکنمای خودکار»<sup>۴</sup> (۱۷۳۰)، کسرهای مسلسل را در ارتباط با ساخت یک مدل مکانیکی سپارات مطالعه کرده است. مثلاً، نسبت دورهٔ گردش زحل و زمین (به دور خورشید) به طور تقریب ۸۵۸-۸۴۳۱/۲۶۴۰ تا  $\alpha = \alpha = 0$  بود. هویگنس لازم داشت که دو چرخ دندانهدار با تعداد دندانههای  $p$  و  $p$ که نسبتاً کوچک باشند بسازند بهطوری که  $p/q$  تقریباً برابر  $\alpha$  باشد. او دریافت که ۲۰۶ = p و ۷ = p خطابی کمتر از ۴۰ دقیقهٔ کمان در هر قرن بهدست می دهد. بیش از ۱۱۰۰ سال پیش، آریبهطه تکنیکی مشابه برای تقریب دورهٔ گردش مشتری بهکار برده بود. در نامهای که حدود ۱۷۳۰ اویلر به گلدباخ<sup>۵</sup> نوشته است، کسرهای مسلسل و ارتباطشان با اعداد گنگ درجهٔ دوم آمده است. اویلر به ارتباط کسرهای مسلسل و تقریبات بهوسیلهٔ اعداد گویا آگاهی داشت و مشاهده کرد که یک عدد گویا دارای بسط کسر مسلسل متناهی است که می تواند از الگوریتم اقلیدسی بهدست آید. در ۱۷۵۹، اویلرکسرهای مسلسل را برای حل معادلاتی بهصورت بهکار برد. این معادله، معروف به معادلهٔ پل، تاریخی طولانی دارد و به تفصیل  $x^\intercal-dy^\intercal=1$ در فصل بعد مورد مطالعه قرار خواهد گرفت. در اوایل سال ۱۷۶۶، قضیههای اساسی در مورد کسرهای مسلسل دورهیی برای اولین بار توسط لاگرانژ اثبات گردید.

تعمیمهای کسرهای مسلسل کاربردهای فراوانی در آنالیز دارند، که اولین بار توسط اویلر و لاگرانژ بررسی شده است. مثلاً، الگوریتمهایی که توسط حسابگرها علمی برای تقریب توابعی نظیر و sin  $x$  بهکار میروند ریشههایی درکسرهای مسلسل دارند.  $e^x$ 

قضیههایی برای فصل ۹ کسرهای مسلسل متناهی موضوع را با بررسی ارتباط بین الگوریتم اقلیدسی و بسط کسر مسلسل یک عدد گویا آغاز میکنیم. اگر الگوریتم اقلیدسی را در مورد اعداد ۱۵۸ و ۴۹ بهکار بریم داریم

> و لذا  $10A/f1 = T + 11/f1$  $10A = r \times r1 + 11$  $\mathfrak{f} \mathfrak{f} / \mathfrak{I} = \mathfrak{f} + \Delta / \mathfrak{I}$ ً و لذا  $f_1 = f \times 11 + \Delta$  $\Lambda V = Y \times \Delta + V$  $\frac{1}{2}$  $\frac{1}{2}$  $\frac{1}{2}$  $\frac{1}{2}$  $\frac{1}{2}$  $\frac{1}{2}$  $\frac{1}{2}$ و لذا

1. Rafael Bombelli 2. Pietro Cataldi 3. Christiaan Huygens 4. Descriptio Automati Planetarii 5. Goldbach

تضیههایی برای فصل ۹ ۳۷۱

بنابراین می توانیم عدد گویای ۱۵۸/۴۹ را بهصورت زیر بنویسیم:

$$
10\lambda/f9 = T + \frac{11}{f9} = T + \frac{1}{f + \frac{\Delta}{11}} = T + \frac{1}{f + \frac{1}{\Delta}}
$$

یک عبارت از این نوع را یک کسر مسلسل خوانیم، که با  $\langle \mathsf{r}, \mathsf{r}, \mathsf{r}, \mathsf{d} \rangle$  نشان میدهیم. اعداد ۴، ۴، ۲، و ۵ جملهها، یا خارج قسمتهای جزئی کسر مسلسل خوانده می شوند، زیرا خارج قسمتهایی هستند که در الگوریتم اقلیدسی ظاهر میشوند.

تعريف. فرض كنيم ۵٫٬۵۰٬ ۳٬۰۰٬ هـ..، همكي بجز احتمالاً ۵٫ اعداد حقيقي مثبت (۱.۹) باشند. کسر مسلسل  $\langle a_\circ,a_1,a_1,\ldots,a_n\rangle$  را چنین تعریف میکنیم:

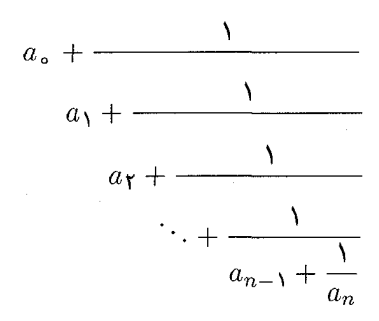

اگر هر  $a_i$  عدد صحیحی باشد، کسر مسلسل ساده نامیده میشود.

در مثال بالا، چون (۱/(۴ + ۱/(۴ = ۱/(۴ همچنین داریم (۲, ۲, ۲, ۲, ۲, ۵۸/۴۹) = ۱۵۸/۴۹. در واقع، (٣, ٣, ٣, ٣, ١) و (٣, ٣, ٣, ٢, ٣, ٣) تنها نمايشهاى ١٥٨/٢٩ بهصورت يک کسر مسلسل سادهٔ متناهی هستند. همانگونه که قضیهٔ زیر نشان میدهد، هر عدد گویا دقیقاً دو بسط کسر مشلسل ساده دارد.

(۲.۹) قضیه. هر عددگویای r دقیقاً دو بسط کسر مسلسل متناهی دارد. وقتی r عدد صحیحی  $\langle a_*, a_1, \ldots, a_n \rangle$  باشد، نمایشها عبارت $i$ ند از  $\langle r \rangle$  و  $\langle r \rangle$ . اگر  $r$  عدد صحیح نباشد و کسر مسلسلمی باشد که از الگوریتم اقلیدسمی بهدست آمده باشد، آنگاه ۱ $a_n>0$  و لذا نمایش دیگر  $\langle a_\circ, a_1, \ldots, a_n - \lambda, \lambda \rangle$ ) عبارت است از  $r$ 

برهان. آشکار است که  $\langle \,\cdot\, , \rangle = \langle \, \cdot \rangle = 1$ . در مسألهٔ ۵.۹ ثابت می کنیم که یک عدد گو یا فقط دارای یک نمایش کسر مسلسل متناهی است که در آن آخرین خارج قسمت جزئی بزرگتر از ۱ است.

در نتیجه اگر ۱ ٪ + n، آنگاه عدد r بسط کسر مسلسل یکتا داردکه در آن آخرین خارج قسمت جزئی برابر ۱ است. (در غیر اینصورت، می توانیم دو بسط متفاوت تولید کنیم که به عدد صحیحی بزرگتر  $\langle\langle a_\circ, a_1,\ldots,a_n\rangle=\langle a_\circ, a_1,\ldots,a_n-1,1\rangle$  از ۱ ختم شوند، زیرا اگر ۱ $a_n>a_1>\cdots>a_n$  داریم بنابراین اگر r عدد صحیحی باشد، آنگاه (۱٫۱ – ۲) و (r) تنها بسطهای r هستند. اکنون فرض میکنیم  $r=a/b$  عدد صحیح نباشد. با کاربرد الگوریتم اقلیدسی داریم

$$
a = a, b + r1, b = q1r1 + r1, r1 = q1r1 + r1, ..., rn-1
$$

$$
= qnrn-1 + rn, rn-1 = qn+1rn
$$

 $r_1 > r_2$  بهطوری که $r_1 > r_2 > \cdots > r_{n-1} > r_n$  (چون  $r$  عدد صحیح نیست،  $r_1 > r_2$  و لذا  $q_{n+1}$  در این صورت، همانند مثال قبل،  $\langle q_1, q_1, \ldots, q_{n+1} \rangle$ . روشن است که،  $n \geq 0$  $r_{n-1} > r_n$  عدد صحیح مثبتی است. اگر  $q_{n+1} = r_n$ ، آنگاه  $r_{n-1} = q_{n+1}$ ، که با  $q_{n+1} = (q_{n+1} - 1) + 1/1$  تناقض دارد. لذا بایستی داشته باشیم ۲  $q_{n+1} \geq q_{n+2}$ . چون ۱  $\langle q_1, q_1, \ldots, q_{n+1} - 1, 1 \rangle$ و ۱ $q_{n+1} - q_{n+1}$  عدد صحیح مثبتی است،  $a/b$  دارای بسط میباشد. بنابر مسألهٔ ۵.۹، نتیجه میشود که این بسطها تنها بسطهای کسر مسلسل ۵/b هستند.

اکنون به مسألهٔ یافتن یک روش کارآمد برای محاسبهٔ یک کسر مسلسل سادهٔ مفروض برمىگردىم.  $\langle a\,\square\,, a\, \backslash\,, \dots, a_n \rangle$ 

(۳.۹) تعریف. فرض کنیم ۵٫ ۵٫ ۵<sub>۲</sub> ... دنبالهای از اعداد صحیح باشد، که همگی بجز احتمالاً ه $a$  مثبت هستند. دنبالههای  $\{p_k\}$  و  $\{q_k\}$  را چنین تعریف میکنیم:

$$
p_{-1} = 1, \quad p_{\circ} = a_{\circ} \quad \text{or} \quad p_k = a_k p_{k-1} + p_{k-1} \quad k \ge 1
$$
\n
$$
q_{-1} = \circ, \quad q_{\circ} = 1 \quad \text{or} \quad q_k = a_k q_{k-1} + q_{k-1} \quad k \ge 1
$$

توضيح. بنابه تعريف ١ = 190 از آنجاكه اكَر ١  $k\geq k$ ، آنگاه  $a_k$ ها اعداد صحيح مثبت هستند، داریم  $q_k\leq a_1\leq a_2\leq \cdots$  بهویژه بهازای هر  $k\geq k$  داریم  $k\geq a_k$ . در واقع،  $q_k$ ها به نسبت نمایی بزرگ میشوند؛ اگر ۲ $k \geq k$ ، اثبات ۲ $k \geq q$  مشکل نیست (مسألهٔ ۷.۹ را ببینید).

قضیهٔ بعدی در سرتاسر فصل بهکار می رود. مسألهٔ ۶.۹ را برای یک برهان ببینید.

قضیههایی برای فصل ۹ ۳۷۳

(۴.۹) قضیه. فرض کنیم ۵٫ ۵٫ ۵٫، ۰.. دنبالهای از اعداد صحیح باشد که همهٔ جملهها  $k\geq 0$  بجز احتمالاً ه $a$  مثبت هستند. در این صورت بهازای هر عدد حقیقی مثبت  $x$ ، هر ا

$$
\langle a, a_1, \dots, a_{k-1}, x \rangle = (xp_{k-1} + p_{k-1})/(xq_{k-1} + q_{k-1})
$$

بەويژە

$$
\langle a_\bullet, a_\bullet, \ldots, a_k \rangle = p_k / q_k
$$

که در آن  $k \leq k$ ، همگرای  $k$ ام کسر مسلسل  $c_k = \langle a_{\circ}, a_1, \ldots, a_k \rangle$  کمر مسلسل  $(k, 4)$  $c_k = p_k/q_k$  خوانده می شود. بنابر قضیهٔ  $\langle a_\circ, a_1, \ldots, a_n \rangle$ 

(۶.۹) مثال. میټوانیم (۳.۹) و (۴.۹) را برای محاسبهٔ (۰٫۲٫۳٫۱٫۲) بهکار بریم. باکاربرد جدول زیر محاسبات بهنحو سادهتری انجام می شود:

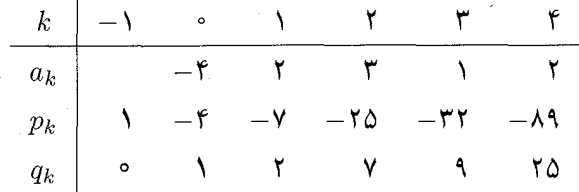

(سه عددی که پررنگ نوشته شدهاند برای هر چنین محاسبهای یکی هستند.) درایهها بر طبق نومولهای ارائهشده در (۳.۹) محاسبه شدهاند. مثلاً، برای یافتن  $p_{\mathsf{y}} + p_{\mathsf{y}} = p_{\mathsf{y}} - p_{\mathsf{y}}$  را در آخرین مقدار محاسبهشدهٔ p یعنبی p (یعنبی، ۲۵–) ضرب و با جملهٔ قبلبی p جمع میکنیم.  $\langle -\mathsf{f}, \mathsf{r}, \mathsf{r}, \mathsf{r}, \mathsf{r}, \mathsf{r} \rangle = \mathsf{r}$ . سرانجام، ملاحظه می $\Sigma_{\mathsf{r}} = \mathsf{r}(-\mathsf{r}) + (-\mathsf{r}) = -\mathsf{r}(\mathsf{r})$  لذا  $\frac{1}{2} p_{\mathcal{F}}/q_{\mathcal{F}} = -\Lambda \mathcal{A}/\mathcal{A} \Delta$ 

قضیهٔ زیر در بسیاری از قضیههای بعدی نقش دارد؛ مثلاً، میهتوان آن را برای یافتن جوابهای معادلهٔ  $ay = c$  بهکار برد. (بخش بعدی را ببینید.)

 $k \geq \circ$  قضیه. بهازای هر  $(9.9)$ 

$$
p_k q_{k-1} - p_{k-1} q_k = (-1)^{k-1} \tag{1}
$$

 $\Delta(p_k, q_k) = \Delta$ بەويژە، \

 $k \geq$ ۲ چون بهازای هر  $\leq i \geq q_i > q_i > q_i$  و اگر  $i > i$ ، آنگاه ۱ $a_i \geq a_i$ ، لذا بهازای هر عدد زوج  $c_k - c_{k-1} > \cdots$ داریم  $c_k - c_{k-1} > \cdots$ . با استدلالی مشابه اگر ۳  $k \geq k \geq k$  فرد باشد، آنگاه  $c_k - c_{k-1}$ . برای اثبات اینکه بهازای هر دو عدد صحیح نامنفی  $m$  و  $c_{\mathsf{Y} n+1} < c_{\mathsf{Y} n+1}$  ابتدا ملاحظه میکنیم که  $\Delta c_k - c_{k-1} = (-1)^{k-1}/q_k q_{k-1}$  اگر دو طرف معادلهٔ (۷.۹) بر  $q_k q_{k-1}$  تقسیم شود، داریم  $c_{\textsf{m}} < c_{\textsf{m}+\textsf{m}} < c_{\textsf{m}+\textsf{m}+1} < c_{\textsf{m}+1}$  از این رو اگر  $k$  فرد باشد  $c_{k-1}$ . لذا  $c_{k-1}$ 

 $ax + by = c$  بک کاربرد: جوابهای فرض کنیم $a/b$  عددگویایی باشدکه ۱ $(a,b)=(a,b)$ و $b>0$ . با استفاده از الگوریتم اقلیدسی می نویسیم ز (۵.۹)  $a/b = (p_n, q_n)$  بنابر (۵.۹)  $p_n/q_n$ ؛ چون (۵.۹)  $a/b = (a, b) = (p_n, q_n)$ ، داریم  $a = p_n$  د  $a = (h - b)p_{n-1} = (-1)^{n-1}$ . لذا بنابر (٧.٩)، ' $b = q_n$  -  $a = p_n$ . بنابراین قضية زير را داريم:

قضمیه. فرض کنیم  $\langle a, b \rangle = \langle a \rangle$ ، با ۱ $\langle a, b \rangle = a \rangle$  و  $\langle b \rangle = b$ . اگر  $n \in \mathbb{N}$  فرد (۱۰.۹)  $x = -cq_{n-1}$  باشد، معادله دارای جواب ۱ $cq_{n-1}$  ،  $x = q_{n-1}$  است. اگر  $n$  زوج باشد، ۱ یک جواب است.  $y = cp_{n-1}$ 

مثال. برای یافتن جوابی از ۳ $y = x \wedge x - \lambda \in \mathcal{X}$  قضیهٔ (۱۰.۹) را بهکار می $\mu$ یم. معادله (  $\alpha = -\mathfrak{r}$  را بهصورت ۳– $y = -\mathfrak{r}$ ۲۵ – مینویسیم؛ در اینجا ۸۹ – $a = -\lambda$ ، ه $y = -\mathfrak{r}$ بنابر (۶.۹)، (۳, ۲, ۲, ۲, ۲, ۴–) = ۸۹/۲۵— و لذا مقدار n، یعنی اندیس آخرین خارج:قسمت جزئی، برابر ۴ است. از این رو (۱۰.۹) یک جواب زیر را بهدست میدهد.

$$
x = -cq_{n-1} = \mathbf{r}q_{\mathbf{r}} = \mathbf{r}(\mathbf{A}) = \mathbf{Y}\mathbf{Y}, \quad y = cp_{n-1} = -\mathbf{r}p_{\mathbf{r}} = -\mathbf{r}(-\mathbf{r}(\mathbf{A})) = \mathbf{A}\mathbf{P}
$$

<mark>توضیح.</mark> می;وان روش مذکور در (۱۰.۹) را برای حل همنهشتیهای خطی نیز بهکار برد. این مطلب ارتباط نزدیکی با الگوریتم اقلیدسی توسعه یافته دارد که در دنبال توضیح (۲۳.۱) آمده است.

کسرهای مسلسل نامتناهی در این بخش، کسر مسلسل سادهٔ نامتناهی را تعریف میکنیم و نشان میدهیم که مقدارکسر همواره یک عدد گنگ است.

(١٢.٩) قضيه. فرض كنيم 8، ٥، ٥، . . . دنبالهاي نامتناهي از اعداد صحيح باشد، بهطوري كه همّة عناصر أن احتمالاً بجز ۵۵ مثبت هستند، و فرض میکنیم  $\langle a_\circ, a_1, \ldots, a_k \rangle = c_k$ . در این صورت  $c_{1} < \lim_{k \to \infty} c_k < c_{1j+1}$ ، ازای هر ° $i \geq i \geq j$  و ° $i \geq n_k$  ازای هر  $i \geq j$  ا $\lim_{k \to \infty} c_k$ 

برهان. بنابر (۹.۹)، دنبالهٔ  $\{c_{\mathsf{Y} k}\}$  صعودی و از بالاکراندار است (مثلا، <sub>۵۱</sub> یک کران بالای آن است)، و لذا  $c_{\mathsf{Y} k}$  سبه  $\lim_{k\to\infty} c_{\mathsf{Y} k}$  وجود دارد. با استدلالی مشابه  $\{c_{\mathsf{Y} k+1}\}$  دنبالهای نزولی و از پایین کراندار است (به  $(c_\circ)$ )، و لذا همگراست. نشان خواهیم داد که این دو حد برابرند.

همانند برهان (۹.۹)، داریم  $q_{\Upsilon k+1}q_{\Upsilon k}=\gamma_{\ell}+c_{\Upsilon k+1}-c_{\Upsilon k}=\alpha$ ، که حد آن وقِتی $k\to k$  برابر است زيرا ٢٤ ج ٢٢٠ (توضيح بعد از (٣.٩) را ببينيد). لذا ١+٢٢٠ . است زيرا ٢٤ ج Lim . فرض كنيم به آسانی میتوان دیدکه دنبالهٔ  $\{c_k\}$  همگراست و حد آن  $\alpha$  است. سرانجام، چون:  $\alpha = \lim c_{\texttt{\textsf{Y}}_k}$  $\{c_{\texttt{Y}_i} < \alpha < c_{\texttt{Y}_j+1}$ ، اکیداً صعودی و  $\{c_{\texttt{Y}_k+1}\}$  اکیداً نزولی است، لذا بهازای هر i و  $i$  ،  $\{c_{\texttt{Y}_k}\}$ 

توضییح. بجاست تأکید کنیم که اگر  $c_k$   $\exp\min_{k\to\infty}c_k$ ، هر همگرای با اندیس فرد بزرگتر از و هر همگرای با اندیس زوج کوچکتر از  $\alpha$  است. این مطلب در بسیاری از مسائل بهکار خواهد  $\alpha$ رفت. همچنین، توجه کنید که همگراهای با اندیس فرد متوالیاً به  $\alpha$  نزدیکتر می شوند، و همچنین، همگراهای با اندیس زوج متوالیاً به  $\alpha$  نزدیکتر میشوند.

(۱۳.۹) تعریف. فرض کنیم .a ، ،a، ،a، ... دنبالهای نامتناهی از اعداد صحیح باشد، بهطوری که تمام جملههای آن بجز احتمالاً ۵۵ مثبت هستند. اگر  $\langle a_8,a_1,\ldots,a_k\rangle$ ، آنگاه مقدار كسر مسلسل سادة متناهى  $\langle a\,\square\,,a\,\square\,,a\,\square\,,a\,\square\,\rangle$  را بهصورت  $c_k$ سه انتعريف مىكنيم. اندکی بعد ثابت خواهیم کرد که دوکسر مسلسل نامتناهی متمایز به مقادیر متفاوت همگرایند. لم زير را لازم داريم.

 $a_{\circ} = [\alpha]$  لم. فرض كنيم  $\alpha = \langle a_{\circ}, a_{\uparrow}, a_{\uparrow}, \ldots \rangle$  و  $\alpha = \langle \alpha_{\circ}, a_{\downarrow}, a_{\downarrow} \rangle$  (١۴.٩)  $\alpha = a_{\circ} + \frac{\sqrt{a_{\lambda}, a_{\lambda}, \ldots}}$ 

 $a_{\circ} = c_{\circ} < \alpha < c_{\lambda} = a_{\circ} + \lambda/a_{\lambda}$  برهان. با توجه به (۹.۹) روشن است که ۱/۵ $\alpha$ لذا جِون ١  $a_1 \geq a_2$  داريم ١ جـ م $a \geq a_3 \geq a_4$ ، و بنابراين  $a_1 \geq a_2$ . اگر ١  $k \geq a_3$  آنگاه با نعیین حد آن وقتبی $k \to \infty$  داریم . $c_k = \langle a_\circ, a_1, \ldots, a_k \rangle = a_\circ + 1/\langle a_1, \ldots, a_k \rangle$  $a = a_{\circ} + 1/\langle a_1, a_1, \ldots \rangle$ 

 $\langle b_0, b_1, b_1, \ldots \rangle$ ) قضیه. فرض کنیم دوکسر مسلسل نامتناهی  $\langle a_0, a_1, a_1, \ldots \rangle$  و  $\langle b_0, b_1, b_1, \ldots \rangle$  $a_i=b_i$  به یک مقدار همگرا باشند. در این صورت، بهازای هر  $i\geq 0$ ،  $i$ 

برهان. فرض کنیم هر یک از کسرهای مسلسل همگرا به  $\alpha$  باشد. از (۱۴.۹) نتیجه میشود  $a_{\circ} = [\alpha] = b_{\circ}$  که  $a_{\circ} = [\alpha] = b_{\circ} + \sqrt{\langle a_{\lambda}, a_{\lambda}, \ldots \rangle} = b_{\circ} + \sqrt{\langle b_{\lambda}, b_{\lambda}, \ldots \rangle}$  که استدلال مشابه نشان می،دهد که  $a_1 = a_2 = a_3$ . با ادامهٔ کار به  $\langle a_1, a_1, \ldots \rangle = \langle b_1, b_1, \ldots \rangle$  $a_i=b_i$  استقرا نتیجه میگیریم که بهازای هر  $i\geq i$  ،  $a_i$ 

قضیهٔ بعد نشان میدهد که هرکسر مسلسل نامتناهیی به یک عددگنگ همگراست.

قضیههایی برای فصل ۹ ۳۷۷

(۱۶.۹) قضییه. مقدار هر کسر مسلسل نامتناهی عددی است کنگ.

برهان. فرض کنیم  $\langle a_1,a_1,a_1,\ldots\rangle=\alpha\in\alpha$ . اگر  $\alpha$ گو یا باشد، آنگاه  $\alpha=m/n$ ، که در آن  $c_k < \alpha < c_{k+1}$  ، و  $n > n > n$  هستند و  $n > n > n$ . اگر  $k$  زوج باشد، بنابر (۱۲.۹)،  $c_k < \alpha < c_{k+1}$ 

$$
\circ < \frac{m}{n} - \frac{p_k}{q_k} < \frac{p_{k+1}}{q_{k+1}} - \frac{p_k}{q_k} = \frac{1}{q_k q_{k+1}}
$$

با ضرب طرفین در  $nq_k$  داریم  $nq_{k+1} < mq_k < m$  داریم ۱ $nq_{k+1}$  به قدر  $k$  بهقدر کافی بزرگ باشد ۱ $q_k - nq_k > 0$  ۰ این ممکن نیست، زیرا  $mq_k - nq_k = mq_k - nq_k$  عدد صحیح است، لذا نتيجه ميگيريم كه  $\alpha$  گنگ است.

کسر مسلسلِ نامتناهی یک عددگنگ در (۱۶.۹) نشان دادیم که یک کسر مسلسل نامتناهی معرف یک عدد گنگ است. آیا هر عدد گنگ یک بسط کسر مسلسل نامتناهی دارد؟ پاسخ مثبت است، و در این بخش روشی برای تعیین كسر مسلسل نامتناهي يک عدد گنگ مفروض بهدست مىدهيم.

 $:a_\circ=[\alpha_\circ]$  بحث. فرض کنیم $\alpha$ گنگ است،وفرض میکنیم $\alpha_\circ=\alpha_\circ=\alpha$ . تعریف میکنیم $($  ۱۷.۹ )  $\alpha_1=\lambda/(\alpha_$ چون  $\alpha_s$ گنگ است، پس ۱ $a_s<\alpha_0-\alpha_s<\alpha_s$ . قرار می $\alpha_s$ هم (  $\alpha$ در این صورت  $\alpha_1$  گنگ است، ۱ $\alpha_1 > \alpha_2 = a$ ، و ۱ $\alpha_3 = a$ ، یعنی  $\alpha_4$ ، یعنی ا به روشی مشابه قرار میدهیم  $a_{\lambda} = [\alpha_{\lambda}]$  و فرض میکنیم ( $\alpha_{\lambda} = \lambda/(\alpha_{\lambda} - \alpha_{\lambda})$ ۰ لذا شده باشند، فرض میکنیم

$$
a_{k+1} = [\alpha_{k+1}] \qquad \qquad a_{k+1} = \frac{1}{\alpha_k - a_k}
$$

 $\alpha_{\circ} = \langle a_{\circ}, a_{\setminus}, \ldots, a_{k}, \alpha_{k+1} \rangle$  در این صورت بهازای هر  $k \geq \delta$  .

قضبهٔ بعد فرمول روشنبی برای تفاضل بین  $\alpha$  و همگرای  $k$ ام  $p_k/q_k$  بهدست می $\mathfrak{c}$ هد. قضیه. فرض کنیم  $\alpha$ گنگ باشد، و فرض میکنیم  $\alpha_i$  و  $a_i$  مانند (۱۸.۹) تعریف شده (۱۸.۹) باشند. در این صورت

$$
\alpha - \frac{p_k}{q_k} = \frac{(-1)^k}{q_k(\alpha_{k+1}q_k + q_{k-1})}
$$

برهان. چون بهازای  $k \geq k$ ،  $\langle a_*, a_*,..., a_k, a_{k+1} \rangle$ ، ایجاب میکند که با کم کردن  $p_k/q_k$  از دو طرف و ساده کردن . $\alpha = (\alpha_{k+1}p_k + p_{k-1})/(\alpha_{k+1}q_k + q_{k-1})$ حاصل، داریم

$$
\alpha - \frac{p_k}{q_k} = \frac{p_{k-1}q_k - p_k q_{k-1}}{q_k(\alpha_{k+1}q_k + q_{k-1})},
$$
\n
$$
\text{since } \alpha = \frac{p_k}{q_k} \text{ and } \alpha = \frac{p_k}{q_k} \text{ and } \alpha = \frac{p_k}{q_k} \
$$

اکنون ثابت مے کنیم که هر عدد گنگ یک بسط کسر مسلسل نامتناهی دارد.

قضمیه.گیریم  $\alpha$ گنگ باشد، و فرض میکنیم  $\alpha_k$  و  $a_k$  مانند (۱۹.۹) تعریف (  $\alpha \in \langle a_0, a_1, a_1, \ldots \rangle$ شده باشند، در این صورت  $\alpha = \langle a_0, a_1, a_1, \ldots \rangle$ . بهطور کلبی، بهازای هر  $\alpha_k = \langle a_k, a_{k+1}, a_{k+1}, \ldots \rangle$ 

برهان. آشکاراست که بەازای هر 
$$
k
$$
,  $k$  کنگ است. لذا د  $\alpha_k - a_k < 0$ ، و بنابراین بەازای  
هر ∘  $\alpha_k$  ) =  $\alpha_k$  (۱۸.۹) نتیجه میشود که  $\alpha_k$  (۱۸.۵)

بوای اثبات اینکه بهازای هر ۱ $k\geq k$   $\langle a_k,a_{k+1},\ldots\rangle\;$  به آسانی روند کار را با  $a_k$  به جای  $\alpha=\alpha$  شروع نموده و قسمت اول را بهکار میبریم.

(۲۰.۹) مثال. روش بالا را برای محاسبهٔ بسط کسر مسلسل ۵ $\alpha = \sqrt{10}$  بهکار می بریم. با انجام کار مانند (۱۷.۹) داریم

$$
a_{\circ} = [\sqrt{\log 2} - \pi, \quad \alpha_{\delta} = 1/(\alpha_{\circ} - a_{\circ}) = 1/(\sqrt{\log 2} - \pi) = (\sqrt{\log 2} + \pi)/\pi;
$$

$$
a_1 = [\alpha_1] = 1
$$
,  $\alpha_1 = 1/(\alpha_1 - \alpha_1) = 1/((\sqrt{10} - 1)/8) = \sqrt{10} + 1$ 

$$
a_{\Upsilon} = [\alpha_{\Upsilon}] = 5, \qquad \alpha_{\Upsilon} = 1/(\alpha_{\Upsilon} - a_{\Upsilon}) = 1/(\sqrt{10} - \Upsilon).
$$

چون  $\alpha_{\mathsf{Y}}=\alpha$ ، آشکار است که بسط کسر مسلسل ۱۵ $\sqrt{\mathsf{10}}$  دورهیی است؛ یعنی، خارج قسمتهای جزئی تکرار می شوند، و داریم

$$
\sqrt{10} = \langle \mathbf{r}, \mathbf{1}, \mathbf{5}, \mathbf{1}, \mathbf{5}, \mathbf{1}, \mathbf{5} \dots \rangle
$$

توضیع: اگر ۵٫، ۵۲، ۵۳، ۵۰۰. را بهطور جبری بیان کنیم، مثلاً، اگر عبارت دقیق ر میشود که چه  $\alpha_1=(\sqrt{10}+7)/8$  به جای یک تقریب عددی بهکار بریم، آنگاه آشکار می $\alpha_1=(\sqrt{10}+7)/8$  قضیههایی برای فصل ۹ ۳۷۹

موقع a، ها شروع به تكرار شدن مىكنند. ولى، اگر عبارتهاى شامل 10 / را با يک حسابگر محاسبه کنیم، که یک تقریب از مقدار واقعی بهدست دهد، آنگاه، مثلاً، ثابت نکردهایم که  $\alpha_\mathsf{Y} = \alpha_\mathsf{Y}$ ؛ تنها نشان دادهایم که دو عدد تقریباً برابرند. در بخش بعد، تنها با استفاده از حساب عدد صحیح کامل، روش خیلی بهتری برای یافتن بسط کسر مسلسل بعضی از اعداد گنگ ارائه خواهیم داد.

### كسرهاى مسلسل دورەيى

 $a$  اکنون به مطالعهٔ بسط کسر مسلسل اعدادی بهصورت  $(a+\sqrt{d})/b$  می $\zeta$ دازیم، که در آن و b اعداد صحیح و d یک عدد صحیح مثبت است که مربع کامل نیست. (توجه کنید که بنابر مسألهٔ ۳۵.۱، آ $\sqrt{d}$  گنگ است.) نشان خواهیم دادکه بسطهای کسر مسلسل چنین اعدادی دورهیی هستند و اینها تنها اعدادی هستند که بسط دورهیی دارند.

> (۲۱.۹) تعریف.کسر مسلسل سادهٔ نامتناهی  $\langle c_\circ, c_1, \ldots, c_n, \overline{a_\circ a_1, \ldots, a_{m-1}} \rangle$

 $a_m, \ldots, a_1, a_s$  دورهیی خوانده می شود. خط افقی در بالای ارقام مشخص میکند که دنبالهٔ ه بهطور نامحدود تکرار میشود، کوچکترین مقدار  $m$  با این ویژگی طول دوره یا، بهطور سادهتر، دورهٔ تناوب نامیده میشود. اگر کسر مسلسل بهصورت  $\langle \overline{a_{\,\circ\,}, a_{\,},\ldots,a_{m-1}}\rangle$  باشد، دورهیی محض خوانده مىشود.

مثلاً (۲۰.۹), ار ببینید.)  

$$
\sqrt{10} = \langle \mathbf{r}, \mathbf{1}, \mathbf{5}, \mathbf{1}, \mathbf{5}, \mathbf{1}, \mathbf{5}, \ldots \rangle = \langle \mathbf{r}, \overline{\mathbf{1}, \mathbf{5}} \rangle
$$

تعریف. عدد حقیقی  $\alpha$  گنگ درجه دوم است اگر  $\alpha$  گنگ و ریشهٔ یک چندجملهیی (۲۲.۹ درجهٔ دوم با ضرایب صحیح باشد، یعنی هرگاه  $\alpha$  جوابی از معادلهٔ  $x+c=ax$  باشد،  $a\neq \circ$  که در آن  $c$  ، $b$  ، $c$  صحیح هستند و

 $\alpha=(r+\sqrt{d})/s$  قضیه. اگر  $\alpha$  یک عددگنگ درجه دوم باشد، میتوان  $\alpha$  را بهصورت 8 $($ ٢٣.٩ نوشت، که در آن d عدد صحیح مثبتی است که مربع کامل نیست و r و s اعداد صحیحی هستند  $\alpha = (r + \sqrt{d})/s$  بهطوری که  $s \mid d-r^{\gamma}$ . علاوه بر این، اگر  $r$ ، و  $s$  مفروض باشند بهطوری که ولمی آ $d-r^{\mathsf{T}}$ ، آنگاه میتوانیم اعداد  $R$ ،  $D$  ، و  $S$  را بیابیم بهطوری که  $\alpha = (R+\sqrt{d})/S$  و  $d-r^{\mathsf{T}}$  $|S|D - R^{\dagger}$ 

برهان. اگر  $\alpha$  یک عدد گنگ درجه دوم باشد، بنابه تعریف،  $\alpha$  در معادلهای بهصورت  $\alpha = (-b \pm \sqrt{b^\intercal - \mathsf{f}ac})/\mathsf{f}$ با  $\phi \neq a \neq a$  صدق میکند؛ از این $a \neq a \neq a$ .

$$
d = b† - 1
$$
ac مىدى است گنگ، پس 1°0° – 1° مرىع كامل نيست. قرار مىدھىم 
$$
\alpha = (-b - \sqrt{d})/1
$$
م
$$
c = (-b - \sqrt{d})/1
$$
م
$$
s = 1a
$$
و 10° – 1° - 1°.  
ترار مىدھىم 1° – 1° و 10° – 1° - 1°. در 4ر دو حالت، 1°  
تار مىدھىم 1° – 1° و 10° – 1° 
$$
s = -1a
$$
 و 1°
$$
s \times a = (R + \sqrt{D})/S
$$
و
$$
s \times a = (R + \sqrt{D})/S
$$
و
$$
s \times a = (r + \sqrt{d})/s
$$

در قضیهٔ بعد الگوریتمی می،دهیم که می،توان آن را برای یافتن بسط کسر مسلسل یک عدد گنگ درجهٔ دوم بهکار برد. این روش منتسب به اویلر است، اما اساساً همان تکنیک لرد ویلیام برونکرا (۱۶۸۴ـ۱۶۲۰) است که در یک قرن جلوتر، داده شده است، هر چند که برونکر بهطور صریح کسرهای مسلسل را بهکار نبرده است. این روش با «روش دوری» بهاسکره. بیش از پنج قرن قبل از برونکر، ارتباط نزدیکی دارد.

، $\alpha_\circ\,=\alpha$  قضییه. فرض کنیم  $\alpha$  یک عدد گنگ درجهٔ دوم باشد، و قرار می $\alpha$ هیم  $\alpha$ نابر (۲۳.۹) می،نویسیم  $\alpha_\circ = (r_\circ + \sqrt{d})/s_\circ$  که در آن  $d$  مربع کامل نیست.  $a_\circ = [\alpha]$ ر (١٩.٩)، يادآور مني شويم كه  $\alpha_{k+1} = \alpha_{k+1}$  و  $\alpha_{k+1} = \alpha_{k+1} = \alpha_{k+1}$  را (١٧.٩) را ببینید). بهازای ° $k \geq k$  تعریف میکنیم

$$
s_{k+1} = (d - r_{k+1}^{\mathsf{Y}})/s_k, \qquad r_{k+1} = a_k s_k - r_k.
$$
  

$$
\therefore s_k \neq \sigma \text{ with } s_k \geq \sigma \text{ with } s_k \geq r_k \text{ (the given by } s_k \neq \sigma \text{ with } s_k \neq r_k \text{ (the given by } s_k \neq \sigma \text{ with } s_k \neq \sigma \text{ with } s_k | d - r_k^{\mathsf{Y}}(\cdot)
$$
  

$$
\therefore a_k = \left[ (r_k + \sqrt{d})/s_k \right] \text{ with } \alpha_k = (r_k + \sqrt{d})/s_k \text{ (c)}
$$

برهان. اثبات به استقراً. بهازای مسته عن است که این احکام برقرارند. فرض کنیم و احکام برقرار باشند. از تعریف آشکار است که  $r_{k+1}$  عددی صحیح است و  $k~\geq~0$  $r_{k+1} \equiv -r_k \pmod{s_k}$ 

$$
d - r_{k+1}^{\mathsf{Y}} \equiv d - r_k^{\mathsf{Y}} \equiv \circ (\operatorname{mod} s_k).
$$

از تعریف ہیچه نتیجه میشود که ہیے  $s_{k+1}$  عددی صحیح است، و چون  $d$  مربع کامل نیست  $s_{k+1} = s_k s_{k+1}$ ه همچنین،  $s_{k+1} = s_k s_{k+1} = s_k s_{k+1}$ . سرانجام، چون  $s_{k+1} \neq 0$ داریم،  $\alpha_k = (r_k + \sqrt{d})/s_k$ 

قضیههایی برای فصل ۹ ۳۸۱

$$
\alpha_{k+1} = \frac{1}{\alpha_k - a_k} = \frac{s_k}{r_k + \sqrt{d} - a_k s_k} = \frac{s_k}{-r_{k+1} + \sqrt{d}}
$$

$$
= \frac{s_k(r_{k+1} + \sqrt{d})}{d - r_{k+1}^{\mathsf{Y}}} = \frac{r_{k+1} + \sqrt{d}}{s_{k+1}}
$$

 $\alpha=(r_\circ+\sqrt{d})/s_\circ$  توضیع محاسبهیمی. بهازای عدد گنگ درجهٔ دوم مفروض  $r_1$  خارج قسمت جزئی آغازی  $a_s$  تنها برابر است با  $[\alpha]$ . در این صورت اعداد و ۶۱ از فرمولهای بالا محاسبه می شوند، و خارج قسمت جزئی بعدی ۵۱ از تساوی به دست می آید. به طور کلی ، اگر  $r_k$  و به دست آنگاه ( $r_k$  و  $s_k$  به دست آمده باشند، آنگاه  $a_\lambda = [\alpha_\lambda] = [(r_\lambda + \sqrt{d})/s_\lambda]$ در واقع، میتوان محاسبه را ساده کرد:  $a_k=[\alpha_k] = [(r_k+\sqrt{d})/s_k]$ 

 $a_k = [(r_k + a_{\circ})/s_k],$ 

که در آن  $[\sqrt{d}]$   $a_{\circ}=[\sqrt{d}]$  (مسألهٔ ۵۹.۱ را ببینید). بنابراین، تمام آنچه لازم داریم بدانیم جزء صحیح است.  $\sqrt{d}$ 

$$
s_{k+1} = s_{k-1} + a_k(r_k - r_{k+1})
$$
 با توجه به رابطهٔ (۲۴.۹<sub>۱</sub>) با توجه به رابطهٔ (۲۴.۲<sub>۱</sub>) ۲۸.۹) وا پینید)

(۲۵.۹) مثال. روش بالا را برای محاسبهٔ بسط کسر مسلسل ۳/(۴ – ۲) = ۴ بهکار میبریم.  $s\mathord{\nparallel} d-r^\mathsf{v}$ را بهصورت ۳ –  $(\sqrt{\mathsf{r}}-\mathsf{f})/s = (s\mathord{\nparallel} d-r^\mathsf{v})$  می نویسیم، در این صورت،  $\alpha=\alpha$ لذا بايستى صورت و مخرج را در ٣ = |r = |s | ضرب كنيم تا

$$
\alpha_{\circ} = (r_{\circ} + \sqrt{d})/s_{\circ} = (-\mathcal{N} + \sqrt{\mathcal{N}\mathcal{V}})/(-\mathcal{N})
$$

راکه  $s_\circ\, | d-r_\circ^{\mathfrak{r}}\,$  بهدست آوریم. اکنون جدول زیر را با استفاده از فرمولهای ارائهشده در (۲۴.۹ مىسازيم

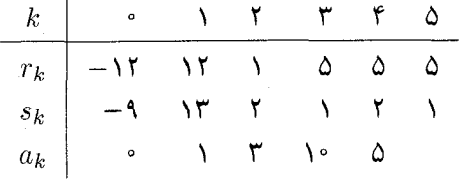

 $a_k \: = \: [\alpha_k] \: = \: [(r_k + \delta)/s_k]$  جون ۵ $[\sqrt{ } \, V] \: = \: \alpha_k$ . جون ۵ چون  $r$  = ۲٫ و ۶۳  $s_0 = s_0$ ، روشن است که از ۵ $k = k$  به بعد جدول تکرار می $r_0 = r$  $\mathcal{L}(\mathfrak{f}-\sqrt{\mathfrak{f}})/\mathfrak{f}=\langle\circ,\wedge,\mathfrak{f},\overline{\wedge\circ,\Delta}\rangle$ 

$$
\alpha_k = (r_k + \sqrt{d})/s_k = \langle a_k, a_{k+1}, \ldots \rangle
$$

$$
\therefore \langle \overline{\lambda} \cdot \overline{\lambda} \rangle = \alpha_{\overline{r}} = \alpha = \sqrt{r\overline{r}}, \quad \langle \overline{r}, \overline{\lambda} \cdot \overline{\lambda} \rangle = \alpha_{\overline{r}} = (\lambda + \sqrt{r\overline{r}})/r
$$

تعریف. فرض کنیم  $\alpha=(a+b\sqrt{d})/c$ ، که در آن  $a$ ،  $b$ ، و  $c$  اعداد صحیح هستند،  $\alpha=(a+b\sqrt{d})/c$ با منه عدد صحیحی است که مربع کامل نیست. در اینصورت  $\alpha'$ ، مزدوج  $\alpha$  با  $c\neq c$ تعريف مي $\alpha'=(a-b\sqrt{d})/c$ 

عمل مزدوجگیری تعدادی ویژگی ساده دارد که بارها بهکار خواهند رفت. مسألهٔ ۲۹.۹ را برای براهين ببينيد.

$$
(a + b\sqrt{d})/c
$$
یم می کنیم ۵ و A هر کدام بهصورت  $(a + b\sqrt{d})/c$ یشند که ۵ ثبت است. در  
این صورت  $(\alpha + \beta)' = \alpha' / \beta'$ ه  $(\alpha\beta)' = \alpha' / \beta'$ ه.

(٢٨.٩) قضيةً (لاگرانژ). بسط كسر مسلسل هر عدد گنگ درجه دوم دورەيي است.

برهان. فرض کنیم  $\alpha$  یک عدد گنگ درجه دوم باشد، و الگوریتم بیانشده در (۲۴.۹) را بهکار  $\alpha_m$  میبندیم. ابتدا نشان میدهیم عدد صحیح  $m$  وجود دارد بهطوری که  $\alpha'_m<\alpha'_m$  مزدوج  $\alpha-p_k/q_k=(-1)^k/q_k(\alpha_k+\gamma q_k+q_{k-1})$  است). با توجه به (۱۸.۹) یادآور میشویم که در ضرب این رابطه در مزدوجش داریم

$$
\left(\alpha - \frac{p_k}{q_k}\right)\left(\alpha' - \frac{p_k}{q_k}\right) = \frac{1}{q_k^{\mathsf{Y}}(\alpha_{k+1}q_k + q_{k-1})(\alpha'_{k+1}q_k + q_{k-1})}
$$

جون  $\alpha \neq \alpha$  و  $p_k/q_k$  همگرا به  $\alpha$  است، لذا مقداری از  $k$  وجود دارد بهطوری که  $p_k/q_k$  بین و ⁄0 واقع میشود (توضیح بعد از (۱۲.۹) را ببینید). بهازای این  $k$ ، سمت چپ رابطهٔ بالا منفی  $\alpha$  $\alpha'_m < \alpha'_m < \cdots$ است، لذا  $q_{k-1} < \alpha'_{k+1}$  ؛ از این رو اگر ۱ $k+1 = m$ ، آنگاه  $\alpha'_m < \alpha'_m$ 

درواقع، اگر به ازای  $m > m$ .  $\alpha'_m < m < m > n$ ، آنگاه بهازای هر  $m > m > n' < \alpha'_n < \cdots$ . برای اثبات  $\alpha_{m+1} = \sqrt{(\alpha_m - a_m)}$  این مطلب کافی است نشان دهیم که  $\alpha'_{m+1} < \alpha'_{m+1}$ . چون داریم  $\alpha_0' = \lambda'(\alpha'_m - \alpha'_m)$  و لذا چون ۱ $a_m \geq a'_{m+1} = \lambda/(\alpha'_m - a_m) < \lambda$ . اکنون فرض کنیم ۱ $k\geq k$  به اندازهٔ کافی بزرگ باشد بهطوری که  $\alpha'_k < \alpha'_k < \cdots < \alpha'_k$  . در این صورت و لذا  $\kappa < s_k < \kappa \sqrt{d}$  . چون  $s_k < \sqrt{d}$  /  $\alpha_k = (r_k + \sqrt{d})/s_k$ ، داریم  $\kappa < s_k < \sqrt{d}$  /  $\kappa > 0$ در واقع، چون  $\sqrt{d}$  . در نتیجه  $r_k^\intercal < d$ ، یعنی  $\sqrt{d} < r_k < -\sqrt{d} < -\sqrt{d} < r_k$  . در واقع، چون  $r_k > \frac{1}{2}$   $\alpha < \alpha_k + \alpha'_k = \frac{1}{2}r_k/s_k$  تضیههایی برای فصل ۹ ۳۸۳

 $s_k$   $r_k$  نفاوت اختیار میکنند، و بنابراین  $s_k$   $r_k$  حداکثر  $d$ ۲ مقدار متفاوت اختیار میکنند، و بنابراین اعداد صحیح m و n یا n  $n \leq n$  وجود دارند بهطوری که  $r_n = r_m$  و s $s_n = s_n$ . در این صورت  $\cdot t$  رابطههای بازگشتی ارائه شده در (۲۴.۹) ایجاب میکند که بهازای هر عدد صحیح مثبت ، و لذا بسط كسر مسلسل  $\alpha$  دورهيى است.  $a_{m+t}=a_{n+t}$ 

توضیح. عکس قضیهٔ لاگرانژ نیز برقرار است، مقدار هر کسر مسلسل دورهیی عدد گنگ درجه دوم است (مسألة ٣٠٠٩ را ببينيد).

یک مثال ملموس برای نشان دادن چگونگی انجام محاسبات می آوریم:  $\beta = \langle \overline{\mathsf{r},\mathsf{r}} \rangle$  مثال. برای یافتن مقدارکسر مسلسل دورهیی  $\alpha = \langle \overline{\mathsf{r},\overline{\mathsf{r}},\mathsf{r}} \rangle$ . قرار می دهیم $\langle \mathsf{r},\mathsf{r} \rangle$ در این صورت

$$
\beta = \mathbf{Y} + \mathbf{1}/(\mathbf{Y} + \mathbf{1}/\beta) = \mathbf{Y} + \beta/(\mathbf{Y}\beta + \mathbf{1}) = (\mathbf{Y}\beta + \mathbf{Y})/(\mathbf{Y}\beta + \mathbf{1})
$$

 $\beta = (\mathbf{r} + \sqrt{\mathfrak{a}})/\mathfrak{r}$  و لذا  $\mathbf{r} = \mathbf{r} - \mathfrak{a}/\mathfrak{a}$  . از آنجا، چون روشن است که  $\beta > 0$ ، داریم ۲  $\alpha = f + 1/\beta = (1 + \sqrt{10})/f$  الذا

#### کسرهای مسلسل دورهیی محض

در بخش قبل نشان دادیم که هر عددگنگ درجه دوم یک بسط کسر مسلسل دورهیی دارد. اکنون به بررسی مسألهٔ تعیین اعداد گنگ درجه دومی میپردازیم که بسط دورهیی محض، یعنی، بسطی بەصورت  $\langle \overline{a_ {\,\circ\,} , a_1, \ldots, a_m} \rangle$  دارند.

 $\alpha >$  ۱ قعریف. عددگنگ درجه دوم  $\alpha = (r + \sqrt{d})/s$  را سادهشده خوانیم هرگاه ۱ $\gamma$ ۹ و مزدوجش  $\alpha' < \alpha' < \alpha' < \alpha' = (r - \sqrt{d})/s$  در  $\alpha' < \alpha' < \alpha' < \alpha'$  عىدق كند.

قضیهٔ بعد اعداد گنگی را که بسط دورهیی محض دارند مشخص میکند. این تشخیص قبلا درکار لاگرانژ اشاره شده است، ولی اولین برهان در ۱۸۲۸ توسط اِ وارست گالوا ( ۱۸۳۲\_۱۸۱۱) داده شده است.

**(۴۱.۹) قضیه.** عدد گنگ درجه دورم ۵ دارای یک کسر مسلسل درریبی محمد ی است  
اگر و تنها اگر ۵ ساده شده باشد، همچنین، اگر (
$$
\overline{a_n, a_1, \ldots, a_{m-1}}
$$
) ی، آنگاه  
√-۱/α' =  $\langle \overline{a_{m-1}, a_{m-1}, \ldots, a_1, a_o} \rangle$ 

برهان. ابتدا فرض میکنیم که  $\langle a_0, a_1, \ldots \rangle \propto \alpha = \alpha$  ساده شده باشد، و فرض میکنیم مانند (۱۷.۹) تعریف شده باشد. از  $\alpha_k - \alpha_k > \alpha_{k+1} = \frac{\alpha_{k+1}}{2}$  با مزدوجگیری داریم  $\alpha_k$ د جون ۱ $\alpha'_k \geq a_k$ ، نتیجه می $\alpha_{k+1} = \alpha'_k - \alpha'_k - \alpha'_k - \alpha'_k$ ، آنگاه  $\alpha'_k = \alpha'_k - \alpha'_k$  $\alpha=\alpha$ ہ کہ ( – . لذا اگر  $\alpha_k$  سادہ شدہ باشد،  $\alpha_{k+1}$  نیز هست اما  $\alpha\in\alpha'_{k+1}<\infty$ شده است، و لذا بهازای هر  $\alpha_n$  ، $\alpha_n$  ساده شده است. از  $\alpha'_k-\alpha'_k>1$  / (  $\alpha'_k$  داریم با فرض  $\beta_i = -\lambda/\alpha'_i$ ، داریم  $\beta_i = -\lambda/\alpha'_i$ . توجه داریم  $\alpha'_k = a_k + \lambda/\alpha'_{k+1}$  $[\beta_{k+1}] = a_k$  که ۱ $\beta_k < b_k$  ، و لذا  $a_k$ 

 $\alpha$ بسط کسر مسلسل ، $\alpha$  دورهیی است، مثلاً با دورهٔ  $m.$  لذا  $j$  وجود دارد بهطوری که و $\alpha_j = \alpha_j$ ، و با مزدوجگیری داریم  $\beta_j = \beta_{m+j} = \beta_{m+j}$ . اگر  $j > 0$ ، آنگاه

$$
\beta_{m+j} = a_{m+j-1} + \frac{1}{\beta_{m+j-1}} \qquad \qquad \beta_j = a_{j-1} + \frac{1}{\beta_{j-1}}
$$

جون ۱٫ $[a_{j-1} = a_{m+j-1} = a_{m+j-1}$  و ۱٫ $[a_{m+j}] = a_{m+j-1} = a_{m+j-1}$ ، و بنابراین  $\alpha_{i-1} = \alpha_{m+j-1}$  ۱/ $\beta_{j-1} = \gamma = \alpha_{m+j-1}$ ا کنون با وارون کردن این رابطه و سپس با مزدوجگیری ۱ $\beta_{m+j-1} = \alpha_{m+j-1}$ حاصل می شود؛ اگر ۰  $\zeta - j - j$ ، عمل را تکرار می کنیم. سرانجام،  $\alpha_\bullet \ = \ \alpha_m$  را بهدست میآوریم، یعنی،  $\alpha$  یک بسط کسر مسلسل دورهیی محض دارد.

برای اثبات عکس فرض میکنیم  $\langle \overline{a_0, a_1, \ldots, a_{m-1}} \rangle$  بدیهی است، لذا فرض میکنیم ۱ $m > n$ . چون ۱ $\alpha_n = \alpha_m > \alpha$ ، داریم ۱ $a \geq a$ ، و لذا تمام  $a_i$ ها مثبت هستند. با فرض  $k = m - k + 1/\beta_k$ ، رابطهٔ  $k = m - k + \beta_{k+1}$ 

$$
\beta_{\circ} = \beta_m = a_{m-1} + 1/\beta_{m-1} = \langle a_{m-1}, \beta_{m-1} \rangle
$$

 $\beta_{\circ} = \langle a_{m-1}, a_{m-1}, \beta_{m-1} \rangle$ با به دست میآوریم. اما ۲ $\beta_{m-1} = a_{m-1} + 1/\beta_{m-1}$  و لذا  $\beta_{m-1}$ . اگر به این طریق ادامه دهیم داریم

$$
\beta_{\circ} = \langle a_{m-1}, a_{m-1}, \dots, a_{\circ}, \beta_{\circ} \rangle
$$

و بنابراین

$$
-\frac{1}{\alpha'} = \beta_{\circ} = \langle \overline{a_{m-1}, a_{m-1}, \ldots, a_{\circ}} \rangle.
$$

بهویژه، ۱ $\alpha' > 1/\alpha' > -$ ، و لذا  $\alpha$  ساده شده است.

مثال. اگر ۲۲ $\sqrt{77}$  ه = ۵  $\alpha = 0 - \sqrt{77}$ ، آنگاه  $\alpha' = 0 - \sqrt{77}$  و  $\alpha' = -1 < \alpha' < \gamma$  اساده  $\alpha$ شده است. بنابر (۲۵.۹)، a دارای بسط دورویی محض  $\overline{\langle \Omega, \Phi \rangle}$  است.

تضیههایی برای فصل ۹ ۳۸۵

تقریبهای گویا برای اعداد گنگ  $\{p_k/q_k\}$  اگر  $\alpha$  عددگنگی باشد و  $p_k/q_k$  همگرای  $k$ ام بسط کسر مسلسل  $\alpha$  باشد، آنگاه دنبالهٔ همگرا به  $\alpha$  است، بنابراین با انتخاب  $k$  به اندازهٔ کافی بزرگ هر قدر بخواهیم می $q_k$ وان  $\alpha$  را به  $\alpha$  نزدیک کرد. لذا همگراهای  $\alpha$  تقریبهای به دلخواه نزدیک به  $\alpha$  را عرضه میکنند. قضیهٔ بعد تخمینی است برای اینکه ببینیم تا چه اندازه این تقریبها خوب هستند.

قضمیه. فرض کنیم  $p_k/q_k$  همگرای  $k$ ام عدد گنگ  $\alpha$  باشد. در این $\sim$ ورت بهازای هر T۳.۹)  $\kappa > 0$ 

$$
\left|\alpha - \frac{p_k}{q_k}\right| < \frac{\gamma}{q_k q_{k+1}}
$$
\n
$$
\left|\alpha - p_k/q_k\right| < \frac{\gamma}{\gamma}
$$

 $\alpha_{k+1}$  جون  $\alpha_{k+1}$ ا بابر (۱۸.۹)،  $|a-p_k/q_k| = \sqrt{q_k}$  (۱۸.۹)، بابر (۱۸.۹) و  $a_{k+1}q_k + q_{k-1} = q_{k+1}$ ، قضيه نتيجه مي شود.

$$
\langle k \rangle \cdot \langle k \rangle
$$
 قضیه. فرض کنیم ∞ عددی گنگ و (α<sub>o</sub>, a<sub>1</sub>, a<sub>1</sub>, ...) همگرای 
$$
\alpha
$$
 قضیه. و همگراهای 
$$
\alpha
$$
 متوالیاً به 
$$
\alpha
$$
 زدیکترند. یعنی،

$$
|\alpha - p_{k+1}/q_{k+1}| < |\alpha - p_k/q_k| \tag{1}
$$

در واقع نابرابری قویتر زیر را داریم

 $\Delta/q_k^\intercal$  بەويژە بەازاي ہر  $k \geq k$ ،  $q_k^\intercal$ 

$$
|q_{k+1}\alpha - p_{k+1}| < |q_k\alpha - p_k| \,. \tag{7}
$$

 $|q_{k+1}\alpha - p_{k+1}| < \sqrt{q_{k+1}}$ برهان. اگر (۳۳.۹) را با ۱ $k+1$  به جای  $k$  بهکار بریم داریم  $k+1$ بنابر (۱۸.۹)،  $|q_{k+1} - q_k| = 1/(\alpha_{k+1}q_k + q_{k-1})$ ، داریم

$$
q_k \alpha_{k+1} + q_{k-1} < q_k q_{k+1} + q_k + q_{k-1} = q_{k+1} + q_k
$$

(۱) (۲) نتیجه می شود. نابرابری (۲) نتیجه می شود. نابرابری (۲)  $q_{k+1} = a_{k+1}q_{k+1} + q_k \geq q_{k+1} + q_k$ نتبحة سادة (٢) است.

 $t$  قضیهٔ بعد نشان میدهدکه همگراهای  $\alpha$  نقش بسیار استثنائی در یافتن اعداد صحیح  $s$  و بهطوری که  $\alpha-s$ | کوچک باشد بازی میکنند.

(۳۵.۹) قضمیه. گیریم  $\alpha$  عددگنگی باشد، و فرض میکنیم  $s/t$ ( $t>(t>0.4)$  دارای این ویژگی باشد که اگر  $v < t \leq 1$  آنگاه  $|c \alpha - s| < |t \alpha - s|$ . در این صورت،  $s/t$  یک همگرای  $\alpha \leq t \leq s$  است.

 $s/t < c$ برهان. فرض کنیم  $p_k/q_k = c_k = c_k = c_k$  همگرای  $k$ ام  $\alpha$  باشد. ابتدا فرض می $\zeta$ نیم که  $\alpha - |a_0| \geq |a_0 - s_1| > |\alpha - s_1| > |\alpha - s_1| > |\alpha - c_0| = |a_0 \alpha - p_0|$  (زیراً ۱  $s/t$  فرض مربوط به  $s/t$  تناقض دارد.

اکنون فرض کنیم  $c_1 > s/t > s/t - s/t$ ؛ در این صورت  $|c_1 - s/t| > |c_2 - s/t|$ . از آنجا ا، اما بنابر (۳۳.۹) داریم ۱/۹ $|a_{\circ}\alpha - p_{\circ}| < 1$ ، اما بنابر (۳۳.۹) داریم ۱/۹ $|a_{\circ}\alpha - p_{\circ}| < 1$ ، لذا $|t\alpha - s| > |tp_{\alpha} - sq_{\alpha}|$ ، لذا مجدّداً به تناقض می رسیم.

بنابراین  $n$ ی وجود دارد بهطوری که  $s/t$  بین ۱\_ $c_{n+1}$  و ۱\_ $c_{n+2}$  قرار می $\zeta$ یرد. اگر  $s/t$  با یکی از یا  $c_{n+1}$  برابر باشد اثبات تمام است. در غیر اینصورت، توجه میکنیم که این دو همگرا در  $c_{n-1}$  $|s/t - c_{n-1}| < |c_n - c_{n-1}|$ یک طرف  $c_n$  در طرف دیگر آن واقع میشوند. در نتیجه  $|c_n - c_{n-1}|$ .  $|q_n|sq_{n-1}-tp_{n-1}| < t|p_nq_{n-1}-p_{n-1}q_n| = t$  از ضرب طرفین در ۱ $|q_nq_{n-1}-t| < t$  ،  $q_n < t$  جون  $tp_{n-1} - tp_{n-1}$  نامنفی است، لذا

$$
|\alpha - s/t| > |c_{n+1} - s/t|
$$
یمین، داریم 
$$
|\alpha - s| > |c_{n+1} - s/t|
$$
\n
$$
|t\alpha - s| > |tp_{n+1} - sq_{n+1}|/q_{n+1} \ge 1/q_{n+1}
$$

اما بنابر (۳۳.۷)،  $|q_n\alpha-p_n|<\vert q_n\alpha-p_n\vert.$  چون  $a_n< t$ ، باز هم به تناقض می $\omega$ سیم و برهان کامل می شود.

$$
\mathcal{A} \text{ (P.4)}
$$
فره. گیریم  $\alpha$  مددی گنگ باشد، و فرض میکنیم  $c \sim d$  اعداد صحیحی باشند.  
اگر  $|d\alpha - c| < |q_k\alpha - p_k|$  اُنگاه  $d \ge q_{k+1}$  اُنگاه

 $\,s\,$ برهان. فرض میکنیم  $t$  کوچکترین عدد صحیح مثبت است که بهازای آن عددی مانند وجود دارد بهطوری که  $|q_k\alpha - s| < |a - t$ ا. بنابر (۳۵.۹)،  $s/t$  یک همگرای  $\alpha$  است؛  $\alpha$   $m\geq k+1$  نزدیکتر می شوند، لذا ۱ $m\geq k+1$  بیون همگراهای  $\alpha$  متوالیاً به  $\alpha$  نزدیکتر می شوند، لذا و بنابراین  $q_{k+1} \geq t$ . چون روشن است که  $t \geq t$ ، نتیجه حاصل میشود.

قضبهٔ بعد نشان میدهد که  $p_k/q_k$  یعنی همگرای  $k$ ام عدد گنگ  $\alpha$  در واقع بهترین تقریب گویا به  $\alpha$  در بین همهٔ اعداد گویایی است که مخرجشان نابزرگتر  $q_k$  هستند. قضمیه. اگر ۱ $k \geq k \geq k$  وجود داشته باشد بهطوری که  $|\alpha - c/d| < |\alpha - c/d|$ ، آنگاه (۳۷.۹

 $d > q_k$ 

قضیههایی برای فصل ۹ ۳۸۷

برهان خلف فرض کنیم  $q_k \leq d \leq d$ . از ضرب این نابرابری در نابرابری فرض داریم لذا بنابر (٣٤.٩) داریم  $q_{k+1} \geq d \geq 1$ . این با فرض  $| \alpha d - c | < |\alpha q_k - p_k|$ دارد مگر اینکه  $q_k = a_{k+1} = a_{k+1}$ ، و این نیز بهازای ۱  $k \geq k$  ممکن نیست.

توضییح. در واقع، اگر  $q_k$ ۲  $\langle q_{k+1} \rangle > 1$  نتیجهای قویتر برقرار است؛ اگر ، آنگاه ۲ $q_{k+1}/7$ . مسألهٔ ۴۶.۹ را برای یک برهان ببینید.  $|\alpha-c/d|<|\alpha-p_k/q_k|$ 

یاسخ به سؤال کلیتر زیر دشوارتر است: اگر 8 عدد صحیح مثبتی باشد، بهترین تقریب به عدد گنگ  $\alpha$  در میان همهٔ اعداد گویایی که مخرجشان نابزرگتر از  $s$  است چیست؟ (قضیه قبل فقط پاسخ به حالتی است که در آن بهازای  $k$ ای  $q_k = s.$ ) پاسخ به این سؤال متضمن مفهوم همگراهای میانی  $\alpha$  است، که در بخش آخر این مسائل مطرح شدهاند. جواب کامل در مسألهٔ ۶۶.۹ آمده است: بهازای هر عدد صحیح مثبت ۰۶ بهترین تقریب گویا برای  $\alpha$  با مخرج نابیشتر از ۶ یا یک همگرا یا یک همگرای میانی  $\alpha$  است.

(۳۸.۹) مثال. قضیههای پیشین را برای یافتن «بهترین» تقریبهای گویای  $\pi$  میتوان بهکار برد. با استفاده از تکنیک (۱۷.۹) میتوانیم نَه نخستین خارج،قسمت جزئی  $\pi$  را محاسبه کنیم: حسابگری که بهکار می رود بستگی دارد.) جدول زیر را تشکیل می دهیم:

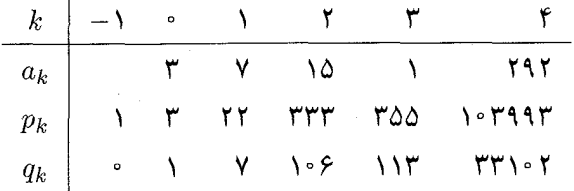

همگرای  $p_1/q_1$  همان تقریب آشنای ۲۲/۷ است که اولین بار توسط ارشمیدس در حدود ۲۵۰ ق. م داده شده است. این عدد بهترین تقریب در میان همهٔ اعداد گویایی است که مخرجشان از ۷ تجاوز نمیکند، تقریب ۳۳۳/۱۰۶ = ۳۳۳/۱۰۶ اولین بار در قرن شانزدهم در اروپا ظاهر شد، و تقریب قابل ملاحظهٔ ۳۵۵/۱۱۳ در قرن پنجم برای چینیها معلوم بوده است. بنابر (٣٣.٩)،

 $|\pi - \text{TOQ}/111| < 1/111 \times \text{TT1} \cdot 1 <$  openbool

و لذا ۳۵۵/۱۱۳ تا ۶ رقم دقیق است. در واقع ۳۵۵/۱۱۳ در میان همهٔ اعداد گویایی که

مخرجشان از ۱۶۶۰۳ تجاوز نمه کنند بهترین تقریب به π است (مسألهٔ ۷۰.۹). برای نتایج بیشتر در مورد  $\pi$ ، مسائل ۵۴.۹ تا ۵۹.۹ و مسأله ۶۹.۹ را ببینید.

قضیهٔ زیر نشان می دهد که اگر یک عدد گویا عدد گنگ  $\alpha$  را به اندازهٔ «کافی» نزدیک تقریب بزند، آنگاه عددگویا بایستبی یکی از همگراهای بسط کسر مسلسل نامتناهی  $\alpha$  باشد. (برای یک برهان، مسأله ٥٣.٩ را ببينيد.)

قضییه. فرض کنیم  $\alpha$  عدد گنگ باشد. اگر عدد گویای  $c/d$  با ا $d\geq d$  بهگونهای باشد (۳۹.۹) که  $|\alpha-c/d|<1/$ ۲ کا است.  $c/d$ ا، آنگاه  $c/d$  یکی از همگراهای بسط کسر مسلسل نامتناهی  $\alpha$  است.

قضية قبل درفصل ١٠ براي نشان دادن ارتباط بين كسرهاي مسلسل و معادلةً پل بهكار مي رود.

توضعیح. اینکه هر همگرای  $\alpha$  در نابرابری (۳۹.۹) (که آشکارا قوی;تر از نابرابری دوم (۳۳.۹) است) صدق میکند درست نیست. ولی، از دو همگرای متوالی، حداقل یکی، مثلاً  $p/q$ ، در نابرابری ۱/۲ $q<\alpha-\rho/q<\alpha-$  صدق میکند. (برای یک برهان مسأله ۵۲.۹ را ببینید.) سرانجام متذکر میشویم که قضیههای قبلی تقریبها، با اندکی استثنا، وقتی  $\alpha$  گویا باشد نیز برقرارند.

### ىك كارېږد: تقويمها

کرهٔ زمین تقریباً در هر ۳۶۵ روز، ۵ ساعت، ۴۸ دقیقه، و ۴۶ ثانیه خورشید را یک دور می;زند. لذا طول واقعی یک سال ۳۶۵ روز و ۴۰۰۹۲۶/۸۶۴۰ از یک روز است. چگونه می توان یک تقویم را که اساس آن بر مبنای یک سال ۳۶۵ روز نهاده شده اصلاح کرد تا تقریب دقیقتری به مقدار واقعی بهدست دهد؟ جواب به یافتن یک تقریب خوب برای °°۲۰۹۲۶/۸۶۴ بستگی دارد، کاری که انجام آن آسان است.

با كاربرد الكوريتم اقليدسي بسط كسر مسلسل ٩٠٩٢۶/٨۶۴٠٠، يعني (۰٫ ۴, ۷, ۱٫ ۳, ۵٫ ۶۴) کار را آغاز میکنیم. اکنون جدول زیر را ترتیب می دهیم

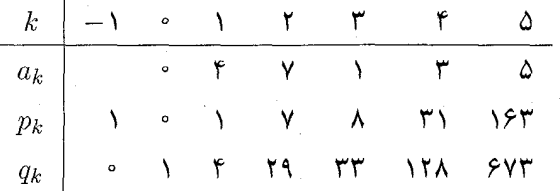

در سال ۴۵ ق. م. یولیوس سزار<sup>ا</sup> تصحیح ۱/۴ (که همگرای  $p_1/q_1$  است) را با افزودن 1. Julius Caesar

مسألهها وراهجلها ٣٨٩

یک روز ـــ ۲۹ فوریه ــــ در هر ۴ سال، یعنی ۱/۴ روز برای هر سال، بهکار برد. کاربرد یک سال کبیسه تقویم یولیایی را در حدود ۱۱ دقیقه در یک سال تصحیح کرد، که به خطای تقریباً ۱۰ روز در ۱۵۰۰ سال بالغ میشود. همانگونه که در پاراگراف بعد بیان شده است، این مطلب تصحیح بیشتری را از سوی پاپ گرگوری<sup>۱</sup> XIII ضروری ساخت.

در سدهٔ یازدهم، منجم، ریاضیدان، و شاعر ایرانی اَل خیامی (۱۱۲۳\_۱۰۵۰) که در غرب به 14 عمرخیام معروف است، تصحیح ۸/۳۳ (همگرای  $p_{\mathsf{T}}/q_{\mathsf{T}}$  را پیشنهاد کرد، که خطای فقط ثانیه در سال را میداد. تقویم گرگوری در هر سال که مضرب ۴ باشد، بجز سالهایی که مضرب ۱۰۰ هستند ولی به ۴۰۰ بخشپذیر نیستند، یک روز اضافه دارد، دقت تقویم گرگوری در حدود ۲۶ ثانیه در سال است. این تصحیح با تقریب ۲۰۹۲۶/۸۶۴۰۰ به ۹۷/۴۰۰ متناظر است، زیرا در هر ۴۰۰ سال ۹۷ سال کبیسه وجود دارد.گرچه ۹۷/۴۰۰ یکی از همگراهای ۴۰۹۲۶/۸۶۴۰۰ نیست، ولی انجام تصحیحی که هماکنون بیان شد آسانتر از کاربرد تصحیح دقیقتر ۸/۳۳ است. سرانجام، خاطرنشان میکنیم که همگرای چهارم ۳۱/۱۲۸ (که می توان آن را بهکارگرفت، مثلاً،

با حذف یک کبیسه در هر ۱۲۸ سال) تصحیح به غایت دقیقی به دست می دهد: ۳۶۵+۳۱/۱۲۸ با طول واقعی سال تا ۴ رقم اعشار مطابقت دارد. در واقع، خطای حاصل تقریباً یک ثانیه در سال، یا حدود یک و نیم دقیقه در هر قرن است.

مسالهها و راه حلها

کسرهای مسلسل متناهی

۱.۹ بسطهای کسر مسلسل هر یک از اعداد گویای زیر را بهدست آورید: (الف) ۳۵۵/۱۱۳. .۴۷۵۶/۱۱۲۱  $(\tau)$ ۰۵/۳۲ (ب)

حل. (الف) باكاربرد الگوريتم اقليدسي داريم ۱۶+٣×١٣١٣ = ١٣٥٥، ١+٢×١٤ =١١٣. ا ۱۶×۱۶ = ۱۶٪. بنابراین  $\langle r, v, v \rangle = \langle r, v, v \rangle = \langle r, v, v \rangle$ . (ب) همچنین  $fY\Delta\mathcal{F} = 11\mathsf{r1} \times \mathsf{F} + \mathsf{rVI}$  (7)  $\Delta/\mathsf{FT} = \langle \cdot, \mathcal{F}, \mathsf{T}, \mathsf{T} \rangle = \langle \cdot, \mathcal{F}, \mathsf{T}, \mathsf{1}, \mathsf{1} \rangle$  $\Pi$   $\mathcal{N}$  + 1  $\times$   $\mathcal{N}$   $\mathcal{N}$  + 1  $\times$   $\mathcal{N}$  + 1  $\times$   $\mathcal{N}$  + 1  $\times$   $\mathcal{N}$  + 1  $\times$   $\mathcal{N}$  + 1  $\times$   $\mathcal{N}$  + 1  $\times$   $\mathcal{N}$  + 1  $\times$   $\mathcal{N}$  + 1  $\times$   $\mathcal{N}$  + 1  $\times$   $\mathcal{N}$  + 1  $\times$   $\mathcal{N}$   $fY\Delta f/VY = \langle f, f, \Lambda, f, \Lambda \rangle = \langle f, f, \Lambda, f, V, V \rangle$ 

توضعیح. می توانستیم بسط کسر مسلسل ۲۷۵۶/۱۱۲۱ را با استفاده از تکنیک بیانشده در (۱۷.۹) نیز پیدا کنیم، هر چند که  $\alpha$  در اینجا گویاست. (بهتر است خاطرجمع باشید که 1. Pope Gregory
این روش هنوز هم کسر مسلسل  $\alpha$  را حتبی وقتبی  $\alpha$  گویاست تولید می $\lambda$ ند.) در این حالت، با  $\alpha_1 = 1/(\alpha_s - a_s) = f_1$ ، ۱۲۱۳ ماریم $\alpha_s = [\alpha_s] = f_1$  داریم (۱۲۱۳ میل) د  $\alpha_s = f$ ۱۲۱۲ و مانند آن. بسیار آسانتر خواهد بود اگر حسابگر بهکار گرفته شود: اگر <sub>(—</sub>& معلوم باشد، جزء صحیح آن را (که ۱ــه $a_{k-1}$  است) کم کنید و حاصل را وارون سازید، و این روند را تا بهازای مقداری از که عدد صحیح شود تکرارکنید. در اینصورت  $a_k = [a_k]$  آخرین خارج قسمت جزئی است.  $k$ 

ولي مواظب باشيد: نبود دقت كافي حسابگر معمولاً در أنجه كه بايد مرحلة نهايي باشد عددي را ادامه می،دهد که عدد صحیح نیست. در این مثال، آخرین خارجةسمت جزئی در حسابگر ۷٫۹۹۹۹۴۹۵۴ بود، که تقریب مقدار درست ۸ است. اگر فرض نمی کردیم که این باید ۸ باشد و روند را با کم کردن ۷ و سپس وارون کردن ادامه میدادیم، کسر جزئی ۱ را بهدست میآوردیم، و یک مرحلهٔ بیشتر مقدارکاملاً نادرست ۱۹۸۱۵۹ را به ما می داد!

۲.۹ اعداد گویای معرف بسط کسرهای مسلسل زیر را تعیین کنید. (الف) (۱٫۲٫۳)، (ب)  $\langle \langle \cdot, \cdot, \cdot, \cdot, \cdot, \cdot, \cdot \rangle \rangle_{\tau}$   $\langle -r, r, r, \circ \rangle$ 

حل. در هر حالت، بهترین روش تشکیل یک جدول همانند (۶.۹) است:

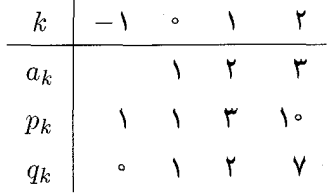

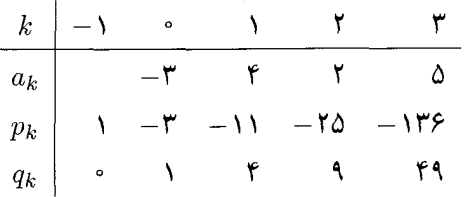

 $\langle -\mathsf{r}, \mathsf{r}, \mathsf{r}, \mathsf{d} \rangle = p_{\mathsf{r}}/q_{\mathsf{r}} = -\mathsf{1}\mathsf{r}\mathsf{P}/\mathsf{f}\mathsf{q}$  )  $\langle \mathsf{r}, \mathsf{r}, \mathsf{r} \rangle = p_{\mathsf{r}}/q_{\mathsf{r}} = \mathsf{1} \mathsf{P}/\mathsf{Y}$  (f. 1) لذا، بنابر به روش مشابه میتوان نشان دادکه ۱۳/۸ = (۱٫۱٫۱٫۱٫۱٫۱).

۳.۹ جدولی تشکیل دهید و همگراهای ۷۷۶/۲۴۷ را حساب کنید.

مسألهها وإراهجلها ٣٩١

حل. با استفاده از الگوریتم اقلیدسی داریم (۳, ۷, ۱۷, ۲) = ۷۷۶/۲۴۷. (اگر از روش بیان¢ده در «توضیح» بعد از مسأله ۱.۹ استفاده شود. محققاً ۹٬۹۹۹۹۹۸۹۸ بهصورت ۲ منظور می شود.) اکنون جدول زیر را تشکیل می دهیم:

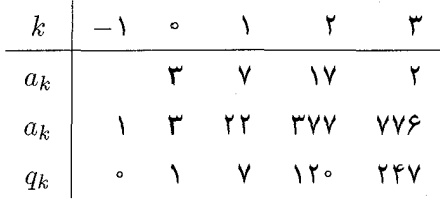

لذا همگراهای ۷۷۶/۲۴۷ عبارتاند از ۳، ۲۲/۷، ۲۷۷/۲۴۷. و ۷۷۶/۲۴۷. ۴.۹ به استقرا ثابت کنید که یک کسر مسلسل سادهٔ متناهی نمایش یک عدد گویاست.

حل. به استقرا روی n نشان می دهیم که هرکسر مسلسل سادهٔ متناهی با n خارج قسمت جزئی نمایش یک عددگویاست. بهازای  $n=n=0$  نتیجه آشکار است. فرض کنیم ۹ $n\geq n$  و هرکسر مسلسل با  $n$  خارجمقسمت جزئی نمایش یک عدد گویا باشد. اگر  $\langle a_\circ, a_1, \ldots, a_n \rangle$  کسر مسلسلہ با  $\langle a_0, a_1, \ldots, a_n \rangle = a_0 + 1/\langle a_1, a_1, \ldots, a_n \rangle$ ه خارج قسمت جزئی باشد، داریم  $n+1$ كه بنابر فرض استقرا يک عدد گوياست.

فرض کنیم  $\langle b_0,b_1,\ldots,b_m\rangle=\langle b_0,b_1,\ldots,b_m\rangle$ ، بهطوری که اعداد صحیح  $\Omega$ .۹  $m=n$ و ، $b$  همگی بجز احتمالاً  $a$  و  $a$  مثبت هستند، اگر ۱ $a_n > a_n$  و ۱  $b_m > b_i$ ، ثابت کنید  $a_i$  $a_i = b_i$  ،  $i = \circ, \wedge, \wedge, \ldots, n$  و بهازای

حل. اگر r عدد صحیحی باشد، آنگاه  $n=m$  در غیر اینصورت، ، که غیرممکن است. $a_{\circ} < r = \langle a_{\circ}, a_{\cdot}, \ldots, a_n \rangle = a_{\circ} + 1/\langle a_{\cdot}, \ldots, a_n \rangle < a_{\circ} + 1$ به تشابه داریم ۰ =  $m=0$ ، و لذا $b_\circ = b_\circ = b_\circ = a_\circ = b$ . حال فرض میکنیم که  $r$  عدد صحیحی نباشد، در این صورت، ۱ $n \geq n$  و ۱ $m \geq m$ ، و داریم

$$
r = a_{\circ} + \frac{1}{a_{1}, a_{1}, \ldots, a_{n}} = b_{\circ} + \frac{1}{b_{1}, b_{1}, \ldots, b_{m}}
$$

 $a_n > 1$  روشن است که،  $\langle b_1, b_1, \ldots, b_m \rangle > 1/\langle a_1, a_1, \ldots, a_n \rangle > 0$ . چون  $\langle b_1, b_2, \ldots, b_m \rangle > 1$  $a_1 > 0$  داریم ۱ $a_1 > a_2$  یا ۲ $n \geq n$ . در هر دو حالت، ۱ $\langle a_1, \ldots, a_n \rangle < 1$ ؛ با استدلالی مشابه، ، ينابراين،  $b_{\circ} < r < b_{\circ} + i$  و بنابراين،  $a_{\circ} < r < a_{\circ} + i$  و بنابراين،  $\langle b_{\gamma}, \ldots, b_{m} \rangle < 1$ 

لذا  $\langle a_1, a_1, \ldots, a_n \rangle = \langle b_1, b_1, \ldots, b_m \rangle$ . بدون آنکه به کلیت استدلال  $a_{\circ} = b_{\circ} = [Y]$ خللبی وارد آید. فرض میکنیم که  $m\geq n$ . با تکرار استدلال بالا، سرانجام بهدست می $\mathfrak{f}$ وریم که  $(a_m, a_{m+1}, \ldots, a_n) = \langle b_m \rangle = b_m, a_{m-1} = b_{m-1}, \ldots, a_1 = b_1, a_1 = b_1, a_1 = b_1$ . $a_m=b_m$  عددی صحیح است، از قسمت اول برهان نتیجه میشود که  $n=m$  و  $b_m$ . ۶.۹ (۴.۹) ٫ا ثابت کنید: فرض کنیم ۵٫ ،۵٫ ،۵٫ ،۰۰ ، دنبالهای از اعداد صحیح باشد، بهطوری  $k\geq 0$ که همگی بجز احتمالاً  $a$  مثبت باشند. ثابت کنید که بهازای هر عدد حقیقی مثبت  $x$  و هر ا  $\langle a_{\circ}, a_{\cdot}, \ldots, a_{k-1}, x \rangle = (xp_{k-1} + p_{k-1})/(xq_{k-1} + q_{k-1})$ بەويژە. پهره  $p_k/q_k$  =  $\langle a_\circ,a_1,a_1,\ldots,a_k\rangle$ . (راهنمايى: از استقرا استفادە كنيد). حل. بهازای ۱ $k = k$  داریم

$$
(xp_\circ + p_{-\lambda})/(xq_\circ + q_{-\lambda}) = (x \times a_\circ + \lambda)/(x \times \lambda + \circ) = a_\circ + \lambda/x = \langle a_\circ, x \rangle
$$
  
حال، فرض كنيم كه قضيه برای (a\_\circ, a\_\lambda, ..., a\_{k-1}, x) مورت بنابر

$$
\langle a_{\circ}, a_{\uparrow}, \dots, a_{k}, x \rangle = \langle a_{\circ}, a_{\uparrow}, \dots, a_{k-1}, a_{k} + \frac{1}{x} \rangle
$$
  
=  $((a_{k} + \frac{1}{x})p_{k-1} + p_{k-1})/((a_{k} + \frac{1}{x})q_{k-1} + q_{k-1})$   
=  $(x(a_{k}p_{k-1} + p_{k-1}) + p_{k-1})/(x(a_{k}q_{k-1} + q_{k-1}) + q_{k-1})$   
=  $(xp_{k} + p_{k-1})/(xq_{k} + q_{k-1}).$ 

مند (۳.۹ ترض کنیم  $q_k$  مانند (۳.۹) تعریف شود. به استقرا نشان دهید که اگر ۲  $k \geq t$ ، آنگاه  $\mathsf{V}.\mathsf{\mathsf{A}}$  $q_k \geq \mathbf{Y}^{k/\mathbf{Y}}$ 

حل. به آسانبی می;توان دید که قضیه بهازای ۲ $k\,=\,S\,$  و ۳ $k\,=\,k\,=\,k$  برقرار است. حال فرض کنیم  $q_n \geq 1^{n/7}$  ، نشان میدهیم ۲ $q_n \geq 1^{(n+7)/7}$ . روشن است که  $q_n \geq 1^{n/7}$  و لذا  $a_{n+1} > \mathbf{Y} \times \mathbf{Y}^{n/\mathbf{Y}} = \mathbf{Y}^{(n+\mathbf{Y})/\mathbf{Y}}$  در نتیجه  $q_{n+1} = a_n + \mathbf{Y} q_{n+1} + q_n > \mathbf{Y} q_n$ 

فرض کنیم  $p_k/q_k$  همگرای  $k$ ام  $\langle a_\circ, a_1, \ldots, a_n \rangle$  باشد. اگر ۱ $a_\circ \geq 0$ ، ثابت ۸.۹  $q_k/q_{k-1} = \langle a_k, a_{k-1}, \ldots, a_{\mathsf{Y}}, a_{\mathsf{Y}} \rangle$  و  $p_k/p_{k-1} = \langle a_k, a_{k-1}, \ldots, a_{\mathsf{Y}}, a_{\mathsf{S}} \rangle$  كنيد  $\lambda(p_k/p_{k-1}) = a_k + \lambda/(p_{k-1}/p_{k-1})$  (راهنمایی: با استفاده از (۳.۹) نشان دهید که

مسألهها و راه حلها ۳۹۳

 $p_{k-1}$  حل. به آسانی ثابت می شودکه  $p_{k-1} = a_k + \sqrt{(p_{k-1}/p_{k-1})}$ . چون  $p_{k-1}$  آسانی ثابت می  $[p_k/p_{k-1}] = a_k$  را ببینید)، در نتیجه اولین خارج قسمت جزئی  $p_k/p_{k-1}$  برابر است با ها  $p_k$ . بنابراین  $\langle p_{k-1}/p_{k-1}\rangle=\langle a_k,p_{k-1}/p_{k-1}$ . تکرار این استدلال نشان می دهد که دومین خارج قسمت جزئی برابر است با  $a_{k-1}$ ، سومی عبارت است از ۲\_&، الی آخر. در مرحلهٔ  $k$ ام داریم

$$
p_k/p_{k-1} = \langle a_k, a_{k-1}, \dots, a_{\lambda}, p_{\circ}/p_{-\lambda} \rangle = \langle a_k, a_{k-1}, \dots, a_{\lambda}, a_{\circ} \rangle
$$

ریل میبریم و  $p_{-}$  برای  $q_k/q_{k-1}$ ، رابطهٔ  $q_{k-1}+q_{k-1}$  را بهکار میبریم و  $p_{\circ}=a_{\circ}$  را به مانند بالا استدلال میکنیم. در اینصورت، در مرحلهٔ  $(k-1)$ ام داریم

$$
q_k/q_{k-1} = \langle a_k, a_{k-1}, \dots, a_{\mathfrak{x}}, q_{\mathfrak{y}}, q_{\circ} \rangle = \langle a_k, a_{k-1}, \dots, a_{\mathfrak{x}}, a_{\mathfrak{y}} \rangle
$$

$$
\text{(7.4)}\quad q \text{, } = \text{ } q \text{ ( } q \text{)} \text{ ( } q \text{)}
$$

ه ۹.۹ گیریم  $a/b$  عددگویایی تحویل،ایذیر باشد، و فرض می کنیم  $\langle a,b\rangle=\langle a\,,a\,,\ldots,a_n\rangle$ ، که در آن هر  $a_i$  عدد صحیح مثبتی است. ثابت کنید اگر  $n$  فرد باشد، کسر مسلسل متقارن است ریعنی،  $a_{n} = a_{n-1}$ ،  $a_{n} = a_{n-1}$ ، اگر و تنها اگر ۱ $b^{1} + a_{n}$ ، و حال آنکه اگر  $n$  زوج باشد، كسر مسلسل متقارن است اگر و تنها اگر ۱ $b^{\intercal}-a$ . (راهنمايي: از مسألهٔ قبل استفاده كنيد.)

حل. اگر م $n=n=5$  قضیه بدیهی است، زیرا در این صورت  $a/b$  عددی صحیح است. لذا می توانیم فرض کنیم که ۱ $n\geq n$ . اگر کسر مسلسل متقارن باشد، از مسألهٔ ۸.۹ و (۴.۹) نتیجه میشود که  $p_n/q_n = p_n/q_n = \langle a_\circ, a_1, \ldots, a_n \rangle = p_n/q_n = a/b$ . چون ۱ و  $p_n = q_n = p_{n-1} = q_n = b$ ؛ لذا بنابر (٧.٩) داریم

$$
p_n q_{n-1} - p_{n-1} q_n = a q_{n-1} - b^{\dagger} = (-1)^{n-1}
$$

و لذا  $a|b^{\intercal} + (-1)^{n-1}$ . حال فرض میکنیم که  $b^{\intercal} + (-1)^{n-1}$ . در این صورت، بنابر د لذا a مقسوم عليه  $(-1)^{n-1} = p_n q_{n-1} - p_{n-1} q_n = a q_{n-1} - b p_{n-1}$  (V.۹)  $\lambda(a,b) = \lambda$  است. چون  $b^{r} + (-1)^{n-1} - (bp_{n-1} + (-1)^{n-1}) = b(b - p_{n-1})$  $a/b > 0$  بایستی داشته باشیم  $p_{n-1}$  . ملاحظه میکنید که ۱ $n \geq n$  ایجاب میکند که ۱ $b > a/b$ ؛ لذا  $\Phi_{n} = a \circ p_{n-1}$  از یرا اگر  $i \geq i$ نگاه  $(i \geq n)$ ، همچنین، چون  $p_{n-1} < p_{n-1}$  و  $b > b - p_{n-1}$  $p_{n-1} < a < b - p_{n-1} < a$  داریم  $p_{n-1} < a < a + b$ ، بنابراین  $p_{n-1} < a < b - a$ ، و

4.4.4 باید داشته باشیم 
$$
b - p_{n-1} = 0
$$
. ندا، بنابر مسأله 4.4. 1.  
\n $\langle a \rangle - p_{n-1} = \langle a_n, a_{n-1}, \ldots, a_1, a_2 \rangle$  داریم  $\langle a_0, a_1, \ldots, a_n \rangle = a/b = p_n/p_{n-1} = \langle a_n, a_{n-1}, \ldots, a_1, a_2 \rangle$ 

گیریم ۱  $n>0$ ، و فرض میکنیم (mod n) ۱  $\equiv s^{\intercal} \equiv -1 (\text{mod } n)$  همگرای بسط کسر ۱۰.۹ م  $\left( s q_k - n p_k \right)^\intercal + q_k^\intercal = n$  مسلسل  $s/n$  باشد بهطوری که  $q_{k+1} \leq q_k < \sqrt{n} \leq q_{k+1}$ . نشان دهید که

 $(sq_k - np_k)^\mathsf{T} + q_k^\mathsf{T} \equiv \mathsf{O}(\bmod{n})$  حل. چون  $s^\mathsf{T} \equiv \mathsf{O}(\bmod{n})$ ، ج $s^\mathsf{T} \equiv \mathsf{O}(\bmod{n})$ . اما بنابر (۳۳.۹)،  $|sq_k - np_k| \leq n/q_{k+1}$ ، و لذا  $|s/n - p_k/q_k| \leq \sqrt{q_k q_{k+1}}$ . جون  $q_k < \sqrt{n}$  ، نتیجه میشودکه  $|s q_k - np_k| \leq 1$ . با توجه به انتخاب  $q_k$ ، داریم  $q_{k+1} \geq \sqrt{n}$  $(sq_k - np_k)^{\mathsf{T}} + q_k^{\mathsf{T}}$ لذا ۲۸  $(q_k - np_k)^{\mathsf{T}} + q_k^{\mathsf{T}}$  . چون ۱ $q_k \geq q_k \geq q_k$ ، نتیجه می $q_k \geq 0$ مضرب مثبتی از n است که از ۲n کمتر است و بنابراین برابر n است.

توضیح. تحقیق اینکه نمایش n در بالا بهصورت مجموع دو مربع اولیه است، دشوار نیست، و لذا برهان دیگری برای قسمت اصلی (۱۴.۸) داریم. بنابراین همین که یک جواب 8 از همنهشتی داشته باشیم، روند کسر مسلسل یک روش خیلی کارآمد برای ساختن یک  $x^{\intercal} \equiv - \mathcal{N}(\text{mod }n)$ نمایش اولیهٔ n بهصورت مجموع دو مربع بهدست میدهد.

 $ax + by = c$  معادلهٔ ۱۱.۹ روش کسرهای مسلسل را برای یافتن جواب ۳ $y=-\mathbf{v}\circ y$ ۲۰ بهکار برید. (مسألهٔ ۳.۹ را ببينيد.)

 $-$ ۳۷۷ $x$ ولی کاربرد (۱۰.۹)، لازم است که ۰ $b > b$ بنابراین معادله را به صورت ۳ $y$  (۱۲۰۳– می نویسیم و مانند (۱۱.۹) ادامه می دهیم. یا اینکه اصلاً جوابهای معادله ۳ – = ۲۰ ۲ + ۳۷۷ تا را بەدست مى آوريم و y – را بە جاي y مىگذاريم. بنابرالگوريتم اقليدسى، (٢, ٧, ١٧ ) = ٣٧٧/١٢٠. جدول زیر را تشکیل میدهیم

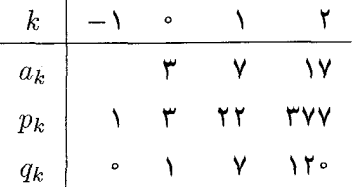

حال (۱۰.۹) را بهکار می $_{\mathbf{x}}$ ریم. چون ۲ $n=1$  زوج است، ۳ $y=-\mathbf{v}\circ y$ ۲۷ دارای جواب

مسألهها وراه حلها ٣٩٥

 $\bullet$  -  $\mathcal{L}_{\mathcal{A}}$  and  $\mathcal{L}_{\mathcal{A}}$ 

$$
x = 1 \text{ N}
$$
lim  $y = cp_{n-1} = -17 \times 17 = -99$   $x = -cq_{n-1} = 17 \times 17 = 17$   $y = 99$   $y = 99$ 

۱۲.۹ کسرهای مسلسل را برای بیان بزرگترین مقسومءلیه مشترک ۳۷۷ و ۱۲۰ بهصورت ترکیب خطی از این اعداد بهکار برید. (راهنمایی: (۰٫۹) و مسألهٔ قبل را بهکار برید.)

حل کنترل کنید که ۱ = (٣٧٧, ٣٧٧). بنابر مسأله ١١.٩، (٢, ٧, ٧, ٣) = ٣٧٧/١٢٠. لذا ایجاب میکند که ۱ $y = y \cdot x + y \cdot y = z$  دارای جواب  $x + y = x$ ،  $y = y$ ، باشد، و  $(1 \circ .4)$  $y = 1$ بنابراین از جدول بالا داریم ۷– $x = -y$  و ۲۲

۱۳.۹ کسرهای مسلسل را برای یافتن جوابهای معادلات زیر بهکار برید: (الف) ۱ = ۰۹۸ $x$ ۹۰۴؛  $. \forall x \Delta x + \forall y = -1$ 

$$
\mathcal{A} = \langle \mathbf{Y}, \mathbf{Y}, \mathbf{Y}, \mathbf{Y}, \mathbf{Y}, \mathbf{Y} \rangle
$$
نیل میدهیم:

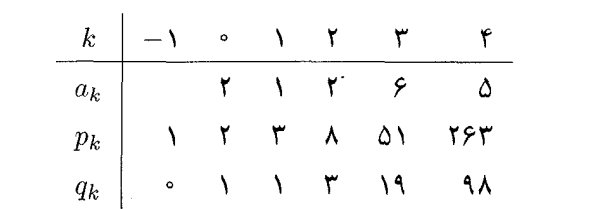

کاربرد (۱۰.۹) جواب ۵۱ $x = 0$ ، ۱۹ $y = -1$  را بهدست می دهد. (ب) (۱۶) (۱۲ ,۱۹) = ۱۲۵۵/۱۷۷. جدول زیر را تشکیل می دهیم:

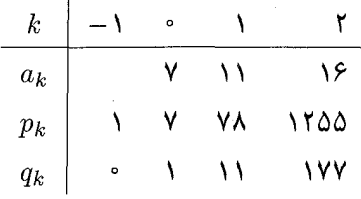

سیس از (۱۰.۹) جواب (۱۱ =  $x = -Y\lambda$  × = اصل میشود.

کسرهای مسلسل نامتناهی ۱۴.۹ عدد  $\alpha$  دارای بسط کسر مسلسلی است که اولین سه خارج\$سمت جزئی آن عبارتاند  $\alpha$ از ۱. ۲. و ۳. و  $\alpha$  دارای حداقل یک خارج،قسمت جزئی دیگر است (کسر مسلسل ممکن است متناهی یا نامتناهی باشد). دربارهٔ اندازهٔ  $\alpha$  چه می $\ddot{\text{q}}$ ان گفت؟

 $\alpha = \langle \mathcal{N}, \mathcal{K}, \mathcal{P}, \beta \rangle$  حل. داریم  $\alpha = \langle \mathcal{N}, \mathcal{K}, \mathcal{P}, \beta \rangle$ . با محاسبهٔ کسر مسلسل متناهی  $\alpha > 1$ ۰/۷ داریم (۱۴ + ۱/(۴۹ $\beta + 1/(\gamma + 1) = 1/(\gamma + 1/(\gamma + 1) - \alpha)$  داریم  $\alpha \leq \frac{\log(1 + \frac{1}{\alpha})}{\alpha} = \frac{\log(1 + \frac{1}{\alpha})}{\alpha}$ 

 $\beta = \langle b_0, b_1, \ldots, b_{n-1}, b_n, \ldots, \rangle$ لا فرض کنیم  $\langle a_0, a_1, \ldots, a_{n-1}, a_n, \ldots \rangle$  ه $\lambda$ ۹ کسرهای مسلسل متناهی یا نامتناهی باشند بهطوری که بهازای ۱ $n-1 \leq i \leq n-1$  و  $a_i \neq b_i$  ، $i \geq n$  شاہت کنید که

$$
(a_n > b_n \leqslant 1 \quad (d - 1) \quad (d - 2) \quad (e - 3) \quad (f - 4) \quad (g - 5) \quad (g - 5) \quad (h - 2) \quad (g - 6) \quad (h - 2) \quad (g - 3) \quad (h - 2) \quad (i - 1) \quad (j - 1) \quad (k - 2) \quad (k - 3) \quad (l - 2) \quad (l - 3) \quad (l - 2) \quad (l - 1) \quad (l - 2) \quad (l - 3) \quad (l - 1) \quad (l - 2) \quad (l - 3) \quad (l - 3) \quad (l - 2) \quad (l - 3) \quad (l - 3) \quad (l - 2) \quad (l - 3) \quad (l - 3)
$$

حل. مطابق معمول، فرض میکنیم  $\alpha_k = \langle a_k, a_{k+1}, \ldots \rangle$  و  $\beta_k = \langle b_k, b_{k+1}, \ldots \rangle$ . در  $\beta_1 > \alpha_1$  این صورت  $\alpha > \beta$  اگر و تنها اگر ۱/۵۱ +  $\alpha_0 + \gamma_1$ ۱ +  $a_0 + \gamma_2$  اگر و تنها اگر ۱/۵۱  $\alpha$ همچنین،  $\alpha_1>\alpha_1$  اگر و تنها اگر ۱/ $\beta_1+b_1+\beta_2$  اگر و تنها اگر ۶ $\alpha_1>\alpha_2$ . اگر  $\alpha_n > \beta_n$  همین روند را ادامه دهیم، ثابت میشود که اگر  $n$  زوج باشد،  $\alpha > \beta$  اگر و تنها اگر  $\lambda/\beta_{n+1}$  اگر و تنها اگر ۱ $\beta_{n+1} > b_n + \lambda/\alpha_{n+1} > b_n + \lambda/\beta_{n+1}$ . چون ۱ $\alpha_{n+1} > \alpha_{n+1}$ ۱ نابرابری آخر برقرار است اگر و تنها اگر  $h_n > b_n$ . اگر  $n \not\ge n$  فرد باشد، داریم  $\alpha > \beta$  اگر و تنها اگر  $b_n > a_n$  اگر و تنها اگر  $\beta_n > \alpha_n$ 

$$
\beta = \langle a_{\circ}, a_{1}, \ldots, a_{n-1}, b_{n}, \ldots \rangle \text{ a } = \langle a_{\circ}, a_{1}, \ldots, a_{n-1} \rangle \text{ (19.1)}
$$
19.9  
استفاده از مسأله قبل ثابت کنید  $\alpha > \beta$  اگر و تنها اگر 1 زوج باشد.

حل. اگر ۱ 
$$
|a_{n-} \rangle = 0
$$
می نویسیم

$$
\alpha = \langle a_{\bullet}, a_{\lambda}, \ldots, a_{n-1}, \lambda \rangle = \langle a_{\bullet}, a_{\lambda}, \ldots, a_{n-1}, a_{n-1} + \lambda \rangle
$$

و مسألهٔ قبل را در مورد بسط دوم و  $\beta$  بهکار می بر یم. چون نخستین ۲  $n-$  خارج قسمت جزئی این بسطها برابرند و ۲ \_ م / + ۲ \_ م . تتيجه مي شود كه 6  $\alpha > \beta$  اگر و تنها اگر ۲ — n زوج باشد و لذا  $\langle a_\circ, a_1, \ldots, a_{n-1}-1, 1 \rangle$  اگر و تنها اگر  $a_n$  باشد. اگر ۱ $a_{n-1} > a_n$ ، آنگاه  $\alpha$  دارای بسط نیز هست. در اینصورت نخستین ۱ $n-1$  خارج قسمت جزئی  $\alpha$  و  $\beta$  برابرند. بنابر مسألهٔ ۱۵.۹، چون ، لذا  $\alpha > \beta$  اگر و تنها اگر ۱ $n-1$  فرد باشد، یعنی، اگر و تنها اگر n زوج باشد.  $a_{n-1} - \gamma < a_{n-1}$ 

۱۷.۹ در هر مورد. تعیین کنید که مقدار کسر مسلسل اول بزرگتر از مقدار دومی هست یا نیست.

مسألهها واراه حلها الأ

مط. فرض کنیم  $\alpha$  و  $\beta$  بهترتیب معرف کسرهای مسلسل اول و دوم باشند. بنابر مسألههای ۱۵.۹  $\alpha \in \beta > \alpha$  و ۱۶.۹، در موارد (ب)، (د)، و ه،  $\beta \prec \alpha$  و در قسمتهای (الف) و (ج)،  $\alpha > \beta$ .

ا فرض کنیم  $x$  یک عدد حقیقی بزرگتر از ۱ و  $\langle a_\circ,a_1,a_2,a_3,a_4,\ldots\rangle$ . (ممکن است که  $x$  $\Delta x = \langle \cdot, a_*, a_*, a_*, \ldots \rangle$  بسط متناهی باشد.) ثابت کنید

> حل. با استفاده از (۱۴.۹) نتیجه مه گیریم که  $\langle \cdot, a_0, a_1, a_{\mathbf{Y}}, \ldots \rangle = \cdot + \frac{1}{a_0}, a_1, \ldots \rangle = \frac{1}{x}$

۱۹.۹ با استفاده از (۱۷.۹)، نخستین نَه خارج قسمت جزئی بسط کسر مسلسل  $\pi$  را بهدست آورید.

حل. با کاربرد الگوریتم بیان شده در (۱۷.۹)، داریم ۳ $\pi_\circ = [\pi] = [x]$ . سیس و لذا ٧ =  $\alpha_1 = [\alpha_1] = \alpha_2 = \alpha_3 = 1/(\alpha_3 - \alpha_4) = 1/(\pi - 1)$ . با ادامة اين روند خواهيم  $\pi = \langle \mathsf{r}, \mathsf{Y}, \mathsf{Y}\rangle, \mathsf{X}, \mathsf{Y}, \mathsf{Y}, \mathsf{Y}, \mathsf{Y}, \mathsf{Y}, \mathsf{Y}, \mathsf{Y}, \mathsf{Y} \rangle$  داشت

توضيح. انجام الگوريتم توسط حسابگر آسان است. جزء صحيح π (يعني، ٣) را كم کنید، سپس وارون سازید؛ جزء صحیح حاصل را کم کنید، سپس وارون سازید. ادامهٔ این روند خارج قسمتهاي جزئي متوالي π را ارائه مي١هد. مواظب باشيد كه بعد از تعدادي مرحله (كه بستگي به دقت حسابگر دارد)، خارج قسمتهای جزئی محاسبهشده درست نخواهند بود. البته، بسیاری از حسابگرها بايستى نخستين نُه خارج قسمت جزئى  $\pi$  را بهطور صحيح بهدست دهند.

۰۹ (الف) گیریم  $\alpha$ گنگ باشد، و فرض میکنیم  $a/b < \alpha < a/b$ ، که در آن  $a$ ،  $b$ ، ی و  $c$ ،  $b$ اعداد صحیح مثبتی هستند بهطوری که ۱ $d = b$  ثابت کنید که لااقل یکی از کسرهای  $d$ و  $c/d$  یک همگرای  $\alpha$  است.

ب) مثالی ارائه دهید که در آن دقیقاً یکی از کسرهای  $a/b$  و  $c/d$  یک همگرا باشد. و نشان $\left( \, \cdot \, \right)$ دهید که ممکن است  $a/b$  و  $c/d$  هر دو همگرا باشند. (راهنمایی: فرض کنید نابرابری واقع در برای  $a/b$  و  $c/d$  برقرار نیست.) (۳۹.۹

حل. (الف) توجه کښید که چون  $\alpha$  گنگ است، رابطهٔ ۱/۲۵<sup>۲ = (</sup>۵ $\alpha = |\alpha - \alpha|$  برقرار نسبت. لذا، اگر ۱/۲۵<sup>۲</sup> >  $|\alpha - a/b| < 1/7d^7$  ,  $|\alpha - a/b| < 1/7b^7$  هر دو برقرار نباشند، آنگاه  $\sqrt{b}d = (bc - ad)/bd = c/d - a/b = |\alpha - a/b| + |\alpha - c/d| > \sqrt{b'} + \sqrt{d'}$ از ضرب کسرهای اول و آخر در ۲ $b^{\intercal}d^{\intercal}$  بهدست می $\mathfrak{f}_{\ell}$ ریم  $b^{\intercal} + d^{\intercal} > b^{\intercal}$ ، یعنی ہ ی $\alpha-c/d|<\gamma/\mathtt{Y}d^{\mathtt{Y}}$  یا  $|\alpha-a/b|<\gamma/\mathtt{Y}b^{\mathtt{Y}}$  یا  $|\alpha-a/b|<\alpha-c/d$  ، و $b-d)^{\mathtt{Y}}<\infty$  $\alpha$ لذا، بنابر (۳۹.۹)، حداقل یکی از کسرهای  $a/b$  و  $c/d$  یک همگرای  $\alpha$  است.

برای اینکه نشان دهیم  $a/b$  و  $c/d$  می توانند همگرا باشند، فرض میکنیم  $\alpha$  عددی (ب)  $p_{k-1}/q_{k-1} < \alpha < p_k/q_k$ ، كَنگ و  $k$  فرد باشد. پس بنابر (١٢.٩)، (١٢.٩)،  $\mathbf{P} \times \mathbf{Q} - \mathbf{Y} \times \mathbf{Y} = \mathbf{Y} \times \mathbf{Y} = \sqrt{2} \times \mathbf{Q} \times \mathbf{Z}$ ، آنگاه ۲/۲  $\alpha = \sqrt{2} \times \mathbf{Q} \times \mathbf{Z} = \mathbf{Z} \times \mathbf{Z}$ ؛ ولی، فقط ۲/۵ یک همگرای ۶√ است. (عدد ۷/۳ یک همگرای میانی ۶√ است؛ بخش آخر مسائل را برای خاصیتهای همگراهای مبانی بیبنید.)

$$
\alpha \wedge k \in \mathbb{R}
$$
 ۲۱.۹ یریم ۱  $\alpha > 1$  یکیم یا $\alpha$  و  $\frac{P_k}{Q_k}$  بەترتیب ممون همگرای  $k/\alpha$    
\n $P_k/Q_k = \frac{q_{k-1}}{p_{k-1}}$  ۱/۵. (راهنسایی: مسأله ۱۸.۹ را ببینید.)

$$
\sqrt{\alpha} \text{ and } k \text{ (f.1) and } (f.1) \text{ (g.2)}
$$
\n
$$
\sqrt{\alpha} = \langle \cdot, a_0, a_1, \ldots \rangle \text{ (h.1) and } (f.2) \text{ (i.e., } a_0, a_1, \ldots, a_{k-1}) = 1 / \langle a_0, a_1, \ldots, a_{k-1} \rangle = q_{k-1} / p_{k-1}
$$

کسرهای مسلسل دورەپے، ۲۲.۹ جدولی تشکیل دهید و (۲۴.۹) را برای یافتن بسط کسر مسلسل (الف) VFV؛ (ب) . بهکار بوید. (۲ – ۷)؛ (ج) ۳ /(۱۲ /۲ – ۷) بهکار بوید.

حل. (الف) ملاحظه كنيد كه 1/(٢٧ + ٥) = ٧٣٧ و ٢ - - ١١٢٧. بنابر (٢٤.٩)،

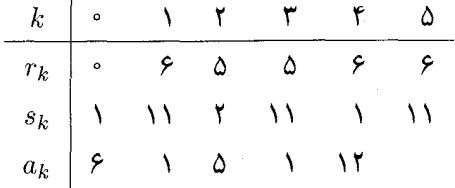

از آنجا که  $r_0 = r_0$  و ۶۱ $s_0 = s_0$ ، درایههای جدول از ۵ $k = k$  به بعد تکرار می شوند. لذا  $\sqrt{fV} = \langle 5, 1, 0, 1, 11 \rangle$ 

(ب) چون ۳ عدد ۴۲ – ۲ را نمیشمارد، صورت و مخرج را در  $|-r|$  ضرب میکنیم  $r_{\rm e}$  تا  $\eta(\lambda + \sqrt{\lambda})/q$  بهدست آید (برهان (۲۳.۹) را ببینید)؛ در اینجا ۱۸  $d = \lambda$ ، ۱۲ . جدول زیر را تشکیل میدهیم:  $s_{\circ} = q$ 

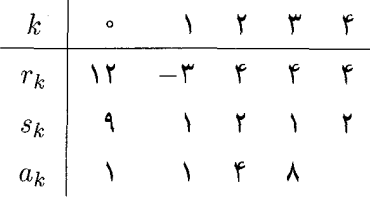

جون درایههای ستون ۴ $k=k-1$  با درایههای ستون ۲ $k=1$  یکسان هستند، داریم  $(\mathbf{f} + \sqrt{\mathbf{f}})/\mathbf{f} = \langle \mathbf{f}, \mathbf{f}, \mathbf{f}, \mathbf{f} \rangle$ 

۱۱ ـ ۲/ ۷ / ۷۱ / ۷ ـ ۷) را بهصورت (۳ ــ)/ ( ۷ ـ ۷ / ۷ ـ ) می نویسیم؛ چون ۳ ــ عدد ۲ ـ را نمیشمارد، صورت و مخرج را در ۳ ضرب میکنیم تا (۹–)/(۹۹+ ۲۱+) بهدست آید؛ یس ۹۹ = d)، ۰٫۱ = ۰٫۰ و ۰٫۱ = ۰٫٪. جدول زیر را محاسبه میکنیم:

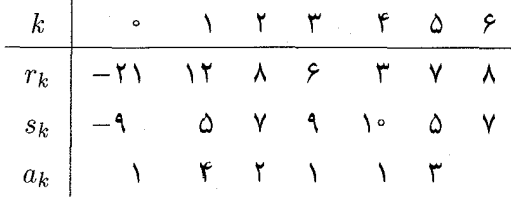

 $\mathcal{N}(\mathsf{Y}-\sqrt{\mathsf{Y}})/\mathsf{T} = \langle \mathsf{Y}, \mathsf{F}, \overline{\mathsf{Y}, \mathsf{Y}, \mathsf{Y}}, \mathsf{F} \rangle$  جون  $r_\mathsf{F} = r_\mathsf{Y}$ .

۲۳.۹ (الف) جدولی مانند جدول (۲۵.۹) برای یافتن بسط کسر مسلسل <sup>7</sup>۱۳۰ تشکیل دهید. (ب) این جدول را برای تعیین بسط کسر مسلسل ۹/(۱۳۰ / + ۲) بهکار برید. (راهنمایی: (٢٣.٩) و (١٩.٩) را بهكار بريد.)

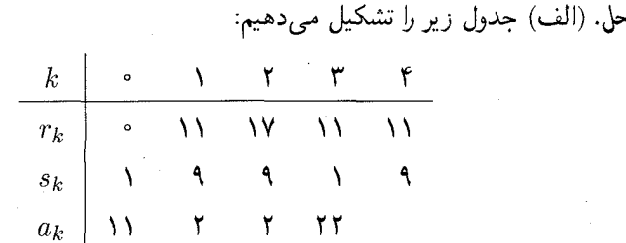

 $\sqrt{11^\circ} = \langle 11, 7, 7, 77 \rangle$  | jj (ب) بنابر (۲۴.۹)، ۰٫۲ =  $\alpha_1$  (iii.۲۴.۹) = ۱۹/(۱۴۰۰)، و بنابر (۱۹.۹)، و بنابر (۱۹.۹)  $\mathcal{N}(\mathsf{Y}+\sqrt{\mathsf{Y}^{\mathsf{r}}})/\mathsf{Y}=\langle \mathsf{Y},\mathsf{Y}\mathsf{Y},\mathsf{Y},\mathsf{Y},\mathsf{Y},\mathsf{Y},\mathsf{Y},\ldots\rangle=\langle \mathsf{Y},\mathsf{Y}\mathsf{Y},\mathsf{Y}\rangle$  (i)  $\alpha_{\mathsf{Y}}=\langle a_{\mathsf{Y}},a_{\mathsf{Y}},\ldots\rangle$ 

$$
\sqrt{n^{\dagger}+1} = \langle n, \overline{n, n}, \overline{n} \rangle \text{ , } \sqrt{n^{\dagger}+1} = \langle n, \overline{1n} \rangle \text{ , } n \ge 1 \text{ , } \text{where } \overline{12} \text{ is } 18.4.
$$

حل. (۲۴.۹) را بهترتیب برای ساختن جدولهای  $\sqrt{n^{\intercal}+1}$  و  $\sqrt{n^{\intercal}+1}$  بهکار می بریم:

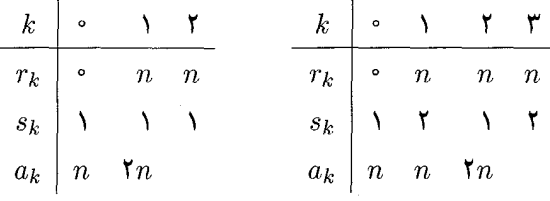

در جدول اول ۳٫ = ۳٫ و ۶۱ $s_1 = s_1$ ، لذا خارج،قسمتهای جزئی با شروع از ۲ $a_1 = r_2$ ، تکرار میشوند؛ لذا  $\sqrt{n^{\gamma}+1}=\sqrt{n^{\gamma}+1}$ . در جدول دوم، ۲ $r=r$  و ۶۱ $r=s,s$ ، و لذا خارج قسمتهای  $\sqrt{n^{\, \mathsf{Y}} + \mathsf{Y}} = \langle n_{\gamma} \overline{n, \mathsf{Y}} n \rangle$  جزئی با شروع از  $a_{\gamma} = n$  تکرار میشوند؛ بنابراین،

$$
\sqrt{n^{\dagger} - 1} = \langle n - 1, \overline{1, 7n - 7} \rangle \cdot n \ge 7 \text{ (to)}
$$
 70.9  
10.9  

$$
\sqrt{n^{\dagger} - n} = \langle n - 1, \overline{7, 7n, -7} \rangle \cdot n \ge 7 \text{ (to)}
$$
  

$$
\sqrt{n^{\dagger} - 1} = \langle n - 1, \overline{1, n - 7}, 1, \overline{1n - 1} \rangle \cdot n \ge 7 \text{ (to)}
$$
  

$$
\sqrt{n^{\dagger} - 1} = \langle n - 1, \overline{1, n - 7}, 1, \overline{1n - 1} \rangle \cdot n \ge 7 \text{ (to)}
$$

حل. با استفاده از جدولهای زیر بهترتیب برای  $\sqrt{n^{\intercal}-n}$ ،  $\sqrt{n^{\intercal}-n}$ ، مانند مسألة ٢٣.٩ ادامه مى دهيم:

| k     | s     | Y         | Y     | k         | s     | Y | Y     | Y     |       |
|-------|-------|-----------|-------|-----------|-------|---|-------|-------|-------|
| $r_k$ | s     | $n-1$     | $n-1$ | $n-1$     | $r_k$ | s | $n-1$ | $n-1$ | $n-1$ |
| $s_k$ | Y     | $r_n - r$ | Y     | $r_n - r$ | $s_k$ | Y | $n-1$ | Y     | $n-1$ |
| $a_k$ | $n-1$ | Y         | $n-1$ | Y         | $n-1$ |   |       |       |       |

مسألهها واراه حلها المعقم

7.8  
\n
$$
\begin{array}{c|c|c|c|c|c|c|c|c|c|c|c} \hline k & 0 & n-1 & n-1 & n-1 & n-1 & n-1 & n-1 \\ \hline r_k & 1 & r_n - r & 1 & r_n - r & 1 & r_n - r \\ \hline a_k & n-1 & 1 & n-1 & 1 & r_n - 1 & 1 \\ \hline \end{array}
$$
\n15.1 
$$
\begin{array}{c|c|c|c|c|c|c|c|c} \hline \end{array}
$$
\n
$$
\begin{array}{c|c|c|c|c|c} \hline \end{array}
$$
\n
$$
\begin{array}{c|c|c|c|c|c} \hline \end{array}
$$
\n
$$
\begin{array}{c|c|c|c|c} \hline \end{array}
$$
\n
$$
\begin{array}{c|c|c|c} \hline \end{array}
$$
\n
$$
\begin{array}{c|c|c|c} \hline \end{array}
$$
\n
$$
\begin{array}{c|c|c|c} \hline \end{array}
$$
\n
$$
\begin{array}{c|c|c} \hline \end{array}
$$
\n
$$
\begin{array}{c|c|c} \hline \end{array}
$$
\n
$$
\begin{array}{c|c|c} \hline \end{array}
$$
\n
$$
\begin{array}{c|c} \hline \end{array}
$$
\n
$$
\begin{array}{c|c} \hline \end{array}
$$
\n
$$
\begin{array}{c|c} \hline \end{array}
$$
\n
$$
\begin{array}{c|c} \hline \end{array}
$$
\n
$$
\begin{array}{c|c} \hline \end{array}
$$
\n
$$
\begin{array}{c|c} \hline \end{array}
$$
\n
$$
\begin{array}{c|c} \hline \end{array}
$$
\n
$$
\begin{array}{c|c} \hline \end{array}
$$
\n
$$
\begin{array}{c|c} \hline \end{array}
$$
\n
$$
\begin{array}{c|c} \hline \end{array}
$$
\n
$$
\begin{array}{c|c} \hline \end{array}
$$
\n

 $\checkmark$  $\langle n^{\dagger}+n,\overline{\dagger n}\rangle$ 

.r ، $b$ ، $a$  فرض کنیم  $d$  عدد صحیح مثبتی است که مربع کامل نیست، و فرض میکنیم  $a$ ،  $b$ ،  $r$ ، و  $s$  اعداد صحیحی هستند با  $b$  و  $s$  غیرصفر. اگر  $(r+\sqrt{d})/s = (r+\sqrt{d})/b$ ، ثابت کنید  $b = s$  و  $a = r$ 

حل. معادلة بالا ايجاب مركند كه  $s = br - d = \sqrt{s-b}$ . اگر  $b \neq b$  أنگاه  $a=r$  ، و لذا  $d=c$  ، كه باگنگ بودن  $\sqrt{d}$  تناقض دارد. از این $\sqrt{d}=(br-as)/(s-b)$  در قضیهٔ (۲۴.۹)،  $s_{k+1}$  با فرمول  $(s_k/(\gamma^{\texttt{Y}}_{k+1})/s_k$  تعریف شد. نشان دهید  $s_{k+1}$  $s_{k+1} = s_{k-1} + q_k(r_k + r_{k+1})$  که حل. داریم ری $s_k$  بر $s_k = d - r_k^\intercal$  و  $s_k s_{k+1} = d - r_{k+1}^\intercal$ . از آنجا

$$
s_k(s_{k+1} - s_{k-1}) = r_k^{\mathsf{Y}} - r_{k+1}^{\mathsf{Y}} = (r_k - r_{k+1})(r_{k+1}). \tag{1}
$$

(۱) اما بنابر تعریف  $r_{k+1}$  داریم  $a_ks_k = a_ks_k$  ار این رابطه

$$
s_{k+1} - s_{k-1} = a_k(r_k - r_{k+1})
$$

که فرمول مورد نظر را به ما می دهد.

توضیح. وقتی d خیلی بزرگ باشد، معمولاً می;توان عبارت مربوط به ۶k+۱ را که در این مسأله ارائه شده است سریعتر از عبارت  $\langle d-r_{k+1}^{\intercal}\rangle / s_k$  محاسبه کرد، زیرا معمولاً عمل تقسیم بهطور قابل ملاحظهای کندتر از ضرب، که آن نیز خیلی کندتر از عمل جمع است صورت میگیرد. عبارت  $(s_{k+1})/s_k$  وقتی با حسابگر کار میکنیم مناسبتر است.

فرض کنیم  $v_a$ ک  $u_a$  س $u_a\cdot u_a\cdot u_a\cdot \beta=u_b+v_b$  که  $u_b\cdot v_a\cdot u_a$ ، و  $v_b\sqrt{d}$  اعداد گویا  ${\bf 74.4}$  $\alpha(\alpha/\beta)' = \alpha'\beta'\cdot\beta \neq \delta'$  هستند. ثابت کنید  $\alpha' + \beta' = \alpha' + \beta'$ ،  $\alpha \neq \beta$ ، (ا $\alpha \neq \beta$ ). (برای تعریف /o، مزدوج a، تعریف (٢۶.٩) را ببینید.)

حل. داريم

$$
(\alpha + \beta)' = (u_a + u_b + (v_a + v_b)\sqrt{d})' = (u_a - v_a\sqrt{d}) + (u_b - v_b\sqrt{d}) = \alpha'\beta'
$$

$$
(\alpha\beta)' = u_a u_b + dv_a v_b - (u_a v_b + u_b v_a)\sqrt{d} = \alpha'\beta' \text{ using}
$$

$$
(\gamma/\beta)' = \gamma/\beta' \text{ using } \beta' = \beta'(\beta\beta') = (u_b - v_b\sqrt{d})/(u_b^{\dagger} - dv_b^{\dagger})
$$

 $\Delta/\beta'$  با مزدوجگیری داریم  $(u_b^\mathsf{Y} - d v_b^\mathsf{Y})/(u_b^\mathsf{Y} - d v_b^\mathsf{Y})$ . به آسانی دیده می شود که این همان است. مسألهها وراه حلها المهجم

۳۰۹ عکس قضیهٔ لاگرانژ (۲۸.۹) را ثابت کنید: مقدار هر کسر مسلسل دورویی یک عدد گنگ درجة دوم است.

حل. گیریم (ت
$$
\alpha = \langle c_0, \ldots, c_n, \overline{a_0, \ldots, a_{m-1}} \rangle
$$

$$
\beta = \langle \overline{a_0, \ldots, a_{m-1}} \rangle
$$

 $\alpha = (\beta p_n + p_{n-1})/(\beta q_n + q_{n-1})$  , (۴.۹) توجه داریم که  $\alpha = \langle c_0, \ldots, c_n, \beta \rangle$  نذا بنابر (۴.۹) که در آن  $p_k/q_k$  معرف همگرای  $k$ ام  $\langle c_\circ, \ldots, c_n \rangle$  است. اگر  $\beta$  را برحسب  $\alpha$  حساب کنیم داریم

$$
\beta = -(\alpha q_{n-1} - p_{n-1})/(\alpha q_n - p_n). \tag{1}
$$

اما بنابر (۴.۹) داریم

$$
\beta = \langle a_{\circ}, \dots, a_{m-1}, \beta \rangle = (\beta p'_{m-1} + p'_{m-1})/(\beta q'_{m-1} + q'_{m-1}), \quad (1)
$$

که در آن  $p_k'/q_k'$  همگراهای  $\langle a_0,a_1,\ldots,a_{m-1}\rangle$  هستند. اکنون در (۲) به جای  $\beta$  مقدارش را از (۱ ) میگذاریم. بعد از ساده کردن، می بینیم که ۵ در یک معادلهٔ درجهٔ دوم با ضرایب صحیح صدق میکند. چون بنابر (۱۶.۹)  $\alpha$  گنگ است، نتیجه میشود که  $\alpha$  یک گنگ درجهٔ دوم است.

کسرهای مسلسل دورەپی محض ، ٣١.٩ فرض كنيد  $\alpha = \langle \overline{1, 7, 7} \rangle$ . ثابت كنيد ٧/(٣٧)/٧ ... با استفاده از (٢.٩)، جدولی جهت امتحان پاسخ خود تشکیل دهید.

 $\alpha = 1 + 1/((1 + 1/(\mathsf{T} + 1/\alpha)) = (1 \circ \alpha + \mathsf{T})/((\mathsf{V} \alpha + \mathsf{Y})$  حل. بنابر (١۴.٩) داریم از آنجا معادلهٔ  $\alpha=\tau-\alpha-\alpha-\gamma$  بهدست میآید، و چون مثبت بودن  $\alpha$  واضح است، در  $\alpha' = (\mathsf{f} - \sqrt{\mathsf{r} \mathsf{v}})/\mathsf{v}$  در ملاحظه کنید که ۱ $\alpha > \alpha$  و مزدوجش  $\alpha = (\mathsf{f} + \sqrt{\mathsf{r} \mathsf{v}})/\mathsf{v}$  در م $\alpha' < \alpha' < \alpha' < \alpha'$  حمدق میکند؛ از این رو $\alpha$  ساده شده است، و لذا بنابر(۳۱.۹) بسط کسر مسلسل آن بایستی دورهیی محض باشد.)

میتوانیم پاسخ خود را با محاسبهٔ جدول زیر برای ۷/(۴۷/× + ۴) امتحان کنیم (به بازنویسی این عبارت نیازی نیست، زیرا ۴۲ – ۷۱۳۷):

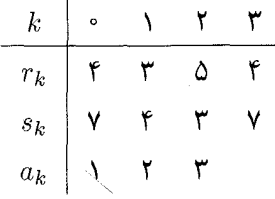

چون درایهها برای ۳ =  $k$  با درایهها بهازای  $k\,=\,k\,=\,k$  مانند هم هستند، نتیجه میگیریم که  $\langle (Y + \sqrt{YY})/Y = \langle Y, Y, Y \rangle$ 

حل. این چهارکسر مسلسل را بهترتیب با  $\alpha$ ،  $\beta$ ،  $\alpha$  و  $\delta$  نشان میدهیم. (الف) بنابر (۱۴.۹)، داریم  $\alpha + 1 + \alpha = \alpha$ ، و لذا  $\alpha = 1 - \alpha - 7$ ، از آنجا که  $\alpha$  مثبت است، از این معادله داریم  $\alpha = (\lambda = \sqrt{\Delta})/\Upsilon$ 

ب) بنابر (۱۴.۹) داریم (۱ $(\tau_{\alpha}+\gamma)/(\tau+\gamma-\beta)=\gamma$ ، که درآن (۱۴.۹)  $\beta = (\mathbf{v} \mathbf{v} - \sqrt{\mathbf{v}})/\mathbf{v}$  الذا  $\alpha = (1 + \sqrt{\mathbf{v}})/\mathbf{v}$ .

 $\Gamma_{\gamma}$ جون (۲ $(\gamma + \gamma) = (\gamma + 1)/(1 + 1) = (\gamma + 1)/(1 + 1) = \gamma - 1 - \gamma$ ازآنجا $\gamma = (\gamma + 1)$ ،  $\Delta \gamma = (1 + \sqrt{r})/r$  و لذا ۲

$$
\delta = 1 + 1/(\mathbf{r} + 1/\gamma) = (\mathbf{r}\gamma + 1)/(\mathbf{r}\gamma + 1) = \mathbf{r} - \sqrt{\mathbf{r}}
$$
 (s)

فرض کنیم  $a$  و  $b$  دو عدد صحیح مثبت باشند بهطوری که  $a|b$ . اگر  $a=a$ ، ثابت کنید  $\text{\bf \texttt{Y} \texttt{.4}}$  $\langle \overline{b}, \overline{a} \rangle = (b + \sqrt{b^{\dagger} + \overline{c}})/\overline{c}$ 

ط. فرض کنیم 
$$
\langle \overline{b, a} \rangle
$$
 پس (۱۴.۹) ایجان میکند که
$$
\alpha = b + \sqrt{(a + \sqrt{\alpha})} = ((ab + \sqrt{\alpha} + b)/(a + \sqrt{\alpha})
$$

از اینجا معادلهٔ درجه دوم  $b=-ab\alpha-a$  به دست می آید. روشن است که  $\alpha$  مثبت است، و لذا ریشهٔ مثبت این معادله را بهکار میبریم. بنابراین

$$
\alpha = (ab + \sqrt{a^{\dagger}b^{\dagger} + \mathfrak{r}_{ab}})/\mathfrak{r}_{a} = (ab + \sqrt{a^{\dagger}b^{\dagger} + \mathfrak{r}_{a}^{\dagger}c})/\mathfrak{r}_{a}
$$

$$
= (b + \sqrt{b^{\dagger} + \mathfrak{r}_{c}})/\mathfrak{r}_{a}
$$

مقدار کسر مسلسل دورهیی محض ( $\langle n,n,n,\ldots\rangle$  را بیابید ۳۴.۹ حل. فرض كنيم  $\langle n, n, \ldots \rangle = \alpha = \langle n, n, \ldots \rangle$  ايجاب مى كند كه  $\alpha = n + \frac{\sqrt{n}, n, \ldots} = n + \frac{\gamma}{\alpha}$ 

 $(n \pm \sqrt{n^{\gamma} + \mathfrak{k}})/\mathfrak{k}$  از اینجا معادلهٔ  $\alpha = n \alpha - \mathfrak{k} - n$  پیدا می شود که دارای ریشههای ۲  $\alpha \alpha = (n + \sqrt{n^{\, \prime} + \mathfrak{f}})/\mathfrak{f}$  است. چون  $\alpha$  مثبت است، داریم

برهان دیگر. مسألهٔ قبل را با 
$$
a = b = n
$$
 و ۱ = ۵ بهکار برید.

۳۵.۹ تعیین کنید کدامیک از اعداد زیر دارای بسط کسر مسلسل دورهیی محض می باشد: (الف)  $\mathcal{N}(\mathbf{Y}+\sqrt{11})/\mathcal{O}(5)$  :  $\mathcal{O}+\sqrt{\mathsf{FT}}$   $(\frac{1}{\mathsf{C}})$  :  $(\mathsf{Y}+\sqrt{11})/\mathsf{Y}$   $(\mathsf{C})$  :  $(1+\sqrt{\mathsf{F}})/\mathsf{Y}$ 

حل. با توجه به (۳۱.۹) بایستی در هر حالت تعیین کنیم کدامیک از اعداد گنگ درجه دوم مفروض ساده شده است، یعنی،  $\alpha = (r+\sqrt{d})/s$  و مزدوجش ه $\alpha' = (r-\sqrt{d})$  در ۱ $\alpha' = \alpha > 0$  و  $\alpha' < \alpha' < \alpha' < \alpha'$ ه > ۱ هـ صدق می $\zeta$ نند. به آسانی معلوم می $\zeta$ شود که این دو شرط برای سه عدد اول برقرارند لذا هر یک از آنها ساده شده هستند، و بنابراین هرکدام دارای یک بسط دورهیی محض هستند. چون ۱ > ۵/(۱٦/ – ۷)، عدد آخری ساده شده نیست و بنابراین بسط دورهیی محض ندارد. ۳۶.۹ (الف) فَرْض كَنِيم ۲/( ۲۰ / ۲ + ۲) = c، با استفاده از (۲۴.۹) جدولی برای محاسبهٔ ، و  $q_k$  بهازای ۴  $k \leq k \leq n$  تشکیل دهید. بسط کسر مسلسل  $\alpha$  را بیابید.  $s_k$   $r_k$  $(r+\sqrt{d})/s$  (ب) فقط با استفاده از قسمت (الف)،  $\overline{\langle V,V,Y\rangle}$  و  $\overline{\langle V,V,Y\rangle}$  را بهصورت

که در آن  $s|d-r^\mathsf{Y}$ ، بیان کنید.

حل. (الف) اگر  $\alpha = (r + \sqrt{d})/s$ ، آنگاه ۱۰ =  $d = r = r$ ؛ لذا  $d - s$ . (بنابراین به تعدیل  $\alpha$  با ضرب صورت و مخرج آن در  $|s|$  نیازی نیست.) باکاربرد فرمولهای (۲۴.۹)، داریم

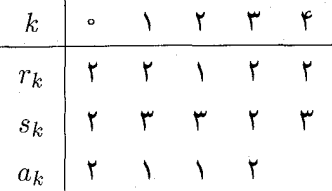

 $\alpha = \langle \overline{\mathbf{Y}, \mathbf{Y}, \mathbf{Y}} \rangle$  (ملاحظه کنید که با شروع از ۳ $k = k$  مقادیر جدول تکرار می $\alpha$ شوند.) لذا

بنابر (۱۹.۹) و (۱۴.۹)،  $(r_k+\sqrt{d})/s_k$  (iii.۲۴.۹) بنابر (۱۹.۹) بن  $\alpha_k = \langle a_k, a_{k+1}, \ldots \rangle = (r_k+\sqrt{d})/s_k$ استدلالی $\langle \overline{\lambda},\overline{\lambda},\overline{\lambda}\rangle=\langle a_\lambda,a_\Upsilon,\ldots\rangle=\alpha_\Lambda=(r_\Lambda+\sqrt{d})/s_\Lambda=(\Upsilon+\sqrt{\Lambda^{\circ}})/\P$  $\langle \overline{r},\overline{r},\overline{r}\rangle=\langle a_{\bf r},a_{\bf r},\ldots\rangle=\alpha_{\bf r}=(r_{\bf r}+\sqrt{d})/s_{\bf r}=(1+\sqrt{r_{\bf e}})/{\bf r}$  مشابه، ۳

بنا به تعریف، یک عدد گنگ درجه دوم مانند  $\alpha$  ساده شده است اگر ۱  $\alpha > 0$  و  $\alpha$  $\alpha < \alpha' < \alpha' < \alpha' < \alpha'$ ۰۹) است (۳۰۹) را ببینید). آیا امکان دارد که  $\alpha < \alpha' < \alpha' < \alpha' < \alpha'$  $5-1 < \alpha' < \infty$ 

حل. آری. مثلاً: ۴/ $\alpha=(\Upsilon+\sqrt{N})/$ یا ۷/(۳ $\alpha=(\Upsilon+\sqrt{N})$ . در هر مورد، به آسانی معلوم - میشود که ۱ $\alpha < \alpha' < \alpha' < \lambda$  و

قرض کنیم  $\alpha = (r + \sqrt{d})/s$  یک عدد گنگ درجه دوم باشد. ثابت کنید  $\alpha$  ساده شده  $\mathbf{\mathsf{W.A}}$ است اگر و تنها اگر  $r < r < \sqrt{d} + r > s < \sqrt{d} - r < s < \sqrt{d} + r$ . (بهویژه، از این دو رابطه داریم (.º < s <  $\sqrt{d}$ 

حل. ابتدا فرض میکنیم  $\alpha$  ساده شده باشد؛ لذا ۱  $\alpha > \alpha' < \alpha' < \cdots$ ، بهطوری که . چون ۲ $\sqrt{d}/s$  ۲  $\alpha-\alpha'=1$  ، داریم  $s>s$  و  $s>0$ ۲  $\alpha'=(r-\sqrt{d})/s$  . همچنین ار  $r < \sqrt{d}$  تتيجه می $\alpha' < \alpha' < r$  و  $r > 0$  نتيجه می دهد  $r < \alpha + \alpha' = 1$ . ار  $r/s$  $\alpha(r-\sqrt{d})/s>-1$ ،  $\alpha' > -1$ ، و چون ۱ $\alpha' > \alpha' < r + \sqrt{d}$ ، داریم ۱  $\sqrt{d}-r < s$  يعني،

اکنون فرض میکنیم  $r<\sqrt{d}+r>2$  ، و  $r<\sqrt{d}+r<\sqrt{d}-r<\sqrt{d}$ . پس  $s>s>0$  $\sqrt{d}-r < s$  . همچنین،  $\sqrt{d}$  ایجاب میکندکه  $\alpha' < \sqrt{d}$ . جون  $\alpha = (r+\sqrt{d})/s > 1$ نتیجه میشود که  $s < r - \sqrt{d}$  و لذا  $s = \alpha' \; \forall \, \bar d$   $\langle r - \sqrt{d} \rangle / s = 1 - 1$  بنابراین  $\alpha$  ساده شده

تقریبهای گویا برای اعداد گنگ  $\sqrt{\mathsf{Y}} - a/b$ با ہ $b \leq \mathsf{Y} \circ \mathsf{Y}$ با میرین محاسبهٔ  $a/b$  با محمد بردن محاسبهٔ  $a/b$ ، ۴۹.۹ بهترین تقریب گویا بهصورت  $\sqrt{7}-a/b| < \circ \circ \circ \circ \wedge \Delta$ بیان کنید که چرا

حل. (۳۷.۹) را بهکار می بریم. ابتدا بررسی میکنیم که  $\sqrt{\mathsf{F}}=\langle \mathsf{N},\overline{\mathsf{F}}\rangle$ . اکنون جدول زیر را برای تعیین نخستین پنج همگرای √√ تشکیل میٖدهیم: مسألهها و راه حلها ۴۰۷

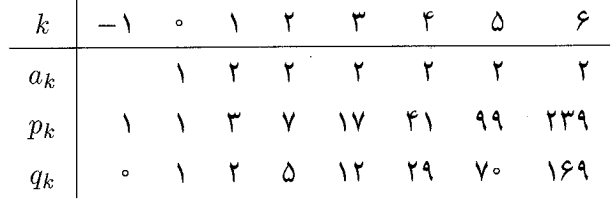

در این صورت از (۳۷.۹) نتیجه می شود که ۹۹/۷۰ بهترین تقریب گویا برای ۷۲ در میان تمام کسرهایی است که مخرجهای آنها از ۷۰ تجاوز نمیکنند. همچنین، بنابر (۳۳.۹) داریم

 $|\sqrt{r}-99/V^{\circ}|<1/(V^{\circ}\times 159)=\circ$  ,  $\circ\circ\circ\wedge70T\cdots<\circ$  ,  $\circ\circ\circ\wedge\vartriangle$ .

 $\mathcal{N} - \sqrt{\mathsf{F}} = \langle \mathcal{N}, \mathcal{R}, \overline{\mathcal{N}}, \mathcal{R} \rangle$ \$ فرض می $\mathcal{S}$ نیم (۱٫۳, آ الف) بهازای ۴ $k \leq k \leq r_k$  و  $s_k$  را محاسبه کنید. (ب) فقط با استفاده از (الف) ⟨Ī, T) را بهصورت یک عدد گنگ درجه دوم بیان کنید. (ج) درستی ۵۲/۴۱ > ۳ /۰ سا به کمک قضیهای از همگراها بررسی کنید. از تقریبها تعیین کنید.

 $\mathsf{y} = \sqrt{\mathsf{y}}$  حل. (الف) برای کاربرد (۲۴.۹) جهت محاسبهٔ  $r_k$  و  $s_k$ ، ابتدا بابسته  $\sqrt{\mathsf{y}}$ را بهصورت  $\sqrt{d}/s$  , بنویسیم، بهطوری که  $d-r$  . در این حالت، داریم نذا ۳- = -۳ و ۱- =  $\sqrt{\mathsf{r}} = (-\mathsf{r} + \sqrt{\mathsf{r}}) / (-1)$ ، لذا ۳ $\mathsf{r} = (-\mathsf{r} + \sqrt{\mathsf{r}}) / (-1)$ 

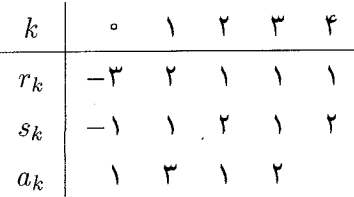

 $\mathcal{N} - \sqrt{\mathbf{r}} = \langle \mathcal{N}, \mathbf{r}, \overline{\mathcal{N}}, \mathbf{r} \rangle$  ij (ب) بنابر (۱۹.۹) و (۲۴.۹)،  $\langle \overline{\lambda}, \overline{\zeta} \rangle = \langle a_{\zeta}, a_{\zeta}, \ldots \rangle = \alpha_{\zeta} = (r_{\zeta} + \sqrt{d})/s_{\zeta} = (\lambda + \sqrt{\zeta})/\zeta$ (ج) جدول زیر را تشکیل میدهیم

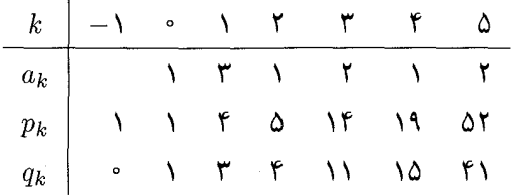

 $\mathcal{F}-\sqrt{\mathsf{F}}<\Delta\mathsf{Y}/\mathsf{f}$ بنابر (۱۲.۹) داریم ۲۵۲/۴ (د) نامساوی برقرار نیست، زیرا (۳۶.۹) ایجاب میکند که ۴۵  $q_0 \geq 1$ ، یعنی ۴۱  $\geq 1$ .

 $a/b$  فرض میکنیم  $\sqrt{\mathsf{N}}=\sqrt{\mathsf{N}}=1$ ۰۰ با کاربرد قضیهای از تقریبها، تمام اعداد گویای  $\mathsf{P1.4}$  $\vert \sqrt{10- a/b} \vert < 1/\Delta b^{\gamma}$  در سادهترین صورت با ۱۰۰۰ / ۱۰ را بیابید بهطوری که  $| \sqrt{10- a/b} \vert < 1$ 

حل. جدول زیر را برای ۱۸√ تشکیل می،دهیم

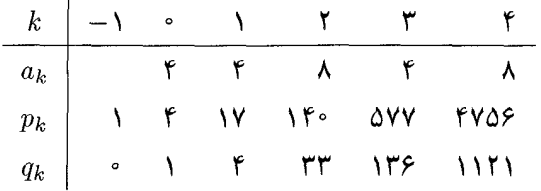

اگر ۵/۲۵<sup>۲</sup> < ۱/۵۵<sup>۲</sup> < ۱/۵۵<sup>۲</sup> < ۱/۵۵<sup>۲</sup> ایجاب میکند که  $a/b$  همگرایی از باشد. لذا تنها مقادیر ممکن برای  $a/b$ ، با ۱۰۰۰  $b < \sim \ell$ ، عبارت $i$ ند از ۱۴۰/۳۳ و  $\sqrt{\mathsf{M}}$ ۵۷۷/۱۳۶. (با یک حسابگر) بررسی کنید که ۱۴۰/۳۳ =  $a/b = a/b$  در نامساوی مفروض صدق نسی کند، ولی ۵۷۷/۱۳۶ =  $a/b = a/b$  صدق می کند.

، ۴۲.۹ فرض میکنیم |۲۳/ ۱۴۰ – ۱۸ $|\sqrt{|\lambda - r/s|} < |\sqrt{|\lambda - r/5|}$ . ثابت کنید ۴۸  $s \geq 0.$  (راهنمایی: ابتدا فرض میکنیم که ۱/۲۵<sup>۲ ></sup> (۰/ ۱<sup>/</sup>۱۰ – ۱/۲۸).

حل. اگر ۱/۲۵<sup>۲ / ۱</sup>/۲۰ – ۱۸ $\sqrt{|\lambda|} - r/s$ )، آنگاه بنابر (۳۹.۹)،  $r/s$  یک همگراست. چون ، بایستی داشته باشیم یا ۳۳٫۱۷/۴. ۲۳٫ ه/۲۳ (۲۴۰ ـ ۳/۶، یا ۴/۱. (جدول مسألهٔ قبل را $s < 1$ ببینید.) واضح است که، ۱۴۰ /۳۳ امکان ندارد، و بنابر (۳۴.۹) مقادیر دیگر نیز غیرممکن هستند.  $1/7s^7 \le |\sqrt{1\lambda} - r/s| < |\sqrt{1\lambda} - 11\degree/77| < 1/(717 \times 119\degree)$  (۳۳.۹) لذا، بنابر  $s \geq \texttt{f} \lambda$  در نتیجه ۴۷٫۳۷۰۰۰ = ۳۲ $\sqrt{\texttt{f} \texttt{f} \times \texttt{f} \texttt{f} / \texttt{f}} = \texttt{f} \texttt{V}$ ، و لذا ۴۸ مسألهها وراهجلها افتحفح

۴۳.۹ آیا ۲۲/۹ یکی از همگراهای  $\sqrt b$  است؟ بدون محاسبهٔ همگراها بیان کنید.

- حلي. أرى؛ ۴۱۷۲۰۰۰ ° (۶۰۰ × ۲)/(۲ × ۲۰)/ ۱/ > ۵۰۰۵۰۴۵۰۰۰ = ۱۷۶ = ۲۲/۹]. اکنون (۳۹.۹) را برای اثبات اینکه ۲۲/ $q$  بایستی یک همگرای  $\sqrt{\mathcal{F}}$  باشد بهکار برید.

- ۴۴.۹ بهترین تقریب گویا را برای ۲/(۴ v $\delta$ ) با مخرجی که از ۳۹۶ تجاوز نکند ییدا کنید.
- $\Delta r_{\circ}\,=\,-\, {\mathfrak k}\,\, d=\,{\mathfrak k}\,\,$ حل. ۲ $(\sqrt{b}\,-\,{\mathfrak k}\,)\,d=1$  می $\phi$ یسیم؛ لذا ۶  $\Delta r_{\circ}\,=\,-\,{\mathfrak k}\,\,d$ ۰ $s_{\rm o} = s_{\rm o} = s$ جون  $d-r^{\rm V}$ ، میتوانیم (۲۴.۹) را برای تشکیل جدولهای زیر بهکار بریم:

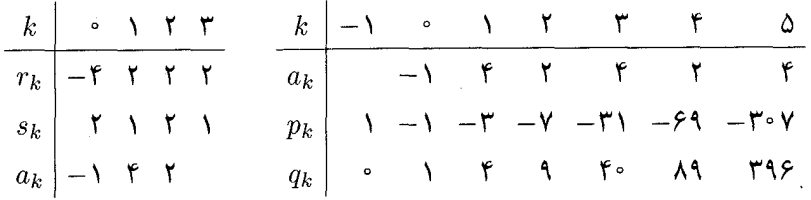

اکنون (۳۷.۹) را بهکار برید تا نتیجه بگیرید که در میان تمام اعداد گویا با مخرج نابیشتر از ۳۹۶ کسر ۷/۳۹۶-۳۰ - بهترین تقریب گویا برای ۲/(۴ – ۷۶) است.

فرض میکنیم  $a$  و  $b$  و عدد صحیح مثبت و ۹۹/۷۰  $\sqrt{\mathsf{F}} < a/b < \sqrt{\mathsf{F}} < a$ . نشان دهید  $b$  $.6 > 199$ 

> حل. با استفاده از (۳۳.۹) و جدول مربوط به مسألة ۳۹.۹ داریم  $\sigma < |39/8^{\circ} - a/b| < |\sqrt{1} - 99/8^{\circ}| < 1/(8^{\circ} \times 158)$

با ضرب نامساوی در ۷۰۵ داریم ۱۶۹/۱۶۹ $|a| < |a_1 + a_2| < \cdots$  جون روشن است که  $1.6 > 1$ ۹۹ عدد صحیح مثبتی است، داریم ۱ $9.94 > b/1$ ، یعنی، ۱۶۹  $b > 1$ .

فرض میکنیم  $\alpha$ گنگ، و فرض میکنیم  $a$  و  $b$  دو عدد صحیح باشند با  $b$  مثبت بهطوری  $f$ ۶.۹  $\,$  $1. b > q_{k+1}/$ که  $|\alpha - a/b| < |\alpha - p_k/q_k|$ . ثابت کنید ۲

حل. بنابر نابرابري مثلثه,

$$
\epsilon < |a/b - p_k/q_k| \le |a/b - \alpha| + |\alpha - p_k/q_k| < \mathbf{Y}|\alpha - p_k/q_k| < \mathbf{Y}/q_k q_{k+1}
$$

با ضرب نامساوی در  $bq_k$  داریم ۲ $|b/q_{k+1}| < 1$  >  $|aq_k - p_k| < aq_k - aq_k - bq_k$  عدد  $1.6 > q_{k+1}/7$  صحیح مثبتی است، داریم ۱ $q_{k+1} > b$ ۰۲ و لذا ۱

توضيح. قضية معمولي (٣٧.٩) ايجاب ميكندكه اگر  $|\alpha - p_k/q_k| < |\alpha - \alpha/b|$ ، آنگاه از این رو، اگر  $q_k$  <  $q_{k+1}$  ، نتیجهٔ این مسأله ضعیفتر است. مثلاً، اگر $\alpha=\pi$ ، آنگاه  $q_k$  $p_{\mathsf{y}}/q_{\mathsf{y}} = \mathsf{p} \circ \mathsf{p} / q_{\mathsf{y}} = \mathsf{p} \circ \mathsf{r}$ ۹۹۳/۳۳۱۰ ،  $p_{\mathsf{y}}/q_{\mathsf{y}} = \mathsf{p} \circ \mathsf{p} / q_{\mathsf{y}} = \mathsf{r} \mathsf{r} \mathsf{r} / q_{\mathsf{y}}$ ؛ لذا بدارای ، نابرابری  $q_k > b > 0$  ایجاب میرکند که ۱۰۶  $b > 0$ ، در حالی که ۱/۰۶ نفط نتیجه،  $k = 1$ میدهد که ۵۶ < 6. اما این مسأله می $\ddot{}$ قاند نتیجهٔ بسیار قویتری را ارائه دهد: اگر ۳  $k=1$ ، آنگاه  $1b > 1$ ایجاب میکند که ۱۱۳  $b > q_{k+1}$  اما ۲/۱ $q_{k+1}$  ایجاب میکند که ۱۶۵۵۱  $b > q_k$ 

 $s > s \ge 1$ قرض میکنیم  $|\sqrt{r} - r/s| < |\sqrt{r} - r/s| < s$ . نشان دهید که ۳۶  $s \ge s$ ، (راهنمایی: از مسألهٔ قبل استفاده کنید.)

حل. به جدول مسألَة ۳۹.۹ مراجعه میکنیم. چون 
$$
|\sqrt{1 - r/s}| < |\sqrt{1 - p_f/q_f}|
$$
ه یکنیم. چون اه
$$
s \ge 75
$$
م، یشود که ۲/۵/ه / ۵. مضی می شود که ۲/۵/ه / ۶

۴.۹۹ فرض میکنیم 
$$
p_k/q_k
$$
 همگرای ۱۸۸ مدد گنگ  $\alpha$  باشد. اگر  $a$  و  $b$  اعداد صحیح باشند و  
۱  $(p_k/q_k) < a/b < a/b < a/b < p_k/q_k$ 

حل. استدلال اساساً مشابه راهحل مسألة ۴۵.۹ است. با استفاده از (۳۳.۹) داریم ہ و از ضرب نابرابری در  $|a/b - p_k/q_k| < \alpha - bq_k$  نتیجه  $|a/b - p_k/q_k| < \alpha - p_k/q_k$  ن میشود  $|aq_k-bq_k| < |aq_k-bq_k|$  عدد صحیح مثبتی است، نتیجه  $|aq_k-bq_k| < |aq_k-bq_k|$  $\Delta b > q_{k+1}$  میشود که ۱ $q_{k+1} > b/q_{k+1}$ ، یعنی

 $\lambda\cdot k \geq 0$ فرض میکنیم  $p_k/q_k$  همگرای  $k$ ام عدد گنگ  $\alpha$  باشد. ثابت کنید بهازای هر ف $k\geq 0$  $\lambda/\lvert \mathbf{Y} q_k q_{k+1} \rvert < |\alpha - p_k/q_k| < \lambda/q_k q_{k+1}$ 

حل. نابرابری دوم در (۳۳.۹) ثابت شده است. برای اثبات نابرابر اول. ملاحظه کنید که  $\alpha$  بین ه د ۳۰٫۱/ $q_{k+1} = p_{k+1}/q_{k+1}$  قرار دارد (توضیح بعد از (۱۲.۹) را ببینید). همچنین،  $c_k = p_k/q_k$ بنابر (۳۴.۹)، به  $c_{k+1}$  نزدیکتر است تا به  $c_k$ . بنابراین، فاصلهٔ بین  $\alpha$  و  $c_k$  بزرگتر از نصف فاصلهٔ بین  $c_k$  و ۱ $c_{k+1}$  است. با استفاده از (۷.۹) به آسانی دیده میشود که فاصلهٔ بین  $c_k$  و عبارت است از ۱/ $q_k$  ، که نابرابری اول را بهدست میدهد.  $c_{k+1}$ 

مسألهها وراوحلها ۴۱۱

 $r/s$  ، فرض کنیم  $\alpha$  گَنگ و ۱/۶  $s \geq |s \alpha - r|$ ، که ۱ $r > (r,s) = (r,s)$  و ۱  $s \geq s$ . ثابت کنید ۵۰ نمه تواند یکی از همگراهای  $\alpha$  باشد.

حل، ازنابرابریی فرض داریم ۱/۶<sup>۲</sup> ے |α−r/s| که با (۳۳.۹) اگر 
$$
r/s
$$
همگرا باشد تناقض دارد.  
۵۱.۹ اگر  $p_k/q_k$  همگای  $k$  یاد د گنگ ۵ باشد، ثبت کنید  

$$
|\alpha - p_k/q_k| > \sqrt{q_k(q_k + q_{k+1})}
$$

$$
\alpha_{k+1}q_k + q_{k-1} < a_{k+1}q_k + q_{k-1} + q_k = q_{k+1} + q_k
$$
و نتیجه حاصل است.  
و نتیجه حاصل است.  
۲.۹۵ فرض کنیم ۵ گنگ باشد. ثبت کنید دستکم یکی از هر دو همگرای متوالو

4 07.4 فرض کنیم ۵ گنگ باشد. ثبت کنید دستکم یکی از هر دو همگرای متوالی بسط کسر  
مسلسل ۵ در 7/1/ >|
$$
\alpha - p/q
$$
|  
| $\alpha - p_k/q_k| + |p_{k+1}/q_{k+1} - \alpha| = 1/q_k q_{k+1}$   
| $\alpha \geq 1$ 

 $p_k/q_k$  حل. اتحاد ارائهشده در راهنمایی نتیجهٔ بلافصل این حقیقت است که  $\alpha$  بین و  $p_{k+1}/q_{k+1}$  قرار دارد و اینکه ۱ $p_{k+1} = p_{k+1} - p_{k+1}$ . اکنون فرض می کنیم که و ۱/۲ $q_{k+1}^{\intercal} \geq 1$  ۱/۲ $|q_{k+1}^{\intercal} \geq 1$ ر جون  $|\alpha - p_k| \geq 1$  جون (۲ $|\alpha - p_k| \geq 1$ امکان ندارد. لذا، با کاربرد اتحاد داریم ۱/۲ $q^{\intercal}_{k+1}+\gamma$ ۲  $<\gamma_{k+1}$  / ۱/۱/۱ از ضرب این نامساوی در ۲ $q^{\,\mathsf{y}}_k$ ۲ و ساده کردن، بهدست می $\mathsf{f}_\mathsf{C}$ ریم  $\mathsf{Y} < (q_k - q_{k+1})^\mathsf{Y}$ ، که ممکن نست.

ه ۵۳.۹ قضیهٔ (۳۹.۹) را ثابت کنید: اگر  $\alpha$  گنگ باشد و  $c/d$  عدد گویایی با ۱ $d \geq 1$  باشد بهطوری  $\mathsf{AP}.\mathsf{q}$ که  $\alpha-c/d|<\gamma/d$ ، آنگاه  $c/d$  یکی از همگراهای بسط کسر مسلسل  $\alpha$  است. (راهنمایی: (۵.۹) را بهکار برید.)

حل. فرض کنیم  $u$  و  $v > v$  دوعدد صحیح باشند بهطوری که  $u/v \neq v/d$  و  $|u/v-c/d| \le |\alpha - u/v| + |\alpha - c/d)$  بنابر نابرابری مثلثی داریم.  $|v\alpha - u| \le |\alpha - c|$ 

 $dv$  جون  $|d\alpha - c| < |d\alpha - d| < |u/v - c/d| < 1$ . از ضرب این نابرابری در  $|du - cv| < v/d$  داریم  $|du - cv| < |du - cv|$ . اما  $du - cv$  عدد صحیح غیرصفری است، و لذا نتیجه از (۳۵.۹) حاصل میشود.

 $\pi$  تقریب گویای . $s > 1$ ۰۶ فرض کنیم  $r/s$  عددگویایی باشد بهطوری که ۲۲/۷  $r/s < \pi < r/s < \pi.$  ابت کنید ۱۰۶  $s > 0$ (راهنمایی: حل مسألهٔ ۴۵.۹ را ببینید.)

حل. بنابر (٣٣.٩) داریم (١٠۶ × ٧)/(٢ > ٢٢/٧ = ٢/١/٢ - ٢/١٢/٢ > ٠، زيرا ۲۲/۷ همگرایی از  $\pi$ است. اگر در ۷۶ ضرب کنیم، بهدست میآوریم ۲۰۶/۶ > |۲۲ – ۲۲۶ | > ۰.  $\mathcal{L}_s(s > 0 \text{ s})$ چون |۲۲ $s = 1$ | عدد صحیح مثبتی است، داریم ۱ $\mathcal{L}_s(s > 0 \text{ s})$ ، یعنی ۱۰۶

 $1. s \geq 11$ ه اگر  $r$  و 8 دو عدد صحیح مثبت باشند و ۲۲/۷  $r > \pi < r$ ، ثابت کنید ۱۱۳  $s \leq s$ . (راهنمایی: حالتهای ۱۱۳/۴۵۵ >  $r/s \geq r/3$  و ۳۵۵/۱۱۳  $r/s \geq r/3$  را جداگانه بررسی کنید. (۳۸.۹) را ببينيد.)

حل. ابتدا فرض میکنیم ۳۵۵/۱۱۳  $r/s <$  ۳۵۵/۱۱۳ سومین همگرای  $\pi$  است)؛ در این صورت  $|\pi-r/s| < |\pi-r/s| < |\pi-r|$ ، و لذا بنابر (۳۷.۷)، ۱۱۳  $s > 0.1$ نون فرض سی کنیم ۲۲/۷ >  $r/s \geq r/s \geq \pi$ . اگر ۳۵۵/۱۱۳ > ۳۵۵/ آنگاه ۱۱۳  $s \geq s$  (در واقع، اگر ١ = (r,s)، ١١٣ = ٤). اگر ٣٥٥/١١٣ < r/s، أنگاه (بنابر (٨.٩) يا با محاسبهٔ مستقيم) (١١٣ × ٧)/١ = 1/(٧ × ٢٥٥/١١٣ = 1/(٧ × ٢٢/٧ = 1/(٢ × ١٣)، از ضرب نابرابري در Vs داریم ۲۱۳ $|s|< s/$ ۲۲ – ۷۲  $r-\mathsf{v}$ ۰ جون Vr – ۲۲ $s$  عدد صحیح نامنفی آست، داریم  $1. s \geq 11$ ا، و لذا ۱ $1. s > 11$ ، یعنی ۱۱۳ $s > 0.$ . بنابراین در هر حالت، ۱۱۳ $|s| \geq s$ 

> ۵۶.۹ (الف) فرض کنیم r و s اعداد صحیح مثبتی باشند بهطوری که  $|\pi - r/s| < |\pi - r \Delta \Delta / \Gamma|$

نشان دهید ۱۶۵۵۲  $s \geq 0.$  (راهنمایی: مسألهای از بخش قبل را بهکار برید.) (ب) در میان تمام اعداد گویایی که مخرجشان از ۱۶۵۵۱ تجاوز نمیکند بهترین تقریب گویا برای  $\pi$  را بیابید.

حل. از جدول مربوط به (۳۸.۹) داریم ۳۵۵/۱۱۳ =  $p_{\mathsf{r}}/q_{\mathsf{r}} = \mathsf{r}$ ۱۰۲ ـ به. لذا از . $s > q$ ۴۶.۹ نتیجه میشود که ۱۶۵۵۱ = ۲/ ۶ < ۶. مسألهها واراه حلها الأ

(ب) با توجه به قسمت (الف)، ۳۵۵/۱۱۳ بهترین تقریب گویا برای  $\pi$  با مخرجی که از ۱۶۵۵۱ تجاوز نمه کند است.

۵۷.۹ بهترین تقریب گویا را برای  $\pi$  با مخرج کمتر از °°°°۱۳ بهدست آورید. (راهنمایی: جدول مربوط به (٣٨.٩) را تا k = ۸ نوسعه دهید، و مسألهٔ ۴۶.۹ را بهکار برید.)

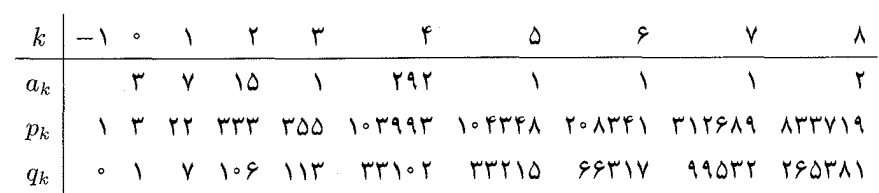

بنابر (۳۷.۹)،  $p_{\mathsf{v}}/q_{\mathsf{v}}$  بهترین تقریب گویا برای  $\pi$  در میان تمام اعداد گویا با مخرج نابیشتر از ۹۹۵۳۲ = q<sub>۷</sub> است. اکنون فرض میکنیم  $|\pi - p_{\rm V}/q_{\rm V}| < 1$ . با استفاده از . سسألهٔ ۴۶.۹ داریم ۱۳۰۰۰۰  $q_\Lambda/$   $s > q_\Lambda/$ . لذا نتیجه میگیریم که هیچ عدد گویای وجود ندارد که  $\pi$  را بهتر از ۳۱۲۶۸۹/۹۹۵۳۲ =  $p_{\gamma}/q_{\gamma} = 2$  تقریب زند.  $s < 1$ ۳۰۰۰

ما فرض می کنیم  $r/s$  عدد گویایی باشد که ۲۲/۷  $r/s \neq r/s$ . اگر ۵۲  $s \leq s > 0$  ، ثابت کنید ۵۸.۹ که  $|\pi-r/s|<|\pi-r/s|$ . به عبارت دیگر، نشان دهید که ۲۲/۷ عدد  $\pi$  را بهتر از هر عدد گویای دیگر با مخرج نابیشتر از ۵۳ نقریب می;ند.

۳۶.۹ مسألهٔ ۴۶.۹ را بهکار می بر یم. ملاحظه کنیدکه ۲۲/۷ و ۲۲۲/۱۰۶ و ۳۳۳/۱۰۶ همگراهای  $\pi$  هستند ((۳۸.۹) را ببینید). اگر |۳۲/۲/۷  $|\pi-r/s|<|\pi-r|$ ، مسألهٔ ۴۶.۹ ایجاب می کند  $|\pi-\mathsf{YYY}|<|\pi-r/s|$  که ۵۳ $\gamma=\mathsf{SYY}=\mathsf{SYY}=\mathsf{SYY}=\mathsf{SYY}$ ، نتیجه می $\mathsf{G}$ د که  $s>q$ ۲ (ملاحظه کنید که  $|\pi - r/s|$  نمیتواند برابر |۲۲/۷  $\pi - |\pi - r|$  باشد؛ در غیر این $\infty$ ورت، چون ا داریم ۲۲/۷ = ۲ $\pi - 1$ ۲ = ۲ $s = r/s$ ، که گویا نیست.)  $r/s \neq r/\gamma$ 

توضیح. اگر ۵۶ ≥ ۶ نتیجه درست است ولی برای ۵۷ = s درست نیست؛ در واقع، عدد  $\pi$  گویای ۱۷۹/۵۷ عدد  $\pi$  بهتر از ۲۲/۷ تقریب میکند. عدد ۱۷۹/۵۷ یک همگرای میانی است؛ برای مشاهده ویژگیهای همگراهای میانی بخش بعدی مسائل را ببینید. مثلاً، واقعیت دارد که بهترین تقریب گویای π با مخرج نابیشتر از ۵۶ بایستی یا یک همگرا یا یک همگرای میانی از  $\pi$  باشد (مسألهٔ ۶۶.۹ را ببینید). به آسانی بررسی میشود که هیچ همگرای میانی از  $\pi$  وجود

ندارد که مخرجش بین ۵۳ و ۵۶ باشد، و لذا نتیجهٔ مسألهٔ ۵۸.۹ برای ۵۶  $s\leq s$  برقرار است. این  $($ ۳۷.۹) نشان میردهد که وقتی  $|\alpha - r/s| < |\alpha - p_k/q_k|$  ایجاب میرکند  $s \geq q_k$  (بنابر ولبي نتيجه نمي،دهد که  $q_{k+1}$   $\geq s$  (برای  $\pi$ ، ۷  $q_\gamma = q_\delta$  و ۱۰۶  $q_\gamma = q$ ، اما (دقيقاً هفت) عدد گويا با مخرج بین ۷ و ۱۰۶ وجود دارند که  $\pi$  را بهتر از ۲۲/۷ تقریب می $_0$ نند. مسألهٔ ۶۹.۹ را ببینید.) : داراهنمایی: ۲/۶ پیداکنید بهطوری که  $|\pi - r/s| < |\pi - r/s|$  و ۱۰۶  $s < s$ . (راهنمایی: ۲ $r/s$  $\langle \mathsf{r}, \mathsf{v}, \mathsf{v} \rangle = \langle \mathsf{r}, \mathsf{v}, \mathsf{v}, \mathsf{v} \rangle$ ا با  $\langle \mathsf{r}, \mathsf{v}, \mathsf{v} \rangle = \langle \mathsf{r}, \mathsf{v}, \mathsf{v} \rangle$ . تقریب بزنید، و ملاحظه کنید که سیس (۳۳.۹) و مسألة ۴۹.۹ را بهکار برید.)

حل. همگراهای (۳٫۷, ۱۴, ۱) را از جدول زیر پیدا میکنیم:

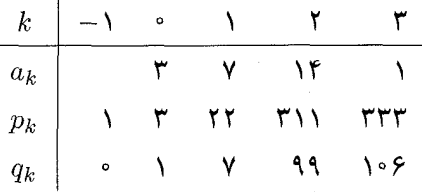

توجه کنید که ۲۲/۷ و ۳۳۳/۱۰۶ همگراهای متوالی  $\pi$  هستند (۳۱۱/۹۹ همگرایی از  $\pi$  نیست، بلکه یک همگرای میانی است؛ بخش زیر را ببینید). اکنون (۷.۹). (۳۳.۹)، و نابرابری مثلثی را بەكار مى بريم تابەدست آوريم:

$$
|\pi - \text{TV1/44}| \leq |\pi - \text{TTT/1.05}| + |\text{TTT/1.05} - \text{TV1/44}|
$$
  
< 
$$
< 1/\text{1.05}^T + |\text{TTT} \times 14 - \text{TV1} \times 1.05| / (14 \times 1.05)
$$
  

$$
= 1/ (1.05)^T + 1/ (14 \times 1.05) < 1/ (T \times T \times 1.05).
$$

بالاخره، مسألة ۴۹.۹ ايجاب مركند كه |۳۲/۷ – π / × ۷ × ۷ × ۲)/(. و لذا نتيجه  $|\pi - 711/49| < |\pi - 77/7|$  می $\xi$ یریم که

همگراهای میانی  $\alpha$ ، فرض کنیم  $\alpha$ گنگ است، و فرض میکنیم  $p_k/q_k$  همگرای  $k$ ام  $\alpha$  را نشان دهد. بهازای ۲ $k\geq k$ دنبالهٔ زیر را در نظر میگیریم

 $\frac{p_{k-\tau}}{q_{k-\tau}}, \frac{p_{k-\tau}+p_{k-\tau}}{q_{k-\tau}+q_{k-\tau}}, \frac{p_{k-\tau}+\tau p_{k-\tau}}{q_{k-\tau}+\tau q_{k-\tau}}, \cdots, \frac{p_{k-\tau}+a_k p_{k-\tau}}{q_{k-\tau}+a_k q_{k-\tau}}=\frac{p_k}{q_k}.$ 

مسألهها وراه حلها ٣١٥

$$
c_{k,t} = p_{k,t}/q_{k,t} = (p_{k-\mathbf{Y}} + tp_{k-\mathbf{Y}})/(q_{k-\mathbf{Y}} + tq_{k-\mathbf{Y}})
$$

 $p_{k-1}/q_{k-1}$  که ۱ $\leq t \leq a_k -1$  آشکار است که اگر ۱ $a_k = a_k -1$ ، آنگاه هیچ همگرای میانی بین ۲ و  $p_k/q_k$  قرار ندارد.

ملاحظه کنید که همگرای میانی  $c_{k,t}$  همگی بین جفتی از همگراها واقع میشوند که اختلاف اندیس آنها ۲ است و لذا (بنابر (۱۲.۹)) یا هر دو بزرگتر از  $\alpha$  هستند (اگر  $k$  فرد باشد) یا هر دو کوچکتر از  $\alpha$  (اگر  $k$  زوج باشد). در زیر نشان خواهیم داد که همگراهای میانی  $\alpha$  در سادهترین صورت هستند و همگراهای میانی بین ۲–۲/ $p_{k-1}/q_k$  و  $p_k/p_k$  وقتی  $k$  زوج باشد صعودی اکید و اگر & فرد باشد نزولی اکید هستند؛ در نتیجه همگی در یک سمت  $\alpha$  قرار دارند. و مانند همگراها، در همان نوع معادلهٔ ارائهشده در (۷.۹) صدق میکنند: اگر  $r/s$  و  $r/s'$  همگراهای میانی متوالی  $rs'-r's = \pm \sqrt{3}$ اشند، آنگاه ۱

این ویژگیها به ما اجازه میدهند که به سؤال طرحشده در توضیح بعد از (۳۷.۹) بهطور کامل پاسخ دهیم: اگر ۶ عدد صحیح مثبتی باشد. بهترین تقریب برای عدد گنگ  $\alpha$  در میان تمام اعداد گویا با مخرج نابیشتر از ۶ چیست؟ همانگونه که در مسألهٔ ۶۶.۹ نشان خواهیم داد. بهازای هر ۶ مفروض، بهترین تقریب گویای دارای این ویژگی همواره یا یک همگراست یا یک همگرای میانی.

برای روشن شدن مطلب، همگراهای  $\pi = \langle \mathsf{r}, \mathsf{v}, \mathsf{v}, \mathsf{v}, \ldots \rangle$  را در نظر میگیریم؛ لذا . ۳٫۱/۹۲ = ۲٫۷/ ۴٫۲٪ = ۳۳/۱۰۶٪ و ۳۳۳/۱۰۶ = ۳۳۳/۱۰۶٪ بنا $p_1/q_1 = \langle \mathsf{T}, \mathsf{Y} \rangle = \mathsf{Y} / \mathsf{Y}$ . بنا به تعریف، همگراهای میانی بین ۳/۱ و ۳۳۳/۱۰۶ عبارتاند از اعداد (۷t + ۱)/(۲+۲+۳). با ۱۴ = ۱ $\gamma-\gamma\le t\le t\le t\le 1$ ؛ لذا اولین همگرای میانی ۲۵/۸ و آخری ۳۱۱/۹۹ است. می $\zeta$ وان این همگراهای میانبی را به روش مفید زیر مشخص کرد. این همگراها دقیقاً مقادیر (۳٬۷۰۲) بهازای ا کا کا کا د هستند. اینکه این مطلب در حالت کلی درست است در قضیهٔ بعد ثابت شده  $\zeta \leq t \leq 1$ ۴ است.

ورض می کنیم (..., , $a_{\mathsf{y}}, a_{\mathsf{y}}, a_{\mathsf{y}}, \ldots$  گنگ است، و  $p_{k,t}q_{k,t}$  یک همگرای میانی بین (. و  $p_k/q_k$ . ثابت کنید  $p_{k-1}/q_{k-1}$ 

$$
p_{k,t}/q_{k,t} = \langle a_{\circ}, a_{\circ}, \dots, a_{k-1}, t \rangle
$$

 $\cdot$ 

 $\mathcal{E}$ 

حل. بنابر (۴.۹) داریم

$$
\langle a_{\circ}, a_{\lambda}, \dots, a_{k-1}, t \rangle = (tp_{k-1} + p_{k-1})/(tq_{k-1} + q_{k-1}) = p_{k,t}/q_{k,t}
$$
  
در چند مسألهٔ بعدی اثبات بعضی از ویژگیهای اساسی همگرامای میانی داده شده است.  
۲۶ اگر ۲/۶ و '۶/۶ و همگرای میان متوالی بین ۲–۱/۶۰ و ۲/۲/۹۰ (4) باشند، ثبت کنید  
۲۰) = ۲<sup>-1</sup> ۲.

حل. فرض میکنیم  $r/s = c_{k,t+1}$  و  $r/s' = r's'$ . سپس با کاربرد (۷.۹)، از تعریف به  $rs'-r's=p_{k-\backslash}q_k-p_kq_{k-\backslash} = (-\backslash)^k$ ، آسانی می $\zeta$ ان رسیدگی کرد که بهازای هر مقدار  $t$  ،  $s$ (جملههای شامل  $t$ حذف شدهاند.)

 $\langle p_{k,t},q_{k,t}\rangle = 1$  اگر  $p_{k,t}/q_{k,t}$ یک ہمگرای میانی  $\alpha$  باشد، ثابت کنید ۱ $\mathsf{S1.4}$ 

حل. این مطلب مستقیماً از مسألهٔ قبل نتیجه میشود. زیرا اگر  $d$  یک مقسوم،علیه مشترک ۶۰.۹ و باشد، آنگاه  $d|(-\setminus)^k$  و لذا ۱ $d=1$ . این نتیجه همچنین یک نتیجهٔ آسان مسألهٔ ۹. است؛ چون  $p_{k,t}/q_{k,t} = \langle a_{\circ}, a_{\cdot}, \ldots, a_{k-1}, t \rangle$  ایجاب میکند که  $p_{k,t}/q_{k,t}$  همان آخرین همگرای این کسر مسلسل باشد. اکنون (۷.۹) را بهکار بوید.

اگر  $k$  ثابت کنید همگراهای میانی بین ۲ $p_{k-7}/q_{k-1}$  و  $p_k/q_k$  اگر  $k$  زوج باشد دنبالهای اکیداً  $\ell$ صعودی و اگر & فرد باشد دنبالهای اکیداً نزولمی تشکیل می،دهند. (راهنمایی: این مطلب به آسانی از مسألههای ۱۵.۹ و ۶۰۹\$ نتیجه می شوند.)

حل. این مطلب را می;توان مستقیماً از تعریف همگراهای میانی با نشان دادن اینکه بهدست آورد، از آنجا قضیه حاصل می شود. یک  $c_{k,t}-c_{k,t+1}=(-1)^k/q_{k,t}q_{k,t+1}$ روش آسانـتر برای اثـبات این قضـیـه این اسـت کـه مـسـاًلـهٔ ۶۰.۹ را بهکـار بریـم و بـنویسـیـم و  $c_{k,t+1} = \langle a_{\circ}, a_1, \ldots, a_{k-1}, t+1 \rangle$  و  $c_{k,t} = \langle a_{\circ}, a_1, \ldots, a_{k-1}, t \rangle$  سپس نتیجه از  $c_{k,t+1} = a_{\circ}$ مسألة ١٥.٩ به أساني بەدست مى أيد.

قضیههای زیر اثبات ویژگیهای تقریب همگراهای میانی را بهدست می،دهند.  $\alpha$ لا ج $\ell$ ۴.۹ فرض میکنیم $\alpha$ گنگ، $|\alpha-p_{k,t}/q_{k,t}|<|\alpha-p_{k,t}/q_{k,t}|$ . ثابت کنید یا $\ell$ ۱۰ ج $\ell$ ۹ فرض میکنیم

 $d > q_{k,t}$ یا

مسألهها و راهحلها ۴۱۷

حل. مطابق معمول، فرض میکنیم 
$$
r_{k-1} = p_{k-1}/q_{k-1}
$$
 بنابر نابرابری مثثی مینویسیم  

$$
|c/d - c_{k-1}| \leq c/d - \alpha |+|\alpha - c_{k-1}| \leq |\alpha - c_{k,t}| + |\alpha - c_{k-1}| = |c_{k-1} - c_{k,t}|
$$

 $c_{k,t}$  (تساوی آخر برقرار است زیرا  $c_{k-1} \propto -c_{k}$  و  $\alpha-c_{k,t}$  مختلفالعلامه هستند: بنابر (۱۲.۹)، همانند  $c_k$  و م $c_k$  در یک طرف  $\alpha$ ، و  $c_{k-1}$  در طرف دیگر  $\alpha$  قرار دارند.) اگر به واقع نابرابری اول یک برابری باشد، آنگاه  $c/d$  و ۱ $c_{k-1}$  بایستی در دو طرف  $\alpha$  واقع شوند، و لذا  $\alpha$  بین  $c/d$  و واقع است. اگر در نابرابری دوم برابری برقرار باشد، آنگاه  $c/d$  و  $c_{k,t}$  به فاصلهٔ مساوی از  $c_{k-1}$ قرار دارند، و لذا اگر  $c/d \neq c/d$ ، آنگاه  $c/d$  و ۱ $c_{k-1}$  در یک طرف  $\alpha$  واقع می $\alpha$ شوند، که یک تناقض است. بنابراین لااقل یکی از این دو نابرابری اکید است.

 $p_{k-1}q_{k,t} - q_{k-1}p_{k,t} = p_{k-1}q_{k-1} - p_{k-1}q_{k-1} = o(N.1)$  ملاحظه کنید که بنابر  $|c| < |c/d - c_{k-1}| < |c_{k-1} - c_{k,t}| = \sqrt{q_{k-1}q_{k,t}}$ ، داریم، $c/d \neq c_{k-1}$ ، داریم،  $c/d \neq c_{k-1}$  $d > q_{k,t}$  سیس از ضرب در ۱ $d q_{k,t}$  داریم  $d/q_{k,t} < d/q_{k,t}$   $< d_{k-1}$  ، و لذا  $d q_{k-1}$ .

فرض میکنیم  $p/q$  یک همگرا یا یک همگرای میانی عدد گنگ  $\alpha$  باشد. اگر  $c/d$  عدد  $\beta$ گویایی بین  $\alpha$  و  $p/q$  باشد، ثابت کنید  $q>d>d$ . (راهنمایی، مَسَأَلَهٔ قبل را بهکار برید.)

 $p/q$  حل. اگر  $p/q$  یک همگرا باشد، نتیجه از (۳۷.۹) حاصل می شود. حال، فرض میکنیم یک همگرای میانی، مثلاً  $c_{k,t}$  باشد. ملاحظه کنید که ۱\_ $c_k$  نمی $\bar{v}$ واند بین  $\alpha$  و  $c_{k,t}$  واقع شود، زیرا در دو طرف  $\alpha$  قرار دارند؛ لذا  $c/d$  نمی $z$ تواند با ۱ $c_{k-1}$  برابر شود. از مسألهٔ قبل نتیجه  $c_{k, t}$  و  $c_{k-1}$  $d > q$  می شود که

اکنون به قضیهٔ اصلی مربوط به ویژگیهای تقریب همگراها و همگراهای میانی میپردازیم. ه ۶۶.۹ مرض میکنیم  $\alpha$  گنگ و  $s$  عدد صحیح مثبتی باشد. ثابت کنید که بهترین تقریبِ  $\alpha$  در  $\gamma$ میان تمام اعداد گویا با مخرج نابیشتر از  $s$  یا یک همگرا یا یک همگرای میانی  $\alpha$  است. به عبارت هم۱رز، ثابت کنید اگر  $r/s$  بهگونهای باشد که هر عدد گویای بین  $r/s$  و  $\alpha$  دارای مخرجی بزرگتر از ۶ باشد. آنگاه  $r/s$  یا یک همگرا یا یک همگرای میانبی  $\alpha$  است.

حل. صورت دوم مسأله را ثابت میکنیم. فرض کنیم S معرف دنبالهٔ صعودی همگراهای با اندیس زوج  $\alpha$ ، به ضمیمهٔ تمام همگراهای میانی بین آنها باشد. همچنین، فرض میکنیم  $T$  معرف دنبالهٔ صعودی همگراهای با اندیس فردِ  $\alpha$ ، به ضمیمه تمام همگراهای میانی بین آنها باشد. فرض میکنیم  $r/s$  نه یک همگرا و نه یک همگرای میانی  $\alpha$  باشد. دو حالت در نظر میگیریم. اگر

آنگاه  $r/s$  در همان طرفی از  $\alpha$  است که همگراهای با اندیس زوج قرار دارند، و لذا یا  $r/s < \alpha$  $r/s > \alpha$  بین دو جملهٔ متوالی  $S$  قرار مے گیرد یا  $a_o = a_s$  و $r/s < r/s$ . همچنین، اگر  $r/s$ آنگاه  $r/s$  در همان طرفی از  $\alpha$  است که همگراهای با اندیس فرد قرار دارند، و بنابراین یا  $r/s$  بین دو جملهٔ متوالی  $T$  قرار می گیرد یا ۱ +  $a_{\circ} = (q_{-\lambda} + p_{\circ})/(q_{-\lambda} + p_{\circ})$  (تنها همگرای  $r/s > a_o + 1 > \alpha$  میانی  $\alpha$  که بزرگتر از  $p_1/q_1$  است). اگر یا $\alpha_o = [\alpha] < \alpha$  یا  $r/s < a_o$ ریرا ۱ + ۵  $\alpha_\circ \leq \alpha_\circ \leq a$ )، آنگاه  $r/s$  در مفروضات مسأله صدق نمى،كند، زیرا عدد گویایی،  $r/s$ بین a و r/s با مخرج ۱ قرار دارد، یعنی، بهترتیب، a یا ۱ + a . (توجه کنید که فرض بر این  $(s \geq 1$  است که مخرج بزرگتر از 8، و ۱ $(s \geq 0)$ 

بنابراین، می $\vec{v}$ وانیم فرض کنیم که  $r/s$  بین دو جملهٔ متوالی  $S$  یا  $T$  قرار دارد. این جملهها را با  $a < c < r/s < c'$  و 'd'  $c' = p'/q'$  نشان می $c \leq a$ ید  $c' = r/s < c < r/s < c$  . باکاربرد مسألة ۶۱.۹). از ضرب نابرابری در  $sg'$ ، داریم  $|sq'| < s/q' - |rq' - s p'|$  ، و چون عدد صحیح مثبتی است، نتیجه می $\hat{u}$ دو  $q \times r/s$ . لذا، بین  $r/s$  و  $\alpha$  عدد گویای  $|rq'-sp'|$ با مخرج کمتر از ۶ قرار دارد، که با فرض متناقض است. در نتیجه  $r/s$  یا یک همگرا یا یک  $p/q$ همگرای مبانی  $\alpha$  است.

 $p_{k-1}/q_{k-1}$  از همگراهای میانی بین ۲ $p_{k-1}/q_{k-1}$  و  $p_k/q_k$ . بعضی  $\alpha$  را بهتر از همگرای تقریب می;زنند، و بعضی چنین نیستند. مسألهٔ بعد دقیقاً بیان میکند که کدام یک از همگرای میانی تقريب بهتري است.

9.4٪ فرض میںکنیم  $\alpha$  گُنگ باشد. ثابت کنید  $|\alpha - p_{k-1}/q_{k-1}| < |\alpha - p_{k-1}/q_{k-1}|$  اگر و  $\gamma$ .4  $\langle a_k, a_{k-1}, \ldots, a_1 \rangle > \langle a_k, a_{k+1}, \ldots \rangle$  تنها اگر یا (i) t  $a_k /$ ۲ (ii) تنها اگر یا (c بەويژە، اگر ۲ $d_k / r < \frac{p_{k-1}}{2}$ ، آنگاە  $p_{k,t}/q_{k,t}$  هرگز تقريبی بهتر از ۱ $\frac{p_{k-1}}{2}$  برای  $\alpha$  نیست.

حل. از تعریف 
$$
p_{k,t}
$$
و اریم  
م و
$$
|\alpha - p_{k,t}/q_{k,t}| < |\alpha - p_{k-1}/q_{k-1}|
$$
ا

 $|t(\alpha q_{k-1}-p_{k-1})+\alpha q_{k-1}-p_{k-1}|/q_{k,t}<|\alpha q_{k-1}-p_{k-1}|/q_{k-1}.$ بنابر (۴.۹) و (۱۹.۹)،

$$
\alpha = \langle a_{\circ}, a_{\uparrow}, \dots, a_{k-1}, \alpha_k \rangle = (\alpha_k p_{k-1} + p_{k-1})/(\alpha_k q_{k-1} + q_{k-1})
$$

مسألهها واراه حلها - ۴۱۹

و لذا  $\alpha_{k-1} - p_{k-1}$  بنابراین، نابرابری آخر برقرار است اگر و  $\alpha_k = -(\alpha q_{k-1} - p_{k-1})/(\alpha q_{k-1} - p_{k-1})$ تنها اگر ۱ $(p_{k-1}-p_{k-1})/|q_{k,t} < \frac{1}{2} \alpha q_{k-1} - p_{k-1}$ ، یعنی، اگر و تنها اگر  $\alpha_k - t$  این  $\alpha_k - t$  این د $\alpha_k - \alpha_k \leq \alpha_k \leq 0$  . جون  $|\alpha_k - t|$  نفر د ا  $\forall t \geq a_k + 1$  است، و بنابراین نابرابر آخر با ۲ $\alpha_k q_{k-1} > a_{k-1} + q_{k-1}$ ۲ همارز است. اگر ۲  $tq_{k-1} + q_{k-1} \geq (a_k + 1)q_{k-1} > \alpha_k q_{k-1}$  این شرط برقرار است، زیرا در این صورت و اگر ۲ $a_k-\tau$ ، و اگر ۲ $a_k-\tau$  این شرط برقرار نیست، زیرا در این صورت

$$
\mathsf{Y} t q_{k-1} + q_{k-1} \leq (a_k - 1) q_{k-1} + q_{k-1} = a_k q_{k-1} < \alpha_k q_{k-1}.
$$

سرانجام، اگر ۲۵ = ۲۲، شرط برقرار است اگر و تنها اگر ۱ $\alpha_k q_{k-1} > \alpha_k q_{k-1} + \alpha_k q_{k-1}$ ، یعنی، و بنابر مسألهٔ ۸.۹، نابرابری  $q_k/q_{k-1} > \alpha$  با  $q_k/q_{k-1} > \alpha_k$ 

$$
\langle a_k, a_{k-1}, \ldots, a_1 \rangle > \langle a_k, a_{k+1}, \ldots \rangle
$$

همارز است.

توضیح. این مسأله نشان میدهد که از همگراهای میانی بین ۲\_ $p_k$ ۲/ و  $p_k$ . تنها  $\alpha$ آنهایی که در نیمهٔ دوم دنباله قرار دارند نزدیکتر از ۱ $\langle q_{k-1}/q_{k-1}\rangle$  (که در طرف دیگر  $\alpha$  قرار دارد) به  $\alpha$  هستند. اگر  $a_k$  زوج باشد، یک همگرای میانی «وسط» وجود خواهد داشت، و این بر طبق شرط ارائهشده در بالا بايستبي بهطور جداگانه بررسي شود.

فرض میکنیم  $\langle a_0,a_1,\ldots\rangle \propto \alpha = \langle a_0,a_1,\ldots\rangle$ گنگ باشد. از مسألهٔ قبل نتیجه می $f$ هود که اگر ، أنكاه  $|\alpha - (p_k - p_{k-1})/(q_k - q_{k-1})| < |(\alpha - p_{k-1}/q_{k-1})|$ . (ملاحظه كنيد  $a_k \geq 7$ که  $(p_k - p_{k-1})/(q_k - q_{k-1})$ که  $(p_k - p_{k-1})/(q_k - q_{k-1})$  است.) با مثالی  $\alpha=(\,+\sqrt{\mathsf{F}})/\mathsf{Y}$  نشان دهید که نابرابری بالا بهازای ۲ $a_k=1$  لزوماً برقرار نیست. (راهنمایی: ۲ را در نظر بگیرید.)

 $a_{\Upsilon} = \Upsilon$  حل. باربینی میکنیم که  $\langle \overline{\Upsilon},\overline{\Upsilon}\rangle/\Upsilon = \langle \overline{\Upsilon},\overline{\Upsilon}\rangle$ ؛ در این ضورت  $a_{\Upsilon} = a_{\Upsilon}$ ۱۱/۸ ، ۳/۳  $p_{\Upsilon}/q_{\Upsilon} = \frac{1}{\Upsilon} \rho_{\Upsilon}/q_{\Upsilon} = \frac{1}{\Upsilon} \rho_{\Upsilon}/q_{\Upsilon} = \frac{1}{\Upsilon} \rho_{\Upsilon}/q_{\Upsilon} = \frac{1}{\Upsilon} \rho_{\Upsilon}/q_{\Upsilon} = \frac{1}{\Upsilon} \rho_{\Upsilon}/q_{\Upsilon} = \frac{1}{\Upsilon} \rho_{\Upsilon}$  $|\alpha - \mathfrak{r}/\mathfrak{r}| < |\alpha - \mathfrak{r}/\mathfrak{r}|$  عبارت است از ۷/۵  $(\mathfrak{r} + \mathfrak{r})/(\mathfrak{r} + \mathfrak{r}) = 1$ .

سرانجام. قضیههای قبل<sub>ی</sub> را در مورد همگراهای میان<sub>ی</sub>  $\pi$  بهکار مییبریم. ۶۹.۹ باکاربرد مسألهٔ ۶۸.۹ تعیین کنید کدام<sub>ا</sub>یک از همگراهای میانی  $\pi$  که بین ۳ و ۲۳۳/۱۰۶

۴٢٥ اعداد اول

قرار دارند. عدد  $\pi$  را بهتر از ۲۲/۷ تقریب می $\,$ زنند. بهترین تقریب  $\,\pi\,$  در میان تمام اعداد گویا با مخرج نابیشتر از ۱۰۰ چیست؟

حل. به مثال (۳۸.۸) مراجعه میکنیم: p،/q، = ۲۲/۷، و، p،/q، = ۲۲/۷، و ا، داده P۲۳/۱۰۶. لذا همگراهای میانبی با (۲۲t)/(۱+۷t) که ۱۴  $t \geq t \geq 1$ ، داده $p_\Upsilon/q_\Upsilon = \Upsilon$ ۲۳۳، مى شوند:

 $\frac{1}{2}$   $\frac{1}{2}$ ,  $\frac{1}{2}$ ,  $\$ 

بنابر مسألهٔ قبل، همگراهای میانی بهازای ۷ $t \le t \le \lambda$  (یعنی، همگراهای تا با ۱۵۷/۵۰) بدتر از ۱۷۴/۵۷ عدد  $\pi$  را تقریب می $\mathrm{i}$ نند در حالیکه همگراهای میانی بهازای ۱۴  $t \leq t \leq \lambda$  (از ۱۷۴/۵۷ تابا ۳۱۱/۹۹) بەترتیب تقریبهای بهتری از ۲۲/۷ ارائه می،دهند. از آنجا که همگرا یا همگرای میانی بعد از ۳۱۱/۹۹ عبارت است از ۳۳۳/۱۰۶. از مسألهٔ ۶۶.۹ نتیجه میشود که ۳۱۱/۹۹ بهترین تقریب  $\pi$  در میان تمام اعداد گویا با مخرج نابیشتر از ۱۰۰ است.

توضيح. چون ۱۵ = a, مقدار بحراني وسط t = a, /۲ براي بررسي جداگانه وجود ندارد. (مسألة بعد را ببينيد.)

اگر 1/8 بهتر از ۳۵۵/۱۱۳ عدد  $\pi$  را تقریب بزند، ثابت کنید ۴°۱۶۶  $s \geq s$ . (با مسأله ۵۶.۹ مقايسه كنيد.) لذا، ۳۵۵/۱۱۳ بهترين تقريب π در ميان تمام اعداد گويا با مخرج نابیشتر از ۲°۱۶۶ است. (راهنمایی: مسائل ۶۶.۹، ۶۷.۹ و ۱۵.۹ را بهکار برید.)

حل. بنابر مسألة ۶۶.۹، یک تقریب بهتر از ۳۵۵/۱۱۳ =  $p_{\mathsf{T}}/q_{\mathsf{T}}$  برای  $\pi$  بایستی یا یک همگرا یا یک همگرای میانی باشد. از آنجا که همگرای بعد از ۳۵۵/۱۱۳ برای  $\pi$  عبارت است از ۳۴۹۹۳/۳۲۱۰۲ = ۳۴/۹۴ (۳۸.۹) را ببینید)، بایستی به همگراهای میانی بین ۲۳۳/۱۰۶ و ۰۱۰۳۹۹۳/۳۳۱۰۲، یعنی، اعداد گویای بهصورت (۱۱۳*t + ۱۹۵۲)/(۱*۰۶+ ۳۳۳)، که ۱۴۱ کے ۲ مراجعه کنیم. بر طبق مسألۂ ۶۷.۹، همگراهای میانی بهازای ۲۹۱ کے ۱۴۷ (بەترتیب) تقریبهای بهتری از ۳۵۵/۱۱۳ هستند. اما چون ۲۹۲ زوج است، همگرای میانی مربوط به ۱۴۶ = t بایستی با تعیین برقراری یا عدم برقراری  $\langle$ ۲۹۲٬۱٬۱٬۱٬۱٬۱٬۱٬۱٬۱٬۱٬۱٬ جداگانه بررسی شود. (جدول مربوط به مسألة ۵۷.۹ را ببینید.) بنابر مسألة ۱۵.۹، این نابرابری برقرار است (در اینجا، n زوج و ۱ < ۱۵)، و لذا نتیجه میگیریم که بهترین تقریب  $\pi$  بعد از ۳۵۵/۱۱۳ همگرای میانی ۵۴۱۶۳/۱۶۶۰۴ (۵۲۱۶۳/۱۴۶ است. تم بنهایی برای فصل ۹ ۴۲۱

تمرینهایی برای فصل ۹ ۰۱ با استفاده از کسرهای مسلسل جوابی از معادلههای زیر بیدا کنید:  $\mathcal{H} \mathcal{F} x + \mathcal{F} y = \mathcal{H} (x)$  $\mathbf{Y} \mathbf{Y} \mathbf{Y} \mathbf{X} - \mathbf{Y} \mathbf{Y} \mathbf{Y} \mathbf{Y} = -\mathbf{Y}$  ( ۲. با استفاده ازکسرهای مسلسل جوابی از معادلات زیر را بهدست آورید.  $\mathcal{N} \mathcal{N} x + \mathcal{N} \mathcal{N} y = -\mathcal{N}$  (الف)  $-\lambda \Delta x + \lambda \Delta y = \lambda (\omega)$ ۳. بسطهای کسر مسلسل سادهٔ ۳۹۷/۱۲۱ و ۷/۲۲– را تعیین کنید. ۴. بسطهای کسر مسلسل اعداد گویای ۳٫۰۹ و ۱۱۵٫۹ را پیدا کنید. ۵. کسر مسلسل (۱٬ ۲٬ ۳٬ ۴٬ ۵٬ ۶) نمایشگر چه عدد گویایی است؟ ۶. اعداد گویایی را که توسط کسرهای مسلسل سادهٔ زیر نمایش داده شدهاند تعیین کنید:  $\langle -\Delta, \mathbf{f}, \mathbf{r}, \mathbf{r}, \lambda \rangle$  (ب)  $\langle \mathbf{r}, \lambda, \mathbf{r}, \lambda, \mathbf{r} \rangle$  (الف) ۷. همگراهای کسر مسلسل متناهی (۳٫۶٫۱٫۷٫۲٫۱) را بیابید. ۸. همگراهای (۲, ۵, ۱, ۴, ۹–) را محاسبه کنید. ۹. نخستین چهار همگرای بسط کسر مسلسل ۸۶۷°ر۲ را بهدست آورید. ۱۰. اعداد ۷۳۹/۳۴ و ۷۳۹/۳۴- را بهصورت کسرهای مسلسل سادة متناهی بیان کنید. ٠١١ بسط كسر مسلسل سادة اعداد زير را بهدست آوريد: (الف) ٩٨/: (ب) ٢/(٥/ + ١)؛  $(11 + \sqrt{11})/\Delta(\tau)$ ١٢. نخستين شش خارج قسمت جزئي بسط كسر مسلسل نامتناهي اعداد رير را پيدا كنيد:  $\pi^{\mathsf{T}}(\tau)$   $e(\psi)$   $\sqrt{\mathsf{T}}$  (خ) ۱۳. نخستین شش همگرای بسط کسر مسلسل نامتناهی اعداد (الف) e، (ب) ۲ را بهدست آورید. ۱۴. ً در هر یک از موارد زیر تعیین کنید که مقدارکسر مسلسل اول بزرگتر از مقدارکسر مسلسل دوم هست يا نه:  $\langle 9, 7, 7, 1, 0 \rangle$   $\langle 9, 7, 0, 1, 7 \rangle$  (الف)  $\langle \langle \Lambda, \Upsilon, \Lambda, \Upsilon, \Upsilon, \cdots \rangle$   $\langle \Lambda, \Upsilon, \Lambda, \Upsilon, \Upsilon, \Upsilon \rangle$  (ب)  $\langle \langle \mathbf{r}, \mathbf{r}, \mathbf{v}, \mathbf{q} \rangle$   $\langle \langle \mathbf{r}, \mathbf{r}, \mathbf{v}, \mathbf{q}, \mathbf{r}, \ldots \rangle$   $($  $\langle \langle \mathcal{N}, \mathcal{V}, \mathcal{F}, \ldots \rangle$   $\langle \mathcal{N}, \mathcal{V}, \Delta, \mathcal{F}\mathcal{F} \rangle$  (5)  $\langle \varphi, \varphi, \varphi \rangle$   $\langle \varphi, \varphi, \varphi, \varphi, \varphi, \varphi \rangle$  (a)  $\langle \overline{r}, \overline{\omega} \rangle$  (ج) ( $\langle \overline{\alpha}, \overline{\gamma}, \overline{\gamma}, \overline{\gamma} \rangle$  (ب) ( $\overline{\gamma}, \overline{\gamma}, \overline{\gamma}$ ). (محاسبه كنيد (الف) ( $\overline{\alpha}, \overline{\gamma}, \overline{\gamma}$ ).

۱۶. بسط کسر مسلسل ۳۱۱ را پیداکنید.  $\sqrt{4n^{\dagger} + 5} = \langle \mathbf{r}_n, \overline{n}, \overline{\mathbf{r}_n} \rangle$  ئاىت كنىد. ۱۸. تعیین کنید کدام یک از اعداد زیر بسط کسر مسلسل دورهای محض دارند: (الف) ۱+/ ۱\ (۱+ )، (ب)  $\sqrt{(1+\sqrt{2\pi})(\pi/2)}$  ((7 +  $\sqrt{2}$ ). ۱۹. (الف) با تشکیل جدولی برای  $r_k$  و  $s_k$  بسط کسر مسلسل ۳ $\nabla-\nabla$  را بیابید. (ب) قسمت (الف) را برای بیان (٦,٢) بهصورت گنگ درجه دوم بهکار برید. ۲۰. عددگنگی راکه بسط کسر مسلسل آن  $\langle \overline{\mathbf{y},\overline{\mathbf{y}},\overline{\mathbf{y}}\rangle$ است بیابید. ۲۱. مقدارکسر مسلسل دورهای (۱٫۱٫ $\overline{r}, \overline{\omega}, \overline{v}$  را تعیین کنید. ۰۲۲ (الف) با تشکیل جدولی برای  $r_k$ ، و  $a_k$ ، و سلط کسر مسلسل ۲/(۲۰ $(\check{\ }\, )$  (۳ محاسبه كنيد.

(ب) از قسمت (الف) برای بیان (۱۲٫۳) بهصورت یک عدد گنگ درجه دوم استفاده کنید. ۰۲۳. (الف) با تشکیل جدولی برای  $r_k$  و  $s_k$  بسط کسر مسلسل نامتناهی ۳/(۲۱ $\sqrt{ {\sf r}}$ ) را پیدا كنيد.

(ب) از جدول قسمت (الف) برای تعیین کسر مسلسل ۱/(۱۸۹ $\sqrt{+\sqrt{14}}$ ) استفاده کنید. ۲۴. بهترین تقریب گویای ۲√ را در میان تمام اعداد گویایی که مخرجشان از ۹۸۵ تجاوز نمیکنند ىدا كند.

- ۲۵. بهترین تقریب گویا برای ۲ $\sqrt{7}$  با مخرج نابیشتر از ۵۰ بهدست آورید. ۲۶. بهترین تقریب گویا برای e با مخرج کمتر از ۸ چیست؟ ۲۷. بهترین تقریب برای آگر را در میان تمام اعداد گویایی که مخرجشان از (الف) ۴۸۷؛ (ب)
	- از ۳۰۰ تجاوز نمیکنند پیداکنید. (راهنمایی: برای (ب) به همگراهای میانی مراجعه کنید.) ۲۸. بهترین تقریب گویا با مخرج نابیشتر از ۱۰۰ برای ۲√ چیست؟ ۲۹. عدد گویای ۹۶۱/۴۶۲ یک همگرای ¶√ است. آیا نتیجه می,شود که

$$
|\sqrt[5]{9}-951/551|<1/(7\times 551^{17})?
$$

°F. بدون محاسبهٔ بسط کسر مسلسل °۵√، ثابت کنید که ۱۹/ ۷۰ یک همگراست. ٣١. (الف) نخستين پنج خارج قسمت جزئي بسط كسر مسلسل ٢π را محاسبه كنيد. (ب) بهترین تقریب گویای 7π با مخرج نابیشتر از ۷ چیست؟ با مخرج نابیشتر از ۵۳ چیست؟ ۳۲. بدون محاسبهٔ بسط کسر مسلسل ۲/(۳/ + ۱) = a، معین کنید که ۱۵۳/۱۱۲ و ۵۷۱/۴۱۸ دو همگرای متوالی  $\alpha$  هستند یا نه. ملاحظاتی برای فصل ۹ ۴۲۳

۳۳. بهترین تقریب گویای π با مخرج نابیشتر از °°°۲۵ را پیدا کنید. ۳۴. با استفاده از قضیهای از تقریبها ثابت کنید ۵۲/۲۵ همگرایی از آ $\sqrt{6}$  است. ه . فرض میکنیم ۵۲/۲۵  $a/b > 0$ ، که در آن  $a$  و  $b$  اعداد صحیح مثبت هستند. ثابت $\bullet$  $b > 121$  کنید ۲۶۲ ۳۶. فرض میکنیم  $\langle b,\overline{7,7,17}\rangle = \sqrt{f}$ . با استفاده از قضیهای از تقریبها تمام اعداد

گویای a/b با سادهترین صورت را بیابید (در صورت وجود) بهطوری که °N × < b < ۲۵ و  $\sqrt{r\sqrt{1-a/b}} < \sqrt{r}b^{\dagger}$ 

## ملاحظاتی برای فصل ۹

۱. بسیاری از فرمولهای اساسی این فصل بر اویلر معلوم بودهاند، اما اساساً تمام نظریه را لاگرانز بسط داده است. بهویژه، لاگرانژ ثابت کرده است که تمام اعداد گنگ درجهٔ دوم بسط کسر مسلسل دورهیی دارند. او همچنین تقریب اعداد حقیقی بهوسیلهٔ کسرهای مسلسل، از جمله ویژگیهای همگراهای میانی را بررسی کرده است.

۲. بین کسرهای مسلسل و الگوریتم اقلیدسی ارتباط نزدیکی وجود دارد. بهویژه، الگوریتم اقلیدسی منبسط، که به اختصار در توضیح بعد از (۲۳.۱) ذکر شده، اساساً عین روند بازگشتی برای محاسبهٔ همگراهای اعداد گویای  $a/b$  است (۱۰.۹ را ببینید). تنها تفاوتهای جزئی قراردادی وجود دارند؛ تغییر علامتها، که در (۱۰.۹) روشن است، در بیان معمولی الگوریتم اقلیدسی منبسط نهفته است. الكوريتم اقليدسي منبسط، يا، همارز با آن، الكوريتم محاسبهٔ  $p_k$  و  $q_k$ ، شيوهٔ بسيار مؤثري براي بیان بزرگترین مقسوم علیه مشترک  $a$  و  $b$  به صورت یک ترکیب خطی از  $a$  و  $b$  به دست می دهد. کار برد این شیوه در رایانه یا حسابگرهای قابل برنامهریزی آسان است و در محاسبات با دست نیز بهخوبی کارایی دارد. برای محاسبهٔ با دست، بهتر آن است که جدولی مانند جدولِ مثالِ ۶.۹ ترتیب داد. برای اعداد کوچکِ a و b، شیوهٔ جایگزینی پَسروکه بعد از (۲۳.۱) بیان شده است شاید طبیعیتر باشد.

اگر a عددگنگی باشد، می توان شیوهٔ محاسبهٔ خارج قسمتهای جزئی ۴۵، ۵٫ . . . را بهعنوان نوعی الگوریتم اقلیدسی در نظرگرفت. فرض میکنیم  $x$ ٬۰٫ و عدد حقیقی باشند، و فرض میکنیم  $z$  کوچکترین عدد حقیقی مثبت بهصورت  $x\!\!$  باشد، که  $n$  اعداد صحیح را اختیار میکند. در اینصورت، بهازای عدد صحیحی مانند  $x=qy+z$ ، و به آسانی دیده میشود که  $q = [x/y]$  . در قیاس با اعداد صحیح، وقتی  $x$  به  $y$  تقسیم شود  $q$  را خارج،قسمت و  $z$  را باقیمانده خوانیم. با این مفهوم خارج قسمت و باقیمانده، الگوریتم اقلیدسی معمولی را در مورد اعداد و ۱ بهکار میبریم. به آسانی دیده میشود که «خارج قسمتهای» متوالی که بهدست میآوریم  $\alpha$ 

دقیقاً همان خارج:قسمتهای جزئی ۴۵٬ ۵۰٬ . . . در بسط کسر مسلسل  $\alpha$  هستند. یک روش هندسی تقریباً مربوط در مقالهٔ  $x$  از اصول اقلیدس برای اثبات برابری نسبتها بهكار رفته است. رياضيدانان يوناني حتى اصطلاحات فني استاندارد، anthypharesis و antanairesis، را براي تعميم الكوريتم اقليدسي داشتند. اگر الگوريتم را براي قطر و ضلع يک مربع بەكار بريم (يعنى، بسط كسر مسلسل ٣/ J را پيدا كنيم)، أنگاه دورەيبى بودن را كاملاً سريع مشاهده میکنیم. می توان این مطلب را بهیک اثبات هندسی زیبا ازگنگ بودن V۲ تبدیل کرد. همواره این گمان وجود داشته است که این موضوع بر ریاضیدانان یونانی قرن چهارم قبل از میلاد معلوم بوده است.

اگر الگوریتم اقلیدسی منبسط برای اعداد حقیقی a و b/a ، که b/a گنگ است (مثلاً ۱ $a=a$  و ، بەكارگرفتە شود، مى $\vec{v}$ وانىم باقىماندەھاى متوالى را بەصورت  $n=ax_n+by_n$  بيان،  $(b=\alpha$ کنیم. حد دنبالهٔ  $\{r_n\}$  صفر است، و لذا دنبالهٔ  $\{-x_n/y_n\}$  همگرا به  $b/a$  است. این یک روش ابتدایی برای بهدست آوردن تقریبهای گویای  $b/a$  است، تکنیکی که اساساً باروشی که کسرهای مسلسل را بهکار می برد همارز است.

۳. قضیهٔ (۲۸.۹) توصیف کاملی از بسط کسر مسلسل گنگهای درجه دوم، یعنی، اعداد گنگی که ریشههای چندجملهیی با ضرایب صحیح هستند، به ما می دهد. ولی، هیچ چنین توصیفی برای اعداد حقیقی (بجز اعداد گویا وگنگهای درجه دوم) که ریشههای چندجملهییهای از درجهٔ بالاتر از دو هستند، شناخته شده نیست. در واقع، بسط کسر مسلسل برای هر عدد جبری از درجهٔ بالا ناشناخته است. مثلاً، حتى نمىدانيم كه خارج قسمتهاى جزئى آلٌ كراندار هستند يا نيستند. بعکس، بسط کسر مسلسل بعضبی از اعداد متعالی معلوم است. شاید جالبترین آنها را در

۱۷۳۷ اویلر بهدست آورده است. فرض میکنیم e پایهٔ لگاریتم طبیعی باشد. در این صورت  $\frac{e+1}{e_1} = \langle 1, 2, 1, 1, \ldots \rangle$  .

 $e - \lambda = \langle \lambda, \lambda, \lambda, \lambda, \lambda, \xi, \lambda, \lambda, \xi, \lambda, \lambda, \lambda, \ldots \rangle$ ۴. سری نامتناهی ریر را در نظر میگیریم

$$
\frac{p_o}{q_o} + \left(\frac{p_1}{q_1} - \frac{p_o}{q_o}\right) + \left(\frac{p_1}{q_1} - \frac{p_1}{q_1}\right) + \cdots + \left(\frac{p_{k+1}}{q_{k+1}} - \frac{p_k}{q_k}\right) + \cdots,
$$

که در آن  $p_k/q_k$  معرف همگرای  $k$ ام عددگنگ $\alpha$  است. با توجه به (۹.۹)، جملههای این سری (از جملهٔ  $b_{\circ} = p_{\circ}/q_{\circ} = [\alpha]$  دوم به بعد) یک در میان مثبت و منفی هستند. بهازای  $k \geq k$ ، فرض کنیم  $b_{k+1} = (-1)^k/q_k q_{k+1}$  و  $b_{k+1} = p_{k+1}/q_{k+1} = p_{k+1}/q_{k+1} - p_k/q_k$ ، و چون  $k\geq q_k$ ، دنبالهٔ  $(b_k|)$ ، بعد از جملهٔ اول، نزولی و همگرا به ۰ است.

شرح مختصری از زندگینامه ۴۲۵

از این رو  $b_k$  کیلا سری متناوب است که  $n$ امین مجموع جزئی آن به روشنبی برابر  $p_n/q_n$  است. لذا مجموع این سری نامتناهی، بنا  $s_n=b$  ,  $b_1+\cdots+b_n$ به تعریف، برابر  $(p_n/q_n)$ ست ((۱۳.۹) با ببینید). بنابراین داریم  $\dim_{n\to\infty}(p_n/q_n)$ 

$$
\alpha = [\alpha] + \sum_{k=0}^{\infty} \frac{(-1)^k}{q_k q_{k+1}} = [\alpha] + \frac{1}{q_{\circ} q_1} - \frac{1}{q_1 q_1} + \frac{1}{q_1 q_1} - \cdots
$$

 $\cdot p_k$  بجاست خاطرنشان کنیم که این عبارت برای  $\alpha$  تنها به مقادیر  $q_k$  بستگی دارد و نه به مقادیر. ار این رو هر همگرای  $\alpha$  را می توان تنها با استفاده از  $[\alpha]$  و دنبالهٔ  $\{q_k\}$  بهدست آورد:

$$
\frac{p_n}{q_n} = s_n = [\alpha] + \sum_{k=0}^{n-1} \frac{(-1)^k}{q_k q_{k+1}}.
$$

با توجه به قضیههای مربوط به سریهای متناوب، به آسانی می;توان ویژگیهای زیر را برای بسط كسر مسلسل  $\alpha$  بەدست آورد:

 $\alpha$  از یردنبالهٔ  $\{s_{\Upsilon n}\}$  صعودی اکید و زیردنبالهٔ  $\{s_{\Upsilon n+1}\}$  نزول اکید و هر دو همگرا به  $(1)$  $\alpha$  هستند؛ برحسب کسرهای مسلسل، همگراهای با اندیس زوج کمتر از  $\alpha$  هستند و متوالیاً به نزدیکتر می شوند، و همگراهای با اندیس فرد بزرگتر از  $\alpha$  هستند و متوالیاً به  $\alpha$  نزدیکتر می شوند ((۹.۹) و (۱۲.۹) را سند).

 $|\alpha - p_n/q_n| < \sqrt{q_n q_{n+\lambda}}$ برحسب همگراها،  $|b_{n+\lambda}| < |\alpha - s_n| < |b_{n+\lambda}|$  (ii) (که همان (۳۳.۹) است)، و  $|\alpha - p_n| < |\alpha - p_{n+1}| < |\alpha - p_n/q_n|$ ، یعنی، همگراهای  $\alpha$  متوالیاً به  $\alpha$  نزدیکتر می شوند ((۳۴.۹) را ببینید).

وقتبي نه گويا باشد بحث بالا (با تغييرات جزئبي) نيز بهخوبي بهكار مي رود.

شرح مختصری از زندگیناهه ژوزف لویبی لاگرانژ در ۱۷۳۶ در ایتالیا به دنیا آمد و ریاضیات را در دانشگاه تورن (تورینو) ا فرا گرفت. بر اثر مساهمت اساسی در آنالَیْن حساب تغییرات، نظر یهٔ معادلات دیفرانسیل، و مکانیک، به سرعت مشهور شد. در ۱۷۶۶، وقتی که اوپلر برلین را به قصد سن پترزبورگ ترک کرد، لاگرانژ شغل خود را در مدرسهٔ سلطنتی توپخانه در تورن رهاکرد تا تصدی ریاست بخش ریاضی آکادمی برلین را به عهده بگیرد. (زمانی که اویلر برلین را ترک گفت. فردریک کبیر به لاگرانز نوشت که «بزرگترین پادشاه اروپا» میل دارد که «بزرگترین ریاضیدان اروپا» را در دربار خود داشته باشد.\_م.) بعد از

1. Turin
۴۲۶ کسرهای مسلسل

وفات اویلر در ۱۷۸۳، لاگرانژ بزرگترین ریاضیدان اروپا بهشمار می)آمد. در ۱۷۸۷، دعوت لویی شانزدهم را برای پیوستن به آکادمی فرانسه پذیرفت.

لاگرانژکارهای مهمی در بسیاری از سطوح ریاضی انجام داد، قابل توجهترین آنها در مکانیک، جبر، و نظریهٔ اعداد است. بیشتر کارهای لاگرانژ در نظریه اعداد در خلال نیمهٔ اول اقامتش در برلين، از ١٧۶۶ تا ١٧٧٧، انجام گرفت. تحقيقات وي در نظرية اعداد از جمله انتشار اولين اثبات قضيهٔ ويلسن و اثبات اين مطلب است كه هر عدد صحيح مثبت را مي توان بهصورت مجموع چهار مربع نمایش داد. (این قضیه را باشه و فرما حدس رده بودند و حرکت به سمت یک اثبات توسط اویلر انجام شده بود.) لاگرانژ نظریهٔ مقدماته کسرهای مسلسل را بسط داد و از آن برای اثبات وجود جواب برای معادلهٔ پل استفاده کرد. گذشته از آن لاگرانژ کارهای مهمی در تجزیهٔ صورتهای درجة دوم انجام داد. تحقيقاتش در جبر شامل قضيههايي در نظرية معادلات، نظرية گروهها، و نظرية همنهشتيهاي چندجملهيي است.

در دوران پُر آشوب انقلاب فرانسه لاگرانژ هیچ کار ریاضی انجام نداد. در ۱۷۹۳ ریاست کمیسیون مأمور اصلاح اوزان و مقیاسهای فرانسه به وی واگذار شد، و لاگرانژ معمار بزرگ دستگاه متریک بهشمار می آید. ناپلئون مقام سناتوری امپراتوری را به وی اعطا کرد. (ناپلئون ارزیابی خود از لاگرانژ را در این جمله خلاصه کرده است «لاگرانژ برج رفیع علوم ریاضی است ــم.»)

لاگرانز در ۱۸۱۳ بدرود حیات گفت و در آرامگاه ویژهٔ مردان نامی، پانتئون، به خاک سپرده شد.

## مراجع

Claude Brezinski, History of Continued Fractions and Padé Approximants, Springer-Verlag, New York, 1991.

این تاریخ نه تنها در کاربرد کسرهای مسلسل در نظریهٔ اعداد بحث میکند، بلکه بسیاری از کاربردهای آن را در معادلات دیفرانسیل، نظریهٔ احتمال، و تقریب توابع نیز مورد رسیدگی قرار می دهد. کتاب به تفصیل از منابعی نقل میکند که پیدا کردن آنها جز، در این کتاب مشکل است، و دارای کتابنامهای حشمگیر است.

C. D. Olds, *Continued Fractions*, Random House, New York, 1963.

این یک کتاب قویاً خواندنی است، که با سبکی روان نوشته شده و دارای مثالهای عددی تفصیلی فراوان است، اغلب مطالب مهم این فصل، و یک بحث اساسی از معادلهٔ پل را در بردار؟. کسرهای مسلسل قابل فهمترین کتاب در این زمینه به زبان انگلیسی است و بهعنوان مکملی برای این عرضة فشردة ما بەشدت توصیه مى شود.

# $\bigwedge$

معادلةً پل

همانگونه که در فصل قبل اشاره شد، یافتن تقریب گویای خوب برای یک عدد گنگ ارتباط نزدیکی با بسط کسر مسلسل آن عدد گنگ دارد. حدود ۴۰۰ سال ق. م.، ریاضیدانان هندی و یونانی تقریبهای ۱۷/۱۲ و ۵۷۷/۴۰۸ را برای ۲ $\sqrt{r}$  بهدست دادند. (این اعداد، بهترتیب، همگراهای سوم و چهارم بسط کسر مسلسل ۲√ هستند.) در سدهٔ سوم ق. م.، ارشمیدس ۳√ را با ۲۶۵/۱۵۳ (همگرای هشتم) و ۱۳۵۱/۷۸۰ (همگرای یازدهم) تقریب زد.

مسألهٔ یافتن تقریبهای گویا برای  $\sqrt{d}$ ، که در آن  $d$  عدد صحیح مثبتی است که مربع کامل  $(x,y)$  نیست، بهطور طبیعی به معادلهٔ دیوفانتی ۱ $y^\intercal - dy^\intercal = x^\intercal$  منجر می $\mathcal{F}$ ور اگر جفت جوابی از این معادله با  $y\neq y$  باشد، آنگاه ۲ $d+\lambda/y$   $d+1$  ) جوابی از این معادله با  $y\neq y$ تقریب خوبی برای  $\sqrt{d}$  است. (تئون ٔ ازمیری ریاضیدان یونانی سدهٔ دوم، توانست جوابهای  $x/y$ معادلهٔ ۱ $x^{\intercal} - x y^{\intercal} = x$  را با استفاده از یک رابطهٔ بازگشتبی تولید کند.) شاید به دلیل یک 1. Thon of Smyrna

ارجاع نادرستِ اویلر، معادلهٔ ۱ $y^\intercal - dy^\intercal - x$  به معادلهٔ پل معروف شده است، با اینکه، جان پل' (۱۶۸۵ـ۱۶۱۱) ریاضیدان انگلیسی چندان در این مسأله کار نکرده بوده است. یکی از قدیمیترین و مشهورترین جای پیدایش معادلهٔ یل در مسألهٔ گلهٔ ارشمیدس است، که به معادلهٔ ۳ = ۴۷۲۹۴۹۴ $x^\intercal$  منجر میشود. کوچکترین جواب مثبت که در ۱۸۸۰ پیدا شد، مقدار  $x^\intercal$  – ۴۷۲۹۴۹۴ $y^\intercal$ آن ۴۱ رقم دارد.  $y$ 

یک بررسی مفصل از معادلهٔ پل در کارهای ریاضیدانان هندی برهمگوپته (سدهٔ هفتم) و بهاسکره (سدهٔ دوازدهم) دیده میشود. نخستین ریاضیدان اروپایی که یک تحقیق جدی از معادلهٔ پل به عمل آورد فرما بود. فرما در ۱۶۵۷، جان والیس<sup>۲</sup> (۱۷۰۳ـ۱۶۱۶)، یکی از برجستهترین ریاضیدانان انگلیسی پیش از آیزک نیوتن و لرد ویلیام برونکر<sup>۳</sup> (۱۶۸۴<sub>–</sub>۱۶۲۰) پشتیبان والیس را  $\alpha x^{\intercal} - \lambda \circ \mathfrak{h} y^{\intercal} = \top$ برونکر یک روش بسیار کارآمد برای حل معادلهٔ پل ارائه داد، که در مورد ۱ $y^{\intercal} = \top$ جوابی که مقدار  $x$  آن ۱۵ رقم دارد، بهدست می۱هد. همانگونه که اویلر در ۱۷۵۹ متوجه شد، روش برونكر مشابه الگوريتم تعيين بسط كسر مسلسل  $\sqrt{d}$  است. (در واقع، يك روند اساساً همارز، حدود پنج سده جلوتر، درکارهای بهاسکره دیده می,شود.) اویلر بسط کسر مسلسل  $\sqrt{d}$  را برای یافتن کوچکترین جواب مثبت ۱ $y^\intercal - dy^\intercal - x^\intercal - x$  بهکار برد و نشان داد که چگونه می $\vec{u}$ وان جوابهای دیگر را از یک جواب مفروض با یک رابطهٔ بازگشتی تولید کرد.

والیس و فرما هر دو حدس زدند، و به درست، که معادلهٔ پل جواب دارد، در واقع بی نهایت جواب دارد. در ۱۷۶۸، لاگرانز نخستین اثبات کامل این قضیه را به چاپ رساند و نشان داد که جوابها از بسط کسر مسلسل  $\sqrt{d}$  بهدست می[یند. هر چند که اویلر یک دهه جلوتر این ارتباط را دریافته بود، ولی لاگرانژ نخستین کسی بودکه با استفاده ازکسرهای مسلسل، در یک سری از سه مقاله که از ۱۷۶۸ تا ۱۷۷۰ به آکادمی برلین ارائه شدند، یک بررسی دقیق از معادلهٔ پل به عمل آورد.

قضیههایی برای فصل ۱۰  $x^\intercal - dy^\intercal = \top$ معادلهٔ پل در سرتاسر این فصل، d معرّف یک عدد صحیح مثبت است که مربع کامل نیست. همانگونه که پیش از این ملاحظه شد، تکنیک بهکار رفته برای حل ۱ $y^\intercal = x^\intercal - x^\intercal - x^\intercal$  توسط بهاسکره، برونکر، و لاگرانژ با روش تعیین بسط کسر مسلسل  $\sqrt{d}$  هم|رز است. در این بخش نشان خواهیم دادکه به|زای 1. John Pell  $\overline{2.$  John Wallis 3. William Brouncker

قضیههایی برای فصل ۱۰ ۴۲۹

هر انتخاب d معادلهٔ پل بی نهایت جواب صحیح دارد، که تمام جوابهای مثبت در میان همگراهای یافت میشوند، و می توان تمام جوابهای مثبت را مستقیماً از کوچکترین جواب مثبت تولید کرد.  $\sqrt{d}$ بنابر (۳۱.۹)، یک عدد گنگ درجهٔ دوم a دارای یک کسر مسلسل دورهیی محض است اگر و تِنها اگر  $\alpha$  ساده شده باشد، یعنی، اگر ۱ $\alpha > \alpha'$  و مزدوجش  $\alpha' < \alpha' < \alpha' < \alpha'$  صدق کند. گرچه  $\sqrt{d}$  سادهشده نیست، به آسانی بررسی می شود که گنگ درجهٔ دوم  $\sqrt{d}+\sqrt{d}$  ساده شده است. (بهوضوح دیده می شود که مزدوجش  $\sqrt{d}-[\sqrt{d}]$  است.) می توان این مطلب را برای بیان بسط کسر مسلسل  $\sqrt{d}$  بهکار برد.

قضيه. بسط كسر مسلسل  $\sqrt{d}$  بەصورت (١.١٥)

$$
\langle a, a_1, a_1, a_1, \ldots, a_r, a_1, a_1, a_2 \rangle
$$

 $a_{\circ} = [\sqrt{d}]$  است که

برهان. فرض كنيم  $a_\circ = [\sqrt{d}]\pm \sqrt{d}$ . اگر  $\alpha = [\sqrt{d}]\pm \sqrt{d}$ ، آنگاه  $\alpha$  يک بسط دورويې محض دارد، و اولین خارجمقسمت جزئی آن با ۲۵٫ =  $\mathsf{Y}[\sqrt{d}] = [\alpha] = [\alpha]$  برابر است، لذا  $\alpha = [\sqrt{d}] + \sqrt{d} = \langle \overline{\tau_{a_\circ}, a_1, a_1, \ldots, a_n} \rangle$  $= \langle \mathbf{Y} a_{\circ}, a_{\mathbf{Y}}, a_{\mathbf{Y}}, \ldots, a_n, \overline{\mathbf{Y} a_{\circ}, a_{\mathbf{Y}}, a_{\mathbf{Y}}, \ldots, a_n} \rangle$ بنابراین اگر  $[a] = [\sqrt{d}] = [\sqrt{a}]$  بنابراین اگر  $\alpha$  $\sqrt{d} = \langle a_0, a_1, a_1, \ldots, a_n, \nabla a_n \rangle$ .

سرانجام، نشان میدهیم که خارج،قسمتهای جزئی ۵٫، ۵۲، ۵۰٪، ۵<sub>n</sub> «متقارن»اند، یعنی، داریم (۲۱.۹)،  $a_n = a_1, \ldots, a_{\tau} = a_{n-1}$  بنابر (۲۱.۹)، داریم

$$
-\frac{1}{\sqrt{d}-\left[\sqrt{d}\right]}=\langle \overline{a_n,a_{n-1},\ldots,a_{\tau},a_{\tau}},\overline{a_{\circ}}\rangle.
$$

همچنین آشکار است که  $\sqrt{d}-[\sqrt{d}]=\langle\,\circ\,,\overline{a}\,,,\overline{a}\,,\dots,\overline{a}_n,\overline{\mathsf{Y}a}\,\rangle$ ، که از آن به آسانی نتيجه مي شود. بنابراين  $\sqrt{d}-[\sqrt{d}])=\langle \overline{a_1,a_1,\ldots,a_n,\mathtt{Y}a_n}\rangle$ 

 $\langle \overline{a_1, a_1, \ldots, a_n, \tau a_n} \rangle = \langle \overline{a_n, a_{n-1}, \ldots, a_{\tau}, a_{\tau}, \tau a_n} \rangle$ 

 $\ldots a_{\mathbf{Y}} = a_{n-1} a_{\mathbf{Y}} = a_n$ و از این رو

۴۳۰. معادلةً پل

توضيع. ١. دورهٔ  $\sqrt{d}$  بعد از اولين جمله شروع مي شود، و خارج قسمتهاي جزئي (بجز اولي و أخرى) يک دنبالهٔ متقارن تشکيل مىدهند بهطورى که درونىترين جمله دقيقاً وقتى تکرار مىشود  $\sqrt{\mathsf{TT}} = \langle \mathsf{0}, \overline{\mathsf{1}, \mathsf{1}, \mathsf{1}, \mathsf{1} \circ} \rangle$  که طول دوره فرد باشد. مثلاً  $\sqrt{\mathsf{TT}} = \langle \mathsf{0}, \overline{\mathsf{1}, \mathsf{1}, \mathsf{1}, \mathsf{1}, \mathsf{1} \circ} \rangle$  .

. تنها خارجمقسمتهای جزئی  $\sqrt{d}$  که با  $|V|=\mathbf{z}_o=\mathbf{z}$  برابرند جملههای آخر در یک دوره هستند. (مسألة ۶.۱۰ را ببينيد.) لذا وقتى بسط كسر مسلسل ٢٩/ را محاسبه كنيم، تا جايى به سحاسبهٔ خارج قسمتهای جزئی  $a_i$  نیاز داریم که به مقدار ۱۰ = ۲ $a_\circ = \mathsf{Y}[\sqrt{\mathsf{F}^\mathsf{a}}] = \mathsf{F}^\mathsf{a}$  برسیم.

. بهازای بعضی از مقادیر صحیح مثبت  $d$  یک کسر مسلسل بهصورت $\mathbf r$ لزوماً بِسط  $\sqrt{d}$  نيست. ولي، هر كسر مسلسل به اين  $\langle a_\circ, \overline{a_1, a_1, \ldots, a_7, a_1, \mathtt{a_0}}\rangle$ صورت بهازای یک عدد گویای ۱ $r > 1$  برابر  $\sqrt{r}$  است. مثلاً، ۱۳/۲ $\sqrt{r}$  =  $\langle 7,\overline{1,1,1}\rangle$  و (. مسألة ٣.١٠ ببينيد) (٣, ٣, ٨). (مسألة ٣.١٥ ببينيد)

برعکس، اگر ۱ $r > r$  گویا و  $r$  مربع یک عدد گویا نباشد، أنگاه  $\sqrt{r}$  بهصورت است.  $\sqrt{d}/s$  به صورت  $\sqrt{d}/s$  مینویسیم، و در برهان  $\langle a_\circ, a_1, a_1, \ldots, a_\tau, a_1, \mathtt{Y} a_\circ \rangle$ را با  $\sqrt{d}/s$  جانشین میکنیم.)  $\sqrt{d}$  (۱.۱۰)

 $r < u$  اگر  $(r,s)$  و  $(u,v)$  با  $r \cdot s$ ،  $u \cdot s \cdot u$ ، و  $v \cdot u \cdot s \cdot u$  باشند، آنگاه ا اگر و تنها اگر  $s < v$  (زيرا  $d(v^\intercal - r^\intercal) = d(v^\intercal - r^\intercal)$ . لذا اگر جوابهايي با اعداد صحيح مثبت وجود داشته باشند، آنگاه جوابی با کوچکترین مقدار مثبت  $x$  وجود دارد، در واقع، در (۶.۱۰ نشان خواهیم داد که ۱ $y^\intercal - dy^\intercal = x^\intercal - x$  همواره جواب صحیح مثبت دارد.

 $\alpha > 0$  (۲.۱۰) تعریف. یک جواب  $(u,v)$  از ۱ $dy^{\intercal} = x^{\intercal}-dy^{\intercal} = x^{\intercal}$  مثبت است هرگاه  $u > 0$  و  $v > 0$ . کوچکترین جواب مثبت، یا جواب اصلی، از ۱ $dy^{\intercal} = x^{\intercal} - y^{\intercal} - x^{\intercal} - x$  جواب مثبت  $(x_1, y_1)$  است  $y_1 < v$  به طوری که بهازای هر جواب مثبتِ دیگر  $x_1 < u$ ،  $y_2 < x_3$  و  $x_4 < u$ .

بهطورکلی، اگر جوابهای مثبت بهگونهای مرتب شوند که مقادیر  $x$  (یا مقادیر  $y$ ) یک دنبالهٔ صعودی تشکیل دهند، آنگاه دومین کوچکترین مقدار  $x$  دومین جواب مثبت را تعریف میکند، سومین کوچکترین مقدار  $x$  سومین جواب مثبت را، و مانند آن.

توضیح. برای مقادیر کوچک d، یک روش مناسب برای تعیین کوچکترین جواب مثبت ا حست تا اینکه کوچکترین مقداری که بهازای آن ( سنت تا اینکه کوچکترین مقداری که بهازای آن  $x^\intercal - dy^\intercal = 1$ مربع کامل شود بهدست آید.  $dy^{\intercal} + \intercal$ 

برای یافتن تمام جوابهای صحیح معادلهٔ پل، بهوضوح کافی است که تنها جوابهای مثبت را در

قضیههایی برای فصل ۱۰ ۴۳۱

نظر بگیریم. قضیهٔ بعد نشان میدهد که هر جواب مثبت ۱ $y^\intercal x = x^\intercal - x^\intercal$  در میان همگراهای يافت مې شود.  $\sqrt{d}$ 

$$
(7.1°)
$$
 قضیه. فرض کنیم (p,q) یک جواب مثبت ۱ = ۲ $x^7 - dy^7 = 1$  باشد، در این صورت  
و $p/q$  یکی از همگرامای بسط کسر مسلسل  $\sqrt{d}$  است.

 $\cdot p/q - \sqrt{d} = \sqrt{q(p+q)}$ بوهان. می $\dot{q}$ یسم ( $p+q\sqrt{d} = \sqrt{p+q}$ ؛ پس ( چون روشن است که  $q\sqrt{d}$  ۶ داریم  $q\sqrt{d}$  ۲ ج $p>q$ ، و لذا

$$
\circ < \frac{p}{q} - \sqrt{d} < \frac{1}{\mathbf{r}_q \mathbf{r} \sqrt{d}} < \frac{1}{\mathbf{r}_q \mathbf{r}}.
$$

لذا از (۳۹.۹) نتیجه میشود که  $p/q$  یک همگرای  $\sqrt{d}$  است.

$$
p^{\mathsf{T}} = dq^{\mathsf{T}} + 1 \text{ if } x^{\mathsf{T}} - dy^{\mathsf{T}} = 1
$$
 توضیح. اگر (p, q) یک جواب مشت ۱
$$
p/q \text{ if } p/q \ge \sqrt{d}
$$
اندا ازاینرو بنابر (۹.۹)، 
$$
p/q \text{ if } p/q \ge \sqrt{d}
$$

عکس (۳.۱۹) برقرار نیست: هر همگرای 
$$
\sqrt{d}
$$
 چوایی از ۱ =  $dy^{\intercal} = x^{\intercal} - dy$  تولید نمیکند. $\overline{d}$  ویاد نام همگراما جواب ارائه میدهنده میتوان پاسخ را برحسب طول دوره ارائه داد.

(۴.۱۰) لم. گیریم  $p_k/q_k$  همگرای  $k$ ام  $\sqrt{d}$  باشد، و فرض میکنیم  $r_k$  و  $s_k$  مانند (۴.۱۰)  $k\geq \degree$  تعریف شوند. در این صورت، بهازای هر

$$
\frac{p_k + q_k \sqrt{d}}{p_{k-1} + q_{k-1} \sqrt{d}} = \frac{r_{k+1} + \sqrt{d}}{s_k}
$$

برهان. اثبات به استقرا، روی k. بهازای  $k = 8$  داریم  $r_{\circ} = r_{\circ} = r_{\circ}$  و s = ...  $a$ ه +  $\sqrt{d}$ ؛ لذا  $r_\ast=a$ ه ،  $r_\ast=a$  ، بنابراین، طرف راست برابر  $\sqrt{d}=(\frac{1}{\ast}\sqrt{d})/\Lambda$ و طرف چپ برابر  $(p_{-} + q_{-} \sqrt{d})/(p_{-} + q_{-} \sqrt{d}) = a_{-} + \sqrt{d}$  است.

حال فرض کنیم حکم بهازای  $k \geq k$  برقرار باشد. چون ۱ $p_{k+1} = a_{k+1}$  و  $p_{k+1} = a_{k+1}$  و در نتیجه  $q_{k+1} = a_{k+1}q_k + q_{k-1}$ 

$$
p_{k+1} + q_{k+1}\sqrt{d} = a_{k+1}(p_k + q_k\sqrt{d}) + p_{k-1} + q_{k-1}\sqrt{d}.
$$

#### ۴۳۲ معادلهٔ پل

با تقسیم دو طرف بر $\sqrt{d}$  به  $p_k + q_k$  و بنابر فرض استقرا، داریم

$$
\frac{p_{k+1} + q_{k+1}\sqrt{d}}{p_k + q_k\sqrt{d}} = a_{k+1} + \frac{p_{k-1} + q_{k-1}\sqrt{d}}{p_k + q_k\sqrt{d}} = a_{k+1} + \frac{s_k}{r_{k+1} + \sqrt{d}}
$$

$$
= a_{k+1} + s_k \frac{\sqrt{d} - r_{k+1}}{d - r_{k+1}^{\mathsf{T}}} = a_{k+1} + \frac{\sqrt{d} - r_{k+1}}{s_{k+1}}
$$

$$
= \frac{a_{k+1}s_{k+1} - r_{k+1} + \sqrt{d}}{s_{k+1}} = \frac{r_{k+1} + \sqrt{d}}{s_{k+1}}
$$

$$
\therefore \text{ } k \neq 1 \text{ and } k \neq 1 \text{ and } k \neq 2 \text{ and } k \neq 3 \text{ and } k \neq 4 \text{ and } k \neq 5 \text{ and } k \neq 6 \text{ and } k \neq 6 \text{ and } k \neq 7 \text{ and } k \neq 8 \text{ and } k \neq 8 \text{ and } k \neq 9 \text{ and } k \neq 8 \text{ and } k \neq 9 \text{ and } k \neq 9
$$

که حکم با 
$$
k + k
$$
 به جای  $k$  است.

هداشته باشد. اگر 
$$
p_k/q_k
$$
 قضییه. فرض کنیم بسط کسر مسلمل  $\sqrt{d}$  دورهای به طول  $m$  داشته باشد. اگر  $s_k$  د $r_k$  باشد، و  $s_k$  د $r_k$  مانند (۴۴۴) تعریف شوند، آنگاه  
\n $p_{k-1}^{\mathsf{r}} - dq_{k-1}^{\mathsf{r}} = (-1)^k s_k$  .  
\n $s_k \geq 0$  . $k \geq 0$  .  
\n $s_k > 0$  . $k \geq 0$  .  
\n $s_k = 1$  (iii)

$$
i \geq i_0 \quad \text{and} \quad \mathbf{r} \geq \mathbf{r} \quad \text{and} \quad \mathbf{r} \geq \mathbf{r} \quad \text{and}
$$

$$
\frac{p_i + q_i \sqrt{d}}{p_{i-1} + q_{i-1} \sqrt{d}} = \frac{r_{i+1} + \sqrt{d}}{s_i} \qquad , \qquad \frac{p_i - q_i \sqrt{d}}{p_{i-1} - q_{i-1} \sqrt{d}} = \frac{r_{i+1} - \sqrt{d}}{s_i}
$$

اگر دو عبارت را در هم ضرب کنیم و ۶<sub>ی</sub>۶; 
$$
d - r_i^{\mathsf{Y}} = s_i s_{i+1} = b_i
$$
ر یم، داریم  
۲.

$$
\frac{p_i^{\mathsf{Y}} - dq_i^{\mathsf{Y}}}{p_{i-1}^{\mathsf{Y}} - dq_{i-1}^{\mathsf{Y}}} = -\frac{s_{i+1}}{s_i}.
$$

اگر حاصلضرب عبارت بالا را از  $i = k - 1$  تا  $k - k = i$  در نظر بگیریم، پس از ساده کردن و استفاده از ۱ $p_{-1}=\rho_{-1}=\rho_{-1}=\rho_{-1}=\rho_{-1}=\rho_{-1}=\rho_{-1}=\rho_{-1}=\rho_{-1}=\rho_{-1}=\rho_{-1}$ استفاده از ۱ مىأوريم.

از (۹.۹) و تعریف کسر مسلسل نامتناهی نتیجه میشود که هر همگرای فرد  $\sqrt{d}$  بزرگتر  $\mathrm{(ii)}$ از  $\sqrt{d}$  و هر همگرای زوج کوچکتر از  $\sqrt{d}$  است. از این $\sqrt{d}$  این و  $\sqrt{d}$  / $\sqrt{d}$  ) همواره  $s_{k}$  منفی، و لذا $s_{i+1}/s_{i}$  همواره مثبت است. چون ۱ $s_{\circ} = s_{\circ}$ ، در نتیجه بهازای هر منظمی، و لذا

قضیههایی برای فصل ۱۰ ۴۳۳

فرض کنیم  $m$  طول دورهٔ  $\sqrt{d}$  باشد. بنابر (۱.۱۰)، بسط کسر مسلسل  $\sqrt{d}$  بهصورت (iii) زیر است

$$
\sqrt{d}=\langle a_\circ,\overline{a_1,\ldots,a_{m-1},\mathsf{a}_\circ}\rangle.
$$

اگر  $\alpha_k$  را مانند (۱۷.۹) تعریف کنیم، آنگاه

$$
[\sqrt{d}] + \sqrt{d} = \alpha_m = \alpha_{\mathfrak{f}_m} = \alpha_{\mathfrak{f}_m} = \cdots.
$$

 $s_{im} = 1$  بنابر (۱۶۴. iii)،  $\alpha_k = (r_k + \sqrt{d})/s_k$  (iii) بنابر (۱۶۴.۹ حال، فرض میکنیم ۱ $k \geq k$  وجود داشته باشدکه ۱ $k = s_k = \alpha_k$ . چون  $\alpha_k$  دارای بسط کسر مسلسل  $\lambda-\lambda<\alpha'_k<\epsilon$  دورهینی محض است، (۳۱.۹) ایجاب میکند که  $\alpha_k$  ساده شده باشد، و لذا  $\alpha'_k<\alpha'_k<\epsilon$ اما $r_k=[\sqrt{d}]$  ، یعنی،  $\sqrt{d}-r_k<\sqrt{d}-r_k<\infty$ ، و لذا ۱ $r_k<\sqrt{d}-r_k<\infty$  ، یعنی، از انجا  $\sqrt{d} + \sqrt{d}$  انجا ، و لذا  $k$  مضّربی از دورهٔ  $\sqrt{d} + \sqrt{d}$ ، یعنی، مضربی از  $m$  است. این، برهان راکامل میکند.

برای  $\mathcal{V}d$ ، اعداد صحیح  $r_k$  و  $s_k$  در نابرابر یو $r_k$ صدق مىكنند. (مسألة ١.١٠ را ببينيد.)

قضیه. فرض میکنیم بسط کسر مسلسل  $\sqrt{d}$  دورهیی به طول  $m$  داشته باشد.  $($ ۶.۱۰ اگر  $m$  زوج باشد، تمام جوابهای مثبت ۱ $y^{\intercal} = x^{\intercal} - x^{\intercal} - x$  عبارت $m$  (i)

> $x = p_{jm-1},$   $y = q_{jm-1},$   $j = 1, 7, 7, ...$ اگر  $m$  فرد باشد، تمام جوابهای مثبت ۱ $y^{\dagger} = x^{\dagger} - x^{\dagger} - x$  عبارت $(i)$ اند از  $j = \lambda, \mathbf{Y}, \mathbf{Y}, \ldots$  $x = p_{\gamma j m - \lambda}, \quad y = q_{\gamma j m - \lambda},$

برهان. بنابر (۳.۱۰)، تمام جوابهای مثبت ۱ $y^{\intercal} = x^{\intercal} - x$  از یک همگرای  $\sqrt{d}$  تولید  $\langle m|k+1\rangle$  میشوند. اگر  $(p_k,q_k)$  جواب مثبتی باشد، از (۵.۱۰) نتیجه میشود که  $k$  فرد است و یس ۱ $j \geq j$  وجود دارد بهطوری که ۱ $j-m = k = i$ . اگر  $m$  زوج باشد، هر مقدار  $j \geq 1$ است، حال آنکه اگر  $m$  فرد باشد،  $j$  زوج است.

۴۳۴ معادلةً پل

ا نتیجه. معادلهٔ ۱ $dy^{\intercal} = x^{\intercal} - dy^{\intercal} = x^{\intercal} - dy^{\intercal} = \pm \infty$  (۲.۱۰)  $(p_{\texttt{\textsf{t}}m-1},q_{\texttt{\textsf{t}}m-1})$  دورهٔ  $\sqrt{d}$  باشد، آنگاه جواب اصلبی  $(p_{m-1},q_{m-1})$  است اگر  $m$  زوج و است هرگاه  $m$  فرد ىاشد.

مثال. برای یافتن جواب اصلی ۱ $y^\intercal = x^\intercal - x^\intercal - x^\intercal$ ، ابتدا جدول زیر را برای یافتن کسر (۸.۱۰) مسلسل ۲۹/ تشکیل میدهیم:

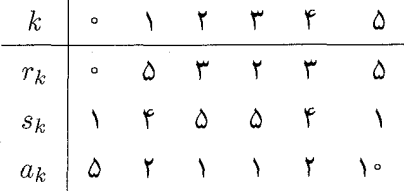

نذا  $\sqrt{Y^{\bullet}}=\langle\mathfrak{d}, \overline{Y}, \mathfrak{d}, \mathfrak{d}, \mathfrak{d}, \mathfrak{d}\rangle$ . در اینجا، طول دوره ۵ $m=0$  است، لذا بنابر (۷.۱۰°)، جواب اصلبي (٩٩,٩٩) است. براي تعيين جواب اصلبي، جدول زير را ميسازيم:

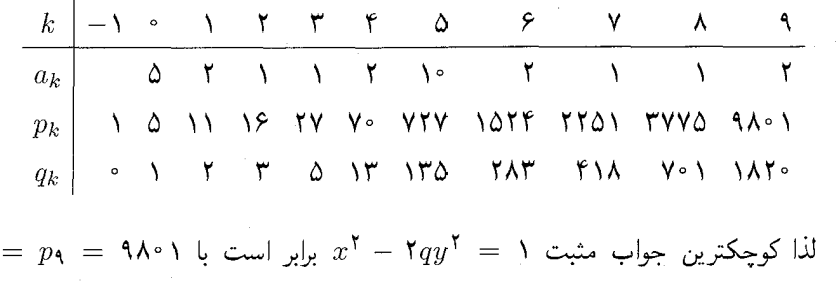

 $\cdot x$ 

 $y = q_1 = \Lambda \Lambda Y$ 

اکنون به مسالَّهٔ یافتن جوابهای دیگر، وقتی که جواب اصلی معلوم است، باز میگردیم. در مثال بالا، بنابر (۱۰٬۶۰۱) جواب مثبت بعدی (۱۰٫۹٫۹۱) است. میتوانیم جدول را بسط دهیم و همگراهای دیگر را حساب کنیم تا به  $p$ ۹ و  $q$ ۹ برسیم، اما روش سادهتری برای یافتن جوابهای دیگر وجود دارد، که در (۱۰.۱۰) بیان خواهد شد، لم زیر را لازم داریم.

 $x^{\intercal}-dy^{\intercal}=1$ لم. فرض می کنیم  $(a_{\backslash},b_{\backslash})$  و  $(a_{\backslash},b_{\backslash})$  جوابهای دلخواه (نه لزوماً مثبت) از ۱ $(4.\backslash \circ)$ باشند. اعداد صحیح r و s را چنین تعریف میکنیم

 $(a_1 + b_1\sqrt{d})(a_1 + b_1\sqrt{d}) = r + s\sqrt{d}$ .

قضیههایی برای فصل ۱۰ ۴۳۵

در این صورت، (r, s) نیز جوابی از 1 = 
$$
x^{\mathsf{Y}} - dy^{\mathsf{Y}} = (a_{\mathsf{Y}}, b_{\mathsf{Y}})
$$
 و (a<sub>Y</sub>, b<sub>Y</sub>) جوابهای  
مثبت باشند، آنگاه (r, s) نیز جواب مشت است.

$$
\begin{aligned} \text{i.e. } a_1 b_1 + a_1 b_1 &= a_1 a_1 + b_1 b_1 d & \text{where } a_2 b_1 + a_2 b_2 &= r \cdot a_1 b_1 + a_1 b_2 \cdot a_2 \cdot a_1 + a_1 b_2 \cdot a_2 \cdot a_1 + a_1 b_2 \cdot a_2 \cdot a_2 + a_2 b_1 a_2 + a_2 b_2 a_1 + a_2 b_2 a_2 + a_1 b_2 a_2 + a_2 b_2 a_2 + a_2 b_2 a_2 + a
$$

$$
r^{\mathsf{T}} - ds^{\mathsf{T}} = (r + s\sqrt{d})(r - s\sqrt{d})
$$
  
=  $(a_1 + b_1\sqrt{d})(a_1 + b_1\sqrt{d})(a_1 - b_1\sqrt{d})(a_1 - b_1\sqrt{d})$   
=  $(a_1^{\mathsf{T}} - db_1^{\mathsf{T}})(a_1^{\mathsf{T}} - db_1^{\mathsf{T}}) = 1$ .

 $(a_1, b_1)$  توضيح. برهان بالا به آسانى براى ارائه يک قضيهٔ کلى تر قابل تعديل است: اگر جوابی از  $x^{\intercal} - dy^{\intercal} = x^{\intercal} - dy^{\intercal} = x^{\intercal} - dy^{\intercal} = x^{\intercal} - dy^{\intercal} = x^{\intercal} - dy^{\intercal} = x^{\intercal} - dy^{\intercal} = x^{\intercal} - dy^{\intercal} = x^{\intercal} - dy^{\intercal} = x^{\intercal} - dy^{\intercal} = x^{\intercal} - dy^{\intercal} = x^{\intercal} - dy^{\intercal} = x^{\intercal} - dy^{\intercal} = x^{\intercal} - dy^{\intercal} = x^{\intercal} - dy^{\intercal} = x^{\intercal} - dy^{\intercal} =$ از انحاد برهمگویته  $x^{\intercal} - dy^{\intercal} = MN$  است. می $\vec{u}$ ول این قضیه را از انحاد برهمگویته

$$
(r^{\mathsf{T}} - ds^{\mathsf{T}})(u^{\mathsf{T}} - dv^{\mathsf{T}}) = (ru \pm svd)^{\mathsf{T}} - d(rv \pm su)^{\mathsf{T}},
$$

بهدست آورد. این اتحاد در سدهٔ هفتم در بررسی برهمگویته از جوابهای  $x^{\, \mathsf{y}} = x^{\, \mathsf{y}} = x^{\, \mathsf{y}} = x^{\, \mathsf{y}}$  دیده مي شود.

قضعیه فرض کنیم  $(x_1,y_1)$  جواب اصلبی ۱ $y' = x_1^{\mathsf{T}} - x_1^{\mathsf{T}}$  بأشد. در این صورت (۱۰.۱۰) تمام جوابهای مثبت با  $(x_n,y_n)$  ارائه میشوند، که در آن بهازای ۱ $n\geq n$  اعداد صحیح  $x_n$  و با  $y_n$ امين جواب  $x_n+y_n\sqrt{d}=(x_1+y_1\sqrt{d})^n$ امين جواب  $x_n+y_n\sqrt{d}=(x_1+y_1\sqrt{d})^n$ مثبت است (به معنى (٢.١٠)).

برهان. از (۹.۱۰) نتیجه میشود که (x<sub>n</sub>, y<sub>n</sub>) یک جواب مثبت است. حال فرض کنیم  
\n
$$
\beta = r + s\sqrt{d}
$$
میدمیم یشود که کردن نمادگذاری، قرار میدهیم 
$$
\alpha_n \alpha'_n = r + s\sqrt{d}
$$
میمیه
$$
\alpha'_n = x_n^* - dy_n^* = \alpha'_{n-1} \alpha'_n = x_n - y_n\sqrt{d}
$$
\n
$$
\alpha'_n = x_n - y_n\sqrt{d}
$$
\n
$$
\alpha'_n = \alpha'_n + y_n\sqrt{d}
$$
\n
$$
\alpha'_n = \alpha''_n \leq \alpha_{n+1} \cdot n
$$
\n
$$
\alpha'_n = \alpha'_n \geq 0
$$
\n
$$
\alpha'_n = \alpha'_n \geq 0
$$
\n
$$
\alpha'_n = \alpha'_n \geq 0
$$
\n
$$
\alpha'_n = \alpha'_n \geq 0
$$
\n
$$
\alpha'_n = \alpha'_n \geq 0
$$
\n
$$
\alpha'_n = \alpha'_n \geq 0
$$

اگر  $\tau=\beta\alpha_n'$ ، آنگاه آشکار است که، بهازای اعداد صحیح  $a$  و  $\tau=b$  اگر  $\tau=\beta\alpha_n'$ را ببینید). چون  $(x_n, -y_n)$  جوابی از ۱ $y^{\mathsf{Y}} = x^{\mathsf{Y}} - x$  است، لم قبل ایجاب میکند (۹.۱۰ که  $(a, b)$  نیز جواب باشد.

۴۳۶ معادلهٔ پل

 $\lambda < a + b\sqrt{d}$  چون ۱ $\tau > -\tau' = a^{\dagger} - b$  ا داریم ۱ $\tau' < \tau' < \tau' = a^{\dagger} - b$  بنابراین و ۱ $\sqrt{d} < \sqrt{d} < \sqrt{d} < \sqrt{d}$  . با جمع و تفریق این دو نابرابری، می $_{2}$ ینیم که  $a$  و  $b$  مثبت هستند. لذا جواب مثبتی است که  $\sqrt{d} \leq x$  +  $\sqrt{d} \leq x + b$ ، و بنابراین، چون  $(x \setminus, y \setminus)$  کوچکترین  $(a, b)$  $\beta = \alpha^{n+1}$  جواب مثبت است، داریم  $a = x_1$  و  $b = y_1$  لذا

 $\cdot y$ سرانجام، از تعریف  $x_n$  و  $y_n$  آشکار است که  $x_{\mathsf{y}} < x_{\mathsf{y}} < x_{\mathsf{y}} < x_{\mathsf{y}}$  و  $x_n$  آشکار است که چون بهازای ۱ $n\geq n$ ، تمام جوابهای مثبت با  $(x_n,y_n)$  ارائه میشوند، از تعریف (۲.۱۰) نتیجه میشود که  $(x_n, y_n)$  جواب مثبت  $n$ ام است.

توضیح. ۱. اگر در (۱۰.۱۰) مقدار n را منفی (یا صفر) اختیارکنیم جوابهای نامنفی حاصل میشوند. در واقع، بهازای یک عدد صحیح مناسب  $n$ ، هر جواب ۱ $y^\intercal = x^\intercal - x^\intercal$  بهصورت است. (مسألة ٢٩.١٠ ما ببينيد.) (ببينيد) ( ببينيد) ( ٢٩.١٠ ما ببينيد)

1. اگر (۶.۱۰) را بەکار بریم، نتیجه میشود که (۲۰۰– ۲<sub>nm–۱</sub>۱, 4<sub>mm–۱</sub>) یا ور
$$
(x_n, y_n) = (p_{1nm-1}, q_{1nm-1})
$$
زکه 
$$
m
$$
 (طول دورهٔ  $\sqrt{d}$  زوروهٔ) زوج یا فرد باشد.

فرع. اعداد صحبح  $x_n$  و  $y_n$  که در (۱۰.۱۰) تعریف شدند در رابطههای بازگشتی (۱۱.۱۰) زیر صدق میکنند:

$$
x_{n+1} = x_1 x_n + y_1 y_n d, \qquad y_{n+1} = x_1 y_n + y_1 x_n
$$

برهان. این رابطهها فوراً از (۱۰.۱۰) با توجه به رابطهٔ زیر نتیجه میشود:  
\n
$$
x_{n+1} + y_{n+1}\sqrt{d} = (x_1 + y_1\sqrt{d})(x_1 + y_1\sqrt{d})^n = (x_1 + y_1\sqrt{d})(x_n + y_n\sqrt{d})
$$
\n
$$
= (x_1x_n + y_1y_nd) + (x_1y_n + y_1x_n)\sqrt{d}.
$$

مثال.  $c_0(\lambda,\lambda)$ ، نشان دادیم که جواب اصلی ۱ $y^\intercal = x^\intercal - x^\intercal - x^\intercal$  عبارت است از (۱۲.۱۰ (۵/ ۹۸۰) = (۹۹٫ $p$ ۹٫). برای یافتن جواب مثبت بعدی رابطههای بازگشتی (۱۱.۱۰) را با ۱ $n=n$  بەكار مى بريم، لذا

$$
x_{\Upsilon} = 1\Lambda \circ 1 \times 1\Lambda \circ 1 + 1\Lambda \Upsilon \circ \times 1\Lambda \Upsilon \circ \times \Upsilon 1 = 11\Upsilon 111\Upsilon \circ
$$
  

$$
y_{\Upsilon} = 1\Lambda \circ 1 \times 1\Lambda \Upsilon \circ + 1\Lambda \Upsilon \circ \times 1\Lambda \circ 1 = \Upsilon \Delta \Upsilon \Delta \varepsilon \Upsilon \circ.
$$

قضیههایی برای فصل ۱۰ ۴۳۷

بهویژه، نتیجه می شود که هیچ جواب مثبت از ۱  $y^\intercal = x^\intercal - x^\intercal - x^\intercal$ . با  $x$  بین ۱۹۸۰ و ۱۹۲۱۱۹۲۰ (جود ندارد. بنابر (۶.۱۰)، جواب بعد از (۵۹٫ میارت است از (۵۱۹٫ می)، و لذا  $q_{19}$  =  $709Y099^\circ$ ,  $p_{19}$  =  $1911191^\circ$ 

 $x^{\intercal}-dy^{\intercal}=-\mathcal{N}$ معادلهٔ ۱

در این بخش، به بررسی معادلهٔ وابستهٔ ۱ $dy^\intercal = x^\intercal - x^\intercal - x^\intercal$  می $g$ ردازیم. یک استدلال که واقعاً با برهان (٣.١٥) یکی است نشان می دهد که هر جواب این معادله نیز بهصورت (p, q) است، که در آن  $p/q$  یک همگرای  $\sqrt{d}$  است (مسألهٔ ۳۳.۱۰ را ببینید). از (۵.۱۰) نتیجه میشود که یک جواب است اگر و تنها اگر ۱ $k+n$ . لذا بهازای یک ۱ $j \geq i \leq m-1$ ، و  $r_k, q_k)$ از اینرو  $m$  فرد است. بنابراین، از ترکیب با (۶.۱۰) داریم:

قضمیه. فرض کنیم  $m$  طول دورهٔ  $\sqrt{d}$  باشد، و فرض میکنیم  $p_k/q_k$  همگرای  $k$ ام  $k$ ا نشان دهد.  $\sqrt{d}$ 

گر  $m$  زوج باشد، معادلهٔ ۱ $dy^{\dagger} = -\dagger x^{\dagger} - x^{\dagger} - x$  جوابی ندارد.

اگر  $m$  فرد باشد، تمام جوابهای مثبت ۱ $dy^{\dagger} = -y^{\dagger} - x^{\dagger} - x$  بهازای  $m$  ). (ii)  $\psi:$ ر -  $y = q_{jm-1}$  و ۱ $y = q_{jm-1}$ ، و تمام جوابهای مثبت ۱ $y^{\intercal} = d y^{\intercal} = x - x$  بهازای  $x = p_{jm-1}$ و ۱ $q_{jm-1}$  داده می شوند.  $(p_{m-1}, q_{m-1})$  کوچکترین جواب مثبت  $x = p_{jm-1}$ است.  $x^{\intercal}-dy^{\intercal}=1$  ، و  $(p_{\intercal m-1},q_{\intercal m-1})$  کوچکترین جواب مثبت ا $y^{\intercal}-dy^{\intercal}=1$  است.  $x^\intercal - dy^\intercal = -\intercal$  درست همانند حالت ۱ $y^\intercal - dy^\intercal - x^\intercal - dy^\intercal = x^\intercal$ ، می $y^\intercal - dy^\intercal - y^\intercal - y^\intercal$ 

را از کوچکترین جواب مثبت آن بدون محاسبهٔ همگراهای اضافی از  $\sqrt{d}$  بهدست آورد. در واقع، میتوان جوابهای هر دو معادله را به روش زیر مشخص کرد.

قضیه. فرض کنیم ۱ $dy^\intercal = x^\intercal - x^\intercal - x^\intercal$  دارای جواب باشد، و فرض میکنیم  $(1^\intercal.1^\circ)$ کوچکترین جواب مثبت آن باشد. بهازای ۱ $n \geq n$ ، اعداد صحیح  $x_n$  و  $y_n$  را با رابطهٔ  $(r,s)$ تمام  $x_n+y_n\sqrt{d}=(r+s\sqrt{d})^n$  تعریف میکنیم. در این صورت اگر  $n$  فرد باشد،  $(x_n,y_n)$  تمام ای  $x^\intercal - dy^\intercal = (x_n^\intercal - x_n)$  د اگر  $n$  زوج باشد،  $(x_n^\intercal - x_n)$  تمام جوابهای ۱ $y^\intercal = -x$  را بەدست مى،دهند. بەويژە،  $(x_{\mathsf{y}},y_{\mathsf{y}})$  جواب اصلى ١ $y_{\mathsf{y}} = x_{\mathsf{y}} - x_{\mathsf{y}}$  است.

بوهان. ابتدا نشان میدهیم که  $(x_{\mathsf{y}},y_{\mathsf{y}})$  جواب اصلی ۱ $y^{\mathsf{y}} = x_{\mathsf{y}} - x_{\mathsf{y}}$  است. فرض کنیم کوچکترین جواب مثبت ۱ $y^{\intercal} = x^{\intercal} - x$  را نشان دهد؛ لذا با توجه به (۱۳.۱۰) داریم  $(x,h)$ با توجه به اتحاد برهمگوپته آشکار است که  $(x$ ۲٫  $y$ ۲) یک جواب مثبت  $r+s\sqrt{d} < g+h\sqrt{d}$ 

### ۴۳۸ معادلهٔ پل

 $x$ ۳ -  $x^{\dagger}$ ا است، و لذا، بنابر (۱۰.۱۰)، بهازای یک ۱ $\sqrt{d} = (g + h\sqrt{d})^n$ . (۱۰.۱۰)، بهازای یک ۱ $x^{\dagger} - dy^{\dagger} = 0$  $(r+s\sqrt{d})^{\dagger} = (g+h\sqrt{d})^{\dagger k}$  اگر  $n$  برج باشد، مشلاً،  $h$  اگر  $h$  اگر  $n$ جون  $k = r + s\sqrt{d} < g + h\sqrt{d}$  داريم  $k = s$  يعنى،  $r + s\sqrt{d} = (g + h\sqrt{d})^k$ ، که غیرممکن است. لذا n فرد است. اگر  $n+1$  ۲ آنگاه  $n=1$ و چون  $d < g + h\sqrt{d} < g + h\sqrt{d}$ ، و چون ( $r + s\sqrt{d} < g + h\sqrt{d}$ ) نتيجه می $\zeta$ مود که  $(r + s\sqrt{d})^{\intercal} = (g + h\sqrt{d})^{\intercal}$  $\Delta x$ ر  $\sqrt{d} = g + h\sqrt{d}$  ، بنابراین  $\Delta s = \sqrt{d} \sqrt{d}$  ، بنابراین  $\sqrt{d} < g + h\sqrt{d}$  $y_{\mathbf{y}} = h$  از آنجا  $g = g$  و ا

جون  $(x_{\mathfrak{f}},y_{\mathfrak{f}})$  جواب اصلی  $y^{\mathfrak{f}}-dy^{\mathfrak{f}}=d$  است، (۱۰.۱۰) ایجاب میکند که تمام جوابهای مثبت ۱ $dy^{\dagger} = x^{\dagger} - dy^{\dagger} = x^{\dagger} - dy$  با  $x^{\dagger} = x^{\dagger} - dy^{\dagger}$  نوج است داده شوند.

اگر n فرد باشد، از «توضیح» بعد از (۹.۱۰) نتیجه میشود که  $(x_n,y_n)$  جواب مثبتی از  $x^{\intercal}-dy^{\intercal}=-1$  ار  $x^{\intercal}-dy^{\intercal}=-1$  است. حال نشان میدهیم که هر جواب مثبتِ  $(u,v)$  از  $x^{\intercal}-dy^{\intercal}=-1$ بهصورت  $(x_n,y_n)$  است که n فرد است. می نویسیم  $\overline{d}$  a + b $\sqrt{d}$  است که n فرد است. می نویسیم بنابر اتحاد برهمگوپته،  $(a,b)$  یک جواب مثبت ۱ $y^{\intercal} = x^{\intercal} - x^{\intercal} - x$  است، بنابراین بهازای یک عدد زوج  $u+v\sqrt{d}=(r+s\sqrt{d})^{k-1}=x_{k-1}+y_{k-1}\sqrt{d}$ بولذا $a+b\sqrt{d}=(r+s\sqrt{d})^k$ ،  $k\geq 1$ که ۱ $k-1$  فرد است. در نتیجه  $x_{k-1} = u = 0$  و ۱ $y_{k-1} = v$ ، که برهان را کامل می $k-1$ 

عموماً، بيان  $(r+s\sqrt{d})^n$  بهصورت  $u+v\sqrt{d}$  تقريباً اتلاف وقت استٍ. قضية زير يک روش آسان جهت استفاده در حسابگر برای یافتن جوابهای مثبت دیگر ( $y^\intercal - dy^\intercal = x^\intercal - x^\intercal$  (و اگر جواب داشته باشد) هرگاه کوچکترین جواب مثبت معین باشد، بهدست  $x^\intercal - dy^\intercal = -1$ میدهد. برای یک برهان، مسألهٔ ۳۷.۱۰ را ببینید.

قضمیه. فرض کنیم  $(r,s)$  کوچکترین جواب مثبت ۱ $dy^\intercal - dy^\intercal - x^\intercal - x^\intercal$  باشد اگر معادله (  $x^{\intercal}-dy^{\intercal}=1$ جواب داشته باشد؛ در غیر این صورت، فرض میکنیم  $(r,s)$ کوچکترین جواب مثبت ۱ باشد. بهازای ۱ $x \geq n$ ، اعداد صحیح مثبت  $x_n$  و  $y_n$  را با  $y_n$ ( $\sqrt{d} = (r + s\sqrt{d})^n$  تعریف میکنیم. در این صورت،  $x_n$  نزدیکترین عدد صحیح به ۲/ $(r+s\sqrt{d})^n/$ ، و  $y_n$  نزدیکترین عدد صحيح به  $x_n\sqrt{d}$  است.

(۱۶.۱۰) مثال. به (۸.۱۰) مراجعه شود. چون ۲۹ ⁄۰ دارای دورهای به طول ۵ است، از (۱۳.۱۰) نتیجه میشود که  $x^{\intercal} - (\mathcal{V}^{\mathtt{e}}, \mathcal{V}^{\mathtt{r}}) = (p_{\mathtt{f}}, q_{\mathtt{f}}) = (p_{\mathtt{f}}, q_{\mathtt{f}}) = (p_{\mathtt{f}}, q_{\mathtt{f}})$  است؛ لذا بنابر نمادگذاری (۱۵.۱۰)، داریم (۱۳ , ۷۰) = (۲٫ $s$ ). از دو قضیهٔ قبل نتیجه می شود که  $x$ ۳ است، زیرا  $x^{\gamma}$ ) ( $x^{\gamma}$ ) کوچکترین جواب مثبت ۱ $y^{\gamma}=-1$ ۴ است، زیرا  $(x_{\gamma},y_{\gamma})=(\lambda \circ \lambda, \lambda \wedge \gamma)$  قضیههایی برای فصل ۱۰ ۴۳۹

نزدیکترین عدد صحیح به ۲/۲(۲۹)\*(۱۳۷–۷۰)— یعنی ۹۸۰۱– و ۱۸۲۰ = <sub>۷۲</sub>، نزدیکترین عدد صحیح به ۱/ $\sqrt{79} = \frac{x}{11}$ ۹۸۰ است. (از (ii.۱۳.۱۰) یا (ii.۶.۱۰) نتیجه می شود که ۱ °۹۸ = ۹م °۱۸۲ = ۹<sub>۹)</sub> همچنین، جواب مثبت بعدی ۱ = = ۲۹ $x^\intercal$  بعد از بر (۷۰٬ ۱۳) عبارت است از (۱۳۷۲۲۱۰٬ ۲۵۴۸۱۳) = (۳۳، پرا نزدیکترین عدد صحیح (۳۰٬ ۱۳ به ۲/۳(۲۹)\*(۷۰ + ۷۰) عدد ۱۳۷۲۲۱۰ و نزدیکترین عدد صحیح به ۱۳۷۲۲۱۰ / ۱۳۷۲۲۱۰ عدد  $(q_{\mathcal{N}} = y_{\mathcal{T}}$ ۲۵۴۸۱۳ است. (لذا ۱۳۷۲۲۱۰ = ۳ $x_{\mathcal{T}} = x_{\mathcal{T}} = 1$ ۹/۳

سرانجام، بررسی کنید که نزدیکترین عدد صحیح به ۲/ ۲۴(۲۹/ + ۷۰) عدد ۰۱۹۲۱۱۹۲۰۱ و نزدیکترین عدد صحیح به ۱۹۲۱۱۹۲۰۱/۷/۲۹ عدد ۲۵۶۷۵۶۴۰ است. لذا جواب مثبت بعدی ۱ $y^{\intercal} = x^{\intercal} - x^{\intercal} - x$  بعد از (۱٬۱۸۲۰- ۹۸۰) عبارت است از و ۱۹۲۱۱۹۲۰ (۱۹۲۱۱۹۲۰) = (۳, ۰٫۰ بهویژه، داریم ۱۹۲۱۱۹۲۰ = ۳٫۴ و ۳ $y$  و  $(x_{\mathsf{f}},y_{\mathsf{f}}) = (1$ ۹۲۱۱۹۲۰)  $p_{14}/q_{14} = p_{\mathfrak{f}} = \mathfrak{p}_\mathfrak{f} = q_{14}/q_{14}$ . (ضمناً، با توجه به (٣٣.٩)، نتیجه می $\mathfrak{g}_\mathfrak{f} = q_{14}/q_{14}$ عدد ۷۲۹ را بهخوبی تا ۱۵ رقم اعشار تقریب میزند.)

 $x^{\prime} - dy^{\prime} = N$  معادلهٔ  $x^{\intercal}-dy^{\intercal}=N$  فرض میکنیم  $N$  عدد صحیح غیرصفر ثابتی باشد. اگر  $d$  منفی باشد، آنگاه تنها تعداد متناهی جواب می $\psi$ اند داشته باشد، زیرا  $|x|\leq \sqrt{N}$  و  $|y|\leq \sqrt{N/|d|}$ . اگر  $d$  یک مربع کامل باشد، مثلاً ۲  $d = k$ ، آنگاه داریم  $(x - ky) = (x + ky)$ ، و مجدداً تعداد متناهی جواب وجود دارد، زیرا تنها تعداد متناهبی روش برای تجزیهٔ  $N$  وجود دارد. بنابراین فرض میکنیم که  $d$  یک عدد صحیح مثبتی است که مربع کامل نیست.

بهازای یک عدد مثبت  $N$ ، معادلهٔ  $\pm N \doteq {y}^\intercal - {y}^\intercal - {y}^\intercal$  در ارتباط با یافتن تقریبهای گویای وقتی که  $d$  یک مربع کامل نیست، در ریاضیات یونان باستان، پیدا می شود. در سدهٔ هفتم،  $\sqrt{d}$ برهمگوپته معادلهٔ ۱ $y^\intercal - dy^\intercal - x^\intercal - x$  را مورد بررسی قرار داده و اتحاد زیر را بیان داشته است:

$$
(x† - dy†)(z† - dt†) = (xz \pm dyt)† - d(xt \pm yz)†,
$$

و این، بهویژه، نشان می۵دهد که از ضرب یک جواب  $N'=dy^\intercal = x^\intercal - x^\intercal$  (مانند بالا) در یک جواب  $x^{\intercal}-dy^{\intercal}=x^{\intercal}-dy^{\intercal}=x^{\intercal}-dy^{\intercal}=x^{\intercal}-dy^{\intercal}=x^{\intercal}-dy^{\intercal}=0$ جواب دیگری از  $x^{\intercal}-dy^{\intercal}=x^{\intercal}-dy^{\intercal}$ ، بی نهایت جواب دارد، لذا اگر  $y^\intercal - dy^\intercal - x^\intercal - dy^\intercal = x^\intercal$  جوابی داشته باشد، تعداد جوابهای آن بی نهایت است. یک جواب صحیح مثبت داشته باشد. آنگاه  $y^\intercal = dy^\intercal = dy^\intercal = b$  یک جواب صحیح مثبت داشته باشد. آنگاه بی نهایت جواب دارد.

۴۴۰ معادلهٔ پل

در حالت کلی، این بررسی که چه وقت  $N = N^{\mathsf{Y}} - d y^{\mathsf{Y}} = x^{\mathsf{Y}} - d y$  جواب دارد بسیار پیچیدهتر از حالت است. مثلاً، بهازای یک مقدار مفروض N، لازم نیست که جواب از همگرای  $\sqrt{d}$  تولید شود:  $N=1$ فقط  $N$  را  $d b^\intercal$  اختیارکند،که درآن  $a$  و  $b$  اعداد صحیح دلخواهند. ولی، بهازای بعضی از مقادیر ، جوابها از همگرای  $\sqrt{d}$  حاصل میشوند. (مسألهٔ ۵۸.۱۰ را برای برهانی از قضیهٔ زیر ببینید.) ، $N$ 

قضمیه. اگر  $|N| < \sqrt{d}$  و  $(r,s)$  جواب مثبتی از  $y^{\mathsf{T}} = dy^{\mathsf{T}} = x^{\mathsf{T}} - x^{\mathsf{T}}$  باشد، آنگاه  $\mathsf{N}$ یکی از همگراهای بسط کسر مسلسل  $\sqrt{d}$  است.  $r/s$ 

قوضیح. ١. لزومی ندارد که اعداد صحیح r و s نسبت به هم اول باشند. اگر نباشند، فرض  $s/e = q_k$  می $\zeta$ نیم  $e = (r,s)$ ، در این صورت بهازای یک $k \geq s$  داریم  $k \geq r/e = r/e$ ، که همگرایی از  $\sqrt{d}$  است. مثلاً (۱۰٫۲) یک جواب ۴ = ۲۴ $y^{\intercal} = x^{\intercal} - x^{\intercal} - x$  است، و به آسانی  $p_k/q_k$ دیده میشود که ۵/۱ همگرای  $p_1/q_1$  از  $\sqrt{\mathsf{Y} \mathsf{F}}$  است.

د مقادیری از X با $\sqrt{d}$  /  $>$  | $N$ | میتوانند وجود داشته باشند که بهازای آنها نیز نتیجهٔ قضیهٔ قبل  $\star$ برقرار باشد. مثلاً (۱۹/۴) جوابی از ۷ $y^\intercal = x^\intercal - x^\intercal x^\intercal = x^\intercal$ است، و۱۹/۴ همگرای چهارم ۲۳ $\sqrt{$ است.

این بخش را با شرحی دربارهٔ تولید جوابهای دیگر معادلهٔ  $d y^{\intercal} = d y^{\intercal} - x^{\intercal} - x$  از یک جواب مفروض خاتمه میدهیم. در ابتدای این بخش نشان دادیم که یک جواب از ۱ $y^\intercal - y^\intercal - x^\intercal$  و یک جواب از  $x^\intercal - dy^\intercal - x^\intercal - y^\intercal$  با هم یک جواب دیگر از  $x^\intercal - dy^\intercal - z^\intercal - z^\intercal - z^\intercal$  را تولید می بهویژه، اگر  $(x_1, y_1)$  جواب اصلبی ۱ $y^\intercal - dy^\intercal = x^\intercal - x_1$  باشد و  $(u, v)$  کوچکترین جواب مثبت تریف زیر  $y_n$  آنگاه اعداد صحیح  $x_n$  و  $y_n$  با تعریف زیر  $x^{\intercal}-dy^{\intercal}=N$ 

 $x_n + y_n\sqrt{d} = (u + v\sqrt{d})(x_1 + y_1\sqrt{d})^n$ 

ہمہٗ ( $x_n,y_n$ ) جواب دیگری از  $d\texttt{y}^\intercal - d\texttt{y}^\intercal - d\texttt{y}$  را بەدست می $\texttt{z}$ دھند، اما ممکن است که جوابهای مثبت  $d\boldsymbol{y}^\intercal - d\boldsymbol{y}^\intercal - d\boldsymbol{y}^\intercal$  را ارائه ندهند. مثالبی از این نوع در مسألهٔ °۲.۱ آمده است.  $s_k$  یک مشکل کار این است که در طی یک دوره از  $\sqrt{d}$ ، ممکن است مقدار معینی از  $x^{\intercal}-dy^{\intercal}=N$  چندین بار اختیار شود، و لذا ممکن است تنها در یک دوره چند جواب از  $x^{\intercal}-dy^{\intercal}=N$  وجود داشته باشد. در واقع، به $i$ زای ۲ $n=n+1$ ، فرمول بالا جواب  $(x_{\intercal},y_{\intercal})$  از بهدست می،دهد که اولین جواب در دورهٔ بعدی است، و لذا در دورهٔ خودش جوابهای دیگر را کنار  $\cdot k$  می $\,$ زند. اما اگر در یک دوره تنها یک جواب وجود داشته باشد (یعنی، فقط بهازای یک مقدار ، آنگاه فرمول بالا همهٔ جوابهای مثبت  $N=1$   $x^{\intercal}-dy^{\intercal}=x^{\intercal}-x$  را تولید خواهد کرد.  $(N=(-1)^{k}s_{k})$ 

قضیههایی برای فصل ۱۰ ۴۴۱

 $x^{\intercal}\!-\!dy^{\intercal}=N$  مے توان نشان داد که بهازای هر عدد غیر صفر  $N$ ، یک گر دایهٔ متناهی از جوابهای  $x^{\intercal}-dy^{\intercal}=1$  وجود دارد به طوري كه مي توان هر جواب را از ضرب يكي از اين جوابها در يک جواب بهدست آورد. (مسألة ۶۳.۱۰ را ببينيد.)

معادلةً پل و مجموعهای دو مربع برای بهدست آوردن نمایشهای اولیه بهصورت مجموع دو مربع از اعداد صحیح  $d$  که بهازای آنها معادلهٔ ۱ $dy^\intercal - dy^\intercal - x^\intercal - x$  جواب غیر نمایان دارد، می $\vec{u}$ ان نظریهای را که برای یافتن جوابهای معادلهٔ پل بسط داده شده، بهکار برد. بهویژه، روش مذکور در زیر نمایشهای اولیهٔ هر عدد اول بهصورت ۴ + ۴k را بهدست خواهد داد. ابتدا قضية زير را اثبات مىكنيم:

قضیه. فرض میکنیم p عدد اولی بهصورت ۱ + ۴k باشد. در این صورت معادلهٔ  $p$ ۰ هجراب دارد؛ به عبارت هم $\iota$ رز با آن، طول دورهٔ  $\sqrt{p}$  فرد است. بهطور کلبی  $x^\intercal - py^\intercal = -1$ بهازای هر عدد صحیح فرد  $n$  طول دورهٔ تناوب  $\sqrt{p^n}$  فرد است.

 $u^{\intercal}-pv^{\intercal}=1$  برهان. فرض کنیم  $(u,v)$ کوچکترین جواب مثبت ۱ $y^{\intercal}=y^{\intercal}-y$  باشد. جون ۱ و (۱(mod ۴) ه داریم (۱(mod ۴) ه داریم (۱) ه تا ست. اکنون  $u^{\dagger} = v^{\dagger} \equiv \gamma \pmod{f}$ ۱ =  $u^{\intercal} - v$ ۱ =  $u^{\intercal} - v$  اگر و تنها اگر  $p v^{\intercal} = (u + v)(u - v) = (u + v)(u - v)$  زوج اند  $u + 1 = \forall t, v = \forall w$  و تفاضلشان ۲ است، و لذا ۲ =  $(u + 1, u - 1) = (u + 1, u + 1)$ . قرار می دهیم  $ps^{\intercal}$ پس  $t$  به صورت  $t$ . دو حالت برای بررسی وجود دارند: یا  $t$  به صورت  $t-t$  به صورت  $t(t-\tau)$ است، یا  $t = p s^{\mathsf{Y}} - t = r^{\mathsf{Y}} - t = t - (t - 1) = 1$ . در حالت اول، داریم ۱ $t = r^{\mathsf{Y}} - r^{\mathsf{Y}} = r^{\mathsf{Y}}$ ؛ اما و این با این واقعیت که  $(u,v)$  کوچکترین جواب مثبت ۱ $v^\intercal - v^\intercal - u^\intercal$  است تناقض  $r < u$  $\vec{r}$  دارد. لذا  $t = p s^{\intercal} - x$  و  $t = -1$ ؛ در این صورت ۱ $t = -1 - t = (t-1) - t = p s^{\intercal}$ . اصولاً همین استدلال برای  $p^n$  کارساز است.

توضيح. جواب (٢,٤) كه در برهان قبل بهدست أمد در واقع كوچكترين جواب مثبت است. برای اثبات این امر، توجه کنید که بنابر (۱۴.۱۰)، بهازای یک عدد  $x^{\intercal} - py^{\intercal} = -1$  $\alpha + s\sqrt{d} = (p_{m-1} + q_{m-1}\sqrt{d})^n$  صحیح مثبت فرد n داریم

$$
u + v\sqrt{d} = (p_{m-1} + q_{m-1}\sqrt{d})^{\dagger}
$$

 $\alpha=n=1$  در نتیجه  $r+s\sqrt{d} < u+v\sqrt{d}$ 

تکنیکی که در قضیهٔ بعد ذکر میشود روشی است که توسط لاگرانژ در ۱۸۰۸ برای نوشتن

۴۴۲ معادلهٔ پل

 $d$  یک عدد اول ۱ $k+1$  بهصورت مجموع دو مربع بهکار رفته است. ولی برای هر عدد مثبت که  $\sqrt{d}$  دارای طول دورهٔ فرد باشد، هم بهخوبی کاربرد دارد. (یک مثال که این روش در آن بهکار می رود در مسألهٔ ۶۷.۱۰ ارائه شده است.)

(۲۰.۱۰) قضیه. فرض کنیم d عدد صحیح مثبتی باشد که مربع کامل نیست، و فرض میکنیم طول دورهٔ تناوب  $\sqrt{d}$  فرد باشد. در این $d$ ورت  $d$  یک نمایش اولیه بهصورت مجموع دو مربع متباین دارد. بهویژه، هر عدد اول بهصورت ۱ + ۴k مجموع دو مربع متباین است.

برهان. چون طول دورهٔ  $\sqrt{d}$  فرد است، بسط کسر مسلسل  $\sqrt{d}$  بهصورت

$$
\langle a_\circ, a_1, a_\mathbf{1}, \ldots, a_k, a_k, \ldots, a_\mathbf{1}, a_\mathbf{1}, \mathbf{1} a_\circ \rangle
$$

است، که در آن جملههای میانی دورهٔ تناوب تکرار میشوند (توضیح ۱ بعد از (۱.۱۰) را ببینید). بنابر (١٩.٩)،  $\langle a_{k+1},a_{k-1},\ldots,a_1,\mathsf{Y}a_{\circ},a_1,\ldots,a_{k-1},a_k\rangle$  . بنابر (١٩.٩)، اگر  $\alpha' = (r - \sqrt{d})/s$  ، د $s = s_{k+1}$  و د $s_k = s_{k+1}$  آنگاه مزدوج  $\alpha$  عبارت است از  $\alpha = \alpha_{k+1}$  $\alpha \alpha' = (r^{\dagger} - d)/s^{\dagger}$ و لذا  $s$ 

اگر جملههای دورهٔ  $\alpha$  را بهترتیب عکس بنویسیم، روشن است که عدد گنگ حاصل،  $\beta$ ، در  $\alpha=\alpha$  صدق میکند، و لذا بنابر (۳۱.۹)، /۰/۵ – = ۰٫۵ از این $\alpha$ رو ۱ $\alpha'=\alpha$  و بنابراین  $d = r^{\dagger} + s^{\dagger}$ ، یعنی،  $(r^{\dagger} - d)/s^{\dagger} = -1$ 

 $ds_k s_{k+1} = d - r_{k+1}^{\mathsf{Y}} = s_{k+1}^{\mathsf{Y}}$ سرانجام، ثابت میکنیم ( $(s) = (r, s) = (r, s)$ . چون  $d = r^{\mathsf{Y}} + s$ داریم ۱ $s_k = s_{k+1}$ . اگر  $p$  عدد اولی باشد که  $r$  و  $s$  را بشمارد، آنگاه  $p$  عدد  $d$  را نیز می $s_k = s_{k+1}$ جون  $p$ ا و  $p|s_k$  (۱.۵.۱۰) ایجاب میکند که  $p p_{k-1}^\intercal$ ، و لذا  $p_{k-1}$ ؛ با استدلال مشابه، از و ۱ $p_{k}$ بخار تنتیجه میشود  $p|p_{k}$ . اما بنابر (۷.۹)، ۱ $p_{k}-\gamma_{k-1}-p_{k-1}$ ، و لذا  $p|s_{k+1}-p_{k-1}$  $\langle r,s\rangle=1$  بایستی  $r\pm1$ ، که یک تناقض است. بنابراین  $r$ 

توضیح. عکس قضیهٔ (°۱۰.°۲) درست نیست: اگر عدد صحیح مثبت d نمایشهای اولیه داشته باشد، لازم نیست که  $\sqrt{d}$  دورهای با طول فرد داشته باشد. (مسألهٔ ۶۸.۱۰ را ببینید.)

یک کاربرد: تجزیهٔ اعداد بزرگ اگر ۱– $p_{k-1}/q_{k-1}$  یک همگرای بسط کسر مسلسل  $\sqrt{d}$  باشد، (۱۰۵.۱۰) ایجاب میکند  $s_k$  که  $s_k$ ی ازای یک مقدار زوج  $p_{k-1}^{\intercal}-dq_{k-1}^{\intercal}=(-1)^k s_k$  گاهی اتفاق می $k$ افتد که بهارای یک مقدار زوج قضیههایی برای فصل ١٥ ۴۴۳

مربع کامل باشد. و این امر پایهٔ یک الگوریتم کارآمد برای تجزیهٔ اعداد بزرگ است. که بعداً ذكر مىكنيم.

بحث. فرض کنیم N یک عدد صحیح مثبت فرد باشد. اگر بتوان N را بهصورت (۲۱.۱۰  $(a-b)(a+b)$ با  $b \neq a-b$  نوشت، آنگاه N مرکب است و می توان آن را بهصورت  $a + b$  با  $a^{\dagger} - b^{\dagger}$ تجزیه کرد. این تکنیک، که به تجزیهٔ فرما معروف است، خیلی کارآمد نیست زیرا به یافتن مربعی  $N/$ به صورت  $N\,$  –  $\,$ " نیاز دارد، و این نیز اگر  $N$  مرکب باشد ممکن است امتحان کردن تا مقدار a را لازم داشته باشد.

ولي، شرط ضعيفتري وجود دارد كه آن نيز به تجزيهٔ N منجر مي شود. فرض كنيم اعداد صحیح مثبت  $a$  و  $b$  وجود داشته باشند بهطوری که

> $a^{\dagger} \equiv b^{\dagger} (\bmod N)$  $a+b \neq N$  $b < a < N$ . ს  $\overline{\phantom{a}}$

پس  $a^{\,\mathsf{v}} = (a-b)(a+b)$  بر  $N$  بخشپذیر است، و محدودیتهای  $a$  و  $b$  ایجاب میکنند که نه  $d_1 = (a - b, N)$ بر  $N$  بخشپذیر باشد و نه  $a + b$ . حال، الگوریتم اقلیدسی را برای یافتن  $a - b$  $d$ و  $d_{\mathsf{Y}} = (a + b, N)$  بهکار می $_{\mathsf{X}}$ بریم. آشکار است که  $d_{\mathsf{Y}}$  مقسوم $d_{\mathsf{Y}} = (a + b, N)$ ، یعنی ر ببینید.) ( مستند. (مسألة ۷۲.۱۰ را ببینید) ( ببینید ) (  $d_{\mathsf{Y}} < d_{\mathsf{Y}} < d_{\mathsf{Y}} < d$  ( ببینید )

 $N$  همنهشتی  $y^{\intercal} \equiv y^{\intercal} (\text{mod} \, N)$  به همنهشتی لژاندر معروف است. لذا مسألهٔ تجزیهٔ به یافتن جوابهایی از همنهشتی لژاندرکه مقسومعلیههای غیرنمایان  $N$  را تولید میکنند، تحویل می،شود. روشی که برای پیدا کردن آنها بهکار می,بریم روش نجزیهٔ لژاندر نامیده می،شود و از بسط کسر مسلسل  $\sqrt{N}$  استفاده میکند. (روش لژاندر خانوادهای از الگوریتم تجزیه است که کسرهای مسلسل را بهكار مىبرند. «توضيحات» آخر فصل را ببينيد.)

روش تجزیهٔ لژاندر. گیریم  $N$  عدد صحیح مثبت فردی باشد که مربع کامل نیست.  $N$ فرض میکنیم  $N = N$  و اعداد صحیح  $r_k$  و  $s_k$  را مانند (۲۴.۹) تعریف میکنیم. در این صورت،  $\mathcal{L}(i.\Delta.\Delta)$  بنابر

$$
p_{k-1}^{\mathsf{T}} - N q_{k-1}^{\mathsf{T}} = (-1)^k s_k
$$

يعنى،

$$
p_{k-\lambda}^{\dagger} \equiv (-\lambda)^k s_k \pmod{N}.
$$

۴۴۴ معادلةً يل

اگر  $k$  زوج باشد و  $s_k$  مربع کامل باشد، مثلاً،  $c^{\intercal}$  تاگاہ

$$
y \equiv c \pmod{N} \qquad , \qquad x \equiv p_{k-1} \pmod{N}
$$

 $\Delta p_{k-1} \equiv \pm c ( \text{mod} \, N)$ جوابی از همنهشتی لژاندراست. اگر این یک جواب نمایان باشد، یعنی، اگر  $\cdot p_{k-1}\not\equiv \pm c(\mathop{\mathrm{mod}}\nolimits N)$ آنگاه روش مذکور در بالاتنها عاملهای نمایان ۱ و  $N$  را تولید میکند. اما اگر أنگاه این روش مقسوم،علیههای سره را بهدست می دهد. (مسائل ۲۰۱۰ و ۷۸.۱۰ را ببینید.) می توان روش تجزیهٔ لژاندر را بهترتیب زیر خلاصه کرد:

 $a_k$  ، فرض میکنیم N عدد صحیح مثبت فردی باشد که مربع کامل نیست. ابتدا  $a_k$ ، ،  $\alpha_k$ ، و  $p_k$  را محاسبه میکنیم. می $\vec{v}$ وان این کار را در یک جدول انجام داد. (مثال زیر را ببینید.) توجه  $\,p_n\,$ کنید که محاسبهٔ  $\,q_k\,$  لازم نیست. برای حفظ اعداد در اندازهٔ قابل کنترل، به محض آنکه مقادیر از  $N$  تجاوز کردند بایستبی به پیمانهٔ  $N$  تحویل شوند.

. وقتی یک  $s_k$  با  $k$ ی زوج بهدست آمد، بررسی میکنیم که  $s_k$  مربع کامل است یا نیست،  $\mathcal{S}_k$  $(s_k)$ از  $s_k$ ها با  $k$ ی فرد صرف نظر میکنیم)

اگر  $s_k=c$  و  $s_k=c$  ه و  $\#c(\mathop{\rm mod}\nolimits N)$  به فرض می $\lim_{k\to\infty}p_{k-1}\not\equiv 1$  اگر  $s_k=c^{\mathsf{Y}}$ ی بعدی راکه مربع کامل است جستجو میکنیم.) $s_k \cdot p_{k-1} \equiv \pm c (\text{mod } N)$ 

. الگوریتم اقلیدسی را برای یافتن  $d_\Lambda=(a-b,N)$  و  $d_\Lambda=(a+b,N)$  بهکار می بریم. <code>VY.۱</code>۰ در این $\omega$ ورت  $d$  و  $d$  مقسوم $d$ لیههای سرهٔ  $N$  هستند. در واقع،  $d$   $\gamma = d_{\gamma}$  (مسألهٔ را ببینید)؛ لذا، مثلاً، برای یافتن d، کاربرد الگوریتم اقلیدسی تنها یک بار ضرورت پیدا میکند؛  $d_{\mathbf{Y}}=N/d_{\mathbf{Y}}$  سیس روشن است که

۵. اگر ۵۱ یا ۵۲ مرکب باشند، میتوان این روند را برای یافتن عاملهای بیشتری از  $N$  تکرارکرد.

توضعیح. ممکن است اتفاق بیفتد که دورهٔ تناوب  $\sqrt{N}$  خیلی کوتاه باشد؛ مثلاً، بهازای هر  $s_k$  د ردخور در میان  $\sqrt{n^\intercal+1}=\sqrt{n^\intercal+1}$ . اگر چنین باشد، احتمال یافتن مربعهای به دردخور در میان کم است. در این حالت، برای افزایش طول دورهٔ تناوب ، می $\bar{\omega}$ را را در عدد صحیح دیگری، به نام عامل تقويتكننده، ضرب كرد. (مسائل ۸۱.۱۰ تا ۸۳.۱۰ را ببينيد.)

میتوان این تکنیک را حتی اگر دورهٔ تناوب  $\sqrt{N}$  طولاتی باشد نیز بهکار برد، اما الگوریتم تجزیه هیچ مربع بهدردخوری، مثلاً، برای نخستین ۵۰۰ مقدار  $s_k$  تولید نمیکند. اگر این اتفاق بیفتد، می;توانیم یک عامل تقویتکننده بهکار بریم و روند را مجدداً شروع کنیم. قضیههایی برای فصل ١٥ ۴۴۵

(۲۳.۱۰) مثال. روش تجزیهٔ لژاندر را برای عدد نسبتاً کوچک ۷۶۱۸۳ = X نشان میدهیم؛ یک مقدار خیلی بزرگتر N در مسألهٔ ۷۶.۱۰ مورد استفاده قرارگرفته است. (دلیل انتخاب ۷۶۱۸۳ این است که طول دورهٔ تناوبش فقط ۲۰ است. دورهٔ تناوب عدد مکار رفته در مسألهٔ ۷۶.۱۰ دارای ۱۱۷۸ جمله است!) جدول زیر را میسازیم:

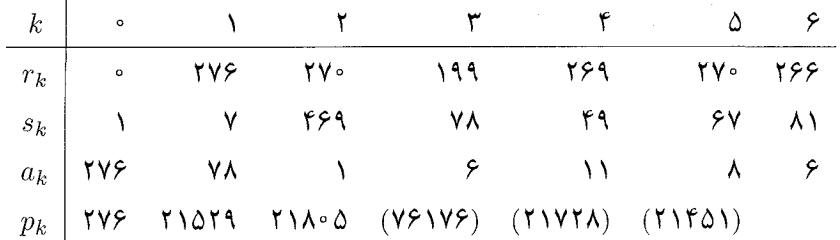

اعداد درون پرانتزها کوچکترین ماندههای مثبت  $p_k$  به پیمانهٔ ۷۶۱۸۳ را بهدست می،دهند، مثلاً، ۷۶۱۷۶ = ۶ × ۲۱۸۰۵ + ۲۱۵۲۹. ما باز هم فرمول $\delta + 710$ ۴۹ ما باز هم فرمول $\delta + 710$ ۴۹

 $p_{k+1} = a_{k+1}p_k + p_{k-1}$ 

را بهکار می بر یم، اما هر موقع که ممکن باشد، کوچکترین ماندهٔ مثبت یک عدد را بهکار می بریم.  $\mathit{p}^{\intercal}_{\tau} \equiv s_{\mathsf{f}} \pmod{ \text{V} \text{V} \setminus \text{A} \text{V}}$  نخستین  $s_k$  که مربع کامل است  $s_{\mathsf{f}} = s_{\mathsf{f}}$  است؛ بنابراین، یعنی، (۱۸۳°۷۶ w۶۱۷۶)  $\mathfrak{p} \equiv \mathfrak{p}^\mathsf{r}(\mathfrak{g} \mathfrak{p})$ . ولی، چون (۱۸۳°۷۶ w۶۱۷۶ = ۱۷۶ $\mathfrak{p} \equiv \mathfrak{p}^\mathsf{r}(\mathfrak{g} \mathfrak{p})$ ، روش تجزية لژاندر مقسوم عليههاى سره از ٧۶١٨٣ توليد نمى كند.

ی بعدی که مربع کامل است ۶۱  $s_\mathfrak{p}=s_\mathfrak{p}(\text{mod}\, \mathsf{V}\mathfrak{F})$ ، در نتیجه  $s_k$ (۲۱۴۵۱)<sup>۲</sup> = ۹<sup>۲</sup> (۱۸۳۱). چون

$$
(11f01 - 9, YF1AT) = (T1ff1, YF1AT) = Y1
$$

و ۲۳ - ۱ = (۲۱۴۶ - ۲۱۴۶) = (۲۱۴۶ + ۲۰ ×۲۱۴۵)، از اینجا نتیجه میشود که ۷۱ و ۱۰۷۳ مقسوم علیههای ۷۶۱۸۳ هستند. در واقع، ۷۳ ۱۰ × ۷۱ = ۷۴۱۸۳. (ولی، عدد ۷۳ ۱۰  $( . ) \circ \mathsf{YT} = \mathsf{Y} \times \mathsf{FY}$  اول نیست؛

 $m=$  7 توضیح. اگر  $m$  طول دورهٔ تناوب  $\sqrt{N}$  باشد، آنگاه ۱ $s_m=s$ . در این مثال، چون زوج است، داریم  $p_{\setminus\mathfrak{k}}^{\mathfrak{r}}\equiv s_{\mathfrak{k}^*}(\text{mod }\mathsf{V}\mathfrak{F})$ ، یعنی،  $p_{\setminus\mathfrak{k}}^{\mathfrak{r}}\equiv s_{\mathfrak{k}^*}(\text{mod }\mathsf{V}\mathfrak{F})$ )، که ایجاب میکند ۳۷ و °۰۵۹ مقسومٖعلیههای ۷۶۱۸۳ باشند. ولی، در حالت کلی، استفاده از

#### ۴۴۶ معادلةً پل

د جستجوی عاملهای  $N$  عملی نیست، زیرا  $s_m$  آخرین درایه در یک دورهٔ تناوبی  $s_m = Y$ است که ممکن است بسیار طولانی باشد و لذا مقدار زیادی محاسبه برای یافتن ۱\_ $p_{m-1}$  لازم دارد.

سرانجام اشاره میکنیم که میتوان مقادیر زوج  $s_k$  راکه مربع نیستند برای تجزیهٔ  $N$  بهکار برد. اگر  $s_i = s_j = a$ ، که  $i$  و  $j$  همپایگی واحدی دارند (یعنی یا هر دو زوج|ند، یا هر دو فرد)، آنگاه و لذا می توان روش تجزیهٔ لژاندر را بهکار برد. وقتی  $(p_ip_j)\equiv (-1)^{i+j}s_i^{\intercal} = a^{\intercal}(\bmod N)$ زوج است، داریم  $s_k = s_{m-k}$ ، و لذا میتوانیم این تکنیک را با شروع از درونیترین جفت از  $m$ مقادیر  $s_k$  بهکار بریم، سیس جفت متقارن بعدی، و قسءلیهذا.

وقتی دورهٔ تناوب خیلی طولانی نباشد این روش کارایی خوبی دارد، زیرا در این حالت، ممکن است مربعهای قابل استفادهٔ زیاد (یا هیچ) برای کارکردن با آنها وجود نداشته باشند. یک مثال که از این روند استفاده میکند در تمرین ۸۴.۱۰ آمده است.

# مسالهها و راه حلها

# $\sqrt{d}$  سنط کیبتر مسلسل

ا فرض میکنیم  $\overline{d}$  (که  $d$  یک مربع کامل نیست)، و  $r_k$ ، و  $s_k$  را مانند  $r_k$  ،  $\alpha_k$  ) . ا  $\cdot \cdot \cdot s_k < \tau \sqrt{d}$  قضیهٔ ۲۴.۹ تعریف میکنیم. ثابت کنید بهازای هر ۱ $\sqrt{d}$   $k \geq r_k < \tau \sqrt{d}$   $> s_k < \tau$ (راهنمایی: از (۵.۱۰) استفاده کنید.)

حل. بنابر (۱۰ : ii.۵.۱)، بهازای هر &، ۰ <  $s_k > s_{k-1}$ ، و ۱ $\langle s_k - s_k < s_k < s_{k-1} \rangle$  و ایجاب می که  $r_k < r_{k-1} \leq a_{k-1} s_{k-1} \leq r_{k-1} < \sqrt{d}$  که  $s_{k-1} \leq r_{k} \leq r_{k}$ ، زیرا الذا  $s_k = (d - r_k^{\mathsf{Y}})/s_{k-\mathsf{Y}}$ . بنابر (۲۴.۹)،  $r_k = a_{k-\mathsf{Y}}s_{k-\mathsf{Y}} - r_{k-\mathsf{Y}}$ 

 $\lambda > \alpha_{k-1} - a_{k-1} = \lambda/\alpha_k = s_k/(\sqrt{d} + r_k) = (\sqrt{d} - r_k)/s_{k-1} \ge \sqrt{d}/s_{k-1} > \lambda$ 

 $r_k > 0$  که یک تناقض است. لذا سرانجام،  $r_k - a_k s_k - r_k$  ایجاب میکند که

$$
s_k = (r_k + r_{k+1})/a_k \le r_k + r_{k+1} < \mathbf{v} \vee d
$$

 $s_k < \sqrt{d}$  ، لذا  $s$ 

مسألهها واراهجلها الأحج

۲.۱۰ مسألهٔ قبل را برای بهدست آوردن یک کران بالا برای طول دورهٔ تناوب  $\sqrt{d}$  بهکار برید. (راهنمایی: از (۱.۹۴.۹) استفاده کنید.)

حل. حداکثر [ $\sqrt{d}$ ] مقدار برای  $r_k$  و [ $\sqrt{d}$ ] مقدار برای  $s_k$  وجود دارند؛ لذا حداکثر جفت متمايز  $s_k$  ،  $r_k$  وجود دارند. بنابراين اعداد صحيح مثبت  $i$  و  $j$  با $\sqrt{d}$   $< d^\intercal$ نتیجه میشود که  $r_i = r_j$  و  $s_i = s_i$  و از (۱۱.۲۴.۹) نتیجه میشود که  $i < j \leq 7d$ ، و لذا بهازای هر  $\alpha \geq t$ ،  $\alpha_{j+t} = \alpha_{j+t}$ . در نتیجه، مقسوم،علیههای جزئی  $\sqrt{d}$  تکرار،  $\alpha_i = \alpha_j$ می شوند، و طول دورهٔ تناوب  $\sqrt{d}$  باید کوچکتر از ۲ $d$  باشد.

توضیح. در واقع، طول دورهٔ تناوب  $\sqrt{d}$  کوچکتر از  $\sqrt{d}\log\,d$ ۲۷ ر $\circ$  و اغلب بسیار کوتاهتر است.

 $\ldots$ ۰۰٫ هُرض میکنیم  $\alpha = \langle a_\circ, a_1, a_1, \ldots, a_1, a_1, a_2 \rangle$  که در آن دنبالهٔ ۳.۱۰ ، از خارج قسمتهای جزئی متقارن است. ثابت کنید که  $\gamma\tau$  که در آن  $r$  یک عدد  $a$ ۱  $a$ گویای بزرگتر از ۱ است. (راهنمایی: (۳۱.۹) را بهکار برید.)

حل. چون  $\alpha$  یک بسط کسر مسلسل دورهیی دارد،  $\alpha$  یک گنگ درجهٔ دوم است. فرض کنیم ، پس  $\langle \alpha \rangle = \langle a_1, a_1, \ldots, a_1, a_1, \ldots, a_n \rangle$ ، که  $\alpha = a_0 + 1/\beta$  پس  $\alpha = (a + \sqrt{d})/b$  $\langle -1/\beta' = \langle \overline{1a_0, a_1, a_1, \ldots, a_{\tilde{1}}, a_{\tilde{1}}}\rangle = a_0 + \alpha \langle (T1.1) \rangle$ . - اما بنابر (۳۱.۹). - اما بنابر (۳۱.۹). لذا  $a - \alpha = a - \alpha + a$ ، يعنى،  $\alpha' = \alpha' + \alpha' = a$ . بلافاصله نتيجه مى شود كه  $a - \alpha' = a$  و د فرض کنیم  $r = d/b^{\mathsf{Y}}$ . چون بایستی  $a$  ۲ مثبت باشد، داریم  $\alpha = \sqrt{d/b} = \sqrt{d/b^{\mathsf{Y}}}$  $r > 1$  ا $a_{\circ} \geq 1$ 

(٢.٩ فرض میکنیم ۲۵٫۰۰۰۰٫ $a_{m-1}, \overline{a}_{\circ}$  و  $r_k$  و  $r_k$  و  $r_k$  و امانند (۲۴.۹) تعریف میکنیم. ثابت کنید که مقادیر  $r_k$  و  $s_k$  درون هر دورهٔ تناوب متقارن هستند. بهویژه، اگر  $m$  طول دورهٔ تناوب  $\sqrt{d}$  باشد، ثابت کنید  $s_{m-i} = s_{m-i} \sim (i \; = \; \cdot \; , \mathcal{N}, \mathcal{N}, \ldots, m)$  و  $i$  به طور کلی، بهازای هر  $t\geq i$ ، و بهازای مقادیر  $(i=e,1,1,\ldots,m-1)$  . به عادیر  $i=r_{m-i}$ در بالا

```
r_{tm+i+1} = r_{tm+m-i}s_{tm+i} = s_{tm+m-i}و
```
ط. اثبات به استقرا بر *۱*. با توجه به (۱.۱۰)، می توانیم بنویسيم  
\n
$$
\sqrt{d} = \langle a_{\circ}, \overline{a_1, a_7, \ldots, a_1, 7a_{\circ}} \rangle
$$

#### ۴۴۸ معادلةً يل

که در آن  $a_{m-1}$  ،  $a_{m-2}$  ،  $a_{m-1}$  ،  $a_{m-1}$  ،  $a_{m-1}$  ، آنگاه بنابر  $\alpha_k = \langle a_k, a_{k+1}, \ldots \rangle$  )  $\alpha_1=r_{m+1}$  بنابر دورهیی بودن  $\alpha_{m+1}=\alpha_{m+2}$  و لذا  $\alpha_k=(r_k+\sqrt{d})/s_k$  (iii.۲۴.۹)  $s_\circ=s_m=\overline{\ }$  ، با استفاده از (iii.۵.۱۰)، داریم ۰. $s_\circ=s_{m+\overline{\lambda}}$ 

 $r_o = r$ برای اینکه نشان دهیم  $r_{\gamma} = r$ ، توجه داریم که  $r_{\rho} = r_o = r_o$ ، ولذا  $r_{\rho} = r$  زیرا  $r_{\rho} = r_o$ . $(r_1+\sqrt{d})/s_1=(r_{m+1}+\sqrt{d})/s_{m+1}$  بنابر دورهیی بودن، داریم  $\alpha_{m+1}=\alpha_{m+1}$ .  $s_1 = s_{m+1}$  بنابراین  $(s_{m+1}-s_1) \sqrt{d} = s_1 r_{m+1} - s_{m+1} r_1$ ، وچون  $\sqrt{d}$  گنگ است، داریم و لَذَا  $r_{m+1} = r_{m+1}$  بنابه تعریف،  $r_{m+1} = r_m = r_{m+1}$  جون ۲ $r_{m+1} = r_{m+1}$  و ، نتیجه میشود که ۳۱ $r_{m} = r_{m}$ ، یعنی،  $r_{n} = r_{m}$ . لذا هر دو معادله بهازای  $r_{m+1} = r$ و = i برقرارند.

حال فرض میکنیم که بهازای یک $i \geq i \geq s_i = s_{m-i}$  و  $r_{i+1} = r_{m-i}$ . بنابه تعریف را ببینید)، داریم  $s_{i+1}$  /  $s_{i} = s_{i+1}$ )، و لذا  $s_{i+1} = s_{i+1}$ / (۲۴.۹))، چون (۲۴.۹)  $s_{i+1} = s_{m-(i+1)}$  را ببینید)، نتیجه میشود که  $(d-r_{m-i}^{\dagger})/s_{m-i} = s_{m-i-1}$ و لذا معادلة اول بهازاى ١ + i ثابت مى شود.

اکنون معادلهٔ دوم را بهازای  $t$  +  $i$  ثابت میکنیم، یعنی  $r_{m-(i+1)}=r_{m-(i+1)}$ . بنابه تعریف،  $r_{i+1} = r_{m-i} \cdot a_{i+1} = a_{m-(i+1)} \cdot s_{i+1} - s_{m-(i+1)} \cdot z_{i+1} = a_{i+1} s_{i+1} - r_{i+1}$  $r_{i+1} = a_{m-(i+1)} s_{m-(i+1)} - r_{m-i} = r_{m-(i+1)}$  (فرض استقرا)، در نتیجه،  $r_{i+1} = a_{m-(i+1)}$ سرانجام، نتیجهٔ کلیتر از معادلههای بالا و دورهیی بودن بسط کسر مسلسل  $\sqrt{d}$  نتیجه میشود.  $s_{tm+i} = s_i = s_{m-i} = s_{tm+m-i}$  جون $a_{tm+i} = a_{m+i} = a_{m+i} = a_{m+i}$ ؛ با روشی مشابه  $\alpha_{i+1} = \alpha_{m+1} = \alpha_{m+1}$  و  $\alpha_{i+m+1} = \alpha_{i+1}$  ایجاب میکنند که

$$
r_{tm+i+1} = r_{i+1} = r_{m-i} = r_{tm+m-i}
$$

فرض کنید  $\langle a_0, a_1, \ldots, a_{m-1}, a_{m-1}, \ldots \rangle$ . اگر ۱ $m-1 \leq k \leq m-1$ ، ثابت کنید  $\lambda$ .۱۰ راهنمایی: از (۲۴.۹) و مسألهٔ ۱.۱۰ استفاده کنید.)  $a_k \leq a$ ه

حل. میتوانیم فرض کنیم ۱ $k \geq k$ ،  $r_k$ ، و  $s_k$  را مانند (۲۴.۹) تعریف میکنیم؛ پس و  $m) \; k \, < \, m$  و  $s_k \geq 1$  . بنابر (۵.۱۰)، ۲ ج  $s_k = (\alpha_k]$  طول  $a_k = (r_k + \sqrt{d})/s_k$ دورهٔ تناوب  $\sqrt{d}$  است). همچنین، مسأله ۱.۱۰ ایجاب میکند که  $\sqrt{d} < r_k < r_k < r$  از این  $a_k = [\alpha_k] \leq [\sqrt{d}] = a$ ، و لذا  $\alpha_k < (\mathsf{Y}\sqrt{d})/\mathsf{Y} = \sqrt{d}$ 

د.۶ فرض میکنیم  $\sqrt{d} = \langle a_\circ, \overline{a_1, \ldots, a_{m-1}, \dagger a_\circ} \rangle$ . اگر  $k$ ای وجود داشته باشد که

مسألهها واراه حلها ـ ۴۴۹

، آیا بایستی  $k$  مضربی از  $m$  (طول دورهٔ تناوب  $\sqrt{d}$ ) باشد؟ (مسألهٔ قبل را بهکار  $a_k = \nabla a$ بر يد.)

حل. آري؛ مستقيماً از مسألة قبل نتيجه مي شود، زيرا هر جملة دوره بجز آخري بايستي نابزرگتر از ۵۰ ماشد. لذا ۴۵ =  $a_k$  اگر و تنها اگر  $a_k$  آخرین جمله در دورهٔ تناوب باشد، یعنی، اگر و تنها اگر  $k$  مضربی از  $m$  باشد.

 $n\geq 1$ گابت کنید بسط کسر مسلسل  $\sqrt{d}$  دارای دورهٔ تناوبی به طول ۱ است اگر و تنها اگر ۱  $n\geq 1$  $d = n^{\dagger} + 1$  وجود داشته باشد بهطوری که ۱

حل. بنابر مسألة ٢۴.٩، اگر ١ $n^\gamma+n=1$ ، آنگاه  $\sqrt{d}=\langle n,\overline{\mathsf{m}}\rangle$ . حال فرض میکنیم که . $\sqrt{d} = \langle n, \overline{\mathsf{Y}n} \rangle$  بسط کسر مسلسل  $\sqrt{d}$  دورهٔ تناوبی به طول ۱ داشته باشد؛ یس بنابر (۱.۱۰)،  $\sqrt{d}$ . فرض کنیم  $\alpha = \langle \overline{\gamma n} \rangle$  ؛ لذا  $\alpha = \langle \overline{\gamma n} + \gamma \rangle$ ، یعنی،  $\alpha = \langle \overline{\gamma n} \rangle$  . از این  $\mu$  ,  $\alpha = n + \sqrt{n^{\dagger} + 1}$ 

$$
\sqrt{d} = n + \sqrt{\alpha} = n + (\sqrt{n^{\dagger} + 1} - n) = \sqrt{n^{\dagger} + 1}
$$

 $m$  شابت کنید که با اثبات مطلب زیر دورهٔ تناوب  $\sqrt{d}$  می تواند بهدلخواه طولانی شود: اگر  $m$  $m$  عدد صحیح مثبتی باشد، عدد صحیح مثبت d، که مربع کامل نیست، وجود دارد بهطوری که طول دورهٔ تناوب  $\sqrt{d}$  است.

 $\sqrt{d}$  حل. روش کار را با تولید یک عدد صحیح مثبت  $d$  بهطوری که طول دورهٔ تناوب برابر ۵ باشد نشان می،دهیم. فرض کنیم n یک عدد صحیح مثبت باشد. و تعریف میکنیم  $(3,4)$  : لَذَا بِنَابِر (١۴.٩) (١٤.٩)،  $\alpha = n + \sqrt{\langle \mathbf{Y}, \mathbf{Y}, \mathbf{Y}, \mathbf{Y}, \mathbf{Y}, \mathbf{Y} \rangle}$ . از  $\alpha = \langle n\mathbf{Y}, \mathbf{Y}, \mathbf{Y}, \mathbf{Y}, \mathbf{Y}, \mathbf{Y} \rangle$  $p_i/q_i$  نتیجه می شود که  $p_{\mathsf{T}}+p_{\mathsf{T}}/((n+\alpha)q_{\mathsf{T}}+q_{\mathsf{T}})/((n+\alpha)p_{\mathsf{T}}+p_{\mathsf{T}})$  همگراهای هستند. به آسانی بررسی میشودکه بهازای ۰٫۲٫۳٫۴ (۰٫۰۰۰ -  $q_i = p_{i-1}$ . می $q_i = q_i = q_{i-1}$ معادلهٔ  $\alpha-n$  در فوق را بهصورت زیر نوشت

$$
(\alpha - n)(n + \alpha)p_{\mathsf{T}} + (\alpha - n)p_{\mathsf{T}} = (n + \alpha)q_{\mathsf{T}} + q_{\mathsf{T}};
$$

چون ۵۳ = ۳ و ۵۴ = ۵۳ معادله بهصورت زیر ساده میشود

$$
(\alpha^{\dagger} - n^{\dagger})q_{\dagger} = \dagger n q_{\dagger} + q_{\dagger} \tag{1}
$$

۴۵۰ معادلهٔ پل

اگر ۱ + 
$$
q_{\mathfrak{k}} + n = 1
$$
، آنگاه

$$
\mathbf{Y} n q_{\mathbf{Y}} + q_{\mathbf{Y}} = \mathbf{Y} (q_{\mathbf{Y}} + \mathbf{Y}) q_{\mathbf{Y}} + q_{\mathbf{Y}} = \mathbf{Y} q_{\mathbf{Y}} q_{\mathbf{Y}} + \mathbf{Y} q_{\mathbf{Y}} + q_{\mathbf{Y}} = q_{\mathbf{Y}} (\mathbf{Y} q_{\mathbf{Y}} + \mathbf{Y}).
$$

$$
d = (q_f + 1)^{\dagger} + 7q_f + 1 q_f + 1 q_f
$$
  
لدا(1) به 1 + 7q\_f + 1 q\_f  

$$
\sqrt{d} = \alpha = \langle q_f + 1, \overline{7, 7, 7, 7, 7, 7, (q_f + 1)} \rangle
$$

بهطور کلبی، برای بهدست آوردن  $d$  بهطوری که  $\sqrt{d}$  دارای دورهٔ تناوبی به طول  $m$  باشد، روند بالا را با جانشین کردن  $(m)$  (۲, ۲, ۲, ۲, ۲, ۲, ۲, ۲) به جای  $(7, 7, 7, 7)$ ، یبی میگیریم.  $\sqrt{d} = \langle q_{m-1} + 1, \overline{1, 1, \ldots, 1, 1, (q_{m-1} + 1)} \rangle$  می شود، و  $q_{\mathsf{f}}$  , انگلیز ( $q_{m-1}$ دورهٔ تناوبی به طول  $m$  دارد.

9.1° فرض میکنیم 
$$
p_k/q_k
$$
 معرّف همگرای  $k \sqrt{7}$  باشد، اگر 1  $\leq k$ ، ثبت کنید  $p_k$  مرگز  
مربع نیست. (راهنمایی: مسألهٔ ۲۲.۸ وا بەکار برید.)

حل. جون  $\sqrt{\mathsf{y}} = \langle \mathsf{y}, \overline{\mathsf{y}} \rangle$  دورهٔ تناوبی به طول ۱ دارد، از (۱۳.۱۰) نتیجه میشود که بهازای  $p_k = x^\intercal$  هر  $\psi \geq k \in \mathcal{N}_k - \mathcal{N}_k$ . حال فرض می $\mathcal{L}_{\mathbf{L},\mathbf{R}}$ ای وجود داشته باشد که  $p_k = x^\intercal$ ، و  $x^{\mathfrak{e}}-\mathfrak{f}y^{\mathfrak{r}}=\mathfrak{f}$  قرار می،دهیم  $y=q_k$  پس ۱ $y^{\mathfrak{r}}-\mathfrak{f}y^{\mathfrak{r}}=1$ . اما بنابر مسألهٔ ۱  $x=y=1$  جواب صحیح مثبت ندارد، و ۱ $y^\star-\tau$   $x^\star-\tau$  تنها یک جواب مثبت دارد، یعنی  $k = \infty$  در این حالت داریم  $q_k = q_k = p_k$ ، و لذا  $k = k$ 

$$
x^{\mathsf{Y}} - dy^{\mathsf{Y}} = \mathsf{Y}
$$
یفیا  
۱۰.۱۰ کخستین سه جواب مشت ۱ = ۱۳ $y^{\mathsf{Y}} = \frac{1}{2}x^{\mathsf{Y}} - \frac{1}{2}x^{\mathsf{Y}}$ ا ۱۰.۱۰

حل. چون  $\langle \overline{r}, \overline{r}, \overline{r$ (۶۴۹۱۸۰) = (۵٫۹۰ باشد، حال (۱۰.۱۰) را برای تولید جوابهای دیگر بهکار می بریم. چون  $(959 + 110 \sqrt{17})^5 = 1151 + 117796 \sqrt{17}$ 

$$
(9F9 + 1\Lambda \cdot \sqrt{1\Gamma})^{\mathsf{T}} = (9F9 + 1\Lambda \cdot \sqrt{1\Gamma})^{\mathsf{T}} (9F9 + 1\Lambda \cdot \sqrt{1\Gamma})
$$
  
=  $(\Lambda \Gamma \Gamma \Gamma \cdot 1 + \Gamma \Gamma \Gamma \Gamma \Gamma \cdot \sqrt{1\Gamma}) (9F9 + 1\Lambda \cdot \sqrt{1\Gamma})$   
=  $1 \cdot 9 \Gamma \Gamma \Gamma \Delta \Gamma 9 + \Gamma \cdot \Gamma \Gamma \Gamma \Gamma \Gamma \Gamma \Delta \Gamma \cdot \sqrt{1\Gamma}$ 

دو جواب بعدی عبارت اند از (۸۴۳۶۴۰ (۸۴۲۴۰ ) و (۱۰۹۳۴۳۵۸۴۹٫۳۰۳۲۶۴۵).

مسألهها وراه حلها ۴۵۱

۱۱.۱۰ صورت کلی یک جواب مثبت ۱ $y^7 = 1 \times - 1$  را برحسب همگراهای ۷۲۱ به دست آورید، و جواب اصلی را تعیین کنید.

حل. بررسی کنید که  $\langle f, \overline{1}, \overline{1}, \overline{1$ ، تمام جوابها بهازای ۱ $j \geq j$  عبارتاند از ۱ $p_{\mathfrak{s}_j - \mathfrak{s}_j}$  ،  $x = p_{\mathfrak{s}_j - \mathfrak{s}_j}$ ، که  $p_k/q_k$  همگرای $(9.1\circ)$ ام ۲۲۱ است. (۵۵, ۱۲) = (۵۵, ۱۲) جواب اصلی است.

ا فرض میکنیم (u,v) یک جواب مثبت ۱ $y^{\dagger} = \dagger$  باشد. ثابت کنید که  $u$  بر  $u$ هیچ عدد اولمی بهصورت ۸ $k+\lambda$  یا ۸ $k+\lambda$  بخشپذیر نیست.

حل. چون ۱ $v^\intercal V = v^\intercal u$  فرد است، هر عامل اول  $u$  فرد است. اگر  $p$  اول و  $p$ . آنگاه ہ و لذا  $p \cdot (17.0) = (-10^7/p) = (-10^7/p) = -10^7$  بەصورت  $p \cdot (17.0) = 1$  . لذا، بنابر  $p \cdot (17.0)$ ،  $p \cdot (17.0) = 100$  $\lambda k + r \downarrow \lambda k + 1$ است.

 $k$  ۱۳.۱۰ فرض میکنیم طول دورهٔ تناوب  $\sqrt{d}$  فرد باشد. ثابت کنید که بهازای بی نهایت مقدار  $k$  $\sqrt{k^{\intercal}d}$  طول دورهٔ تناوب  $\sqrt{k^{\intercal}d}$  برابر ۱ است. (راهنمایی: بنابر مسألهٔ ۲۴.۹٪،  $\sqrt{n^{\intercal}+1}=\sqrt{n^{\intercal}+1}$ ).

حل. جون  $\langle n, \overline{\tau n}\rangle = \sqrt{n^2+\gamma}$ ، کافی است نشان دهیم که بهازای بی $i$ هایت مقدار  $k$  و اما، این همان معادلهٔ ۱ $dk^\intercal = k^\intercal - n^\intercal - n^\intercal$  است که بنابر (۱۳.۱۰)، تعداد  $k^\intercal d = n^\intercal + n$ نامتناهی جواب دارد.

ا جوض می کنیم که  $d$  مربع کامل نباشد. ثابت کنید که بهازای بی نهایت مقدار  $k$ ، طول دوره  $\mathsf{M}.\mathsf{N}$ ۰ تناوب  $\sqrt{k^\intercal}d$  برابر ۲ است. (راهنمایی: از مسألهٔ ۲۵.۹ استفاده کنید.)

که معادلهٔ ۱ $n^\intercal - n^\intercal$ ، یعنی ۱ $d= n^\intercal - n^\intercal - n^\intercal$  بهازای تعداد نامتناهی  $k$  و  $n$  جواب دارد. اما بنابر (٧.١٠) بهازای هر d، این معادله بی نهایت جواب دارد.

ما میکنیم  $k$  عدد صحیح مثبتی باشد. ثابت کنید ۱ $y^\intercal - dy^\intercal - x^\intercal - x$  بی نهایت جواب ۱۵.۱۰ دارد که  $y$  مضربی از  $k$  است.

حل. فرض کنیم  $D = k^\intercal d$ ؛ پس  $( \mathsf{Y} . \mathsf{I} \circ )$  ایجاب می $\mathsf{I}$ ند که ۱ $y^\intercal = v^\intercal - v$  بی $\mathsf{I}$ ینهایت جواب داشته باشد. فرض میکنیم  $(a,b)$  یک جواب دلخواه از ۱ $y^\intercal = x^\intercal - x^\intercal$  باشد. چون

۴۵۲ معادلةً پل

میتوان ۱ = ۲
$$
x^{\mathsf{Y}} - a_k b
$$
 با مصورت ۱ = ۲ ۲۰۰۰۷ نوشت، در نتیجه (a, kb) جوابی  
از ۱ = ۱ $x^{\mathsf{Y}} - dy^{\mathsf{Y}} = 1$ انت میشود.

ام گرمن میکنیم  $p_i/q_i$  همگرای  $k$ ام  $\sqrt{d}$  باشد. اگر  $k$  عدد صحیح مثبتی باشد، به کمک  $\blacktriangleright$ ۹۶  $\alpha, k|q_i$  ، مسألة قبل نشان دهید که بهازای بی نهایت مقدار ن

ط. مسألة ١٥.١٠ نشان مى دهد كه  $k$  تعداد نامتناهى y از جوابهاى \ $dy^{\intercal} = x^{\intercal} - d y^{\intercal} = x^{\intercal}$  را می شمارد. اما بنابر (۳.۱۰) هر جواب بهصورت  $(p_i,q_i)$  است، و لذا نتیجه حاصل می شود.

ا فرض میکنیم  $(x_1, y_1)$  جواب اصلی ۱ $y_1^* = x_1^* - x_2^*$  باشد، و  $x_n$  و  $y_1$  را با  $y_n$  $\cdot t$  تعریف میکنیم. ثابت کنید بهازای هر عدد صحیح مثبت  $x_n+y_n\sqrt{d}=(x\sqrt{d})^n$  $y_n|y_{tn}$ 

- حل. داريم  $x_{tn} + y_{tn}\sqrt{d} = (x_1 + y_1\sqrt{d})^{tn} = ((x_1 + y_1\sqrt{d})^n)^t = (x_n + y_n\sqrt{d})^t$
- اگر به کمک قضیهٔ دوجملهیی  $(x_n+y_n\sqrt{d})^t$  را بسط دهیم، می $\mu$ ینیم که هر جمله بجز اولی  $y_n|y_{tn}$  عامل  $y_n$  دارد، و لذا
- است، که در (۱۰.۱۰)، هر جواب مثبت ۱ $y^\intercal dy^\intercal = x^\intercal x^\intercal$  بهصورت (۱۸.۱۰ $x_n, y_n$  است، که در  $\lambda$ .۱۰ تن  $x_n + y_n\sqrt{d} = (x_1 + y_1\sqrt{d})^n$  و  $(x_1, y_1)$  جواب اصلی است. ثابت کنید بی نهایت ۱۵.۱۰ اول  $p$  وجود دارد بهطوری که بهازای بر نهایت مقدار  $x_n\; n$  .  $p\vert x_n\;$  (راهنمایی: از مسألهٔ ۱۵.۱۰ استفاده كنيد.)

حل. ابتدا نشان میدهیم که بهازای هرگردایهٔ متناهی  $\{p_{\mathcal{Y}}, p_{\mathcal{Y}}, \ldots, p_j\}$  از اعداد اول، یک عدد اول  $p$  ناواقع درگردایه و یک عدد صحیح  $n$  وجود دارند بهطوری که  $p\vert x_n$ . قرار میدهیم و تعریف میکنیم  $D=dP^{\intercal}$ . بنابر مسألهٔ ۱۵.۱۰%  $y_m$ ی وجود دارد  $P=p_1, p_{\intercal}, \ldots, p_j$  $\cdot p$ بهطوری که  $P|y_m$  . چون  $x_m$  و  $y_m$  نسبت به هم اول $\cdot$ ند، نتیجه میشود که هیچکدام از  $P|y_m$  ب بر تسی توانند  $x_m$  را بشمارند، و لذا عدد اولی مانند  $p$  ناواقع درگردایه وجود دارد که  $x_m$  را  $\ldots$ مے شمارد.

اکنون ثابت میکنیم که اگر  $p|x_m$  آنگاه بهازای بی نهایت مقدار  $p|x_i$  بنابر مسألهٔ ۱۵.۱۰،  $\lambda(x_m+y_m\sqrt{d})(x_n+y_n\sqrt{d})=x_{m+n}+y_{m+n}\sqrt{d}$  بهازای بی نهایت مقدار  $p|y_n$  . به مسألهها وراه حلها لمهم

. كه  $x_{m+n} = x_{m}x_{n} + y_{m}y_{n}$ . لذا، اگر  $p|y_{n}$  آنگاه  $p_{m+n} = p$ . (درواقع، با توجه به مسألهٔ ۱۷.۱۰، اگر  $p|y_n$  آنگاه بهازای هر ۱ $x_{m+tn}$  ، ا $x_{m+n}$ .) بنابراین، هر عامل اول  $x_m$ ، تعداد نامتناهی  $x_i$  را مے شمارد.

مسألهٔ زیر نشان میدهد که می $\vec{v}$ ان همهٔ مقادیر  $p_k$  و  $q_k$  را محاسبه کرد هرگاه مقادیرشان در اولين دورة تناوب معلوم باشند.

ا گیریم  $p_i/q_i$  همگرای  $i$ ام  $\sqrt{d}$  باشد. و فرض می $\zeta$ نیم  $m$  طول دورهٔ تناوب  $\sqrt{d}$  باشد.  $\zeta$  $\cdot p_{i+m} + q_{i+m} \sqrt{d} = (p_i + q_i \sqrt{d})(p_{m-1} + q_{m-1} \sqrt{d})$  ثابت کنید که بهازای هر ۱ $\leq i \leq n$  ا (راهنمایی: ( ۴.۱۰) را بهکار برید.)

حل. نشان میدهیم که (p<sub>i+m</sub> + q<sub>i+m</sub>√d)/(p<sub>i</sub> + q<sub>i</sub>√d) = (p<sub>i+m</sub> + q<sub>i+m</sub>√d) / (p<sub>i</sub> + q<sub>i</sub>√d)  
\n
$$
q_{-1} = q_0 = q_{-1} = q_1 + q_{m-1} \sqrt{d}
$$
  
\n $q_{-1} = q_0 = q_{-1}$   
\n $q_{-1} = q_0 = q_{-1}$   
\n $q_{-1} = q_1 + q_2$   
\n $q_{-1} = q_1 + q_2$   
\n $q_{-1} = q_1 + q_2$   
\n $q_{-1} = q_1 + q_2$   
\n $q_{-1} = q_1 + q_2$   
\n $q_{-1} = q_1 + q_2$   
\n $q_{-1} = q_1 + q_2$   
\n $q_{-1} = q_1 + q_2$   
\n $q_{-1} = q_1 + q_2$   
\n $q_{-1} = q_1 + q_2$   
\n $q_{-1} = q_1 + q_2$   
\n $q_{-1} = q_2 + q_3$   
\n $q_{-1} = q_1 + q_2$   
\n $q_{-1} = q_2 + q_3$   
\n $q_{-1} = q_1 + q_2$   
\n $q_{-1} = q_2 + q_3$   
\n $q_{-1} = q_2 + q_3$ 

$$
\frac{\beta_{i+m}}{\beta_{i+m-1}} = \frac{r_{i+m+1} + \sqrt{d}}{s_{i+m}} = \frac{r_{i+1} + \sqrt{d}}{s_i} = \frac{\beta_i}{\beta_{i-1}}.
$$
\n
$$
\beta_{i+m} / \beta_i = \beta_{i+m-1} / \beta_{i=1} \text{ with } \beta_i = \beta_{i+m-1} / \beta_{i=1}.
$$

۱۰۰۰ با استفاده از مسألهٔ قبل ثابت کنید اگر طول دورهٔ تناوب 
$$
\sqrt{d}
$$
 برابر  $m$  باشدهانگاه بهازای هر عدد صحیح مشبت  $k$  شه $p_{km-1} + q_{km-1}\sqrt{d} = (p_{m-1} + q_{m-1}\sqrt{d})^k$ ،  $k$  شهه

حل. مسأله برای ۱ = k بدیهی است. بنابراین، کافی است نشان دهیم که بهازای هر عدد  $\vec{y}$  صحیح مثبت

$$
p_{(j+1)m-1} + q_{(j+1)m-1}\sqrt{d} = (p_{jm-1} + q_{jm-1}\sqrt{d})(p_{m-1} + q_{m-1}\sqrt{d}).
$$

با قرار دادن  $j m - i = j$  در مسألة قبل، رابطة بالا فوراً بهدست مى $j$ يد.

 $\langle p_i \rangle$ ۰۹ میکنیم  $p_i/q_i$  همگرای  $\sqrt{d}$  باشد. ثابت کنید بهازای هر عدد مفروض  $\mathbf{Y}$ بی نهایت مقدار از  $j$  وجود دارند بهطوری که  $p_j$  مضربی از  $p_i$  است. (راهنمایی: مسألهٔ ۱۹.۱۰، را بەكار بريد.)

۴۵۴ معادلةً پل

حل. فرض میکنیم (x<sub>n</sub>, y<sub>n</sub>) امین جواب مشبت معادلهٔ ۱ = 
$$
x^7 - dy^7 = x^7 - dy^7
$$
  
هر ۱ ≤ *۱*، مسأله ۱۹.۱۰، قضیمهای (۶.۱۰) و (۱۰.۱۰) نشان میدهند که

$$
p_{i+tm} + q_{i+tm}\sqrt{d} = (p_i + q_i\sqrt{d})(x_t + y_t\sqrt{d})
$$

و لذا  $p_{i}$ به $p_{i} = x_{t}$  بنابر نتيجة مسألة ١۵.١٠، بي نهايت t وجود دارد بهطورى كه  $\langle p_i | p_{i+tm} | p_i \rangle$ ، و بهازای هر چنین  $t$  داریم  $p_i | y_t$ 

$$
x + y\sqrt{d} \Leftrightarrow (r + s\sqrt{d})(u + v\sqrt{d}) \Leftrightarrow (r + s\sqrt{d})(u + v\sqrt{d})
$$

ب) یادآور می شویم که مزدوج  $\sqrt{d}$  مزدوج  $\sqrt{d}$  برابر است با $\sqrt{d}$  –  $x$  –  $\gamma' = x$ . ثابت کنبد که ا بعنی، مزدوج حاصلضرب برابر حاصلضرب مزدوجهاست). بهویژه، نشان دهید) ( $\alpha\beta)'=\alpha'\beta'$  $(r-s\sqrt{d})^n$  که مزدوج  $(r+s\sqrt{d})^n$  برابر است با

$$
(r + s\sqrt{d})(u + v\sqrt{d}) = (ru + svd) + (rv + su)\sqrt{d} \text{ (dil)}
$$
  

$$
\beta = u + v\sqrt{d} v \text{ or } r + s\sqrt{d} \text{ (eil)}
$$

$$
(\alpha \beta)' = (ru + svd) - (ru + su)\sqrt{d} = (r - s\sqrt{d})(u - v\sqrt{d}) = \alpha'\beta'
$$

یک استدلال آسان استقرایی نشان می دهد که مزدوج حاصلضرب n عامل برابر است با حاصلضرب  $(r-s\sqrt{d})^n$  مزدوجها. بهویژه، مزدوج  $(r+s\sqrt{d})^n$  برابر است با

فرض میکنیم  $(x_1, y_1)$  و همین جواب مثبت ۱ $y' = x'' - x'' + x''$  باشد، (الف) تعیین (x ) م کنید که ۳). ۴۰٫۰ بین °°°°°۵ و °°°°°، هست یا نه. (ب) از (۱۵.۱۰) برای یافتن و و  $y_1$  استفاده کنید.

$$
x_{\lambda^{\circ}} + y_{\lambda^{\circ}} \sqrt{\mathsf{r}} = (\mathsf{r} + \sqrt{\mathsf{r}})^{\lambda^{\circ}} = \Delta \mathsf{r} \mathsf{r} \mathsf{v} \mathsf{r}
$$

مسألهها و راهحلها ۴۵۵

از ( ۱۵.۱۰) برای یافتن  $p_{\mathsf{Y}}/q_{\mathsf{Y}}$  یعنی، همگرای هفتم ۲۰/ استفاده کنید.  $\mathsf{Y} \mathsf{P}$ 

 $x^{\intercal} -$  می. دار یہ  $\sqrt{\intercal \bullet} = \langle \mathsf{f}, \mathsf{f}, \mathsf{f} \rangle = (p_1, q_1) = (0, \mathsf{f})$  جواب اصلی ۱ $y^{\intercal} = \langle \mathsf{f}, \mathsf{f}, \mathsf{f} \rangle$ است. بنابر (۶.۱۰)، (py, qy) چهارمین جواب مثبت، یعنی،  $(x_f, y_f)$  است. از این رو، بنابر 24 (١٥.١٠)، ع× برابر است با ۵۵۱۸۴۱، نزدیکترین عدد صحیح به ۴/ (۲۰ + ۲)؛ لذا  $\frac{1}{2}y\sqrt{q}$ نزدیکترین عدد صحیح به  $\sqrt{r}$ ۶ ... بنابراین ۵۹۲/۱۱۵۹۲/۱۱۵۹۲ ...  $y_{\mathfrak{f}}=0$ ۰۷۹۲

$$
x^{1} - dy^{1} = 1
$$
واب اصلی 
$$
(a, b)
$$
ویتیم 
$$
x^{2} - dy^{2} = 1
$$
ویتید 
$$
a - b\sqrt{d} < \sqrt{1 - 1}
$$
کنید 
$$
= 0
$$

 $\sigma \sim \sigma - b \sqrt{d} < \sqrt{m}$  برابر  $m$  باشد. ثابت کنید (ب) فرض می $\sqrt{d}$  به  $\sqrt{d}$ اگر  $m$  زوج باشد و  $\sqrt{d} < \sqrt{d} < \sqrt{m}$  > ^ ذرد باشد. (راهنمایی: (۳۳.۹) را بهکار برید.)

$$
\text{d}(\text{d} \omega) = a + b\sqrt{d} > \lambda + \sqrt{d} \ge \lambda + \sqrt{\lambda} \text{ s.t. } a > b \text{ if } a > b.
$$
\n
$$
a - b\sqrt{d} = \lambda / (a + b\sqrt{d}) < \lambda / (\lambda + \sqrt{\lambda}) = \sqrt{\lambda} - \lambda
$$

 $(a+b\sqrt{d})(a-b\sqrt{d})=a^{\dagger}-db^{\dagger}=1$ اً أشكار است كه  $a-b\sqrt{d}$  مثبت است، زيرا  $a-b\sqrt{d}$ بنابر (۴.۱۰)،  $b = q_{m-1}$ ،  $a = p_{m-1}$  یا  $b = q_{m-1}$ ، برحسب  $(b = q_{m-1})$ آنکه  $m$  زوج یا فرد باشد. ابتدا فرض میکنیم  $m$  زوج باشد. بنابر (۳۳.۹)، داریم

$$
a - b\sqrt{d} = b|\sqrt{d} - a/b| < q_{m-1} \times \frac{1}{q_{m-1}q_m} = \frac{1}{q_m} \leq \frac{1}{m}
$$

زیرا  $q_m \geq m$  (توضیح بعد از (۳.۹) را ببینید). با استدلالی مشابه، اگر  $m$  فرد باشد،آنگاه  $a - b\sqrt{d} < 1/q_{\text{Ym}} \leq 1/\text{Ym}$ 

ابت کنید که مجموع نخستین  $n$  عدد صحیح بهازای تعداد نامتناهی عدد زوج  $n$  و  $\ell$ بهازای تعداد نامتناهی عدد فرد n مربع کامل است. نخستین شش چنین عدد n را پیدا کنید.

 $\lambda n(n+1) = \Upsilon a^{\dagger}$  حل. میدانیم ۲ $n(n+1) = \Upsilon + \Upsilon + \cdots + n = n(n+1)/\Upsilon$ .  $n=\texttt{\~{Yr}}^\intercal$  چون ۱ $(n,n+1)$ ، اگر  $n$  زوج باشد، اعداد  $r$  و  $s$  را جستجو میکنیم بهطوری که و  $s^{\dagger}$  . از این $\chi$ ر ۲  $\eta^{\dagger} = n + 1 = 1$  و  $s$ هایی را لازم داریم که ۰ = ۲ $r^\gamma$ ، و این معادله بنابر (۷.۱۰) بی $\mathfrak{p}$ یت جواب دارد. با دلیلی مشابه، اگر  $n$  فرد  $r^\gamma = r^\gamma$ باشد، r و sهایی را جستجو میکنیم که ۲ $r$ ۲ = ۱ + n و ۲ مغی، r و sهایی که ۰۵ - ۲ $r^{\intercal} = r^{\intercal} - r^{\intercal} = 0$  که این معادله نیز بنابر (۱۳.۱۰) بیiهایت جواب دارد.

۴۵۶ معادلهٔ پل

بنابر (۱۳.۱۰)، نخستین سه جواب ۱ $y^\intercal = -^\intercal y^\intercal = x^\intercal - x^\intercal$  عبارت $(x, \lambda)$  از (۱۳.۱۰)، ر (۴۱٬۲۹)، که از آنجا مقادیر ۱، ۴۹، و ۱۶۸۱ برای  $n$  بهدست میآیند. همچنین، نخستین سه . جواب ۱ $y^{\mathsf{T}} = x^{\mathsf{T}} - x$  عبارت اند از (۳٫۲)، (۱۲, ۱۲)، و (۹۹٫ ۹۹)، که برای  $n$  مقادیر ۸، ۲۲۸، و ۹۸۰۰ را به دست می دهند.

فرض کنید  $(a,b)$  یک جواب دلخواه ۱ $y^{\intercal} = x^{\intercal} - dy^{\intercal} = x^{\intercal} - dy$  باشد. ثابت کنید ( $a,b$ ) یا جواب  $\blacktriangleright$  $a+b\sqrt{d}>1$  مثبت است اگر و تنها اگر ۱

حل. اگر  $(a,b)$  یک جواب مثبت باشد، آنگاه ۱ $\sqrt{d} > 1 + \sqrt{d} \geq 0 + \cdots$ . حال، فرض  $a$  میکنیم ۱ $\sqrt{d} > a + b$ . روشن است که  $a$  و  $b$  هر دو نمی $\vec{a}$ وانند منفی باشند. اگر دقیقاً یکی از  $|a-b\sqrt d||a+b\sqrt d|>1$ ، و $|b\sqrt d|> |a-b\sqrt d| \geq 1$ ، و لذا ۱ که با ۱ $dy^\intercal - dy^\intercal = a^\intercal$  تناقض دارد. در نتیجه  $a$  و  $b$  مثبت هستند.

ا دارد؟  $x^{\mathsf{Y}} - \mathsf{Y} \mathsf{Y} = x^{\mathsf{Y}} - \mathsf{Y} \mathsf{Y} = x^{\mathsf{Y}} - \mathsf{Y} \mathsf{Y} = \mathsf{Y} \cup \mathsf{Y}$  دارد

 $(p_{\texttt{r}},q_{\texttt{r}})=(\texttt{Y}\texttt{f},\texttt{0})$  حل. نَه. چون  $\sqrt{\texttt{Y}\texttt{F}}=\langle \texttt{Y}, \overline{\texttt{Y}}, \overline{\texttt{Y}}, \overline{\texttt{Y}}, \overline{\texttt{Y}}, \overline{\texttt{Y}}, \overline{\texttt{Y}}\rangle$  ایجاب می $\texttt{Y}$ جواب اصلبی باشد. با توجه به (۱۰.۱۰)، چون ۲۳/۰/۳۳ + ۱۱۵۱ = ۲(۲۳/۲ + ۲۴)، جواب مثبت بعدي (١١٥١, ١١٥١) است.

فرض میکنیم n عدد صحیحی (مثبت، منفی، یا صفر) باشد، و  $x_n$  و  $y_n$  را مانند  $r$ تعریف میکنیم. ثابت کنید که هر جواب ۱ $y^\star = y^\star - x^\star$  (با منظور کردن تمام تغییرات (۱۰ $\cdot$ ۰) علامتها) بهصورت  $(x_n, y_n)$  یا  $(-x_n, -y_n)$  است.

حل. بهازای  $\delta = u$ ، داریم ۱ $\sqrt{d} = -x$ ، و لذا ۱ $x \circ x \circ y = y \circ y$ . از این رو، جوابهای نمایان (۱٫۰) و (۱٫۰) دقیقاً بهترتیب عبارتاند از ( $(x_0, y_0)$  و ( $-x_0, -y_0$ ). حال فرض میکنیم  $(r,s)$  جواب مثبت دلخواهی از ۱ $dy^\star = x^\star - dy^\star = x^\star$  باشد. لذا، بنابر (۱۰٬۱۰۰)، عدد صحیح شبت n وجود دارد که  $r = x_n$  و  $s = y_n$  جواب (+r, -s) همان (+r, -y) است.  $\alpha x_1 - y_1 \sqrt{d} = (x_1 + y_1 \sqrt{d})^{-1}$  جون ۱ $\sqrt{d}(x_1 - y_1 \sqrt{d}) = (x_1 + y_1 \sqrt{d})^{-1}$ ، داریم و بنابراین  $x_n - y_n\sqrt{d} = (x_1 + y_1\sqrt{d})^{-n} = (x_{-n}, y_{-n})$  با  $x_n - y_n\sqrt{d} = (x_1 + y_1\sqrt{d})^{-n} = (x_{-n}, y_{-n})$ ر جواب  $(-r, s)$  با  $(-r, s)$  بارابرند. ( $x_{-n}, y_{-n}$ ) برابرند.

وقتی که معادلهٔ دیوفانتی ۱ $y^\intercal - dy^\intercal - x^\intercal - x$  را حل می $z$ نیم، نقاط مشبکهای (یعنی، نقاط با مختصات صحیح) روی هذلولی ۱ $y^\intercal - dy^\intercal - x^\intercal - x$  را بهدست میآوریم. به ارتباط نزدیک بین مسألهها وراوحلها الام

$$
\sinh(a+b) \cosh(a+b) \cosh(a+b)
$$
معمچنین، (3 + b) cos(a + b) و 
$$
\sin(a+b) \cos(a+b)
$$
ه مچنین، (3 + b) cos(a + b) و 
$$
\sin(a+b) \sin(a+b)
$$
 فرض میکنیم یه 
$$
m \cos(a+b)
$$
 فرض میکنیم. شان دهید که 
$$
x_{m+n} = x_m x_n + y_m y_n d
$$
ه کنیم. نشان دهید که 
$$
y_{m+n} = x_m x_n + y_m x_n
$$

 $x_{m+n} + y_{m+n}\sqrt{d} = (x_1 + y_1\sqrt{d})^{m+n} = (x_1 + y_1\sqrt{d})^m(x_1 + y_1\sqrt{d})^n$  $=(x_m+y_m\sqrt{d})(x_n+y_n\sqrt{d})$  $= x_m x_n + y_n y_n d + (x_m y_n + y_m x_n) \sqrt{d}$ و نتيجه حاصل مي شود.

توضیح. همینکه  $x \, \cdot \, x$  و  $y \, \cdot \,$  بادانیم، می $\,$ توانیم از این مسأله برای محاسبهٔ  $x_k \, \cdot \, x$  و  $y_k$  بهازای مقادیر بزرگ &، با بهکار بردن روش مربع کردن مکرر برای یافتن توانها، استفاده کنیم، مثلاً، برای یافتن  $x$ ۳، و  $y$ ۳، ابتدا  $x$ ، ۲، سیس  $x$ ، ۴، با فرض ۲ $n=n=n-1$ ، بعد  $x$  و ۱۳، ۰۰۰، و سرانجام ۴٫۳۰ .۰۰ بهرس ا $m=1$ ۲۸ هر ۲ $y$ ۳۰ را پیدا میکنیم. امین جواب ۱ $y^\mathsf{y} = x^\mathsf{y} - x^\mathsf{y}$  باشد. نشان دهید که $k\left(x_k, y_k\right)$  کیریم $k\left(x_k, y_k\right)$  $x_{\Upsilon k}/y_{\Upsilon k} = (x_k/y_k + dy_k/x_k)/\Upsilon$ (راهنمایی: مسألهٔ قبل را ببینید.)

حل. بنَابر مسألة ٩٠. °۰٪،  $x_k = x_k^{\intercal} + x_k = x_{k+1}$  و  $y_{\mathsf{y}} = x_{\mathsf{y}} = y_{\mathsf{y}}$ . پس از تقسیم این دو رابطه و ساده کردن نتیجه بهدست مه آید.

 $r_1 = x_1/y_1$  توضییح. اعداد گویای  $r_n$  را چنین تعریف میکنیم  $r_1$  =  $r_2$ ،  $r_3$  =  $r_4$  $r_{\mathsf{y}} = r_{\mathsf{y}}$ ،  $r_{\mathsf{y}} = r_{\mathsf{y}}$ ، و مانند آن. مسألهٔ قبل نشان می دهد که بهطور کلبی، اگر روش نیوتن، تکنیکی در حساب دیفرانسیل و انتگرال سال اول، را $r_{n+1} = (r_n + d/r_n) / 7$ با شروع از تخمین  $\sqrt{d} \approx x$   $\sqrt{d} \approx \sqrt{d}$  بهکار بریم،  $r_i$ ها دقیقاً تقریبهایی برای  $\sqrt{d}$  هستند که بهدست میآوریم. روش نیوتن برای ریشههای دوم توسط کاتالدی ۱۶۱۳٫۰ بهطورکامل تشریح شده است.

1. Cataldi

۴۵۸ معادلهٔ بل

**۳۲.۱**۰ ثابت کنید بی نهایت سهتایی از اعداد صحیح متوالی وجود دارد که هر یک مجموع دو مربع است. سه تا از این سهتاییها را بهدست آورید.

حل. بنابر (٧.١٠)، معادلهٔ ۱ $xy^\intercal = x^\intercal - x$  بی نهایت جواب مثبت دارد. اگر (٧.١٠) یک جواب مثبت باشد، قرار میدهیم  $a^{\intercal}$  . پس ۱ $a^{\intercal} + b = a^{\intercal} + b$  که واضح است مجموع دو مربع است، و ۲b۲ = ۱ – n نیز چنین است. نخستین سه جواب مثبت عبارتاند از (۳٫۲)، (١٢, ١٢)، و (٩٩, ٩٩)، كه بهترتيب، سهتاييهاي ٨، ٩، ١٠؛ ٢٨٨، ٢٨٩، ٢٩٠؛ و ٨٠٥٠، ١ ٨٨٠، ۹۸۰۲ را بهدست میدهند.

 $x^{\intercal}-dy^{\intercal}=-\mathcal{N}$ معادلهٔ ۱ فرض میکنیم  $(p,q)$  یک جواب مثبت ۱ $dy^\intercal - dy^\intercal - dx^\intercal$  باشد. ثابت کنید  $p/q$  یکی  $\mathbf{Y}^\intercal .$ ۱۰ از همگراهای  $\sqrt{d}$  است.

. آشکار است که  $q \geq q$ ، و لذا  $p \nmid q \nabla \overline{d} > 0$ . از این رو ۲ $p+q \sqrt{d} > 1$  ( ۱/۲  $q$ ). اکنون از (۳۹.۹) نتیجه میشود که  $p/q$  یک همگرای  $\sqrt{d}$  است.

ا فرض میکنیم  $r$  و  $s$  اعداد صحیح باشند، و  $x_n$  و  $y_n$  را با  $\mathsf{P} \mathsf{F} . \mathsf{V} \circ$ 

$$
(x_n + y_n\sqrt{d}) = (r + s\sqrt{d})^n
$$

 $y_n=((r+s\sqrt{d})^n+(r-s\sqrt{d})^n)/$ تعریف میکنیم. ثابت کنید که ۲/( $\pi/2$ ۲ و  $x_n=((r+s\sqrt{d})^n+1)$ ارنفمایی: از مسألهٔ ۲۲.۱۰ استفاده کنید.) . $s\sqrt{d})^n-(r-s\sqrt{d})^n)/\mathsf{Y}$ 

حل. مزدوج  $x_n+y_n\sqrt{d}$  بنابه تعریف  $x_n-y_n\sqrt{d}$  است، لذا بنابر قسمت (ب) از . مسألة ٢٢.١٠ داريم  $\sqrt{d} = (r-s\sqrt{d})^n$ . اكنون برابريها مستقيماً نتيجه مى شوند ۳۵.۱۰ رابطههای بازگشتی داده شده در (۱۱.۱۰) را برای یافتن نخستین سه جواب مثبت و ۱ = ۲  $y^{\dagger} = y^{\dagger} - y^{\dagger} = 1$  بهکار برید.  $x^{\dagger} - y^{\dagger} = -1$ 

حل. بررسی کنید که (۳٫۱) کوچکترین جواب مثبت ۱ $y^\intercal = -x^\intercal x^\intercal - x^\intercal x$  است؛ لذا بنابر و ۳ $y_n$ ۰ (۱۱.۱۰)، تخستین سه  $y_{n+1} = x_n +$  و  $y_n$ ۳ + ۳  $x_{n+1} = x_n + y_n$ . با توجه به (۱۱.۱۰)، تخستین سه مسألهها و راهجلها ۴۵۹

جواب مثبت ۱ $y^{\mathsf{Y}} = x^{\mathsf{Y}} - y^{\mathsf{Y}} = x^{\mathsf{Y}} - x^{\mathsf{Y}}$  بهازإی n مساوی ۱، ۳، و ۵ با  $(x_n, y_n)$ ، و نخستین سه حواب مثبت ۱ $y^\intercal - x^\intercal - x^\intercal$  متناظر با $n$  مساوی ۲، ۴، و ۶ هستند. با استفاده از رابطههای بازگشتی  $\mathfrak{g}(x_{\mathfrak{f}},y_{\mathfrak{f}})=(\mathsf{V}\mathsf{Y}\mathsf{Y},\mathsf{Y}\mathsf{Y}\mathsf{X}): (x_{\mathfrak{f}},y_{\mathfrak{f}})=(\mathsf{Y}\mathsf{Y}\mathsf{Y},\mathsf{Y}\mathsf{Y}): (x_{\mathfrak{f}},y_{\mathfrak{f}})=(\mathsf{Y}\mathsf{Y},\mathsf{Y})$ بالا، داریم  $f(x_{\xi}, y_{\xi}) = (YVYV\varphi, \lambda \xi \Delta \Lambda) \cdot f(x_0, y_0) = (YYYY, YY \cdot \Delta)$ 

$$
x^{\dagger} - f^{\dagger}y^{\dagger} = 1
$$
 مثستین دور جواب مثبت 1 =  $x^{\dagger} - f^{\dagger}y^{\dagger} = -1$   
1 =  $x^{\dagger} - f^{\dagger}y^{\dagger} = -1$  (j.e.  $x^{\dagger} - f^{\dagger}y^{\dagger} = -1$  (j.e.  $x^{\dagger} - f^{\dagger}y^{\dagger} = 0$ )

(ب) از قسمت (الف) برای تعیین مقدار k بهطوری که ۱۳۱۱۳۶۰ =  $q_k$  استفاده کنید. (ج) (١٣.١٠)، (١۴.١٠)، و (١۵.١٠) را براي يافتن  $p_{1\mathfrak{f}}/q_{1\mathfrak{f}}$  بهكار بريد. (اين همگرا را مستقىماً محاسبه نكنىد.)

 $\sqrt{f}$ حل. (الف) داریم  $\sqrt{f}$ , ۲٫ ج $\sqrt{f}$  (رسیدگی کنید)؛ لذا طول دورهٔ تناوب  $\sqrt{f}$ برابر است با ۳ $m=1$ . بنابراین، کوچکترین جواب مثبت ۱ $y^{\intercal}=-1$  ۱ عبارت است از و  $x_n$  را با  $\sqrt{r_1} = \gamma^n$  تعریف میکنیم، که  $x_n \cdot (p_1, q_1) = (r_1, y_1)$  تعریف می $\zeta$ نیم، که  $x_n + y_n \sqrt{r_1} = \gamma^n$  (  $x^{\intercal}-{\mathfrak k}\gamma y^{\intercal}=-\gamma$  در آن ۱۳۰ $y^{\intercal}-{\mathfrak k}\gamma = \gamma = \gamma$  در این صورت بنابر (۱۳.۱۰)، تمام جوابهای ۱ با ( $x_n, y_n$ ) که  $n$  فرد است و تمام جوابهای ۱ $y^{\mathsf{Y}} = x^{\mathsf{Y}} - x^{\mathsf{Y}}$  با ( $x_n, y_n$ ) که  $x$  زوج است، داده میشوند. لذا اگر (۱۵.۱۰) را بهکار بریم، دومین جواب مثبت ۱ $y^{\mathsf{y}} = -$  ۲ میشوند. لذا اگر (۱۵.۱۰) را بهکار بریم، دومین جواب مثبت  $\gamma^{\mathsf{r}}/$ ۲ است از (۱۳۱۱۶۸, ۲۰۴۸۵) ( $x_{\mathsf{r}},y_{\mathsf{r}})=(\gamma^{\mathsf{r}}/7, \gamma^{\mathsf{r}})$ است از (۱۳۱۱۶۸, ۲۰۴۸۵) است است و ۲۰۴۸۵ نزدیکترین عدد صحیح به ۱۳۱۱۶۸/۷۴۱.

۲۰۴۹, ۳۲۰) کوچکترین جواب مثبت ۱ $y^{\dagger} = x^{\dagger} - x^{\dagger} - x^{\dagger}$  است، زیرا ۲۰۴۹, ۳۲۰ نزدیکترین عدد صحیح به ۲/ ۳/ است و ۳۲۰ نزدیکترین عدد صحیح به ۴۹/ $\sqrt{\mathsf{F1}}$  . همچنین،  $\lambda$ ۳۹۶۸۰ نزدیکترین عدد صحیح به ۲/ ۳۴ عدد ۱ ۸۳۹۶۸۰ و نزدیکترین عدد صحیح به ۸۳۹۶۸۰ ۱/  $\sqrt{\mathfrak{m}}$ عدد ١٣١١٣٦، است، لذا جواب مثبت بعدي (١٣١١٣٤٠) = (٣٩٤٨٠) = (٣, ٧٢) است.

ب) مقدار y در دومین جواب مثبت ۱ $y^{\intercal} = x^{\intercal} - x^{\intercal} - x^{\intercal} - x^{\intercal}$  عدد ۱۳۱۱۳۶۰ است. اما بنابر دومین جواب با  $(p_{11},q_{11})$  نیز ارائه میشود. لذا ۱۳۱۱۳۶۰ = ۹۱۱؛ و از آنجا (۱۳.۱۰۰  $k = \mathcal{N}$ 

ایم) بنابر (۱۳.۱۰)،  $(p_{1\mathfrak{f}},q_{1\mathfrak{f}})$  سومین جواب مثبت ۱ $y^{\mathfrak{f}} = -1$  است، که  $x^{\mathfrak{f}} - x^{\mathfrak{f}}$ و (۱۴.۱۰) بار ( $(x_\Delta, y_\Delta)$  برابر است. اگر (۱۵.۱۰) را بهکار بریم، ۵۳۷۵۲۶۴۳۲ هـ  $x_\Delta$  و ا که  $y_{0} = \lambda$ ۳۹۴۷۵۲۵ ویریم. لذا ۱۵۵۷۶۴۳۲/۸۳۹۴۷۵۲۵ و ۲۰۲۲/۲۲ (که ضمناً. ۴۲⁄ را تا ۱۶ رقم اعشار بهخوبی تقریب می;ند.)

۴۶۰ معادلة يل

 $x^{\intercal}-dy^{\intercal}=-1$ قضيهٔ ۱۵.۱۰ را اثبات کنید: فرض کنیم  $(r,s)$  کوچکترین جواب مثبت ۱ $y^{\intercal}=y^{\intercal}-dy^{\intercal}$ باشد هرگاه معادله جواب داشته باشد؛ در غیر این صورت فرض می،کنیم  $(r,s)$  کوچکترین جواب مثبت ۱ $y^\intercal - y^\intercal - x^\intercal - x^\intercal$  باشد. بهازای ۱ $n \geq n$ ، اعداد صحیح مثبت  $x_n$  و  $y_n$  را با تعریف میکنیم. در این $x_n$ رت،  $x_n$  نزدیکترین عدد صحیح به  $x_n+y_n\sqrt{d}=(r+s\sqrt{d})^n$ ۳۴.۱۰ و  $y_n$  نزدیکترین عدد صحیح به  $x_n/\sqrt{d}$  است. (راهنمایی: از مسألهٔ ۲۴.۱۰ (۳۴.۱۰ استفاده كنيد.)

 $r(r + s||r - s\sqrt{d}| = 1$  حل. در هر دو حالت داریم ۱ $s^{\dagger}| = |r^{\dagger} - ds| = |r^{\dagger} - s|$ . ۳۴.۱۰ مسألهٔ  $|r+s\sqrt{d}| = 1/(r+s\sqrt{d}) < 1/3$ ، زیرا تا $s\sqrt{d} > 1/3$  مسألهٔ نشان می،دهد که بهازای هر ۱ $n \geq 1$ ، ۱/( $x_n = ((r + s\sqrt{d})^n + r - s\sqrt{d})^n$ ، لذا ، بنابراین،  $x_n$  نزدیکترین عدد صحیح به،  $|x_n - (r_s\sqrt{d})^n/$ ۲ $|r - (r - s\sqrt{d})^n/$ ۲  $< \sqrt{r}$ است.  $(r+s\sqrt{d})^n/7$ 

$$
|y_n - x_n/\sqrt{d}| < \sqrt{7} < \sqrt{7} < \sqrt{7} < \sqrt{d}
$$
 بواریم 
$$
|x_n - y_n/\sqrt{d}| = |r - s\sqrt{d}|^n < \sqrt{7} < \sqrt{7} < \sqrt{7}
$$
 بادیه

توضعیح. اگر از نتیجهٔ قبل برای یافتن جوابهای متوالی در یک حسابگر برنامهپذیر استفاده کنید، متوجه میشوید که نزدیکترین عدد صحیح به  $x$  بهوضوح  $[x+ \mathord{\restriction} / \mathord{\mathsf{r}}]$  است.

۴۸.۱۰ (الف) با تجسس، یک جواب مثبت ۱ $y^{\intercal} = \mathcal{N} - x^{\intercal}$  را بهدست آورید. ب بدون یافتن بسط کسر مسلسل ۹۹ $\sqrt{$ ۰۰ ثابت کنید که ۱ $y^{\intercal} = \mathcal{N} - \mathcal{N} = x^{\intercal} - x$  جواب صحیح (ب مثبت ندارد.

حل. به آسانی دیده میشود که (۱۰٫۱) یک جواب ۱ $y^{\intercal} = \mathcal{X} - x^{\intercal} - x^{\intercal}$  است. با توجه به بعون (بەوضوح) . . . > \*2 > \*2 > \*2 و . . . > \*7 < \*3 و . . . > \*0 (1۴.۱ لذا هر جواب (به وضوح) . مثبت (a, b) از ۱ $y^\intercal - \mathsf{A} \mathsf{Y} = x^\intercal - x^\intercal$  بایستی در ۱۰ $a < b < b$  و ۱ $b < b < b$  صدق کند، که ممکن نیست. (همین نتیجه از مسألهٔ ۳۳.۱۰ و اینکه . . . $q_{\mathsf{y}} < q_{\mathsf{y}} < q_{\mathsf{y}} < q_{\mathsf{y}}$ ، نیز بهدست میآید. توضیح بعد از (۳.۹) را ببینید.)

 $x^{\dagger} \equiv -\lambda (\bmod{\bf 7})$ به روش دیگر، اگر  $(x, y)$  یک جواب ۱ $y^{\dagger} = -\lambda y^{\dagger} = x^{\dagger}$ ، باشد، آنگاه ( که ممکن نیست، لذا معادله جواب ندارد.

۳۹.۱۰ مسألة ۲۰.۱۰ را برای اثبات قضیههای ۱۰.۱۰ و ۱۳.۱۰ بهکار برید.

مسألهها و راه حلها ۴۶۱

حل. فرض کنیم  $(p,q)$  یک جواب مثبت ۱ $y^\intercal = y^\intercal - x^\intercal - x^\intercal$  باشد؛ لذا، بنابر (۳.۱۰) و مسألهٔ ۳۳.۱۰  $p/q$  یک همگرای بسط کسر مسلسل  $\sqrt{d}$  است. اگر  $m$  دورهٔ تناوب این بسط  $q = q_{im-1}$ باشد، بنابر (۵.۱۰)، عدد صحیحی چون j وجود دارد بهطوری که  $p = p_{im-1}$  و  $p = q_{im-1}$ . از مسألهٔ ۲۰.۱۰ نتیجه می شود که  $(q_{m-1}+q_{m-1})+\cdots p+q$ . از ضرب این عبارت  $\Delta p^{\dagger} - dq^{\dagger} = (p_{m-1}^{\dagger} - dq_{m-1}^{\dagger})^j$  در مزدوجش داریم

اگر  $m$  فرد باشد، بنابر (۱.۵.۱۰) ۱ $d q_{m-1}^{\mathbf{v}} = -\frac{d q_{m-1}^{\mathbf{v}}}{2} = -1$  (۱.۵.۱۰) جوابی از  $j$  است هرگاه  $j$  فرد باشد و جوابی از ۱  $dy^{\intercal}-dy^{\intercal}-x^{\intercal}-dy^{\intercal}$  است اگر  $x^{\intercal}-dy^{\intercal}$ روج باشد، بەویژه، اگر  $(p,q)$  جوابی از ۱ $dy^\intercal - dy^\intercal - x^\intercal - y$  باشد، آنگاه  $p + q\sqrt{d}$  توانی از است. اگر  $m$  زوج باشد، آنگاه به همین دلیل، نتیجه میگیریم که  $(p_{m-1}+q_{m-1}\sqrt{d})^{\intercal}$ توانی از  $q_{m-1}$  +  $q_{m-1}$  است.  $p+q\sqrt{d}$ 

۴۰.۱۰ ثابت کنید که بی $\mathbf{\dot{q}}$ یت عدد صحیح زوج و بی $\mathbf{\dot{q}}$ یت عدد صحیح فرد  $n$  وجود دارند بهطوری که ۱ $n^{\mathsf{Y}} + (n+1)^{\mathsf{Y}}$  مربع کامل است. نخستین پنج  $n$  را بهدست آورید. (راهنمایی: ابتدا . نشان دهید که  $k^{\mathsf{T}} = k^{\mathsf{T}} + (n+1)^{\mathsf{T}} - 5k^{\mathsf{T}} = -1$  با  $n^{\mathsf{T}} + (n+1)^{\mathsf{T}} = k^{\mathsf{T}}$  هم۱رز است.)

حل. اگر معادلهٔ  $k^\intercal$  ا $k^\intercal + (n+1)^* = n^\intercal + n^\intercal + n$  را در ۲ ضرب کنیم و مربع را کامل کنیم، معادلهٔ هم|رز ۱ $k^\intercal - k^\intercal - (1, \bar\tau)$  را بهدست میآوریم. چون  $\sqrt{\bar\tau} = \sqrt{\bar\tau} = \sqrt{\bar\tau}$  دارای دورهٔ تناوب فرد است، این معادله بی نهایت جواب دارد.

چون (١, ١) كوچكترين جواب مثبت است، (١۴.١٠) ايجاب مىكندكه همة جوابهاى مثبت  $(1+\sqrt{7})(\mathsf{T}+\mathsf{T}\sqrt{7})^s$ با ۱ $t$  )، که t عدد صحیح مثبت فردی است، یا بهطور هم ارز، با  $(\mathbf{a}+\mathbf{f}b,\mathbf{f}a+\mathbf{f}b)$  كه 8 عدد صحيح نامنفي است، ارائه شوند. لذا اگر  $(a,b)$  يك جواب باشد، جواب بعدی است. ۳a مؤلفهٔ اول به پیمانهٔ ۴ است، لذا اگر با ۱ $a=a$  شروع کنیم و توجه کنیم که و  $b = k$  آنگاه بهطور متوالمی داریم  $a = \texttt{\textsf{Y}} n + \texttt{\textsf{Y}}$ 

$$
\mathbf{Y} n + \mathbf{Y} \equiv \mathbf{Y}, \mathbf{Y}, \mathbf{Y}, \dots \pmod{\mathfrak{F}}.
$$

لذا مقادیر متناظر n به تناوب زوج و فرد هستند.

اکنون (۱۵.۱۰) را بهکار میگیریم: چون تمام جوابهای مثبت با  $(\mathsf{Y}^t + \mathsf{Y}^t)$  ارائه میشوند که  $t$  فرد است، لذا نخستین پنج مقدار مثبت  $n$ ، با  $t$  مساوی ۳، ۵، ۷، ۹، و ۱۱ متناظر است، که عبارت $اند از n مساوی ۳، ۲۰، ۱۱۹، ۶۹۶، و ۴۰۵۹. (با انتخاب  $(a,b)=(\Lambda, \Lambda)$  و محاسبهٔ$ مقادیر متوالی (۳۵ + ۴b, ۲a) نیز میتوان این مقادیر را بهدست آورد.)
توضیح. این مسأله نشان می0هد که بینهایت سهتایی فیثاغورسی اولیهٔ  $(x,y,z)$  که  $x$  و اعداد صحیح متوالی هستند و  $y$  زوج است، وجود دارند. با مسألهٔ ۱۳.۸ مقایسه کنید.  $y$ فرض کنید ۲ $k \geq 1$ . با نشان دادن اینکه معادلهٔ ۱ $y^{\dagger} = (k^{\dagger} - 1)y^{\dagger} = x^{\dagger} - x$  حلیذیر ا نیست، ثابت کنید که بسط کسر مسلسل آ $\sqrt{k^\intercal - 1}$  دورهٔ تناوب زوج دارد.

حل. روشن است که  $(k, \Delta)$  یک جواب مثبت ۱ $y^{\dagger} = (k^{\dagger} - \Delta)^2 - z^{\dagger}$  است. مانند  $x^{\dagger} - (k^{\dagger} - 1)y^{\dagger} = -1$  مسألة ٣٨.١٠ استدلال می کنیم: اگر  $(a, b)$  کوچکترین جواب مثبت ١ باشد، آنگاه  $a < k$  و ۱ $b < b < b$ ، که غیرممکن است. از این٫رو، هیچ جوابی وجود ندارد، و لذا، بنابر ا (١٣.١٠)، طول دورة تناوب أ $\sqrt{k^\intercal-1}$  زوج است.

۴ دیگو. جون (۱ $(\bmod{\mathfrak{f}}) = \pm 1 = k^{\mathfrak{r}} - 1$ یا  $\equiv k^{\mathfrak{r}} - 1 = k^{\mathfrak{r}}$  به بیمانهٔ همنهشت با ۱،۰ یا ۲ است و لذا هرگز همنهشت با ۱– نمی شود.

 $\sqrt{k^{\intercal}+1}$  با استدلالی نظیر استدلال راه حل مسألهٔ قبل نشان دهید که طول دورهٔ تناوب آ فرد است.

حل. چون روشن است که  $(k,1)$  یک جواب ۱ $y^{\intercal} = -y^{\intercal} - x^{\intercal} - x^{\intercal} - x^{\intercal} - x^{\intercal}$  است، بنابر (١٣.١٠)، نتيجه حاصل است.

بواب اصلی ۱ $y^\intercal = x^\intercal - x^\intercal - x^\intercal$  است. بدون محاسبهٔ بسط کسر مسلسل (۸۹٫۳)  $\forall$ ۳.۱۰ فرد است یا زوج؟

 $b < \mathtt{Y}$  ,  $a < \Lambda$ م اشد، آنگاه  $x^{\mathtt{Y}} - \Lambda$  و اگر ( $a, b$ ) یک جواب (راه حل تمرین ۳۸.۱۰ را ببینید). نه ۱ $y = y = 0$  و نه ۲ $y = y = 0$  جوابی بهدست نمی دهند. لذا د -  $y^\intercal x^\intercal - \lambda$  حلیذیر نیست. از اینررو بنابر (۱۳.۱۰) نتیجه می شود که طول دورهٔ تناوب  $x^\intercal - \lambda$ ۸۰ ه ∘۸۸√ زوج است.

به طریق دیگر، می $\vec{u}$ انیم به کمک همنهشتی نشان دهیم که ۱ $y^{\intercal} = -\lambda$ ۸۰ حلبذیر نیست. بهطورکلی، ۱ $dy^\intercal = x^\intercal - x^\intercal - x^\intercal$  حلپذیر نیست، زیرا (۱۳ $x^\intercal = -1 (\text{mod } \mathfrak{k})$  جواب ندارد.  $\sqrt{d}$  اگر  $d$  عامل اولمی بهصورت ۴ $k+1$  داشته باشد، ثابت کنید که طول دورهٔ تناوب  $d$ زوج است. مسألهها وراهجلها لهجع

 $x^{\intercal}-dy^{\intercal}=-1$ حل. فرض میکنیم عدد اول  $q$  که بهصورت ۴ + ۴ است d را بشمارد. لذا از ۱ نتیجه می شود که  $\Gamma\equiv-\Gamma$ ۱ از این رو، ۱ – یک ماندهٔ درجهٔ دوم  $q$  است، که با (۱۱.۵) تناقض دارد. جون ۱ $dy^\intercal - dy^\intercal - x^\intercal - x$  حلیذیر نیست، از (۱۳.۱۰) نتیجه می شود که طول دورهٔ تناوب  $\sqrt{d}$  زوج است.

۴۵.۱۰ بدون محاسبهٔ بسط کسر مسلسل ۹۹۴۳/۰، زوج یا فرد بودن طول دورهٔ تناوبش را تعیین كنيد.

ط. اگر ۵ و d با 
$$
\overline{d} \sqrt{d}
$$
 (۲ + 8 $\sqrt{d}$ )<sup>1</sup> = a + b $\sqrt{d}$  بول با ۱۴.۱۵) نتیجه میشود که  
\n
$$
x^{\dagger} - ds^{\dagger} = -1
$$
 است. چون ۱ = - $x^{\dagger} - dy^{\dagger} = -1$  داریم

$$
a - rY + dsY = rY + (rY + 1) = YrY + 1
$$

 $.b = \text{Yrs}$ ,

 $d$  ہ $\lambda$  ۴۷.۱۰ به کمک (۱۴.۸) نشان دهید که اگر ۱ $dy^{\dagger} = -dy^{\dagger} = x^{\dagger} - dy$  دارای جواب باشد، آنگاه یک نمایش اولیه بهصورت مجموع دو مربع دارد.

حل. فرض کنیم ۰ – =  $dt^{\gamma} = -\gamma(\text{mod }d)$ ، پس ( $\delta' = -\gamma(\text{mod }d)$ ، اعداد  $d = a^{\dagger} + b^{\dagger}$  متباین a و b وجود دارند بهطوری که  $a \equiv b \pmod{d}$ .

توضیح. همین نتیجه در قضیهٔ ۲۰.۱۰ ، با استفاده از ویژگیهای بسط کسر مسلسل  $\sqrt{d}$  ثابت شده است. در آن قضیه، نمایش صریحی از  $d$  بهصورت مجموع دو مربع بهدست میآوریم. برای روش دیگر، که در آن کسرهای مسلسل نیز بهکار می روند، مسألهٔ ۱۰.۹ را ببینید.

اگر 1 اگر 1 اول باشد، ثابت کنید که 
$$
x^{\mathfrak{f}} - \mathsf{r} s \wr y^{\mathfrak{f}} = -p
$$
 ندارد. وه اول باشد، تابت کنید که

حل. اگر  $(a, b)$  جواببی باشد، آنگاه  $p = -p$  (۱۹ $b^{\dagger}$ (۱۹ $b^{\dagger}$ ) (۱۹ $a^{\dagger}$ )، و لذا ،  $a^{\dagger} - 14b^{\dagger} = -1$ ، اما آخری جواب ندارد، زیرا بنابر (١١.٥)،  $a^{\dagger} - 14b^{\dagger} = p$ رقرار نسست.  $a^{\dagger} \equiv -\lambda (\text{mod } \lambda)$ 

گیریم  $(u,v)$  جواب اصلی ۱ $y^\intercal - dy^\intercal - x^\intercal - x$  باشد، و فرض می $z$ نیم اعداد صحیح  $f(\theta, v)$ مثبت r و  $s$  وجود دارند بهطوری که  $v\sqrt{d}$  =  $u+v\sqrt{d}$  (  $r+s\sqrt{d}$ ). ثابت کنید که  $r$  یک جواب مثبت ١ $dy^\intercal - dy^\intercal - x^\intercal - x^\intercal$  است، و در واقع كوچكترين جواب مثبت است. (راهنمايي: ابتدا نشان دهید ۱ $ds^{\mathsf{y}} = -r^{\mathsf{y}} - s^{\mathsf{y}}$ . سپس (۱۴.۱۰) را بهکار برید.)

 $u = r^{\dagger} + ds^{\dagger} > r^{\dagger} \geq r$  خل. از بسط  $(r + s\sqrt{d})^{\dagger}$  نتیجه میگیریم  $r$ است که

$$
(r^{\mathsf{T}} - ds^{\mathsf{T}})^{\mathsf{T}} = (r + s\sqrt{d})^{\mathsf{T}}(r - s\sqrt{d})^{\mathsf{T}} = (u + v\sqrt{d})(u - v\sqrt{d}) = 1
$$
  

$$
\sum_{n} \sum_{n} (u, v) \cdot r < u |_{\mathcal{F}} v \cdot \mathcal{F} = \int_{a}^{s} \mathcal{F} = \int_{a}^{s} \mathcal{F} \cdot (u - v\sqrt{d}) \cdot r \cdot d\sqrt{d} \cdot d\sqrt{d} \cdot d\sqrt{d}
$$

لذا ۱ $d s^{\intercal} - d s^{\intercal} = (u, v)$ . رابطة ۱ $d s^{\intercal} - d s^{\intercal} - d s^{\intercal} = r^{\intercal} - d s^{\intercal} - d s^{\intercal} = \pm 1$ لذا ۱  $x^{\gamma} - ds^{\gamma} = -1$  است. لذا  $x^{\gamma} - dy^{\gamma} = 1$ 

حال، فرض میکنیم  $(a,b)$  کوچکترین جواب مثبت ۱ $y^\intercal = x^\intercal - x^\intercal - x^\intercal$  باشد. بنابر پس  $(r + s\sqrt{d})^{\dagger} = (a + b\sqrt{d})^{\dagger}$  ، و لذا  $u + v\sqrt{d} = (a + b\sqrt{d})^{\dagger}$  ، پس  $u + v\sqrt{d} = (a + b\sqrt{d})^{\dagger}$  $(r, s)$  زیرا هر دو عدد مثبتاند، و لذا  $r = a$  و  $s = s$ . بنابراین  $r + s\sqrt{d} = a + b\sqrt{d}$ کوچکترین جواب مثبت ۱ $dy^{\intercal} = -x^{\intercal} - x$  است.

 $x^{\mathsf{Y}} - dy^{\mathsf{Y}} = N$  معادلهٔ ه ۵۰.۱۰ فرض میکنیم  $N$  یک عدد صحیح نامنفی باشد. اگر  $d$  منفی یا $d$  یک مربع کامل باشد،  $\delta$ ۰ نابت کنید که معادلهٔ  $xy^\intercal - dy^\intercal = x^\intercal$  تعداد متناهمی جواب دارد.

 $N > \mathfrak{e}$  طل. فرض میکنیم $d < \mathfrak{e}$  . اگر  $N < \mathfrak{e}$ ، روشن است که جوابی وجود ندارد، و اگر م باید داشته باشیم  $|x|\leq \sqrt{N}$  و  $|y| \leq \sqrt{N/|d|}$ . حال فرض میکنیم  $b$  مربع کامل باشد،  $x + my = r$  مثلاً  $x^{\dagger} - my = (x + my)(x - my) = N$  و  $d = m^{\dagger}$  . لذا  $d = m^{\dagger}$ ، که  $rs = N = N$  از آنجا که به تعداد متناهی روش می $\bar{u}$ ول  $N$  را تجزیه کرد، در  $x - my = s$ . نتیجه  $dy^\intercal - dy^\intercal - dy^\intercal = N$  تعداد متناهی جواب دارد

فرض میکنیم  $(r,s)$  یک جواب مثبت  $d y^\intercal = d y^\intercal = x^\intercal - x^\intercal$  باشد و  $(u,v)$  یک جواب ۵۱.۱۰ مثبت  $a+b\sqrt{d} = (r+s\sqrt{d})(u+v\sqrt{d})$  با ا $(a,b)$  .  $x^{\dagger} - dy^{\dagger} = N$  تعریف میکنیم؛ لذا شبت کنیدکه  $a$  بهت کنیدکه  $(a, b)$ یک جواب مثبت MN تابت. $b = rv + su$  است.  $a = ru + svd$ 

ط. به آسانی بررسی میشود که (
$$
a - b\sqrt{d} = (r - s\sqrt{d})(u - v\sqrt{d})
$$
ه. لذا  
م
$$
a^{\dagger} - db^{\dagger} = (a + b\sqrt{d})(a - b\sqrt{d}) = (r^{\dagger} - ds^{\dagger})(u^{\dagger} = dv^{\dagger}) = MN
$$

مسألهها و راه حلها ۴۶۵

و از این دو، 
$$
(a, b)
$$
 جوابی از 
$$
x^{\mathsf{Y}} - dy^{\mathsf{Y}} = MN
$$
ابست. (این همان اتحاد برهمگوپته

ه ۵۲.۱۰ مسألهٔ قبل را برای یافتن سه جواب مثبت ۳۱ $y^{\intercal} = \mathbf{r} \circ x^{\intercal} - x^{\intercal}$  بهکار برید.

حل. با تجسس پیدا میکنیم که (۳,۲) یک جواب ۳۱– $y^{\dagger}=-1^{\dagger}$  است. جون دورهٔ تناوب √√ فرد است، و لذا ۱− $y^{\dagger}=-\gamma\circ y^{\dagger}$  حلیذیر است. بنابر  $\sqrt{\gamma\circ}=\langle \vec{r},\bar{\vec{r}}\rangle$ ا یا با تجسس)، پیدا می کنیم که (۲٫۱) $(q_{\circ},q_{\circ})=(p_{\circ},q_{\circ})$ کوچکترین جواب مثبت است. برای (۱۳.۱۰) سهولت، "ضرب" زير را تعريف مي كنيم:  $(r, s)(u, v) = (ru + svd, rv + svd, r \cdot \epsilon)$ . دراين صورت،  $(x_1, y_1) = (r, 1)(r, 1) = (14, 8)$  بنابر (۱۴.۱۰)، دو جواب مثبت بعدی عبارتاند از و (١١٧, ٢٧) = (٣, ١)(١٩, ٤) = (٣, ٣,٠). (مي توان اين جوابها را با محاسبة همگراهاي  $(x_{\mathsf{T}}, y_{\mathsf{T}}) = (p_{\mathsf{T}}, q_{\mathsf{T}})$  نیز بهدست آورد، زیرا  $(x_{\mathsf{T}}, y_{\mathsf{T}}) = (q_{\mathsf{V}}, q_{\mathsf{V}})$  نیز بهدست آورد، زیرا

 $x^{\intercal}-\mathcal{N}\circ y^{\intercal}=-\mathcal{N}$  اگر هر یک از این جوابهای ۱  $y^{\intercal}-y^{\intercal}+x^{\intercal}$  را در جواب (۳٫۲) از ۱ ضرب کنیم، جوابهای (۲۹٫۹)، (۱۱۷٫۵۶)، و (۱۰۹۱٫۳۴۵) از ۳۱ $y^\intercal - x^\intercal - x^\intercal$  را بهدست مي آوريم.

17.۱° (الف) با این فرض که (۱۳, ۲) یک جواب ۵ = ۲۱
$$
y^7 = ۵
$$
 است، جواب دیگری از  
آن را بەدست آورید. (راهنمایی: مسألههای ۲۶.۱۰ و ۵۱.۱۵ را بەکار برید.)  
(ب) دو جواب از ۵– = ۲۱ $y^7 = x^7 - x$  را پیدا کنید.

حل. (الف) کافی است که یک جواب مفروض ۵ =  $x^{\dagger} - f \cdot x^{\dagger}$  را در یک جواب ۳۶.۱۰ هـ ۰  $x^{\gamma} - r$ ، بر طبق فرمول داده شده در مسألهٔ ۵۱.۱۰ "ضرب" كنيم. بنابر مسألهٔ ۳۶.۱۰ یک جواب ۱ $y^{\dagger} = \dagger \mathbf{y} = x^{\dagger} - \mathbf{y}$  است. از این

$$
(1\mathbf{r}, \mathbf{r})(\mathbf{r} \cdot \mathbf{r} \mathbf{q}, \mathbf{r} \mathbf{r} \cdot \mathbf{r}) = (1\mathbf{r} \times \mathbf{r} \cdot \mathbf{r} \mathbf{q} + \mathbf{r} \times \mathbf{r} \mathbf{r} \cdot \times \mathbf{r} \mathbf{1}, 1\mathbf{r} \times \mathbf{r} \mathbf{r} \cdot \mathbf{r} + \mathbf{r} \times \mathbf{r} \cdot \mathbf{r} \mathbf{q})
$$

$$
= (\Delta \mathbf{r} \Delta \mathbf{r} \mathbf{v}, \Delta \mathbf{r} \Delta \mathbf{A})
$$

و لذا (۵۲۸۷۷, ۸۲۵۸) نیز یک جواب ۵ $y^{\dagger} = x^{\dagger} - x^{\dagger}$  است.

(ب) با استفاده از روند کار در (الف)، (۱۳, ۲) را در جوابهای (۳۲, ۵) و (۱۳۱۱۶۸, ۱۳۱۱۶۸) از ۱ $y^{\dagger} = x^{\dagger} - x$  (مسألهٔ ۳۶.۱۰ را ببینید) "ضرب" میکنیم. از آنجا جوابهای زیر از :بەدىست مى $x^{\dagger}-{\frak k}$  بەدىست مى $i$ يند $x^{\dagger}-{\frak k}$ 

 $(1\mathbf{r}, \mathbf{r})(1\mathbf{r})$   $1\mathbf{r}$ ,  $\mathbf{r} \cdot \mathbf{r}$ A $\mathbf{r}$  =  $(\mathbf{r}\mathbf{r})$ A $\mathbf{r}$ A $\mathbf{r}$ ,  $\mathbf{r}$ A $\mathbf{r}$ 

و

$$
(\mathbf{1}\mathbf{r},\mathbf{r})(\mathbf{r}\mathbf{r},\mathbf{a})=(\mathbf{A}\mathbf{r}\mathbf{P},\mathbf{1}\mathbf{r}\mathbf{q})
$$

ه ۵۴.۱۰ با بهکار بردن مسألهٔ ۵۱.۱۰، سه جواب مثبت از ۵ $y^{\intercal} = 7$  را بهدست آورید ۵۴.۱۰ بهطوری که g هر جواب در ۴۰۰۰۰  $y > y > 0$  صدق کند. (راهنمایی: مثال (۱۶.۱۰) را ببینید.)

حل. با تجسس پیدا میکنیم که (۱۱٫۲) یک جواب (در واقع، کوچکترین جواب مثبت) از  $x^{\intercal} -$  ۱۳۹ $x^{\intercal} - x^{\intercal} - x^{\$ است؛ لذا اگر روند حل مسألة قبل را دنبال كنيم، نتيجه مي شود كه

$$
(11, 7)(4\lambda \circ 1, 1\lambda 7 \circ) = (717771, 79777)
$$

یک جواب ۵ $y^{\dagger} - 79y^{\dagger} - x$  است.

برای یافتن جواب سومی که  $y$  آن در ۴۰۰۰۰  $y < y < b$  صدق کند، توجه میکنیم که ضرب یک  $x^{\intercal} -$ ۲۹ $y^{\intercal} = x^{\intercal} - x^{\intercal} - x^{\intercal$ بهدست می،دهد. بنابر مثال (۸.۱۰)، (۱۳) (۷۰٫ ) جوابی از ۱ $y^{\intercal} = \tau \mathfrak{e}^{\intercal} = x^{\intercal} - x$  است، و چون در بین همگراهای (۱۸.۱۰) ایجاب میکند که جوابهای ۵ $y^{\intercal} = -x^{\intercal} - x^{\intercal} - x^{\intercal}$  در بین همگراهای (۱۸.۱۰) یافت شوند. به آسانی دیده می $\mathring{\omega}$ ود که (۱۶٫۳) جوابی از ۵ $y^{\intercal}=x^{\intercal}-x^{\intercal}$  است، و  $\sqrt{19}$ اندا (۲۲۵۱٬۴۱۸) = (۲۲۵۱٬۴۱۸) نیز یک جواب ۵ $y^{\dagger} = x^{\dagger} - x^{\dagger} - x^{\dagger}$  است.

 $\sqrt{d}$  فرض میکنیم  $d\mathbf{y}^\intercal - dy^\intercal - x^\intercal$  دارای جواب مثبت باشد. اگر طول دورهٔ تناوب  $\Delta \mathbf{0}$ فرد باشد، ثابت کنید که  $x^{\intercal}-dy^{\intercal}=-N$  نیز جواب صحیح مثبت دارد.

حل. چون دورهٔ تناوب  $\sqrt{d}$  فرد است، بنابر (۱۳.۱۰) معادلهٔ ۱ $dy^\intercal = x^\intercal - x^\intercal - x^\intercal$  جوابی مانند  $(u,v)$  دارد. فرض کنیم  $(a,b)$  یک جواب  $N' = dy^{\intercal} = dy^{\intercal} = d$  باشد، و  $r$  و  $s$  را با  $(r, s)$  و  $s = av + bu$  قعريف ميكنيم. در اين صورت بنابر اتحاد برهمگوپته،  $r = au + bvd$ -جوابی از  $x^{\intercal} - dy^{\intercal} = -N$  است.

اثبات یا ردکنید: اگر $\int u^{\mathsf{v}} = -\int u \, d\mu$  حلیذیر نباشد، آنگاه  $x^{\mathsf{v}} = -\int u \, d\mu$  حلیذیر  $\int u \, d\mu$ است.

حل. درست نیست. مثلاً، اگر طول دورهٔ تناوب  $\sqrt{d}$  فرد باشد، مسألهٔ قبل نشان می(هد که یک معادله جواب دارد اگر و تنها اگر دیگری جواب داشته باشد. مسألهها و راهجلها ۴۶۷

1.10 مادات یا رد کنید: اگر 
$$
N < |N| < \sqrt{d}
$$
 بید: انگاه (ئید: انگاه)  $x^{\mathsf{Y}} - dy^{\mathsf{Y}} = N$  و است.

 $x^{\intercal} -$  حل. درست نیست. مثلاً، (٩, ٢) جواب ٣ – = \* (٧ / ٢ / ٣ – \* است، اما ٣ = \* (٢ / ٢ – \* \*  $a^{\dagger} = \mathcal{N}$ جواب ندارد، زیرا اگر ۳ $b^{\dagger} = \mathcal{N}$ ، آنگاه (۲ $a^{\dagger} = \mathcal{N}$ ، که یک تناقض است، زیرا،  $\mathcal{L}(\mathsf{Y}/\mathsf{Y}) = -1$ 

 $x^{\intercal}-dy^{\intercal}=N$  تضیهٔ ۱۸.۱۰ / ثابت کنید: اگر  $|N|<\sqrt{d}$  و  $(r,s)$  یک جواب مثبت ۵۸.۱۰  $\triangleq$  $N > \frac{1}{2}$ یاشد، آنگاه  $r/s$  یکی از همگراهای بسط کسر مسلسل  $\sqrt{d}$  است. (راهنمایی: برای  $r/s$ مانند برهان ( ۳.۱۰) شروع کنید و (۳۹.۹) را بهکار برید. برای  $N < d \; J \; d \; J$  را با ۱/ $d \; J$  تعویض کنید و مسألة ٢١.٩ را بەكار بريد.)

حل. ابتدا فرض میکنیم 
$$
N > N
$$
. پس داریم ( $N + s\sqrt{d} = N/(s(r + s\sqrt{d}))$ . چون ی $r - s\sqrt{d} > s\sqrt{d}$ . یدیه

$$
\mathbf{P} < r/s - \sqrt{d} < \sqrt{d/s} \mathbf{(Ys} \sqrt{d}) = \mathbf{1} / \mathbf{Ys} \mathbf{Y}
$$

از (۳۹.۹) نتیجه میشودکه  $r/s$  یک همگرای  $\sqrt{d}$  است.

حال، فرض میکنیم  $N < N \leq N$ ، از تقسیم معادلهٔ  $r^{\mathsf{v}} - dy^{\mathsf{v}} = r^{\mathsf{v}} - dy^{\mathsf{v}}$  بر ا ، که در آن  $d > N/d > -1$  اگر مانند بالا استدلال کنیم رابطهٔ  $s^{\dagger} - (1/d)r^{\dagger} = -N/d$ را بهدست می $\int$ وریم، و چون  $r-\sqrt{\sqrt{1/d}}=s/r-\sqrt{r/a}$ ، نتیجه  $s/r-\sqrt{\sqrt{d}}= -N/dr(s+r\sqrt{\sqrt{d}})$ میشودکه ۱/۲۳<sup>۲ >  $s/\tau-\sqrt{1/d} < s/r$  ؛ بنابراین  $s/\tau$  یک همگرای  $\sqrt{d}$  است، و لذا بنابر</sup> سساًلهٔ ۲۱.۹،  $r/s$  یک همگرای  $\sqrt{d}$  است.

۵۹.۱۰ گیریم  $d$  یک عدد صحیح مثبت باشد که مربع کامل نیست، و فرض میکنیم  $d$  بر عدد  $d$ اول  $q$  که بهصورت ۴ $k+1$  است بخشپذیر باشد. اگر ۱ $(N,d)=N$  و  $x^{\mathsf{Y}}-dy^{\mathsf{Y}}=x^{\mathsf{Y}}-x$  جواب داشته باشد، ثابت کنید  $d y^\intercal = - N$  جواب ندارد.

 $a$ ۲ =  $N(\operatorname{mod} q)$  حل. فرض میکنیم $a$  و  $b$ اعداد صحیحی باشندکه $N = N-1$ ؛ پس و چون ۱ $(N,q)=(N)$ ، پس  $N$  یک ماندهٔ درجهٔ دوم  $q$  است، یعنی، ۱ $(N/q)=(N/q)$ . اگر اعداد  $r^{\prime} \equiv -N (\bmod\, q)$  صحیح  $r$  و 8 وجود داشته باشند بهطوری که  $N = -N \pmod{q}$  آنگاه  $\lambda \cdot \lambda = (-N/q) = (-N/q)(N/q) = (-N/q)$  و لذا ۱ $(N/q) = (-N/q) = 1$ ،

و این یک تناقض است، زیرا ۱– یک ماندهٔ درجهٔ دوم از اعداد اول بهصورت ۴k + ۳ نیست ((١١.٥) را ببينيد).

یک جواب  $N = dy^{\intercal} - dy^{\intercal} = 0$ ، تابت ( $p_k, q_k$ ) یک جواب  $x^{\intercal} - dy^{\intercal} = 0$ ، ثابت  $p_k / q_k$  $\Delta N > \textsf{N} \sqrt{d}$  کنید  $x^\textsf{N} = d y^\textsf{N} = N$  یک جواب مثبت  $a,b$  ) یاشد و  $|N| < \textsf{N} \sqrt{d}$ .  $\phi$ آنگاه  $a/b$  نسی تواند یک همگرای  $\sqrt{d}$  باشد.) (راهنمایی: (۵.۱۰) و مسألهٔ ۱.۱۰ را بهکار برید.)

۱.۱۰ مل. با توجه به (۵.۱۰)،  $k\geq k$  وجود دارد بهطوری که  $s_k\equiv|N|=|N|$ ، و جون بنابر مسألهٔ  $|N| < 7\sqrt{d}$  داریم  $s_k < 7\sqrt{d}$  .

اگر ۱۵۳ م محمد که امکان حلبذیری هر دو معادلهٔ  $N < \sqrt{d}$  و  $d = 1$  ۱۵۳ م محمد $N$ و بور دارد،گرچه ۱ $dy^{\dagger} = -y^{\dagger} - x^{\dagger} - 2y^{\dagger} = -N$  وجود دارد،گرچه ۱ $x^{\dagger} - dy^{\dagger} = -N$  حلبذیر نیست.

حل. به آسانبي بازبيني مي،شود كه  $\sqrt{1 \text{or}} = \langle \text{Y}, \overline{\text{Y}}, \overline{\text{Y}}\rangle$ . از اين رو طول  $s_1 = s_{\mathfrak{k}} = \mathfrak{k} = \mathfrak{k}$  دورهٔ تناوب ۸ است، و لذا بنابر (۱۳.۱۰)، ۱ $dy^{\mathfrak{r}} = -d y^{\mathfrak{r}} = x^{\mathfrak{r}}$ و چون  $x^\intercal - dy^\intercal = -dy^\intercal - dy^\intercal = 0$ ، در نتیجه ۹ $y^\intercal = y^\intercal - dy^\intercal = x^\intercal - dy^\intercal = 0$  هر دو حليذيرند.

بهطورکلی، اگر طول دورهٔ تناوب  $\sqrt{d}$  زوج باشد و اندیسهای  $i$  و  $j$ که یکی زوج و دیگری فرد است وجود داشته باشند بهطوری که  $s_i\,=\,s_j$ ، آنگاه، با انتخاب  $N\,=\,s_i$ ، دو معادلهٔ و  $x^{\mathsf{Y}} - dy^{\mathsf{Y}} = -1$  حلبذیرند ولی  $x^{\mathsf{Y}} - dy^{\mathsf{Y}} = -N$  حلبذیر نیست.  $x^{\mathsf{Y}} - dy^{\mathsf{Y}} = N$ 

توضیح. نخستین سه مقدار d با این ویژگی عبارتاند از ۱۵۳، ۲۶۱، ۳۶۹؛ نخستین سه مقدار زوج عبارتاند از ۲۱۲، ۲۳۴، و ۲۴۴. اگر یک برنامهٔ رایانهیی برای یافتن چنین dهایی نوشته شود، به نظر می $_0$ رسد که دادههای آغازی مشخص می $_3$ نند که مقدار متناظر  $N$  یک مربع  $d$  است (مثلاً، اگر ۱۵۳ = d، آنگاه ۹ = /). ولی، همیشه اینگونه نیست؛ نخستین عدد زوج d با  $N$ ی که مربع نیست ۴۴۶ = 4 است (۱۵ = ۶۶  $s_{\textbf{f}} = s_{\textbf{f}}$ )، و نخستین عدد فرد  $d$  با  $N$ ی که  $(s_{\Upsilon} = s_{\zeta} = \Upsilon \mathsf{Y})$  مربع نیست ۶۵۷  $d = 80$  است

 $\phi(x,y)$ فرض میکنیم  $(x_1,y_1)$  جواب اصلی ۱ $y_1'=x_2''-x_1'$  باشد، و فرض میکنیم  $\mathcal{F}$ کوچکترین جواب مثبت  $dy^\intercal - dy^\intercal - d y^\intercal = u_n$  باشد.  $u_n$  و  $v_n$  را با رابطهٔ زیر تعریف می $\zeta$ نیم  $u_n + v_n \sqrt{d} = (x_1 + y_1 \sqrt{d})^n (u + v \sqrt{d}).$ 

مسألهها و راه حلها ۴۶۹

از مسألهٔ ۵۱.۱۰ نتیجه می شود که  $(u_n,v_n)$  نیز یک حواب مثبت  $x^\intercal - dy^\intercal = x^\intercal$  است. ما مثالمی نشان دهید که تمام جوابهای مثبت لزوماً بهصورت  $(u_n,v_n)$  نیستند؛ بهویژه، نشان دهید  $x^{\intercal} -$  که  $(x_1, y_1)$  لزوماً جواب مثبت بعدی پس از  $(u, v)$  نیست. (راهنمایی: ۷ $(x_1, y_1)$ را در نظر بگیرید.)

حل. اگر  $s_k$  را برای ۲۳  $\sqrt{ \texttt{Y}^*}$  محاسبه کنیم  $s_k$  مانند (۲۴.۹) تعریف میشود)، برای  $k$ های فرد  $\alpha(p_{\mathsf{Y}},q_{\mathsf{Y}})=(\mathsf{Y},\mathsf{Y})\beta(p_{\circ},q_{\circ})=(\mathsf{Y},\mathsf{Y})$  داریم ۶ $s_k=\mathsf{Y}$ . باکاربرد (۵.۱۰) نتیجه می $\phi$ ند و (۲۱۱٬۴۴) $p_7 = (r_1, a_2) \ldots (p_r, q_r) = (r_1, r_2) \ldots (r_r, q_r)$  هستند. (۲۴٬۵ اصلي  $x^{\mathsf{y}} - \mathsf{y}^{\mathsf{y}} = x^{\mathsf{y}} - \mathsf{y}^{\mathsf{y}}$ ، به آسانی به دست می آید، اما چون

 $(\Upsilon \Upsilon + \Delta \sqrt{\Upsilon \Upsilon})(\Upsilon + \sqrt{\Upsilon \Upsilon}) = \Upsilon \Upsilon + \Upsilon \Upsilon \sqrt{\Upsilon \Upsilon}$ 

آشکار است که جواب (۱۹٫۴) جا افتاده است و با این روش تولید نمی شود. جواب  $(a,b)$  از  $x^{\mathsf{y}} - dy^{\mathsf{y}} = x^{\mathsf{y}} - dy^{\mathsf{y}} = x^{\mathsf{y}}$  اولیه خوانده می $\mathfrak{g}$ هر و  $a$  نسبت به هم اول باشند. اگر  $(a,b)$  یک جواب اولیه باشد، آنگاه گوییم که  $(a,b)$  به ردهٔ  $C_s$  تعلق دارد هرگاه . (بدون آنکه به کلیت کار خللی وارد آید، فرض میکنیم که  $s\!<\!|N|\!>\!s\!\leq\!n$ ). مسألهٔ بعد نشان میدهد که جوابهای متعلق به یک رده را به روش آسانی می توان از یکدیگر بهدست آورد.

و (ar, br) جوابهای اولیهٔ  $x^{\intercal} - dy^{\intercal} = x^{\intercal} - x^{\intercal} - dy^{\intercal} = 0$  باشند که هر دو (ar, br) فرض می $\mathcal{E}^{\bullet}$ به ردهٔ ی $C_s$  تعلق دارند. ثابت کنید جواب  $(u,v)$  از معادلهٔ ۱ $dy^\intercal = x^\intercal - x^\intercal - x^\intercal$  وجود دارد بهطوری  $a_1 + b_1\sqrt{d}$  كه  $a_1 + b_1\sqrt{d}$  بر $a_2 + b_2\sqrt{d} = (a_1 + b_1\sqrt{d})(u + v\sqrt{d})$  د تقسيم كنيد.)

$$
a_{\gamma} + b_{\gamma}\sqrt{d} = \frac{(a_{\gamma} + b_{\gamma}\sqrt{d})(a_{\gamma} - b_{\gamma}\sqrt{d})}{a_{\gamma}^{\gamma} - b_{\gamma}\sqrt{d}} = \frac{(a_{\gamma} + b_{\gamma}\sqrt{d})(a_{\gamma} - b_{\gamma}\sqrt{d})}{a_{\gamma}^{\gamma} - db_{\gamma}^{\gamma}}
$$
\n
$$
= \frac{a_{\gamma}a_{\gamma} - db_{\gamma}b_{\gamma}}{N} + \frac{a_{\gamma}b_{\gamma} - b_{\gamma}a_{\gamma}}{N}\sqrt{d}.
$$
\n
$$
\therefore w = (a_{\gamma}b_{\gamma} - b_{\gamma}a_{\gamma})/N, \quad u = (a_{\gamma}a_{\gamma} - db_{\gamma}b_{\gamma})/N
$$
\n
$$
a_{\gamma} + b_{\gamma}\sqrt{d} = (a_{\gamma} + b_{\gamma}\sqrt{d})(u + v\sqrt{d})
$$

یس از مزدوجگیری و ضرب داریم  $(d^\intercal - d b^\intercal) - (a^\intercal - d b^\intercal) = (a^\intercal - d b^\intercal)$ ، و بنابراین صحيح هستند. با توجه به اینکه  $a_\lambda \equiv s b_\lambda(\mathrm{mod}\,N)$  بر  $a_\lambda = a_\lambda^\star - d b_\lambda^\star$ ، پیدا میکنیم  $b_1^{\dagger}(s^{\dagger}-d)\equiv \circ (\operatorname{mod} N)$ 

چون جواب  $(a_\Lambda,b_\Lambda)$  اولیه است، پس ۱ $(b_\Lambda,N)=(b_\Lambda,N)=\frac{s}{\Lambda}$ . از این $a$ رو و بنابراین  $a_{\lambda}a_{\gamma}-d b_{\lambda}b_{\gamma} \equiv b_{\lambda}b_{\gamma}(s^{\gamma}-d) \equiv \circ (\text{mod } N)$  بر  $N$  بخشپذیر  $\alpha_{\lambda}a_{\gamma}-d b_{\lambda}b_{\gamma} \equiv b_{\lambda}b_{\gamma}(s^{\gamma}-d) \equiv \circ (\text{mod } N)$  $a_1b_1 + b_1a_2 = sb_1b_1 + b_1sb_1 = (mod N)$ است، یعنی  $u$  یک عدد صحیح است. چون (mod N) نیز عدد صحیح است. این برهان راکامل میکند.  $v$ 

توفسیح. بەازای هر N، حداکثر |N| رده از جوابهای اولیهٔ 1 = 1 
$$
v'' - x^r - 3
$$
 وجود دارند.  
اگر در هر رده جوابی بەدست آوریم، آنگاه میتوانیم تمام جوابهای اولیه را با "ضرب" در یک  
جواب 1 =  $v'' - x$  پیدا کنیم.

$$
(A, B) \text{ times } (mA, mB) \text{ times } x^{\mathsf{Y}} - dy^{\mathsf{Y}} = N \text{ times } \mathsf{P} \text{ times } \mathsf{P} \text{
$$

 $\boldsymbol{u} \cdot \boldsymbol{w} = (a,b)$  طل. فرض میکنیم  $\boldsymbol{u} \cdot (a,b)$  یک جواب  $\boldsymbol{v}^\intercal - d\boldsymbol{y}^\intercal - d\boldsymbol{y} = x^\intercal$ . باشد، و فرض میکنیم قرار میدهیم  $a=m$  و  $b=m$ ؛ روشن است که ۱ $(A,B)=(A,B)$ . با مقدارگذاری در معادله داریم لذا  $m^{\mathsf{Y}}N$  و  $(A,B)$  بك جواب اولية  $x^{\mathsf{Y}}-dy^{\mathsf{Y}}=x^{\mathsf{Y}}-dx^{\mathsf{Y}}-dx^{\mathsf{Y}}=N$ است.  $m^{\mathsf{Y}}A^{\mathsf{Y}}-dm^{\mathsf{Y}}B^{\mathsf{Y}}=N$ 

(i.۱۳.۵) ثابت کنید ۲ $y^{\dagger} = x^{\dagger} - x^{\dagger} - x^{\dagger} - x$  جواب صحیح مثبت ندارد. (راهنمایی: (i.۱۳.۵) را بهکار برید و توجه کنید که ۱۹۹۹ اول است.)

حل. هر جواب مثبت  $(a,b)$  بایستی در (۱۹۹۹ Net) $a^{\dagger} \equiv -1 \pmod{3}$  صدق کند، که ممکن نیست، زیرا ۱۹۹۹ بهصورت ۱ $k-\lambda$  است و بنابر (i.۱۳.۵)، ۲ – یک ناماندهٔ درجهٔ دوم از چنین عدد اولی است.

، ثابت کنید  $x^\mathfrak{f}= -\mathfrak{e}_y$  جواب صحیح مثبت ندارد.  $N = \pm$  ,  $\pm$ ۲,  $\pm$ ۳,  $\pm$ ۴,  $\pm$ ۴,  $\pm$ ۶۶.۱۰

حل.  $x^\mathfrak{e}-x^\mathfrak{e}$  را بهصورت  $(x^\mathfrak{r}+\mathfrak{r} y^\mathfrak{r})(x^\mathfrak{r}+\mathfrak{r} y^\mathfrak{r})$  تجزیه میکنیم و توجه میکنیم که اگر  $x$  و  $y$  مثبت باشند، ۴ $y^\intercal x^\intercal + x^\intercal + x^\intercal + x^\intercal + x^\intercal + x^\intercal$  بایستی عدد صحیح باشد، لذا مسألهها والمحلها ٣٧١

 $\kappa(x^{\mathsf{Y}} - \mathsf{r}y^{\mathsf{Y}})(x^{\mathsf{Y}} + \mathsf{r}y^{\mathsf{Y}}) = \pm \mathsf{f}$  معادله جواب ندارد. اگر ۴ $N = \pm \mathsf{Y}, \pm \mathsf{Y}, \pm \mathsf{Y}$ بایستی ۴ $y'' = x^{\mathsf{Y}} + y^{\mathsf{Y}} = x$  و لذا ۱ $y = x = x - x$ . اما در این $\alpha$ ورت ۲ $x^{\mathsf{Y}} = x^{\mathsf{Y}} + x^{\mathsf{Y}}$ ، که ... ه ا می دهد $x^* = 1$  با به ما می دهد.

معادلةً يل و مجموعهاي دو مربع ۶۷.۱۰ نشان دهید که ۱۱۵۲۰۲ مجموع دو مربع متباین است، و با استفاده از تکنیک بیان شده در برهان (۲۰۱۰)، یک نمایش اولیه برای ۲۰۲۵۲۲ بهدست آورید.

حل. ابتدا با استفاده از تکنیکی که به اختصار در فصل ۹ شرح داده شد، بررسی کنید که (٢٠٠١, ٢, ٢, ٢, ٢, ٢, ٣٣٩) = ١١٥٢٠٢. لذا طول دورة تناوب فرد است و بنابر (٢٠.١٠)، ۰۱۵۲۰۲ نمایشهای اولیه دارد. اکنون روش بهکار رفته در برهان (۲۰.۱۰) را اختیار میکنیم.  $\alpha_{\mathfrak{k}} = \langle \overline{\mathfrak{r},\mathfrak{r},\mathfrak{r},\mathfrak{r} \rangle}$  فرض میکنیم  $\alpha_{\mathfrak{k}} = \langle \overline{\mathfrak{r},\mathfrak{r},\mathfrak{r},\mathfrak{r} \rangle}$ 

$$
\alpha_{\circ} = \sqrt{1101 \cdot 1} = (\circ + \sqrt{1101 \cdot 1})/\sqrt{1}
$$

و ۳۳۹ =  $[\sqrt{1101 \cdot 5}] = a_o = a_o$  می $\bar{u}$ انیم از (۲۴.۹) برای ساختن جدول زیر استفاده كنيم:

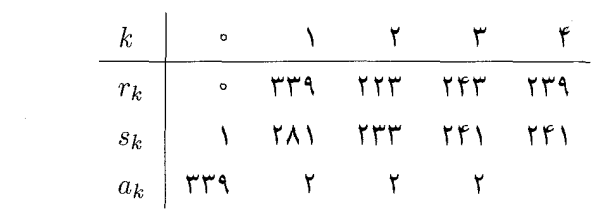

 $\alpha_{\mathfrak{f}} = ( \mathfrak{r} \mathfrak{r} + \sqrt{ \mathfrak{r} \mathfrak{d} \mathfrak{r} \mathfrak{r} } ) / \mathfrak{r} \mathfrak{r}$  ), داریم ۱۹۲/(۱۵۲۰ $\alpha_{\mathfrak{f}} = \alpha_{\mathfrak{f}} = \alpha_{\mathfrak{f}}$ ) و بنابراین

 $1101 \cdot Y = YY1^T + YY1^T$ 

کی ایافتن یک عدد صحیح مثبت (غیر مربع)  $d$  بهطوری که مجموع دو مربع متباین و طول  $\mathfrak{so}$  / م دورهٔ تناوب  $\sqrt{d}$  زوج باشد، نشان دهید که عکس قضیهٔ °۰۱. ۲۰ برقرار نیست. -ط. چند مثال:  $\sqrt{r\mathfrak{f}}=\langle\Delta,\overline{\lambda},\overline{\mathfrak{f}},\overline{\lambda},\overline{\lambda^{\circ}}\rangle$  و  $\sqrt{r\mathfrak{f}}=\mathfrak{f}^{\mathfrak{f}}+\mathfrak{f}^{\mathfrak{f}}$ . همچنین،  $\sqrt{20^\circ} = (10, 7, 0^\circ)$ 

چون ۲۳ × ۲× ۳ = ۴۵۰، (۱۵.۸) ایجاب میکندکه ۶۵۰ نمایشهای اولیه داشته باشد (یعنی، ۲۳۲ + ۱۲ و ۱۹۲ + ۱۷۲). سرانجام، بررسی کنیدکه </ref= </r> </r></ref>؛ چون ۹۴۹ × ۷۳ × ۷ × ۹۴۹ ه ۹۴۹۰، از (۱۵.۸) نتیجه میشود که ۹۴۹۰ یک نمایش اولیه دارد.

فرض کنیم  $d$  نمایش اولیه ندارد؛ به عبارت دیگر، فرض کنیم  $d$  یا بر ۴ یا بر عدد اولمی  $\ell$ بهصورت ۴# + ۴k بخشپذیر باشد ((۱۵.۸) را ببینید). در این صورت، از ( ۲۰.۱۰) نتیجه می شود که طول دورهٔ تناوب  $\sqrt{d}$  زوج است. از این مطلب استفاده کنید و نشان دهید که طول دورهٔ تناوب هر یک از اعداد ۵۳۹۷۸۴ و ۱۶۷۲۵۱۳۸/ زوج است.

حل. روشن است که، ۵۳۹۷۸۴ بر ۴ بخشپذیر است، لذا بنابر (۱۵.۸)، نمایش اولیهای موجود نیست. (اما نمایشهای غیراولیه وجود دارند. چرا؟) از اینرو، بنابر (۲۰.۱۰)، دورهٔ ۷۵۳۹۷۸۴ زوج است.

چون مجموع ارقام عدد ۱۶۷۲۵۱۳۸ بر ۳ بخشپذیر است ولی مضرب ۹ نیست، پس این عدد بر ۳ بخشپذیر است ولی بر ۹ بخشپذیر نیست. لذا (۹.۸) ایجاب میکند که اصلاً نمایشی وجود نداشته باشد. از این٫رو، طول دورهٔ تناوب ۱۳۸٬۱۳۸ زوج است.

 $x^{\intercal}-\mathtt{Y}py^{\intercal}=-\mathtt{Y}b$ فرض میکنیم $p$  عدد اولمی بهصورت ۸k+۵ باشد. نشان دهیدکه معادلهٔ ۱ جواب دارد (یا هم|رز با آن، طول دورهٔ تناوب  $\sqrt{\gamma p}$  فرد است). (راهنمایی: از برهان ( ۱۹.۱۰) تبعیت کنید، و (۱۲.۵) و (۱۳.۵) را بهکار برید.)

حل. فرض کنیم  $(u,v)$  کوچکترین جواب صحیح مثبت ۱ $y^{\intercal} = \intercal y$  باشد. روشن  $(u+1)(u-1)$ است که،  $u$  فرد و  $v$  زوج است. اما ۱ $v^{\intercal}=r$  ۲ اگر و تنها اگر ۲ $v^{\intercal}=r$  ۲ ا چون ۱ $u \mathrel{\mathop:}= u \circ (u + 1, u - 1) = 1$  هر دو زوج اند و تفاضلشان ۲ است، پس ۲ $(u - 1) = u + 1$ . فرض : کنیم  $v = \mathsf{t}$  و  $t = \mathsf{t} + u$ ؛ پس  $\mathsf{t} = \mathsf{t} + t$  جهار حالت برای بررسی وجود دارد  $t = r^{\dagger}$  (ii)  $t - 1 = \Upsilon r^{\dagger}$  به صورت  $t - t = p s^{\dagger}$  (ii)  $p s^{\dagger}$  به صورت  $t$  (i) به صورت  $t$  (ii)  $t - t = r^{\gamma}$  و  $t = \gamma p s^{\gamma}$  (iv)  $t - t = \gamma p s^{\gamma}$ 

 $p$  در حالت (i)، داریم ۱ $t-(t-1)-t=s^\intercal$  از آنجا ۲ یک ماندهٔ درجهٔ دوم است، که با (۱۲.۵) تناقض دارد. در حالت (ii)، داریم ۱ $r^{\gamma}=r^{\gamma}-rs^{\gamma}$ ، و لذا ۲ – یک ماندهٔ درجهٔ دوم p است، که با (i.۱۳.۵) تناقض دارد. در حالت (iii)، داریم ۱ $s^{\intercal}-r$  اما و این یا اینکه  $(u,v)$  کوچکترین جواب مثبت ۱ $v^{\intercal} = \mathsf{v}^\intercal - u^\intercal$  است تناقض دارد.  $r < u$  مسألهها واراه حلها المهلا

 $t-t-r$ نذا حالت (iv) باقبی می،ماند، یعنبی  $t=\gamma\,$  و  $t=r$  و  $t-t-t$ ، و بنابراین  $r^{\dagger}$  -  $\gamma ps^{\dagger}$  =  $(t - \Delta) - t = -\Delta$ 

۷۱.۱۰ فرض می،کنیم p و q اعداد اول بهصورت ۴ $k+1$  باشند. با در نظر گرفتن کوچکترین  $q$  جواب مثبت ۱ $q$   $q$   $q$   $q$   $q$  مثبت ۱ $p$  مثبان دهید که  $p$  یک ماندهٔ درجهٔ دوم  $q$  است اگر و تنها اگر یک ماندهٔ درجهٔ دوم p نباشد. (راهنمایی: از برهان (۱۹.۱۰) پیروی کنید.)

حل. فرض میکنیم  $(u,v)$  کوچکترین جواب مثبت ۱ $y^{\intercal} = \mathcal{F} - x^{\intercal} - x$  باشد. اگر همان استدلال برهان (۱۹.۱۰) را بهکار بریم، به معادلهٔ  $pqw^{\dagger}$  =  $t(t - 1) = t(t - 1)$  می رسیم. چهار حالت برای بررسی وجود دارد: (i) t بهصورت  $r^{\chi}$  و ۱ $r^{\chi}$  بهصورت  $pqs^{\chi}$  است؛ (ii)) بررسی وجود دارد: (j  $t - t = pr^{\dagger}$ ,  $t = qs^{\dagger}$  (iv)  $t - t = qs^{\dagger}$ ,  $t = pr^{\dagger}$  (iii)  $t - t = r^{\dagger}$ 

در حالت (i)، \ =  $pqs^{\intercal} = r^{\intercal} - pqs^{\intercal} = r^{\intercal} - q$  را بهدست می $\delta$ وریم؛ اما  $r < u$ ، و این با اینکه وچکترین جواب مثبت ۱ $q v^{\dagger} - p q$  است تناقض دارد. در حالت (ii)، داریم  $(u,v)$ ۰۱ – ۱۰  $pqs^{\intercal} - pqs^{\intercal}$ . از آنجا ۱ – یک ماندهٔ درجهٔ دوم p است، که با (۱۱.۵) تناقض دارد. در حالت  $-qs^{\intercal}\equiv \mathcal{N}(\bmod{\,p})$  داریم  $q=s^{\intercal} - qs^{\intercal} = qs^{\intercal}$ ؛ لذا  $p$  یک ماندهٔ درجهٔ دوم  $q$  است. چون (iii) و ۱ – یک ناماندهٔ درجهٔ دوم  $p$  است، پس  $q$  یک ناماندهٔ درجهٔ دوم  $p$  است. در حالت (iv) نیز به طریق مشابه می;قوانیم نشان دهیم که  $q$  یک ماندهٔ  $p$  و  $p$  یک ناماندهٔ  $q$  است. چون تنها حالتهای (iii) و (iv) امکان یذیر هستند، نتیجه می شود که p یک ماندهٔ q است اگر و تنها اگر q یک ناماندهٔ باشد.  $p$ 

یک کاربرد: تجزیهٔ اعداد بزرگ  $a + b \neq N$  (الف) فرض میکنیم (a $a^{\mathsf{Y}} \equiv b^{\mathsf{Y}}(\bmod N)$  ، با  $a + b \neq N$  .  $\bullet$ قرار میدهیم ( $d_{\mathcal{N}}$   $d_{\mathcal{N}} = (a + b, N)$  و ( $d_{\mathcal{N}} = (a + b, N)$ . ثابت کنید  $d_{\mathcal{N}}$  و  $d_{\mathcal{N}}$  مقسوم علیههای سرهٔ  $N$  هستند.

اب) اگر در قسمت (الف)،  $b=N$  ، آیا  $d$  و ۲ $d$  همواره مقسوم $d$ یلیههای نمایان ۱ و  $\left( \downarrow \right)$ از  $N$  را بەدست مى $\iota$ ھند؟  $N$ 

حل. (الف) جون  $k < b < a-b < b < \lambda$  ، روشن است که  $d_{\lambda} = N$  برقرار نیست. همچنین، جون را نمی توانیم داشته باشیم. باقی می ماند نشان  $d_{\mathbf{y}} = N \cdot a + b \neq N$  و  $\mathbf{Y} \neq \mathbf{X}$  $a + b \equiv \text{c}(\bmod N)$  دهیم که ۱ $b = d$  یا ۱ $\gamma = d$  برقرار نیستند. اگر ۱ $d_{\lambda} = d_{\lambda} = 0$  آنگاه  $d_1 \neq N$  تناقض دارد. همچنین، اگر  $d_1 = d_2 \mod N$ ه (mod N) تناقض دارد. همچنین، اگر  $d_1 \neq N$ متناقض است.

... (ب) نه لزوماً. مثلاً، (۱۵ mod) \* = ۳۲ رابطهٔ ۳ = (۹, ۱۵) = ۵ را بهدست می دهد. ۷۳.۱۰ روش تجزیهٔ لژاندر را، که در (۲۲.۱۰) معرفی شده بود، برای یافتن یک مقسوم،علیه غېرنمايان ۱۵۹۲۵ پهکار پريد.

یل. فرض میکنیم ۱۵۹۲ = ۱۸۰۲ و اینصورت برسی کنید که  
\n
$$
\sqrt{u} = \langle \text{YYP}, \text{a}, \text{P}, \text{Y}, \text{Y}, \dots \rangle
$$

((٢۴.٩) را ببینید). جدول زیر را ترتیب می دهیم: 

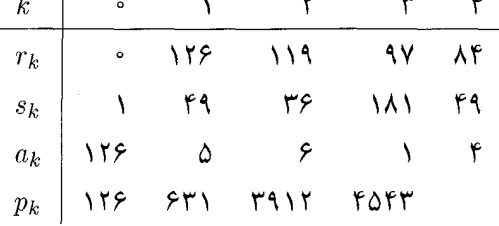

حال،  $s_k$ ها با اندیس زوج k راکه مربع کامل هستند جستجو میکنیم. چون ۶۲ = ۶۲، پس همنهشتی  $p_{k-1}^{\mathsf{Y}} \equiv (-1)^k s_k (\bmod N)$  بهصورت ۶۳۱۲  $p_{k-1}^{\mathsf{Y}} \equiv (-1)^k s_k (\bmod N)$ است. با استفاده  $d_{\Upsilon} = (\mathcal{F} \mathcal{F}) + \mathcal{F}, N) = \mathcal{F} \mathcal{F} \mathcal{V}$  از الگوريتم اقليدسي داريم ٢٥ = (۶٣٨ - ۶٫۲٪) = ١٠ در واقع، ۶۳۷ × ۲۵ = ۱۵۹۲۵ (مسألة ۷۷.۱۰ را ببينيد). ملاحظه ميكنيد كه در اين حالت  $\mathcal{A}(\mathcal{F}V) = \mathcal{F}(\mathcal{F} \times \mathcal{F})$  نه ۱۲ اولی است و نه ۲۲ (۲۲  $d_1$ 

میتوانستیم این تکنیک را برای sr = Y۲ بهکار بریم. در این حالت، داریم  $d_{\mathbf{Y}} = (\mathbf{Y} \mathbf{0} \mathbf{Y} \mathbf{Y} + \mathbf{Y}, N) = \mathbf{Y} \mathbf{Y} \mathbf{0}$  و ۲۲۷۵ ه $d_{\mathbf{Y}} = (\mathbf{Y} \mathbf{0} \mathbf{Y} \mathbf{Y} - \mathbf{Y}, N) = \mathbf{Y}$ 

۷۴.۱۰ روش تجزیهٔ لژاندر را برای تجزیهٔ ۲۲۲۲۳ بهکار برید.

حل. فرض كنيم ٢٢٢٢٣ = N. با استفاده از الگوريتم بيانشده در (٢۴.٩) داريم،

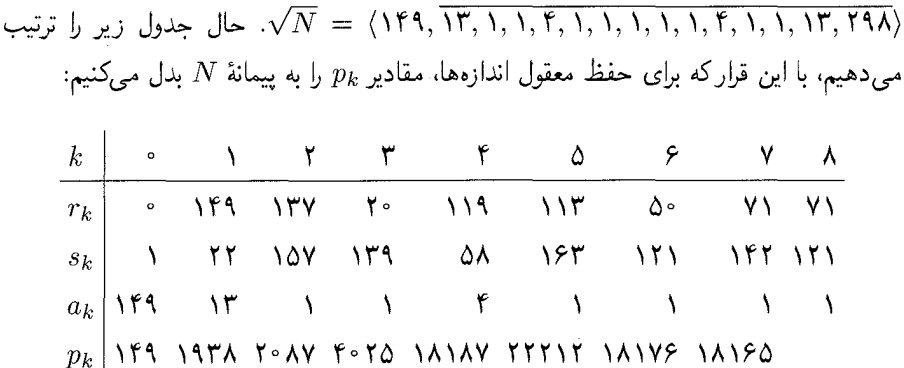

نخستین  $s_k$  با اندیس زوج  $k$  که مربع است ۱۱۲ = ۶۶، و p $s_s \equiv \texttt{HNN}(\bmod N)$  نخستین ا این روش تنها عاملهای نمایان  $N + 11 + 11$ ۲۲۱۲ این روش تنها عاملهای نمایان  $N$  . ۲۲۲۱۲۲ ر ۱۱  $d_1 = (\texttt{Y}\texttt{Y}\texttt{Y}) = (1\texttt{Y}\texttt{Y})\texttt{Y} - 1$  و ۱۱  $d_2 = (\texttt{Y}\texttt{Y}\texttt{Y}) = d_1$  را بهدست می سپس، ۱۱۲ = ۶۸ را امتحان میکنیم؛ پس (۱۸۱۶۵ $\gamma$ ۱۸۱ = ۶۷، و چون

 $1180 + 11 \neq N$ 

 $d_\lambda=(\lambda\lambda\lambda$ ۵۴, انتظار داریم که مقسوم علیههای سرهٔ  $N$  را بهدست آوریم. در واقع، ۳۱۳ $\lambda=(\lambda\lambda\lambda)$ و بنابراین ۷۱ = ۱۸۱۷۶٫ $N$  = ۱۸۱۷۶٫ $d_{\mathbf{f}} = (1$  (مسألة ۷۷.۱۰) را ببینید). ملاحظه کنید که در این مثال، مقسوم علیههای ۳۱۳ و ۷۱ هر دو اول اند.

دو مسألهٔ بعد بایستی به کمک رایانه انجام گیرند، زیرا در غیر اینصورت، محاسبهٔ  $a_k$ ،  $a_k$ ، و بهطور معقول انجام نمیشود. یک برنامهٔ سادهٔ رایانهیی میتواند مربع بودن  $s_k$  را با سرعت بررسی کند و سپس به فوریت بزرگترین مقسوم،علیه مشترک مقسوم،علیههای  $d_1$  و  $d_7$  را محاسبه نماید. ۷۵.۱۰ روش تجزیهٔ لژاندر را برای تجزیهٔ ۴۲۳۸۰۹ بهکار برید.

حل. فرض میکنیم ۶۲۳۸۰۹  $N~=~\mathcal{N}$ . اولین  $k$ ی زوج که بهازای آن  $s_k$  مربع است است، و ۶۲۳۷۸۲ = ۶۲۳۷۸۲ همهٔ م-هندارها به پیمانهٔ  $N$  تحویل شدهاند.) ولی،  $s_{\backslash \mathfrak{f}} = \mathfrak{f}$  $\mathsf{VA}$ ۰۱ جون (mod  $N$ ) و سالة ۰۵ $p_{\mathsf{Y}}$ ، تنها عاملهای نمایان ۱ و  $N$  را بهدست میآوریم (مسألة ۰۵  $s_{\mathsf{F}}$ را ببینید). لذا  $s_k$ ی بعدی را امتحان میکنیم که  $k$  زوج و  $s_k$  مربع باشد. داریم ۴۲  $s_{\mathsf{F}}$ ،  $d_{\Lambda} = (\texttt{F}\texttt{F}\texttt{F}\texttt{F}\texttt{F}, N) = \texttt{N}\texttt{S}\texttt{N}$ با ۱۹۹۴  $p_{\texttt{A}} = \texttt{F}\texttt{F}\texttt{F}\texttt{F}\texttt{F}$  و ال) میشوند. هر دو مقسوم علیه اولاند، و، در واقع،  $d_{\Upsilon} = (\Upsilon$ ۶۶۳۷۰٫ میشوند. هر در مقع،  $(N - d_1 d_1)$ ا (در تمرین ۷۷.۱۰ ثابت میشود که اگر  $N$  فرد باشد، ۱۹۹۳ $N = N - 1$ .)

طول دورهٔ تناوب  $\sqrt{N}$  برابر ۷۲۶ است. جالب است توجه کنید که در میان نخستین ۷۲۷  $N$  مقدار  $s_k$ ، تعداد ۲۹ مربع به دردخور وجود دارند، که ۱۵ تای آنها یک تجزیه غیرنمایان از بەدست مى دھند.

۷۶.۱۰ باکاربرد روش تجزیهٔ لژاندر ۲۶۳۳۳۸۳ را تجزیه کنید.

حل. اگر ۲۶۳۳۳۸۳  $N=1$ ، آنگاه طول دورهٔ تناوب  $\sqrt{N}$  برابر ۱۱۷۸ است، و لذا انتظار داریم که تعداد زیادی  $s_k$  که مربع هستند پیدا کنیم. ولی، این مثال نشان میدهد که گرچه ، تعداد زیادی  $s_k$  (با  $k$  فرد) که مربع هستند تولید میکند، نخستین چهار چنین  $s_k$ ایی یعنی، ۱۶۲۰، ۱۶۴۰، ۲۹۲ و ۱۶۱۴، تنها عاملهای نمایان N را بهدست می،دهند. این مقادیر از  $s_{\mathsf{f}^*} = \mathsf{M}^{\mathsf{f}}: p_{\mathsf{f} \mathsf{f}} \equiv \mathsf{a} \mathsf{f}^* \; . s_{\mathsf{f} \mathsf{f}} = \mathsf{a} \mathsf{f}^{\mathsf{f}} : (p_{\mathsf{f}^*} \in \mathsf{a}^*) \; .$ این قرارند  $p_{\gamma\gamma\gamma}$  =  $\gamma\gamma\gamma\gamma\gamma$  =  $p_{\gamma\gamma}$  =  $p_{\gamma\gamma}$  =  $p_{\gamma\gamma}$  =  $p_{\gamma\gamma}$  =  $p_{\gamma\gamma}$  =  $p_{\gamma\gamma}$  =  $p_{\gamma\gamma}$ ولی، مربع بعدی یک تجزیه تولید میکند: از ۳۹<sup>۲</sup> = ۳۶۴۳۱۱ . $s_{\gamma\gamma\gamma} = r_{\gamma\gamma\gamma}$  داریم ۷۵۸۹ و مم ۳۴۷ و مم ۲۵۸۹  $d_Y = (\texttt{r}\texttt{r}\texttt{r}\texttt{a}\texttt{o}, N) = \texttt{r}\texttt{r}\texttt{v}$  و هم ۷۵۸۹  $d_{\rm V}d_{\rm Y}=N$  اول $d_{\rm V}=N$  اول $N$  × ۷۵۸۹ (اگر  $N$  فرد باشد، همواره  $d_{\rm Y}=d_{\rm V}d_{\rm V}$ مسألة ٧٧.١٠ را ببينيد.)

$$
\mathcal{N} \setminus \mathcal{N} \quad \text{(di) } P_{k-1}^{\mathsf{Y}} - N q_{k-1}^{\mathsf{Y}} = c^{\mathsf{Y}} \quad \text{for} \quad \mathcal{N} \quad \text{for} \quad \mathcal{N} \quad \text{for} \quad
$$

به پیمانهٔ  $N$  باشد؛ در این $p^*$  کوچکترین ماندهٔ نامنفی  $p_{k-1}$  به پیمانهٔ  $N$  باشد؛ در این $\rho$ مورت  $d_{\mathcal{N}}^*d_{\mathcal{N}}^* = N$  ،  $d_{\mathcal{N}}^* = (p^* + c, N)$  ،  $d_{\mathcal{N}}^* = (p^* - c, N)$  ،  $p^* \geq N$ 

حل. میںنویسیم ۱٫۰۰۰  $p = p_k$ ؛ پس  $N q^{\intercal}$   $(p + c) = (p + c)(p + c)$ . فرض میکنیم  $\pi^{n_i}_i|(p-c)(p+c)$ ، تجزیهٔ  $N$  به اعداد اول باشد؛ از این $\eta$ و، بهازای هر ن $\pi^{n_i}_i$ ،  $\pi^{n_r}_r$ ، تجزیهٔ  $N=\pi^{n_i}_\chi\cdots\pi^{n_r}_r$ و لذا حداقل  $n_i$  عامل  $\pi_i$  وجود دارند که بین $c-p-c$  و  $p+c$  توزیع شدهاند. (حداقل  $\pi_i$  عامل وجود دارند، زیرا قابل تصور است که  $q^\chi$  نیز شامل عاملهای  $\pi_i$  باشد.) بنابراین، در ساختن  $d_\chi$  و ، حداقل  $n$  عامل  $\pi_i$  وجود دارند که بین  $d$  و  $d$  توزیع شدهاند، و لذا  $d$ م بر  $N$  بخشپذیر،  $d$ م است.

 $\pi|d_\Lambda$  اکنون نشان میدهیم که  $N$  بر  $d_\Lambda$  بخشپذیر است. فرض کنیم  $\pi$  عدد اولی باشد که و  $\pi$ ، فرض میکنیم  $\pi^a$  بزرگترین توانی از  $\pi$  باشد که  $d$ را $d$  را میشمارد، و فرض میکنیم حاصلضرب این قبیل  $\pi^a$  باشد. هر  $\pi^a$  عدد  $(p+c)(p+c)$  را می $\pi$ سارد. (برای دیدن این  $P$  مسألهها و راهجلها ۴۷۷

 $d_{\rm V}|d_{\rm V}d_{\rm V}$ مطلب، ملاحظه كنيد كه $c \sim d_{\rm V}|p+c$  و لذا  $d_{\rm V}|p+c$  ( $d_{\rm V}|p+c$  و جون  $d_{\rm V}d_{\rm V}$ ،  $p|N$  نتيجه حاصل است.) لذا هر  $\pi^a$  عدد  $Na^\star$  را مي شمارد. همچنين،  $\pi$ ٢p و  $\pi$ ٢: چون  $\pi$  و  $N$  فرد است، پس  $\pi$  نیز فرد است، و لذا  $\pi|p|$ . اما، بنابر (٧.٩)، (  $(N,q)=(N,q)$ ، پس  $N$ از این رو نتیجه میگیریم که  $\pi^a |N$ . لذا تمام عاملهای  $\pi$  از  $d_1d_7$  در  $N$  قرار دارند. با توجه به  $P|N$  تعریف  $P$ ، نتیجه می شود که

فرض میکنیم  $\pi$  تمام عاملهای اول  $d_1$  یا  $d_1$  (ولمی نه هر دو) را طبی کند و  $\pi^b$  بزرگترین توان  $\pi$  باشد که  $d_{\rm V}$  را می شمارد؛ حاصلضرب این قبیل  $\pi^b$ ها را  $Q$  می $\vec{z}_{\rm w}$ یم. آشکار است  $\mathcal{L}[N]$ که  $P$  و  $Q$  نسبت به هم اول $\iota$ ند، و  $d_\mathsf{Y} = d_\mathsf{Y}$ . چون  $d_\mathsf{Y}$  و  $d_\mathsf{Y}$ . بایستی  $P$ .  $Q_{\mathsf{Y}}|N\supset Q_{\mathsf{Y}}|N\supset Q_{\mathsf{Y}}|d_{\mathsf{Y}}\; . Q_{\mathsf{Y}}|d_{\mathsf{Y}}\; . Q_{\mathsf{Y}}|d_{\mathsf{Y}})$  و  $Q_{\mathsf{Y}}|d_{\mathsf{Y}}\; .$ . يس  $Q_{\mathsf{Y}}|N\supset Q_{\mathsf{Y}}|d_{\mathsf{Y}}$ . و  $(Q = Q<sub>1</sub>Q<sub>1</sub>|N$  لذا

بنابراین  $P|N$  و  $Q|N$ ، و چون ۱ $Q|N$ ، پس  $PQ|N$ ، یعنی،  $d_{\mathsf{Y}}|N$ . از طرفی  $N = d_{\mathcal{N}} d_{\mathcal{N}}$  ثابت کردیم که  $N | d_{\mathcal{N}} d_{\mathcal{N}}$ ، لذا

ب) قرار میدهیم 
$$
p^* = p + Nk
$$
 پس بتابر (۲۲.۱) داریم

$$
d_{\lambda}^* = (p^* - c, N) = (p + Nk - c, N) = (p - c, N) = d_{\lambda}
$$

 $d_{\mathsf{y}}^* = N$  همچنین  $d_{\mathsf{y}}^* = d_{\mathsf{y}}^* = d_{\mathsf{y}}^*$ . و لذا بنابر قسمت (الف)،  $d_{\mathsf{y}}^* = N$ 

۷۸.۱۰ عطف به ( ۲۲.۱۰) روش تجزیهٔ لژاندر. فرض میکنیم  $N$  یک عدد صحیح مثبت فرد  $d_1 = (p_{k-1} - c, N)$  باشد. اگر  $k$  زوج،  $s_k = c^{\mathsf{T}}$ ، و $p_{k-1} \equiv \pm c (\bmod N)$ ، ثابت کنید که و ( $N \in (p_{k-1}+c,N)$  (بەترتىبى) ھمان مقسوم $d$ ىليەھاى نمايان \ و  $N$  از  $N$  ھستند.

حل. آسانترین راه اثبات این مطلب استفاده از مسألهٔ قبل است. اگر  $p=p_{k-1}$  آنگاه ایجاب میکند که یا $c - p$  مضربی از  $N$  باشد یا $p + c$ . از این $p \equiv \pm c \pmod{N}$  $d_\mathsf{Y} = N$ یا  $d_\mathsf{Y} = N$ ، و لذا بنابر مسألهٔ ۷۷.۱۰، بهترتیب،  $d_\mathsf{Y} = N$  یا  $d_\mathsf{Y} = N$ 

 $\Delta q^{\intercal} = q^{\intercal} = c^{\intercal}$  میتوان مسأله را مستقیماً بهترتیب زیر حل کرد: بنابر (۱.۵.۱۰) داریم  $d_1 = (p - c, N) = N$  یعنی،  $p = c \pmod{N}$ . اگر  $p = c \pmod{N}$ ، آنگاه  $p = p - c, N$ اکنون نشان می،دهیم که ۱ $\lambda = \frac{1}{\pi}$  اگر $p + p \neq \pi$  و  $\pi$ ، آنگاه جون  $p - \alpha$ ، پس  $\pi$ ۲۲ و جون N فرد است، پس  $\pi | p$ . فرض کنیم  $p - c = mN$ ، پس  $N$   $N$  =  $N$ ، و لذا ( ۱۷.۹)) میون $c \neq p + a$ ، در نتیجه  $\pi | q$ ، و این با ۱ $(q,q) = (p,q)$  تناقض دارد (۱۷.۹)

$$
(d, j) = \frac{1}{2} \sum_{i=1}^{n} a_i
$$
 بیبیند). پس هیچ عدد اول ۳ هر دو عدد  $p + c$  و ۸ را عاد نمیکند، یعنی ۱ = ۲۵. به روش  
مشابه، میتوانیم نشان دهیم که اگر (p ≡ −c(mod N)  —  و  –  $d_1$  –

یک عدد زوج N بیابید بهطوری که  $d_1 d_7 \neq N$ ، که درآن  $d_1$  و  $d_2$  مقسوم علیههای V۹.۱۰ هستند که از روش تجزیهٔ لژاندر بهدست می $\check{\mu}$ بند. آیا اگر  $N$  زوج باشد  $d\mathsf{y}=d\mathsf{y}$  امکان پذیر  $N$ است؟ (راهنمایی: اعداد ۷۸ =  $N$  و ۴۸ =  $N$  را در نظر بگیرید.)

حل. فرض مرکنیم ۷۸ = V. پس  $\sqrt{ {\sf v} {\sf A}} = \langle {\sf A}, \overline{ {\sf I}, {\sf F}, {\sf I}, {\sf I} \rangle$ ، و به آسانی دیده مر ${\sf v}$  $d_1 = (\delta \mathsf{Y}, \mathsf{Y} \mathsf{A}) = \mathsf{Y} \mathsf{P}$  جوابی از همنهشتی لژاندر است. از آنجا ۲۶  $\gamma = \delta \mathsf{Y}$  و  $s_\mathsf{Y} = \delta \mathsf{Y}$  و  $d_1d_2 = YN$  به طوری که  $d_1 = (\delta \mathbf{f}, \mathbf{Y}) = \mathbf{F}$ 

 $p_{o} = 8$ اگر  $N$  زوج باشد  $d_{\mathbf{Y}} = d_{\mathbf{Y}}$  امکان پذیر است. اگر ۴۸ $N = N$ ، آنگاه از ۱ $N = 8$ ، ۶ داریم ۶ = (۶٫۴۸) = ۸ و ۸ = (۸٫۴۸) = ۲). در واقع، بهازای یک  $N$ ، بسته به مقادیر  $ds$ و ۱ $p_{k-1}$ ، امکان دارد که  $d_{\mathsf{Y}} = d_{\mathsf{Y}}$  یا ۲ $N$ ۲ $d_{\mathsf{Y}} = d_{\mathsf{Y}}$ . مثلاً اگر ۸۸ $N = N$ ، آنگاه ۹ $s_k$ ایجاب میکند ۲ $N=1$  × ۸ $d_\gamma=d_\gamma$ ، حال آنکه از ۹ $s_\gamma=1$ ۰۶  $p_\gamma=1$  نتیجه  $p_\gamma=1$  $d_{\mathcal{N}}d_{\mathcal{Y}} = \mathsf{f}\mathsf{f} \times \mathsf{f} = N$  می

مشالی نشان دهیدکه اگر  $N$  فرد باشد و  $a^{\texttt{v}} \equiv b^{\texttt{v}}(\text{mod}\, N)$  با مثالی نشان دهیدکه اگر  $N$  فرد باشد و  $a^{\texttt{v}} \equiv b^{\texttt{v}}(\text{mod}\, N)$  $d$ ې ازگاه  $d_1$ لزوماً برابر  $N$  نیست،که در آن  $d_1 = (a-b, N)$ و  $d_1$ و  $d_2$  ،  $d_3$  ،  $a+b \neq N$ چرا برهان مسألة °۷۷.۱ در اینجا کاربرد ندارد؟

حل. مثلاً، (۱۳۵ mod) ۶۲  $\equiv 5^\mathsf{r} \pmod{10} = \mathsf{A}$  را در نظر میگیریم. لذا ۱۵  $\phi = (10,100)$  و ۷۷.۱۰  $d_Y = d_Y d_Y$ اما  $d_Y d_Y d_Y$ با ۱۳۵ برابر نیست. استدلال بهکار رفته در حل مسألهٔ ۷۷.۱۰ در اینجا مورد ندارد، زیرا در مسألهٔ ۷۷.۱۰ داریم ۲ $a^{\mathsf{r}} = N$  که در آن  $q$  و  $p$  نسبت به هم اول $اند. (لذا، از کاربرد ویژهٔ این مطلب استفاده کردهایم که اگر  $p/q$  یک همگرای  $\sqrt{N}$  باشد،$ آنگاه ۱ = (p, q).) ولی، در این مثال، ۳ × ۱۳۵ = ۶۲ – ۲۱۲، که ۳ نه با ۲۱ متباین است و نه يا ۶.

عاملهای تقویتکننده. طول دورهٔ تناوب  $\sqrt{N}$  ممکن است بسیار کوتاهتر از آن باشد که تعداد  $\sqrt{n^{\mathsf{Y}}+\mathsf{I}}=\langle n, \overline{\mathsf{Y}n}\rangle$  کافی از مقادیر  $s_k$  که مربع هستند تولید کند؛ مثلاً، بهازای هر ۱ $n\geq n$  . در حالتهای دیگری، ممکن است که دورهٔ تناوب طولانی باشد اما امکان دارد که شامل هیچ  $s_k$ ی مربع، مثلاً، در بررسی نخستین ۵۰۰ مقدار،که به تولید عاملهای سرهٔ  $N$  منجر میشوند، نباشد. در هر دو حالت، مىتوانيم  $N$  را در عامل تقويتكنندهٔ  $D$  ضرب كنيم و سپس روش تجزيهٔ لژاندر

مسألهها وإراهجلها الملاه

را در مورد  $\sqrt{DN}$  بهکار بریم. برای بسط دورهٔ تناوب  $\sqrt{N}$  به یک مقدار قابل توجه، لازم نیست که عامل تقویتکننده زیاد بزرگ باشد؛ در واقع، ۳ $D = D = D$  و ۵ $D = D$  معمولاً تجزیهٔ مورد نظر را تولید میکنند. اگر D را فرد اختیارکنیم، مسألهٔ °۷۷.۱ نشان میدهدکه برای  $D N$  تنها محاسبهٔ  $d_{\Upsilon} = DN/d_{\Upsilon}$ لازم است، زیرا در این صورت  $d_{\Upsilon}$ .

۸۱.۱۰ روش تجزیهٔ لژاندر را با عامل تقویتکنندهٔ ۳ برای تجزیهٔ ۱۲۶۷۸۷۷ بهکار برید. کار را با عامل تقويتكنندة ۵ تكرار كنيد.

حل. فـرض كـنـيـم ١٢۶٧٨٧٧  $N~=~\langle$ ١١٢٤, ٢٢٥٢) =  $\sqrt{N}~=~\langle$ در واقـم، ١ + ١١٢٤٢ = 0.) جون طول دورة تناوب است، الكوريتم لزاندر هيچ مقسوم علية سره از  $N$  تولید نمهکند. اکنون اگر عامل تقویتکنندهٔ ۳ را بهکار بریم، آنگاه  $\sqrt{\mathsf{r} N}$  دارای دورهٔ تناوبی به طول ۸۰ است، و روش تجزیهٔ لژاندر (با مقادیر  $p_k$ که به پیمانهٔ ۳ $N$  تحویل شدهاند) ارائه میدهد. چون (۳۸ ۲۹۵۰ ±  $p_0 \not\equiv \pm 1$ ۹ (ارائه میدهد. چون (۳۸۲  $p_0 \not\equiv \pm 1$ ۹ (mod با محاسبة ٣٩ = (٢٨ ,٥٠٥,٣٧) = (٨ ,٥١٩٥٩) و ٩٧٥٢٩ = 7 $d_1 = rN/d_1 = 0$  مقسوم عليههاى سرة ٣ $N$  را بهدست مي $\tilde{J}$ وريم. لذا  $N$  بهصورت ٩٧٥٢٩ × ١٣ تجزيه مي $\tilde{u}$ مو (توجه كنيد كه ۹۷۵۲۹ اول نسست: ۱۷ × ۱۷ = ۹۷۵۲۹.)

اگر عامل تقویتکنندهٔ ۵ را بهکار بریم، آنگاه  $\sqrt{\Delta N}$  دورهٔ تناوبی به طول ۵۵ دارد، و الگوریتم مورد نظر ۱۶<sup>۲ ـ 6</sup>٬۲۶۴۶۶ ـ ۶۱۲ او به دست می دهد. لذا  $N$  و از این رو ۱۳  $d_1 = \Delta N/d_1 = 1$  و از این رو ۱۳  $d_2 = d_1 = d_2$ . بنابراین  $d_1 = d_2$ حاصلضرب ۹۷۵۲۹ =  $d_1/\Delta$  و ۱۳ است.

۸۲.۱۰ فرض میکنیم روش تجزیهٔ لژاندر با یک عامل تقویتکنندهٔ  $D$  که عدد اول فردی است بهکار رفته باشد، و فرض میکنیم که عدد  $N$  که بایستی تجزیه شود به  $D$  بخشپذیر نباشد. (مثلاً اگر  $p_{k-1}$  امتحان کنید که مجموع ارقام  $N$  مضربی از ۳ نباشد.) فرض میکنیم  $P$  و  $C$  مقادیر ۱ $p=\mathfrak{r}$ و کا ر $N$  باشند بهطوری که  $\pm c (\hbox{mod} \, DN) \neq 1$  . اگر  $\sqrt{s_k}$  برای  $N$  باشند بهطوری که  $\sqrt{s_k}$  $d_1d_2=N$ ، ثابت کنید که  $d_1=(P+C,N)$ 

. فرض كنيم  $D_{\lambda} = (P-C, DN) = D_{\lambda} = (P+C, DN)$ ؛ لذا بنابر مسألة ٧٧.١٠ جون  $D$  اول است، پس دقیقاً یکی از  $D_{\Upsilon}$  و  $D_{\Upsilon}$  بر  $D$  بخشپذیر است. فرض  $D_{\Upsilon} = DN$ كنيم ,D|D، يس p /D و لذا D /P + C. بنابراين

$$
D_{\mathsf{T}} = (P + C, DN) = (P + C, N) = d_{\mathsf{T}}
$$

 $D \setminus D = (P-C, DN) = D(P-C, N) = Dd$ ، همچنین، چون  $D / P - C$  و  $D / N$  داریم  $D_1 = d_1$  بنابراین  $D_1$ ا $D_2 = D_2 = d_1$ ، ولذا  $N = d_1$ . همچنین، اگر  $D_1 = D_2$  آنگاه  $D_1 = D_2$  $N = d_1 d_1$  و  $D_1 = D d_1$  و لذا $\Gamma$ 

 $P\not\equiv \pm C(\mathrm{mod}\, DN)$  توضیح. فرض میکنیم  $P\not\equiv \pm C(\mathrm{mod}\, DN)$ . مسألهٔ قبل نشان می تقویتکننده عدد اولیی باشد که  $N$  را نشمارد، آنگاه برای یافتن مقسوم،علیههای  $N$ ، به جای آنکه ابتدا عاملهای DN را با محاسبهٔ  $(P-C, DN)$  یا  $(P+C, DN)$  حساب کنیم، کافی است که مستقیماً (P – C, N) یا  $(P+C, N)$  را محاسبه نماییم. اگر این مطلب را در مسألهٔ ۸۱.۱۰ بهكار بريم، براى عامل تقويتكنندة ٣، داريم ١٣ = 51، و ٩٧٥٢٩ = 51؛ وبراى عامل تقويتكنندة  $d_{\mathbf{y}} = \mathbf{y} \mathbf{y}$ ، داریم ۹۷۵۲۹ $d_{\mathbf{y}} = d_{\mathbf{y}}$ . ۵

۸۳.۱۰ اگر بخواهیم دقیق شویم، کاربرد عامل تقویتکنندهٔ  $D$ ، عاملهای سرهٔ  $DN$  را تولید میکند. اما ممکن است که این عاملها فقط  $D$  یا  $N$  باشند و لذا تنها عاملهای نمایان ۱ و  $N$  از را بهدست دهند. این مطلب را با کاربرد روش تجزیهٔ لژاندر در مورد ۴۰۹۷  $N= N$  و عامل  $N$ تقويتكنندهَ ٣ = D ثابت كنيد.

حل. بررسی میکنیم که  $\sqrt{N}$  دورهٔ تناوبی به طول ۱ دارد (زیرا ۱ + ۶۴<sup>۲ = ۴</sup>۰۹۷)، اما طول دورهٔ  $\sqrt{rN}$  برابر ۳۴ است. با کاربرد روش تجزیهٔ لژاندر، در مورد ۳ $N$  داریم ۲۵  $\Rightarrow s$  و  $d_{\Upsilon} = \Upsilon N/d_{\Upsilon} = \Upsilon_0 d_{\Upsilon} = (\Upsilon \circ \Upsilon \vee \Upsilon N) = N$ ۰۹۷, ۳ $N$ و ۳ $N$  مقسوم علیه های  $p_{\Delta} = \Upsilon \vee \Upsilon$ را بهدست می $\tilde{I}$ وریم، که تنها عاملهای ۱ و  $N$  از  $N$  را ارائه میدهد.

 $ap_1 = 1189$  ولی، جفت قابل استفادهٔ بعدی برای ۳ $N$  عبارت است از ۱۲۱  $s_{10} = s_{11}$  و ۹۱۶۹  $N=$  ۲۴۱  $d_{\Upsilon}=d_{\Upsilon}=d_{\Upsilon}=d_{\Upsilon}$ که ۲۴۱  $d_{\Upsilon}=d_{\Upsilon}=d_{\Upsilon}$  و ۵۱  $d_{\Upsilon}=d_{\Upsilon}$  را بهدست می $\iota$ دهد. از آنجا تجزیهٔ غیرنمایان ۱۷ بەدست مى]يد.

۸۴.۱۰ مقادیر غیرمربع  $s_k$  را برای تجزیهٔ ۳۴۵۷۹ بهکار برید. (قسمت آخر بخش مربوط به روش تجزية لژاندر را ببينيد.)

ولذا طول دورهٔ تناوب ۱۴ است. اگر به وسط دورهٔ تناوب برویم، می بینیم که ۷۸ = ۶۸ = ۶۶؛ سپس  $p_{\mathsf{v}}^{\mathsf{Y}} \equiv s_{\mathsf{A}}(\text{mod}N)$  به پیمانهٔ  $N$  داریم ۱۲۳۲۵ و ۱۲۳۲۵  $p_{\mathsf{V}} = p_{\mathsf{A}}$ . چون ۶۶ چون و تمرینهایی برای فصل ١٥ ١٩٨١

در نتیجه  $s_{\rho\delta}(\mathbb{P}_{\mathbb{Q}})^\dagger\equiv s_{\rho} s_\lambda(\mathbb{P}_{\mathbb{Q}})^\dagger\equiv s_\rho s_\lambda(\mathbb{P}_{\mathbb{Q}})^\dagger$  از این  $d_{\mathbf{Y}} = N/\Lambda$ و لذا ۲۲۹ = ۲۵ / ۵۸ = ۳۸۰ . $d_{\mathbf{Y}} = d_{\mathbf{Y}} = d_{\mathbf{Y}} = d_{\mathbf{Y}} = d_{\mathbf{Y}}$ . بنابراین ۳۴۵۷۹ به صورت ۲۲۹ × ۱۵۱ تجزیه می شود.

توضیح. تنها  $s_k$ های مربع قابل استفاده در اولین دورهٔ تناوب، آخرین مقدار، یعنی، است. چون (۴۸(mod  $N$ ) ۰۹۸(mod  $N$ ) ۰۹۸(mod  $N$ ) و لذا  $d_1 = \langle \textsf{Y} \circ \textsf{Y} \textsf{Y}, N \rangle = \langle \textsf{Y} \circ \textsf{Y} \textsf{Y} \rangle$  $d_1 = N/d_1 = YY$ 

تمرینهایی برای فصل ۱۰ ۰۱ صورت کلی یک جواب مثبت از ۱ $y^\intercal - y = x^\intercal - x$  را برحسب همگراهای  $\sqrt{11}$  بهدست آورید، وکوچکترین جواب مثبت را تعیین کنید. ۰۱۰ \* جواب مثبت یکتای (a, b) از ۱ $y^{\intercal} = \mathcal{F}$  را پیداکنید به طوری که ۱۰۰\*۲۰ (A+b  $\sqrt{\intercal} < a+b$ ۰۰. ۰۳ جهارمین جواب مثبت ۰ $y^\intercal = x^\intercal - x^\intercal$  را بهدست آورید. $\mathfrak{r}$ ۰۴ (الف) کوچکترین جواب مثبت ۱ $y^\intercal - x^\intercal - x^\intercal - x^\intercal - x^\intercal$  و ۱ $x^\intercal - x^\intercal - x^\intercal - x^\intercal - x^\intercal$  را بهدست آورید. (ب) جواب مثبت بعدی را در هر معادله تعیین کنید. . چه تعداد از جوابهای مثبت  $(a,b)$  از ۱ $y^\intercal = x^\intercal - x^\intercal$  در ویژگی زیر صدق میکنند:  $10^{0} < a + b\sqrt{17} < 10^{10}$ . سومین جواب مثبت  $\lambda y^{\dagger} = \lambda y^{\dagger} - x^{\dagger} - x$  جیست؟ . جواب اصلی  $y^\intercal - y^\intercal - x^\intercal - x^\intercal$  برابر  $x^\intercal$  است. از این جواب برای یافتن همگرای هفتم

از  $\sqrt{\Delta}$  استفاده کنید.  $p_{\mathsf{Y}}/q_{\mathsf{Y}}$ 

ه. اگر  $(a,b)$  جواب مثبتی از ۱ $y^\intercal - \mathtt{y}^\intercal - \mathtt{y}^\intercal - \mathtt{y}^\intercal$  باشد، ثابت کنید که  $a$  بر هیچ عدد اول بهصورت ۵ + ۶k بخشیذیر نیست. (راهنمایی: (۱۰.۵) و (۱۳.۵) را بهکار برید.)

 $n \geq 1$ . اثنات یا رد کنید: اگر ۱ $dy^{\intercal} = dy^{\intercal} - dy = x^{\intercal} - dy$  حلیذیر باشد، آنگاه بهازای هر عدد فرد ۱. معادلهٔ  $d^{\dagger} - d^{n}y^{\dagger} = -1$  حليدير است.

۱۰. بسط کسر مسلسل ۲۹ √ را حساب، و ثابت کنید که بهازای بینهایت مقدار &، طول دورهٔ تناوب 45√k برابر ۱ است. (راهنمایی: بنابر مسألهٔ ۲۴.۹، طول دورهٔ تناوب ۱ $\sqrt{n^{\intercal}+1}$  برابر ۱ است.)

۱۱. بی نهایت سهتایی از اعداد صحیح متوالی وجود دارند بهطوری که هر یک مجموع دو مربع است. همهٔ سەتاپیهایی راکە یک عنصرشان بین مممممممم و مممممع است بەدست آورید.

7. 1.18) بنا تجسس، کوچکترین جواب مثبت 1 = 7.419y°  
\n
$$
x^7 - A119y^7 = -1
$$
 9.84%  
\n(4) بارن مطسبٔ مسلام 7.41% ندر است 1 رورج  
\n9.44%  
\n4.49°  
\n4.41°  
\n5.9.4°  
\n6.9.4°  
\n7.40°  
\n9.1°  
\n1.9.4°  
\n1.10°  
\n1.10°  
\n2.110°  
\n2.12°  
\n2.13°  
\n2.14°  
\n2.15°  
\n2.16°  
\n2.17°  
\n2.18°  
\n2.19°  
\n2.10°  
\n2.10°  
\n2.110°  
\n2.110°  
\n2.12°  
\n2.13°  
\n2.14°  
\n2.15°  
\n2.16°  
\n2.17°  
\n2.18°  
\n2.19°  
\n2.10°  
\n2.110°  
\n2.110°  
\n2.12°  
\n2.12°  
\n2.13°  
\n2.14°  
\n2.16°  
\n2.17°  
\n2.18°  
\n2.19°  
\n2.10°  
\n2.110°  
\n2.111°  
\n2.12°  
\n2.12°  
\n2.13°  
\n2.14°  
\n2.15°  
\n2.16°  
\n2.17°  
\n2.18°  
\n2.19°  
\n2.10°  
\n2.110°  
\n2.111°  
\n2.12°  
\n2.13°  
\n2.14°  
\n2.15°  
\n2.16°  
\n2.17°  
\n2.18°  
\n2.19°  
\n2.10°  
\n2.110°  
\n2.111°  
\n2.12°  
\n2.13°  
\n2.14°  
\n2.15°  
\

ملاحظاتی برای فصل ١٥ ٣٨٣

ملاحظاتے برای فصل ۱۰ ٠. مي توان جوابهاي ديگر معادلهٔ پل را يا با استفاده از فرمول بازگشتي (قضيهٔ ١١.١٠ و مسألهٔ ٣٠.١٠ را ببینید) یا با تعیین نزدیکترین عدد صحیح به  $\sqrt{d})^n$ ، که در آن  $(r,s)$  کوچکترین جواب مثبت است (قضية ١٥.١٠)، بهدست آورد. از نظر محاسبه، الكَوريتم «نزديكترين عدد صحيح» بر دقت حسابگر یا رایانهٔ مورد استفاده به سرعت برتری می جوید. ولی، تعریفهای بازگشتی این محدودیت را ندارند، زیرا تمام محاسبات در حساب اعداد صحیح انجام میشوند.

در یک رایانه (برخلاف یک حسابگر)، تفاوت واقعی در سرعت بین دو روش وجود ندارد، اما روش بازگشتی برتری دارد، زیرا حساب با ممیز شناور بهطور ذاتی وقتی کمتر از حساب اعداد صحیح دارد. به هر حال، اگر یک حسابگر برای یافتن جوابهای دیگر بهکار رود (مثلاً در یک امتحان)، مفيد بودن (١٥.١٠) بديهي است.

۰۲ وقتی که مقادیر ۱ ـ  $p_m$ و ۱ $q_{m-1}$  معلوم باشند، قضیههای ۱۳.۱۰ و ۱۴.۱۰ نشان میدهندکه  $(p_{m-1} + q_{m-1})^j = p_{jm-1} + q_{jm-1} \sqrt{d}$  می توان مقادیر  $(p_{m-1} + q_{m-1})^j = p_{jm-1}$ محاسبه کرد. در واقع، می $\vec{q}$ ان تمام مقادیر  $p_k$  و  $q_k$  را تعیین نمود هرگاه مقادیرشان در اولین دورهٔ تناوب معلوم باشند:

$$
p_{i+m} + q_{i+m}\sqrt{d} = (p_i + q_i\sqrt{d})(p_{m-1} + q_{m-1}\sqrt{d})
$$

برای یک برهان از این مطلب، مسألهٔ ۱۹.۱۰ را ببینید.

٣. تجزية اعداد بزرگ. روش تجزية لژاندر واقعاً يک تکنيک خيلي قديمي است، که به نيمة دوم سدهٔ هجدهم برمیگردد. به هر حال، قبل از اختراع رایانههای سریع، واقعاً یک الگوریتم عملی برای استفاده نبود، زیرا در حالت کلبی، برای یک عدد بزرگ N، تعداد زیادی محاسبه برای یافتن هایی که مربع کامل هستند ضرورت دارد.

علاوه بر روش تجزية لژاندر (٢٢.١٠)، تعداد ديگرى الگوريتهاى تجزية بااهميت، از جمله روش فرما، روش اویلر، و روش گاوس، وجود دارند که مفاهیم مشابه را بهکار می برند (کتاب هـ. ریزل ۱ راکه در مراجع فهرست شده است ببینید). یک کاربرد بهویژه مؤثر از الگوریتم کسر مسلسل در روش شانک<sup>۲</sup> ظاهر میشود. این مطلب نیز درکتاب ریزل، در قسمتی که یک برنامهٔ پا**سکال** برای استفاده از الگوریتم ارائه شده است، بحث میشود. سرانجام، به ذکر یک الگوریتم تجزیهٔ منتسب به مورسین<sup>۳</sup> و بریلارت<sup>۴</sup> میپردازیم، این الگوریتم نیز روی کسرهای مسلسل پایهگذاری  $s_k$  شده است و خیلی کارآمد است. برخلاف روش لژاندر و روش شانک، که در آنها مقادیر متوالی 1. H. Riesel 2. Shank 3. Morrison 4. Brillhart

محاسبه می شوند تا یک مربع یافت شود، این الگوریتم  $s_k$ های مختلف را ترکیب می کند تا یک مربع بسازد، لذا ممکن است وقت خیلی کمتری برای تولید یک تجزیه لازم باشد.

یک برنامهٔ نسبتاً کوتاه کوئیکبیسیک' که روش تجزیهٔ لژاندر را بهکار می برد و از عاملهای تقویتکننده استفاده میکند در مقالهٔ «یک روش کسر مسلسل برای تجزیهٔ اعداد بزرگ» توسط رابرت. ا. کوری۲ در مجلهٔ Pi Mu Epsilon (مجلد ۹، شمارهٔ ۱، سال ۱۹۸۹) ارائه شده است. این مقاله همچنین شامل جدولی از اعداد بزرگ، عاملهای آنها، تعداد  $s_k$ های مربع که این برنامه تا یافتن تجزیهٔ سره بررسی میکند، و اندیسهای  $k$  که این تجزیه را تولید میکند، است. این برنامه بر روی هر رایانه شخصبی سازگار با IBM قابل احراست.

شرح مختصری از زندگینامه

بهاسکره، معروف به بهاسکره آچریه ۳ (بهاسکره دانا)، مشهورترین منجم و ریاضیدان دورهٔ پیش مدرن است. در ۱۱۱۴ در شهر بیجاپور از ایالت میسور ۴ هندوستان به دنیا آمد. مشهورترین کار بهاسکره، سیدهانتهشیرومَنی<sup>0</sup>، در ۱۱۵۰ نوشته شد. نخستین دو مجلد، که لیلاوتی<sup>۶</sup> و بیجگنیته<sup>۷</sup> نامیده می شوند، کتابهای درسی در حساب و جبر هستند، و بقیه در ارتباط با ریاضیات نجوم است.\* همانگونه که در آن دوران معمول بود تمام کار بهصورت نظم نوشته شده است.

كتاب ليلاوتي شامل حساب پايەيى و هندسه است، همچنين، گردايۀ وسيعى از مسائل تفريحي راکه به سبک تخیلبی زیبایی نوشته شده است در بردارد. (داستانی، که معلوم نیست راست باشد، وجود دارد که بهاسکره دختری به نام لیلاوتی داشته است که زود بیوه شد. بهاسکره به او ریاضیات أموخت تا از غم او بكاهد و ليلاوتي را به خاطر او نوشت.) بخش أخر اين كتاب به معادلات دیوفانتی خطی اختصاص دارد. احتمالاً تمام ریاضیات کتاب لیلاوتی بر برهمگوپته، حدود پانصد سال جلوتر، معلوم بوده است.

کتاب بیجگنیته از نظر ریاضی خیلی پیشرفته است. بیشتر با معادلهٔ پل ۱ $y^\intercal - y^\intercal - x^\intercal$  و مسائل دیوفانتی وابسته مربوط میشود. این کتاب یک الگوریتم کارآمد برای حل معادلهٔ پل ارائه می,دهد. که با روندی که برونکر پانصد سال بعد کشف کرد. ارتباط نزدیکی دارد. همانند برونکر. 1. QuickBasic  $2.$  Robert  $\overline{A}$ . Courv 3. Bhāskarcārya 4. Mysore 5. seddhäntastiromeni 6. lilāvati 7. bijaganita \* بهاسکره شش اثر دارد: لیلاوتی (در ریاضیات شامل ۱۳ فصل) بیجگنیته (در جبر شامل ۱۲ فصل)، واشنابهاشِیَه (شرحی که خود بهاسکره بر سیدهانتهشیرومنی نوشته است)، کَرَنکُوتوهَلَه (ده بخش در حل مسائل نجومی)، و پَورَنَه، و سیدهانتهشیرومنی که از دو جزء تشکیل شده است گنیتادهَیایه (شامل نجوم ریاضی، ۲ فصل) وگولادهَیایه (در باب کره، ۱۳ فصل). از بیجگنیته دو ترجمهٔ فارسی موجود است، در یکی نام مترجم نامعلوم است و مترجم دوم آقای عطاءالله رشيدي ابن احمد نادر است.

مراجع ۴۸۵

بهاسکره نیز اثبات نکرد که روشش همواره جوابی بهدست می،دهد. یکی از مثالهای بیجگنیته است. بهاسکره تنها در چند مرحله جواب ۱۵۳۹۸۰×۲۲۶ هـ را بهدست  $x^{\intercal} - \mathfrak{s} \mathtt{y}^{\intercal} = x$  را بهدست مي]ورد. در ۱۶۵۷ فرما دقيقاً با همين مسأله فرنيكل را به مبارزه طلبيد! بهاسکره در معادلهٔ پل، مطابق سنت ریاضی دیرین هندی کار میکرد. مثلاً، برهمگوپته مه دانست که چگونه جوابهای دیگر را می توان از جوابهای مفروض تولید کرد. آشکار است که بهاسکره دانشی از جبر داشت که اروپا تا سدهٔ هفدهم به آن نرسیده بود. بهاسکره در حدود ۱۱۸۵ درگذشت.

مراجع

Leonhard Euler, Elements of Algebra, translated by John Hewlett, Springer-Verlag, New York, 1984.

شاید این کتاب بیشتر از سایر کتابهای ریاضی جز اصول اقلیدس خوانده شده است، کتابی است که بیش از ۳۰ بار و به ۶ زبان به چاپ رسیده است. بیشتر کتابهای درسی جبر مقدماتی تولید مستقيم اين كتاب هستند، زيرا اعتبار اويلر موجب شد كه نمادها، اصطلاحات و انتخاب مباحث او استانده شوند.

چند بخش اول کتاب مقدماتی هستند، و حاوی مطالبی می باشند که هنوز هم دروس جبر دبیرستانی را تشکیل می،دهند. در ثلث آخرکتاب معادلات دیوفانتی مورد بحث قرار میگیرند. از جوابهای صحیح معادلات خطی شروع می شود و تا مطالعهٔ معادلهٔ پل، مجموعهای دو مربع، و مسائل مربوط، ادامه می،یابد. سپس اویلر معادلات  $z^\mathfrak{r} = z^\mathfrak{r} + y^\mathfrak{r} = z^\mathfrak{r}$ ، و نیز تعدادی مسأله از انواعی راکه دیوفانتوس بررسی کرده و جوابهای گویا مورد نظرش بوده، به تفصیل بررسی میکند. مطالب کتاب همواره خیلی واضح هستند و هر تکنیک با مثالهای فراوان توصیف شده است.

جبر اویلر با یک مکمل طولانبی توسط لاگرانژ،که نظریهٔ کسرهای مسلسل را طرح ریزی میکند، با یک تحلیل نظری کامل از معادلهٔ پل، خاتمه می،یابد. سپس، لاگرانژ یک روندی را برای یافتن تمام جوابهای صحیح معادلات دیوفانتی دومتغیرهٔ درجهٔ دوم ارائه میدهد. مطالعهٔ ملحقات لاگرانژ. و در واقع، تمام کتاب، هنوز هم ارزش بسیار زیادی دارد.

Hans Riesel, Prime Numbers and Computer Methods for Eactorization, Birkhäuser, Boston, 1987.

ریزل بعضی از الگوریتمهای نظری۔عدد پایهیی را، با تکیه بر مفاهیمی که برای آزمون اول بودن و تجزیه لازم هستند، بیان میدارد. بهویژه قسمتهایی از نظریهٔ معادلهٔ پِل را که برای فهمیدن روش تجزيهٔ لژاندر و تكنيكهاي وابسته لازم است، به اختصار شرح مي دهد. مطالعهٔ اين كتاب آسان است و بینش خوبی در مورد مطالب محاسبهیی ارائه می،دهد. گردایهای از برنامههای رایانهیی، از جمله بستهبندي كاملي از دقت ــ چندگانه` براي اعمال حسابي ابتدايي، يک بخش جالب توجه از کتاب است.

## اعداد صحیح گاوسی و سایر توسیعهای درجهٔ دوم

ابتدا به بررسی یک مسألهٔ ساده میپردازیم: بهازای کدام عدد صحیح غیرصفر n معادلهٔ دیوفانتی  $x^{\intercal}-y^{\intercal}$  جواب دارد، و چند جواب وجود دارد؟ براي رسيدن به پاسخ، چندجملهيي  $x^{\intercal}-y^{\intercal}=n$ را نجزیه میکنیم و معادلهٔ هم $(x+y)=(x-y)(x+y)$  را بهدست میآوریم.

اگر  $n$  فرد باشد. فرض میکنیم  $d$  یک مقسوم $\epsilon$ لیه (مثبت یا منفی)  $n$  باشد. قرار می $\epsilon$ هیم و  $x - y = (d + n/d)/5$  د در این صورت روشن است که  $x + y = (d + n/d)/5$  و  $x + y = d$  $(x,y)$  اعداد صحیح هستند و  $y^\intercal - y^\intercal - x^\intercal - x^\intercal$ . علاوه بر این، تمام جفتهای  $y = (d - n/d) / 7$ از اعداد صحیح که در معادله صدق میکنند به این طریق به دست میآیند. با این یادآوری که تعداد مقسوم،علیههای مثبت & است، می بینیم که تعداد ( $\tau(|n|)$  انتخاب برای  $d$ ، و لذا  $\tau(k)$ جواب صحیح (مثبت، منفی، یا صفر) برای معادلهٔ  $x^{\intercal}-y^{\intercal} = x^{\intercal} - x^{\intercal}$  وجود دارد.  $x^{\intercal} = x^{\intercal} - x^{\intercal}$ 

۴۸۸ اعداد صحیح گاوسی و سایر توسیعهای درجهٔ دوم

 $x^{\mathsf{Y}}-y^{\mathsf{Y}}=(x-y)(x+y)$  مرحلة كليدى در تحليل حل معادلة ديوفانتى  $x^{\mathsf{Y}}-y^{\mathsf{Y}}=n$  تجز بهٔ است. می خواهیم که همین منظور را در مورد معادلهٔ  $y^\intercal = y^\intercal + x^\intercal + x^\intercal$  بهکار بریم. گرچه چندجملهیی روی اعداد حقیقی تجزیه نمیشود، ولی تجزیهٔ  $x^{\intercal} + y^{\intercal} = (x - yi)(x + yi)$  راکه  $x^{\intercal} + y^{\intercal}$  $a + bi$  در آن ۱ $\gamma = i^{\gamma}$  ، داریم. این مطلب به بررسی ویژگیهای نظری\_عددی اعداد مختلط نا در آن a و b اعداد صحیح هستند، منجر می شود. بعداً در همین فصل خواهیم دید که کاربرد این چنین اعداد مختلط، که اعداد گاوسی خوانده می شوند، چگونه نظریهٔ نمایشها به صورت مجموع دو مربع راکاملاً شفاف می سازد.

به نظر می رسد که اویلر نخستین کسی باشد که این قبیل توسیعهای اعداد صحیح معمولی را برای اثبات یک نتیجهٔ نظریــعددی بهکار برده است. درکوشش برای اثبات اینکه  $x^{\texttt{v}} = x^{\texttt{v}} + x^{\texttt{v}}$  با شرط  $x^{\mathsf{T}} - y^{\mathsf{T}} = (z - y)(z - y\omega)(z - y\omega^{\mathsf{T}})$ \* جواب صحیح ندارد، اویلر به بررسی تجزیهٔ ( ۲ کهِ ۲/(۳–/ + ۱ –) =  $\omega$  یک ریشهٔ سوم ۱ است، هدایت شده بود. بدون آنکه به صراحت بیان کند، اویلر فرض کرد که اعداد بهصورت  $a + b\omega$ ، که  $a \neq b$  اعداد صحیح نیستند، از ویژگیهای تجزیه که بسیار شبیه ویژگیهای تجزیهٔ اعداد صحیح معمولی است، برخوردارند. سپس اویلر یک استدلال نزولبی بهکار می,برد که حالت ۳ = n از آخرین قضیهٔ فرما را ثابت میکند.

کاربردهای مهم بعدی این قبیل توسیعهای اعداد صحیح در یک سری مقاله در مورد تقابل دو مجذوری توسط گاوس است. این موضوع ساده که  $(x + 1)(x + 1) = x^{\mathsf{T}} - x^{\mathsf{T}}$  برای تحلیل  $x^{\mathfrak k} - \mathfrak n = (x - \mathfrak n)(x + \mathfrak n)(x - i)(x + i)$  ماندههای درجهٔ دوم مهم است، در مقابل، تجزیه برای بحث در ماندههای درجهٔ چهارم بهکار می خورد. برای کاربرد مؤثر این تجزیه ابتدا لازم است که ویژگیهای پایهیی اعداد صحیح گاوسی تأسیس شود، و گاوس مبادرت به این کار کرد.

در طی سدهٔ نوزدهم، بررسی ویژگیهای «اعداد صحیح» از یک نوع کلیتر، در مطالعهٔ تقابل بالاتر و نیز معادلات دیوفانتی، بهویژه آخرین قضیهٔ فرما و صورتهای درجهٔ دوم مهم شد. بعضبی از مهمترین ریاضیدانان این دوره، از جمله دیریکله، کومر، آیزنشتاین، ژاکوبی، کرونکر، و ددکینت در این زمینه سهیم هستند. یکی از عرصههای پایهیی نظریهٔ جدید اعداد نظریهٔ جبری اعداد است كه أنها توسعه دادند.

قضیههایی برای فصل ۱۱ اعداد صحيح گاوسي  $a$  (۱.۱۱) تعریف. یک عدد صحیح گاوسی عدد مختلطی است بهصورت  $a + b$ ، که در آن  $\alpha$  $i=\sqrt{-1}$  و  $b$  اعداد صحیح هستند و

قضیههایی برای فصل ۱۱ ۴۸۹

آشکار است که هر عدد صحیح معمولی یک عدد صحیح گاوسی است و مجموع، تفاضل، و حاصلضرب اعداد صحيح گاوسي يک عدد صحيح گاوسي است. عموماً حروف کوچک يوناني را برای نشان دادن اعداد صحیح گاوسی بهکار می بریم. در این فصل، اعداد صحیح معمولی اغلب اعداد صحیح گویا خوانده می شوند.

تعریفها. (i) فرض کنیم  $\alpha$  و  $\beta$  اعداد صحیح گاوسی باشند. گوییم که عدد  $\alpha$  عدد  $(1,1)$ را میشمارد اگر یک عدد صحیح گاوسی  $\gamma$  وجود داشته باشد بهطوری که  $\gamma\alpha=\beta=\beta$ . در این  $\beta$  $\alpha|\beta$  صورت، می نویسیم

> (ii) عدد صحیح گاوسی ٤ یک یکه نامیده می شود هرگاه ١ |e. اگر  $\epsilon$  یک یکه باشد، آنگاه  $\alpha$  یک وابستهٔ  $\alpha$  خوانده می شود. (iii)

عدد صحیح گاوسی  $\pi$  یک عدد اول گاوسی است اگر  $\pi$  یکه نباشد، و بهازای هر دو  $\mathrm{(iv)}$ عدد صحیح گاوسی  $\alpha$  و  $\beta$  اگر  $\alpha=\pi=\pi$ ، آنگاه یا  $\alpha$  یا  $\beta$  یک یکه باشد.

اگر ن $\alpha=x+yi$ ، که  $x$  و  $y$  اعداد صحیح گویا باشند، آنگاه  $\bar{\alpha}$ ، مزدوج  $\alpha$ ، عدد صحیح  $\alpha$ گاوسی  $x - yi$  است.

اگر  $\alpha = x + y i$ ، آنگاه نُرم  $\alpha$  عبارت است از  $\text{(vi)}$ 

$$
N(\alpha) = \alpha \bar{\alpha} = (x + yi)(x - yi) = x^{\mathsf{T}} + y^{\mathsf{T}}
$$

ویژگی اصلبی نَرم که در زیر می آید مکرراً مورد استفاده قرار می گیرد.  $N(\alpha\beta) = N(\alpha)N(\beta)$  لم. فرض کنیم  $\alpha$  و  $\beta$  اعداد صحیح گاوسی باشند. آنگاه (۳.۱۱) برهان. فرض كنيم  $\alpha = u + vi$  و  $\beta = x + y$ . يس

$$
\alpha\beta = (u + vi)(x + yi) = (ux - vy) + (uy + vx)i
$$

در نتيجه

$$
N(\alpha\beta) = (ux - vy)^{\mathsf{T}} + (uy + vx)^{\mathsf{T}} = (u^{\mathsf{T}} + v^{\mathsf{T}})(x^{\mathsf{T}} + y^{\mathsf{T}}) = N(\alpha)N(\beta).
$$

برای همه  $(ux - vy)^\intercal + (uy + vx)^\intercal = (u^\intercal + v^\intercal)(x^\intercal + y^\intercal)$  برای همه آشناست؛ قبلاً آن را در فصل ۸ دیدهایم، در آنجا نقش مهمی در بیان یک عدد صحیح ب*ه*صورت ۴۹۰ اعداد صحیح گاوسی و سایر توسیعهای درجهٔ دوم

مجموع دو مربع ایفا کرد. به هر حال، در آن فصل بهعنوان یک مطلب منفرد ظاهر شد. در اینجا، می بینیم که بیانکنندهٔ یک ویژگی اصلی نُرم است. چون  $x^\intercal + y^\intercal + x^\intercal$  آشکار است که نرم یک عدد صحیح گاوسی یک عدد

صحیح گویای نامنفی است و ° تنها عدد صحیح گاوسی با نُرم ° است. بیان سادهای از یکهها برحسب نُرمشان نيز وجود دارد.

م. عدد صحیح گاوسی $\alpha$  یک یکه است اگر و تنها اگر ۱ $(\alpha)=N(\alpha)$ . اعداد صحیح )  $N(\alpha)$ گاوسی که یکه هستند عبارت|ند از ۱± و i±.

برهان. اگر  $\lambda = N(\alpha) = \alpha$ ، آنگاه  $\bar{\alpha} = \alpha$ ؛ بهویژه، ۱ $\alpha \mid \alpha \mid \alpha$  و لذا  $\alpha$  یک یکه است. بعکس، اگر یکه باشد، آنگاه عدد صحیح گاوسی  $\beta$  وجود دارد بهطوریکه ۱ $\beta = \alpha$ ، و لذا  $\alpha$ 

$$
N(\alpha)N(\beta) = N(\alpha\beta) = N(1) = 1
$$

 $\mathrm{N}(\alpha)=1$  جون نُرمهای  $\alpha$  و  $\beta$  اعداد صحیح نامنفی هستند، در نتیجه فرض میکنیم نام $N(\alpha) = x^\intercal + y^\intercal + y^\intercal + \lambda$ اگر . $\alpha = x + y$  اگر و تنها اگر $y=y \bullet y = x \bullet x = x \bullet x = x$  و یا ۱ $y=y$ ، بنابراین تنها یکههای گاوسی عبارتاند از  $\pm i$ ,  $\pm 1$ 

لم بعد در بسط نظری همان نقش را ایفا میکند که الگوریتم تقسیم در فصل ۱ ایفا میکرد. به شباهت نزدیک بین چند لم بعد و قضیههای پایهیی در فصل ۱ توجه شود. م (الگوریتم تقسیم). فرض میکنیم  $\alpha$  و  $\beta$  اعداد صحیح گاوسی باشند و  $\alpha$  ناصفر) (۵.۱۱) باشد. در این صورت اعداد صحیح گاوسی  $\gamma$  و  $\rho$  وجود دارند بهطوری که  $\gamma \to \beta = \gamma$  و  $N(\rho) < N(\alpha)$ 

برهان. فرض میکنیم نام $\alpha=x+\beta$  ، که  $x$  و  $y$  اعداد حقیقی هستند، و فرض میکنیم و  $v$ ، بەترتیب، نزدیکترین اعداد صحیح به  $x$  و  $y$  باشند. (این اعداد صحیح ممکن است  $u$ يكتا نباشند.) تعريف مىكنيم  $v$  +  $v = u + v$ ، و قرار مىدهيم  $\rho - \beta - \beta = \rho$ ؛ واضح است  $\alpha, \beta = (x + yi)\alpha$  که،  $\gamma + \beta = \gamma$ . باقی میماند که ثابت کنیم N( $\gamma$ ) < N( $\alpha$ ) که،  $\beta = \gamma \alpha + \rho$  $|y - v| \le \sqrt{y - y}$  داریم  $|y - v| \le \sqrt{y - y}$ . اما ۱/۲  $|y - v| \le \sqrt{y - y}$  و لذا و نتيجه  $\mathrm{N}(\rho) \leq \mathrm{N}(\alpha)$  بنابراين،  $\mathrm{N}((x-u)+(y-v)i) \leq \mathrm{N}(\rho) + \mathrm{N}(\rho)$  و نتيجه حاصل مىشود.

تضیههایی برای فصل ۱۱ ۴۹۱

اکنون، مانند فصل ۰۱ به ساختن نظریهای برای قضیهٔ بزرگترین مقسومعلیه مشترک میپردازیم. تعریف مقتضبی به قرار زیر است.

قعریف. عدد صحیح گاوسی  $\delta$  یک بزرگترین مقسومءلیه مشترک  $\alpha$  و  $\beta$  است اگر (۶.۱۱) و  $\delta|\beta$ . و  $\delta|\hat{\beta}|$  بر هر مقسوم $d$ لیه مشترک  $\alpha$  و  $\beta$  بخشیذیر باشد.  $\delta|\alpha\left(\mathrm{i}\right)$ 

درادامه ثابت میکنیم که بزرگترین مقسوم علیههای مشترک با تعریف بالا وجود دارند و می توان آنها را بهصورت ترکیب خطی از  $\alpha$  و  $\beta$  بیان کرد.

قضیه. اگر  $\alpha$  و  $\beta$  اعداد صحیح گاوسی باشند که هر دو صفر نیستند، آنگاه  $\alpha$  و  $\beta$  یک  $($ ۲.۱۱) بزرگترین مقسوم،علیه مشترک مانند  $\delta$  دارند. و می توان  $\delta$  را به صورت  $\alpha + \mu \beta$  نه ایش داد، که در آن  $\lambda$  و  $\mu$  اعداد صحیح گاوسی هستند.

برهان. فرض کنیم I مجموعهٔ تمام اعداد بهصورت  $\phi \alpha + \psi \beta$  باشد، که در آن  $\phi$  و  $\psi$  اعداد صحیح گاوسی را طی میکنند. فرض میکنیم  $\delta$  عنصری از I با کوچکترین نَرم مثبت باشد، و نشان میدهیم که  $\delta$  بزرگترین مقسوم $\mu$ لیه مشترک  $\alpha \in \beta$  است.  $\delta = \lambda \alpha + \mu \beta$ 

 $N(\rho) < N(\delta)$  ابتدا ثابت میکنیم که  $\delta$ ا $\alpha$ . بنابر (۵.۱۱)، داریم  $\alpha = \kappa \delta + \alpha$  که در آن

 $\rho = \alpha - \kappa \delta = \alpha - \kappa (\lambda \alpha + \mu \beta) = (1 - \kappa \lambda) \alpha + (-\kappa \mu) \beta,$ 

و لذا  $\rho$  یک ترکیب خطی از  $\alpha$  و  $\beta$  است. داریم ( $\mathrm{N}(\delta) < \mathrm{N}(\rho) < \mathrm{N}(\rho)$ ، و این با تعریف  $\delta$  تناقض دارد مگر اینکه باقیماندهٔ  $\rho$  برابر ° باشد. لذا نتیجه میشود که  $\alpha$ 8! به تشابه  $\beta$ . آشکار است که اگر  $\alpha$ و از  $\gamma$ ، آنگاه  $\alpha + \mu \beta$  و لذا  $\delta$ / $\gamma$ . بنابراین،  $\delta$  بزرگترین مقسوم،علیه مشترک  $\alpha$  و  $\beta$  است.  $\gamma|\alpha$ 

 $\delta'$  توضیح. فرض میکنیم  $\delta$  و  $\delta'$  هر دو بزرگترین مقسوملیه مشترک  $\alpha$  و  $\beta$  باشند. چون  $\cdot \delta |\delta'$ یک مقسومٖعلیه  $\alpha$  و نیز،  $\beta$  است، از تعریف بزرگترین مقسومٖعلیه مشترک نتیجه میشود که  $\delta'$ . با استدلالی مشابه، داریم 6'/6. لذا (6'/ N  $\delta\leq {\rm N}(\delta)\leq {\rm N}(\delta')\leq {\rm N}(\delta')$ ، و لذا 8 و '6 نُرمهای برابر دارند. چون / $\delta$ ، پس  $\delta=\delta'$ ، که در آن  $\epsilon$  یک یکه است. و بنابراین / $\delta$  یک وابستهٔ  $\delta$  است.  $\delta'$  برعکس، اگر  $\delta$  بزرگترین مقسوم،علیه مشترک  $\alpha$  و  $\beta$  باشد و  $\delta'$  یک وابستهٔ  $\delta$  باشد، آنگاه نیز بزرگترین مقسوم،علیه مشترک  $\alpha$  و  $\beta$  است. علاوه بر این، اگر  $\delta$  بهصورت ترکیب خطی از  $\alpha$  و بیان شده باشد، ' $\delta$  نیز بهآسانبی بهصورت ترکیب خطبی از  $\alpha$  و  $\beta$  بیان می $\omega$ ود.  $\beta$  ۴۹۲ اعداد صحیح گاوسی و سایر توسیعهای درجهٔ دوم

در لم زیر یک ویژگی آشنای اعداد اول معمولی به اعداد اول گاوسی توسعه داده میشود و اساساً از همان برهان استفاده می شود.

. $\pi|\beta|$ لم. فرض میکنیم  $\pi$  یک عدد اول گاوسی باشد. اگر  $\pi|\alpha\beta|$ . آنگاه  $\pi|\alpha$  یا  $\pi$ .

برهان. اگر  $\pi/\alpha$ ، آنگاه ۱ یک بزرگترین مقسوم علیه مشترک  $\pi$  و  $\alpha$  است. لذا اعداد صحیح گاوسی ۸ و  $\mu$  وجود دارند بهطوریکه ۱ $\mu\alpha=\lambda\pi+\lambda$ . از ضرب  $\beta$  در دو طرف این معادله داریم  $\pi|\beta|$  . جون  $\pi|\pi\beta|$  و  $\pi|\alpha\beta\beta|$ ، در نتيجه.  $\lambda\pi\beta + \mu\alpha\beta = \beta$ 

تجزيهٔ يكتا براي اعداد صحيح گاوسي ابتدا نشان می دهیم که می توان اعداد صحیح گاوسی را به حاصلضرب اعداد اول تجزیه کرد. قضعیه. اگر  $\alpha$  یک عدد صحیح گاوسی جز ۹ یا یکه باشد. می $\bar{\alpha}$ وان  $\alpha$  را بهصورت (۹.۱۱) حاصلضرب اعداد اول گاوسی بیان کرد.

 $\Lambda(\alpha)\geq 1$ برهان. ١ اثبات به استقراى قوى بر نَرم  $\alpha$  است. چون  $\alpha$  نه صفر است و نه يكه پس ٢ $\alpha\geq 0$ . اگر ۲ $(\alpha)=\alpha$ ، آنگاه  $\alpha$  یک عدد اول گاوسی است و لذا حکم برقرار است (اگر  $\alpha=\beta$ ، داریم یا ۱ $\gamma = N(\gamma) = N(\gamma) = N(\gamma)$ ، و لذا بنابر لم ۴.۱۱، یا  $\beta$  یک  $\beta = N(\alpha) = N(\beta)$ یکه است یا  $\gamma$ ، در نتیجه بنابر (iv.۲.۱۱)،  $\alpha$  یک عدد اول گاوسی است). حال فرض میکنیم که و حکم برای تمام اعداد صحیح گاوسی  $\alpha$  که نُرمشان برابر ۳،۲، ۱،۰۰۰  $n-1$  است برقرار  $n\geq \mathtt{r}$ باشد، گوییم که حکم برای عدد صحیح گاوسی  $\alpha$  که  $n= \mathrm{N}(\alpha) = \mathrm{N}(\alpha)$  نیز برقرار است. اگر  $\alpha$  یک عدد اول گاوسی باشد، چیزی برای اثبات نداریم. در غیر اینصورت، اعداد صحیح گاوسی  $\beta$  و  $\gamma$ که  $\mathrm{N}(\alpha)=\mathrm{N}(\beta)\mathrm{N}(\gamma)$  هیچیک از آن دو یکه نیست، وجود دارند بهطوریکه  $\alpha=\beta$  . چون ( $\mathrm{N}(\gamma)$  $\beta$  نه  $\alpha$  یک یکه است و نه  $\beta$ ، داریم  $\beta < \mathrm{N}(\beta) < n$  و  $\mathrm{N}(\gamma) < n$ . لذا بنابر فرض استقرا، می $\alpha$  نه و  $\gamma$  را بهصورت حاصلضرب اعداد اول گاوسی بیان کرد، و بنابراین  $\alpha$  نیز حاصلضرب اعداد اول گاوسی است.

برهان كتاب:

اثبات به استقرا بر نَرم a است. فرض میکنیم که قضیه برای همهٔ اعداد صحیح گاوسی که نُرمشان کمتر از n است برقرار باشد؛ در این صورت نشان میدهیم که قضیه برای اعداد صحیح گاوسی از نُرم n برقرار است. اگر  $\alpha$  یک عدد اول گاوسی باشد، چیزی برای اثبات نداریم. در غیر

١. اثبات ارائهشده در متن اصلي ناقص است. لذا مترجم به اصلاح أن پرداخت.

قضیههایی برای فصل ۱۱ ۴۹۳

این صورت، اعداد صحیح گاوسی  $\beta$  و  $\gamma$ که هیچ یک از آن دو یک یکه نیست، وجود دارند بهطوریکه و نه  $\beta$  يکه نيست، داريم  $\alpha = \mathrm{N}(\beta)$  و نه  $\beta$  يکه نيست، داريم  $\alpha = \beta \gamma$  و  $\alpha = \beta \gamma$ لذا بنابر فرض استقرا می $\vec{\phi}$  و  $\gamma$  را بهصورت حاصلضرب اعداد اول گاوسی. $\mathrm{N}(\gamma) < n$ بیان کرد، و بنایراین  $\alpha$  نیز حاصلضرب اعداد اول گاوسی است.

قضیهٔ بعد نشان میدهدکه یک قضیهٔ اصلی، نظیر قضیهٔ اصلی حساب، برای اعداد صحیح گاوسی نیز برقرار است.

 $\epsilon$  (۱۰.۱۱) قضیهٔ تجزیهٔ یکتا. اگر ۵۲ ...... ۵۲ و ۵٫ $\beta_s$ ....  $\beta_s$  اعداد اول گاوسی باشند و یک یکه باشد و  $\beta_s$ ۲  $\alpha_\gamma$  و  $\alpha_\gamma$ ۳ تجلید آرایش ، $\alpha_1 \alpha_\gamma \cdots \alpha_r = \epsilon$  و می $\beta_i$ ها را تجدید آرایش کرد بهطوریکه بهازای هر i $\beta_i$  یک وابستهٔ  $\alpha_i$  باشد.

برهان. قرار میدهیم  $\alpha_r \cdots \alpha_r = \gamma$ . اگر  $\gamma$  یک عدد اول گاوسی باشد قضیه حاصل  $r$  است، زیرا در این صورت  $r = s - r$  و  $\alpha_1 = \alpha_2$ . در حالت کلی قضیه را به استقرا روی ثابت میکنیم. لذا، فرض میکنیم که قضیهٔ تجزیهٔ یکتا برای تمام اعداد صحیح گاوسی که حداقل یک تجزیهٔ بهصورت حاصلضرب ۱ – r عامل اول (نه لزوماً یکتا) دارند برقرار باشد؛ نشان میدهیم که قضیه برای تمام اعداد صحیح گاوسی که نمایشی بهصورت r عامل اول دارند برقرار است.

فرض میکنیم که  $\beta_8$ ۲۰۰۰ م $\alpha_r = \alpha_1$ ۲۰۰۰ مون  $\alpha_r$  حاصلضرب  $\beta_i$ ها را می شمارد، لَّذَا لااقل يكي از آنها را خواهد شمرد. با تجديد آرايش عاملها در صورت لزوم، مي¤وانيم فرض کنیم که  $\alpha_r|\beta_s$ . چون  $\beta_s$  اول است، بایستی یک وابستهٔ  $\alpha_r$  باشد؛ لذا  $\beta_s = \epsilon' \alpha_r$ ، که  $\omega$  یک یکه است. با حذف  $\alpha_r$  از طرفین معادلهٔ

$$
\alpha_1 \alpha_1 \cdots \alpha_r = \epsilon \epsilon' \beta_1 \beta_1 \cdots \beta_{s-1} \alpha_r
$$

داريم

$$
\alpha_1 \cdots \alpha_{r-1} = \epsilon \epsilon' \beta_1 \cdots \beta_{s-1}
$$

لذا بنابر فرض استقرا، داریم ۰ $s-\sim r-1$ ، و از آنجا  $s=s$ . از فرض استقرا همچنین نتیجه .. ... $\alpha$ ، ویشود که میتوان اعداد  $\beta_1$  ... ،  $\beta_{r-1}$  را تجدید آرایش کرد بهطوریکه وابستههای  $\alpha_1$ بشوند، که این قضیه را ثابت میکند.  $\alpha_{r-1}$ 

توضيح. قضية تجزية يكتا براي اعداد صحيح گاوسي را مي توان به عبارتي بيان كرد كه شباهت بیشتر به قضیهٔ تجزیهٔ یکتای معمولی پیدا کند. اگر  $a+bi$  یک عدد صحیح گاوسی ۴۹۴ اعداد صحیح گاوسی و سایر توسیعهای درجهٔ دوم

غیرصفر باشد، موقتاً  $a+bi$  را مثبت خوانیم اگر $a>a>b$  و  $\leq b\leq b.$  به آسانی بررسی میشود که هر عدد صحیح گاوسی غیرصفر دارای یک وابستهٔ مثبتِ یکتاست. در این صورت، هر عدد صحیح  $\epsilon \pi_\lambda^{a_1} \pi_\mathbf{y}^{a_1} \cdots \pi_r^{a_r}$  گاوسی غیرصفر (صرف: نیتب عاملها) یک نمایش یکتا بهصورت دارد، که در آن  $\epsilon$  یک یکه است،  $\pi_i$ ها اعداد اول گاوسی متمایزند، و  $a_i$ ها اعداد صحیح مثىت ھستند.

اعداد اول گاوسے،

ابتدا توجه میکنیم که اگر N( $\alpha$  یک عدد اول گویا باشد،  $\alpha$  یک عدد اول گاوسی است. زیرا فرض کنیم  $\alpha = \beta \gamma$ ؛ پس N $(\alpha) = \text{N}(\beta)$ N $(\gamma)$  بنابراین، اگر N $(\alpha)$  یک عدد اول گویا باشد، آنگاه یا ۱ $\gamma = \mathrm{N}(\beta) = \mathrm{N}(\gamma)$ ، و لذا بنابر (۴.۱۱)، یا  $\beta$  یک یکه است یا  $\gamma$ . از تعریف نتیجه می شود که  $\alpha$  یک عدد اول گاوسی است.

سپس مشاهده میکنیم که هر عدد اول گاوسی عدد اول گویایی را می شمارد. برای دیدن این  $\Lambda(\pi)=\pi$ مطلب، گیریم  $\pi$  یک عدد اول گاوسی باشد، و فرض میکنیم ( $\Lambda(\pi)=n=0$ . چون  $\pi$  $\alpha = p_1p_1\cdots p_k$  داریم  $\pi | n$  طل،  $n$  را بهصورت حاصلضرب اعداد اول گویا بیان میکنیم، مثلاً چون  $\pi|n$ ، بنابر (۸.۱۱)، یک  $i$  وجود دارد بهطوریکه  $p_i$  . لذا برای جستجوی اعداد اول گاوسی، کافی است که عاملهای اول گویا را بررسی کنیم.

در اعداد صحیح گاوسی، عدد اول گویای ۲ دارای تجزیهٔ  $(i + i)(i + 1) = 1$  است. جون د ارای نَرم ۲ است، که اول!ست، در نتیجه  $i-1$  و وابستههایش یعنی  $i+1$  ،  $i+1-\cdots$ ، و  $-i$ اعداد اول گاوسی هستند.  $i-1$ 

 $:p=\alpha\beta$  اعداد اول گویای  $p$  بهصورت ۴ + ۴k نیز اعداد اول گاوسی هستند. زیرا فرض کنیم تمگاه (N $(p) = p^\intercal = \mathrm{N}(\alpha| \mathrm{N} \beta)$ . اما  $p$  نمی $\ddot{\mathrm{u}}$ نافر کرم یک عدد صحیح گاوسی باشد، زیرا هیچ عدد بهصورت ۴ + ۴k مجموع دو مربع نیست. بنابراین، یا N( $\alpha)$  بایستمی ۱ باشد یا N( $\beta)$ )، و لذا یا  $\alpha$  یک یکه است یا  $\beta$ . در نتیجه  $p$  یک عدد اول گاوسی است. از این $_0$  تنها اعداد اول گاوسی که  $p$  را میشمارند چهار وابسته  $p$  هستند.

باقی میماند که اعداد اول بهصورت ۱ + ۴k را بررسی کنیم. بنابر (۸.۸)، هر عدد اول به این صورت را میتوان بهصورت مجموع دو مربع بیان کرد. اگر  $p = u^\intercal + v^\intercal$ ، آنگاه جون نُرمهای  $u + vi$  و  $u + vi$  اول هستند، پس هرکدام یک عدد  $p = (u + vi)(u - vi)$ اول گاوسی است. در این صورت  $u+vi\cdot u+v$ ، و وابستههایشان تنها اعداد اول گاوسی هستند که p را می,شمارند. قضیههایی برای فصل ۱۱ ۴۹۵

بحث بالا را مي توان بهترتيب زير خلاصه كرد.

(۱۱.۱۱) قضیه. عدد صحیح گاوسی  $\pi$  یک عدد اول گاوسی است اگر و تنها اگر یکی از موارد زیر برقرار باشد:

> عدد  $i - 1$  یا یکی از وابستههایش باشد؛  $\pi$  (i) ا یکی از وابستههایش باشد:  $k + K + K$  با یکی از وابستههایش باشد  $\pi$  (ii) است. (N( $\pi$ ) که در آن  $p$  عدد اول گویا بهصورت ۴ $k +$  است.

یک کاربرد: اعداد صحیح گاوسی و مجموع دو مربع اعداد صحیح گاوسی را میٍتوان برای ارائهٔ برهانهای دیگری برای تمام قضیههای مربوط به نمایشها بهصورت مجموع دو مربع که در فصل ۸ ثابت شدند، بهکار برد.

به عنوان نخستین مثال، با برهان دیگری ثابت میکنیم که هر عدد اول بهصورت ۱ $k+1$ مجموع دو مربع است. ابتدا نشان میدهیم که p یک عدد اول گاوسی نیست. چون ۱ – یک ماندهٔ درجهٔ دوم p است، عدد صحیح گویای  $x$  وجود دارد بهطوری که  $x^\intercal = -\mathop{\backslash} (\bmod{\,p})$ . از این $x$ با بایستی  $p(x-i)(x-i)$ . اگر  $p$  یک عدد اول گاوسی باشد، بنابر (۸.۱۱) یا بایستی یا  $x + i$  با  $x + p$ ، اما روشن است که، هیچکدام اتفاق نمی،افتد.  $p | x - i$ 

چون  $p$  یک عدد اول گاوسی نیست، اعداد صحیح گاوسی  $\alpha$  و  $\beta$ که هیچکدام یکه نیستند وجود  $\mathrm{N}(|\beta)$  دارند بهطوریکه  $\beta$ . چون  $\mathrm{N}(\beta) = p^{\mathsf{T}} = \mathrm{N}(\alpha)$  و هیچکدام از  $\mathrm{N}(\beta)$  و  $p = \alpha$ .  $\alpha p = u^{\dagger} + v^{\dagger}$  بابر ۱ نیستند، لذا  $N(\alpha) = N(\beta) = N(\beta) = n$ . بنابراین، اگر يعنى p مجموع دو مربع است.

میتوان قضیهٔ تجزیهٔ یکتا را برای محاسبهٔ N $(n)$  یعنی تعداد نمایشهای n به صورت مجموع دو مربع، نیز بهکار برد. (N $(n)$ ، یعنی تعداد نمایشها را با (N $(\alpha)$ ، یعنی نَرم  $\alpha$ ، اشتباه نکنید.)

قضیه. فرض میکنیم  $\prod q_j^{a_j} \prod q_j^{b_j}$ ۲ = ۳، که در آن  $p_j$ ها اعداد اول بهصورت (۱۲.۱۱) هستند،  $q_j$ ها اعداد اول بهصورت ۳ $k+\ell$ . و هر  $b_j$  زوج است، در این صورت ۴ $k+1$ 

$$
N(n) = \mathfrak{r}\prod(a_j + 1)
$$

(حاصلضربی که هیچ جملهای ندارد برابر ۱ تلقی میشود.)

 $\alpha u^{\intercal}+v^{\intercal}=n$  برهان. محاسبهٔ تعداد جفتهای مرتب  $(u,v)$  از اعداد صحیح را بهطوری که یعنی،  $n=(u+vi)$  لازم داریم. بهازای هر  $p_j$ ، فرض میکنیم  $c_j$  و  $d_j$  اعداد صحیحی

## ۴۹۶ اعداد صحیح گاوسی و سایر توسیعهای درجهٔ دوم

باشند بهطوری که  $c_i^\intercal + d_i^\intercal = c_j^\intercal + c_i^\intercal + d_i^\intercal$  . باشند بهطوری که  $n = i^{a}(\Delta - i)^{\dagger a} \prod (c_j + d_j i)^{a_j} (c_j - d_j i)^{a_j} \prod q_j^{b_j}$ که در آن  $i - i$ ،  $c_j \pm d_j$ ، و  $q_j$  همگی اعداد اول گاوسی هستند.  $u + vi$  هر عامل  $u + vi$  از  $n$  بهصورت

$$
\epsilon (\mathbf{1} - i)^t \prod (c_j + d_j i)^{u_j} (c_j - d_j i)^{v_j} \prod q_j^{w_j} \tag{1}
$$

است که در آن  $\cdot$  یک یکه است، ۲۵  $t\leq t\leq a_j$  ،  $q_j\leq u_j, v_j\leq u_j$  ، و  $w_j\leq u_j\leq v_j$  ، علاوه بر این، بنابر قضیهٔ تجزیهٔ یکتا، تمام عبارتهای متمایز بهصورت (۱) به عاملهای متمایز  $n$  منجر میشوند. با مزدوجگیری، می بینیم که  $v$   $v-\bar{u}$  دارای نمایش زیر است

$$
\bar{\epsilon}(1+i)^t \prod (c_j - d_j i)^{u_j} (c_j + d_j i)^{v_j} \prod q_j^{w_j} \tag{7}
$$

 $m = \mathcal{H} \prod p_i^{u_j + v_j} \prod q_i^{\mathcal{K}wi}$  در این صورت، شرط  $(n - vi) = (u + vi)(u - vi) = n$ ؛  $i$ لذا  $a_j$  و  $a_j$  کاملاً  $w_j = a_j$ . و  $i$   $i = i$ . از آنجا نتیجههای زیر بهدست می $\tilde{u}$ ید:  $t$  و  $w_j$  کاملاً  $u_j$  بهوسیلهٔ  $n$  معین میشوند، بهازای هر j دقیقاً ۱ $q_j + a_j$  انتخاب ممکن برای  $u_j$  داریم، و هرگاه انتخاب شده باشد،  $v_j$  مشخص میشود. سرانجام، چون به وضوح چهار انتخاب برای یکهٔ  $\epsilon$  در برای  $u + v_i$  وجود دارند، در نتیجه (۱ $\prod(a_j + 1)$  انتخاب برای  $v_i$  وجود دارند. این برهان راکامل) مى كند.

تجزیه در اعداد صحیح گاوسی نگاه دیگری بر نمایشهای n بهصورت مجموع دو مربع متباین دارد. برهانی از (۱۸.۸) بر پایهٔ اعداد صحیح گاوسی ارائه میدهیم. ۰

قضعیه. فرض کنیم  $p_r^a$ ۰۰۰  $p_\lambda^{a_1}$  که در آن  $p_\lambda$  , ۰۰٬ ب $p_r$  اعداد اول متمایز (۱۳.۱۱) بهصورت ۱ + ۴k هستند. در این صورت  $n$  و ۲ $n$  هر کدام دقیقاً ۲<sup>+۲۲</sup> نمایش اولیه بهصورت مجموع دو مربع دارند.

 $i$ برهان. قضیه را برای n ثابت میکنیم؛ برهان برای ۲n نیز مشابه همین است. بهازای هر  $j$  $n$  فرض میکنیم  $(c_j - d_j i)(c_j - d_j i)$  برهان (۱۲.۱۱) نشان می $\iota$ دهد که نمایشهای بهصورت  $u^{\intercal} + v^{\intercal}$  با فرض ' $u^{\intercal}$ ز $(c_j + d_j i)^{u_j}$  ( $c_j - d_j i)^{v_j}$  به در آن  $u^{\intercal} + v^{\intercal}$  به  $(c_j + d_j i)(c_j - d_j i)$  است و  $u_j + v_j = u_j + u_j$ ، به دست می $\tilde{u}_j$ یند. اگر  $u_j + u_j = u_j$  آنگاه قضیههایی برای فصل ۱۱ ۴۹۷

 $p_j$  عدد  $v$  +  $v$  را میشمارد، لذا  $v$  +  $v$ ا $p_j$ . با مزدوجگیری، داریم ۲۵| $p_j$  و  $v$ ۲| $y$ . و چون فرد است، پس  $p_j | u$  و  $p_j | v$ . لذا یک نمایش اولیه بهدست نمیآوریم.

 $n$   $i$ لذا، بەازای هر  $j$ ، بايستى يا $u_j = u_j = u_j \cup u_j = u$  را انتخاب كنيم، تا يک نمايش اوليه از به دست آید. زیرا، در غیر این $\rho$ صورت اگر p عدد اولی باشد که  $u$  و  $v$  را بشمارد؛ آنگاه  $p|n$ ، و لذا یک ژ وجود دارد بهطوریکه  $p = p_j$ . بنابراین،  $c_j + d_j i$  و  $c_j - d_j i$  هرکدام عدد  $u + v$  را میشمارند، که ممکن نیست، زیرا اگر ۰ =  $u_j$ ، آنگاه  $c_j + d_ji$  عدد  $u+v$  را نمیشمارد، و اگر  $u_j = a_j$ ، آنگاه  $c_j - d_j i$  عدد  $v_i + w$  را نمی شمارد.

در نتیجه بهازای هر ز، دو انتخاب  $u_j = a_j$  یا  $u_j = a_j$  را داریم، که در مجموع ۲٬ انتخاب ارائه میدهند. از طرفی، چون چهار انتخاب برای ٤ وجود دارند، در نتیجه تعداد کل نمایشهای اولیه است.  $\mathsf{Y}^{r+1}$ 

یک کاربرد از اعداد صحیح گاوسی در معادلات دیوفانتی قبلاً اعداد صحیح گاوسی را برای بررسی معادلهٔ دیوفانتی  $u^\intercal = u^\intercal + v^\intercal + v^\intercal$  بهکار بردهایم. در این بخش، مثال دیگری ارائه میدهیم. ابزار اصلی، مشابه مطلب آشنای مربوط به اعداد صحیح است که در زیر *می*آید.

و ۱۴.۱۱) قضیه. اگر *۵، ۵، و ۲* اعداد صحیح گارسی، ۱ = 
$$
(\alpha, \beta) = \alpha
$$
، آنگاه یکهٔ  
و عدد صحیح گارسی ۶ وجود دارند بهطوریکه  $\alpha = \epsilon \delta^n$ 

برهان. قضیهٔ تجزیهٔ یکتا را با آن صورتی بهکار می,بریم که میگوید: (صرفنظر از ترتیب جملهها) به عدد صحیح گاوسی غیرصفر را می;قوان به طور یکتا بهصورت ضرب یک یکه در حاصلضرب اعداد اول گاوسی «مثبت» بیان کرد. («توضیح» بعد از (۱۰.۱۱) را ببینید.) قرار مىدهيم

$$
\gamma = \epsilon_c \prod \pi_j^{c_j} \quad \beta = \epsilon_b \prod \pi_j^{b_j} \quad \alpha = \epsilon_a \prod \pi_j^{a_j}
$$

چون  $\alpha\beta=\gamma^n$ ، به $\alpha$ ازای هر  $j$  داریم  $nc_j$   $b_j=n$ . همچنین، چون  $\alpha$  و  $\beta$  نسبت به هم اول!ند، هیچ عدد اول گاوسی نمیٍتواند هم در تجزیهٔ  $\alpha$  و هم در تجزیهٔ  $\beta$  ظاهر شود؛ لذا بهازای هر  $j$  داریم  $a_j = n$  یا  $a_j = n$ . در نتیجه، هر  $a_j$  مضربی از  $n$  است، لذا  $\alpha$  برابر است با یک یکه در توان  $n$ ام عددی.

 $x^{\intercal} + \mathcal{N} = y^{\intercal}$  مثال. ویژگیهای اعداد صحیح گاوسی را برای یافتن تمام جوابهای معادلهٔ دیوفانتی یا، همارز با آن، " $y^{\mathsf{F}}$   $(y - i) = (x + i)(x + i)$  بهکار می $y$ ریم. ابتدا ثابت میکنیم که اگر  $x$  و  $y$  یک جواب
باشد، آنگاه  $x+j$  و  $x-x$  نسبت به هم اولِاند. اگر چنین نباشد، عدد اول گاوسی  $\pi$  وجود دارد که  $x \mapsto x$  و  $x \mapsto x$  را می $\omega$ سمارد؛ در این صورت ۲ $|\pi|$ ، زیرا  $(x-i) - (x+i) - \pi$ . گوییم  $x$  زوج است، زیرا اگر  $x$  فرد باشد، آنگاه (۲ $\text{mod } \mathfrak{r} = \mathfrak{r} \in \mathfrak{r}$ ، ولی هیچ مکعبی نمیتواند همنهشت با ۲ به پیمانهٔ ۴ باشد. پس  $x$  زوج است. چون  $x$  زوج است، داریم  $x$ ا: از طرفی، بنابه فرض ، لذا  $\pi$ ، که ممکن نیست.  $\pi |x + \infty$ 

بنابر (۱۴.۱۱)، می $\vec{u}$ ان  $x + i$  را بهصورت  $\delta^{\texttt{w}}$  نوشت، که  $\epsilon$  یک یکه است. اما بهآسانی  $x + i = (\epsilon \delta)^\mathsf{r}$  دیده میشود که بهازای هر یکهٔ  $\epsilon$ ، داریم $\epsilon \in \epsilon^\mathsf{r}$ ، الذا

$$
x + i = (u + vi)^{\mathsf{T}} = (u^{\mathsf{T}} - \mathsf{F}uv^{\mathsf{T}}) + (\mathsf{T}u^{\mathsf{T}}v - v^{\mathsf{T}})i
$$

. آنگاه  $x = u^{\mathsf{T}} - \mathsf{r} u v$  و  $x = u^{\mathsf{T}} - \mathsf{r} u v$  (

چون ۱ $v = (r u^{\dagger} - v^{\dagger}) = v$ ، پس ۱ $v = \pm 1$  اگر ۱ $v = v = 0$ ، آنگاه ۱ $v^{\dagger} = v^{\dagger} - v^{\dagger}$  و لذا ۳ ہے میکن نیست. اگر ۱ $v=-i$ ، آنگاہ ۱ $v^{\mathsf{y}}=-i^\mathsf{y}$ ، واز آنجا  $u=v$ ، از این رو $u^{\mathsf{y}}=u$ و لذا ١ = ٧. در نتيجه تنها جواب صحيح معادلهٔ ديوفانتي  $x^{\intercal} + y^{\intercal} + x^{\intercal} + x^{\intercal}$  عبارت  $x = x$ است از ۰ = ۰٪ ۱ = ۰٪ (برای مثالهای بیشتر، مسائل ۱۱\_۳۰ و ۳۱\_۳۱ را ببینید.)

 $Q(\sqrt{d})$  اعداد صحيح

(۱۵.۱۱) تعریف. فرض کنیم ۱  $d\neq d$ ، و فرض میکنیم  $d$  خالبی از مربع باشد. در این صورت مجموعهٔ تمام اعداد بهصورت  $y\sqrt{d}$  +  $y\sqrt{d}$  است، که در آن  $x$  و  $y$  اعداد گویا هستند.  $Q(\sqrt{d})$ و تا با ۲ $x+y$  یک عدد صحیح از  $Q\sqrt{d}$  خوانده میشود اگر یا (i) (۲ میل ۳ $d\equiv \mathfrak{r}$  یا ۲  $d\equiv d$ و  $x$  و  $y$  هر دو عدد صحیح باشند  $d\equiv \mathcal{N}(\text{mod } \mathfrak{f})$  (ii) و  $x$  و  $y$  هر دو عدد صحیح باشند  $y$ یا هر یک نصف یک عدد صحیح فرد باشد.

توضیحات. ۱ . وقتی (۴ mod)۱  $d\equiv \mathcal{N}(n)$  ، میتوان تعریف یک عدد صحیح از  $Q(\sqrt{d})$  را به  $\alpha$  طریق زیر با انگیزه تلقی کرد: یک عدد مختلط  $\alpha$  را یک عدد صحیح جبری خوانیم هر گاه ریشهای از یک چندجملهیی با ضرایب صحیح و ضریب پیشرو ۱ باشد. اگر  $\alpha\epsilon(\sqrt{d})$ ، اثبات اینکه  $\alpha$  یک عدد صحیح جبری است اگر و تنها اگر به معنی تعریف قبل  $\alpha$  یک عدد صحیح از باشد، مشکل نیست (مسائل ۱۱\_۴۱ و ۱۱\_۴۲ را ببینید).  $Q(\sqrt{d})$ 

 $x+y\omega$  اگر (۱ $\textup{(mod f)}$ ، اعداد صحيح  $Q(\sqrt{d})$  دقيقاً اعداد مختلط بهصورت.  $\omega = (1 + \sqrt{d})/7$  هستند، که در آن  $x$  و  $y$  اعداد صحیح معمولی هستند و ۲ قضیههایی برای فصل ۱۱ ۴۹۹

(۱۶.۱۱) قضیه. فرض میکنیم  $P(x)$  یک چندجملهیی با ضرایب صحیح و ضریب پیشرو ۱ باشد. اگر  $z$  عدد گویایی باشد بهطوریکه  $P(z)=P(z)$ . آنگاه  $z$  یک عدد صحیح است. بهویژه، اگر عدد صحیح  $d$  مربع کامل نباشد  $\sqrt{d}$  گنگ است.

برهان.گیریم ۴۰ $a\cdot x+a+\cdots+a_{k-1}$ ، و فرض میکنیم بهازای عدد گویای  $z$ ، ° = P(z). می توانیم فرض کنیم که  $z = s/t$  که در آن t مثبت و ( $(t) = (s,t)$ . نشان  $t=1$  می دهیم که  $t=1$ .

باگذاشتن  $s/t$  بهجای  $z$  و ضرب در  $t^k$ ، داریم

$$
a_{k-1}s^{k-1} + a_{k-1}s^{k-1}t^{k} + \dots + a_1st^{k-1} + a_st^k = -s^k
$$

 $t$  آشکار است که طرف جب بر  $t$  بخشپذیر است، لذا  $s^k$ ا $t$ . چون ۱ $(s,t)=(s,t)$ ، در نتیجه ۱ سرانجام. برای اثبات اینکه  $\sqrt{d}$  گویا نیست مگر آنکه  $d$  یک مربع کامل باشد. توجه میکنیم که  $\sqrt{d}$  ریشهٔ معادلهٔ چندجملهیی  $d=1-x$  است.

توضیح. اگر  $\alpha$  عنصری از  $Q(\sqrt{d})$  باشد، آنگاه اعداد گویای  $x$  و  $y$  که بهطور یکتا تعیین می شوند وجود دارند و بهطوریکه  $\sqrt{d}$  +  $x = x + y$ . این مطلب یک نتیجهٔ بلافصل از (۱۶.۱۱) است

اعمال حسابی ابتدایی. به آسانی دیده میشود که اگر  $\alpha$  و  $\beta$  در  $Q(\sqrt{d})$  باشند، آنگاه  $\alpha/\beta$  و  $\alpha\beta$  نیز در  $Q(\sqrt{d})$  هستند. همچنین، اگر  $\beta\neq\beta,$ ، و  $\alpha$  در  $Q(\sqrt{d})$  باشد، آنگاه  $\alpha\pm\beta$ در  $Q(\sqrt{d})$  است. برای اثبات این مطلب کافی است نشان دهیم که ۱/ $\beta$  در  $Q(\sqrt{d})$  است.  $\beta$  فرض کنیم  $\sqrt{d}$  +  $s=\beta$ ، که در آن  $s$  و  $t$  اعداد گویا هستند. اگر  $t=s+t$ ، آنگاه گویاست و نتیجه برقرار است. اگر ۰  $t\neq t$ ، آنگاه ۰  $\sqrt{d} \neq s-t$ ، زیرا اگر ۰  $\sqrt{d} = t$ ، آنگاه ، که با (۱۶.۱۱) تناقض دارد. بنابراین $\sqrt{d}=s/t$ 

$$
\frac{1}{s+t\sqrt{d}} = \frac{s-t\sqrt{\alpha}}{(s+t\sqrt{\alpha})(s-t\sqrt{d})} = \frac{s}{s^{\mathsf{Y}}-dt^{\mathsf{Y}}} + \frac{-t}{s^{\mathsf{Y}}-dt^{\mathsf{Y}}} \sqrt{d},
$$
\n
$$
\text{and } Q(\sqrt{d}) = \sqrt{\beta} \text{ and } Q(\sqrt{d}) = \sqrt{\beta} \text{ and } Q(\sqrt{d}) = \sqrt{\beta}
$$

قبلاً حالت ١ $d=-1$  را به تفصیل بررسی کردهایم؛ اعداد صحیح (٦ $Q(\sqrt{-1})$  همان اعداد صحیح گاوسی هستند. اکنون که اختصار اعمال حسابی پایهیی  $Q(\sqrt{d})$  را شرح میدهیم. تعریفهای اصلی تقریباً نظیر تعریفهای متناظر برای اعداد صحیح گاوسی هستند.

نعریفها. (i) فرض کنیم  $\beta$ ،  $\alpha$  اعداد صحیحی از  $Q(\sqrt{d})$  باشند. گوییم  $\alpha|\beta$  اگر (  $\alpha|\beta$ . $\beta = \gamma \alpha$  عدد صحیح  $\gamma$  از  $Q(\sqrt{d})$  وجود داشته باشد بهطوریکه  $\gamma$ 

عدد صحیح  $\epsilon$  از  $Q(\sqrt{d})$  یک یکه خوانده می شود هرگاه ۱ | $\epsilon$ . اگر یکهٔ  $\epsilon$  وجود داشته  $(ii)$ باشد بهطوریکه  $\alpha = \beta$ ، آنگاه  $\beta$  یک وابستهٔ  $\alpha$  نامیده می شود.

ول است اگر  $\pi$  یکه نباشد، و بهازای هر عدد صحیح  $\pi$  (iii) عدد صحیح  $\alpha$  و G) عدد صحیح  $(iii)$ . $\beta$  از  $Q(\sqrt{d})$  اگر  $\pi=\alpha$ ، آنگاه یا  $\alpha$  یک یکه باشد یا  $\beta$ 

اگر  $x$  و  $y$  اعدادگویا باشند، آنگاه  $x-y\sqrt{d}$  مزدوج  $x+y\sqrt{d}$ ، و  $x^* - d y$  ذُرِم (iv) ست. نماد  $\bar{\alpha}$  را برای مزدوج  $\alpha$ ، و  $\mathrm{N}(x+y\sqrt{d})$  را برای نَرم  $x+y\sqrt{d}$  بهکار می $x+y\sqrt{d}$ 

توضعیح. در فصل ۹ مزدوج  $\alpha$  برای $d>d>0$  تعریف و با  $\alpha'$  نشان داده شد.  $\bar{\alpha}$  را بهکار بردیم تا تأکید کنیم که این تعمیمی از مفهوم مزدوج مختلط است.

در قضیهٔ بعد بعضبی از نتایج مربوط به یکهها، وابستهها، مزدوجها، و نُرم بیان می شوند. همهٔ برهانها ساده هستند.

(١٨.١١) قضیه. (i) اگر e و /e یکه باشند، آنگاه /ee و ١/٤ نیز یکه هستند.  $\mathcal{N}(\alpha\beta)=\mathcal{N}(\alpha)|\mathcal{N}(\beta)$ باشند. آنگاه  $Q(\sqrt{d})$  (ii)  $\beta$  و  $\alpha$  عناصری از  $(ii)$ 

باشد. آنگاه  $\alpha$  یک یکه است اگر و تنها اگر  $Q(\sqrt{d})$  باشد. آنگاه  $\alpha$  یک یکه است اگر و تنها اگر  $\text{(iii)}$  $.N(\alpha) = \pm Y$ 

> $\overline{\alpha\beta} = \overline{\alpha}\overline{\beta}$  كَرِ  $\alpha \in \beta$  در  $Q(\sqrt{d})$  باشند، آنگاه  $\overline{\beta} = \overline{\alpha}$ .  $N(\alpha)|N(\beta)$ ، آنگاه  $\alpha|\beta \leq V(\nu)$

اگر  $\alpha$  عدد صحیحی از  $Q(\sqrt{d})$  باشد و  $\pm p$ ،  $\lambda$ ، که در آن  $p$  یک عدد اول  $(\mathrm{vi})$ گویاست، آنگاه  $\alpha$  اول است.

تا این مرحله، نتایج حاصل ویژگیهای استاندهٔ اعداد صحیح گاوسی را به وقت نمایان میسازند. همچنین بهآسانی می;توان ثابت کرد که هر عدد صحیح از  $Q(\sqrt{d})$  را که  $\cdot$  یا یک یکه نیست میتوان به صورت حاصلضرب اعداد اول بیان کرد. برهان تقریباً همین برهان (۹.۱۱) است، تنها قضیههایی برای فصل ۱۱ ۵۰۱

اختلاف عمده این است که چون نَرمها در  $Q(\sqrt{d})$  می $\vec{v}$ وانند منفی شوند، قضیه را به استقرا روی قدرمطلق نُرم اثبات ميكنيم.

ولی، همانگونه که مثال زیر نشان میدهد، در حالت کلی تجزیهٔ یکتا برای اعداد صحیح نداريم.  $Q(\sqrt{d})$ 

مثال. نشان میدهیم که تجزیهٔ یکتا برای اعداد صحیح (Q( $\sqrt{-2}$  برقرار نیست. ابتدا توجه مبرکنیم که یکهها فقط ۱± هستند. زیرا بنابر (۱۸.۱۱)، F = 7 یک یکه است اگر و  $xy = x = x + 8$ تنها اگر ۱ $y^\intercal + \mathfrak{s}$  +  $x^\intercal + \mathfrak{s}$ ، و تنها جوابهای صحیح این معادله عبارتاند از ۱ سپس مشاهده میکنیم که  $(\overline{Y}-\sqrt{-\mathcal{F}})(\overline{Y}-\sqrt{-\mathcal{F}})$  ( ۱۰ = ۱۰ زوشن است که  $\mathcal{A} \pm \sqrt{-\mathcal{S}}$  نه ۶ $\sqrt{-\mathcal{S}}$  یک وابستهٔ ۲ یا ۵ است و نه ۶ $\sqrt{-\mathcal{S}}$  . نشان می دهیم که ۲، ۵، و همگی اولاند، و لذا ۱۰ دارای دو نمایش اساساً متفاوت بهصورت حاصلضرب اعداد اول است. نه ۲ و نه ۵ نمیتوانند نَرم یک عدد صحیح از ۶—/ $Q$  باشند، زیرا

$$
N(x + y\sqrt{-\mathcal{F}}) = x^{\mathsf{Y}} + \mathcal{F}y^{\mathsf{Y}}
$$

و  $x^\mathsf{y} + x^\mathsf{y}$  نمی $\vec{u}$ اند مقادیر ۲ یا ۵ را اختیار کند. اکنون ثابت میکنیم که ۲ اول است. اگر ، با نَرمگیری داریم ( $N(\beta) \in \mathbb{N}(\alpha)$  ؛ لذا ۱۴ $N(\alpha)$ . چون ۲ $\alpha \neq N(\alpha)$ ، باید داشته،  $\beta = \alpha \beta$ باشیم ۱ $\alpha(\alpha)=\alpha$  یا آ $\alpha(\alpha)=\alpha$ . و بنابراین یا  $\alpha$  یک یکه است یا  $\beta$ . به همین روش اساسا می توان نشان داد که ۵ و ۶ $\sqrt{-\mathcal{E}}$  ۲ اول اند.

همچنین، اعداد صحیح  $Q(\sqrt{-\mathcal{F}})$  لزوماً بزرگترین مقسوم،علیه مشترک ندارند. مثلاً، فرض  $\delta$  کنیم ۱۰ $\sqrt{-\mathcal{F}}$  و  $\sqrt{-\mathcal{F}}$ . اگر  $\alpha$  و  $\beta$  دارای یک بزرگترین مقسوم،علیه مشترک مانند باشند، آنگاه (K( $\delta$ ) یک مقسوم،علیه مشترک (N( $\alpha$ ) و (N( $\beta$ ) است، لذا ۱۵۰× (K). از طرفی  $(1 + \sqrt{-\mathcal{F}})(1 + \sqrt{-\mathcal{F}}) = 1$ ۰ یک مقسوم علیه مشترک  $\alpha$  و  $\beta$ است، زیرا ۱۰  $\sqrt{-\mathcal{F}}$ و \$ك $\sqrt{-8}$  =  $(\sqrt{-8} + \sqrt{-8})(\sqrt{-8} + 1)$ . همچنين، آشكار است كه ۵ نيز يک مقسوم عليه مشترک  $\alpha$  و  $\beta$  است. از این $N(\mathfrak{a})$  و  $\sqrt{-\mathfrak{S}}$  هر کدام ( $N(\delta)$  را می $\alpha$ مارند، و لذا در نتیجه ۵۰  $\delta = \mathrm{N}(\delta) = \mathrm{N}(\delta)$ : اما این ممکن نیست، زیرا به آسانی بررسی میشود که معادلهٔ .۰ جواب صحيح ندارد $x^{\gamma} + \epsilon y^{\gamma} = \delta$ ۰

توضيح. تجزيهٔ يكتا براي اعداد صحيح  $Q(-\sqrt{\delta})$  نيز برقرار نيست؛ مسألهٔ ١١ـ۴٨ را ببينيد. در چند حالت، با کاربرد اساساً همان برهان مربوط به اعداد صحیح گاوسی، میټوان یک قضية تجزية يكتا براى اعداد صحيح  $Q(\sqrt{d})$  اثبات كرد.

 $Q(\sqrt{d})$  تعریف.  $Q(\sqrt{d})$  اقلیدسی ً است اگر بهازای هر عدد صحیح  $\alpha$  و  $\beta$  از  $Q(\sqrt{d})$ با  $\alpha\neq\alpha$ ، اعداد صحیح  $\gamma$  و  $\rho$  از  $Q(\sqrt{d})$  وجود داشته باشند بهطوریکه  $\alpha\neq\alpha$  و  $\cdot^{\circ} \leq N(\rho) < N(\alpha)$ 

الگوریتم تقسیم معمولی بهعنوان یک مبنا برای فصل ۱ بهکار رفت، و از یک مشابه نزدیک (لم ۵.۱۱) درگسترش ویژگیهای تجزیهٔ اعداد صحیح گاوسی استفاده شد. اساساً همان الگوریتم تقسیم در تعریف بالا از «اقلیدسی» ساخته شد.

به شرطی که  $Q(\sqrt{d})$  اقلیدسی باشد، می $\vec{$ وان نتایج پایهای اعداد صحیح گاوسی را دقیقاً به همان روش برای اعداد صحیح  $Q(\sqrt{d})$  بیان و اثبات کرد.

تجزیهٔ یکتا برای  $Q(\sqrt{d)}$ . فرض میکنیم ( $Q(\sqrt{d})$  اقلیدسی باشد. فرض میکنیم (۲۰.۱۱ ، که در آن  $\alpha_i$  اعداد اول  $Q(\sqrt{d})$  هستند و  $\alpha_j$  یک یکه  $\alpha_1\alpha_1\cdots\alpha_r=\epsilon$  هستند و  $\beta_j\cdots\beta_s$ است. در این صورت  $s$  =  $r$ . و می $\beta_i$ ها را تجدید آرایش کرد بهطوریکه بهازای هر i،  $\beta_i$  یک وابستة  $\alpha_i$  باشد.

با توجه به (۲۰.۱۱)، طبیعی است سعی کنیم هر تعداد ممکن  $d$  که بهازای آنها  $Q(\sqrt{d})$ اقلیدسی است بهدست آوریم. متأسفانه،  $Q(\sqrt{d})$  بهندرت اقلیدسی است. میتوان برهان (۵.۱۱) را با اندک تغییری بهکار برد و نشان دادکه  $Q(\sqrt{d})$  بهازای ۲ ± و ۳± برای  $d$  اقلیدسی است (مسألهٔ ۵۶.۱۱ را  $Q(\sqrt{d})$  ببینید). در واقع، اثبات اینکه تنها مقادیری از اعداد منفی و خالی از مربع  $d$  که بهازای آنها اقلیدسی است عبارتاند از ۱ –، ۲ –، ۳ –، ۷ –، و ۱۱ – دشوار نیست. همچنین، معلوم شده است که تنها مقادیری از عدد مثبتِ خالی از مربع  $d$  که بهازای آنها  $Q(\sqrt{d})$  اقلیدسی است عبارتند از اعداد صحیح معبولی ۱، ۲، ۳، ۵، ۶، ۷، ۱۱، ۱۳، ۱۷، ۱۹، ۲۱، ۲۲، ۳۳، ۳۷، ۴۱، ۵۷، ۷۳،

توضییحات. ۱. تجزیهٔ یکتا برای اعداد صحیح  $Q(\sqrt{-\mathsf{T}})$  برقرار است (قضیهٔ ۲۰.۱۱ و مسألهٔ ۵۶.۱۱ را ببینید)، ولی برای مجموعهٔ اعداد بهصورت ۳ $y\sqrt{-\mathfrak{r}}$ ، که  $x$  و g اعداد صحیح معمولی هستند، برقرار نیست (مسألهٔ ۴۷.۱۱ را ببینید).

د حتی اگر  $Q(\sqrt{d})$  اقلیدسی نباشد امکان دارد که اعداد صحیح  $Q(\sqrt{d})$  دارای تجزیه  ${\cal V}$ يكتا باشند؛ براى تفصيل بيشتر توضيحات فصل را ببينيد.

اعداد اول  $Q(\sqrt{d})$  و معادلات دیوفانتی در ادامه به این مسأله میپردازیم که کدام اعداد اول  $p$  را میتوان بهصورت ۲ $y^\intercal$  + ۲  $p$  که و x اعداد صحیح هستند، نمایش داد. فرما پاسخ این سؤال را میدانست، اما روشن نیست که  $x$  قضیههایی برای فصل ۱۱ ۵۰۳

برهانی داشته است. روشن است که، ۲ چنین نمایشی دارد، و لذا فرض میکنیم p فرد باشد. فرض کنیم  $x$ ۲ + ۲ $x^{\intercal} = x^{\intercal} = x$ . چون  $x$  فرد است، داریم (۸  $x$  = ۱(mod) هرچنین، چون یا ہ $y^{\dagger} \equiv r \pmod{\lambda}$  یا ہ $y^{\dagger} \equiv r \pmod{\lambda}$ ، در نتیجه  $\gamma$  (mod  $\lambda$ ) یا ہ $y^{\dagger} \equiv r \pmod{\lambda}$ اول ۵ $k+\lambda$  یا ۷ $k+\lambda$  را بهصورت  $x^\intercal + \tau y^\intercal + x^\intercal$  نمایش داد. نشان خواهیم داد که اعداد اول ا میتوان به صورت  $x^{\dagger} + \dagger y^{\dagger}$  نمایش داد.  $k + \dagger x$  نمایش داد.

– فرض کنیم p یک عدد اول (گویا) بهصورت ۱ $k + 1$  یا ۳ + ۸k باشد. بنابر (۱۳.۵)، ۲  $x$ بک ماندهٔ درجهٔ دوم p است، و لذا عدد صحیح  $x$  وجود دارد بهطوری که (۲ $x$ )  $\equiv -$ ۲ یس (۲–/ + +)(x + √– +)|p. چون (۲–√) اقلیدسی است، نظیر لم (۸.۱۱) برقرار  $\cdot p$ است. از اینرو، اگر p در  $P(\sqrt{-1})$  اول باشد، خواهیم داشت  $\sqrt{-1}$  با  $\sqrt{-1}$  با آ اما روشن است که  $p|(x\pm\sqrt{-\mathsf{Y}})$  لذا  $p$  اول نیست.

بنابراین اعداد صحیح  $\alpha$  و  $\beta$  از  $Q(\sqrt{-\mathsf{Y}})$ ، که هیچکدام یک یکه نیستند، وجود دارند بهطوریکه  $\alpha = x + y\sqrt{-\mathsf{Y}}$  با نَرمگیری داریم ( $\mathbb{N}(\alpha) = p^{\mathsf{Y}} = \mathbb{N}(\alpha)$ . اگر  $p = \alpha \beta$ تنگاه داریم  $x^{\intercal} + \intercal y^{\intercal} = \mathbb{N}(\alpha) = x^{\intercal} + \intercal y^{\intercal} = x^{\intercal} + x^{\intercal} = x^{\intercal} + x^{\intercal} = x^{\intercal}$  است. بنابراین قضية زير را ثابت كردهايم:

قضیه. عدد اول p قابل نمایش بهصورت  $r \neq x^\intercal + y = x^\intercal + z$  است اگر و تنها اگر  $p$  $p \equiv 1 \downarrow r \pmod{1}$  یا  $p = r$ 

همچنین، میتوانیم تمام اعداد صحیحی راکه نمایشی بهصورت  $x^{\intercal} + \intercal y^{\intercal}$  دارند مشخص  $x^{\mathsf{F}}+y^{\mathsf{Y}}$  كنيم، تعداد نمايشها را بهدست آوريم، و مانند آن. استدلالها اساساً با استدلالهاي نظير براي که در (۱۲.۱۱) و (۱۳.۱۱) ارائه شدهاند یکی هستند.

قضمیه. عدد صحیح مثبت  $n$  قابل نمایش بهصورت  $x^{\intercal} + \intercal y^{\intercal}$  است اگر و تنها اگر  $x^{\intercal} + x^{\intercal} + x^{\intercal}$ ، که در آن هر  $p_j$  عدد اولی است بهصورت ۱ $k+1$  یا ۳ $n=1$ ، هر  $n=1$   $k+1$  با $k+1$  بر $\prod q_j^{a_j}$ عدد اولمی بهصورت ۸ $k+\Delta$  یا ۷ $k+\Delta$ ، و هر  $b_j$  زوج است. اگر  $n$  قابل نمایش باشد، آنگاه  $q_j$ - دارای (۱ $\prod(a_j + 1)$ ۲ نمایش است.

یک استدلال اساساً واحد برای ۳ $x^{\intercal} + \mathtt{y}$  کارساز است. میتوان مفاهیم مشابه را برای نمایشها توسط  $x^{\intercal}-dy^{\intercal}$  بەكار برد، كە  $d$  يك عدد صحيح خالى از مربع است بەطورىكە اعداد صحيح تجزية يكتا دارند. اگر تجزية يكتا نداشته باشيم، مسأله بسيار دشوارتر است.  $Q(\sqrt{d})$ 

۵۷.۱۱ میتوان کاربردهای دیگری از حساب  $Q(\sqrt{d})$  در معادلات دیوفانتی را در مسألههای و ۵۸.۱۱ مشاهده کرد.

 $Q(\sqrt{d})$  ىكەھاي

 $d < \cdot d$  در این بخش، یکههای  $Q(\sqrt{d})$  راکه در آن  $d$  خالی از مربع است بررسی میکنیم. بررسی آسان است، ولی وضعیت برای  $d > 0$  پیچیدهتر است.

فرض کنیم d منفی باشد. چون d خالبی از مربع است، پس همنهشت با ۱، ۲، یا ۳ به  $x+y\sqrt{d}$  پیمانهٔ ۴ است. اگر (۴ mod)ا  $d\not\equiv \mathcal{N}$  آنگاه هر عدد صحیح  $\alpha$  از  $Q(\sqrt{d})$  بهصورت  $\ell$ است، که در آن  $x$  و  $y$  اعداد صحیح هستند. ملاحظه میکنید که  $N(\alpha) = x^{\intercal} + |\mathit{d}|$ . اگر تنگاه  $x^\intercal + y^\intercal \geq x^\intercal + |d|y^\intercal \geq x^\intercal + |d|y^\intercal \geq x^\intercal + \intercal y^\intercal \mathcal{S}$ ، پس  $d \leq -\intercal$  $\pm$ ۱ + تنها عناصر با نُرِم ۱ هستند. اگر ۱ $d=-b$ ، آنگاه یکهها عبارت $\pm$ از ۱ $\pm$  و  $\pm$ 

حال فرض میکنیم (۴ mod) ا $d \equiv \lambda \pmod{5}$ . همانند بند بالا، می توانیم نشان دهیم که تنها یکههای صورت  $x+y\sqrt{d}$  که  $x$  و  $y$  اعداد صحیح|ند اعداد ۱ $\pm$  هستند. سپس یکههای صورت راکه در آن  $x$  و  $y$  فرد هستند، جستجو میکنیم. با نرمگیری، می بینیم که  $\alpha = (x + y\sqrt{d})/\mathsf{Y}$ یک یکه است اگر و تنها اگر ۴ $d' = x^{\intercal} + d$  . اگر ۷ $d \leq x^{\intercal} + d$  آنگاه ۴ $d' = x^{\intercal} + d$  مگر  $\alpha$ أنكه ° = 9؛ بهويژه، y فرد نيست. سرانجام، فرض مىكنيم ٣- =  $d = d$  در اين صورت جوابها  $y=\pm$ ۱ مرد معادلهٔ دیوفانتی ۴ $y^\intercal-\tau^{\intercal}+\tau$  را جستجو میکنیم. روشن است که ۱ $x=\pm$  ،  $x^\intercal+\tau$ جوابها هستند. مىتوانيم اين حالت را در قضيهٔ زير خلاصه كنيم:

قضمیه. فرض کنیم  $d < d < 2$  خالمی از مربع باشد، یکههای  $Q(\sqrt{d})$  برابرند با ۱ $\pm$  مگر  $d < 2$  $d = -1$  أَنكه  $d = -1$  يَا  $d = -1$ . اگر  $d = -1$ ، يكهها ا $d \pm 1$  و نم $d = -1$ ، يكهها ا $d = 1$  $\pm(1-\sqrt{-r})/7$ ، و ۲/(۲– $\pm(1+\sqrt{-r})/7$  هستند.

دیدیم که اگر $d < d < Q(\sqrt{d})$  تنها تعداد متناهی، معمولاً دو، یکه دارد. وقتی  $d$  مثبت باشد وضعیت کاملاً متفاوت است. بنابر (iii. ۱۸.۱۱)، اگر ۱ $y^\intercal - dy^\intercal - x^\intercal - x^\intercal$ ، آنگاه  $x + y\sqrt{d}$  یک یکه از  $Q(\sqrt{d})$  است. اما قضیهٔ ۷.۱۰ نشان میدهد که معادلهٔ پل $\ell=1$  جی نهایت  $Q(\sqrt{d})$ جواب صحیح دارد، و بنابراین  $Q(\sqrt{d})$  دارای تعداد نامتناهی یکه است. قضیهٔ بعد شرح کاملی از یکهها در حالت ۱  $d > 0$  بهدست می دهد.

قضییه. اگر ۱ $d>d>d>0$ ، یکهٔ یکتای ۱ $\epsilon > 0$ از ( $Q(\sqrt{d})$  وجود دارد بهطوری که هر یکه  $d>1$ بهصورت  $\pm\epsilon^n$  است، که در آن  $n$  یک عدد صحیح، مثبت، منفی، یا صفر است. (یکهٔ  $\epsilon$  یکهٔ اصلىي  $Q(\sqrt{d})$  خوانده مىشود.)

 $\lambda \rightarrow \lambda$  برهان. ابتدا نشان می $\lambda$ دهیم که اگر  $\lambda$  یک یکه بجز ۱ $\pm$  باشد، یکی از مقادیر  $\lambda$ ،  $\lambda$  بر

قضیههایی برای فصل ۱۱ ۵۰۵

یا  $\lambda(\lambda) = \lambda$  بهصورت  $u + v\sqrt{d}$  است، که در آن  $u$  و  $v$  مثبت\ند. برحسب آنکه ۱ $\lambda$  یا دو حالت برای بررسی وجود دارد. N( $(\lambda)=-1$ 

قوار می،دهیم  $\lambda = a + b\sqrt{d}$ ؛ و ابتدا فرض می،کنیم که ۱ $(\lambda) = \mathrm{N}(\lambda)$ . با تغییر علامت  $\lambda$  در صورت لزوم، می توانیم فرض کنیم که ۰ < a. اگر ۰ < b، آنگاه خود ٨ صورت مناسب را داراست.  $\lambda/\lambda=a+(-b)\sqrt{d}$  در غیر این $\lambda\in\bar{\lambda}=\lambda=\bar{\lambda}/\lambda=\lambda/\lambda$ ، و بنابراین  $\lambda=\lambda=1/\lambda$ ، که در آن  $a$  و  $b$ – مثبتاند.

حال، فرض میکنیم که  $\lambda = \mathrm{N}(\lambda) = \mathrm{N}(\lambda)$ . با تغییر علامت  $\lambda$  در صورت لزوم، می $\mathrm{u}$ نیم فرض کنیم که  $b > 0$ . اگر  $a > a$ ، کار تمام است. اگر نه،  $\bar{\lambda} - a + b \sqrt{d} = - \bar{\lambda} - \bar{\lambda}/\lambda = \lambda/\lambda$ ، و لذا ١/٨ صورت مناسب است.

بنابراین کافی است یکههای ۸ بهصورت  $v \sqrt{d}$  با $u + v$  را، که  $u$  و  $v$  مثبتاند بررسی کنیم. آشکار است که این چنین یکه بزرگتر از ۱ است، و تمام یکههای بزرگتر از ۱ به این صورت هستند، زیرا ۰/۸ او  $\lambda$ ۰/۱ قمیتوانند به این صورت باشند. وجود یکههای به این صورت از (۲.۱۰) $\lambda$ ۰ نتيجه مي شود.

 $v$  بهازای هر عدد حقیقی  $x$ ، تنها تعداد متناهی عدد صحیح بهصورت  $u+v\sqrt{d}$  با  $u$  و مثبت و $\sqrt{d} \leq \sqrt{d} + 1 < 1$  از  $Q(\sqrt{d})$  وجود دارند. بنابراین یک کوچکترین یکهٔ ۱ $\sqrt{d} \leq \epsilon$  وجود دارد. نشان میدهیم که  $\epsilon$  یکهٔ اصلی است.

کافی است نشان دهیم که هر یکهٔ ۱ $\lambda > 0$  توانی از  $\epsilon$  است. آشکار است که ۸ بین دو توان متوالی  $\epsilon$  واقع میشود. فرض کنیم  $\epsilon^{n+1}\leq \epsilon^n<\epsilon^n<\epsilon^n$ ؛ در این صورت  $\lambda/\epsilon^n$  یک یکهٔ بزرگتر از  $\epsilon$  ا است. اگر  $\epsilon^{n+1} \neq \lambda$ ، آنگاه $\epsilon \leqslant \epsilon^{n}$ ، و این مطلب با کوچکترین یکهٔ بزرگتر از ۱ بودن تناقض دارد. لذا  $\epsilon^{n+1} \equiv \epsilon^{n+1}$ ، و قضيه ثابت مىشود.

توضمیحات. ۱. اگر (۳ $(\operatorname{mod} \mathfrak{k})$  یا ۲ $d \equiv d$ ، آنگاه یکههای  $Q(\sqrt{d})$  دقیقاً از جوابهای معادلهٔ ال ( and the semedy of the wind and only in the left with which will denote the semedy of  $x^{\gamma}-dy^{\gamma}=\pm 1$ خواهد بود. بهويژه، يكهٔ اصلي  $Q(\sqrt{d})$  عدد  $a+b\sqrt{d}$  است، كه در آن  $(a,b)$  كوچكترين جواب  $x^{\intercal}-dy^{\intercal}= -x^{\intercal}-dy^{\intercal} = -x^{\intercal}-dy^{\intercal}$ مثبت ۱ $y^{\intercal}=-y^{\intercal}$  است، اگر حلپذیر باشد، و اِلاّکوچکترین جواب مثبت است.

ب وقتی (۴ $\log(\mathsf{mod}\, \mathfrak{k})$ ، وضعیت پیچیدهتر است زیرا اعداد صحیح  $Q(\sqrt{d})$  بهصورت  $d\equiv \mathcal{N}(d)$ نیز میتوانند باشند، که در آن  $x$  و  $y$  اعداد صحیح فرد هستند. در این حالت، چون  $(x+y\sqrt{d})/$ ۲ است، که ( $N((x+y\sqrt{d})/\mathsf{Y}) = (x^\mathsf{Y} - dy^\mathsf{Y})/\mathsf{Y}$ ) مدد ۲ $Q(\sqrt{d})/Y = (x^\mathsf{Y} - dy^\mathsf{Y})/\mathsf{Y}$ 

در آن  $(a, y)$  کوچکترین جواب مثبت ۴ –  $y^{\intercal} = -t$  است. اگر این معادله حلیذیر باشد،  $x^\intercal - dy^\intercal = \mathfrak{k}$  در غیر این $\mathfrak{so}_\mathfrak{k}$  جواب مثبت ۴ $dy^\intercal - dy^\intercal = x^\intercal - dy^\intercal$  است. (معادلهٔ همواره حلیذیر است: اگر  $(u, v)$  یک جواب ۱ $y^\intercal - dy^\intercal = x^\intercal - x^\intercal$  باشد، آنگاه (۲ $u, \mathtt{Y}$ ) یک جواب .(خواهد بود).  $x^{\dagger} - dy^{\dagger} = \mathbf{f}$ 

مثالها. (الف) فرض کنیم ۳ = 4. معادلهٔ ۱ – $y^\intercal = \mathbf{y}^\intercal - x^\intercal$  حلبذیر نیست، زیرا همنهشتی  $\chi(\mathcal{K},\Lambda)$  جواب ندارد. بنابراین یکهٔ اصلی  $Q(\sqrt{\mathsf{F}})$  عدد ۱ $\chi(\mathsf{F})$  است، زیرا (۲ $x^\mathsf{T} \equiv -\Lambda(\mathrm{mod}\, \mathsf{F})$  $x^{\dagger} - \mathbf{r}y^{\dagger} = 1$ جواب اصلي  $y^{\dagger} = 1$ 

 $x^{\intercal}-\Lambda\cdot y^{\intercal}=-\Lambda$  آنگاه (۲ $\dim(\mathfrak{r},\Lambda)$ و (۳, ۱)کوچکترین جواب مثبت ۱ $y^{\intercal}=-\Lambda\cdot y^{\intercal}$ است. لذا ٣٠ / ٣ + ٣ يكة اصلى  $Q(\sqrt{v})$  است.

 $(a+b\sqrt{\delta})/7$  عدد ٢ $d\equiv\lambda(\bmod{\mathfrak{f}})$ . چون ( ۲ $d\equiv\lambda\pmod{\mathfrak{f}}$  عدد ٢ است، که در آن  $(a,b)$  کوچکترین جواب مثبت ۴  $y^\intercal = -x^\intercal - x^\intercal$  است. اگر این معادله حلیذیر باشد، در غیر این صورت، کوچکترین جواب مثبت ۴ $y^\intercal = x^\intercal - x^\intercal - x^\intercal$  است. آشکار است که  $( \, \Lambda, \, \Lambda)$ کوچکترین جواب مثبت ۴  $y^\intercal - y^\intercal - x^\intercal - x^\intercal - x^\intercal - x^\intercal$  است، و لذا ۲ /(۵ / + ۱ ) یکهٔ اصلی (۲۰ / ۷) است.

مسألهها و راهحلها

اعداد صحیح گاوسی و اعداد اول گاوسی ا اسمی شمارد؟ (A  $(i)$  + ۵ $(i)$ ) را می شمارد؟

حل. نه. يا با محاسبهٔ حاصلضرب (۴+۵ )(1 + ۸) مستقيماً مي توان ديدكه ۷ آن را نمي شمارد، یا ملاحظه کنید که نَرم (A – i)(۴ + ۵i) برابر ۴۱ × ۶۵ است، که بر نَرم ۷ بخشپذیر نیست.

بهازای کدامیک از اعداد صحیح گاوسی  $\alpha$ ، مزدوج  $\bar{\alpha}$  یک وابستهٔ  $\alpha$  است؟  $\alpha$ 

 $s + ti$  حل. اگر  $s + ti$  حط، آنگاه  $\bar{\alpha} = s - ti$ . می خواهیم که  $s - ti$  یکی از اعداد یا نهد. برای حالت اول، لازم است که  $t = t$  برای حالت دوم،  $t - s - t$  برای حالت دوم،  $t - s - t$  $a( \mathcal{N} - i)$  ، برای حالت سوم،  $s = s$ ؛ و برای حالت چهارم،  $t = s$ . لذا  $\alpha$  بهصورت  $a$ ،  $s = -t$ است، که  $a$  یک عدد صحیح گویاست.  $a(i + i)$ 

فرض کنید  $\alpha = \texttt{r} + \texttt{e}$  و  $\delta = \texttt{e} + \texttt{e} + \beta = \beta$ . با بەکار بردن روند بیان $\texttt{m.t.}$  فرض کنید  $\texttt{m.t.}$  $N(\rho) < N(\alpha)$  )، اعداد صحیح گاوسی  $\gamma$  و  $\rho$  را بیابید بهطوریکه  $\rho \to \gamma \alpha + \beta$ و (۵.۱۱). مسألهها و راهجلها ⁄ا ۵۰

حل. نمادگذاری (۵.۱۱) را بهکار می $\alpha = x + y$  فرض کنیم ت $\alpha = x + \beta$ . با «گویا کردن» مخرج داریم ۲۵ / ۱۶۰  $x = x \in V \circ \mathcal{F}$  و ۱۳۰ / ۱۳۰ — $y = 0$ . از این رو، نزدیکترین عدد صحیح به  $x$  و  $y$  عبارتاند  $\alpha = \beta - \gamma \alpha = \mathsf{Y} + i$  از  $\alpha = \gamma - \gamma$  و لذا  $\gamma = \mathsf{S} - \gamma$  را انتخاب میکنیم. بنابراین، نه  $\alpha\beta\in\mathbb{N}$ راست یا دروغ: اگر  $\alpha$  و  $\beta$  اعداد صحیح گاوسی باشند و  $\alpha(\beta)|N(\beta)|$ ، آنگاه  $\ell$ .

حل. در حالت کلی برقرار نیست. مثلاً، اگر  $\alpha=1-\alpha$  و  $\delta=1-\beta$ ، آنگاه هر یک از  $\alpha$  و دارای نَرم ۵ است، اما  $\alpha \nmid \beta$  . (می $\vec{v}$ ان این مطلب را مستقیماً با تقسیم کردن بررسی کرد، یا  $\beta$ توجه کرد که نُرم  $\alpha$  و  $\beta$  اول است، و لذا  $\alpha$  و  $\beta$  اول هستند، اما وابسته نیستند.)

ا .4 محمد محمد علم محمد علم عدد صحیح گاوسی باشد. ثابت کنید  $i + i$  عدد  $a + bi$  را  $a + bi$ میشمارد اگر و تنها اگر  $a$  و  $b$  هر دو مزدوج یا هر دو فرد باشند.

> حل. با تقسیم  $a+bi$  بر  $i+i$ ، و «گویا کردن مخرج» به دست آوریم  $\frac{a+bi}{1+i} = \frac{a+bi}{1+i} \frac{1-i}{1-i} = \frac{a+b}{1+i} + \frac{b-a}{1+i}i.$

اما  $a + b$  زوج است اگر و تنها اگر  $a$  و  $b$  دارای زوجیت یکسان باشند، همین مطلب در مورد  $a$  نیز صادق است. لذا  $(a+bi)/(\Delta+i)$  یک عدد صحیح گاوسی است اگر و تنها اگر  $b-a$ و b هر دو روج یا هر دو فرد باشند.

برهان دیگر. به آسانی دیده میشود که  $\mathrm{N}(a+bi)$  زوج است اگر و تنها اگر  $a$  و  $b$  دارای زوجیت یکسان باشند. چون تنها اعداد اول گاوسی با نَرم زوج، i + ۱ و وابستهاش میباشند، مسأله ئابت مىشود.

براکه در ابتدای فصل ارائه شد با بحث در حالتیکه  $x^{\intercal}-y^{\intercal}=y^{\intercal}$  به در حالتیکه  $f$ زوج است كامل كنيد.  $n$ 

حل. جوابهای صحیح  $n=y^\intercal - y^\intercal = x^\intercal - x^\intercal$  راکه در آن  $n$  عدد صحیح زوج غیرصفری است بەدىست مى ${\tilde b}$ ورىيم. چون  $x+y-x^*$  =  $x^*-y^*=x^*-y^*$  و  $x+y$  ، ھىموارە زوجيت یکسان دارند، لذا  $(x+y)(x+y)$  تنها وقتی زوج است که  $x-y$  و  $x+y$  هر دو زوج باشند. لذا اگر  $x^{\, \mathsf{v}} - y^{\, \mathsf{v}} = x - x$ . آنگاه  $n$  بایستی مضرب ۴ باشد. اگر  $n = n$ ، آنگاه هر یک از  $x - y^{\, \mathsf{v}} = x$  و دو برابر یک مقسوم علیه  $m$  است. اگر  $d$  یک مقسوم علیه (مثبت یا منفی) از  $m$  باشد، قرار  $x+y$  $x = d + m/d$  میدهیم ۲ $x + y = \mathsf{M}/d$  و ۲ $x - y = \mathsf{M}/d$  . در این صورت، دیده میشود که

 $(x, y)$  و  $y = d - m/d$  اعداد صحیح هستند، و  $y'' = x' - x'' - x''$ . علاوهبر این، تمام جفتهای که در معادله صدق میکنند از این طریق به دست می آیند. تعداد ( $\tau(|m|)$  انتخاب برای  $d$  وجود دارد، و لذا اگر  $n$  زوج باشد، معادلهٔ  $y^\intercal = y^\intercal - x^\intercal - x$  دارای  $\tau(|m|)$  جواب است.

ل لست یا دروغ: اگر  $a+bi$  یک عدد اول گاوسی باشد،  $a-bi$  نیز یک عدد اول گاوسی  $\,$  $\mathfrak{b} + ai$  جطور؟

حل. ادعا درست است. اگر  $a-bi=(s+ti)(u+vi)$ ، که در آن نه  $s+ti$  یک یکه است و نه  $u + vi$ ، آنگاه با مزدوجگیری داریم  $a + bi = (s - ti)(u - vi)$ ، و نه  $u + vi$  یک  $u - vi$  یکه است و نه

 $a+bi = -i(a-bi)$  اگر  $a+bi$  یک عدد اول گاوسی باشد، آنگاه  $a-bi$  نیز هست. چون  $a+bi$ لذا  $b + a$  وابستهٔ یک عدد اول گاوسی و لذا یک عدد اول گاوسی است.

۸.۱۱ کدامیک از اعداد زیر اعداد اول گاوسی هستند؟ تا + ۳، تا + ۳، ن۵، ۱۱*۱*–.

حل. بنابر (۱۱.۱۱)، اعداد اول گاوسی عبارتاند از i + ۱ و وابستههایش، اعداد اول گویایی بهصورت ۴ + ۴k و وابستههایشان، و اعداد بهصورت  $a+bi$ ، که در آن  $a^{\texttt{v}}+a^{\texttt{v}}$  عدد اولمی بهصورت ۴ + ۴k است. روشن است که، ۴i + ۳ هیچکدام از اینها نیست، زیرا نَرم ۳ + ۳ برابر ۵۲ = ۲۵ است، و ۵ عدد اولی بهصورت ۴۱ + ۴k است. در واقع، به آسانی دیده می شود که ۱ $\mathfrak{r}=(\mathfrak{r}+i) = \mathfrak{r}+1$ . به دلیل مشابه،  $\mathfrak{r}_i-\mathfrak{r}_i$  نیز عدد اول گاوسی نیست. ۵ $i$  اول گاوسی نیست، زیرا به آسانی دیده میشود که ۵ بر عدد اول i + ۲ بخشپذیر است. سرانجام، ۱۱۱– یک عدد اول گاوسی است، زیرا وابستهٔ ۱۱ است که عدد اول گویایی بهصورت ۴ + ۴k است.

۹.۱۱ ثابت کنید بی نهایت عدد اول گاوسی بهصورت  $a + bi \rightarrow a \neq a + b$  و مسجود دارد.  $b \neq b$ 

حل. فرض کنیم  $p$  عدد اول گویایی بهصورت ۱ $k+1$  باشد، در این صورت  $p$  نمایشی بهصورت مجموع دو مربع غیرصفر مانند  $a^{\intercal}+b^{\intercal}$  دارد. قرار می $a$ هیم  $\pi=a+b$ . روشن است که، ۲های متمایز  $\pi$ های متمایز بهدست میدهند، و بنابر مسألهٔ ۳۵–۲۳، بی نهایت عدد اول بهصورت ۱ + ۴k وجود دارد، بنابراین بی نهایت عدد اول گاوسی به این صورت مشخص وجود دارد.

۱۰.۱۱ فرض میکنیم نُرم  $\gamma$  برابر  $q$  باشد،که در آن  $q$  عدد اولی بهصورت ۲ + ۴k است. آیا یک عدد اول گاوسی است؟  $\gamma$ 

 $\mathrm{N}(\alpha)$  خل. فرض کنیم  $\gamma=\alpha\beta$  . اگر  $q^{\intercal}=\mathrm{N}(\gamma)=\mathrm{N}(\gamma)$  که  $q$  یک عدد اول گویاست، آنگاه برابر ۱،  $q$ ، یا ۲م است. اما اگر  $q$  بهصورت ۳ + ۴k باشد،  $q = \mathrm{N}(\alpha) = \mathrm{N}(\alpha)$  برقرار نیست، زیرا هیچ  $\alpha$  عددی به این صورت مجموع دو مربع نیست. لذا ۱ $\gamma(\alpha)=\mathrm{N}(\alpha)=\mathrm{N}(\alpha)$ ، و بنابراین یا یک یکه است یا  $\beta$ . لذا  $\gamma$  یک عدد اول گاوسی است. ا

۳ + i ۱۱.۱۱ و vi + ۶ را بهصورت حاصلضرب اعداد اول گاوسی بیان کنید.

حل. چون نَرِم نم + ٣ برابر ١٠ است، لذا تنها مقسوم،عليههاي اولِ ممكِن براي  $i$  + ٣ مقسوم علیههای اول ۲ و ۵، یعنی وابستههای  $i+j$  و  $i\pm 7$  هستند.  $i+7$  را بر  $i+7$  تقسیم میکنیم (این آسانترین راه گویاکردن مخرج است، یعنی صورت و مخرج را در i – ۱ ضرب کنیم)؛  $\mathcal{F} + i = (\mathcal{F} + i)(\mathcal{F} - i)$  iji

نَرِم Vi + ۶ برابر ۱۷ × ۵ = ۸۵ است. چون ۵ و ۱۷ اعداد اول بهصورت ۱ + ۴k هستند، لذا تنها مقسوم،علیههای اول گاوسی ۷i + ۶ عبارتاند از i  $i$  + ۲، و وابستههایشان. اگر بر از بر نم + ۲ تقسیم کنیم، می بینیم که خارج قسمت یک عدد صحیح گاوسی نیست. اگر بر  $\gamma + \gamma_i$ تقسیم کنیم خارج قسمت ۴i + ۱ را به دست میآوریم، که دارای نَرم ۱۷ است و لذا اول  $i$ است. بنابراین،  $(i + r_i)$  (۲ – ۲) = ۶ + ۷ تجزیهٔ ۷: ۶ + ۶ به اعداد اول است.

۰۵۱ ۱۲.۱۱ که ۱۰ + ۶۰ را بهصورت جاصلضرب اعداد آول گاوسی بنویسید.

حل. چون (۴/ + ۴)۱۵ = ۵۵، ۱۰ + ۶۰، کافی است ۱۵ و k + ۲ را تجزیه کنیم. داریم  $\mathbf{Y} + \mathbf{V}i$  ،  $\mathbf{N}(\mathbf{Y} + \mathbf{V}i) = \mathbf{X} \mathbf{X}$  ، و هر عامل اول است. چون ۱۳ $\mathbf{X} = \mathbf{X}(\mathbf{Y} + i)(\mathbf{Y} - i)$ یا بر نم $i+1$  بخشپذیر است یا بر  $i-1$ . می $i$ بینیم که  $(\mathsf{Y}+\mathsf{Y})\,(\mathsf{Y}+\mathsf{Y}) = \mathsf{Y}+\mathsf{Y}$ ، و چون نَرم هر ۶۰ + ۱۰۵ $i = \texttt{r}(\texttt{r} + i)^\texttt{r}(\texttt{r} - i)(\texttt{r} + \texttt{r} i)$  اول است. لذا  $\texttt{r}$ یکی از تجزیههای ۵i - ۱۰۵ + ۶۰ به اعداد اول است.

**۱۳.۱۱** یک تجزیه به اعداد اول از *i* + ۲۳۹ به دست آورید.

حل. چون (1 + ٢٣٩) (رج است، پس i + ٢٣٩ بر i + ١ بخشپذير است. اگر عمل تقسيم را انجام دهیم خارج قسمت ۱۱۹، + ۱۲۰ را بهدست میآوریم. چون

 $N(11 \cdot + 111i) = 11081 = 11i$ 

لذا عاملهای اول با نَرم ١٣ را جستجو میکنیم. عاملهای ممکن عبارتاند از ٢٤ ± ٣ (و وابستههایشان). توجه میکنیم که ۱۱۹، + ۱۲۰ نمیتواند بر ۲ $\mathsf{r} + \mathsf{r}_i$  و ۲ $\mathsf{r} - \mathsf{r}_i$  هر دو بخشىپذیر

باشد، زیرا در غیر این صورت، بر ۱۳ بخشپذیر خواهد شد، که این طور نیست. اگر بر ۲ $i$  + ۳ تقسیم کنیم، داریم  $\mathbf{N} \cdot \mathbf{A} + \mathbf{N} \cdot \mathbf{N} \cdot \mathbf{A} = (\mathbf{Y} + \mathbf{Y} \mathbf{i})(\mathbf{Y} \mathbf{P} + \mathbf{N} \mathbf{i}) = (\mathbf{Y} + \mathbf{Y} \mathbf{i})^{\mathsf{T}} (\mathbf{N} - \mathbf{A} \mathbf{i}) = (\mathbf{Y} + \mathbf{Y} \mathbf{i})^{\mathsf{T}} (\mathbf{Y} - \mathbf{Y} \mathbf{i})$ لذا أ $(i+1)$  يك تجربه (X + + i = (۱ - i)(Y + Yi)<sup>4</sup> ) دار اين رو أ $(i+1)$  بك تجربه به اعداد اول از  $i + 1$  است.

۱۴.۱۱ چه تعداد عدد صحیح گاوسی دارای نُرم ۱۸۰۰ هستند؟ چه تعداد از اینها عدد صحیح گو یا هستند؟

مل. نَرم یک عدد صحیح گویای  $n$  برابر  $n^{\, {\rm V}}$  است، لذا نَرم هیچ عدد صحیح گویا برابر ۱۸۰۰ نمي شود. تعيين تعداد اعداد صحيح گاوسي با نَرم ١٨٥٠، به تعيين تعداد جوابهاي معادلهٔ ديوفانتي ۱۸۰۰ =  $u^{\gamma} + v^{\gamma} = u^{\gamma} + 1$ برمیگردد. اما ۲ $\alpha^{\gamma} \times \alpha^{\gamma} = \gamma^{\gamma} \times \alpha$ ۱، و لذا بنابر (۱۲.۱۱)، تعداد ۱۲ = (۱ + ۲ ) × ۴ عدد صحیح گاوسی با نَرم ۱۸۰۰ وجود دارد. ۱۵.۱۱ تمام اعداد صحیح گاوسی با نُرم ۱۶۹ را بهدست آورید.

حل. حل معادلة ١٤٩ =  $(u-vi)(u-vi) = (u-vi)(u-iv)$  را لازم داريم. چون ١٣٢ = ١٤٩ و ۱۶۹ = ۱۲ ، لذا ۱۶۹ دارای تجزیه به عوامل اول به صورت ۱ $(\mathsf{y}-\mathsf{r}_i)^\mathsf{T}$ (۲ – ۲) ۱۶۹ هارای تجزیه به عوامل اول به صورت است. لذا ۲-۲ $\kappa(\mathsf{Y}-\mathsf{Y})^k$  (۲-۲ ست. لذا ۲-۲ $\kappa(\mathsf{Y}-\mathsf{Y})^k$  (۲-۲ ست و ۲ $k \leq k \leq k \leq r$  (برهان  $-$ ۵ – ۱۲.۱۱) را ببینید). اگر بگیریم ۱ $\epsilon = 0$ ، نتیجه میگیریم که  $u + vi$  یکی از اعداد ۱۲ $(1.11 - 0)$ ١٣، يا ١٢، ل ١٢ + ٥– است؛ اگر ساير يكهها را اختيار كنيم وابستههاى اينها بهدست مىآيند. لذا اعداد صحیح گاوسی با نَرم ۱۶۹ عبارتاند از: ۱۲ – ۵– ، ۵٪ – ۱۲، ۱۲٪ + ۵، ۵٪ + ۱۲– ، . ١٣، ١٣، -، ١٣i، -- ١٢i، -- ١٢ + ٥ -، ٥i، -- ١٢ -- ١٢i، -- ١٢، و ١٢ + ١٢.

۱۶.۱۱ فهرستی از تمام اعداد اول گاوسی که نُرمشان از ۶۰ تجاوز نمیکند فراهم کنید. برای آنکه این فهرست کوتاهتر باشد، تنها یکی از  $\pi$ ،  $\pi$ ، و  $-i\pi$  و از فهرست کنید.

 $p$  حل. روشن است که،  $i + i$  یک چنین عدد اولی است. سپس تمام اعداد اول گویای بهصورت ۴ $k+1$  راکه ۶۰ کا نهرست میکنیم؛ اینها ۳ و ۷ هستند. بعد به جستجوی تمام اعداد اول p بهصورت ۴  $k+1$  با ۶۰ کے p میپردازیم و هر یک را به صورت مجموع دو مربع بیان میکنیم. در هر مرحله، دو عدد اول، بهصورت جفتهای مزدوج، به دست میآوریم. اینها عبارتاند  $\mathcal{N} \pm \mathcal{N}_i$  از  $\mathcal{N} \pm \mathcal{N}_i$ ،  $\mathcal{N} \pm \mathcal{N}_i$ ،  $\mathcal{N} \pm \mathcal{N}_i$ ،  $\mathcal{N} \pm \mathcal{N}_i$ ،  $\mathcal{N} \pm \mathcal{N}_i$ ، و  $\mathcal{N} \pm \mathcal{N}_i$  مسألهها وأراه حلها ٥١١

را در اعداد صحیح گاوسی حل کنید.  $x + y + z = xyz = \lambda$  با در اعداد صحیح گاوسی حل کنید  $\lambda$ 

حل. چون \ =  $xyz$ ، تمام متغيرها يكهاند و لذا بايستى از \±، i± انتخاب شوند. همچنين، يا همهٔ آنها حقيقي هستند يا دقيقاً يكي حقيقي است. اگر همگي حقيقي باشند، آنگاه از  $xyz = 1$  نتیجه می شود که دوتای آنها برابر ۱ و دیگری ۱– است، و این با ۱ $z = xyz$ تناقض دارد. لذا دقیقاً دو تا از  $x$ ،  $y$ ، و  $z$  موهومی هستند، و چون ۱ $z = x + y + z = x \, \mathrm{d}$ ، این دو بایستی  $i$  و  $i$ – باشند؛ سپس ۱ $z = xyz$  ایجاب میکند که سومین عدد ۱ باشد. بنابراین جوابها شش حابگشت  $( \lambda, i, -i )$  هستند.

۱۸.۱۱ یک بزرگترین مقسوم،علیه مشترک از ۶ $\ell+\ell$  و ۶ $\ell-\ell$  بهدست آورید.

حل.کافی است که یک بزرگترین مقسومءلمیه مشترک از ۲# + ۲ و ۳ $\mathsf{r}-\mathsf{r}$  پیداکنیم. نَرم هر یک از اینها ۱۳ است، که اول است، لذا ۲۴ + ۲ و ۲a – ۲ اول!ند. واضح است که، آنها وابسته نیستند، و لذا ۲ یک بزرگترین مقسومٖعلیه مشترک  $\ell+\ell$  و ن $\ell-\ell$  است.

۱۹.۱۱ (الف) نشان دهید که ۳i + ۱۰ یک بزرگترین مقسومءلیه مشترک ٪۴۷ + ۲۵– و است. (ب) ۴۷ $i \in \mathbb{N} + \mathsf{f}$  و ۱۶ $i + \mathsf{N} + \mathsf{f}$  را بهصورت حاصلضرب اعداد أولَ گاوسی  $\mathsf{N} + \mathsf{N}$ بيان كنيد.

حل. (الف) (ب)، هر یک از ۴۷i+ + ۲۵− و ۱۶i + ۱۷ را بر ۳i + ۱۰ نقسیم میکنیم (یک راه مناسب برای انجام این کارگویا کردن مخرج با ضرب «بالا» و «پایین» در ۳i – ۱۰ است). خارج قسمتها بهترتیب عبارتاند از ۵i + ۱ – و i + ۲. عامل ۵i + ۱ – را تجزیه میکنیم، توجه میکنیم که چون ۱– و ۵ فرد هستند ۵i + ۱ – بر i + ۱ بخشپذیر است. داریم ونذا (۲+۲)(۲+۲)(۱۰+۲) + ۵ $i = (1+i)(r+7i)$ . ولذا (۲+۲)(۱۰+۲)(۲+۲) نَرِم هر عامل اول است، پس یک تجزیه به اعداد اول از ۴۷i + ۲۵ – بهدست آوردهایم. همچنین، (۲+ ۱/(۱۰ + ۲) = ۱۶ $i$  /۱۶ + ۱۶). و چون نَرم هر عامل اول است، یک تجزیه به اعداد اول از ۱۶ + ۱۷ یافتهایم. چون i + ۲ یک وابسته از i + ۱ یا i + ۲ نیست، لذا i + ۳ یک بزرگترین مقسومٖعلیه مشترک ۴۷i + ۲۵− و ۱۶i / ۱۷ است.

ه ۲۰.۱۱ عطف به تعریف (۶.۱۱) نشان دهیدکه  $\gamma$  یک بزرگترین مقسوم،علیه مشترک  $\alpha$  و  $\beta$  است  $\Gamma(\lambda)\leq \mathrm{N}(\gamma)$  اگر و تنها اگر  $\gamma$  یک مقسوم،علیه مشترک باشد، و بهازای هر مقسوم،علیه  $\lambda$  ، ا حل. اگر  $\gamma$  یک یزرگترین مقسوم،علیه مشترک  $\alpha$ ،  $\beta$ ، ۸ یک مقسوم،علیه مشترک باشد، آنگاه

د از این رو ( $N(\lambda)|N(\gamma)$  و لذا ( $N(\lambda)N(\gamma)$ . بعکس، فرض کنیم که  $\lambda$  یک مقسوم علیه  $\lambda/\gamma$  $\alpha$  مشترک $\alpha$  و  $\beta$  با نَرم ماکسیمم باشد، و فرض میکنیم  $\delta$  یک بزرگترین مقسوم،علیه مشترک و  $\beta$  برطبق تعریف (۶.۱۱) باشد. لذا  $\beta$ ا: فرض کنیم  $\beta$ به $\beta = \gamma$ . چون در میان مقسوم،علیههای مشترک، نُرم  $\gamma$  ماکسیمم است، در نتیجه ۱ $(\mu)=\mathrm{N}(\mu)=1$  و لذا  $\mu$  یک یکه است. بنابراین  $\gamma$  یک بزرگترین مقسوم،علیه مشترک  $\alpha$  و  $\beta$  است («توضیح» بعد از (۷.۱۱) را ببینید).

توضیح. تعریف بزرگترین مقسوم علیه مشترک که در این فصل بهکار میبریم یکی از ویژگیهای مقسوم علیه مشترک معمولی دو عدد صحیح گویاست ((۶.۱) را ببینید). تعریف جدید از نظر جبری طبیعی تراست و حتی در وضعیتهایی که هیچ مفهوم روشنی از اندازه وجود ندارد دارای معنی است. ائبات یا رد کنید: اگر  $\alpha$  و  $\beta$  دو عدد صحیح گاوسی باشند و  $\delta$  یک بزرگترین مقسوم علیه  $\gamma$ مشترک  $\alpha$  و  $\beta$  باشد، آنگاه  $\bar{\delta}$  یک بزرگترین مقسوم $\mu$ یه مشترک  $\bar{\alpha}$  و  $\bar{\beta}$  است.

 $\cdot\bar{\alpha}=\bar{\gamma}\bar{\delta}$  حل. درست است. چون  $\alpha\vert\alpha$ ، لذا  $\gamma$ ای وجود دارد بهطوریکه  $\alpha=\gamma\delta$ ، و از این رو، در نتیجه  $\bar{\delta}$ ؛ با استدلالی مشابه،  $\bar{\delta}|\bar{\beta}$ ، لذا  $\bar{\delta}$  یک مقسومعلیه مشترک  $\bar{\alpha}$  و  $\bar{\beta}$  است. حال، فرض کنیم  $\bar{\mu}$  یک مقسوم علیه مشترک  $\bar{\alpha}$  و  $\bar{\beta}$  باشد. به آسانی دیده می شود که  $\mu$  یک مقسوم علیه مشترک و  $\beta$  است. و لذا  $\delta$ له، زیرا  $\delta$  بزرگترین مقسوم $\alpha$ لیه مشترک  $\alpha$  و  $\beta$  است. اما در این صورت  $\alpha$ ، و بنابراین  $\bar{\delta}$  یک بزرگترین مقسوم،علیه مشترک  $\bar{\alpha}$  و  $\bar{\beta}$  است. $\bar{\iota}|\bar{\delta}$ 

حل دیگر. بنابر برهان (۷.۱۱)، می(انیم که  $\delta$  یک عنصر با کوچکترین نَرم است که میتواند بهصورت ترکیب خطی  $\alpha$  و  $\beta$  نوشته شود. با مزدوجگیری، معلوم میشود که  $\bar{\delta}$  یک عنصر با نَرم مثبت کمین است که می تواند بهصورت ترکیب خطی  $\bar{\alpha}$  و  $\bar{\beta}$  نمایش داده شود.

اگر اعداد صحیح گویای  $a$  و  $b$  به معنی معمول متباین باشند، نشان دهید که بهصورت  $\mid$  ۲۲.۱۱ اعداد صحیح گاوسی نیز متباین|ند.

حل. چون  $a$  و  $b$  نسبت به هم اول $\mu$ اد صحیح (گویای)  $u$  و  $v$  وجود دارند بهطوریکه ۱ محدد ۱ محمد بنابراین اگر عدد صحیح گاوسی  $\lambda$  اعداد  $a$  و  $b$  را بشمارد، آنگاه  $\lambda$  عدد ۱  $av+bv=1$ را میشمارد، و لذا ۸ یک یکه است. بنابراین تنها مقسومعلیههای مشترک ِگاوسی  $a$  و  $b$  یکهها هستند، و لذا  $a$  و  $b$  بهعنوان اعداد صحیح گاوسی نسبت به هم اول!ند.

اگر  $n \times \mathcal{C}^{\mathsf{r}} \times \mathcal{C}^{\mathsf{r}} \times \mathcal{C}^{\mathsf{r}}$ ، تعیین کنید چه تعداد عدد صحیح گاوسی عدد  $n$  را  $\mathsf{Y} \mathsf{F} \times \mathsf{P}^{\mathsf{r}} \times \mathsf{P}$ مى شمارند. مسألهها واراه حلها ٥١٣

حل. یک تجزیه به اعداد اول از  $n$  بهصورت  $\pi^{a_i}_i$   $\in$  وا بهدست می $\vec{J}$ وریم که در آن  $\vec{s}$  یک یکه است و اگر  $i\neq i$  عدد  $\pi_i$  یک وابستهٔ  $\pi_j$  نیست (این مطلب برای یک شمارش درست مهم است). در این حالت داریم ۲ $(\lambda-\mathsf{Y}^{\mathfrak{f}})^{\mathfrak{f}}$ ۳۴ (۱ + ۲)^(۱ + ۲) بنابر تجزیهٔ یکتا، هر  $\epsilon$  مقسوم $\epsilon$ لیه  $n$  یک نمایش یکتا بهصورت  $^d$ (۲  $(\lambda + r)^{c}$ (۲  $\epsilon(\lambda + \epsilon)$  دارد،که در آن  $d \leq b$ یک یکه است و a، d، e، و d اعداد صحیح نامنفی هستند بهطوری که ۴ $a \leq t$  ، و a  $b \leq b$ تعداد ۴ انتخاب براي e، ۵ انتخاب براي a، و مانند آن وجود دارند. لذا تعداد كل مقسوم عليهها  $f \times \Delta \times f \times f = f \wedge \Delta$ عبارت است از ۱۸۸۰ = ۲

اگر  $\alpha$ ،  $\beta$ ، و  $\mu$  اعداد صحیح گاوسی با $\mu \neq \mu$  باشند، گوییم که  $\beta$  (mod  $\mu$  ) اگر یک دستگاه کامل ماندهها به پیمانهٔ  $\mu$  مجموعهای مانند  $S$  از اعداد صحیح گاوسی.  $\mu|\alpha-\beta$  $S$  است که به پیمانهٔ  $\mu$  با یکدیگر ناهمنهشتاند، بهطوریکه هر عدد صحیح گاوسی با یک عنصر همنهشت به پیمانهٔ µ است. شش مسألهٔ بعد در مورد همنهشتیهای به پیمانهٔ یک عدد صحیح گاوسے, هستند.

$$
\mathbf{r}x \equiv 1 + \mathbf{r}i(\text{mod }11) \text{ (if } x \equiv 1 + \mathbf{r}i(\text{mod }11) \text{ (if } x \equiv 1 + \mathbf{r}i(\text{mod }1) + \mathbf{r}i \text{ (if } x \equiv 1 + \mathbf{r}i(\text{mod }1) + \lambda i \text{ (if } x \equiv 1 + \mathbf{r}i(\text{mod }1) + \lambda i \text{ (if } x \equiv 1
$$

حل. (الف) مطابق معمول طرفین همنهشتی را در یک وارون (معمولی) ۲ به پیمانهٔ ۱۱ ضرب میکنیم. مثلاً، با ضرب در ۶ داریم (۱۱ ۱۸ $i(\bmod\,$ ۰۱  $x\equiv 2$ ، و لذا، مثلاً، با $\ell+1$  یک جواب است.

ب) میخواهیم همنهشتی را در یک عدد صحیح گاوسی مانند  $\alpha$  ضرب کنیم بهطوری که $( \downarrow )$ در ۲۵ = ۲۵. چون ۷۳ =  $(\mathsf{r} - \mathsf{A}i)$ ، کافی است که  $\alpha \equiv \mathsf{N}(\bmod \mathsf{r} + \mathsf{A}i)$ مسدق کند، و آشکار است که ۳۷ $\alpha \equiv \alpha \equiv 1 \pmod{ \mathtt{VT}}$  کارساز است. از این $\alpha \equiv 1 \pmod{ \mathtt{YT}}$ ۳۷+۱۱۱ $i \equiv 1$ را به دست میآوریم. اما $-(\Delta+i) - (1+\gamma) - 1$ ۳۷+۱۱۱ به ۳۷+۱۱۱۱ به ۳۷+۱۱۱۲ لذا يک پاسخ سادهتر  $x \equiv -(\Delta + i) (\text{mod } \mathfrak{r} + \mathsf{A} i)$  است.

اعداد صحیح گاوسی متباین باشند. ثابت کنید عدد صحیح (۲۵.۱۱  $\mu \neq \alpha$  محیح  $\alpha$  $\alpha \xi \equiv \Lambda(\text{mod } \mu)$ گاوسی گر وجود دارد بهطوریکه

حل. چون ۱ بزرگترین مقسوم،علیه مشترک  $\alpha$  و  $\mu$  است، (۷.۱۱) ایجاب میرکند که اعداد  $\alpha \xi = \kappa$  صحیح گاوسی  $\kappa$  و  $\lambda$  وجود داشته باشند بهطوری که ۱ $\mu = \lambda$  . اگر قرار دهیم  $\alpha \xi \equiv \Omega \pmod{\mu}$  آنگاه

فرض کنید اعداد صحیح گاوسی  $\mu$  و  $\nu$  نسبت به هم اول باشند. اگر  $\alpha$  و  $\beta$  اعداد  $\kappa$  ۱۱ صحيح گاوسي باشند، ثابت كنيد دستگاه همنهشتيهاي

 $x \equiv \alpha \pmod{\mu}, \ \ x \equiv \beta \pmod{\nu}$ 

حَلْبِذِيرِ استِ، و جواب آن به پيمانة  $\mu\nu$  يكتاست. (راهنمايي: مسألة ٢٥.١١ و برهان قضية باقيماندة چینی را ببینید.)

 $\gamma\nu\equiv \mathcal{N}(\bmod{\mu})$  حل. بنابر مسألة قبل، اعداد صحيح گاوسي  $\gamma$  و  $\delta$  وجود دارند بهطوريكه و (۱ $\mu \equiv \gamma \mu$ . به آسانی دیده میشود که  $\alpha + \delta \mu$   $\alpha + \gamma \nu$  در هر دو همنهشتی صدق می کند. اگر y نیز در هر دو همنهشتی صدق کند، آنگاه  $x-y$  بر  $\mu$  و v و لذا بر  $\mu\nu$  بخشپذیر است (تجزیه به اعداد اولِ  $x-y$  را ملاحظه کنید). بنابراین دقیقاً یک جواب به پیمانهٔ  $\mu\nu$  وجود دارد. ا ۲۷.۱۱ فرض میکنیم  $m$  یک عدد صحیح مثبت باشد. نشان دهید که هر دستگاه کامل ماندهها  $\,$ به بیمانهٔ  $m$  دارای  $m^\mathfrak{r}$  عنصر است.

حل. آشکار است که هر دو دستگاه کامل ماندهها به پیمانهٔ  $m$  دارای یک تعداد عنصر هستند. لذا كافي است كه يك دستگاه كامل ماندهها با  $m^{\gamma}$  عنصر به دست آوريم. فرض كنيم  $S$  مجموعهٔ تمام اعداد صحیح گاوسی بهصورت  $u+iv$  باشد که در آن ۱ $m-1\leq u,v\leq u$  ؛ روشن است که S دارای  $m^\intercal$  عنصر است. اگر  $\alpha = s + t$  یک عدد صحیح گاوسی باشد، فرض میکنیم که  $s. + t. i$  بهترتیب، کوچکترین ماندههای نامنفی  $s$  و  $t$  به پیمانهٔ  $m$  باشند. در این صورت  $t. s.$  $\alpha' = u' + v'i$  متعلق به  $S$  است و با  $\alpha$  به ييمانه  $m$  همنهشت است. اگر  $\alpha = u + v$  و i عناصری از S باشند و  $\alpha'$   $\alpha'$ . آنگاه  $m$  هر یک از  $u-u'$  و  $v-v$  را می $\omega$ مارد. اما چون و  $u \leq u$  و نتیجه میشود که  $u = u'$  . با استدلالی مشابه  $v = v$ ، و لذا عناصر  $u' \leq m - 1$ .متمايز S به پيمانة  $m$  ناهمنهشتاند

 $p$  ۲۸.۱۱ درض میکنیم  $\pi$  یک عدد اول گاوسی باشد بهطوری که  $\pi$  کا عدد اولی مانند  $\pi$ به صورت ۱ $k+1$  باشد. ثابت کنید هر دستگاه کامل ماندهها به پیمانهٔ  $\pi$  دارای  $p$  عنصر است  $\zeta$ (راهنمایی: مسألههای ۲۶.۱۱ و ۲۷.۱۱ را بهکار برید.)

حل. به آسانی دیده میشود که  $\pi$  و  $\bar{\pi}$  نسبت به هم اول!ند، زیرا آنها وابسته نیستند و  $\pi$  هیچ مقسوم علیه سره ندارد. فرض میکنیم  $P$ ،  $A$ ، و  $B$  بهترتیب دستگاههای کامل ماندهها به پیمانهٔ ، و  $\bar{\pi}$  باشند. اگر  $A$  دارای  $k$  عنصر باشد، آنگاه  $\beta$  نیز  $k$  عنصر دارد. بنابر مسألهٔ ۲۶.۱۱، مسألهها و راهجلها ۵۱۵

هر جفت  $\alpha$ ،  $\beta$ ، که  $\alpha$ ه و  $\beta\epsilon B$ ، یک عنصر یکتا مانند  $\gamma$  از  $P$  را معین میکند بهطوریکه . علاوه بر این، هر عنصر P به همین روش تولید میشود.  $\gamma \equiv \beta (\mathrm{mod}\, \bar{\pi})$  به همین روش تولید می لذا P دارای ۲ ممنصر است. از طرف دیگر، بنابر مسألهٔ ۲۷.۱۱، P دارای ۲ عنصر است، و  $k = p$  لذا

 $\pi^n$  توضیح. اساساً به همین روش می $\mathrm{u}$ ن نشان داد که هر دستگاه کامل ماندهها به پیمانهٔ دارای  $p^n$  عنصر است. سپس با استفاده از قضیهٔ باقیماندهٔ چینی، ثابت کرد که اگر  $\mu$  یک عدد صحیح گاوسی غیرصفر باشد، آنگاه هر دستگاه کامل ماندهها به پیمانهٔ  $\mu$  دارای (K( $\mu$  عنصر است. ۲۹.۱۱ (یک مشابه گاوسی قضیهٔ فرما.) فرض میکنیم  $\pi$  یک عدد اول گاوسی باشد، و فرض کنید بر  $\pi$  بخشیذیر نباشد. نشان دهید ( $\mod \pi = \alpha^{\mathrm{N}(\pi)-1} \equiv \alpha \in \alpha$ . (راهنمایی: مسألههای ۲۷.۱۱ و ٢٨.١١ را بهكار بريد، يا از قضية دوجملهيي استفاده كنيد.)

حل. اگر  $\pi$  برابر با  $i+1$  یا یکی از وابستههایش باشد، بررسی مسأله آسان است. بنابراین میتوانیم فرض کنیم که یا  $\pi$  یک عدد اول گویا بهصورت ۳ + ۴k است یا یک عامل اول از یک عدد اول گویا بهصورت ۴ + ۴k. فرض میکنیم ۴۵٫ B، شه به بیک دستگاه کامل ماندهها با  $\alpha\beta_n$  باشد. بنابر مسألههای ۲۷.۱۱و ۲۸.۱۱، ۱ ${\rm N}(-n)=n-1$ . حال  $\alpha\beta$ ،  $\alpha\beta_1$ ، باشد. بنابر مسألههای ۲۷.۱۱ را در نظر میگیریم. به آسانی دیده میشود که هیچ دو تا از اینها همنهشت به پیمانهٔ π نیستند.  $\beta$ لذا، بەترتيبى، با ۶٫۱، ۶٫۲، .. ..  $\beta_{n}$  بە پيمانۀ  $\pi$  ھمنھشتاند. از ضرب آنھا در ھم داريم

 $(\alpha\beta_1)(\alpha\beta_1)\cdots(\alpha\beta_n) \equiv \beta_1\beta_1\cdots\beta_n \pmod{\pi}.$ 

 $\alpha^n \equiv \Lambda(\mathrm{mod}\,\pi)$  اگر طرفین همنهشتی بالا را بر  $\beta_1\beta_1\cdots\beta_n$  تقسیم کنیم، خواهیم داشت كه همان قضية مورد نظر است.

 $\alpha$  برهان دیگر: حکم هم|رز آن را ثابت میکنیم که بهازای هر عدد صحیح گاوسی برای مع $\alpha= \alpha^{\mathbf{N}(\pi)} = \alpha$  قضیه روشن است. سپس نشان میدهیم که اگر مسأله  $\alpha^{\mathbf{N}(\pi)} \equiv \alpha (\mathrm{mod}\, \pi)$ برای  $\alpha$  برقرار باشد، آنگاه برای  $\beta$ ، که ۱ $\alpha\pm\beta=\alpha\pm\beta$  یا  $\beta=\alpha\pm\beta$  نیز برقرار است. استدلالها در هر چهار حالت خیلی شبیه یکدیگر هستند، لذا فرض میکنیم  $\alpha+i$ . با استفاده از قضیهٔ  $(\frac{p}{k})$  دوجملهیی و با توجه به اینکه اگر  $p$  اول باشد و ۱ $p-1\leq k\leq n$  آنگاه ضریب دوجملهیی ، مضرب p است، داریم  $\alpha + i^\mathrm{N(\pi)} \equiv \alpha + i^\mathrm{N(\pi)} + i^\mathrm{N(\pi)} \equiv \alpha + i^\mathrm{N(\pi)}$ . باقی  $\alpha\pi$ میماند نشان دهیم  $i({\rm mod}\,\pi)\equiv i({\rm mod}\,\pi)$  لازم است تحقیق کنیم که  $i+1$ ،  $\pi$  $i^{\texttt{*}k+1} = i$  که بدیهی است. در سایر حالتها،  $N(\pi)$  بهصورت ۱ $k+1$ است، و  $i=1+\texttt{*}$ .

توضيح. اثبات مشابه قضية ويلسن نيز دشوار نيست.

با استفاده از تجزیهٔ  $x^{\intercal} + y^{\intercal} = (x + yi)(x - yi)$  ثابت کنید هر سهتایی اولیه  $z=a$ ۲ خیثاغورسی  $(x_{\backslash},y_{\backslash},z)$  با فرض زوج بودن  $y$  بهصورت  $y$ ۲ مصورت  $x=a$ ۲  $(x_{\backslash},y_{\backslash},z)$ است که اعداد صحیح  $a$  و  $b$  نسبت به هم اول $\mu$ ند.

حلّ. تجزیهٔ  $z^* = (x + yi)(x - yi) = z^* = (x + yi)(x - yi)$  و  $z^* = (x + yi)(x - yi)$  و نسبت به هم اول اند. هر عدد اول گاوسی  $\pi$  که این دو عدد را بشمارد مجموع و تفاضلشان  $x-yi$ و لذا ٢x و ٢لا میشمارد. چون هیچ عدد اول گویایی هم  $x$  و هم y را نمیشمارد، باید داشته باشبیم ۲ $\pi$ ، و لذا  $\pi$  یک وابستهٔ  $i+j$  است. از این $(x^7+y^7)$ ا $(x^7+y^8)$ ، یعنی، ۲ $\pi$ ۱. این . ممکن نیست، زیرا z فرد است. پس  $x + yi$  و  $x - yi$  نسبت به هم اول اند.

 $\delta = a + bi$  ندا بنابر (١٤.١١)،  $x + yi$  به صورت ٢ 66 است، كه ٤ يك يكه است. قرار مى دهيم یس (۲ $abi$  + ۲  $\epsilon((a^\dagger - b^\dagger) + b^\dagger) = x$ . چون  $x$  فرد و  $y$  زوج است، بایستی داشته باشیم و ۲ $t = t$  . توجه داریم که ۱ $(a, b) = a | a \int d | b \int d | b \in A$ ، آنگاه  $d \cdot d + d$ اعداد  $d \cdot d$ و  $x - yi$  را می $x$ شمارد. اما  $x + yi$  و  $x - yi$  نسبت به هم اول $i$ اند، پس  $d = 1$ . اکنون  $x + yi$ با تعویض نقشهای  $a$  و  $b$  (در صورت لزوم) و انتخاب علامتهای مناسب برای  $a$  و  $b$  قضیه ثابت مىشود.

 $y$  برای تمام جوابهای معادلهٔ  $x^{\dagger} + y^{\dagger} = z^{\dagger}$ ، که در آن ۱ $(x, y) = (x, y)$  و یکی آز  $x$  و  $y$ زوج و دیگری فرد است. یک «فرمول» بهدست دهید.

 $x+yi$ حل. می خواهیم که " $z^* = (x+yi)(x-yi)$ ، مانند مسألهٔ قبل، می توانیم نشان دهیم که و بحود  $x-y$  نسبت به هم اولاند. لذا بنابر (۱۴.۱۱)، یک یکه  $\epsilon$  و یک عدد صحیح گاوسی  $\delta$  وجود دارند بهطوریکه  $\epsilon \delta^{\texttt{F}}$  =  $x_+y_i$ . از آنجاکه هر یکه یک مکعب کامل است، در واقع، می $\vec{v}$ انیم فرض  $\alpha + y i = a^{\dagger} - \dagger a b^{\dagger} + (\dagger a^{\dagger} b - b^{\dagger}) i$  کنیم که  $x + iy = \delta$ . اگر  $\delta = a + bi$ ، آنگاه داریم و لذا  $z^{\mathsf{T}} = (a + bi)^{\mathsf{T}}(a - bi)^{\mathsf{T}}$ . چون "ا $y = \mathsf{T}a^{\mathsf{T}}b - b^{\mathsf{T}}$  . داریم  $z = a^{\dagger} + b^{\dagger}$ 

برای آنکه ۱  $(x,y) = (x,y)$ ، اعداد  $a$  و  $b$  بایستی طوری انتخاب شوند که نسبت به هم اول باشند. همچنین، برای آنکه  $x$  و  $y$  زوجیت مخالف داشته باشند، بایستی  $a$  و  $b$  نیز از زوجیت مخالف  $\,p\,$  انتخاب شوند. نشان می $\,$ دهیم که با این انتخاب،  $x$  و  $y$  نسبت به هم اول $\,$ اند. زیرا اگر عدد اول اعداد  $x$  و  $y$  را بشمارد، آنگاه  $y$ ۳۵ —  $p$ ا $q$ ، یعنی  $p$ ۸ $p$ ا؛ چون  $p$  فرد است،  $p$ ا $p$  یا  $p$ . اما مسألهها و راهجلها ٥١٧

اگر  $p|a$ ، آنگاه چون ۳ $b-b^{\intercal}$ ۳ ، داریم  $p|b$ ، و این با انتخاب  $a$  و  $b$  تناقض دارد. به همین طریق،  $p|b$  نیز به یک تناقض منجر میشود. لذا همهٔ جوابهای معادلهٔ  $z^\intercal = z^\intercal + x^\intercal + x^\intercal$ ، که در آن  $y = r a^{\intercal} b - b^{\intercal}$  ،  $x = a^{\intercal} - r a b^{\intercal}$  و یکی $x$ ر تا و  $y$  زوج دیگری فرد است، با  $(x,y) = r$ داده میشوند،که در آنها  $a$  و  $b$  اعداد صحیح متباین و یکی زوج دیگری فرد است.  $z = a^{\intercal} + b^{\intercal}$ 

> $|Q(\sqrt{d})|$ اعمال حسابی اگر  $\alpha|\beta$  و  $|N(\alpha)|=|N(\beta)|$ ، ثابت کنید که  $\beta$  یک وابستهٔ  $\alpha$  است.  $\alpha|\beta$  است  $\beta$

حل. اگر  $\beta\ =\ \beta\ =\ \beta$  مسأله روشن است. اگر  $\beta\ \neq\ \beta$ ، فرض مىكنيم  $\gamma\alpha$  = 6. چون ر ا $N(\alpha)=|N(\beta)|=|N(\alpha)|=|N(\beta)|$ ، نتیجه میشود که ۱ $|N(\gamma)|=\gamma$ ، و لذا  $\gamma$  یک يكه است.

اگر  $\beta$  یک وابستهٔ  $\alpha$  باشد، نشان دهید که  $\alpha$  نیز یک وابستهٔ  $\beta$  است.  $\beta$ 

حل. بنابه تعريف،  $\beta$  يک وابستهٔ α است اگر و تنها اگر يک يکه e يک يکه وجود داشته باشد بهطوری که  $\epsilon \alpha = \beta$ . اما اگر  $\epsilon$  یک یکه باشد و  $\epsilon' = \epsilon' = \epsilon'$ ، آنگاه ۱ $\epsilon' = \epsilon' = \epsilon$  و لذا  $\epsilon'$  یک یکه است. واضح است که،  $\alpha = \epsilon' \beta$ ، و لذا  $\alpha$  يک وابستهٔ  $\beta$  است.

گیریم  $m$  یک عدد صحیح گویای خالمی از مربع باشد، و فرض میکنیم  $\alpha$  و  $\beta$  اعداد  $m$ صحيح در  $Q(\sqrt{m})$  با ذُرم برابر باشند. أيا همواره  $\beta$  يک وابستهٔ  $\alpha$  با يک وابستهٔ مزدوج  $\alpha$  است؟

حل. نه، و می توانیم مثالهایی در اعداد صحیح گاوسی پیداکنیم. چون ۴۲ + ۳۲ = ۵۲، ۲۵ لذا ۲۵ مساوی نَرم ۵ و نیز نَرم ۳ + ۳ است. روشن است که، ۴i + ۳ نه یک وابستهٔ ۵ است و نه مزدوج يک وابستهٔ ۵.

۳۵.۱۱ تعیین کنید که کدامیک از اعداد زیر در  $Q(\sqrt{-\delta})$  اول هستند. (الف) ۲+۴ $\sqrt{-\delta}$ ؛ (ب)  $\overline{0}\rightarrow V$ ؛ (ج) ۱۹۹۷. (توجه کنید که ۱۹۹۷ یک عدد اول گویاست.)

حل. (الف) چون نَرم ٣٥–٣٠ + ٣ برابر ٨٣ و ٨٣ يک عدد اول گوياست، پس ٣-+٣ + ٣ اول است.

(ب) نَرم ۵-√ – ۷ برابر ۵۴ است، و لذا تنها مقسومعلیههای غیرنمایان ممکن از ۰/۰–۰/ – ۷ دارای نُرم ۳.۲، ۶، ۹، ۱۸، یا ۲۷ هستند. اگر در جستجوی مقسوم،علیه غیرنمایان باکوچکترین نَرم باشیم، لازم است که فقط ۲، ۳، و ۶ را بهعنوان شِقهای ممکن برای نَرم بررسی کنیم. نَرم

 $\beta \rightarrow a^+ + b$ برابر  $a^{\gamma} + a^{\gamma} + a^{\gamma}$  است، که بهوضوح هرگز ۲ و ۳ نمیشود. اعداد صحیح با نُرم ۶  $a + b\sqrt{-\Delta}$ عبارتاند از ۵−√ + ۱، ۵−√ − ۱، و منفیهای آنها. اگر ۵−√ − ۷ را بر ۵−√ − ۱ تقسیم كنيم (باگوياكردن مخرج)، مي,بينيم كه خارج قسمت يك عدد صحيح از  $Q(\sqrt{-\delta})$  است، و لذا اول نيست.  $V - \sqrt{-\Delta}$ 

۱۹۹۷<sup>۲</sup> (ج) چون ۱۹۹۷<sup>۲ ــ</sup> (۱۹۹۷) ۲۰ تنها مقسوم علیههای غیرنمایان ۱۹۹۷ اعداد با نَرم ۱۹۹۷ هستند. میتوانیم با شمارش بررسی کنیم که هیچ عدد صحیح از  $Q(\sqrt{-\delta})$  دارای نُرم ۱۹۹۷ نیست، اما راه آسانتری وجود دارد. اگر ۱۹۹۷ = ۵ $b^{\gamma} = a^{\gamma} + a$ ، آنگاه ۱۹۹۷ یک ماندهٔ درجهٔ دوم از ۵ است. چون ۱ $\lambda=(\lambda')=(\lambda')$  (۱۹۹۷)، اعداد صحیح  $a$  و  $b$  وجود ندارند بهطوریکه ، و لذا ۱۹۹۷ اول است.  $a^{\dagger} + \Delta b^{\dagger} = 1$ ۹۹۷

۴۱ M آیا ۴۱ یک عدد اول در  $Q(\sqrt{11})$  است؟

حل.اگر $\alpha\beta$  ۲۰ آنگاه  $\mathrm{N}(\beta) = \mathsf{N}(\mathsf{N}^{\mathsf{r}}) = \mathsf{N}(\alpha)$  . بنابراین بایستی هر مقسوم علیه غیرنمایان ۴۱ دارای نَرم ۴۱± باشد، لذا یا جوابهای صحیح ۴۱± $y^{\intercal} = x^{\intercal} - x^{\intercal}$  را جستجو میکنیم یا اعداد صحیح فرد  $x$  و  $y$  را بهطوریکه ۴۱ $\pm \pm f = \mathsf{f} (y/\mathsf{f}) - (x/\mathsf{f})$ . ابتدا معادلهٔ را در نظر میگیریم. اگر این معادله جواب داشته باشد، آنگاه ۴۱ $x^{\intercal}-\mathfrak{f}$  یک  $x^{\intercal}-\mathfrak{f}$  یا ماندهٔ درجهٔ دوم از ۱۳ است، زیرا (۱۳ mod)۴۱# $x^{\dagger} \equiv x^{\dagger} = x$ . مطابق معمول نمادهای لژاندر را محاسبه میکنیم. در هر دو حالت ۱ – بهدست میآید، و لذا معادلهٔ ۴۱ ± $y^\intercal - x^\intercal - x^\intercal - x^\intercal$  جواب صحیح ندارد. همین استدلال اساساً برای معادلهٔ ۴۱± $\mathsf{f} = \mathsf{f}(\mathsf{y}/\mathsf{y})^\mathsf{T} - \mathsf{y}(\mathsf{y}/\mathsf{y})$  نیز کارساز است. لذا ۴۱ در  $Q(\sqrt{11})$  اول است.

را بهصورت حاصلضرب دو عدد اول در  $Q(\sqrt{1^\mathsf{F}})$  بنویسید.  $\sqrt{1^\mathsf{F}}$  ۳۷.۱۱

حل. چون ۷۱۴ دارای نَرم ۱۴− است، لذا برای یافتن مقسومٖعلیههای سَره ۷۱۴ توجه خود را به اعداد با نَرم ۲± یا ۷± معطوف میکنیم. توجه میکنیم که نَرم ۲۴√ +۴ برابر ۲ است و اینکه ل لَذَا تَجزيهٔ (١٣ / ٣ / ١٣)/ ١٣/ . لذا تَجزيهٔ (١٣ / ٣ / ٣ / ١٣) (٢ / ٢ / ٣) = ١٠ ل را  $\sqrt{10}$ داریم. چون قدرمطلق نَرم هر عامل اول است، لذا هر عامل اول است.

**توضیح.** تجزیهای راکه پیداکردهایم بی نهایت صورت غیراساسی تولید میکند، زیرا بی نهایت یکه وجود دارد، و با ضرب یک عامل در  $\epsilon$  و تقسیم دیگری بر  $\epsilon$  تجزیهای که به نظر متفاوت است بەدست مىأورىم. مسألهها و راه حلها ٥١٩

را به صورت حاصلضرب اعداد اول در  $Q(\sqrt{-V})$  بیان کنید. (توجه  $\sqrt{-V}$  ۳۸.۱۱  $\mathcal{N} = (\text{mod } f)$  کنند که

 $\lambda$ -مل. مینویسیم (۳ $\sqrt{-\gamma} = 1$ ۳۳ = ۱۱(۳ + ۳۳. چون ۷ $\times$  ۲ + ۲۲ = ۱۱  $\lambda = \lambda + \sqrt{-V}$ داریم  $(\overline{V} - \sqrt{-V}) = (1 + \sqrt{-V}) = (1 + \sqrt{-V})(1 - \sqrt{-V})$  اول $\lambda$ ند، زیرا نُرم هر کدام اول است. اکنون ۷—۷ + ۳ را تجزیه میکنیم. چون ۲/(۷—۷ + ۳) عدد صحیحی در است، پس  $(\overline{V} + \sqrt{-V})$  بر ۲ بخشپذیر است. همچنین، ۲ مساوی حاصلضرب (۲ $Q(\sqrt{-V})$ ۱ / (۷–۷ + ۱) و ۲/(۷–۷ – ۱) است، که هر دو اول!ند، زیرا نَرم هر کدام اول است. باقی می،ماند که ۲/(۲ $\sqrt{-\mathsf{v}}$ ) را بررسی کنیم. چون ۴ $\gamma = \mathrm{N}((\mathsf{r}+\sqrt{-\mathsf{v}})$ ، هر مقسوم علیه سره ۲/(۳–/ + ۳) دارای نَرم ۲ است. از این رو، با جستجویی که محدود است، به آسانی دیده میشود که ۲/(۳+/ + ۳) حاصلضرب ۲/(۲+/ + ۱) و ۲/(۲+/ + ۱+) است. ۳۹.۱۱ اول بودن ۹۷ را در ۱۱<del>۹</del>⁄ا بررسی کنید.

حل. نَرِم ٩٧ برابر ٩٧٢ است. لذا اگر ٩٧ = 6,0، آنگاه ٩٧٢ = (8,N(6). با اثبات اینکه بهازای هر عدد صحیح  $\gamma$  از  $Q(\sqrt{119})$  تساوی ۴۹۷ $\gamma = \mathrm{N}(\gamma) = 1$  برقرار نیست، نشان میدهیم که نُرم یکی از عاملها ۱± است (یعنی، یکی از عاملهای یک یکه است). فرض کنیم ۲۱۹ $\sqrt{119}$  =  $u + v$ ، که در آن  $u$  و  $v$  اعداد صحیح گویا هستند. در این صورت اگر و تنها اگر ۱۹۷\* $v^\intercal = t \times \cdot u^\intercal - u^\intercal - u^\intercal$ . با توجه به ۱۷  $\forall \forall \tau = 1$ ۱۱ دو حالت  $u^{\dagger} \equiv 1$ پیش میآید که هر دو را رد میکنیم. اگر ۹۷ = ۱۱۹ $v^{\dagger} = u^{\dagger} - u$ ، آنگاه (۹۷ $u^{\dagger}$ ) یعنی، (۱(mod V) =  $u^{\gamma} \equiv -u$ ، که ممکن نیست، زیرا ۱– یک ماندهٔ درجهٔ دوم ۷ نیست. اگر ا این نیز  $u^{\gamma} \equiv \Delta(\text{mod }N)$  ، یعنی،  $u^{\gamma} \equiv -\gamma \pmod{N}$  این نیز  $u^{\gamma} - \gamma \pmod{N}$  $\Delta(\Delta/\mathrm{V})(\mathrm{V}/\Delta)=(\mathrm{V}/\Delta)=-(\Delta/\mathrm{V})$ ممکن نیست، زیرا ۱ $\Delta$ 

اگر 4 $d$ اگ، ثابت کنید ۲ در  $Q(\sqrt{d})$  اول است.  $d$ 

حل. ابتدا حالت (۴ mod)  $d \not\equiv 0$  را در نظر میگیریم. اعداد صحیح  $Q(\sqrt{d})$  بهصورت هستند که  $a$  و  $b$  اعداد صحیحاند. چون ۴ $\Gamma = \mathrm{N}(\mathfrak{k}) = \mathrm{N}$ ، هر مقسوم،علیه سرهٔ ۲ دارای  $a + b\sqrt{d}$ نَّرم ٢± است. اگر ٢± $b^\intercal = a^\intercal - a \mid a \mid a$  و  $a \mid a$ ه، آنگاه (۵ t mod) ٢ $\pm \equiv \pm$ ، که غیرممکن است. اگر (۴  $d\equiv \mathcal{N}(\bmod{\mathfrak{r}})$  اعداد صحیح بهصورت ۲ $(a+b\sqrt{d})/\mathfrak{r}$  با  $a$  و  $b$  فرد نیز وجود دارند. اگر یک چنین عدد صحیح دارای نَرم ۲± باشد، آنگاه ۸± $b^{\intercal} = b^{\intercal} - a$ . اگر  $a$ ا $a$ ، آنگاه داریم ، که ممکن نیست. $a^{\dagger} \equiv \pm \mathbf{r} (\text{mod } \Delta)$ 

فرض میکنیم  $u$ ،  $u$  ، و  $v$  اعداد صحیح باشند. (الف) ثابت کنید  $u+v\sqrt{d}$  یک ریشهٔ  $f$ ۱.  $u$  معادلهٔ  $c = x^{\mathsf{Y}} + b$  است، که در آن  $b$  و  $c$  اعداد صحیحاند. (ب) اگر ( ۱ $d \equiv \mathsf{N}(\bmod{\mathsf{f}})$  و  $x^{\intercal}+bx+c=\genfrac{}{}{0pt}{}{\circ}{\circ}y$ و  $v$  فرد باشند. نشان دهید که ۲/( $\overline{d})/$  یک ریشهٔ معادلهای بهصورت است. که در آن  $b$  و  $c$  اعداد صحیح هستند.

حل. (الف) چندجملەيى

$$
P(x) = (x - (u + v\sqrt{d}))(x - (u - v\sqrt{d})) = \mathcal{N}^{\mathsf{T}} - \mathbf{Y}ux + u^{\mathsf{T}} - dv^{\mathsf{T}}
$$

بەصورت مورد نظر است، و روشن است که، ه = 
$$
P(u + v\sqrt{d}) = P(u + v\sqrt{d})
$$

$$
P(x) = (x - (u + v\sqrt{d})/\mathbf{Y})(x - (u - \sqrt{d})/\mathbf{Y}) = x^{\mathbf{Y}} - ux + (u^{\mathbf{Y}} - dv^{\mathbf{Y}})/\mathbf{Y}
$$

چون  $u$  و  $v$  فرد هستند و  $\lambda \equiv \lambda$   $\lambda' - d$   $d \equiv \lambda'$  مضربی است از ۴، و لذا  $P(x)$  دارای ضرايب صحيح است.

گیریم ۱ $d\neq b$  یک عدد صحیح خالمی از مربع باشد، و فرض میکنیم  $r$  و  $s\neq s$  اعداد  $f$ ۲.۱۱  $b$  گویا باشند. اگر  $\sqrt{d}$  ۶  $r+s$  یک ریشهٔ معادلهٔ چندجملهیی  $c=c+x+1$  باشد، که و  $c$  اعداد صحیح هستند، نشان دهید که اگر (۳ $\mod$  یا ۲ $d \equiv t$ ، آنگاه  $r$  و  $s$  اعداد صحیح هستند. اگر (۴ mod)ا  $d\equiv 1\pmod 3$ شتند. اگر (۴ mod) تابت کنید که یا  $r$  و  $s$  ه $r$  و  $d\equiv 1\pmod 5$ صحيح فردند.

حل. اگر  $s\sqrt{d}$  بک ریشهٔ معادلهٔ  $c=c+x+y+3$  باشد، آنگاه  $r+s\sqrt{d}$  نیز یک  $-b$  ریشهٔ این معادله است، و چون  $\epsilon\neq s$ ، این دو ریشه متمایزند. مجموع دو ریشه یعنی ۲۲ برابر و حاصلضربشان  $ds^{\intercal} = d s^{\intercal} = r^{\intercal} = c$  مساوی  $c$  است. با جایگزینی، داریم ۴ $ds^{\intercal} = b^{\intercal} = f$ . فرض  $dm^{\intercal} = n^{\intercal}(b^{\intercal}-{\mathtt{f}} c)$  کنیم  $m$ ، که در آن  $m$  و  $n$  دو عدد صحیح متباین|ند؛ لذا  $\alpha$ چون  $m$  و  $n$  نسبت به هم اول $\omega$ اند، در نتیجه  $n^{\gamma}|d$ . چون  $d$  خالی از مربع است، داریم  $m$  ن و لذا ٢٥ يک عدد صحيح است.

اگر  $s = r$ ، آنگاه  $\mathfrak{f} = \mathfrak{f} - dv^\mathfrak{r} = \mathfrak{f} - (b^\mathfrak{r} - dv^\mathfrak{r}) = b^\mathfrak{r} - dv^\mathfrak{r} = \mathfrak{f} - d$ . اگر (۲ $s = v$  یا  $d\equiv \mathcal{N}(\mathrm{mod}\ \mathfrak{k})$ ، به آسانی دیده میشودکه  $b$  و  $v$  زوج ند. و لذا  $r$  و  $s$  اعداد صحیح اند. اگر  $d\equiv \mathfrak{k}$ و  $b$  و  $v$  هر دو زوج نباشند، هر دو بایستی فرد باشند، لذا ۲ $r$  و ۲۶ هر دو فردند.

۴۳.۱۱ اگر d منفی باشد. نشان دهید که همهٔ یکههای  $Q(\sqrt{d})$  توانهایی از یکی از یکهها هستند.  $d$ 

مسألهها و راه حلها ۵۲۱

حل. یکهها در (۲۳.۱۱) تشریح شدهاند. توجه کنید که آنها توانهایی از ۱ – هستند، مگر آنکه  $d=-\mathbf{Y}$ یا ۳ $d=-1$ . اگر ۱ $d=-d$ ، یکهها توانهایی از  $i$  (همچنین از ז $(i-1)$  هستند. اگر ۳ $d=-N$ به آسانی دیده می شود که یکهها توانهایی از ۲ / (۳–۱+ ۷ ) (همچنین از ۲ / (۳– / – ۱ )) هستند.

۴۴.۱۱ آیا در (Q( $\sqrt$ ۲) یکهای بین ۱ و ۱۰ وجود دارد؟ اگر چنین است، آنها را بیابید. اگر چنین نیست، توضیح دهید که چرا هیچ عددی وجود ندارد.

حل. به آسانی می $\vec{v}_0$ نا تحقیق کرد که ۲ $\sqrt{Y}$  + ۱ یک یکه است. ۲ $\sqrt{Y}$  + ۱ یکهٔ اصلی، زیرا بنابر برهان (۲۴.۱۱)، هر یکهٔ بزرگتر از ۱ بهصورت  $\sqrt{7}$  است، که  $a$  و  $b$  مثبتاند. اما اگر  $\delta$  یا ۲ $\sqrt{7}$  + ۱  $\delta$  > ۱ به آن صورت باشد، آنگاه ۲ = 6، لذا  $\delta$  یک یکه نیست. رابطهٔ ا تنها بهازای ۱ $n=1$  و ۲ $n=n+1$  برقرار است. لذا یکههای بین ۱ و ۱۰ $(n=1,2)$  $\mathcal{N} + \mathcal{N} \sqrt{\mathcal{Y}}$  ءبارت اند از  $\sqrt{\mathcal{Y}} + \mathcal{Y}$  .

$$
\pi_1 \text{ s.t. } \pi_2 \text{ s.t. } \pi_3 \text{ s.t. } \pi_4 \text{ s.t. } \pi_5 \text{ s.t. } \pi_6 \text{ s.t. } \pi_7 \text{ s.t. } \pi_8 \text{ s.t. } \pi_9 \text{ s.t. } \pi_9 \text{ s.t. }
$$

 $\pi$ ، ط. فرض کنیم  $\alpha\pi$ ، جون  $\pi$  اول اِست، یکی از  $\alpha$  و  $\pi$  یک یکه است. چون  $\pi$ اول است، نمی تواند یکه باشد. لذا  $\alpha$  یک یکه است، و بنابراین ۳٫ و ۳۲ وابستهاند.

اگر  $m$  و  $n$  اعداد صحیح گویای متمایز خالمی از مربع باشند، نشان دهید که  $m$  ۱۱  $Q(\sqrt{m}) \neq Q(\sqrt{n})$ 

حل. بدون آنکه به کلیت استدلال خللی وارد آید، می توانیم فرض کنیم که ۱  $n\neq n$ . با نشان دادن اینکه  $\sqrt{n}$  عنصری از  $Q(\sqrt{m})$  نیست ثابت میکنیم که دو هیئت متمایزند. بعکس، فرض کنیم ، $\sqrt{n} = s + t \sqrt{m}$  عنصري از  $(\sqrt{m})$  باشد، لذا اعداد گوياي s و t وجود دارند بهطوري كه  $\sqrt{n}$  $t\neq 0$ و چون  $\sqrt{n}$  گويا نيست،  $t\neq 0$ 

اگر آ $\sqrt{n}$  =  $s+\sqrt{n}$ ، آنگاه $t\sqrt{m} = t$ . پس از مربع کردن و ساده کردن، داریم لذا  $\sqrt{mn}$ ؛ لذا  $\sqrt{mn}$  یک عدد گویاست. با نشان دادن اینکه  $\sqrt{mn} = (n + t^{\mathsf{v}}m - s^{\mathsf{v}})/\mathsf{v}$  یک مربع کامل نیست. ثابت میشود که  $mn$  عدد گویا نیست. اگر عدد اولی مانند  $p$  وجود داشته باشد  $mn$  که یکی از  $m$  یا  $n$  را بشمارد و دیگری را نشمارد، آنگاه چون  $m$  و  $n$  خالی از مربع هستند، یکی مربع کامل نیست. اگر تمام اعداد اولی که یا  $m$  یا  $n$  را میشمارند دیگری را نیز بشمارند، آنگاه  $m=-n$ ، زیرا  $m$  و  $n$  متمایزند، و مجدداً  $mn$  یک مربع کامل نیست.

الف) فرض میکنیم ۲/(۳ $\alpha = (\mathsf{V} + \sqrt{\mathsf{T}})$  و ۳ $\alpha = \frac{\mathsf{T}}{\mathsf{V} + \mathsf{V}} = \beta$ . تحقیق کنید که و معالب ویژگی تجزیهٔ یکتا در  $Q(\sqrt{-\mathsf{r}})$  را نقض نسیکند؟ .  $\mathsf{r} = \alpha \bar{\alpha} = \beta \bar{\beta}$ 

 $y$  ب) فرض میمکنیم  $W$  مجموعهٔ اعدادی بهصورت ۳ $\sqrt{-\mathsf{F}}$  باشد، که در آن  $x$  و  $Q(\sqrt{-\mathbf{r}})$ اعداد صحیحاند. نشان دهید که تجزیهٔ یکتا در  $W$  برقرار نیست. (ولمی، تجزیهٔ یکتا در برقرار است. (۲۰.۱۱) و مسألة ۵۶.۱۱ را ببینید.)

حل. (الف) چون نُرمهاي عاملهاي مفروض اول!ند، پس عاملها اول!ند. اما يک محاسبهٔ کوتاه نشان می،دهد که ۲/(۳–/۰ – ۱) $\beta = \alpha/\beta = -\sqrt{-r}$ . چون ۲/(۳–/۰ – ۱) یک یکه است، این بدان معنی است که  $\alpha$  و  $\beta$  وابستهاند. با مزدوجگیری می $بینیم که  $\bar{\alpha}$  و  $\bar{\beta}$  نیز وابستهاند. لذا دو تجزیهٔ$ مفروض اساساً يكي هستند.

(ب) داریم (۳–/ – ۱)(۳–/ + ۱) = ۲ × ۲. چون ۲ و ۳–/ ± ۱ دارای نَرم ۴  $x^{\intercal} + \mathtt{y}^{\intercal} = \mathtt{Y}$  هستند، بایستی هر مقسومٖعلیه غیرنمایان آنها دارای نَرم ۲ باشد. اما معادلهٔ  $W$  جواب صحیح ندارد، و لذا  $W$  هیچ عنصری با نَرم ۲ ندارد. در نتیجه ۲ و $\pm \sqrt{-\mathsf{r}}$  ۱ در اولاند. اما ۲ $\sqrt{-\mathsf{r}}$  یک وابستهٔ ۲ در W نیست زیرا ۲/(۲ $\sqrt{-\mathsf{r}}$ ) عنصری از W نیست، و لذا تجزية يكتا در  $W$  برقرار نيست.

نشان دهید که  $\overline{Q(\sqrt{-\Delta})}$  ویژگی تجزیهٔ یکتا را ندارد.  $\textsf{FA.11}$ 

 $\lambda \pm \sqrt{-\varphi}$  حل. داریم (۱– $\sqrt{-\varphi}$  )  $\lambda = 1 \times 1 = 2$ . نشان می دهیم که ۲، ۳ و ۱ $\pm \sqrt{-\varphi}$ اولاند، و چون بهوضوح هیچ دو تا از اینها وابسته نیستند، ثابت میشود که تجزیهٔ یکتا را نداریم. چون ۲، ۳، و ۵ $\sqrt{-5}$  ۱ بهترتیب، دارای نَرم ۴، ۹، و ۶ هستند، لذا برای اینکه نشان دهیم مقسوم علیه غیرنمایان ندارند، کافی است نشان دهیم که اعداد صحیح با نُرم ۲ یا ۳ وجود ندارند. این بدیهی است.

ایا اعداد صحیح  $Q(\sqrt{-11})$  بەطور یکتا بەصورت حاصلضرب اعداد اول تجزیه  $\,$ میشوند؟ اگر چنین است، ثابت کنید؛ اگر نیست، توضیح دهید که چرا نیست.

حل. داریم (۲۴–/۷ – ۱)(۱+–/+۱) = ۳ × ۵ = ۱. نشان می،دهیم که تمام این عاملها اول!ند. چون بهوضوح ١٣—/ + ١ وابستهٔ ٣ يا ۵ نيست، اين نشان مىدهد كه اعداد صحيح  $Q(\sqrt{-11})$  ويژگي تجزيۀ يكتا را ندارند.

چون ۹ = (N(۳)، لذا برای نشان دادن اینکه ۳ اول است، کافی است نشان دهیم که هیچ  $a+b\sqrt{-\mathsf{Y}}$  عدد صحیح با نُرم ۳ در  $Q(\sqrt{-\mathsf{Y}})$  وجود ندارد. این بدیهی است، زیرا نُرم ۴ مسألهها واراه حلها للمح ٢٣

برابر ۱۴۵٬ + ۱۴ است، و ۳ = ۱۴۵٬ + ۱۴ جواب صحیح ندارد. استدلال تقریباً یکسان نشان می دهد که ۵ اول است. به تشابه، اگر  $\gamma = \sqrt{1+\sqrt{1-\gamma}} = \alpha$  ۱، که  $\alpha$  و  $\beta$  هیچکدام یکه نیستند، آنگاه نَرمهای  $\alpha$  و  $\beta$  عبارتاند از ۳ یا ۵، که ممکن نیست.

د شان دهید که  $Q(\sqrt{\sf 10})$  ویژگی تجزیهٔ یکتا را دارا نیست.  $\sf 2$ ۰۱۱

 $\sqrt{10} + 1$  حل. ملاحظه می کنید که ۲ عدد  $(\sqrt{10} + 1)$  (۱ + ۱۵  $\sqrt{10}$ ) را می شمارد ولی ۲ نه ۱ + ۱۵ را میشمارد و نه ۱ − √√ را. این با تجزیهٔ یکتا ناسازگار است هرگاه نشان دهیم که ۲ در اول است.  $Q(\sqrt{\Lambda\Delta})$ 

هر مقسوم علیه غیرنمایان ۲ بایستی دارای نَرم ۲ $\pm$  باشد. اما ۲ $v^{\intercal}=v^{\intercal}-v$  برقرار نیست، زیرا از آنجا  $\mathfrak{t} \equiv \pm \mathfrak{t}(\text{mod}\, \mathfrak{d})$  به دست می $\mathfrak{l}$ ید، که ممکن نیست. لذا ۲ اول است، و مسأله ثابت مىشود.

حل. میتوانیم نظریهٔ (۲۲.۱۱) را بهکار بریم، اما بهجای آن، مستقیماً عمل میکنیم. ملاحظه میکنید که نَرمهای ۳، ۳۱، و ۴۱ عبارتاند از ۳۲، ۳۱۲، و ۴۱۲، و لذا هر مقسومعلیه سره دارای نَرمهای ۳، ۳۱، و ۴۱ است. بهآسانی دیده میشود که (۲–/ – ۱)(۲–/ + ۱) = ۳، هیچ عددی دارای نَرم ۳۱ نیست، و اینکه (۳–/۴ – ۳)(۳+۴–۳) = ۴۱. چون عددی با نَرم ۳۱ وجود ندارد، پس ۳۱ اول است، و چون ۲ $\sqrt{-\mathsf{r}}$  و ۳ $\pm\sqrt{-\mathsf{r}}$  همگی نَرم اول دارند، پس اول!ند. لذا تجزية اعداد اول زير را داريم

$$
\mathbf{r} \times \mathbf{r} \times \mathbf{r} \times \mathbf{r} = \mathbf{r} \times (1 + \sqrt{-1})(1 - \sqrt{-1})(\mathbf{r} + \mathbf{r}\sqrt{-1})(\mathbf{r} - \mathbf{r}\sqrt{-1})
$$

تمام نمایشهای ۲۵ × ۱۷ × ۱۱ × ۱۱ مصورت  $x^{\intercal} + \intercal y^{\intercal}$  را بهدست آورید.  $n = \intercal \times 11 \times 10$ 

 $\lambda k + \delta$  حل. چون ۱۱ و ۱۷ اعداد اول بهصورت ۱ $k + \lambda k + \delta$  یا ۳  $x^{\intercal} + \intercal y^{\intercal}$  و با توان زوج است، از (۲۲.۱۱) نتیجه میشود که  $n$  دارای نمایشهایی بهصورت است. در واقع، n دارای ۸ = (۱ + ۱)(۱ + ۱)۲ چنین نمایشی است. در هر نمایش، بایستی ۵ اعداد  $x$  و  $y$  را بشمارد، زیرا ۵ در  $Q(\sqrt{-1})$  اول است، و لذا اگر  $x^{\mathsf{F}} + x^{\mathsf{F}}$ ه، آنگاه ۵ عدد ۳ - x + y  $\sqrt{-}$ ۲ یا ۲ $y\sqrt{-}$  و لذا هر دو را میشمارد. بنابراین کافی است که ۱۷  $x + y \sqrt{-}$ 

$$
Y\times 11\times 1Y=-(\sqrt{-1})^Y(T+\sqrt{-1})(Y-\sqrt{-1})(Y+Y\sqrt{-1})(Y-Y\sqrt{-1})
$$

میخواهیم که این عبارت را بهصورت  $\alpha\bar{\alpha}$  بیان کنیم. برای انجام این کار اساساً دو روش وجود  $\alpha = \sqrt{-\mathsf{f}} (\mathsf{r} + \sqrt{-\mathsf{f}}) (\mathsf{r} + \mathsf{r}\sqrt{-\mathsf{f}})$  دارد:  $\alpha$  را به یکی از دو صورت زیر حساب میکنیم اولی نمایش ۲ × ۲ × ۱۷ = ۱۸ (۳ + / – ۳) (۳ × ۱۱ × ۱۷ = ۱۸ × ۱۱ × ۱۱ × ۲ راارائه. $\alpha = \sqrt{-1} (r + \sqrt{-1}) (r - r \sqrt{-1})$ می دهد، و دومی نمایش ۱۳۲ × ۲ + ۲ × را ـ اگر در ۵ ضرب کنیم نمایشهای ۲۵۲ × ۲ + ۲ • ۹ = م و را به دست می آوریم. با تغییر علامت هرکدام دارای چهار صورت نمایان است.  $n = \texttt{r} \circ \texttt{f} + \texttt{r} \times \texttt{P} \Delta^\texttt{r}$ 

ه نوض میکنیم  $d$  خالمی از مربع است و  $Q(\sqrt{d})$  ویژگی تجزیهٔ یکتا را داراست. گیریم  $\bullet$ یک عدد اول (گویای) فرد باشد بهطوریکه  $d$  یک ماندهٔ درجهٔ دوم  $p$  است. ثابت کنید  $p$  در  $p$ اول نیست. (راهنمایی: به بحث پیش از (۲۱.۱۱) مراجعه کنید.)  $Q(\sqrt{d})$ 

حل. چون  $d$  یک ماندهٔ درجهٔ دوم p است، یک عدد صحیح  $x$  وجود دارد بهطوریکه لذا  $x^\mathsf{v} \equiv d (\bmod p)$ . اگر  $p$  در  $Q(\sqrt{d})$  اول باشد، آنگاه نتیجه $\mathsf{v} \equiv d (\bmod p)$ خواهد شد که  $p | x + \sqrt{d}$  یا  $x - \sqrt{d}$ ، زیرا فرض کردهایم که اعداد صحیح  $Q(\sqrt{d})$  تجزیهٔ یکتا دارند. اما بدیهی است که  $p$  اعداد  $x\pm\sqrt{d}$  را نمیشمارد.

: (اهنمایی) . $x$  ( ۳ $y^\intercal - \tau y^\intercal = 4$  ( وجود دارند بهطوریکه ۹۷  $y^\intercal - x^\intercal - x$  (اهنمایی)  $x$ از مسألهٔ ۵۳.۱۱ استفاده و توجه کنید که  $Q(\sqrt{\mathbf{r}})$  ویژگی تجزیهٔ یکتا را داراست.)

حل. با یک محاسبهٔ سادهٔ نماد لژاندر، داریم ( = (۳/۹۷)، و لذا ۳ یک ماندهٔ درجهٔ دوم ۹۷ است. از اینرو، بنابر مسألهٔ قبل، ۹۷ یک عدد اول در  $Q(\sqrt{\mathsf{F}})$  نیست؛ فرض کنیم ۹۷ = ۹۷. که  $\alpha$  و  $\beta$  هیچکدام یکه نیستند. سپس، چون ۹۷۲ $\gamma=(N(\mathsf{A})\mathsf{A})=\mathsf{N}(\alpha)=\pm\mathsf{N}(\alpha)$ . اگر . $x^{\intercal}-\mathsf{r}y^{\intercal}=$  17 که ۹۷ $x^{\intercal}-\mathsf{r}y^{\intercal}=1$ که  $x^{\intercal}-\mathsf{r}y^{\intercal}=0$ 

 $\alpha$  ۵۵.۱۱ فرض میکنیم  $p$  عدد اول فردی است که عدد خالمی از مربع $d$  را نمیشمارد. اگر یک عدد صحیح در  $Q(\sqrt{d})$  باشد. نشان دهید که  $\alpha^p\equiv(\bmod{\,p})$  هر گاه  $d$  یک ماندهٔ درجهٔ دوم p باشد. راهنمایی:  $p$   $\overline{d}$  باگر d یک ناماندهٔ p باشد. (راهنمایی:  $p$  باشد  $p$  باشد  $p$  $\alpha(p|\alpha-\beta$  دهید. در اینجا  $\alpha\equiv\beta(\bmod{\,p})$  به این معنی است که

مسألهها و راه حلها ٥٢٥

حل. فرض میکنیم  $\sqrt{d}$  +  $x = \alpha - \alpha$ . حالتی را که  $x$  و  $y$  اعداد صحیح هستند بررسی میکنیم؛ در حالتی که  $x$  و  $y$  هرکدام نصف یک عدد صحیح فرد هستند استدلال مشابه، همین است. بنابر قضیهٔ دوجملهیی داریم

$$
(x+y\sqrt{d})^p = x^p + \begin{pmatrix} p \\ 1 \end{pmatrix} x^{p-1}y\sqrt{d} + \dots + \begin{pmatrix} p \\ p-1 \end{pmatrix} xy^{p-1}(\sqrt{d})^{p-1} + y^p(\sqrt{d})^p
$$

با کاربرد قضیهٔ فرما و اینکه بهازای هر k جز ۰ و mod p) با کاربرد قضیهٔ فرما و اینکه بهازای هر k جز ۰ اكنون مسأله يك نتيجة مستقيم ملاك اويلراست.  $(x+y\sqrt{d})^p \equiv x + yd^{(p-1)/\intercal}\sqrt{d}(\bmod p)$ 

ه ۵۶.۱۱ فرض میکنیم d مساوی ۲ $\pm$  یا $\pm$  باشد. اگر  $\alpha$  و  $\beta$  اعداد صحیحی در  $Q(\sqrt{d})$  باشند  $\beta$  $\beta = \gamma \alpha + \rho$  که  $\phi \neq \alpha$ ، ثابت کنید که اعداد صحیح  $\gamma$  و  $\rho$  در  $Q(\sqrt{d})$  وجود دارند بهطوریکه و  $|N(\rho)| < |N(\rho)| \cdot (d\mu)$ . (راهنمایی: ۵.۱۱ را ببینید.)

حل. این راهحل استدلال بهکاررفته در (۵.۱۱) را بهدقت نشان می،دهد.  $\beta$  را بر  $\alpha$  تقسیم میکنیم تا  $\sqrt{d}$  و  $\beta$  را که در آن  $x$  و  $y$  اعداد گویا هستند بهدست آوریم. فرض  $\alpha \cdot \gamma = u + vi$  میکنیم  $u$  و  $v$ ، بهترتیب، نزدیکترین اعداد صحیح به  $x$  و  $y$  باشند، قرار می  $N(\gamma) < N(\alpha)$  و  $\rho = \beta - \gamma \alpha$ . باقی میماند ثابت کنیم

 $|x-v| \leq \sqrt{7}$ جون  $\beta = (x+y\sqrt{d})\alpha$ ، داریم  $\beta = (x+y\sqrt{d})\alpha$ ، اما و ۱/۲  $|y - v| \leq |y - v|$ . لذا ۱/۴  $|d|/r + |d|/r + |N((x - u) + (y - v) \sqrt{d}| \leq 1$ . بنابراین، اگر داریم  $|{\rm N}(\rho)|\leq \frac{\mathfrak{r}}{\mathfrak{r}}|{\rm N}(\alpha)|$ ، و برهان کامل می $\mathfrak{m}$ ود. برای ۳ =  $d=4$  با توجه به شرایط  $d= \pm$ ۲ ا و ۱/۲ $|y-v| \leq |y-v|$ ، سعی میکنیم که قدرمطلق ۲ $|y-v| \leq |y-v|$  را  $|x-u| \leq |\mathcal{N}|$ ماکسیمم سازیم. آشکار است که اگر ۱/۲  $|y-v|=|y-v|$  و  $u=x-x$  به این ماکسیمم می $\omega$ سیم. از اینرو،  $|\mathrm{N}(\alpha)| \leq \frac{\mathfrak{r}}{\mathfrak{f}} |\mathrm{N}(\alpha)|$ ، و مجدداً برهان کامل می شود.

حالت ٣– = d به استدلال بیشتری نیاز دارد. زیرا ١ = (٢/(٣–/ + ١))N(\ اگر یا ۱/۲  $|y - v| < 1/7$  یا ۱/۲  $|y - v| < |y - v| < 1/7$ . و  $|x - u| < 1/7$ لذا  $|N(\rho)| < |N(\alpha)|$ . اگر اختلاف هر یک از  $x$  و  $y$  با یک عدد صحیح ۱/۲ باشد، آنگاه  $\gamma = (x+y\sqrt{-\mathsf{r}})/\mathsf{r}$  یک عدد صحیح در  $Q(\sqrt{-\mathsf{r}})$ است، لذا قرار می دهیم ٢ / (x+y  $\sqrt{-\mathsf{r}}$ )  $\cdot \rho = \circ$ و  $\cdot$ 

ا بیابید. (راهنمایی: مثال بعد از ۵۷.۱۱ میروفانتی تا $y^\intercal + \tau = x^\intercal + x^\intercal$  با بیابید. (راهنمایی: مثال بعد از ا ببینید. میتوانید فرض کنید که  $Q(\sqrt{-1})$  تجزیهٔ یکتا دارد.) (۱۴.۱۱

حل. فرض میکنیم ۳ $y^\intercal$  = ۲ $\mathcal{X} + \mathcal{X}$ ، و ۲ $\mathcal{X} + \mathcal{X}$  را بهصورت  $(x-\sqrt{-\mathcal{Y}})(x-\sqrt{-\mathcal{Y}})$  تجزیه میکنیم. هر مقسوم علیه مشترک غیرنمایان ۲ $\sqrt{-\mathsf{y}}$  و ۲ $\sqrt{-\mathsf{y}}$  عدد ۲ $\sqrt{-\mathsf{y}}$  را می $\mathfrak{m}$ مارد. اما  $x$  فرد است، زیرا اگر زوج باشد، آنگاه (۴ ۲ $\mathfrak{m}\in\mathfrak{m}$  = ۲ + ۲  $x^\mathfrak{r}$ ، و لذا ۴ + ۲ نمی $x$ واند یک مکعب کامل باشد. بنابراین نُرم هر یک از  $\sqrt{-\mathsf{Y}}$  فرد است. چون نُرم هر مقسوم $\mathfrak{a}$ یه غیرنمایان نروج است، در نتیجه  $\sqrt{-1}$  و  $\sqrt{-1}$  نسبت به هم اول $\sqrt{-1}$ 

جون (V $-\gamma$ ) تجزیهٔ یکتا دارد، یک برهان شبیه به برهان (۴.۱۱) نشان می،دهد که می $Q(\sqrt{-1})$ را بهصورت ۴ $\gamma^{\mathfrak{r}}$  بیان کرد، که  $\epsilon$  یک یکه است. اما تنها یکهها عبارتاند از ۱ $x+\sqrt{-\mathfrak{r}}$  $\gamma = a + b\sqrt{-\mathsf{Y}}$  هر دو مكعب كاملاند، و لذا مى توانيم  $\gamma^\mathsf{F} = \gamma^\mathsf{F} = \sqrt{-\mathsf{Y}} = x + \sqrt{-\mathsf{Y}} = x + b$ آنگاه با مکعب کردن ۲ $\sqrt{-\mathsf{Y}}$  و برابر قرار دادن آن با ۲ $\sqrt{-\mathsf{Y}}$ ، داریم  $x+\mathsf{A}$  از  $a^\mathsf{T} - \mathsf{A}$  و  $a^\mathsf{T}$ ا = ۳۵<sup>۲</sup>b – ۲۵<sup>۲</sup> جون b عدد ۲۵<sup>۳</sup> – ۲۵<sup>۲</sup>b را میشمارد، پس ۱ $b=1$ . اگر ۱ $b=0$ ، آنگاه  $b=1$  ، و اگر ۱ $b=-1$ ، آنگاه معادلهٔ ۱ $b^*=-1b^*$ ۳ جواب ندارد. از این $a$  بهازای ۱ $a=\pm1$  $x^{\dagger} + {\bf 1} = y^{\dagger}$ و ۱ $x = a^{\dagger} - a b^{\dagger} = a$  داریم ۵ $x = a^{\dagger} - a b^{\dagger} = a^{\dagger}$ . بنابراین، تنها جوابهای صحیح  $y = r$   $x = \pm \Delta$  عبارت اند از

ه ۵۸.۱۱ جوابهای صحیح معادلهٔ  $y^{\mathsf{r}}$  ( ۲ + ۱۱  $y^{\mathsf{r}}$  را بهدست آورید. بدون اثبات، فرض کنید که دارای تجزیهٔ یکتاست.  $Q(\sqrt{-11})$ 

حل. ابتدا توجه میکنیم که اگر  $y^{\mathsf{r}} = \{x^{\mathsf{r}} + x^{\mathsf{r}}\}$ ، آنگاه  $x$  زوج است. زیرا اگر  $x$  فرد باشد،  $x$  آنگاه (۴ $\pmod{\lambda}$  ) آنگاه ( $x^{\gamma}+x$ ، و لذا ۱۱ $x^{\gamma}+x$  نسی تواند یک مکعب کامل باشد. همچنین بر ۱۱ بخشپذیر نیست، زیرا اگر ۱۱|x، آنگاه  $y$ |۱۱ و لذا  $x^\intercal$  بر (۲) بخشپذیر است، و این با ۱۱ =  $x^{\mathsf{r}} - x^{\mathsf{r}} - x$  تناقض دارد.

 $f(x+\sqrt{-11})(x-\sqrt{-11})=y^{\dagger}$  اگر معادله را در  $Q(\sqrt{-11})$  تجزیه کنیم داریم اگر  $\alpha$  یک عامل اول مشترک ۱۱ $\sqrt{-11}$  و آ $\sqrt{-11} - x$  باشد، آنگاه آ $\sqrt{-11}$ ، و چون روشن است که ۲ و ۲۱ $\sqrt{-11}$  اول $\mu$ اند،  $\alpha$  مساوی ۲ $\pm$  یا ۱۱ $\sqrt{-11}$  است. اما ۲ $\alpha=\alpha$  برقرار  $\alpha |x$  نیست، زیرا  $x$  زوج است و ۲ عدد ۲۱ $\sqrt{-11}$  را نمی $\sin\alpha = \pm \sqrt{-11}$ ، آنگاه و لذا  $x$ ا۱۱، که ممکن نیست. بنابراین ۱ $\sqrt{-11}$  و  $x+\sqrt{-11}$  نسبت به هم اول $|x|$ ند. در  $x+\sqrt{-11}=\lambda^{\blacktriangledown}$ نتيجه  $x+\sqrt{-11}$  و  $x-\sqrt{-11}$  هر دو مكعب كامل $\lambda$ ند. قرار مى $\lambda$ هيم ۳ (ii) جون (۱/mod ۴) = ۱۱–۰ یا (i)  $\lambda = a + b\sqrt{-11}$  (i) چون (۱۲–۱۱ ، که  $c$  و  $d$  اعداد صحیح فرد هستند.  $\lambda = (c + d\sqrt{-11})/7$ در حالت (i)،  $x = a^{\mathsf{r}} - \mathsf{r} \mathsf{r} ab^\mathsf{r}$  و "۱۱ $b - \mathsf{r} \mathsf{a}^\mathsf{r} b^\mathsf{r} = a^\mathsf{r} - \mathsf{r} \mathsf{r} \mathsf{r} ab^\mathsf{r}$  در حالت

تمرینهایی برای فصل ۱۱ ۵۲۷

 $b = -b$ ا $b^* = b^*$ ، آنگاه ۱ $b = b = 1$  یا ۱ $b = -b$  برای ۱ $b = b$  داریم ۲ $a = a \in \mathbb{C}$ ؛ و ۱  $x=\pm$ مقدار صحیحی برای  $a$  ارائه نمی،دهد. با جایگزینی در ۳۳ $a$ ۲ – ۳۳ مقدار صحیحی برای  $a$  $y = 10$  به دست می آوریم؛ لذا ۱۵  $y = 0$ . در حالت (ii)، داریم ۲۳cd<sup>۲</sup>)/۸ و ۲۳cd<sup>۲</sup>)/۸ و ۲۵<sup>۲</sup>/۸ (۳۵<sup>۲</sup> – ۲۵<sup>۲</sup>)/۸ معادلهٔ را در نظر میگیریم. آشکار است که ۸|d، و چون  $d$  فرد است، پس  $r c^\intercal d$  – ۱۱ $d^\intercal$  – ۸ ا جوابی به دست نمیدهد، و اگر ۱ $d=-b$ ، آنگاه ۱ $c=\pm$  بنابراین جواب  $d=d=0.$ را بەدست مى $y=\mathfrak{r}$  ،  $x=\pm\mathfrak{r}$ 

تمرینهایی برای فصل ۱۱ . فرض كنيد ٢٧٢ = ٧٢٩ = N( $\gamma)$ . آيا  $\gamma$  يك عدد اول گاوسى است؟  $\mathrm{N}(a+bi)$  . اثبات یا رد کنید: اگر  $a$  و  $b$  غیر صفر و  $a+bi$  یک عدد اول گاوسی باشد، آنگاه . یک عدد اول گویاست. ۳. ۳۹۰ را بهصورت حاصلضرب اعداد اول گاوسی بیان کنید. ۴. ۱۸۰، + ۴۰ را بهصورت حاصلضرب اعداد اول گاوسی بنویسید. ۵. ۱۷، ۱۷ + ۱۹ را به حاصلضرب اعداد اول تجزیه کنید.  $b \geq o$  . ٢۴: ٢٠ را بهصورت حاصلضرب يک يکه و اعداد اول گاوسي  $a + bi$  با ٥ حـ بيان كنيد. ۷. بزرگترین مقسوم،علیه مشترک  $i + \lambda + \delta$  و ۱۷ن – ۶ را بهدست آورید. ۸. ملاحظه میکنید که ۴۱ نَرم یک عدد اول گاوسی است. عدد صحیح بعدی که نَرم یک عدد اول گاوسی باشد کدام است؟ ۹. چه تعداد اعداد صحیح گاوسی دارای نَرم ° ۱۳۰ هستند؟ چندتای اینها مضرب ۵ هستند؟ ۱۰ . تعداد اعداد صحیح کوچکتر از ۲۰۰ مانند  $n$  را بیابید بهطوری که  $n$  نَرم حداقل ۱۲ عدد صحيح گاوسي باشد.  $\alpha + \beta = \gamma$  ، فرض میکنیم  $\alpha$ ، و  $\gamma$  اعداد اول گاوسی با نَرم فرد باشند. آیا اصلاً رابطهٔ  $\beta = \alpha$ برقرار است؟ توضيح دهيد. ۱۲. چه تعداد عددگاوسی متفاوت عدد ۱۰<sup>۶</sup> را میشمارند؟ ١٣. همة اعداد صحيح گاوسي با نَرِم ٥٧٨ را پيدا كنيد. ا. اگر  $\alpha$  و  $\beta$  اعداد صحیح گاوسی باشند، ثابت کنید که  $\delta$  یک بزرگترین مقسوم،علیه مشترک $\alpha$ و  $\beta$  است اگر و تنها اگر  $\delta$  بزرگترین مقسومٖعلیه مشترک $\alpha$  و  $\alpha-\beta$  باشد.  $\alpha$ 

۰۱۵ . فرض میکنیم  $\alpha$ ،  $\beta$ ، و  $\gamma$  اعداد صحیح گاوسی باشند بهطوری که  $\alpha$  و  $\beta$ اگر  $\alpha$  و  $\alpha$ سسبت به هم اول باشند، نشان دهید که  $\alpha\beta$ ا $\gamma$ . (راهنمایی: (۱۰.۱) را ببینید، یا تجزیهٔ یکتا را  $\beta$ بەكار بريد.) د. فرض میکنیم  $\alpha$  و  $\beta$  اعداد صحیح گاوسی باشند که نُرمشان نسبت به هم اول!ند. ثابت  $\gamma$ کنید  $\alpha$  و  $\beta$  نسبت به هم اول $اند. آیا عکس این مطلب برقرار است؟ توضیح دهید.$  $N(\alpha\beta)=N(\alpha)N(\beta)$  باشند، آنگاه ( $Q(\sqrt{d})$  باشند، آنگاه (ii. ۱۸.۱۱) .  ${\sf IV}$ ا (iii. ۱۸.۱۱) ) . از انگاه  $\alpha$  یک عدد صحیح در  $Q(\sqrt{d})$  باشد، آنگاه  $\alpha$  یک یکه  $\alpha$  iii. ۱۸.۱۱) .  $N(\alpha) = \pm 1$  است اگر و تنها اگر ۰۱۹ . ثابت کنید که ۶ $-\sqrt{-\mathfrak{F}}$  در  $Q(\sqrt{-\mathfrak{F}})$  اول است. ۰۲۰ نشان دهید که ۲ $\sqrt{\mathsf{F}}$  و ۲ $\sqrt{\mathsf{F}}$  در  $Q(\sqrt{\mathsf{F}})$  وابسته هستند. ۰۲۱ . تعیین کنید که کدامیک از اعداد زیر در  $Q(\sqrt{-1}\mathsf{F})$  اول|ند: ۲۳– $\sqrt{-1}\mathsf{F}:1+\sqrt{-1}\mathsf{F}$ ؛  $.51$ ۱۲ . (الف) آیا ۱۱ $\alpha=0$  در  $Q(\sqrt{-\mathsf{r}})$  اول است؟ اگر چنین است، ثابت کنید. اگر چنین نیست، را بهصورت حاصلضرب اعداد اول بیان کنید. (ب) به همین سؤال اگر ۲۳  $\alpha=0$  پاسخ دهید.  $\alpha$  $(-\mathbf{r} \equiv \mathcal{N}(\text{mod } \mathbf{f})$  (توجه کنید که) تشان دهیدکه  $\sqrt{\mathsf{10}}$  در  $Q(\sqrt{\mathsf{10}})$  اول است.  $\mathsf{Y}^\bullet$ تابت کنید بهازای هر عدد خالی از مربع  $d$ ، بینهایت عدد صحیح در  $Q(\sqrt{d})$  وجود دارند. $\mathbf{Y}$ که در  $Q(\sqrt{d})$  اول $اند.$ د. با بررسی تجزیهٔ ۲۰، نشان دهیدکه  $Q(\sqrt{-19})$  ویژگی تجزیهٔ یکتا ندارد.  ${\sf Y}$ ۰۲۶ تمام نمایشهای ۱۲۱ × ۲۹ به صورت ۲ $a^{\gamma}+7b^{\gamma}$  را، که  $a$  و  $b$  اعداد صحیح هستند،  $f$ ۶ ييدا كنيد. لاست. که اصلی  $\epsilon$  در  $Q(\sqrt{N^{\circ}})$  را بیابید، و ثابت کنید  $\epsilon$  یکهٔ اصلی است.  $\epsilon$ همهٔ یکههای  $Q(\sqrt{\mathsf{r}})$  راکه بین ۱۰۰ و ۱۰۰۰ قرار دارند پیداکنید.  $\mathsf{r}\mathsf{A}$ 

ملاحظاتی برای فصل ۱۱ ۰. در ۱۸۰۱ گاوس میدانست که اعداد صحیح  $Q(\sqrt{d})$  بهازای  $d$  مساوی ۱ –، ۲ –، ۳ –، ٧–. ٢١–. ٢٩–. ٢٣–. ٤٧–. و ١۶٣– تجزيهٔ يكتا دارند. (أنچه او در واقع اثبات كرد يک حکم هم|رز دربارهٔ صورتهای درجهٔ دوم بود.) گاوس همچنین حدس زد که اینها تنها dهای خال<sub>ع</sub>ی از مربع منفی با این ویژگی هستند. این حدسیه بیش از ۱۵۰ سال بهصورت حل'شده باقی ماند. شرح مختصری از زندگینامهها ۵۲۹

در ۱۹۳۴، هـ. هایلبر ون` و اِ. هـ. لین فوت<sup>۲</sup> نشان دادند که حداکثر یک d خالبی از مربع منفی دیگر وجود دارد که بهازای آن اعداد صحیح  $Q(\sqrt{d})$  تجزیهٔ یکتا دارند. سرانجام، در ۱۹۶۶، ه.م. استارک ؓ ثابت کرد که فهرست گاوس واقعاً کامل است. کمابیش همزمان، آ. بیکر نیز برهانی یافته بود. هر دو برهان فوقالعاده دشوار هستند.

براي d مثبت، اين سؤال كه چه وقت تجزيۀ يكتا داريم ابدأ پاسخ داده نشده است. تعداد ٣٧ عدد خالمی از مربع مثبت  $d$  کمتر از ۱۰۰ وجود دارند که بهازای آنها اعداد صحیح ( $Q(\sqrt{d})$  تجزیهٔ یکتا دارند، و فقط بهازای ۱۷ تای اینها  $Q(\sqrt{d})$  اقلیدسی است. بعکس مورد منفی  $d$ ، به نظر می $_2$ رسد که تجزیهٔ یکتا وقتی d مثبت است کاملاً مشترک است. ولی، حتی ثابت نشده است که بیiهایت عدد خالي از مربع مثبت  $d$  وجود دارد بهطوريكه اعداد صحيح  $Q(\sqrt{d})$  تجزيهٔ يكتا داشته باشند.

۰۲ . یک صورت درجهٔ دوم دومجهولی یک چندجملهیی  $\mathit{a} x^\intercal + \mathit{b} x y + \mathit{a} x^\intercal$  است، که در آن a، b، و c اعداد صحیح اختیار می شوند. یکی از مسائل اساسی نظریهٔ صورتهای درجهٔ دوم، که به زبان بهاسکره و فرما برمیگردد، تعیین اعداد صحیحی است که قابل نمایش بهصورت و ۲ $x^{\mathsf{y}}+x^{\mathsf{y}}+x^{\mathsf{y}}+y^{\mathsf{y}}$ جواب این سؤال را یافتهایم  $x^{\mathsf{y}}+y^{\mathsf{y}}$  برای صورتهای  $ax^{\mathsf{y}}+bxy+xy^{\mathsf{y}}$ ((٢١.١١) را ببینید). با کامل کردن مربع، می توان دید که

$$
\mathbf{r}_a(ax^\mathsf{T} + bxy + cy^\mathsf{T}) = (\mathbf{r}_ax + by - y\sqrt{d})(\mathbf{r}_ax + by + y\sqrt{d})
$$

که در آن  $a$ ۴ – ۴  $d=b$ . لذا سؤال مربوط به قابلیت نمایش توسط صورتهای درجهٔ دوم ارتباط نزدیکی با تجزیه در  $Q(\sqrt{d})$  دارد.

بهویژه، صورت  $x^{\intercal}-dy^{\intercal}$  را در نظر میگیریم. (در قضیهٔ ۲۱.۱۱ حالت ۲ $d=-5$  مطرح میشود.) با یافتن اعداد اول p که میتوانند نمایش داده شوند و سپس استفاده اینکه نَرم حاصلضرب برابر حاصلضرب نُرمهاست، مسأله اعداد صحيحى راكه قابل نمايش هستند حل كرديم. يافتن های نمایشپذیر یک کاربرد ساده از تقابل درجهٔ دوم است. این روند وقتی که اعداد صحیح $p$ تجزیهٔ یکتا دارند کارساز است. (وقتی  $d$  مثبت است، بررسی نمایش $\psi$ یری  $p$ – نیز لازم  $Q(\sqrt{d})$  $x^{\intercal} + \mathfrak{d}y^{\intercal}$  است.) ولی وضعیت همیشه به این آسانی نیست. مثلاً، می $\vec{u}$ ان ۲۱ را بهصورت نمایش داد. اما هیچکدام از عاملهای اولش را نمی،توان. این پدیده ارتباط نزدیکی با این حقیقت دارد که تجزیهٔ یکتا برای اعداد صحیح  $Q(\sqrt{-\Delta})$  برقرار نیست.

2. E. H. Linfoot 3. H. M. Stark 1. H. Heilbronn

شرح مختصری از زندگینامهها ارنست ادوارد کومر<sup>۱</sup> در ۱۸۱۰ در آلمان متولد شد و دکترامش را از دانشگاه هاله<sup>۲</sup> اخذ نمود. به مدت ۱۰ سال در یک دبیرستان تدریس کرد. لئوپولد کرونکر، که خود ریاضیدان مشهوری شد یکی از شاگردان کومر بود. در ۱۸۵۵ به استادی ریاضیات دانشگاه برلین و دانشکدهٔ جنگ برلین منصوب شد. تا ۳۲ سالگی، کارهای کومر بیشتر به انتگرالهای معین، معادلات دیفرانسیل، و سریها، بەطور چشمگیرتر توابع ابرهندسی، مربوط می شد.

کومر نخستین مساهمت مهم خود در نظریهٔ اعداد را با کاوش در قوانین تقابل بالاتر شروع کرد. با پیگیری کارهای گاوس و ژاکوبی، کومر به مطالعهٔ حساب «اعداد صحیح» در میدان  $Q(\alpha)$  که از الحاق یک ریشهٔ غیرنمایان ۱ $x^n = x^n \neq 0$  به گویاها به دست آمده بود کشیده شد. او ثابت کرد که تجزیهٔ یکتا بهازای ۲۳ = n برقرار نیست و «اعداد ایدهآل» را برای برقراری تجزیهٔ یکتا موفق شد وارد کند. سرانجام، این اعداد ایدهآل را برای احیای یک قانون تقابل عام بهکار برد. کومر همچنین ارتباط حساب را با نظریهٔ صورتهای درجهٔ دوم خاطرنشان ساخت. صورتهای درجهٔ دوم درکارهای مربوط  $Q(\sqrt{d})$ به نظرية اعدادِ لاگرانژ، لژاندر، وگاوس اساسي بود. از اين روكومر پايهگذار نظرية اعداد جبري است.  $Q(\sqrt{\alpha})$ کومر به خاطرکارهایش در آخرین قضیهٔ فرما نیز معروف است. در اینجا نیز، تجزیه در را بهکار برد و سرانجام آخرین قضیهٔ فرما را برای تمام نماهای کمتر از ° ۱۰ ثابت کرد. او یکی از نخستین ر یاضیدانانی بودکه نشان داد چگونه مفاهیم جبری «مجرد» را می توان برای حل مسائل خاص بهکاربرد. کومر در ۱۸۹۳ در برلس درگذشت.

## مراجع

G. H. Hardy and E. M. Wright, An Introduction to the Theory of Numbers (Fourth Edition). (See Chapter 7.)

Ivan Niven, Herbert S. Zuckerman, and Hugh L. Montgomery, An Introduction to the Theory of Numbers (Fifth Edition), John Wiley & Sons, New York, 1991.

از ابتدای چاپ کتاب نیون و تسوکرمن در ۱۹۶۰، این کتاب بهعنوان یک کتاب درسی در نظریهٔ مقدماتی اعداد معروف بوده است. مطالب چاپ اخیر در یک سطح بالاتر و نظری،تری نسبت به سایر کتابهای درسی متداول ارائه شده است. به هر حال. بعد از کسب یک زمینهٔ پایهیی در نظریهٔ اعداد، یک کتاب عالی برای مطالعه است و یک بحث نسبتاً کاملی از مطالب این فصل را داراست. 1. Ernst Eduard Kummer 2. Halle

| $\overline{p}$                                  | $\underline{g}$                         | p   | g                                           | p   | g                                                                    | p                        | $\mathbf{g}$                                                                        |
|-------------------------------------------------|-----------------------------------------|-----|---------------------------------------------|-----|----------------------------------------------------------------------|--------------------------|-------------------------------------------------------------------------------------|
|                                                 |                                         | 191 |                                             | 439 | 15                                                                   | 709                      | $\overline{\mathbf{c}}$                                                             |
|                                                 |                                         | 193 |                                             | 443 |                                                                      | 719                      |                                                                                     |
|                                                 |                                         | 197 |                                             | 449 | $\frac{2}{3}$                                                        | 727                      |                                                                                     |
| $\begin{array}{c} 2 \\ 3 \\ 5 \\ 7 \end{array}$ |                                         | 199 | 19523232637763526533251710                  | 457 | 13                                                                   | 733                      |                                                                                     |
|                                                 |                                         | 211 |                                             | 461 |                                                                      | 739                      |                                                                                     |
|                                                 |                                         | 223 |                                             | 463 |                                                                      | 743                      |                                                                                     |
| 11<br>13<br>17                                  |                                         | 227 |                                             | 467 | $\begin{array}{c} 2 \\ 3 \\ 2 \\ 13 \end{array}$                     |                          |                                                                                     |
| 19                                              |                                         | 229 |                                             | 479 |                                                                      | 751<br>757               |                                                                                     |
|                                                 |                                         | 233 |                                             | 487 |                                                                      | 761                      |                                                                                     |
| 23<br>29                                        |                                         | 239 |                                             | 491 |                                                                      | 769                      |                                                                                     |
| 31                                              |                                         | 241 |                                             | 499 |                                                                      | 773                      |                                                                                     |
| 37                                              |                                         | 251 |                                             | 503 |                                                                      | 787                      |                                                                                     |
| 41                                              |                                         | 257 |                                             | 509 |                                                                      | 797                      |                                                                                     |
|                                                 |                                         | 263 |                                             | 521 |                                                                      | 809                      |                                                                                     |
| 43<br>47                                        |                                         | 269 |                                             | 523 |                                                                      | 811<br>821               |                                                                                     |
|                                                 |                                         | 271 |                                             | 541 |                                                                      |                          |                                                                                     |
| 53<br>59                                        |                                         | 277 |                                             | 547 |                                                                      |                          |                                                                                     |
| 61                                              |                                         | 281 |                                             | 557 |                                                                      | 823<br>823<br>827<br>829 |                                                                                     |
| 67                                              |                                         | 283 |                                             | 563 |                                                                      |                          |                                                                                     |
|                                                 |                                         | 293 |                                             | 569 |                                                                      | 839                      |                                                                                     |
| 71<br>73<br>79                                  |                                         | 307 |                                             | 571 |                                                                      | 853                      |                                                                                     |
|                                                 |                                         | 311 |                                             | 577 |                                                                      | 857                      |                                                                                     |
| 83                                              |                                         | 313 |                                             | 587 |                                                                      | 859                      |                                                                                     |
| 89                                              |                                         | 317 | $\begin{array}{c} 2 \\ 3 \\ 10 \end{array}$ | 593 |                                                                      | 863                      |                                                                                     |
| 97                                              |                                         | 331 |                                             | 599 |                                                                      | 877                      |                                                                                     |
| 101                                             |                                         | 337 |                                             | 601 |                                                                      | 881                      |                                                                                     |
| 103                                             |                                         | 347 |                                             | 607 |                                                                      | 883                      |                                                                                     |
| 107                                             |                                         | 349 |                                             | 613 |                                                                      | 887                      |                                                                                     |
| 109                                             |                                         | 353 |                                             | 617 |                                                                      | 907                      |                                                                                     |
| 113                                             |                                         | 359 |                                             | 619 |                                                                      | 911                      |                                                                                     |
| 127                                             |                                         | 367 |                                             | 631 |                                                                      | 919                      |                                                                                     |
| 131                                             |                                         | 373 |                                             | 641 |                                                                      | 929                      |                                                                                     |
| 137                                             |                                         | 379 |                                             | 643 |                                                                      | 937                      |                                                                                     |
| 139                                             |                                         | 383 |                                             | 647 |                                                                      | 941                      |                                                                                     |
| 149                                             |                                         | 389 |                                             | 653 |                                                                      | 947                      |                                                                                     |
| 151                                             |                                         | 397 |                                             | 659 |                                                                      | 953                      |                                                                                     |
| 157                                             |                                         | 401 |                                             | 661 |                                                                      | 967                      |                                                                                     |
| 163                                             |                                         | 409 |                                             | 673 |                                                                      | 971                      |                                                                                     |
| 167                                             | 122322325232635222753235252633232252222 | 419 | 22376225253212275                           | 677 | 3 2 7 5 2 3 2 2 2 2 2 3 3 5 2 3 7 7 3 2 3 2 3 3 11 5 2 2 2 5 2 5 3 2 | 977                      | 11 5 6 3 5 3 2 6 11 2 2 2 3 3 3 2 3 2 2 11 2 3 2 5 2 3 2 5 2 17 7 3 5 2 2 3 5 6 6 7 |
| 173                                             |                                         | 421 |                                             | 683 |                                                                      | 983                      |                                                                                     |
| 179                                             |                                         | 431 |                                             | 691 |                                                                      | 991                      |                                                                                     |
| 181                                             |                                         | 433 |                                             | 701 |                                                                      | 997                      |                                                                                     |
|                                                 |                                         |     |                                             |     |                                                                      |                          |                                                                                     |

جدول ۱. اعداد اول کوچکتر از ۱۰۰۰ و g کوچکترین ریشهٔ اولیهٔ آنها

 $d < \cdot \cdot \cdot$ جدول ۲. بسط کسر مسلسل  $\sqrt{d}$  بهازای ۱۰۰

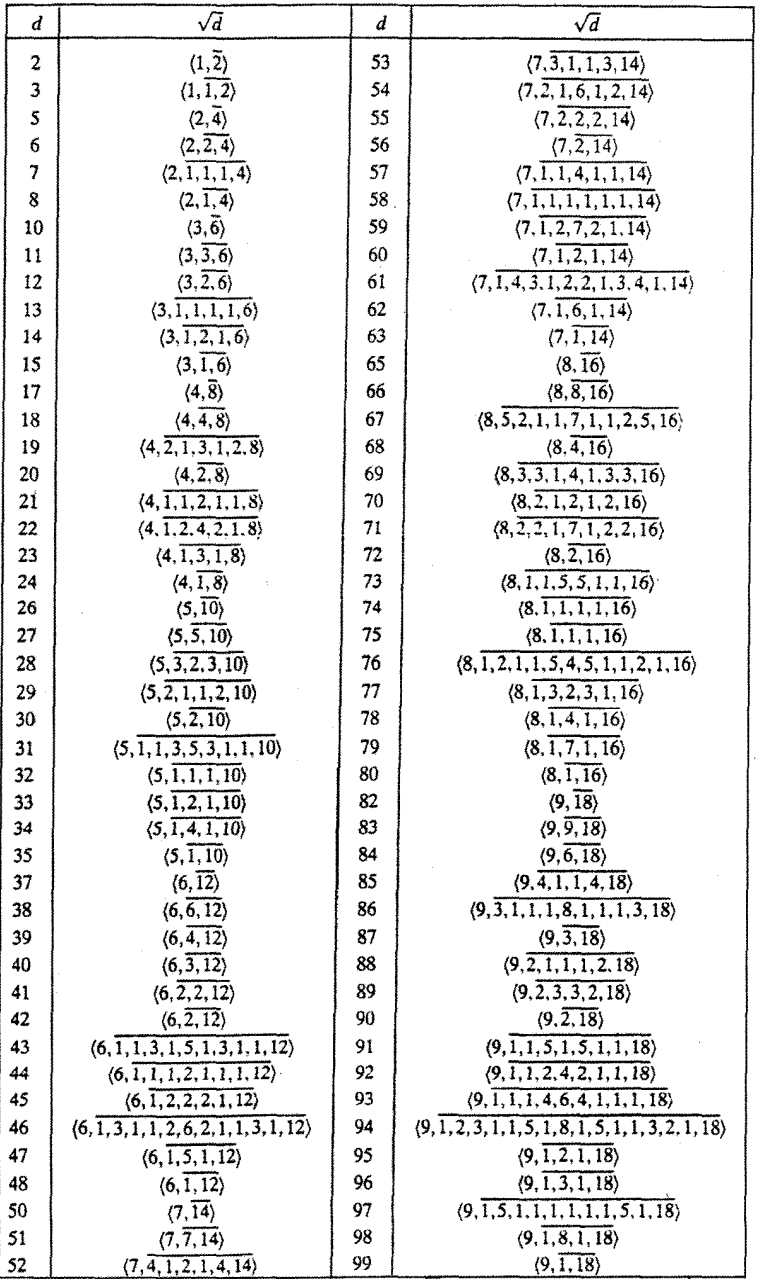

## چهرههای مهم در تاریخ نظریه اعداد

(برحسب حروف الفبا)

آدامار، ژاک 1190-1985 ⇒ °۲۳ ق.م اراتستن ارشميدس ۲۸۷\_۲۸۷ ق. م آريبهطه  $00 - 540 -$ اقليدس ٢٢٥\_٣٢٣ ق. م الكرجى  $10902$ اويلر، لئونهارت **IVOV IVAT** آيزنشتاين، فردينانت 1417-1407 باشه، کلود 1017-1871 براونكر، ويليام 1820\_1844 برهمگويته  $540 -$ بومبلي، رافائل 10181071 بهاسكره  $11102 - 1118$ پل، جان 1810-1810 توئه، أكسل  $1157$ چبیشف، پافنوتبي  $1151 - 1197$
۵۳۴ چهرههای مهم در ...

 $1101 - 1191 =$  $\Lambda \circ \Delta$   $\Lambda \Delta \Lambda$  $\sqrt{0}$  =  $\Lambda \circ f_{-} \Lambda \Delta \Lambda$  $Y\Delta^{\circ}$   $\sim$ 18.1-1880  $19.7 1940 11Y0-170°$  > ۰۱ -۵-۵۸۵ ق. م.  $111 - 1147$ 1777-1400 1890\_1484  $\frac{1}{2}$  $\lambda$ 1759-1815  $YY10YY0$ 1011\_1841  $Vrr-IV1r$  $1810 - 1100$  $Vf1_VY1T$  $11111 - 1917$ 1888-1988  $\frac{1}{4}$ 118211944

چئين، کيوشائو ديريكله، پترلوژون ديوفانتوس ياكوبي، كارل گوستاف سون۔تسو (تزی) فرما، پییردو فرنیکل، (دوبسی)، برنار فيبوناتچي فيثاغورس كومر، ارنست گاوس، کارل فریدریش گولدباخ، كريستيان لژاندر، آدرین ماری لوكا، ادوار لاگرانژ، ژوزف لویی لامه، گابريل مِرسِن، مارن وئرينگ، ادوارد واليس، جان ويلسون، جان وينوگراوف، ايوان ماتؤەيويچ واله بوسن، شارل دولا هاردي، گادفري هرلد هيلبرت، داويت

## چهرههای مهم در تاریخ نظریه اعداد

(بەترتيب زمان)

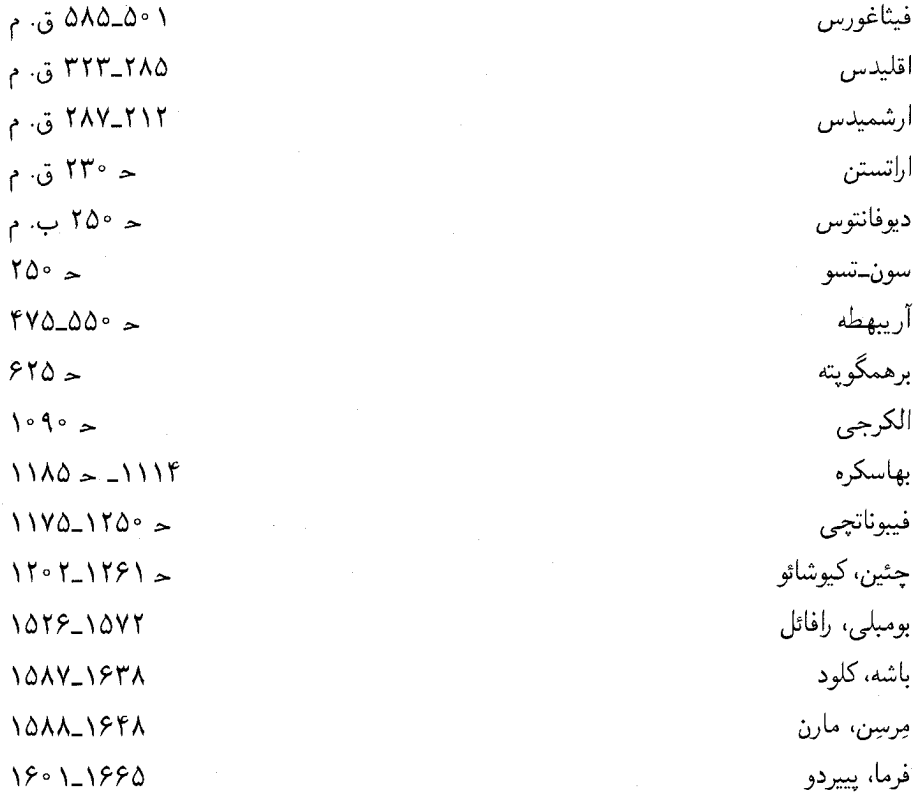

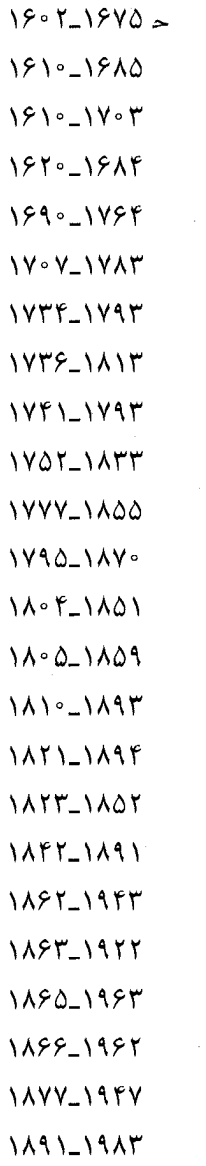

فرنیکل دوبسی، برنار پل، جان واليس، جان براونكر، ويليام گلدباخ، كريستيان اويلر، لئونهارت وئرینگ، ادوارد لاگرانژ، ژوزف لویی ويلسون، جان لژاندر، آدرین ماری گاوس، کارل فریدریش لامە، گابريل ژاکوبي، کارل گوستاو ديريكله، پترلوژون كومر، ارنِست جبيشف، پافنوتي آيزنشتاين، فردينانت لوكا، ادوار هيلبرت، داويت توئه، أكسل آدامار، ژاک واله پوسن، شارل دولا هاردي، گادفري هرله وينوگرادوف، ايوان مايوپويچ

فهرست نمادها

 $\ddot{\phantom{0}}$ 

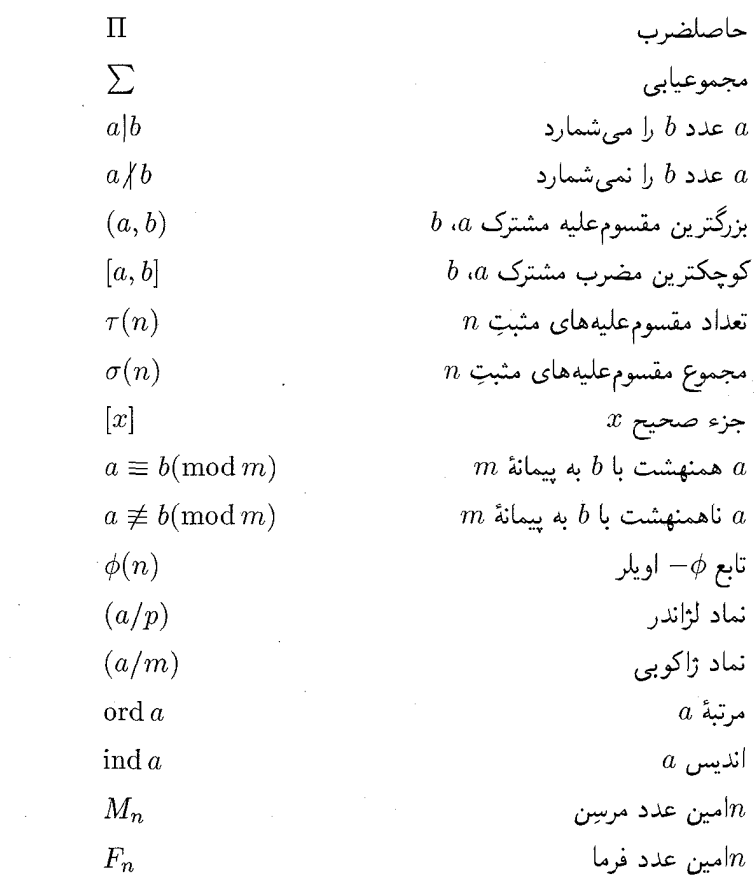

$$
\pi(x)
$$
\n
$$
N(n)
$$
\n
$$
N(n)
$$
\n
$$
c_k = p_k/q_k
$$
\n
$$
c_k = p_k/q_k
$$
\n
$$
c_{k-1}, a_1, a_1, ..., a_n >
$$
\n
$$
c_{k-2}, a_{k-1}, a_{k-1}, ..., a_n >
$$
\n
$$
c_{k-1}, a_{k-2}, ..., a_{k-1}, ..., a_{k-1}
$$
\n
$$
= (r + \sqrt{d})/s
$$
\n
$$
α = (r + \sqrt{d})/s
$$
\n
$$
α + bi; a - bi
$$
\n
$$
N(a + bi)
$$
\n
$$
Q(\sqrt{d})
$$
\n
$$
Q(\sqrt{d})
$$
\n
$$
Q(\sqrt{d})
$$
\n
$$
Q(\sqrt{d})
$$
\n
$$
Q(\sqrt{d})
$$
\n
$$
Q(\sqrt{d})
$$
\n
$$
Q(\sqrt{d})
$$
\n
$$
Q(\sqrt{d})
$$
\n
$$
Q(\sqrt{d})
$$
\n
$$
Q(\sqrt{d})
$$
\n
$$
Q(\sqrt{d})
$$
\n
$$
Q(\sqrt{d})
$$
\n
$$
Q(\sqrt{d})
$$
\n
$$
Q(\sqrt{d})
$$
\n
$$
Q(\sqrt{d})
$$

 $\label{eq:2.1} \frac{1}{\sqrt{2}}\int_{\mathbb{R}^3}\frac{1}{\sqrt{2}}\left(\frac{1}{\sqrt{2}}\right)^2\frac{1}{\sqrt{2}}\left(\frac{1}{\sqrt{2}}\right)^2\frac{1}{\sqrt{2}}\left(\frac{1}{\sqrt{2}}\right)^2.$ 

W.W. Adams and L.J. Goldstein, Introduction to Number Theory, Prentice-Hall, Englewood Cliffs, New Jersey, 1976.

مراجع

- Tom M. Apostol, Introduction to Analytic Number Theory, Springer-Verlag, New York, 1976.
- David M. Bressoud, Factorization and Primality Testing, Springer-Verlag, New York, 1989.
- Harold Davenport, The Higher Arithmetic (Sixth Edition), Cambridge University Press, Cambridge, England, 1992.
- Harold M. Edwards, Fermat's Last Theorem, A Genetic Introduction to Algebraic Number Theory, Springer-Verlag, New York, 1977.
- Leonhard Euler, *Elements of Algebra*, translated by John Hewlett, Springer-Verlag, New York, 1984.
- Carl Friedrich Gauss, Disquisitiones Arithmeticae, translated by Arthur A. Clarke, Yale University Press, New Haven, Connecticut, 1966.
- Peter Giblin, Primes and Programming, Cambridge University Press, Cambridge, England, 1993.
- Emil Grosswald, Topics from the Theory of Numbers (Second Edition), Birkhäuser, Boston, 1982.
- G.H. Hardy and E.M. Wright, An Introduction to the Theory of Numbers (Fourth Edition), The Clarendon Press, Oxford, England, 1971.
- Thomas L. Heath, The Thirteen Books of Euclid's Elements, Volume II, Cambridge University Press, Cambridge, England, 1926.
- Thomas L. Heath, Diophantus of Alexandria, Dover, New York, 1964.
- K. Ireland and M.I. Rosen, A Classical Introduction to Modern Number Theory, Springer-Verlag, New York, 1982.
- Victor Klee and Stan Wagon, Old and New Unsolved Problems in Plane Geometry and Number Theory, Mathematical Association of America, Washington, 1991.
- Donald E. Knuth, The Art of Computer Programming, Volume 2 (Second Edition), Addison-Wesley, Reading, Massachussetts, 1981.
- Neal Koblitz, A Course in Number Theory and Cryptography, Springer-Verlag, New York, 1987.
- William J. LeVeque, Fundamentals of Number Theory, Addison-Wesley, Reading, Massachusetts, 1977.
- L.J. Mordell, Diophantine Equations, Academic Press, New York, 1969.
- Trygve Nagell, *Introduction to Number Theorv*, Chelsea, New York, 1981 (originally published in 1951).
- W. Narkiewicz, Classical Problems in Number Theory, Polish Scientific Publishers, Warsaw, 1986.
- Ivan Niven, Herbert S. Zuckerman, and Hugh L. Montgomery, An Introduction to the Theory of Numbers (Fifth Edition), John Wiley & Sons, New York, 1991.
- Carl D. Olds, Continued Fractions, Random House, New York, 1963.
- Oystein Ore, Number Theory and Its History, McGraw-Hill, New York. 1948.
- Hans Rademacher, Lectures on Elementary Number Theory, Blaisdell, New York. 1964.
- Paulo Ribenboim, 13 Lectures on Fermat's Last Theorem, Springer-Verlag, New York, 1979.
- Paulo Ribenboim, The Book of Prime Number Records (Second Edition), Springer-Verlag, New York, 1989.
- Hans Riesel, Prime Numbers and Computer Methods for Factorization, Birkhäuser, Boston, 1987.
- Kenneth H. Rosen, *Elementary Number Theory and its Applications* (Third Edition), Addison-Wesley, Reading, Massachusetts, 1992.
- W. Scharlau and H. Opolka, From Fermat to Minkowski, Lectures on the Theory of Numbers and Its Historical Development, Springer-Verlag, New York, 1985.
- Jacques Sesiano, Books IV to VII of Diophantus' Arithmetica, Springer-Verlag, New York. 1982.
- Daniel Shanks, Solved and Unsolved Problems in Number Theory (Third Edition), Chelsea, New York, 1985.
- J.V. Uspensky and M.A. Heaslet, Elementary Number Theory, McGraw-Hill, New York, 1939.
- I.M. Vinogradov, *Elements of Number Theory*, Dover, New York, 1954.
- Eric T. Bell, Men of Mathematics, Simon & Schuster, New York, 1965.
- Carl B. Boyer and Uta C. Merzbach, A History of Mathematics (Second Edition), John Wiley & Sons, New York, 1989.
- Claude Brezinski, History of Continued Fractions and Padé Approximants, Springer-Verlag, New York, 1991.
- David M. Burton, The History of Mathematics (Second Edition), Wm. C. Brown, Dubuque, Iowa, 1991.
- Leonard Eugene Dickson, History of the Theory of Numbers (3 volumes), Chelsea, New York, 1952 (originally published in 1919).
- George G. Joseph, The Crest of the Peacock: Non-European Roots of Mathematics, Penguin Books, New York, 1991.
- Morris Kline, Mathematical Thought from Ancient to Modern Times, Oxford University Press, New York, 1972.
- Ulrich Libbrecht, Chinese Mathematics in the Thirteenth Century, The MIT Press, Cambridge, Massachusetts, 1973.
- James R. Newman, The World of Mathematics (4 volumes), Simon & Schuster, New York, 1956.
- André Weil, Number Theory: An approach through history from Hammurapi to Legendre, Birkhäuser, Boston, 1984.

مقاله های مجلات

تاريخي

- Robert A. Coury, "A Continued Fraction Approach for Factoring Large Numbers," Pi Mu Epsilon Journal, Vol. 9, No. 1 (1989), 9-12.
- David A. Cox. "Introduction to Fermat's Last Theorem," American Mathematical Monthly, Vol. 101, No. 1 (1994), 3-14.
- Jacques Dutka, "On the Gregorian Revision of the Julian Calendar," Mathe*matical Intelligencer*, Vol. 10, No. 1 (1988), 56–64.
- M. Ram Murty, "Artin's Conjecture for Primitive Roots," Mathematical Intelligencer, Vol. 10, No. A (1988), 59-67.
- Carl Pomerance, "The Search for Prime Numbers," Scientific American, Vol. 247 (1982), 136-147.
- V. Frederick Rickey, "Mathematics of the Gregorian Calendar," Mathematical Intelligencer, Vol. 7, No. 1 (1985), 53-56.
- David E. Rowe, "Gauss, Dirichlet, and the Law of Biquadratic Reciprocity," Mathematical Intelligencer, Vol. 10, No. 2 (1988), 13-25.
- A. Seidenberg, "The Ritual Origin of Geometry," Archive for the History of the Exact Sciences, Vol. 1 (1963), 488-527.
- Stan Wagon, "Perfect Numbers," Mathematical Intelligencer, Vol. 7, No. 2  $(1985), 66-68.$
- Stan Wagon, "Primality Testing," Mathematical Intelligencer, Vol. 8, No. 3  $(1986), 58 - 61.$

Stan Wagon, "The Euclidean Algorithm Strikes Again," American Mathematical Monthly, Vol. 97, No. 2 (1990), 125-129.

باقيمانده ١٥ برونكر، ويليام ۴۲۸ بزرگترین مقسوم علیه مشترک ۱۵، ۴۹۱ بمعم ١٥ بهاسكره ۴۸۴ ييمانه ۶۰  $\hat{\mathbf{y}}$ - ييمانۀ  $m$ تابع كارمايكل ٢۶١ تابع ¢ی اویلر ۱۰۸ تجزية اعداد بزرگ ۴۷۳ تحقیقات حسابی (گاوس) ۱۰۱ ترکیب خطی ۱۵ تعداد مقسوم عليههاى مثبت ٢٥ تعداد نمایشها ۳۱۳، ۳۲۲ تقابل، مربعی ۱۹۰\_۱۸۷ تقريبهاى  $\mathsf{YAY}$  به  $\pi$ بهترين گويا ٣٨٧\_٣٨۶

نمايه

آخرين قضية فرما ٣٥٨ آريبهطه ٥٧ أريتمتيكا (علم حساب) (ديوفانتوس) ٣۶٧ آزمون اول بودن لوكا ٢٢۶ آزمونهای بخش پذیری ۶۳ آیزنشتاین، فردینانت ۲۱۹ اتحاد برهمگویته ۴۳۵ اصل موضوع برتران ٢٧٨ اعداد تام ۲۷۱ اقليدس ٥٧ الخوارزمي ١٥ الگوريتم اقليدسي ٢٢ الگوریتم اقلیدسی منبسط ۲۴ الگوریتم بمعم دوتایی ۵۵ الگوزيتم تقسيم ١۴، ٢٩٠ الكوريتم تقسيم براى چندجملهييها ١۴٧ اويلر، لئونهارت ١۴٢ باشه، کلود ۱۴

$$
T A 0_1 T A A U_2
$$
  
\n
$$
T A 0 U_2 U_2 U_1
$$
  
\n
$$
T A Y 0
$$
  
\n
$$
T A Y 0
$$
  
\n
$$
T A Y 0
$$
  
\n
$$
T A Y 0
$$
  
\n
$$
T A Y 0
$$
  
\n
$$
T A Y 0
$$
  
\n
$$
T A Y 0
$$
  
\n
$$
T A Y 0
$$
  
\n
$$
T A Y 0
$$
  
\n
$$
T A Y 0
$$
  
\n
$$
T A Y 0
$$
  
\n
$$
T Y 0
$$
  
\n
$$
T Y 0
$$
  
\n
$$
T Y 0
$$
  
\n
$$
T Y 0
$$
  
\n
$$
T Y 0
$$
  
\n
$$
T Y 0
$$
  
\n
$$
T Y 0
$$
  
\n
$$
T Y 0
$$
  
\n
$$
T Y 0
$$
  
\n
$$
T Y 0
$$
  
\n
$$
T Y 0
$$
  
\n
$$
T Y 0
$$
  
\n
$$
T Y 0
$$
  
\n
$$
T Y 0
$$
  
\n
$$
T Y 0
$$
  
\n
$$
T Y 0
$$
  
\n
$$
T Y 0
$$
  
\n
$$
T Y 0
$$
  
\n
$$
T Y 0
$$
  
\n
$$
T Y 0
$$
  
\n
$$
T Y 0
$$
  
\n
$$
T Y 0
$$
  
\n
$$
T Y 0
$$
  
\n
$$
T Y 0
$$
  
\n
$$
T Y 0
$$
  
\n
$$
T Y 0
$$
  
\n
$$
T Y 0
$$
  
\n
$$
T Y 0
$$
  
\n
$$
T Y 0
$$
  
\n
$$
T Y 0
$$
  
\n
$$
T Y 0
$$
  
\n
$$
T Y 0
$$
  
\n
$$
T Y 0
$$
  
\

$$
YY4_TY \circ x^k \equiv a(\text{mod } m)
$$
\n
$$
Y \circ \text{arcsinh} \rightarrow \text{arcsinh} \rightarrow \text{arcs
$$

 $\sim 10^{-1}$ 

نمايه ٥٣٥

کوچکترین نمای عام ۲۲۵، ۲۶۰ كومر، ارنست ادوارد ٥٣٠ گاوس، کارل فردریش ۱۰۰ گروه ۹۹ اندیس یک عدد صحیح ۲۲۸ ضربی ۲۶۶ گنگ درجهٔ دوم ۳۷۹ سادهشده ۳۸۳\_۳۸۴ مزدوج ۳۸۲ لاگرانژ، ژوزف لویی ۴۲۵ ليبر أباكي (فيبوناتچى) ١٠١ لژاندر، آدرین ماری ۲۶۷ لم گاوس ۱۸۳ مانده به پیمانهٔ *m ۶*۰-۶ توانی ۲۲۱\_۲۲۹ درجة دوم ١٨٣\_١٧٩  $8 \setminus m$  کوچکترین نامنفی به پیمانهٔ  $m$ ماندة توانى ٢٢٩ ماندة درجة دوم ١٩٠\_١٧٩ مثلث فيثاغورسي ٣٥۶ مجموع مربعات چهار مربع، تعداد نمایشها ٣٢٢\_٣٢١ دو مربع ۳۱۲ تعداد نمايشها ٣١.۴ نسبت به هم اول ۳۱۵\_۳۱۴ مجموعهای چهار مربع ٣١٩\_٣١٨ مجموعهای سه مربع ۳۲۲ مجموع مقسوم عليههاى مثبت ٢١\_٢٠ مرتبة يک عدد صحيح ٢٢٢ مرسن، مارن ۹

مزدوج

عدد فرما ٢٧۴ عدد کارمایکل ۱۲۴ عددگنگ درجهٔ دوم سادهشده ۳۸۳ عدد مرسن ۲۷۳ عدد مرکب ۱۸ عناصر (اقليدس) ٥٧ عوامل اول ١٩ غربال إراتستن ٢٧١\_٢٧٠ فرما، پیپردو ۱۴۲ فِرنیکل دوبسی ۱۰۳ فيبوناتچى (لئوناردو پيسايي) ١٠١ قانون تقابل مربعي ١٩٠\_١٨٣ قضية اصلى حساب ١٩، ٥۶ قضبة اعداد اول ٢٧۶ قضية أوبلر ١٥٩ قضية باقيماندة جيني ۶۸ـ۶۹ قضية تجزية يكتا ٢٥\_١٩، ٣٩٣، ٥٠٢\_٥٠ قضية در يكله ٢٧٩\_٢٧٨ قضية فرما ١٠۶ قضية لاگرانز ١٢٨ قضية ويلسون ۱۰۶\_۰۵ ا کرجی ۳۰۵ كسر مسلسل دورهيى ٢٧٩\_٣٧٩ دورەيى محض ٣٧٩ ساده ۳۷۱ متناهى ٣٧٢\_٢٧٠ نامتناهی ۳۷۵\_۳۷۵ همگرای ۳۷۵\_۳۷۳ كوجكترين باقيماندة مطلق الگوريتم ۵۴ کوحکتر بن مضرب مشترک ۱۷

$$
F A A _F 1 1 4 1 6
$$
\n
$$
-C ( \sqrt{d})
$$
\n
$$
-C ( \sqrt{d})
$$
\n
$$
= C ( \sqrt{d})
$$
\n
$$
= C ( \sqrt{d})
$$
\n
$$
= C ( \sqrt{d})
$$
\n
$$
= C ( \sqrt{d})
$$
\n
$$
= C ( \sqrt{d})
$$
\n
$$
= C ( \sqrt{d})
$$
\n
$$
= C ( \sqrt{d})
$$
\n
$$
= C ( \sqrt{d})
$$
\n
$$
= C ( \sqrt{d})
$$
\n
$$
= C ( \sqrt{d})
$$
\n
$$
= C ( \sqrt{d})
$$
\n
$$
= C ( \sqrt{d})
$$
\n
$$
= C ( \sqrt{d})
$$
\n
$$
= C ( \sqrt{d})
$$
\n
$$
= C ( \sqrt{d})
$$
\n
$$
= C ( \sqrt{d})
$$
\n
$$
= C ( \sqrt{d})
$$
\n
$$
= C ( \sqrt{d})
$$
\n
$$
= C ( \sqrt{d})
$$
\n
$$
= C ( \sqrt{d})
$$
\n
$$
= C ( \sqrt{d})
$$
\n
$$
= C ( \sqrt{d})
$$
\n
$$
= C ( \sqrt{d})
$$
\n
$$
= C ( \sqrt{d})
$$
\n
$$
= C ( \sqrt{d})
$$
\n
$$
= C ( \sqrt{d})
$$
\n
$$
= C ( \sqrt{d})
$$
\n
$$
= C ( \sqrt{d})
$$
\n
$$
= C ( \sqrt{d})
$$
\n
$$
= C ( \sqrt{d})
$$
\n
$$
= C ( \sqrt{d})
$$
\n
$$
= C ( \sqrt{d})
$$
\n
$$
= C ( \sqrt{d})
$$
\n
$$
= C ( \sqrt{d})
$$
\n
$$
= C ( \sqrt{d})
$$
\n
$$
= C ( \sqrt{d})
$$
\n
$$
= C ( \sqrt{d})
$$
\n
$$
= C ( \sqrt{d})
$$
\n
$$
= C ( \sqrt{d})
$$
\n

 $\Delta \circ$